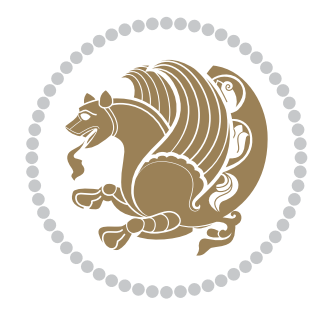

# The bidi *Package*

Source documentation for version 35.8

#### *to my Master, Ferdowsi The Great*

If you want to report any bugs or typos and corrections in the documentation, or ask for any new features, or suggest any improvements, or ask any questions about the package, then please use the issue tracker:

<https://github.com/vafa-ac/bidi/issues>

In doing so, please always explain your issue well enough, and always include a minimal working example showing the issue.

Copyright (c) 2007–2019 Vafa Khalighi

Permission is granted to distribute and/or modify *both the documentation and the code* under the conditions of the ETEX Project Public License, either version 1.3c of this license or (at your option) any later version.

# The bidi *Package*

# Bidirectional type<br>setting in plain T $\rm EX$  and  $\rm EFEX,$ using XeTEX engine

Source documentation for version 35.8

Vafa Khalighi

April 30, 2019

# **Contents**

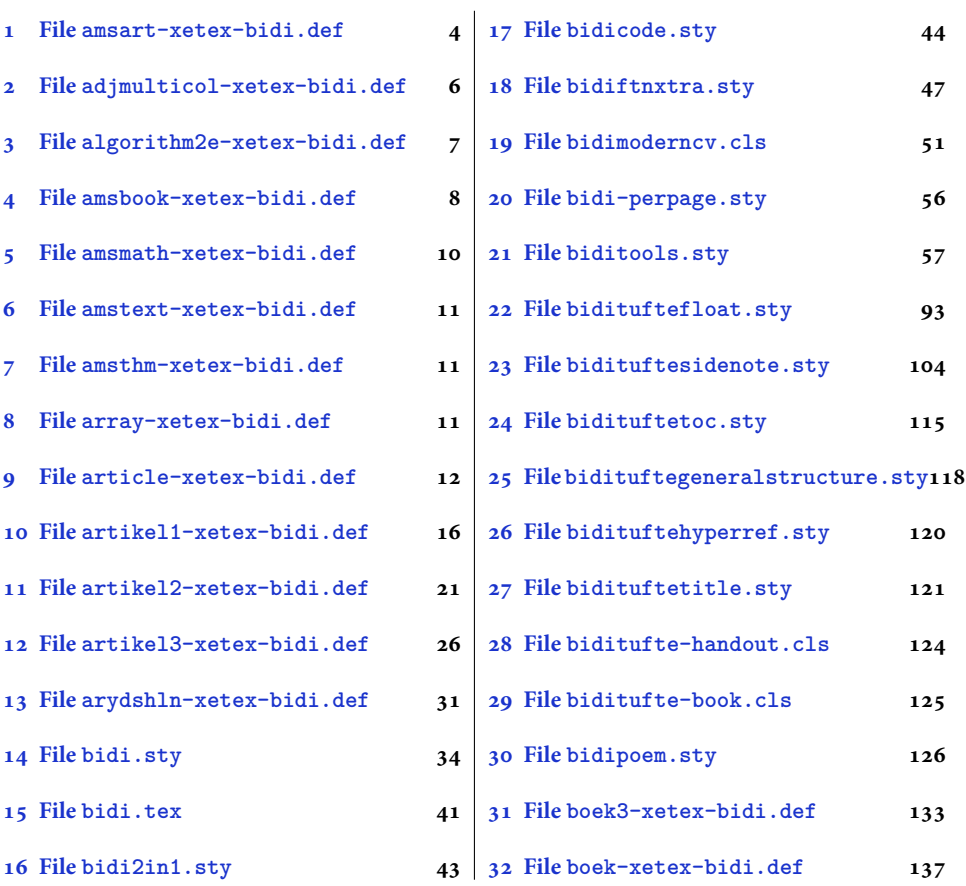

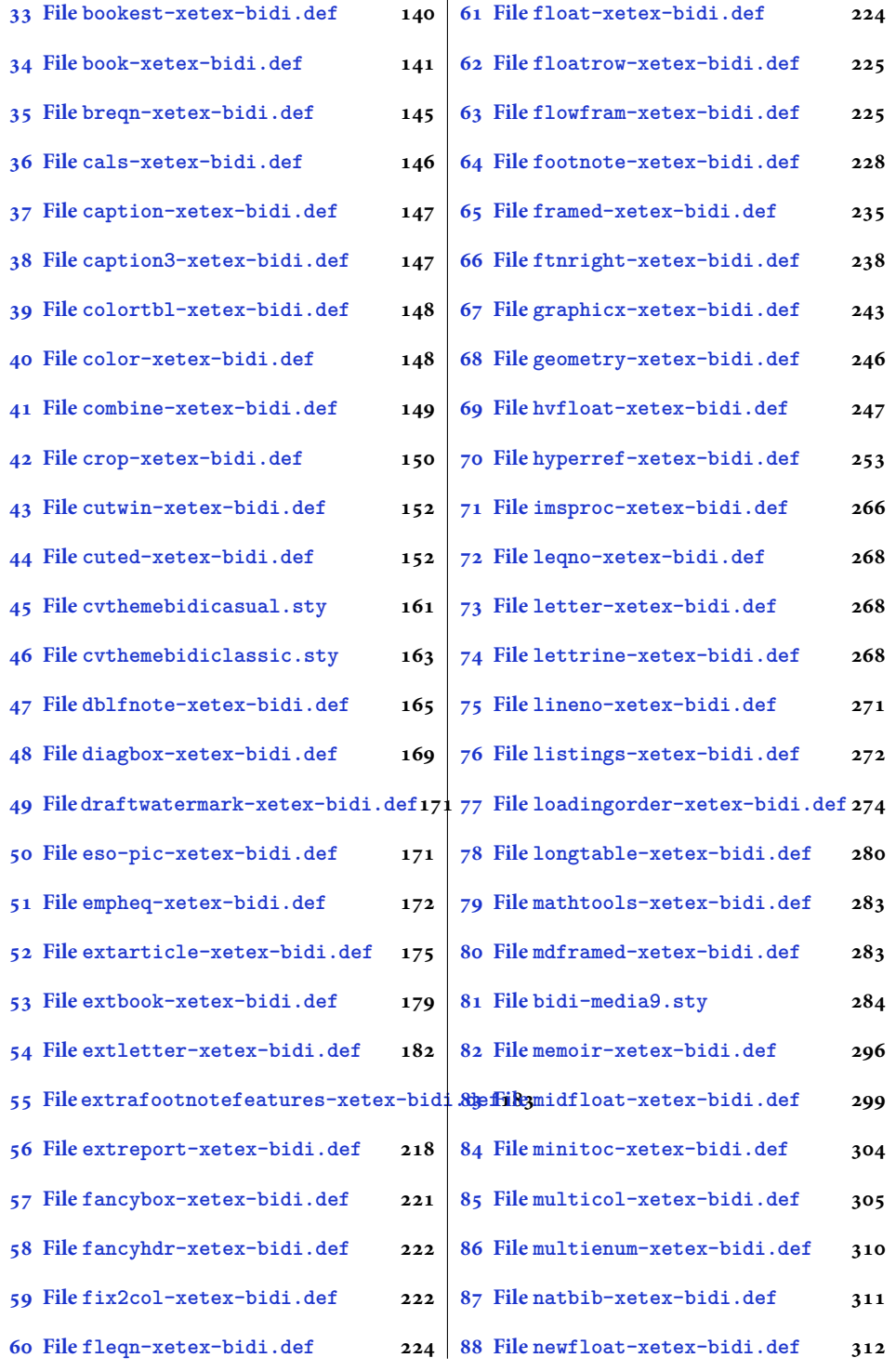

2

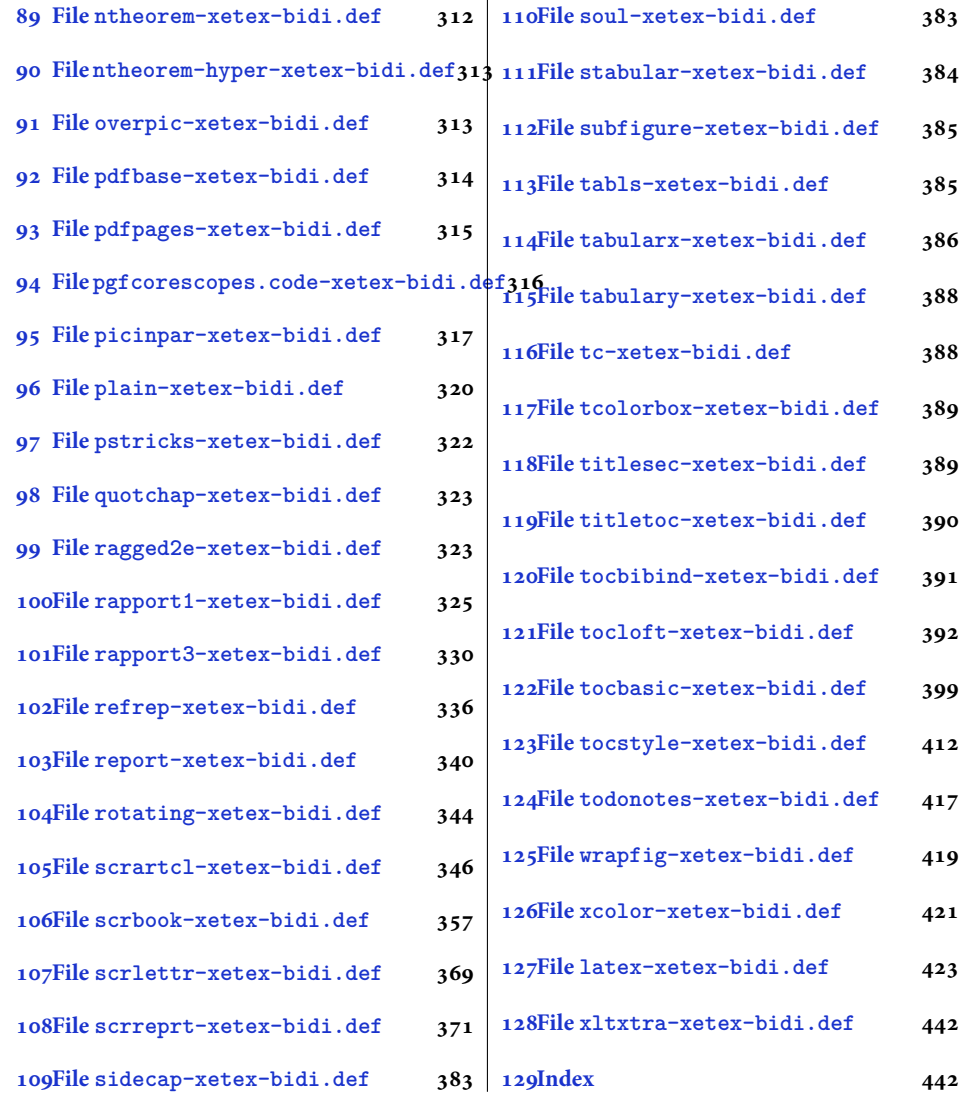

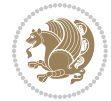

#### <span id="page-4-0"></span>**1 File amsart-xetex-bidi.def**

```
1 \ProvidesFile{amsart-xetex-bidi.def}[2017/08/09 v1.1 bidi adaptations for amsart class for Xe'
2 \def\@tocline#1#2#3#4#5#6#7{\relax
3 \ifnum #1>\c@tocdepth % then omit
   \else
     \par \addpenalty\@secpenalty\addvspace{#2}%
6 \begingroup \hyphenpenalty\@M
     7 \@ifempty{#4}{%
8 \@tempdima\csname r@tocindent\number#1\endcsname\relax
9 }{%
10 \@tempdima#4\relax
_{11} }%
12 \parindent\z@ \if@RTL\rightskip\else\leftskip\fi#3\relax \advance\if@RTL\rightskip\else\le
13 \if@RTL\leftskip\else\rightskip\fi\@pnumwidth plus4em \parfillskip-\@pnumwidth
14 #5\leavevmode\hskip-\@tempdima #6\nobreak\relax
15 \hfil\hbox to\@pnumwidth{\@tocpagenum{#7}}\par
16 \nobreak
17 \endgroup
18 \fi}
19 \renewcommand\thesubsection {\thesection\@SepMark\arabic{subsection}}
20 \renewcommand\thesubsubsection {\thesubsection \@SepMark\arabic{subsubsection}}
21 \renewcommand\theparagraph {\thesubsubsection\@SepMark\arabic{paragraph}}
22 \renewcommand\thesubparagraph {\theparagraph\@SepMark\arabic{subparagraph}}
23 \def\part{\@startsection{part}{0}%
24 \z@{\linespacing\@plus\linespacing}{.5\linespacing}%
25 {\normalfont\bfseries\if@RTL\raggedleft\else\raggedright\fi}}
26 \def\right@footnoterule{%
27 \ \ker^{-.4\pi}28 \hbox to \columnwidth{\hskip \dimexpr\columnwidth-5pc\relax \hrulefill }
29 \kern11\p@\kern-\footnotesep}
30 \def\left@footnoterule{\kern-.4\p@
31 \hrule\@width 5pc\kern11\p@\kern-\footnotesep}
32
33
34 \long\def\@footnotetext#1{%
35 \insert\footins{%
36 \if@RTL@footnote\@RTLtrue\else\@RTLfalse\fi%
37 \reset@font%
38 \bidi@@footnotetext@font% \normalfont\footnotesize
39 \interlinepenalty\interfootnotelinepenalty
40 \splittopskip\footnotesep \splitmaxdepth \dp\strutbox
41 \floatingpenalty\@MM \hsize\columnwidth
42 \@parboxrestore \parindent\normalparindent \sloppy
43 \protected@edef\@currentlabel{%
44 \csname p@footnote\endcsname\@thefnmark}%
45 \@makefntext{%
46 \rule\z@\footnotesep\ignorespaces#1\unskip\strut\par}}}
47
```

```
48 \long\def\@RTLfootnotetext#1{%
```
File amsart-xetex-bidi.def 4

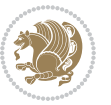

```
49 \insert\footins{%
50 \@RTLtrue%
51 \reset@font%
52 \bidi@@RTLfootnotetext@font% \normalfont\footnotesize
53 \interlinepenalty\interfootnotelinepenalty
54 \splittopskip\footnotesep \splitmaxdepth \dp\strutbox
55 \floatingpenalty\@MM \hsize\columnwidth
56 \@parboxrestore \parindent\normalparindent \sloppy
57 \protected@edef\@currentlabel{%
58 \csname p@footnote\endcsname\@thefnmark}%
59 \@makefntext{%
60 \rule\z@\footnotesep\ignorespaces#1\unskip\strut\par}}}
61
62
63
64 \long\def\@LTRfootnotetext#1{%
65 \insert\footins{%
66 \@RTLfalse%
67 \reset@font%
68 \bidi@@LTRfootnotetext@font% \normalfont\footnotesize
69 \interlinepenalty\interfootnotelinepenalty
70 \splittopskip\footnotesep \splitmaxdepth \dp\strutbox
71 \floatingpenalty\@MM \hsize\columnwidth
72 \@parboxrestore \parindent\normalparindent \sloppy
73 \protected@edef\@currentlabel{%
74 \csname p@footnote\endcsname\@thefnmark}%
75 \@makefntext{%
76 \rule\z@\footnotesep\ignorespaces#1\unskip\strut\par}}}
77
78
79 \footdir@temp\footdir@ORG@bidi@amsart@footnotetext\@footnotetext{\bidi@footdir@footnote}%
80 \footdir@temp\footdir@ORG@bidi@amsart@RTLfootnotetext\@RTLfootnotetext{R}%
81 \footdir@temp\footdir@ORG@bidi@amsart@LTRfootnotetext\@LTRfootnotetext{L}%
82
83 \renewenvironment{thebibliography}[1]{%
84 \@bibtitlestyle
85 \normalfont\bibliofont\labelsep .5em\relax
86 \renewcommand\theenumiv{\arabic{enumiv}}\let\p@enumiv\@empty
87 \if@RTL\if@LTRbibitems\@RTLfalse\else\fi\else\if@RTLbibitems\@RTLtrue\else\fi\fi
88 \bidi@@thebibliography@font@hook%
89 \list{\@biblabel{\theenumiv}}{\settowidth\labelwidth{\@biblabel{#1}}%
90 \leftmargin\labelwidth \advance\leftmargin\labelsep
91 \usecounter{enumiv}}%
92 \sloppy \clubpenalty\@M \widowpenalty\clubpenalty
93 \sfcode \. = \@m
94 }{%
95 \def\@noitemerr{\@latex@warning{Empty `thebibliography' environment}}%
96 \endlist
97 }
98 \def\theindex{\@restonecoltrue\if@twocolumn\@restonecolfalse\fi
```
File amsart-xetex-bidi.def 5

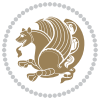

```
99 \columnseprule\z@ \columnsep 35\p@
100 \@indextitlestyle
101 \thispagestyle{plain}%
102 \let\item\@idxitem
103 \parindent\z@ \parskip\z@\@plus.3\p@\relax
104 \if@RTL\raggedleft\else\raggedright\fi
105 \hyphenpenalty\@M
106 \footnotesize}
107 \def\@idxitem{\par\hangindent \if@RTL-\fi2em}
108 \def\subitem{\par\hangindent \if@RTL-\fi2em\hspace*{1em}}
109 \def\subsubitem{\par\hangindent \if@RTL-\fi3em\hspace*{2em}}
110 \def\maketitle{\par
111 \@topnum\z@ % this prevents figures from falling at the top of page 1
112 \@setcopyright
113 \thispagestyle{firstpage}% this sets first page specifications
114 \uppercasenonmath\shorttitle
115 \ifx\@empty\shortauthors \let\shortauthors\shorttitle
116 \else \andify\shortauthors
_{117} \fi
118 \@maketitle@hook
119 \begingroup
120 \@maketitle
121 \toks@\@xp{\shortauthors}\@temptokena\@xp{\shorttitle}%
122 \toks4{\def\\{ \ignorespaces}}% defend against questionable usage
123 \edef\@tempa{%
124 \@nx\markboth{\the\toks4
125 \@nx\MakeUppercase{\the\toks@}}{\the\@temptokena}}%
126 \@tempa
127 \endgroup
```

```
128 \c@footnote\z@
```

```
129 \@cleartopmattertags
```

```
130 }
```
# <span id="page-6-0"></span>**2 File adjmulticol-xetex-bidi.def**

```
131 \ProvidesFile{adjmulticol-xetex-bidi.def}[2015/04/25 v0.1 bidi adaptations for adjmulticol pac
132 \def\adjmulticols#1#2#3{\col@number#1\relax
```

```
133 \def\@tempa{#2}%
```

```
134 \ifx\@tempa\@empty\adjmc@inner\z@\else\adjmc@inner#2\fi
```

```
135 \def\@tempa{#3}%
```

```
136 \ifx\@tempa\@empty\adjmc@outer\z@\else\adjmc@outer#3\fi
```

```
137 \ifnum\col@number<\@ne
```

```
138 \PackageWarning{adjmulticol}%
```

```
139 {Using `\number\col@number'
```

```
140 columns doesn't seem a good idea.<sup>^^</sup>J
```

```
141 I therefore use one columns instead}%
```

```
142 \col@number\@ne\fi
```

```
143 \ifnum\col@number>10
```

```
144 \PackageError{adjmulticol}%
```

```
145 {Too many columns}%
```
File adjmulticol-xetex-bidi.def 6

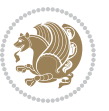

```
146 {Current implementation doesn't
147 support more than 10 columns.%
148 \MessageBreak
149 I therefore use 10 columns instead}%
150 \col@number10 \fi
151 \ifx\@footnotetext\mult@footnotetext\else
152 \let\orig@footnotetext\@footnotetext
153 \let\@footnotetext\mult@footnotetext
154 \fi
155 \ifx\@LTRfootnotetext\mult@LTRfootnotetext\else
156 \let\orig@LTRfootnotetext\@LTRfootnotetext
157 \let\@LTRfootnotetext\mult@LTRfootnotetext
158 \fi
159 \ifx\@RTLfootnotetext\mult@RTLfootnotetext\else
160 \let\orig@RTLfootnotetext\@RTLfootnotetext
161 \let\@RTLfootnotetext\mult@RTLfootnotetext
162 \fi
163 \@ifnextchar[\adjmult@cols{\adjmult@cols[]}}
164 \let\adjmc@page@sofar@orig=\page@sofar
```
# <span id="page-7-0"></span>**3 File algorithm2e-xetex-bidi.def**

```
165 \ProvidesFile{algorithm2e-xetex-bidi.def}[2018/09/23 v0.2 bidi adaptations for algorithm2e package for \frac{1}{2}166 \exp and after \ifx\csname algorithm\end{small} if \algocf@within\end{small} if a legece@within doesn't exist167 \text{ } \text{else}%
168 \renewcommand\thealgocf{\csname the\algocf@within\endcsname\@SepMark\@arabic\c@algocf}%
169 \fi
170 \@ifpackageloaded{color}{}{%
171 \bidi@patchcmd{\@algocf@start}{\bgroup}{%
172 \bgroup
_{173} \if@RTL
174 \beginR
175 \else
176 \beginL
177 \fi
178 }{}{}
179 \bidi@patchcmd{\@algocf@finish}{\egroup\end{lrbox}}{%
180 \if@RTL
181 \endR
182 \else
183 \endL
184 \fi
185 \egroup
186 \end{lrbox}%
187 }{}{}
188 \bidi@patchcmd{\algocf@makecaption}{\hbox}{%
189 \if@RTL
190 \hboxR
191 \else
```

```
192 \hboxL
```

```
193 \fi
194 }{}{}
195 }
```
#### <span id="page-8-0"></span>**4 File amsbook-xetex-bidi.def**

```
196 \ProvidesFile{amsbook-xetex-bidi.def}[2017/08/09 v1.2 bidi adaptations for amsbook class for X
197 \def\@tocline#1#2#3#4#5#6#7{\relax
198 \ifnum #1>\c@tocdepth % then omit
199 \else
200 \par \addpenalty\@secpenalty\addvspace{#2}%
201 \begingroup \hyphenpenalty\@M
202 \@ifempty{#4}{%
203 \@tempdima\csname r@tocindent\number#1\endcsname\relax
204 }{%
205 \@tempdima#4\relax
206 }%
207 \label{cor:10} $$\partialent\z0 \iff \partialertL\rightarrow\z0 \iff \partialertL\rightarrow\z0 \iff \partial208 \if@RTL\leftskip\else\rightskip\fi\@pnumwidth plus4em \parfillskip-\@pnumwidth
209 #5\leavevmode\hskip-\@tempdima #6\nobreak\relax
210 \hfil\hbox to\@pnumwidth{\@tocpagenum{#7}}\par
_{211} \nobreak
212 \endgroup
213 \fi}
214 \renewcommand\thesubsection {\thesection\@SepMark\arabic{subsection}}
215 \renewcommand\thesubsubsection {\thesubsection \@SepMark\arabic{subsubsection}}
216 \renewcommand\theparagraph {\thesubsubsection\@SepMark\arabic{paragraph}}
217 \renewcommand\thesubparagraph {\theparagraph\@SepMark\arabic{subparagraph}}
218 \def\theindex{\@restonecoltrue\if@twocolumn\@restonecolfalse\fi
219 \columnseprule\z@ \columnsep 35\p@
220 \@indextitlestyle
221 \thispagestyle{plain}%
222 \let\item\@idxitem
223 \parindent\z@ \parskip\z@\@plus.3\p@\relax
224 \if@RTL\raggedleft\else\raggedright\fi
225 \hyphenpenalty\@M
226 \footnotesize}
227 \def\@idxitem{\par\hangindent \if@RTL-\fi2em}
228 \def\subitem{\par\hangindent \if@RTL-\fi2em\hspace*{1em}}
229 \def\subsubitem{\par\hangindent \if@RTL-\fi3em\hspace*{2em}}
230 \def\right@footnoterule{%
231 \kern-.4\p@
232 \hbox to \columnwidth{\hskip \dimexpr\columnwidth-5pc\relax \hrulefill }
233 \kern11\p@\kern-\footnotesep}
234 \def\left@footnoterule{\kern-.4\p@
235 \hrule\@width 5pc\kern11\p@\kern-\footnotesep}
236
237 \long\def\@footnotetext#1{%
238 \insert\footins{%
239 \if@RTL@footnote\@RTLtrue\else\@RTLfalse\fi%
```
File amsbook-xetex-bidi.def 8

```
240 \reset@font%
241 \bidi@@footnotetext@font% \normalfont\footnotesize
242 \interlinepenalty\interfootnotelinepenalty
243 \splittopskip\footnotesep \splitmaxdepth \dp\strutbox
244 \floatingpenalty\@MM \hsize\columnwidth
245 \@parboxrestore \parindent\normalparindent \sloppy
246 \protected@edef\@currentlabel{%
247 \csname p@footnote\endcsname\@thefnmark}%
248 \@makefntext{%
249 \rule\z@\footnotesep\ignorespaces#1\unskip\strut\par}}}
250
251 \long\def\@RTLfootnotetext#1{%
252 \insert\footins{%
253 \@RTLtrue%
254 \reset@font%
255 \bidi@@RTLfootnotetext@font% \normalfont\footnotesize
256 \interlinepenalty\interfootnotelinepenalty
257 \splittopskip\footnotesep \splitmaxdepth \dp\strutbox
258 \floatingpenalty\@MM \hsize\columnwidth
259 \@parboxrestore \parindent\normalparindent \sloppy
260 \protected@edef\@currentlabel{%
261 \csname p@footnote\endcsname\@thefnmark}%
262 \@makefntext{%
263 \rule\z@\footnotesep\ignorespaces#1\unskip\strut\par}}}
264
265
266 \long\def\@LTRfootnotetext#1{%
267 \insert\footins{%
268 \@RTLfalse%
269 \reset@font%
270 \bidi@@LTRfootnotetext@font% \normalfont\footnotesize
271 \interlinepenalty\interfootnotelinepenalty
272 \splittopskip\footnotesep \splitmaxdepth \dp\strutbox
273 \floatingpenalty\@MM \hsize\columnwidth
274 \@parboxrestore \parindent\normalparindent \sloppy
275 \protected@edef\@currentlabel{%
276 \csname p@footnote\endcsname\@thefnmark}%
277 \@makefntext{%
278 \rule\z@\footnotesep\ignorespaces#1\unskip\strut\par}}}
279
280
281
282 \footdir@temp\footdir@ORG@bidi@amsbook@footnotetext\@footnotetext{\bidi@footdir@footnote}%
283 \footdir@temp\footdir@ORG@bidi@amsbook@RTLfootnotetext\@RTLfootnotetext{R}%
284 \footdir@temp\footdir@ORG@bidi@amsbook@LTRfootnotetext\@LTRfootnotetext{L}%
285
286 \renewenvironment{thebibliography}[1]{%
287 \@bibtitlestyle
288 \normalfont\bibliofont\labelsep .5em\relax
289 \renewcommand\theenumiv{\arabic{enumiv}}\let\p@enumiv\@empty
```
File amsbook-xetex-bidi.def 9

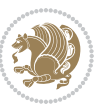

```
\label{thm:main} $$\list{\@biblabel{\theenumiv}} {\set{vaddh\label{thm:odd}}$$293 \leftmargin\labelwidth \advance\leftmargin\labelsep
294 \usecounter{enumiv}}%
295 \sloppy \clubpenalty\@M \widowpenalty\clubpenalty
296 \sfcode`\.=\@m
297 }{%
{\tt 298} \ \{def\@noitemerr{\@later@warning{Empty `thebibliography' environment}}\}\299 \endlist
300 }
301 \def\@makechapterhead#1{\global\topskip 7.5pc\relax
302 \begingroup
303 \fontsize{\@xivpt}{18}\bfseries\centering
304 \ifnum\c@secnumdepth>\m@ne
305 \leavevmode \hskip-\if@RTL\rightskip\else\leftskip\fi
306 \rlap{\vbox to\z@{\vss
307 \centerline{\normalsize\mdseries
308 \uppercase\@xp{\chaptername}\enspace\thechapter}
309 \vskip 3pc}}\hskip\if@RTL\rightskip\else\leftskip\fi\fi
310 #1\par \endgroup
311 \skip@34\p@ \advance\skip@-\normalbaselineskip
312 \vskip\skip@ }
313 \def\maketitle{\par
314 \@topnum\z@ % this prevents figures from falling at the top of page 1
315 \begingroup
316 \@maketitle
317 \endgroup
318 \c@footnote\z@
319 \def\do##1{\let##1\relax}%
320 \do\maketitle \do\@maketitle \do\title \do\@xtitle \do\@title
321 \do\author \do\@xauthor \do\address \do\@xaddress
```
\if@RTL\if@LTRbibitems\@RTLfalse\else\fi\else\if@RTLbibitems\@RTLtrue\else\fi\fi

```
322 \do\email \do\@xemail \do\curraddr \do\@xcurraddr
```

```
323 \do\dedicatory \do\@dedicatory \do\thanks \do\thankses
```

```
324 \do\keywords \do\@keywords \do\subjclass \do\@subjclass
325 }
```

```
5 File amsmath-xetex-bidi.def
```
\bidi@@thebibliography@font@hook%

```
326 \ProvidesFile{amsmath-xetex-bidi.def}[2018/01/08 v1.1 bidi adaptations for amsmath package for
327 \let\veqno=\eqno
328 \iftagsleft@ \let\veqno=\leqno \fi
329 \renewcommand{\numberwithin}[3][\arabic]{%
330 \@ifundefined{c@#2}{\@nocounterr{#2}}{%
331 \@ifundefined{c@#3}{\@nocnterr{#3}}{%
332 \@addtoreset{#2}{#3}%
333 \@xp\xdef\csname the#2\endcsname{%
334 \@xp\@nx\csname the#3\endcsname \@nx\@SepMark\@nx#1{#2}}}}%
335 }
336\def\tagform@#1{\maketag@@@{\if@nonlatin\beginR\fi(\kern\z@\ignorespaces#1\unskip\@@italiccor:
```
File amsmath-xetex-bidi.def 10

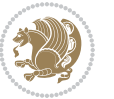

#### <span id="page-11-0"></span>**6 File amstext-xetex-bidi.def**

 \ProvidesFile{amstext-xetex-bidi.def}[2016/09/12 v0.2 bidi adaptations for amstext package for \def\textdef@#1#2#3{\hbox{{%

```
339 \everymath{#1}%
340 \let\f@size#2\selectfont
341 \if@nonlatin\beginR\fi#3\if@nonlatin\endR\fi}}}
```
#### <span id="page-11-1"></span>**7 File amsthm-xetex-bidi.def**

 \ProvidesFile{amsthm-xetex-bidi.def}[2010/07/25 v0.1 bidi adaptations for amsthm package for  $\overline{X}$ \def\@thmcountersep{\@SepMark}

#### <span id="page-11-2"></span>**8 File array-xetex-bidi.def**

 \ProvidesFile{array-xetex-bidi.def}[2015/11/07 v0.3 bidi adaptations for array package for Xe' \def\@testpach{\@chclass \ifnum \@lastchclass=6 \@ne \@chnum \@ne \else \ifnum \@lastchclass=7 5 \else \ifnum \@lastchclass=8 \tw@ \else \ifnum \@lastchclass=9 \thr@@ \else \z@ \ifnum \@lastchclass = 10 \else \edef\@nextchar{\expandafter\string\@nextchar}%  $353 \qquad \text{Qchnum}$  \if \@nextchar c\z@ \else \if \@nextchar \if@RTLtab r\else l\fi\@ne \else \if \@nextchar \if@RTLtab l\else r\fi\tw@ \else \z@ \@chclass \if\@nextchar |\@ne \else \if \@nextchar !6 \else \if \@nextchar @7 \else \if \@nextchar <8 \else

```
362 \if \@nextchar >9 \else
```

```
363 10
```

```
364 \qquad \qquad Chnum
```

```
365 \if \@nextchar m\thr@@\else
```

```
366 \if \@nextchar p4 \else
367 \if \@nextchar b5 \else
```

```
368 \z@ \@chclass \z@ \@preamerr \z@ \fi \fi \fi \fi
```

```
369 \fi \fi \fi \fi \fi \fi \fi \fi \fi \fi \fi \fi}
```

```
370 \def\@tabular{%
371 \leavevmode
```

```
372 \hbox \bgroup\if@RTLtab\beginR \fi $\col@sep\tabcolsep \let\d@llarbegin\begingroup
373 \let\d@llarend\endgroup
```

```
374 \@tabarray}
```

```
375 \def\endtabular{\endarray $\if@RTLtab\endR\fi\egroup}
376 \expandafter\let\csname endtabular*\endcsname=\endtabular
```

```
377 \def\@array[#1]#2{%
```

```
378 \@tempdima \ht \strutbox
```
File array-xetex-bidi.def 11

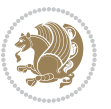

```
379 \advance \@tempdima by\extrarowheight
380 \setbox \@arstrutbox \hbox{\vrule
381 \\@height \arraystretch \@tempdima
382 \@depth \arraystretch \dp \strutbox
383 \@width \z@}%
384 \begingroup
385 \@mkpream{#2}%
386 \xdef\@preamble{\noexpand \ialign \@halignto
387 \bgroup \@arstrut \@preamble
388 \tabskip \z@ \cr}%
389 \endgroup
390 \@arrayleft
391 \if #1t\vtop \else \if#1b\vbox \else \vcenter \fi \fi
392 \bgroup
393 \let \@sharp ##\let \protect \relax
394 \lineskip \z@
395 \baselineskip \z@
396 \m@th
397 \let\\\@arraycr \let\tabularnewline\\\let\par\@empty \if@RTLtab\hbox\bgroup\beginR\@hboxRcon
398 \def\@tabarray{\@ifnextchar[{\@array}{\@array[c]}}
399 \def\endarray{\crcr \egroup\if@RTLtab\egroup\endR\egroup\fi \egroup \@arrayright \gdef\@preamble{}}
400 \def\array{\col@sep\arraycolsep
401 \def\d@llarbegin{$}\let\d@llarend\d@llarbegin\gdef\@halignto{}%
402 \@RTLtabfalse\@tabarray}
```

```
_{403} \ProvidesFile{article-xetex-bidi.def}[2017/06/09 v0.6 bidi adaptations for standard article class
404 \if@titlepage
405 \renewcommand\maketitle{\begin{titlepage}%
406 \let\footnotesize\small
407 \let\right@footnoterule\relax
408 \let\left@footnoterule\relax
409 \let\textwidth@footnoterule\relax
410 \let \footnote \thanks
411 \let \LTRfootnote \LTRthanks
412 \let \RTLfootnote \RTLthanks
413 \null\vfil
414 \vskip 60\p@
415 \begin{center}%
416 {\LARGE \@title \par}%
417 \vskip 3em%
418 {\large
419 \lineskip .75em%
420 \begin{tabular}[t]{c}%
421 \Cauthor
422 \end{tabular}\par}%
423 \vskip 1.5em%
424 {\large \@date \par}% % Set date in \large size.
425 \end{center}\par
```
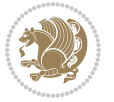

```
426 \@thanks
427 \vfil\null
428 \end{titlepage}%
429 \setcounter{footnote}{0}%
430 \global\let\thanks\relax
431 \global\let\LTRthanks\relax
432 \global\let\RTLthanks\relax
433 \global\let\maketitle\relax
434 \global\let\@thanks\@empty
435 \global\let\@author\@empty
436 \global\let\@date\@empty
437 \global\let\@title\@empty
438 \global\let\title\relax
439 \global\let\author\relax
440 \global\let\date\relax
441 \global\let\and\relax
442 }
443 \else
444 \renewcommand\maketitle{\par
445 \begingroup
446 \renewcommand\thefootnote{\@fnsymbol\c@footnote}%
\label{thm:main} $$ \def \@nakefnmark{\rlap{} \textsuperscript{ \normal{onthethmark}}}\%448 \long\def\@makefntext##1{\parindent 1em\noindent
449 \hb@xt@1.8em{%
450 \hss\@textsuperscript{\normalfont\@thefnmark}}##1}%
451 \if@twocolumn
452 \ifnum \col@number=\@ne
453 \@maketitle
454 \else
455 \twocolumn[\@maketitle]%
456 \setminusfi
457 \else
458 \newpage
459 \global\@topnum\z@ % Prevents figures from going at top of page.
460 \@maketitle
461 \fi
462 \thispagestyle{plain}\@thanks
463 \endgroup
464 \setcounter{footnote}{0}%
465 \global\let\thanks\relax
466 \global\let\LTRthanks\relax
467 \global\let\RTLthanks\relax
468 \global\let\maketitle\relax
469 \global\let\@maketitle\relax
470 \global\let\@thanks\@empty
471 \global\let\@author\@empty
472 \global\let\@date\@empty
473 \global\let\@title\@empty
474 \global\let\title\relax
475 \global\let\author\relax
```
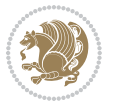

```
476 \global\let\date\relax
477 \global\let\and\relax
478 }
479 \def\@maketitle{%
480 \newpage
481 \null
482 \vskip 2em%
483 \begin{center}%
484 \let \footnote \thanks
485 \let \LTRfootnote \LTRthanks
486 \let \RTLfootnote \RTLthanks
487 {\LARGE \@title \par}%
488 \vskip 1.5em%
489 {\large
490 \lineskip .5em%
491 \begin{tabular}[t]{c}%
492 \@author
493 \end{tabular}\par}%
494 \vskip 1em%
495 {\large \@date}%
496 \end{center}%
497 \par
498 \vskip 1.5em}
499 \foralli
500 \renewcommand*\l@part[2]{%
501 \ifnum \c@tocdepth >-2\relax
502 \addpenalty\@secpenalty
503 \addvspace{2.25em \@plus\p@}%
504 \setlength\@tempdima{3em}%
505 \begingroup
506 \parindent \z@ \if@RTL\leftskip\else\rightskip\fi \@pnumwidth
507 \parfillskip -\@pnumwidth
508 {\leavevmode
509 \large \bfseries #1\hfil \hb@xt@\@pnumwidth{\hss #2}}\par
510 \nobreak
511 \if@compatibility
512 \global\@nobreaktrue
513 \everypar{\global\@nobreakfalse\everypar{}}%
514 \fi
515 \endgroup
516 \fi}
517 \renewcommand*\l@section[2]{%
518 \ifnum \c@tocdepth >\z@
519 \addpenalty\@secpenalty
520 \addvspace{1.0em \@plus\p@}%
521 \setlength\@tempdima{1.5em}%
522 \begingroup
523 \parindent \z@ \if@RTL\leftskip\else\rightskip\fi \@pnumwidth
524 \parfillskip -\@pnumwidth
525 \leavevmode \bfseries
```
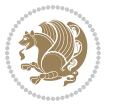

```
526 \advance\if@RTL\rightskip\else\leftskip\fi\@tempdima
527 \hskip -\if@RTL\rightskip\else\leftskip\fi
528 #1\nobreak\hfil \nobreak\hb@xt@\@pnumwidth{\hss #2}\par
529 \endgroup
530 \fi}
531 \renewcommand\left@footnoterule{%
532 \kern-3\p@
533 \hrule\@width.4\columnwidth
534 \kern2.6\p@}
535 \renewcommand\right@footnoterule{%
536 \kern-3\p@
537 \hbox to \columnwidth{\hskip .6\columnwidth \hrulefill }
538 \kern2.6\p@}
539 \renewcommand\thesubsection {\thesection\@SepMark\@arabic\c@subsection}
540 \renewcommand\thesubsubsection{\thesubsection\@SepMark\@arabic\c@subsubsection}
541 \renewcommand\theparagraph {\thesubsubsection\@SepMark\@arabic\c@paragraph}
542 \renewcommand\thesubparagraph {\theparagraph\@SepMark\@arabic\c@subparagraph}
543 \def\@part[#1]#2{%
544 \ifnum \c@secnumdepth >\m@ne
545 \refstepcounter{part}%
546 \addcontentsline{toc}{part}{\thepart\hspace{1em}#1}%
547 \else
548 \addcontentsline{toc}{part}{#1}%
549 \fi
550 {\parindent \z@ \if@RTL\raggedleft\else\raggedright\fi
551 \interlinepenalty \@M
552 \normalfont
553 \ifnum \c@secnumdepth >\m@ne
554 \Large\bfseries \partname\nobreakspace\thepart
555 \par\nobreak
556 \fi
557 \huge \bfseries #2%
558 \markboth{}{}\par}%
559 \nobreak
560 \vskip 3ex
561 \@afterheading}
562 \renewenvironment{thebibliography}[1]
563 {\section*{\refname}%
564 \@mkboth{\MakeUppercase\refname}{\MakeUppercase\refname}%
565 \if@RTL\if@LTRbibitems\@RTLfalse\else\fi\else\if@RTLbibitems\@RTLtrue\else\fi\fi
566 \bidi@@thebibliography@font@hook%
567 \list{\@biblabel{\@arabic\c@enumiv}}%
568 {\settowidth\labelwidth{\@biblabel{#1}}%
569 \leftmargin\labelwidth
570 \advance\leftmargin\labelsep
571 \@openbib@code
572 \usecounter{enumiv}%
573 \let\p@enumiv\@empty
574 \renewcommand\theenumiv{\@arabic\c@enumiv}}%
575 \sloppy
```
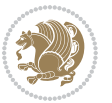

```
576 \clubpenalty4000
577 \@clubpenalty \clubpenalty
578 \widowpenalty4000%
579 \sfcode \.\@m}
580 {\def\@noitemerr
581 {\@latex@warning{Empty `thebibliography' environment}}%
582 \endlist}
583 \renewenvironment{theindex}
584 {\if@twocolumn
585 \@restonecolfalse
586 \else
587 \\@restonecoltrue
588 \fi
589 \columnseprule \z@
590 \columnsep 35\p@
591 \twocolumn[\section*{\indexname}]%
592 \@mkboth{\MakeUppercase\indexname}%
593 {\MakeUppercase\indexname}%
594 \thispagestyle{plain}\parindent\z@
595 \parskip\z@ \@plus .3\p@\relax
596 \let\item\@idxitem}
597 {\if@restonecol\onecolumn\else\clearpage\fi}
```
<span id="page-16-0"></span>598 \ProvidesFile{artikel1-xetex-bidi.def}[2017/06/09 v0.4 bidi adaptations for artikel1 class for \renewenvironment{theindex}{%

```
600 \if@twocolumn
601 \@restonecolfalse
602 \else
603 \@restonecoltrue
604 \overline{f}605 \columnseprule \z@
606 \columnsep 35\p@
607 \twocolumn[\section*{\indexname}]%
608 \@mkboth{\MakeUppercase{\indexname}}{\MakeUppercase{\indexname}}%
609 \thispagestyle{plain}\parindent\z@
610 \parskip\z@ \@plus .3\p@\relax
611 \let\item\@idxitem
612 }{%
613 \if@restonecol\onecolumn\else\clearpage\fi}
614 \renewcommand*\head@style{%
615 \interlinepenalty \@M
616 \hyphenpenalty=\@M \exhyphenpenalty=\@M
617 \if@RTL\leftskip\else\rightskip\fi=0cm plus .7\hsize\relax}
618 \if@titlepage
619 \renewenvironment{abstract}{%
620 \titlepage
621 \null\vfil
622 \section*{\SectFont\abstractname}
                           File artikel1-xetex-bidi.def 16
```
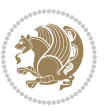

```
623 \noindent\ignorespaces}
624 {\par\vfil\null\endtitlepage}
625 else
626 \renewenvironment{abstract}{%
627 \if@twocolumn
628 \section*{\abstractname}%
629 \else
630 \bgroup\if@RTL\leftskip\else\rightskip\fi=\unitindent
\verb|631| \setlength{\smallsetminusSetFont\abstractname}|{1}632 \noindent\ignorespaces
633 \fi}
634 {\if@twocolumn\else\par\egroup\fi}
635 \fi
636 \renewcommand*\@regtocline[3]{%
637 \ifnum #1>\c@tocdepth
638 \else
639 \vskip\z@\@plus.2\p@
640 {\hangindent\z@ \@afterindenttrue \interlinepenalty\@M
641 \if@RTL\rightskip\else\leftskip\fi\unitindent
642 \if@RTL\leftskip\else\rightskip\fi\unitindent\@plus 1fil
643 \parfillskip\z@
644 \@tempdima\unitindent
645 \parindent\z@
646 \leavevmode
647 \hbox{}\hskip -\if@RTL\rightskip\else\leftskip\fi\relax#2\nobreak
648 \hskip 1em \nobreak{\slshape #3}\par
649 }%
650 \fi}
651 \if@oldtoc
652 \renewcommand*\l@part[2]{%
653 \ifnum \c@tocdepth >-2\relax
654 \addpenalty\@secpenalty
655 \addvspace{2.25em \@plus\p@}%
656 \begingroup
657 \setlength\@tempdima{3em}%
658 \parindent \z@ \if@RTL\leftskip\else\rightskip\fi \@pnumwidth
659 \parfillskip -\@pnumwidth
660 {\leavevmode
661 \large \bfseries #1\hfil \hb@xt@\@pnumwidth{\hss #2}}\par
662 \nobreak
663 \if@compatibility
664 \global\@nobreaktrue
665 \everypar{\global\@nobreakfalse\everypar{}}%
666 \fi
667 \endgroup
668 \fi}
669 \else
670 \renewcommand*\l@part{%
671 \ifnum \c@tocdepth >-2\relax
672 \addpenalty\@secpenalty
```

```
673 \addvspace{2.25em \@plus \p@}%
674 \@regtocline{0}%
675 \fi}
676 \fi
677 \if@oldtoc
678 \renewcommand*\l@section[2]{%
679 \addpenalty\@secpenalty
680 \addvspace{1.0em \@plus\p@}%
681 \setlength\@tempdima{1.5em}%
682 \begingroup
683 \parindent \z@ \if@RTL\leftskip\else\rightskip\fi \@pnumwidth
684 \parfillskip -\@pnumwidth
685 \leavevmode \bfseries
686 \advance\if@RTL\rightskip\else\leftskip\fi\@tempdima
687 \hskip -\if@RTL\rightskip\else\leftskip\fi
688 #1\nobreak\hfil \nobreak\hb@xt@\@pnumwidth{\hss #2}\par
689 \endgroup}
690 \else
691 \renewcommand*\l@section{\@regtocline{1}}
692 \fi
693 \renewcommand*\thesubsection{\thesection\@SepMark\@arabic\c@subsection}
694 \renewcommand*\thesubsubsection{\thesubsection\@SepMark\@arabic\c@subsubsection}
695 \renewcommand*\theparagraph{\thesubsubsection\@SepMark\@arabic\c@paragraph}
696 \renewcommand*\thesubparagraph{\theparagraph\@SepMark\@arabic\c@subparagraph}
697 \renewenvironment{thebibliography}[1]
698 {\section*{\refname}%
699 \@mkboth{\MakeUppercase\refname}{\MakeUppercase\refname}%
700 \if@RTL\if@LTRbibitems\@RTLfalse\else\fi\else\if@RTLbibitems\@RTLtrue\else\fi\fi
701 \bidi@@thebibliography@font@hook%
702 \list{\@biblabel{\@arabic\c@enumiv}}%
703 {\settowidth\labelwidth{\@biblabel{#1}}%
704 \leftmargin\labelwidth
705 \advance\leftmargin\labelsep
706 \@openbib@code
707 \usecounter{enumiv}%
708 \let\p@enumiv\@empty
709 \renewcommand*\theenumiv{\@arabic\c@enumiv}}%
710 \sloppy\clubpenalty4000\widowpenalty4000%
711 \sfcode \.\@m}
712 {\def\@noitemerr
713 {\@latex@warning{Empty `thebibliography' environment}}%
_{714} \endlist}
715 \renewcommand*\left@footnoterule{%
716 \kern-3\p@
717 \kern.5\baselineskip
718 \hrule\@width\unitindent
719 \kern.4\baselineskip
720 }
721 \renewcommand*\right@footnoterule{%
722 \kern-3\p@
```

```
723 \kern.5\baselineskip
724 \hbox to \columnwidth{\hskip \dimexpr\columnwidth-\unitindent\relax \hrulefill }
725 \kern.4\baselineskip}
726 \if@titlepage
727 \renewcommand*\TitleFont{\rmfamily}
728 \renewcommand*\maketitle{%
729 \begin{titlepage}%
730 \let\footnotesize\small
731 \let\right@footnoterule\relax
732 \let\left@footnoterule\relax
733 \let\textwidth@footnoterule\relax
734 \let \footnote \thanks
735 \long\def\@makefntext##1{\parindent\z@
736 \def\labelitemi{\textendash}\@revlabeltrue
737 \leavevmode\@textsuperscript{\@thefnmark}\kern1em\relax ##1}
738 \renewcommand*\thefootnote{\@fnsymbol\c@footnote}%
739 \if@compatibility\setcounter{page}{0}\fi
740 \null\vfil
741 \vskip 60\p@
742 \begin{center}%
743 \TitleFont
_{744} {\LARGE \def\\{\penalty -\@M}
745 \if@allcaps
746 \expandafter\uc@nothanks\@title\thanks\relax
747 \else
748 \@title
749 \fi\par}%
750 \vskip 3em%
751 {\large
752 \lineskip .75em \parindent\z@
753 \begin{tabular}[t]{c}%
754 \if@allcaps
755 \expandafter\uc@authornothanks\@author\and\relax
756 \else
757 \@author
758 \fi
759 \end{tabular}\par}%
760 \vskip 1.5em%
761 {\large
762 \if@allcaps
763 \uppercase\expandafter{\@date}%
764 \else
765 \@date
766 \fi\par}%
767 \end{center}\par
768 \@thanks
769  \forallfil\null
770 \end{titlepage}%
771 \setcounter{footnote}{0}%
772 \global\let\thanks\relax
```

```
773 \global\let\maketitle\relax
774 \global\let\@thanks\@empty
775 \global\let\@author\@empty
776 \global\let\@title\@empty
777 \global\let\@date\@empty
778 \global\let\title\relax
779 \global\let\author\relax
780 \global\let\date\relax
781 \global\let\and\relax
782 }
783 \def\uc@nothanks#1\thanks{\uppercase{#1}\futurelet\@tempa\uc@tx}
784 \def\uc@authornothanks#1\and{\uc@nothanks#1\thanks\relax
785 \futurelet\@tempa\uc@ax}
786 \def\uc@ax{%
787 \ifx\@tempa\relax
788 \else
789 \\ \andname \\ \expandafter\uc@authornothanks
790 \fi}
791 \def\uc@tx{\ifx\@tempa\relax
792 \else \expandafter\uc@ty \fi}
793 \def\uc@ty#1{\thanks{#1}\uc@nothanks}
794 \else
795 \renewcommand*\maketitle{\par
796 \begingroup
797 \renewcommand*\thefootnote{\@fnsymbol\c@footnote}%
798 \def\@makefnmark{\rlap{%
799 \@textsuperscript{\normalfont\@thefnmark}}}%
800 \long\def\@makefntext{\@xmakefntext{%
801 \@textsuperscript{\normalfont\@thefnmark}}}%
802 \if@twocolumn
803 \ifnum \col@number=\@ne
804 \@maketitle
805 \else
806 \twocolumn[\@maketitle]%
807 \fi
808 \else
809 \newpage
810 \global\@topnum\z@
811 \@maketitle
812 \fi
813 \thispagestyle{plain}\@thanks
814 \endgroup
815 \setcounter{footnote}{0}%
816 \global\let\thanks\relax
817 \global\let\maketitle\relax
818 \global\let\@maketitle\relax
819 \global\let\@thanks\@empty
820 \global\let\@author\@empty
821 \global\let\@title\@empty
822 \global\let\@date\@empty
```
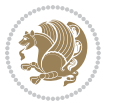

```
823 \global\let\title\relax
824 \global\let\author\relax
825 \global\let\date\relax
826 \global\let\and\relax
827 }
828 \def\@maketitle{%
829 \newpage
830 \null
831 \vskip 2em%
832 \begin{center}%
833 \let \footnote \thanks
834 {\LARGE \TitleFont \@title \par}%
835 \vskip 1.5em%
836 {\large \TitleFont
837 \lineskip .5em%
838 \begin{tabular}[t]{c}%
839 \@author
840 \end{tabular}\par}%
841 \vskip 1em%
842 {\large \TitleFont \@date}%
843 \end{center}%
844 \par
845 \vskip 1.5em}
846 \fi
```
<span id="page-21-0"></span> \ProvidesFile{artikel2-xetex-bidi.def}[2017/06/09 v0.4 bidi adaptations for artikel2 class for \renewenvironment{theindex}{%

```
849 \if@twocolumn
850 \@restonecolfalse
851 \else
852 \@restonecoltrue
853 \fi
854 \columnseprule \z@
855 \columnsep 35\p@
856 \twocolumn[\section*{\indexname}]%
857 \@mkboth{\MakeUppercase{\indexname}}{\MakeUppercase{\indexname}}%
858 \thispagestyle{plain}\parindent\z@
859 \parskip\z@ \@plus .3\p@\relax
860 \let\item\@idxitem
861 }{%
862 \if@restonecol\onecolumn\else\clearpage\fi}
863 \renewcommand*\@regtocline[3]{%
864 \ifnum #1>\c@tocdepth
865 \else
866 \vskip\z@\@plus.2\p@
867 {\hangindent\z@ \@afterindenttrue \interlinepenalty\@M
868 \if@RTL\rightskip\else\leftskip\fi\unitindent
```

```
869 \if@RTL\leftskip\else\rightskip\fi\unitindent\@plus 1fil
```
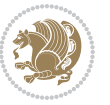

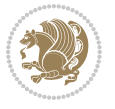

```
872 \advance\@tempdima by \othermargin
873 \parindent\z@
874 \leavevmode
875 \hbox{}\hskip -\if@RTL\rightskip\else\leftskip\fi\relax#2\nobreak
876 \hskip 1em \nobreak{\slshape #3}\par
877 }%
878 \fi}
879 \if@oldtoc
880 \renewcommand*\l@section[2]{%
881 \addpenalty\@secpenalty
882 \addvspace{1.0em \@plus\p@}%
883 \setlength\@tempdima{1.5em}%
884 \begingroup
885 \parindent \z@ \if@RTL\leftskip\else\rightskip\fi \@pnumwidth
886 \parfillskip -\@pnumwidth
887 \leavevmode \bfseries
888 \advance\if@RTL\rightskip\else\leftskip\fi\@tempdima
889 \hskip -\if@RTL\rightskip\else\leftskip\fi
890 #1\nobreak\hfil \nobreak\hb@xt@\@pnumwidth{\hss #2}\par
891 \endgroup}
892 \else
893 \renewcommand*\l@section{\@regtocline{1}}
894 \fi
895 \if@oldtoc
896 \renewcommand*\l@part[2]{%
897 \ifnum \c@tocdepth >-2\relax
898 \addpenalty\@secpenalty
899 \addvspace{2.25em \@plus\p@}%
900 \begingroup
901 \setlength\@tempdima{3em}%
902 \parindent \z@ \if@RTL\leftskip\else\rightskip\fi \@pnumwidth
903 \parfillskip -\@pnumwidth
904 {\leavevmode
905 \large \bfseries #1\hfil \hb@xt@\@pnumwidth{\hss #2}}\par
906 \nobreak
907 \if@compatibility
908 \global\@nobreaktrue
909 \everypar{\global\@nobreakfalse\everypar{}}%
910 \fi
911 \endgroup
912 \quad \text{if}913 \else
914 \renewcommand*\l@part{%
915 \ifnum \c@tocdepth >-2\relax
916 \addpenalty\@secpenalty
917 \addvspace{2.25em \@plus \p@}%
918 \@regtocline{0}%
919 \fi}
```
 \parfillskip\z@ \@tempdima\unitindent

```
920 \fi
921 \renewcommand*\head@style{%
922 \interlinepenalty \@M
923 \hyphenpenalty=\@M \exhyphenpenalty=\@M
924 \if@RTL\leftskip\else\rightskip\fi=0cm plus .7\hsize\relax}
925 \if@titlepage
926 \renewenvironment{abstract}{%
927 \titlepage
928 \null\vfil
929 \section*{\SectFont\abstractname}%
930 \noindent\ignorespaces}
931 {\par\vfil\null\endtitlepage}
932 \else
933 \renewenvironment{abstract}{%
934 \if@twocolumn
935 \section*{\abstractname}%
936 \else
937 \section*{\hskip\unitindent\small\SectFont\abstractname}%
938 \list{}{\setlength\listparindent{\unitindent}%
939 \setlength\parindent {\z@}%
940 \setlength\leftmargin {\unitindent}%
941 \setlength\rightmargin {\unitindent}%
942 \setlength\parsep {\z@}}%
943 \item[]%
944 \fi}
945 {\if@twocolumn\else\par\endlist\fi}
946 \overline{1}_{947}\ref{V103} ^{947}\ref{V203}948 \renewcommand*\thesubsubsection{\thesubsection\@SepMark\@arabic\c@subsubsection}
949 \renewcommand*\theparagraph{\thesubsubsection\@SepMark\@arabic\c@paragraph}
950 \renewcommand*\thesubparagraph{\theparagraph\@SepMark\@arabic\c@subparagraph}
951 \renewcommand*\left@footnoterule{%
952 \kern-3\p@
953 \hrule\@width 3\unitindent
954 \kern 2.6\p@
955 }
956 \renewcommand*\right@footnoterule{%
957 \kern-3\p@
958 \hbox to \columnwidth{\hskip \dimexpr\columnwidth-3\unitindent\relax \hrulefill }
959 \kern 2.6\p@}
960 \renewenvironment{thebibliography}[1]
961 {\section*{\refname}%
962 \@mkboth{\MakeUppercase\refname}{\MakeUppercase\refname}%
963 \if@RTL\if@LTRbibitems\@RTLfalse\else\fi\else\if@RTLbibitems\@RTLtrue\else\fi\fi
964 \bidi@@thebibliography@font@hook%
965 \list{\@biblabel{\@arabic\c@enumiv}}%
966 {\settowidth\labelwidth{\@biblabel{#1}}%
967 \leftmargin\labelwidth
968 \advance\leftmargin\labelsep
969 \@openbib@code
```
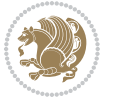

```
970 \usecounter{enumiv}%
971 \let\p@enumiv\@empty
972 \renewcommand*\theenumiv{\@arabic\c@enumiv}}%
973 \sloppy\clubpenalty4000\widowpenalty4000%
974 \sfcode \.\@m}
975 {\def\@noitemerr
976 {\@latex@warning{Empty `thebibliography' environment}}%
977 \endlist}
978 \if@titlepage
979 \renewcommand*\TitleFont{\rmfamily}
980 \renewcommand*\maketitle{%
981 \begin{titlepage}%
982 \let\footnotesize\small
983 \let\right@footnoterule\relax
984 \let\left@footnoterule\relax
985 \let\textwidth@footnoterule\relax
986 \let \footnote \thanks
987 \long\def\@makefntext##1{\parindent\z@
988 \def\labelitemi{\textendash}\@revlabeltrue
989 \leavevmode\@textsuperscript{\@thefnmark}\kern1em\relax ##1}
990 \renewcommand*\thefootnote{\@fnsymbol\c@footnote}%
991 \if@compatibility\setcounter{page}{0}\fi
992 \null\vfil
993 \vskip 60\p@
994 \begin{center}%
995 \TitleFont
996 {\LARGE \def\\{\penalty -\@M}
997 \if@allcaps
998 \expandafter\uc@nothanks\@title\thanks\relax
999 \else
1000 \@title
1001 \fi\par}%
1002 \vskip 3em%
1003 {\large
1004 \lineskip .75em \parindent\z@
1005 \begin{tabular}[t]{c}%
1006 \if@allcaps
1007 \expandafter\uc@authornothanks\@author\and\relax
1008 \else
1009 \@author
1010 \fi
1011 \end{tabular}\par}%
1012 \vskip 1.5em%
1013 {\large
1014 \if@allcaps
1015 \uppercase\expandafter{\@date}%
1016 \else
1017 \@date
1018 \fi\par}%
1019 \end{center}\par
```

```
1020 \@thanks
1021 \vfil\null
1022 \end{titlepage}%
1023 \setcounter{footnote}{0}%
1024 \global\let\thanks\relax
1025 \global\let\maketitle\relax
1026 \global\let\@thanks\@empty
1027 \global\let\@author\@empty
1028 \global\let\@title\@empty
1029 \global\let\@date\@empty
1030 \global\let\title\relax
1031 \global\let\author\relax
1032 \global\let\date\relax
1033 \global\let\and\relax
1034 }
1035 \def\uc@nothanks#1\thanks{\uppercase{#1}\futurelet\@tempa\uc@tx}
1036 \def\uc@authornothanks#1\and{\uc@nothanks#1\thanks\relax
1037 \futurelet\@tempa\uc@ax}
1038 \def\uc@ax{%
1039 \ifx\@tempa\relax
1040 \else
\verb|1041| \qquad \verb|\v\rqquad \verb|\v\rqquad \verb|\v\rqquad \verb|\v\rqquad \verb|\v\rqquad \verb|\v\rqquad \verb|\v\rqquad \verb|\v\rqquad \verb|\v\rqquad \verb|\v\rqquad \verb|\v\rqquad \verb|\v\rqquad \verb|\v\rqquad \verb|\v\rqquad \verb|\v\rqquad \verb|\v\rqquad \verb|\v\rqquad \verb|\v\rqquad \verb|\v\rqquad \verb|\v\rqquad \verb|\v\rqquad \verb|\v\rqquad \verb|\v\rqquad \verb|\v\rqquad \verb|\v\rqquad \verb|\v\rqquad \verb|\v\rqquad \verb|\v\rqquad \verb|\v\rqquad \verb|\v\rq1042 \fi}
1043 \def\uc@tx{\ifx\@tempa\relax
1044 \else \expandafter\uc@ty \fi}
1045 \def\uc@ty#1{\thanks{#1}\uc@nothanks}
1046 \else
1047 \renewcommand*\maketitle{\par
1048 \begingroup
1049 \renewcommand*\thefootnote{\@fnsymbol\c@footnote}%
1050 \long\def\@makefntext##1{\parindent\z@
1051 \def\labelitemi{\textendash}%
1052 \leavevmode\hb@xt@.5\unitindent{%
1053 \@textsuperscript{\normalfont\@thefnmark}\hfil}##1}
1054 \if@twocolumn
1055 \ifnum \col@number=\@ne
1056 \@maketitle
1057 \else
1058 \twocolumn[\@maketitle]%
1059 \fi
1060 \else
1061 \newpage
1062 \global\@topnum\z@
1063 \@maketitle
1064 \fi
1065 \thispagestyle{plain}\@thanks
1066 \endgroup
1067 \setcounter{footnote}{0}%
1068 \global\let\thanks\relax
```
1069 \global\let\maketitle\relax

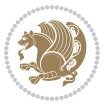

```
1070 \global\let\@maketitle\relax
1071 \global\let\@thanks\@empty
1072 \global\let\@author\@empty
1073 \global\let\@title\@empty
1074 \global\let\@date\@empty
1075 \global\let\title\relax
1076 \global\let\author\relax
1077 \global\let\date\relax
1078 \global\let\and\relax
1079 }
1080 \def\@maketitle{%
1081 \newpage
1082 \null
1083 \vskip 2em%
1084 \begin{center}%
1085 \let \footnote \thanks
1086 {\LARGE \TitleFont \@title \par}%
1087 \vskip 1.5em%
1088 {\large \TitleFont
1089 \lineskip .5em%
1090 \begin{tabular}[t]{c}%
1091 \@author
1092 \end{tabular}\par}%
1093 \vskip 1em%
1094 {\large \TitleFont \@date}%
1095 \end{center}%
1096 \par
1097 \vskip 1.5em}
1098 \fi
```

```
1099 \ProvidesFile{artikel3-xetex-bidi.def}[2017/06/09 v0.5 bidi adaptations for artikel3 class for
1100 \renewenvironment{theindex}{%
1101 \if@twocolumn
1102 \@restonecolfalse
1103 \else
1104 \@restonecoltrue
1105 \fi
1106 \columnseprule \z@
1107 \columnsep 35\p@
1108 \twocolumn[\section*{\indexname}]%
1109 \@mkboth{\MakeUppercase{\indexname}}{\MakeUppercase{\indexname}}%
1110 \thispagestyle{plain}\parindent\z@
1111 \parskip\z@ \@plus .3\p@\relax
1112 \let\item\@idxitem
1113 }{%
1114 \if@restonecol\onecolumn\else\clearpage\fi}
1115 \renewcommand*\head@style{%
1116 \interlinepenalty \@M
```
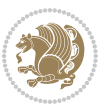

```
1117 \hyphenpenalty=\@M \exhyphenpenalty=\@M
1118 \if@RTL\leftskip\else\rightskip\fi=0cm plus .7\hsize\relax}
1119 \renewcommand*\@regtocline[3]{%
1120 \ifnum #1>\c@tocdepth
1121 \else
1122 \vskip\z@\@plus.2\p@
1123 {\hangindent\z@ \@afterindenttrue \interlinepenalty\@M
1124 \if@RTL\rightskip\else\leftskip\fi\unitindent
1125 \if@RTL\leftskip\else\rightskip\fi\unitindent\@plus 1fil
1126 \parfillskip\z@
1127 \@tempdima\unitindent
1128 \parindent\z@
1129 \leavevmode
1130 \hbox{}\hskip -\if@RTL\rightskip\else\leftskip\fi\relax#2\nobreak
1131 \hskip 1em \nobreak{\slshape #3}\par
1132 }%
1133 \fi}
1134 \if@oldtoc
1135 \renewcommand*\l@part[2]{%
1136 \ifnum \c@tocdepth >-2\relax
1137 \addpenalty\@secpenalty
1138 \addvspace{2.25em \@plus\p@}%
1139 \begingroup
1140 \setlength\@tempdima{3em}%
1141 \parindent \z@ \if@RTL\leftskip\else\rightskip\fi \@pnumwidth
1142 \parfillskip -\@pnumwidth
1143 {\leavevmode
1144 \large \bfseries #1\hfil \hb@xt@\@pnumwidth{\hss #2}}\par
1145 \nobreak
1146 \if@compatibility
1147 \global\@nobreaktrue
1148 \everypar{\global\@nobreakfalse\everypar{}}%
1149 \fi
1150 \endgroup
1151 \fi}
1152 \else
1153 \renewcommand*\l@part{%
1154 \ifnum \c@tocdepth >-2\relax
1155 \addpenalty\@secpenalty
1156 \addvspace{2.25em \@plus \p@}%
1157 \@regtocline{0}%
1158 \fi}
1159 \fi
1160
1161 \if@oldtoc
1162 \renewcommand*\l@section[2]{%
1163 \addpenalty\@secpenalty
1164 \addvspace{1.0em \@plus\p@}%
1165 \setlength\@tempdima{1.5em}%
1166 \begingroup
```
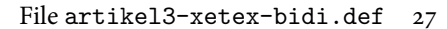

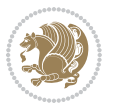

```
1167 \parindent \z@ \if@RTL\leftskip\else\rightskip\fi \@pnumwidth
1168 \parfillskip -\@pnumwidth
1169 \leavevmode \bfseries
1170 \advance\if@RTL\rightskip\else\leftskip\fi\@tempdima
1171 \hskip -\if@RTL\rightskip\else\leftskip\fi
1172 #1\nobreak\hfil \nobreak\hb@xt@\@pnumwidth{\hss #2}\par
1173 \endgroup}
1174 \else
1175 \renewcommand*\l@section{\@regtocline{1}}
1176 \{fi1177 \if@titlepage
1178 \renewenvironment{abstract}{%
1179 \titlepage
1180 \null\vfil
1181 \section*{\SectFont\abstractname}%
1182 \noindent\ignorespaces}
1183 {\par\vfil\null\endtitlepage}
1184 \else
1185 \renewenvironment{abstract}{%
1186 \if@twocolumn
1187 \section*{\abstractname}%
1188 \else
1189 \bgroup\if@RTL\leftskip\else\rightskip\fi=\unitindent
1190 \section*{\small\SectFont\abstractname}%
1191 \noindent\ignorespaces
1192 \fi}
1193 {\if@twocolumn\else\par\egroup\fi}
1194 Ifi
1195 \renewcommand*\left@footnoterule{%
1196 \kern-3\p@
1197 \kern.5\baselineskip
1198 \hrule\@width\unitindent
1199 \kern.4\baselineskip
1200 }
1201 \renewcommand*\right@footnoterule{%
1202 \kern-3\p@
1203 \kern.5\baselineskip
1204 \hbox to \columnwidth{\hskip \dimexpr\columnwidth-\unitindent\relax \hrulefill }
1205 \kern.4\baselineskip}
1206 \renewcommand*\thesubsection{\thesection\@SepMark\@arabic\c@subsection}
1207 \renewcommand*\thesubsubsection{\thesubsection\@SepMark\@arabic\c@subsubsection}
1208 \renewcommand*\theparagraph{\thesubsubsection\@SepMark\@arabic\c@paragraph}
1209 \renewcommand*\thesubparagraph{\theparagraph\@SepMark\@arabic\c@subparagraph}
1210 \renewenvironment{thebibliography}[1]
1211 {\section*{\refname}%
1212 \@mkboth{\MakeUppercase\refname}{\MakeUppercase\refname}%
1213 \if@RTL\if@LTRbibitems\@RTLfalse\else\fi\else\if@RTLbibitems\@RTLtrue\else\fi\fi
1214 \bidi@@thebibliography@font@hook%
1215 \list{\@biblabel{\@arabic\c@enumiv}}%
1216 {\settowidth\labelwidth{\@biblabel{#1}}%
```
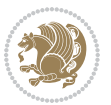

```
1217 \leftmargin\labelwidth
1218 \advance\leftmargin\labelsep
1219 \@openbib@code
1220 \usecounter{enumiv}%
1221 \let\p@enumiv\@empty
1222 \renewcommand*\theenumiv{\@arabic\c@enumiv}}%
1223 \sloppy\clubpenalty4000\widowpenalty4000%
1224 \sfcode \.\@m}
1225 {\def\@noitemerr
1226 {\@latex@warning{Empty `thebibliography' environment}}%
1227 \endlist}
1228 \if@titlepage
1229 \renewcommand*\TitleFont{\rmfamily}
1230 \renewcommand*\maketitle{%
1231 \begin{titlepage}%
1232 \let\footnotesize\small
1233 \let\right@footnoterule\relax
1234 \let\left@footnoterule\relax
1235 \let\textwidth@footnoterule\relax
1236 \let \footnote \thanks
1237 \long\def\@makefntext##1{\parindent\z@
1238 \def\labelitemi{\textendash}\@revlabeltrue
1239 \leavevmode\@textsuperscript{\@thefnmark}\kern1em\relax ##1}
1240 \renewcommand*\thefootnote{\@fnsymbol\c@footnote}%
1241 \if@compatibility\setcounter{page}{0}\fi
_{1242} \null\vfil
1243 \vskip 60\p@
1244 \begin{center}%
1245 \TitleFont
1246 {\LARGE \def\\{\penalty -\@M}
1247 \if@allcaps
1248 \expandafter\uc@nothanks\@title\thanks\relax
1249 \else
1250 \\ldotitle
1251 \fi\par}%
1252 \vskip 3em%
1253 {\large
1254 \lineskip .75em \parindent\z@
1255 \begin{tabular}[t]{c}%
1256 \if@allcaps
1257 \expandafter\uc@authornothanks\@author\and\relax
1258 \else
1259 \@author
1260 \fi
1261 \end{tabular}\par}%
1262 \vskip 1.5em%
1263 {\large
1264 \if@allcaps
1265 \uppercase\expandafter{\@date}%
1266 \else
```

```
1267 \\ldate
1268 \if{\phi\}1269 \end{center}\par
1270 \Cthanks
_{1271} \vfil\null
1272 \end{titlepage}%
1273 \setcounter{footnote}{0}%
1274 \global\let\thanks\relax
1275 \global\let\maketitle\relax
1276 \global\let\@thanks\@empty
1277 \global\let\@author\@empty
1278 \global\let\@title\@empty
1279 \global\let\@date\@empty
1280 \global\let\title\relax
1281 \global\let\author\relax
1282 \global\let\date\relax
1283 \global\let\and\relax
1284 }
1285 \def\uc@nothanks#1\thanks{\uppercase{#1}\futurelet\@tempa\uc@tx}
1286 \def\uc@authornothanks#1\and{\uc@nothanks#1\thanks\relax
1287 \futurelet\@tempa\uc@ax}
1288 \def\uc@ax{%
1289 \ifx\@tempa\relax
1290 \else
1291 \\ \andname \\ \expandafter\uc@authornothanks
1292 \fi}
1293 \def\uc@tx{\ifx\@tempa\relax
1294 \else \expandafter\uc@ty \fi}
1295 \def\uc@ty#1{\thanks{#1}\uc@nothanks}
1296 \else
1297 \renewcommand*\maketitle{\par
1298 \begingroup
1299 \renewcommand*\thefootnote{\@fnsymbol\c@footnote}%
1300 \def\@makefnmark{\rlap{%
1301 \@textsuperscript{\normalfont\@thefnmark}}}%
1302 \long\def\@makefntext{\@xmakefntext{%
1303 \@textsuperscript{\normalfont\@thefnmark}}}%
1304 \if@twocolumn
1305 \ifnum \col@number=\@ne
1306 \@maketitle
1307 \else
1308 \twocolumn[\@maketitle]%
1309 \fi
1310 \else
1311 \newpage
1312 \global\@topnum\z@
1313 \@maketitle
1314 \fi
1315 \thispagestyle{plain}\@thanks
1316 \endgroup
```

```
1317 \setcounter{footnote}{0}%
1318 \global\let\thanks\relax
1319 \global\let\maketitle\relax
1320 \global\let\@maketitle\relax
1321 \global\let\@thanks\@empty
1322 \global\let\@author\@empty
1323 \global\let\@title\@empty
1324 \global\let\@date\@empty
1325 \global\let\title\relax
1326 \global\let\author\relax
1327 \global\let\date\relax
1328 \global\let\and\relax
1329 }
1330 \def\@maketitle{%
1331 \newpage
1332 \null
1333 \vskip 2em%
1334 \if@titlecentered
1335 \begin{center}%
1336 \let \footnote \thanks
1337 {\LARGE \TitleFont \@title \par}%
1338 \vskip 1.5em%
1339 {\large \TitleFont
1340 \lineskip .5em%
1341 \begin{tabular}[t]{c}%
1342 \@author
1343 \end{tabular}\par}%
1344 \vskip 1em%
1345 {\large \TitleFont \@date}%
1346 \end{center}%
1347 \else
1348 {\LARGE \TitleFont \head@style \@title \par} \vskip 1.5em
1349 {\large \TitleFont \lineskip .5em \tabcolsep\z@
1350 \def\and{%%% \begin{tabular} has already started
1351 \end{tabular}\hskip 1em plus .17fil
1352 \left\{t\delta\log\frac{t}{t}\frac{t}{r}\le\begin{equation*}t\le\begin{equation*}t\le\begin{cases}t\le\frac{t}{r}\end{equation*} \end{equation*} \end{equation*}1353 \if@RTL\begin{tabular}[t]{r}\else\begin{tabular}[t]{l}\fi\@author\end{tabular}\p
1354 \vskip 1em {\large \TitleFont \@date}
1355 \fi
1356 \par
1357 \vskip 1.5em}
1358 \fi
```
# <span id="page-31-0"></span>**13 File arydshln-xetex-bidi.def**

```
1359 \ProvidesFile{arydshln-xetex-bidi.def}[2010/08/01 v0.2 bidi adaptations for arydshln package :
1360\def\endarray{\adl@endarray \egroup \adl@arrayrestore \if@RTLtab\egroup\endR\egroup\fi\egroup
1361 \def\endtabular{\endarray $\if@RTLtab\endR\fi\egroup}
1362 \expandafter\let\csname endtabular*\endcsname\endtabular
1363 \let\adl@array\@array
```
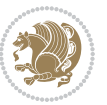

```
1364 \def\@array{\adl@everyvbox\everyvbox
1365 \everyvbox{\adl@arrayinit \the\adl@everyvbox \everyvbox\adl@everyvbox}%
1366 \ifadl@inactive \adl@inactivate \else \adl@activate \fi
1367 \let\adl@noalign\noalign
1368 \adl@array}
1369 \ifadl@usingarypkg
1370 \def\@testpach{\@chclass
1371 \ifnum \@lastchclass=6 \@ne \@chnum \@ne \else
1372 \ifnum \@lastchclass=7 5 \else
1373 \ifnum \@lastchclass=8 \tw@ \else
1374 \ifnum \@lastchclass=9 \thr@@
1375 \else \z@
1376 \ifnum \@lastchclass = 10 \else
1377 \edef\@nextchar{\expandafter\string\@nextchar}%
1378 \@chnum
1379 \if \@nextchar c\z@ \else
1380 \if \@nextchar \if@RTLtab r\else l\fi\@ne \else
1381 \if \@nextchar \if@RTLtab l\else r\fi\tw@ \else
1382 \z@ \@chclass
1383 \if\@nextchar |\@ne \let\@arrayrule\adl@arrayrule \else
1384 \if\@nextchar :\@ne \let\@arrayrule\adl@arraydashrule \else
1385 \if\@nextchar ;\@ne \let\@arrayrule\adl@argarraydashrule \else
1386 \if \@nextchar !6 \else
1387 \if \@nextchar @7 \else
1388 \if \@nextchar <8 \else
1389 \if \@nextchar >9 \else
1390 10
1391 \@chnum
1392 \if \@nextchar m\thr@@\else
1393 \if \@nextchar p4 \else
1394 \if \@nextchar b5 \else
1395 \z@ \@chclass \z@ \@preamerr \z@ \fi \fi \fi \fi \fi \fi
1396 \fi \fi \fi \fi \fi \fi \fi \fi \fi \fi \fi \fi}
1397
1398 \def\@classz{\@classx
1399 \@tempcnta \count@
1400 \prepnext@tok
1401 \@addtopreamble{\ifcase \@chnum
1402 \hfil
1403 \adl@putlrc{\d@llarbegin \insert@column \d@llarend}\hfil \or
1404 \hskip1sp\adl@putlrc{\d@llarbegin \insert@column \d@llarend}\hfil \or
1405 \hfil\hskip1sp\adl@putlrc{\d@llarbegin \insert@column \d@llarend}\or
1406 \setbox\adl@box\hbox \adl@startmbox{\@nextchar}\insert@column
1407 \adl@endmbox\or
1408 \setbox\adl@box\vtop \@startpbox{\@nextchar}\insert@column \@endpbox \or
1409 \setbox\adl@box\vbox \@startpbox{\@nextchar}\insert@column \@endpbox
1410 \fi}\prepnext@tok}
1411 \def\adl@class@start{4}
1412 \def\adl@class@iiiorvii{7}
1413
```
File arydshln-xetex-bidi.def 32

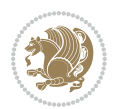

```
1414 \else
1415 \def\@testpach#1{\@chclass \ifnum \@lastchclass=\tw@ 4\relax \else
1416 \ifnum \@lastchclass=\thr@@ 5\relax \else
1417 \zeta \leftarrow \zeta \leftarrow \frac{\text{Cohnum } z@ \else1418 \if \if@RTLtab#1r\else#11\fi\@chnum \@ne \else
1419 \if \if@RTLtab#1l\else#1r\fi\@chnum \tw@ \else
1420 \\@chclass
1421 \if #1|\@ne \let\@arrayrule\adl@arrayrule \else
1422 \if #1:\@ne \let\@arrayrule\adl@arraydashrule \else
1423 \if #1;\@ne \let\@arrayrule\adl@argarraydashrule \else
1424 \if #1@\tw@ \else
1425 \if #1p\thr@@ \else \z@ \@preamerr 0\fi
1426 \fi \fi \fi \fi \fi \fi \fi \fi \fi}
1427
1428 \def\@arrayclassz{\ifcase \@lastchclass \@acolampacol \or \@ampacol \or
1429 \or \or \@addamp \or
1430 \@acolampacol \or \@firstampfalse \@acol \fi
1431 \edef\@preamble{\@preamble
1432 \ifcase \@chnum
1433 \hfil\adl@putlrc{$\relax\@sharp$}\hfil
1434 \or \adl@putlrc{$\relax\@sharp$}\hfil
1435 \or \hfil\adl@putlrc{$\relax\@sharp$}\fi}}
1436 \def\@tabclassz{\ifcase \@lastchclass \@acolampacol \or \@ampacol \or
1437 \or \or \@addamp \or
1438 \@acolampacol \or \@firstampfalse \@acol \fi
1439 \edef\@preamble{\@preamble
1440 \ifcase \@chnum
1441 \hfil\adl@putlrc{\@sharp\unskip}\hfil
1442 \or \adl@putlrc{\@sharp\unskip}\hfil
1443 \or \hfil\hskip\z@ \adl@putlrc{\@sharp\unskip}\fi}}
1444 \def\adl@class@start{6}
1445 \def\adl@class@iiiorvii{3}
1446 If i1447 \@ifpackageloaded{colortbl}{%
1448 \def\adl@inactivate{\adl@org@inactivate \let\CT@setup\adl@CT@setup}
1449 \def\adl@activate{\adl@org@activate \let\CT@setup\adl@act@CT@setup
1450 \let\@endpbox\adl@org@endpbox}
1451 \let\adl@CT@setup\CT@setup
1452 \def\CT@setup{\adl@CT@setup
1453 \@tempdima\ht\z@ \advance\@tempdima\minrowclearance
1454 \ifdim\adl@height<\@tempdima \global\adl@height\@tempdima \fi
1455 \ifdim\adl@depth<\dp\z@ \global\adl@depth\dp\z@\fi}
1456 \let\adl@act@CT@setup\CT@setup
1457 \def\@classz{\@classx
1458 \@tempcnta\count@ \prepnext@tok
1459 \expandafter\CT@extract\the\toks\@tempcnta\columncolor!\@nil
1460 \expandafter\adl@extract@arc\the\toks\@tempcnta\arrayrulecolor!\@nil
1461 \expandafter\adl@extract@drsc
1462 \the\toks\@tempcnta\doublerulesepcolor!\@nil
1463 \expandafter\adl@extract@dgc\the\toks\@tempcnta\dashgapcolor!\@nil
```
File arydshln-xetex-bidi.def 33

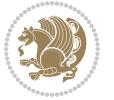

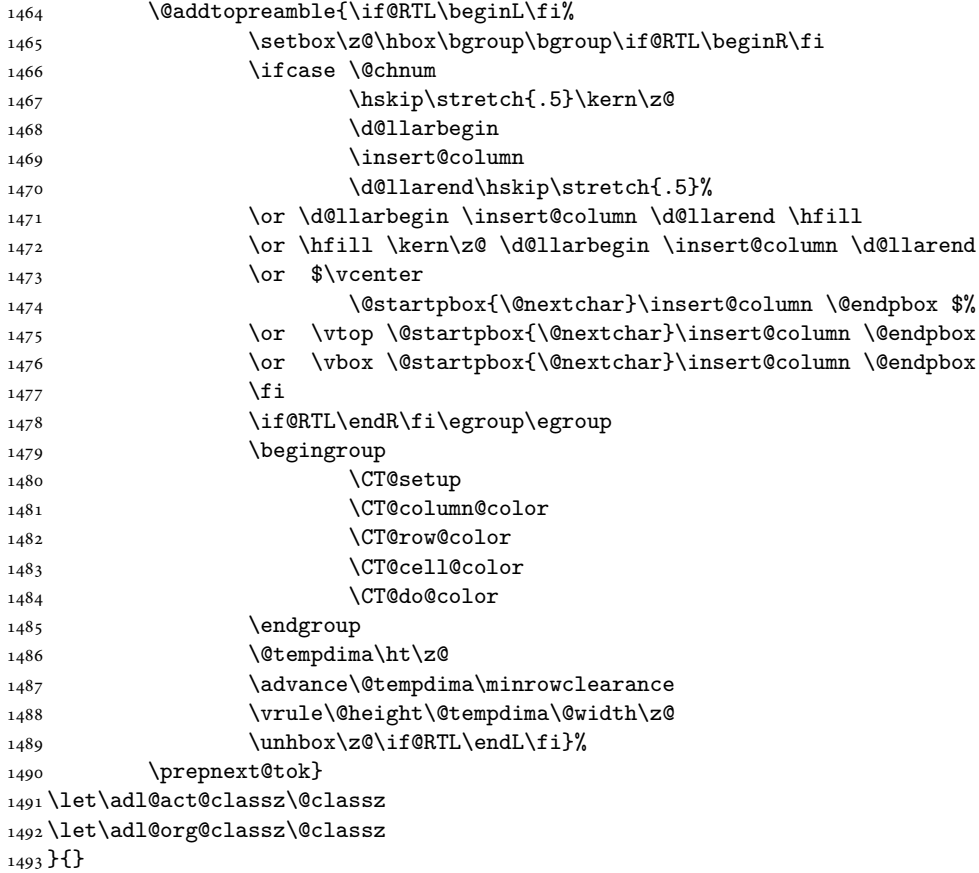

# <span id="page-34-0"></span>**14 File bidi.sty**

```
1494 \NeedsTeXFormat{LaTeX2e}
1495 \def\bididate{2019/05/01}
1496 \def\bidi@version{35.8}
1497 \ProvidesPackage{bidi}[\bididate\space v\bidi@version\space
1498 Bidirectional typesetting in plain TeX and LaTeX]
1499 \edef\@bidi@info{****************************************************^^J%
1500 * ^ J%
1501 * bidi package (Bidirectional typesetting in^^J%
1502* plain TeX and LaTeX, using XeTeX engine)^^J%
1503 * ^^J%
_{1504}\ast Description: A convenient interface for<br>^^J%
1505 * typesetting bidirectional texts in plain TeX^^J%
1506* and LaTeX. The package includes adaptations^^J%
1507* for use with many other commonly-used packages.^^J%
1508 * \sim J\%1509 * Copyright (c) 2009--2019 Vafa Khalighi^^J%
1510 * \sim J\%
```
File bidi.sty 34

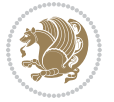

```
1511 * v\bidi@version, \bididate^^J%
1512 * ^^J%
1513 * License: LaTeX Project Public License, version^^J%
1514 * 1.3c or higher (your choice)^^J%
1515 * ^^J%
1516 * Location on CTAN: /macros/xetex/latex/bidi^^J%
1517 * ^^J%
1518 * Issue tracker: https://github.com/vafa-ac/bidi/issues^^J%
1519 * ^^J%
1520 ****************************************************}
1521 \typeout{\@bidi@info}
1522 \edef\bidi@everyjob{\the\everyjob}
1523 \everyjob{\bidi@everyjob\typeout{\@bidi@info}}
1524 \newcommand*{\bidiversion}{\ensuremath\bidi@version}
1525 \newcommand*{\IfbidiPackageVersionLater}[1]{%
1526 \ifdim\bidi@version pt > #1 pt %
1527 \expandafter\@firstoftwo
1528 \else
1529 \expandafter\@secondoftwo
1530 \fi}
1531 \newcommand*{\IfbidiPackageVersionBefore}[1]{%
1532 \ifdim\bidi@version pt < #1 pt %
1533 \expandafter\@firstoftwo
1534 \else
1535 \expandafter\@secondoftwo
1536 \fi}
1537 \newcommand*{\IfbidiPackageVersion}[1]{%
1538 \ifdim\bidi@version pt = #1 pt %
1539 \expandafter\@firstoftwo
1540 \else
1541 \expandafter\@secondoftwo
1542 \fi}
1543 \RequirePackage{iftex}
1544 \RequireXeTeX
1545 \RequirePackage{biditools}
1546 \RequirePackage{zref-abspage}
1547 \RequirePackage{auxhook}
1548 \RequirePackage{ltxcmds}
1549 \RequirePackage{xkeyval}
1550 \eqnewif{\if@RTLmain}{\if@rlmain}
1551 \eqnewif{\if@RTL}{\if@rl}
1552 \newif\if@nonlatin
1553 \newif\if@bidi@perpage@footnote
1554 \newcommand*{\setlatin}{\@nonlatinfalse}
1555 \newcommand*{\setnonlatin}{\@nonlatintrue}
1556 \eqnewif{\if@RTLtab}{\if@tab@rl}
1557 \newif\if@hboxRconstruct
1558 \newif\if@bidi@pdfencrypt
1559 \newcommand*{\setRTLtable}{\@RTLtabtrue}
```

```
1560 \newcommand*{\setLTRtable}{\@RTLtabfalse}
```
File bidi.sty 35

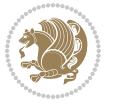
```
1561 \newif\if@bidi@pdfm@mark
1562 \newif\if@RTLmarginpar
1563 \newif\if@LTRmarginpar
1564 \newif\if@LTRbibitems
1565 \newif\if@RTLbibitems
1566 \newif\if@extrafootnotefeatures
1567 \newif\if@RTLcolumnfootnotes
1568 \eqnewif{\if@RTL@footnote}{\if@rl@footnote}
1569 \newif\if@bidi@list@minipage@parbox
1570 \newif\if@bidi@list@minipage@parbox@not@nob
1571 \newcommand*{\@bidi@pdfcreator}{%
1572 The bidi package, v\bidi@version, \bididate
1573 }
1574 \newcommand*{\@bidi@pdfproducer}{%
1575 The bidi package, v\bidi@version, \bididate
1576 }
1577 \newcommand*{\@bidi@pdfcustomproperties}{%
1578 This is the bidi package, Version \bidi@version,
1579 Released May 1, 2019.
1580 }
1581 \@RTLmainfalse
1582 \AtBeginDocument{%
1583 \if@RTLmain\else
1584 \if@RTL\@RTLmaintrue%
1585 \else\@RTLmainfalse%
1586 \fi%
1587 \fi%
1588 }
1589 \let\n@xt=\
1590\bidi@newrobustcmd*{\LRE}{\protect\pLRE}%
1591\def\pLRE{\protect\afterassignment\moreLRE \let\n@xt= }
1592 \bidi@newrobustcmd*{\RLE}{\protect\pRLE}
1593\def\pRLE{\protect\afterassignment\moreRLE \let\n@xt= }
1594 \def\bracetext{\ifcat\n@xt{\else\ifcat\n@xt}\fi
1595 \errmessage{Missing left brace has been substituted}\fi \bgroup}
1596 \newinsert\@bidi@copyins@
1597 \skip\@bidi@copyins@=12\p@
1598 \dimen\@bidi@copyins@=40pc
1599 \count\@bidi@copyins@=1000
1600 \newcommand*{\@bidi@inslogo@}{\insert\@bidi@copyins@{\@bidi@logo@}}
1601 \newcommand*{\@bidi@logo@hb@xt@columnwidth}{%
1602 \if@RTLmain
1603 \if@twocolumn
1604 \hboxR to \columnwidth
1605 \else
1606 \hboxR to \textwidth
1607 \fi
1608 \else
1609 \if@twocolumn
1610 \hboxL to \columnwidth
```
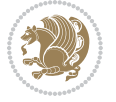

```
1611 \else
1612 \hboxL to \textwidth
1613 \fi
1614 \fi
1615 }
1616 \newcommand*{\@bidi@logo}[1]{%
1617 \toks@{%
1618 \setbox\z@\hbox{%
1619 \special{%
1620 pdf:image width 50pt height 50pt (#1)%
1621 }
1622 }%
1623 \frac{dp}{z@}z@1624 \ht\z@=50pt
1625 \wd\z@=50pt
1626 \beginL
1627 \lower20pt\box\z@
1628 \endL
1629 }%
1630 \the\toks@
1631 }
1632 \newcommand*{\@bidi@logo@}{%
1633 \@bidi@logo@hb@xt@columnwidth
1634 {\hss\LRE{\bfseries Typeset by the \textsf{bidi}
1635 package\quad\@bidi@logo{bidi-logo.pdf}}}}
1636 \define@key{bidi@pdfencrypt}{userpassword}[]{%
1637 \def\bidi@pdfencrypt@userpassword{#1}%
1638 }
1639 \define@key{bidi@pdfencrypt}{ownerpassword}[]{%
1640 \def\bidi@pdfencrypt@ownerpassword{#1}%
1641 }
1642 \define@key{bidi@pdfencrypt}{keylength}[128]{%
1643 \def\bidi@pdfencrypt@keylength{#1}%
1644 }
1645 \define@key{bidi@pdfencrypt}{permissionflags}[2052]{%
1646 \def\bidi@pdfencrypt@permissionflags{#1}%
1647 }
\verb|1648\newcommand*{\pdfencryptsetup}{\setminus\text{bidi@pdfencrypt}}|1649 \@onlypreamble\pdfencryptsetup
1650 \input{latex-xetex-bidi.def}
1651 \input{loadingorder-xetex-bidi.def}
1652 \define@choicekey{bidi.sty}{RTLdocument}[\bidi@tempa\bidi@tempb]{on,off}[on]{%
1653 \ifcase\bidi@tempb\relax
1654 \@RTLtrue
1655 \or
1656 \@RTLfalse
1657 \fi}
1658 \define@choicekey{bidi.sty}{documentdirection}[\bidi@tempa\bidi@tempb]{righttoleft,lefttoright}{%
1659 \ifcase\bidi@tempb\relax
1660 \@RTLtrue
```
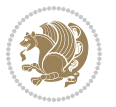

```
1661 \or
1662 \@RTLfalse
1663 \fi}
1664 \define@choicekey{bidi.sty}{tabledirection}[\bidi@tempa\bidi@tempb]{righttoleft,lefttoright}{%
1665 \ifcase\bidi@tempb\relax
1666 \@RTLtabtrue
1667 \or
1668 \@RTLtabfalse
1669 \fi}
1670 \define@choicekey{bidi.sty}{script}[\bidi@tempa\bidi@tempb]{latin,nonlatin}[latin]{%
1671 \ifcase\bidi@tempb\relax
1672 \@nonlatinfalse
1673 \or
1674 \@nonlatintrue
1675 \fi}
1676 \define@choicekey{bidi.sty}{rldocument}[\bidi@tempa\bidi@tempb]{on,off}[on]{%
1677 \ifcase\bidi@tempb\relax
1678 \@RTLtrue
1679 \or
1680 \@RTLfalse
1681 \fi}
1682\define@choicekey{bidi.sty}{footnoterule}[\bidi@tempa\bidi@tempb]{automatic,left,right,split,
1683 \ifcase\bidi@tempb\relax
1684 \autofootnoterule
1685 \or
1686 \leftfootnoterule
1687 \or
1688 \rightfootnoterule
1689 \or
1690 \SplitFootnoteRule
1691 \or
1692 \textwidthfootnoterule
1693 \fi}
1694 \define@choicekey{bidi.sty}{footnotedirection}[\bidi@tempa\bidi@tempb]{righttoleft,lefttoright}{%
1695 \ifcase\bidi@tempb\relax
1696 \@RTL@footnotetrue
1697 \or
1698 \@RTL@footnotefalse
1699 \fi}
1700 \define@choicekey{bidi.sty}{debugfootnotedirection}[\bidi@tempa\bidi@tempb]{on,off}[on]{%
1701 \ifcase\bidi@tempb\relax
1702 \footdir@debugtrue
1703 \or
1704 \footdir@debugfalse
1705 \fi}
1706 \define@choicekey{bidi.sty}{extrafootnotefeatures}[\bidi@tempa\bidi@tempb]{on,off}[on]{%
1707 \ifcase\bidi@tempb\relax
1708 \@extrafootnotefeaturestrue
1709 \or
1710 \@extrafootnotefeaturesfalse
```
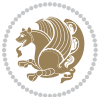

```
1711 \fi}
1712
1713 \define@choicekey{bidi.sty}{DetectColumn}[\bidi@tempa\bidi@tempb]{on,off}[on]{%
1714 \ifcase\bidi@tempb\relax
1715 \def\bidi@firstcolumn@status@write{%
1716 \protected@write\@auxout{}%
1717 {\string\bidi@column@status
1718 {1}}}%
1719 \def\bidi@lastcolumn@status@write{%
1720 \protected@write\@auxout{}%
1721 {\string\bidi@column@status{2}}}%
1722 \or
1723 \let\bidi@firstcolumn@status@write\relax
1724 \let\bidi@lastcolumn@status@write\relax
1725 \fi}
1726
1727 \define@choicekey{bidi.sty}{logo}[\bidi@tempa\bidi@tempb]{on,off}[on]{%
1728 \ifcase\bidi@tempb\relax
1729 \AtBeginDocument{\@bidi@inslogo@}%
1730 \or
1731 \let\@bidi@logo@\@empty \let\@bidi@inslogo@\@empty
1732 \fi}
1733
1734 \define@choicekey{bidi.sty}{pdfinfo}[\bidi@tempa\bidi@tempb]{on,off}[on]{%
1735 \ifcase\bidi@tempb\relax
1736 \@bidi@pdfm@marktrue
1737 \or
1738 \@bidi@pdfm@markfalse
1739 \fi}
1740
1741 % The `perpagefootnote' option is documented in UK TeX FAQ at
1742 % <https://texfaq.org/FAQ-footnpp> (see last paragraph)
1743
1744 \define@choicekey{bidi.sty}{perpagefootnote}[\bidi@tempa\bidi@tempb]{on,off}[on]{%
1745 \ifcase\bidi@tempb\relax
1746 \@bidi@perpage@footnotetrue
1747 \or
1748 \@bidi@perpage@footnotefalse
_{1749} \fi}
1750
1751 \ExecuteOptionsX{%
1752 DetectColumn=off%
1753 }
1754
1755 \ProcessOptionsX
1756
1757 \pdfencryptsetup{%
1758 userpassword,%
1759 ownerpassword,%
1760 keylength,%
```
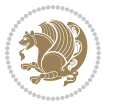

```
1761 permissionflags%
1762 }
1763
1764 \if@extrafootnotefeatures
1765 \input{extrafootnotefeatures-xetex-bidi.def}
1766 If i1767 \newcount\bidi@digits
1768 \XeTeXinterchartokenstate=\@ne
1769 \newXeTeXintercharclass\bidi@digits@charclass
1770 \newXeTeXintercharclass\bidi@sepmark@charclass
1771 \XeTeXcharclass `\. \bidi@sepmark@charclass
1772 \XeTeXcharclass `\- \bidi@sepmark@charclass
1773 \bidi@digits=`\0 \loop \XeTeXcharclass \bidi@digits \bidi@digits@charclass \ifnum\bidi@digits
1774 \bidi@digits='\\ \lozenge \Neftrightarrow \Xeftrightarrow \bidi@digits@digits@digits@distics'1775 \XeTeXinterchartoks \bidi@sepmark@charclass \bidi@digits@charclass = {\DigitsDotDashInterChar
1776\newcommand*{\DigitsDotDashInterCharToks}{\if@nonlatin\char"200F\fi}
1777 \bidi@AtEndPreamble{%
1778 \if@bidi@perpage@footnote
1779 \RequirePackage{bidi-perpage}%
1780 \ResetCounterPerPage{footnote}%
1781 \fi
1782 \ifx\bidi@pdfencrypt@ownerpassword\bidi@empty
1783 \ifx\bidi@pdfencrypt@userpassword\bidi@empty
1784 \@bidi@pdfencryptfalse
1785 \else
1786 \@bidi@pdfencrypttrue
1787 \fi
1788 \else
1789 \@bidi@pdfencrypttrue
1790 \fi
1791 \if@bidi@pdfencrypt
1792 \special{pdf:encrypt
1793 userpw (\bidi@pdfencrypt@userpassword)
1794 ownerpw (\bidi@pdfencrypt@ownerpassword)
1795 length \bidi@pdfencrypt@keylength
1796 perm \bidi@pdfencrypt@permissionflags
1797 }%
1798 \fi
1799 }
1800 \AtEndDocument{%
1801 \special{pdf:%
1802 docinfo<<%
1803 \if@bidi@pdfm@mark
1804 / Creator(\@bidi@pdfcreator)%
1805 /Producer(\@bidi@pdfproducer)%
1806 \fi
1807 /BIDI.Fullbanner(\@bidi@pdfcustomproperties)%
1808 \if@bidi@csdef{@xepersian@pdfcustomproperties}{%
1809 /XEPERSIAN.Fullbanner(\@xepersian@pdfcustomproperties)%
1810 }{}%
```

```
File bidi.sty 40
```
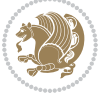

```
1811 >>%
1812 }%
1813 }
```
# **15 File bidi.tex**

```
1814 \def\bididate{2019/05/01}
1815 \catcode`@=11
1816 \def\bidi@version{35.8}
1817 \let \protect \relax
_{1818} \backslashnewlinechar`\^^J
1819 \edef\@bidi@info{****************************************************^^J%
1820 * \sim J\%1821 * bidi package (Bidirectional typesetting in^^J%
1822 * plain TeX and LaTeX, using XeTeX engine)^^J%
1823 * \sim J\%1824 * Description: A convenient interface for^^J%
1825 * typesetting bidirectional texts in plain TeX^^J%
1826* and LaTeX. The package includes adaptations^^J%
1827 * for use with many other commonly-used packages.<sup>^^</sup>J%
1828 * \sim J\%1829 * Copyright (c) 2009--2019 Vafa Khalighi^^J%
1830 * ^ J%
1831 * v\bidi@version, \ bididate^J%1832 * \sim J\%1833 * License: LaTeX Project Public License, version^^J%
1834 * 1.3c or higher (your choice)^^J%
1835 * ^^J%
1836 * Location on CTAN: /macros/xetex/latex/bidi^^J%
1837 * ^^J%
1838 * Issue tracker: https://github.com/vafa-ac/bidi/issues^^J%
1839 * \sim J%
1840 ****************************************************}
1841 \message{\@bidi@info}
1842 \edef\bidi@everyjob{\the\everyjob}
1843 \everyjob{\bidi@everyjob\message{\@bidi@info}}
1844 \def\bidiversion{%
1845 \relax
1846 \ifmmode
1847 \bidi@version
1848 \else
1849 $\bidi@version$
1850 \fi
1851 }
1852 \input iftex.sty
1853 \RequireXeTeX
1854 \newif\if@bidi@pdfm@mark
1855 \newif\if@RTLmain
1856 \newif\if@RTL
1857 \newif\if@hboxRconstruct
```
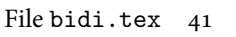

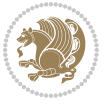

```
1858 \newif\if@sentdir
1859 \newif\if@RTL@footnote
1860 \@RTLmainfalse
_1861\,\text{det}\setminus\mathbb{R}1862 \if@RTLmain\else
1863 \if@RTL\@RTLmaintrue%
1864 \else\@RTLmainfalse%
1865 \fi%
1866 \fi%
1867 }
1868 \let\n@xt=\
1869 \protected\def\LRE{\protect\pLRE}%
1870\def\pLRE{\protect\afterassignment\moreLRE \let\n@xt= }
1871 \protected\def\RLE{\protect\pRLE}
1872 \def\pRLE{\protect\afterassignment\moreRLE \let\n@xt= }
1873 \def\bracetext{\ifcat\n@xt{\else\ifcat\n@xt}\fi
1874 \errmessage{Missing left brace has been substituted}\fi \bgroup}
1875 \newinsert\@bidi@copyins@
1876 \skip\@bidi@copyins@=12\p@
1877 \dimen\@bidi@copyins@=40pc
1878 \count\@bidi@copyins@=1000
1879 \def\@bidi@inslogo@{\insert\@bidi@copyins@{\@bidi@logo@}}
1880 \def\@bidi@logo@hb@xt@{%
1881 \if@RTLmain
1882 \hboxR to
1883 \else
1884 \hboxL to
1885 \fi
1886 }
1887 \def\@bidi@logo#1{%
1888 \toks@{%
1889 \setbox\z@\hbox{%
1890 \special{%
1891 pdf:image width 50pt height 50pt (#1)%
1892 }
1893 }%
1894 \dp\z@\z@
1895 \ht\z@=50pt
1896 \wd\z@=50pt
1897 \beginL
1898 \lower20pt\box\z@
1899 \endL
1900 }%
1901 \the\toks@
1902 }
1903 \def\@bidi@logo@{\@bidi@logo@hb@xt@\hsize{\hss\LRE{\bf Typeset by the bidi package\quad\@bidi
1904 \def\nobidilogo{\let\@bidi@logo@\@empty \let\@bidi@inslogo@\@empty}
1905 \def\@bidi@pdfcreator{%
1906 The bidi package, v\bidi@version, \bididate
1907 }
```
File bidi.tex 42

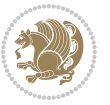

```
1908 \def\@bidi@pdfproducer{%
1909 The bidi package, v\bidi@version, \bididate
1910 }
1911 \def\@bidi@pdfcustomproperties{%
1912 This is the bidi package, Version \bidi@version,
1913 Released May 1, 2019.
1914 }
1915 \def\bidi@pdfm@mark{%
1916 \special{pdf:%
1917 docinfo<<%
1918 \if@bidi@pdfm@mark
1919 /Creator(\@bidi@pdfcreator)%
1920 /Producer(\@bidi@pdfproducer)%
1921 \fi
1922 /BIDI.Fullbanner(\@bidi@pdfcustomproperties)%
1923 >>%
1924 }%
1925 }
1926 \def\bidipdfinfoon{\@bidi@pdfm@marktrue}
1927 \def\bidipdfinfooff{\@bidi@pdfm@markfalse}
1928 \input plain-xetex-bidi.def
1929 \@bidi@inslogo@
1930 \outer\def\bye{\par\vfill\supereject\bidi@pdfm@mark\end}
1931 \catcode`@=12
1932 \bidipdfinfoon
```
### **16 File bidi2in1.sty**

```
1933 \NeedsTeXFormat{LaTeX2e}
1934 \ProvidesPackage{bidi2in1}
1935 \pagestyle{plain}
1936 \newcount\evenpage
1937 \newcount\oddpage
1938 \twocolumn
1939 \def\@oddfoot{\evenpage=\thepage%
1940 \multiply\evenpage by 2%
1941 \oddpage=\the\evenpage%
1942 \advance\oddpage by -1%
1943 \hfil\the\evenpage\hfil\hfil\the\oddpage\hfil}%
1944 \def\@evenfoot{\evenpage=\thepage%
1945 \multiply\evenpage by 2%
1946 \oddpage=\the\evenpage%
1947 \advance\oddpage by -1%
1948 \hfil\the\oddpage\hfil\hfil\the\evenpage\hfil}%
1949 \textwidth 9.49in
1950 \textheight 6.7in
1951 \columnsep 0.9in
1952 \columnseprule 0.125pt
1953 \headheight 0cm
1954 \topmargin 0in
```
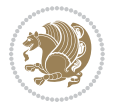

File bidi2in1.sty 43

```
1955 \marginparwidth 0in
1956 \marginparsep 0in
1957 \hoffset 0.05in % Corrected
1958 \voffset -0.5in %top margin space is 1.0in by default
1959 \oddsidemargin 0in
1960 \evensidemargin 0in
1961 \headsep 0cm
1962 \topskip 0cm
1963 \parskip 0.15in %
1964 \headsep 0pt
1965 \special{papersize=11.69in,8.26in}
1966 \renewcommand\maketitle{\par
1967 \begingroup
1968 \renewcommand\thefootnote{\@fnsymbol\c@footnote}%
1969 \def\@makefnmark{\rlap{\@textsuperscript{\normalfont\@thefnmark}}}%
1970 \long\def\@makefntext##1{\parindent 1em\noindent
1971 \hb@xt@1.8em{%
1972 \hss\@textsuperscript{\normalfont\@thefnmark}}##1}%
1973 \@maketitle
1974 \@thanks
1975 \endgroup
1976 \setcounter{footnote}{0}%
1977 \global\let\thanks\relax
1978 \global\let\maketitle\relax
1979 \global\let\@maketitle\relax
1980 \global\let\@thanks\@empty
1981 \global\let\@author\@empty
1982 \global\let\@date\@empty
1983 \global\let\@title\@empty
1984 \global\let\title\relax
1985 \global\let\author\relax
1986 \global\let\date\relax
1987 \global\let\and\relax
```

```
1988 }
```
# **17 File bidicode.sty**

```
1989 \NeedsTeXFormat{LaTeX2e}
1990 \ProvidesPackage{bidicode}
1991 \RequirePackage{xcolor}
1992 \RequirePackage{showexpl}
1993 \definecolor{hellgelb}{rgb}{1,1,0.85}
1994 \definecolor{colKeys}{rgb}{0,0,1}
1995 \definecolor{colIdentifier}{rgb}{0,0,0}
1996 \definecolor{colComments}{rgb}{1,0,0}
1997 \definecolor{colString}{rgb}{0,0.5,0}
1998 \lstset{
1999 language=[LaTeX]TEX,
2000 float=hbp,
```

```
2001 basicstyle=\ttfamily\small,
```
File bidicode.sty 44

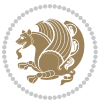

```
2002 identifierstyle=\color{colIdentifier},
2003 keywordstyle=\color{colKeys},
2004 stringstyle=\color{colString},
2005 commentstyle=\color{colComments},
2006 backgroundcolor=\color{hellgelb},
2007 columns=flexible,
2008 tabsize=4,
2009 extendedchars=true,
2010 showspaces=false,
2011 showstringspaces=false,
2012 numbers=left,
2013 numbersep=0.9em,
2014 numberstyle=\tiny, %
2015 frame=single,
2016 captionpos=b,
2017 xleftmargin=1em,
2018 breaklines=true,
2019 breakautoindent=false,
2020 breakindent=0pt,
2021 escapeinside=**,
2022 pos=r,
2023 explpreset={%
2024 xleftmargin=1em,columns=flexible,language=[LaTeX]TEX},
2025 morekeywords={setLTR,setLR,setRTL,setRL,LRE,LR,RLE,RL,lr,bidiversion,bididate}
2026 }
2027 \newcommand\HLON{%
2028 \gdef\lst@alloverstyle##1{%
2029 \fboxrule=0pt
2030 \fboxsep=0pt
2031 \fcolorbox{hellgelb}{hellgelb}{\bfseries\strut##1}%
2032 }}
2033 \newcommand\HLOFF{%
2034 \xdef\lst@alloverstyle##1{##1}%
2035 }
2036 \newcommand\Larg [1]{{\normalfont\itshape#1\/}}
2037 \newcommand\Larga[1]{$\langle$\Larg{#1}$\rangle$}
2038 \newcommand\Largb[1]{\lcb\Larg{#1}\rcb}
2039 \newcommand\Largs[1]{\lsb\Larg{#1}\rsb}
2040 \newcommand\Largr[1]{\lrb\Larg{#1}\rrb}
2041 \newcommand\LBEG[1]{{\normalfont\ttfamily\bs{}begin\lcb#1\rcb}}
2042 \newcommand\LEND[1]{{\normalfont\ttfamily\bs{}end\lcb#1\rcb}}
2043
2044 \DeclareRobustCommand\bs{{\normalfont\ttfamily\symbol{92}}}
2045 \DeclareRobustCommand\lcb{{\normalfont\ttfamily\char`\{}}
2046 \DeclareRobustCommand\rcb{{\normalfont\ttfamily\char`\}}}
2047 \DeclareRobustCommand\lsb{{\normalfont\ttfamily[}}
2048 \DeclareRobustCommand\rsb{{\normalfont\ttfamily]}}
2049 \DeclareRobustCommand\lrb{{\normalfont\ttfamily(}}
2050 \DeclareRobustCommand\rrb{{\normalfont\ttfamily)}}
2051
```
File bidicode.sty 45

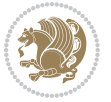

```
2052 \def\Lcs#1{\nxLcs{#1}}
2053 \def\LcsStar#1{\nxLcs{#1}\OptArg*{*}}
2054 \def\nxLcs#1{\texttt{\symbol{92}#1}}
2055
2056 \def\Coordx#1{$x_{#1}$}
2057 \def\Coordy#1{$y_{#1}$}
2058 \def\Coordz#1{$z_{#1}$}
2059 \def\Coord#1{\Coordx{#1},\kern 1pt\Coordy{#1}}
2060 \def\Coordn{\Coordx{n},\kern 1pt\Coordy{n}}
2061 \def\CoordIII#1{\Coordx{#1},\kern 1pt\Coordy{#1},\kern 1pt\Coordz{#1}}
2062 \def\CAny{\Coordx{},\kern 1pt\Coordy{}}
2063 \def\CIIIAny{\Coordx{},\kern 1pt\Coordy{},\kern 1pt\Coordz{}}
2064 \def\coord#1{(\Coordx{#1},\kern 1pt\Coordy{#1})}
2065 \def\coordn{(\Coordx{n},\kern 1pt\Coordy{n})}
2066 \def\coordiii#1{(\Coordx{#1},\kern 1pt\Coordy{#1},\kern 1pt\Coordz{#1})}
2067 \def\coordx#1{($x_{#1}$)}
2068 \def\coordy#1{($y_{#1}$)}
2069 \def\coordz#1{($z_{#1}$)}
2070 \def\cAny{(\Coordx{},\kern 1pt\Coordy{})}
2071 \def\ciiiAny{(\Coordx{},\kern 1pt\Coordy{},\kern 1pt\Coordz{})}
2072
2073 \newsavebox{\boxdef}
2074 \newenvironment{BDef}
2075 {\begin{lrbox}\boxdef
2076 \def\arraystretch{1.0}
2077 \begin{tabular}{@{}l@{}l@{}l@{}}
2078 }
2079 {\end{tabular}\end{lrbox}
2080
2081 {\BCmd\fbox{\usebox\boxdef}\endBCmd}
2082 \aftergroup\@afterindentfalse\aftergroup\@afterheading
2083 }
2084
2085 \newenvironment{BDef*}
2086 {\begin{lrbox}\boxdef
2087 \def\arraystretch{1.0}
2088 \begin{tabular}{@{}l@{}l@{}l@{}}
2089 }
2090 {\end{tabular}\end{lrbox}
2091 {\begin{BCmd*}\fbox{\usebox\boxdef}\end{BCmd*}}
2092 \aftergroup\@afterindentfalse\aftergroup\@afterheading
2093 }
2094 \newenvironment{BCmd}{
2095 \@beginparpenalty-\@lowpenalty
2096 \topsep\BDefaboveskip
2097 \fboxsep3pt
2098 \flushleft}
2099 {\@endparpenalty\@M
2100 \@topsepadd\BDefbelowskip
2101 \endflushleft}
```

```
File bidicode.sty 46
```
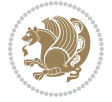

```
2102
2103 \newenvironment{BCmd*}{
2104 \@beginparpenalty\@M
2105 \topsep\BDefinlineskip
2106 \fboxsep3pt
2107 \flushleft}
2108 {\@endparpenalty5000
2109 \endflushleft}
2110
2111 \newskip\BDefaboveskip
2112 \newskip\BDefbelowskip
2113 \newskip\BDefinlineskip
2114 \setlength\BDefaboveskip{10pt plus 4pt}
2115 \setlength\BDefbelowskip{6pt}
2116 \setlength\BDefinlineskip{6pt}
2117
2118 \def\OptArgs{\colorbox{black!20}{\texttt{[Options]}}\kern1pt}
2119 \def\OptArg{\@ifnextchar*\OptArg@i{\OptArg@ii*}}
2120 \def\OptArg@i*#1{\colorbox{black!20}{\texttt{#1}}\kern1pt}
2121 \def\OptArg@ii*#1{\colorbox{black!20}{\texttt{[#1]}}\kern1pt}
```

```
2122 \NeedsTeXFormat{LaTeX2e}
2123 \ProvidesPackage{bidiftnxtra}
2124 \newtoks\bidi@p@ftn
2125 \let\FN@sf@@footnote\footnote
2126 \let\FN@sf@@LTRfootnote\LTRfootnote
2127 \let\FN@sf@@RTLfootnote\RTLfootnote
2128 \def\footnote{\ifx\protect\@typeset@protect
2129 \expandafter\FN@sf@@footnote
2130 \else
2131 \expandafter\FN@sf@gobble@opt
2132 \fi
2133 }
2134 \def\LTRfootnote{\ifx\protect\@typeset@protect
2135 \expandafter\FN@sf@@LTRfootnote
2136 \else
2137 \expandafter\FN@sf@gobble@opt
2138 \fi
2139 }
2140 \def\RTLfootnote{\ifx\protect\@typeset@protect
2141 \expandafter\FN@sf@@RTLfootnote
2142 \else
2143 \expandafter\FN@sf@gobble@opt
2144 \fi
2145 }
2146 \edef\FN@sf@gobble@opt{\noexpand\protect
2147 \expandafter\noexpand\csname FN@sf@gobble@opt \endcsname}
2148 \expandafter\def\csname FN@sf@gobble@opt \endcsname{%
```
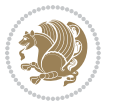

```
2149 \@ifnextchar[%]
2150 \FN@sf@gobble@twobracket
2151 \@gobble
2152 }
2153 \def\FN@sf@gobble@twobracket[#1]#2{}
2154 \let\FN@sf@@footnotemark\footnotemark
2155 \def\footnotemark{\ifx\protect\@typeset@protect
2156 \expandafter\FN@sf@@footnotemark
2157 \else
2158 \expandafter\FN@sf@gobble@optonly
2159 \fi
2160 }
2161 \edef\FN@sf@gobble@optonly{\noexpand\protect
2162 \expandafter\noexpand\csname FN@sf@gobble@optonly \endcsname}
2163 \expandafter\def\csname FN@sf@gobble@optonly \endcsname{%
2164 \@ifnextchar[%]
2165 \FN@sf@gobble@bracket
2166 \{ \}%
2167 }
2168 \def\FN@sf@gobble@bracket[#1]{}
2169 \def\@tabular{%
2170 \leavevmode \hbox \bgroup
2171 \let\@footnotetext\bidi@p@ftntext
2172 \let\@LTRfootnotetext\bidi@p@LTRftntext
2173 \let\@RTLfootnotetext\bidi@p@RTLftntext
2174 \let\@xfootnotenext\bidi@p@xftntext
2175 \let\@xfootnote\bidi@p@xfootnote
2176 \let\@xLTRfootnotenext\bidi@p@xLTRftntext
2177 \let\@xLTRfootnote\bidi@p@xLTRfootnote
2178 \let\@xRTLfootnotenext\bidi@p@xRTLftntext
2179 \let\@xRTLfootnote\bidi@p@xRTLfootnote
2180 \if@RTLtab\beginR \fi
2181 $\let\@acol\@tabacol
2182 \let\@classz\@tabclassz
2183 \let\@classiv\@tabclassiv \let\\\@tabularcr\@tabarray}
2184 \def\endtabular{\crcr\egroup\if@RTLtab\egroup\endR\egroup\fi
2185 \egroup $\if@RTLtab\endR\fi\egroup
2186 \ifx\@captype\@undefined
2187 \global\bidi@p@ftn\expandafter{\expandafter}\the\bidi@p@ftn\fi}
2188 \long\def\bidi@p@ftntext#1{%
2189 \edef\@tempy{\the\bidi@p@ftn\noexpand\footnotetext[\the\csname c@\@mpfn\endcsname]}%
2190 \global\bidi@p@ftn\expandafter{\@tempy{#1}}}%
2191 \long\def\bidi@p@LTRftntext#1{%
2192 \edef\@tempyi{\the\bidi@p@ftn\noexpand\LTRfootnotetext[\the\csname c@\@mpfn\endcsname]}%
2193 \global\bidi@p@ftn\expandafter{\@tempyi{#1}}}%
2194 \long\def\bidi@p@RTLftntext#1{%
2195 \edef\@tempyii{\the\bidi@p@ftn\noexpand\RTLfootnotetext[\the\csname c@\@mpfn\endcsname]}%
2196 \global\bidi@p@ftn\expandafter{\@tempyii{#1}}}%
2197
2198
```
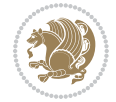

```
2199 \long\def\bidi@p@xftntext[#1]#2{%
2200 \global\bidi@p@ftn\expandafter{\the\bidi@p@ftn\footnotetext[#1]{#2}}}
2201
2202 \long\def\bidi@p@xLTRftntext[#1]#2{%
2203 \global\bidi@p@ftn\expandafter{\the\bidi@p@ftn\LTRfootnotetext[#1]{#2}}}
2204
2205 \long\def\bidi@p@xRTLftntext[#1]#2{%
2206 \global\bidi@p@ftn\expandafter{\the\bidi@p@ftn\RTLfootnotetext[#1]{#2}}}
2207
2208
2209 \def\bidi@p@xfootnote[#1]{%
2210 \begingroup
2211 \csname c@\@mpfn\endcsname #1\relax
2212 \unrestored@protected@xdef\@thefnmark{\thempfn}%
2213 \endgroup
2214 \@footnotemark\bidi@p@xftntext[#1]}
2215
2216
2217 \def\bidi@p@xLTRfootnote[#1]{%
2218 \begingroup
2219 \csname c@\@mpfn\endcsname #1\relax
2220 \unrestored@protected@xdef\@thefnmark{\thempfn}%
2221 \endgroup
2222 \@footnotemark\bidi@p@xLTRftntext[#1]}
2223
2224
2225 \def\bidi@p@xRTLfootnote[#1]{%
2226 \begingroup
2227 \csname c@\@mpfn\endcsname #1\relax
2228 \unrestored@protected@xdef\@thefnmark{\thempfn}%
2229 \endgroup
2230 \@footnotemark\bidi@p@xRTLftntext[#1]}
2231
2232 \def\@xfloat #1[#2]{%
2233 \@nodocument
2234 \def \@captype {#1}%
2235 \def \@fps {#2}%
2236 \@onelevel@sanitize \@fps
2237 \def \reserved@b {!}%
2238 \ifx \reserved@b \@fps
2239 \@fpsadddefault
2240 \else
2241 \ifx \@fps \@empty
2242 \@fpsadddefault
2243 \fi
2244 \fi
2245 \ifhmode
2246 \@bsphack
2247 \@floatpenalty -\@Mii
2248 \else
```
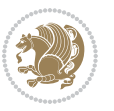

```
2249 \@floatpenalty-\@Miii
2250 \fi
2251 \ifinner
2252 \@parmoderr\@floatpenalty\z@
2253 \else
2254 \@next\@currbox\@freelist
2255 {%
2256 \@tempcnta \sixt@@n
2257 \expandafter \@tfor \expandafter \reserved@a
2258 \expandafter :\expandafter =\@fps
2259 \do
2260 {%
2261 \if \r \text{ } \r \text{ } \text{ } \r \text{ } \r \2262 \ifodd \@tempcnta
2263 \else
2264 \dvance \@tempcnta \@ne
2265 \fi
2266 \fi
2267 \if \reserved@a t%
2268 \@setfpsbit \tw@
2269 \fi
2270 \if \reserved@a b%
2271 \@setfpsbit 4%
2272 \qquad \qquad \text{if }2273 \if \reserved@a p%
2274 \\@setfpsbit 8%
2275 \fi
2276 \if \reserved@a !%
2277 \ifnum \@tempcnta>15
2278 \advance\@tempcnta -\sixt@@n\relax
2279 \fi
2280 \fi
2281 }%
2282 \@tempcntb \csname ftype@\@captype \endcsname
2283 \multiply \@tempcntb \@xxxii
2284 \advance \@tempcnta \@tempcntb
2285 \global \count\@currbox \@tempcnta
2286 }%
2287 \@fltovf
2288 \fi
2289 \global \setbox\@currbox
2290 \color@vbox
2291 \normalcolor
2292 \vbox \bgroup
2293 \let\@footnotetext\bidi@p@ftntext
2294 \let\@LTRfootnotetext\bidi@p@LTRftntext
2295 \let\@RTLfootnotetext\bidi@p@RTLftntext
2296 \let\@xfootnotenext\bidi@p@xftntext
2297 \let\@xfootnote\bidi@p@xfootnote
2298 \let\@xLTRfootnotenext\bidi@p@xLTRftntext
```
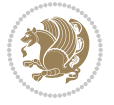

```
2299 \let\@xLTRfootnote\bidi@p@xLTRfootnote
2300 \let\@xRTLfootnotenext\bidi@p@xRTLftntext
2301 \let\@xRTLfootnote\bidi@p@xRTLfootnote
2302 \hsize\columnwidth
2303 \@parboxrestore
2304 \@floatboxreset
2305 }
2306 \def \@endfloatbox{%
2307 \par\vskip\z@skip %% \par\vskip\z@ added 15 Dec 87
2308 \@minipagefalse
2309 \outer@nobreak
2310 \egroup %% end of vbox
2311 \global\bidi@p@ftn\expandafter{\expandafter}\the\bidi@p@ftn
2312 \color@endbox
2313 }
```

```
2314 \NeedsTeXFormat{LaTeX2e}
2315 \ProvidesClass{bidimoderncv}
2316 \newif\if@DEBUG\@DEBUGfalse
2317 \DeclareOption{a4paper}{
2318 \setlength\paperheight{297mm}
2319 \setlength\paperwidth{210mm}}
2320 \DeclareOption{a5paper}{
2321 \setlength\paperheight{210mm}
2322 \setlength\paperwidth{148mm}}
2323 \DeclareOption{b5paper}{
2324 \setlength\paperheight{250mm}
2325 \setlength\paperwidth{176mm}}
2326 \DeclareOption{letterpaper}{
2327 \setlength\paperheight{11in}
2328 \setlength\paperwidth{8.5in}}
2329 \DeclareOption{legalpaper}{
2330 \setlength\paperheight{14in}
2331 \setlength\paperwidth{8.5in}}
2332 \DeclareOption{executivepaper}{
2333 \setlength\paperheight{10.5in}
2334 \setlength\paperwidth{7.25in}}
2335 \DeclareOption{landscape}{
2336 \setlength\@tempdima{\paperheight}
2337 \setlength\paperheight{\paperwidth}
2338 \setlength\paperwidth{\@tempdima}}
2339 \newcommand\@ptsize{}
2340 \DeclareOption{10pt}{\renewcommand\@ptsize{0}}
2341 \DeclareOption{11pt}{\renewcommand\@ptsize{1}}
2342 \DeclareOption{12pt}{\renewcommand\@ptsize{2}}
2343 \DeclareOption{draft}{\setlength\overfullrule{5pt}}
2344 \DeclareOption{final}{\setlength\overfullrule{0pt}}
2345 \newif\if@colour\@colourtrue
```
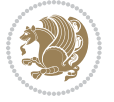

```
2346 \DeclareOption{nocolour}{\@colourfalse}
2347 \ExecuteOptions{a4paper,11pt,colour,final}
2348 \ProcessOptions\relax
2349 \input{size1\@ptsize.clo}
2350 \RequirePackage{color}
2351 \RequirePackage{graphicx}
2352 \RequirePackage{ifthen}
2353 \RequirePackage{marvosym}
2354 \addtolength{\oddsidemargin}{-54pt}
2355 \addtolength{\textwidth}{109pt}
2356 \addtolength{\topmargin}{-70pt}
2357 \addtolength{\textheight}{122pt}
2358 \addtolength{\marginparsep}{-5pt}
2359 \addtolength{\marginparwidth}{-10pt}
2360 \RequirePackage{url}
2361 \RequirePackage{hyperref}
2362 \hypersetup{%
2363 breaklinks,
2364 baseurl = http://,%
2365 pdfborder = 0 0 0,%
2366 pdfpagemode = UseNone,%
2367 pdfstartpage = 1}
2368 \AtEndOfClass{%
2369 \AtBeginDocument{%
2370 \hypersetup{%
2371 pdfauthor = \@firstname~\@familyname,%
2372 pdftitle = \@title,%
2373 pdfsubject = \@firstname~\@familyname,%
2374 pdfkeywords = \@resumename~\@firstname~\@familyname}}}
2375 \urlstyle{tt}
2376 \RequirePackage{fancyhdr}
2377 \fancypagestyle{plain}{%
2378 \renewcommand{\headrulewidth}{0pt}
2379 \renewcommand{\footrulewidth}{0pt}
2380 \fancyhf{}}
2381 \pagestyle{plain}
2382 \setlength\lineskip{1\p@}
2383 \setlength\normallineskip{1\p@}
2384 \renewcommand\baselinestretch{}
2385 \setlength{\parindent}{0pt}
2386 \setlength{\parskip}{0pt}
2387 \setlength\columnsep{10\p@}
2388 \setlength\columnseprule{0\p@}
2389 \pagestyle{empty}
2390 \pagenumbering{arabic}
2391 \raggedbottom
2392 \onecolumn
2393 \providecommand*{\listitemsymbol}{\textbullet}
2394 \providecommand*{\addresssymbol}{}
2395 \providecommand*{\mobilesymbol}{\Mobilefone}
```
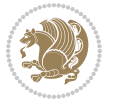

```
2396 \providecommand*{\phonesymbol}{\Telefon}
2397 \providecommand*{\faxsymbol}{\FAX}
2398 \providecommand*{\emailsymbol}{\Letter}
2399 \definecolor{firstnamecolor}{rgb}{0,0,0}
2400 \def\firstnamecolour#1{\gdef\@firstnamecolour{\addfontfeature{Color=#1}}}
2401 \def\familynamecolour#1{\gdef\@familynamecolour{\addfontfeature{Color=#1}}}
2402 \def\titlecolour#1{\gdef\@titlecolour{\addfontfeature{Color=#1}}}
2403 \def\addresscolour#1{\gdef\@addresscolour{\addfontfeature{Color=#1}}}
{\tt 2404\def\quotecolour#1{\gdef\Quotecolour}{\addfontfeature{Color=#1}}\}2405 \def\sectiontitlecolour#1{\gdef\@sectiontitlecolour{\addfontfeature{Color=#1}}}
2406 \definecolor{sectionrectanglecolor}{rgb}{0,0,0}
2407 \def\subsectioncolour#1{\gdef\@subsectioncolour{\addfontfeature{Color=#1}}}
2408 \def\hintcolour#1{\gdef\@hintcolour{\addfontfeature{Color=#1}}}
2409 \providecommand*{\firstnamefont}{}
2410 \providecommand*{\familynamefont}{}
2411 \providecommand*{\titlefont}{}
2412 \providecommand*{\addressfont}{}
2413 \providecommand*{\quotefont}{}
2414 \providecommand*{\sectionfont}{}
2415 \providecommand*{\subsectionfont}{}
2416 \providecommand*{\hintfont}{\small}
2417 \providecommand*{\firstnamestyle}[1]{{\firstnamefont\@firstnamecolour#1}}
2418 \providecommand*{\familynamestyle}[1]{{\familynamefont\@familynamecolour#1}}
2419 \providecommand*{\titlestyle}[1]{{\titlefont\@titlecolour#1}}
2420 \providecommand*{\addresstyle}[1]{{\addressfont\@addresscolour#1}}
2421 \providecommand*{\quotestyle}[1]{{\quotefont\@quotecolour#1}}
2422 \providecommand*{\sectionstyle}[1]{{\sectionfont\@sectiontitlecolour#1}}
2423 \providecommand*{\subsectionstyle}[1]{{\subsectionfont\@subsectioncolour#1}}
2424 \providecommand*{\hintstyle}[1]{{\hintfont\@hintcolour#1}}
2425 \newcommand*{\cvtheme}[2][]{
2426 \def\@cvtheme{#2}
2427 \def\@cvthemeoptions{#1}}
2428 \cvtheme{bidi-casual}
2429 \AtBeginDocument{\RequirePackage[\@cvthemeoptions]{cvtheme\@cvtheme}}
2430 \newcommand*{\resumename}[1]{\def\@resumename{#1}}
2431 \newcommand*{\firstname}[1]{\def\@firstname{#1}}
2432 \newcommand*{\familyname}[1]{\def\@familyname{#1}}
2433 \renewcommand*{\title}[1]{\def\@title{#1}}
2434 \newcommand*{\address}[1]{\def\@address{#1}}
2435 \newcommand*{\mobile}[1]{\def\@mobile{#1}}
2436 \newcommand*{\phone}[1]{\def\@phone{#1}}
_{2437} \renewcommand*{\fax}[1]{\def\@fax{#1}}
_{2438} \newcommand*{\\emph{1}[1]{\def\@emph{#1}}2439 \newcommand*{\extrainfo}[1]{\def\@extrainfo{#1}}
2440 \def\@photowidth{0pt}
2441 \newcommand*{\photo}[2][64pt]{\def\@photowidth{#1}\def\@photo{#2}}
2442 \newcommand*{\quote}[1]{\def\@quote{#1}}
2443 \newlength{\quotewidth}
2444 \newlength{\hintscolumnwidth}
2445 \newlength{\separatorcolumnwidth}
```
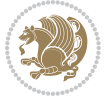

```
2446 \setlength{\separatorcolumnwidth}{0.025\textwidth}
2447 \newlength{\maincolumnwidth}
2448 \newlength{\doubleitemmaincolumnwidth}
2449 \newlength{\listitemsymbolwidth}
2450 \settowidth{\listitemsymbolwidth}{\listitemsymbol{}~}
2451 \newlength{\listitemmaincolumnwidth}
2452 \newlength{\listdoubleitemmaincolumnwidth}
2453 \newcommand*{\recomputethemelengths}{}
2454 \newcommand*{\recomputelengths}{%
2455 \setlength{\quotewidth}{0.65\textwidth}%
2456 \setlength{\maincolumnwidth}{\textwidth}%
2457 \addtolength{\maincolumnwidth}{-\separatorcolumnwidth}%
2458 \addtolength{\maincolumnwidth}{-\hintscolumnwidth}%
2459 \setlength{\listitemmaincolumnwidth}{\maincolumnwidth}%
2460 \addtolength{\listitemmaincolumnwidth}{-\listitemsymbolwidth}%
_{2461} \setminus \set{ \doubleitemmaincolumnwidth} {\mathcal{mathrm}th}2462 \addtolength{\doubleitemmaincolumnwidth}{-\hintscolumnwidth}%
2463 \addtolength{\doubleitemmaincolumnwidth}{-\separatorcolumnwidth}%
2464 \setlength{\doubleitemmaincolumnwidth}{0.5\doubleitemmaincolumnwidth}%
2465 \setlength{\listdoubleitemmaincolumnwidth}{\maincolumnwidth}%
2466 \addtolength{\listdoubleitemmaincolumnwidth}{-\listitemsymbolwidth}%
2467 \setlength{\listdoubleitemmaincolumnwidth}{0.475\listdoubleitemmaincolumnwidth}%
2468 \renewcommand{\headwidth}{\textwidth}%
2469 \recomputethemelengths}
2470 \setlength{\hintscolumnwidth}{0.15\textwidth}
2471 \recomputelengths
2472 \title{}
2473 \renewcommand*{\maketitle}{}
2474 \newcommand*{\section}[1]{%
2475 \vspace*{2.5ex \@plus 1ex \@minus .2ex}%
2476 \phantomsection{}%
2477 \addcontentsline{toc}{part}{#1}%
2478 \parbox[m]{\hintscolumnwidth}{\bidi@raggedleft\hintfont{\leavevmode\color{sectionrectanglecolor}
2479 \hspace{\separatorcolumnwidth}%
2480 \parbox[m]{\maincolumnwidth}{\sectionstyle{#1}}\\[1ex]}
2481 \newcommand*{\subsection}[1]{%
2482 \cvline[0.45em]{}{\subsectionstyle{#1}}}
2483 \newcommand*{\cvline}[3][.25em]{%
2484 \begin{tabular}{@{}p{\hintscolumnwidth}@{\hspace{\separatorcolumnwidth}}p{\maincolumnwidth}@{}}%
2485 \bidi@raggedleft\hintfont{#2} &{#3}%
2486 \end{tabular}\\[#1]}
2487 \newcommand*{\cvdoubleitem}[4]{%
2488 \cvline{#1}{\begin{minipage}[t]{\doubleitemmaincolumnwidth}#2\end{minipage}%
2489 \hfill%
2490 \begin{minipage}{\n 2490}\begin{minipage}{\sin{minpage}}{1}\end{minpage}2491 \newcommand*{\cvlistitem}[2][\listitemsymbol{}]{%
2492 \cvline[0pt]{}{#1~\begin{minipage}[t]{\listitemmaincolumnwidth}#2\end{minipage}}}
2493 \newcommand*{\cvlistdoubleitem}[3][\listitemsymbol{}]{%
2494 \cvline[0pt]{}{#1~\begin{minipage}[t]{\listdoubleitemmaincolumnwidth}#2\end{minipage}%
2495 \hfill%
```
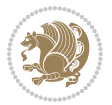

```
2496 \ifthenelse{\equal{#3}{}}%
2497 {}%
2498 {#1~\begin{minipage}[t]{\listdoubleitemmaincolumnwidth}#3\end{minipage}}}}
2499 \newcommand*{\cventry}[6]{%
2500 \cvline{#1}{%
2501 {\bfseries#2}%
2502 \ifx#3\else{, {\slshape#3}}\fi%
2503 \ifx#4\else{, #4}\fi%
2504 \ifx#5\else{, #5}\fi%
2505 . %
2506 \ifx#6\else{\newline{}\begin{minipage}[t]{\linewidth}\small#6\end{minipage}}\fi
2507 }}%
2508 \newcommand*{\cvlanguage}[3]{%
2509 \cvline{#1}{\begin{minipage}[t]{.225\maincolumnwidth}\textbf{#2}\end{minipage}\hfill\begin{minipage}}
2510 \newcommand*{\cvcomputer}[4]{%
2511 \cvdoubleitem{#1}{\small#2}{#3}{\small#4}}
_{2512} \newcommand*{\link}[2][]{%
2513 \ifthenelse{\equal{#1}{}}%
2514 {\href{#2}{#2}}%
2515 {\href{#2}{#1}}}
2516 \newcommand*{\httplink}[2][]{%
2517 \ifthenelse{\equal{#1}{}}%
2518 {\href{http://#2}{#2}}%
2519 {\href{http://#2}{#1}}}
2520 \newcommand*{\emaillink}[2][]{%
2521 \ifthenelse{\equal{#1}{}}%
2522 {\href{mailto:#2}{#2}}%
2523 {\href{mailto:#2}{#1}}}
2524 \newif\if@displaypagenumbers\@displaypagenumberstrue
2525 \newcommand*{\nopagenumbers}{\@displaypagenumbersfalse}
2526 \AtBeginDocument{%
2527 \if@displaypagenumbers%
2528 \@ifundefined{r@lastpage}{}{%
2529 \ifthenelse{\pageref{lastpage} > 1}{%
2530 \fancypagestyle{plain}{%
\label{thm:main} $$\mdisplaystyle\frac{foot[r]^{\begin{array}{\alpha\cdot\alpha\cdot\alpha}}{\begin{array}{c}\end{array}} \end{array}$$2532 \pagestyle{plain}}{}}%
2533 \AtEndDocument{\label{lastpage}}%
2534 \fi}
2535 \newlength{\bibindent}
2536 \setlength{\bibindent}{1.5em}
2537 \newcommand*{\bibliographyitemlabel}{\includegraphics{bibitem.pdf}}
2538 \newenvironment{thebibliography}[1]%
2539 {%
2540 \section{\refname}%
2541 \small%
2542 \if@RTL\if@LTRbibitems\@RTLfalse\else\fi\else\if@RTLbibitems\@RTLtrue\else\fi\fi
2543 \bidi@@thebibliography@font@hook%
2544 \begin{list}{\bibliographyitemlabel}%
2545 {%
```
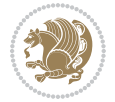

```
2546 \setlength{\topsep}{0pt}%
2547 \setlength{\labelwidth}{\hintscolumnwidth}%
2548 \verb|\setlength{{\label{labeleq:2548}c}2549 \leftmargin\labelwidth%
2550 \advance\leftmargin\labelsep%
2551 \@openbib@code%
2552 \usecounter{enumiv}%
2553 \let\p@enumiv\@empty%
2554 \renewcommand\theenumiv{\@arabic\c@enumiv}}%
2555 \sloppy\clubpenalty4000\widowpenalty4000%
2556 }%
2557 {%
2558 \def\@noitemerr{\@latex@warning{Empty `thebibliography' environment}}%
2559 \end{list}%
2560 }
2561 \newcommand\newblock{\hskip .11em\@plus.33em\@minus.07em}
```
# **20 File bidi-perpage.sty**

\let\@openbib@code\@empty

```
2563 \NeedsTeXFormat{LaTeX2e}
2564 \ProvidesPackage{bidi-perpage}[2018/10/04 v0.4 Reset counter(s) on every page]
2565 \newcount\bidi@page@count
2566 \bidi@page@count\@ne
2567 \newcommand*{\ResetCounterPerPage}[2][\z@]{%
2568 \if@bidi@csundef{bidi@stepcounterhook@@#2}{%
2569 \expandafter\gdef\csname bidi@stepcounterhook@@#2\endcsname{}%
2570 }{}%
2571 \if@bidi@csundef{if@bidi@reset@#2@rerun}{%
2572 \expandafter\newif\csname if@bidi@reset@#2@rerun\endcsname
2573 }{}%
2574 \if@bidi@csundef{bidi@#2@count}{%
2575 \expandafter\newcount\csname bidi@#2@count\endcsname
2576 }{}%
2577 \csname bidi@#2@count\endcsname\z@
2578 \if@bidi@csundef{bidi@previous@page@@#2@count}{%
2579 \expandafter\newcount\csname
2580 bidi@previous@page@@#2@count\endcsname
2581 }{}%
2582 \csname bidi@previous@page@@#2@count\endcsname\z@
2583 \if@bidi@csundef{bidi@reset@#2@perpage}{%
2584 \bidi@AfterEndDocumentCheckLabelsRerun{%
2585 \csname if@bidi@reset@#2@rerun\endcsname
2586 \PackageWarningNoLine{bidi-perpage}{%
2587 Counter `#2' may not have been reset per page.
2588 Rerun to reset counter `#2' per page%
2589 }%
2590 \fi
2591 }%
2592 }{}%
```
File bidi-perpage.sty 56

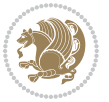

```
2593 \expandafter\gdef\csname bidi@reset@#2@perpage\endcsname{%
2594 \global\advance\csname bidi@#2@count\endcsname\@ne
2595 \if@filesw
2596 \edef\@tempa{%
2597 \write\@auxout{%
2598 \string\bidi@counter@page{#2}%
2599 {\number\csname bidi@#2@count\endcsname}%
2600 {\noexpand\number\noexpand\bidi@page@count}%
2601 }%
2602 }%
2603 \@tempa
2604 \fi
2605 \begingroup\expandafter\expandafter\expandafter\endgroup
2606 \expandafter\ifx\csname bidi@#2@@\number\csname
2607 bidi@#2@count\endcsname\endcsname\relax
2608 \global\csname @bidi@reset@#2@reruntrue\endcsname
2609 \else
2610 \global\csname @bidi@reset@#2@rerunfalse\endcsname
2611 \expandafter\@tempcnta\csname bidi@#2@@\number
2612 \csname bidi@#2@count\endcsname\endcsname\relax
2613 \ifnum\@tempcnta=\csname
2614 bidi@previous@page@@#2@count\endcsname
2615 \else
2616 \global\csname
2617 bidi@previous@page@@#2@count\endcsname\@tempcnta
2618 \global\csname c@#2\endcsname#1\relax
2619 \fi
2620 \fi
2621 }%
2622 \expandafter\bidi@gappto\csname
2623 bidi@stepcounterhook@@#2\endcsname{%
2624 \csname bidi@reset@#2@perpage\endcsname
2625 }%
2626 }
2627 \def\bidi@counter@page#1#2#3{\bidi@namegdef{bidi@#1@@#2}{#3}}
2628 \bidi@AtEndOutputPage{%
2629 \global\advance\bidi@page@count\@ne
2630 }
```

```
2631 \NeedsTeXFormat{LaTeX2e}
2632 \ProvidesPackage{biditools}[2018/12/11 v1.9 Programming tools for bidi package]
2633 \providecommand{\@bidi@saveprimitive}[2]{\begingroup\escapechar`\\\relax
2634 \edef\@tempa{\string#1}\edef\@tempb{\meaning#1}%
2635 \ifx\@tempa\@tempb \global\let#2#1%
2636 \else
2637 \edef\@tempb{\meaning#2}%
2638 \ifx\@tempa\@tempb
2639 \else
```
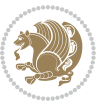

```
2640 \@latex@error{Unable to properly define \string#2; primitive
2641 \noexpand#1no longer primitive}\@eha
2642 \fi
2643 \fi
2644 \endgroup}
2645 \newtoks\@bidi@envbody
2646 \newtoks\@bidi@emptytoks
2647 \def\bidi@addto@envbody#1{\global\@bidi@envbody\expandafter{\the\@bidi@envbody#1}}
2648 \def\bidi@collect@body#1{%
2649 \@bidi@envbody{\expandafter#1\expandafter{\the\@bidi@envbody}}%
2650 \edef\bidi@process@envbody{\the\@bidi@envbody\noexpand\end{\@currenvir}}%
2651 \@bidi@envbody\@bidi@emptytoks \def\begin@bidi@stack{b}%
2652 \begingroup
2653 \expandafter\let\csname\@currenvir\endcsname\bidi@collect@@body
2654 \edef\bidi@process@envbody{\expandafter\noexpand\csname\@currenvir\endcsname}%
2655 \bidi@process@envbody
2656 }
2657 \def\bidi@push@begins#1\begin#2{%
2658 \ifx\end#2\else b\expandafter\bidi@push@begins\fi
2659 }
2660 \def\bidi@collect@@body#1\end#2{%
2661 \edef\begin@bidi@stack{\bidi@push@begins#1\begin\end \expandafter\@gobble\begin@bidi@stack}%
2662 \ifx\@empty\begin@bidi@stack
2663 \endgroup
2664 \@checkend{#2}%
2665 \bidi@addto@envbody{#1}%
2666 \else
2667 \bidi@addto@envbody{#1\end{#2}}%
2668 \fi
2669 \bidi@process@envbody % A little tricky! Note the grouping
2670 }
2671 \long\def\bidi@addto@long@envbody#1{\global\@bidi@envbody\expandafter{\the\@bidi@envbody#1}}
2672 \long\def\bidi@collect@long@body#1{%
2673 \@bidi@envbody{\expandafter#1\expandafter{\the\@bidi@envbody}}%
2674 \edef\bidi@process@envbody{\the\@bidi@envbody\noexpand\end{\@currenvir}}%
2675 \@bidi@envbody\@bidi@emptytoks \def\begin@bidi@stack{b}%
2676 \begingroup
2677 \expandafter\let\csname\@currenvir\endcsname\bidi@collect@long@@body
2678 \edef\bidi@process@envbody{\expandafter\noexpand\csname\@currenvir\endcsname}%
2679 \bidi@process@envbody
2680 }
2681 \long\def\bidi@push@long@begins#1\begin#2{%
2682 \ifx\end#2\else b\expandafter\bidi@push@long@begins\fi
2683 }
2684 \long\def\bidi@collect@long@@body#1\end#2{%
2685 \edef\begin@bidi@stack{\bidi@push@long@begins#1\begin\end \expandafter\@gobble\begin@bidi@stack}%
2686 \ifx\@empty\begin@bidi@stack
2687 \endgroup
```
- \@checkend{#2}%
- \bidi@addto@long@envbody{#1}%

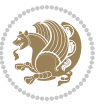

```
2690 \else
2691 \bidi@addto@long@envbody{#1\end{#2}}%
2692 \fi
2693 \bidi@process@envbody % A little tricky! Note the grouping
2694 }
2695 \long\def\bidi@new@ifnextchar#1#2#3{%
2696 \let\reserved@d= #1%
2697 \def\reserved@a{#2}\def\reserved@b{#3}%
2698 \futurelet\@let@token\bidi@new@ifnch
2699 }
2700 \def\bidi@new@ifnch{%
2701 \ifx\@let@token\reserved@d \let\reserved@b\reserved@a \fi
2702 \reserved@b
2703 }
2704 \def\bidi@matrix@check#1{%
2705 \expandafter\ifx\csname\@currenvir\endcsname#1%
2706 \else\bidi@matrix@error#1%
2707 \expandafter\@gobble
2708 \fi
2709 }
2710 \def\bidi@matrix@error#1{%
2711 \PackageError{biditools}{%
2712 Old form `\string#1' should be \string\begin{\expandafter\@gobble\string#1}%
2713 }{%
2714 `\string#1{...}' is old bidi package syntax whose use is
2715 ill-advised in the old versions of bidi package.%
2716 }%
2717 }
2718 \def\@tagsextension{clo}
2719 \def\@definitionfileextension{def}
2720 \def\@texfileextension{tex}
2721 \def\@iftagsloaded{\@ifl@aded\@tagsextension}
2722 \def\@ifdefinitionfileloaded{\@ifl@aded\@definitionfileextension}
2723 \def\@iftexfileloaded{\@ifl@aded\@texfileextension}
2724 \def\eqnewif#1#2{%
2725 \count@\escapechar \escapechar\m@ne
2726 \let#1\iffalse
2727 \let#2\iffalse
2728 \eq@if#1#2\iftrue
2729 \eq@if#1#2\iffalse
2730 \escapechar\count@}
2731 \def\eq@if#1#2#3{%
2732 \expandafter\def\csname\expandafter\@gobbletwo\string#1%
2733 \expandafter\@gobbletwo\string#3\endcsname
2734 {\let#1#3%
2735 \left\{\text{2+3}\right\}2736 \expandafter\def\csname\expandafter\@gobbletwo\string#2%
2737 \expandafter\@gobbletwo\string#3\endcsname
2738 {\let#2#3%
2739 \let#1#3}}
```
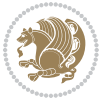

```
2740 \newcommand*{\SetBoolean}[2]{%
2741 \lowercase{\def\@tempa{#2}}%
2742 \@ifundefined{@tempswa\@tempa}%
2743 {\PackageError{biditools}%
2744 {You can only set a boolean to `true' or `false'}\@ehc}%
2745 {\@ifundefined{#1\@tempa}%
2746 {\PackageError{biditools}{Boolean #1 undefined}\@ehc}%
2747 {\csname#1\@tempa\endcsname}}}
2748 \newcommand*{\GlobalSetBoolean}[2]{%
2749 \lowercase{\def\@tempa{#2}}%
2750 \@ifundefined{@tempswa\@tempa}%
2751 {\PackageError{biditools}%
2752 {You can only set a boolean to `true' or `false'}\@ehc}%
2753 {\@ifundefined{#1\@tempa}%
2754 {\PackageError{biditools}{Boolean #1 undefined}\@ehc}%
2755 {\global\csname#1\@tempa\endcsname}}}
2756 \newcommand*{\SetatBoolean}[2]{%
2757 \lowercase{\def\@tempa{#2}}%
2758 \@ifundefined{@tempswa\@tempa}%
2759 {\PackageError{biditools}%
2760 {You can only set a boolean to `true' or `false'}\@ehc}%
2761 {\@ifundefined{@#1\@tempa}%
2762 {\PackageError{biditools}{Boolean @#1 undefined}\@ehc}%
2763 {\csname @#1\@tempa\endcsname}}}
2764 \newcommand*{\GlobalSetatBoolean}[2]{%
2765 \lowercase{\def\@tempa{#2}}%
2766 \@ifundefined{@tempswa\@tempa}%
2767 {\PackageError{biditools}%
2768 {You can only set a boolean to `true' or `false'}\@ehc}%
2769 {\@ifundefined{@#1\@tempa}%
2770 {\PackageError{biditools}{Boolean @#1 undefined}\@ehc}%
2771 {\global\csname @#1\@tempa\endcsname}}}
2772 \def\@bidi@removefromreset#1#2{{%
2773 \expandafter\let\csname c@#1\endcsname\@bidi@removefromreset
2774 \def\@elt##1{%
2775 \expandafter\ifx\csname c@##1\endcsname\@bidi@removefromreset
2776 \else
2777 \noexpand\@elt{##1}%
2778 \fi}%
2779 \expandafter\xdef\csname cl@#2\endcsname{%
2780 \csname cl@#2\endcsname}}}
2781 \newcommand*{\ifRtoL}{%
2782 \if@RTL
2783 \expandafter\@firstoftwo
2784 \else
2785 \expandafter\@secondoftwo
2786 \fi}
2787 \newcommand*{\ifLtoR}{%
2788 \if@RTL
2789 \expandafter\@secondoftwo
```
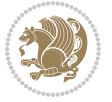

```
2790 \else
2791 \expandafter\@firstoftwo
2792 \fi}
2793 \newcommand*{\ifRtoLtable}{%
2794 \if@RTLtab
2795 \expandafter\@firstoftwo
2796 \else
2797 \expandafter\@secondoftwo
2798 \fi}
2799 \newcommand*{\ifLtoRtable}{%
2800 \if@RTLtab
2801 \expandafter\@secondoftwo
2802 \else
2803 \expandafter\@firstoftwo
2804 \fi}
2805 \newcommand*{\ifRtoLhboxconstruct}{%
2806 \if@hboxRconstruct
2807 \expandafter\@firstoftwo
2808 \else
2809 \expandafter\@secondoftwo
2810 \fi}
2811 \newcommand*{\ifLtoRhboxconstruct}{%
2812 \if@hboxRconstruct
2813 \expandafter\@secondoftwo
2814 \else
2815 \expandafter\@firstoftwo
2816 \fi}
2817 \newcommand*{\iflatin}{%
2818 \if@nonlatin
2819 \expandafter\@secondoftwo
2820 \else
2821 \expandafter\@firstoftwo
2822 \fi}
2823 \newcommand*{\ifnonlatin}{%
2824 \if@nonlatin
2825 \expandafter\@firstoftwo
2826 \else
2827 \expandafter\@secondoftwo
2828 \fi}
2829
2830 \newcommand*{\bidi@@convert@dimen@t@unit}[2]{%
2831 \strip@pt\dimexpr #1*65536/\dimexpr 1#2\relax #2}
2832
2833 \newcommand*{\bidi@@convert@dimen@t@pt}[1]{%
2834 \dimexpr #1*65536/\dimexpr 1pt\relax}
2835
2836 \newcommand*{\if@bidi@csdef}[1]{%
2837 \ifcsname#1\endcsname
2838 \expandafter\@firstoftwo
2839 \else
```
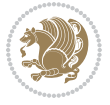

```
2840 \expandafter\@secondoftwo
2841 \fi}
2842 \newcommand*{\if@bidi@csundef}[1]{%
2843 \ifcsname#1\endcsname
2844 \expandafter\ifx\csname#1\endcsname\relax
2845 \expandafter\expandafter
2846 \expandafter\@firstoftwo
2847 \else
2848 \expandafter\expandafter
2849 \expandafter\@secondoftwo
2850 \fi
2851 \else
2852 \expandafter\@firstoftwo
2853 \fi}
2854 \newcommand{\if@bidi@def}[1]{%
2855 \ifdefined#1%
2856 \expandafter\@firstoftwo
2857 \else
2858 \expandafter\@secondoftwo
2859 \fi}
2860 \newcommand{\if@bidi@undef}[1]{%
2861 \ifdefined#1%
2862 \ifx#1\relax
2863 \expandafter\expandafter
2864 \expandafter\@firstoftwo
2865 \else
2866 \expandafter\expandafter
2867 \expandafter\@secondoftwo
2868 \fi
2869 \else
2870 \expandafter\@firstoftwo
2871 \fi}
2872 \newcommand{\if@bidi@blank}[1]{% from url.sty
2873 \bidi@ifblank@i#1&&\@secondoftwo\@firstoftwo:}
2874\long\def\bidi@ifblank@i#1#2&#3#4#5:{#4}
2875 \newcommand{\bidi@notblank}[1]{%
2876 \bidi@ifblank@i#1&&\@firstoftwo\@secondoftwo:}
2877 \newcommand{\if@bidi@defmacro}{}
2878 \long\edef\if@bidi@defmacro#1{%
2879 \noexpand\expandafter\noexpand\bidi@ifdefmacro
2880 \noexpand\meaning#1\detokenize{macro}:&}
2881 \edef\bidi@ifdefmacro{%
2882 \def\noexpand\bidi@ifdefmacro##1\detokenize{macro}:##2&}
2883 \bidi@ifdefmacro{\bidi@notblank{#2}}
2884 \newcommand*{\if@bidi@csmacro}[1]{%
2885 \if@bidi@csdef{#1}
2886 {\expandafter\if@bidi@defmacro\csname#1\endcsname}
2887 {\@secondoftwo}}
2888 \newcommand{\if@bidi@defprimitive}[1]{%
2889 \ifprimitive#1%
```
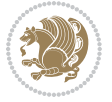

```
2890 \expandafter\@firstoftwo
2891 \else
2892 \expandafter\@secondoftwo
2893 \fi}
2894 \newcommand{\if@bidi@csprimitive}[1]{%
2895 \begingroup\expandafter\expandafter\expandafter\endgroup%
2896 \expandafter\ifprimitive\csname#1\endcsname%
2897 \expandafter\@firstoftwo
2898 \else
2899 \expandafter\@secondoftwo
2900 \fi}
2901 \newcommand*{\bidi@csdefcs}[2]{%
2902 \expandafter\@ifdefinable \csname#1\endcsname{%
2903 \expandafter\def\csname#1\expandafter\endcsname{\csname#2\endcsname}}}
2904 \newcommand*{\bidi@csletcs}[2]{%
2905 \expandafter\@ifdefinable \csname#1\endcsname{%
2906 \expandafter\let\csname#1\expandafter\endcsname\csname#2\endcsname}}
2907 \newcommand*{\bidi@cslet}[2]{%
2908 \expandafter\@ifdefinable \csname#1\endcsname{%
2909 \expandafter\let\csname#1\endcsname#2}}
2910 \newcommand{\bidi@namelongdef}[1]{%
2911 \long\expandafter\def\csname #1\endcsname}
2912 \def\bidi@ensure@newcommand{\@star@or@long\bidi@ensure@new@command}
2913 \def\bidi@ensure@new@command#1{%
2914 \begingroup \escapechar\m@ne\xdef\@gtempa{{\string#1}}\endgroup
2915 \expandafter\if@bidi@csundef\@gtempa
2916 {\new@command#1}{\relax%
2917 \let\@ifdefinable\@rc@ifdefinable%
2918 \new@command#1}}
2919 \def\bidi@ensure@newlength#1{\if@bidi@undef#1{\newskip#1}{}}
2920
2921 \protected\def\bidi@error{\PackageError{bidi}}
2922 \protected\def\bidi@warning{\PackageWarning{bidi}}
2923 \protected\def\bidi@info{\PackageInfo{bidi}}
2924
2925
2926 \newcommand*{\setbaselineskip}[1]{%
2927 \linespread{\strip@pt\dimexpr\numexpr\dimexpr#1\relax*65536/\dimexpr\baselineskip\relax\r
2928 \selectfont
2929 }
2930
2931
2932 \newcommand*{\bidi@newrobustcmd}{}
2933 \protected\def\bidi@newrobustcmd{\@star@or@long\bidi@new@command}
2934
2935 \def\bidi@new@command#1{\@testopt{\bidi@newcommand#1}0}
2936
2937 \def\bidi@newcommand#1[#2]{%
2938 \@ifnextchar[%]
2939 {\bidi@xargdef#1[#2]}
```
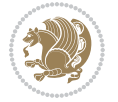

```
2940 {\ifx\l@ngrel@x\relax
2941 \let\l@ngrel@x\protected
2942 \else
2943 \protected\def\l@ngrel@x{\protected\long}%
2944 \fi
2945 \@argdef#1[#2]}}
2946
2947 \long\def\bidi@xargdef#1[#2][#3]#4{%
2948 \@ifdefinable#1{%
2949 \expandafter\protected
2950 \expandafter\def
2951 \expandafter#1%
2952 \expandafter{%
2953 \expandafter\@testopt
2954 \csname\string#1\endcsname{#3}}%
2955 \expandafter\@yargdef\csname\string#1\endcsname\tw@{#2}{#4}}}
2956
2957 \bidi@newrobustcmd*{\bidi@renewrobustcmd}{\@star@or@long\bidi@renew@command}
2958
2959 \def\bidi@renew@command#1{%
2960 \if@bidi@undef{#1}
2961 {\bidi@error{\string#1 undefined}\@ehc}
2962 {}%
2963 \let\@ifdefinable\@rc@ifdefinable
2964 \bidi@new@command#1}
2965
2966
2967
2968 \bidi@newrobustcmd*{\bidi@providerobustcmd}{\@star@or@long\bidi@provide@command}
2969
2970 \def\bidi@provide@command#1{%
2971 \if@bidi@undef{#1}
2972 {\def\reserved@a{\bidi@new@command#1}}
2973 {\def\reserved@a{\bidi@renew@command\reserved@a}}%
2974 \reserved@a}
2975
2976 \newcommand*{\bidi@csuse}[1]{%
2977 \ifcsname#1\endcsname
2978 \csname#1\expandafter\endcsname
2979 \fi}
2980
2981 \newcommand{\bidi@expandonce}[1]{%
2982 \unexpanded\expandafter{#1}}
2983
2984 \def\bidi@protected{%
2985 \let\@@protect\protect
2986 \let\protect\@unexpandable@protect
2987 \afterassignment\restore@protect}
2988
2989 \bidi@newrobustcmd{\bidi@appto}[2]{%
```
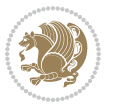

```
2990 \if@bidi@undef{#1}
_{2991} {\edef#1{\unexpanded{#2}}}
2992 {\edef#1{\bidi@expandonce#1\unexpanded{#2}}}}
2993 \bidi@newrobustcmd{\bidi@eappto}[2]{%
2994 \if@bidi@undef{#1}
2995 {\edef#1{#2}}
2996 {\edef#1{\bidi@expandonce#1#2}}}
2997 \bidi@newrobustcmd{\bidi@gappto}[2]{%
2998 \if@bidi@undef{#1}
2999 {\xdef#1{\unexpanded{#2}}}
3000 {\xdef#1{\bidi@expandonce#1\unexpanded{#2}}}}
3001 \bidi@newrobustcmd{\bidi@xappto}[2]{%
3002 \if@bidi@undef{#1}
3003 {\xdef#1{#2}}
3004 {\xdef#1{\bidi@expandonce#1#2}}}
3005
3006 \bidi@newrobustcmd*{\bidi@protected@eappto}{\bidi@protected\bidi@eappto}
3007 \bidi@newrobustcmd*{\bidi@protected@xappto}{\bidi@protected\bidi@xappto}
3008
3009
3010
3011 \bidi@newrobustcmd{\bidi@preto}[2]{%
3012 \if@bidi@undef{#1}
3013 {\edef#1{\unexpanded{#2}}}
3014 {\edef#1{\unexpanded{#2}\bidi@expandonce#1}}}
3015 \bidi@newrobustcmd{\bidi@epreto}[2]{%
3016 \if@bidi@undef{#1}
3017 {\edef#1{#2}}
3018 {\edef#1{#2\bidi@expandonce#1}}}
3019 \bidi@newrobustcmd{\bidi@gpreto}[2]{%
3020 \if@bidi@undef{#1}
3021 {\xdef#1{\unexpanded{#2}}}
3022 {\xdef#1{\unexpanded{#2}\bidi@expandonce#1}}}
3023 \bidi@newrobustcmd{\bidi@xpreto}[2]{%
3024 \if@bidi@undef{#1}
3025 {\xdef#1{#2}}
3026 {\xdef#1{#2\bidi@expandonce#1}}}
3027
3028 \bidi@newrobustcmd*{\bidi@protected@epreto}{\bidi@protected\bidi@epreto}
3029 \bidi@newrobustcmd*{\bidi@protected@xpreto}{\bidi@protected\bidi@xpreto}
3030
3031
3032
3033 \bidi@newrobustcmd*{\bidi@csappto}[1]{\expandafter\bidi@appto\csname#1\endcsname}
3034 \bidi@newrobustcmd*{\bidi@cseappto}[1]{\expandafter\bidi@eappto\csname#1\endcsname}
3035 \bidi@newrobustcmd*{\bidi@csgappto}[1]{\expandafter\bidi@gappto\csname#1\endcsname}
3036 \bidi@newrobustcmd*{\bidi@csxappto}[1]{\expandafter\bidi@xappto\csname#1\endcsname}
3037 \bidi@newrobustcmd*{\bidi@protected@cseappto}{\bidi@protected\bidi@cseappto}
3038 \bidi@newrobustcmd*{\bidi@protected@csxappto}{\bidi@protected\bidi@csxappto}
3039
```
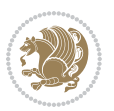

```
3041
3042 \bidi@newrobustcmd*{\bidi@cspreto}[1]{\expandafter\bidi@preto\csname#1\endcsname}
3043 \bidi@newrobustcmd*{\bidi@csepreto}[1]{\expandafter\bidi@epreto\csname#1\endcsname}
3044 \bidi@newrobustcmd*{\bidi@csgpreto}[1]{\expandafter\bidi@gpreto\csname#1\endcsname}
3045 \bidi@newrobustcmd*{\bidi@csxpreto}[1]{\expandafter\bidi@xpreto\csname#1\endcsname}
3046 \bidi@newrobustcmd*{\bidi@protected@csepreto}{\bidi@protected\bidi@csepreto}
3047 \bidi@newrobustcmd*{\bidi@protected@csxpreto}{\bidi@protected\bidi@csxpreto}
3048
3049
3050
3051 \bidi@newrobustcmd{\if@bidi@patchable}{%
3052 \bidi@dbg@trce\if@bidi@patchable
3053 \begingroup
3054 \@makeother\#%
3055 \@ifstar\bidi@ifpatchable@i\bidi@ifpatchable}
3056
3057 \long\def\bidi@ifpatchable#1#2{%
3058 \endgroup
3059 \bidi@dbg@init#1%
3060 \if@bidi@undef{#1}
3061 {\bidi@dbg@fail{def}\@secondoftwo}
3062 {\bidi@dbg@info{def}%
3063 \if@bidi@defmacro{#1}
3064 {\bidi@dbg@info{mac}%
3065 \bidi@ifscanable{#1}
3066 {\bidi@ifhashcheck{#2}
3067 {\bidi@dbg@info{tok}%
3068 \bidi@ifpattern#1{#2}
3069 {\bidi@dbg@info{pat}%
3070 \bidi@dbg@info{pos}\@firstoftwo}
3071 {\bidi@dbg@fail{pat}\@secondoftwo}}
3072 {\bidi@dbg@fail{hsh}\@secondoftwo}}
3073 {\bidi@dbg@fail{tok}\@secondoftwo}}
3074 {\bidi@dbg@fail{mac}\@secondoftwo}}}
3075
3076 \long\def\bidi@ifpatchable@i#1{%
3077 \endgroup
3078 \bidi@dbg@init#1%
3079 \if@bidi@undef{#1}
3080 {\bidi@dbg@fail{def}\@secondoftwo}
3081 {\bidi@dbg@info{def}%
3082 \if@bidi@defmacro{#1}
3083 {\bidi@dbg@info{mac}%
3084 \if@bidi@defparam{#1}
3085 {\bidi@dbg@info{prm}%
3086 \bidi@ifscanable{#1}
3087 {\bidi@dbg@info{tok}%
3088 \bidi@dbg@info{pos}\@firstoftwo}
3089 {\bidi@dbg@fail{tok}\@secondoftwo}}
```
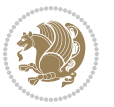

```
3090 {\bidi@dbg@info{prl}%
3091 \if@bidi@defprotected{#1}
3092 {\bidi@dbg@info{pro}}
3093 {}%
3094 \bidi@dbg@info{pos}\@firstoftwo}}
3095 {\bidi@dbg@fail{mac}\@secondoftwo}}}
3096
3097 \bidi@newrobustcmd*{\bidi@patchcmd}{%
3098 \bidi@dbg@trce\bidi@patchcmd
3099 \begingroup
3100 \@makeother\#%
3101 \bidi@@patchcmd}
3102
3103 \newcommand{\bidi@@patchcmd}[4][########1]{%
3104 \bidi@ifpatchable#2{#3}
3105 {\bidi@dbg@succ{ret}%
3106 \begingroup
3107 \edef\bidi@resrvda{%
3108 \def\noexpand\bidi@resrvda####1\detokenize{macro:}####2->####3&{%
3109 #1\def\string\bidi@resrvda\space####2{\noexpand\bidi@resrvdb####3&}}%
3110 \def\noexpand\bidi@resrvdb####1\detokenize{#3}####2&{%
3111 ####1\detokenize{#4}####2}%
3112 \edef\noexpand\bidi@resrvda{%
3113 \noexpand\bidi@resrvda\meaning#2&}}%
3114 \bidi@resrvda
3115 \bidi@patchcmd@scantoks\bidi@resrvda
3116 \let#2\bidi@resrvda
3117 \bidi@undef\bidi@resrvda
3118 \@firstoftwo}
3119 {\@secondoftwo}}
3120
3121 \def\bidi@patchcmd@scantoks#1{%
3122 \edef\bidi@resrvda{\endgroup
3123 \unexpanded{\makeatletter\scantokens}{#1}%
3124 \catcode\number`\@=\the\catcode`\@\relax}%
3125 \bidi@resrvda}
3126
3127 \newcommand\bidi@isloaded[2][]{
3128 \expandafter\ifx\csname if@bidi@#2loaded@\endcsname\relax
3129 \expandafter\newif\csname if@bidi@#2loaded@\endcsname
3130 \fi
3131 \@ifpackageloaded{#2}
3132 {\csname @bidi@#2loaded@true\endcsname #1}
3133 {\csname @bidi@#2loaded@false\endcsname}}
3134
3135 \protected\def\bidi@ifscanable#1{%
3136 \begingroup
3137 \edef\bidi@resrvda{%
3138 \def\noexpand\bidi@resrvda####1\detokenize{macro}:####2->####3&{%
3139 ####1\def\string\bidi@resrvda####2{####3}}%
```
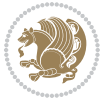

```
3140 \edef\noexpand\bidi@resrvda{\noexpand\bidi@resrvda\meaning#1&}}%
3141 \bidi@resrvda
3142 \makeatletter
3143 \scantokens\expandafter{\bidi@resrvda}%
3144 \expandafter\endgroup\ifx#1\bidi@resrvda
3145 \expandafter\@firstoftwo
3146 \else
3147 \expandafter\@secondoftwo
3148 \fi}
3149
3150
3151 \protected\long\def\bidi@ifhashcheck#1{%
3152 \begingroup
3153 \edef\bidi@resrvda{\detokenize{#1}}%
3154 \expandafter\endgroup
3155 \expandafter\bidi@ifhashcheck@i\meaning\bidi@resrvda&}
3156
3157 \edef\bidi@ifhashcheck@i#1&{%
3158 \noexpand\expandafter
3159 \noexpand\bidi@ifhashcheck@ii
3160 \noexpand\strip@prefix#1\string#\string#&}
3161
3162 \edef\bidi@ifhashcheck@ii{%
3163 \def\noexpand\bidi@ifhashcheck@ii##1\string#\string###2&}
3164 \bidi@ifhashcheck@ii{\if@bidi@blank{#2}}
3165
3166
3167 \protected\long\def\bidi@ifpattern#1#2{%
3168 \begingroup
3169 \edef\bidi@resrvda{%
3170 \def\noexpand\bidi@resrvda####1\detokenize{#2}####2&{%
3171 \endgroup\noexpand\noexpand\noexpand\if@bidi@blank{####2}}%
3172 \edef\noexpand\bidi@resrvda{\noexpand\bidi@resrvda
3173 \expandafter\strip@prefix\meaning#1\detokenize{#2}&}%
3174 \noexpand\bidi@resrvda}
3175 \bidi@resrvda\@secondoftwo\@firstoftwo}
3176
3177
3178 \newcommand{\if@bidi@defparam}{}
3179 \long\edef\if@bidi@defparam#1{%
3180 \noexpand\expandafter\noexpand\bidi@ifdefparam
3181 \noexpand\meaning#1\detokenize{macro}:->&}
3182 \edef\bidi@ifdefparam{%
3183 \def\noexpand\bidi@ifdefparam##1\detokenize{macro}:##2->##3&}
3184 \bidi@ifdefparam{\bidi@notblank{#2}}
3185
3186
3187 \newcommand{\if@bidi@defprotected}{}
3188 \long\edef\if@bidi@defprotected#1{%
3189 \noexpand\expandafter\noexpand\bidi@ifdefprotected
```
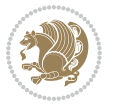

```
3190 \noexpand\meaning#1\string\protected&}
3191 \edef\bidi@ifdefprotected{%
3192 \def\noexpand\bidi@ifdefprotected##1\string\protected##2&}
3193 \bidi@ifdefprotected{\bidi@notblank{#2}}
3194
3195
3196 \bidi@newrobustcmd{\bidi@undef}[1]{\let#1\bidi@undefined}
3197
3198 \let\bidi@dbg@trce\@gobble
3199 \let\bidi@dbg@init\@gobble
3200 \let\bidi@dbg@info\@gobble
3201 \let\bidi@dbg@succ\@gobble
3202 \let\bidi@dbg@fail\@gobble
3203
3204
3205
3206 \bidi@newrobustcmd*{\bidi@apptocmd}{%
3207 \bidi@dbg@trce\bidi@apptocmd
3208 \begingroup
3209 \@makeother\#%
3210 \bidi@hooktocmd\bidi@append}
3211
3212
3213
3214 \bidi@newrobustcmd*{\bidi@pretocmd}{%
3215 \bidi@dbg@trce\bidi@pretocmd
3216 \begingroup
3217 \@makeother\#%
3218 \bidi@hooktocmd\bidi@prepend}
3219
3220 \long\def\bidi@hooktocmd#1#2#3{%
3221 \endgroup
3222 \bidi@dbg@init#2%
3223 \if@bidi@undef{#2}
3224 {\bidi@dbg@fail{def}\@secondoftwo}
3225 {\bidi@dbg@info{def}%
3226 \if@bidi@defmacro{#2}
3227 {\bidi@dbg@info{mac}%
3228 \if@bidi@defparam{#2}
3229 {\bidi@dbg@info{prm}%
3230 \bidi@ifscanable{#2}
3231 {\bidi@ifhashcheck{#3}
3232 {\bidi@dbg@info{tok}%
3233 \bidi@dbg@succ{ret}%
3234 \bidi@hooktocmd@i#1#2{#3}%
3235 \@firstoftwo}
3236 {\bidi@dbg@fail{hsh}\@secondoftwo}}
3237 {\bidi@dbg@fail{tok}\@secondoftwo}}
3238 {\bidi@dbg@info{prl}%
3239 \if@bidi@defprotected{#2}
```
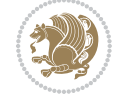

```
3240 {\bidi@dbg@info{pro}%
3241 \bidi@dbg@succ{red}%
3242 \protected}
3243 {\bidi@dbg@succ{red}}%
3244 \edef#2{#1{\bidi@expandonce#2}{\unexpanded{#3}}}%
3245 \\@firstoftwo}}
3246 {\bidi@dbg@fail{mac}\@secondoftwo}}}
3247
3248 \long\def\bidi@hooktocmd@i#1#2#3{%
3249 \begingroup
3250 \edef\bidi@resrvda{%
3251 \def\noexpand\bidi@resrvda####1\detokenize{macro}:####2->####3&{%
3252 ####1\def\string\bidi@resrvda\space####2{#1{####3}{\detokenize{#3}}}}%
3253 \edef\noexpand\bidi@resrvda{%
3254 \noexpand\bidi@resrvda\meaning#2&}}%
3255 \bidi@resrvda
3256 \bidi@patchcmd@scantoks\bidi@resrvda
3257 \let#2\bidi@resrvda
3258 \bidi@undef\bidi@resrvda}
3259
3260 \long\def\bidi@append#1#2{#1#2}
3261 \long\def\bidi@prepend#1#2{#2#1}
3262
3263 \bidi@newrobustcmd*{\bidi@AtEndPreamble}{\bidi@gappto\bidi@endpreamblehook}
3264 \newcommand*{\bidi@endpreamblehook}{}
3265
3266\bidi@newrobustcmd*{\bidi@BeforeOutputPageShipOut}{\bidi@gappto\bidi@beforeoutputpageshipoutho
3267 \newcommand*{\bidi@beforeoutputpageshipouthook}{}
3268
3269 \bidi@newrobustcmd*{\bidi@BeforeHeader}{\bidi@gappto\bidi@beforeheaderhook}
3270 \newcommand*{\bidi@beforeheaderhook}{}
3271
3272 \bidi@newrobustcmd*{\bidi@BeforeOutputBoxOutputPage}{\bidi@gappto\bidi@beforeoutputboxoutputpa
3273 \newcommand*{\bidi@beforeoutputboxoutputpagehook}{}
3274
3275 \bidi@newrobustcmd*{\bidi@AfterOutputBoxOutputPage}{\bidi@gappto\bidi@afteroutputboxoutputpage
3276 \newcommand*{\bidi@afteroutputboxoutputpagehook}{}
3277
3278 \bidi@newrobustcmd*{\bidi@BeforeFooter}{\bidi@gappto\bidi@beforefooterhook}
3279 \newcommand*{\bidi@beforefooterhook}{}
3280
3281 \bidi@newrobustcmd*{\bidi@AfterFooter}{\bidi@gappto\bidi@afterfooterhook}
3282 \newcommand*{\bidi@afterfooterhook}{}
3283
3284
3285 \bidi@newrobustcmd*{\bidi@AfterOutputPageShipOut}{\bidi@gappto\bidi@afteroutputpageshipouthook}
3286 \newcommand*{\bidi@afteroutputpageshipouthook}{}
3287
3288 \bidi@newrobustcmd*{\bidi@AtEndOutputPage}{\bidi@gappto\bidi@atendoutputpagehook}
3289 \newcommand*{\bidi@atendoutputpagehook}{}
```

```
File biditools.sty 70
```
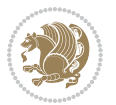

```
3290
3291 \bidi@preto\document{%
3292 \endgroup
3293 \let\bidi@AtEndPreamble\@firstofone
3294 \bidi@endpreamblehook
3295 \protected\def\bidi@AtEndPreamble{\@notprerr\@gobble}%
3296 \bidi@undef\bidi@endpreamblehook
3297 \begingroup}
3298
3299 \bidi@newrobustcmd*{\bidi@AfterPreamble}{\AtBeginDocument}
3300 \bidi@AtEndPreamble{\let\bidi@AfterPreamble\@firstofone}
3301
3302 \bidi@newrobustcmd*{\bidi@AfterEndPreamble}{\bidi@gappto\bidi@afterendpreamblehook}
3303 \newcommand*{\bidi@afterendpreamblehook}{}
3304
3305 \bidi@appto\document{%
3306 \let\bidi@AfterEndPreamble\@firstofone
3307 \bidi@afterendpreamblehook
3308 \protected\def\bidi@AfterEndPreamble{\@notprerr\@gobble}%
3309 \bidi@undef\bidi@afterendpreamblehook
3310 \ignorespaces}
3311
3312 \bidi@newrobustcmd*{\bidi@AfterEndDocumentCheckLabelsRerun}{\bidi@gappto\bidi@afterenddocument
3313 \newcommand*{\bidi@afterenddocumentchecklabelsrerunhook}{}
3314
3315 \bidi@patchcmd\enddocument
3316 {\fi\endgroup}
3317 {\let\bidi@AfterEndDocumentCheckLabelsRerun\@firstofone
{\tt 3318} \qquad \verb|\bidi@afterenddocumentchecklabelserunhook3319 \fi\endgroup}
3320 {}
3321 {\PackageWarning{biditools}{Patching `\string\enddocument' failed}}
3322
3323 \AtEndDocument{\let\bidi@AfterEndPreamble\@gobble}
3324
3325 \bidi@newrobustcmd*{\bidi@AfterLastShipout}{\bidi@gappto\bidi@afterlastshipouthook}
3326 \newcommand*{\bidi@afterlastshipouthook}{}
3327
3328 \bidi@patchcmd\enddocument
3329 {\clearpage}
3330 {\clearpage
3331 \let\bidi@AfterLastShipout\@firstofone
3332 \bidi@afterlastshipouthook}
3333 {}
3334 {\let\bidi@clearpage\clearpage
3335 \def\clearpage{%
3336 \bidi@clearpage
3337 \let\bidi@AfterLastShipout\@firstofone
3338 \bidi@afterlastshipouthook}}
3339
```

```
File biditools.sty 71
```
```
3340 \bidi@newrobustcmd*{\bidi@AfterEndDocument}{\bidi@gappto\bidi@afterenddocumenthook}
3341 \newcommand*{\bidi@afterenddocumenthook}{}
3342
3343 \bidi@patchcmd\enddocument
3344 {\deadcycles}
3345 {\let\bidi@AfterEndDocument\@firstofone
3346 \bidi@afterenddocumenthook
3347 \deadcycles}
3348 {}
3349 {\let\bidi@@end\@@end
3350 \def\@@end{%
3351 \let\bidi@AfterEndDocument\@firstofone
3352 \bidi@afterenddocumenthook
3353 \bidi@@end}}
3354
3355 \bidi@newrobustcmd{\bidi@AtBeginEnvironment}[1]{%
3356 \bidi@csgappto{@bidi@begin@#1@hook}}
3357
3358 \bidi@patchcmd\begin
3359 {\csname #1\endcsname}
3360 {\bidi@csuse{@bidi@begin@#1@hook}%
3361 \csname #1\endcsname}
3362 {}
3363 {\bidi@warning{%
3364 Patching '\string\begin' failed!\MessageBreak
3365 '\string\bidi@AtBeginEnvironment' will not work\@gobble}}
3366
3367
3368
3369 \bidi@newrobustcmd{\bidi@AtEndEnvironment}[1]{%
3370 \bidi@csgappto{@bidi@end@#1@hook}}
3371
3372 \bidi@patchcmd\end
3373 {\csname end#1\endcsname}
3374 {\bidi@csuse{@bidi@end@#1@hook}%
3375 \csname end#1\endcsname}
3376 {}
3377 {\bidi@warning{%
3378 Patching '\string\end' failed!\MessageBreak
3379 '\string\bidi@AtEndEnvironment' will not work\@gobble}}
3380
3381
3382
3383 \bidi@newrobustcmd{\bidi@BeforeBeginEnvironment}[1]{%
3384 \bidi@csgappto{@bidi@beforebegin@#1@hook}}
3385
3386 \bidi@pretocmd\begin
3387 {\bidi@csuse{@bidi@beforebegin@#1@hook}}
3388 {}
3389 {\bidi@warning{%
```
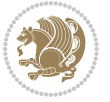

```
3390 Patching '\string\begin' failed!\MessageBreak
3391 '\string\bidi@BeforeBeginEnvironment' will not work\@gobble}}
3392
3393
3394
3395 \bidi@newrobustcmd{\bidi@AfterEndEnvironment}[1]{%
3396 \bidi@csgappto{@bidi@afterend@#1@hook}}
3397
3398 \bidi@patchcmd\end
3399 {\if@ignore}
3400 {\bidi@csuse{@bidi@afterend@#1@hook}%
3401 \if@ignore}
3402 {}
3403 {\bidi@warning{%
3404 Patching '\string\end' failed!\MessageBreak
3405 '\string\bidi@AfterEndEnvironment' will not work\@gobble}}
3406
3407 \def\bidi@namedef#1{\expandafter\def\csname #1\endcsname}
3408 \def\bidi@namegdef#1{\expandafter\gdef\csname #1\endcsname}
3409 \def\bidi@nameedef#1{\expandafter\edef\csname #1\endcsname}
3410 \def\bidi@namexdef#1{\expandafter\xdef\csname #1\endcsname}
3411
3412 % From David Carlisle:
3413 % The \@stpelt redefinition below belongs to Heiko Oberdiek
3414 % See also https://github.com/ho-tex/oberdiek/issues/26
3415
3416 \let\@bidi@stepcounter\stepcounter
3417 \let\@bidi@@stpelt\@stpelt
3418
3419 \def\@stpelt#1{%
3420 \ifcsname bidi@reset@#1@perpage\endcsname
3421 \begingroup
3422 \let\stepcounter\@bidi@stepcounter
3423 \@bidi@@stpelt{#1}%
3424 \endgroup
3425 \expandafter\@gobbletwo
3426 \fi
3427 \@bidi@@stpelt{#1}%
3428 }
3429
3430 \bidi@pretocmd\stepcounter
3431 {%
3432 \if@bidi@csundef{bidi@stepcounterhook@@#1}{}{%
3433 \csname bidi@stepcounterhook@@#1\endcsname
3434 \frac{1}{6}3435 }{}%
3436 {\PackageWarning{biditools}{Patching `\string\stepcounter' failed}}
3437
3438 \chardef\bidi@backslash`\\
3439 \def\bidics#1{\texttt{\char\bidi@backslash#1}}
```
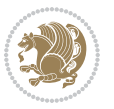

```
3440
3441 % anonymous control sequences
3442 \newcount\bidi@tempcountb
3443 \newtoks\bidi@temptoksa
3444 \newtoks\bidi@temptoksb
3445
3446 % Catcode (re)storing
3447 %
3448 \def\bidi@storecatcode#1%
3449 {\escapechar\m@ne
3450 \bidi@csarg\edef{bidi@restorecatcode\string#1}%
3451 {\catcode`\string#1=
3452 \the\catcode\expandafter`\string#1}%
3453 \catcode\expandafter`\string#1=12\relax
3454 \escapechar`\\\relax}
3455 \def\bidi@restorecatcode#1%
3456 {\escapechar\m@ne
3457 \csname bidi@restorecatcode\string#1\endcsname
3458 \escapechar`\\\relax}
3459
3460 % Construct a control sequence inside \edef
3461 %
3462 \def\bidi@csname#1{\expandafter\noexpand\csname#1\endcsname}
3463
3464% Construct a control sequence out of #2, and give it to #1
3465 %
3466 \def\bidi@csarg#1#2{\expandafter#1\csname#2\endcsname}
3467
3468 % Pick an escapecharacter
3469% this presumes that its argument is a character.
3470 %
3471 \def\bidi@pickescape#1{\ifnum`#1=\escapechar\else#1\fi}
3472
3473 % Equality of strings.
3474% the fast approach: does not work in expansion-only environment.
3475 %
3476 \def\bidi@EqualString#1#2{00\fi\def\bidi@eqs@a{#1}\def\bidi@eqs@b{#2}%
3477 \ifx\bidi@eqs@a\bidi@eqs@b}
3478
3479 % Test by expansion only
3480 %
3481 \def\bidi@EqualStringX#1#2{00\fi
3482 \csname if\@bidi@EqualStringX#1&$#2&$\endcsname}
3483 \def\@bidi@EqualStringX#1#2$#3#4${\ifx#1#3%
3484 \ifx#1&true\else\bidi@hop@ES\@bidi@EqualStringX#2$#4$\fi
3485 \else false\fi}
3486 \def\bidi@hop@ES#1\fi#2\fi{\fi\fi#1}
3487
3488 % Lexicographic ordering
3489 % note the use of \def
```
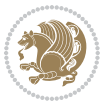

```
3490 % also note the characters 0,127,255 that are used,
3491% these are not supposed to appear in the strings
3492 %
3493 {\catcode0=12 \catcode255=12 \catcode127=12
3494 \gdef\bidi@StringBeforeNC#1#2{00\fi
3495 \bidi@CharsBefore#1^^@^^?#2^^ff^^?}
3496 \gdef\bidi@CharsBeforeNC#1#2^^?#3#4^^?{%
3497 \ifcat#1\relax\def\bidi@next{\bidi@CharsBefore#2^^@^^?#3#4^^ff^^?}%
3498 \else\ifcat#3\relax\def\bidi@next{\bidi@CharsBefore#1#2^^@^^?#4^^ff^^?}%
3499 \else\ifnum\lccode`#1<\lccode`#3
3500 \def\bidi@next{\csname iftrue\endcsname}%
3501 \else\ifnum\lccode`#1>\lccode`#3
3502 \def\bidi@next{\csname iffalse\endcsname}%
3503 \else\def\bidi@next{\bidi@CharsBefore#2^^?#4^^?}%
3504 \fi \fi \fi \fi
3505 \bidi@next}
3506 \gdef\bidi@StringBefore#1#2{00\fi
3507 \bidi@CharsBefore#1^^@^^?#2^^ff^^?}
3508 \gdef\bidi@CharsBefore#1#2^^?#3#4^^?{%
3509 \ifnum`#1<`#3
3510 \def\bidi@next{\csname iftrue\endcsname}%
3511 \else\ifnum`#1>`#3
3512 \def\bidi@next{\csname iffalse\endcsname}%
3513 \else\def\bidi@next{\bidi@CharsBefore#2^^?#4^^?}%
3514 \fi\fi
3515 \bidi@next}
3516 }
3517
3518 % Null argument test
3519 %
3520 \def\bidi@empty{}
3521 \def\bidi@ifempty#1{00\fi\expandafter\ifx\csname bidi@#1@null\endcsname\bidi@@null}
3522 \def\bidi@ifEmptyX#1{\expandafter\ifx\csname bidi@#1@null\endcsname\bidi@@null}
3523 %\def\bidi@ifEmpty#1{\def\bidi@cs@a{#1}\ifx\bidi@cs@a\bidi@empty}
3524 \def\bidi@IsEmptyList#1{00\fi\def\bidi@cs@a{#1}\ifx\cs@a\bidi@empty}
3525
3526 % Next character test
3527%
3528 \def\bidi@NextChar#1#2#3{00\fi
3529 \let\bidi@nxt@ch#1\def\bidi@nxt@a{#2}\def\bidi@nxt@b{#3}%
3530 \futurelet\bidi@nxt@c\@bidi@ifnxtc}
3531 \def\bidi@ifNextChar#1#2#3{%
3532 \let\bidi@nxt@ch#1\def\bidi@nxt@a{#2}\def\bidi@nxt@b{#3}%
3533 \futurelet\bidi@nxt@c\@bidi@ifnxtc}
3534 \def\@bidi@ifnxtc{\ifx\bidi@nxt@ch\bidi@nxt@c \expandafter\bidi@nxt@a
3535 \else \expandafter\bidi@nxt@b \fi}
3536
3537 % Test for defined-ness of string as control sequence.
3538 % works inside \edef
3539 %
```
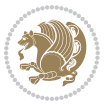

```
3540 \def\bidi@undefinedcs#1{00\fi\bidi@csarg\ifx{#1}\relax}
3541
3542 % Define uniquely defined dummy macros,
3543 % usually to serve as bumper blocks at the end of a list
3544 %
3545 \newcount\bidi@dummies
3546 \def\DefNewDummy#1{
3547 \if\bidi@undefinedcs{#1}\bidi@csarg\edef{#1}{bidi@dum\the\bidi@dummies}
3548 \advance\bidi@dummies\@ne
3549 \else
3550 \bidi@error{Attempt at second definition of `#1'}
3551 \fi}
3552
3553 % string case statement
3554 % use: \bidi@switch \iftest{...} in:
3555 % item1 action1
3556\% ...
3557 % itemn actionn
3558 % default defaultaction [optional]
3559 % \endbidi@switch
3560 % inspired by Jonathan Fine: Some Basic Control Macros
3561 % Tugboat 12 #4
3562\%3563 \let\@bidi@fi\fi \let\endbidi@switch\relax \DefNewDummy{bidi@default}
3564 \def\bidi@switch@exit #1 \@bidi@fi #2 \endbidi@switch {\fi #1}
3565 \def\bidi@switch #1#2#3{\bidi@csarg\ifx{#2}\bidi@default\bidi@switch@exit #3 \@bidi@fi
3566 #1{#2}\bidi@switch@exit #3 \@bidi@fi
3567 \bidi@switch {#1}
3568 }
3569 % this version puts the test object in {}
3570\def\bidi@oswitch #1 in: #2 #3; {\bidi@csarg\ifx{#2}\bidi@default\bidi@switch@exit #3 \@bidi@:
3571 #1{#2}\bidi@switch@exit #3 \@bidi@fi
3572 \bidi@switch #1 in:
3573 }
3574% this version assumes that the test object is just one character
3575 \def\bidi@cswitch #1 in: #2 #3; {\bidi@csarg\ifx{#2}\bidi@default\bidi@switch@exit #3 \@bidi@
3576 #1#2\bidi@switch@exit #3 \@bidi@fi
3577 \bidi@cswitch #1 in:
3578 }
3579 % this version assumes that the test object can have an optional space
3580\def\bidi@bswitch #1 in: #2 #3; {\bidi@csarg\ifx{#2}\bidi@default\bidi@switch@exit #3 \@bidi@
3581 #1#2 \bidi@switch@exit #3 \@bidi@fi
3582 \bidi@bswitch #1 in:
3583 }
3584 % this version can cope with significant spaces at the start of #3;
3585 % #2 is macro argument
3586\def\bidi@mswitch #1 in: #2:#3; {\bidi@csarg\ifx{#2}\bidi@default\bidi@switch@exit #3 \@bidi@
3587 #1{#2}\bidi@switch@exit #3 \@bidi@fi
3588 \bidi@mswitch #1 in:
3589 }
```
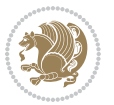

```
3590 % idem; #2 does not have to be enclosed in braces
3591\def\bidi@fswitch #1 in: #2:#3; {\bidi@csarg\ifx{#2}\bidi@default\bidi@switch@exit #3 \@bidi@
3592 #1#2 \bidi@switch@exit #3 \@bidi@fi
3593 \bidi@fswitch #1 in:
3594 }
3595
3596 % Routines for taking the value of a string:
3597 % if the string is defined as control sequence
3598 % take the value of that, otherwise take the string itself
3599
3600 % String or value of control sequence
3601 %
3602 \def\bidi@w@w#1{\if\bidi@undefinedcs{#1}#1\else \the\csname#1\endcsname\fi}
3603
3604 % String or control sequence
3605 %
3606 \def\@bidi@ww#1{\if\bidi@undefinedcs{#1}#1\else \csname#1\endcsname \fi}
3607
3608 % String or \noexpand-ed control sequence;
3609 % for use in \edef
3610 %
3611 \newif\ifbidi@in@label
3612 \def\@bidi@w@w#1{\if\bidi@undefinedcs{#1}#1\else
3613 \ifbidi@in@label\noexpand\protect\fi \bidi@csname{#1}\fi}
3614 \newtoks\bidi@are@these@correct
3615 \def\bidi@t@w@w#1{%
3616 \if\bidi@undefinedcs{#1}#1%
3617 \ifdefining\bidi@append@to@list\bidi@are@these@correct{#1 }\fi
3618 \else
3619 \ifin@label\noexpand\protect\fi \bidi@csname{#1}\fi}
3620
3621 % List Manipulation ................
3622% this assumes that #1 is a list of tokens, #2 is the name of a list
3623 %
3624 % Names of lists (and of items to pop into) are given as strings;
3625 % not as control sequences.
3626 %
3627 \newtoks\bidi@toks@lista \newtoks\bidi@toks@listb
3628 % basic append/prepend macro
3629 \long\def\@bidi@append@to@cslist#1#2#3{\begingroup\bidi@toks@lista=#2{#3}%
3630 \global#1=\expandafter\expandafter\expandafter{\expandafter\the\expandafter#1\the\bidi@toks
3631 \long\def\@bidi@prepend@to@cslist#1#2#3{\begingroup\bidi@toks@lista=#2{#3}%
3632 \global#1=\expandafter\expandafter\expandafter{\expandafter\the\expandafter\bidi@toks@lista\the 1
3633 \def\@bidi@append@to@list{\bidi@csarg\@bidi@append@to@cslist}
3634 \def\@bidi@prepend@to@list{\bidi@csarg\@bidi@prepend@to@cslist}
3635 % variations:
3636 \long\def\bidi@append@to@list#1#2{\@bidi@append@to@list{#1}{}{#2}}
3637 \long\def\bidi@prepend@to@list#1#2{\@bidi@prepend@to@list{#1}{}{#2}}
3638 \def\bidi@append@list@to@list#1#2{%
3639 \@bidi@append@to@list{#1}{\expandafter\expandafter\expandafter}{\expandafter\the\csname#2\end
```
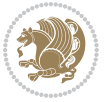

```
3640 \def\bidi@prepend@list@to@list#1#2{%
3641 \@bidi@prepend@to@list{#1}{\expandafter\expandafter\expandafter}{\expandafter\the\csname#2\endcsname#2\endcsname#2\endcsname#2\endcsname#2\endcsname#2\endcsname#2\endcsname#2\endcsname#2\endcsname#2\endcsname#2\endcsn
3642 \def\bidi@append@cslist@to@cslist#1#2{%
3643 \@bidi@append@to@cslist{#1}\expandafter{\the#2}}
3644 \def\bidi@prepend@cslist@to@cslist#1#2{%
3645 \@bidi@prepend@to@cslist{#1}\expandafter{\the#2}}
3646 \def\bidi@append@toks@cs@to@list#1#2{\@bidi@append@to@list{#1}\expandafter{\the#2}}
3647 \def\bidi@prepend@toks@cs@to@list#1#2{\@bidi@prepend@to@list{#1}\expandafter{\the#2}}
3648
3649 \let\bidi@willbeunhskip\unhskip
3650
3651 % A few list macros for the user
3652 \def\NewTokenList:#1 {\bidi@csarg\newtoks{#1}\global\csname#1\endcsname{}}
3653 \def\EmptyTokenList:#1 {\global\csname#1\endcsname{}}
3654 \long\def\AppendToTokenList:#1=#2 {\@bidi@append@to@list{#1}{}{#2}}
3655 \long\def\PrependToTokenList:#1=#2 {\@bidi@prepend@to@list{#1}{}{#2}}
3656 \def\TheTokenList:#1 {\let\bidi@oldwbuskip\bidi@willbeunhskip \let\bidi@willbeunhskip\@empty
3657 \if\bidi@undefinedcs{#1}\bidi@error{Token List <#1> undefined}
3658 \else\bidi@csarg\the{#1}\fi
3659 \let\bidi@willbeunhskip\bidi@oldwbuskip}
3660
3661 \def\bidi@del@tok@from@list#1#2{\begingroup
3662 \long\def\bidi@cs@liste##1#2##2\bidi@tok@SM
3663 {\bidi@toks@lista{##1}\bidi@toks@listb{##2}%
3664 \edef\bidi@cs@listb{\global\bidi@csname{#1}=
3665 {\the\bidi@toks@lista\the\bidi@toks@listb}}%
3666 \bidi@cs@listb}%
3667 \edef\bidi@cs@lista{\noexpand\bidi@cs@liste{}\expandafter\the\csname#1\endcsname\noexpand\
3668 \bidi@cs@lista \endgroup}
3669 \def\bidi@in@front@of@list#1{\bidi@csarg{\let\expandafter\bidi@cs@lista}{#1}%
3670 \bidi@in@front@of@cslist\bidi@cs@lista}
3671 \long\def\bidi@in@front@of@cslist#1#2{\begingroup\bidi@toks@lista={#2}%
3672 \global#1=\expandafter\expandafter\expandafter{\expandafter\the\expandafter\bidi@toks@lista
3673 \endgroup}
3674 \long\def\bidi@local@in@front@of@list#1#2{\bidi@toks@lista={#2}%
3675 \csname#1\endcsname\expandafter\expandafter\expandafter\expandafter\expandafter\expandafter\expandafter
3676 {\expandafter\expandafter\expandafter\the\expandafter\expandafter\expandafter\expandafter\
3677 \expandafter\the\csname#1\endcsname}%
3678 }
3679 \def\bidi@set@list#1{\bidi@csarg{\let\expandafter\bidi@cs@lista}{#1}%
3680 \bidi@set@cslist\bidi@cs@lista}
3681 \long\def\bidi@set@cslist#1#2{\begingroup\bidi@toks@lista={#2}%
3682 \global#1=\expandafter{\the\bidi@toks@lista}\endgroup}
3683
3684 %%%%%%%%%%%%%%%% Stack macros
3685 %
3686 % push in terms of prepending of lists
3687\def\bidi@push@cs@onto@cs#1#2{\@bidi@prepend@to@cslist#1\expandafter{\expandafter\\\expandafter}}}
3688 \def\bidi@push@onto#1{\bidi@csarg\bidi@push@onto@cs{#1}}
3689 \def\bidi@push@onto@cs#1#2{\@bidi@prepend@to@cslist#1{}{\\{#2}}}
```
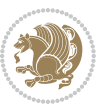

```
3691 \bidi@local@in@front@of@list{#1}{\\{#2}}}
3692 % pop via auxiliary macro: #1 is result, #2 is stack
3693 % two cs arguments
3694 \def\bidi@pop@cs@into#1#2{\edef\bidi@cs@e
3695 {\noexpand\@@bidi@popinto\noexpand#1\noexpand#2\the#2\noexpand\@@bidi@pop}\bidi@cs@e}
3696 % two string arguments
3697 \def\bidi@pop@into#1#2{\edef\bidi@cs@e
3698 {\noexpand\@@bidi@popinto\bidi@csname{#1}\bidi@csname{#2}\bidi@csarg\the{#2}\noexpand\@@bid
3699 \long\def\@@bidi@popinto#1#2\\#3#4\@@bidi@pop{#1{#3}#2{#4}}
3700 \def\bidi@copy@stacktop#1#2{%
3701 \edef\bidi@cs@e{\noexpand\@bidi@copy@stacktop
3702 {#1}\bidi@csarg\the{#2}\noexpand\@@bidi@pop}%
3703 \bidi@cs@e}
3704 \def\@bidi@copy@stacktop#1\\#2#3\@@bidi@pop{\csname#1\endcsname#2\relax}
3705 \newcount\bidi@stack@length \newtoks\bidi@empty@stack \bidi@empty@stack{\\{}}
3706 \def\bidi@length@of@stack#1{\bidi@csarg\bidi@length@of@csstack{#1}}
3707 \def\bidi@length@of@csstack#1{\def\\##1{\advance\bidi@stack@length\@ne}%
3708 \bidi@stack@length\m@ne \the#1}
3709 % turn a stack upside down
3710 \def\bidi@invert@csstack#1{\bidi@length@of@csstack{#1}%
3711 \bidi@tempcountb\z@ \bidi@temptoksa\bidi@empty@stack
3712 \loop\ifnum\bidi@tempcountb<\bidi@stack@length
3713 \bidi@pop@cs@into\bidi@temptoksb#1\advance\bidi@stack@length\m@ne
3714 \bidi@push@cs@onto@cs\bidi@temptoksa\bidi@temptoksb
3715 % \bidi@append@cslist@to@cslist\bidi@temptoksb\bidi@temptoksa% append a to b
3716% \bidi@temptoksa\bidi@temptoksb
3717 \repeat% copy b to a
3718 #1\bidi@temptoksa \bidi@temptoksa\bidi@empty@toks}
3719 % invert a stack into a list
3720 \def\bidi@x@stack@to@list#1{\bidi@length@of@stack{#1}%
3721 \bidi@tempcountb\z@ \bidi@temptoksa\bidi@empty@toks
3722 \loop\ifnum\bidi@tempcountb<\bidi@stack@length
3723 \bidi@pop@into{bidi@temptoksb}{#1}\advance\bidi@stack@length\m@ne
3724 \bidi@append@list@to@list{bidi@temptoksb}{bidi@temptoksa}\repeat
3725 \csname#1\endcsname\bidi@temptoksa \bidi@temptoksa\bidi@empty@toks}
3726
3727
3728 % General loop macro:
3729 % \looprepeat
3730% \forvariable{<var>} \fromvalue{<start>} \bystep{<step>} \tovalue{<end>} \downtovalue{<end>
3731% \untilcondition{<cond>} \whilecondition{<cond>}
3732 % \doloopbody { <loop body> }
3733 % where all control sequences in between \looprepeat and \doloopbody are optional.
3734 %
3735 % var: characters to form a control sequence;
3736 after \forvariable{index} you can access the loop counter as \index.
3737% This is a count register; to print it use \number\index.
3738% start, step, end: integers with obvious relations to the loop counter;
3739 % start and step have a default value of 1
```
\def\bidi@local@push@onto#1#2{\let\\=\relax

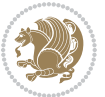

```
3740 % cond: (sequence of commands ending in) any TeX \if... test.
3741 %
3742 % Count down instead of up with \downtovalue; the increment given in \bystep
3743 % is always positive, and is added or subtracted accordingly.
3744 %
3745 % Tests: \untilcondition is evaluated at the end of the loop body; \whilecondition
3746 % at the beginning of the loop body.
3747 %
3748 % Exit from middle of loop: \breaklooprepeat
3749 % use this at any place in the loop; in case of a conditional use
3750 % \ifsomething ... \expandafter \breaklooprepeat \fi
3751 %
3752 % Note that the line ends do not cause spaces in the output.
3753 %
3754 % Technical details:
3755% The loop body is not executed in a group: the braces are those
3756% of a token list.
3757% The `forvariable' variable is \let to a \count register.
3758
3759
3760
3761 % Auxiliary stuff
3762 \def\bidi@looprepeat@csarg#1#2{\expandafter#1\csname#2\endcsname}
3763 \def\bidi@looprepeat@csromannumeral#1{\csname #1\romannumeral\bidi@looprepeat@depth\endcsname}
3764\def\bidi@looprepeat@csargromannumeral#1#2{\expandafter#1\csname#2\romannumeral\bidi@looprepea
3765
3766 \newcount\bidi@looprepeat@depth
3767 \let\endlooprepeat\relax \def\bidi@csprotect{}
3768 % Trace switches may later be defined by PAC_utils
3769 \let\bidi@looprepeat@traceinit\relax \let\bidi@looprepeat@traceexit\relax
3770
3771 % Main repeatloop macro
3772% - go to next level and allocate unique counter/toks if this is the
3773% first time we visit this level
3774% - setup: gather bounds and termination conditions
3775 % - scoop up body in token list; after the assignment define and
3776 % execute body
3777 \def\looprepeat#1\doloopbody{\bidi@looprepeat@traceinit % exit in \breakrepeatloop
3778 \advance\bidi@looprepeat@depth\@ne\relax
3779 \bidi@looprepeat@csargromannumeral\ifx{bidi@looprepeat@count}\relax
3780 \bidi@looprepeat@csargromannumeral{\csname newcount\expandafter\endcsname}{bidi@looprepeat
3781 \bidi@looprepeat@csargromannumeral{\csname newtoks\expandafter\endcsname}{bidi@looprepeat@
3782 \bidi@looprepeat@csargromannumeral{\csname newtoks\expandafter\endcsname}{bidi@looprepeat@
3783 \bidi@looprepeat@csargromannumeral{\csname newtoks\expandafter\endcsname}{bidi@looprepeat@utest}
3784 \fi \bidi@looprepeat@zero \def\bidi@looprepeat@sign{}\def\bidi@looprepeat@comp{>}\bidi@looprepeat@setup{#1}%
3785 \edef\bidi@looprepeat@tmp
3786 {\def\bidi@looprepeat@csargromannumeral\noexpand{bidi@looprepeat@looprepeat}{\bidi@loopre
3787 \afterassignment\bidi@looprepeat@dxbody\bidi@looprepeat@csromannumeral{bidi@looprepeat@toks]
3788
3789 % Define and execute loop body
```
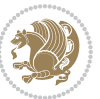

```
3790 % This is done with an \edef to construct the actual sequence
3791 \def\bidi@looprepeat@dxbody{\bidi@looprepeat@csargromannumeral\edef{bidi@looprepeat@body}{%
3792 \bidi@looprepeat@csargromannumeral\the{bidi@looprepeat@wtest}%
3793 \noexpand\the\bidi@looprepeat@csargromannumeral\noexpand{bidi@looprepeat@toks}%
3794 \bidi@looprepeat@csargromannumeral\the{bidi@looprepeat@utest}%
3795 \global\bidi@looprepeat@csargromannumeral\advance{bidi@looprepeat@count} by \bidi@looprepeat@sign\bidi@looprepeat@csromannumeral{bidi@looprepeat@inc}\relax
3796 \noexpand\endlooprepeat
3797 \bidi@looprepeat@csargromannumeral\noexpand{bidi@looprepeat@looprepeat}}%
3798 \bidi@looprepeat@csromannumeral{bidi@looprepeat@body}\ignorespaces}
3799
3800 % Stop test
3801 %% In order to stop, issue a
3802 % \breaklooprepeat which scoops up the rest of the body and exits
3803\def\breaklooprepeat#1\endlooprepeat{\bidi@looprepeat@zero\bidi@looprepeat@csargromannumeral\
3804 \advance\bidi@looprepeat@depth\m@ne \bidi@looprepeat@traceexit
3805 }
3806
3807
3808 % Setup
3809 % gather bounds and termination conditions
3810 \def\bidi@looprepeat@setup#1{%
3811 \begingroup
3812 \def\forvariable##1{%
3813 \edef\bidi@looprepeat@tmp{%
3814 \global\let\bidi@looprepeat@csarg\noexpand{##1}\bidi@looprepeat@csromannumeral{bidi@lo
3815 \bidi@looprepeat@tmp}%
3816 \def\fromvalue##1{\bidi@looprepeat@csargromannumeral\global{bidi@looprepeat@count}##1\igno
3817 \def\tovalue##1{%
3818 \edef\bidi@looprepeat@tmp{\global\bidi@looprepeat@csargromannumeral\noexpand{bidi@loopre
3819 {\bidi@looprepeat@csargromannumeral\the{bidi@looprepeat@wtest}%
3820 \noexpand\ifnum\bidi@looprepeat@csargromannumeral\noexpand{bidi@looprepeat@count}\bidi
3821 \noexpand\expandafter \noexpand\breaklooprepeat
3822 \noexpand\fi}\ignorespaces}%
3823 \bidi@looprepeat@tmp}%
3824 \def\downtovalue##1{%
3825 \gdef\bidi@looprepeat@sign{-}\gdef\bidi@looprepeat@comp{<}\tovalue{##1}\ignorespaces}%
3826 \def\bystep##1{\ifnum##1<0 \bidi@error{LOOPREPEAT: increment has to be a positive value}\
3827 \bidi@looprepeat@csargromannumeral\gdef{bidi@looprepeat@inc}{-##1}\else
3828 \bidi@looprepeat@csargromannumeral\gdef{bidi@looprepeat@inc}{##1}\fi\ignorespac
3829 \def\untilcondition##1{%
3830 \edef\bidi@looprepeat@tmp{\global\bidi@looprepeat@csargromannumeral\noexpand{bidi@loopre
3831 {\noexpand##1\relax
3832 \noexpand\expandafter \noexpand\breaklooprepeat \noexpand\fi}\ignorespaces}%
3833 \bidi@looprepeat@tmp}%
3834 \def\whilecondition##1{%
3835 \edef\bidi@looprepeat@tmp{\global\bidi@looprepeat@csargromannumeral\noexpand{bidi@loopre
3836 {\noexpand##1\relax \noexpand\else
3837 \noexpand\expandafter \noexpand\breaklooprepeat \noexpand\fi}\ignorespaces}%
3838 \bidi@looprepeat@tmp}%
```

```
3839 \fromvalue{\@ne}\bystep{\@ne}#1%
```
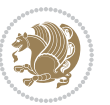

```
3840 \endgroup}
3841 \def\bidi@looprepeat@zero
3842 {\bidi@looprepeat@csromannumeral{bidi@looprepeat@toks}{}\bidi@looprepeat@csromannumeral{bidi
3843 \bidi@looprepeat@csargromannumeral\def{bidi@looprepeat@body}{}}
3844
3845 %\tracingmacros2
3846 %\newcount\tmpcount % used in some examples below
3847
3848 %\looprepeat \forvariable{i}
3849 % \bystep{2}
3850 % \doloopbody {%
3851% \ifnum\i=13 \expandafter\breaklooprepeat \fi
3852% \number\i{} %
3853 %}%
3854
3855 %\looprepeat \forvariable{iii}
3856 % \tovalue{8}
3857 % \doloopbody {}
3858 %After loop: \number\iii%
3859
3860 %\looprepeat \forvariable{i}
3861% \fromvalue{10}
3862 % \bystep{2}
3863% \downtovalue{0}
3864% \doloopbody {\number\i{} }
3865
3866 %\looprepeat \forvariable{x} \whilecondition{\ifnum\x<7}
3867% \doloopbody {\number\x{} }
3868
3869 %\looprepeat \tovalue{3} \doloopbody {Hello world! }
3870
3871 %\looprepeat \forvariable{j}
3872% \untilcondition{\tmpcount\j \divide\tmpcount by 37 \noexpand\ifnum\tmpcount=1}
3873 % \doloopbody {\number\j{} }
3874
3875 %\looprepeat \forvariable{i} \bystep{2} \tovalue{10} \doloopbody
3876% {\looprepeat \forvariable{j} \fromvalue{\i} \bystep{3} \tovalue{18}
3877% \doloopbody {(\number\i.\number\j) }
3878 % }
3879
3880 % infinite loop
3881 %\looprepeat \doloopbody {}
3882
3883 \renewcommand{\InputIfFileExists}[2]{%
3884 \begingroup\expandafter\expandafter\expandafter\endgroup
3885 \expandafter\ifx\csname #1-@bidi@alias\endcsname\relax
3886 \expandafter\@secondoftwo
3887 \else
3888 \bidi@replacefile@msg{\csname #1-@bidi@alias\endcsname}{#1}%
3889 \expandafter\@firstoftwo
```
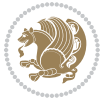

```
3891 {%
3892 \expandafter\InputIfFileExists\expandafter{\csname
3893 #1-@bidi@alias\endcsname}{#2}%
3894 }%
3895 {\IfFileExists{#1}{%
3896 \bidi@load@hook{before}{#1}%
3897 #2\@addtofilelist{#1}%
3898 \@@input \@filef@und
3899 \bidi@load@hook{after}{#1}%
3900 }}%
3901 }
3902
3903 \newcommand*{\bidi@@loadwithoptions}{}
3904 \newcommand*{\bidi@loadwithoptions}{}
3905 \let\bidi@loadwithoptions\@loadwithoptions
3906
3907 \renewcommand*{\@loadwithoptions}[3]{%
3908 \begingroup\expandafter\expandafter\expandafter\endgroup
3909 \expandafter\ifx\csname #3.#1-@bidi@aliasname\endcsname\relax
3910 \def\bidi@@loadwithoptions{\bidi@loadwithoptions{#1}{#2}{#3}}%
3911 \else
3912 \bidi@replacefile@msg{\csname #3.#1-@bidi@aliasname\endcsname.#1}{#3.#1}%
3913 \def\bidi@@loadwithoptions{%
3914 \@loadwithoptions{#1}{#2}{\csname #3.#1-@bidi@aliasname\endcsname}%
3915 }%
3916 \fi
3917 \bidi@@loadwithoptions
3918 }
3919
3920 \newcommand*{\bidi@onefilewithoptions}{}
3921 \let\bidi@onefilewithoptions\@onefilewithoptions
3922 \def\@onefilewithoptions#1[#2][#3]#4{%
3923 \begingroup\expandafter\expandafter\expandafter\endgroup
3924 \expandafter\ifx\csname #1.#4-@bidi@aliasname\endcsname\relax
3925 \def\bidi@@onefilewithoptions{\bidi@onefilewithoptions{#1}}%
3926 \else
3927 \bidi@replacefile@msg{\csname #1.#4-@bidi@aliasname\endcsname.#4}{#1.#4}%
3928 \edef\bidi@@onefilewithoptions{%
3929 \noexpand\@onefilewithoptions{\csname #1.#4-@bidi@aliasname\endcsname}}%
3930 \fi
3931 \bidi@@onefilewithoptions[{#2}][{#3}]{#4}%
3932 \bidi@load@hook{lateafter}{#1.#4}%
3933 }
3934
3935 \newcommand*{\bidi@ReplaceInput}[2]{%
3936 \expandafter\edef\csname #1-@bidi@alias\endcsname{#2}%
3937 }
3938
3939 \newcommand*{\bidi@UnReplaceInput}[1]{%
```
\fi

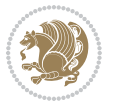

```
3940 \ifcsname #1-@bidi@alias\endcsname
3941 \expandafter\let\csname #1-@bidi@alias\endcsname\relax
3942 \fi
3943 }
3944
3945 \newcommand*{\@bidi@replacefilewithext}[3]{%
3946 \expandafter\edef\csname #1.#3-@bidi@aliasname\endcsname{#2}%
3947 }
3948 \newcommand*{\bidi@ReplacePackage}[2]{%
3949 \@bidi@replacefilewithext{#1}{#2}\@pkgextension
3950 }
3951 \newcommand*{\bidi@ReplaceClass}[2]{%
3952 \@bidi@replacefilewithext{#1}{#2}\@clsextension
3953 }
3954 \newcommand*{\@bidi@unreplacefilewithext}[2]{%
3955 \ifcsname #1.#2-@bidi@aliasname\endcsname
3956 \expandafter\let\csname #1.#2-@bidi@aliasname\endcsname\relax
3957 \fi
3958 }
3959 \newcommand*{\bidi@UnReplacePackage}[1]{%
3960 \@bidi@unreplacefilewithext{#1}\@pkgextension
3961 }
3962 \newcommand*{\bidi@UnReplaceClass}[1]{%
3963 \@bidi@unreplacefilewithext{#1}\@clsextension
3964 }
3965 \newcommand*{\bidi@replacefile@msg}[2]{%
3966 \PackageInfo{biditools}{inputing `#1' instead of `#2'}%
3967 }
3968
3969 \newcommand*{\bidi@load@hook}[2]{%
3970 \@ifundefined{#2-@#1}{}{%
3971 \@nameuse{#2-@#1}%
3972 \expandafter\let\csname #2-@#1\endcsname=\relax}}
3973 \newcommand*{\bidi@set@load@hook}[2]{%
3974 \@ifundefined{#2-@#1}{\@namedef{#2-@#1}{}}{}%
3975 \expandafter\g@addto@macro\csname #2-@#1\endcsname}
3976 \newcommand*{\bidi@BeforeFile}{\bidi@set@load@hook{before}}
3977 \newcommand*{\bidi@AfterFile}{\bidi@set@load@hook{after}}
3978 \newcommand*{\bidi@BeforeClass}[1]{%
3979 \bidi@set@load@hook{before}{#1.\@clsextension}}
3980 \newcommand*{\bidi@AfterClass}{%
3981 \@ifstar {\@s@bidi@AfterClass}{%
3982 \@ifnextchar +\@@bidi@AfterClass{%
3983 \@ifnextchar !\@@@bidi@AfterClass\@bidi@AfterClass
3984 }%
3985 }%
3986 }
3987
3988 \newcommand*{\@@@bidi@AfterClass}[2]{%
3989 \begingroup\ifx\csname #2.\@clsextension-h@@k\endcsname\relax
```
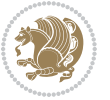

```
3990 \aftergroup\@s@bidi@AfterClass
3991 \else
3992 \aftergroup\bidi@AfterAtEndOfClass
3993 \fi
3994 \endgroup{#2}%
3995 }
3996
3997 \newcommand*{\bidi@AfterAtEndOfClass}[1]{%
3998 \bidi@set@load@hook{lateafter}{#1.\@clsextension}}
3999 \newcommand*{\@@bidi@AfterClass}[2]{%
4000 \begingroup
4001 \expandafter\ifx\csname #2.\@clsextension-h@@k\endcsname\relax
4002 \aftergroup\@s@bidi@AfterClass
4003 \else
4004 \aftergroup\@bidi@AfterClass
4005 \fi
4006 \endgroup{#2}%
4007 }
4008
4009 \newcommand*{\@bidi@AfterClass}[1]{%
4010 \bidi@set@load@hook{after}{#1.\@clsextension}}
4011 \newcommand*{\@s@bidi@AfterClass}[1]{%
4012 \begingroup
4013 \@ifclassloaded{#1}{%
4014 \aftergroup\@secondoftwo
4015 }{%
4016 \aftergroup\@bidi@AfterClass
4017 }%
4018 \endgroup
4019 {#1}%
4020 }
4021
4022
4023 \newcommand*{\bidi@BeforePackage}[1]{%
4024 \bidi@set@load@hook{before}{#1.\@pkgextension}}
4025 \newcommand*{\bidi@AfterPackage}{%
4026 \@ifstar {\@s@bidi@AfterPackage}{%
4027 \@ifnextchar +\@@bidi@AfterPackage{%
4028 \@ifnextchar !\@@@bidi@AfterPackage\@bidi@AfterPackage
4029 }%
4030 }%
4031 }
4032 \newcommand*{\@@@bidi@AfterPackage}[2]{%
4033 \begingroup\ifx\csname #2.\@pkgextension-h@@k\endcsname\relax
4034 \aftergroup\@s@bidi@AfterPackage
4035 \else
4036 \aftergroup\bidi@AfterAtEndOfPackage
4037 \fi
4038 \endgroup{#2}%
4039 }
```
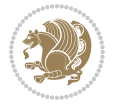

```
4041 \bidi@set@load@hook{lateafter}{#1.\@pkgextension}}
4042 \newcommand*{\@@bidi@AfterPackage}[2]{%
4043 \begingroup
4044 \expandafter\ifx\csname #2.\@pkgextension-h@@k\endcsname\relax
4045 \aftergroup\@s@bidi@AfterPackage
4046 \else
4047 \aftergroup\@bidi@AfterPackage
4048 \fi
4049 \endgroup{#2}%
4050 }
4051 \newcommand*{\@bidi@AfterPackage}[1]{%
4052 \bidi@set@load@hook{after}{#1.\@pkgextension}}
4053 \newcommand*{\@s@bidi@AfterPackage}[1]{%
4054 \begingroup
4055 \@ifpackageloaded{#1}{%
4056 \aftergroup\@secondoftwo
4057 }{%
4058 \aftergroup\@bidi@AfterPackage
4059 }%
4060 \endgroup
4061 {#1}%
4062 }
4063
4064 \newcommand*{\bidi@excludedpackages}{}
4065 \let\bidi@excludedpackages\@empty
4066 \newcommand*{\bidi@saved@RequirePackage}{}
4067 \newcommand*{\bidi@PreventPackageFromLoading}{%
4068 \@ifstar{\@bidi@PreventPackageFromLoading\PackageInfo}%
4069 {\@bidi@PreventPackageFromLoading\PackageWarning}%
4070 }
4071 \newcommand*{\@bidi@PreventPackageFromLoading}[1]{%
4072 \@ifnextchar [%]
4073 {\@@bidi@PreventPackageFromLoading#1}{\@@bidi@PreventPackageFromLoading#1[]}%
4074 }
4075 \newcommand*{\@@bidi@PreventPackageFromLoading}{}
4076
4077 \def\@@bidi@PreventPackageFromLoading#1[#2]#3{%
4078 \edef\reserved@b{\zap@space#3 \@empty}%
4079 \ifx \reserved@b\@empty
4080 #1{biditools}{%
4081 \string\bidi@PreventPackageFromLoading\space with empty packages\MessageBreak
4082 argument ignored%
4083 }%
4084 \else
4085 \ifx\bidi@excludedpackages\@empty
4086 \let\bidi@saved@RequirePackage\RequirePackage
4087 \let\RequirePackage\bidi@RequirePackage
4088 \def\reserved@a##1##{%
4089 \@latex@error
```
\newcommand\*{\bidi@AfterAtEndOfPackage}[1]{%

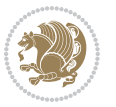

```
4090 {\noexpand \usepackage before \string\documentclass}%
4091 {\noexpand \usepackage may only appear in the document
4092 preamble, i.e.,\MessageBreak
4093 between \noexpand\documentclass and
4094 \string\begin{document}.}%
4095 \@gobble}%
4096 \ifx\reserved@a\usepackage\else
4097 \ifx\usepackage\bidi@saved@RequirePackage\else
4098 \PackageWarning{biditools}{%
4099 Maybe serious problem: unexpected definition of\MessageBreak
4100 \string\usepackage
4101 }%
4102 \fi
4103 \let\usepackage\RequirePackage
4104 \fi
4105 \fi
4106 \expandafter\@for \expandafter\reserved@a\expandafter:\expandafter=%
4107 \reserved@b\do {%
4108 \ifx\reserved@a\@empty
4109 #1{biditools}{%
4110 empty package argument for
4111 \string\bidi@PreventPackageFromLoading\MessageBreak
4112 ignored%
4113 }%
4114 \else
4115 \expandafter\@ifpackageloaded\expandafter{\reserved@a}{%
4116 #1{biditools}{%
4117 package `\reserved@a' already loaded.\MessageBreak
4118 Cannot prevent it from beeing loaded%
4119 \frac{1}{8}4120 }{%
4121 \edef\bidi@excludedpackages{\bidi@excludedpackages,%
4122 \reserved@a}%
4123 \if\relax\detokenize{#2}\relax\else
4124 \@ifundefined{bidi@exclude@package@\reserved@a @do}{%
4125 \@namedef{bidi@exclude@package@\reserved@a @do}{}%
4126 }{}%
4127 \expandafter\def
4128 \csname bidi@exclude@package@\reserved@a
4129 @do\expandafter\expandafter\expandafter\endcsname
4130 \expandafter\expandafter\expandafter{%
4131 \csname bidi@exclude@package@\reserved@a @do\endcsname
4132 42%4133 }%
4134 \fi
4135 }%
4136 \fi
4137 }%
4138 \ifx\bidi@excludedpackages\@empty
4139 \bidi@ResetPreventPackageFromLoading
```
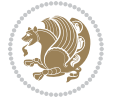

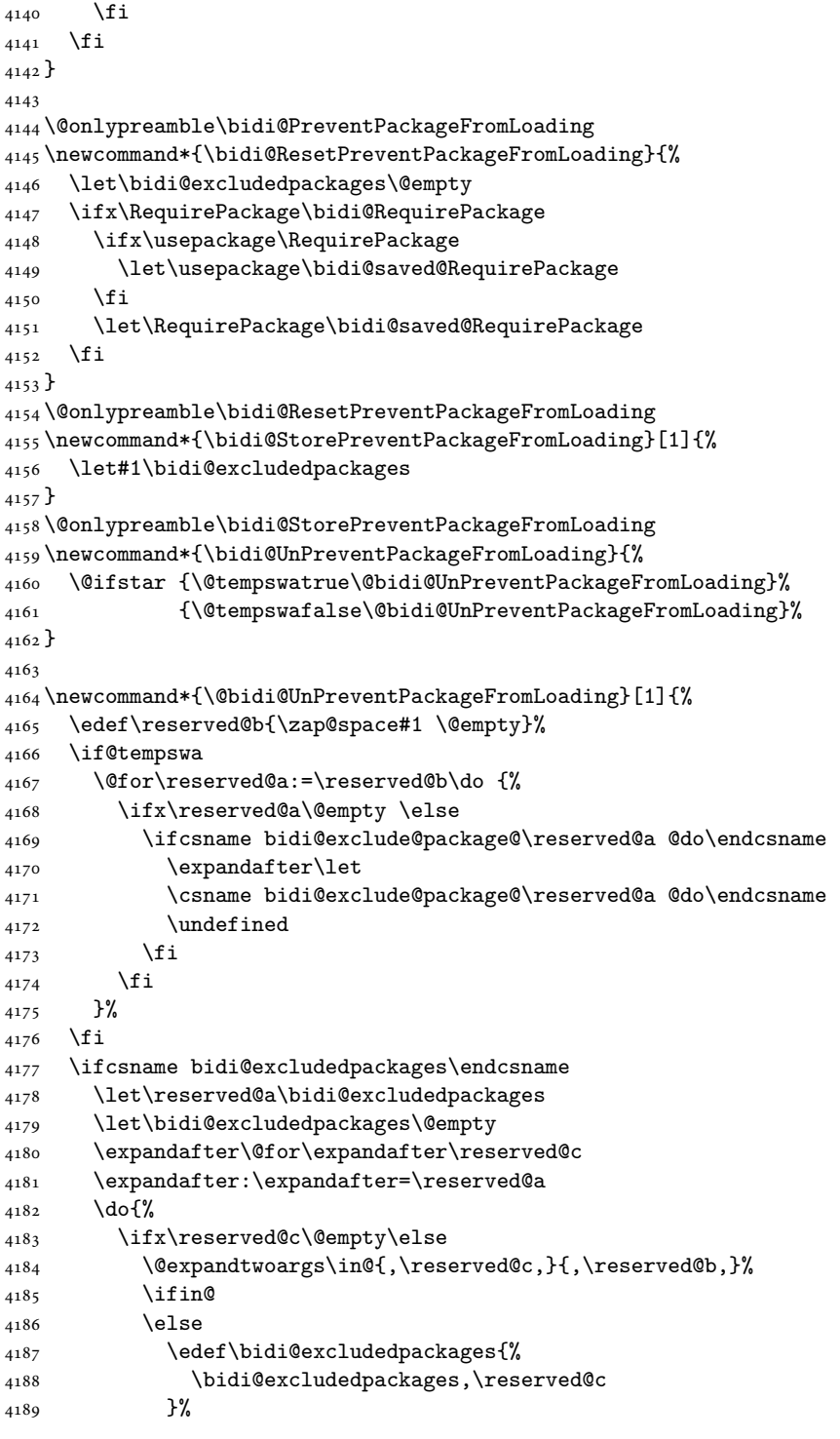

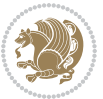

```
4190 \fi
4191 \fi
4192 }%
4193 \ifx\bidi@excludedpackages\@empty\bidi@ResetPreventPackageFromLoading\fi
4194 \fi
4195 }
4196
4197
4198 \newcommand*{\bidi@RequirePackage}[2][]{%
4199 \let\reserved@c\@empty
4200 \let\reserved@d\@empty
4201 \edef\reserved@b{\zap@space#2 \@empty}%
4202 \expandafter\@for\expandafter\reserved@b\expandafter:\expandafter=\reserved@b
4203 \do {%
4204 \begingroup
4205 \@tempswatrue
4206 \@for\reserved@a:=\bidi@excludedpackages\do {%
4207 \ifx\reserved@a\reserved@b
4208 \@tempswafalse
4209 \fi
4210 }%
4211 \if@tempswa
4212 \xdef\reserved@c{\reserved@c,\reserved@b}%
4213 \else
4214 \ifx\reserved@b\@empty\else
4215 \PackageInfo{biditools}{Excluding package `\reserved@b'\MessageBreak
4216 from loading}%
4217 \@ifundefined{bidi@exclude@package@\reserved@b @do}{%
4218 }{%
4219 \expandafter\g@addto@macro\expandafter\reserved@d
4220 \csname bidi@exclude@package@\reserved@b @do\endcsname
4221 }%
4222 \fi
4223 \fi
4224 \endgroup
4225 }%
4226 \ifx\reserved@c\@empty
4227 \let\reserved@a\bidi@gobbleopt
4228 \else
4229 \edef\reserved@a{\noexpand\bidi@saved@RequirePackage[#1]{%
4230 \expandafter\@gobble\reserved@c\@empty}}%
4231 \fi
4232 \expandafter\reserved@d
4233 \reserved@a
4234 }
4235
4236 \newcommand{\bidi@gobbleopt}[1][]{}
4237 \AtEndDocument{%
4238 \let\bidi@saved@checkend=\@checkend
4239 \renewcommand*{\@checkend}[1]{%
```
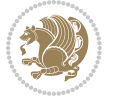

```
4240 \def\reserved@a{#1}\def\reserved@b{document}%
4241 \bidi@saved@checkend{#1}%
4242 \ifx\reserved@a\reserved@b
4243 \let\bidi@saved@clearpage=\clearpage
4244 \renewcommand*{\clearpage}{\bidi@saved@clearpage
4245 \bidi@hook@bcma
4246 \bidi@restore@newpage
4247 \let\clearpage=\bidi@saved@clearpage}%
4248 \fi%
4249 \let\bidi@saved@dofilelist\@dofilelist
4250 \def\@dofilelist{%
4251 \bidi@hook@acma
4252 \let\@dofilelist\bidi@saved@dofilelist
4253 \bidi@saved@dofilelist
4254 }%
4255 }%
4256 }
4257
4258
4259 \newcommand*{\bidi@saved@checkend}{}
4260 \newcommand*{\bidi@saved@dofilelist}{}
4261 \newcommand*{\bidi@redefine@newpage}{%
4262 \let\bidi@saved@newpage\newpage
4263 \def\bidi@restore@newpage{%
4264 \renewcommand*{\newpage}{%
4265 \PackageWarningNoLine{%
4266 biditools%
4267 }{%
4268 \string\newpage\space at main aux file!\MessageBreak
4269 You have output material at the main aux file.\MessageBreak
4270 Note, that the \string\bidi@BeforeClosingMainAux\space commands\MessageBreak
4271 are processed before the output from aux file%
4272 }%
4273 \let\newpage\bidi@saved@newpage
4274 \newpage
4275 }%
4276 }%
4277 \renewcommand*{\newpage}{%
4278 \PackageError{%
4279 biditools%
4280 }{%
4281 \string\newpage\space at \string\bidi@BeforeClosingMainAux
4282 }{%
4283 You should never use \string\newpage\space or
4284 \string\clear(double)page or other output material at the\MessageBreak
4285 argument of \string\bidi@BeforeClosingMainAux!\MessageBreak
4286 If you'll continue, the \string\newpage\space will be ignored to
4287 avoid corruption of\MessageBreak
4288 every prior use of \string\bidi@BeforeClosingMainAux.
4289 }%
```
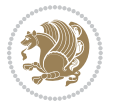

```
4290 }%
4291 }
4292
4293 \newcommand*{\bidi@restore@newpage}{}
4294 \newcommand*{\bidi@hook@bcma}{}
4295 \newcommand*{\bidi@hook@acma}{}
4296 \newcommand*{\bidi@BeforeClosingMainAux}{%
4297 \ifx\bidi@hook@bcma\@empty
4298 \gdef\bidi@hook@bcma{%
4299 \renewcommand*{\bidi@BeforeClosingMainAux}[1]{####1}%
4300 \let\protected@write\bidi@protected@immediate@write
4301 \bidi@redefine@newpage
4302 }%
4303 \fi
4304 \g@addto@macro\bidi@hook@bcma%
4305 }
4306
4307 \newcommand*{\bidi@AfterReadingMainAux}{%
4308 \ifx\bidi@hook@acma\@empty
4309 \gdef\bidi@hook@acma{%
4310 \renewcommand*{\bidi@AfterReadingMainAux}[1]{####1}%
4311 \let\protected@write\bidi@protected@immediate@write
4312 }%
4313 \fi
4314 \g@addto@macro\bidi@hook@acma%
4315 }
4316
4317 \long\def\bidi@protected@immediate@write#1#2#3{%
4318 \begingroup
4319 #2%
4320 \let\protect\@unexpandable@protect
4321 \edef\reserved@a{\immediate\write#1{#3}}%
4322 \reserved@a
4323 \endgroup
4324 \if@nobreak\ifvmode\nobreak\fi\fi
4325 }
4326
4327 \def\bidi@patch@counter{0}%
4328 \if@bidi@csundef{numexpr}{%
4329 \def\bidi@patch@stepcounter{%
4330 \begingroup
4331 \count@\bidi@patch@counter\relax
4332 \advance\count@\@ne\relax
4333 \edef\x{\endgroup
4334 \noexpand\def\noexpand\bidi@patch@counter{\the\count@}%
4335 }%
4336 \x
4337 }%
4338 }{%
4339 \def\bidi@patch@stepcounter{%
```
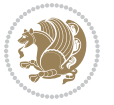

```
4340 \edef\bidi@patch@counter{%
4341 \the\numexpr\bidi@patch@counter+\@ne\relax
4342 }%
4343 }%
4344 }
4345 \def\bidi@patch@list{}
4346 \def\bidi@patch@Add{%
4347 \bidi@appto\bidi@patch@list
4348 }
4349 \def\bidi@patch@AfterPackage#1{%
4350 \@ifpackageloaded{#1}{%
4351 \@firstofone
4352 }{%
4353 \@bidi@patch@AfterPackage{#1}%
4354 }%
4355 }
4356 \def\@bidi@patch@AfterPackage#1{%
4357 \edef\bidi@patch@temp{#1}%
4358 \bidi@patch@stepcounter
4359 \expandafter\bidi@patch@@AfterPackage
4360 \csname @bidi@patch@\bidi@patch@counter\expandafter\endcsname{%
4361 \bidi@patch@temp
4362 }%
4363 }
4364 \def\bidi@patch@@AfterPackage#1#2#3{%
4365 \begingroup
4366 \toks@{#3}%
4367 \xdef\bidi@patch@gtemp{%
4368 \noexpand\@ifpackageloaded{#2}{%
4369 \noexpand\let\noexpand#1\noexpand\relax
4370 \the\toks@
4371 }{}%
4372 }%
4373 \endgroup
4374 \let#1\bidi@patch@gtemp
4375 \bidi@patch@Add#1%
4376 \bidi@patch@try{bidi@AfterPackage}{#2}#1%
4377 }
4378
4379 \def\bidi@patch@try#1#2#3{%
4380 \if@bidi@csundef{#1}{}{%
4381 \csname #1\endcsname{#2}{#3}%
4382 }%
4383 }
4384
4385 \AtBeginDocument{\bidi@patch@list}
4386
4387 \bidi@AtEndPreamble{\bidi@patch@list}%
4388
4389 \bidi@AfterEndPreamble{%
```
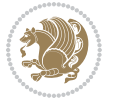

```
4390 \let\bidi@patch@OrgIfPackageLoaded\@ifpackageloaded
4391 \let\bidi@patch@OrgIfPackageLater\@ifpackagelater
4392 \let\bidi@patch@OrgIfClassLoaded\@ifclassloaded
4393 \let\bidi@patch@OrgIfClassLater\@ifclasslater
4394 \bidi@patch@list
4395 \let\@ifpackageloaded\bidi@patch@OrgIfPackageLoaded
4396 \let\@ifpackagelater\bidi@patch@OrgIfPackageLater
4397 \let\@ifclassloaded\bidi@patch@OrgIfClassLoaded
4398 \let\@ifclasslater\bidi@patch@OrgIfClassLater
4399 }%
22 File bidituftefloat.sty
```

```
4400 \NeedsTeXFormat{LaTeX2e}
4401 \ProvidesPackage{bidituftefloat}[2017/05/19 v0.2
4402 bidi implementation of tufte float]
4403 \RequirePackage{xifthen}
4404 \newcommand{\@bidituftefloat@pkgname}{bidituftefloat}
4405 \newcommand{\bidituftefloatError}[2]{\PackageError{\@bidituftefloat@pkgname}{#1}{#2}}
4406\newcommand{\bidituftefloatDebugInfoNL}[1]{\ifthenelse{\boolean{@bidituftefloat@debug}}{\bidit
4407 \newcommand{\bidituftefloatInfoNL}[1]{\PackageInfo{\@bidituftefloat@pkgname}{#1\@gobble}}
4408 \newboolean{@bidituftefloat@reversegeometry}
4409 \setboolean{@bidituftefloat@reversegeometry}{false}
4410 \DeclareOption{reversegeometry}{\setboolean{@bidituftefloat@reversegeometry}{true}}
4411 \newboolean{@bidituftefloat@afourpaper}
4412 \DeclareOption{a4paper}{\setboolean{@bidituftefloat@afourpaper}{true}}
4413 \newboolean{@bidituftefloat@bfivepaper}
4414 \DeclareOption{b5paper}{\setboolean{@bidituftefloat@bfivepaper}{true}}
4415 \newboolean{@bidituftefloat@symmetric}
4416 \newboolean{@bidituftefloat@twoside}
4417 \DeclareOption{twoside}{%
4418 \@twosidetrue \@mparswitchtrue%
4419 \setboolean{@bidituftefloat@twoside}{true}%
4420 \setboolean{@bidituftefloat@symmetric}{true}%
4421 }
4422 \DeclareOption{oneside}{%
4423 \@twosidefalse \@mparswitchfalse%
4424 \setboolean{@bidituftefloat@twoside}{false}%
4425 \setboolean{@bidituftefloat@symmetric}{false}%
4426 }
4427 \@ifclassloaded{book}{\ExecuteOptions{twoside}}{}
4428 \newboolean{@bidituftefloat@debug}
4429\newcommand*{\@bidituftefloat@caption@justification}{\@bidituftefloat@justification@autodetect
4430 \ProcessOptions
4431 %% Globally sets the length
4432 \newcommand*{\gsetlength}[2]{%
4433 \setlength{#1}{#2}%
4434 \global#1=#1\relax%
4435 }
4436
```
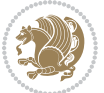

```
4437 %% Set the font sizes and baselines to match bidituftefloat's books
4438 \renewcommand\normalsize{%
4439 \@setfontsize\normalsize\@xpt{14}%
4440 \abovedisplayskip 10\p@ \@plus2\p@ \@minus5\p@
4441 \abovedisplayshortskip \z@ \@plus3\p@
4442 \belowdisplayshortskip 6\p@ \@plus3\p@ \@minus3\p@
4443 \belowdisplayskip \abovedisplayskip
4444 \let\@listi\@listI}
4445 \normalbaselineskip=14pt
4446 \normalsize
4447 \renewcommand\footnotesize{%
4448 \@setfontsize\footnotesize\@viiipt{10}%
4449 \abovedisplayskip 6\p@ \@plus2\p@ \@minus4\p@
4450 \abovedisplayshortskip \z@ \@plus\p@
4451 \belowdisplayshortskip 3\p@ \@plus\p@ \@minus2\p@
4452 \def\@listi{\leftmargin\leftmargini
4453 \topsep 3\p@ \@plus\p@ \@minus\p@
4454 \parsep 2\p@ \@plus\p@ \@minus\p@
4455 \temsep \parsep}%
4456 \belowdisplayskip \abovedisplayskip
4457 }
4458 %% Paragraph indentation and separation for marginal text
4459 \newcommand{\@bidituftefloat@margin@par}{%
4460 \setlength{\RaggedRightParindent}{0.5pc}%
4461 \setlength{\JustifyingParindent}{0.5pc}%
4462 \setlength{\parindent}{0.5pc}%
4463 \setlength{\parskip}{0pt}%
4464 }
4465 \RequirePackage{ragged2e}
4466 \ifthenelse{\boolean{@bidituftefloat@reversegeometry}}{%
4467 \RequirePackage[letterpaper,right=1in,top=1in,headsep=2\baselineskip,textwidth=26pc,marginpars
4468 \ifthenelse{\boolean{@bidituftefloat@afourpaper}}
4469 {\geometry{a4paper,right=24.8mm,top=27.4mm,headsep=2\baselineskip,textwidth=107mm,marginparsep=8.2mm,marginparwidth=49.4mm,textheight=49\baselineskip,headheight=\baselineskip}}
4470 {}
4471 \ifthenelse{\boolean{@bidituftefloat@bfivepaper}}
4472 {\geometry{paperwidth=176mm,paperheight=250mm,right=14.66mm,top=13.88mm,textwidth=102.66mm,
4473 {}}{%
4474 \RequirePackage[letterpaper,left=1in,top=1in,headsep=2\baselineskip,textwidth=26pc,marginpars
4475 \ifthenelse{\boolean{@bidituftefloat@afourpaper}}
4476 {\geometry{a4paper,left=24.8mm,top=27.4mm,headsep=2\baselineskip,textwidth=107mm,marginpars
4477 {}
4478 \ifthenelse{\boolean{@bidituftefloat@bfivepaper}}
4479 {\geometry{paperwidth=176mm,paperheight=250mm,left=14.66mm,top=13.88mm,textwidth=102.66mm,ma
4480 {}}
4481 \ifthenelse{\boolean{@bidituftefloat@symmetric}}
4482 {}
4483 {\geometry{asymmetric}}% forces internal LaTeX `twoside'
4484 \setlength\marginparpush{10pt}
4485 %% Font for margin items
4486 \newcommand{\@bidituftefloat@marginfont}{\normalfont\footnotesize}
```
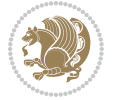

```
4487 \newcommand*{\@bidituftefloat@caption@font}{\@bidituftefloat@marginfont}
4488 \newcommand*{\setcaptionfont}[1]{\renewcommand*{\@bidituftefloat@caption@font}{#1}}
4489 \newcommand{\@bidituftefloat@justification}{\justifying}%
4490 \setlength\abovedisplayskip{6pt plus 2pt minus 4pt}
4491 \setlength\belowdisplayskip{6pt plus 2pt minus 4pt}
4492 \newboolean{@bidituftefloat@changepage}
4493 \IfFileExists{changepage.sty}{%
4494 \bidituftefloatDebugInfoNL{Found changepage.sty}
4495 \RequirePackage[strict]{changepage}
4496 \setboolean{@bidituftefloat@changepage}{true}
4497 }{%
4498 \bidituftefloatDebugInfoNL{Found chngpage.sty}
4499 \RequirePackage[strict]{chngpage}
4500 \setboolean{@bidituftefloat@changepage}{false}
4501 }
4502 \newboolean{@bidituftefloat@odd@page}
4503 \setboolean{@bidituftefloat@odd@page}{true}
4504 \newcommand*{\@bidituftefloat@checkoddpage}{%
4505 \checkoddpage%
4506 \ifthenelse{\boolean{@bidituftefloat@changepage}}{%
4507 \ifoddpage%
4508 \setboolean{@bidituftefloat@odd@page}{true}%
4509 \else%
4510 \setboolean{@bidituftefloat@odd@page}{false}%
4511 \fi%
4512 }{%
4513 \ifcpoddpage%
4514 \setboolean{@bidituftefloat@odd@page}{true}%
4515 \else%
4516 \setboolean{@bidituftefloat@odd@page}{false}%
4517 \fi%
4518 }%
4519 }
4520 \newlength{\@bidituftefloat@overhang}% used by the fullwidth environment and the running heads
4521 \newlength{\@bidituftefloat@fullwidth}
4522 \newlength{\@bidituftefloat@caption@fill}
4523 \newcommand{\bidituftefloatRecalculate}{%
4524 \setlength{\@bidituftefloat@overhang}{\marginparwidth}
4525 \addtolength{\@bidituftefloat@overhang}{\marginparsep}
4526
4527 \setlength{\@bidituftefloat@fullwidth}{\textwidth}
4528 \addtolength{\@bidituftefloat@fullwidth}{\marginparsep}
4529 \addtolength{\@bidituftefloat@fullwidth}{\marginparwidth}
4530
4531 \setlength{\@bidituftefloat@caption@fill}{\textwidth}
4532 \addtolength{\@bidituftefloat@caption@fill}{\marginparsep}
4533 }
4534 \AtBeginDocument{\bidituftefloatRecalculate}
4535 \RequirePackage{optparams}% provides multiple optional arguments for commands
4536 \RequirePackage{placeins}
```
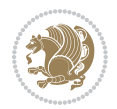

```
4537 \newsavebox{\@bidituftefloat@margin@floatbox}
4538 \newenvironment{@bidituftefloat@margin@float}[2][-1.2ex]%
4539 {\FloatBarrier% process all floats before this point so the figure/table numbers stay in order.
4540 \begin{lrbox}{\@bidituftefloat@margin@floatbox}%
4541 \begin{minipage}{\marginparwidth}%
4542 \@bidituftefloat@caption@font%
4543 \def\@captype{#2}%
4544 \hbox{}\vspace*{#1}%
4545 \@bidituftefloat@caption@justification%
4546 \@bidituftefloat@margin@par%
4547 \noindent%
4548 }
4549 {\end{minipage}%
4550 \end{lrbox}%
4551 \marginpar{\usebox{\@bidituftefloat@margin@floatbox}}%
4552 }
4553 \newenvironment{marginfigure}[1][-1.2ex]%
4554 {\begin{@bidituftefloat@margin@float}[#1]{figure}}
4555 {\end{@bidituftefloat@margin@float}}
4556 \newenvironment{margintable}[1][-1.2ex]%
4557 {\begin{@bidituftefloat@margin@float}[#1]{table}}
4558 {\end{@bidituftefloat@margin@float}}
4559 \newcommand*{\@bidituftefloat@justification@autodetect}{\justifying}%
4560
4561 \newcommand{\@bidituftefloat@float@debug@info}{}% contains debug info generated as the float is
4562 \newcommand{\@bidituftefloat@float@debug}[1]{% adds debug info to the queue for output
4563 \ifthenelse{\equal{\@bidituftefloat@float@debug@info}{}}%
4564 {\def\@bidituftefloat@float@debug@info{#1}}%
4565 {\g@addto@macro\@bidituftefloat@float@debug@info{\MessageBreak#1}}%
4566 }
4567 \newcommand{\floatalignment}{x}% holds the current float alignment (t, b, h, p)
4568 \newcommand{\setfloatalignment}[1]{\global\def\floatalignment{#1}\@bidituftefloat@float@debug
4569 \newboolean{@bidituftefloat@float@recto}
4570\newcommand{\forcerectofloat}{\GlobalSetBoolean{@bidituftefloat@float@recto}{true}\@biditufte:
4571\newcommand{\forceversofloat}{\GlobalSetBoolean{@bidituftefloat@float@recto}{false}\@bidituft
4572 \newsavebox{\@bidituftefloat@figure@box}
4573 \newsavebox{\@bidituftefloat@caption@box}
4574 \let\@bidituftefloat@orig@float\@float
4575 \let\@bidituftefloat@orig@endfloat\end@float
4576 \newlength{\@bidituftefloat@caption@vertical@offset}
4577 \setlength{\@bidituftefloat@caption@vertical@offset}{0pt}
4578 \newcommand{\@bidituftefloat@stored@shortcaption}{}
4579 \newcommand{\@bidituftefloat@stored@caption}{}
4580 \newcommand{\@bidituftefloat@stored@label}{}
4581 \long\def\@bidituftefloat@caption[#1][#2]#3{%
4582 \ifthenelse{\isempty{#1}}%
4583 {\gdef\@bidituftefloat@stored@shortcaption{#3}}%
4584 {\gdef\@bidituftefloat@stored@shortcaption{#1}}%
4585 \gsetlength{\@bidituftefloat@caption@vertical@offset}{-#2}% we want a positive offset to low
4586 \gdef\@bidituftefloat@stored@caption{#3}%
```
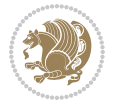

```
4587 }
4588 \newcommand{\@bidituftefloat@label}[1]{%
4589 \gdef\@bidituftefloat@stored@label{#1}%
4590 }
4591 \newcommand{\@bidituftefloat@fps}{}
4592 \newboolean{@bidituftefloat@float@star}
4593 \newlength{\@bidituftefloat@float@contents@width}
4594 \newenvironment{@bidituftefloat@float}[3][htbp]%
4595 {% begin @bidituftefloat@float
4596 % Should this float be full-width or just text-width?
4597 \ifthenelse{\equal{#3}{star}}%
4598 {\GlobalSetBoolean{@bidituftefloat@float@star}{true}}%
4599 {\GlobalSetBoolean{@bidituftefloat@float@star}{false}}%
4600 % Check page side (recto/verso) and store detected value -- can be overriden in environment
4601 \@bidituftefloat@checkoddpage%
4602 \ifthenelse{\boolean{@bidituftefloat@odd@page}}%
{\S}l\GlobalSetBoolean{@bidituftefloat@float@recto}{true}\@bidituftefloat@float@debug{Detected page: 1
4604 {\GlobalSetBoolean{@bidituftefloat@float@recto}{false}\@bidituftefloat@float@debug{Detected page: [verso/even]}}%
4605 % If the float placement specifier is 'b' and only 'b', then bottom-align the mini-pages,
4606 \renewcommand{\@bidituftefloat@fps}{#1}%
4607 \@bidituftefloat@float@debug{Allowed positions: [#1]}%
4608 \ifthenelse{\equal{#1}{b}\OR\equal{#1}{B}}%
4609 {\renewcommand{\floatalignment}{b}\@bidituftefloat@float@debug{Presumed position: [bottom]}}%
4610 {\renewcommand{\floatalignment}{t}\@bidituftefloat@float@debug{Presumed position: [top]}}%
4611 % Capture the contents of the \caption and \label commands to use later
4612 \global\let\@bidituftefloat@orig@caption\caption%
4613 \global\let\@bidituftefloat@orig@label\label%
4614 \renewcommand{\caption}{\optparams{\@bidituftefloat@caption}{[][0pt]}}%
4615 \renewcommand{\label}[1]{\@bidituftefloat@label{##1}}%
4616 % Handle subfigure package compatibility
4617 \ifthenelse{\boolean{@bidituftefloat@packages@subfigure}}{%
4618 \bidi@patchcmd{\subfigure}{%
4619 \let\subfig@oldlabel=\label
4620 }{%
4621 \let\subfig@oldlabel=\@bidituftefloat@orig@label
4622 }
4623 {}
4624 {}
4625 \let\subtable=\subfigure
4626 }{}% subfigure package is not loaded
4627 \@bidituftefloat@orig@float{#2}[#1]%
4628 \ifthenelse{\boolean{@bidituftefloat@float@star}}%
4629 {\setlength{\@bidituftefloat@float@contents@width}{\@bidituftefloat@fullwidth}}%
4630 {\setlength{\@bidituftefloat@float@contents@width}{\textwidth}}%
4631 \begin{lrbox}{\@bidituftefloat@figure@box}%
4632 \begin{minipage}[\floatalignment]{\@bidituftefloat@float@contents@width}\hbox{}%
4633 }{% end @bidituftefloat@float
_{4634} \par\hbox{}\vspace{-\baselineskip}\ifthenelse{\prevdepth>0}{\vspace{-\prevdepth}}{}% align baselines of boxes of boxes of boxes of boxes of boxes of boxes of boxes of boxes of boxes of boxes of boxes of boxes of 
4635 \end{minipage}%
4636 \end{lrbox}%
```
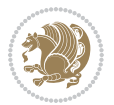

```
4637 % build the caption box
4638 \begin{lrbox}{\@bidituftefloat@caption@box}%
4639 \begin{minipage}[\floatalignment]{\marginparwidth}\hbox{}%
_4<sub>4640</sub> \ifthenelse{\NOT\equal{\@bidituftefloat@stored@caption}{}}{\@bidituftefloat@orig@capti
_{4641} \ifthenelse{\NOT\equal{\@bidituftefloat@stored@label}{}}{\@bidituftefloat@orig@label{`
4642 \par\vspace{-\prevdepth}%% TODO: DOUBLE-CHECK FOR SAFETY
4643 \end{minipage}%
4644 \end{lrbox}%
4645 % now typeset the stored boxes
4646 \begin{fullwidth}%
4647 \begin{minipage}[\floatalignment]{\linewidth}%
4648 \ifthenelse{\boolean{@bidituftefloat@float@star}}%
4649 {\@bidituftefloat@float@fullwidth[\@bidituftefloat@caption@vertical@offset]{\@bidituftefloat@figure@box}{\@bidituftefloat@caption@box}}%
4650 {\@bidituftefloat@float@textwidth[\@bidituftefloat@caption@vertical@offset]{\@bidituftefloat@figure@box}{\@bidituftefloat@caption@box}}%
4651 \end{minipage}%
4652 \end{fullwidth}%
4653 \@bidituftefloat@orig@endfloat% end original LaTeX float environment
4654 % output debug info
4655 \ifthenelse{\boolean{@bidituftefloat@debug}}{%
4656 \typeout{^^J^^J----------- bidituftefloat package float information ----------}%
4657 \ifthenelse{\equal{\@bidituftefloat@stored@label}{}}%
4658 {\typeout{Warning: Float unlabeled!}}%
4659 {\typeout{Float label: [\@bidituftefloat@stored@label]}}%
4660 \typeout{Page number: [\thepage]}%
4661 \def\MessageBreak{^^J}%
4662 \typeout{\@bidituftefloat@float@debug@info}%
4663 \ifthenelse{\boolean{@bidituftefloat@symmetric}}%
4664 {\typeout{Symmetric: [true]}}%
4665 {\typeout{Symmetric: [false]}}%<br>4666 \typeout{--------------------------
4666 \typeout{----------------------------------------------------^^J^^J}%
4667 }{}%
4668 % reset commands and temp boxes and captions
4669 \gdef\@bidituftefloat@float@debug@info{}%
4670 \let\caption\@bidituftefloat@orig@caption%
4671 \let\label\@bidituftefloat@orig@label%
4672 \begin{lrbox}{\@bidituftefloat@figure@box}\hbox{}\end{lrbox}%
4673 \begin{lrbox}{\@bidituftefloat@caption@box}\hbox{}\end{lrbox}%
4674 \gdef\@bidituftefloat@stored@shortcaption{}%
4675 \gdef\@bidituftefloat@stored@caption{}%
4676 \gdef\@bidituftefloat@stored@label{}%
4677 \gsetlength{\@bidituftefloat@caption@vertical@offset}{0pt}% reset caption offset
4678 }
4679 \newcommand{\@bidituftefloat@float@textwidth}[3][0pt]{%
4680 \ifthenelse{\NOT\boolean{@bidituftefloat@symmetric}\OR\boolean{@bidituftefloat@float@recto}}{%
4681 % asymmetric or page is odd, so caption is on the right
4682 \hbox{%
4683 \usebox{#2}%
4684 \hspace{\marginparsep}%
4685 \smash{\raisebox{#1}{\usebox{#3}}}%
4686 }
```
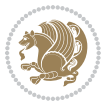

```
4687 \@bidituftefloat@float@debug{Caption position: [right]}%
4688 }{% symmetric pages and page is even, so caption is on the left
4689 \hbox{%
4690 \smash{\raisebox{#1}{\usebox{#3}}}%
4691 \hspace{\marginparsep}%
4692 \usebox{#2}%
4693 }
4694 \@bidituftefloat@float@debug{Caption position: [left]}%
4695 }%
4696 }
4697 \newcommand{\@bidituftefloat@float@fullwidth}[3][0pt]{%
4698 \ifthenelse{\equal{\floatalignment}{b}}%
4699 {% place caption above figure
4700 \ifthenelse{\NOT\boolean{@bidituftefloat@symmetric}\OR\boolean{@bidituftefloat@float@recto}}%
_{4701} {\hfill\smash{\raisebox{#1}{\usebox{#3}}}\par\usebox{#2}\@bidituftefloat@float@debug{Caption position position position position position position \{_{4702} {\smash{\raisebox{#1}{\usebox{#3}}}\\hfill\par\usebox{#2}\@bidituftefloat@float@debug{
4703 }{% place caption below figure
4704 \ifthenelse{\NOT\boolean{@bidituftefloat@symmetric}\OR\boolean{@bidituftefloat@float@recto}}%
4705 {\usebox{#2}\par\hfill\smash{\raisebox{#1}{\usebox{#3}}}\@bidituftefloat@float@debug{
4706 {\usebox{#2}\par\smash{\raisebox{#1}{\usebox{#3}}}\hfill\@bidituftefloat@float@debug{Caption position position position position position position of the left 2\pi4707 }%
4708 }
4709 \renewenvironment{figure}[1][htbp]%
4710 {\ifvmode\else\unskip\fi\begin{@bidituftefloat@float}[#1]{figure}{}}
4711 {\end{@bidituftefloat@float}}
4712 \renewenvironment{table}[1][htbp]
4713 {\ifvmode\else\unskip\fi\begin{@bidituftefloat@float}[#1]{table}{}}
4714 {\end{@bidituftefloat@float}}
4715 \renewenvironment{figure*}[1][htbp]%
4716 {\ifvmode\else\unskip\fi\begin{@bidituftefloat@float}[#1]{figure}{star}}
4717 {\end{@bidituftefloat@float}}
4718 \renewenvironment{table*}[1][htbp]%
4719 {\ifvmode\else\unskip\fi\begin{@bidituftefloat@float}[#1]{table}{star}}
4720 {\end{@bidituftefloat@float}}
4721 \newenvironment{fullwidth}
4722 {\ifthenelse{\boolean{@bidituftefloat@symmetric}}%
_{4723} {\ifthenelse{\boolean{@bidituftefloat@changepage}}{\begin{adjustwidth*}{}{-\@biditufteflo
4724 {\begin{adjustwidth}{}{-\@bidituftefloat@overhang}}%
4725 }%
4726 {\ifthenelse{\boolean{@bidituftefloat@symmetric}}%
4727 {\ifthenelse{\boolean{@bidituftefloat@changepage}}{\end{adjustwidth*}}{\end{adjustwidth}}
4728 {\end{adjustwidth}}%
4729 }
4730 \long\def\@caption#1[#2]#3{%
4731 \par%
4732 \addcontentsline{\csname ext@#1\endcsname}{#1}%
4733 {\protect\numberline{\csname the#1\endcsname}{\ignorespaces #2}}%
4734 \begingroup%
4735 \@parboxrestore%
4736 \if@minipage%
```
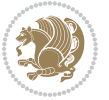

```
4737 \@setminipage%
4738 \fi%
4739 \@bidituftefloat@caption@font\@bidituftefloat@caption@justification%
4740 \noindent\csname fnum@#1\endcsname: \ignorespaces#3\par%
4741 %\@makecaption{\csname fnum@#1\endcsname}{\ignorespaces #3}\par
4742 \endgroup}
4743 %%
4744 % Turns newlines into spaces. Based on code from the `titlesec' package.
4745 \DeclareRobustCommand{\@biditufteheading@newlinetospace}{%
4746 \@ifstar{\@biditufteheading@newlinetospace@i}{\@biditufteheading@newlinetospace@i}%
4747 }
4748 \def\@biditufteheading@newlinetospace@i{%
4749 \ifdim\lastskip>\z@\else\space\fi
4750 \ignorespaces%
4751 }
4752 \DeclareRobustCommand{\newlinetospace}[1]{%
4753 \let\@biditufteheading@orig@cr\\% save the original meaning of \\
4754 \def\\{\@biditufteheading@newlinetospace}% turn \\ and \\* into \space
4755 \let\newline\\% turn \newline into \space
4756 #1%
4757 \let\\\@biditufteheading@orig@cr% revert to original meaning of \\
4758 }
4759 \RequirePackage{fancyhdr}
4760 \pagestyle{fancy}
4761 \AtBeginDocument{%
4762 \ifthenelse{\boolean{@bidituftefloat@symmetric}}
4763 {\fancyhfoffset[LE,RO]{\@bidituftefloat@overhang}}
4764 {\fancyhfoffset[RE,RO]{\@bidituftefloat@overhang}}
4765 }
4766 % The running heads/feet don't have rules
4767 \renewcommand{\headrulewidth}{0pt}
4768 \renewcommand{\footrulewidth}{0pt}
4769% The 'fancy' page style is the default style for all pages.
4770 \fancyhf{} % clear header and footer fields
4771 \ifthenelse{\boolean{@bidituftefloat@symmetric}}
4772 {\fancyhead[LE]{\thepage\quad\textsl{\newlinetospace{\plainauthor}}}%
4773 \fancyhead[RO]{\textsl{\newlinetospace{\plaintitle}}\quad\thepage}}%
4774 {\fancyhead[RE,RO]{\textsl{\newlinetospace{\plaintitle}}\quad\thepage}}%
4775% The `plain' page style is used on chapter opening pages.
4776% In Tufte's /Beautiful Evidence/ he never puts page numbers at the
4777 % bottom of pages -- the folios are unexpressed.
4778 \fancypagestyle{plain}{
4779 \fancyhf{} % clear header and footer fields
4780 % Uncomment the following five lines of code if you want the opening page
4781 % of the chapter to express the folio in the lower outside corner.
4782 % \ifthenelse{\boolean{@bidituftefloat@symmetric}}
4783 % {\fancyfoot[LE,RO]{\thepage}}
4784 % {\fancyfoot[RE,RO]{\thepage}}
4785 }
4786 % The `empty' page style suppresses all headers and footers.
```

$$
\mathbf{2}
$$

```
4787 % It's used on title pages and `intentionally blank' pages.
4788 \fancypagestyle{empty}{
4789 \fancyhf{} % clear header and footer fields
4790 }
4791 \def\morefloats{% provides a total of 52 floats
4792 \ifthenelse{\isundefined{\bx@S}}{%
4793 \bidituftefloatDebugInfoNL{Adding 34 more float slots.}
4794 \newinsert\bx@S
4795 \newinsert\bx@T
4796 \newinsert\bx@U
4797 \newinsert\bx@V
4798 \newinsert\bx@W
4799 \newinsert\bx@X
4800 \newinsert\bx@Y
4801 \newinsert\bx@Z
4802 \newinsert\bx@a
4803 \newinsert\bx@b
4804 \newinsert\bx@c
4805 \newinsert\bx@d
4806 \newinsert\bx@e
4807 \newinsert\bx@f
4808 \newinsert\bx@g
4809 \newinsert\bx@h
4810 \newinsert\bx@i
4811 \newinsert\bx@j
4812 \newinsert\bx@k
4813 \newinsert\bx@l
4814 \newinsert\bx@m
4815 \newinsert\bx@n
4816 \newinsert\bx@o
4817 \newinsert\bx@p
4818 \newinsert\bx@q
4819 \newinsert\bx@r
4820 \newinsert\bx@s
4821 \newinsert\bx@t
4822 \newinsert\bx@u
4823 \newinsert\bx@v
4824 \newinsert\bx@w
4825 \newinsert\bx@x
4826 \newinsert\bx@y
4827 \newinsert\bx@z
4828 \gdef\@freelist{\@elt\bx@A\@elt\bx@B\@elt\bx@C\@elt\bx@D\@elt\bx@E
4829 \@elt\bx@F\@elt\bx@G\@elt\bx@H\@elt\bx@I\@elt\bx@J
4830 \@elt\bx@K\@elt\bx@L\@elt\bx@M\@elt\bx@N
4831 \@elt\bx@O\@elt\bx@P\@elt\bx@Q\@elt\bx@R
4832 \@elt\bx@S\@elt\bx@T\@elt\bx@U\@elt\bx@V
4833 \@elt\bx@W\@elt\bx@X\@elt\bx@Y\@elt\bx@Z
4834 \@elt\bx@a\@elt\bx@b\@elt\bx@c\@elt\bx@d\@elt\bx@e
4835 \@elt\bx@f\@elt\bx@g\@elt\bx@h\@elt\bx@i\@elt\bx@j
4836 \@elt\bx@k\@elt\bx@l\@elt\bx@m\@elt\bx@n
```
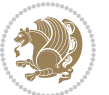

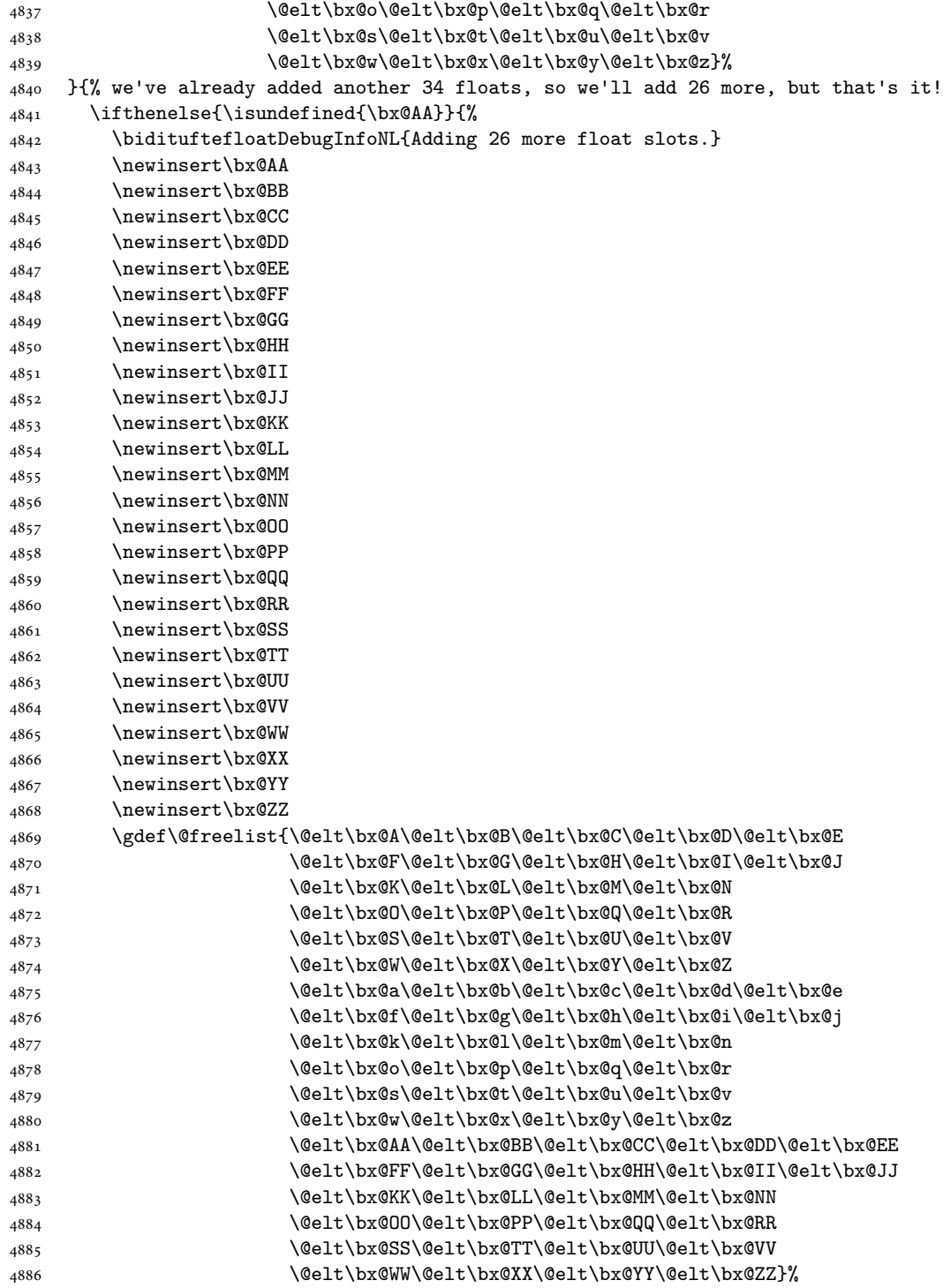

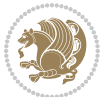

```
4887 }{%
4888 \bidituftefloatError{You may only call \string\morefloats\space twice. See the\MessageB:
4889 {There are already 78 float slots allocated. Try using \string\FloatBarrier\space or \I
4890 }%
4891 }%
4892 }
4893 \newboolean{@bidituftefloat@packages@subfigure}
4894 \setboolean{@bidituftefloat@packages@subfigure}{false}
4895 \AtBeginDocument{%
4896 \@ifpackageloaded{subfigure}
4897 {\GlobalSetBoolean{@bidituftefloat@packages@subfigure}{true}}
4898 {\GlobalSetBoolean{@bidituftefloat@packages@subfigure}{false}}%
4899 }
4900 \AtBeginDocument{%
4901 \@ifpackageloaded{float}{%
4902 % Save the redefined float environment (instead of the LaTeX float environment)
4903 \let\@bidituftefloat@orig@float\@float
4904 \let\@bidituftefloat@orig@endfloat\end@float
4905
4906 % Define Tuftian float styles (with the caption in the margin)
4907 \newcommand{\floatc@bidituftefloatplain}[2]{%
4908 \begin{lrbox}{\@bidituftefloat@caption@box}%
4909 \begin{minipage}[\floatalignment]{\marginparwidth}\hbox{}%
4910 \@bidituftefloat@caption@font{\@fs@cfont #1:} #2\par%
4911 \end{minipage}%
_{4912} \end{lrbox}%
4913 \smash{\hspace{\@bidituftefloat@caption@fill}\usebox{\@bidituftefloat@caption@box}}%
4914 }
4915 \newcommand{\fs@bidituftefloatplain}{%
4916 \def\@fs@cfont{\@bidituftefloat@caption@font}%
4917 \let\@fs@capt\floatc@bidituftefloatplain%
4918 \def\@fs@pre{}%
4919 \def\@fs@post{}%
4920 \def\@fs@mid{}%
4921 \let\@fs@iftopcapt\iftrue%
4922 }
4923 \let\fs@bidituftefloatplaintop=\fs@bidituftefloatplain
4924 \let\floatc@bidituftefloatplaintop=\floatc@bidituftefloatplain
4925 \newcommand\floatc@bidituftefloatruled[2]{%
4926 {\@fs@cfont #1} #2\par%
4927 }
4928 \newcommand\fs@bidituftefloatruled{%
4929 \def\@fs@cfont{\@bidituftefloat@caption@font}%
4930 \let\@fs@capt\floatc@bidituftefloatplain%
4931 \def\@fs@pre{\hrule height.8pt depth0pt width\textwidth \kern2pt}%
4932 \def\@fs@post{\kern2pt\hrule width\textwidth\relax}%
4933 \def\@fs@mid{}%
4934 \let\@fs@iftopcapt\iftrue%
4935 }
4936 \newcommand\fs@bidituftefloatboxed{%
```
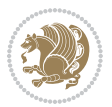

```
4937 \def\@fs@cfont{}%
4938 \let\@fs@capt\floatc@bidituftefloatplain%
4939 \def\@fs@pre{%
4940 \setbox\@currbox\vbox{\hbadness10000
4941 \moveleft3.4pt\vbox{\advance\hsize by6.8pt
4942 \hrule \hbox to\hsize{\vrule\kern3pt
4943 \vbox{\kern3pt\box\@currbox\kern3pt}\kern3pt\vrule}\hrule}}
4944 }%
4945 \def\@fs@mid{\kern2pt}%
4946 \def\@fs@post{}%
4947 \let\@fs@iftopcapt\iftrue%
4948 }
4949 }{%
4950 % Nothing to do
4951 }
4952 }
4953 \AtBeginDocument{%
4954 \@ifpackageloaded{algorithm}{%
4955 % Set the float style to the Tuftian version
4956 \ifthenelse{\equal{\ALG@floatstyle}{plain}\OR\equal{\ALG@floatstyle}{ruled}\OR\equal{\ALG@floatstyle}}
4957 \bidituftefloatInfoNL{Switching algorithm float style from \ALG@floatstyle\MessageBreak
4958 \floatstyle{bidituftefloat\ALG@floatstyle}%
4959 \restylefloat{algorithm}%
4960 }{}%
4961 }{%
4962 % Nothing to do
4963 }
4964 }
4965 \PassOptionsToPackage{caption=false}{subfig}
```

```
4966 \NeedsTeXFormat{LaTeX2e}
4967 \ProvidesPackage{bidituftesidenote}[2017/08/09 v0.4
4968 bidi implementation of tufte sidenote]
4969 \RequirePackage{xifthen}
4970 \RequirePackage{ragged2e}
4971 \RequirePackage{setspace}
4972 \RequirePackage{biditools}
4973 \def\bidituftesidenotemarginpar{%
4974 \ifhmode
4975 \@bsphack
4976 \@floatpenalty -\@Mii
4977 \else
4978 \@floatpenalty-\@Miii
4979 \fi
4980 \ifinner
4981 \@parmoderr
4982 \@floatpenalty\z@
```

```
4983 \else
```
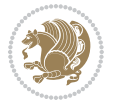

```
4985 \@next\@marbox\@freelist{\global\count\@marbox\m@ne}%
4986 {\@floatpenalty\z@
4987 \@fltovf\def\@currbox{\@tempboxa}\def\@marbox{\@tempboxa}}%
4988 \fi
4989 \@ifnextchar [\@bidituftesidenotexmpar\@bidituftesidenoteympar}
4990 \long\def\@bidituftesidenotexmpar[#1]#2{%
4991 \@bidituftesidenotesavemarbox\@marbox{#1}%
4992 \@bidituftesidenotesavemarbox\@currbox{#2}%
4993 \@xympar}
4994 \long\def\@bidituftesidenoteympar#1{%
4995 \@bidituftesidenotesavemarbox\@marbox{#1}%
4996 \global\setbox\@currbox\copy\@marbox
4997 \@xympar}
4998 \long\def \@bidituftesidenotesavemarbox #1#2{%
4999 \global\setbox #1%
5000 \color@vbox
5001 \vtop{%
5002 \hsize\marginparwidth
5003 \@parboxrestore
5004 \@bidituftesidenotemarginparreset
5005 #2%
5006 \@minipagefalse
5007 \outer@nobreak
5008 }%
5009 \color@endbox
5010 }
5011 \def \@bidituftesidenotemarginparreset {%
5012 \reset@font
5013 \normalsize
5014 \@minipagetrue
5015 \everypar{\@minipagefalse\everypar{}\if@RTL@footnote\beginR\else\beginL\fi}%
5016 }
5017 \def\LTRbidituftesidenotemarginpar{%
5018 \ifhmode
5019 \@bsphack
5020 \@floatpenalty -\@Mii
5021 \else
5022 \@floatpenalty-\@Miii
5023 \fi
5024 \ifinner
5025 \@parmoderr
5026 \@floatpenalty\z@
5027 \else
5028 \@next\@currbox\@freelist{}{}%
5029 \@next\@marbox\@freelist{\global\count\@marbox\m@ne}%
5030 {\@floatpenalty\z@
5031 \@fltovf\def\@currbox{\@tempboxa}\def\@marbox{\@tempboxa}}%
5032 \fi
5033 \@ifnextchar [\@LTRbidituftesidenotexmpar\@LTRbidituftesidenoteympar}
```
\@next\@currbox\@freelist{}{}%

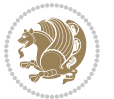

```
5034 \long\def\@LTRbidituftesidenotexmpar[#1]#2{%
5035 \@LTRbidituftesidenotesavemarbox\@marbox{#1}%
5036 \@LTRbidituftesidenotesavemarbox\@currbox{#2}%
5037 \@xympar}
5038 \long\def\@LTRbidituftesidenoteympar#1{%
5039 \@LTRbidituftesidenotesavemarbox\@marbox{#1}%
5040 \global\setbox\@currbox\copy\@marbox
5041 \@xympar}
5042 \long\def \@LTRbidituftesidenotesavemarbox #1#2{%
5043 \global\setbox #1%
5044 \color@vbox
5045 \vtop{%
5046 \hsize\marginparwidth
5047 \@parboxrestore
5048 \@LTRbidituftesidenotemarginparreset
5049 #2%
5050 \@minipagefalse
5051 \outer@nobreak
5052 }%
5053 \color@endbox
5054 }
5055 \def \@LTRbidituftesidenotemarginparreset {%
5056 \reset@font
5057 \normalsize
5058 \@minipagetrue
5059 \everypar{\@minipagefalse\everypar{}\beginL}%
5060 }
5061 \def\RTLbidituftesidenotemarginpar{%
5062 \ifhmode
5063 \@bsphack
5064 \@floatpenalty -\@Mii
5065 \else
5066 \@floatpenalty-\@Miii
5067 \fi
5068 \ifinner
5069 \@parmoderr
5070 \@floatpenalty\z@
5071 \else
5072 \@next\@currbox\@freelist{}{}%
5073 \@next\@marbox\@freelist{\global\count\@marbox\m@ne}%
5074 {\@floatpenalty\z@
5075 \@fltovf\def\@currbox{\@tempboxa}\def\@marbox{\@tempboxa}}%
5076 \fi
5077 \@ifnextchar [\@RTLbidituftesidenotexmpar\@RTLbidituftesidenoteympar}
5078 \long\def\@RTLbidituftesidenotexmpar[#1]#2{%
5079 \@RTLbidituftesidenotesavemarbox\@marbox{#1}%
5080 \@RTLbidituftesidenotesavemarbox\@currbox{#2}%
5081 \@xympar}
5082 \long\def\@RTLbidituftesidenoteympar#1{%
5083 \@RTLbidituftesidenotesavemarbox\@marbox{#1}%
```
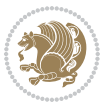

```
5084 \global\setbox\@currbox\copy\@marbox
5085 \@xympar}
5086 \long\def \@RTLbidituftesidenotesavemarbox #1#2{%
5087 \global\setbox #1%
5088 \color@vbox
5089 \vtop{%
5090 \hsize\marginparwidth
5091 \@parboxrestore
5092 \@RTLbidituftesidenotemarginparreset
5093 #2%
5094 \@minipagefalse
5095 \outer@nobreak
5096 }%
5097 \color@endbox
5098 }
5099 \def \@RTLbidituftesidenotemarginparreset {%
5100 \reset@font
5101 \normalsize
5102 \@minipagetrue
5103 \everypar{\@minipagefalse\everypar{}\beginR}%
5104 }
5105 \newcommand*{\@bidituftesidenote@marginfont}{\normalfont\footnotesize}
5106 \newcommand*{\@bidituftesidenote@LTRmarginfont}{\normalfont\footnotesize}
5107 \newcommand*{\@bidituftesidenote@RTLmarginfont}{\normalfont\footnotesize}
5108 \newcommand*{\@bidituftesidenote@sidenote@font}{\@bidituftesidenote@marginfont}
5109 \newcommand*{\@bidituftesidenote@LTRsidenote@font}{\@bidituftesidenote@LTRmarginfont}
5110 \newcommand*{\@bidituftesidenote@RTLsidenote@font}{\@bidituftesidenote@RTLmarginfont}
5111 \newcommand*{\@bidituftesidenote@marginnote@font}{\@bidituftesidenote@marginfont}
5112 \newcommand*{\@bidituftesidenote@LTRmarginnote@font}{\@bidituftesidenote@LTRmarginfont}
5113 \newcommand*{\@bidituftesidenote@RTLmarginnote@font}{\@bidituftesidenote@RTLmarginfont}
5114 \newcommand*{\@bidituftesidenote@citation@font}{\@bidituftesidenote@marginfont}
5115 \newcommand*{\@bidituftesidenote@LTRcitation@font}{\@bidituftesidenote@LTRmarginfont}
5116 \newcommand*{\@bidituftesidenote@RTLcitation@font}{\@bidituftesidenote@RTLmarginfont}
5117 \newcommand*{\setsidenotefont}[1]{\renewcommand*{\@bidituftesidenote@sidenote@font}{#1}}
5118 \newcommand*{\setLTRsidenotefont}[1]{\renewcommand*{\@bidituftesidenote@LTRsidenote@font}{#1}}
5119 \newcommand*{\setRTLsidenotefont}[1]{\renewcommand*{\@bidituftesidenote@RTLsidenote@font}{#1}}
5120 \newcommand*{\setmarginnotefont}[1]{\renewcommand*{\@bidituftesidenote@marginnote@font}{#1}}
5121 \newcommand*{\setLTRmarginnotefont}[1]{\renewcommand*{\@bidituftesidenote@LTRmarginnote@font}{#1}}
5122 \newcommand*{\setRTLmarginnotefont}[1]{\renewcommand*{\@bidituftesidenote@RTLmarginnote@font}{#1}}
5123 \newcommand*{\setcitationfont}[1]{\renewcommand*{\@bidituftesidenote@citation@font}{#1}}
5124 \newcommand*{\setLTRcitationfont}[1]{\renewcommand*{\@bidituftesidenote@LTRcitation@font}{#1}}
5125 \newcommand*{\setRTLcitationfont}[1]{\renewcommand*{\@bidituftesidenote@RTLcitation@font}{#1}}
5126 \newcommand*{\@bidituftesidenote@sidenote@justification}{\@bidituftesidenote@justification@au
5127\newcommand*{\@bidituftesidenote@marginnote@justification}{\@bidituftesidenote@justification@au
5128 \newcommand*{\@bidituftesidenote@citation@justification}{\@bidituftesidenote@justification@autodetection \alphautodetection \alphautodetection entri ation entri ation entri ation entri ation entri ation entri ation ent
5129 \newcommand*{\@bidituftesidenote@justification@autodetect}{\justifying}%
5130 \newcommand{\@bidituftesidenote@margin@par}{%
5131 \setlength{\RaggedRightParindent}{0.5pc}%
5132 \setlength{\JustifyingParindent}{0.5pc}%
5133 \setlength{\parindent}{0.5pc}%
```
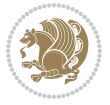
```
5134 \setlength{\parskip}{0pt}%
5135 }
5136 %%
5137 % Globally sets the length
5138 \@ifundefined{gsetlength}{%
5139 \newcommand*{\gsetlength}[2]{%
5140 \setlength{#1}{#2}%
5141 \global#1=#1\relax%
5142 }%
5143 }{}
5144
5145 %%
5146 % A function that removes leading and trailling spaces from the supplied macro.
5147 % Based on code written by Michael Downes (See ``Around the Bend'', #15.)
5148 % Executing \@bidituftesidenote@trim@spaces\xyzzy will result in the contents of \xyzzy
5149 % being trimmed of leading and trailing white space.
5150 \catcode`\Q=3
5151 \def\@bidituftesidenote@trim@spaces#1{%
5152 % Use grouping to emulate a multi-token afterassignment queue
5153 \begingroup%
5154 % Put `\toks 0 {' into the afterassignment queue
5155 \aftergroup\toks\aftergroup0\aftergroup{%
5156 % Apply \trimb to the replacement text of #1, adding a leading
5157 % \noexpand to prevent brace stripping and to serve another purpose
5158 % later.
5159 \expandafter\@bidituftesidenote@trim@b\expandafter\noexpand#1Q Q}%
5160 % Transfer the trimmed text back into #1.
5161 \edef#1{\the\toks0}%
5162 }
5163 % \trimb removes a trailing space if present, then calls \@bidituftesidenote@trim@c to
5164 % clean up any leftover bizarre Qs, and trim a leading space. In
5165 % order for \trimc to work properly we need to put back a Q first.
5166 \def\@bidituftesidenote@trim@b#1 Q{\@bidituftesidenote@trim@c#1Q}
5167 % Execute \vfuzz assignment to remove leading space; the \noexpand
5168 % will now prevent unwanted expansion of a macro or other expandable
5169 % token at the beginning of the trimmed text. The \endgroup will feed
5170 % in the \aftergroup tokens after the \vfuzz assignment is completed.
5171 \def\@bidituftesidenote@trim@c#1Q#2{\afterassignment\endgroup \vfuzz\the\vfuzz#1}
5172 \catcode`\Q=11
5173 %%
5174 % Citations should go in the margin as sidenotes
5175
5176 \RequirePackage{natbib}
5177 \RequirePackage{bibentry} % allows bibitems to be typeset outside thebibliography environment
5178 % Redefine the \BR@b@bibitem command to fix a bug with bibentry+chicago style
5179 \renewcommand\BR@b@bibitem [2][]{%
5180 \ifthenelse{\isempty{#1}}%
5181 {\BR@bibitem{#2}}%
5182 {\BR@bibitem[#1]{#2}}%
5183 \BR@c@bibitem{#2}%
```
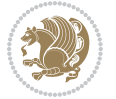

```
5184 }
5185 \bidi@AtEndPreamble{\nobibliography*} % pre-loads the bibliography keys
5186 %%
5187 % Normal \cite behavior
5188 \newcounter{@bidituftesidenote@num@bibkeys}%
5189 \newcommand{\@bidituftesidenote@normal@cite}[2][0pt]{%
5190 % Snag the last bibentry in the list for later comparison
5191 \let\@temp@last@bibkey\@empty%
5192 \@for\@temp@bibkey:=#2\do{\let\@temp@last@bibkey\@temp@bibkey}%
5193 \sidenote[][#1]{%
5194 % Loop through all the bibentries, separating them with semicolons and spaces
5195 \normalsize\normalfont\@bidituftesidenote@citation@font%
5196 \setcounter{@bidituftesidenote@num@bibkeys}{0}%
5197 \@for\@temp@bibkeyx:=#2\do{%
5198 \ifthenelse{\equal{\@temp@last@bibkey}{\@temp@bibkeyx}}%
5199 {\ifthenelse{\equal{\value{@bidituftesidenote@num@bibkeys}}{0}}{}{and\ }%
5200 \@bidituftesidenote@trim@spaces\@temp@bibkeyx% trim spaces around bibkey
5201 \bibentry{\@temp@bibkeyx}}%
5202 {\@bidituftesidenote@trim@spaces\@temp@bibkeyx% trim spaces around bibkey
5203 \bibentry{\@temp@bibkeyx};\ }%
5204 \stepcounter{@bidituftesidenote@num@bibkeys}%
5205 }%
5206 }%
5207 }
5208 \newcommand{\@biditufteLTRsidenote@normal@cite}[2][0pt]{%
5209 % Snag the last bibentry in the list for later comparison
5210 \let\@temp@last@bibkey\@empty%
5211 \@for\@temp@bibkey:=#2\do{\let\@temp@last@bibkey\@temp@bibkey}%
5212 \LTRsidenote[][#1]{%
5213 % Loop through all the bibentries, separating them with semicolons and spaces
5214 \normalsize\normalfont\@bidituftesidenote@LTRcitation@font%
5215 \setcounter{@bidituftesidenote@num@bibkeys}{0}%
5216 \@for\@temp@bibkeyx:=#2\do{%
5217 \ifthenelse{\equal{\@temp@last@bibkey}{\@temp@bibkeyx}}%
5218 {\ifthenelse{\equal{\value{@bidituftesidenote@num@bibkeys}}{0}}{}{and\ }%
5219 \@bidituftesidenote@trim@spaces\@temp@bibkeyx% trim spaces around bibkey
5220 \bibentry{\@temp@bibkeyx}}%
5221 {\@bidituftesidenote@trim@spaces\@temp@bibkeyx% trim spaces around bibkey
5222 \bibentry{\@temp@bibkeyx};\ }%
5223 \stepcounter{@bidituftesidenote@num@bibkeys}%
5224 }%
5225 }%
5226 }
5227 \newcommand{\@biditufteRTLsidenote@normal@cite}[2][0pt]{%
5228 % Snag the last bibentry in the list for later comparison
5229 \let\@temp@last@bibkey\@empty%
5230 \@for\@temp@bibkey:=#2\do{\let\@temp@last@bibkey\@temp@bibkey}%
5231 \RTLsidenote[][#1]{%
5232 % Loop through all the bibentries, separating them with semicolons and spaces
5233 \normalsize\normalfont\@bidituftesidenote@citation@font%
```
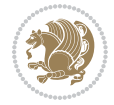

```
5234 \setcounter{@bidituftesidenote@num@bibkeys}{0}%
5235 \@for\@temp@bibkeyx:=#2\do{%
5236 \ifthenelse{\equal{\@temp@last@bibkey}{\@temp@bibkeyx}}%
5237 {\ifthenelse{\equal{\value{@bidituftesidenote@num@bibkeys}}{0}}{}{and\ }%
5238 \@bidituftesidenote@trim@spaces\@temp@bibkeyx% trim spaces around bibkey
5239 \bibentry{\@temp@bibkeyx}}%
5240 {\@bidituftesidenote@trim@spaces\@temp@bibkeyx% trim spaces around bibkey
5241 \bibentry{\@temp@bibkeyx};\ }%
5242 \stepcounter{@bidituftesidenote@num@bibkeys}%
5243 }%
5244 }%
5245 }
5246 %%
5247 % Macros for holding the list of cite keys until after the \sidenote
5248 \gdef\@bidituftesidenote@citations{}% list of cite keys
5249 \newcommand\@bidituftesidenote@add@citation[1]{\relax% adds a new bibkey to the list of cite k
5250 \ifx\@bidituftesidenote@citations\@empty\else
5251 \g@addto@macro\@bidituftesidenote@citations{,}% separate by commas
5252 \fi
5253 \g@addto@macro\@bidituftesidenote@citations{#1}
5254 }
5255 \newcommand{\@bidituftesidenote@print@citations}[1][0pt]{% puts the citations in a margin note
5256 % Snag the last bibentry in the list for later comparison
5257 \let\@temp@last@bibkey\@empty%
5258 \@for\@temp@bibkey:=\@bidituftesidenote@citations\do{\let\@temp@last@bibkey\@temp@bibkey}%
5259 \marginpar{%
5260 \hbox{}\vspace*{#1}%
5261 \@bidituftesidenote@citation@font%
5262 \@bidituftesidenote@citation@justification%
5263 \@bidituftesidenote@margin@par% use parindent and parskip settings for marginal text
5264 \vspace*{-1\baselineskip}%
5265 % Loop through all the bibentries, separating them with semicolons and spaces
5266 \setcounter{@bidituftesidenote@num@bibkeys}{0}%
5267 \@for\@temp@bibkeyx:=\@bidituftesidenote@citations\do{%
5268 \ifthenelse{\equal{\@temp@last@bibkey}{\@temp@bibkeyx}}%
5269 {\ifthenelse{\equal{\value{@bidituftesidenote@num@bibkeys}}{0}}{}{and\ }%
5270 \@bidituftesidenote@trim@spaces\@temp@bibkeyx% trim spaces around bibkey
5271 \bibentry{\@temp@bibkeyx}}%
5272 {\@bidituftesidenote@trim@spaces\@temp@bibkeyx% trim spaces around bibkey
5273 \bibentry{\@temp@bibkeyx};\ }%
5274 \stepcounter{@bidituftesidenote@num@bibkeys}%
5275 }%
5276 }%
5277 }
5278 %%
5279 % \cite behavior when executed within a sidenote
5280 \newcommand{\@bidituftesidenote@sidenote@citations}{}% contains list of \cites in sidenote
5281 \newcommand{\@bidituftesidenote@infootnote@cite}[1]{%
5282 \@bidituftesidenote@add@citation{#1}
5283 }
```
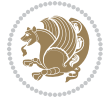

```
5284 %%
5285 % Set the default \cite style. This is set and reset by the \sidenote command.
5286 \let\cite\@bidituftesidenote@normal@cite
5287 \let\LTRcite\@biditufteLTRsidenote@normal@cite
5288 \let\RTLcite\@biditufteRTLsidenote@normal@cite
5289 %%
5290 % Transform existing \footnotes into \sidenotes
5291 % Sidenote: ``Where God meant footnotes to go.'' ---bidituftesidenote
5292 \RequirePackage{optparams}% for our new sidenote commands -- provides multiple optional arguments for commands for commands for commands for commands for commands for commands for commands for commands for commands fo
5293 \providecommand{\footnotelayout}{\@bidituftesidenote@sidenote@font\@bidituftesidenote@sidenote
5294 \renewcommand{\footnotelayout}{\@bidituftesidenote@sidenote@font\@bidituftesidenote@sidenote@
5295 % Override footmisc's definition to set the sidenote marks (numbers) inside the
5296 % sidenote's text block.
5297 \bidi@patch@AfterPackage{bidi}{\long\def\@makefntext#1{\@textsuperscript{\@bidituftesidenote@sidenote@font\tiny\@thefnmark}\,\footnotelayout#1}}
5298% Set the in-text footnote mark in the same typeface as the body text itself.
5299 \bidi@patch@AfterPackage{bidi}{\def\@makefnmark{\hbox{\@textsuperscript{\normalfont\footnotesi
5300 \providecommand*{\multiplefootnotemarker}{3sp}
5301 \providecommand*{\multfootsep}{,}
5302 \bidi@patch@AfterPackage{bidi}{%
5303 \renewcommand{\@footnotemark}{%
5304 \leavevmode%
5305 \ifhmode%
5306 \edef\@x@sf{\the\spacefactor}%
5307 \@bidituftesidenote@check@multiple@sidenotes%
5308 \nobreak%
5309 \fi%
5310 \@makefnmark%
5311 \ifhmode\spacefactor\@x@sf\fi%
5312 \relax%
5313 }%
5314 }
5315 \newcommand{\@bidituftesidenote@check@multiple@sidenotes}{%
5316 \ifdim\lastkern=\multiplefootnotemarker\relax%
5317 \edef\@x@sf{\the\spacefactor}%
5318 \unkern%
5319 \textsuperscript{\multfootsep}%
5320 \spacefactor\@x@sf\relax%
5321 \fi
5322 }
5323 \bidi@patch@AfterPackage{bidi}{%
5324 \renewcommand\@footnotetext[2][0pt]{%
5325 \bidituftesidenotemarginpar{%
5326 \hbox{}\vspace*{#1}%
5327 \def\baselinestretch {\setspace@singlespace}%
5328 \reset@font%
5329 \bidi@@footnotetext@font% \reset@font\footnotesize%
5330 \@bidituftesidenote@margin@par% use parindent and parskip settings for marginal text
5331 \vspace*{-1\baselineskip}\noindent%
5332 \protected@edef\@currentlabel{%
5333 \csname p@footnote\endcsname\@thefnmark%
```
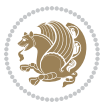

```
5334 }%
5335 \color@begingroup%
5336 \@makefntext{%
5337 \ignorespaces#2%
5338 }%
5339 \color@endgroup%
5340 }%
5341 }%
5342 \renewcommand\@LTRfootnotetext[2][0pt]{%
5343 \LTRbidituftesidenotemarginpar{%
5344 \hbox{}\vspace*{#1}%
5345 \def\baselinestretch {\setspace@singlespace}%
5346 \reset@font%
5347 \bidi@@LTRfootnotetext@font% \reset@font\footnotesize%
5348 \@bidituftesidenote@margin@par% use parindent and parskip settings for marginal text
5349 \vspace*{-1\baselineskip}\noindent%
5350 \protected@edef\@currentlabel{%
5351 \csname p@footnote\endcsname\@thefnmark%
5352 }%
5353 \color@begingroup%
5354 \@makefntext{%
5355 \ignorespaces#2%
5356 }%
5357 \color@endgroup%
5358 }%
5359 }%
5360 \renewcommand\@RTLfootnotetext[2][0pt]{%
5361 \RTLbidituftesidenotemarginpar{%
5362 \hbox{}\vspace*{#1}%
5363 \def\baselinestretch {\setspace@singlespace}%
5364 \reset@font%
5365 \bidi@@RTLfootnotetext@font% \reset@font\footnotesize%
5366 \@bidituftesidenote@margin@par% use parindent and parskip settings for marginal text
5367 \vspace*{-1\baselineskip}\noindent%
5368 \protected@edef\@currentlabel{%
5369 \csname p@footnote\endcsname\@thefnmark%
5370 }%
5371 \color@begingroup%
5372 \@makefntext{%
5373 \ignorespaces#2%
5374 }%
5375 \color@endgroup%
5376 }%
5377 }%
5378 }
5379 %
5380 % Define \sidenote command. Can handle \cite.
5381 \newlength{\@bidituftesidenote@sidenote@vertical@offset}
5382 \setlength{\@bidituftesidenote@sidenote@vertical@offset}{0pt}
5383% #1 = footnote num, #2 = vertical offset, #3 = footnote text
```
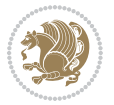

```
5384 \long\def\@bidituftesidenote@sidenote[#1][#2]#3{%
5385 \let\cite\@bidituftesidenote@infootnote@cite% use the in-sidenote \cite command
5386 \gdef\@bidituftesidenote@citations{}% clear out any old citations
5387 \ifthenelse{\NOT\isempty{#2}}{%
5388 \gsetlength{\@bidituftesidenote@sidenote@vertical@offset}{#2}%
5389 }{%
5390 \gsetlength{\@bidituftesidenote@sidenote@vertical@offset}{0pt}%
5391 }%
5392 \ifthenelse{\isempty{#1}}{%
5393 % no specific footnote number provided
5394 \stepcounter\@mpfn%
5395 \protected@xdef\@thefnmark{\thempfn}%
5396 \@footnotemark\@footnotetext[\@bidituftesidenote@sidenote@vertical@offset]{#3}%
5397 }{%
5398 % specific footnote number provided
5399 \begingroup%
5400 \csname c@\@mpfn\endcsname #1\relax%
5401 \unrestored@protected@xdef\@thefnmark{\thempfn}%
5402 \endgroup%
5403 \@footnotemark\@footnotetext[\@bidituftesidenote@sidenote@vertical@offset]{#3}%
5404 }%
5405 \@bidituftesidenote@print@citations% print any citations
5406 \let\cite\@bidituftesidenote@normal@cite% go back to using normal in-text \cite command
5407 \let\LTRcite\@biditufteLTRsidenote@normal@cite% go back to using normal in-text \LTRc:
5408 \let\RTLcite\@biditufteRTLsidenote@normal@cite% go back to using normal in-text \RTLc:
5409 \unskip\ignorespaces% remove extra white space
5410 \kern-\multiplefootnotemarker% remove \kern left behind by sidenote
5411 \kern\multiplefootnotemarker\relax% add new \kern here to replace the one we yanked
5412 }
5413 \long\def\@LTRbidituftesidenote@sidenote[#1][#2]#3{%
5414 \let\cite\@bidituftesidenote@infootnote@cite% use the in-sidenote \cite command
5415 \gdef\@bidituftesidenote@citations{}% clear out any old citations
5416 \ifthenelse{\NOT\isempty{#2}}{%
5417 \gsetlength{\@bidituftesidenote@sidenote@vertical@offset}{#2}%
5418 }{%
5419 \gsetlength{\@bidituftesidenote@sidenote@vertical@offset}{0pt}%
5420 }%
5421 \ifthenelse{\isempty{#1}}{%
5422 % no specific footnote number provided
5423 \stepcounter\@mpfn%
5424 \protected@xdef\@thefnmark{\thempfn}%
5425 \@footnotemark\@LTRfootnotetext[\@bidituftesidenote@sidenote@vertical@offset]{#3}%
5426 }{%
5427 % specific footnote number provided
5428 \begingroup%
5429 \csname c@\@mpfn\endcsname #1\relax%
5430 \unrestored@protected@xdef\@thefnmark{\thempfn}%
5431 \endgroup%
5432 \@footnotemark\@LTRfootnotetext[\@bidituftesidenote@sidenote@vertical@offset]{#3}%
5433 }%
```
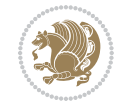

```
5434 \@bidituftesidenote@print@citations% print any citations
5435 \let\cite\@bidituftesidenote@normal@cite% go back to using normal in-text \cite command
5436 \let\LTRcite\@biditufteLTRsidenote@normal@cite% go back to using normal in-text \LTRc:
5437 \let\RTLcite\@biditufteRTLsidenote@normal@cite% go back to using normal in-text \RTLc:
5438 \unskip\ignorespaces% remove extra white space
5439 \kern-\multiplefootnotemarker% remove \kern left behind by sidenote
5440 \kern\multiplefootnotemarker\relax% add new \kern here to replace the one we yanked
5441 }
5442 \long\def\@RTLbidituftesidenote@sidenote[#1][#2]#3{%
5443 \let\cite\@bidituftesidenote@infootnote@cite% use the in-sidenote \cite command
5444 \gdef\@bidituftesidenote@citations{}% clear out any old citations
5445 \ifthenelse{\NOT\isempty{#2}}{%
5446 \gsetlength{\@bidituftesidenote@sidenote@vertical@offset}{#2}%
5447 }{%
5448 \gsetlength{\@bidituftesidenote@sidenote@vertical@offset}{0pt}%
5449 }%
5450 \ifthenelse{\isempty{#1}}{%
5451 % no specific footnote number provided
5452 \stepcounter\@mpfn%
5453 \protected@xdef\@thefnmark{\thempfn}%
5454 \@footnotemark\@RTLfootnotetext[\@bidituftesidenote@sidenote@vertical@offset]{#3}%
5455 }{%
5456 % specific footnote number provided
5457 \begingroup%
5458 \csname c@\@mpfn\endcsname #1\relax%
5459 \unrestored@protected@xdef\@thefnmark{\thempfn}%
5460 \endgroup%
\frac{5461}{961} \@footnotemark\@RTLfootnotetext[\@bidituftesidenote@sidenote@vertical@offset]{#3}%
5462 }%
5463 \@bidituftesidenote@print@citations% print any citations
5464 \let\cite\@bidituftesidenote@normal@cite% go back to using normal in-text \cite command
5465 \let\LTRcite\@biditufteLTRsidenote@normal@cite% go back to using normal in-text \LTRc:
5466 \let\RTLcite\@biditufteRTLsidenote@normal@cite% go back to using normal in-text \RTLc:
5467 \unskip\ignorespaces% remove extra white space
5468 \kern-\multiplefootnotemarker% remove \kern left behind by sidenote
5469 \kern\multiplefootnotemarker\relax% add new \kern here to replace the one we yanked
5470 }
5471 \newcommand{\sidenote}{\optparams{\@bidituftesidenote@sidenote}{[][0pt]}}
5472 \newcommand{\LTRsidenote}{\optparams{\@LTRbidituftesidenote@sidenote}{[][0pt]}}
5473 \newcommand{\RTLsidenote}{\optparams{\@RTLbidituftesidenote@sidenote}{[][0pt]}}
5474 \bidi@patch@AfterPackage{bidi}{%
5475 \renewcommand{\footnote}{\optparams{\@bidituftesidenote@sidenote}{[][0pt]}}%
5476 \renewcommand{\LTRfootnote}{\optparams{\@LTRbidituftesidenote@sidenote}{[][0pt]}}%
5477 \renewcommand{\RTLfootnote}{\optparams{\@RTLbidituftesidenote@sidenote}{[][0pt]}}%
5478 }
5479 %%
5480 % Sidenote without the footnote mark
5481 \newcommand\marginnote[2][0pt]{%
5482 \let\cite\@bidituftesidenote@infootnote@cite% use the in-sidenote \cite command
5483 \gdef\@bidituftesidenote@citations{}% clear out any old citations
```
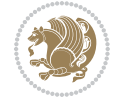

```
5484 \bidituftesidenotemarginpar{\hbox{}\vspace*{#1}\@bidituftesidenote@marginnote@font\@bidituf
5485 \@bidituftesidenote@print@citations% print any citations
5486 \let\cite\@bidituftesidenote@normal@cite% go back to using normal in-text \cite command
5487 \let\LTRcite\@biditufteLTRsidenote@normal@cite% go back to using normal in-text \LTRc:
5488 \let\RTLcite\@biditufteRTLsidenote@normal@cite% go back to using normal in-text \RTLc:
5489 }
5490 \newcommand\LTRmarginnote[2][0pt]{%
5491 \let\cite\@bidituftesidenote@infootnote@cite% use the in-sidenote \cite command
5492 \gdef\@bidituftesidenote@citations{}% clear out any old citations
5493 \LTRbidituftesidenotemarginpar{\hbox{}\vspace*{#1}\@bidituftesidenote@LTRmarginnote@font\@b
5494 \@bidituftesidenote@print@citations% print any citations
5495 \let\cite\@bidituftesidenote@normal@cite% go back to using normal in-text \cite command
5496 \let\LTRcite\@biditufteLTRsidenote@normal@cite% go back to using normal in-text \LTRc:
5497 \let\RTLcite\@biditufteRTLsidenote@normal@cite% go back to using normal in-text \RTLc:
5498 }
5499 \newcommand\RTLmarginnote[2][0pt]{%
5500 \let\cite\@bidituftesidenote@infootnote@cite% use the in-sidenote \cite command
5501 \gdef\@bidituftesidenote@citations{}% clear out any old citations
5502 \RTLbidituftesidenotemarginpar{\hbox{}\vspace*{#1}\@bidituftesidenote@RTLmarginnote@font\@b
5503 \@bidituftesidenote@print@citations% print any citations
5504 \let\cite\@bidituftesidenote@normal@cite% go back to using normal in-text \cite command
5505 \let\LTRcite\@biditufteLTRsidenote@normal@cite% go back to using normal in-text \LTRc:
5506 \let\RTLcite\@biditufteRTLsidenote@normal@cite% go back to using normal in-text \RTLc:
5507 }
```
#### **24 File bidituftetoc.sty**

```
5508 \NeedsTeXFormat{LaTeX2e}
5509 \ProvidesPackage{bidituftetoc}[2011/06/17 v0.1
5510 bidi implementation of tufte toc]
5511 \RequirePackage{titlesec,titletoc,xifthen,biditools}
5512 \newcommand{\@bidituftetoc@pkgname}{bidituftetoc}
5513 \newcommand{\bidituftetocError}[2]{\PackageError{\@bidituftetoc@pkgname}{#1}{#2}}
5514 %%
5515 % Turn off section numbering
5516 \setcounter{secnumdepth}{-1}
5517 \newboolean{@bidituftetoc@toc}
5518 \setboolean{@bidituftetoc@toc}{true}
5519 \DeclareOption{notoc}{\setboolean{@bidituftetoc@toc}{false}}
5520 \DeclareOption{toc}{\setboolean{@bidituftetoc@toc}{true}}
5521 \ProcessOptions
5522 %%
5523 % Make Tuftian-style section headings and TOC formatting
5524 \bidi@patch@AfterPackage{bidi}{%
5525 \titleformat{\chapter}%
5526 [display]% shape
5527 {\relax\ifthenelse{\NOT\boolean{@bidituftefloat@symmetric}}{\begin{fullwidth}}{}}% format applied to label+
5528 {\itshape\huge\thechapter}% label
5529 {0pt}% horizontal separation between label and title body
     5530 {\huge\rmfamily\itshape}% before the title body
```
File bidituftetoc.sty 115

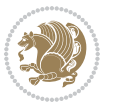

```
5531 [\ifthenelse{\NOT\boolean{@bidituftefloat@symmetric}}{\end{fullwidth}}{}]% after the title body
5532 \titleformat{\section}%
5533 [hang]% shape
5534 {\normalfont\Large\itshape}% format applied to label+text
5535 {\thesection}% label
5536 {1em}% horizontal separation between label and title body
5537 {}% before the title body
5538 []% after the title body
5539 \titleformat{\subsection}%
5540 [hang]% shape
5541 {\normalfont\large\itshape}% format applied to label+text
5542 {\thesubsection}% label
5543 {1em}% horizontal separation between label and title body
5544 {}% before the title body
5545 []% after the title body
5546 \titleformat{\paragraph}%
5547 [runin]% shape
5548 {\normalfont\itshape}% format applied to label+text
5549 {\theparagraph}% label
5550 {1em}% horizontal separation between label and title body
5551 {}% before the title body
5552 []% after the title body
5553 \titlespacing*{\chapter}{0pt}{50pt}{40pt}
5554 \titlespacing*{\section}{0pt}{3.5ex plus 1ex minus .2ex}{2.3ex plus .2ex}
5555 \titlespacing*{\subsection}{0pt}{3.25ex plus 1ex minus .2ex}{1.5ex plus.2ex}
5556 }
5557 % Subsubsection and following section headings shouldn't be used.
5558 % See Bringhurst's _The Elements of Typography_, section 4.2.2.
5559 \renewcommand\subsubsection{%
5560 \bidituftetocError{\noexpand\subsubsection is undefined by this class.%
5561 \MessageBreak See Robert Bringhurst's _The Elements of
5562 \MessageBreak Typographic Style_, section 4.2.2.
5563 \MessageBreak \noexpand\subsubsection was used}
5564 {From Bringhurst's _The Elements of Typographic Style_, section 4.2.2: Use as
5565 \MessageBreak many levels of headings as you need, no more and no fewer. Also see the man
5566 \MessageBreak related threads on Ask E.T. at http://www.edwardbidituftetoc.com/.}
5567 }
5568 \renewcommand\subparagraph{%
5569 \bidituftetocError{\noexpand\subparagraph is undefined by this class.%
5570 \MessageBreak See Robert Bringhurst's _The Elements of
5571 \MessageBreak Typographic Style_, section 4.2.2.
5572 \MessageBreak \noexpand\subparagraph was used}
5573 {From Bringhurst's _The Elements of Typographic Style_, section 4.2.2: Use as
5574 \MessageBreak many levels of headings as you need, no more and no fewer. Also see the many
5575 \MessageBreak related threads on Ask E.T. at http://www.edwardbidituftetoc.com/.}
5576 }
5577 % Formatting for main TOC (printed in front matter)
5578 % {section} [left] {above} {before w/label} {before w/o label} {filler + page} [after]
5579 \ifthenelse{\boolean{@bidituftetoc@toc}}{%
5580 \bidi@patch@AfterPackage{bidi}{%
```
File bidituftetoc.sty 116

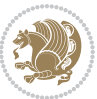

```
5581 \titlecontents{part}% FIXME
5582 [0em] % distance from left margin
5583 {\vspace{1.5\baselineskip}\begin{fullwidth}\LARGE\rmfamily\itshape} % above (global format
5584 {\contentslabel{2em}} % before w/label (label = ``II'')
5585 {} % before w/o label
5586 {\rmfamily\upshape\qquad\thecontentspage} % filler + page (leaders and page num)
5587 [\end{fullwidth}] % after
5588 \titlecontents{chapter}%
5589 [0em] % distance from left margin
5590 {\vspace{1.5\baselineskip}\begin{fullwidth}\LARGE\rmfamily\itshape} % above (global format
5591 {\hspace*{0em}\contentslabel{2em}} % before w/label (label = ``2'')
5592 {\hspace*{0em}} % before w/o label
5593 {\rmfamily\upshape\qquad\thecontentspage} % filler + page (leaders and page num)
5594 [\end{fullwidth}] % after
5595 \titlecontents{section}% FIXME
5596 [0em] % distance from left margin
5597 {\vspace{0\baselineskip}\begin{fullwidth}\Large\rmfamily\itshape} % above (global formatting of entry)
5598 {\hspace*{2em}\contentslabel{2em}} % before w/label (label = ``2.6'')
5599 {\hspace*{2em}} % before w/o label
5600 {\rmfamily\upshape\qquad\thecontentspage} % filler + page (leaders and page num)
5601 [\end{fullwidth}] % after
5602 \titlecontents{subsection}% FIXME
5603 [0em] % distance from left margin
5604 {\vspace{0\baselineskip}\begin{fullwidth}\large\rmfamily\itshape} % above (global formatting of entry)
5605 {\hspace*{4em}\contentslabel{4em}} % before w/label (label = ``2.6.1'')
5606 {\hspace*{4em}} % before w/o label
5607 {\rmfamily\upshape\qquad\thecontentspage} % filler + page (leaders and page num)
5608 [\end{fullwidth}] % after
5609 \titlecontents{paragraph}% FIXME
5610 [0em] % distance from left margin
5611 {\vspace{0\baselineskip}\begin{fullwidth}\normalsize\rmfamily\itshape} % above (global for
5612 {\hspace*{6em}\contentslabel{2em}} % before w/label (label = ``2.6.0.0.1'')
5613 {\hspace*{6em}} % before w/o label
5614 {\rmfamily\upshape\qquad\thecontentspage} % filler + page (leaders and page num)
5615 [\end{fullwidth}] % after
5616 }%
5617 }{}
5618 %%
5619 % Format lists of figures/tables
5620 \renewcommand\listoffigures{%
5621 \@ifundefined{chapter}%
5622 {\section*{\listfigurename}}%
5623 {\chapter*{\listfigurename}}%
5624 % \begin{fullwidth}%
5625 \@starttoc{lof}%
5626 % \end{fullwidth}%
5627 }
5628 \renewcommand\listoftables{%
5629 \@ifundefined{chapter}%
5630 {\section*{\listtablename}}%
```
File bidituftetoc.sty 117

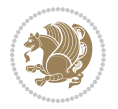

```
5631 {\chapter*{\listtablename}}%
5632 % \begin{fullwidth}%
5633 \@starttoc{lot}%
5634 % \end{fullwidth}%
5635 }
5636 \newcommand{\@bidituftetoc@lof@line}[2]{%
5637 % #1 is the figure/table number and its caption text
5638 % #2 is the page number on which the figure/table appears
5639 \leftskip 0.0em
5640 \rightskip 0em
5641 \parfillskip 0em plus 1fil
5642 \parindent 0.0em
5643 \@afterindenttrue
5644 \interlinepenalty\@M
5645 \leavevmode
5646 \@tempdima 2.0em
5647 \if@RTL\advance\rightskip\@tempdima\else\advance\leftskip\@tempdima\fi
5648 \null\nobreak\hskip -\if@RTL\rightskip\else\leftskip\fi
5649 {#1}\nobreak\qquad\nobreak#2%
5650 \par%
5651 }
5652 \renewcommand*\l@figure{\@bidituftetoc@lof@line}
5653 \let\l@table\l@figure
```
# **25 File bidituftegeneralstructure.sty**

```
5654 \NeedsTeXFormat{LaTeX2e}
5655 \ProvidesPackage{bidituftegeneralstructure}[2011/06/18 v0.1
5656 bidi implementation of tufte general structure]
5657 \renewcommand\small{%
5658 \@setfontsize\small\@ixpt{12}%
5659 \abovedisplayskip 8.5\p@ \@plus3\p@ \@minus4\p@
5660 \abovedisplayshortskip \z@ \@plus2\p@
5661 \belowdisplayshortskip 4\p@ \@plus2\p@ \@minus2\p@
5662 \def\@listi{\leftmargin\leftmargini
5663 \topsep 4\p@ \@plus2\p@ \@minus2\p@
5664 \parsep 2\p@ \@plus\p@ \@minus\p@
5665 \itemsep \parsep}%
5666 \belowdisplayskip \abovedisplayskip
5667 }
5668 \renewcommand\scriptsize{\@setfontsize\scriptsize\@viipt\@viiipt}
5669 \renewcommand\tiny{\@setfontsize\tiny\@vpt\@vipt}
5670 \renewcommand\large{\@setfontsize\large\@xipt{15}}
5671 \renewcommand\Large{\@setfontsize\Large\@xiipt{16}}
5672 \renewcommand\LARGE{\@setfontsize\LARGE\@xivpt{18}}
5673 \renewcommand\huge{\@setfontsize\huge\@xxpt{30}}
5674 \renewcommand\Huge{\@setfontsize\Huge{24}{36}}
5675 \setlength\leftmargini {1pc}
5676 \setlength\leftmarginii {1pc}
5677 \setlength\leftmarginiii {1pc}
```
File bidituftegeneralstructure.sty 118

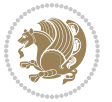

```
5678 \setlength\leftmarginiv {1pc}
5679 \setlength\leftmarginv {1pc}
5680 \setlength\leftmarginvi {1pc}
5681 \setlength\labelsep {.5pc}
5682 \setlength\labelwidth {\leftmargini}
5683 \addtolength\labelwidth{-\labelsep}
5684 \setlength{\parindent}{1.0pc}%
5685 \setlength{\parskip}{0pt}%
5686 \RequirePackage{ragged2e}
5687 \setlength{\RaggedRightRightskip}{\z@ plus 0.08\hsize}
5688 % Paragraph indentation and separation for normal text
5689 \newcommand{\@bidituftegeneralstructure@reset@par}{%
5690 \setlength{\RaggedRightParindent}{1.0pc}%
5691 \setlength{\JustifyingParindent}{1.0pc}%
5692 \setlength{\parindent}{1pc}%
5693 \setlength{\parskip}{0pt}%
5694 }
5695 \@bidituftegeneralstructure@reset@par
5696 % Require paralist package for tighter lists
5697 \RequirePackage{paralist}
5698 % Add rightmargin to compactenum
5699 \def\@compactenum@{%
5700 \expandafter\list\csname label\@enumctr\endcsname{%
5701 \usecounter{\@enumctr}%
5702 \rightmargin=2em% added this
5703 \parsep\plparsep
5704 \itemsep\plitemsep
5705 \topsep\pltopsep
5706 \partopsep\plpartopsep
5707 \def\makelabel##1{\hss\llap{##1}}}}
5708 %%
5709 % An environment for paragraph-style section
5710 \providecommand\newthought[1]{%
5711 \addvspace{1.0\baselineskip plus 0.5ex minus 0.2ex}%
5712 \noindent\textbf{#1}%
5713 }
5714 %%
5715% Redefine the display environments (quote, quotation, etc.)
5716 \renewenvironment{verse}
5717 {\let\\\@centercr
5718 \left\{\{\text{atome} \ z@5719 \text{itemindent} -1pc%
5720 \listparindent\itemindent
5721 \rightmargin \leftmargin
5722 \dvance\leftmargin 1pc}%
5723 \small%
5724 \text{item}\relax\}5725 {\endlist}
5726 \renewenvironment{quotation}
5727 {\list{}{\listparindent 1pc%
```
File bidituftegeneralstructure.sty 119

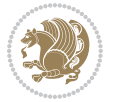

```
5728 \itemindent \listparindent
5729 \rightmargin \leftmargin
5730 \parsep \z@ \@plus\p@}%
5731 \small%
5732 \item\relax\noindent\ignorespaces}
5733 {\endlist}
5734 \renewenvironment{quote}
5735 {\list{}{\rightmargin\leftmargin}%
5736 \small%
5737 \{item\relax\}5738 {\endlist}
5739 % Italicize description run-in headings (instead of the default bold)
5740 \renewcommand*\descriptionlabel[1]{\hspace\labelsep\normalfont\em #1}
5741 %%
5742% Redefine \bibsection to not mark the running heads.
5743 % (Code modified from natbib.sty.)
5744 \@ifundefined{chapter}%
5745 {\renewcommand\bibsection{\section*{\refname}}}
5746 {\@ifundefined{NAT@sectionbib}%
5747 {\renewcommand\bibsection{\chapter{\bibname}}}
5748 {\renewcommand\bibsection{\section*{\bibname}}}}
5749 \RequirePackage{multicol}
5750 \renewenvironment{theindex}{%
5751 \@ifundefined{chapter}%
5752 {\section*{\indexname}}%
5753 {\chapter{\indexname}}%
5754 \begin{fullwidth}%
5755 \small%
5756 \parskip0pt%
5757 \parindent0pt%
5758 \let\item\@idxitem%
5759 \begin{multicols}{3}%
5760 }{%
5761 \end{multicols}%
5762 \end{fullwidth}%
5763 }
5764 \AtBeginDocument{%
5765 \renewcommand\@idxitem{\par\hangindent \if@RTL-\fi2em}%
5766 \renewcommand\subitem{\par\hangindent \if@RTL-\fi3em\hspace*{1em}}%
5767 \renewcommand\subsubitem{\par\hangindent \if@RTL-\fi4em\hspace*{2em}}}
5768 \renewcommand\indexspace{\par\addvspace{1.0\baselineskip plus 0.5ex minus 0.2ex}\relax}%
5769 \newcommand{\lettergroup}[1]{}% swallow the letter heading in the index
```
## **26 File bidituftehyperref.sty**

```
5770 \NeedsTeXFormat{LaTeX2e}
5771 \ProvidesPackage{bidituftehyperref}[2011/06/18 v0.1
5772 bidi implementation of tufte hyperref]
5773 %%
5774 % Color
```
File bidituftehyperref.sty 120

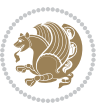

```
5775 \RequirePackage[usenames,dvipsnames,svgnames]{xcolor}%
5776 \newboolean{@bidituftehyperref@loadhyper}
5777 \setboolean{@bidituftehyperref@loadhyper}{true}
5778 \DeclareOption{hyper}{\setboolean{@bidituftehyperref@loadhyper}{true}}
5779 \DeclareOption{nohyper}{\setboolean{@bidituftehyperref@loadhyper}{false}}
5780 \ProcessOptions
5781 %% Loads the hyperref package and sets some default options.
5782 \newcommand{\bidituftehyperrefLoadHyperref}{%
5783 \RequirePackage[hyperfootnotes=false,colorlinks=true]{hyperref}
5784 \hypersetup{%
5785 bookmarksdepth = section,
5786 citecolor = DarkGreen,
5787 linkcolor = DarkBlue,
5788% pagecolor = DarkBlue,
5789 urlcolor = DarkGreen,
5790 }%
5791 }
5792 \ifthenelse{\boolean{@bidituftehyperref@loadhyper}}{%
5793 \bidituftehyperrefLoadHyperref%
5794 \frac{1}{8} hyperfootnotes override our modifications to the \footnote* and \@footnote* commands.
5795 \PassOptionsToPackage{hyperfootnotes=false}{hyperref}
5796 }
```
#### **27 File bidituftetitle.sty**

```
5797 \NeedsTeXFormat{LaTeX2e}
5798 \ProvidesPackage{bidituftetitle}[2011/06/18 v0.1
5799 bidi implementation of tufte title]
5800 \RequirePackage{biditools}
5801 %%
5802 % `titlepage' option -- creates a full title page with \maketitle
5803 \newboolean{@bidituftetitle@titlepage}
5804 \DeclareOption{titlepage}{\setboolean{@bidituftetitle@titlepage}{true}}
5805 \DeclareOption{notitlepage}{\setboolean{@bidituftetitle@titlepage}{false}}
5806 % Default `book' and `handout' options
5807 \@ifclassloaded{book}{%
5808 \ExecuteOptions{titlepage}}{%
5809 \@ifclassloaded{article}{%
5810 \ExecuteOptions{notitlepage}}%
5811 {}}
5812 \ProcessOptions
5813 %%
5814 % Modified \title, \author, and \date commands. These store the
5815 % (footnote-less) values in \plaintitle, \plainauthor, and \thedate, respectively.
5816 \newcommand{\plaintitle}{}% plain-text-only title
5817 \newcommand{\plainauthor}{}% plain-text-only author
5818 \newcommand{\plainpublisher}{}% plain-text-only publisher
5819 \newcommand{\thanklesstitle}{}% full title text minus \thanks{}
5820 \newcommand{\thanklessauthor}{}% full author text minus \thanks{}
5821 \newcommand{\thanklesspublisher}{}% full publisher minus \thanks{}
```
File bidituftetitle.sty 121

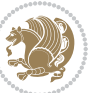

```
5822 \newcommand{\@publisher}{}% full publisher with \thanks{}
5823 \newcommand{\thedate}{\today}
5824 \bidi@patch@AfterPackage{bidi}{%
5825 \renewcommand{\thanks}[1]{\footnote{#1}}
5826 \renewcommand{\LTRthanks}[1]{\LTRfootnote{#1}}
5827 \renewcommand{\RTLthanks}[1]{\RTLfootnote{#1}}
5828 }
5829 \renewcommand{\title}[2][]{%
5830 \gdef\@title{#2}%
5831 \begingroup%
5832 % TODO store contents of \thanks command
5833 \renewcommand{\thanks}[1]{}% swallow \thanks contents
5834 \renewcommand{\LTRthanks}[1]{}% swallow \LTRthanks contents
5835 \renewcommand{\RTLthanks}[1]{}% swallow \RTLthanks contents
5836 \protected@xdef\thanklesstitle{#2}%
5837 \endgroup%
5838 \ifthenelse{\isempty{#1}}%
5839 {\renewcommand{\plaintitle}{\thanklesstitle}}% use thankless title
5840 {\renewcommand{\plaintitle}{#1}}% use provided plain-text title
5841 \@ifundefined{hypersetup}%
5842 {}% hyperref is not loaded; do nothing
5843 {\hypersetup{pdftitle={\plaintitle}}}% set the PDF metadata title
5844 }
5845 \let\@author\@empty% suppress default latex.ltx ``no author'' warning
5846 \renewcommand{\author}[2][]{%
5847 \ifthenelse{\isempty{#2}}{}{\gdef\@author{#2}}%
5848 \begingroup%
5849 % TODO store contents of \thanks command
5850 \renewcommand{\thanks}[1]{}% swallow \thanks contents
5851 \renewcommand{\LTRthanks}[1]{}% swallow \LTRthanks contents
5852 \renewcommand{\RTLthanks}[1]{}% swallow \RTLthanks contents
5853 \protected@xdef\thanklessauthor{#2}%
5854 \endgroup%
5855 \ifthenelse{\isempty{#1}}%
5856 {\renewcommand{\plainauthor}{\thanklessauthor}}% use thankless author
5857 {\renewcommand{\plainauthor}{#1}}% use provided plain-text author
5858 \@ifundefined{hypersetup}%
5859 {}% hyperref is not loaded; do nothing
5860 {\hypersetup{pdfauthor={\plainauthor}}}% set the PDF metadata author
5861 }
5862 \renewcommand{\date}[1]{%
5863 \gdef\@date{#1}%
5864 \begingroup%
5865 % TODO store contents of \thanks command
5866 \renewcommand{\thanks}[1]{}% swallow \thanks contents
5867 \renewcommand{\LTRthanks}[1]{}% swallow \LTRthanks contents
5868 \renewcommand{\RTLthanks}[1]{}% swallow \RTLthanks contents
5869 \protected@xdef\thedate{#1}%
5870 \endgroup%
```

```
5871 }
```
File bidituftetitle.sty 122

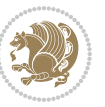

```
5872 %%
5873 % Provides a \publisher command to set the publisher
5874 \newcommand{\publisher}[2][]{%
5875 \gdef\@publisher{#2}%
5876 \begingroup%
5877 \renewcommand{\thanks}[1]{}% swallow \thanks contents
5878 \renewcommand{\LTRthanks}[1]{}% swallow \LTRthanks contents
5879 \renewcommand{\RTLthanks}[1]{}% swallow \RTLthanks contents
5880 \protected@xdef\thanklesspublisher{#2}%
5881 \endgroup%
5882 \ifthenelse{\isempty{#1}}
5883 {\renewcommand{\plainpublisher}{\thanklesspublisher}}% use thankless publisher
5884 {\renewcommand{\plainpublisher}{#1}}% use provided plain-text publisher
5885 }
5886 %%
5887 % Produces a full title page
5888 \newcommand{\maketitlepage}[0]{%
5889 \cleardoublepage%
5890 {%
5891 \bfseries%
5892 \begin{fullwidth}%
5893 \fontsize{18}{20}\selectfont\par\noindent\thanklessauthor%
5894 \vspace{11.5pc}%
5895 \fontsize{36}{40}\selectfont\par\noindent\thanklesstitle%
5896 \vfill%
5897 \fontsize{14}{16}\selectfont\par\noindent\thanklesspublisher%
5898 \end{fullwidth}%
5899 }
5900 \thispagestyle{empty}%
5901 \clearpage%
5902 }
5903 %%
5904 % Title block
5905 \bidi@AfterEndPreamble{%
5906 \renewcommand{\maketitle}{%
5907 \newpage%
5908 \global\@topnum\z@% prevent floats from being placed at the top of the page
5909 \begingroup%
5910 \setlength{\parindent}{0pt}%
5911 \setlength{\parskip}{4pt}%
5912 \let\@@title\@empty%
5913 \let\@@author\@empty%
5914 \let\@@date\@empty%
5915 \gdef\@@title{\LARGE\itshape\@title\par}%
5916 \gdef\@@author{\Large\itshape\@author\par}%
5917 \gdef\@@date{\Large\itshape\@date\par}%
5918 \@@title%
5919 \@@author%
5920 \@@date%
5921 \endgroup%
```
File bidituftetitle.sty 123

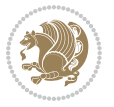

```
5922 \thispagestyle{plain}% suppress the running head
5923 }%
5924 }
5925 %%
5926 % Title page (if the `titlepage' option was passed to the bidituftetitle-handout
5927 % class.)
5928 \bidi@AfterEndPreamble{%
5929 \ifthenelse{\boolean{@bidituftetitle@titlepage}}
5930 {\renewcommand{\maketitle}{\maketitlepage}}
5931 {}
5932 }
5933 %%
5934 % When \cleardoublepage is called, produce a blank (empty) page -- i.e.,
5935 % without headers and footers
5936 \def\cleardoublepage{\clearpage\if@twoside\ifodd\c@page\else
5937 \hbox{}
5938 %\vspace*{\fill}
5939 %\begin{center}
5940 % This page intentionally contains only this sentence.
5941 %\end{center}
5942 %\vspace{\fill}
5943 \thispagestyle{empty}
5944 \newpage
```
#### **28 File biditufte-handout.cls**

\if@twocolumn\hbox{}\newpage\fi\fi\fi}

```
5946 \NeedsTeXFormat{LaTeX2e}[1994/06/01]
5947 \ProvidesClass{biditufte-handout}[2011/06/18 v0.1 biditufte-handout class]
5948 \DeclareOption*{\PassOptionsToClass{\CurrentOption}{article}}
5949 \DeclareOption*{\PassOptionsToClass{\CurrentOption}{bidituftefloat}}
5950 \DeclareOption*{\PassOptionsToClass{\CurrentOption}{bidituftetoc}}
5951 \DeclareOption*{\PassOptionsToClass{\CurrentOption}{bidituftehyperref}}
5952 \DeclareOption*{\PassOptionsToClass{\CurrentOption}{bidituftetitle}}
5953 \ProcessOptions\relax
5954 \LoadClass{article}
5955 \RequirePackage{bidituftefloat}
5956 \RequirePackage{bidituftesidenote}
5957 \RequirePackage{bidituftetoc}
5958 \RequirePackage{bidituftegeneralstructure}
5959 \RequirePackage{bidituftehyperref}
5960 \RequirePackage{bidituftetitle}
5961 \renewenvironment{abstract}
5962 {\begin{quotation}}
5963 {\end{quotation}}
5964 \AtBeginDocument{%
5965 \IfFileExists{biditufte-handout.cfg}
5966 {\input{biditufte-handout.cfg}
5967 \ClassInfo{biditufte-handout}{Loading biditufte-handout configuration file \@gobble}}
5968 {}%
```
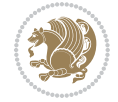

# **29 File biditufte-book.cls**

}

```
5970 \NeedsTeXFormat{LaTeX2e}[1994/06/01]
5971 \ProvidesClass{biditufte-book}[2011/06/18 v0.1 biditufte-book class]
5972 \DeclareOption*{\PassOptionsToClass{\CurrentOption}{book}}
5973 \DeclareOption*{\PassOptionsToClass{\CurrentOption}{bidituftefloat}}
5974 \DeclareOption*{\PassOptionsToClass{\CurrentOption}{bidituftetoc}}
5975 \DeclareOption*{\PassOptionsToClass{\CurrentOption}{bidituftehyperref}}
5976 \DeclareOption*{\PassOptionsToClass{\CurrentOption}{bidituftetitle}}
5977 \ProcessOptions\relax
5978 \LoadClass{book}
5979 \RequirePackage{bidituftefloat}
5980 \RequirePackage{bidituftesidenote}
5981 \RequirePackage{bidituftetoc}
5982 \RequirePackage{bidituftegeneralstructure}
5983 \RequirePackage{bidituftehyperref}
5984 \RequirePackage{bidituftetitle}
5985 %%
5986 % Set up any book-specific stuff now
5987 %%
5988 % The front matter in Tufte's /Beautiful Evidence/ contains everything up
5989 % to the opening page of Chapter 1. The running heads, when they appear,
5990 % contain only the (arabic) page number in the outside corner.
5991 %\newif\if@mainmatter \@mainmattertrue
5992 \renewcommand\frontmatter{%
5993 \cleardoublepage%
5994 \@mainmatterfalse%
5995 \pagenumbering{arabic}%
5996 %\pagestyle{plain}%
5997 \fancyhf{}%
5998 \ifthenelse{\boolean{@bidituftefloat@twoside}}%
5999 {\fancyhead[LE,RO]{\thepage}}%
6000 {\fancyhead[RE,RO]{\thepage}}%
60016002 %%
6003 % The main matter in Tufte's /Beautiful Evidence/ doesn't restart the page
6004 % numbering---it continues where it left off in the front matter.
6005 \renewcommand\mainmatter{%
6006 \cleardoublepage%
6007 \@mainmattertrue%
6008 \fancyhf{}%
6009 \ifthenelse{\boolean{@bidituftefloat@twoside}}%
6010 {\renewcommand{\chaptermark}[1]{\markboth{##1}{}}%
6011 \fancyhead[LE]{\thepage\quad\smallcaps{\newlinetospace{\plaintitle}}}% book title
6012 \fancyhead[RO]{\smallcaps{\newlinetospace{\leftmark}}\quad\thepage}}% chapter title
6013 {\fancyhead[RE,RO]{\smallcaps{\newlinetospace{\plaintitle}}\quad\thepage}}% book title
6014 }
6015 %%
```
File biditufte-book.cls 125

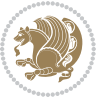

```
6016 % The back matter contains appendices, indices, glossaries, endnotes,
6017 % biliographies, list of contributors, illustration credits, etc.
6018 \renewcommand\backmatter{%
6019 \if@openright%
6020 \cleardoublepage%
6021 \else%
6022 \clearpage%
6023 \fi%
6024 \@mainmatterfalse%
6025 }
6026 %%
6027 % Only show the chapter titles in the table of contents
6028 \setcounter{tocdepth}{0}
6029 \AtBeginDocument{%
6030 \IfFileExists{biditufte-book.cfg}
6031 {\input{biditufte-book.cfg}
6032 \ClassInfo{biditufte-book}{Loading biditufte-book configuration file \@gobble}}
6033 {}%
6034 }
```

```
6035 \NeedsTeXFormat{LaTeX2e}
6036 \ProvidesPackage{bidipoem}%
6037 [2019/03/03 v1.0 Environments for typesetting Persian traditional and modern poems]
6038
6039 % Usage:
6040 %
6041% \Setversedim #1#2 % define the layout (within a group):
6042% #1 = length of both half-verses
6043% #2 = separation distance = length of a connection, if present
6044 % Variant:
6045% \Setversedim #1[#2]#3 % for half-verses of unequal length
6046, #1 = length of first (=right) half-verse
6047% #2 = length of second (=left) half-verse
6048 % #3 = separation distance = length of a connection, if present
6049 %
6050 % \traditionalhalfverses #1#2 % typeset two separated half-verses
6051% #1 = text of first (=right) half-verse
6052% #2 = text of second (=left) half-verse
6053 % Variant:
6054 % \traditionalhalfverses #1[#2]#3 % typeset two connected half-verses
6055% #1 = text of first (=right) half-verse
6056% #2 = text of connection
6057% #3 = text of second (=left) half-verse
6058 %
6059 % Alternative (if preferred):
6060%
6061% \traditionalconnverses #1#2#3 % = \traditionalhalfverses #1[#2]#3
6062
```
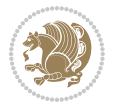

```
6063
6064 \newcommand*{\bidipoem@spreadbox}[2]{\hbox to #1{#2}}
6065
6066 % define the layout, verses will be centered
6067
6068 \newdimen \bidipoem@hvlen \newdimen \bidipoem@hvsep
6069 \newdimen \bidipoem@hvind \newdimen \bidipoem@@hvlen
6070
6071 \newcommand*{\Setversedim}[2]{% set lengths of half-verse, [separation]
6072 \bidipoem@hvind \textwidth
6073 \bidipoem@hvlen #1\relax \advance \bidipoem@hvind -\bidipoem@hvlen
6074 \ifx [#2\def \bidipoem@next {\bidipoem@set@verseI [}\else
6075 \bidipoem@@hvlen \bidipoem@hvlen \def \bidipoem@next {\bidipoem@set@@verse {#2}}\fi \bidipoem
6076
6077 \def \bidipoem@set@verseI [#1]{% optional parameter
6078 \bidipoem@@hvlen #1\relax \bidipoem@set@@verse }
6079
6080 \newcommand*{\bidipoem@set@@verse}[1]{% separation
6081 \advance \bidipoem@hvind -\bidipoem@@hvlen \bidipoem@hvsep #1\relax
6082 \advance \bidipoem@hvind -\bidipoem@hvsep \divide \bidipoem@hvind 2 }
6083
6084 \newcommand*{\traditionalconnverses}[3]{% first half-verse, connection, second half-verse
6085 \ifdim 0pt > \bidipoem@hvind %
6086 \bidipoem@spreadbox \bidipoem@hvlen {#1}\\ \hfill % first block
6087 \else
6088 \noindent \hskip \bidipoem@hvind \relax \bidipoem@spreadbox \bidipoem@hvlen {#1}\fi
6089 \bidipoem@spreadbox \bidipoem@hvsep {#2}% separator
6090 \bidipoem@spreadbox \bidipoem@@hvlen {#3}% second block
6091 \par }
6092
6093 % macro for two half verses
6094 \newcommand*{\traditionalhalfverses}[2]{% optional parameter?
6095 \ifx [#2\def\bidipoem@half@verses@next{\bidipoem@half@verses {#1}[}%
6096 \else\def\bidipoem@half@verses@next{\bidipoem@half@verses {#1}[\hfill]{#2}}\fi%
6097 \bidipoem@half@verses@next}
6098
6099 \def \bidipoem@half@verses #1[#2]#3{% first[mid]second
6100 \traditionalconnverses {#1}{#2}{#3}}
6101
6102
6103 {\catcode`\^^M=\active % these lines must end with %
6104 \gdef\traditionalpoem@obeylines{\catcode`\^^M\active \let^^M\traditionalpoem@par}%
6105 \global\let^^M\traditionalpoem@par} % this is in case ^^M appears in a \write
6106{\catcode`\^^M=\active % these lines must end with %
6107 \gdef\modernpoem@obeylines{\catcode`\^^M\active \let^^M\modernpoem@par}%
6108 \global\let^^M\modernpoem@par} % this is in case ^^M appears in a \write
6109 \def\poemcolsepskip{.1\versewidth plus .1\versewidth minus .05\versewidth}
6110 \def\poemmarginskip{1em plus 1fil minus 1em}
6111 \def\poemextrabaselineskip{0\baselineskip}
6112 \def\poemskip{\medskip}
```

```
6113 \newcommand{\bidipoem@openbox}{\leavevmode
6114 \hbox to.77778em{%
6115 \hfil\vrule
6116 \vbox to.675em{\hrule width.6em\vfil\hrule}%
6117 \vrule\hfil}}
6118 \def\poemblocksep{\quad\hbox{\bidipoem@openbox}}
6119 \newdimen\versewidth
6120 \newtoks\bidipoem@p@ftn
6121 \def\poem@verse#1{%
6122 \ifdim\wd#1>\new@poem@width
6123 \xdef\new@poem@width{\the\wd#1}%
6124 \ifdim\new@poem@width>\poem@width
6125 \xdef\poem@width{\new@poem@width}%
6126 \global\let\poem@needrun\relax
6127 \fi
6128 \fi
6129 \hbox to\poem@width{\unhbox#1}%
6130 \global\bidipoem@p@ftn\expandafter{\expandafter}\the\bidipoem@p@ftn%
6131 }
6132 \def\poem@linebegin{\vadjust{}\hskip\@flushglue\hskip\poemmarginskip\relax}
6133 \def\poem@lineend{\nobreak\hskip\poemmarginskip\hskip\@flushglue\vadjust{}}
6134 \def\poem@lineversesep{%
6135 \nobreak
6136 \hskip\z@ plus 1filll%
6137 \penalty600%
6138 \hskip\poemcolsepskip
6139 \hskip\z@ plus -2filll%
6140 \vadjust{}%
6141 \nobreak
6142 \hskip\z@ plus 1filll%
6143 }
6144 \def\poem@lineparsebegin{%
6145 \halign\bgroup
6146 \global\setbox\verse@i=\hbox{%
6147 \let\@footnotetext\bidipoem@p@ftntext%
6148 \let\@LTRfootnotetext\bidipoem@p@LTRftntext%
6149 \let\@RTLfootnotetext\bidipoem@p@RTLftntext%
6150 \let\@xfootnotenext\bidipoem@p@xftntext%
6151 \let\@xfootnote\bidipoem@p@xfootnote%
6152 \let\@xLTRfootnotenext\bidipoem@p@xLTRftntext%
6153 \let\@xLTRfootnote\bidipoem@p@xLTRfootnote%
6154 \let\@xRTLfootnotenext\bidipoem@p@xRTLftntext%
6155 \let\@xRTLfootnote\bidipoem@p@xRTLfootnote%
6156 \ignorespaces##\unskip}&&
6157 \global\setbox\verse@ii=\hbox{%
6158 \let\@footnotetext\bidipoem@p@ftntext%
6159 \let\@LTRfootnotetext\bidipoem@p@LTRftntext%
6160 \let\@RTLfootnotetext\bidipoem@p@RTLftntext%
6161 \let\@xfootnotenext\bidipoem@p@xftntext%
```

```
6162 \let\@xfootnote\bidipoem@p@xfootnote%
```
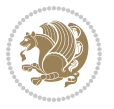

```
6163 \let\@xLTRfootnotenext\bidipoem@p@xLTRftntext%
6164 \let\@xLTRfootnote\bidipoem@p@xLTRfootnote%
6165 \let\@xRTLfootnotenext\bidipoem@p@xRTLftntext%
6166 \let\@xRTLfootnote\bidipoem@p@xRTLfootnote%
6167 \ignorespaces##\unskip}
6168 \cr
6169 }
6170 \def\poem@lineparseend{%
_{6171}\backslash\text{crcr}\backslash\text{egroup}6172 \vskip-\baselineskip
6173 }
6174 \def\traditionalpoem@cr{%
6175 \cr\poem@line
6176 }
6177 \newbox\verse@i
6178 \newbox\verse@ii
6179 \newif\ifpoem@started
6180
6181 \def\poem@line{%
6182 \poem@lineparseend
6183 \ifdim\wd\verse@i>\z@\global\poem@startedtrue\fi
6184 \ifdim\wd\verse@ii>\z@\global\poem@startedtrue\fi
6185 \ifpoem@started
6186 \ifdim\wd\verse@ii>\z@\else
6187 \nopagebreak[3]
6188 \fi
6189 \leavevmode
6190 \poem@linebegin
6191 \poem@verse\verse@i
6192 \ifdim\wd\verse@ii>\z@
6193 \poem@lineversesep
6194 \poem@verse\verse@ii
6195 \fi
6196 \poem@lineend
6197 % \nopagebreak
6198 \par
6199 \vskip\poemextrabaselineskip
_{6200}\backslash \texttt{fi}6201 \poem@lineparsebegin
6202 }
6203 \def\@traditionalpoem{%
6204 \stepcounter{poem@no}
6205 \ifnum\max@poem@no<\number\c@poem@no%
6206 \xdef\poem@width{\z@}%
6207 \else
6208 \xdef\poem@width{\poem@prop{poem@width}}%
6209 fi
6210 \xdef\new@poem@width{\z@}%
6211 \global\versewidth=\poem@width
6212 \poemskip\par
```
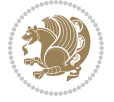

```
6213 \begingroup
6214 \tabskip=\z@
6215 \parskip=\z@
6216 \parindent=\z@
6217 \parfillskip=\z@
6218 \rightskip=\z@
6219 \leftskip=\z@
6220 \widowpenalty=10000% No break between verses of the same line.
6221 \clubpenalty=10000% Same as above. Not really needed.
6222 \def\newblock{\hfil\poemblocksep\hfil\null}%
6223 \def\traditionalpoem@par{\traditionalpoem@cr}% Redefine \par for possible \obeylines
6224 \def\\{\global\poem@startedtrue\traditionalpoem@cr}%
6225 \global\poem@startedfalse
6226 \csname poem@obeylines\endcsname
6227 \let\poem@obeylines\relax
6228 \poem@lineparsebegin
6229 }
6230 \def\@endtraditionalpoem{%
6231 \cr
6232 \ifdim\wd\verse@i>\z@\poem@line\else\ifdim\wd\verse@ii>\z@\poem@line\else
6233 \noalign{%
6234 \skip0=\poemextrabaselineskip
6235 \vskip-\skip0
6236 \vskip-\baselineskip
6237 }%
6238 \fi\fi
6239 \poem@lineparseend
6240 \endgroup
6241 \par
6242 \vskip\baselineskip
6243 \poemskip
6244 \ifdim\new@poem@width<\poem@width
6245 \global\let\poem@needrun\relax
6246 \fi
6247 \poem@write@aux{poem@width@\romannumeral\c@poem@no}{\new@poem@width}%
6248 \ifx\AtEndDocument\undefined\poem@finish\fi
6249 \@endparenv
6250 }
6251
6252
6253 \long\def\bidipoem@p@ftntext#1{%
6254 \edef\@tempx{\the\bidipoem@p@ftn\noexpand\footnotetext[\the\csname c@\@mpfn\endcsname]}%
6255 \global\bidipoem@p@ftn\expandafter{\@tempx{#1}}}%
6256 \long\def\bidipoem@p@LTRftntext#1{%
6257 \edef\@tempxi{\the\bidipoem@p@ftn\noexpand\LTRfootnotetext[\the\csname c@\@mpfn\endcsname]}%
6258 \global\bidipoem@p@ftn\expandafter{\@tempxi{#1}}}%
6259 \long\def\bidipoem@p@RTLftntext#1{%
6260 \edef\@tempxii{\the\bidipoem@p@ftn\noexpand\RTLfootnotetext[\the\csname c@\@mpfn\endcsname]}%
6261 \global\bidipoem@p@ftn\expandafter{\@tempxii{#1}}}%
6262
```
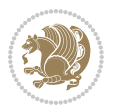

```
6263 \long\def\bidipoem@p@xftntext[#1]#2{%
6264 \global\bidipoem@p@ftn\expandafter{\the\bidipoem@p@ftn\footnotetext[#1]{#2}}}
6265
6266 \long\def\bidipoem@p@xLTRftntext[#1]#2{%
6267 \global\bidipoem@p@ftn\expandafter{\the\bidipoem@p@ftn\LTRfootnotetext[#1]{#2}}}
6268
6269 \long\def\bidipoem@p@xRTLftntext[#1]#2{%
6270 \global\bidipoem@p@ftn\expandafter{\the\bidipoem@p@ftn\RTLfootnotetext[#1]{#2}}}
6271
6272 \def\bidipoem@p@xfootnote[#1]{%
6273 \begingroup
6274 \csname c@\@mpfn\endcsname #1\relax
6275 \unrestored@protected@xdef\@thefnmark{\thempfn}%
6276 \endgroup
6277 \@footnotemark\bidipoem@p@xftntext[#1]}
6278
6279 \def\bidipoem@p@xLTRfootnote[#1]{%
6280 \begingroup
6281 \csname c@\@mpfn\endcsname #1\relax
6282 \unrestored@protected@xdef\@thefnmark{\thempfn}%
6283 \endgroup
6284 \@footnotemark\bidipoem@p@xLTRftntext[#1]}
6285
6286 \def\bidipoem@p@xRTLfootnote[#1]{%
6287 \begingroup
6288 \csname c@\@mpfn\endcsname #1\relax
6289 \unrestored@protected@xdef\@thefnmark{\thempfn}%
6290 \endgroup
6291 \@footnotemark\bidipoem@p@xRTLftntext[#1]}
6292
6293
6294
6295 \newenvironment{traditionalpoem}{\@traditionalpoem}{\@endtraditionalpoem}
6296 \expandafter\def\csname traditionalpoem*\endcsname{\let\poem@obeylines=\traditionalpoem@obeylines\traditionalpoem}
6297 \expandafter\def\csname endtraditionalpoem*\endcsname{\endtraditionalpoem}
6298 \def\poem@finish{%
6299 \poem@write@aux{max@poem@no}{\number\c@poem@no}%
6300 \ifx\poem@needrun\relax
6301 \PackageWarning{bidipoem}{Unjustified poem. Rerun XeLaTeX to get poem right}%
6302 \global\let\poem@needrun\undefined
6303 \fi
6304 }
6305 \ifx\AtEndDocument\undefined\else\AtEndDocument\poem@finish\fi
6306 \newcounter{poem@no}\setcounter{poem@no}{\z@}
6307 \ifx\max@poem@no\undefined
6308 \def\max@poem@no{0}%
6309 \fi
6310 \newcommand{\poem@prop}[1]{\@nameuse{#1@\romannumeral\c@poem@no}}
6311 \newcommand{\poem@write@aux}[2]{%
\delta_{312} \def\@x{\immediate\write\@auxout{\global\noexpand\@namedef{#1}{#2}}}%
```

```
File bidipoem.sty 131
```
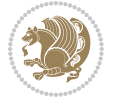

```
6313 \@x
6314 }
6315 \def\@modernpoem{%
6316 \par
6317 \begingroup
6318 \parskip=\z@
6319 \parindent=\z@
6320 \def\[{\@settab\@tabplus\ignorespaces}%
6321 \def\]{\@tabminus\ignorespaces}%
6322 \def\newblock{\poemblocksep}%
6323 \let\newpoem@tabcr\@tabcr
6324 \def\modernpoem@par{% Redefine \par for possible \obeylines
6325 \ifpoem@started\else
6326 \ifdim\wd\@curline>\z@\global\poem@startedtrue\else
6327 \@stopfield
6328 \ifdim\wd\@curfield>\z@\global\poem@startedtrue\fi
6329 \@contfield
6330 \fi
6331 \fi
6332 \ifpoem@started\newpoem@tabcr\fi}%
6333 \def\@tabcr{\global\poem@startedtrue\newpoem@tabcr}%
6334 \global\poem@startedfalse
6335 \csname poem@obeylines\endcsname
6336 \let\poem@obeylines\relax
6337 \begin{tabbing}%
6338 }
6339 \def\@endmodernpoem{%
6340 \global\poem@startedfalse
6341 \ifdim\wd\@curline>\z@\global\poem@startedtrue\else
6342 \@stopfield
6343 \ifdim\wd\@curfield>\z@\global\poem@startedtrue\fi
6344 \@contfield
6345 \fi
6346 \ifpoem@started\else\let\@stopline\@stopfield\fi
6347 \end{tabbing}%
6348 \endgroup
6349 \par
6350 \if@noparlist \else
6351 \ifdim\lastskip >\z@
6352 \@tempskipa\lastskip \vskip -\lastskip
6353 \advance\@tempskipa\parskip \advance\@tempskipa -\@outerparskip
6354 \vskip\@tempskipa
6355 \fi
6356 \@endparenv
6357 \fi
6358 }
6359 \newenvironment{modernpoem}{\@modernpoem}{\@endmodernpoem}
6360 \expandafter\def\csname modernpoem*\endcsname{\let\poem@obeylines=\modernpoem@obeylines\modernpoem}
6361 \expandafter\def\csname endmodernpoem*\endcsname{\endmodernpoem}
6362 \gdef\@startfield{%
```
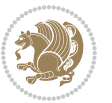

```
6363 \global\setbox\@curfield\hbox\bgroup%
6364 \let\@footnotetext\bidipoem@p@ftntext%
6365 \let\@LTRfootnotetext\bidipoem@p@LTRftntext%
6366 \let\@RTLfootnotetext\bidipoem@p@RTLftntext%
6367 \let\@xfootnotenext\bidipoem@p@xftntext%
6368 \let\@xfootnote\bidipoem@p@xfootnote%
6369 \let\@xLTRfootnotenext\bidipoem@p@xLTRftntext%
6370 \let\@xLTRfootnote\bidipoem@p@xLTRfootnote%
_{6371}\label{cor} \let\@xRTLfootnotenext\bidipoem@p@xRTLftntext%
6372 \let\@xRTLfootnote\bidipoem@p@xRTLfootnote%
6373 \color@begingroup}
6374 \gdef\@stopfield{%
6375 \color@endgroup\egroup\global\bidipoem@p@ftn\expandafter{\expandafter}\the\bidipoem@p@ftn}
6376 \gdef\@contfield{%
6377 \global\setbox\@curfield\hbox\bgroup%
6378 \let\@footnotetext\bidipoem@p@ftntext%
6379 \let\@LTRfootnotetext\bidipoem@p@LTRftntext%
6380 \let\@RTLfootnotetext\bidipoem@p@RTLftntext%
6381 \let\@xfootnotenext\bidipoem@p@xftntext%
6382 \let\@xfootnote\bidipoem@p@xfootnote%
6383 \let\@xLTRfootnotenext\bidipoem@p@xLTRftntext%
6384 \let\@xLTRfootnote\bidipoem@p@xLTRfootnote%
6385 \let\@xRTLfootnotenext\bidipoem@p@xRTLftntext%
6386 \let\@xRTLfootnote\bidipoem@p@xRTLfootnote%
6387 \color@begingroup\unhbox\@curfield}
```

```
6388 \ProvidesFile{boek3-xetex-bidi.def}[2017/06/09 v0.4 bidi adaptations for boek3 class for XeTe]
6389 \renewenvironment{theindex}{%
6390 \if@twocolumn
6391 \@restonecolfalse
6392 \else
6393 \@restonecoltrue
6394 \fi
6395 \columnseprule \z@
6396 \columnsep 35\p@
6397 \twocolumn[\@makeschapterhead{\indexname}]%
6398 \@mkboth{\MakeUppercase{\indexname}}{\MakeUppercase{\indexname}}%
6399 \thispagestyle{plain}\parindent\z@
6400 \parskip\z@ \@plus .3\p@\relax
6401 \let\item\@idxitem
6402 75%6403 \if@restonecol\onecolumn\else\clearpage\fi}
6404 \renewcommand*\head@style{%
6405 \interlinepenalty \@M
6406 \hyphenpenalty=\@M \exhyphenpenalty=\@M
6407 \if@RTL\leftskip\else\rightskip\fi=0cm plus .7\hsize\relax}
6408 \renewcommand*\@regtocline[3]{%
6409 \ifnum #1>\c@tocdepth
```
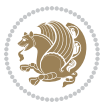

```
6410 \else
6411 \vskip\z@\@plus.2\p@
6412 {\hangindent\z@ \@afterindenttrue \interlinepenalty\@M
6413 \if@RTL\rightskip\else\leftskip\fi\unitindent
6414 \if@RTL\leftskip\else\rightskip\fi\unitindent\@plus 1fil
6415 \parfillskip\z@
6416 \@tempdima\unitindent
6417 \partialharindent\zeta6418 \leavevmode
6419 \hbox{}\hskip -\if@RTL\rightskip\else\leftskip\fi\relax#2\nobreak
6420 \hskip 1em \nobreak{\slshape #3}\par
6421 }%
6422 \fi}
6423 \if@oldtoc
6424 \renewcommand*\l@part[2]{%
6425 \ifnum \c@tocdepth >-2\relax
6426 \addpenalty{-\@highpenalty}%
6427 \addvspace{2.25em \@plus\p@}%
6428 \begingroup
6429 \setlength\@tempdima{3em}%
6430 \parindent \z@ \if@RTL\leftskip\else\rightskip\fi \@pnumwidth
6431 \parfillskip -\@pnumwidth
6432 {\leavevmode
6433 \large \bfseries #1\hfil \hb@xt@\@pnumwidth{\hss #2}}\par
6434 \nobreak
6435 \global\@nobreaktrue
6436 \everypar{\global\@nobreakfalse\everypar{}}%
6437 \endgroup
6438 \fi}
6439 \else
6440 \renewcommand*\l@part{%
6441 \ifnum \c@tocdepth >-2\relax
6442 \addpenalty{-\@highpenalty}%
6443 \addvspace{2.25em \@plus \p@}%
6444 \@regtocline{0}%
6445 \fi}
6446\iotafi
6447 \if@oldtoc
6448 \renewcommand*\l@chapter[2]{%
6449 \addpenalty{-\@highpenalty}%
6450 \vskip 1.0em \@plus\p@
6451 \setlength\@tempdima{1.5em}%
6452 \begingroup
6453 \parindent \z@ \if@RTL\leftskip\else\rightskip\fi \@pnumwidth
6454 \parfillskip -\@pnumwidth
6455 \leavevmode \bfseries
6456 \advance\if@RTL\rightskip\else\leftskip\fi\@tempdima
6457 \hskip -\if@RTL\rightskip\else\leftskip\fi
6458 #1\nobreak\hfil \nobreak\hb@xt@\@pnumwidth{\hss #2}\par
6459 \penalty\@highpenalty
```
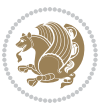

```
6460 \endgroup}
6461 \else
6462 \renewcommand*\l@chapter{\@regtocline{0}}
6463 \overline{1}6464 \renewenvironment{abstract}{%
6465 \titlepage
6466 \null\vfil
6467 \section*{\SectFont \abstractname}
6468 \noindent\ignorespaces}
6469 {\par\vfil\null\endtitlepage}
6470 \renewenvironment{thebibliography}[1]
6471 {\chapter*{\bibname}%
6472 \@mkboth{\MakeUppercase\bibname}{\MakeUppercase\bibname}%
6473 \if@RTL\if@LTRbibitems\@RTLfalse\else\fi\else\if@RTLbibitems\@RTLtrue\else\fi\fi
6474 \bidi@@thebibliography@font@hook%
6475 \list{\@biblabel{\@arabic\c@enumiv}}%
6476 {\settowidth\labelwidth{\@biblabel{#1}}%
6477 \leftmargin\labelwidth
6478 \advance\leftmargin\labelsep
6479 \@openbib@code
6480 \usecounter{enumiv}%
6481 \let\p@enumiv\@empty
6482 \renewcommand*\theenumiv{\@arabic\c@enumiv}}%
6483 \sloppy\clubpenalty4000\widowpenalty4000%
6484 \sfcode \.\@m}
6485 {\def\@noitemerr
6486 {\@latex@warning{Empty `thebibliography' environment}}%
6487 \endlist}
6488 \renewcommand*\left@footnoterule{%
6489 \kern-3\p@
6490 \kern.5\baselineskip
6491 \hrule\@width\unitindent
6492 \kern.4\baselineskip
6493 }
6494 \renewcommand*\right@footnoterule{%
6495 \kern-3\p@
6496 \kern.5\baselineskip
6497 \hbox to \columnwidth{\hskip \dimexpr\columnwidth-\unitindent\relax \hrulefill }
6498 \kern.4\baselineskip}
6499 \renewcommand*\thesection{\thechapter\@SepMark\@arabic\c@section}
_{6500} \renewcommand*\thesubsection{\thesection\@SepMark\@arabic\c@subsection}
6501 \renewcommand*\thesubsubsection{\thesubsection\@SepMark\@arabic\c@subsubsection}
6502 \renewcommand*\theparagraph{\thesubsubsection\@SepMark\@arabic\c@paragraph}
6503 \renewcommand*\thesubparagraph{\theparagraph\@SepMark\@arabic\c@subparagraph}
6504 \renewcommand*\theequation{%
6505 \ifnum \c@chapter>\z@ \thechapter\@SepMark\fi\@arabic\c@equation}
6506 \renewcommand*\thefigure{%
6507 \ifnum\c@chapter>\z@\thechapter\@SepMark\fi\@arabic\c@figure}
6508 \renewcommand*\thetable{%
6509 \ifnum\c@chapter>\z@\thechapter\@SepMark\fi\@arabic\c@table}
```

$$
\mathbf{2}^{\prime\prime}
$$

```
6510 \renewcommand*\maketitle{%
6511 \begin{titlepage}%
6512 \let\footnotesize\small
6513 \let\right@footnoterule\relax
6514 \let\left@footnoterule\relax
6515 \let\textwidth@footnoterule\relax
6516 \let \footnote \thanks
6517 \long\def\@makefntext##1{\parindent\z@
6518 \def\labelitemi{\textendash}\@revlabeltrue
6519 \leavevmode\@textsuperscript{\@thefnmark}\kern1em\relax ##1}
6520 \renewcommand*\thefootnote{\@fnsymbol\c@footnote}%
6521 \if@compatibility\setcounter{page}{0}\fi
6522 \null\vfil
6523 \vskip 60\p@
6524 \begin{center}%
6525 \TitleFont
6526 {\LARGE \def\\{\penalty -\@M}
6527 \if@allcaps
6528 \expandafter\uc@nothanks\@title\thanks\relax
6529 \else
6530 \@title
6531 \fi\par}%
6532 \vskip 3em%
6533 {\large
6534 \lineskip .75em \parindent\z@
6535 \begin{tabular}[t]{c}%
6536 \if@allcaps
6537 \expandafter\uc@authornothanks\@author\and\relax
6538 \else
6539 \@author
6540 \fi
6541 \end{tabular}\par}%
6542 \vskip 1.5em%
6543 {\large
6544 \if@allcaps
6545 \uppercase\expandafter{\@date}%
6546 \else
6547 \Qdate
6548 \fi\par}%
6549 \end{center}\par
6550 \@thanks
6551 \vfil\null
6552 \end{titlepage}%
6553 \setcounter{footnote}{0}%
6554 \global\let\thanks\relax
6555 \global\let\maketitle\relax
6556 \global\let\@thanks\@empty
6557 \global\let\@author\@empty
6558 \global\let\@title\@empty
6559 \global\let\@date\@empty
```
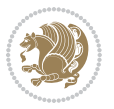

```
6560 \global\let\title\relax
6561 \global\let\author\relax
6562 \global\let\date\relax
6563 \global\let\and\relax
6564 }
```

```
6565 \ProvidesFile{boek-xetex-bidi.def}[2017/06/09 v0.4 bidi adaptations for boek class for XeTeX e
6566 \renewenvironment{theindex}{%
6567 \if@twocolumn
6568 \@restonecolfalse
6569 \else
6570 \@restonecoltrue
6571 \fi
6572 \columnseprule \z@
6573 \columnsep 35\p@
6574 \twocolumn[\@makeschapterhead{\indexname}]%
6575 \@mkboth{\MakeUppercase{\indexname}}{\MakeUppercase{\indexname}}%
6576 \thispagestyle{plain}\parindent\z@
6577 \parskip\z@ \@plus .3\p@\relax
6578 \let\item\@idxitem
6579 }{%
6580 \if@restonecol\onecolumn\else\clearpage\fi}
6581 \renewcommand*\head@style{%
6582 \interlinepenalty \@M
6583 \hyphenpenalty=\@M \exhyphenpenalty=\@M
6584 \if@RTL\leftskip\else\rightskip\fi=0cm plus .7\hsize\relax}
6585 \renewcommand*\@regtocline[3]{%
6586 \ifnum #1>\c@tocdepth
6587 \else
6588 \vskip\z@\@plus.2\p@
6589 {\hangindent\z@ \@afterindenttrue \interlinepenalty\@M
6590 \if@RTL\rightskip\else\leftskip\fi\unitindent
6591 \if@RTL\leftskip\else\rightskip\fi\unitindent\@plus 1fil
6592 \parfillskip\z@
6593 \@tempdima\unitindent
6594 \parindent\z@
6595 \leavevmode
6596 \hbox{}\hskip -\if@RTL\rightskip\else\leftskip\fi\relax#2\nobreak
6597 \hskip 1em \nobreak{\slshape #3}\par
6598 }%
6599 \fi}
6600 \if@oldtoc
6601 \renewcommand*\l@part[2]{%
6602 \ifnum \c@tocdepth >-2\relax
6603 \addpenalty{-\@highpenalty}%
6604 \addvspace{2.25em \@plus\p@}%
6605 \begingroup
6606 \setlength\@tempdima{3em}%
```
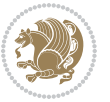

```
6608 \parfillskip -\@pnumwidth
6609 {\leavevmode
6610 \large \bfseries #1\hfil \hb@xt@\@pnumwidth{\hss #2}}\par
6611 \nobreak
6612 \global\@nobreaktrue
6613 \everypar{\global\@nobreakfalse\everypar{}}%
6614 \endgroup
6615 \fi}
6616 \else
6617 \renewcommand*\l@part{%
6618 \ifnum \c@tocdepth >-2\relax
6619 \addpenalty{-\@highpenalty}%
6620 \addvspace{2.25em \@plus \p@}%
6621 \@regtocline{0}%
6622 \fi}
6623 \fi
6624 \if@oldtoc
6625 \renewcommand*\l@chapter[2]{%
6626 \addpenalty{-\@highpenalty}%
6627 \vskip 1.0em \@plus\p@
6628 \setlength\@tempdima{1.5em}%
6629 \begingroup
6630 \parindent \z@ \if@RTL\leftskip\else\rightskip\fi \@pnumwidth
6631 \parfillskip -\@pnumwidth
6632 \leavevmode \bfseries
6633 \advance\if@RTL\rightskip\else\leftskip\fi\@tempdima
6634 \hskip -\if@RTL\rightskip\else\leftskip\fi
6635 #1\nobreak\hfil \nobreak\hb@xt@\@pnumwidth{\hss #2}\par
6636 \penalty\@highpenalty
6637 \endgroup}
6638 \else
6639 \renewcommand*\l@chapter{\@regtocline{0}}
6640 fi
6641 \renewcommand*\left@footnoterule{%
6642 \kern-3\p@
6643 \kern.5\baselineskip
6644 \hrule\@width\unitindent
6645 \kern.4\baselineskip
6646 }
6647 \renewcommand*\right@footnoterule{%
6648 \kern-3\p@
6649 \kern.5\baselineskip
6650 \hbox to \columnwidth{\hskip \dimexpr\columnwidth-\unitindent\relax \hrulefill }
6651 \kern.4\baselineskip}
6652 \renewenvironment{abstract}{%
6653 \titlepage
6654 \null\vfil
6655 \section*{\SectFont \abstractname}
6656 \noindent\ignorespaces}
```
\parindent \z@ \if@RTL\leftskip\else\rightskip\fi \@pnumwidth

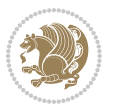

```
6657 {\par\vfil\null\endtitlepage}
6658 \renewenvironment{thebibliography}[1]
6659 {\chapter*{\bibname}%
6660 \@mkboth{\MakeUppercase\bibname}{\MakeUppercase\bibname}%
6661 \if@RTL\if@LTRbibitems\@RTLfalse\else\fi\else\if@RTLbibitems\@RTLtrue\else\fi\fi
6662 \bidi@@thebibliography@font@hook%
6663 \list{\@biblabel{\@arabic\c@enumiv}}%
6664 {\settowidth\labelwidth{\@biblabel{#1}}%
6665 \leftmargin\labelwidth
6666 \advance\leftmargin\labelsep
6667 \@openbib@code
6668 \usecounter{enumiv}%
6669 \let\p@enumiv\@empty
6670 \renewcommand*\theenumiv{\@arabic\c@enumiv}}%
6671 \sloppy\clubpenalty4000\widowpenalty4000%
6672 \sfcode`\.\@m}
6673 {\def\@noitemerr
6674 {\@latex@warning{Empty `thebibliography' environment}}%
6675 \endlist}
6676 \renewcommand*\thesection{\thechapter\@SepMark\@arabic\c@section}
6677 \renewcommand*\thesubsection{\thesection\@SepMark\@arabic\c@subsection}
6678 \renewcommand*\thesubsubsection{\thesubsection\@SepMark\@arabic\c@subsubsection}
6679 \renewcommand*\theparagraph{\thesubsubsection\@SepMark\@arabic\c@paragraph}
6680 \renewcommand*\thesubparagraph{\theparagraph\@SepMark\@arabic\c@subparagraph}
6681 \renewcommand*\theequation{%
6682 \ifnum \c@chapter>\z@ \thechapter\@SepMark\fi\@arabic\c@equation}
6683 \renewcommand*\thefigure{%
6684 \ifnum\c@chapter>\z@\thechapter\@SepMark\fi\@arabic\c@figure}
6685 \renewcommand*\thetable{%
6686 \ifnum\c@chapter>\z@\thechapter\@SepMark\fi\@arabic\c@table}
6687 \renewcommand*\maketitle{%
6688 \begin{titlepage}%
6689 \let\footnotesize\small
6690 \let\right@footnoterule\relax
6691 \let\left@footnoterule\relax
6692 \let\textwidth@footnoterule\relax
6693 \let \footnote \thanks
6694 \long\def\@makefntext##1{\parindent\z@
6695 \def\labelitemi{\textendash}\@revlabeltrue
6696 \leavevmode\@textsuperscript{\@thefnmark}\kern1em\relax ##1}
6697 \renewcommand*\thefootnote{\@fnsymbol\c@footnote}%
6698 \if@compatibility\setcounter{page}{0}\fi
6699 \null\vfil
6700 \vskip 60\p@
6701 \begin{center}%
6702 \TitleFont
6703 {\LARGE \def\\{\penalty -\@M}
6704 \if@allcaps
6705 \expandafter\uc@nothanks\@title\thanks\relax
6706 \else
```
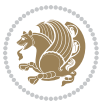

```
6707 \@title
6708 \fi\par}%
6709 \vskip 3em%
6710 {\large
6711 \lineskip .75em \parindent\z@
6712 \begin{tabular}[t]{c}%
6713 \if@allcaps
6714 \expandafter\uc@authornothanks\@author\and\relax
6715 \else
6716 \@author
6717 \fi
6718 \end{tabular}\par}%
6719 \vskip 1.5em%
6720 {\large
6721 \if@allcaps
6722 \uppercase\expandafter{\@date}%
6723 \else
6724 \Qdate
6725 \fi\par}%
6726 \end{center}\par
6727 \@thanks
6728    \forallfil\null
6729 \end{titlepage}%
6730 \setcounter{footnote}{0}%
6731 \global\let\thanks\relax
6732 \global\let\maketitle\relax
6733 \global\let\@thanks\@empty
6734 \global\let\@author\@empty
6735 \global\let\@title\@empty
6736 \global\let\@date\@empty
6737 \global\let\title\relax
6738 \global\let\author\relax
6739 \global\let\date\relax
6740 \global\let\and\relax
6741 }
```
## **33 File bookest-xetex-bidi.def**

 \ProvidesFile{bookest-xetex-bidi.def}[2010/07/25 v0.4 bidi adaptations for bookest class for  $\overline{X}$ \def\@makechapterhead#1{%

```
6744 \vspace*{20\p@}
6745 {\parindent \z@ \if@RTL\raggedleft\else\raggedright\fi \normalfont
6746 \ifnum \c@secnumdepth >\m@ne
6747 \if@mainmatter
6748 {\colorA\huge\scshape \@chapapp\space \thechapter}
6749 \par\nobreak
6750 \vskip 10\p@
6751 \fi
6752 \fi
6753 \interlinepenalty\@M
```
File bookest-xetex-bidi.def 140

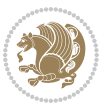

```
6754 {\colorB\hrule}
6755 \vskip 15\p@
6756 \if@RTL\begin{flushleft}\else\begin{flushright}\fi
6757 {\colorA\Huge \bfseries #1}\par\nobreak
6758 \if@RTL\end{flushleft}\else\end{flushright}\fi
6759 \vskip 5\p@
6760 {\colorB\hrule}
6761 \vskip 30\p@
6762 }}
_{6763}\,\mathrm{def}\@makeschapterhead#1{%
6764 \vspace*{20\p@}
6765 {\parindent \z@ \raggedright \normalfont
6766 {\colorB\hrule}
6767 \vskip 15\p@
6768 \begin{center}
6769 {\colorA\Huge \bfseries #1}\par\nobreak
6770 \end{center}
6771 \vskip 5\p@
6772 {\colorB\hrule}
6773 \vskip 30\p@
6774 }}
```
 \ProvidesFile{book-xetex-bidi.def}[2017/06/09 v1.0 bidi adaptations for standard book class fo \renewenvironment{theindex}

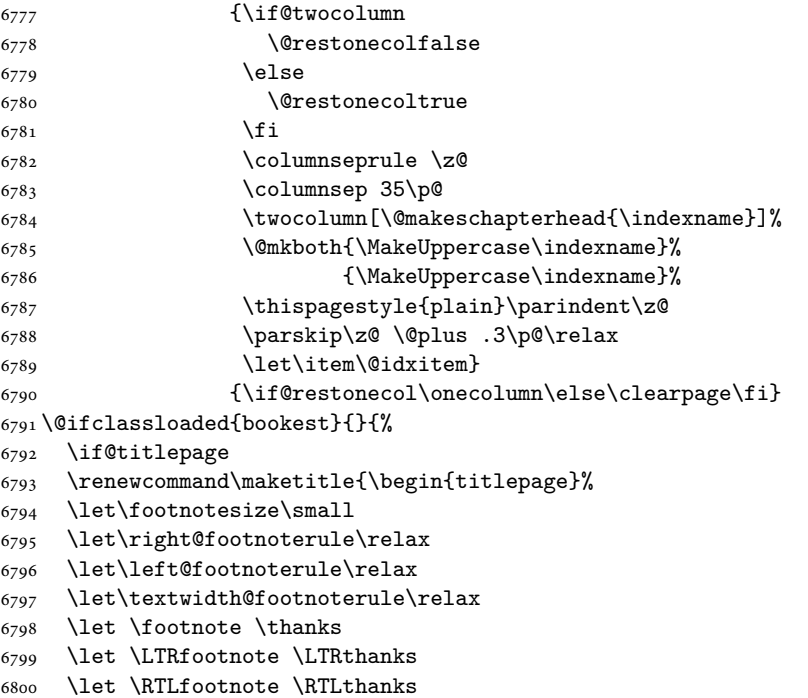

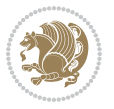

```
6801 \null\vfil
6802 \vskip 60\p@
6803 \begin{center}%
6804 {\LARGE \@title \par}%
6805 \vskip 3em%
6806 {\large
6807 \lineskip .75em%
6808 \begin{tabular}[t]{c}%
6809 \@author
6810 \end{tabular}\par}%
6811 \vskip 1.5em%
6812 {\large \@date \par}% % Set date in \large size.
6813 \end{center}\par
6814 \@thanks
6815 \vfil\null
6816 \end{titlepage}%
6817 \setcounter{footnote}{0}%
6818 \global\let\thanks\relax
6819 \global\let\LTRthanks\relax
6820 \global\let\RTLthanks\relax
6821 \global\let\maketitle\relax
6822 \global\let\@thanks\@empty
6823 \global\let\@author\@empty
6824 \global\let\@date\@empty
6825 \global\let\@title\@empty
6826 \global\let\title\relax
6827 \global\let\author\relax
6828 \global\let\date\relax
6829 \global\let\and\relax
6830 }
6831 \else
6832 \renewcommand\maketitle{\par
6833 \begingroup
6834 \renewcommand\thefootnote{\@fnsymbol\c@footnote}%
6835 \def\@makefnmark{\rlap{\@textsuperscript{\normalfont\@thefnmark}}}%
6836 \long\def\@makefntext##1{\parindent 1em\noindent
6837 \hb@xt@1.8em{%
6838 \hss\@textsuperscript{\normalfont\@thefnmark}}##1}%
6839 \if@twocolumn
6840 \ifnum \col@number=\@ne
6841 \@maketitle
6842 \else
6843 \twocolumn[\@maketitle]%
6844 \fi
6845 \else
6846 \newpage
6847 \global\@topnum\z@ % Prevents figures from going at top of page.
6848 \@maketitle
6849 \fi
6850 \thispagestyle{plain}\@thanks
```
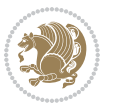

```
6851 \endgroup
6852 \setcounter{footnote}{0}%
6853 \global\let\thanks\relax
6854 \global\let\LTRthanks\relax
6855 \global\let\RTLthanks\relax
6856 \global\let\maketitle\relax
6857 \global\let\@maketitle\relax
6858 \global\let\@thanks\@empty
6859 \global\let\@author\@empty
6860 \global\let\@date\@empty
6861 \global\let\@title\@empty
6862 \global\let\title\relax
6863 \global\let\author\relax
6864 \global\let\date\relax
6865 \global\let\and\relax
6866 }
6867 \def\@maketitle{%
6868 \newpage
6869 \null
6870 \vskip 2em%
6871 \begin{center}%
6872 \let \footnote \thanks
6873 \let \LTRfootnote \LTRthanks
6874 \let \RTLfootnote \RTLthanks
6875 {\LARGE \@title \par}%
6876 \vskip 1.5em%
6877 {\large
6878 \lineskip .5em%
6879 \begin{tabular}[t]{c}%
6880 \@author
6881 \end{tabular}\par}%
6882 \vskip 1em%
6883 {\large \@date}%
6884 \end{center}%
6885 \par
6886 \vskip 1.5em}
6887 \fi}
6888 \renewcommand*\l@part[2]{%
6889 \ifnum \c@tocdepth >-2\relax
6890 \addpenalty{-\@highpenalty}%
6891 \addvspace{2.25em \@plus\p@}%
6892 \setlength\@tempdima{3em}%
6893 \begingroup
6894 \parindent \z@ \if@RTL\leftskip\else\rightskip\fi \@pnumwidth
6895 \parfillskip -\@pnumwidth
6896 {\leavevmode
6897 \large \bfseries #1\hfil \hb@xt@\@pnumwidth{\hss #2}}\par
6898 \nobreak
6899 \global\@nobreaktrue
6900 \everypar{\global\@nobreakfalse\everypar{}}%
```
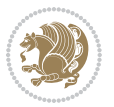
```
6901 \endgroup
6902 \fi}
6903 \renewcommand*\l@chapter[2]{%
6904 \ifnum \c@tocdepth >\m@ne
6905 \addpenalty{-\@highpenalty}%
6906 \vskip 1.0em \@plus\p@
6907 \setlength\@tempdima{1.5em}%
6908 \begingroup
6909 \parindent \z@ \if@RTL\leftskip\else\rightskip\fi \@pnumwidth
6910 \parfillskip -\@pnumwidth
6911 \leavevmode \bfseries
6912 \advance\if@RTL\rightskip\else\leftskip\fi\@tempdima
6913 \hskip -\if@RTL\rightskip\else\leftskip\fi
6914 #1\nobreak\hfil \nobreak\hb@xt@\@pnumwidth{\hss #2}\par
6915 \penalty\@highpenalty
6916 \endgroup
6917 \fi}
6918 \renewcommand\left@footnoterule{%
6919 \kern-3\p@
6920 \hrule\@width.4\columnwidth
6921 \kern2.6\p@}
6922 \renewcommand\right@footnoterule{%
6923 \kern-3\p@
6924 \hbox to \columnwidth{\hskip .6\columnwidth \hrulefill }
6925 \kern2.6\p@}
6926 \renewcommand\theequation
6927 {\ifnum \c@chapter>\z@ \thechapter\@SepMark\fi \@arabic\c@equation}
6928 \renewcommand \thefigure
6929 {\ifnum \c@chapter>\z@ \thechapter\@SepMark\fi \@arabic\c@figure}
6930 \renewcommand \thetable
6931 {\ifnum \c@chapter>\z@ \thechapter\@SepMark\fi \@arabic\c@table}
6932 \renewcommand \thechapter {\@arabic\c@chapter}
6933 \renewcommand \thesection {\thechapter\@SepMark\@arabic\c@section}
6934 \renewcommand\thesubsection {\thesection\@SepMark\@arabic\c@subsection}
6935 \renewcommand\thesubsubsection{\thesubsection \@SepMark\@arabic\c@subsubsection}
6936 \renewcommand\theparagraph {\thesubsubsection\@SepMark\@arabic\c@paragraph}
6937 \renewcommand\thesubparagraph {\theparagraph\@SepMark\@arabic\c@subparagraph}
6938 \def\@makechapterhead#1{%
6939 \vspace*{50\p@}%
6940 {\parindent \z@ \if@RTL\raggedleft\else\raggedright\fi \normalfont
6941 \ifnum \c@secnumdepth >\m@ne
6942 \if@mainmatter
6943 \huge\bfseries \@chapapp\space \thechapter
6944 \par\nobreak
6945 \vskip 20\p@
6946 \overrightarrow{fi}6947 \fi
6948 \interlinepenalty\@M
6949 \Huge \bfseries #1\par\nobreak
6950 \vskip 40\p@
```
File book-xetex-bidi.def 144

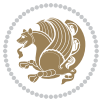

```
6951 }}
6952 \def\@makeschapterhead#1{%
6953 \vspace*{50\p@}%
6954 {\parindent \z@ \if@RTL\raggedleft\else\raggedright\fi
6955 \normalfont
6956 \interlinepenalty\@M
6957 \Huge \bfseries #1\par\nobreak
6958 \vskip 40\p@
6959 }}
6960 \renewcommand\backmatter{%
6961 \if@openright
6962 \cleardoublepage
6963 \else
6964 \clearpage
6965 \fi
6966 \@mainmatterfalse}
6967 \renewenvironment{thebibliography}[1]
6968 {\chapter*{\bibname}%
6969 \@mkboth{\MakeUppercase\bibname}{\MakeUppercase\bibname}%
6970 \if@RTL\if@LTRbibitems\@RTLfalse\else\fi\else\if@RTLbibitems\@RTLtrue\else\fi\fi
6971 \bidi@@thebibliography@font@hook%
6972 \list{\@biblabel{\@arabic\c@enumiv}}%
6973 {\settowidth\labelwidth{\@biblabel{#1}}%
6974 \leftmargin\labelwidth
6975 \advance\leftmargin\labelsep
6976 \@openbib@code
6977 \usecounter{enumiv}%
6978 \let\p@enumiv\@empty
6979 \renewcommand\theenumiv{\@arabic\c@enumiv}}%
6980 \sloppy
6981 \clubpenalty4000
6982 \@clubpenalty \clubpenalty
6983 \widowpenalty4000%
6984 \sfcode`\.\@m}
6985 {\def\@noitemerr
6986 {\@latex@warning{Empty `thebibliography' environment}}%
6987 \endlist}
```
## **35 File breqn-xetex-bidi.def**

```
6988 \ProvidesFile{breqn-xetex-bidi.def}[2016/09/12 v0.2 bidi adaptations for breqn package for Xe'
6989 \def\@dmath[#1]{\if@RTL\@RTLfalse\fi%
6990 \everydisplay\expandafter{\the\everydisplay \display@setup}%
6991 \if@noskipsec \leavevmode \fi
6992 \if@inlabel \leavevmode \global\@inlabelfalse \fi
6993 \if\eq@group\else\eq@prelim\fi
6994 \setkeys{breqn}{#1}%
6995 \the\eqstyle
6996 \eq@setnumber
6997 \begingroup
```
File breqn-xetex-bidi.def 145

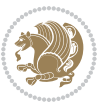

```
6998 \eq@setup@a
6999 \eq@startup
7000 }
7001 \def\@dgroup[#1]{\if@RTL\@RTLfalse\fi%
7002 \let\eq@group\@True \global\let\eq@GRP@first@dmath\@True
7003 \global\GRP@queue\@emptytoks \global\setbox\GRP@box\box\voidb@x
7004 \global\let\GRP@label\@empty
7005 \global\grp@wdL\z@\global\grp@wdR\z@\global\grp@wdT\z@
7006 \global\grp@linewidth\z@\global\grp@wdNum\z@
7007 \global\let\grp@eqs@numbered\@False
7008 \global\let\grp@aligned\@True
7009 \global\let\grp@shiftnumber\@False
7010 \eq@prelim
7011 \setkeys{breqn}{#1}%
7012 \if\grp@hasNumber \grp@setnumber \fi
7013 }
7014 \def\@dseries[#1]{\if@RTL\@RTLfalse\fi%
7015 \let\display@setup\dseries@display@setup
7016 % Question: should this be the default for dseries???
7017 \global\eq@wdCond\z@
7018 \@dmath[layout={M},#1]%
7019 \mathsurround\z@\@@math \penalty\@Mi
7020 \let\endmath\ends@math
7021 \def\premath{%
7022 \ifdim\lastskip<.3em \unskip
7023 \else\ifnum\lastpenalty<\@M \dquad\fi\fi
7024 }%
7025 \def\postmath{\unpenalty\eq@addpunct \penalty\intermath@penalty \dquad \@ignoretrue}%
7026 \ignorespaces
7027 }
7028 \def\eqnumform#1{\if@nonlatin\beginR\@RTLtrue\fi(#1\@@italiccorr)\if@nonlatin\endR\fi}
7029 \renewenvironment{dsuspend}{%
7030 \global\setbox\EQ@box\vbox\bgroup\if@nonlatin\@RTLtrue\fi \@parboxrestore
7031 \parshape 1 \displayindent \displaywidth\relax
7032 \hsize=\columnwidth \noindent\ignorespaces
7033 }{%
7034 \par\egroup
7035 \global\setbox\GRP@box\vbox{%
7036 \hbox{\copy\EQ@box\vtop{\unvbox\EQ@box}}%
7037 \unvbox\GRP@box
7038 }%
7039 \global\GRP@queue\@xp{\the\GRP@queue
7040 \@elt{\let\eq@isIntertext\@True}%
7041 }%
7042 }
```
# **36 File cals-xetex-bidi.def**

 \ProvidesFile{cals-xetex-bidi.def}[2016/11/30 v0.4 bidi adaptations for cals package for XeTe] \renewcommand\cals@setup@alignment[1]{%

File cals-xetex-bidi.def 146

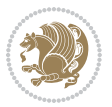

```
7045 \if c#1\relax \cals@vfillAdd \leftskip \cals@vfillAdd \rightskip \fi
7046 \if l#1\relax \cals@vfillDrop\leftskip \cals@vfillDrop\rightskip \fi
7047 \if r#1\relax \cals@vfillAdd \leftskip \cals@vfillDrop\rightskip \fi
7048 }
7049 \renewcommand\cals@table@alignment{\if@RTLtab r\else l\fi}
7050 \renewenvironment{calstable}[1][\cals@table@alignment]{%
7051 \if@RTLtab\cals@activate@rtl\fi
7052 \let\cals@thead@tokens=\relax
7053 \let\cals@tfoot@tokens=\relax
7054 \let\cals@tbreak@tokens=\relax
7055 \cals@tfoot@height=0pt \relax
7056 \let\cals@last@context=n%
7057 \let\cals@current@context=b%
7058 \parindent=0pt \relax%
7059 \cals@setup@alignment{#1}%
7060 \cals@setpadding{Ag}\cals@setcellprevdepth{Al}\cals@set@tohsize%
7061 %% Alignment inside is independent on center/flushright outside
7062 \parfillskip=0pt plus1fil\relax
7063 \let\cals@borderL=\relax
7064 \let\cals@borderR=\relax
7065 \let\cals@borderT=\relax
7066 \let\cals@borderB=\relax
7067 \setbox\cals@backup@row=\box\voidb@x\relax
7068 \cals@AtBeginTable
7069 }{% End of the table
7070 \cals@tfoot@tokens\lastrule\cals@AtEndTable}
7071 \renewcommand\alignL{%
7072 \if@RTLtab
7073 \cals@vfillAdd\cals@paddingL
7074 \else
7075 \cals@vfillDrop\cals@paddingL
7076 \{fi7077 \cals@vfillDrop\cals@paddingR}
7078 \renewcommand\alignR{%
7079 \if@RTLtab
7080 \cals@vfillDrop\cals@paddingL
7081 \else
7082 \cals@vfillAdd\cals@paddingL
7083 \fi
7084 \cals@vfillDrop\cals@paddingR}
```
#### **37 File caption-xetex-bidi.def**

 \ProvidesFile{caption-xetex-bidi.def}[2010/07/25 v0.1 bidi adaptations for caption package for \let\@makecaption\caption@makecaption

# **38 File caption3-xetex-bidi.def**

 \ProvidesFile{caption3-xetex-bidi.def}[2013/04/01 v0.1 bidi adaptations for caption3 package: \renewcommand\*\caption@@par{%

File caption3-xetex-bidi.def 147

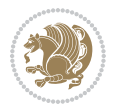

\parindent\caption@parindent\hangindent\if@RTL-\fi\caption@hangindent}%

# **39 File colortbl-xetex-bidi.def**

```
7090 \ProvidesFile{colortbl-xetex-bidi.def}[2012/06/10 v0.2 bidi adaptations for colortbl package :
7091 \def\CT@setup{%
7092 \@tempdimb\col@sep
7093 \@tempdimc\col@sep
7094 \def\CT@color{%
7095 \global\let\CT@do@color\CT@@do@color
7096 \bidicolor}}
7097 \def\@classz{\@classx
7098 \@tempcnta \count@
7099 \prepnext@tok
7100 \expandafter\CT@extract\the\toks\@tempcnta\columncolor!\@nil
7101 \@addtopreamble{\if@RTLtab\beginL\fi%
7102 \setbox\z@\hbox\bgroup\bgroup\if@RTLtab\beginR\fi
7103 \ifcase \@chnum
7104 \hskip\stretch{.5}\kern\z@
7105 \d@llarbegin
7106 \insert@column
7107 \d@llarend\hskip\stretch{.5}\or
7108 \d@llarbegin \insert@column \d@llarend \hfill \or
7109 \hfill\kern\z@ \d@llarbegin \insert@column \d@llarend \or
7110 $\vcenter
7111 \@startpbox{\@nextchar}\insert@column \@endpbox $\or
7112 \vtop \@startpbox{\@nextchar}\insert@column \@endpbox \or
7113 \vbox \@startpbox{\@nextchar}\insert@column \@endpbox
7114 \fi
7115 \if@RTLtab\endR\fi\egroup\egroup
7116 \begingroup
7117 \CT@setup
7118 \CT@column@color
7119 \CT@row@color
7120 \CT@cell@color
7121 \CT@do@color
7122 \endgroup
7123 \@tempdima\ht\z@
7124 \advance\@tempdima\minrowclearance
7125 \vrule\@height\@tempdima\@width\z@
7126 \unhbox\z@\if@RTLtab\endL\fi}%
7127 \prepnext@tok}
```
## **40 File color-xetex-bidi.def**

 \ProvidesFile{color-xetex-bidi.def}[2013/04/08 v0.2 bidi adaptations for color package for Xe' \long\def\color@b@x#1#2#3{%

```
7130 \leavevmode\ifmmode\else\if@RTL\beginL\fi\fi
```
- \setbox\z@\hbox{\kern\fboxsep{\set@color\if@RTL\beginR\fi#3\if@RTL\endR\fi}\kern\fboxsep}%
- \dimen@\ht\z@\advance\dimen@\fboxsep\ht\z@\dimen@

File color-xetex-bidi.def 148

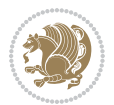

```
7133 \dimen@\dp\z@\advance\dimen@\fboxsep\dp\z@\dimen@
_{7134} {#1{#2\color@block{\wd\z@}{\ht\z@}{\dp\z@}%
7135 \box\z@}}\ifmmode\else\if@RTL\endL\fi\fi}
_{7136}\def\normalcolor{\let\current@color\default@color\ifhmode\if@RTL\beginL\aftergroup\endR\fi\fi\
7137 \DeclareRobustCommand\color{%
7138 \ifhmode\if@RTL\beginL\aftergroup\endR\fi\fi\@ifnextchar[\@undeclaredcolor\@declaredcolor}
7139 \def\@declaredcolor#1{%
7140 \@ifundefined{\string\color @#1}%
7141 {\c@lor@error{`#1'}}%
7142 {\expandafter\let\expandafter\current@color
7143 \csname\string\color @#1\endcsname
7144 \set@color}%
7145 \ifhmode\if@RTL\beginR\aftergroup\endL\fi\fi\ignorespaces}
7146 \def\@undeclaredcolor[#1]#2{%
7147 \@ifundefined{color@#1}%
7148 {\c@lor@error{model `#1'}}%
7149 {\csname color@#1\endcsname\current@color{#2}%
7150 \set@color}%
7151 \ifhmode\if@RTL\beginR\aftergroup\endL\fi\fi\ignorespaces}
7152 \DeclareRobustCommand\bidicolor{%
7153 \@ifnextchar[\@bidiundeclaredcolor\@bidideclaredcolor}
7154 \def\@bidiundeclaredcolor[#1]#2{%
7155 \@ifundefined{color@#1}%
7156 {\c@lor@error{model `#1'}}%
7157 {\csname color@#1\endcsname\current@color{#2}%
7158 \set@color}%
7159 \ignorespaces}
7160 \def\@bidideclaredcolor#1{%
7161 \@ifundefined{\string\color @#1}%
7162 {\c@lor@error{`#1'}}%
7163 {\expandafter\let\expandafter\current@color
7164 \csname\string\color @#1\endcsname
7165 \set@color}%
7166 \ignorespaces}
7167 \def\color@box#1#2{\color@b@x\relax{\bidicolor#1{#2}}}
7168 \def\color@fbox#1#2#3{%
7169 \color@b@x{\fboxsep\z@\bidicolor#1{#2}\fbox}{\bidicolor#1{#3}}}
7170\def\color@setgroup{\begingroup\ifhmode\if@RTL\beginL\aftergroup\endR\fi\fi\set@color\ifhmode\
```
# **41 File combine-xetex-bidi.def**

```
7171 \ProvidesFile{combine-xetex-bidi.def}[2011/09/23 v0.1 bidi adaptations for combine class for X
7172 \renewcommand{\c@ll@chapsecii}[2]{%
7173 \if@RTL\advance\rightskip\@tempdima\else\advance\leftskip\@tempdima\fi
```

```
7174 \if@RTL\hskip -\rightskip\else\hskip -\leftskip\fi
```

```
7175 #1\nobreak\hfil \nobreak\hb@xt@\@pnumwidth{\hss #2}\par
```

```
7176 }
```
\renewcommand{\c@ll@chapseci}{%

```
7178 \setlength\@tempdima{0em}%
```

```
7179 \begingroup
```
File combine-xetex-bidi.def 149

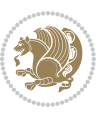

```
7180 \parindent \z@ \if@RTL\leftskip\else\rightskip\fi \@pnumwidth
7181 \parfillskip -\@pnumwidth
7182 \leavevmode
7183 }
7184 \renewenvironment{tocindent}[1]{%
7185 \hangindent \if@RTL-\fi#1 \hangafter -100\relax}{}
```
# **42 File crop-xetex-bidi.def**

 \put(-10,30){\circle{10}} 7218 \put(-5,30){\line(1,0){10}} 7219 \put(0,35){\line(0,-1){30}}

 \unitlength\p@\thinlines \put(30,0){\circle{10}} 7225 \put(30,-5){\line(0,1){10}} 7226 \put(35,0){\line(-1,0){30}}

\end{picture}%

\begin{picture}(0,0)

\else%

```
7186 \ProvidesFile{crop-xetex-bidi.def}[2013/04/10 v0.2 bidi adaptations for crop package for XeTe]
7187 \renewcommand*\CROP@@ulc{%
7188 \if@RTLmain%
7189 \begin{picture}(0,0)
7190 \unitlength\p@\thinlines
7191 \put(-40,0){\circle{10}}
7192 \put(-30,-5){\line(0,1){10}}
7193 \put(-35,0){\line(1,0){30}}
7194 \put(-10,30){\circle{10}}
7195 \put(-5,30){\line(1,0){10}}
7196 \put(0,35){\line(0,-1){30}}
7197 \end{picture}%
7198 \else%
7199 \begin{picture}(0,0)
7200 \unitlength\p@\thinlines
7201 \put(-30,0){\circle{10}}
7202 \put(-30,-5){\line(0,1){10}}
7203 \put(-35,0){\line(1,0){30}}
7204 \put(0,30){\circle{10}}
7205 \put(-5,30){\line(1,0){10}}
7206 \put(0,35){\line(0,-1){30}}
7207 \end{picture}%
7208 \fi%
7209 }
7210 \renewcommand*\CROP@@urc{%
7211 \if@RTLmain%
7212 \begin{picture}(0,0)
7213 \unitlength\p@\thinlines
7214 \put(20,0){\circle{10}}
7215 \put(30,-5){\line(0,1){10}}
7216 \put(35,0){\line(-1,0){30}}
```
File crop-xetex-bidi.def 150

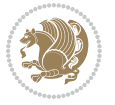

```
7227 \put(0,30){\circle{10}}
7228 \put(-5,30){\line(1,0){10}}
7229 \put(0,35){\line(0,-1){30}}
7230 \end{picture}%
7231 \fi%
7232 }
7233 \renewcommand*\CROP@@llc{%
7234 \if@RTLmain%
7235 \begin{picture}(0,0)
7236 \unitlength\p@\thinlines
7237 \put(-40,0){\circle{10}}
7238 \put(-30,-5){\line(0,1){10}}
7239 \put(-35,0){\line(1,0){30}}
7240 \put(-10,-30){\circle{10}}
7241 \put(-5,-30){\line(1,0){10}}
7242 \put(0,-35){\line(0,1){30}}
7243 \end{picture}%
7244 \else%
7245 \begin{picture}(0,0)
7246 \unitlength\p@\thinlines
7247 \put(-30,0){\circle{10}}
7248 \put(-30,-5){\line(0,1){10}}
7249 \put(-35,0){\line(1,0){30}}
7250 \put(0,-30){\circle{10}}
7251 \put(-5,-30){\line(1,0){10}}
7252 \put(0,-35){\line(0,1){30}}
7253 \end{picture}%
7254 \fi%
7255 }
7256 \renewcommand*\CROP@@lrc{%
7257 \if@RTLmain%
7258 \begin{picture}(0,0)
7259 \unitlength\p@\thinlines
7260 \put(20,0){\circle{10}}
7261 \put(30,-5){\line(0,1){10}}
7262 \put(35,0){\line(-1,0){30}}
7263 \put(-10,-30){\circle{10}}
7264 \put(-5,-30){\line(1,0){10}}
7265 \put(0,-35){\line(0,1){30}}
7266 \end{picture}%
7267 \else%
7268 \begin{picture}(0,0)
7269 \unitlength\p@\thinlines
7270 \put(30,0){\circle{10}}
7271 \put(30,-5){\line(0,1){10}}
7272 \put(35,0){\line(-1,0){30}}
7273 \put(0,-30){\circle{10}}
7274 \put(-5,-30){\line(1,0){10}}
7275 \put(0,-35){\line(0,1){30}}
7276 \end{picture}%
```
File crop-xetex-bidi.def 151

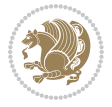

```
7277 \fi%
7278 }
7279 \@ifpackagewith{crop}{cam}{%
7280 \CROP@execopt{cam}%
7281 }{}
```

```
7282 \ProvidesFile{cutwin-xetex-bidi.def}[2011/11/12 v0.1 bidi adaptations for cutwin package for \overline{X}7283 \renewcommand*{\c@twcompctr}[2]{%
7284 \def\c@twfirst{1}
7285 \loop\advance\c@twwinlines\m@ne
7286 \setbox\c@twslicea=\vsplit#1 to\baselineskip
7287 \setbox\c@twsliceb=\vsplit#1 to\baselineskip
7288 \c@twprune{\c@twslicea}{\c@twlftside}%
7289 \c@twprune{\c@twsliceb}{\c@twrtside}%
7290 \ifnum\c@twfirst=\@ne
7291 \setbox#2=\vbox{\unvbox#2\hbox
7292 to\hsize{\if@RTL\box\c@twsliceb\else\box\c@twslicea\fi\pageinwindow\hfil\if@RTL\box\c@twslicea\else\box\c@twsliceb\fi}}%
7293 \else
7294 \setbox#2=\vbox{\unvbox#2\hbox
7295 to\hsize{\if@RTL\box\c@twsliceb\else\box\c@twslicea\fi\hfil\if@RTL\box\c@twslicea\else\box\c@twsliceb\fi}}%
7296 \fi
7297 \def\c@twfirst{2}
7298 \ifnum\c@twwinlines>\z@\repeat}
7299 \renewcommand*{\c@twcompoddctr}[2]{%
7300 \def\c@twrounds{1}
7301 \def\c@twfirst{1}
7302 \@for\c@twlspec:=\c@twb\do{%
7303 \ifnum\c@twrounds=1
7304 \setbox\c@twslicea=\vsplit#1 to\baselineskip % first of pair
7305 \c@twprune{\c@twslicea}{\c@twlspec}%
7306 \def\c@twrounds{2}
7307 \else
7308 \setbox\c@twsliceb=\vsplit#1 to\baselineskip % second of pair
7309 \c@twprune{\c@twsliceb}{\c@twlspec}%
7310 \ifnum\c@twfirst=1
7311 \setbox#2=\vbox{\unvbox#2\hbox
_{7312} to\hsize{\if@RTL\box\c@twsliceb\else\box\c@twslicea\fi\hfil\picinwindow\hfil\if@RTL\box\c
7313 \def\c@twfirst{2}
7314 \else
7315 \setbox#2=\vbox{\unvbox#2\hbox
7316 to\hsize{\if@RTL\box\c@twsliceb\else\box\c@twslicea\fi\hfil\if@RTL\box\c@twslicea\else
7317 \fi
7318 \def\c@twrounds{1}
7319 \fi}}
```
#### **44 File cuted-xetex-bidi.def**

7320 \ProvidesFile{cuted-xetex-bidi.def}[2017/05/06 v0.6 bidi adaptations for cuted package for Xe'

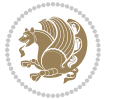

```
7322 \def\RTL@outputdblcol{%
7323 \if@firstcolumn
7324 \global\@firstcolumnfalse
7325 \global\setbox\@leftcolumn\copy\@outputbox
7326 \splitmaxdepth\maxdimen
7327 \vbadness\maxdimen
7328 \setbox\@outputbox\vbox{\unvbox\@outputbox\unskip}%
7329 \setbox\@outputbox\vsplit\@outputbox to\maxdimen
7330 \toks@\expandafter{\topmark}%
7331 \xdef\@firstcoltopmark{\the\toks@}%
7332 \toks@\expandafter{\splitfirstmark}%
7333 \xdef\@firstcolfirstmark{\the\toks@}%
7334 \ifx\@firstcolfirstmark\@empty
7335 \global\let\@setmarks\relax
7336 \else
7337 \gdef\@setmarks{%
7338 \let\firstmark\@firstcolfirstmark
7339 \let\topmark\@firstcoltopmark}%
7340 \fi
7341 \else
7342 \global\@firstcolumntrue
7343 \setbox\@outputbox\vbox{%
7344 \hb@xt@\textwidth{%
7345 \hskip \columnwidth
7346 \hfil
7347 {\normalcolor\vrule \@width\columnseprule}%
7348 \hfil
7349 \hb@xt@\columnwidth{%
7350 \bidi@firstcolumn@status@write%
7351 \box\@leftcolumn \hss}%
7352 \hskip -\textwidth
7353 \hb@xt@\columnwidth{%
7354 \bidi@lastcolumn@status@write%
7355 \box\@outputbox \hss}%
7356 \hskip \columnsep
7357 \hskip \columnwidth }}%
7358 \ifvoid\hold@viper
7359 \else
7360 \setbox\@outputbox \vbox to\textheight{%
7361 \box\hold@viper
7362 \box\@outputbox
7363 \sqrt{VSS}7364 }%
7365 \fi
7366 \@combinedblfloats
7367 \@setmarks
7368 \@outputpage
7369 \begingroup
7370 \@dblfloatplacement
```
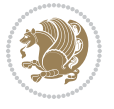

```
7372 \@whilesw\if@fcolmade \fi{\@outputpage
7373 \@startdblcolumn}%
7374 \ifvoid\@viper
7375 \else
7376 \global\setbox\@viper\vbox{%
7377 \vskip-\stripsep
7378 \unvbox\@viper
7379 }%
7380 \@viperoutput
7381 \fi
7382 \endgroup
7383 \fi}%
7384
7385 \def\LTR@outputdblcol{%
7386 \if@firstcolumn
7387 \global\@firstcolumnfalse
7388 \global\setbox\@leftcolumn\copy\@outputbox
7389 \splitmaxdepth\maxdimen
7390 \vbadness\maxdimen
7391 \setbox\@outputbox\vbox{\unvbox\@outputbox\unskip}%
7392 \setbox\@outputbox\vsplit\@outputbox to\maxdimen
7393 \toks@\expandafter{\topmark}%
7394 \xdef\@firstcoltopmark{\the\toks@}%
7395 \toks@\expandafter{\splitfirstmark}%
7396 \xdef\@firstcolfirstmark{\the\toks@}%
7397 \ifx\@firstcolfirstmark\@empty
7398 \global\let\@setmarks\relax
7399 \else
7400 \gdef\@setmarks{%
7401 \let\firstmark\@firstcolfirstmark
7402 \let\topmark\@firstcoltopmark}%
7403 \fi
7404 \else
7405 \global\@firstcolumntrue
7406 \setbox\@outputbox\vbox{%
7407 \hb@xt@\textwidth{%
7408 \hb@xt@\columnwidth{%
7409 \bidi@firstcolumn@status@write%
7410 \box\@leftcolumn \hss}%
7411 \hfil
7412 {\normalcolor\vrule \@width\columnseprule}%
7413 \hfil
7414 \hb@xt@\columnwidth{%
7415 \bidi@lastcolumn@status@write%
7416 \box\@outputbox \hss}}}%
7417 \ifvoid\hold@viper
7418 \else
7419 \setbox\@outputbox \vbox to\textheight{%
7420 \box\hold@viper
```
\@startdblcolumn

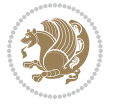

```
7422 \sqrt{VSS}7423 }%
7424 \fi
7425 \@combinedblfloats
7426 \@setmarks
7427 \@outputpage
7428 \begingroup
7429 \@dblfloatplacement
7430 \@startdblcolumn
7431 \@whilesw\if@fcolmade \fi{\@outputpage
7432 \@startdblcolumn}%
7433 \ifvoid\@viper
7434 \else
7435 \global\setbox\@viper\vbox{%
7436 \vskip-\stripsep
7437 \unvbox\@viper
7438 }%
7439 \@viperoutput
7440 \fi
7441 \endgroup
7442 \fi}%
7443
7444
7445 \def \@addviper {%
7446 \if@firstcolumn
7447 \@insertfalse
7448 \@reqcolroom .5\@pageht
7449 \ht@viper\@reqcolroom
7450 \advance \@reqcolroom \ht\@viper
7451 \advance \@reqcolroom \stripsep
7452 \ifvoid\hold@viper\@tempdima=\z@\else\@tempdima\ht\hold@viper\fi
7453 %%
7454 \@tempdimb \ht@viper
7455 \loop
7456 \setbox\v@aaa\copy\@holdpg
7457 \setbox\v@ccc\vbox to\@tempdimb{%
7458 \vsplit\v@aaa to\@tempdimb\vss\vsplit\v@aaa to\@tempdimb}%
7459 \wlog{Extra height:\the\ht\v@aaa\space when \the\@tempdimb}%
7460 \ifvoid\v@aaa \else \advance\@tempdimb 1pt \repeat
7461 \loop
7462 \setbox\v@aaa\copy\@holdpg
7463 \setbox\v@ccc\vbox to\@tempdimb{%
7464 \vsplit\v@aaa to\@tempdimb\vss}%
7465 \wlog{(2)Left:\the\ht\v@ccc\space Right:\the\ht\v@aaa\space Output:\the\@tempdimb}%
7466 \ifdim \ht\v@ccc<\ht\v@aaa \@tempdimb \the\ht\v@aaa \repeat
7467 \wlog{- LAST -^^JLeft:\the\ht\v@ccc^^JRight:\the\ht\v@aaa^^JOutput:\the\@tempdimb}%
7468 \setbox\v@ccc\vbox to\@tempdimb{%
7469 \vsplit\@holdpg to\@tempdimb\vss}%
7470 %%
```
7421 \box\@outputbox

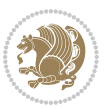

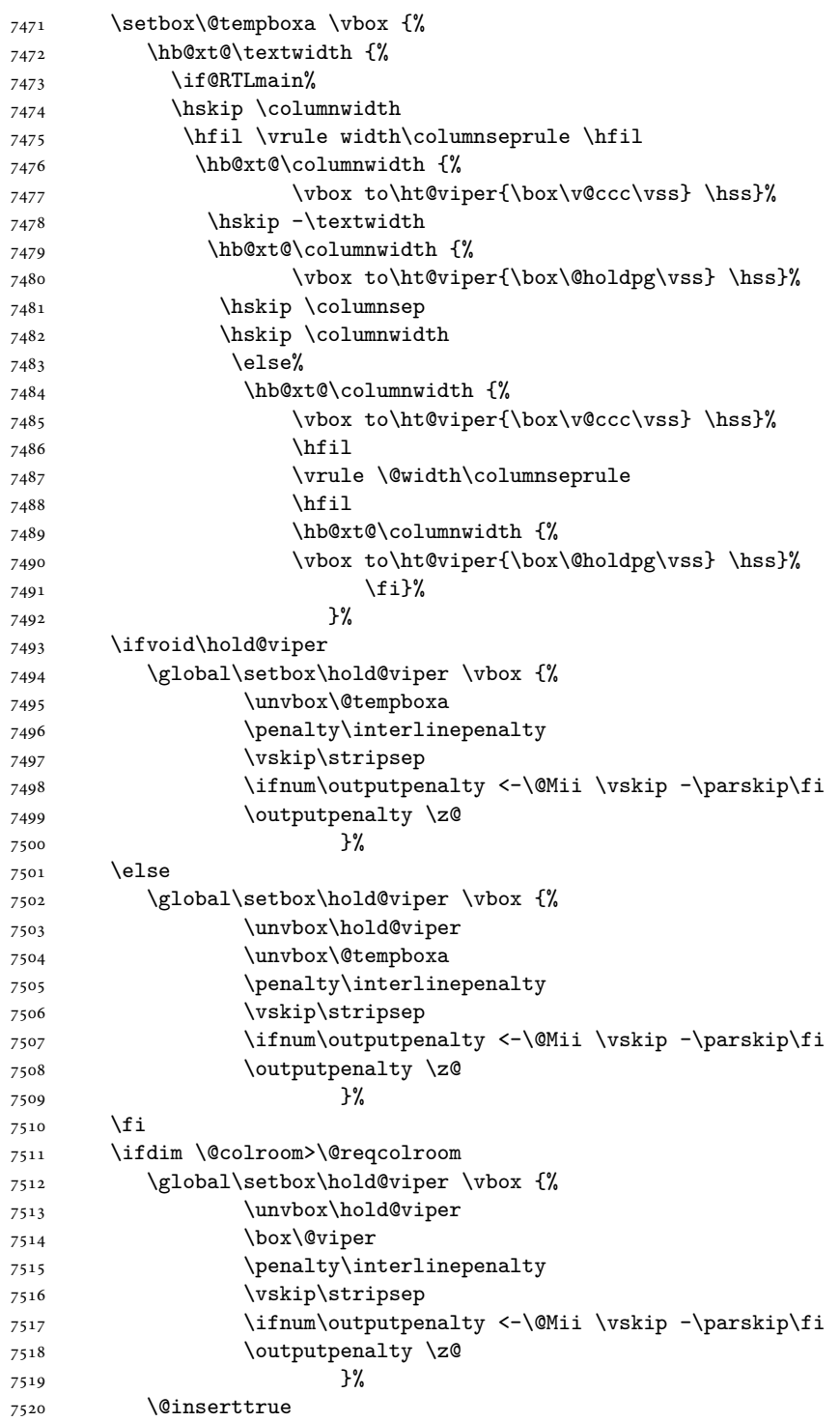

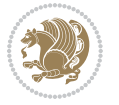

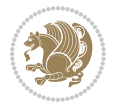

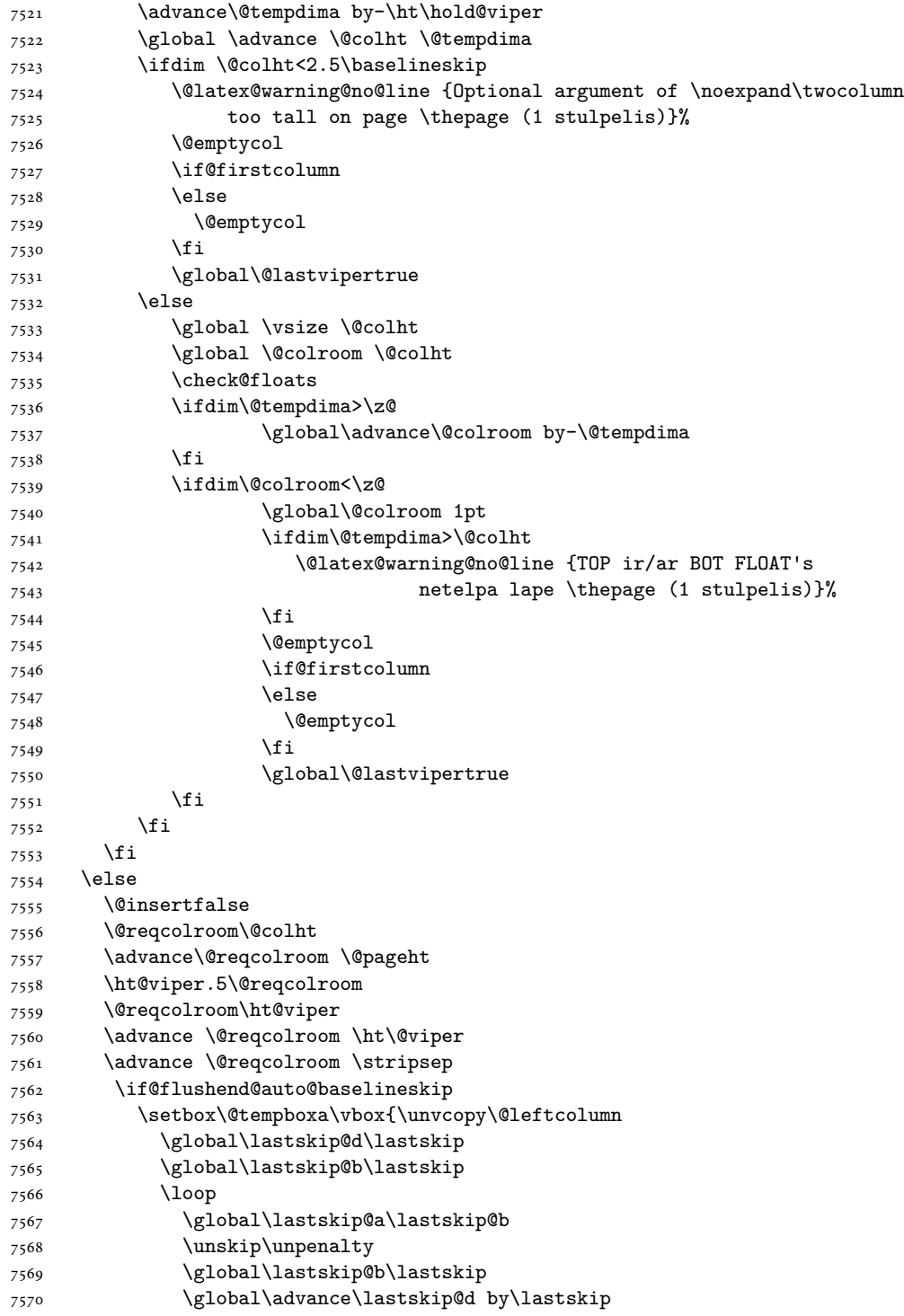

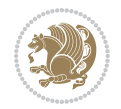

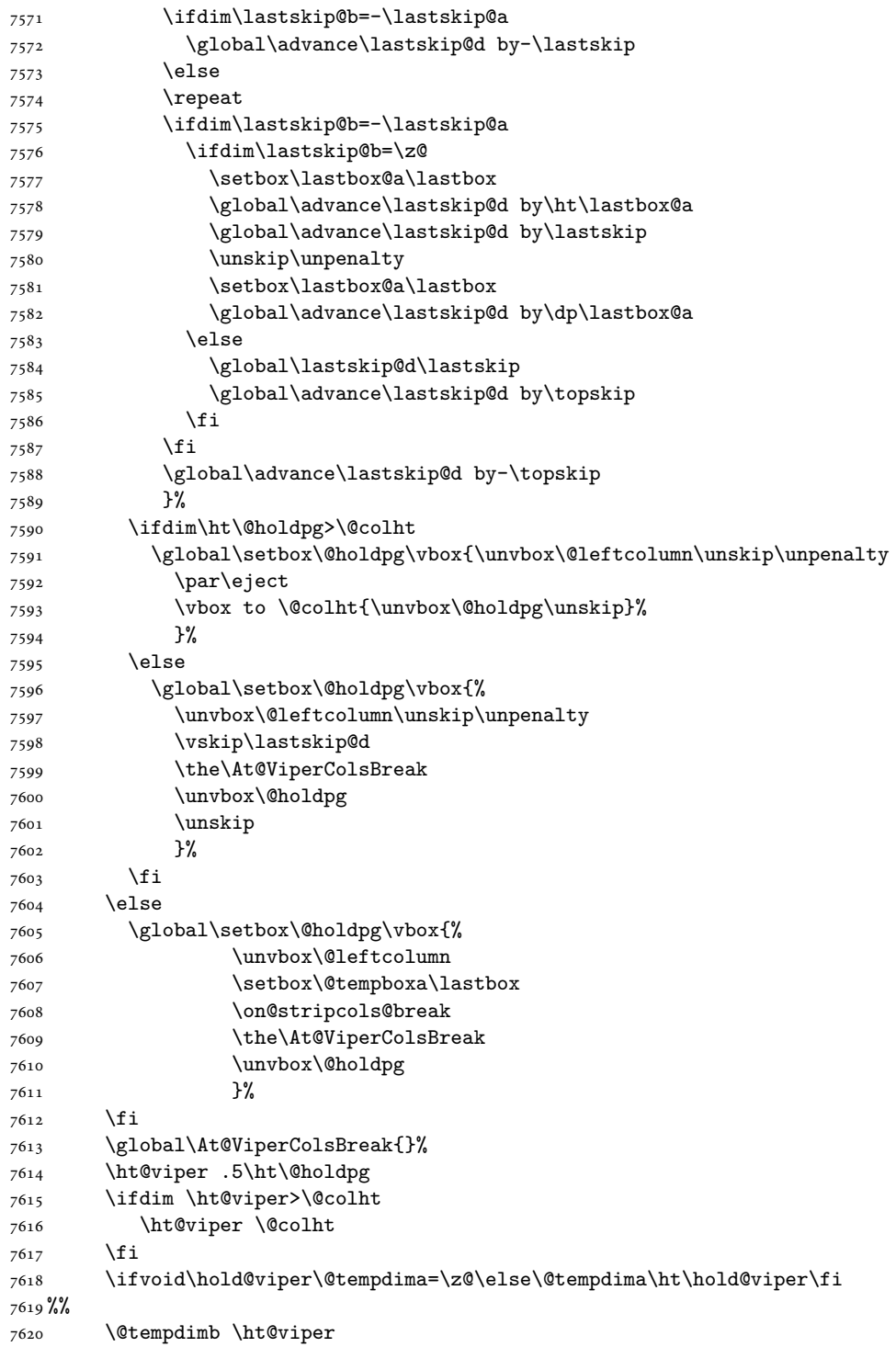

```
7621 \loop
7622 \setbox\v@aaa\copy\@holdpg
7623 \setbox\v@ccc\vbox to\@tempdimb{%
7624 \vsplit\v@aaa to\@tempdimb
7625 \vss
7626 \vsplit\v@aaa to\@tempdimb
7627 }%
7628 \wlog{Extra height:\the\ht\v@aaa\space when \the\@tempdimb}%
7629 \ifvoid\v@aaa
7630 \else
7631 \advance\@tempdimb 1\p@
7632 \repeat
7633 \loop
7634 \setbox\v@aaa\copy\@holdpg
7635 \setbox\v@ccc\vbox to\@tempdimb{\vsplit\v@aaa to\@tempdimb\vss}%
7636 \wlog{(2)Left:\the\ht\v@ccc\space
7637 Right:\the\ht\v@aaa\space
7638 Output:\the\@tempdimb
7639 }%
7640 \ifdim\ht\v@ccc<\ht\v@aaa
7641 \@tempdimb \the\ht\v@aaa
7642 \repeat
7643 \wlog{- LAST -^^JLeft:\the\ht\v@ccc
7644 ^^JRight:\the\ht\v@aaa
7645 <sup>2645</sup> <sup>2645</sup> <sup>2645</sup> 20utput:\the\@tempdimb
7646 }%
7647 \setbox\v@ccc\vbox to\@tempdimb{\vsplit\@holdpg to\@tempdimb\vss}%
7648 \setbox\@tempboxa\vbox{%
7649 \hb@xt@\textwidth {%
7650 \if@RTLmain%
7651 \hskip \columnwidth
7652 \hfil \vrule width\columnseprule \hfil
7653 \hb@xt@\columnwidth{\vbox to\ht@viper{\box\v@ccc\vss} \hss}%
7654 \hskip -\textwidth
7655 \hb@xt@\columnwidth {\vbox to\ht@viper{\box\@holdpg\vss} \hss}%
7656 \hskip \columnsep
7657 \hskip \columnwidth
7658 \else
7659 \hb@xt@\columnwidth{\vbox to\ht@viper{\box\v@ccc\vss} \hss}%
7660 \hfil
7661 \vrule \@width\columnseprule
7662 \hfil
7663 \hb@xt@\columnwidth {\vbox to\ht@viper{\box\@holdpg\vss} \hss}%
7664 \fi%
7665 }%
7666 }%
7667 \ifvoid\hold@viper
7668 \global\setbox\hold@viper \vbox {%
7669 \unvbox\@tempboxa
7670 \penalty\interlinepenalty
```
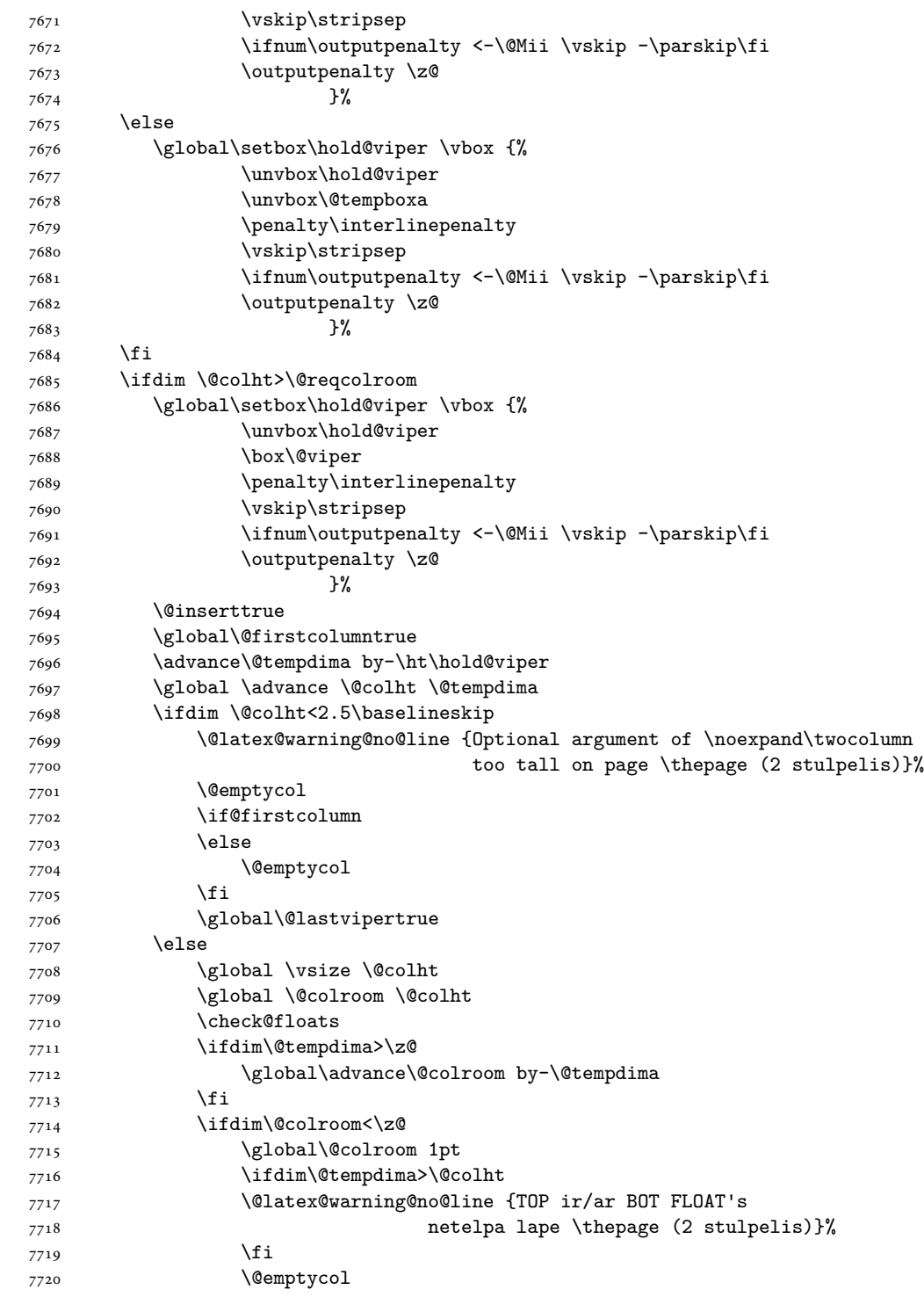

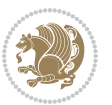

```
7721 \if@firstcolumn
7722 \else
7723 \@emptycol
7724 \fi
7725 \global\@lastvipertrue
7726 \fi
7727 \fi
7728 \fi
7729 \fi
7730 \if@insert
7731 \else
7732 \advance\@tempdima by-\ht\hold@viper
7733 \global \advance \@colht \@tempdima
7734 \global\setbox\hold@viper \vbox {%
7735 \unvbox\hold@viper
7736 \csname viper@top@hook\endcsname
7737 \vsplit\@viper to \@colht
7738 \sqrt{VSS}7739 }%
7740 \vbox{}%
7741 \global\@firstcolumnfalse
7742 \newpage
7743 \fi
7744 }
```
## **45 File cvthemebidicasual.sty**

```
7745 \NeedsTeXFormat{LaTeX2e}
7746 \ProvidesPackage{cvthemebidicasual}
7747 \DeclareOption{blue}{}
7748 \newif\if@colourorange\@colourorangefalse
7749 \DeclareOption{orange}{\@colourorangetrue}
7750 \newif\if@colourgreen\@colourgreenfalse
7751 \DeclareOption{green}{\@colourgreentrue}
7752 \newif\if@colourred\@colourredfalse
7753 \DeclareOption{red}{\@colourredtrue}
7754 \newif\if@colourgrey\@colourgreyfalse
7755 \DeclareOption{grey}{\@colourgreytrue}
7756 \DeclareOption*{
7757 \PackageWarning{cvthemebidicasual}{Unknown option '\CurrentOption'}}
7758 \ExecuteOptions{colour}
7759 \ProcessOptions\relax
7760 \renewcommand*{\listitemsymbol}{\textbullet}
7761 \definecolor{firstnamecolor}{rgb}{0.65,0.65,0.65}
7762 \familynamecolour{808080}
7763 \firstnamecolour{A9A9A9}
7764 \quotecolour{696969}
7765 \addresscolour{696969}
7766 \definecolor{sectionrectanglecolor}{rgb}{0.25,0.50,0.75}
7767 \sectiontitlecolour{1E90FF}
```
File cvthemebidicasual.sty 161

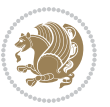

```
7768 \subsectioncolour{4682B4}
7769 \definecolor{rulecolour}{gray}{0.6}
7770 \definecolor{footersymbolcolour}{rgb}{0.25,0.50,0.75}
7771 \definecolor{footersymbolcolor}{rgb}{0.25,0.50,0.75}
7772 \if@colourorange
7773 \definecolor{sectionrectanglecolor}{rgb}{1.00,0.65,0.20}
7774 \definecolor{sectionrectanglecolor}{rgb}{1.00,0.65,0.20}
7775 \sectiontitlecolour{FF8C00}
7776 \subsectioncolour{FF8C00}
7777 \definecolor{footersymbolcolour}{rgb}{0.95,0.55,0.15}
7778 \definecolor{footersymbolcolor}{rgb}{0.95,0.55,0.15}\fi
7779 \if@colourgreen
7780 \definecolor{sectionrectanglecolor}{rgb}{0.55,0.85,0.35}
7781 \definecolor{sectionrectanglecolour}{rgb}{0.55,0.85,0.35}
7782 \sectiontitlecolour{008000}
7783 \subsectioncolour{008000}
7784 \definecolor{footersymbolcolour}{rgb}{0.30,0.65,0.15}
7785 \definecolor{footersymbolcolor}{rgb}{0.30,0.65,0.15}\fi
7786 \if@colourred
7787 \definecolor{sectionrectanglecolor}{rgb}{1.00,0.30,0.30}
7788 \definecolor{sectionrectanglecolour}{rgb}{1.00,0.30,0.30}
7789 \sectiontitlecolour{FF0000}
7790 \subsectioncolour{FF0000}
7791 \definecolor{footersymbolcolour}{rgb}{0.95,0.20,0.20}
7792 \definecolor{footersymbolcolor}{rgb}{0.95,0.20,0.20}\fi
7793 \if@colourgrey
7794 \definecolor{sectionrectanglecolor}{rgb}{0.75,0.75,0.75}
7795 \definecolor{sectionrectanglecolour}{rgb}{0.75,0.75,0.75}
7796 \sectiontitlecolour{808080}
7797 \subsectioncolour{808080}
7798 \definecolor{footersymbolcolour}{rgb}{0.35,0.35,0.35}
7799 \definecolor{footersymbolcolor}{rgb}{0.35,0.35,0.35}\fi
7800 \renewcommand*{\ttdefault}{pcr}
7801 \renewcommand*{\firstnamefont}{\fontsize{38}{40}\mdseries\upshape}
7802 \renewcommand*{\familynamefont}{\firstnamefont}
7803 \renewcommand*{\addressfont}{\normalsize\mdseries\slshape}
7804 \renewcommand*{\quotefont}{\large\slshape}
7805 \renewcommand*{\sectionfont}{\Large\mdseries\upshape}
7806 \renewcommand*{\subsectionfont}{\large\mdseries\upshape}
7807 \renewcommand*{\maketitle}{%
7808 {%
7809 \ifthenelse{\isundefined{\@photo}}%
7810 {}
7811 {{\color{firstnamecolor}\framebox{\includegraphics[width=\@photowidth]{\@photo}}}}%
7812 \hfill%
7813 \bidi@raggedleft{\firstnamestyle{\@firstname}~\familynamestyle{\@familyname}}\\[-.35em]}%
7814 {\color{firstnamecolor}\rule{\textwidth}{.25ex}\\[2.5em]}%
7815 \ifthenelse{\isundefined{\@quote}}%
7816 {}%
```

```
7817 {\centering{\begin{minipage}{\quotewidth}\centering\quotestyle{\@quote}\end{minipage}}\\[2.5em]
```
File cvthemebidicasual.sty 162

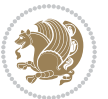

```
7818 }%
7819 \newif\if@firstfooterelement\@firstfooterelementtrue
7820 \providecommand*{\footersymbol}{}
7821 \renewcommand*{\footersymbol}{%
7822 \if@firstfooterelement%
7823 \else%
7824 { ~~\color{footersymbolcolor}\textbullet~~~}\fi}
7825 \providecommand*{\makefooter}{}
7826 \renewcommand*{\makefooter}{%
7827 \fancypagestyle{plain}{%
7828 \fancyfoot[c]{%
7829 \parbox{0.8\textwidth}{%
7830 \centering%
7831 \addressfont\@addresscolour%
7832 \ifthenelse{\isundefined{\@address}}{}{%
7833 \addresssymbol~\@address\\%
7834 \@firstfooterelementfalse}%
7835 \ifthenelse{\isundefined{\@mobile}}{}{\mobilesymbol~\@mobile\@firstfooterelementfalse}%
7836 \ifthenelse{\isundefined{\@phone}}{}{\footersymbol\phonesymbol~\@phone\@firstfooterelement
7837 \ifthenelse{\isundefined{\@fax}}{}{\footersymbol\faxsymbol~\@fax\@firstfooterelementfal;
7838 \ifthenelse{\isundefined{\@email}}{}{\footersymbol\emailsymbol~\emaillink{\@email}\@fir;
7839 \ifthenelse{\isundefined{\@extrainfo}}{}{\footersymbol\@extrainfo\@firstfooterelementfal
7840 }%
7841 \pagestyle{plain}}
7842 \AtBeginDocument{\makefooter}
```
## **46 File cvthemebidiclassic.sty**

```
7843 \NeedsTeXFormat{LaTeX2e}
7844 \ProvidesPackage{cvthemebidiclassic}
7845 \DeclareOption{blue}{}
7846 \newif\if@colourorange\@colourorangefalse
7847 \DeclareOption{orange}{\@colourorangetrue}
7848 \newif\if@colourgreen\@colourgreenfalse
7849 \DeclareOption{green}{\@colourgreentrue}
7850 \newif\if@colourred\@colourredfalse
7851 \DeclareOption{red}{\@colourredtrue}
7852 \newif\if@colourgrey\@colourgreyfalse
7853 \DeclareOption{grey}{\@colourgreytrue}
7854 \DeclareOption*{
7855 \PackageWarning{cvthemebidiclassic}{Unknown option '\CurrentOption'}}
7856 \ExecuteOptions{colour}
7857 \ProcessOptions\relax
7858 \renewcommand*{\listitemsymbol}{\textbullet}
7859 \firstnamecolour{}
7860 \familynamecolour{}
7861 \titlecolour{808080}
7862 \quotecolour{696969}
7863 \addresscolour{696969}
7864 \definecolor{sectionrectanglecolour}{rgb}{0.25,0.50,0.75}
```
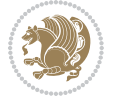

```
7865 \definecolor{sectionrectanglecolor}{rgb}{0.25,0.5,0.75}
7866 \sectiontitlecolour{1E90FF}
7867 \subsectioncolour{4682B4}
7868 \if@colourorange
7869 \addresscolour{FF8C00}
7870 \definecolor{sectionrectanglecolour}{rgb}{1.00,0.65,0.20}
7871 \definecolor{sectionrectanglecolor}{rgb}{1,0.65,0.20}
7872 \sectiontitlecolour{FF8C00}
7873 \subsectioncolour{FF8C00}\fi
7874 \if@colourgreen
7875 \addresscolour{008000}
7876 \definecolor{sectionrectanglecolour}{rgb}{0.55,0.85,0.35}
7877 \definecolor{sectionrectanglecolor}{rgb}{0.55,0.85,0.35}
7878 \sectiontitlecolour{008000}
7879 \subsectioncolour{008000}\fi
7880 \if@colourred
7881 \addresscolour{FF0000}
7882 \definecolor{sectionrectanglecolour}{rgb}{1.00,0.30,0.30}
7883 \definecolor{sectionrectanglecolor}{rgb}{1.00,0.30,0.30}
7884 \sectiontitlecolour{FF0000}
7885 \subsectioncolour{FF0000}\fi
7886 \if@colourgrey
7887 \addresscolour{808080}
7888 \definecolor{sectionrectanglecolour}{rgb}{0.75,0.75,0.75}
7889 \definecolor{sectionrectanglecolor}{rgb}{0.75,0.75,0.75}
7890 \sectiontitlecolour{808080}
7891 \subsectioncolour{808080}\fi
7892 \renewcommand*{\ttdefault}{pcr}
7893 \renewcommand*{\firstnamefont}{\fontsize{34}{36}\mdseries\upshape}
7894 \renewcommand*{\titlefont}{\LARGE\mdseries\slshape}
7895 \renewcommand*{\addressfont}{\normalsize\mdseries\slshape}
7896 \renewcommand*{\familynamefont}{\firstnamefont}
7897 \renewcommand*{\quotefont}{\large\slshape}
7898 \renewcommand*{\sectionfont}{\Large\mdseries\upshape}
7899 \renewcommand*{\subsectionfont}{\large\mdseries\upshape}
7900 \newlength{\maketitlenamemaxwidth}
7901 \setlength{\maketitlenamemaxwidth}{.525\textwidth}
7902 \newlength{\maketitlenamefullwidth}
7903 \settowidth{\maketitlenamefullwidth}{\firstnamestyle{\@firstname~}\familynamestyle{\@familyname}}
7904 \newlength{\maketitlenamewidth}
_{7905}\ifnum\maketitlenamemaxwidth<\maketitlenamefullwidth\setlength{\maketitlenamewidth}{\maketitle
7906 \newlength{\maketitlepicturewidth}
7907 \setlength{\maketitlepicturewidth}{\@photowidth}
7908 \newlength{\maketitledetailswidth}
7909 \renewcommand*{\recomputethemelengths}{%
7910 \setlength{\maketitledetailswidth}{\textwidth}%
7911 \addtolength{\maketitledetailswidth}{-\maketitlenamewidth}%
7912 \addtolength{\maketitledetailswidth}{-\separatorcolumnwidth}%
7913 \addtolength{\maketitledetailswidth}{-\maketitlepicturewidth}}
7914 \recomputethemelengths
```
File cvthemebidiclassic.sty 164

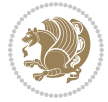

```
7915 \newif\if@firstdetailselement\@firstdetailselementtrue
7916 \newcommand*{\maketitledetailsnewline}{
7917 \if@firstdetailselement%
7918 \@firstdetailselementfalse%
7919 \else%
7920 \\[.2em]\fi}
7921 \renewcommand*{\maketitle}{%
7922 % name and title
7923 \begin{minipage}[b]{\maketitlenamewidth}%
7924 \firstnamestyle{\@firstname~}\familynamestyle{\@familyname}%
7925 \ifthenelse{\equal{\@title}{}}{}{\\[1.25em]\titlestyle{\@title}}%
7926 \end{minipage}%
7927 % optional data
7928 \begin{minipage}[b]{\maketitledetailswidth}%
7929 \bidi@raggedleft\addressfont\@addresscolour%
7930 \ifthenelse{\isundefined{\@address}}{}{%
7931 \maketitledetailsnewline%
7932 \addresssymbol~\\\@address}%
7933 \ifthenelse{\isundefined{\@mobile}}{}{\maketitledetailsnewline\mobilesymbol~\@mobile}%
7934 \ifthenelse{\isundefined{\@phone}}{}{\maketitledetailsnewline\phonesymbol~\@phone}%
7935 \ifthenelse{\isundefined{\@fax}}{}{\maketitledetailsnewline\faxsymbol~\@fax}%
_{7936} \ifthenelse{\isundefined{\@email}}{}{\maketitledetailsnewline\emailsymbol~\emaillink{\@ema
7937 \ifthenelse{\isundefined{\@extrainfo}}{}{\maketitledetailsnewline\@extrainfo}%
7938 \end{minipage}%
7939 % optional photo
7940 \ifthenelse{\isundefined{\@photo}}%
7941 {}%
7942 {\hspace*{\separatorcolumnwidth}\color{firstnamecolor}\framebox{\includegraphics[width=\maketitle
7943 % optional quote
7944 \ifthenelse{\isundefined{\@quote}}%
7945 {}%
7946 {\centering{\begin{minipage}{\quotewidth}\centering\quotestyle{\@quote}\end{minipage}}\\[2.5em]
7947 }
```

```
7948 \ProvidesFile{dblfnote-xetex-bidi.def}[2012/12/12 v0.3 bidi adaptations for dblfnote package:
7949 \let\autofootnoterule\relax
7950 \let\rightfootnoterule\relax
7951 \let\leftfootnoterule\relax
7952 \let\textwidthfootnoterule\relax
7953 \let\LRfootnoterule\relax
7954 \def\footnoterule{\kern-3\p@
7955 \hrule \@width \DFNcolumnwidth \kern 2.6\p@}%
7956 \AtBeginDocument{\let\dfn@latex@footnotetext\@footnotetext
7957 \let\@footnotetext\dfn@footnotetext}
7958 \long\def\dfn@LTRfootnotetext#1{{\setbox\dfn@boxa\vbox{
7959 \let\insert\dfn@gobble
7960 \columnwidth\DFNcolumnwidth \hbadness\c@DFNsloppiness
7961 \def\@makefnmark{\smash{\dfn@makefnmark}}
```
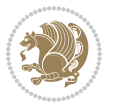

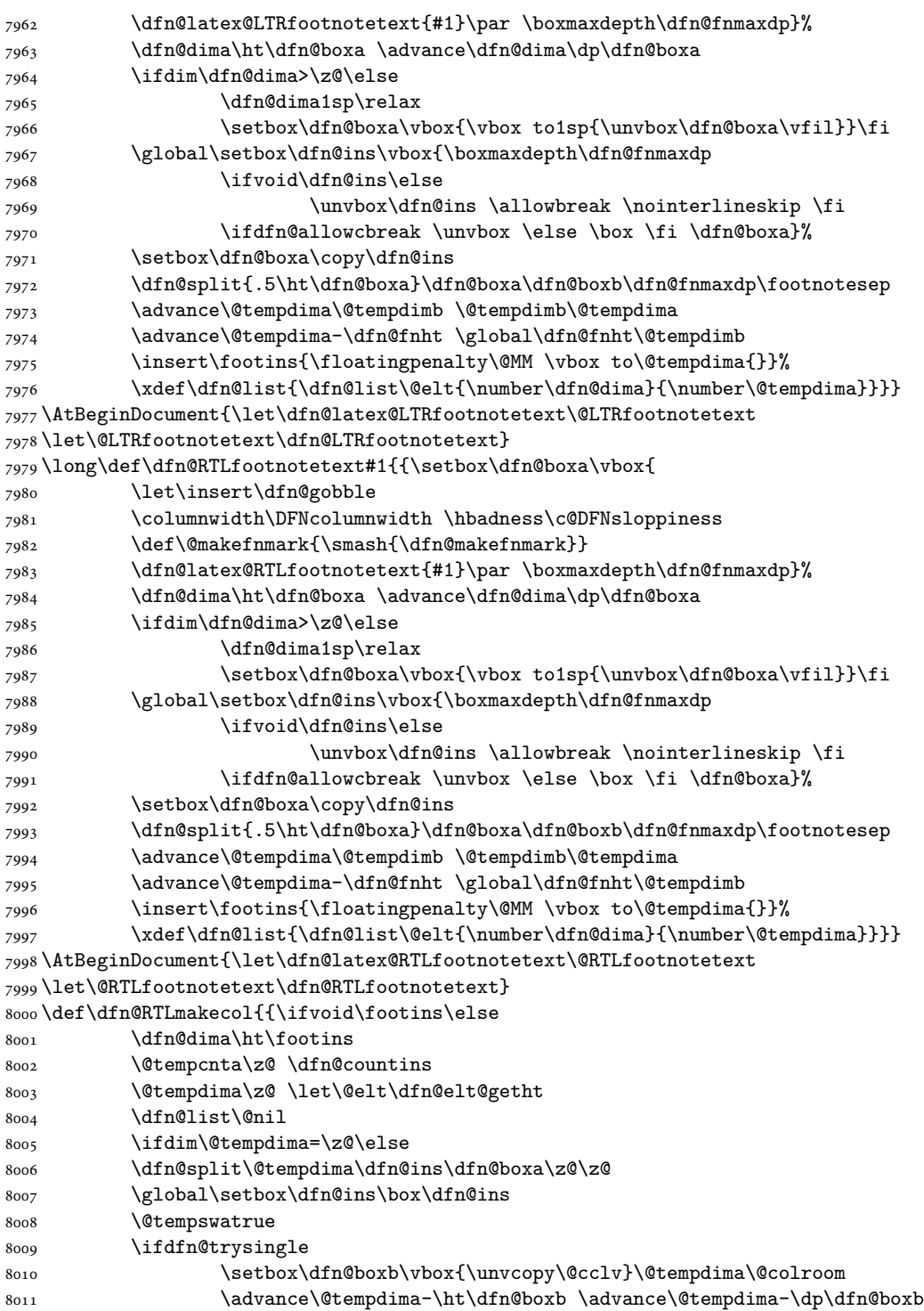

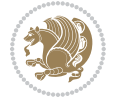

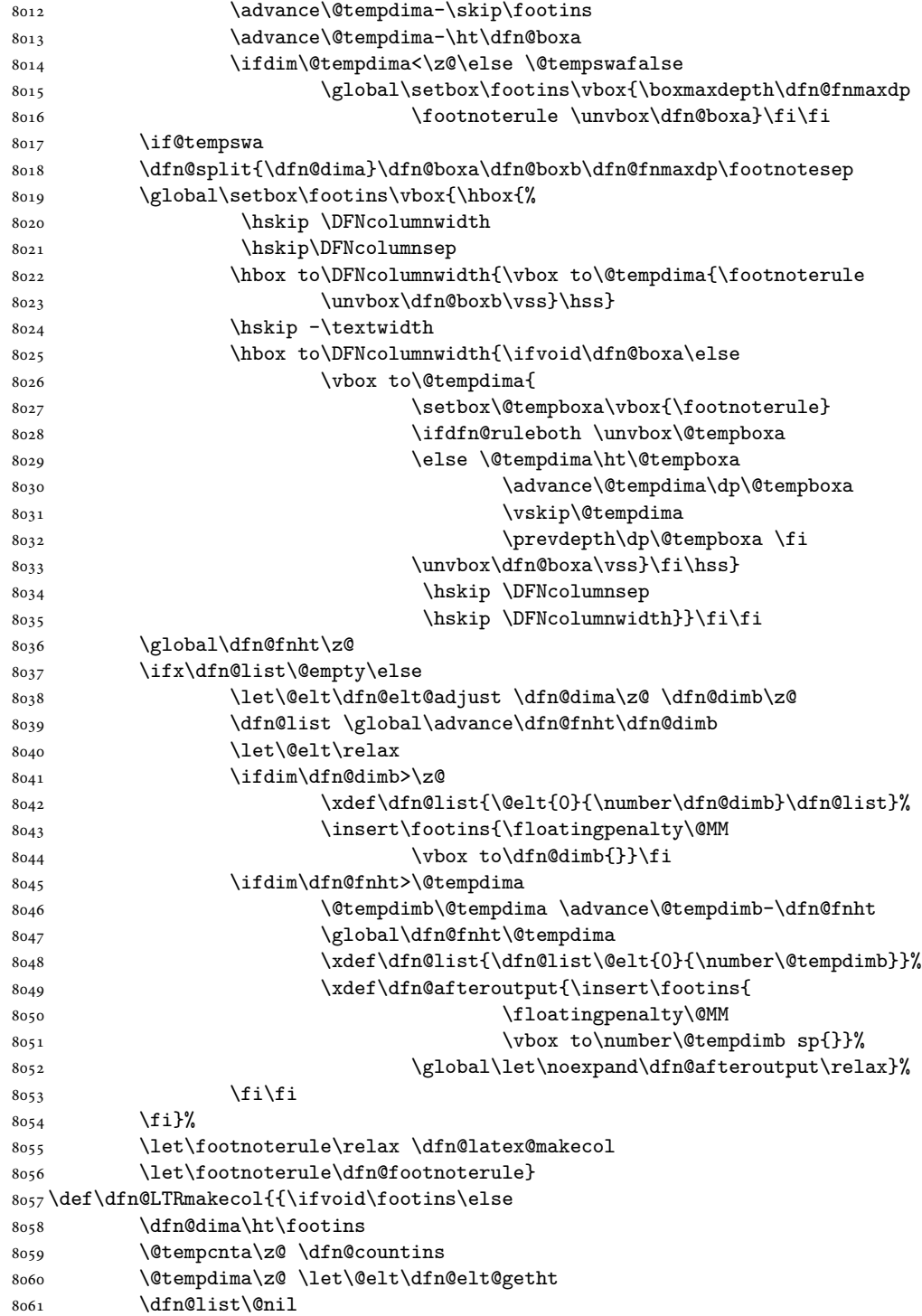

 $\sum_{i=1}^{n}$ 

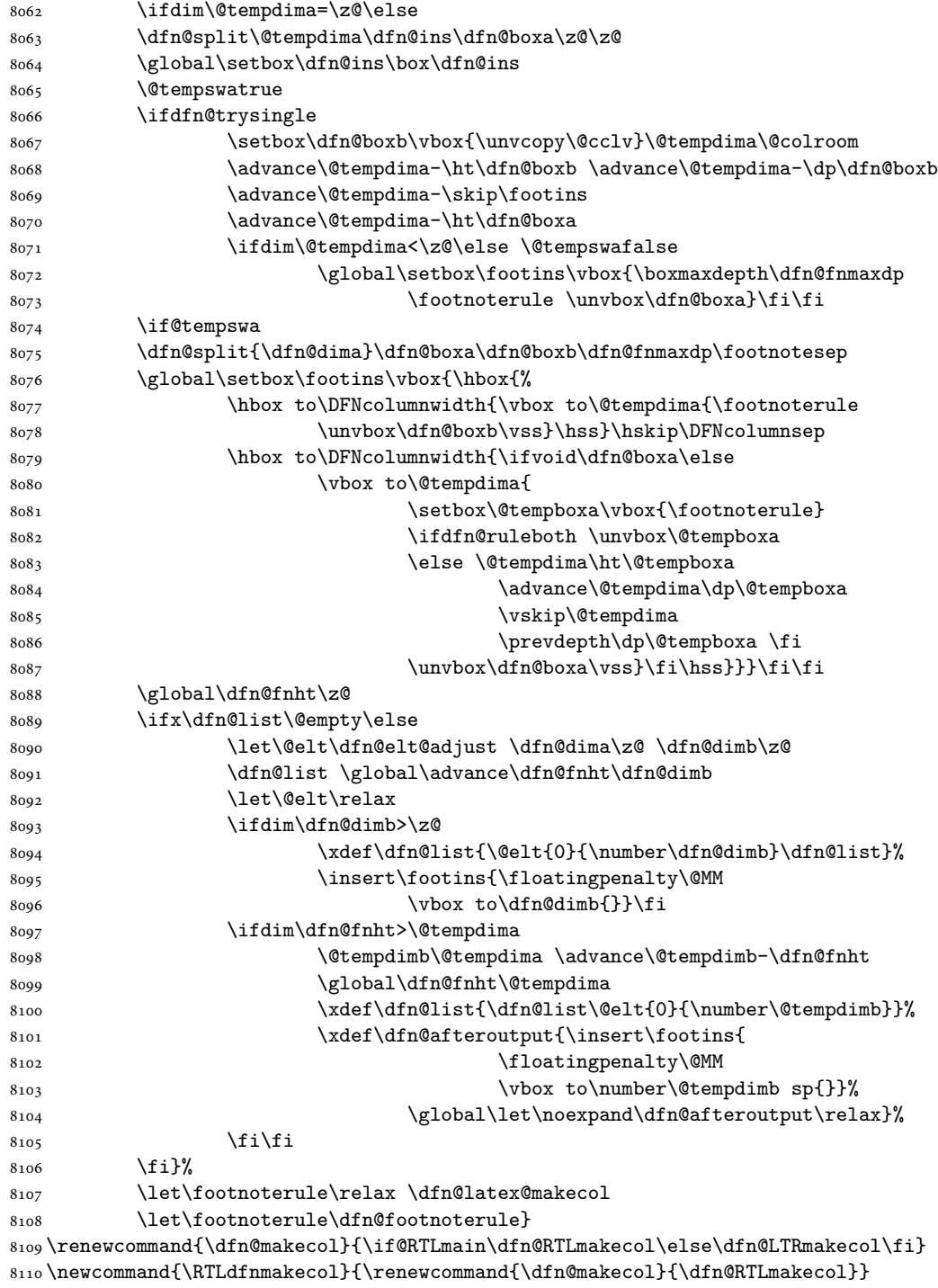

 $_{8111} \newcommand{\LTRdfnmakecol}{\renewcommand{\dfn@makecol}{\dfn@makecol}$ 

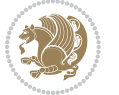

\DFNalwaysdouble

# **48 File diagbox-xetex-bidi.def**

```
8113 \ProvidesFile{diagbox-xetex-bidi.def}[2017/12/30 v0.2 bidi adaptations for diagbox package for
8114 \bidi@patchcmd{\diagbox@double}{%
8115 \begin{tabular}{@{\hspace{\diagbox@insepl}}>{\diagbox@font}l@{}}
8116 }{\bidi@@diagbox@double@ii}{}{}
8117 \bidi@patchcmd{\diagbox@double}{%
8118 \begin{tabular}{@{}>{\diagbox@font}r@{\hspace{\diagbox@insepr}}}
8119 }{\bidi@@diagbox@double@iii}{}{}
8120 \newcommand*{\bidi@@diagbox@double@ii}{%
8121 \if@RTL
8122 \begin{tabular}{@{}>{\diagbox@font}r@{\hspace{\diagbox@insepl}}}
8123 \else
8124 \begin{tabular}{@{\hspace{\diagbox@insepl}}>{\diagbox@font}l@{}}
8125 \fi
8126 }
8127 \newcommand*{\bidi@@diagbox@double@iii}{%
8128 \if@RTL
8129 \begin{tabular}{@{\hspace{\diagbox@insepr}}>{\diagbox@font}l@{}}
8130 \else
8131 \begin{tabular}{@{}>{\diagbox@font}r@{\hspace{\diagbox@insepr}}}
8132 \fi
8133 }
8134 \bidi@patchcmd{\diagbox@triple@setbox@NW}{%
8135 \begin{tabular}{@{\hspace{\diagbox@insepl}}>{\diagbox@font}l@{}}
8136 }{\bidi@@diagbox@triple@setbox@NW@tabular@i@ii}{}{}
8137 \bidi@patchcmd{\diagbox@triple@setbox@NW}{%
8138 \begin{tabular}{@{\hspace{\diagbox@insepl}}>{\diagbox@font}l@{}}
8139 }{\bidi@@diagbox@triple@setbox@NW@tabular@i@ii}{}{}
8140 \bidi@patchcmd{\diagbox@triple@setbox@NW}{%
8141 \begin{tabular}{@{}>{\diagbox@font}r@{\hspace{\diagbox@insepr}}}
8142 }{\bidi@@diagbox@triple@setbox@NW@tabular@iii}{}{}
8143 \newcommand*{\bidi@@diagbox@triple@setbox@NW@tabular@i@ii}{%
8144 \if@RTL
8145 \begin{tabular}{@{}>{\diagbox@font}r@{\hspace{\diagbox@insepl}}}
8146 \else
8147 \begin{tabular}{@{\hspace{\diagbox@insepl}}>{\diagbox@font}l@{}}
8148 \fi}
8149 \newcommand*{\bidi@@diagbox@triple@setbox@NW@tabular@iii}{%
8150 \if@RTL
8151 \begin{tabular}{@{\hspace{\diagbox@insepr}}>{\diagbox@font}l@{}}
8152 \else
8153 \begin{tabular}{@{}>{\diagbox@font}r@{\hspace{\diagbox@insepr}}}
8154 \fi}
8155 \let\diagbox@triple@setbox@SW\diagbox@triple@setbox@NW
8156 \bidi@patchcmd{\diagbox@triple@setbox@SE}{%
8157 \begin{tabular}{@{\hspace{\diagbox@insepl}}l@{}}%
8158 }{\bidi@@diagbox@triple@setbox@SE@tabular@i}{}{}
```
File diagbox-xetex-bidi.def 169

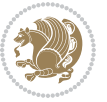

```
8159 \bidi@patchcmd{\diagbox@triple@setbox@SE}{%
8160 \begin{tabular}{@{}r@{\hspace{\diagbox@insepr}}}%
8161 }{\bidi@@diagbox@triple@setbox@SE@tabular@ii@iii}{}{}
8162 \bidi@patchcmd{\diagbox@triple@setbox@SE}{%
8163 \begin{tabular}{@{}r@{\hspace{\diagbox@insepr}}}%
8164 }{\bidi@@diagbox@triple@setbox@SE@tabular@ii@iii}{}{}
8165 \newcommand*{\bidi@@diagbox@triple@setbox@SE@tabular@i}{%
8166 \if@RTL
{a} \begin{array}{ll} \verb|8167| & \begin{tabular}{ll} \verb|8167| & \verb|266| & \verb|266| & \verb|266| & \verb|266| & \verb|266| & \verb|266| & \verb|266| & \verb|266| & \verb|266| & \verb|266| & \verb|266| & \verb|266| & \verb|266| & \verb|266| & \verb|266| & \verb|266| & \verb|266| & \verb|266| & \verb|266| & \verb|266| & \verb|266| & \verb|266| & \verb|266| &8168 \else
8169 \begin{tabular}{@{\hspace{\diagbox@insepl}}l@{}}
8170 \fi
8171 }
8172 \newcommand*{\bidi@@diagbox@triple@setbox@SE@tabular@ii@iii}{%
8173 \if@RTL
8174 \begin{tabular}{@{\hspace{\diagbox@insepr}}l@{}}
8175 \else
8176 \begin{tabular}{@{}r@{\hspace{\diagbox@insepr}}}
8_{177} \fi
8178 }
8179 \let\diagbox@triple@setbox@NE\diagbox@triple@setbox@SE
8180 \bidi@patchcmd{\diagbox@double@pict@SE}{%
8181 \diagbox@setlinecolor
8182 \Line(0,\strip@pt\diagbox@ht)(\strip@pt\diagbox@wd,0)%
8183 }{%
8184 {\diagbox@setlinecolor
8185 \Line(0,\strip@pt\diagbox@ht)(\strip@pt\diagbox@wd,0)}%
8186 }{}{}
8187 \let\diagbox@double@pict@NW\diagbox@double@pict@SE
8188 \bidi@patchcmd{\diagbox@double@pict@NE}{%
8189 \diagbox@setlinecolor
8190 \Line(0,0)(\strip@pt\diagbox@wd,\strip@pt\diagbox@ht)%
8191 }{%
8192 {\diagbox@setlinecolor
8193 \Line(0,0)(\strip@pt\diagbox@wd,\strip@pt\diagbox@ht)}%
8194 }{}{}
8195 \let\diagbox@double@pict@SW\diagbox@double@pict@NE
8196 \bidi@patchcmd{\diagbox@triple@pict@NW}{%
8197 \diagbox@setlinecolor
8198 \Line(0,\yym)(\x,0)
8199 \Line(\xm,\y)(\x,0)%
8200 }{%
8201 {\diagbox@setlinecolor
8202 \Line(0,\yym)(\x,0)
8203 \Line(\xm,\y)(\x,0)}%
8204 }{}{}
8205 \bidi@patchcmd{\diagbox@triple@pict@NE}{%
8206 \diagbox@setlinecolor
8207 \Line(0,0)(\xxm,\y)
8208 \Line(0,0)(\x,\yym)%
```
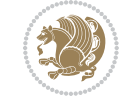

```
8209 }{%
8210 {\diagbox@setlinecolor
8211 \Line(0,0)(\xxm,\y)
8212 \Line(0,0)(\x,\yym)}%
8213 }{}{}
8214 \bidi@patchcmd{\diagbox@triple@pict@SW}{%
8215 \diagbox@setlinecolor
8216 \Line(0,\ym)(\x,\y)
8217 \Line(\xm,0)(\x,\y)%
8218 }{%
8219 {\diagbox@setlinecolor
_{8220} \Line(0,\ym)(\x,\y)
8221 \Line(\xm,0)(\x,\y)}%
8222 }{}{}
8223 \bidi@patchcmd{\diagbox@triple@pict@SE}{%
8224 \diagbox@setlinecolor
8225 \Line(0,\y)(\xxm,0)
8226 \Line(0,\y)(\x,\ym)%
8227 }{%
8228 {\diagbox@setlinecolor
8229 \Line(0,\y)(\xxm,0)
8230 \Line(0,\y)(\x,\ym)}%
8231 }{}{}
```
#### **49 File draftwatermark-xetex-bidi.def**

8232 \ProvidesFile{draftwatermark-xetex-bidi.def}[2010/07/25 v0.2 bidi adaptations for draftwaterma \renewcommand\SetWatermarkText[1]{%

```
8234 \def\sc@wm@text{\if@RTLmain\beginR\fi#1\if@RTLmain\endR\fi}}
```
## **50 File eso-pic-xetex-bidi.def**

```
8235 \ProvidesFile{eso-pic-xetex-bidi.def}[2013/04/10 v0.2 bidi adaptations for eso-pic package for
8236 \renewcommand\AtPageLowerLeft[1]{\AtPageUpperLeft{%
\label{thm:main} $$\psi(\LenToUnit{\if@RTLmain\paperwidth\els@pt{if},\LenToUnit{\-\paperight\{if1\}}$$8238
8239 \ESO@isMEMOIR{%
8240 \renewcommand\AtTextUpperLeft[1]{%
8241 \begingroup
8242 \ifodd\c@page
8243 \@tempdima=\spinemargin
8244 \else
8245 \@tempdima=\paperwidth
8246 \advance\@tempdima-\textwidth
8247 \advance\@tempdima-\spinemargin
8248 \fi
8249 \@tempdimb=-\uppermargin
8250 \AtPageUpperLeft{%
8251 \put(\LenToUnit{\if@RTLmain-\fi\@tempdima},\LenToUnit{\@tempdimb}){#1}%
8252 }%
```
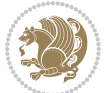

```
8253 \endgroup
8254 }
8255 }{%
8256 \renewcommand\AtTextUpperLeft[1]{%
8257 \begingroup
8258 \@tempdima=1in\relax
8259 \ifodd\c@page
8260 \advance\@tempdima\oddsidemargin
8261 \else
8262 \advance\@tempdima\evensidemargin
8263 \fi
8264 \@tempdimb=-1in\relax
8265 \advance\@tempdimb-\topmargin
8266 \advance\@tempdimb-\headheight
8267 \advance\@tempdimb-\headsep
8268 \AtPageUpperLeft{%
8269 \put(\LenToUnit{\if@RTLmain-\fi\@tempdima},\LenToUnit{\@tempdimb}){#1}%
8270 }%
8271 \endgroup
8272 }
8273 }
```
#### **51 File empheq-xetex-bidi.def**

```
8274 \ProvidesFile{empheq-xetex-bidi.def}[2018/01/08 v0.2 bidi adaptations for empheq package for \overline{X}8275 \MHInternalSyntaxOn
8276 \def\EQ_tag_plus_endmark:{%
8277 \iftagsleft@
8278 \gdef\maketag@@@##1{%
8279 \hfuzz\displaywidth
8280 \if@RTL\makebox[\widthof{##1}][r]{%
8281 \hbox to \displaywidth{\m@th\normalfont##1\hss
8282 \raisebox{-\dp\EQ_mathdisplay_box
8283 -\depthof{\EQ_outerbox:{}}}
8284 {\PotEndMark{\hss}}}}
8285 \else\makebox[\widthof{##1}][l]{%
8286 \hbox to \displaywidth{\m@th\normalfont##1\hss
8287 \raisebox{-\dp\EQ_mathdisplay_box
8288 -\depthof{\EQ_outerbox:{}}}
8289 {\PotEndMark{\hss}}}}\fi}%
8290 \MH_else:
8291 \gdef\maketag@@@##1{%
8292 \hbox{\m@th\normalfont##1\llap{\hss\PotEndMark{%
8293 \settoheight{\@tempdima}{\@nameuse{\InTheoType Symbol}}%
8294 \MH_addtolength:dn \@tempdima
8295 {\g_EQ_bottomtag_depth_dim+\mintagvsep}
8296 \setlength{\@tempdimb}
8297 {\gEQ\_bottomrow\_depth\_dim+ \depth{ \EQ\_outerbox:} }8298 + \depthof { \EQ_innerbox: { } } }
8299 \MH_if_dim:w \@tempdima>\@tempdimb
```
File empheq-xetex-bidi.def 172

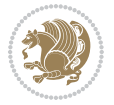

```
8300 \MH_setlength:dn \@tempdima{-\dp\EQ_mathdisplay_box
8301 -\@tempdima+\g_EQ_bottomrow_depth_dim}
8302 \addtolength{\@tempdima}{\depthof{\EQ_innerbox:{}}}%
8303 \def\EQ_next:{\raisebox{\@tempdima}}%
8304 \MH_else:
8305 \def\EQ_next:{
8306 \raisebox{-\dp\EQ_mathdisplay_box
8307 -\depthof{\EQ_outerbox:{}}}}%
8308 \MH_fi:\EQ_next:}}}}%
8309 \MH_fi:}
8310 \def\EQ_post_process:{%
8311 \EQ_initialize:
8312 \EQ_begin_equation:
8313 \MH_if_boolean:nT {outer_mult}{
8314 \setkeys{\MT_options_name:}{
8315 firstline-afterskip=0pt,
8316 lastline-preskip=0pt,
8317 multlined-width=0pt,
8318 }
8319 \ifodd \l_EQ_alignmentmode_int
8320 \setkeys{\MT_options_name:}{multlined-pos=b}
8321 \MH_else:
8322 \setkeys{\MT_options_name:}{multlined-pos=t}
8323 \MH_fi:
8324 \g@addto@macro\EQ_complete_mathdisplay:{
8325 \begin{MTmultlined}\relax}
8326 }
8327 \g@addto@macro\EQ_complete_mathdisplay:\EQ_mathbody:
8328 \MH_if_boolean:nT {outer_mult}{
8329 \g@addto@macro\EQ_complete_mathdisplay:{\end{MTmultlined}}
8330 }
8331 \EQ_end_equation:
8332 \edef\EQ_hyperref_link_fint{\number\Hy@linkcounter}
8333 \savecounters@
8334 \EQ_typeset_tags:
8335 \edef\l_EQ_equation_fint{\number\c@equation}
8336 \restorecounters@
8337 \Hy@linkcounter=\EQ_hyperref_link_fint
8338 \settowidth\l_EQ_totalwidth_dim{%
8339 $\EQ_left_side:\EQ_innerbox:{}\EQ_right_side:$}%
8340 \MH_if_boolean:nTF {outer_mult}
8_{341} { \def\EQ_next:{_mult} }
8_{342} { \def\EQ_next:{} }
8343 \@nameuse{EQ_modify_linewidth_
8344 \romannumeral\l_EQ_equationtype_int\EQ_next: :}%
8345 \EQ_typeset_display:
8346 \@nameuse{EQ_find_displaywidth_
8347 \romannumeral\l_EQ_equationtype_int\EQ_next: :}
8348 \MH_addtolength:dn
8349 \l_EQ_totalwidth_dim{\l_EQ_displaywidth_dim}
```
File empheq-xetex-bidi.def 173

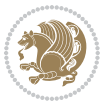

```
8350 \savebox\EQ_mathdisplay_box[\l_EQ_totalwidth_dim][c]{%
8351 $\EQ left side:
8352 \EQ_innerbox:\frac{8352}{ }8353 \MH_if_case:w \l_EQ_alignmentmode_int\MH_or:
8354 \makebox[\l_EQ_displaywidth_dim][c]
8355 {\usebox{\EQ_mathdisplay_box}}%
8356 \MH_or:
8357 \makebox[\l_EQ_displaywidth_dim][c]
8358 {\usebox{\EQ_mathdisplay_box}}%
8359 \MH_or:
8360 \if@RTL\makebox[\l_EQ_displaywidth_dim][r]{%
8361 \MH_if_num:w \l_EQ_equationtype_int=5 \MH_else:
8362 \MH_if_num:w \l_EQ_equationtype_int=6 \MH_else:
8363 \kern-\@mathmargin
8364 \MH fi:
8365 \MH_fi:
8366 \usebox{\EQ_mathdisplay_box}}%
8367 \else\makebox[\l_EQ_displaywidth_dim][l]{%
8368 \MH_if_num:w \l_EQ_equationtype_int=5 \MH_else:
8369 \MH_if_num:w \l_EQ_equationtype_int=6 \MH_else:
8370 \kern-\@mathmargin
8371 \MH_fi:
8372 \MH_fi:
8373 \usebox{\EQ_mathdisplay_box}}\fi%
8374 \MH or:
8375 \if@RTL\makebox[\l_EQ_displaywidth_dim][r]{%
8376 \MH_if_num:w \l_EQ_equationtype_int=5 \MH_else:
8377 \MH_if_num:w \l_EQ_equationtype_int=6 \MH_else:
8378 \kern-\@mathmargin
8379 \MH fi:
8380 \MH_fi:
8381 \usebox{\EQ_mathdisplay_box}}
8382 \else\makebox[\l_EQ_displaywidth_dim][l]{%
8383 \MH_if_num:w \l_EQ_equationtype_int=5 \MH_else:
8384 \MH_if_num:w \l_EQ_equationtype_int=6 \MH_else:
8385 \kern-\@mathmargin
8386 \MH_fi:
8387 \MH_fi:
8388 \usebox{\EQ_mathdisplay_box}}\fi%
8389 \MH_fi:}%
8390 \EQ_right_side:$}%
8391 \begin{AmSequation*}
8392 \@nameuse{EQ_place_display_
8393 \romannumeral\l_EQ_equationtype_int\EQ_next: :}
8394 \MH_if_dim:w \g_EQ_widesttag_dim>\z@
8395 \MH_set_boolean_T:n {show_manual_tags}
8396 \MH_if_case:w \l_EQ_alignmentmode_int
8397 \MH_or: \if@RTL\EQ_place_tag:N l\else\EQ_place_tag:N r\fi %#1
8398 \MH_or: \if@RTL\EQ_place_tag:N r\else\EQ_place_tag:N l\fi %#2
8399 \MH_or: \if@RTL\EQ_place_tag:N l\else\EQ_place_tag:N r\fi %#3
```
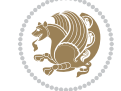

File empheq-xetex-bidi.def 174

```
8400 \MH_or: \if@RTL\EQ_place_tag:N r\else\EQ_place_tag:N l\fi %#4
8401 \MH fi:
8402 \MH_fi:
8403 \end{AmSequation*}
8404 \global\c@equation=\l_EQ_equation_fint\relax
8405 }
8406 \AtBeginDocument{%
8407 \@ifpackageloaded{fancybox}{%
8408 \@ifpackageloaded{color}{\definecolor{shadowcolor}{rgb}{0,0,0}}%
8409 {\renewcommand*\textcolor[2]{\normalcolor{#2}}}%
8410 \renewcommand*\shadowbox{%
8411 \@ifstar{\MH_set_boolean_T:n {shadowbox_star}
8412 \VerbBox\EQ_shadowbox:n}
8413 {\MH_set_boolean_F:n {shadowbox_star}
8414 \VerbBox\EQ_shadowbox:n}}
8415 \def\EQ_shadowbox:n #1{%
8416 \sbox{\z@}{\fbox{#1}}%
8417 \MH_if_boolean:nTF {shadowbox_star}{
8418 \MH_setlength:dn \@tempdima{\z@}%
8419 }{
8420 \MH_setlength:dn \@tempdima{\dp\z@+\shadowsize}%
8421 }
8422 \raisebox{\@tempdima}{%
8423 \if@RTL\makebox[\z@][r]{%
8424 \kern\shadowsize \textcolor{shadowcolor}{%
8425 \rule[-\dp\z@-\shadowsize]{\wd\z@}{\shadowsize}}%
8426 }%
8427 \else\makebox[\z@][l]{%
8428 \kern\shadowsize \textcolor{shadowcolor}{%
8429 \rule[-\dp\z@-\shadowsize]{\wd\z@}{\shadowsize}}%
8430 } \fi%
8431 \usebox\z@\textcolor{shadowcolor}{%
8432 \rule[-\dp\z@-\shadowsize]{\shadowsize}{\ht\z@+\dp\z@}}}}%
8433 }{}%
8434 }
```
#### \MHInternalSyntaxOff

#### **52 File extarticle-xetex-bidi.def**

```
8436 \ProvidesFile{extarticle-xetex-bidi.def}[2017/06/09 v0.4 bidi adaptations for extarticle class
8437 \renewcommand*\l@section[2]{%
```

```
8438 \ifnum \c@tocdepth >\z@
8439 \addpenalty\@secpenalty
```

```
8440 \addvspace{1.0em \@plus\p@}%
```

```
8441 \setlength\@tempdima{1.5em}%
```

```
8442 \begingroup
```

```
8443 \parindent \z@ \if@RTL\leftskip\else\rightskip\fi \@pnumwidth
```

```
8444 \parfillskip -\@pnumwidth
```

```
8445 \leavevmode \bfseries
```

```
8446 \advance\if@RTL\rightskip\else\leftskip\fi\@tempdima
```
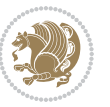

```
8447 \hskip -\if@RTL\rightskip\else\leftskip\fi
8448 #1\nobreak\hfil \nobreak\hb@xt@\@pnumwidth{\hss #2}\par
8449 \endgroup
8450 \fi}
8451 \renewcommand*\l@part[2]{%
8452 \ifnum \c@tocdepth >-2\relax
8453 \addpenalty\@secpenalty
8454 \addvspace{2.25em \@plus\p@}%
8455 \begingroup
8456 \setlength\@tempdima{3em}%
% \begin{array}{l} \begin{array}{c} \zeta & \zeta \\ \zeta & \zeta \end{array} \end{array} \begin{array}{c} \begin{array}{c} \zeta & \zeta \\ \zeta & \zeta \end{array} \end{array} \begin{array}{c} \begin{array}{c} \zeta & \zeta \\ \zeta & \zeta \end{array} \end{array} \begin{array}{c} \begin{array}{c} \zeta & \zeta \\ \zeta & \zeta \end{array} \end{array} \begin{array}{c} \begin{array}{c} \zeta & \zeta \\ \zeta & \zeta \end{array} \end{array} \begin{array}{c} \begin{array}{c} \zeta & \zeta \\ \z8458 \parfillskip -\@pnumwidth
8459 {\leavevmode
8460 \large \bfseries #1\hfil \hb@xt@\@pnumwidth{\hss #2}}\par
8461 \nobreak
8462 \endgroup
8463 \fi}
8464 \def\@part[#1]#2{%
8465 \ifnum \c@secnumdepth >\m@ne
8466 \refstepcounter{part}%
8467 \addcontentsline{toc}{part}{\thepart\hspace{1em}#1}%
8468 \else
8469 \addcontentsline{toc}{part}{#1}%
8470 \fi
8471 {\parindent \z@ \if@RTL\raggedleft\else\raggedright\fi
8472 \interlinepenalty \@M
8473 \normalfont
8474 \ifnum \c@secnumdepth >\m@ne
8475 \Large\bfseries \partname~\thepart
8476 \par\nobreak
8477 \fi
8478 \huge \bfseries #2%
8479 \markboth{}{}\par}%
8480 \nobreak
8481 \vskip 3ex
8482 \@afterheading}
8483 \def\@spart#1{%
8484 {\parindent \z@ \if@RTL\raggedleft\else\raggedright\fi
8485 \interlinepenalty \@M
8486 \normalfont
8487 \huge \bfseries #1\par}%
8488 \nobreak
8489 \vskip 3ex
8490 \@afterheading}
8491 \renewenvironment{thebibliography}[1]
8492 {\section*{\refname
8493 \@mkboth{\MakeUppercase\refname}{\MakeUppercase\refname}}%
8494 \if@RTL\if@LTRbibitems\@RTLfalse\else\fi\else\if@RTLbibitems\@RTLtrue\else\fi\fi
8495 \bidi@@thebibliography@font@hook%
8496 \list{\@biblabel{\@arabic\c@enumiv}}%
```
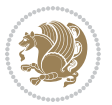

```
8497 {\settowidth\labelwidth{\@biblabel{#1}}%
8498 \leftmargin\labelwidth
8499 \advance\leftmargin\labelsep
8500 \@openbib@code
8501 \usecounter{enumiv}%
8502 \let\p@enumiv\@empty
8503 \renewcommand\theenumiv{\@arabic\c@enumiv}}%
8504 \sloppy\clubpenalty4000\widowpenalty4000%
8505 \sfcode \.\@m}
8506 {\def\@noitemerr
8507 {\@latex@warning{Empty `thebibliography' environment}}%
8508 \endlist}
8509 \renewcommand\left@footnoterule{%
8510 \kern-3\p@
8511 \hrule\@width.4\columnwidth
8512 \kern2.6\p@}
8513 \renewcommand\right@footnoterule{%
8514 \kern-3\p@
8515 \hbox to \columnwidth{\hskip .6\columnwidth \hrulefill }
8516 \kern2.6\p@}
8517 \if@titlepage
8518 \renewcommand\maketitle{\begin{titlepage}%
8519 \let\footnotesize\small
8520 \let\right@footnoterule\relax
8521 \let\left@footnoterule\relax
8522 \let\textwidth@footnoterule\relax
8523 \let \footnote \thanks
8524 \null\vfil
8525 \vskip 60\p@
8526 \begin{center}%
8527 {\LARGE \@title \par}%
8528 \vskip 3em%
8529 {\large
8530 \lineskip .75em%
8531 \begin{tabular}[t]{c}%
8532 \@author
8533 \end{tabular}\par}%
8534 \vskip 1.5em%
8535 {\large \@date \par}% % Set date in \large size.
8536 \end{center}\par
8537 \@thanks
8538 \vfil\null
8539 \end{titlepage}%
8540 \setcounter{footnote}{0}%
8541 \global\let\thanks\relax
8542 \global\let\maketitle\relax
8543 \global\let\@thanks\@empty
8544 \global\let\@author\@empty
8545 \global\let\@date\@empty
8546 \global\let\@title\@empty
```
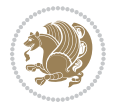

```
8547 \global\let\title\relax
8548 \global\let\author\relax
8549 \global\let\date\relax
8550 \global\let\and\relax
8551 }
8552 \else
8553 \renewcommand\maketitle{\par
8554 \begingroup
8555 \renewcommand\thefootnote{\@fnsymbol\c@footnote}%
8556 \def\@makefnmark{\rlap{\@textsuperscript{\normalfont\@thefnmark}}}%
8557 \long\def\@makefntext##1{\parindent 1em\noindent
8558 \hb@xt@1.8em{%
8559 \hss\@textsuperscript{\normalfont\@thefnmark}}##1}%
8560 \if@twocolumn
8561 \ifnum \col@number=\@ne
8562 \@maketitle
8563 \else
8564 \twocolumn[\@maketitle]%
8565 \fi
8566 \else
8567 \newpage
8568 \global\@topnum\z@ % Prevents figures from going at top of page.
8569 \@maketitle
8570 \fi
8571 \thispagestyle{plain}\@thanks
8572 \endgroup
8573 \setcounter{footnote}{0}%
8574 \global\let\thanks\relax
8575 \global\let\maketitle\relax
8576 \global\let\@maketitle\relax
8577 \global\let\@thanks\@empty
8578 \global\let\@author\@empty
8579 \global\let\@date\@empty
8580 \global\let\@title\@empty
8581 \global\let\title\relax
8582 \global\let\author\relax
8583 \global\let\date\relax
8584 \global\let\and\relax
8585 }
8586 \def\@maketitle{%
8587 \newpage
8588 \null
8589 \vskip 2em%
8590 \begin{center}%
8591 \let \footnote \thanks
8592 {\LARGE \@title \par}%
8593 \vskip 1.5em%
8594 {\large
8595 \lineskip .5em%
8596 \begin{tabular}[t]{c}%
```
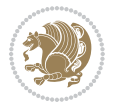

```
8597 \@author
8598 \end{tabular}\par}%
8599 \vskip 1em%
8600 {\large \@date}%
8601 \end{center}%
8602 \par
8603 \vskip 1.5em}
8604 \fi
8605 \renewcommand\thesubsection {\thesection\@SepMark\@arabic\c@subsection}
8606 \renewcommand\thesubsubsection{\thesubsection \@SepMark\@arabic\c@subsubsection}
8607 \renewcommand\theparagraph {\thesubsubsection\@SepMark\@arabic\c@paragraph}
8608 \renewcommand\thesubparagraph {\theparagraph\@SepMark\@arabic\c@subparagraph}%%
```
## **53 File extbook-xetex-bidi.def**

```
8609 \ProvidesFile{extbook-xetex-bidi.def}[2017/06/09 v0.4 bidi adaptations for extbook class for X
8610 \if@titlepage
8611 \renewcommand\maketitle{\begin{titlepage}%
8612 \let\footnotesize\small
8613 \let\right@footnoterule\relax
8614 \let\left@footnoterule\relax
8615 \let\textwidth@footnoterule\relax
8616 \let \footnote \thanks
8617 \let \LTRfootnote \LTRthanks
8618 \let \RTLfootnote \RTLthanks
8619 \null\vfil
8620 \vskip 60\p@
8621 \begin{center}%
8622 {\LARGE \@title \par}%
8623 \vskip 3em%
8624 {\large
8625 \lineskip .75em%
8626 \begin{tabular}[t]{c}%
8627 \@author
8628 \end{tabular}\par}%
8629 \vskip 1.5em%
8630 {\large \@date \par}% % Set date in \large size.
8631 \end{center}\par
8632 \@thanks
8633 \vfil\null
8634 \end{titlepage}%
8635 \setcounter{footnote}{0}%
8636 \global\let\thanks\relax
8637 \global\let\LTRthanks\relax
8638 \global\let\RTLthanks\relax
8639 \global\let\maketitle\relax
8640 \global\let\@thanks\@empty
8641 \global\let\@author\@empty
8642 \global\let\@date\@empty
8643 \global\let\@title\@empty
```
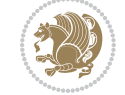
```
8644 \global\let\title\relax
8645 \global\let\author\relax
8646 \global\let\date\relax
8647 \global\let\and\relax
8648 }
8649 \else
8650 \renewcommand\maketitle{\par
8651 \begingroup
8652 \renewcommand\thefootnote{\@fnsymbol\c@footnote}%
8653 \def\@makefnmark{\rlap{\@textsuperscript{\normalfont\@thefnmark}}}%
8654 \long\def\@makefntext##1{\parindent 1em\noindent
8655 \hb@xt@1.8em{%
8656 \hss\@textsuperscript{\normalfont\@thefnmark}}##1}%
8657 \if@twocolumn
8658 \ifnum \col@number=\@ne
8659 \@maketitle
8660 \else
8661 \twocolumn[\@maketitle]%
8662 \fi
8663 \else
8664 \newpage
8665 \global\@topnum\z@ % Prevents figures from going at top of page.
8666 \@maketitle
8667 \fi
8668 \thispagestyle{plain}\@thanks
8669 \endgroup
8670 \setcounter{footnote}{0}%
8671 \global\let\thanks\relax
8672 \global\let\LTRthanks\relax
8673 \global\let\RTLthanks\relax
8674 \global\let\maketitle\relax
8675 \global\let\@maketitle\relax
8676 \global\let\@thanks\@empty
8677 \global\let\@author\@empty
8678 \global\let\@date\@empty
8679 \global\let\@title\@empty
8680 \global\let\title\relax
8681 \global\let\author\relax
8682 \global\let\date\relax
8683 \global\let\and\relax
8684 }
8685 \def\@maketitle{%
8686 \newpage
8687 \null
8688 \vskip 2em%
8689 \begin{center}%
8690 \let \footnote \thanks
8691 \let \LTRfootnote \LTRthanks
8692 \let \RTLfootnote \RTLthanks
8693 {\LARGE \@title \par}%
```
File extbook-xetex-bidi.def 180

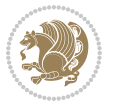

```
8694 \vskip 1.5em%
8695 {\large
8696 \lineskip .5em%
8697 \begin{tabular}[t]{c}%
8698 \@author
8699 \end{tabular}\par}%
8700 \vskip 1em%
8701 {\large \@date}%
8702 \end{center}%
8703 \par
8704 \vskip 1.5em}
8705 \fi
8706 \renewcommand*\l@part[2]{%
8707 \ifnum \c@tocdepth >-2\relax
8708 \addpenalty{-\@highpenalty}%
8709 \addvspace{2.25em \@plus\p@}%
8710 \begingroup
8711 \parindent \z@ \if@RTL\leftskip\else\rightskip\fi \@pnumwidth
8712 \parfillskip -\@pnumwidth
8713 {\leavevmode
8714 \large \bfseries #1\hfil \hb@xt@\@pnumwidth{\hss #2}}\par
8715 \nobreak
8716 \global\@nobreaktrue
8717 \everypar{\global\@nobreakfalse\everypar{}}%
8718 \endgroup
8719 \fi}
8720 \renewcommand\theequation
8721 {\ifnum \c@chapter>\z@ \thechapter\@SepMark\fi \@arabic\c@equation}
8722 \renewcommand \thefigure
8723 {\ifnum \c@chapter>\z@ \thechapter\@SepMark\fi \@arabic\c@figure}
8724 \renewcommand \thetable
8725 {\ifnum \c@chapter>\z@ \thechapter\@SepMark\fi \@arabic\c@table}
8726 \renewcommand \thechapter {\@arabic\c@chapter}
8727 \renewcommand \thesection {\thechapter\@SepMark\@arabic\c@section}
8728 \renewcommand\thesubsection {\thesection\@SepMark\@arabic\c@subsection}
8729 \renewcommand\thesubsubsection{\thesubsection \@SepMark\@arabic\c@subsubsection}
8730 \renewcommand\theparagraph {\thesubsubsection\@SepMark\@arabic\c@paragraph}
8731 \renewcommand\thesubparagraph {\theparagraph\@SepMark\@arabic\c@subparagraph}
8732 \def\@makechapterhead#1{%
8733 \vspace*{50\p@}%
8734 {\parindent \z@ \if@RTL\raggedleft\else\raggedright\fi \normalfont
8735 \ifnum \c@secnumdepth >\m@ne
8736 \if@mainmatter
8737 \huge\bfseries \@chapapp\space \thechapter
8738 \par\nobreak
8739 \vskip 20\p@
8740 \fi
8741 \fi
8742 \interlinepenalty\@M
8743 \Huge \bfseries #1\par\nobreak
```
File extbook-xetex-bidi.def 181

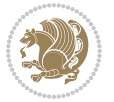

```
8744 \vskip 40\p@
8745 }}
8746
8747 \def\@makeschapterhead#1{%
8748 \vspace*{50\p@}%
8749 {\parindent \z@ \if@RTL\raggedleft\else\raggedright\fi
8750 \normalfont
8751 \interlinepenalty\@M
8752 \Huge \bfseries #1\par\nobreak
8753 \vskip 40\p@
8754 }}
8755 \renewcommand\backmatter{%
8756 \if@openright
8757 \cleardoublepage
8758 \else
8759 \clearpage
8760 \fi
8761 \@mainmatterfalse}
8762 \renewenvironment{thebibliography}[1]
8763 {\chapter*{\bibname
8764 \@mkboth{\MakeUppercase\bibname}{\MakeUppercase\bibname}}%
8765 \if@RTL\if@LTRbibitems\@RTLfalse\else\fi\else\fi\else\if@RTLbibitems\@RTLtrue\else\fi\fi
8766 \bidi@@thebibliography@font@hook%
8767 \list{\@biblabel{\@arabic\c@enumiv}}%
8768 {\settowidth\labelwidth{\@biblabel{#1}}%
8769 \leftmargin\labelwidth
8770 \advance\leftmargin\labelsep
8771 \@openbib@code
8772 \usecounter{enumiv}%
8773 \let\p@enumiv\@empty
8774 \renewcommand\theenumiv{\@arabic\c@enumiv}}%
8775 \sloppy
8776 \clubpenalty4000
8777 \@clubpenalty \clubpenalty
8778 \widowpenalty4000%
8779 \sfcode \.\@m}
8780 {\def\@noitemerr
8781 {\@latex@warning{Empty `thebibliography' environment}}%
8782 \endlist}
```
## **54 File extletter-xetex-bidi.def**

```
8783 \ProvidesFile{extletter-xetex-bidi.def}[2015/11/14 v0.2 bidi adaptations for extletter class :
8784 \renewcommand*{\opening}[1]{\ifx\@empty\fromaddress
8785 \thispagestyle{firstpage}%
8786 {\if@RTL\raggedright\else\raggedleft\fi\@date\par}%
8787 \else % home address
8788 \thispagestyle{empty}%
8789 \qquad \{ \if{ORTL\raggedright\} \begin{subarray}{c} \rel{red} \end{subarray} \begin{subarray}{c} \rel{red} \end{subarray} \begin{subarray}{c} \rel{red} \end{subarray} \begin{subarray}{c} \rel{red} \end{subarray} \begin{subarray}{c} \rel{red} \end{subarray} \begin{subarray}{c} \rel{red} \end{subarray} \begin{subarray}{c} \rel{red} \end{subarray} \begin{subarray}{c} \rel{red} \end{subarray} \begin{subarray}{c} \rel{red} \end{subarray} \begin{subarray}{c} \rel{red} \end{subarray} \begin{subarray}{c} \rel8790 \fromaddress \\*[2\parskip]%
```
File extletter-xetex-bidi.def 182

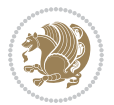

```
8791 \@date \end{tabular}\par}%
8792 \fi
8793 \vspace{2\parskip}%
8794 {\if@RTL\raggedleft\else\raggedright\fi \toname \\ \toaddress \par}%
8795 \vspace{2\parskip}%
8796 #1\par\nobreak}
8797 \renewcommand{\closing}[1]{\par\nobreak\vspace{\parskip}%
8798 \stopbreaks
8799 \noindent
8800 \ifx\@empty\fromaddress\else
8801 \hspace*{\longindentation}\fi
8802 \parbox{\indentedwidth}{\if@RTL\raggedleft\else\raggedright\fi
8803 \ignorespaces #1\\[6\medskipamount]%
8804 \ifx\@empty\fromsig
8805 \fromname
8806 \else \fromsig \fi\strut}%
8807 \par}
8808 \renewcommand\left@footnoterule{%
8809 \kern-\p@
8810 \hrule \@width .4\columnwidth
8811 \kern .6\p@}
8812 \renewcommand\right@footnoterule{%
8813 \kern-\p@
8814 \hbox to \columnwidth{\hskip .6\columnwidth \hrulefill }
8815 \kern .6\p@}
```

```
8816 \ProvidesFile{extrafootnotefeatures-xetex-bidi.def}[2018/10/11 v1.7 bidi extra footnote feature
8817 \newif\if@bidi@void@footins
8818 \newif\if@bidi@void@@mpfootins
8819 \newcommand*{\@bidi@before@Hy@hyperfootnotes}{%
8820 \if@bidi@csundef{ifHy@hyperfootnotes}{}{%
8821 \if@bidi@csundef{HLTR@@LTRfootnotetext}{}{%
8822 \ifHy@hyperfootnotes
8823 \let\@@H@@footnotetext\@footnotetext
8824 \let\@@HLTR@@LTRfootnotetext\@LTRfootnotetext
8825 \let\@@HRTL@@RTLfootnotetext\@RTLfootnotetext
8826 \let\@@H@@mpfootnotetext\@mpfootnotetext
8827 \let\@@HLTR@@mpLTRfootnotetext\@mpLTRfootnotetext
8828 \let\@@HRTL@@mpRTLfootnotetext\@mpRTLfootnotetext
8829 \fi
8830 }%
8831 }%
8832 }
8833 \newcommand*{\@bidi@after@Hy@hyperfootnotes}{%
8834 \if@bidi@csundef{ifHy@hyperfootnotes}{}{%
8835 \if@bidi@csundef{HLTR@@LTRfootnotetext}{}{%
8836 \ifHy@hyperfootnotes
8837 \let\H@@footnotetext\@footnotetext
```
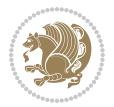

```
8838 \let\@footnotetext\@@H@@footnotetext
8839 \let\HLTR@@LTRfootnotetext\@LTRfootnotetext
8840 \let\@LTRfootnotetext\@@HLTR@@LTRfootnotetext
8841 \let\HRTL@@RTLfootnotetext\@RTLfootnotetext
8842 \let\@RTLfootnotetext\@@HRTL@@RTLfootnotetext
8843 \let\H@@mpfootnotetext\@mpfootnotetext
8844 \let\@mpfootnotetext\@@H@@mpfootnotetext
8845 \let\HLTR@@mpLTRfootnotetext\@mpLTRfootnotetext
8846 \let\@mpLTRfootnotetext\@@HLTR@@mpLTRfootnotetext
8847 \let\HRTL@@mpRTLfootnotetext\@mpRTLfootnotetext
8848 \let\@mpRTLfootnotetext\@@HRTL@@mpRTLfootnotetext
8849 \fi
8850 }%
8851 }%
8852 }
8853 \let\autofootnoterule\relax
8854 \let\rightfootnoterule\relax
8855 \let\leftfootnoterule\relax
8856 \let\textwidthfootnoterule\relax
8857 \let\LRfootnoterule\relax
8858 \def\footnoterule{\kern-3\p@
8859 \hrule \@width \columnwidth \kern 2.6\p@}
8860 \newcommand{\@preamnormalfmt}{%
8861 \parindent 1em%
8862 \noindent
8863 }
8864 \newcommand{\@normalfootfmt}[1]{%
8865 \@preamnormalfmt
8866 \footfootmark
8867 \rule\z@\footnotesep\ignorespaces{\foottextfont #1}%
8868 \@finalstrut\strutbox
8869 }
8870 \newcommand{\@normalRTLfootfmt}[1]{%
8871 \@preamnormalfmt
8872 \RTLfootfootmark
8873 \rule\z@\footnotesep\ignorespaces{\RTLfoottextfont #1}%
8874 \@finalstrut\strutbox
8875 }
8876 \newcommand{\@normalLTRfootfmt}[1]{%
8877 \@preamnormalfmt
8878 \LTRfootfootmark
8879 \rule\z@\footnotesep\ignorespaces{\LTRfoottextfont #1}%
8880 \@finalstrut\strutbox
8881 }
8882 \renewcommand{\@footnotetext}[1]{%
8883 \insert\footins{%
8884 \if@RTL@footnote\@RTLtrue\else\@RTLfalse\fi%
8885 \def\baselinestretch{\m@m@footnote@spacing}%
8886 \reset@font
8887 \foottextfont
```
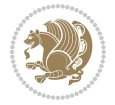

```
8888 \@preamfntext
8889 \hsize\columnwidth
8890 \protected@edef\@currentlabel{%
8891 \csname p@footnote\endcsname\@thefnmark}%
8892 \color@begingroup
8893 \@normalfootfmt{#1}%
8894 \color@endgroup}%
8895 \m@mmf@prepare}
8896 \renewcommand{\@RTLfootnotetext}[1]{%
8897 \insert\footins{%
8898 \@RTLtrue%
8899 \def\baselinestretch{\m@m@footnote@spacing}%
8900 \reset@font
8901 \RTLfoottextfont
8902 \@preamfntext
8903 \hsize\columnwidth
8904 \protected@edef\@currentlabel{%
8905 \csname p@footnote\endcsname\@thefnmark}%
8906 \color@begingroup
8907 \@normalRTLfootfmt{#1}%
8908 \color@endgroup}%
8909 \m@mmf@prepare}
8910 \renewcommand{\@LTRfootnotetext}[1]{%
8911 \insert\footins{%
8912 \@RTLfalse%
8913 \def\baselinestretch{\m@m@footnote@spacing}%
8914 \reset@font
8915 \LTRfoottextfont
8916 \@preamfntext
8917 \hsize\columnwidth
8918 \protected@edef\@currentlabel{%
8919 \csname p@footnote\endcsname\@thefnmark}%
8920 \color@begingroup
8921 \@normalLTRfootfmt{#1}%
8922 \color@endgroup}%
8923 \m@mmf@prepare}
8924 \renewcommand{\@mpfootnotetext}[1]{%
8925 \global\setbox\@mpfootins\vbox{\if@RTL@footnote\@RTLtrue\else\@RTLfalse\fi%
8926 \unvbox\@mpfootins
8927 \def\baselinestretch{\m@m@footnote@spacing}%
8928 \reset@font%
8929 \foottextfont \hsize\columnwidth \@parboxrestore
8930 \protected@edef\@currentlabel{%
8931 \csname p@mpfootnote\endcsname\@thefnmark}%
8932 \color@begingroup
8933 \@normalfootfmt{#1}%
8934 \color@endgroup}}
8935 \renewcommand{\@mpLTRfootnotetext}[1]{%
8936 \global\setbox\@mpfootins\vbox{\@RTLfalse%
8937 \unvbox\@mpfootins
```
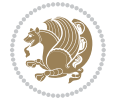

```
8938 \def\baselinestretch{\m@m@footnote@spacing}%
8939 \reset@font%
8940 \LTRfoottextfont \hsize\columnwidth \@parboxrestore
8941 \protected@edef\@currentlabel{%
8942 \csname p@mpfootnote\endcsname\@thefnmark}%
8943 \color@begingroup
8944 \@normalLTRfootfmt{#1}%
8945 \color@endgroup}}
8946 \renewcommand{\@mpRTLfootnotetext}[1]{%
8947 \global\setbox\@mpfootins\vbox{\@RTLtrue%
8948 \unvbox\@mpfootins
8949 \def\baselinestretch{\m@m@footnote@spacing}%
8950 \reset@font%
8951 \RTLfoottextfont \hsize\columnwidth \@parboxrestore
8952 \protected@edef\@currentlabel{%
8953 \csname p@mpfootnote\endcsname\@thefnmark}%
8954 \color@begingroup
8955 \@normalRTLfootfmt{#1}%
8956 \color@endgroup}}
8957 \let\m@mold@footnotetext\@footnotetext
8958 \let\m@mold@LTRfootnotetext\@LTRfootnotetext
8959 \let\m@mold@RTLfootnotetext\@RTLfootnotetext
8960 \let\m@mold@mpfootnotetext\@mpfootnotetext
8961 \let\m@mold@mpLTRfootnotetext\@mpLTRfootnotetext
8962 \let\m@mold@mpRTLfootnotetext\@mpRTLfootnotetext
8963 \bidi@ensure@newcommand{\normalfootnotes}{%
8964 \@bidi@before@Hy@hyperfootnotes
8965 \let\@footnotetext\m@mold@footnotetext
8966 \let\@LTRfootnotetext\m@mold@LTRfootnotetext
8967 \let\@RTLfootnotetext\m@mold@RTLfootnotetext
8968 \let\@mpfootnotetext\m@mold@mpfootnotetext
8969 \let\@mpLTRfootnotetext\m@mold@mpLTRfootnotetext
8970 \let\@mpRTLfootnotetext\m@mold@mpRTLfootnotetext
8971 \@bidi@after@Hy@hyperfootnotes
8972 \@ifstar\bidi@star@footmarkwidth\bidi@normal@footmarkwidth
8973 }
8974 \@ifclassloaded{memoir}{\let\plainfootnotes\normalfootnotes}{}
8975 \bidi@ensure@newcommand*{\RTLcolumnfootnotes}{\@RTLcolumnfootnotestrue}
8976 \bidi@ensure@newcommand*{\LTRcolumnfootnotes}{\@RTLcolumnfootnotesfalse}
8977 \bidi@ensure@newcommand*{\setSingleSpace}[1]{%
8978 \def\m@m@singlespace{#1}%
8979 \def\m@m@footnote@spacing{#1}%
8980 \def\m@m@float@spacing{#1} %
8981 }
8982 \setSingleSpace{1}
8983 \bidi@ensure@newcommand*{\multiplefootnotemarker}{3sp}
8984 \bidi@ensure@newcommand*{\m@mmf@prepare}{%
8985 \kern-\multiplefootnotemarker
8986 \kern\multiplefootnotemarker\relax}
8987 \bidi@ensure@newlength{\footmarkwidth}
```
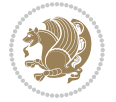

```
8988 \bidi@ensure@newcommand*{\footmarkstyle}[1]{\def\footscript##1{#1}}
8989 \bidi@ensure@newcommand*{\LTRfootmarkstyle}[1]{\def\LTRfootscript##1{#1}}
8990 \bidi@ensure@newcommand*{\RTLfootmarkstyle}[1]{\def\RTLfootscript##1{#1}}
8991 \bidi@ensure@newcommand{\footfootmark}{%
8992 \ifdim\footmarkwidth < \z@
8993 \llap{\hb@xt@ -\footmarkwidth{%
8994 \hss\normalfont\footscript{\@thefnmark}}%
8995 \hspace*{-\footmarkwidth}}%
8996 \else
8997 \ifdim\footmarkwidth = \z@
8998 {\normalfont\footscript{\@thefnmark}}%
8999 \else
9000 \hb@xt@\footmarkwidth{\hss\normalfont\footscript{\@thefnmark}}%
9001 \fi
9002 \fi}
9003 \bidi@ensure@newcommand{\LTRfootfootmark}{%
9004 \ifdim\footmarkwidth < \z@
9005 \llap{\hb@xt@ -\footmarkwidth{%
9006 \hss\normalfont\LTRfootscript{\@thefnmark}}%
9007 \hspace*{-\footmarkwidth}}%
9008 \else
9009 \ifdim\footmarkwidth = \z@
9010 {\normalfont\LTRfootscript{\@thefnmark}}%
9011 \else
9012 \hb@xt@\footmarkwidth{\hss\normalfont\LTRfootscript{\@thefnmark}}%
9013 \fi
9014 \fi}
9015 \bidi@ensure@newcommand{\RTLfootfootmark}{%
9016 \ifdim\footmarkwidth < \z@
9017 \llap{\hb@xt@ -\footmarkwidth{%
9018 \hss\normalfont\RTLfootscript{\@thefnmark}}%
9019 \hspace*{-\footmarkwidth}}%
9020 \else
9021 \ifdim\footmarkwidth = \z@
9022 {\normalfont\RTLfootscript{\@thefnmark}}%
9023 \else
9024 \hb@xt@\footmarkwidth{\hss\normalfont\RTLfootscript{\@thefnmark}}%
9025 \fi
9026 \fi}
9027 \footmarkstyle{\textsuperscript{#1}}
9028 \LTRfootmarkstyle{\textsuperscript{#1}}
9029 \RTLfootmarkstyle{\textsuperscript{#1}}
9030 \newcommand*{\bidi@normal@footmarkwidth}{%
9031 \setlength{\footmarkwidth}{1em plus.4em minus.4em}%
9032 }
9033 \newcommand*{\bidi@star@footmarkwidth}{%
9034 \setlength{\footmarkwidth}{0em plus.4em minus.4em}%
9035 }
9036 \bidi@normal@footmarkwidth
9037 \bidi@ensure@newcommand{\m@mdoextrafeet}{\extrafeetins}
```
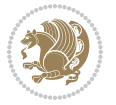

```
9038 \bidi@ensure@newcommand*{\extrafeetins}{%
9039 \setbox\@outputbox \vbox{%
9040 \boxmaxdepth \@maxdepth
9041 \unvbox\@outputbox
9042 \ifvoid\footinsv@r
9043 \ifvoid\footinsv@l
9044 \else
9045 \@footstartv@l
9046 \@LTRfootgroupv@l
9047 \fi
9048 \else
9049 \@footstartv@r
9050 \@footgroupv@r
9051 \ifvoid\footinsv@l
9052 \else
9053 \@@footstart@@v@l
9054 \@LTRfootgroupv@l
9055 \fi
9056 \fi
9057 \ifvoid\@bidi@copyins@
9058 \else
9059 \vskip \skip\@bidi@copyins@
9060 \color@begingroup
9061 \normalcolor
9062 \unvbox \@bidi@copyins@
9063 \color@endgroup
9064 \fi
9065 \extrafeetinshook}}
9066 \bidi@ensure@newcommand{\extrafeetinshook}{}
9067 \bidi@ensure@newcommand{\foottextfont}{\footnotesize}
9068 \bidi@ensure@newcommand{\LTRfoottextfont}{\footnotesize}
9069 \bidi@ensure@newcommand{\RTLfoottextfont}{\footnotesize}
9070 \bidi@ensure@newlength{\footinsdim}
9071 \setlength{\footinsdim}{8in} % standard for \dimen\footins
9072 \bidi@ensure@newcommand{\@preamfntext}{%
9073 \interlinepenalty\interfootnotelinepenalty
9074 \floatingpenalty \@MM
9075 \splittopskip=\footnotesep
9076 \splitmaxdepth=\dp\strutbox
9077 \@parboxrestore}
9078 \bidi@ensure@newcommand{\m@mdoextrafeetmini}{%
9079 \extrafeetminihook}
9080 \bidi@ensure@newcommand{\extrafeetendmini}{%
9081 \ifvoid\@mpfootinsv@r
9082 \ifvoid\@mpfootinsv@l
9083 \else
9084 \vskip\skip\@mpfootins
9085 \normalcolor
9086 \if@bidi@void@@mpfootins
9087 \footnoterule
```
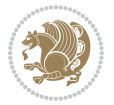

```
9088 \fi
9089 \mp@LTRfootgroupv@l
9090 \fi
9091 \else
9092 \vskip\skip\@mpfootins
9093 \normalcolor
9094 \if@bidi@void@@mpfootins
9095 \footnoterule
9096 \fi
9097 \mp@footgroupv@r
9098 \ifvoid\@mpfootinsv@l
9099 \else
9100 \vskip\skip\@mpfootins
9101 \normalcolor\mp@LTRfootgroupv@l
9102 \fi
9103 \fi
9104 \extrafeetendminihook}
9105 \bidi@ensure@newcommand{\extrafeetendminihook}{}
9106 \bidi@ensure@newcommand{\m@mdoextrafeetendmini}{\extrafeetendmini}
9107 \def\endminipage{%
9108 \par
9109 \unskip
9110 \ifvoid\@mpfootins
9111 \global\@bidi@void@@mpfootinstrue
9112 \else
9113 \global\@bidi@void@@mpfootinsfalse
9114 \vskip\skip\@mpfootins
9115 \normalcolor
9116 \footnoterule
9117 \unvbox\@mpfootins
9118 \fi
9119 \m@mdoextrafeetendmini
9120 \@minipagefalse
9121 \color@endgroup
9122 \egroup
9123 \expandafter\@iiiparbox\@mpargs{\unvbox\@tempboxa}}
9124 \bidi@ensure@newcommand{\m@make@footstart}[1]{%
9125 \@namedef{@footstart#1}{%
9126 \bidi@mopfn@bottom
9127 \leftskip=\z@
9128 \rightskip=\z@
9129 \parindent=\z@
9130 \vskip\skip\footins
9131 \footnoterule}}
9132 \newinsert\footinsv@r
9133 \skip\footinsv@r\bigskipamount
9134 \count\footinsv@r=1000 % no magnifcation
9135 \dimen\footinsv@r=\footinsdim
9136 \m@make@footstart{v@r}
9137 \newinsert\footinsv@l
```
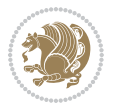

```
9138 \skip\footinsv@l\bigskipamount
9139 \bidi@ensure@newcommand{\@footgroupv@r}{}
9140 \newinsert\@mpfootinsv@r
9141 \newinsert\@mpfootinsv@l
9142 \bidi@ensure@newcommand{\mp@footgroupv@r}{}
9143 \newcount\m@m@k \newdimen\m@m@h
9144 \@ifpackageloaded{multicol}{%
9145 \bidi@ensure@newcommand*{\m@mrigidbalance}[3]{\setbox0=\box#1 \m@m@k=#2 \m@m@h=#3
9146 \hsize\textwidth
9147 \@@line{\if@RTLcolumnfootnotes\beginR\fi\splittopskip=\m@m@h \vbadness=\@M \hfilneg
9148 \valign{##\vfill\cr\m@mdosplits}\if@RTLcolumnfootnotes\endR\fi}}
9149 }{%
9150 \bidi@ensure@newcommand*{\m@mrigidbalance}[3]{\setbox0=\box#1 \m@m@k=#2 \m@m@h=#3
9151 \@@line{\if@RTLcolumnfootnotes\beginR\fi\splittopskip=\m@m@h \vbadness=\@M \hfilneg
9152 \valign{##\vfill\cr\m@mdosplits}\if@RTLcolumnfootnotes\endR\fi}}}
9153 \bidi@ensure@newcommand*{\m@mdosplits}{\ifnum\m@m@k>0 \noalign{\hfil}\m@msplitoff
9154 \global\advance\m@m@k-1\cr\m@mdosplits\fi}
9155 \bidi@ensure@newcommand*{\m@msplitoff}{\dimen0=\ht0
9156 \divide\dimen0 by\m@m@k \advance\dimen0 by\m@m@h
9157 \setbox2 \vsplit0 to \dimen0
9158 \unvbox2 }
9159 \bidi@ensure@newcommand{\twocolumnfootnotes}{%
9160 \@namedef{foottextfontv@r}{\foottextfont}% % [RS]
9161 \@bidi@before@Hy@hyperfootnotes
9162 \let\@footnotetext\@twocolfootnotetext
9163 \let\@LTRfootnotetext\@twocolLTRfootnotetext
9164 \let\@RTLfootnotetext\@twocolRTLfootnotetext
9165 \dimen\footinsv@r=2\footinsdim
9166 \count\footinsv@r=500\relax
9167 \m@make@twocol@footgroup{v@r}%
9168 \let\@footgroupv@r\@twocol@footgroupv@r
9169 \let\@mpfootnotetext\@mptwocolfootnotetext
9170 \let\@mpLTRfootnotetext\@mptwocolLTRfootnotetext
9171 \let\@mpRTLfootnotetext\@mptwocolRTLfootnotetext
9172 \@bidi@after@Hy@hyperfootnotes
9173 \m@make@mptwocol@footgroup{v@r}%
9174 \let\mp@footgroupv@r\@mptwocol@footgroupv@r
9175 \@ifstar\bidi@star@footmarkwidth\bidi@normal@footmarkwidth
9176 }
9177 \bidi@ensure@newcommand{\@twocolfootnotetext}[1]{\insert\footinsv@r{\if@RTL@footnote\@RTLtrue\
9178 \def\baselinestretch{\m@m@footnote@spacing}%
9179 \reset@font\foottextfont
9180 \@preamfntext
9181 \protected@edef\@currentlabel{%
9182 \csname p@footnote\endcsname\@thefnmark}%
9183 \color@begingroup
9184 \@twocolfootfmt{#1}%
9185 \color@endgroup}%
9186 \m@mmf@prepare}
```
\bidi@ensure@newcommand{\@twocolLTRfootnotetext}[1]{\insert\footinsv@r{\if@RTLcolumnfootnotes\beginL\fi\@RTLfalse%

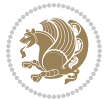

```
9188 \def\baselinestretch{\m@m@footnote@spacing}%
9189 \reset@font\LTRfoottextfont
9190 \@preamfntext
9191 \protected@edef\@currentlabel{%
9192 \csname p@footnote\endcsname\@thefnmark}%
9193 \color@begingroup
9194 \@twocolLTRfootfmt{#1}%
9195 \color@endgroup}%
9196 \m@mmf@prepare}
9197 \bidi@ensure@newcommand{\@twocolRTLfootnotetext}[1]{\insert\footinsv@r{\@RTLtrue%
9198 \def\baselinestretch{\m@m@footnote@spacing}%
9199 \reset@font\RTLfoottextfont
9200 \@preamfntext
9201 \protected@edef\@currentlabel{%
9202 \csname p@footnote\endcsname\@thefnmark}%
9203 \color@begingroup
9204 \@twocolRTLfootfmt{#1}%
9205 \color@endgroup}%
9206 \m@mmf@prepare}
9207 \bidi@ensure@newcommand{\@preamtwofmt}{%
9208 \hsize .45\hsize
9209 \parindent=\z@
9210 \tolerance=5000\relax
9211 \leavevmode}
9212 \bidi@ensure@newcommand{\@twocolfootfmt}[1]{%
9213 \@preamtwofmt
9214 {\footfootmark\strut {\foottextfont #1}\strut\par}\allowbreak}
9215 \bidi@ensure@newcommand{\@twocolLTRfootfmt}[1]{%
9216 \@preamtwofmt
9217 {\LTRfootfootmark\strut {\LTRfoottextfont #1}\strut\par}\allowbreak}
9218 \bidi@ensure@newcommand{\@twocolRTLfootfmt}[1]{%
9219 \@preamtwofmt
9220 {\RTLfootfootmark\strut {\RTLfoottextfont #1}\strut\par}\allowbreak}
9221 \bidi@ensure@newcommand{\@mptwocolfootnotetext}[1]{%
9222 \global\setbox\@mpfootinsv@r\vbox{\if@RTL@footnote\@RTLtrue\else\@RTLfalse\fi%
9223 \unvbox\@mpfootinsv@r
9224 \def\baselinestretch{\m@m@footnote@spacing}%
9225 \reset@font\foottextfont
9226 \hsize\columnwidth \@parboxrestore
9227 \protected@edef\@currentlabel{%
9228 \csname p@mpfootnote\endcsname\@thefnmark}%
9229 \color@begingroup
9230 \@twocolfootfmt{#1}%
9231 \color@endgroup}%
9232 \m@mmf@prepare}
9233 \bidi@ensure@newcommand{\@mptwocolLTRfootnotetext}[1]{%
9234 \global\setbox\@mpfootinsv@r\vbox{\@RTLfalse%
9235 \unvbox\@mpfootinsv@r
9236 \def\baselinestretch{\m@m@footnote@spacing}%
9237 \reset@font\LTRfoottextfont
```
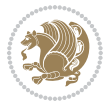

```
9238 \hsize\columnwidth \@parboxrestore
9239 \if@RTLcolumnfootnotes\beginL\fi
9240 \protected@edef\@currentlabel{%
9241 \csname p@mpfootnote\endcsname\@thefnmark}%
9242 \color@begingroup
9243 \@twocolLTRfootfmt{#1}%
9244 \color@endgroup}%
9245 \m@mmf@prepare}
9246 \bidi@ensure@newcommand{\@mptwocolRTLfootnotetext}[1]{%
9247 \global\setbox\@mpfootinsv@r\vbox{\@RTLtrue%
9248 \unvbox\@mpfootinsv@r
9249 \def\baselinestretch{\m@m@footnote@spacing}%
9250 \reset@font\RTLfoottextfont
9251 \hsize\columnwidth \@parboxrestore
9252 \protected@edef\@currentlabel{%
9253 \csname p@mpfootnote\endcsname\@thefnmark}%
9254 \color@begingroup
9255 \@twocolRTLfootfmt{#1}%
9256 \color@endgroup}%
9257 \m@mmf@prepare}
9258 \bidi@ensure@newcommand{\m@make@twocol@footgroup}[1]{%
9259 \@namedef{@twocol@footgroup#1}{{%
9260 \def\baselinestretch{\m@m@footnote@spacing}%
9261 \@nameuse{foottextfont#1} \splittopskip=\ht\strutbox
9262 \m@mrigidbalance{\@nameuse{footins#1}}{\tw@}{\splittopskip}}}}
9263 \bidi@ensure@newcommand{\m@make@mptwocol@footgroup}[1]{%
9264 \@namedef{@mptwocol@footgroup#1}{{%
9265 \def\baselinestretch{\m@m@footnote@spacing}%
9266 \@nameuse{foottextfont#1} \splittopskip=\ht\strutbox
9267 \m@mrigidbalance{\@nameuse{@mpfootins#1}}{\tw@}{\splittopskip}}}}
9268 \bidi@ensure@newcommand{\threecolumnfootnotes}{%
9269 \@namedef{foottextfontv@r}{\foottextfont}% % [RS]
9270 \@bidi@before@Hy@hyperfootnotes
9271 \let\@footnotetext\@threecolfootnotetext
9272 \let\@LTRfootnotetext\@threecolLTRfootnotetext
9273 \let\@RTLfootnotetext\@threecolRTLfootnotetext
9274 \dimen\footinsv@r=3\footinsdim
9275 \count\footinsv@r=333\relax
9276 \m@make@threecol@footgroup{v@r}%
9277 \let\@footgroupv@r\@threecol@footgroupv@r
9278 \let\@mpfootnotetext\@mpthreecolfootnotetext
9279 \let\@mpLTRfootnotetext\@mpthreecolLTRfootnotetext
9280 \let\@mpRTLfootnotetext\@mpthreecolRTLfootnotetext
9281 \@bidi@after@Hy@hyperfootnotes
9282 \m@make@mpthreecol@footgroup{v@r}%
9283 \let\mp@footgroupv@r\@mpthreecol@footgroupv@r
9284 \@ifstar\bidi@star@footmarkwidth\bidi@normal@footmarkwidth
9285 }
9286\bidi@ensure@newcommand{\@threecolfootnotetext}[1]{\insert\footinsv@r{\if@RTL@footnote\@RTLtrue\
9287 \def\baselinestretch{\m@m@footnote@spacing}%
```
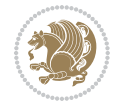

```
9288 \reset@font\foottextfont
9289 \@preamfntext
9290 \protected@edef\@currentlabel{%
9291 \csname p@footnote\endcsname\@thefnmark}%
9292 \color@begingroup
9293 \@threecolfootfmt{#1}%
9294 \color@endgroup}\m@mmf@prepare}
9295 \bidi@ensure@newcommand{\@threecolLTRfootnotetext}[1]{\insert\footinsv@r{\if@RTLcolumnfootnotes\beginL\fi\@RTLfalse%
9296 \def\baselinestretch{\m@m@footnote@spacing}%
9297 \reset@font\LTRfoottextfont
9298 \@preamfntext
9299 \protected@edef\@currentlabel{%
9300 \csname p@footnote\endcsname\@thefnmark}%
9301 \color@begingroup
9302 \@threecolLTRfootfmt{#1}%
9303 \color@endgroup}\m@mmf@prepare}
9304 \bidi@ensure@newcommand{\@threecolRTLfootnotetext}[1]{\insert\footinsv@r{\@RTLtrue%
9305 \def\baselinestretch{\m@m@footnote@spacing}%
9306 \reset@font\RTLfoottextfont
9307 \@preamfntext
9308 \protected@edef\@currentlabel{%
9309 \csname p@footnote\endcsname\@thefnmark}%
9310 \color@begingroup
9311 \@threecolRTLfootfmt{#1}%
9312 \color@endgroup}\m@mmf@prepare}
9313 \bidi@ensure@newcommand{\@preamthreefmt}{%
9314 \hsize .3\hsize
9315 \parindent=\z@
9316 \tolerance=5000\relax
9317 \leavevmode}
9318 \bidi@ensure@newcommand{\@threecolfootfmt}[1]{%
9319 \@preamthreefmt
9320 {\footfootmark\strut {\foottextfont #1}\strut\par}\allowbreak}
9321 \bidi@ensure@newcommand{\@threecolLTRfootfmt}[1]{%
9322 \@preamthreefmt
9323 {\LTRfootfootmark\strut {\LTRfoottextfont #1}\strut\par}\allowbreak}
9324 \bidi@ensure@newcommand{\@threecolRTLfootfmt}[1]{%
9325 \@preamthreefmt
9326 {\RTLfootfootmark\strut {\RTLfoottextfont #1}\strut\par}\allowbreak}
9327 \bidi@ensure@newcommand{\@mpthreecolfootnotetext}[1]{%
9328 \global\setbox\@mpfootinsv@r\vbox{\if@RTL@footnote\@RTLtrue\else\@RTLfalse\fi%
9329 \unvbox\@mpfootinsv@r
9330 \def\baselinestretch{\m@m@footnote@spacing}%
9331 \reset@font\foottextfont
9332 \hsize\columnwidth \@parboxrestore
9333 \protected@edef\@currentlabel{%
9334 \csname p@mpfootnote\endcsname\@thefnmark}%
9335 \color@begingroup
9336 \@threecolfootfmt{#1}%
```
\color@endgroup}\m@mmf@prepare}

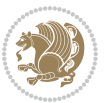

```
9338 \bidi@ensure@newcommand{\@mpthreecolLTRfootnotetext}[1]{%
9339 \global\setbox\@mpfootinsv@r\vbox{\@RTLfalse%
9340 \unvbox\@mpfootinsv@r
9341 \def\baselinestretch{\m@m@footnote@spacing}%
9342 \reset@font\LTRfoottextfont
9343 \hsize\columnwidth \@parboxrestore
9344 \if@RTLcolumnfootnotes\beginL\fi
9345 \protected@edef\@currentlabel{%
9346 \csname p@mpfootnote\endcsname\@thefnmark}%
9347 \color@begingroup
9348 \@threecolLTRfootfmt{#1}%
9349 \color@endgroup}\m@mmf@prepare}
9350 \bidi@ensure@newcommand{\@mpthreecolRTLfootnotetext}[1]{%
9351 \global\setbox\@mpfootinsv@r\vbox{\@RTLtrue%
9352 \unvbox\@mpfootinsv@r
9353 \def\baselinestretch{\m@m@footnote@spacing}%
9354 \reset@font\RTLfoottextfont
9355 \hsize\columnwidth \@parboxrestore
9356 \protected@edef\@currentlabel{%
9357 \csname p@mpfootnote\endcsname\@thefnmark}%
9358 \color@begingroup
9359 \@threecolRTLfootfmt{#1}%
9360 \color@endgroup}\m@mmf@prepare}
9361 \bidi@ensure@newcommand{\m@make@threecol@footgroup}[1]{%
9362 \@namedef{@threecol@footgroup#1}{{%
9363 \def\baselinestretch{\m@m@footnote@spacing}%
9364 \@nameuse{foottextfont#1} \splittopskip=\ht\strutbox
9365 \m@mrigidbalance{\@nameuse{footins#1}}{\thr@@}{\splittopskip}}}}
9366 \bidi@ensure@newcommand{\m@make@mpthreecol@footgroup}[1]{%
9367 \@namedef{@mpthreecol@footgroup#1}{{%
9368 \def\baselinestretch{\m@m@footnote@spacing}%
9369 \@nameuse{foottextfont#1} \splittopskip=\ht\strutbox
9370 \m@mrigidbalance{\@nameuse{@mpfootins#1}}{\thr@@}{\splittopskip}}}}
9371 \bidi@ensure@newcommand{\fourcolumnfootnotes}{%
9372 \@namedef{foottextfontv@r}{\foottextfont}% % [RS]
9373 \@bidi@before@Hy@hyperfootnotes
9374 \let\@footnotetext\@fourcolfootnotetext
9375 \let\@LTRfootnotetext\@fourcolLTRfootnotetext
9376 \let\@RTLfootnotetext\@fourcolRTLfootnotetext
9377 \dimen\footinsv@r=4\footinsdim
9378 \count\footinsv@r=250\relax
9379 \m@make@fourcol@footgroup{v@r}%
9380 \let\@footgroupv@r\@fourcol@footgroupv@r
9381 \let\@mpfootnotetext\@mpfourcolfootnotetext
9382 \let\@mpLTRfootnotetext\@mpfourcolLTRfootnotetext
9383 \let\@mpRTLfootnotetext\@mpfourcolRTLfootnotetext
9384 \@bidi@after@Hy@hyperfootnotes
9385 \m@make@mpfourcol@footgroup{v@r}%
9386 \let\mp@footgroupv@r\@mpfourcol@footgroupv@r
9387 \@ifstar\bidi@star@footmarkwidth\bidi@normal@footmarkwidth
```
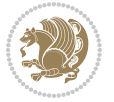

```
9388 }
9389\bidi@ensure@newcommand{\@fourcolfootnotetext}[1]{\insert\footinsv@r{\if@RTL@footnote\@RTLtrue
9390 \def\baselinestretch{\m@m@footnote@spacing}%
9391 \reset@font\foottextfont
9392 \@preamfntext
9393 \protected@edef\@currentlabel{%
9394 \csname p@footnote\endcsname\@thefnmark}%
9395 \color@begingroup
9396 \@fourcolfootfmt{#1}%
9397 \color@endgroup}%
9398 \m@mmf@prepare}
9399 \bidi@ensure@newcommand{\@fourcolLTRfootnotetext}[1]{\insert\footinsv@r{\if@RTLcolumnfootnotes
9400 \def\baselinestretch{\m@m@footnote@spacing}%
9401 \reset@font\LTRfoottextfont
9402 \@preamfntext
9403 \protected@edef\@currentlabel{%
9404 \csname p@footnote\endcsname\@thefnmark}%
9405 \color@begingroup
9406 \@fourcolLTRfootfmt{#1}%
9407 \color@endgroup}%
9408 \m@mmf@prepare}
9409 \bidi@ensure@newcommand{\@fourcolRTLfootnotetext}[1]{\insert\footinsv@r{\@RTLtrue%
9410 \def\baselinestretch{\m@m@footnote@spacing}%
9411 \reset@font\RTLfoottextfont
9412 \@preamfntext
9413 \protected@edef\@currentlabel{%
9414 \csname p@footnote\endcsname\@thefnmark}%
9415 \color@begingroup
9416 \@fourcolRTLfootfmt{#1}%
9417 \color@endgroup}%
9418 \m@mmf@prepare}
9419 \bidi@ensure@newcommand{\@preamfourfmt}{%
9420 \hsize .25\hsize
9421 \parindent=\z@
9422 \tolerance=5000\relax
9423 \leavevmode}
9424 \bidi@ensure@newcommand{\@fourcolfootfmt}[1]{%
9425 \@preamfourfmt
9426 {\footfootmark\strut {\foottextfont #1}\strut\par}\allowbreak}
9427 \bidi@ensure@newcommand{\@fourcolLTRfootfmt}[1]{%
9428 \@preamfourfmt
9429 {\LTRfootfootmark\strut {\LTRfoottextfont #1}\strut\par}\allowbreak}
9430 \bidi@ensure@newcommand{\@fourcolRTLfootfmt}[1]{%
9431 \@preamfourfmt
9432 {\RTLfootfootmark\strut {\RTLfoottextfont #1}\strut\par}\allowbreak}
9433 \bidi@ensure@newcommand{\@mpfourcolfootnotetext}[1]{%
9434 \global\setbox\@mpfootinsv@r\vbox{\if@RTL@footnote\@RTLtrue\else\@RTLfalse\fi%
9435 \unvbox\@mpfootinsv@r
9436 \def\baselinestretch{\m@m@footnote@spacing}%
9437 \reset@font\foottextfont
```
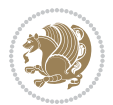

```
9438 \hsize\columnwidth \@parboxrestore
9439 \protected@edef\@currentlabel{%
9440 \csname p@mpfootnote\endcsname\@thefnmark}%
9441 \color@begingroup
9442 \@fourcolfootfmt{#1}%
9443 \color@endgroup}%
9444 \m@mmf@prepare}
9445 \bidi@ensure@newcommand{\@mpfourcolLTRfootnotetext}[1]{%
9446 \global\setbox\@mpfootinsv@r\vbox{\@RTLfalse%
9447 \unvbox\@mpfootinsv@r
9448 \def\baselinestretch{\m@m@footnote@spacing}%
9449 \reset@font\LTRfoottextfont
9450 \hsize\columnwidth \@parboxrestore
9451 \if@RTLcolumnfootnotes\beginL\fi
9452 \protected@edef\@currentlabel{%
9453 \csname p@mpfootnote\endcsname\@thefnmark}%
9454 \color@begingroup
9455 \@fourcolLTRfootfmt{#1}%
9456 \color@endgroup}%
9457 \m@mmf@prepare}
9458 \bidi@ensure@newcommand{\@mpfourcolRTLfootnotetext}[1]{%
9459 \global\setbox\@mpfootinsv@r\vbox{\@RTLtrue%
9460 \unvbox\@mpfootinsv@r
9461 \def\baselinestretch{\m@m@footnote@spacing}%
9462 \reset@font\RTLfoottextfont
9463 \hsize\columnwidth \@parboxrestore
9464 \protected@edef\@currentlabel{%
9465 \csname p@mpfootnote\endcsname\@thefnmark}%
9466 \color@begingroup
9467 \@fourcolRTLfootfmt{#1}%
9468 \color@endgroup}%
9469 \m@mmf@prepare}
9470 \bidi@ensure@newcommand{\m@make@fourcol@footgroup}[1]{%
9471 \@namedef{@fourcol@footgroup#1}{{%
9472 \def\baselinestretch{\m@m@footnote@spacing}%
9473 \@nameuse{foottextfont#1} \splittopskip=\ht\strutbox
9474 \m@mrigidbalance{\@nameuse{footins#1}}{4}{\splittopskip}}}}
9475 \bidi@ensure@newcommand{\m@make@mpfourcol@footgroup}[1]{%
9476 \@namedef{@mpfourcol@footgroup#1}{{%
9477 \def\baselinestretch{\m@m@footnote@spacing}%
9478 \@nameuse{foottextfont#1} \splittopskip=\ht\strutbox
9479 \m@mrigidbalance{\@nameuse{@mpfootins#1}}{4}{\splittopskip}}}}
9480 \bidi@ensure@newcommand{\fivecolumnfootnotes}{%
9481 \@namedef{foottextfontv@r}{\foottextfont}% % [RS]
9482 \@bidi@before@Hy@hyperfootnotes
9483 \let\@footnotetext\@fivecolfootnotetext
9484 \let\@LTRfootnotetext\@fivecolLTRfootnotetext
9485 \let\@RTLfootnotetext\@fivecolRTLfootnotetext
9486 \dimen\footinsv@r=5\footinsdim
9487 \count\footinsv@r=200\relax
```
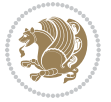

```
9488 \m@make@fivecol@footgroup{v@r}%
9489 \let\@footgroupv@r\@fivecol@footgroupv@r
9490 \let\@mpfootnotetext\@mpfivecolfootnotetext
9491 \let\@mpLTRfootnotetext\@mpfivecolLTRfootnotetext
9492 \let\@mpRTLfootnotetext\@mpfivecolRTLfootnotetext
9493 \@bidi@after@Hy@hyperfootnotes
9494 \m@make@mpfivecol@footgroup{v@r}%
9495 \let\mp@footgroupv@r\@mpfivecol@footgroupv@r
9496 \@ifstar\bidi@star@footmarkwidth\bidi@normal@footmarkwidth
9497 }
9498\bidi@ensure@newcommand{\@fivecolfootnotetext}[1]{\insert\footinsv@r{\if@RTL@footnote\@RTLtrue
9499 \def\baselinestretch{\m@m@footnote@spacing}%
9500 \reset@font\foottextfont
9501 \@preamfntext
9502 \protected@edef\@currentlabel{%
9503 \csname p@footnote\endcsname\@thefnmark}%
9504 \color@begingroup
9505 \@fivecolfootfmt{#1}%
9506 \color@endgroup}%
9507 \m@mmf@prepare}
9508\bidi@ensure@newcommand{\@fivecolLTRfootnotetext}[1]{\insert\footinsv@r{\if@RTLcolumnfootnote;
9509 \def\baselinestretch{\m@m@footnote@spacing}%
9510 \reset@font\LTRfoottextfont
9511 \@preamfntext
9512 \protected@edef\@currentlabel{%
9513 \csname p@footnote\endcsname\@thefnmark}%
9514 \color@begingroup
9515 \@fivecolLTRfootfmt{#1}%
9516 \color@endgroup}%
9517 \m@mmf@prepare}
9518 \bidi@ensure@newcommand{\@fivecolRTLfootnotetext}[1]{\insert\footinsv@r{\@RTLtrue%
9519 \def\baselinestretch{\m@m@footnote@spacing}%
9520 \reset@font\RTLfoottextfont
9521 \@preamfntext
9522 \protected@edef\@currentlabel{%
9523 \csname p@footnote\endcsname\@thefnmark}%
9524 \color@begingroup
9525 \@fivecolRTLfootfmt{#1}%
9526 \color@endgroup}%
9527 \m@mmf@prepare}
9528 \bidi@ensure@newcommand{\@preamfivefmt}{%
9529 \hsize .2\hsize
9530 \parindent=\z@
9531 \tolerance=5000\relax
9532 \leavevmode}
9533 \bidi@ensure@newcommand{\@fivecolfootfmt}[1]{%
9534 \@preamfivefmt
9535 {\footfootmark\strut {\foottextfont #1}\strut\par}\allowbreak}
9536 \bidi@ensure@newcommand{\@fivecolLTRfootfmt}[1]{%
9537 \@preamfivefmt
```
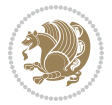

```
9538 {\LTRfootfootmark\strut {\LTRfoottextfont #1}\strut\par}\allowbreak}
9539 \bidi@ensure@newcommand{\@fivecolRTLfootfmt}[1]{%
9540 \@preamfivefmt
9541 {\RTLfootfootmark\strut {\RTLfoottextfont #1}\strut\par}\allowbreak}
9542 \bidi@ensure@newcommand{\@mpfivecolfootnotetext}[1]{%
9543 \global\setbox\@mpfootinsv@r\vbox{\if@RTL@footnote\@RTLtrue\else\@RTLfalse\fi%
9544 \unvbox\@mpfootinsv@r
9545 \def\baselinestretch{\m@m@footnote@spacing}%
9546 \reset@font\foottextfont
9547 \hsize\columnwidth \@parboxrestore
9548 \protected@edef\@currentlabel{%
9549 \csname p@mpfootnote\endcsname\@thefnmark}%
9550 \color@begingroup
9551 \@fivecolfootfmt{#1}%
9552 \color@endgroup}%
9553 \m@mmf@prepare}
9554 \bidi@ensure@newcommand{\@mpfivecolLTRfootnotetext}[1]{%
9555 \global\setbox\@mpfootinsv@r\vbox{\@RTLfalse%
9556 \unvbox\@mpfootinsv@r
9557 \def\baselinestretch{\m@m@footnote@spacing}%
9558 \reset@font\LTRfoottextfont
9559 \hsize\columnwidth \@parboxrestore
9560 \if@RTLcolumnfootnotes\beginL\fi
9561 \protected@edef\@currentlabel{%
9562 \csname p@mpfootnote\endcsname\@thefnmark}%
9563 \color@begingroup
9564 \@fivecolLTRfootfmt{#1}%
9565 \color@endgroup}%
9566 \m@mmf@prepare}
9567 \bidi@ensure@newcommand{\@mpfivecolRTLfootnotetext}[1]{%
9568 \global\setbox\@mpfootinsv@r\vbox{\@RTLtrue%
9569 \unvbox\@mpfootinsv@r
9570 \def\baselinestretch{\m@m@footnote@spacing}%
9571 \reset@font\RTLfoottextfont
9572 \hsize\columnwidth \@parboxrestore
9573 \protected@edef\@currentlabel{%
9574 \csname p@mpfootnote\endcsname\@thefnmark}%
9575 \color@begingroup
9576 \@fivecolRTLfootfmt{#1}%
9577 \color@endgroup}%
9578 \m@mmf@prepare}
9579 \bidi@ensure@newcommand{\m@make@fivecol@footgroup}[1]{%
9580 \@namedef{@fivecol@footgroup#1}{{%
9581 \def\baselinestretch{\m@m@footnote@spacing}%
9582 \@nameuse{foottextfont#1} \splittopskip=\ht\strutbox
9583 \m@mrigidbalance{\@nameuse{footins#1}}{5}{\splittopskip}}}}
9584 \bidi@ensure@newcommand{\m@make@mpfivecol@footgroup}[1]{%
9585 \@namedef{@mpfivecol@footgroup#1}{{%
9586 \def\baselinestretch{\m@m@footnote@spacing}%
9587 \@nameuse{foottextfont#1} \splittopskip=\ht\strutbox
```
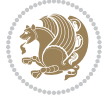

```
9588 \m@mrigidbalance{\@nameuse{@mpfootins#1}}{5}{\splittopskip}}}}
9589 \bidi@ensure@newcommand{\sixcolumnfootnotes}{%
9590 \@namedef{foottextfontv@r}{\foottextfont}% % [RS]
9591 \@bidi@before@Hy@hyperfootnotes
9592 \let\@footnotetext\@sixcolfootnotetext
9593 \let\@LTRfootnotetext\@sixcolLTRfootnotetext
9594 \let\@RTLfootnotetext\@sixcolRTLfootnotetext
9595 \dimen\footinsv@r=6\footinsdim
9596 \count\footinsv@r=166\relax
9597 \m@make@sixcol@footgroup{v@r}%
9598 \let\@footgroupv@r\@sixcol@footgroupv@r
9599 \let\@mpfootnotetext\@mpsixcolfootnotetext
9600 \let\@mpLTRfootnotetext\@mpsixcolLTRfootnotetext
9601 \let\@mpRTLfootnotetext\@mpsixcolRTLfootnotetext
9602 \@bidi@after@Hy@hyperfootnotes
9603 \m@make@mpsixcol@footgroup{v@r}%
9604 \let\mp@footgroupv@r\@mpsixcol@footgroupv@r
9605 \@ifstar\bidi@star@footmarkwidth\bidi@normal@footmarkwidth
9606 }
9607\bidi@ensure@newcommand{\@sixcolfootnotetext}[1]{\insert\footinsv@r{\if@RTL@footnote\@RTLtrue\
9608 \def\baselinestretch{\m@m@footnote@spacing}%
9609 \reset@font\foottextfont
9610 \@preamfntext
9611 \protected@edef\@currentlabel{%
9612 \csname p@footnote\endcsname\@thefnmark}%
9613 \color@begingroup
9614 \@sixcolfootfmt{#1}%
9615 \color@endgroup}%
9616 \m@mmf@prepare}
9617\bidi@ensure@newcommand{\@sixcolLTRfootnotetext}[1]{\insert\footinsv@r{\if@RTLcolumnfootnotes`
9618 \def\baselinestretch{\m@m@footnote@spacing}%
9619 \reset@font\LTRfoottextfont
9620 \@preamfntext
9621 \protected@edef\@currentlabel{%
9622 \csname p@footnote\endcsname\@thefnmark}%
9623 \color@begingroup
9624 \@sixcolLTRfootfmt{#1}%
9625 \color@endgroup}%
9626 \m@mmf@prepare}
9627 \bidi@ensure@newcommand{\@sixcolRTLfootnotetext}[1]{\insert\footinsv@r{\@RTLtrue%
9628 \def\baselinestretch{\m@m@footnote@spacing}%
9629 \reset@font\RTLfoottextfont
9630 \@preamfntext
9631 \protected@edef\@currentlabel{%
9632 \csname p@footnote\endcsname\@thefnmark}%
9633 \color@begingroup
9634 \@sixcolRTLfootfmt{#1}%
9635 \color@endgroup}%
9636 \m@mmf@prepare}
9637 \bidi@ensure@newcommand{\@preamsixfmt}{%
```
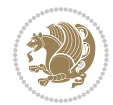

```
9638 \hsize .16\hsize
9639 \parindent=\z@
9640 \tolerance=5000\relax
9641 \leavevmode}
9642 \bidi@ensure@newcommand{\@sixcolfootfmt}[1]{%
9643 \@preamsixfmt
9644 {\footfootmark\strut {\foottextfont #1}\strut\par}\allowbreak}
9645 \bidi@ensure@newcommand{\@sixcolLTRfootfmt}[1]{%
9646 \@preamsixfmt
9647 {\LTRfootfootmark\strut {\LTRfoottextfont #1}\strut\par}\allowbreak}
9648 \bidi@ensure@newcommand{\@sixcolRTLfootfmt}[1]{%
9649 \@preamsixfmt
9650 {\RTLfootfootmark\strut {\RTLfoottextfont #1}\strut\par}\allowbreak}
9651 \bidi@ensure@newcommand{\@mpsixcolfootnotetext}[1]{\if@RTL@footnote\@RTLtrue\else\@RTLfalse\fi%
9652 \global\setbox\@mpfootinsv@r\vbox{%
9653 \unvbox\@mpfootinsv@r
9654 \def\baselinestretch{\m@m@footnote@spacing}%
9655 \reset@font\foottextfont
9656 \hsize\columnwidth \@parboxrestore
9657 \protected@edef\@currentlabel{%
9658 \csname p@mpfootnote\endcsname\@thefnmark}%
9659 \color@begingroup
9660 \@sixcolfootfmt{#1}%
9661 \color@endgroup}%
9662 \m@mmf@prepare}
9663 \bidi@ensure@newcommand{\@mpsixcolLTRfootnotetext}[1]{\@RTLfalse%
9664 \global\setbox\@mpfootinsv@r\vbox{%
9665 \unvbox\@mpfootinsv@r
9666 \def\baselinestretch{\m@m@footnote@spacing}%
9667 \reset@font\LTRfoottextfont
9668 \hsize\columnwidth \@parboxrestore
9669 \if@RTLcolumnfootnotes\beginL\fi
9670 \protected@edef\@currentlabel{%
9671 \csname p@mpfootnote\endcsname\@thefnmark}%
9672 \color@begingroup
9673 \@sixcolLTRfootfmt{#1}%
9674 \color@endgroup}%
9675 \m@mmf@prepare}
9676 \bidi@ensure@newcommand{\@mpsixcolRTLfootnotetext}[1]{\@RTLtrue%
9677 \global\setbox\@mpfootinsv@r\vbox{%
9678 \unvbox\@mpfootinsv@r
9679 \def\baselinestretch{\m@m@footnote@spacing}%
9680 \reset@font\RTLfoottextfont
9681 \hsize\columnwidth \@parboxrestore
9682 \protected@edef\@currentlabel{%
9683 \csname p@mpfootnote\endcsname\@thefnmark}%
9684 \color@begingroup
9685 \@sixcolRTLfootfmt{#1}%
9686 \color@endgroup}%
9687 \m@mmf@prepare}
```
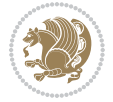

```
9688 \bidi@ensure@newcommand{\m@make@sixcol@footgroup}[1]{%
9689 \@namedef{@sixcol@footgroup#1}{{%
9690 \def\baselinestretch{\m@m@footnote@spacing}%
9691 \@nameuse{foottextfont#1} \splittopskip=\ht\strutbox
9692 \m@mrigidbalance{\@nameuse{footins#1}}{6}{\splittopskip}}}}
9693 \bidi@ensure@newcommand{\m@make@mpsixcol@footgroup}[1]{%
9694 \@namedef{@mpsixcol@footgroup#1}{{%
9695 \def\baselinestretch{\m@m@footnote@spacing}%
9696 \@nameuse{foottextfont#1} \splittopskip=\ht\strutbox
9697 \m@mrigidbalance{\@nameuse{@mpfootins#1}}{6}{\splittopskip}}}}
9698 \bidi@ensure@newcommand{\sevencolumnfootnotes}{%
9699 \@namedef{foottextfontv@r}{\foottextfont}% % [RS]
9700 \@bidi@before@Hy@hyperfootnotes
9701 \let\@footnotetext\@sevencolfootnotetext
9702 \let\@LTRfootnotetext\@sevencolLTRfootnotetext
9703 \let\@RTLfootnotetext\@sevencolRTLfootnotetext
9704 \dimen\footinsv@r=7\footinsdim
9705 \count\footinsv@r=142\relax
9706 \m@make@sevencol@footgroup{v@r}%
9707 \let\@footgroupv@r\@sevencol@footgroupv@r
9708 \let\@mpfootnotetext\@mpsevencolfootnotetext
9709 \let\@mpLTRfootnotetext\@mpsevencolLTRfootnotetext
9710 \let\@mpRTLfootnotetext\@mpsevencolRTLfootnotetext
9711 \@bidi@after@Hy@hyperfootnotes
9712 \m@make@mpsevencol@footgroup{v@r}%
9713 \let\mp@footgroupv@r\@mpsevencol@footgroupv@r
9714 \@ifstar\bidi@star@footmarkwidth\bidi@normal@footmarkwidth
9715 }
9716 \bidi@ensure@newcommand{\@sevencolfootnotetext}[1]{\insert\footinsv@r{\if@RTL@footnote\@RTLtrue\else\
9717 \def\baselinestretch{\m@m@footnote@spacing}%
9718 \reset@font\foottextfont
9719 \@preamfntext
9720 \protected@edef\@currentlabel{%
9721 \csname p@footnote\endcsname\@thefnmark}%
9722 \color@begingroup
9723 \@sevencolfootfmt{#1}%
9724 \color@endgroup}%
9725 \m@mmf@prepare}
9726 \bidi@ensure@newcommand{\@sevencolLTRfootnotetext}[1]{\insert\footinsv@r{\if@RTLcolumnfootnote
9727 \def\baselinestretch{\m@m@footnote@spacing}%
9728 \reset@font\LTRfoottextfont
9729 \@preamfntext
9730 \protected@edef\@currentlabel{%
9731 \csname p@footnote\endcsname\@thefnmark}%
9732 \color@begingroup
9733 \@sevencolLTRfootfmt{#1}%
9734 \color@endgroup}%
9735 \m@mmf@prepare}
9736 \bidi@ensure@newcommand{\@sevencolRTLfootnotetext}[1]{\insert\footinsv@r{\@RTLtrue%
```

```
9737 \def\baselinestretch{\m@m@footnote@spacing}%
```
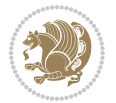

```
9738 \reset@font\RTLfoottextfont
9739 \@preamfntext
9740 \protected@edef\@currentlabel{%
9741 \csname p@footnote\endcsname\@thefnmark}%
9742 \color@begingroup
9743 \@sevencolRTLfootfmt{#1}%
9744 \color@endgroup}%
9745 \m@mmf@prepare}
9746 \bidi@ensure@newcommand{\@preamsevenfmt}{%
9747 \hsize .142\hsize
9748 \parindent=\z@
9749 \tolerance=5000\relax
9750 \leavevmode}
9751 \bidi@ensure@newcommand{\@sevencolfootfmt}[1]{%
9752 \@preamsevenfmt
9753 {\footfootmark\strut {\foottextfont #1}\strut\par}\allowbreak}
9754 \bidi@ensure@newcommand{\@sevencolLTRfootfmt}[1]{%
9755 \@preamsevenfmt
9756 {\LTRfootfootmark\strut {\LTRfoottextfont #1}\strut\par}\allowbreak}
9757 \bidi@ensure@newcommand{\@sevencolRTLfootfmt}[1]{%
9758 \@preamsevenfmt
9759 {\RTLfootfootmark\strut {\RTLfoottextfont #1}\strut\par}\allowbreak}
\texttt{9760}\bidi@ensuremath{\mathtt{Chm}}9761 \global\setbox\@mpfootinsv@r\vbox{%
9762 \unvbox\@mpfootinsv@r
9763 \def\baselinestretch{\m@m@footnote@spacing}%
9764 \reset@font\foottextfont
9765 \hsize\columnwidth \@parboxrestore
9766 \protected@edef\@currentlabel{%
9767 \csname p@mpfootnote\endcsname\@thefnmark}%
9768 \color@begingroup
9769 \@sevencolfootfmt{#1}%
9770 \color@endgroup}%
9771 \m@mmf@prepare}
9772 \bidi@ensure@newcommand{\@mpsevencolLTRfootnotetext}[1]{\@RTLfalse%
9773 \global\setbox\@mpfootinsv@r\vbox{%
9774 \unvbox\@mpfootinsv@r
9775 \def\baselinestretch{\m@m@footnote@spacing}%
9776 \reset@font\LTRfoottextfont
9777 \hsize\columnwidth \@parboxrestore
9778 \if@RTLcolumnfootnotes\beginL\fi
9779 \protected@edef\@currentlabel{%
9780 \csname p@mpfootnote\endcsname\@thefnmark}%
9781 \color@begingroup
9782 \@sevencolLTRfootfmt{#1}%
9783 \color@endgroup}%
9784 \m@mmf@prepare}
9785 \bidi@ensure@newcommand{\@mpsevencolRTLfootnotetext}[1]{\@RTLtrue%
9786 \global\setbox\@mpfootinsv@r\vbox{%
9787 \unvbox\@mpfootinsv@r
```
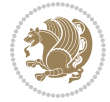

```
9788 \def\baselinestretch{\m@m@footnote@spacing}%
9789 \reset@font\RTLfoottextfont
9790 \hsize\columnwidth \@parboxrestore
9791 \protected@edef\@currentlabel{%
9792 \csname p@mpfootnote\endcsname\@thefnmark}%
9793 \color@begingroup
9794 \@sevencolRTLfootfmt{#1}%
9795 \color@endgroup}%
9796 \m@mmf@prepare}
9797 \bidi@ensure@newcommand{\m@make@sevencol@footgroup}[1]{%
9798 \@namedef{@sevencol@footgroup#1}{{%
9799 \def\baselinestretch{\m@m@footnote@spacing}%
9800 \@nameuse{foottextfont#1} \splittopskip=\ht\strutbox
9801 \m@mrigidbalance{\@nameuse{footins#1}}{7}{\splittopskip}}}}
9802 \bidi@ensure@newcommand{\m@make@mpsevencol@footgroup}[1]{%
9803 \@namedef{@mpsevencol@footgroup#1}{{%
9804 \def\baselinestretch{\m@m@footnote@spacing}%
9805 \@nameuse{foottextfont#1} \splittopskip=\ht\strutbox
9806 \m@mrigidbalance{\@nameuse{@mpfootins#1}}{7}{\splittopskip}}}}
9807 \bidi@ensure@newcommand{\eightcolumnfootnotes}{%
9808 \@namedef{foottextfontv@r}{\foottextfont}% % [RS]
9809 \@bidi@before@Hy@hyperfootnotes
9810 \let\@footnotetext\@eightcolfootnotetext
9811 \let\@LTRfootnotetext\@eightcolLTRfootnotetext
9812 \let\@RTLfootnotetext\@eightcolRTLfootnotetext
9813 \dimen\footinsv@r=8\footinsdim
9814 \count\footinsv@r=125\relax
9815 \m@make@eightcol@footgroup{v@r}%
9816 \let\@footgroupv@r\@eightcol@footgroupv@r
9817 \let\@mpfootnotetext\@mpeightcolfootnotetext
9818 \let\@mpLTRfootnotetext\@mpeightcolLTRfootnotetext
9819 \let\@mpRTLfootnotetext\@mpeightcolRTLfootnotetext
9820 \@bidi@after@Hy@hyperfootnotes
9821 \m@make@mpeightcol@footgroup{v@r}%
9822 \let\mp@footgroupv@r\@mpeightcol@footgroupv@r
9823 \@ifstar\bidi@star@footmarkwidth\bidi@normal@footmarkwidth
9824 }
9825\bidi@ensure@newcommand{\@eightcolfootnotetext}[1]{\insert\footinsv@r{\if@RTL@footnote\@RTLtrue\
9826 \def\baselinestretch{\m@m@footnote@spacing}%
9827 \reset@font\foottextfont
9828 \@preamfntext
9829 \protected@edef\@currentlabel{%
9830 \csname p@footnote\endcsname\@thefnmark}%
9831 \color@begingroup
9832 \@eightcolfootfmt{#1}%
9833 \color@endgroup}%
9834 \m@mmf@prepare}
9835 \bidi@ensure@newcommand{\@eightcolLTRfootnotetext}[1]{\insert\footinsv@r{\if@RTLcolumnfootnote
9836 \def\baselinestretch{\m@m@footnote@spacing}%
```

```
9837 \reset@font\LTRfoottextfont
```
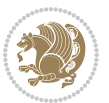

```
9838 \@preamfntext
9839 \protected@edef\@currentlabel{%
9840 \csname p@footnote\endcsname\@thefnmark}%
9841 \color@begingroup
9842 \@eightcolLTRfootfmt{#1}%
9843 \color@endgroup}%
9844 \m@mmf@prepare}
9845 \bidi@ensure@newcommand{\@eightcolRTLfootnotetext}[1]{\insert\footinsv@r{\@RTLtrue%
9846 \def\baselinestretch{\m@m@footnote@spacing}%
9847 \reset@font\RTLfoottextfont
9848 \@preamfntext
9849 \protected@edef\@currentlabel{%
9850 \csname p@footnote\endcsname\@thefnmark}%
9851 \color@begingroup
9852 \@eightcolRTLfootfmt{#1}%
9853 \color@endgroup}%
9854 \m@mmf@prepare}
9855 \bidi@ensure@newcommand{\@preameightfmt}{%
9856 \hsize .125\hsize
9857 \parindent=\z@
9858 \tolerance=5000\relax
9859 \leavevmode}
9860 \bidi@ensure@newcommand{\@eightcolfootfmt}[1]{%
9861 \@preameightfmt
9862 {\footfootmark\strut {\foottextfont #1}\strut\par}\allowbreak}
9863 \bidi@ensure@newcommand{\@eightcolLTRfootfmt}[1]{%
9864 \@preameightfmt
9865 {\LTRfootfootmark\strut {\LTRfoottextfont #1}\strut\par}\allowbreak}
9866 \bidi@ensure@newcommand{\@eightcolRTLfootfmt}[1]{%
9867 \@preameightfmt
9868 {\RTLfootfootmark\strut {\RTLfoottextfont #1}\strut\par}\allowbreak}
9869 \bidi@ensure@newcommand{\@mpeightcolfootnotetext}[1]{%
9870 \global\setbox\@mpfootinsv@r\vbox{\if@RTL@footnote\@RTLtrue\else\@RTLfalse\fi%
9871 \unvbox\@mpfootinsv@r
9872 \def\baselinestretch{\m@m@footnote@spacing}%
9873 \reset@font\foottextfont
9874 \hsize\columnwidth \@parboxrestore
9875 \protected@edef\@currentlabel{%
9876 \csname p@mpfootnote\endcsname\@thefnmark}%
9877 \color@begingroup
9878 \@eightcolfootfmt{#1}%
9879 \color@endgroup}%
9880 \m@mmf@prepare}
9881 \bidi@ensure@newcommand{\@mpeightcolLTRfootnotetext}[1]{%
9882 \global\setbox\@mpfootinsv@r\vbox{\@RTLfalse%
9883 \unvbox\@mpfootinsv@r
9884 \def\baselinestretch{\m@m@footnote@spacing}%
9885 \reset@font\LTRfoottextfont
9886 \hsize\columnwidth \@parboxrestore
```

```
9887 \if@RTLcolumnfootnotes\beginL\fi
```
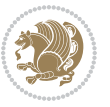

```
9888 \protected@edef\@currentlabel{%
9889 \csname p@mpfootnote\endcsname\@thefnmark}%
9890 \color@begingroup
9891 \@eightcolLTRfootfmt{#1}%
9892 \color@endgroup}%
9893 \m@mmf@prepare}
9894 \bidi@ensure@newcommand{\@mpeightcolRTLfootnotetext}[1]{%
9895 \global\setbox\@mpfootinsv@r\vbox{\@RTLtrue%
9896 \unvbox\@mpfootinsv@r
9897 \def\baselinestretch{\m@m@footnote@spacing}%
9898 \reset@font\RTLfoottextfont
9899 \hsize\columnwidth \@parboxrestore
9900 \protected@edef\@currentlabel{%
9901 \csname p@mpfootnote\endcsname\@thefnmark}%
9902 \color@begingroup
9903 \@eightcolRTLfootfmt{#1}%
9904 \color@endgroup}%
9905 \m@mmf@prepare}
9906 \bidi@ensure@newcommand{\m@make@eightcol@footgroup}[1]{%
9907 \@namedef{@eightcol@footgroup#1}{{%
9908 \def\baselinestretch{\m@m@footnote@spacing}%
9909 \@nameuse{foottextfont#1} \splittopskip=\ht\strutbox
9910 \m@mrigidbalance{\@nameuse{footins#1}}{8}{\splittopskip}}}}
9911 \bidi@ensure@newcommand{\m@make@mpeightcol@footgroup}[1]{%
9912 \@namedef{@mpeightcol@footgroup#1}{{%
9913 \def\baselinestretch{\m@m@footnote@spacing}%
9914 \@nameuse{foottextfont#1} \splittopskip=\ht\strutbox
9915 \m@mrigidbalance{\@nameuse{@mpfootins#1}}{8}{\splittopskip}}}}
9916 \bidi@ensure@newcommand{\ninecolumnfootnotes}{%
9917 \@namedef{foottextfontv@r}{\foottextfont}% % [RS]
9918 \@bidi@before@Hy@hyperfootnotes
9919 \let\@footnotetext\@ninecolfootnotetext
9920 \let\@LTRfootnotetext\@ninecolLTRfootnotetext
9921 \let\@RTLfootnotetext\@ninecolRTLfootnotetext
9922 \dimen\footinsv@r=9\footinsdim
9923 \count\footinsv@r=111\relax
9924 \m@make@ninecol@footgroup{v@r}%
9925 \let\@footgroupv@r\@ninecol@footgroupv@r
9926 \let\@mpfootnotetext\@mpninecolfootnotetext
9927 \let\@mpLTRfootnotetext\@mpninecolLTRfootnotetext
9928 \let\@mpRTLfootnotetext\@mpninecolRTLfootnotetext
9929 \@bidi@after@Hy@hyperfootnotes
9930 \m@make@mpninecol@footgroup{v@r}%
9931 \let\mp@footgroupv@r\@mpninecol@footgroupv@r
9932 \@ifstar\bidi@star@footmarkwidth\bidi@normal@footmarkwidth
9933 }
9934\bidi@ensure@newcommand{\@ninecolfootnotetext}[1]{\insert\footinsv@r{\if@RTL@footnote\@RTLtrue
9935 \def\baselinestretch{\m@m@footnote@spacing}%
9936 \reset@font\foottextfont
9937 \@preamfntext
```
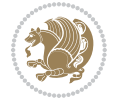

```
9938 \protected@edef\@currentlabel{%
9939 \csname p@footnote\endcsname\@thefnmark}%
9940 \color@begingroup
9941 \@ninecolfootfmt{#1}%
9942 \color@endgroup}%
9943 \m@mmf@prepare}
9944 \bidi@ensure@newcommand{\@ninecolLTRfootnotetext}[1]{\insert\footinsv@r{\if@RTLcolumnfootnote;
9945 \def\baselinestretch{\m@m@footnote@spacing}%
9946 \reset@font\LTRfoottextfont
9947 \@preamfntext
9948 \protected@edef\@currentlabel{%
9949 \csname p@footnote\endcsname\@thefnmark}%
9950 \color@begingroup
9951 \@ninecolLTRfootfmt{#1}%
9952 \color@endgroup}%
9953 \m@mmf@prepare}
9954 \bidi@ensure@newcommand{\@ninecolRTLfootnotetext}[1]{\insert\footinsv@r{\@RTLtrue%
9955 \def\baselinestretch{\m@m@footnote@spacing}%
9956 \reset@font\RTLfoottextfont
9957 \@preamfntext
9958 \protected@edef\@currentlabel{%
9959 \csname p@footnote\endcsname\@thefnmark}%
9960 \color@begingroup
9961 \@ninecolRTLfootfmt{#1}%
9962 \color@endgroup}%
9963 \m@mmf@prepare}
9964 \bidi@ensure@newcommand{\@preamninefmt}{%
9965 \hsize .1\hsize
9966 \parindent=\z@
9967 \tolerance=5000\relax
9968 \leavevmode}
9969 \bidi@ensure@newcommand{\@ninecolfootfmt}[1]{%
9970 \@preamninefmt
9971 {\footfootmark\strut {\foottextfont #1}\strut\par}\allowbreak}
9972 \bidi@ensure@newcommand{\@ninecolLTRfootfmt}[1]{%
9973 \@preamninefmt
9974 {\LTRfootfootmark\strut {\LTRfoottextfont #1}\strut\par}\allowbreak}
9975 \bidi@ensure@newcommand{\@ninecolRTLfootfmt}[1]{%
9976 \@preamninefmt
9977 {\RTLfootfootmark\strut {\RTLfoottextfont #1}\strut\par}\allowbreak}
9978 \bidi@ensure@newcommand{\@mpninecolfootnotetext}[1]{%
9979 \global\setbox\@mpfootinsv@r\vbox{\if@RTL@footnote\@RTLtrue\else\@RTLfalse\fi%
9980 \unvbox\@mpfootinsv@r
9981 \def\baselinestretch{\m@m@footnote@spacing}%
9982 \reset@font\foottextfont
9983 \hsize\columnwidth \@parboxrestore
9984 \protected@edef\@currentlabel{%
9985 \csname p@mpfootnote\endcsname\@thefnmark}%
9986 \color@begingroup
9987 \@ninecolfootfmt{#1}%
```
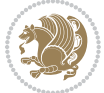

```
9988 \color@endgroup}%
9989 \m@mmf@prepare}
9990 \bidi@ensure@newcommand{\@mpninecolLTRfootnotetext}[1]{%
9991 \global\setbox\@mpfootinsv@r\vbox{\@RTLfalse%
9992 \unvbox\@mpfootinsv@r
9993 \def\baselinestretch{\m@m@footnote@spacing}%
9994 \reset@font\LTRfoottextfont
9995 \hsize\columnwidth \@parboxrestore
9996 \if@RTLcolumnfootnotes\beginL\fi
9997 \protected@edef\@currentlabel{%
9998 \csname p@mpfootnote\endcsname\@thefnmark}%
9999 \color@begingroup
10000 \@ninecolLTRfootfmt{#1}%
10001 \color@endgroup}%
10002 \m@mmf@prepare}
10003 \bidi@ensure@newcommand{\@mpninecolRTLfootnotetext}[1]{%
10004 \global\setbox\@mpfootinsv@r\vbox{\@RTLtrue%
10005 \unvbox\@mpfootinsv@r
10006 \def\baselinestretch{\m@m@footnote@spacing}%
10007 \reset@font\RTLfoottextfont
10008 \hsize\columnwidth \@parboxrestore
10009 \protected@edef\@currentlabel{%
10010 \csname p@mpfootnote\endcsname\@thefnmark}%
10011 \color@begingroup
10012 \@ninecolRTLfootfmt{#1}%
10013 \color@endgroup}%
10014 \m@mmf@prepare}
10015 \bidi@ensure@newcommand{\m@make@ninecol@footgroup}[1]{%
10016 \@namedef{@ninecol@footgroup#1}{{%
10017 \def\baselinestretch{\m@m@footnote@spacing}%
10018 \@nameuse{foottextfont#1} \splittopskip=\ht\strutbox
10019 \m@mrigidbalance{\@nameuse{footins#1}}{9}{\splittopskip}}}}
10020 \bidi@ensure@newcommand{\m@make@mpninecol@footgroup}[1]{%
10021 \@namedef{@mpninecol@footgroup#1}{{%
10022 \def\baselinestretch{\m@m@footnote@spacing}%
10023 \@nameuse{foottextfont#1} \splittopskip=\ht\strutbox
10024 \m@mrigidbalance{\@nameuse{@mpfootins#1}}{9}{\splittopskip}}}}
10025 \bidi@ensure@newcommand{\tencolumnfootnotes}{%
10026 \@namedef{foottextfontv@r}{\foottextfont}% % [RS]
10027 \@bidi@before@Hy@hyperfootnotes
10028 \let\@footnotetext\@tencolfootnotetext
10029 \let\@LTRfootnotetext\@tencolLTRfootnotetext
10030 \let\@RTLfootnotetext\@tencolRTLfootnotetext
10031 \dimen\footinsv@r=10\footinsdim
10032 \count\footinsv@r=100\relax
10033 \m@make@tencol@footgroup{v@r}%
10034 \let\@footgroupv@r\@tencol@footgroupv@r
10035 \let\@mpfootnotetext\@mptencolfootnotetext
10036 \let\@mpLTRfootnotetext\@mptencolLTRfootnotetext
10037 \let\@mpRTLfootnotetext\@mptencolRTLfootnotetext
```
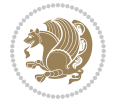

```
10038 \@bidi@after@Hy@hyperfootnotes
10039 \m@make@mptencol@footgroup{v@r}%
10040 \let\mp@footgroupv@r\@mptencol@footgroupv@r
10041 \@ifstar\bidi@star@footmarkwidth\bidi@normal@footmarkwidth
10042 }
10043 \bidi@ensure@newcommand{\@tencolfootnotetext}[1]{\insert\footinsv@r{\if@RTL@footnote\@RTLtrue\
10044 \def\baselinestretch{\m@m@footnote@spacing}%
10045 \reset@font\foottextfont
10046 \@preamfntext
10047 \protected@edef\@currentlabel{%
10048 \csname p@footnote\endcsname\@thefnmark}%
10049 \color@begingroup
10050 \@tencolfootfmt{#1}%
10051 \color@endgroup}%
10052 \m@mmf@prepare}
10053 \bidi@ensure@newcommand{\@tencolLTRfootnotetext}[1]{\insert\footinsv@r{\if@RTLcolumnfootnotes`
10054 \def\baselinestretch{\m@m@footnote@spacing}%
10055 \reset@font\LTRfoottextfont
10056 \@preamfntext
10057 \protected@edef\@currentlabel{%
10058 \csname p@footnote\endcsname\@thefnmark}%
10059 \color@begingroup
10060 \@tencolLTRfootfmt{#1}%
10061 \color@endgroup}%
10062 \m@mmf@prepare}
10063 \bidi@ensure@newcommand{\@tencolRTLfootnotetext}[1]{\insert\footinsv@r{\@RTLtrue%
10064 \def\baselinestretch{\m@m@footnote@spacing}%
10065 \reset@font\RTLfoottextfont
10066 \@preamfntext
10067 \protected@edef\@currentlabel{%
10068 \csname p@footnote\endcsname\@thefnmark}%
10069 \color@begingroup
10070 \@tencolRTLfootfmt{#1}%
10071 \color@endgroup}%
10072 \m@mmf@prepare}
10073 \bidi@ensure@newcommand{\@preamtenfmt}{%
10074 \hsize .1\hsize
10075 \parindent=\z@
10076 \tolerance=5000\relax
10077 \leavevmode}
10078 \bidi@ensure@newcommand{\@tencolfootfmt}[1]{%
10079 \@preamtenfmt
10080 {\footfootmark\strut {\foottextfont #1}\strut\par}\allowbreak}
10081 \bidi@ensure@newcommand{\@tencolLTRfootfmt}[1]{%
10082 \@preamtenfmt
10083 {\LTRfootfootmark\strut {\LTRfoottextfont #1}\strut\par}\allowbreak}
10084 \bidi@ensure@newcommand{\@tencolRTLfootfmt}[1]{%
10085 \@preamtenfmt
10086 {\RTLfootfootmark\strut {\RTLfoottextfont #1}\strut\par}\allowbreak}
10087 \bidi@ensure@newcommand{\@mptencolfootnotetext}[1]{%
```
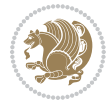

```
10088 \global\setbox\@mpfootinsv@r\vbox{\if@RTL@footnote\@RTLtrue\else\@RTLfalse\fi%
10089 \unvbox\@mpfootinsv@r
10090 \def\baselinestretch{\m@m@footnote@spacing}%
10091 \reset@font\foottextfont
10092 \hsize\columnwidth \@parboxrestore
10093 \protected@edef\@currentlabel{%
10094 \csname p@mpfootnote\endcsname\@thefnmark}%
10095 \color@begingroup
10096 \@tencolfootfmt{#1}%
10097 \color@endgroup}%
10098 \m@mmf@prepare}
10099 \bidi@ensure@newcommand{\@mptencolLTRfootnotetext}[1]{%
10100 \global\setbox\@mpfootinsv@r\vbox{\@RTLfalse%
10101 \unvbox\@mpfootinsv@r
10102 \def\baselinestretch{\m@m@footnote@spacing}%
10103 \reset@font\LTRfoottextfont
10104 \hsize\columnwidth \@parboxrestore
10105 \if@RTLcolumnfootnotes\beginL\fi
10106 \protected@edef\@currentlabel{%
10107 \csname p@mpfootnote\endcsname\@thefnmark}%
10108 \color@begingroup
10109 \@tencolLTRfootfmt{#1}%
10110 \color@endgroup}%
10111 \m@mmf@prepare}
10112 \bidi@ensure@newcommand{\@mptencolRTLfootnotetext}[1]{%
10113 \global\setbox\@mpfootinsv@r\vbox{\@RTLtrue%
10114 \unvbox\@mpfootinsv@r
10115 \def\baselinestretch{\m@m@footnote@spacing}%
10116 \reset@font\RTLfoottextfont
10117 \hsize\columnwidth \@parboxrestore
10118 \protected@edef\@currentlabel{%
10119 \csname p@mpfootnote\endcsname\@thefnmark}%
10120 \color@begingroup
10121 \@tencolRTLfootfmt{#1}%
10122 \color@endgroup}%
10123 \m@mmf@prepare}
10124 \bidi@ensure@newcommand{\m@make@tencol@footgroup}[1]{%
10125 \@namedef{@tencol@footgroup#1}{{%
10126 \def\baselinestretch{\m@m@footnote@spacing}%
10127 \@nameuse{foottextfont#1} \splittopskip=\ht\strutbox
10128 \m@mrigidbalance{\@nameuse{footins#1}}{10}{\splittopskip}}}}
10129 \bidi@ensure@newcommand{\m@make@mptencol@footgroup}[1]{%
10130 \@namedef{@mptencol@footgroup#1}{{%
10131 \def\baselinestretch{\m@m@footnote@spacing}%
10132 \@nameuse{foottextfont#1} \splittopskip=\ht\strutbox
10133 \m@mrigidbalance{\@nameuse{@mpfootins#1}}{10}{\splittopskip}}}}
10134 \bidi@ensure@newcommand{\m@munvxh}[1]{%
10135 \setbox0=\vbox{\unvbox#1%
10136 \global\setbox1=\lastbox}%
10137 \unhbox1
```
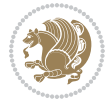

```
10138 \unskip
10139 \unskip
10140 \unpenalty
10141 \hskip\m@mipn@skip}
10142 \bidi@ensure@newcommand{\m@mungebox}{%
10143 \setbox0=\hbox{\m@munvxh0}%
10144 \dp0=\z@
10145 \ht0=\footfudgefactor\wd0
10146 \box0
10147 \penalty0}
10148 \newskip\m@mipn@skip
10149 \bidi@ensure@newcommand*{\m@minterparanoteglue}[1]{%
10150 {\foottextfont\global\m@mipn@skip=#1\relax}}
10151 \m@minterparanoteglue{1em plus.4em minus.4em}
10152 \@ifpackageloaded{multicol}{%
10153 \bidi@ensure@newcommand*{\m@mmakehboxofhboxes}{%
10154 \hsize\textwidth%
10155 \setbox0=\hbox{}%
10156 \loop
10157 \unpenalty
10158 \setbox2=\lastbox
10159 \ifhbox2
10160 \setbox0=\hbox{\box2\unhbox0}
10161 \repeat}
10162 }{%
10163 \bidi@ensure@newcommand*{\m@mmakehboxofhboxes}{%
10164 \setbox0=\hbox{}%
10165 \loop
10166 \unpenalty
10167 \setbox2=\lastbox
10168 \ifhbox2
10169 \setbox0=\hbox{\box2\unhbox0}
10170 \repeat}}
10171\bidi@ensure@newcommand*{\m@mremovehboxes}{\setbox0=\lastbox
10172 \ifhbox0{\m@mremovehboxes}\unhbox0 \fi}
10173 \newcommand*\AddExtraParaSkip[1]{%
10174 \if@bidi@csdef{footfudgefactor}{%
10175 \PackageError{bidi}{%
10176 The control sequence `\string\AddExtraParaSkip`
10177 must be used before the control sequence
10178 `\string\paragraphfootnotes' in the preamble%
10179 }\@ehc
10180 }{%
10181 \def\bidi@xparaskip{\advance\@tempdima#1\relax}%
10182 }%
10183 }
10184 \bidi@ensure@newcommand{\paragraphfootnotes}{%
10185 \@namedef{foottextfontv@r}{\foottextfont}% % [RS]
10186 \@bidi@before@Hy@hyperfootnotes
10187 \let\@footnotetext\@parafootnotetext
```
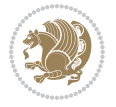

```
10188 \let\@LTRfootnotetext\@paraLTRfootnotetext
10189 \let\@RTLfootnotetext\@paraRTLfootnotetext
10190 \dimen\footinsv@r=\footinsdim
10191 \count\footinsv@r=1000\relax
10192 \m@make@para@footgroup{v@r}%
10193 \m@make@para@footstart{v@r}%
10194 \let\@footgroupv@r\@para@footgroupv@r
10195 \let\@footstartv@r\@para@footstartv@r
10196 \dimen\footinsv@l=\footinsdim
10197 \count\footinsv@l=1000\relax
10198 \bidi@make@para@LTRfootgroup{v@l}%
10199 \m@make@para@footstart{v@l}%
10200 \bidi@make@para@footstart@@{v@l}%
10201 \let\@LTRfootgroupv@l\@para@LTRfootgroupv@l
10202 \let\@footstartv@l\@para@footstartv@l
10203 \let\@@footstart@@v@l\@@para@footstart@@v@l
10204 \let\@mpfootnotetext\@mpparafootnotetext
10205 \let\@mpLTRfootnotetext\@mpparaLTRfootnotetext
10206 \let\@mpRTLfootnotetext\@mpparaRTLfootnotetext
10207 \@bidi@after@Hy@hyperfootnotes
10208 \m@make@mppara@footgroup{v@r}%
10209 \bidi@make@mppara@LTRfootgroup{v@l}%
10210 \let\mp@footgroupv@r\@mppara@footgroupv@r
10211 \let\mp@LTRfootgroupv@l\@mppara@LTRfootgroupv@l
10212 \begingroup
10213 \def\baselinestretch{\m@m@footnote@spacing}%
10214 \foottextfont
10215 \@tempdima\footnotesep
10216 \advance\@tempdima -\ht\strutbox
10217 \ifdim\@tempdima<\z@ \@tempdima\z@ \fi
10218 \advance\@tempdima.5\normalbaselineskip
10219 \bidi@xparaskip
10220 \xdef\bidi@paraskip{\the\@tempdima\relax}%
10221 \ifdim\skip\footinsv@r>\bigskipamount
10222 \else
10223 \global\advance\skip\footinsv@r\bidi@paraskip
10224 \fi
10225 \ifdim\skip\footinsv@l>\bigskipamount
10226 \else
10227 \global\advance\skip\footinsv@l\bidi@paraskip
10228 \fi
10229 \@tempdima\normalbaselineskip
10230 \multiply \@tempdima \@cclvi
10231 \@tempdimb \columnwidth
10232 \divide \@tempdimb \@cclvi
10233 \divide \@tempdima \@tempdimb
10234 \xdef\footfudgefactor{\strip@pt\@tempdima}%
10235 \endgroup
10236 \@ifstar\bidi@star@footmarkwidth\bidi@normal@footmarkwidth
10237 }
```
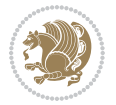

```
10238 \newcommand{\normalRTLparaLTRfootnotes}{%
10239 \@namedef{foottextfontv@r}{\foottextfont}%
10240 \@bidi@before@Hy@hyperfootnotes
10241 \if@RTL@footnote
10242 \let\@footnotetext\m@mold@footnotetext
10243 \else
10244 \let\@footnotetext\@parafootnotetext
10245 \fi
10246 \let\@LTRfootnotetext\@paraLTRfootnotetext
10247 \let\@RTLfootnotetext\m@mold@RTLfootnotetext
10248 \dimen\footinsv@r=\footinsdim
10249 \count\footinsv@r=1000\relax
10250 \m@make@para@footgroup{v@r}%
10251 \m@make@para@footstart{v@r}%
10252 \let\@footgroupv@r\@para@footgroupv@r
10253 \let\@footstartv@r\@para@footstartv@r
10254 \dimen\footinsv@l=\footinsdim
10255 \count\footinsv@l=1000\relax
10256 \bidi@make@para@LTRfootgroup{v@l}%
10257 \m@make@para@footstart{v@l}%
10258 \bidi@make@para@footstart@@{v@l}%
10259 \let\@LTRfootgroupv@l\@para@LTRfootgroupv@l
10260 \let\@footstartv@l\@para@footstartv@l
10261 \let\@@footstart@@v@l\@@para@footstart@@v@l
10262 \if@RTL@footnote
10263 \let\@mpfootnotetext\m@mold@mpfootnotetext
10264 \else
10265 \let\@mpfootnotetext\@mpparafootnotetext
10266 \fi
10267 \let\@mpLTRfootnotetext\@mpparaLTRfootnotetext
10268 \let\@mpRTLfootnotetext\m@mold@mpRTLfootnotetext
10269 \@bidi@after@Hy@hyperfootnotes
10270 \m@make@mppara@footgroup{v@r}%
10271 \bidi@make@mppara@LTRfootgroup{v@l}%
10272 \let\mp@footgroupv@r\@mppara@footgroupv@r
10273 \let\mp@LTRfootgroupv@l\@mppara@LTRfootgroupv@l
10274 \begingroup
10275 \def\baselinestretch{\m@m@footnote@spacing}%
10276 \foottextfont
10277 \@tempdima\footnotesep
10278 \advance\@tempdima -\ht\strutbox
10279 \ifdim\@tempdima<\z@ \@tempdima\z@ \fi
10280 \advance\@tempdima.5\normalbaselineskip
10281 \bidi@xparaskip
10282 \xdef\bidi@paraskip{\the\@tempdima\relax}%
10283 \ifdim\skip\footinsv@r>\bigskipamount
10284 \else
10285 \global\advance\skip\footinsv@r\bidi@paraskip
10286 \fi
10287 \ifdim\skip\footinsv@l>\bigskipamount
```
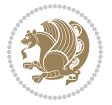

```
10288 \else
10289 \global\advance\skip\footinsv@l\bidi@paraskip
10290 \fi
10291 \@tempdima\normalbaselineskip
10292 \multiply \@tempdima \@cclvi
10293 \@tempdimb \columnwidth
10294 \divide \@tempdimb \@cclvi
10295 \divide \@tempdima \@tempdimb
10296 \xdef\footfudgefactor{\strip@pt\@tempdima}%
10297 \endgroup
10298 \@ifstar\bidi@star@footmarkwidth\bidi@normal@footmarkwidth
10299 }
10300 \let\bidi@xparaskip\relax
10301 \@onlypreamble\AddExtraParaSkip
10302 \bidi@ensure@newcommand{\@parafootnotetext}[1]{\insert
10303 \if@RTL@footnote
10304 \footinsv@r
10305 \else
10306 \footinsv@l
10307 \fi
10308 {%
10309 \let\bidi@RTL@everypar\@empty%
10310 \def\baselinestretch{\m@m@footnote@spacing}%
10311 \reset@font\foottextfont
10312 \@preamfntext
10313 \protected@edef\@currentlabel{%
10314 \csname p@footnote\endcsname\@thefnmark}%
10315 \setbox0=\vbox{\hsize=\maxdimen
10316 \color@begingroup
10317 \noindent \@parafootfmt{#1}%
10318 \color@endgroup}%
10319 \m@mungebox}\m@mmf@prepare}
10320 \bidi@ensure@newcommand{\@paraLTRfootnotetext}[1]{\insert\footinsv@l{%
10321 \let\bidi@RTL@everypar\@empty%
10322 \def\baselinestretch{\m@m@footnote@spacing}%
10323 \reset@font\LTRfoottextfont
10324 \@preamfntext
10325 \protected@edef\@currentlabel{%
10326 \csname p@footnote\endcsname\@thefnmark}%
10327 \setbox0=\vbox{\hsize=\maxdimen
10328 \color@begingroup
10329 \noindent \@paraLTRfootfmt{#1}%
10330 \color@endgroup}%
10331 \m@mungebox}\m@mmf@prepare}
10332 \bidi@ensure@newcommand{\@paraRTLfootnotetext}[1]{\insert\footinsv@r{%
10333 \let\bidi@RTL@everypar\@empty%
10334 \def\baselinestretch{\m@m@footnote@spacing}%
10335 \reset@font\RTLfoottextfont
10336 \@preamfntext
10337 \protected@edef\@currentlabel{%
```
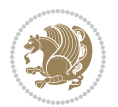

```
10338 \csname p@footnote\endcsname\@thefnmark}%
10339 \setbox0=\vbox{\hsize=\maxdimen
10340 \color@begingroup
10341 \noindent \@paraRTLfootfmt{#1}%
10342 \color@endgroup}%
10343 \m@mungebox}\m@mmf@prepare}
10344 \bidi@ensure@newcommand{\@parafootfmt}[1]{%
10345 \parindent=\z@
10346 \parfillskip=0pt \@plus 1fil
10347 {\footfootmark\strut {\foottextfont #1}\penalty-10}}
10348 \bidi@ensure@newcommand{\@paraLTRfootfmt}[1]{%
10349 \parindent=\z@
10350 \parfillskip=0pt \@plus 1fil
10351 {\LTRfootfootmark\strut {\LTRfoottextfont #1}\penalty-10}}
10352 \bidi@ensure@newcommand{\@paraRTLfootfmt}[1]{%
10353 \parindent=\z@
10354 \parfillskip=0pt \@plus 1fil
10355 {\RTLfootfootmark\strut {\RTLfoottextfont #1}\penalty-10}}
10356 \bidi@ensure@newcommand{\@mpparafootnotetext}[1]{%
10357 \global\setbox
10358 \if@RTL@footnote
10359 \@mpfootinsv@r
10360 \else
10361 \@mpfootinsv@l
10362 \fi
10363 \vbox{%
10364 \let\bidi@RTL@everypar\@empty%
10365 \def\baselinestretch{\m@m@footnote@spacing}%
10366 \unvbox
10367 \if@RTL@footnote
10368 \@mpfootinsv@r
10369 \else
10370 \@mpfootinsv@l
10371 \fi
10372 \reset@font\foottextfont
10373 \hsize\columnwidth \@parboxrestore
10374 \protected@edef\@currentlabel{%
10375 \csname p@mpfootnote\endcsname\@thefnmark}%
10376 \setbox0=\vbox{\hsize=\maxdimen
10377 \color@begingroup
10378 \noindent \@parafootfmt{#1}%
10379 \color@endgroup}%
10380 \m@mungebox}\m@mmf@prepare}
10381 \bidi@ensure@newcommand{\@mpparaLTRfootnotetext}[1]{%
10382 \global\setbox\@mpfootinsv@l\vbox{%
10383 \let\bidi@RTL@everypar\@empty%
10384 \def\baselinestretch{\m@m@footnote@spacing}%
10385 \unvbox\@mpfootinsv@l
10386 \reset@font\LTRfoottextfont
10387 \hsize\columnwidth \@parboxrestore
```
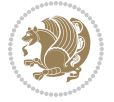

```
10388 \protected@edef\@currentlabel{%
10389 \csname p@mpfootnote\endcsname\@thefnmark}%
10390 \setbox0=\vbox{\hsize=\maxdimen
10391 \color@begingroup
10392 \noindent \@paraLTRfootfmt{#1}%
10393 \color@endgroup}%
10394 \m@mungebox}\m@mmf@prepare}
10395 \bidi@ensure@newcommand{\@mpparaRTLfootnotetext}[1]{%
10396 \global\setbox\@mpfootinsv@r\vbox{%
10397 \let\bidi@RTL@everypar\@empty%
10398 \def\baselinestretch{\m@m@footnote@spacing}%
10399 \unvbox\@mpfootinsv@r
10400 \reset@font\RTLfoottextfont
10401 \hsize\columnwidth \@parboxrestore
10402 \protected@edef\@currentlabel{%
10403 \csname p@mpfootnote\endcsname\@thefnmark}%
10404 \setbox0=\vbox{\hsize=\maxdimen
10405 \color@begingroup
10406 \noindent \@paraRTLfootfmt{#1}%
10407 \color@endgroup}%
10408 \m@mungebox}\m@mmf@prepare}
10409 \bidi@ensure@newcommand{\m@make@para@footgroup}[1]{%
10410 \@namedef{@para@footgroup#1}{%
10411 \unvbox\@nameuse{footins#1}
10412 \@RTLtrue
10413 \m@mmakehboxofhboxes
10414 \setbox0=\hbox{\unhbox0 \m@mremovehboxes}%
10415 \@parboxrestore%
10416 \def\baselinestretch{\m@m@footnote@spacing}%
10417 \@nameuse{foottextfont#1}%
10418 \noindent\unhbox0\par}}
10419 \bidi@ensure@newcommand{\bidi@make@para@LTRfootgroup}[1]{%
10420 \@namedef{@para@LTRfootgroup#1}{%
10421 \unvbox\@nameuse{footins#1}
10422 \@RTLfalse
10423 \m@mmakehboxofhboxes
10424 \setbox0=\hbox{\unhbox0 \m@mremovehboxes}%
10425 \@parboxrestore%
10426 \def\baselinestretch{\m@m@footnote@spacing}%
10427 \@nameuse{foottextfont#1}%
10428 \noindent\unhbox0\par}}
10429 \bidi@ensure@newcommand{\m@make@mppara@footgroup}[1]{%
10430 \@namedef{@mppara@footgroup#1}{%
10431 \unvbox\@nameuse{@mpfootins#1}
10432 \@RTLtrue
10433 \m@mmakehboxofhboxes
10434 \setbox0=\hbox{\unhbox0 \m@mremovehboxes}%
10435 \def\baselinestretch{\m@m@footnote@spacing}%
10436 \@nameuse{foottextfont#1}%
10437 \noindent\unhbox0\par}}
```
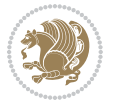
```
10438 \bidi@ensure@newcommand{\bidi@make@mppara@LTRfootgroup}[1]{%
10439 \@namedef{@mppara@LTRfootgroup#1}{%
10440 \unvbox\@nameuse{@mpfootins#1}
10441 \@RTLfalse
10442 \m@mmakehboxofhboxes
10443 \setbox0=\hbox{\unhbox0 \m@mremovehboxes}%
10444 \def\baselinestretch{\m@m@footnote@spacing}%
10445 \@nameuse{foottextfont#1}%
10446 \noindent\unhbox0\par}}
10447 \bidi@ensure@newcommand{\m@make@para@footstart}[1]{%
10448 \@namedef{@para@footstart#1}{%
10449 \if@bidi@void@footins
10450 \bidi@mopfn@bottom
10451 \fi
10452 \leftskip=\z@
10453 \rightskip=\z@
10454 \parindent=\z@
10455 \vskip\skip\footins
10456 \if@bidi@void@footins
10457 \footnoterule
10458 \fi}}
10459 \bidi@ensure@newcommand{\bidi@make@para@footstart@@}[1]{%
10460 \@namedef{@@para@footstart@@#1}{%
10461 \leftskip=\z@
10462 \rightskip=\z@
10463 \parindent=\z@
10464 \vskip\skip\footins}}
10465 \bidi@ensure@newcommand*{\m@m@makecolfloats}{%
10466 \xdef\@freelist{\@freelist\@midlist}%
10467 \global\let\@midlist\@empty
10468 \@combinefloats}
10469 \bidi@ensure@newcommand*{\m@m@makecoltext}{%
10470 \ifvbox\@kludgeins
10471 \@makespecialcolbox
10472 \else
10473 \setbox\@outputbox \vbox to\@colht{%
10474 \@texttop
10475 \dimen@ \dp\@outputbox
10476 \unvbox \@outputbox
10477 \forall vskip -\dimen@
10478 \@textbottom}%
10479 \fi}
10480 \bidi@ensure@newcommand*{\m@m@makecolintro}{}
10481 \bidi@ensure@newcommand*{\m@mopfootnote}{\setbox\@outputbox \vbox{%
10482 \boxmaxdepth\@maxdepth
10483 \@tempdima\dp\@cclv
10484 \unvbox\@cclv
10485 \vskip-\@tempdima
10486 \bidi@mopfn@bottom
10487 \vskip \skip\footins
```
File extrafootnotefeatures-xetex-bidi.def 216

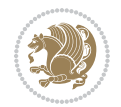

```
10488 \color@begingroup
10489 \normalcolor
10490 \footnoterule
10491 \unvbox \footins
10492 \color@endgroup
10493 }%
10494 }
10495 \newcommand*{\bidi@mopfootnotebf}{%
10496 \setbox\@outputbox \vbox{%
10497 \boxmaxdepth\@maxdepth
10498 \unvbox\@outputbox
10499 \bidi@mopfn@bottom
10500 \vskip\skip\footins
10501 \color@begingroup
10502 \normalcolor
10503 \footnoterule
10504 \unvbox \footins
10505 \color@endgroup
10506 }%
10507 }
10508 \gdef\mem@makecol{%
10509 \m@m@makecolintro
10510 \ifvoid\footins
10511 \global\@bidi@void@footinstrue
10512 \setbox\@outputbox \box\@cclv
10513 \else
10514 \global\@bidi@void@footinsfalse
10515 \m@mopfootnote
10516 \fi
10517 \m@mdoextrafeet
10518 \m@m@makecolfloats
10519 \m@m@makecoltext
10520 \global \maxdepth \@maxdepth}
10521 \gdef\bidi@makecolbf{%
10522 \m@m@makecolintro
10523 \setbox\@outputbox \box\@cclv
10524 \m@m@makecolfloats
10525 \ifvoid\footins
10526 \global\@bidi@void@footinstrue
10527 \else
10528 \global\@bidi@void@footinsfalse
10529 \bidi@mopfootnotebf
10530 \fi
10531 \m@mdoextrafeet
10532 \m@m@makecoltext
10533 \global \maxdepth \@maxdepth}
10534\newcommand{\FeetAboveFloat}{\gdef\@makecol{\mem@makecol}}
10535\newcommand{\FeetBelowFloat}{\gdef\@makecol{\bidi@makecolbf}}
10536 \newcommand\FeetAtBottom{\def\bidi@mopfn@bottom{\vfill\relax}}
10537 \newcommand\FeetBelowRagged{\let\bidi@mopfn@bottom\relax}
```
File extrafootnotefeatures-xetex-bidi.def 217

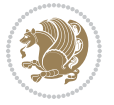

10538 \FeetAboveFloat 10539 \FeetBelowRagged

### **56 File extreport-xetex-bidi.def**

```
10540 \ProvidesFile{extreport-xetex-bidi.def}[2017/06/09 v0.3 bidi adaptations for extreport class :
10541 \renewcommand*\l@part[2]{%
10542 \ifnum \c@tocdepth >-2\relax
10543 \addpenalty{-\@highpenalty}%
10544 \addvspace{2.25em \@plus\p@}%
10545 \begingroup
10546 \setlength\@tempdima{3em}%
10547 \parindent \z@ \if@RTL\leftskip\else\rightskip\fi \@pnumwidth
10548 \parfillskip -\@pnumwidth
10549 {\leavevmode
10550 \large \bfseries #1\hfil \hb@xt@\@pnumwidth{\hss #2}}\par
10551 \nobreak
10552 \global\@nobreaktrue
10553 \everypar{\global\@nobreakfalse\everypar{}}%
10554 \endgroup
10555 \fi}
10556 \renewcommand*\l@chapter[2]{%
10557 \ifnum \c@tocdepth >\m@ne
10558 \addpenalty{-\@highpenalty}%
10559 \vskip 1.0em \@plus\p@
10560 \setlength\@tempdima{1.5em}%
10561 \begingroup
10562 \parindent \z@ \if@RTL\leftskip\else\rightskip\fi \@pnumwidth
10563 \parfillskip -\@pnumwidth
10564 \leavevmode \bfseries
10565 \advance\if@RTL\rightskip\else\leftskip\fi\@tempdima
10566 \hskip -\if@RTL\rightskip\else\leftskip\fi
10567 #1\nobreak\hfil \nobreak\hb@xt@\@pnumwidth{\hss #2}\par
10568 \penalty\@highpenalty
10569 \endgroup
10570 \fi}
10571 \def\@makechapterhead#1{%
10572 \vspace*{50\p@}%
10573 {\parindent \z@ \if@RTL\raggedleft\else\raggedright\fi \normalfont
10574 \ifnum \c@secnumdepth >\m@ne
10575 \huge\bfseries \@chapapp\space \thechapter
10576 \par\nobreak
10577 \vskip 20\p@
10578 \fi
10579 \interlinepenalty\@M
10580 \Huge \bfseries #1\par\nobreak
10581 \vskip 40\p@
10582 }}
10583 \def\@makeschapterhead#1{%
10584 \vspace*{50\p@}%
```
File extreport-xetex-bidi.def 218

```
10585 {\parindent \z@ \if@RTL\raggedleft\else\raggedright\fi
10586 \normalfont
10587 \interlinepenalty\@M
10588 \Huge \bfseries #1\par\nobreak
10589 \vskip 40\p@
10590 }}
10591 \renewcommand\left@footnoterule{%
10592 \kern-3\p@
10593 \hrule\@width.4\columnwidth
10594 \kern2.6\p@}
10595 \renewcommand\right@footnoterule{%
10596 \kern-3\p@
10597 \hbox to \columnwidth{\hskip .6\columnwidth \hrulefill }
10598 \kern2.6\p@}
10599 \renewenvironment{thebibliography}[1]
10600 {\chapter*{\bibname
10601 \@mkboth{\MakeUppercase\bibname}{\MakeUppercase\bibname}}%
10602 \if@RTL\if@LTRbibitems\@RTLfalse\else\fi\else\if@RTLbibitems\@RTLtrue\else\fi\fi
10603 \bidi@@thebibliography@font@hook%
10604 \list{\@biblabel{\@arabic\c@enumiv}}%
10605 {\settowidth\labelwidth{\@biblabel{#1}}%
10606 \leftmargin\labelwidth
10607 \dvance\leftmargin\labelsep
10608 \@openbib@code
10609 \usecounter{enumiv}%
10610 \let\p@enumiv\@empty
10611 \renewcommand\theenumiv{\@arabic\c@enumiv}}%
10612 \sloppy\clubpenalty4000\widowpenalty4000%
10613 \sfcode \.\@m}
10614 {\def\@noitemerr
10615 {\@latex@warning{Empty `thebibliography' environment}}%
10616 \endlist}
10617 \if@titlepage
10618 \renewcommand\maketitle{\begin{titlepage}%
10619 \let\footnotesize\small
10620 \let\right@footnoterule\relax
10621 \let\left@footnoterule\relax
10622 \let\textwidth@footnoterule\relax
10623 \let \footnote \thanks
10624 \null\vfil
10625 \vskip 60\p@
10626 \begin{center}%
10627 {\LARGE \@title \par}%
10628 \vskip 3em%
10629 {\large
10630 \lineskip .75em%
10631 \begin{tabular}[t]{c}%
10632 \@author
10633 \end{tabular}\par}%
10634 \vskip 1.5em%
```
File extreport-xetex-bidi.def 219

```
10635 {\large \@date \par}% % Set date in \large size.
10636 \end{center}\par
10637 \@thanks
10638 \vfil\null
10639 \end{titlepage}%
10640 \setcounter{footnote}{0}%
10641 \global\let\thanks\relax
10642 \global\let\maketitle\relax
10643 \global\let\@thanks\@empty
10644 \global\let\@author\@empty
10645 \global\let\@date\@empty
10646 \global\let\@title\@empty
10647 \global\let\title\relax
10648 \global\let\author\relax
10649 \global\let\date\relax
10650 \global\let\and\relax
10651 }
10652 \else
10653 \renewcommand\maketitle{\par
10654 \begingroup
10655 \renewcommand\thefootnote{\@fnsymbol\c@footnote}%
10656 \def\@makefnmark{\rlap{\@textsuperscript{\normalfont\@thefnmark}}}%
10657 \long\def\@makefntext##1{\parindent 1em\noindent
10658 \hb@xt@1.8em{%
10659 \hss\@textsuperscript{\normalfont\@thefnmark}}##1}%
10660 \if@twocolumn
10661 \ifnum \col@number=\@ne
10662 \@maketitle
10663 \else
10664 \twocolumn[\@maketitle]%
10665 \fi
10666 \else
10667 \newpage
10668 \global\@topnum\z@ % Prevents figures from going at top of page.
10669 \@maketitle
10670 \fi
10671 \thispagestyle{plain}\@thanks
10672 \endgroup
10673 \setcounter{footnote}{0}%
10674 \global\let\thanks\relax
10675 \global\let\maketitle\relax
10676 \global\let\@maketitle\relax
10677 \global\let\@thanks\@empty
10678 \global\let\@author\@empty
10679 \global\let\@date\@empty
10680 \global\let\@title\@empty
10681 \global\let\title\relax
10682 \global\let\author\relax
10683 \global\let\date\relax
10684 \global\let\and\relax
```
File extreport-xetex-bidi.def 220

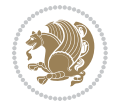

```
10685 }
10686 \def\@maketitle{%
10687 \newpage
10688 \null
10689 \vskip 2em%
10690 \begin{center}%
10691 \let \footnote \thanks
10692 {\LARGE \@title \par}%
10693 \vskip 1.5em%
10694 {\large
10695 \lineskip .5em%
10696 \begin{tabular}[t]{c}%
10697 \@author
10698 \end{tabular}\par}%
10699  \vskip 1em%
10700 {\large \@date}%
10701 \end{center}%
10702 \par
10703 \vskip 1.5em}
10704 \overline{ii}10705\renewcommand\thesection {\thechapter\@SepMark\@arabic\c@section}
10706 \renewcommand\thesubsection {\thesection\@SepMark\@arabic\c@subsection}
10707 \renewcommand\thesubsubsection{\thesubsection \@SepMark\@arabic\c@subsubsection}
10708 \renewcommand\theparagraph {\thesubsubsection\@SepMark\@arabic\c@paragraph}
10709 \renewcommand\thesubparagraph {\theparagraph\@SepMark\@arabic\c@subparagraph}
10710 \renewcommand\theequation{%
10711 \ifnum \c@chapter>\z@ \thechapter\@SepMark\fi\@arabic\c@equation}
10712 \renewcommand\thefigure{%
10713 \ifnum \c@chapter>\z@\thechapter\@SepMark\fi \@arabic\c@figure}
10714 \renewcommand\thetable{%
10715 \ifnum \c@chapter>\z@\thechapter\@SepMark\fi\@arabic\c@table}
```
# **57 File fancybox-xetex-bidi.def**

```
10716 \ProvidesFile{fancybox-xetex-bidi.def}[2013/05/01 v0.1 bidi adaptations for fancybox package :
10717 \def\fancy@@oval#1#2#3{%
10718 \boxmaxdepth \maxdimen
10719 \@ovttrue \@ovbtrue \@ovltrue \@ovrtrue
10720 \@tfor\@tempa :=#3\do{\csname @ov\@tempa false\endcsname}%
10721 \@ovxx#1\relax
10722 \advance\@ovxx-\@wholewidth
10723 \@ovyy#2\relax
10724 \advance\@ovyy-\@wholewidth
10725 \@tempdimb \ifdim \@ovyy >\@ovxx \@ovxx\else \@ovyy \fi
10726 \advance\@tempdimb-2\p@
10727 \ifdim\@tempdimb>\the@cornersize\relax
10728 \@tempdimb=\the@cornersize
10729 \fi
10730 \@getcirc\@tempdimb
10731 \@ovro\ht\@tempboxa \@ovri\dp\@tempboxa
```
File fancybox-xetex-bidi.def 221

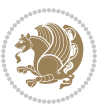

```
10732 \@ovdx\@ovxx \advance\@ovdx-\@tempdima \divide\@ovdx \tw@
10733 \@ovdy\@ovyy \advance\@ovdy-\@tempdima \divide\@ovdy \tw@
10734 \@circlefnt
10735 \setbox\@tempboxa\hbox{\beginL%
10736 \if@ovr \@ovvert32\kern -\@tempdima \fi
10737 \if@ovl \kern \@ovxx \@ovvert01\kern -\@tempdima \kern -\@ovxx \fi
10738 \if@ovt \@ovhorz \kern -\@ovxx \fi
10739 \if@ovb \raise \@ovyy \@ovhorz \fi\endL}%
10740 \advance\@ovdx\@ovro
10741 \advance\@ovdy\@ovro
10742 \advance\@ovxx\@wholewidth
10743 \wd\@tempboxa=\@ovxx
10744 \dp\@tempboxa=\z@}
```
### **58 File fancyhdr-xetex-bidi.def**

```
10745 \ProvidesFile{fancyhdr-xetex-bidi.def}[2018/02/15 v0.7 bidi adaptations for fancyhdr package :
10746
10747 \let\f@nch@everypar\everypar
10748
10749 \def\f@nch@head#1#2#3#4#5{#1\hbox to\headwidth{\f@nch@reset
10750 \f@nch@vbox\headheight{\hbox
\label{thm:main} $$ 10751 $$ {\rlap{\parbox{b}{} \headvidth}{{\bidi@raggedright#2}}\hfil1$$10752 \parbox[b]{\headwidth}{\centering#3}\hfill
10753 \llap{\parbox[b]{\headwidth}{\bidi@raggedleft#4}}}\headrule}}#5}
10754
10755 \def\f@nch@foot#1#2#3#4#5{#1\hbox to\headwidth{\f@nch@reset
10756 \f@nch@vbox\footskip{\footrule
10757 \hbox{\rlap{\parbox[t]{\headwidth}{\bidi@raggedright#2}}\hfill
10758 \parbox[t]{\headwidth}{\centering#3}\hfill
10759 \llap{\parbox[t]{\headwidth}{\bidi@raggedleft#4}}}}}#5}
10760
```
## **59 File fix2col-xetex-bidi.def**

```
10761 \ProvidesFile{fix2col-xetex-bidi.def}[2017/05/06 v0.4 bidi adaptations for fix2col package for
10762 \def\RTL@outputdblcol{%
10763 \if@firstcolumn
10764 \global\@firstcolumnfalse
10765 \global\setbox\@leftcolumn\copy\@outputbox
10766 \splitmaxdepth\maxdimen
10767 \vbadness\maxdimen
10768 \setbox\@outputbox\vsplit\@outputbox to\maxdimen
10769 \toks@\expandafter{\topmark}%
10770 \xdef\@firstcoltopmark{\the\toks@}%
10771 \toks@\expandafter{\splitfirstmark}%
10772 \xdef\@firstcolfirstmark{\the\toks@}%
10773 \ifx\@firstcolfirstmark\@empty
10774 \global\let\@setmarks\relax
10775 \else
```
File fix2col-xetex-bidi.def 222

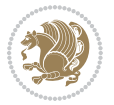

```
10776 \gdef\@setmarks{%
10777 \let\firstmark\@firstcolfirstmark
10778 \let\topmark\@firstcoltopmark}%
10779 \fi
10780\else \global\@firstcolumntrue
10781 \setbox\@outputbox \vbox {\hbox to\textwidth {%
10782 \hskip \columnwidth
10783 \hfil \vrule width\columnseprule \hfil
10784 \hbox to\columnwidth {%
10785 \bidi@firstcolumn@status@write%
10786 \box\@leftcolumn \hss}%
10787 \hskip -\textwidth
10788 \hbox to\columnwidth{%
10789 \bidi@lastcolumn@status@write%
10790 \box\@outputbox \hss}%
10791 \hskip \columnsep
10792 \hskip \columnwidth }}%
10793 \@combinedblfloats \@setmarks \@outputpage
10794 \begingroup \@dblfloatplacement \@startdblcolumn
10795\@whilesw\if@fcolmade \fi
10796 {\@outputpage \@startdblcolumn }\endgroup
10797 \fi}
10798 \def\LTR@outputdblcol{%
10799 \if@firstcolumn
10800 \global\@firstcolumnfalse
10801 \global\setbox\@leftcolumn\copy\@outputbox
10802 \splitmaxdepth\maxdimen
10803 \vbadness\maxdimen
10804 \setbox\@outputbox\vsplit\@outputbox to\maxdimen
10805 \toks@\expandafter{\topmark}%
10806 \xdef\@firstcoltopmark{\the\toks@}%
10807 \toks@\expandafter{\splitfirstmark}%
10808 \xdef\@firstcolfirstmark{\the\toks@}%
10809 \ifx\@firstcolfirstmark\@empty
10810 \global\let\@setmarks\relax
10811 \else
10812 \gdef\@setmarks{%
10813 \let\firstmark\@firstcolfirstmark
10814 \let\topmark\@firstcoltopmark}%
10815 \fi
10816 \else
10817 \global\@firstcolumntrue
10818 \setbox\@outputbox\vbox{%
10819 \hb@xt@\textwidth{%
10820 \hb@xt@\columnwidth{%
10821 \bidi@firstcolumn@status@write%
10822 \box\@leftcolumn \hss}%
10823 \hfil
10824 \vrule \@width\columnseprule
10825 \hfil
```
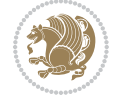

```
10826 \hb@xt@\columnwidth{%
10827 \bidi@lastcolumn@status@write%
10828 \box\@outputbox \hss}}}%
10829 \@combinedblfloats
10830 \@setmarks
10831 \@outputpage
10832 \begingroup
10833 \@dblfloatplacement
10834 \@startdblcolumn
10835 \@whilesw\if@fcolmade \fi{\@outputpage\@startdblcolumn}%
10836 \endgroup
10837 \fi}
```
#### **60 File fleqn-xetex-bidi.def**

```
10838 \ProvidesFile{fleqn-xetex-bidi.def}[2010/03/01 v0.1 bidi adaptations for fleqn tag for XeTeX e
10839\renewcommand\[{\relax
10840 \ifmmode\@badmath
10841 \else
10842 \begin{trivlist}%
10843 \@beginparpenalty\predisplaypenalty
10844 \@endparpenalty\postdisplaypenalty
10845 \item[]\leavevmode
10846 \hb@xt@\linewidth\bgroup \beginL$\m@th\displaystyle %$
10847 \hskip\mathindent\bgroup
10848 \fi}
10849 \renewcommand\]{\relax
10850 \ifmmode
10851 \egroup $\hfil% $
10852 \endL\egroup
10853 \end{trivlist}%
10854 \else \@badmath
10855 \fi}
10856 \renewenvironment{equation}%
10857 {\@beginparpenalty\predisplaypenalty
10858 \@endparpenalty\postdisplaypenalty
10859 \refstepcounter{equation}%
10860 \trivlist \item[]\leavevmode
10861 \hb@xt@\linewidth\bgroup\beginL $\m@th% $
10862 \displaystyle
10863 \hskip\mathindent}%
10864 {$\hfil % $
10865 \displaywidth\linewidth\hbox{\@eqnnum}%
10866 \endL\egroup
10867 \endtrivlist}
```
### **61 File float-xetex-bidi.def**

10868 \ProvidesFile{float-xetex-bidi.def}[2013/04/04 v0.2 bidi adaptations for float package for Xe' 10869 \renewcommand\floatc@plain[2]{\setbox\@tempboxa\hbox{{\@fs@cfont #1:} #2}%

File float-xetex-bidi.def 224

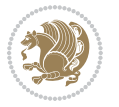

```
10870 \ifdim\wd\@tempboxa>\hsize {\@fs@cfont #1:} #2\par
```

```
10871 \else\hbox to\hsize{\if@RTL\beginR\fi\hfil\box\@tempboxa\hfil\if@RTL\endR\fi}\fi}
```
\def\float@newx#1[#2]{\@ifundefined{c@#1}{\newcounter{#1}[#2]%

```
10873 \expandafter\edef\csname the#1\endcsname{%
```
10874 \expandafter\noexpand\csname

10875 the#2\endcsname\@SepMark\noexpand\arabic{#1}}}%

{\PackageWarning{float}{Can't redefine counter variable for #1.}}}

### **62 File floatrow-xetex-bidi.def**

10877 \ProvidesFile{floatrow-xetex-bidi.def}[2013/04/08 v0.1 bidi adaptations for floatrow package: \renewcommand\flnew@within[1]{\@addtoreset{\FB@captype}{#1}%

\expandafter\edef\csname the\FB@captype\endcsname{%

```
10880 \expandafter\noexpand\csname
```

```
10881 the#1\endcsname\@SepMark\noexpand\arabic{\FB@captype}}}
```
## **63 File flowfram-xetex-bidi.def**

```
10882 \ProvidesFile{flowfram-xetex-bidi.def}[2018/09/29 v0.5 bidi adaptations for flowfram package :
10883 \def\@outputdblcol{%
10884 \@nxtcol=\c@thisframe
10885 \c@curpg=\c@page
10886 \@g@tnextcol{\@nxtcol}%
10887 \if@ff@nwpg % next flow frame starts on new page
10888 \global\@firstcolumntrue
10889 \@setcolbox\c@thisframe
10890 \if@specialpage
10891 \global\@specialpagefalse
10892 \@nameuse{ps@\@specialstyle}\relax
10893 \fi
10894 \if@twoside
10895 \ifodd\count\z@
10896 \let\@thehead\@oddhead
10897 \let\@thefoot\@oddfoot
10898 \else
10899 \let\@thehead\@evenhead
10900 \let\@thefoot\@evenfoot
10901 \fi
10902 \else
10903 \let\@thehead\@oddhead
10904 \let\@thefoot\@oddfoot
10905 \fi
10906 \@begindvi
10907 \@dodynamicthehead\@dodynamicthefoot
10908 \vbadness=\@M
10909 \setbox\@outputbox\vbox{\hbox to \textwidth{\@ff@do@allframes}}%
10910 \@combinedblfloats
10911 \@outputpage
10912 \advance\c@curpg by -\c@page\relax
10913 \whiledo{\c@curpg>0}{\advance\c@curpg by -1\relax
```
File flowfram-xetex-bidi.def 225

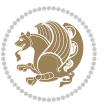

```
10914 \setbox\@outputbox\vbox{\hbox to \textwidth{\@ff@do@allframes}}%
10915 \@outputpage}
10916 \begingroup
10917 \@dblfloatplacement
10918 \@startdblcolumn
10919 \@whilesw \if@fcolmade \fi
10920 {\@outputpage \@startdblcolumn }\endgroup
10921 \@resetst@tics
10922 \@resetdyn@mics
10923 \else % still on same page, save contents of box255
10924 \global\@firstcolumnfalse
10925 \@setcolbox\c@thisframe
10926 \fi
10927 \global\c@thisframe=\@nxtcol
10928 \@setcol{\c@thisframe}\relax
10929\global\@colht\vsize
10930 }
10931 \def\@outputpage{%
10932 \begingroup
10933 \let\protect\noexpand
10934 \@resetactivechars
10935 \global\let\@@if@newlist\if@newlist
10936 \global\@newlistfalse\@parboxrestore
10937 \global\let\bidi@BeforeOutputPageShipOut\@firstofone
10938 \bidi@beforeoutputpageshipouthook
10939 \shipout\vbox{\set@typeset@protect
10940 \aftergroup
10941 \endgroup
10942 \aftergroup
10943 \set@typeset@protect
10944 \reset@font\normalsize
10945 \bidi@font@@outputpage
10946 \normalsfcodes
10947 \let\label\@gobble
10948 \let\index\@gobble
10949 \let\glossary\@gobble
10950 \baselineskip\z@skip
10951 \lineskip\z@skip
10952 \lineskiplimit\z@
10953 \vskip\topmargin\moveright\@themargin
10954 \vbox{%
10955 \global\let\bidi@BeforeHeader\@firstofone
10956 \bidi@beforeheaderhook
10957 \vskip\headheight
10958 \vskip\headsep
10959 \global\let\bidi@BeforeOutputBoxOutputPage\@firstofone
10960 \bidi@beforeoutputboxoutputpagehook
10961 \box\@outputbox
10962 \global\let\bidi@AfterOutputBoxOutputPage\@firstofone
10963 \bidi@afteroutputboxoutputpagehook
```
File flowfram-xetex-bidi.def 226

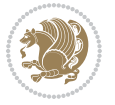

```
10964 }}%
10965 \global\let\bidi@AfterOutputPageShipOut\@firstofone
10966 \bidi@afteroutputpageshipouthook
10967 \global\let\if@newlist\@@if@newlist
10968 \stepcounter{page}%
10969 \setcounter{displayedframe}{0}%
10970 \let\firstmark\botmark
10971 \global\let\bidi@AtEndOutputPage\@firstofone
10972 \bidi@atendoutputpagehook
10973 }
10974
10975
10976 \newcommand*\bidi@s@tfftextcol{\ifthenelse{\equal{\ff@txtcol}{}}{}{%
10977 \expandafter\bidicolor\ff@txtcol}}
10978
10979 \newcommand{\bidi@ff@box}[3]{{\@ffbackground{\vbox to#2
10980 {\hb@xt@ #1{\hss{\bidi@s@tfftextcol #3}\hss}\vss\kern\z@}}}}
10981
10982
10983 \renewcommand*{\@docolbox}[1]{%
10984 \edef\ff@frametype{%
10985 \csname @ff@frametype@\romannumeral#1\endcsname}%
10986 \edef\ff@col{\csname @ff@col@\romannumeral#1\endcsname}%
10987 \edef\ff@txtcol{\csname @ff@txtcol@\romannumeral#1\endcsname}%
10988 \edef\ff@backcol{\csname @ff@backcol@\romannumeral#1\endcsname}%
10989 \@ff@setoffset{#1}%
10990 \rotateframe{\csname @ff@angle@\romannumeral#1\endcsname}{%
10991 \ifthenelse{\boolean{columnframe\romannumeral#1}}{%
10992 \@ff@fbox{\csname colwidth\romannumeral#1\endcsname}%
10993 {\csname colheight\romannumeral#1\endcsname}{%
10994 \expandafter\box\csname column\romannumeral#1\endcsname}{%
10995 \csname\ff@frametype\endcsname}%
10996 }{%
10997 \bidi@ff@box{\csname colwidth\romannumeral#1\endcsname}%
10998 {\csname colheight\romannumeral#1\endcsname}{%
10999 \expandafter\box\csname column\romannumeral#1\endcsname}%
11000 }}}
11001 \@ifclassloaded{book}{%
11002 \renewcommand\theequation
11003 {\ifnum \c@chapter>\z@ \thechapter\@SepMark\fi \@arabic\c@equation}
11004 \renewcommand \thefigure
11005 {\ifnum \c@chapter>\z@ \thechapter\@SepMark\fi \@arabic\c@figure}
11006 \renewcommand \thetable
11007 {\ifnum \c@chapter>\z@ \thechapter\@SepMark\fi \@arabic\c@table}
11008\renewcommand \thechapter {\@arabic\c@chapter}
11009 \renewcommand \thesection {\thechapter\@SepMark\@arabic\c@section}
11010 \renewcommand\thesubsection {\thesection\@SepMark\@arabic\c@subsection}
11011 \renewcommand\thesubsubsection{\thesubsection \@SepMark\@arabic\c@subsubsection}
11012 \renewcommand\theparagraph {\thesubsubsection\@SepMark\@arabic\c@paragraph}
11013 \renewcommand\thesubparagraph {\theparagraph\@SepMark\@arabic\c@subparagraph}}{}
```
File flowfram-xetex-bidi.def 227

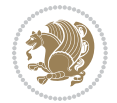

```
11014 \@ifclassloaded{report}{%
11015 \renewcommand\theequation
11016 {\ifnum \c@chapter>\z@ \thechapter\@SepMark\fi \@arabic\c@equation}
11017 \renewcommand \thefigure
11018 {\ifnum \c@chapter>\z@ \thechapter\@SepMark\fi \@arabic\c@figure}
11019 \renewcommand \thetable
11020 {\ifnum \c@chapter>\z@ \thechapter\@SepMark\fi \@arabic\c@table}
11021 \renewcommand \thechapter {\@arabic\c@chapter}
11022\renewcommand\thesection {\thechapter\@SepMark\@arabic\c@section}
11023 \renewcommand\thesubsection {\thesection\@SepMark\@arabic\c@subsection}
11024 \renewcommand\thesubsubsection{\thesubsection \@SepMark\@arabic\c@subsubsection}
11025 \renewcommand\theparagraph {\thesubsubsection\@SepMark\@arabic\c@paragraph}
11026 \renewcommand\thesubparagraph {\theparagraph\@SepMark\@arabic\c@subparagraph}}{}
11027\renewcommand{\rotateframe}[2]{\if@ttb@rotate
11028 \rotatebox{#1}{\if@RTL\beginL\fi#2\if@RTL\endL\fi}%
11029 \else
11030 #2\relax
11031 \fi}
```

```
11032 \ProvidesFile{footnote-xetex-bidi.def}[2017/08/09 v1.1 bidi footnote macros for XeTeX engine]
11033 \if@RTLmain\@RTL@footnotetrue\else\@RTL@footnotefalse\fi
11034 \newif\ifbidi@autofootnoterule
11035 \def\bidi@mpfootnoterule{\footnoterule}
11036 \newcounter{footdir@label}
11037 \renewcommand*{\thefootdir@label}{footdir@\the\value{footdir@label}}
11038 \newcommand*{\footdir@write}{%
11039 \stepcounter{footdir@label}%
11040 \zref@labelbyprops{\thefootdir@label}{abspage}%
11041 }
11042 \newif\iffootdir@debug
11043 \newcommand*{\debugfootnotedirection}{\footdir@debugtrue}
11044 \newtoks\footdir@toks
11045 \newcommand*{\footdir@debug}[1]{%
11046 \iffootdir@debug
11047 \typeout{[footdir] #1}%
11048 \fi
11049 }
11050 %\@ifpackagelater{zref-abspage}{2012/10/27}{%
11051 % \newcommand*{\footdir@LeftRightElse}{%
11052 % \ltx@ifundefined{footdir@\the\value{zabspage}}{%
11053 % \footdir@debug{abspage \the\value{zabspage}: else}%
11054% \ltx@thirdofthree
11055 % }{%
11056% \if\csname footdir@\the\value{zabspage}\endcsname L%
11057 % \footdir@debug{abspage \the\value{zabspage}: left}%
11058% \expandafter\ltx@firstofthree
11059% \else
11060 % \footdir@debug{abspage \the\value{zabspage}: right}%
```

```
11061% \expandafter\ltx@secondofthree
11062% \fi
11063% }%
11064\% }%
11065 %}{%
11066 \providecommand*{\c@zabspage}{\c@abspage}%
11067 \newcommand*{\footdir@LeftRightElse}{%
11068 \footdir@write
11069 \zifrefundefined{\thefootdir@label}{%
11070 \footdir@debug{abspage ??: else}%
11071 \ltx@thirdofthree
11072 }{%
11073 \edef\footdir@abspage{%
11074 \zref@extractdefault{\thefootdir@label}{abspage}{0}%
11075 }%
11076 \ltx@ifundefined{footdir@\footdir@abspage}{%
11077 \footdir@debug{\footdir@abspage: else}%
11078 \ltx@thirdofthree
11079 }{%
11080 \if\csname footdir@\footdir@abspage\endcsname L%
11081 \footdir@debug{\footdir@abspage: left}%
11082 \expandafter\ltx@firstofthree
11083 \else
11084 \footdir@debug{\footdir@abspage: right}%
11085 \expandafter\ltx@secondofthree
11086 \fi
11087 }%
11088 }%
11089 }%
11090 %}
11091 \newcommand*{\footdir@fntext}[1]{%
11092 \zifrefundefined{\thefootdir@label}{%
11093 }{%
11094 \edef\footdir@name{%
11095 footdir@\zref@extractdefault{\thefootdir@label}{abspage}{0}%
11096 }%
11097 \@ifundefined{\footdir@name}{%
11098 \expandafter\gdef\csname\footdir@name\endcsname{#1}%
11099 }{}%
11100 }%
11101 }
11102
11103 \newcommand*{\footdir@temp}[3]{%
11104 \@ifdefinable{#1}{%
11105 \let#1#2%
11106 \renewcommand{#2}[1]{%
11107 \footdir@write
11108 \footdir@fntext{#3}%
11109 \stepcounter{footdir@label}%
11110 \footdir@fntext{#3}%
```

```
11111 \footdir@toks{##1}%
11112 \footdir@toks\expandafter{%
11113 \the\expandafter\footdir@toks
11114 \expandafter
11115 \zref@labelbyprops\expandafter{\thefootdir@label}{abspage}%
11116 }%
11117 \expandafter#1\expandafter{\the\footdir@toks}%
11118 }%
11119 }%
11120 }
11121
11122 \def\right@footnoterule{%
11123 \kern-3\p@
11124 \hbox to \columnwidth{\hskip .6\columnwidth \hrulefill }
11125 \kern2.6\p@}
11126 \def\left@footnoterule{\kern-3\p@
11127 \hrule \@width .4\columnwidth \kern 2.6\p@}
11128 \def\textwidth@footnoterule{\kern-3\p@
11129 \hrule \@width \columnwidth \kern 2.6\p@}
11130 \def\leftfootnoterule{%
11131 \bidi@autofootnoterulefalse%
11132 \def\footnoterule{\left@footnoterule}}
\verb|11133\\ \label{thm:1133} \verb|1et\LRfootnoterule= \verb|leftfootnoterule|11134 \def\rightfootnoterule{%
11135 \bidi@autofootnoterulefalse%
11136 \def\footnoterule{\right@footnoterule}}
11137 \def\textwidthfootnoterule{%
11138 \bidi@autofootnoterulefalse%
11139 \def\footnoterule{\textwidth@footnoterule}}
11140
11141
11142
11143 \def\auto@footnoterule{%
11144 \footdir@LeftRightElse%
11145 \left@footnoterule%
11146 \right@footnoterule%
11147 \left@footnoterule%
11148 }
11149
11150
11151
11152 \def\autofootnoterule{%
11153 \bidi@autofootnoteruletrue%
11154 \def\footnoterule{\auto@footnoterule}%
11155 }
11156
11157 \newcommand*{\SplitFootnoteRule}{%
11158 \gdef\split@prev{0}
11159 \let\pagefootnoterule\footnoterule
11160 \let\mpfootnoterule\footnoterule
```
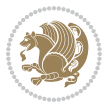

```
11161 \def\splitfootnoterule{\kern-3\p@ \hrule \kern2.6\p@}
11162 \def\footnoterule{\relax
11163 \ifx \@listdepth\@mplistdepth
11164 \mpfootnoterule
11165 \else
11166 \ifnum\split@prev=\z@
11167 \pagefootnoterule
11168 \else
11169 \splitfootnoterule
11170 \fi
11171 \xdef\split@prev{\the\insertpenalties}%
11172 \fi
11173 }%
11174 }
11175
11176
11177
11178
11179 \def\RTLfootnote{\@ifnextchar[\@xRTLfootnote{\stepcounter\@mpfn
11180 \protected@xdef\@thefnmark{\thempfn}%
11181 \@footnotemark\@RTLfootnotetext}}
11182 \def\@xRTLfootnote[#1]{%
11183 \begingroup
11184 \csname c@\@mpfn\endcsname #1\relax
11185 \unrestored@protected@xdef\@thefnmark{\thempfn}%
11186 \endgroup
11187 \@footnotemark\@RTLfootnotetext}
11188 \def\LTRfootnote{\@ifnextchar[\@xLTRfootnote{\stepcounter\@mpfn
11189 \protected@xdef\@thefnmark{\thempfn}%
11190 \@footnotemark\@LTRfootnotetext}}
11191 \def\@xLTRfootnote[#1]{%
11192 \begingroup
11193 \csname c@\@mpfn\endcsname #1\relax
11194 \unrestored@protected@xdef\@thefnmark{\thempfn}%
11195 \endgroup
11196 \@footnotemark\@LTRfootnotetext}
11197
11198
11199 \def\setfootnoteRL{\@RTL@footnotetrue}
11200 \def\unsetfootnoteRL{\@RTL@footnotefalse}
11201 \def\setfootnoteLR{\unsetfootnoteRL}
11202
11203 \newcommand*{\bidi@@footnotetext@font}{\footnotesize}
11204 \newcommand*{\bidi@@LTRfootnotetext@font}{\footnotesize}
11205 \newcommand*{\bidi@@RTLfootnotetext@font}{\footnotesize}
11206
11207 \long\def\@footnotetext#1{\insert\footins{%
11208 \if@RTL@footnote\@RTLtrue\else\@RTLfalse\fi%
11209 \reset@font%
11210 \bidi@@footnotetext@font% \reset@font\footnotesize
```
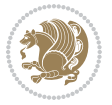

```
11211 \interlinepenalty\interfootnotelinepenalty
11212 \splittopskip\footnotesep
11213 \splitmaxdepth \dp\strutbox \floatingpenalty \@MM
11214 \hsize\columnwidth \@parboxrestore
11215 \protected@edef\@currentlabel{%
11216 \csname p@footnote\endcsname\@thefnmark
11217 }%
11218 \color@begingroup
11219 \@makefntext{%
11220 \rule\z@\footnotesep\ignorespaces#1\@finalstrut\strutbox}%
11221 \color@endgroup}}%
11222
11223
11224 \long\def\@RTLfootnotetext#1{\insert\footins{%
11225 \@RTLtrue%
11226 \reset@font%
11227 \bidi@@RTLfootnotetext@font% \reset@font\footnotesize
11228 \interlinepenalty\interfootnotelinepenalty
11229 \splittopskip\footnotesep
11230 \splitmaxdepth \dp\strutbox \floatingpenalty \@MM
11231 \hsize\columnwidth \@parboxrestore
11232 \protected@edef\@currentlabel{%
11233 \csname p@footnote\endcsname\@thefnmark
11234 }%
11235 \color@begingroup
11236 \@makefntext{%
11237 \rule\z@\footnotesep\ignorespaces#1\@finalstrut\strutbox}%
11238 \color@endgroup}}%
11239
11240 \long\def\@LTRfootnotetext#1{\insert\footins{%
11241 \@RTLfalse%
11242 \reset@font%
11243 \bidi@@LTRfootnotetext@font% \reset@font\footnotesize
11244 \interlinepenalty\interfootnotelinepenalty
11245 \splittopskip\footnotesep
11246 \splitmaxdepth \dp\strutbox \floatingpenalty \@MM
11247 \hsize\columnwidth \@parboxrestore
11248 \protected@edef\@currentlabel{%
11249 \csname p@footnote\endcsname\@thefnmark
11250 }%
11251 \color@begingroup
11252 \@makefntext{%
11253 \rule\z@\footnotesep\ignorespaces#1\@finalstrut\strutbox}%
11254 \color@endgroup}}%
11255
11256 \AtBeginDocument{%
11257 \if@RTL@footnote
11258 \newcommand*{\bidi@footdir@footnote}{R}
11259 \else
11260 \newcommand*{\bidi@footdir@footnote}{L}
```
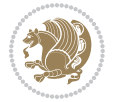

```
11261 \fi%
11262 }
11263
11264 \footdir@temp\footdir@ORG@bidi@footnotetext\@footnotetext{\bidi@footdir@footnote}%
11265 \footdir@temp\footdir@ORG@bidi@RTLfootnotetext\@RTLfootnotetext{R}%
11266 \footdir@temp\footdir@ORG@bidi@LTRfootnotetext\@LTRfootnotetext{L}%
11267
11268 \long\def\@mpRTLfootnotetext#1{%
11269 \ifbidi@autofootnoterule\ifnum\c@mpfootnote=\@ne\global\let\bidi@mpfootnoterule\right@footnoterule\fi\fi%
11270 \global\setbox\@mpfootins\vbox{\@RTLtrue%
11271 \unvbox\@mpfootins
11272 \reset@font%
11273 \bidi@@RTLfootnotetext@font% \reset@font\footnotesize
11274 \hsize\columnwidth
11275 \@parboxrestore
11276 \protected@edef\@currentlabel
11277 {\csname p@mpfootnote\endcsname\@thefnmark}%
11278 \color@begingroup
11279 \@makefntext{%
11280 \rule\z@\footnotesep\ignorespaces#1\@finalstrut\strutbox}%
11281 \color@endgroup}}
11282 \long\def\@mpLTRfootnotetext#1{%
11283 \setminus if bidi@autofootnoterule\ifmm\c@mpfootnote=\@ne\global\let\bidi@mpfootnoterule\left@notnot\c@mpfootnot\c@mpfootnot\c@mpfootnot\c@mpfootnot\c@mpfootnot\c@mpfootnot\c@mpfootnot\c@mpfootnot\c@mpfootnot\c@mpfootnot\c@mpfootnot\c@mpfootnot\c@mpfootnot\c@mpfootnot\c@mpfootnot\c@mpfootnot\c@mpcolor\c@mpred11284 \global\setbox\@mpfootins\vbox{\@RTLfalse%
11285 \unvbox\@mpfootins
11286 \reset@font%
11287 \bidi@@LTRfootnotetext@font% \reset@font\footnotesize
11288 \hsize\columnwidth
11289 \@parboxrestore
11290 \protected@edef\@currentlabel
11291 {\csname p@mpfootnote\endcsname\@thefnmark}%
11292 \color@begingroup
11293 \@makefntext{%
11294 \rule\z@\footnotesep\ignorespaces#1\@finalstrut\strutbox}%
11295 \color@endgroup}}
11296 \long\def\@mpfootnotetext#1{%
11297 \ifbidi@autofootnoterule\ifnum\c@mpfootnote=\@ne\if@RTL@footnote\global\let\bidi@mpfootnoteru
11298 \global\setbox\@mpfootins\vbox{\if@RTL@footnote\@RTLtrue\else\@RTLfalse\fi%
11299 \unvbox\@mpfootins
11300 \reset@font%
11301 \bidi@@footnotetext@font% \reset@font\footnotesize
11302 \hsize\columnwidth
11303 \@parboxrestore
11304 \protected@edef\@currentlabel
11305 {\csname p@mpfootnote\endcsname\@thefnmark}%
11306 \color@begingroup
11307 \@makefntext{%
11308 \rule\z@\footnotesep\ignorespaces#1\@finalstrut\strutbox}%
11309 \color@endgroup}}
11310 \def\@iiiminipage#1#2[#3]#4{%
```
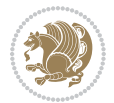

```
11311 \leavevmode
11312 \@pboxswfalse
11313 \if@hboxRconstruct\@bidi@list@minipage@parbox@not@nobtrue\fi
11314 \if@RTL\if#1t\@bidi@list@minipage@parboxtrue\else\if#1b\@bidi@list@minipage@parboxtrue\fi\fi\fi
11315 \setlength\@tempdima{#4}%
11316 \def\@mpargs{{#1}{#2}[#3]{#4}}%
11317 \setbox\@tempboxa\vbox\bgroup
11318 \color@begingroup
11319 \hsize\@tempdima
11320 \textwidth\hsize \columnwidth\hsize
11321 \@parboxrestore
11322 \def\@mpfn{mpfootnote}\def\thempfn{\thempfootnote}\c@mpfootnote\z@
11323 \let\@footnotetext\@mpfootnotetext
11324 \let\@LTRfootnotetext\@mpLTRfootnotetext
11325 \let\@RTLfootnotetext\@mpRTLfootnotetext
11326 \let\@listdepth\@mplistdepth \@mplistdepth\z@
11327 \@minipagerestore
11328 \@setminipage}
11329 \def\endminipage{%
11330 \par
11331 \unskip
11332 \ifvoid\@mpfootins\else
11333 \vskip\skip\@mpfootins
11334 \normalcolor
11335 \bidi@mpfootnoterule
11336 \unvbox\@mpfootins
11337 \fi
11338 \@minipagefalse %% added 24 May 89
11339 \color@endgroup
11340 \egroup
11341 \expandafter\@iiiparbox\@mpargs{\unvbox\@tempboxa}}
11342 \def\LTRthanks#1{\footnotemark
11343 \protected@xdef\@thanks{\@thanks
11344 \protect\LTRfootnotetext[\the\c@footnote]{#1}}%
11345 }
11346 \def\LTRfootnotetext{%
11347 \@ifnextchar [\@xLTRfootnotenext
11348 {\protected@xdef\@thefnmark{\thempfn}%
11349 \@LTRfootnotetext}}
11350 \def\@xLTRfootnotenext[#1]{%
11351 \begingroup
11352 \csname c@\@mpfn\endcsname #1\relax
11353 \unrestored@protected@xdef\@thefnmark{\thempfn}%
11354 \endgroup
11355 \@LTRfootnotetext}
11356 \def\RTLthanks#1{\footnotemark
11357 \protected@xdef\@thanks{\@thanks
11358 \protect\RTLfootnotetext[\the\c@footnote]{#1}}%
11359 }
11360 \let\@thanks\@empty
```
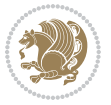

```
11361 \def\RTLfootnotetext{%
11362 \@ifnextchar [\@xRTLfootnotenext
11363 {\protected@xdef\@thefnmark{\thempfn}%
11364 \@RTLfootnotetext}}
11365 \def\@xRTLfootnotenext[#1]{%
11366 \begingroup
11367 \csname c@\@mpfn\endcsname #1\relax
11368 \unrestored@protected@xdef\@thefnmark{\thempfn}%
11369 \endgroup
11370 \@RTLfootnotetext}
11371 \leftfootnoterule
```
#### **65 File framed-xetex-bidi.def**

```
11372 \ProvidesFile{framed-xetex-bidi.def}[2012/06/05 v0.3 bidi adaptations for framed package for X
11373 \renewcommand\TitleBarFrame[3][]{\begingroup
11374 \ifx\delimiter#1\delimiter
11375 \let\TF@conlab\@empty
11376 \else
11377 \def\TF@conlab{% continuation label
11378 \nointerlineskip
11379 \smash{\rlap{\kern\wd\@tempboxa\kern\fboxrule\kern\fboxsep #1}}}%
11380 \fi
11381 %\let\TF@savecolor\current@color
11382 \textcolor{TFFrameColor}{%
11383 \CustomFBox
11384 {\TF@Title{#2}}{\TF@conlab}%
11385 \fboxrule\fboxrule\fboxrule\fboxrule
11386 %{\let\current@color\TF@savecolor\set@color #3}%
11387 {\normalcolor #3}%
11388 }\endgroup
11389 }
11390 \renewenvironment{titled-frame}[1]{%
11391 \def\FrameCommand{\fboxsep8pt\fboxrule2pt
11392 \TitleBarFrame{\textbf{#1}}}%
11393 \def\FirstFrameCommand{\fboxsep8pt\fboxrule2pt
11394 \TitleBarFrame[$\if@RTL\blacktriangleleft\else\blacktriangleright\fi$]{\textbf{#1}}}%
11395 \def\MidFrameCommand{\fboxsep8pt\fboxrule2pt
11396 \TitleBarFrame[$\if@RTL\blacktriangleleft\else\blacktriangleright\fi$]{\textbf{#1\ (cont)}}
11397 \def\LastFrameCommand{\fboxsep8pt\fboxrule2pt
11398 \TitleBarFrame{\textbf{#1\ (cont)}}}%
11399 \MakeFramed{\advance\hsize-20pt \FrameRestore}}%
11400\% note: 8 + 2 + 8 + 2 = 20. Don't use \width because the frame title
11401% could interfere with the width measurement.
11402 {\endMakeFramed}
11403 \chardef\FrameRestore=\catcode`\| % for debug
11404 \catcode`\|=\catcode`\% % (debug: insert space after backslash)
11405 \def\fb@put@frame#1#2{\relax
11406 \ifdim\pagegoal=\maxdimen \pagegoal\vsize \fi
11407 | \message{============== Entering putframe =====================^J
```
File framed-xetex-bidi.def 235

```
11408 | \pagegoal=\the\pagegoal, \pagetotal=\the\pagetotal. }%
11409 \ifinner
11410 \fb@putboxa#1%
11411 \fb@afterframe
11412 \else
11413 \dimen@\pagegoal \advance\dimen@-\pagetotal % natural space left on page
11414 \ifdim\dimen@<2\baselineskip % Too little room on page
11415 \message{Page has only \the\dimen@\space room left; eject. }%
11416 \eject \fb@adjheight \fb@put@frame#1#2%
11417 \else % there's appreciable room left on the page
11418 \fb@sizeofframe#1%
11419 | \message{\string\pagetotal=\the\pagetotal,
11420 | \string\pagegoal=\the\pagegoal,
11421 | \string\pagestretch=\the\pagestretch,
11422 | \string\pageshrink=\the\pageshrink,
11423 | \string\fb@frh=\the\fb@frh. \space}
11424 | \message{^^JBox of size \the\ht\@tempboxa\space}%
11425 \begingroup % temporarily set \dimen@ to be...
11426 \advance\dimen@.8\pageshrink % maximum space available on page
11427 \advance\dimen@-\fb@frh\relax % max space available for frame's contents
11428 %%% LOOKS SUBTRACTED AND ADDED, SO DOUBLE ACCOUNTING!
11429 \expandafter\endgroup
11430 % expand \ifdim, then restore \dimen@ to real room left on page
11431 \ifdim\dimen@>\ht\@tempboxa % whole box does fit
11432 | \message{fits in \the\dimen@. }%
11433 % ToDo: Change this to use vsplit anyway to capture the marks
11434 % MERGE THIS WITH THE else CLAUSE!!!
11435 \fb@putboxa#1%
11436 \fb@afterframe
11437 \else % box must be split
11438 | \message{must be split to fit in \the\dimen@. }%
11439 % update frame measurement to use \FirstFrameCommand or \MidFrameCommand
11440 \fb@sizeofframe#2%
11441 \setbox\@tempboxa\vbox{% simulate frame and flexiblity of the page:
11442 \vskip \fb@frh \@plus\pagestretch \@minus.8\pageshrink
11443 \kern137sp\kern-137sp\penalty-30
11444 \unvbox\@tempboxa}%
11445 \edef\fb@resto@set{\boxmaxdepth\the\boxmaxdepth
11446 \splittopskip\the\splittopskip}%
11447 \boxmaxdepth\z@ \splittopskip\z@
11448 | \message{^^JPadded box of size \the\ht\@tempboxa\space split to \the\dimen@}%
11449 % Split box here
11450 \setbox\tw@\vsplit\@tempboxa to\dimen@
11451 | \toks99\expandafter{\splitfirstmark}%
11452 | \toks98\expandafter{\splitbotmark}%
11453 | \message{Marks are: \the\toks99, \the\toks98. }%
11454 \setbox\tw@\vbox{\unvbox\tw@}% natural-sized
11455 \text{Message} (Natural height of split box is \the\ht\tw@, leaving
11456 | \the\ht\@tempboxa\space remainder. }%
11457 % If the split-to size > (\vsize-\topskip), then set box to full size.
```
File framed-xetex-bidi.def 236

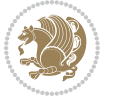

```
11458 \begingroup
11459 \advance\dimen@\topskip
11460 \expandafter\endgroup
11461 \ifdim\dimen@>\pagegoal
11462 | \message{Frame is big -- Use up the full column. }%
11463 \dimen@ii\pagegoal
11464 \advance\dimen@ii -\topskip
11465 \ddvance\dimen@ii \FrameHeightAdjust\relax
11466 \else % suspect this is implemented incorrectly:
11467 % If the split-to size > feasible room_on_page, rebox it smaller.
11468 \advance\dimen@.8\pageshrink
11469 \ifdim\ht\tw@>\dimen@
11470 | \message{Box too tall; rebox it to \the\dimen@. }%
11471 \dimen@ii\dimen@
11472 \else % use natural size
11473 \dimen@ii\ht\tw@
11474 \fi
11475 \fi
11476 % Re-box contents to desired size \dimen@ii
11477 \advance\dimen@ii -\fb@frh
11478 \setbox\tw@\vbox to\dimen@ii \bgroup
11479 % remove simulated frame and page flexibility:
11480 \vskip -\fb@frh \@plus-\pagestretch \@minus-.8\pageshrink
11481 \unvbox\tw@ \unpenalty\unpenalty
11482 \ifdim\lastkern=-137sp % whole box went to next page
11483 | \message{box split at beginning! }%
11484 % need work here???
11485 \egroup \fb@resto@set \eject % (\vskip for frame size was discarded)
11486 \fb@adjheight
11487 \fb@put@frame#1#2% INSERTED ???
11488 \else % Got material split off at the head
11489 \egroup \fb@resto@set
11490 \ifvoid\@tempboxa % it all fit after all
_{11491} | \message{box split at end! }%
11492 \setbox\@tempboxa\box\tw@
11493 \fb@putboxa#1%
11494 \fb@afterframe
11495 \else % it really did split
11496 | \message{box split as expected. Its reboxed height is \the\ht\tw@. }%
11497 \ifdim\wd\tw@>\z@
11498 \wd\tw@\wd\@tempboxa
11499 \centerline{#2{\hboxL{\box\tw@}}}% ??? \centerline bad idea
11500 \else
11501 | \message{Zero width means likely blank. Don't frame it (guess)}%
11502 \box\tw@
11503 \fi
11504 \hrule \@height\z@ \@width\hsize
11505 \eject
11506 \fb@adjheight
11507 \fb@put@frame\LastFrameCommand\MidFrameCommand
```
File framed-xetex-bidi.def 237

```
11508 \fi\fi\fi\fi\fi
11509 }
11510 \def\fb@putboxa#1{%
11511 \ifvoid\@tempboxa
11512 \PackageWarning{framed}{Boxa is void -- discard it. }%
11513 \else
11514 | \message{Frame and place boxa. }%
11515 | %{\showoutput\showbox\@tempboxa}%
11516 \centerline{#1{\hboxL{\box\@tempboxa}}}%
11517 \fi
11518 }
11519 \catcode`\|=\FrameRestore
11520 \def\FrameRestore{%
11521 \let\if@nobreak\iffalse
11522 \let\if@noskipsec\iffalse
11523 \let\-\@dischyph
11524 \let\'\@acci\let\`\@accii\let\=\@acciii
11525 % \message{FrameRestore:
11526 % \@totalleftmargin=\the \@totalleftmargin,
11527 % \rightmargin=\the\rightmargin,
11528 % \@listdepth=\the\@listdepth. }%
11529 % Test if we are in a list (or list-like paragraph)
11530 \ifnum \ifdim\@totalleftmargin>\z@ 1\fi
11531 \ifdim\rightmargin>\z@ 1\fi
11532 \ifnum\@listdepth>\z@ 1\fi 0>\z@
11533 % \message{In a list: \linewidth=\the\linewidth, \@totalleftmargin=\the\@totalleftmar
11534 % \parshape=\the\parshape, \columnwidth=\the\columnwidth, \hsize=\the\hsize,
11535 % \labelwidth=\the\labelwidth. }%
11536 \@setminipage % snug fit around the item
11537 % Now try to propageate changes of width from \hsize to list parameters.
11538 % This is deficient, but a more advanced way to indicate modification to text
11539 % dimensions is not (yet) provided; in particular, no separate left/right
11540 % adjustment.
11541 \advance\linewidth-\columnwidth \advance\linewidth\hsize
11542 \parshape\@ne \@totalleftmargin \linewidth
11543 \else % Not in list
11544 \linewidth=\hsize
11545 %\message{No list, set \string\linewidth=\the\hsize. }%
11546 \fi
11547 \sloppy
11548 }
```
### **66 File ftnright-xetex-bidi.def**

11549 \ProvidesFile{ftnright-xetex-bidi.def}[2018/09/29 v0.6 bidi adaptations for ftnright package : 11550

```
11551 \def\prepare@bidi@copyins{%
```

```
11552 \global\bidi@rcol@copyinsskip\skip\@bidi@copyins@
```

```
11553 \global\skip\@bidi@copyins@\z@
```

```
11554 \global\count\@bidi@copyins@\z@
```
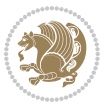

```
11556
11557 \newskip\bidi@rcol@copyinsskip
11558
11559 \def\LTR@outputdblcol{%
11560 \if@firstcolumn
11561 \global\@firstcolumnfalse
11562 \global\setbox\@leftcolumn\copy\@outputbox
11563 \global\count\footins\@m
11564 \global\skip\footins\rcol@footinsskip
11565 \global\count\@bidi@copyins@\@m
11566 \global\skip\@bidi@copyins@\bidi@rcol@copyinsskip
11567 \splitmaxdepth\maxdimen
11568 \vbadness\maxdimen
11569 \setbox\@outputbox\vbox{\unvbox\@outputbox\unskip}%
11570 \setbox\@outputbox\vsplit\@outputbox to\maxdimen
11571 \toks@\expandafter{\topmark}%
11572 \xdef\@firstcoltopmark{\the\toks@}%
11573 \toks@\expandafter{\splitfirstmark}%
11574 \xdef\@firstcolfirstmark{\the\toks@}%
11575 \ifx\@firstcolfirstmark\@empty
11576 \global\let\@setmarks\relax
11577 \else
11578 \gdef\@setmarks{%
11579 \let\firstmark\@firstcolfirstmark
11580 \let\topmark\@firstcoltopmark}%
11581 \fi
11582 \else
11583 \preparefootins
11584 \prepare@bidi@copyins
11585 \global\@firstcolumntrue
11586 \setbox\@outputbox\vbox{%
11587 \hb@xt@\textwidth{%
11588 \hb@xt@\columnwidth{%
11589 \bidi@firstcolumn@status@write%
11590 \box\@leftcolumn \hss}%
11591 \hfil
11592 {\normalcolor\vrule \@width\columnseprule}%
11593 \hfil
11594 \hb@xt@\columnwidth{%
11595 \bidi@lastcolumn@status@write%
11596 \box\@outputbox \hss}}}%
11597 \@combinedblfloats
11598 \@setmarks
11599 \@outputpage
11600 \begingroup
11601 \@dblfloatplacement
11602 \@startdblcolumn
11603 \@whilesw\if@fcolmade \fi{\@outputpage
11604 \@startdblcolumn}%
```
11555 \global\dimen\@bidi@copyins@\textheight}

File ftnright-xetex-bidi.def 239

```
11605 \endgroup
11606 \fi}%
11607
11608 \def\RTL@outputdblcol{%
11609 \if@firstcolumn
11610 \global\@firstcolumnfalse
11611 \global\setbox\@leftcolumn\copy\@outputbox
11612 \global\count\footins\@m
11613 \global\skip\footins\rcol@footinsskip
11614 \global\count\@bidi@copyins@\@m
11615 \global\skip\@bidi@copyins@\bidi@rcol@copyinsskip
11616 \splitmaxdepth\maxdimen
11617 \vbadness\maxdimen
11618 \setbox\@outputbox\vbox{\unvbox\@outputbox\unskip}%
11619 \setbox\@outputbox\vsplit\@outputbox to\maxdimen
11620 \toks@\expandafter{\topmark}%
11621 \xdef\@firstcoltopmark{\the\toks@}%
11622 \toks@\expandafter{\splitfirstmark}%
11623 \xdef\@firstcolfirstmark{\the\toks@}%
11624 \ifx\@firstcolfirstmark\@empty
11625 \global\let\@setmarks\relax
11626 \else
11627 \gdef\@setmarks{%
11628 \let\firstmark\@firstcolfirstmark
11629 \let\topmark\@firstcoltopmark}%
11630 \fi
11631 \else
11632 \preparefootins
11633 \prepare@bidi@copyins
11634 \global\@firstcolumntrue
11635 \setbox\@outputbox\vbox{%
11636 \hb@xt@\textwidth{%
11637 \hskip \columnwidth
11638 \hfil
11639 {\normalcolor\vrule \@width\columnseprule}%
11640 \hfil
11641 \hb@xt@\columnwidth{%
11642 \bidi@firstcolumn@status@write%
11643 \box\@leftcolumn \hss}%
11644 \hskip -\textwidth
11645 \hb@xt@\columnwidth{%
11646 \bidi@lastcolumn@status@write%
11647 \box\@outputbox \hss}%
11648 \hskip \columnsep
11649 \hskip \columnwidth }}%
11650 \@combinedblfloats
11651 \@setmarks
11652 \@outputpage
11653 \begingroup
11654 \@dblfloatplacement
```
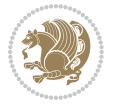

File ftnright-xetex-bidi.def 240

```
11655 \@startdblcolumn
11656 \@whilesw\if@fcolmade \fi{\@outputpage
11657 \@startdblcolumn}%
11658 \endgroup
11659 \fi}%
11660
11661 \def\@startcolumn{%
11662 \ifx\@deferlist\@empty
11663 \qquad \verb|\global\\@fcolmadefalse|11664 \global\@colroom\@colht
11665 \else
11666 \ifvoid\footins\else
11667 \ftn@amount\ht\footins
11668 \advance\ftn@amount\dp\footins
11669 \advance\ftn@amount\skip\footins
11670 \fi
11671 \ifvoid\@bidi@copyins@\else
11672 \bidi@copyins@amount\ht\@bidi@copyins@
11673 \advance\bidi@copyins@amount\dp\@bidi@copyins@
11674 \advance\bidi@copyins@amount\skip\@bidi@copyins@
11675 \fi
11676 \global\advance\@colht-\ftn@amount
11677 \global\advance\@colht-\bidi@copyins@amount
11678 \global\@colroom\@colht
11679 \@xstartcol
11680 \global\advance\@colht\ftn@amount
11681 \global\advance\@colroom\ftn@amount
11682 \global\advance\@colht\bidi@copyins@amount
11683 \global\advance\@colroom\bidi@copyins@amount
11684 \fi
11685 \if@fcolmade
11686 \setbox\@cclv\box\@outputbox
11687 \@makecol
11688 \else
11689 \ifvoid\footins\else
11690 \insert\footins{\unvbox\footins}\fi
11691 \ifvoid\@bidi@copyins@\else
11692 \insert\@bidi@copyins@{\unvbox\@bidi@copyins@}\fi
11693 \fi}
11694
11695 \newdimen\bidi@copyins@amount
11696
11697 \def\@makecol{\if@firstcolumn
11698 \setbox\@outputbox\box\@cclv
11699 \if@twocolumn \else
11700 \ifvoid\footins \else
11701 \Clatexerr{ftnright package
11702 used in one-column mode}%
11703 {The ftnright package was designed to
11704 work with LaTeX's standard^^Jtwocolumn
```
File ftnright-xetex-bidi.def 241

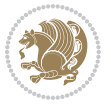

```
11705 option. It does *not* work with the
11706 multicol package.^^JSo please specify
11707 `twocolumn' in the
11708 \noexpand\documentclass command.}%
11709 \shipout\box\footins \fi
11710 \ifvoid\@bidi@copyins@ \else
11711 \@latexerr{ftnright package
11712 used in one-column mode}%
11713 {The ftnright package was designed to
11714 work with LaTeX's standard^^Jtwocolumn
11715 option. It does *not* work with the
11716 multicol package.<sup>^^</sup>JSo please specify
11717 `twocolumn' in the
11718 \noexpand\documentclass command.}%
11719 \shipout\box\@bidi@copyins@ \fi\fi
11720 \ifnum\insertpenalties>\z@
11721 \@latexerr{ftnright package
11722 scrambled footnotes}%
11723 {There is too much footnote material in
11724 the first column and ftnright<sup>^^</sup>Jis
11725 unable to cope with this.^^JYou need
11726 to reduce the amount to get a properly
11727 formatted page.}%
11728 \fi
11729 \else
11730 \ifvoid\footins
11731 \ifvoid\@bidi@copyins@
11732 \setbox\@outputbox\box\@cclv
11733 \else
11734 \setbox\@outputbox\vbox
11735 {\ifvoid\@cclv \else
11736 \unvbox\@cclv
11737 \vskip \skip\@bidi@copyins@
11738 \fi
11739 \color@begingroup
11740 \normalcolor
11741 \unvbox \@bidi@copyins@
11742 \color@endgroup}%
11743 \fi
11744 \else
11745 \setbox\@outputbox\vbox
11746 {\ifvoid\@cclv \else
11747 \unvbox\@cclv
11748 \vskip\skip\footins\fi
11749 \color@begingroup
11750 \normalcolor
11751 \footnoterule\unvbox\footins
11752 \color@endgroup
11753 \ifvoid\@bidi@copyins@
11754 \else
```

```
File ftnright-xetex-bidi.def 242
```

```
11755 \vskip \skip\@bidi@copyins@
11756 \color@begingroup
11757 \normalcolor
11758 \unvbox \@bidi@copyins@
11759 \color@endgroup
11760 \fi
11761 }%
11762 \fi
11763 \fi
11764 \xdef\@freelist{\@freelist\@midlist}%
11765 \global \let \@midlist \@empty
11766 \@combinefloats
11767 \ifvbox\@kludgeins
11768 \@makespecialcolbox
11769 \else
11770 \setbox\@outputbox\vbox to\@colht
11771 {\boxmaxdepth\maxdepth
11772 \@texttop
11773 \@tempdima\dp\@outputbox
11774 \unvbox\@outputbox
11775 \vskip-\@tempdima
11776 \@textbottom}%
11777 \fi
11778 \global\maxdepth\@maxdepth}
11779
11780 \let\leftfootnoterule\@empty
11781 \let\rightfootnoterule\@empty
11782 \let\textwidthfootnoterule\@empty
11783 \let\autofootnoterule\@empty
11784 \let\footnoterule\@empty
11785 \long\def\@makefntext#1{\parindent 1em
11786 \noindent\hbox to 2em{}%
11787 \llap{\@thefnmark\hbox{.}\,\,}#1}
11788
11789 \setlength{\skip\@bidi@copyins@}
11790 {10pt plus 5pt minus 3pt}
11791 \AtBeginDocument{\prepare@bidi@copyins}
```
# **67 File graphicx-xetex-bidi.def**

```
11792 \ProvidesFile{graphicx-xetex-bidi.def}[2017/06/17 v0.5 bidi adaptations for graphicx package:
11793\def\Grot@box@std#1#2{\ifmmode\else\if@RTL\beginL\fi\fi%
11794 \Grot@setangle{#1}%
11795 \setbox\z@\hbox{{\ifmmode\if@RTL\beginR\fi#2\if@RTL\endR\fi\else\if@RTL\beginR\fi#2\if@RTL\
11796 \Grot@x\z@
11797 \Grot@y\z@
11798 \Grot@box\ifmmode\else\if@RTL\endL\fi\fi}
11799 \long\def\Grot@box@kv[#1]#2#3{\ifmmode\else\if@RTL\beginL\fi\fi%
11800 \@begin@tempboxa\hbox{\ifmmode\if@RTL\beginR\fi#3\if@RTL\endR\fi\else\if@RTL\beginR\fi#3\if@RTL\endR\fi\fi}%
11801 \Grot@x\width \divide\Grot@x\tw@
```
File graphicx-xetex-bidi.def 243

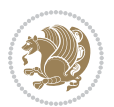

```
11803 \setkeys{Grot}{#1}%
11804 \setbox\z@\box\@tempboxa
11805 \Grot@setangle{#2}%
11806 \Grot@box\ifmmode\else\if@RTL\endL\fi\fi
11807 \@end@tempboxa}
11808\long\def\Gscale@box#1[#2]#3{\ifmmode\else\if@RTL\beginL\fi\fi%
11809 \leavevmode
11810 \def\Gscale@x{#1}\def\Gscale@y{#2}%
11811 \setbox\z@\hbox{{#3}}%
11812 \setbox\tw@\hbox{\Gscale@start\rlap{\copy\z@}\Gscale@end}%
11813 \ifdim#2\p@<\z@
11814 \ht\tw@-#2\dp\z@
11815 \dp\tw@-#2\ht\z@
11816 \else
11817 \ht\tw@#2\ht\z@
11818 \dp\tw@#2\dp\z@
11819 \fi
11820 \ifdim#1\p@<\z@
11821 \hb@xt@-#1\wd\z@{\kern-#1\wd\z@\box\tw@\hss}%
11822 \else
11823 \wd\tw@#1\wd\z@
11824 \box\tw@
11825 \fi\ifmmode\else\if@RTL\endL\fi\fi}
11826 \def\Gin@iii[#1,#2][#3,#4]#5{%
11827 \begingroup
11828 \ifmmode\else\if@RTL\beginL\fi\fi
11829 \Gin@bboxtrue
11830 \Gin@defaultbp\Gin@llx{#1}%
11831 \Gin@defaultbp\Gin@lly{#2}%
11832 \Gin@defaultbp\Gin@urx{#3}%
11833 \Gin@defaultbp\Gin@ury{#4}%
11834 \Ginclude@graphics{#5}%
11835 \ifmmode\else\if@RTL\endL\fi\fi
11836 \endgroup}
11837 \def\Gin@ii[#1]#2{%
11838 \def\@tempa{[}\def\@tempb{#2}%
11839 \ifx\@tempa\@tempb
11840 \def\@tempa{\Gin@iii[#1][}%
11841 \expandafter\@tempa
11842 \else
11843 \begingroup
11844 \ifmmode\else\if@RTL\beginL\fi\fi
11845 \@tempswafalse
11846 \toks@{\Ginclude@graphics{#2}}%
11847 \setkeys{Gin}{#1}%
11848 \Gin@esetsize
11849 \the\toks@
11850 \ifmmode\else\if@RTL\endL\fi\fi
11851 \endgroup
```
\Grot@y\height \advance\Grot@y-\depth \divide\Grot@y\tw@

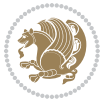

File graphicx-xetex-bidi.def 244

```
11853 \def\reflectbox{\bidiGscale@box-1[1]}
11854 \label{p:19} $$11855 \leavevmode
11856 \def\Gscale@x{#1}\def\Gscale@y{#2}%
11857 \setbox\z@\hbox{{\ifmmode\if@RTL\beginR\fi#3\if@RTL\endR\fi\else\if@RTL\beginR\fi#3\if@RTL\endR\fi\fi}}%
11858 \setbox\tw@\hbox{\Gscale@start\rlap{\copy\z@}\Gscale@end}%
11859 \ifdim#2\p@<\z@
11860 \ht\tw@-#2\dp\z@
11861 \dp\tw@-#2\ht\z@
11862 \else
11863 \ht\tw@#2\ht\z@
11864 \dp\tw@#2\dp\z@
11865 \fi
11866 \ifdim#1\p@<\z@
11867 \hb@xt@-#1\wd\z@{\kern-#1\wd\z@\box\tw@\hss}%
11868 \else
11869 \wd\tw@#1\wd\z@
11870 \box\tw@
11871 \fi\ifmmode\else\if@RTL\endL\fi\fi}
11872 \def\scalebox#1{%
11873 \quad \texttt{[}\bidiG scale@box{#1}] {\bidiG scale@box{#1}[#1]}$11874 \def\resizebox{%
11875 \leavevmode
11876 \@ifstar{\bidiGscale@@box\totalheight}{\bidiGscale@@box\height}}
11877 \def\bidiGscale@@box#1#2#3{%
11878 \let\@tempa\Gin@exclamation
11879 \expandafter\def\expandafter\@tempb\expandafter{\string#2}%
11880 \expandafter\def\expandafter\@tempc\expandafter{\string#3}%
11881 \ifx\@tempb\@tempa
11882 \ifx\@tempc\@tempa
11883 \toks@{\mbox}%
11884 \else
11885 \toks@{\bidiGscale@box@dd{#3}#1}%
11886 \fi
11887 \else
11888 \ifx\@tempc\@tempa
11889 \toks@{\bidiGscale@box@dd{#2}\width}%
11890 \else
11891 \toks@{\bidiGscale@box@dddd{#2}\width{#3}#1}%
11892 \fi
11893 \fi
11894 \the\toks@}
11895 \long\def\bidiGscale@box@dd#1#2#3{%
11896 \@begin@tempboxa\hbox{\ifmmode\if@RTL\beginR\fi#3\if@RTL\endR\fi\else\if@RTL\beginR\fi#3\if@RTL\endR\fi\fi}%
11897 \setlength\@tempdima{#1}%
11898 \setlength\@tempdimb{#2}%
11899 \Gscale@div\@tempa\@tempdima\@tempdimb
11900 \Gscale@box\@tempa[\@tempa]{\box\@tempboxa}%
11901 \@end@tempboxa}
```
\fi}

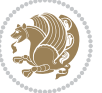

```
11902 \long\def\bidiGscale@box@dddd#1#2#3#4#5{%
11903 \@begin@tempboxa\hbox{\ifmmode\if@RTL\beginR\fi#5\if@RTL\endR\fi\else\if@RTL\beginR\fi#5\if
11904 \setlength\@tempdima{#1}%
11905 \setlength\@tempdimb{#2}%
11906 \Gscale@div\@tempa\@tempdima\@tempdimb
11907 \setlength\@tempdima{#3}%
11908 \setlength\@tempdimb{#4}%
11909 \Gscale@div\@tempb\@tempdima\@tempdimb
11910 \ifGin@iso
11911 \ifdim\@tempa\p@>\@tempb\p@
11912 \let\@tempa\@tempb
11913 \else
11914 \let\@tempb\@tempa
11915 \fi
11916 \fi
11917 \Gscale@box\@tempa[\@tempb]{\box\@tempboxa}%
11918 \@end@tempboxa}
```
# **68 File geometry-xetex-bidi.def**

```
11919 \ProvidesFile{geometry-xetex-bidi.def}[2017/01/14 v0.2 bidi adaptations for geometry package:
11920 \renewcommand*{\Gm@vrules@mpi}{%
11921 \if@RTLmain%
11922 \hb@xt@\@tempdima{\hskip-\marginparwidth\hskip-\marginparsep
11923 \llap{\Gm@vrule}\ignorespaces
11924 \hskip \marginparwidth\rlap{\Gm@vrule}\hskip \marginparsep
11925 \llap{\Gm@vrule}\hskip\textwidth\rlap{\Gm@vrule}\hss}%
11926 \else%
11927 \hb@xt@\@tempdima{\llap{\Gm@vrule}\ignorespaces
11928 \hskip \textwidth\Gm@vrule\hskip \marginparsep
11929 \llap{\Gm@vrule}\hfil\Gm@vrule}\fi}%
11930 \renewcommand*{\Gm@vrules@mpii}{%
11931 \if@RTLmain%
11932 \hb@xt@\@tempdima{\llap{\Gm@vrule}\ignorespaces
11933 \hskip \textwidth\Gm@vrule\hskip \marginparsep
11934 \llap{\Gm@vrule}\hfil\Gm@vrule}%
11935 \else%
11936 \hb@xt@\@tempdima{\hskip-\marginparwidth\hskip-\marginparsep
11937 \llap{\Gm@vrule}\ignorespaces
```

```
11938 \hskip \marginparwidth\rlap{\Gm@vrule}\hskip \marginparsep
```

```
11939 \llap{\Gm@vrule}\hskip\textwidth\rlap{\Gm@vrule}\hss}\fi}%
```

```
11940 \bidi@patchcmd{\Gm@pageframes}{%
```

```
11941 \ifodd\count\z@
11942 \let\@themargin\oddsidemargin
```

```
11943 \else
```

```
11944 \let\@themargin\evensidemargin
```

```
11945 \fi
```

```
11946 }{%
```

```
11947 \ifodd\count\z@
```

```
11948 \if@RTLmain
```

```
11949 \let\@themargin\evensidemargin
11950 \else
11951 \let\@themargin\oddsidemargin
11952 \overrightarrow{fi}11953 \else
11954 \if@RTLmain
11955 \let\@themargin\oddsidemargin
11956 \else
11957 \let\@themargin\evensidemargin
11958 \fi
11959 \fi
11960 }{}{}
```
#### **69 File hvfloat-xetex-bidi.def**

```
11961 \ProvidesFile{hvfloat-xetex-bidi.def}[2012/04/18 v0.2 bidi adaptations for hvfloat package for
11962 \def\do@@hvFloat[#1]#2#3{%
11963 \def\hv@shortCap{#1}
11964 \def\hv@longCap{#2}
11965 \def\hv@label{#3}
11966 %\newcommand*{\hvFloat}[5][]{%
11967 % [#1}: keyvalues
11968 % #2: type figure | table | ...
11969 % #3: float contents
11970 % [#4]: short caption
11971 % #5: caption
11972 % #6: label
11973% \setDefaults%
11974 % \def\@tempa{#1}%
11975 % \ifx\@tempa\empty\else\setkeys{hvSet}{#1}\fi% set options, only when not empty
11976 \def\@tempa{90}%
11977 \ifx\hvSet@rotAngle\@tempa \setlength{\hvMaxCapWidth}{\textheight}
11978 \else \setlength{\hvMaxCapWidth}{\linewidth}}
11979 \fi
11980 %
11981 % First we save the object in \hvObjectBox
11982 %
11983 \ifx\hvSet@objectAngle\hv@Zero % rotate the object?
11984 \savebox{\hvObjectBox}{\ifhv@useOBox\usebox{\hvOBox}\else\hv@floatObject\fi}
11985 \else
11986 \savebox{\hvObjectBox}{%
11987 \rotatebox{\hvSet@objectAngle}{%
11988 \ifhv@useOBox\usebox{\hvOBox}\else\hv@floatObject\fi}}
11989 \fi
11990 \setlength{\hvObjectWidth}{\wd\hvObjectBox}
11991 %
11992 % Now we save the caption with its defined \hvCapWidth
11993 %
11994 \ifx\hvSet@capWidth\hv@Width\setlength{\hvCapWidth}{\hvObjectWidth}
11995 \else
```
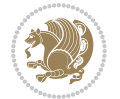

```
11996 \ifx\hvSet@capWidth\hv@Height\setlength{\hvCapWidth}{\ht\hvObjectBox}
11997 \else
11998 \setlength{\hvCapWidth}{\hvObjectWidth}
11999 \ifx\hvSet@capPos\hv@Left\addtolength{\hvMaxCapWidth}{-\hvObjectWidth}\fi
12000 \ifx\hvSet@capPos\hv@Right\addtolength{\hvMaxCapWidth}{-\hvObjectWidth}\fi
12001 \ifdim\hvSet@capWidth\columnwidth<\hvMaxCapWidth
12002\setlength{\hvCapWidth}{\hvSet@capWidth\columnwidth}
12003 \else
12004 \setlength{\hvCapWidth}{\hvMaxCapWidth}
12005 \fi
12006 \fi
12007 \fi
12008 %
12009% now we have the object and the caption with the right
12010 % rotated angles saved in boxes
12011 %
12012 \def\fps@figure{\hvSet@floatPos}
12013 \ifhv@nonFloat\begingroup% Start the nonfloat part
12014 \else \begin{\hv@floatType}% Start the floating environment
12015 \fi%
12016 \saveCaptionSkip% we put this space ourselve
12017 \ifx\hvSet@capAngle\hv@Width % need rotation?
12018 \sbox{\hvCaptionBox}{%
12019 \begin{minipage}[b]{\hvCapWidth}% minipage, to get hyphenation
12020 \ifhv@nonFloat%
12021 \ifhv@onlyText#2%
12022 \else%
12023 \ifx\hv@floatType\hv@figure
12024 \ifx\relax#1\relax \figcaption{#2}\else\figcaption[#1]{#2}\fi
12025 \else
12026 \ifx\relax#1\relax \tabcaption{#2}\else\tabcaption[#1]{#2}\fi%
12027 \fi
12028 \fi
12029\else\ifx\relax\hv@shortCap\relax\caption{#2}\else\caption[#1]{#2}\fi%
12030 \frac{11}{6}12031 \label{#3}%
12032 \end{minipage}%
12033 }%
12034 \else%
12035 \sbox{\hvCaptionBox}{%
12036 \rotatebox{\hvSet@capAngle}{%
12037 \begin{minipage}[b]{\hvCapWidth}% minipage, to get hyphenation
12038 \ifhv@nonFloat%
12039 \ifhv@onlyText#2%
12040 \else%
12041 \ifx\hv@floatType\hv@figure
12042 \ifx\relax#1\relax \figcaption{#2}\else\figcaption[#1]{#2}\fi
12043 \else
12044 \ifx\relax#1\relax \tabcaption{#2}\else\tabcaption[#1]{#2}\fi%
12045 \fi
```
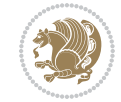

```
12046 \fi
12047\else\ifx\relax\hv@shortCap\relax\caption{#2}\else\caption[#1]{#2}\fi%
12048 \fi%
12049 \label{#3}%
12050 \end{minipage}%
12051 }%
12052 }%
12053 \fi%
12054 %%
12055 \restoreCaptionSkip% save old values
12056 \ifx\hvSet@objectPos\hv@Right\bidi@raggedleft%
12057 \else%
12058 \ifx\hvSet@objectPos\hv@Center
12059 \ifhv@nonFloat\hspace*{\fill}\else\centering\fi%
12060 \fi%
12061 \fi%
12062 %
12063 % to rotate object and caption together, we save all in another box
12064 % the caption comes first, if its on the left or the top
1206512066 \savebox{\@tempboxa}{%
12067 \ifx\hvSet@capPos\hv@Left % caption on left side
12068 \if@RTL%
12069 \ifx\hvSet@capVPos\hv@Center%
12070 \ifhv@fbox
12071 \fbox{\parbox{\wd\hvObjectBox}{\usebox{\hvObjectBox}}}
12072 \else
12073 \parbox{\wd\hvObjectBox}{\usebox{\hvObjectBox}}
_{12074} \fi%
12075 \hspace{\hvSet@floatCapSep pt}%
12076 \ifhv@fbox
12077\fbox{\parbox{\wd\hvCaptionBox}{\usebox{\hvCaptionBox}}}%
12078 \else
12079\parbox{\wd\hvCaptionBox}{\usebox{\hvCaptionBox}}
12080 \fi%
12081 \else%
12082 \ifx\hvSet@capVPos\hv@Top
12083 \ifhv@fbox
12084 \fbox{\raisebox{-\height}{\usebox{\hvObjectBox}}}%
12085 \else
12086 \raisebox{-\height}{\usebox{\hvObjectBox}}%
_{12087} \fi%
12088 \hspace{\hvSet@floatCapSep pt}%
12089 \ifhv@fbox
12090 \fbox{\raisebox{-\height}{\usebox{\hvCaptionBox}}}%
12091 \else
12092 \raisebox{-\height}{\usebox{\hvCaptionBox}}%
12093 If i12094 \else
12095 \ifhv@fbox
```
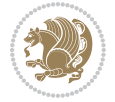

```
12096 \fbox{\usebox{\hvObjectBox}}%
12097 \else
12098 \usebox{\hvObjectBox}%
12099 \foralli
12100 \hspace{\hvSet@floatCapSep pt}%
12101 \ifhv@fbox
12102 \fbox{\usebox{\hvCaptionBox}}%
12103 \else
12104 \usebox{\hvCaptionBox}%
12105 \frac{1}{8}12106 \fi%
12107 \fi%
12108 \else% not RTL
12109 \ifx\hvSet@capVPos\hv@Center%
12110 \ifhv@fbox\fbox{\parbox{\wd\hvCaptionBox}{\usebox{\hvCaptionBox}}}}%
12111 \else \parbox{\wd\hvCaptionBox}{\usebox{\hvCaptionBox}}%
12112 \fi%
12113 \hspace{\hvSet@floatCapSep pt}% capfloatsep
12114 \ifhv@fbox\fbox{\parbox{\wd\hvObjectBox}{\usebox{\hvObjectBox}}}
12115 \else \parbox{\wd\hvObjectBox}{\usebox{\hvObjectBox}}
12116 \fi%
12117 \else%
12118 \ifx\hvSet@capVPos\hv@Top % caption at top
12119 \ifhv@fbox\fbox{\raisebox{-\height}{\usebox{\hvCaptionBox}}}%
12120 \else \raisebox{-\height}{\usebox{\hvCaptionBox}}%
12121 \fi
12122 \hspace{\hvSet@floatCapSep pt}% capfloatsep
12123 \ifhv@fbox\fbox{\raisebox{-\height}{\usebox{\hvObjectBox}}}%
12124 \else \raisebox{-\height}{\usebox{\hvObjectBox}}%
12125 \fi%
12126 \else% caption on bottom
12127 \ifhv@fbox\fbox{\usebox{\hvCaptionBox}}
12128 \else\usebox{\hvCaptionBox}
12129 \fi%
12130 \hspace{\hvSet@floatCapSep pt}%
12131 \ifhv@fbox\fbox{\usebox{\hvObjectBox}}
12132 \else \usebox{\hvObjectBox}
12133 \fi%
12134 \fi%
12135 \fi% end of RTL
12136 \fi%
12137 \else
12138 \ifx\hvSet@capPos\hv@Top
12139 \ifdim\wd\hvCaptionBox>\wd\hvObjectBox
12140 \begin{minipage}{\wd\hvCaptionBox}
12141 \else
12142 \begin{minipage}{\wd\hvObjectBox}
12143 If i12144 \centering
12145 \ifhv@fbox
```
File hvfloat-xetex-bidi.def 250

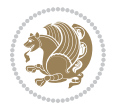

```
12146 \fbox{\usebox{\hvCaptionBox}}\\[\hvBelowCaptionSkip]
12147 \fbox{\usebox{\hvObjectBox}}
12148 \else
12149 \usebox{\hvCaptionBox}\\[\hvBelowCaptionSkip]
12150 \usebox{\hvObjectBox}
12151 \fi%
12152 \end{minipage}
12153 \else
12154 \ifx\hvSet@capPos\hv@Bottom
12155 \ifdim\wd\hvCaptionBox>\wd\hvObjectBox
12156 \begin{minipage}{\wd\hvCaptionBox}
12157 \else
12158 \begin{minipage}{\wd\hvObjectBox}
12159 If i12160 \centering
12161 \ifhv@fbox
12162 \fbox{\usebox{\hvObjectBox}}\\[\hvAboveCaptionSkip]
12163\fbox{\usebox{\hvCaptionBox}}
12164 \else
12165 \usebox{\hvObjectBox}\\[\hvAboveCaptionSkip]
12166 \usebox{\hvCaptionBox}
12167 \fi%
12168 \end{minipage}
12169 \else% the last option: put the caption on the right
12170 \if@RTL%
12171 \ifx\hvSet@capVPos\hv@Center%
12172 \ifhv@fbox\fbox{\parbox{\wd\hvCaptionBox}{\usebox{\hvCaptionBox}}}}%
12173 \else \parbox{\wd\hvCaptionBox}{\usebox{\hvCaptionBox}}%
12174 \fi%
12175 \hspace{\hvSet@floatCapSep pt}% capfloatsep
12176 \ifhv@fbox\fbox{\parbox{\wd\hvObjectBox}{\usebox{\hvObjectBox}}}
12177 \else \parbox{\wd\hvObjectBox}{\usebox{\hvObjectBox}}
12178 \fi%
12179 \else%
12180 \ifx\hvSet@capVPos\hv@Top % caption at top
12181 \ifhv@fbox\fbox{\raisebox{-\height}{\usebox{\hvCaptionBox}}}%
12182 \else \raisebox{-\height}{\usebox{\hvCaptionBox}}%
12183 \fi
12184 \hspace{\hvSet@floatCapSep pt}% capfloatsep
12185 \ifhv@fbox\fbox{\raisebox{-\height}{\usebox{\hvObjectBox}}}%
12186 \else \raisebox{-\height}{\usebox{\hvObjectBox}}%
12187 \fi%
12188 \else% caption on bottom
12189 \ifhv@fbox\fbox{\usebox{\hvCaptionBox}}
12190 \else\usebox{\hvCaptionBox}
12191 \fi%
12192 \hspace{\hvSet@floatCapSep pt}%
12193 \ifhv@fbox\fbox{\usebox{\hvObjectBox}}
12194 \else \usebox{\hvObjectBox}
12195 \fi%
```
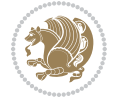
```
12196 \fi%
12197 \fi%
12198 \else% not RTL
12199 \ifx\hvSet@capVPos\hv@Center%
12200 \ifhv@fbox
12201 \fbox{\parbox{\wd\hvObjectBox}{\usebox{\hvObjectBox}}}
12202 \else
12203 \parbox{\wd\hvObjectBox}{\usebox{\hvObjectBox}}
_{12204} \fi%
12205 \hspace{\hvSet@floatCapSep pt}%
12206 \ifhv@fbox
12207 \fbox{\parbox{\wd\hvCaptionBox}{\usebox{\hvCaptionBox}}}%
12208 \else
12209 \parbox{\wd\hvCaptionBox}{\usebox{\hvCaptionBox}}
_{12210} \fi%
12211 \else%
12212 \ifx\hvSet@capVPos\hv@Top
12213 \ifhv@fbox
12214 \fbox{\raisebox{-\height}{\usebox{\hvObjectBox}}}%
12215 \else
12216 \raisebox{-\height}{\usebox{\hvObjectBox}}%
_{12217} \fi%
12218 \hspace{\hvSet@floatCapSep pt}%
12219 \ifhv@fbox
12220 \fbox{\raisebox{-\height}{\usebox{\hvCaptionBox}}}%
12221 \else
12222 \raisebox{-\height}{\usebox{\hvCaptionBox}}%
12223 \overline{1}12224 \else
12225 \ifhv@fbox
12226 \fbox{\usebox{\hvObjectBox}}%
12227 \else
12228 \usebox{\hvObjectBox}%
12229 \overline{1}12230 \hspace{\hvSet@floatCapSep pt}%
12231 \ifhv@fbox
12232 \fbox{\usebox{\hvCaptionBox}}%
12233 \else
12234 \usebox{\hvCaptionBox}%
12235 \fi%
12236 \fi%
12237 \overline{ii}12238 \fi% end of RTL
12239 \fi
_{12240} \fi
_{12241} \fi
12242 }% End savebox Object and caption
1224312244 % now we rotate the object and caption, if needed
12245 %
```
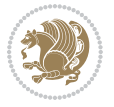

```
12246 \ifx\hvSet@rotAngle\hv@Zero
12247 \usebox{\@tempboxa}
12248 \else
12249 \rotatebox{\hvSet@rotAngle}{\usebox{\@tempboxa}}
12250 \fi
12251 \ifhv@nonFloat
12252 \ifx\hvSet@objectPos\hv@Center
12253 \ifhv@nonFloat
12254 \hspace{\fill}
12255 If i12256 \fi
12257 \endgroup% End the nonfloat part
12258 \else
12259 \end{\hv@floatType}% End the floating environment
12260 \fi
12261 }
```

```
12262 \ProvidesFile{hyperref-xetex-bidi.def}[2018/11/11 v1.1 bidi adaptations for hyperref package :
12263 \AtBeginDocument{%
12264 \def\contentsline#1#2#3#4{%
12265 \ifx\\#4\\%
12266 \csname 1@#1\endcsname{#2}{#3}%
12267 \else
12268 \ifcase\Hy@linktoc % none
12269 \csname 10#1\endcsname{#2}{#3}%
12270 \or % section
12271 \csname l@#1\endcsname{%
12272 \hyper@linkstart{link}{#4}{\if@RTL\beginR\fi#2\if@RTL\endR\fi}\hyper@linkend
12273 }{#3}%
12274 \or % page
12275 \csname 10#1\endcsname{{#2}}{%
12276 \hyper@linkstart{link}{#4}{#3}\hyper@linkend
12277 }%
12278 \else % all
12279 \csname 10#1\endcsname{%
12280 \hyper@linkstart{link}{#4}{\if@RTL\beginR\fi#2\if@RTL\endR\fi}\hyper@linkend
12281 }{%
12282 \hyper@linkstart{link}{#4}{#3}\hyper@linkend
12283 }%
12284 \fi
12285 \fi
12286 }
12287 \ifHy@hyperfootnotes
12288 \let\H@@footnotetext\@footnotetext
12289 \let\HRTL@@RTLfootnotetext\@RTLfootnotetext
12290 \let\HLTR@@LTRfootnotetext\@LTRfootnotetext
12291 \def\@xfootnotenext[#1]{%
12292 \begingroup
```

```
12293 \csname c@\@mpfn\endcsname #1\relax
12294 \unrestored@protected@xdef\@thefnmark{\thempfn}%
12295 \endgroup
12296 \ifx\@footnotetext\@mpfootnotetext
12297 \expandafter\H@@mpfootnotetext
12298 \else
12299 \expandafter\H@@footnotetext
12300 \fi
12301 }%
12302 \def\@xRTLfootnotenext[#1]{%
12303 \begingroup
12304 \csname c@\@mpfn\endcsname #1\relax
12305 \unrestored@protected@xdef\@thefnmark{\thempfn}%
12306 \endgroup
12307 \ifx\@RTLfootnotetext\@mpRTLfootnotetext
12308 \expandafter\HRTL@@mpRTLfootnotetext
12309 \else
12310 \expandafter\HRTL@@RTLfootnotetext
12311 \fi
12312 }%
12313 \def\@xLTRfootnotenext[#1]{%
12314 \begingroup
12315 \csname c@\@mpfn\endcsname #1\relax
12316 \unrestored@protected@xdef\@thefnmark{\thempfn}%
12317 \endgroup
12318 \ifx\@LTRfootnotetext\@mpLTRfootnotetext
12319 \expandafter\HLTR@@mpLTRfootnotetext
12320 \else
12321 \expandafter\HLTR@@LTRfootnotetext
12322 \fi
12323 }%
12324 \def\@xfootnotemark[#1]{%
12325 \begingroup
12326 \c@footnote #1\relax
12327 \unrestored@protected@xdef\@thefnmark{\thefootnote}%
12328 \endgroup
12329 \H@@footnotemark
12330 }%
12331 \let\H@@mpfootnotetext\@mpfootnotetext
12332 \let\HRTL@@mpRTLfootnotetext\@mpRTLfootnotetext
12333 \let\HLTR@@mpLTRfootnotetext\@mpLTRfootnotetext
12334 \long\def\@mpfootnotetext#1{%
12335 \H@@mpfootnotetext{%
12336 \ifHy@nesting
12337 \hyper@@anchor{\Hy@footnote@currentHref}{#1}%
12338 \else
12339 \Hy@raisedlink{%
12340 \hyper@@anchor{\Hy@footnote@currentHref}{\relax}%
12341 }#1%
12342 \fi
```

```
File hyperref-xetex-bidi.def 254
```

```
12343 }%
12344 }%
12345 \long\def\@mpRTLfootnotetext#1{%
12346 \HRTL@@mpRTLfootnotetext{%
12347 \ifHy@nesting
12348 \hyper@@anchor{\Hy@footnote@currentHref}{#1}%
12349 \else
12350 \Hy@raisedlink{%
12351 \hyper@@anchor{\Hy@footnote@currentHref}{\relax}%
12352 }#1%
12353 \fi
12354 }%
12355 }%
12356 \long\def\@mpLTRfootnotetext#1{%
12357 \HLTR@@mpLTRfootnotetext{%
12358 \ifHy@nesting
12359 \hyper@@anchor{\Hy@footnote@currentHref}{#1}%
12360 \else
12361 \Hy@raisedlink{%
12362 \hyper@@anchor{\Hy@footnote@currentHref}{\relax}%
12363 }#1%
12364 \fi
12365 }%
12366 }%
12367 \long\def\@footnotetext#1{%
12368 \H@@footnotetext{%
12369 \ifHy@nesting
12370 \hyper@@anchor{\Hy@footnote@currentHref}{#1}%
12371 \else
12372 \Hy@raisedlink{%
12373 \hyper@@anchor{\Hy@footnote@currentHref}{\relax}%
12374 }%
12375 \let\@currentHlabel\Hy@footnote@currentHlabel
12376 \let\@currentHref\Hy@footnote@currentHref
12377 \let\@currentlabelname\@empty
12378 #1%
12379 \fi
12380 }%
12381 }%
12382 \long\def\@RTLfootnotetext#1{%
12383 \HRTL@@RTLfootnotetext{%
12384 \ifHy@nesting
12385 \hyper@@anchor{\Hy@footnote@currentHref}{#1}%
12386 \else
12387 \Hy@raisedlink{%
12388 \hyper@@anchor{\Hy@footnote@currentHref}{\relax}%
12389 } }12390 \let\@currentHlabel\Hy@footnote@currentHlabel
12391 \let\@currentHref\Hy@footnote@currentHref
12392 \let\@currentlabelname\@empty
```
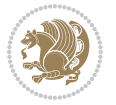

```
12393 #1%
12394 \fi
12395 }%
12396 }%
12397 \long\def\@LTRfootnotetext#1{%
12398 \HLTR@@LTRfootnotetext{%
12399 \ifHy@nesting
12400 \hyper@@anchor{\Hy@footnote@currentHref}{#1}%
12401 \else
12402 \Hy@raisedlink{%
12403 \hyper@@anchor{\Hy@footnote@currentHref}{\relax}%
12404 }%
12405 \let\@currentHlabel\Hy@footnote@currentHlabel
12406 \let\@currentHref\Hy@footnote@currentHref
12407 \let\@currentlabelname\@empty
12408 #1%
12409 \fi
12410 }%
12411 }%
12412 \@ifpackageloaded{tabularx}{%
12413 \let\HyOrg@TX@endtabularx\TX@endtabularx
12414 \def\Hy@tabularx@hook{%
12415 \let\@footnotetext\H@@footnotetext
12416 \let\@LTRfootnotetext\HLTR@@LTRfootnotetext
12417 \let\@RTLfootnotetext\HRTL@@RTLfootnotetext
12418 \let\@footnotemark\H@@footnotemark
12419 \let\@mpfootnotetext\H@@mpfootnotetext
12420 \let\@mpLTRfootnotetext\HLTR@@mpLTRfootnotetext
12421 \let\@mpRTLfootnotetext\HRTL@@mpRTLfootnotetext
12422 }%
12423 \begingroup
12424 \toks@\expandafter{\TX@endtabularx}%
12425 \xdef\Hy@gtemp{%
12426 \noexpand\Hy@tabularx@hook
12427 \the\toks@
12428 }%
12429 \endgroup
12430 \let\TX@endtabularx\Hy@gtemp
12431 }{}%
12432 \@ifpackageloaded{longtable}{%
12433 \CheckCommand*{\LT@p@LTRftntext}[1]{%
12434 \edef\@tempa{%
12435 \the\LT@p@ftn
12436 \noexpand\LTRfootnotetext[\the\c@footnote]%
12437 }%
12438 \global\LT@p@ftn\expandafter{\@tempa{#1}}%
12439 }%
12440 \long\def\LT@p@LTRftntext#1{%
12441 \edef\@tempa{%
12442 \the\LT@p@ftn
```
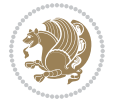

```
12443 \begingroup
12444 \noexpand\c@footnote=\the\c@footnote\relax
12445 \noexpand\protected@xdef\noexpand\@thefnmark{%
12446 \noexpand\thempfn
12447 }%
12448 \noexpand\Hy@LT@LTRfootnotetext{%
12449 \Hy@footnote@currentHref
12450 }%
12451 }%
12452 \global\LT@p@ftn\expandafter{%
12453 \@tempa{#1}%
12454 \endgroup<br>12455 }%
12455
12456 }%
12457 \long\def\Hy@LT@LTRfootnotetext#1#2{%
12458 \HLTR@@LTRfootnotetext{%
12459 \ifHy@nesting
12460 \hyper@@anchor{#1}{#2}%
12461 \else
12462 \Hy@raisedlink{%
12463 \hyper@@anchor{#1}{\relax}%
12464 }%
12465 \def\@currentHref{#1}%
12466 \let\@currentlabelname\@empty
12467 #2%
12468 \fi
12469 }%
12470 }%
12471 \CheckCommand*{\LT@p@RTLftntext}[1]{%
12472 \edef\@tempa{%
12473 \the\LT@p@ftn
12474 \noexpand\RTLfootnotetext[\the\c@footnote]%
12475 }%
12476 \global\LT@p@ftn\expandafter{\@tempa{#1}}%
12477 }%
12478 \long\def\LT@p@RTLftntext#1{%
12479 \edef\@tempa{%
12480 \the\LT@p@ftn
12481 \begingroup
12482 \noexpand\c@footnote=\the\c@footnote\relax
12483 \noexpand\protected@xdef\noexpand\@thefnmark{%
12484 \noexpand\thempfn
12485 }%
12486 \noexpand\Hy@LT@RTLfootnotetext{%
12487 \Hy@footnote@currentHref
12488 }%
12489 }%
12490 \global\LT@p@ftn\expandafter{%
12491 \@tempa{#1}%
12492 \endgroup
```
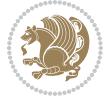

12493 }%  $12494$  }% 12495 \long\def\Hy@LT@RTLfootnotetext#1#2{% 12496 \HRTL@@RTLfootnotetext{% 12497 \ifHy@nesting 12498 \hyper@@anchor{#1}{#2}% 12499 \else 12500 \Hy@raisedlink{% 12501 \hyper@@anchor{#1}{\relax}%<br>12502 }% 12502 12503 \def\@currentHref{#1}% 12504 \let\@currentlabelname\@empty 12505 #2% 12506 \fi 12507 }% 12508 }% 12509 }{}% 12510 \@ifpackageloaded{bidipoem}{% 12511 \long\def\bidipoem@p@ftntext#1{% 12512 \edef\@tempx{% 12513 \the\bidipoem@p@ftn 12514 \begingroup 12515 \noexpand\csname c@\@mpfn\endcsname=\the\csname c@\@mpfn\endcsname\relax 12516 \noexpand\protected@xdef\noexpand\@thefnmark{% 12517 \noexpand\thempfn 12518 }% 12519 \noexpand\Hy@bidipoem@footnotetext{% 12520 \Hy@footnote@currentHref  $12521$  }%  $12522$  }% 12523 \global\bidipoem@p@ftn\expandafter{% 12524 \@tempx{#1}% 12525 \endgroup 12526 }% 12527 }% 12528 \long\def\Hy@bidipoem@footnotetext#1#2{% 12529 \H@@footnotetext{% 12530 \ifHy@nesting 12531 \hyper@@anchor{#1}{#2}% 12532 \else 12533 \Hy@raisedlink{% 12534 \hyper@@anchor{#1}{\relax}% 12535 }% 12536 \def\@currentHref{#1}% 12537 \let\@currentlabelname\@empty 12538 #2%  $12539$  \fi  $12540$  }% 12541 }% 12542 \long\def\bidipoem@p@LTRftntext#1{%

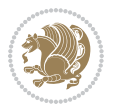

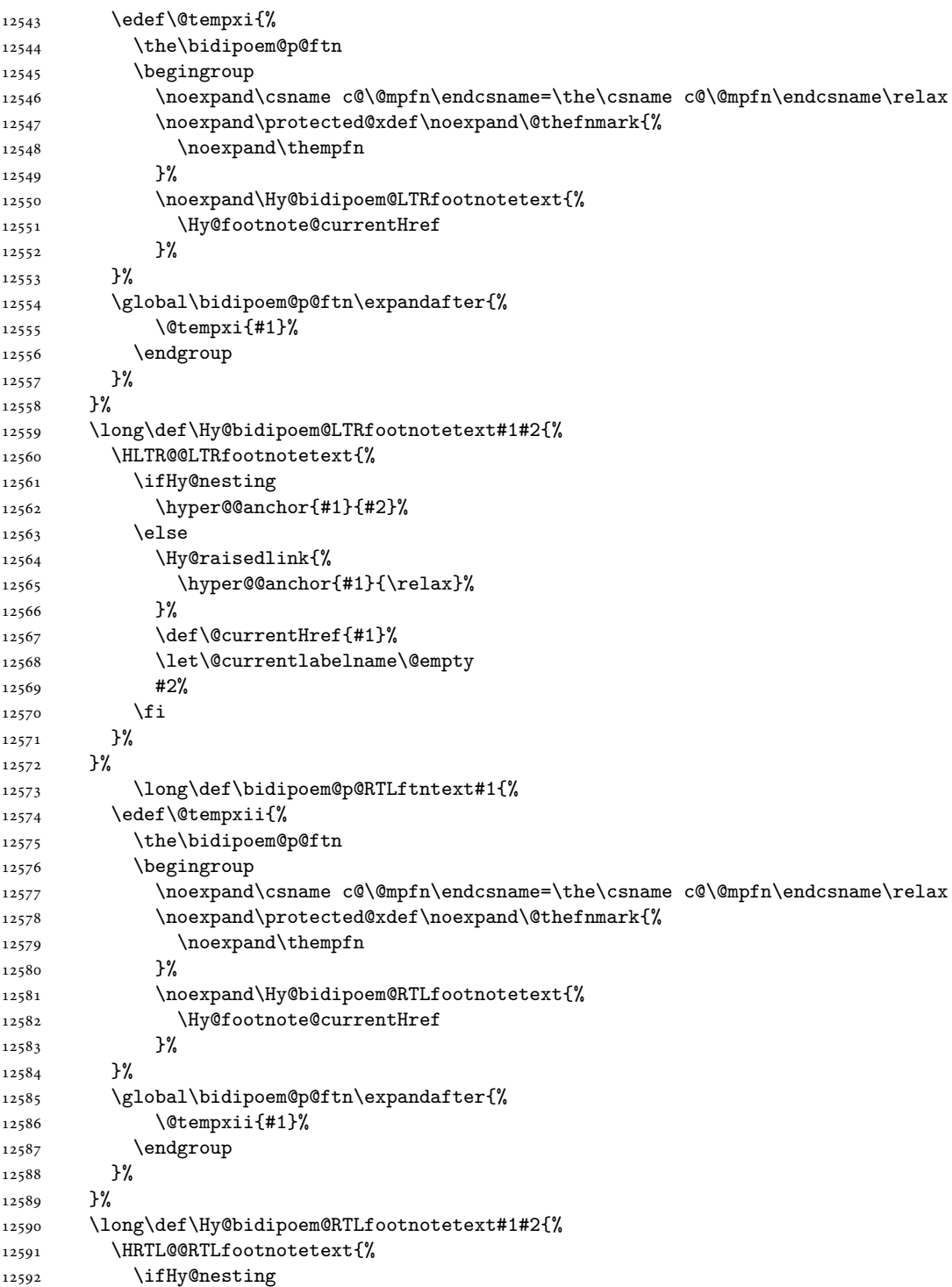

 $\sum_{i=1}^{n}$ 

```
12593 \hyper@@anchor{#1}{#2}%
12594 \else
12595 \Hy@raisedlink{%
12596 \hyper@@anchor{#1}{\relax}%
12597 }%
12598 \def\@currentHref{#1}%
12599 \let\@currentlabelname\@empty
12600 #2%
12601 \fi
12602 }%
12603 }%
12604 }{}%
12605 \let\HyOrg@maketitle\maketitle
12606 \def\maketitle{%
12607 \let\Hy@saved@footnotemark\@footnotemark
12608 \let\Hy@saved@footnotetext\@footnotetext
12609 \let\HyRTL@saved@RTLfootnotetext\@RTLfootnotetext
12610 \let\HyLTR@saved@LTRfootnotetext\@LTRfootnotetext
12611 \let\@footnotemark\H@@footnotemark
12612 \let\@footnotetext\H@@footnotetext
12613 \let\@RTLfootnotetext\HRTL@@RTLfootnotetext
12614 \let\@LTRfootnotetext\HLTR@@LTRfootnotetext
12615 \@ifnextchar[\Hy@maketitle@optarg{% ]
12616 \HyOrg@maketitle
12617 \Hy@maketitle@end
12618 }%
12619 }%
12620 \def\Hy@maketitle@optarg[#1]{%
12621 \HyOrg@maketitle[{#1}]%
12622 \Hy@maketitle@end
12623 }%
12624 \def\Hy@maketitle@end{%
12625 \ifx\@footnotemark\H@@footnotemark
12626 \let\@footnotemark\Hy@saved@footnotemark
12627 \fi
12628 \ifx\@footnotetext\H@@footnotetext
12629 \let\@footnotetext\Hy@saved@footnotetext
12630 \fi
12631 \ifx\@RTLfootnotetext\HRTL@@RTLfootnotetext
12632 \let\@RTLfootnotetext\HyRTL@saved@RTLfootnotetext
12633 \fi
12634 \ifx\@LTRfootnotetext\HLTR@@LTRfootnotetext
12635 \let\@LTRfootnotetext\HyLTR@saved@LTRfootnotetext
12636 \fi
12637 }%
12638 \def\realfootnote{%
12639 \@ifnextchar[\@xfootnote{%
12640 \stepcounter{\@mpfn}%
12641 \protected@xdef\@thefnmark{\thempfn}%
12642 \H@@footnotemark\H@@footnotetext
```
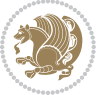

```
12643 }%
12644 }%
12645 \fi
12646 \def\Hy@BeginAnnot#1{%
12647 \ifmmode\else\beginL\fi%
12648 \global\advance\c@Hy@AnnotLevel\@ne
12649 \ifnum\c@Hy@AnnotLevel=\@ne
12650 #1%
12651 \fi
12652 }
12653 \def\Hy@EndAnnot{%
12654 \ifnum\c@Hy@AnnotLevel=\@ne
12655 \Hy@endcolorlink
12656 \@pdfm@mark{eann}%
12657 \fi
12658 \global\advance\c@Hy@AnnotLevel\m@ne
12659 \ifmmode\else\endL\fi%
12660 }
12661 \def\hyper@link#1#2#3{%
12662 \hyper@linkstart{#1}{#2}\ifmmode\else\if@RTL\beginR\fi\fi#3\ifmmode\else\if@RTL\endR\fi\fi\I
12663 }
12664 \def\hyper@linkfile#1#2#3{%
12665 \leavevmode
12666 \Hy@BeginAnnot{%
12667 \def\Hy@pstringF{#2}%
12668 \Hy@CleanupFile\Hy@pstringF
12669 \Hy@pstringdef\Hy@pstringF\Hy@pstringF
12670 \Hy@pstringdef\Hy@pstringD{#3}%
12671 \Hy@MakeRemoteAction
12672 \@pdfm@mark{%
12673 bann<<%
12674 /Type/Annot%
12675 /Subtype/Link%
12676 \ifHy@pdfa /F 4\fi
12677 \Hy@setpdfborder
12678 \ifx\@filebordercolor\relax
12679 \else
12680 /C[\@filebordercolor]%
12681 \fi
12682 /A<<%
12683 /S/GoToR%
12684 /F(\Hy@pstringF)%
12685 /D%
12686 \ifx\\#3\\%
12687 [\Hy@href@page\@pdfremotestartview]%
12688 \else
12689 (\Hy@pstringD)%
12690 \fi
12691 \Hy@SetNewWindow
12692 \Hy@href@nextactionraw
```

```
12693 >>\%12694 >>%
12695 }%
12696 \Hy@colorlink\@filecolor
12697 }%
12698 \ifmmode\else\if@RTL\beginR\fi\fi#1\ifmmode\else\if@RTL\endR\fi\fi\Hy@xspace@end
12699 \Hy@EndAnnot
12700 }
12701 \def\@hyper@launch run:#1\\#2#3{% filename, anchor text linkname
12702 \leavevmode
12703 \Hy@BeginAnnot{%
12704 \Hy@pstringdef\Hy@pstringF{#1}%
12705 \Hy@pstringdef\Hy@pstringP{#3}%
12706 \@pdfm@mark{%
12707 bann<<%
12708 /Type/Annot%
12709 /Subtype/Link%
12710 \iintHy\Phi f /F 4\fi
12711 \Hy@setpdfborder
12712 \ifx\@runbordercolor\relax
12713 \else
12714 /C[\@runbordercolor]%
12715 \overrightarrow{fi}12716 /A < \%12717 /F(\Hy@pstringF)%
12718 /S/Launch%
12719 \Hy@SetNewWindow
12720 \ifx\\#3\\%
12721 \else
12722 /Win<</P(\Hy@pstringP)/F(\Hy@pstringF)>>%
12723 \fi
12724 \Hy@href@nextactionraw
12725 >>\frac{9}{6}12726 >>%
12727 }%
12728 \Hy@colorlink\@runcolor
12729 }%
12730 \ifmmode\else\if@RTL\beginR\fi\fi#2\ifmmode\else\if@RTL\endR\fi\fi\Hy@xspace@end
12731 \Hy@EndAnnot
12732 }
12733 \def\hyper@linkurl#1#2{%
12734 \leavevmode
12735 \Hy@BeginAnnot{%
12736 \Hy@pstringdef\Hy@pstringURI{#2}%
12737 \@pdfm@mark{%
12738 bann<<%
12739 /Type/Annot%
12740 /Subtype/Link%
12741 \ifHy@pdfa /F 4\fi
12742 \Hy@setpdfborder
```

```
12743 \ifx\@urlbordercolor\relax
12744 \else
12745 /C[\@urlbordercolor]%
12746 \ifmmode\big\{\n} \fi
12747 /A<<%
12748 /S/URI%
12749 / URI(\Hy@pstringURI)%
12750 \ifHy@href@ismap
12751 /IsMap true%
12752 \overrightarrow{fi}12753 \Hy@href@nextactionraw
12754 >>\%12755 >>\%12756 }%
12757 \Hy@colorlink\@urlcolor
12758 }%
12759 \ifmmode\else\if@RTL\beginR\fi\fi#1\ifmmode\else\if@RTL\endR\fi\fi\Hy@xspace@end
12760 \Hy@EndAnnot
12761 }
12762 \def\Acrobatmenu#1#2{%
_{12763} \Hy@Acrobatmenu{#1}{#2}{%
12764 \Hy@BeginAnnot{%
12765 \EdefEscapeName\Hy@temp@menu{#1}%
12766 \@pdfm@mark{%
12767 bann<<</br/> % \left\vert \left( \lambda_{1},\lambda_{2},\lambda_{3},\lambda_{4},\lambda_{5},\lambda_{6},\lambda_{7},\lambda_{8},\lambda_{9},\lambda_{1},\lambda_{2},\lambda_{3},\lambda_{4},\lambda_{1},\lambda_{2},\lambda_{3},\lambda_{4},\lambda_{1},\lambda_{2},\lambda_{2},\lambda_{3},\lambda_{4},\lambda_{1},\lambda_{2},\lambda_{3},\lambda_{4},\lambda_{1},\lambda_{2},\lambda_{3},\lambda_{4},\lambda_{1},\lambda_{2},\lambda_{2},\lambda_{3},\lambda_{4},\lambda_{1},\lambda_{2},\lambda_{1},\lambda_{12768 /Type/Annot%
12769 /Subtype/Link%
12770 \iff \ifHy@pdfa /F 4\fi
12771 \Hy@setpdfborder
12772 \ifx\@menubordercolor\relax
12773 \else
12774 /C[\@menubordercolor]%
12775 \fi
12776 /A < %
12777 /S/Named%
12778 /N/\Hy@temp@menu
12779 \Hy@href@nextactionraw
12780 >>%
12781 >>%
12782 }%
12783 \Hy@colorlink\@menucolor
12784 }%
12785 \ifmmode\else\if@RTL\beginR\fi\fi#2\ifmmode\else\if@RTL\endR\fi\fi\Hy@xspace@end
12786 \Hy@EndAnnot
12787 }%
12788 }
12789 \def\hyper@natlinkstart#1{%
12790 \Hy@backout{#1}%
12791 \hyper@linkstart{cite}{cite.#1}\if@RTL\beginR\fi%
12792 \def\hyper@nat@current{#1}%
```
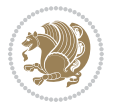

```
12793 }
12794 \def\hyper@natlinkend{%
12795 \if@RTL\endR\fi\hyper@linkend
12796 }
12797 \def\hyper@natlinkbreak#1#2{%
12798 \if@RTL\endR\fi\hyper@linkend#1\hyper@linkstart{cite}{cite.#2}\if@RTL\beginR\fi%
12799 }%
12800 }
12801 \pdfstringdefDisableCommands{%
12802 \let\LRE\@firstofone
12803 \let\LR\@firstofone
12804 \let\RLE\@firstofone
12805 \let\RL\@firstofone
12806 \def\XeTeX{Xe\TeX}%
12807 \def\XeLaTeX{Xe\LaTeX}%
12808 }
12809 \@ifpackageloaded{longtable}{%
12810 \begingroup
12811 \def\y{\LT@array}%
12812 \@ifundefined{scr@LT@array}{%
12813
\@ifundefined{adl@LT@array}{}{\def\y{\adl@LT@array}}%
12814 }{\def\y{\scr@LT@array}}%
12815 \long\def\x\refstepcounter#1#2\@sharp#3#4\@nil{%
12816 \expandafter\endgroup
12817 \expandafter\def\y[##1]##2{%
12818 \H@refstepcounter{#1}%
12819 \hyper@makecurrent{table}%
12820 \let\Hy@LT@currentHref\@currentHref
12821 #2\@sharp#####4%
12822 }%
12823 }%
12824 \expandafter\expandafter\expandafter\x\y[{#1}]{#2}\@nil
12825 \begingroup
12826 \def\x#1\ifvoid\LT@foot#2\fi#3\@nil{%
12827 \endgroup
12828 \def\LT@start{%
12829 #1%
12830 \ifvoid\LT@foot#2\fi
12831 \let\@currentHref\Hy@LT@currentHref
12832 \Hy@raisedlink{%
12833 \hyper@anchorstart{\@currentHref}\hyper@anchorend
12834 }%
12835 #3%
12836 }%
12837 }%
12838 \expandafter\x\LT@start\@nil
12839 }{}
12840 \bidi@patchcmd\@TextField{%
12841 \@pdfm@mark
12842 }{%
```

```
12843 \if@RTL
12844 \hskip\Fld@width
12845 \fi
12846 \@pdfm@mark
12847 }{}{}
12848 \bidi@patchcmd\@TextField{%
12849 \unhbox
12850 }{%
12851 \if@RTL
12852 \hskip-\Fld@width
12853 \fi
12854 \unhbox
12855 }{}{}
12856 \bidi@patchcmd\@@Radio{%
12857 \@pdfm@mark
12858 }{%
12859 \if@RTL
12860 \hskip\Fld@width
12861 \fi
12862 \@pdfm@mark
12863 }{}{}
12864 \bidi@patchcmd\@@Radio{%
12865 \unhcopy
12866 }{%
12867 \if@RTL
12868 \hskip-\Fld@width
12869 \fi
12870 \unhcopy
12871 }{}{}
12872 \bidi@patchcmd\@Submit{%
12873 \@pdfm@mark
12874 }{%
12875 \if@RTL
12876 \null
12877 \hskip\wd\pdfm@box
12878 \fi
12879 \@pdfm@mark
12880 }{}{}
12881 \bidi@patchcmd\@Submit{%
12882 \unhbox
12883 }{%
12884 \if@RTL
12885 \hskip-\wd\pdfm@box
12886 \fi
12887 \unhbox
12888 }{}{}
12889 \bidi@patchcmd\@Reset{%
12890 \@pdfm@mark
12891 }{%
12892 \if@RTL
```
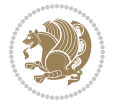

```
12893 \null
12894 \hskip\wd\pdfm@box
12895 \fi
12896 \@pdfm@mark
12897 }{}{}
12898 \bidi@patchcmd\@Reset{%
12899 \unhbox
12900 }{%
12901 \if@RTL
12902 \hskip-\wd\pdfm@box
12903 \fi
12904 \unhbox
12905 }{}{}
```
### **71 File imsproc-xetex-bidi.def**

```
12906 \ProvidesFile{imsproc-xetex-bidi.def}[2017/06/09 v0.1 bidi adaptations for imsproc class for X
12907 \newenvironment{thebibliography}[1]{%
12908 \@bibtitlestyle
12909 \normalfont\bibliofont\labelsep .5em\relax
12910 \renewcommand\theenumiv{\arabic{enumiv}}\let\p@enumiv\@empty
12911 \if@RTL\if@LTRbibitems\@RTLfalse\else\fi\else\if@RTLbibitems\@RTLtrue\else\fi\fi
12912 \bidi@@thebibliography@font@hook
12913 \left\{\@biblabel{\theenumiv}\settowidth\label{th:thm:141}12914 \leftmargin\labelwidth \advance\leftmargin\labelsep
12915 \usecounter{enumiv}}%
12916 \sloppy \clubpenalty\@M \widowpenalty\clubpenalty
12917 \sfcode \.=\@m
12918 }{%
12919 \def\@noitemerr{\@latex@warning{Empty `thebibliography' environment}}%
12920 \endlist
12921 }
12922
12923\def\theindex{\@restonecoltrue\if@twocolumn\@restonecolfalse\fi
12924 \columnseprule\z@ \columnsep 35\p@
12925 \@indextitlestyle
12926 \thispagestyle{plain}%
12927 \let\item\@idxitem
12928 \parindent\z@ \parskip\z@\@plus.3\p@\relax
12929 \if@RTL\raggedleft\else\raggedright\fi
12930 \hyphenpenalty\@M
12931 \footnotesize}
12932 \def\@idxitem{\par\hangindent \if@RTL-\fi2em}
12933\def\subitem{\par\hangindent \if@RTL-\fi2em\hspace*{1em}}
12934 \def\subsubitem{\par\hangindent \if@RTL-\fi3em\hspace*{2em}}
12935
12936 \def\right@footnoterule{%
12937 \kern-.4\p@
12938 \hbox to \columnwidth{\hskip \dimexpr\columnwidth-5pc\relax \hrulefill }
12939 \kern11\p@\kern-\footnotesep}
```
File imsproc-xetex-bidi.def 266

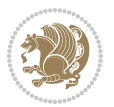

```
12940 \def\left@footnoterule{\kern-.4\p@
12941 \hrule\@width 5pc\kern11\p@\kern-\footnotesep}
12942 \def\@makefnmark{%
12943 \leavevmode
12944 \raise.9ex\hbox{\fontsize\sf@size\z@\normalfont\@thefnmark}%
12945 }
12946
12947 \def\part{\@startsection{part}{0}%
12948 \z@{\linespacing\@plus\linespacing}{.5\linespacing}%
12949 {\normalfont\bfseries\if@RTL\raggedleft\else\raggedright\fi}}
12950 \def\@tocline#1#2#3#4#5#6#7{\relax
12951 \ifnum #1>\c@tocdepth % then omit
12952 \else
12953 \par \addpenalty\@secpenalty\addvspace{#2}%
12954 \begingroup \hyphenpenalty\@M
12955 \@ifempty{#4}{%
12956 \@tempdima\csname r@tocindent\number#1\endcsname\relax
12957 }{%
12958 \@tempdima#4\relax
12959 }%
12960 \parindent\z@ \if@RTL\rightskip\else\leftskip\fi#3\relax \advance\if@RTL\rightskip\else\le
12961 \if@RTL\leftskip\else\rightskip\fi\@pnumwidth plus4em \parfillskip-\@pnumwidth
12962 #5\leavevmode\hskip-\@tempdima #6\nobreak\relax
12963 \hfil\hbox to\@pnumwidth{\@tocpagenum{#7}}\par
12964 \nobreak
12965 \endgroup
12966 \fi}
12967\renewcommand\thesubsection {\thesection\@SepMark\arabic{subsection}}
12968 \renewcommand\thesubsubsection {\thesubsection \@SepMark\arabic{subsubsection}}
12969 \renewcommand\theparagraph {\thesubsubsection\@SepMark\arabic{paragraph}}
12970 \renewcommand\thesubparagraph {\theparagraph\@SepMark\arabic{subparagraph}}
12971\def\maketitle{\par
12972 \@topnum\z@ %, this prevents figures from falling at the top of page 1
12973 \@setcopyright
12974 \thispagestyle{firstpage}% this sets first page specifications
12975 \uppercasenonmath\shorttitle
12976 \ifx\@empty\shortauthors \let\shortauthors\shorttitle
12977 \else \andify\shortauthors
12978 \fi
12979 \@maketitle@hook
12980 \begingroup
12981 \@maketitle
12982 \toks@\@xp{\shortauthors}\@temptokena\@xp{\shorttitle}%
12983 \toks4{\def\\{ \ignorespaces}}% defend against questionable usage
12984 \edef\@tempa{%
12985 \@nx\markboth{\the\toks4
12986 \@nx\MakeUppercase{\the\toks@}}{\the\@temptokena}}%
12987 \@tempa
12988 \endgroup
12989 \c@footnote\z@
```
File imsproc-xetex-bidi.def 267

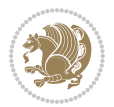

12990 \@cleartopmattertags 12991 }

## **72 File leqno-xetex-bidi.def**

```
12992 \ProvidesFile{leqno-xetex-bidi.def}[2018/01/07 v0.2 bidi adaptations for leqno tag for XeTeX e
12993 \renewcommand\@eqnnum{\hb@xt@.01\p@{}%
12994 \rlap{\hskip -\displaywidth
12995 {\normalfont\normalcolor\if@RTL\beginR\fi(\theequation)\if@RTL\endR\fi
```
#### **73 File letter-xetex-bidi.def**

```
12996 \ProvidesFile{letter-xetex-bidi.def}[2015/11/14 v0.3 bidi adaptations for standard letter clas
12997 \renewcommand*{\opening}[1]{\ifx\@empty\fromaddress
```

```
12998 \thispagestyle{firstpage}%
12999 {\if@RTL\raggedright\else\raggedleft\fi\@date\par}%
13000 \else % home address
13001 \thispagestyle{empty}%
13002 {\if@RTL\raggedright\else\raggedleft\fi\if@RTL\begin{tabular}{r@{}}\else\begin{tabular}{l@
13003 \fromaddress \\*[2\parskip]%
13004 \@date \end{tabular}\par}%
13005 \fi
13006 \vspace{2\parskip}%
13007 {\if@RTL\raggedleft\else\raggedright\fi \toname \\ \toaddress \par}%
13008 \vspace{2\parskip}%
13009 #1\par\nobreak}
13010 \renewcommand\left@footnoterule{%
13011 \kern-\p@
13012 \hrule \@width .4\columnwidth
13013 \kern .6\p@}
13014 \renewcommand\right@footnoterule{%
13015 \kern-\p@
13016 \hbox to \columnwidth{\hskip .6\columnwidth \hrulefill }
13017 \kern .6\pQ}
```
#### **74 File lettrine-xetex-bidi.def**

```
13018 \ProvidesFile{lettrine-xetex-bidi.def}[2019/05/01 v0.7 bidi adaptations for lettrine package :
13019 \def\@lettrine[#1]#2#3{%
```

```
13020 \def\l@initial{#2}\let\l@refstring\l@initial
```

```
13021 \setcounter{L@lines}{\value{DefaultLines}}%
```

```
13022 \setcounter{L@depth}{\value{DefaultDepth}}%
```

```
13023 \renewcommand*{\L@hang}{\DefaultLhang}%
```

```
13024 \renewcommand*{\L@oversize}{\DefaultLoversize}%
```

```
13025 \renewcommand*{\L@raise}{\DefaultLraise}%
```

```
13026 \renewcommand*{\L@ante}{}%
```

```
13027 \setlength{\L@Findent}{\DefaultFindent}%
```

```
13028 \setlength{\L@Nindent}{\DefaultNindent}%
```

```
13029 \setlength{\L@slope}{\DefaultSlope}%
```

```
13030 \setlength{\L@novskip}{\DiscardVskip}%
```
File lettrine-xetex-bidi.def 268

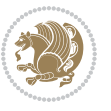

```
13031 \ifLettrineImage\L@imagetrue\else\L@imagefalse\fi
13032 \ifLettrineOnGrid\L@gridtrue\else\L@gridfalse\fi
13033 \ifLettrineRealHeight\L@realhtrue\else\L@realhfalse\fi
13034 \ifLettrineSelfRef\L@selfreftrue\else\L@selfreffalse\fi
13035 \setkeys{L}{#1}%
13036 \sbox{\L@tbox}{\LettrineTextFont{\LettrineSecondString}}%
13037 \ifL@realh
13038 \def\@tempa{#3}%
13039 \ifx\@tempa\@empty
13040 \PackageWarning{lettrine.sty}%
13041 {Empty second argument,\MessageBreak
13042 ignoring option `realheight';}%
13043 \else
13044 \sbox{\L@tbox}{\LettrineTextFont{#3}}%
13045 \fi
13046 \fi
13047 \if\DefaultOptionsFile\relax
13048 \else
13049 \begingroup
13050 \InputIfFileExists{\DefaultOptionsFile}%
13051 {}%
13052 {\PackageWarning{lettrine.sty}%
13053 {File \DefaultOptionsFile\space not found}%
13054 }%
13055 \def\color##1##{\l@color{##1}}%
13056 \let\l@color\@gobbletwo
13057 \def\textcolor##1##{\l@textcolor{##1}}%
13058 \def\l@textcolor##1##2##3{##3}%
13059 \expandafter\ifx\csname l@#2-keys\endcsname\relax
13060 \gdef\l@LOKeys{}%
13061 \else
13062 \xdef\l@LOKeys{\csname l@#2-keys\endcsname}%
13063 \fi
13064 \endgroup
13065 \def\KV@prefix{KV@L@}%
13066 \let\@tempc\relax
13067 \expandafter\KV@do\l@LOKeys,\relax,
13068 \setupL@lbox
13069 \setlength{\LettrineWidth}{\wd\L@lbox}%
13070 \def\KV@prefix{KV@L@}%
13071 \let\@tempc\relax
13072 \expandafter\KV@do\l@LOKeys,\relax,
13073 \setkeys{L}{#1}%
13074 \fi
13075 \setupL@lbox
13076 \setlength{\LettrineWidth}{\wd\L@lbox}%
13077 \setlength{\LettrineHeight}{\ht\L@lbox}%
13078 \setlength{\LettrineDepth}{\dp\L@lbox}%
13079 \begingroup
13080 \def\IeC##1{##1}%
```
File lettrine-xetex-bidi.def 269

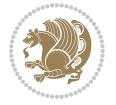

```
13081 \@tempdima=\L@oversize pt\relax
13082 \PackageInfo{lettrine.sty}%
13083 {Targeted height = \the\L@target@tht\MessageBreak
13084 (no accent, loversize=0),\MessageBreak
13085 Lettrine height = \the\LettrineHeight\space (#2)%
13086 \ifdim\@tempdima=\z@\else\space loversize=\L@oversize\fi;%
13087 \MessageBreak reported}%
13088 \endgroup
13089 \sbox{\L@tbox}{\LettrineTextFont{#3}}%
13090 \setlength{\L@first}{\LettrineHeight}%
13091 \setlength{\L@lraise}{\L@raise\L@target@tht}%
13092 \addtolength{\L@first}{\L@lraise}%
13093 \ifnum\value{L@lines}=1
13094 \addtolength{\L@first}{-\ht\L@tbox}%
13095 \else
13096 \addtolength{\L@first}{-\L@target@tht}%
13097 \addtolength{\L@lraise}{-\L@target@dp}%
13098 \fi
13099 \par
13100 \ifdim\L@first>\L@novskip
13101 \ifL@grid
13102 \@tempdima=\baselineskip
13103 \@tempdimb=\@tempdima
13104 \advance\@tempdimb by \L@novskip
13105 \@tempcnta=1
13106 \loop\ifdim\L@first>\@tempdimb
13107 \advance\@tempcnta by 1
13108 \advance\L@first by -\@tempdima
13109 \repeat
13110 \L@first=\@tempcnta\baselineskip
13111 \fi
13112 \vskip\L@first
13113 \fi
13114 \setlength{\L@Pindent}{\wd\L@lbox}%
13115 \addtolength{\L@Pindent}{-\L@hang\wd\L@lbox}%
13116 \settowidth{\L@first}{\L@ante}%
13117 \addtolength{\L@Pindent}{\L@first}%
13118 \addtolength{\L@Pindent}{\L@Findent}%
13119 \setlength{\L@first}{\linewidth}%
13120 \addtolength{\L@first}{-\L@Pindent}%
13121 \addtolength{\L@Nindent}{\L@Pindent}%
13122 \setlength{\L@next}{\linewidth}%
13123 \addtolength{\L@next}{-\L@Nindent}%
13124 \addtolength{\L@Pindent}{\@totalleftmargin}%
13125 \addtolength{\L@Nindent}{\@totalleftmargin}%
13126 \addtocounter{L@lines}{1}%
13127 \addtocounter{L@lines}{\value{L@depth}}%
13128 \if@RTL
13129 \def\L@parshape{\c@L@lines \z@ \the\L@first}%
13130 \else
```
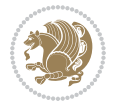

```
13131 \def\L@parshape{\c@L@lines \the\L@Pindent \the\L@first}%
13132 \fi
13133 \@tempcnta=\tw@
13134 \@whilenum \@tempcnta<\c@L@lines\do{%
13135 \if@RTL
13136 \edef\L@parshape{\L@parshape \z@ \the\L@next}%
13137 \else
13138 \edef\L@parshape{\L@parshape \the\L@Nindent \the\L@next}%
13139 \fi
13140 \addtolength{\L@Nindent}{\L@slope}%
13141 \addtolength{\L@next}{-\L@slope}%
13142 \advance\@tempcnta\@ne}%
13143 \if@RTL
13144 \edef\L@parshape{\L@parshape \z@ \the\linewidth}%
13145 \else
13146 \edef\L@parshape{\L@parshape \@totalleftmargin \the\linewidth}%
13147 \fi
13148 \noindent
13149 \parshape=\L@parshape\relax
13150 \smash{\llap{\mbox{\L@ante}\raisebox{\L@lraise}{\usebox{\L@lbox}}%
13151 \hskip \the\L@Findent}}%
13152 \usebox{\L@tbox}%
13153 \ifnum\@listdepth>0 \Lreset@listparshape \fi
13154 }
```
## **75 File lineno-xetex-bidi.def**

```
13155 \ProvidesFile{lineno-xetex-bidi.def}[2018/01/28 v0.2 bidi adaptations for lineno package for \overline{X}13156 \bidi@patchcmd{\MakeLineNo}{%
13157 \hb@xt@\z@{\makeLineNumber}%
13158 }{%
13159 \hboxL to \z@{\makeLineNumber}%
13160 }{}{}
13161
13162 \bidi@patchcmd{\makeLineNumberLeft}{\LineNumber}{%
13163 \if@RTL
13164 \hb@xt@\linenumberwidth{\LineNumber\hss}%
13165 \else
13166 \LineNumber
13167 \fi
13168 }{}{}
13169
13170 \bidi@patchcmd{\makeLineNumberRight}{%
13171 \hb@xt@\linenumberwidth{\hss\LineNumber}%
13172 }{%
13173 \if@RTL
13174 \LineNumber
13175 \else
13176 \hb@xt@\linenumberwidth{\hss\LineNumber}%
13177 \fi
```
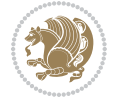

```
13178 }{}{}
13179
13180 \bidi@AfterPreamble{%
13181 \if@RTLmain
13182 \rightlinenumbers*
13183 \else
13184 \leftlinenumbers*
13185 \fi
13186 \@ifpackagewith{lineno}{left}{%
13187 \leftlinenumbers*
13188 }{}
13189 \@ifpackagewith{lineno}{right}{%
13190 \rightlinenumbers*
13191 }{}
13192 }
13193
```
# **76 File listings-xetex-bidi.def**

```
13194 \ProvidesFile{listings-xetex-bidi.def}[2018/09/15 v1.5 bidi adaptations for listings package :
13195 \lst@Key{captiondirection}{textdirection}{%
13196 \lstKV@SwitchCases{#1}%
13197 {textdirection:\\%
13198 RTL:\chardef\bidi@lst@caption@direction\@ne\\%
13199 LTR:\chardef\bidi@lst@caption@direction\z@%
13200 }{\PackageError{Listings}{direction #1 unknown}\@ehc}}
13201
13202 \lst@Key{captionscript}{textscript}{%
13203 \lstKV@SwitchCases{#1}%
13204 {textscript:\\%
13205 latin:\chardef\bidi@lst@caption@script\@ne\\%
13206 nonlatin:\chardef\bidi@lst@caption@script\z@%
13207 }{\PackageError{Listings}{direction #1 unknown}\@ehc}}
13208
13209 \newcommand*{\bidi@lst@ensure@caption@direction}[2]{%
13210 \@ifundefined{bidi@lst@caption@direction}{}{%
13211 \ifnum\bidi@lst@caption@direction=\z@%
13212 #1%
13213 \else%
13214 \ifnum\bidi@lst@caption@direction=\@ne%
13215 #2%
13216 \fi%
13217 \fi%
13218 }}
13219
13220 \newcommand*{\bidi@lst@ensure@caption@script}[2]{%
13221 \@ifundefined{bidi@lst@caption@script}{}{%
13222 \ifnum\bidi@lst@caption@script=\z@%
13223 #1%
13224 \else%
```
File listings-xetex-bidi.def 272

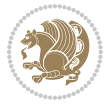

```
13225 \ifnum\bidi@lst@caption@script=\@ne%
13226 #2%
13227 \overline{1322}13228 \fi%
13229 }}
13230
13231 \long\def\@bidi@lst@makecaption#1#2{%
13232 \bidi@lst@ensure@caption@script{\@nonlatintrue}{\@nonlatinfalse}%
13233 \vskip\abovecaptionskip
13234 \bidi@lst@ensure@caption@direction{\@RTLfalse}{\@RTLtrue}%
13235 \sbox\@tempboxa{%
13236 \bidi@lst@ensure@caption@direction{\beginL}{\beginR}%
13237 #1: #2%
13238 \bidi@lst@ensure@caption@direction{\endL}{\endR}%
13239 }%
13240 \ifdim \wd\@tempboxa >\hsize
13241 #1: #2\par
13242 \else
13243 \global \@minipagefalse
13244 \hb@xt@\hsize{\hfil\box\@tempboxa\hfil}%
13245 \fi
13246 \vskip\belowcaptionskip}%
13247 \def\lst@makecaption{\@bidi@lst@makecaption}
13248 \def\lst@maketitle{\@bidi@lst@makecaption\lst@title@dropdelim}
13249 \bidi@AtEndPreamble{%
13250 \bidi@patchcmd{\lst@MakeCaption}{%
13251 \ifx #1t%
13252 \ifx\lst@@caption\@empty\expandafter\lst@HRefStepCounter \else
13253 \expandafter\refstepcounter
13254 \fi {lstlisting}%
13255 }{%
13256 \ifx #1t%
13257 \bidi@lst@ensure@caption@direction{\@RTLfalse}{\@RTLtrue}%
13258 \ifx\lst@@caption\@empty\expandafter\lst@HRefStepCounter \else
13259 \expandafter\refstepcounter
13260 \fi {lstlisting}%
13261 \bidi@lst@ensure@caption@direction{\@RTLfalse}{\@RTLfalse}%
13262 }{}{}%
13263 \bidi@patchcmd{\lst@MakeCaption}{%
13264 \ddcontentsline{lol}{lstlisting}%
13265 {\protect\numberline{\thelstlisting}\lst@@caption}%
13266 }{%
13267 \begingroup%
13268 \bidi@lst@ensure@caption@direction{\@RTLfalse}{\@RTLtrue}%
13269 \ddcontentsline{lol}{lstlisting}%
13270 {\protect\numberline{\thelstlisting}\lst@@caption}%
13271 \endgroup%
13272 }{}{}%
13273 }
13274 \@ifpackageloaded{caption}{%
```
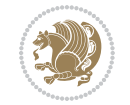

```
13275 \AtBeginCaption{%
13276 \bidi@lst@ensure@caption@script{\@nonlatintrue}{\@nonlatinfalse}%
13277 \bidi@lst@ensure@caption@direction{\@RTLfalse}{\@RTLtrue}%
13278 }
13279 \let\@bidi@lst@makecaption\caption@makecaption%
13280 \def\lst@makecaption{\caption@starfalse\@bidi@lst@makecaption}%
13281 \def\lst@maketitle{\caption@startrue\@bidi@lst@makecaption\@empty}%
13282 }{%
13283 \AtBeginDocument{%
13284 \@ifundefined{captionlabelfalse}{}{%
13285 \def\lst@maketitle{\captionlabelfalse\@bidi@lst@makecaption\@empty}}%
13286 \@ifundefined{caption@startrue}{}{%
13287 \def\lst@maketitle{\caption@startrue\@bidi@lst@makecaption\@empty}}%
13288 }%
13289 }
13290 \AtBeginDocument{
13291 \@ifundefined{thechapter}{\let\lst@ifnumberbychapter\iffalse}{}
13292 \lst@ifnumberbychapter
13293 \gdef\thelstlisting%
13294 {\ifnum \c@chapter>\z@ \thechapter\@SepMark\fi \@arabic\c@lstlisting}
13295 \else
13296 \gdef\thelstlisting{\@arabic\c@lstlisting}
13297 \fi}
```
# **77 File loadingorder-xetex-bidi.def**

 \bidi@isloaded{xunicode} \bidi@isloaded{wrapfig}

```
13298 \ProvidesFile{loadingorder-xetex-bidi.def}[2017/12/29 v0.97 making sure that bidi is the last
13299 \bidi@isloaded{amsmath}
13300 \bidi@isloaded{amstext}
13301 \bidi@isloaded{amsthm}
13302 \bidi@isloaded{animate}
13303 \bidi@isloaded{breqn}
13304 \bidi@isloaded{cals}
13305 \bidi@isloaded{caption}
13306 \bidi@isloaded{crop}
13307 \bidi@isloaded{cuted}
13308 \bidi@isloaded{cutwin}
13309 \bidi@isloaded{color}
13310 \bidi@isloaded{dblfnote}
13311 \bidi@isloaded{diagbox}
13312 \bidi@isloaded{xcolor}
13313 \bidi@isloaded{colortbl}
13314 \bidi@isloaded{float}
13315 \bidi@isloaded{floatrow}
13316 \bidi@isloaded{flowfram}
13317 \bidi@isloaded{framed}
13318 \bidi@isloaded{ftnright}
13319 \bidi@isloaded{xltxtra}
```
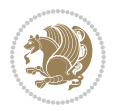

 \bidi@isloaded{graphicx} \bidi@isloaded{geometry} \bidi@isloaded{hvfloat} \bidi@isloaded{mdframed} \bidi@isloaded{midfloat} \bidi@isloaded{ntheorem} \bidi@isloaded{ntheorem-hyper} \bidi@isloaded{hyperref} \bidi@isloaded{fancybox} \bidi@isloaded{fancyhdr} \bidi@isloaded{fix2col} \bidi@isloaded{draftwatermark} \bidi@isloaded{empheq} \bidi@isloaded{overpic} \bidi@isloaded{pdfpages} \bidi@isloaded{listings} \bidi@isloaded{lettrine} \bidi@isloaded{lineno} \bidi@isloaded{media9} \bidi@isloaded{pstricks} \bidi@isloaded{pgf} \bidi@isloaded{picinpar} \bidi@isloaded{quotchap} \bidi@isloaded{tikz} \bidi@isloaded{titlesec} \bidi@isloaded{titletoc} \bidi@isloaded{array} \bidi@isloaded{soul} \bidi@isloaded{stabular} \bidi@isloaded{subfig} \bidi@isloaded{subfigure} \bidi@isloaded{supertabular} \bidi@isloaded{xtab} \bidi@isloaded{longtable} \bidi@isloaded{arydshln} \bidi@isloaded{multicol} \bidi@isloaded{multienum} \bidi@isloaded{minitoc} \bidi@isloaded{natbib} \bidi@isloaded{newfloat} \bidi@isloaded{ragged2e} \bidi@isloaded{rotating} \bidi@isloaded{tabls} \bidi@isloaded{tabulary} \bidi@isloaded{tocbasic} \bidi@isloaded{tocstyle} \bidi@isloaded{tocbibind} \bidi@isloaded{fontspec} \bidi@isloaded{arabxetex} \bidi@isloaded{polyglossia}

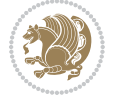

```
13372 \bidi@isloaded{fancyvrb}
13373 \AtBeginDocument{
13374 \if@bidi@amsmathloaded@\else
13375 \bidi@isloaded[\PackageError{bidi}{Oops! you have loaded package amsmath after bidi packa
13376 \fi%
13377 \if@bidi@amstextloaded@\else
13378 \bidi@isloaded[\PackageError{bidi}{Oops! you have loaded package amstext after bidi packag
13379 \fi%
13380 \if@bidi@amsthmloaded@\else
13381 \bidi@isloaded[\PackageError{bidi}{Oops! you have loaded package amsthm after bidi package
13382 \fi%
13383 \if@bidi@animateloaded@\else
13384 \bidi@isloaded[\PackageError{bidi}{Oops! you have loaded package animate after bidi packa
13385 \fi%
13386 \if@bidi@breqnloaded@\else
13387 \bidi@isloaded[\PackageError{bidi}{Oops! you have loaded package breqn after bidi package
13388 \fi%
13389 \if@bidi@calsloaded@\else
13390 \bidi@isloaded[\PackageError{bidi}{Oops! you have loaded package cals after bidi package.
13391 \fi%
13392 \if@bidi@captionloaded@\else
13393 \bidi@isloaded[\PackageError{bidi}{Oops! you have loaded package caption after bidi packa
13394 \fi%
13395 \if@bidi@croploaded@\else
13396 \bidi@isloaded[\PackageError{bidi}{Oops! you have loaded package crop after bidi package.
13397 \fi%
13398 \if@bidi@colorloaded@\else
13399 \@ifpackageloaded{hyperref}{}{%
13400 \bidi@isloaded[\PackageError{bidi}{Oops! you have loaded package color after bidi package
13401 \fi%
13402 \if@bidi@cutwinloaded@\else
13403 \bidi@isloaded[\PackageError{bidi}{Oops! you have loaded package cutwin after bidi package
13404 \fi%
13405 \if@bidi@cutedloaded@\else
13406 \bidi@isloaded[\PackageError{bidi}{0ops! you have loaded package cuted after bidi package
13407 \fi%
13408 \if@bidi@dblfnoteloaded@\else
13409 \bidi@isloaded[\PackageError{bidi}{Oops! you have loaded package dblfnote after bidi packa
13410 \fi%
13411 \if@bidi@diagboxloaded@\else
13412 \bidi@isloaded[\PackageError{bidi}{Oops! you have loaded package diagbox after bidi packag
13413 \fi%
13414 \if@bidi@xcolorloaded@\else
13415 \bidi@isloaded[\PackageError{bidi}{Oops! you have loaded package xcolor after bidi package
13416 \fi%
13417 \if@bidi@colortblloaded@\else
13418 \bidi@isloaded[\PackageError{bidi}{0ops! you have loaded package colortbl after bidi packa
13419 \fi%
13420 \if@bidi@floatloaded@\else
```
13421 \bidi@isloaded[\PackageError{bidi}{Oops! you have loaded package float after bidi package

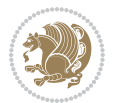

```
13422 \fi%
13423 \if@bidi@floatrowloaded@\else
13424 \bidi@isloaded[\PackageError{bidi}{Oops! you have loaded package floatrow after bidi packa
13425 \fi%
13426 \if@bidi@flowframloaded@\else
13427 \bidi@isloaded[\PackageError{bidi}{Oops! you have loaded package flowfram after bidi packa
13428 \fi%
13429 \if@bidi@framedloaded@\else
13430 \bidi@isloaded[\PackageError{bidi}{Oops! you have loaded package framed after bidi package
13431 \fi%
13432 \if@bidi@ftnrightloaded@\else
13433 \bidi@isloaded[\PackageError{bidi}{Oops! you have loaded package ftnright after bidi packa
13434 \fi%
13435 \if@bidi@xltxtraloaded@\else
13436 \bidi@isloaded[\PackageError{bidi}{Oops! you have loaded package xltxtra after bidi packag
13437 \fi%
13438 \if@bidi@xunicodeloaded@\else
13439 \bidi@isloaded[\PackageError{bidi}{Oops! you have loaded package xunicode after bidi packa
13440 \fi%
13441 \if@bidi@wrapfigloaded@\else
13442 \bidi@isloaded[\PackageError{bidi}{Oops! you have loaded package wrapfig after bidi packa
13443 \fi%
13444 \if@bidi@graphicxloaded@\else
13445 \bidi@isloaded[\PackageError{bidi}{Oops! you have loaded package graphicx after bidi packa
13446 \fi%
13447 \if@bidi@geometryloaded@\else
13448 \bidi@isloaded[\PackageError{bidi}{Oops! you have loaded package geometry after bidi packa
13449 \fi%
13450 \if@bidi@hvfloatloaded@\else
13451 \bidi@isloaded[\PackageError{bidi}{Oops! you have loaded package hvfloat after bidi packag
13452 \fi%
13453 \if@bidi@mdframedloaded@\else
13454 \bidi@isloaded[\PackageError{bidi}{Oops! you have loaded package mdframed after bidi packa
13455 \fi%
13456 \if@bidi@midfloatloaded@\else
13457 \bidi@isloaded[\PackageError{bidi}{Oops! you have loaded package midfloat after bidi packa
13458 \fi%
13459 \if@bidi@ntheoremloaded@\else
13460 \bidi@isloaded[\PackageError{bidi}{Oops! you have loaded package ntheorem after bidi packa
13461 \fi%
13462 \if@bidi@hyperrefloaded@\else
13463 \bidi@isloaded[\PackageError{bidi}{Oops! you have loaded package hyperref after bidi packa
13464 \fi%
13465 \if@bidi@fancyboxloaded@\else
13466 \bidi@isloaded[\PackageError{bidi}{Oops! you have loaded package fancybox after bidi packa
13467 \fi%
13468 \if@bidi@fancyhdrloaded@\else
13469 \bidi@isloaded[\PackageError{bidi}{0ops! you have loaded package fancyhdr after bidi packa
13470 \fi%
13471 \if@bidi@draftwatermarkloaded@\else
```
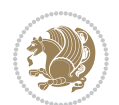

```
13472 \bidi@isloaded[\PackageError{bidi}{Oops! you have loaded package draftwatermark after bid:
13473 \fi%
13474 \if@bidi@empheqloaded@\else
13475 \bidi@isloaded[\PackageError{bidi}{Oops! you have loaded package empheq after bidi package
13476 \fi%
13477 \if@bidi@overpicloaded@\else
13478 \bidi@isloaded[\PackageError{bidi}{Oops! you have loaded package overpic after bidi package
13479 \fi%
13480 \if@bidi@pdfpagesloaded@\else
13481 \bidi@isloaded[\PackageError{bidi}{Oops! you have loaded package pdfpages after bidi packa
13482 \fi%
13483 \if@bidi@lettrineloaded@\else
13484 \bidi@isloaded[\PackageError{bidi}{Oops! you have loaded package lettrine after bidi packa
13485 \fi%
13486 \if@bidi@linenoloaded@\else
13487 \bidi@isloaded[\PackageError{bidi}{Oops! you have loaded package lineno after bidi package
13488 \fi%
13489 \if@bidi@listingsloaded@\else
13490 \bidi@isloaded[\PackageError{bidi}{Oops! you have loaded package listings after bidi packa
13491 \fi%
13492 \csname if@bidi@media9loaded@\endcsname\else
13493 \bidi@isloaded[\PackageError{bidi}{Oops! you have loaded package media9 after bidi package
13494 \fi%
13495 \if@bidi@pstricksloaded@\else
13496 \bidi@isloaded[\PackageError{bidi}{Oops! you have loaded package pstricks after bidi packa
13497 \fi%
13498 \if@bidi@pgfloaded@\else
13499 \bidi@isloaded[\PackageError{bidi}{Oops! you have loaded package pgf after bidi package. 1
13500 \fi%
13501 \if@bidi@picinparloaded@\else
13502 \bidi@isloaded[\PackageError{bidi}{Oops! you have loaded package picinpar after bidi packa
13503 \fi%
13504 \if@bidi@quotchaploaded@\else
13505 \bidi@isloaded[\PackageError{bidi}{Oops! you have loaded package quotchap after bidi packa
13506 \fi%
13507 \if@bidi@tikzloaded@\else
13508 \bidi@isloaded[\PackageError{bidi}{Oops! you have loaded package tikz after bidi package.
13509 \fi%
13510 \if@bidi@titlesecloaded@\else
13511 \bidi@isloaded[\PackageError{bidi}{0ops! you have loaded package titlesec after bidi packa
13512 \fi%
13513 \if@bidi@titletocloaded@\else
13514 \bidi@isloaded[\PackageError{bidi}{Oops! you have loaded package titletoc after bidi packa
13515 \fi%
13516 \if@bidi@arrayloaded@\else
13517 \bidi@isloaded[\PackageError{bidi}{Oops! you have loaded package array after bidi package
13518 \fi%
13519 \if@bidi@stabularloaded@\else
13520 \bidi@isloaded[\PackageError{bidi}{Oops! you have loaded package stabular after bidi packa
13521 \fi%
```
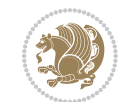

 \if@bidi@soulloaded@\else \bidi@isloaded[\PackageError{bidi}{0ops! you have loaded package soul after bidi package. \fi% \if@bidi@subfigloaded@\else 13526 \bidi@isloaded[\PackageError{bidi}{Oops! you have loaded package subfig after bidi package \fi% \if@bidi@subfigureloaded@\else 13529 \bidi@isloaded[\PackageError{bidi}{Oops! you have loaded package subfigure after bidi package \fi% \if@bidi@supertabularloaded@\else 13532 \bidi@isloaded[\PackageError{bidi}{Oops! you have loaded package supertabular after bidi ] \fi% \if@bidi@xtabloaded@\else 13535 \bidi@isloaded[\PackageError{bidi}{Oops! you have loaded package xtab after bidi package. \fi% \if@bidi@longtableloaded@\else 13538 \bidi@isloaded[\PackageError{bidi}{Oops! you have loaded package longtable after bidi package \fi% \if@bidi@arydshlnloaded@\else \bidi@isloaded[\PackageError{bidi}{Oops! you have loaded package arydshln after bidi packa \fi% \if@bidi@multicolloaded@\else 13544 \bidi@isloaded[\PackageError{bidi}{Oops! you have loaded package multicol after bidi packa \fi% \if@bidi@multienumloaded@\else 13547 \bidi@isloaded[\PackageError{bidi}{Oops! you have loaded package multienum after bidi package \fi% \if@bidi@minitocloaded@\else 13550 \bidi@isloaded[\PackageError{bidi}{Oops! you have loaded package minitoc after bidi packa \fi% \if@bidi@natbibloaded@\else 13553 \bidi@isloaded[\PackageError{bidi}{Oops! you have loaded package natbib after bidi package \fi% \if@bidi@newfloatloaded@\else 13556 \bidi@isloaded[\PackageError{bidi}{0ops! you have loaded package newfloat after bidi packa \fi% \csname if@bidi@ragged2eloaded@\endcsname\else 13559 \bidi@isloaded[\PackageError{bidi}{Oops! you have loaded package ragged2e after bidi packa \fi% \if@bidi@rotatingloaded@\else 13562 \bidi@isloaded[\PackageError{bidi}{Oops! you have loaded package rotating after bidi packa \fi% \if@bidi@tablsloaded@\else 13565 \bidi@isloaded[\PackageError{bidi}{Oops! you have loaded package tabls after bidi package \fi% \if@bidi@tabularyloaded@\else 13568 \bidi@isloaded[\PackageError{bidi}{0ops! you have loaded package tabulary after bidi packa \fi% \if@bidi@tocbasicloaded@\else

File loadingorder-xetex-bidi.def 279

13571 \bidi@isloaded[\PackageError{bidi}{Oops! you have loaded package tocbasic after bidi packa

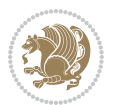

```
13572 \fi%
13573 \if@bidi@tocstyleloaded@\else
13574 \bidi@isloaded[\PackageError{bidi}{Oops! you have loaded package tocstyle after bidi packa
13575 \fi%
13576 \if@bidi@tocbibindloaded@\else
13577 \bidi@isloaded[\PackageError{bidi}{Oops! you have loaded package tocbibind after bidi pacl
13578 \fi%
13579 \if@bidi@fontspecloaded@\else
13580 \bidi@isloaded[\PackageError{bidi}{Oops! you have loaded package fontspec after bidi packa
13581 \fi%
13582 \if@bidi@arabxetexloaded@\else
13583 \bidi@isloaded[\PackageError{bidi}{Oops! you have loaded package arabxetex after bidi package
13584 \fi%
13585 \if@bidi@polyglossialoaded@\else
13586 \bidi@isloaded[\PackageError{bidi}{Oops! you have loaded package polyglossia after bidi package
13587 \fi%
13588 \if@bidi@fancyvrbloaded@\else
13589 \bidi@isloaded[\PackageError{bidi}{Oops! you have loaded package fancyvrb after bidi packa
13590 \fi%
13591 }
```
### **78 File longtable-xetex-bidi.def**

```
13592 \ProvidesFile{longtable-xetex-bidi.def}[2019/01/19 v0.5 bidi adaptations for longtable package
13593 \def\LT@array[#1]#2{%
13594 \refstepcounter{table}\stepcounter{LT@tables}%
13595 \if l#1%
13596 \if@RTLtab\LTleft\fill \LTright\z@\else\LTleft\z@ \LTright\fill\fi
13597 \else\if r#1%
13598 \if@RTLtab\LTleft\z@ \LTright\fill\else\LTleft\fill \LTright\z@\fi
13599 \else\if c#1%
13600 \LTleft\fill \LTright\fill
13601 \fi\fi\fi
13602 \let\LT@mcol\multicolumn
13603 \let\LT@@tabarray\@tabarray
13604 \let\LT@@hl\hline
13605 \def\@tabarray{%
13606 \let\hline\LT@@hl
13607 \LT@@tabarray}%
13608 \let\\\LT@tabularcr\let\tabularnewline\\%
13609 \def\newpage{\noalign{\break}}%
13610 \def\pagebreak{\noalign{\ifnum`}=0\fi\@testopt{\LT@no@pgbk-}4}%
13611 \def\nopagebreak{\noalign{\ifnum`}=0\fi\@testopt\LT@no@pgbk4}%
13612 \let\hline\LT@hline \let\kill\LT@kill\let\caption\LT@caption
13613 \@tempdima\ht\strutbox
13614 \let\@endpbox\LT@endpbox
13615 \ifx\extrarowheight\@undefined
13616 \let\@acol\@tabacol
13617 \let\@classz\@tabclassz \let\@classiv\@tabclassiv
13618 \def\@startpbox{\vtop\LT@startpbox}%
```
File longtable-xetex-bidi.def 280

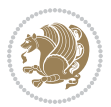

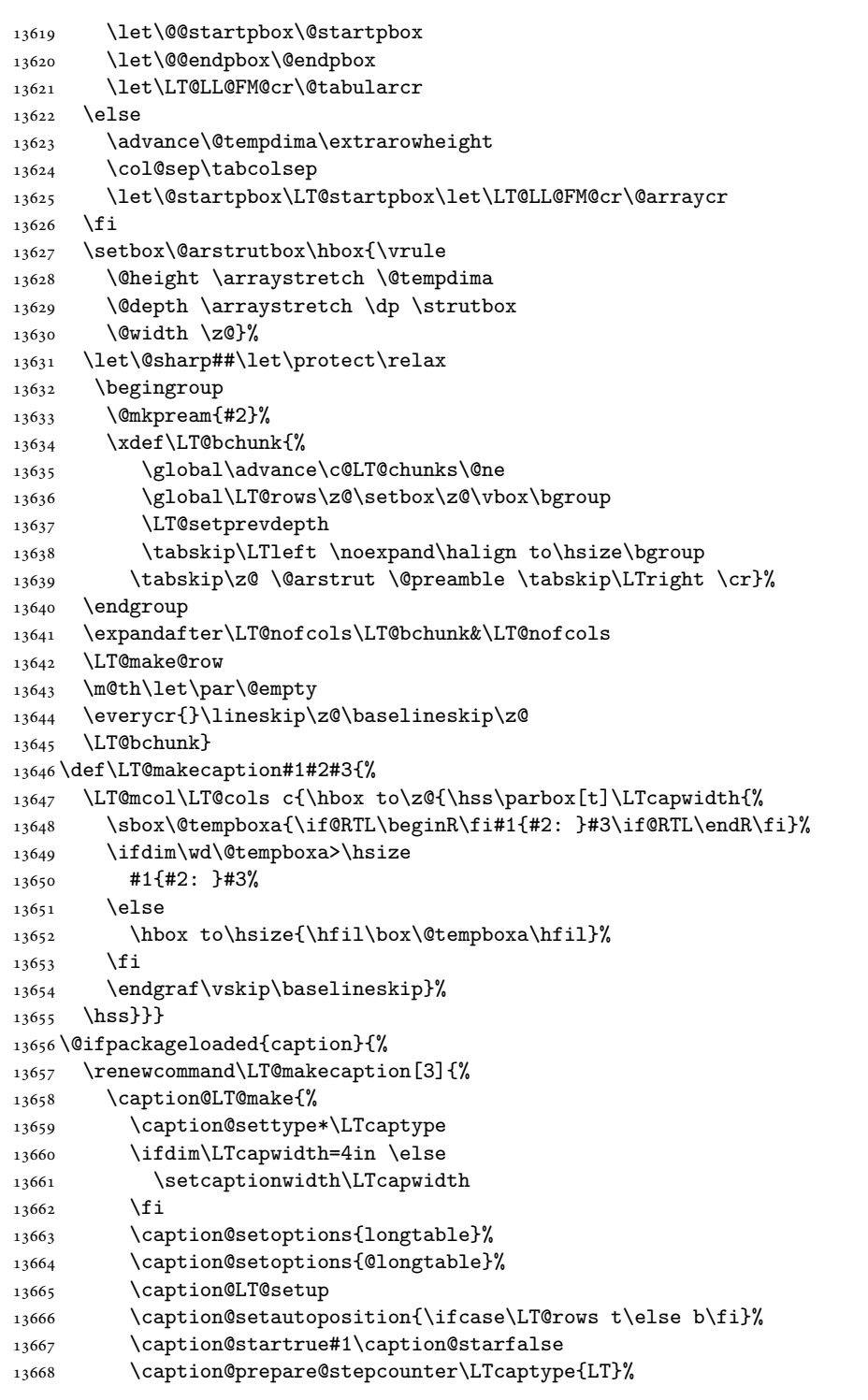

File longtable-xetex-bidi.def 281

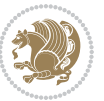

```
13674 \caption@iftop{\vskip\abovecaptionskip}{\vskip\belowcaptionskip}%
13675 \caption@end}}%
13676 }{}
13677 \def\LT@startpbox#1{%
13678 \bgroup\color@begingroup
13679 \let\@footnotetext\LT@p@ftntext
13680 \let\@LTRfootnotetext\LT@p@LTRftntext
13681 \let\@RTLfootnotetext\LT@p@RTLftntext
13682 \setlength\hsize{#1}%
13683 \@arrayparboxrestore
13684 \vrule \@height \ht\@arstrutbox \@width \z@}
13685 \def\LT@p@LTRftntext#1{%
13686 \edef\@tempa{\the\LT@p@ftn\noexpand\LTRfootnotetext[\the\c@footnote]}%
13687 \global\LT@p@ftn\expandafter{\@tempa{#1}}}%
13688 \def\LT@p@RTLftntext#1{%
13689 \edef\@tempa{\the\LT@p@ftn\noexpand\RTLfootnotetext[\the\c@footnote]}%
13690 \global\LT@p@ftn\expandafter{\@tempa{#1}}}%
13691
13692
13693 \def\LT@output{%
13694 \ifnum\outputpenalty <-\@Mi
13695 \ifnum\outputpenalty > -\LT@end@pen
13696 \LT@err{floats and marginpars not allowed in a longtable}\@ehc
13697 \else
13698 \setbox\z@\vbox{\unvbox\@cclv}%
13699 \ifdim \ht\LT@lastfoot>\ht\LT@foot
13700 \dimen@\pagegoal
13701 \advance\dimen@-\ht\LT@lastfoot
13702 \ifdim\dimen@<\ht\z@
13703 \setbox\@cclv\vbox{\unvbox\z@\copy\LT@foot\vss}%
13704 \@makecol
13705 \@outputpage
13706 \setbox\z@\vbox{\box\LT@head}%
13707 \fi
13708 \fi
13709 \global\@colroom\@colht
13710 \global\vsize\@colht
13711 \vbox
13712 {\if@RTLtab\hbox\bgroup\beginR\vbox\bgroup\fi\unvbox\z@\box\ifvoid\LT@lastfoot\LT@foot\
13713 \fi
13714 \else
13715 \setbox\@cclv\vbox{\if@RTLtab\hbox\bgroup\beginR\vbox\bgroup\fi\unvbox\@cclv\copy\LT@foot
13716 \@makecol
13717 \@outputpage
13718 \global\vsize\@colroom
```
 $13672 \qquad \texttt{\vskip 10pt} \label{tpt}$ 

13669 \caption@begin\LTcaptype 13670 \caption@normalsize 13671 \vskip-\ht\strutbox

13673 \caption@@make{#2}{#3}\endgraf

File longtable-xetex-bidi.def 282

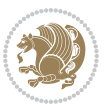

13719 \copy\LT@head\nobreak 13720 \fi}

# **79 File mathtools-xetex-bidi.def**

```
13721 \ProvidesFile{mathtools-xetex-bidi.def}[2018/01/07 v0.1 bidi adaptations for mathtools package
13722 \MHInternalSyntaxOn
13723 \def\MT_define_tagform:nwnn #1[#2]#3#4{
13724 \@namedef{MT_tagform_#1:n}##1
13725 {\maketag@@@{\if@nonlatin\beginR\fi#3\kern\z@\ignorespaces#2{##1}\unskip\@@italiccorr#4\i
13726 }
13727 \renewtagform{default}{(}{)}
13728 \MHInternalSyntaxOff
```
#### **80 File mdframed-xetex-bidi.def**

```
13729 \ProvidesFile{mdframed-xetex-bidi.def}[2013/09/22 v0.4 bidi adaptations for mdframed package :
13730 \newif\if@bidi@mdf@RTL
13731 \def\mdf@lrbox#1{%
13732 \mdf@patchamsthm%patch amsthm
13733 \if@RTL\@bidi@mdf@RTLtrue\fi%
13734 \@RTLfalse%
13735 \setbox#1\vbox\bgroup%
13736 \color@begingroup%
13737 \if@bidi@mdf@RTL\@RTLtrue\fi%
13738 \mdf@horizontalmargin@equation%
13739 \columnwidth=\hsize%
13740 \textwidth=\hsize%
13741 \let\if@nobreak\iffalse%
13742 \let\if@noskipsec\iffalse%
13743 \let\par\@@par%
13744 \let\-\@dischyph%
13745 \let\'\@acci\let\`\@accii\let\=\@acciii%
13746 \parindent\z@ \parskip\z@skip%
13747 \linewidth\hsize%
13748 \@totalleftmargin\z@%
13749 \leftskip\z@skip \rightskip\z@skip \@rightskip\z@skip%
13750 \parfillskip\@flushglue \lineskip\normallineskip%
13751 \baselineskip\normalbaselineskip%
13752 %% \sloppy%
13753 \let\\\@normalcr%
13754 \mdf@par@local%New feature to restore parskip/parindent local in save box
13755 \ifbool{mdf@suppressfirstparskip}{\vspace*{-\parskip}}{}%
13756 \@afterindentfalse%
13757 %\@afterheading%
13758 }
13759 \renewrobustcmd\mdfframedtitleenv[1]{%
13760 \mdf@lrbox{\mdf@frametitlebox}%
13761 \mdf@frametitlealignment%
13762 \leavevmode{\color{\mdf@frametitlefontcolor}%
```
File mdframed-xetex-bidi.def 283

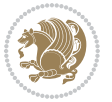

```
13763 \normalfont\mdf@frametitlefont{#1}
13764 \ifbool{mdf@ignorelastdescenders}%
13765 {%
13766 \par\strut\par
13767 \unskip\unskip\setbox0=\lastbox
13768 \vspace*{\dimexpr\ht\strutbox-\baselineskip\relax}%
13769 }{}}%
13770 \par\unskip\ifvmode\nointerlineskip\hrule \@height\z@ \@width\hsize\fi%%
13771 \endmdf@lrbox\relax%
13772 \mdf@ignorevbadness%
13773 \setbox\mdf@frametitlebox=\vbox{\unvbox\mdf@frametitlebox}%
13774 \mdfframetitleboxwidth=\wd\mdf@frametitlebox\relax%
13775 \mdfframetitleboxheight=\ht\mdf@frametitlebox\relax%
13776 \mdfframetitleboxdepth=\dp\mdf@frametitlebox\relax%
13777 \mdfframetitleboxtotalheight=\dimexpr
13778 \ht\mdf@frametitlebox
13779 +\dp\mdf@frametitlebox%
13780 +\mdf@frametitleaboveskip@length
13781 +\mdf@frametitlebelowskip@length
13782 \relax%
13783 }
13784
13785 \renewrobustcmd*\mdf@footnoteoutput{%
13786 \ifvoid\@mpfootins\else%
13787 \nobreak%
13788 \vskip\mdf@footenotedistance@length%
13789 \normalcolor%
13790 \bidi@mpfootnoterule%
13791 \unvbox\@mpfootins%
13792 \fi%
13793 }
13794
13795
13796 \renewrobustcmd*\mdf@footnoteinput{%
13797 \def\@mpfn{mpfootnote}%
13798 \def\thempfn{\thempfootnote}%
13799 \c@mpfootnote\z@%
13800 \let\@footnotetext\@mpfootnotetext%
13801 \let\@LTRfootnotetext\@mpLTRfootnotetext%
13802 \let\@RTLfootnotetext\@mpRTLfootnotetext%
13803 }
```

```
13804 \ProvidesExplPackage{bidi-media9}{2017/08/27}{0.3}
13805 {bidi fixes for media9 package for the XeTeX engine}
13806
13807 \keys_define:nn{media9/mbtn}{
13808 draft .code:n = {},
13809 final .code:n = {},
```
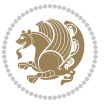

```
13810
13811 tooltip .tl_gset_x:N = \g_mix_tooltip_tl,
13812 tooltip .value_required:n = {true},
13813
13814 overface .code:n = {
13815 \sbox\l_mix_poster_box{
13816 \bool_if:NTF\g_pbs_lscape_bool{\rotatebox{90}{#1}}{\if@RTL\beginR\fi#1\if@RTL\endR\fi}}
13817 \mix_pdfxform:n{\l_mix_poster_box}
13818 \tl_gset:Nx\g_mix_overbtn_tl{\mix_pdflastxform:}
13819 },
13820 overface .value_required:n = {true},
13821
13822 downface .code:n = {
13823 \sbox\l_mix_poster_box{
13824 \bool_if:NTF\g_pbs_lscape_bool{\rotatebox{90}{#1}}{\if@RTL\beginR\fi#1\if@RTL\endR\fi}}
13825 \mix_pdfxform:n{\l_mix_poster_box}
13826 \tl_gset:Nx\g_mix_downbtn_tl{\mix_pdflastxform:}
13827 },
13828 downface .value_required:n = {true},
13829
13830 3Dgotoview .code: n = \{\verb|13831| \label{thm:11831} \verb|12831| \verb|12831| \verb|13831| \verb|12831| \verb|12831| \verb|12831| \verb|12831| \verb|12831| \verb|12831| \verb|12831| \verb|12831| \verb|12831| \verb|12831| \verb|12831| \verb|12831| \verb|12831| \verb|12831| \verb|12831| \verb|12831| \verb|12831| \verb|12831| \verb|12831| \13832 \qquad \texttt{regex\_replace\_once:nnN{([^:]+):??.*}{}\\1}{\l1\rmpa\_tl}13833 \tl_trim_spaces:N\l_tmpa_tl
13834 \tl_if_exist:cTF{ann@\l_tmpa_tl}{
13835 \str_if_eq_x:nnF{\tl_use:c{ann@\l_tmpa_tl}}{draft}{
13836 \tl_set:Nx\l_tmpb_tl{#1} %extract idx
13837 \regex_replace_once:nnN{[^:]+:?}{}\l_tmpb_tl
13838 \tl_trim_spaces:N\l_tmpb_tl
13839 \tl_if_blank:VF\l_tmpb_tl{
13840 \regex_match:nVTF{^[DFLNP]$}\l_tmpb_tl{
13841 \lt l set:Nx\l_mix_vidx_tl{/\l_tmpb_tl}
13842 }{
13843 \regex_match:nVTF{^\d+$}\l_tmpb_tl{
13844 \text{tl}\text{-self}\text{-}\text{tly}13845 }{
13846 \regex_replace_once:nnN{^\(\s*}{}\l_tmpb_tl
13847 \regex_replace_once:nnN{\s*\)$}{}\l_tmpb_tl
13848 \tl_set:Nx\l_mix_vidx_tl{~(\l_tmpb_tl)}
13849 }
13850 }
13851 }
13852 \mix_pdfobj:nnn{}{dict}{
13853 /S/JavaScript/JS~(
13854 if(typeof(annotRM)=='undefined'){annotRM=new~Array();}
13855 if(typeof(annotRM['\l_tmpa_tl'])=='undefined'){
13856 annotRM['\l_tmpa_tl']=
13857 this.getAnnotRichMedia(\tl_use:c{page@\l_tmpa_tl},'\l_tmpa_tl');
13858 }
13859 annotRM['\l_tmpa_tl'].activated=true;
```
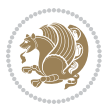

```
13860 )
13861 \tl if blank:VF\l tmpb tl{
13862 /Next-<<
13863 /S/GoTo3DView
13864 /TA~\tl_use:c{ann@\l_tmpa_tl}
13865 /V\l_mix_vidx_tl
13866 >>
13867 }
13868 }
\verb|13869| \label{thm:13869} \verb|tl_gput_right:Nx\g_mix_btnactions_t1{~\mix_pdflastobj:}13870 }
13871 }{
13872 \msg_warning:nnx{media9}{undefined~reference}{\l_tmpa_tl}
13873 \cs_if_exist:NF\g_mix_refundefwarned_tl{
13874 \tl_new:N\g_mix_refundefwarned_tl
13875 \AtEndDocument{\msg_warning:nn{media9}{undefined~references}}
13876 }
13877 }
13878 },
13879 3Dgotoview .value_required:n = {true},
13880
13881 mediacommand .code:n = {
13882 \tl_set:Nx\l_tmpa_tl{#1}
13883 \regex_replace_once:nnN{([^:]+):??.*}{\1}\l_tmpa_tl %extract ref
13884 \tl_trim_spaces:N\l_tmpa_tl
13885 \tl_if_exist:cTF{ann@\l_tmpa_tl}{
13886 \str_if_eq_x:nnF{\tl_use:c{ann@\l_tmpa_tl}}{draft}{
13887 \tl_set:Nx\l_tmpb_tl{#1}
13888 \regex_replace_once:nnN{[^:]+\:?}{}\l_tmpb_tl
13889 \tl_trim_spaces:N\l_tmpb_tl
13890 \regex_replace_all:nnN{^\{|\}$}{}\l_tmpb_tl
13891 \tl_set:Nx\l_mix_cmd_tl{
13892 \exp_after:wN\mix_separate_cmd_from_actn:w\l_tmpb_tl[]\q_stop}
13893 \tl_trim_spaces:N\l_mix_cmd_tl
13894 \tl set:Nx\l mix arg tl{
13895 \exp_after:wN\mix_separate_arg_from_actn:w\l_tmpb_tl[]\q_stop}
13896 \tl_trim_spaces:N\l_mix_arg_tl
13897 \mix_pdfobj:nnn{}{dict}{
13898 /S/JavaScript/JS~(
13899 if(typeof(annotRM)=='undefined'){annotRM=new~Array();}
13900 if(typeof(annotRM['\l_tmpa_tl'])=='undefined'){
13901 annotRM['\l_tmpa_tl']=
13902 this.getAnnotRichMedia(\tl_use:c{page@\l_tmpa_tl},'\l_tmpa_tl');
13903 }
13904 annotRM['\l_tmpa_tl'].activated=true;
13905 )
13906 \tl_if_blank:VF\l_mix_cmd_tl{
13907 /Next-<<
13908 /S/RichMediaExecute
13909 /TA~\tl_use:c{ann@\l_tmpa_tl}
```

$$
\mathbf{B}^{\prime}
$$

```
13910 /TI~\tl_use:c{main@\l_tmpa_tl}
13911 / CMD~<<
13912 /C-(\lceil\max\_{\mathsf{end\_tl}})\verb|tl_if_blank:VF\l_mix_arg_tl{13914 /A~[\l_mix_arg_tl]
13915 }
13916 >>
13917 >>
13918 }
13919 }
13920 \tl_gput_right:Nx\g_mix_btnactions_tl{~\mix_pdflastobj:}
13921 }
13922 }{
13923 \msg_warning:nnx{media9}{undefined~reference}{\l_tmpa_tl}
13924 \cs_if_exist:NF\g_mix_refundefwarned_tl{
13925 \tl_new:N\g_mix_refundefwarned_tl
13926 \AtEndDocument{\msg_warning:nn{media9}{undefined~references}}
13927 }
13928 }
13929 },
13930 mediacommand .value_required:n = {true},
13931
13932 jsaction .code:n = {
13933 \tl_set:Nx\l_tmpa_tl{#1}
13934 \text{regex\_match}: nVTF\{\hat{\}:\}++:.*\}\l \t{mpa_tl\}13935 \regex_replace_once:nnN{([^:]+):??.*}{\1}\l_tmpa_tl %extract ref
13936 \tl_trim_spaces:N\l_tmpa_tl
13937 }{\tl_clear:N\l_tmpa_tl}
13938 \tl_set:Nx\l_tmpb_tl{#1}
13939 \tl_if_blank:VF\l_tmpa_tl{
13940 \tl_if_exist:cF{ann@\l_tmpa_tl}{
13941 \msg_warning:nnx{media9}{undefined~reference}{\l_tmpa_tl}
13942 \cs_if_exist:NF\g_mix_refundefwarned_tl{
13943 \tl_new:N\g_mix_refundefwarned_tl
13944 \AtEndDocument{\msg_warning:nn{media9}{undefined~references}}
13945 }
13946 }
13947 \regex_replace_once:nnN{[^:]+\:}{}\l_tmpb_tl
13948 }
13949 \tl_set:Nx\l_tmpb_tl{\exp_after:wN\use:n\l_tmpb_tl}
13950 \tl_trim_spaces:N\l_tmpb_tl
13951 \tl_if_blank:VF\l_tmpb_tl{
13952 \mix_pdfobj:nnn{}{dict}{
13953 /S/JavaScript/JS~(
13954 try{\l_tmpb_tl}catch(e){console.show();console.println(e)})}}
13955 \bool_lazy_and:nnT{
13956 \tl_if_exist_p:c{ann@\l_tmpa_tl}
13957 }{
13958 !\str_if_eq_x_p:nn{\tl_use:c{ann@\l_tmpa_tl}}{draft}
13959 }{
```
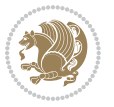
```
13960 \mix_pdfobj:nnn{}{dict}{
13961 /S/JavaScript/JS~(
13962 if(typeof(annotRM)=='undefined'){annotRM=new~Array();}
13963 if(typeof(annotRM['\l_tmpa_tl'])=='undefined'){
13964 \qquad \qquad \texttt{annotRM['l_tmpa_tl']=}13965 this.getAnnotRichMedia(\tl_use:c{page@\l_tmpa_tl},'\l_tmpa_tl');
13966 }
13967 annotRM['\l_tmpa_tl'].activated=true;
13968 )
13969 \tl_if_blank:VF\l_tmpb_tl{/Next~\mix_pdflastobj:}
13970 }
13971 }
13972 \bool_if:nT{
13973 \qquad \texttt{\textcolor{red}{\textbf{1}}\textbf{1}}13974 \tl_if_exist_p:c{ann@\l_tmpa_tl}
13975 }{
13976 !\str_if_eq_x_p:nn{\tl_use:c{ann@\l_tmpa_tl}}{draft}
13977 }
13978 || !\tl_if_blank_p:V\l_tmpb_tl
13979 }{
13980 \tl_gput_right:Nx\g_mix_btnactions_tl{~\mix_pdflastobj:}
13981 }
13982 },
13983 jsaction .value_required:n = {true},
13984
13985 unknown .code:n = {
13986 \msg_error:nnx{media9}{unknown~option}{\l_keys_key_tl}
13987 }
13988 }
13989
13990 \RenewDocumentCommand\includemedia{O{}mm}{%#1 options, #2 text/image #3 media file
13991 \mix_uriend:
13992 \group_begin:
13993 \mix_beginLTR:
13994 \leavevmode
13995 %empty stream as appearance dummy
13996 \cs_if_exist:NF\g_mix_appearance_tl{
13997 \hbox_set:Nn\l_mix_poster_box{\phantom{\rule{1pt}{1pt}}}
13998 \mix_pdfxform:n{\l_mix_poster_box}
13999 \tl_gset:Nx\g_mix_appearance_tl{\mix_pdflastxform:}
14000 }
14001 \mix_reset:
14002 \mix_uribegin: %treat URI characters correctly
14003 \keys_set:nn{media9/user}{#1}
14004 \mix_uriend:
14005 \tl_greplace_all:Nnn\g_mix_flashvars_tl{~&}{&}
14006 \tl_greplace_all:Nnn\g_mix_flashvars_tl{&~}{&}
_{14007} \tl greplace all:Nnn\g mix flashvars tl{~=}{=}
14008 \tl_greplace_all:Nnn\g_mix_flashvars_tl{=~}{=}
14009 \tl_gtrim_spaces:N\g_mix_flashvars_tl
```
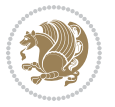

```
14010
14011 \cs_if_exist:NT\Ginput@path{\cs_set_eq:NN\input@path\Ginput@path}
14012
14013 %\hbox_set:Nn\l_mix_poster_box{\group_begin:#2\group_end:}
14014 %\hbox_set:Nn\l_mix_poster_box{#2}
14015 \sbox\l_mix_poster_box{\if@RTL\beginR\fi#2\if@RTL\endR\fi}
14016 \mix_scale:n{\l_mix_poster_box}
14017 \bool_if:nT{
\verb|14018| \ddot\thinspace \text{dim\_compare\_p:n}\{\g_mix_tt_tl=\c_zero_dim\}|\}14019 \dim_compare_p:n{\g_mix_wd_tl=\c_zero_dim}
14020 }{
14021 \tl_gset:Nn\g_mix_usrpbtn_tl{none}
14022 }
14023 \bool_if:NTF\g_mix_usrdraft_bool{
14024 \tl_if_empty:NF\g_mix_usrlabel_tl{
14025 \mix_keytoaux_now:nn{ann@\g_mix_usrlabel_tl}{draft}
14026 }
14027 \tl_if_blank:oTF{#2}{
14028 \mix_uribegin: %treat URI characters correctly
14029 \mix_draftbox:n{\tl_to_str:n{#3}}
14030 \mix_uriend:
14031 }{
14032 \hbox_to_wd:nn{\g_mix_wd_tl}{
\verb|14033| \vrule[-1mm]{0.1mm}{2.2mm} \vrule[-1mm]{0.1mm}{2.2mm} \vrule[-1mm]{0.1mm}{2.2mm} \vrule[-1mm]{0.1mm}{2.2mm} \vrule[-1mm]{0.1mm}{2.2mm} \vrule[-1mm]{0.1mm}{2.2mm} \vrule[-1mm]{0.1mm}{2.2mm} \vrule[-1mm]{0.1mm}{2.2mm} \vrule[-1mm]{0.1mm}{2.2mm} \vrule[-1mm]{0.1mm}{2.2mm} \vrule[-1mm]{0.1mm}{2.2mm} \vrule[-1mm]{0.1mm}{2.2mm} \vrule[-1mm]{14034 \box_use:N\l_mix_poster_box\hss
14035 }
14036 }
14037 }{
14038 \bool_if:nF{\str_if_eq_p:Vn\g_mix_usrpbtn_tl{none}}{
14039 %attach script that switches off play button overlay upon activation
14040 \mix_pdfobj:nnn{}{stream}{
14041 {}
14042 var~ocgs=host.getOCGs(host.pageNum);
14043 for(var~i=0;i<ocgs.length;i++){
14044 if(ocgs[i].name=='MediaPlayButton\int_use:N\g_mix_rmcnt_int'){
14045 ocgs[i].state=false;
14046 }
14047 }
14048 }
14049 }
14050 \mix_pdfobj:nnn{}{dict}{
14051 /Type/Filespec/EF~<</F~\mix_pdflastobj:>>/F~(btnoff)%/UF~(btnoff)
14052 }
14053 \tl_gset:Nx\g_mix_assets_tl{(btnoff)~\mix_pdflastobj:}
14054 \tl_set:Nx\l_mix_scripts_tl{~\mix_pdflastobj:~}
14055 %enforce plain playbutton overlay for XeTeX
14056 \sys_if_engine_xetex:T{\tl_gset:Nn\g_mix_usrpbtn_tl{plain}}
14057 }
14058 %embed main asset
14059 \mix_uribegin:
```
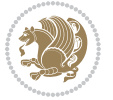

```
14060 \mix_embedasset:n{#3}
14061 \bool if:nTF{
14062 \str_if_eq_p:Vn\l_mix_ext_tl{prc}||\str_if_eq_p:Vn\l_mix_ext_tl{u3d}
14063 }{
14064 \bool_gset_true:N\g_mix_iiid_bool
14065 \tl_gset:Nn\g_mix_mainassetsub_tl{3D}
14066 }{
14067 \str_case_x:nnF{\l_mix_base_tl}{
14068 {APlayer}{\tl_gset:Nn\g_mix_mainassetsub_tl{Sound}}
14069 {AudioPlayer}{\tl_gset:Nn\g_mix_mainassetsub_tl{Sound}}
14070 {VPlayer}{\tl_gset:Nn\g_mix_mainassetsub_tl{Video}}
14071 {VideoPlayer}{\tl_gset:Nn\g_mix_mainassetsub_tl{Video}}
14072 {StrobeMediaPlayback}{\tl_gset:Nn\g_mix_mainassetsub_tl{Video}}
14073 }{\tl_gset:Nn\g_mix_mainassetsub_tl{Flash}}
14074 }
14075 \tl_gset:Nx\g_mix_mainasset_tl{~\g_mix_lastasset_tl}
14076 \mix_uriend:
14077 %secondary assets (added by addresource)
14078 \seq_map_function:NN\g_mix_res_seq\mix_embedasset:n
14079 \seq_map_inline:Nn\g_mix_script_seq{
14080 \mix_embedasset:n{##1}
\verb|14081| \label{thm:14081} \verb|14081| \verb|1201| \verb|14081| \verb|14081| \verb|14081| \verb|14081| \verb|14081| \verb|14081| \verb|14081| \verb|14081| \verb|14081| \verb|14081| \verb|14081| \verb|14081| \verb|14081| \verb|14081| \verb|14081| \verb|14081| \verb|14081| \verb|14081| \verb|14081| \verb|14081| \verb14082 }
14083 %attach 3D calculation script
14084 \bool_if:nT{\g_mix_iiid_bool && \g_mix_iiidcalc_bool}{
14085 \mix_embedasset:n{3Dmenu.js}
14086 \tl_put_left:Nx\l_mix_scripts_tl{\g_mix_lastasset_tl~}
14087 }
14088 %create 3D views from file (option 3Dviews)
14089 \bool_if:nT{\g_mix_iiid_bool && !(\tl_if_blank_p:V\g_mix_vfile_tl)}{
14090 \tl_set:Nn\l_mix_level_tl{\c_minus_one}
14091 \int_zero:N\l_mix_viewcnt_int
14092 \int_zero:N\l_mix_lineno_int
14093
14094 \ior open:Nn\l mix vfile stream{\g mix vfile tl}
14095 \ior_map_inline:Nn\l_mix_vfile_stream{
14096 \int_incr:N\l_mix_lineno_int
14097 \keys_set:nn{media9/views}{##1} %process input line
14098 }
14099 \ior_close:N\l_mix_vfile_stream
14100 }
14101 \bool_if:nT{ %create default 3D view if required
14102 \g_mix_iiid_bool &&
14103 (\g_mix_opt_iiidview_bool || \tl_if_blank_p:V\l_mix_iiidviewarray_tl)
14104 }{
14105 \tl_set_eq:NN\l_mix_bg_tl\g_mix_opt_bg_tl
14106 \tl_set_eq:NN\l_mix_ls_tl\g_mix_opt_ls_tl
14107 \tl_set_eq:NN\l_mix_rm_tl\g_mix_opt_rm_tl
14108 \tl_set_eq:NN\l_mix_psob_tl\g_mix_opt_psob_tl
14109 \tl_set_eq:NN\l_mix_coo_tl\g_mix_opt_coo_tl
```
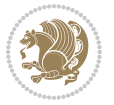

```
14110 \tl_set_eq:NN\l_mix_ctoc_tl\g_mix_opt_ctoc_tl
14111 \tl_set_eq:NN\l_mix_ciiw_tl\g_mix_opt_ciiw_tl
14112
14113 \fp_set_eq:NN\l_mix_roo_fp\g_mix_opt_roo_fp
14114 \fp_set_eq:NN\l_mix_aac_fp\g_mix_opt_aac_fp
14115 \fp_set_eq:NN\l_mix_oscale_fp\g_mix_opt_oscale_fp
14116 \fp_set_eq:NN\l_mix_roll_fp\g_mix_opt_roll_fp
14117
14118 \bool_set_eq:NN\l_mix_ciiw_bool\g_mix_opt_ciiw_bool
14119 \bool_set_eq:NN\l_mix_iiidortho_bool\g_mix_opt_iiidortho_bool
14120 \tl_clear:N\l_mix_naarray_tl
14121
14122 \bool_if:NF\l_mix_ciiw_bool{
14123 \tl_set:Nx\l_mix_args_tl{\l_mix_coo_tl\space\l_mix_ctoc_tl\space}
14124 \exp_after:wN\mix_calc_ciiw:w\l_mix_args_tl\q_stop
14125 }
14126
14127 \tl_clear:N\l_mix_naarray_tl
14128 \tl_clear:N\l_mix_saarray_tl
14129 \tl_set_eq:NN\l_mix_nr_tl\g_mix_nrdflt_tl
14130
\verb|14131| \verb|min|:u:if[Default]\verb|14132| \ltt:Nx\l_mix_dfltview_tl{\mix_pdflastobj:}14133
14134 }
14135 \mix_pdfobj:nnn{}{dict}{
14136 /Type/RichMediaInstance
14137 /Subtype/\g_mix_mainassetsub_tl
14138 /Asset~\g_mix_mainasset_tl
14139 \bool_if:NF\g_mix_iiid_bool{
14140 /Params~<<
14141 /Binding\str_if_eq:VnTF\g_mix_transp_tl{true}{
14142 /Foreground
14143 }{
14144 /Background
14145 }
14146 \tl_if_blank:VF\g_mix_flashvars_tl{
14147 /FlashVars~(\g_mix_flashvars_tl)
14148 }
14149 >>
14150 }
14151 }
14152 \tl_if_empty:NF\g_mix_usrlabel_tl{
14153 \mix_keytoaux_now:nn{main@\g_mix_usrlabel_tl}{\mix_pdflastobj:}
14154 }
14155 \mix_pdfobj:nnn{}{dict}{
14156 /Type/RichMediaConfiguration
14157 /Subtype/\g_mix_mainassetsub_tl
14158 /Instances~[\mix_pdflastobj:]
14159 }
```
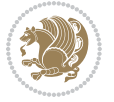

```
14160 \mix_pdfobj:nnn{}{dict}{
14161 /Type/RichMediaContent
14162 /Assets~<</Names~[\g_mix_assets_tl]>>
14163 /Configurations~[\mix_pdflastobj:]
14164 \bool_if:nT{
14165 \gtrsim \gtrsim 1iiid_bool && !(\tl_if_empty_p:V\l_mix_iiidviewarray_tl)<br>14166 }{
14166 }{
14167 /Views~[\l_mix_iiidviewarray_tl]
14168 }
14169 }
14170 \tl_set:Nx\l_mix_content_tl{\mix_pdflastobj:}
14171 \bool_if:nT{
14172 \g_mix_iiid_bool && \str_if_eq_p:Vn\g_mix_playtpe_tl{Oscillating}
14173 }{
14174 \tl_gset:Nx\g_mix_playcnt_tl{\int_eval:n{\g_mix_playcnt_tl*2}}
14175 }
14176 %determine floating window size
14177 \bool_if:NT\g_mix_opt_windowed_bool{
14178 \exp_after:wN\mix_parse_winsizearg:w\g_mix_winsize_tl\q_stop
14179 }
14180 \mix_pdfobj:nnn{}{dict}{
14181 /Activation~<<
14182 /Condition\g_mix_act_tl
14183 \bool_if:nT{
14184 \g_mix_iiid_bool &&
14185 !(\str_if_eq_p:Vn\g_mix_playtpe_tl{None})
14186 }{%seems to work only with 3D content
14187 / Animation~<<
14188 /Subtype/\g_mix_playtpe_tl
14189 /PlayCount~\g_mix_playcnt_tl
14190 /Speed~\g_mix_playspd_tl
14191 >>
14192 }
14193 \bool_if:nT{
14194 \qquad \qquad \qquad \qquad \qquad \qquad \qquad \qquad \qquad \qquad \qquad \qquad \qquad \qquad \qquad \qquad \qquad \qquad \qquad \qquad \qquad \qquad \qquad \qquad \qquad \qquad \qquad \qquad \qquad \qquad \qquad \qquad \qquad \qquad \qquad \qquad \qquad 
14195 \g_mix_opt_iiidview_bool || \tl_if_blank_p:V\l_mix_iiidviewarray_tl
14196 )
14197    \{ /View~\l_mix_dfltview_tl}
14198 /Presentation~<<
14199 /Transparent~\g_mix_transp_tl
14200 \bool_if:NTF\g_mix_opt_windowed_bool{
14201 /Style/Windowed
14202 /Window~<<
14203 /Width~<</Default~\tl_mix_fltwd>>
14204 /Height~<</Default~\tl_mix_fltht>>
14205 /Position~<<
14206 /HOffset~0/VOffset~0
_{14207} \str case x:nnF{\g mix winpos tl}{
14208 {tl}{/VAlign/Near/HAlign/Near}
14209 {cl}{/VAlign/Center/HAlign/Near}
```
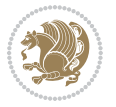

```
14210 {bl}{/VAlign/Far/HAlign/Near}
14211 {bc}{/VAlign/Far/HAlign/Center}
14212 {br}{/VAlign/Far/HAlign/Far}
14213 {cr}{/VAlign/Center/HAlign/Far}
14214 {tr}{tr}{/VAlign/Near/HAlign/Far}
14215 {tcl} {tc}{/VAlign/Near/HAlign/Center}
14216 }{/HAlign/Center/VAlign/Center}
14217 >>
14218 >>
14219 }{
14220 /Style/Embedded
14221 }
14222 \bool_if:NTF\g_mix_iiid_bool{
14223 /Toolbar~\g_mix_tools_tl
14224 /NavigationPane~\g_mix_nav_tl
14225 }{
14226 /PassContextClick~\g_mix_contextclick_tl
14227 }
14228 >>
14229 \tl_if_blank:VF\l_mix_scripts_tl{/Scripts~[\l_mix_scripts_tl]}
14230 >>
14231 /Deactivation~<</Condition\g_mix_deact_tl>>
14232 }
14233 \tl_set:Nx\l_mix_settings_tl{\mix_pdflastobj:}
14234 \tl_if_empty:NF\g_mix_usrlabel_tl{
14235 \tl_gset_eq:NN\g_mix_label_tl\g_mix_usrlabel_tl
14236 }
14237 % #1:width, #2:height, #3:depth, #4:content (key-value)
14238 \mix_pdfannot:nnnn{\g_mix_wd_tl}{\g_mix_ht_tl}{\g_mix_dp_tl}{
14239 /Subtype/RichMedia
14240 /F~4
14241 /BS~<</W~0/S/S>>
14242 /Contents~(media~embedded~by~media9~[\g_mix_version_tl~(\g_mix_date_tl)])
14243 /NM~(\g_mix_label_tl)
14244 /AP~<</N~\g mix appearance tl>>
14245 /RichMediaSettings~\l_mix_settings_tl
14246 /RichMediaContent~\l_mix_content_tl
14247 }
14248 \tl_if_empty:NF\g_mix_usrlabel_tl{
14249 \mix_keytoaux_now:nn{ann@\g_mix_usrlabel_tl}{\mix_pdflastann:}
14250 \mix_keytoaux_shipout:nn{page@\g_mix_usrlabel_tl}{
14251 \noexpand\the\g@mix@page@int}
14252 }
14253 \mix_pdfobj:nnn{}{dict}{
14254 /S/JavaScript/JS~(
14255 try{
14256 if(typeof(annotRM)=='undefined'){annotRM=new~Array();}
14257 if(typeof(annotRM['\g_mix_label_tl'])=='undefined'){
14258 annotRM['\g_mix_label_tl']=
14259 this.getAnnotRichMedia(this.pageNum,'\g_mix_label_tl');
```

```
14260 }
14261 \str_if_eq_x:nnF{\g_mix_usrpbtn_tl}{none}{
14262 if(typeof(ocgBtn\int_use:N\g_mix_rmcnt_int)=='undefined'){
14263 var~ocgs=this.getOCGs(this.pageNum);
14264 for(var~i=0;i<ocgs.length;i++){
14265 if(ocgs[i].name=='MediaPlayButton\int_use:N\g_mix_rmcnt_int'){
14266 var~ocgBtn\int_use:N\g_mix_rmcnt_int=ocgs[i];
14267 }
14268 }<br>14269 }
14269
14270 if(
14271 !annotRM['\g_mix_label_tl'].activated&&(
14272 app.viewerType=='Reader'||
14273 app.viewerType=='Exchange'||
14274 app.viewerType=='Exchange-Pro'
14275 )&&app.viewerVersion>=9
14276 ){
14277 ocgBtn\int_use:N\g_mix_rmcnt_int.state=true;
14278 }
14279 }
14280 }catch(e){}
14281 this.dirty=false;
14282 )
14283 }
14284 \mix_pdfannot:nnnn{0pt}{0pt}{0pt}{
14285 /Subtype/Widget
14286 /FT/Btn/Ff~65537/F~2
14287 / BS~<</W~0>>
14288 /T~(fd@\g_mix_label_tl)
14289 /AA~<</PO~\mix_pdflastobj:~/PV~\mix_pdflastobj:>>
14290 }
14291 \mix_appendtofields:n{\mix_pdflastann:}
14292 \hbox_overlap_right:n{\box_use:N\l_mix_poster_box}
_{14293} \str_if_eq_x:nnTF{\g_mix_usrpbtn_tl}{none}{
14294 \hbox to wd:nn{\g mix wd tl}{
14295 \qquad \quad \text{Vrule~width~\c:} \label{t:1}14296 }
14297 }{%insert play button overlay
14298 \mix_insert_btnocg: %create OCG
14299 \cs_gset_eq:Nc\mix_pbtn:NN{g@mix@pbtn@\g_mix_usrpbtn_tl @tl}
14300 \group_begin:
14301 \qquad \quad \verb|\cs_iif_exist:NT\text{dir} \texttt{textdir TLT}|14302 \sbox\l_mix_pbtn_box{\mix_pbtn:NN\g_mix_wd_tl\g_mix_tt_tl}
14303 \box_move_down:nn{\g_mix_dp_tl}{
14304 \hbox{hbox_to_wd:nn{}<u>g_mix_wd_tl</u>14305 \forall \text{box_to_th:nn} \gtrsim_t t_t_t}14306 \forallss
14307 \ocgbase_oc_bdc:n{\g_mix_btnocg_tl}
14308 \box_use:N\l_mix_pbtn_box
14309 \ocgbase_oc_emc:
```
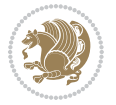

```
14310 }
14311 }
14312 }
14313 \group_end:
14314 }
14315 \int_gincr:N\g_mix_rmcnt_int
14316 }
14317 \mix_endLTR:
14318 \group_end:
14319 }
14320 \tl_set_eq:NN\l_mix_includemedia_tl\includemedia
14321\tl_set:Nn\includemedia{\mix_uribegin:\l_mix_includemedia_tl}
14322
14323 \RenewDocumentCommand\mediabutton{O{}m}{%#1 options, #2 normal button text
14324 \mix uriend:
14325 \group_begin:
14326 \mix_beginLTR:
14327 \leavevmode
14328 %reset various variables
14329 \tl_gclear:N\g_mix_overbtn_tl
14330 \tl_gclear:N\g_mix_downbtn_tl
14331 \tl_gclear:N\g_mix_btnactions_tl
14332 \tl_gclear:N\g_mix_tooltip_tl
14333 %process options
14334 \bool_gset_eq:NN\g_mix_btndraft_bool\g_mix_pkgdraft_bool
14335 \mix_uribegin: %treat URI characters correctly
14336 \keys_set:nn{media9/mbtndraft}{#1} %detect draft/final on first pass
14337 \bool_if:NF\g_mix_btndraft_bool{\keys_set:nn{media9/mbtn}{#1}}
14338 \mix_uriend:
14339 %normal button appearance
14340 %\hbox_set:Nn\l_mix_poster_box{#2}
\label{thm:main} $$\sbox\l_mix\_poster_box{\if@RTL\begin{array}{\texttt{P\end{array}}}}$$14342 \tl_set:Nx\width {\dim_use:N\box_wd:N\l_mix_poster_box}
14343 \tl_set:Nx\height{\dim_use:N\box_ht:N\l_mix_poster_box}
14344 \tl_set:Nx\depth {\dim_use:N\box_dp:N\l_mix_poster_box}
14345 \bool_if:NTF\g_mix_btndraft_bool{\box_use:N\l_mix_poster_box}{
14346 \sbox\l_mix_poster_box{\bool_if:NTF\g_pbs_lscape_bool{\rotatebox{90}{
14347 \box_use:N\l_mix_poster_box}}{\box_use:N\l_mix_poster_box}}
14348 \mix_pdfxform:n{\l_mix_poster_box}
\verb|14349| \ltl1_set:Nx\g_matrix\_normalbtn_t1{\mix_pdflastxform:}14350 %insert widget annotation
\label{lem:main} $$\n 14351 \min x_pdfannot:nnnn{\widetilde{\theta}}{\height}{{\operatorname{d}}{d\widetilde{\theta}}14352 /Subtype/Widget
14353 /T~(mbtn@\int_use:N\g_mix_mbtncnt_int)
14354 \tl_if_empty:NF\g_mix_tooltip_tl{/TU~(\g_mix_tooltip_tl)}
14355 /FT/Btn/Ff~65536
14356 \tl_if_empty:NTF\g_mix_downbtn_tl{/H/I}{/H/P}
14357 AP \sim <<14358 /N ~ \g_mix_normalbtn_tl
```

```
14359 \tl_if_empty:NF\g_mix_overbtn_tl{/R~\g_mix_overbtn_tl}
```
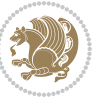

```
14360 \tl_if_empty:NF\g_mix_downbtn_tl{/D~\g_mix_downbtn_tl}
14361 >>
14362 /MK~<<
14363 /TP~1~/IF~<</S/A/FB~true/A~[0.0~0.0]>>
14364 /I~\g_mix_normalbtn_tl
14365 \tl_if_empty:NF\g_mix_overbtn_tl{/RI~\g_mix_overbtn_tl}
14366 \tl_if_empty:NF\g_mix_downbtn_tl{/IX~\g_mix_downbtn_tl}
14367 >>
14368 /A~<<
14369 /S/JavaScript/JS~(app.focusRect=false;)
14370 %sequence of actions to perform
14371 \tl_if_empty:NF\g_mix_btnactions_tl{/Next~[\g_mix_btnactions_tl]}
14372 >>
14373 }
14374 \mix_appendtofields:n{\mix_pdflastann:}
14375 \hbox_to_wd:nn{\width}{
14376 \vrule~width~\c_zero_dim~height~\height~depth~\depth\hss
14377 }
14378 \int_gincr:N\g_mix_mbtncnt_int
14379 }
14380 \mix_endLTR:
14381 \group_end:
14382 }
14383 \tl_set_eq:NN\l_mix_mediabutton_tl\mediabutton
14384 \tl_set:Nn\mediabutton{\mix_uribegin:\l_mix_mediabutton_tl}
14385
14386
```
## **82 File memoir-xetex-bidi.def**

```
14387 \ProvidesFile{memoir-xetex-bidi.def}[2017/06/09 v0.6 bidi adaptations for memoir class for Xe'
14388 \renewcommand{\keepthetitle}{%
14389 \@bsmtitlempty
14390 \global\let\thanks\relax
14391 \global\let\LTRthanks\relax
14392 \global\let\RTLthanks\relax
14393 \global\let\and\relax
14394 \global\let\andnext\relax
14395 \global\let\@thanks\@empty
14396 \global\let\@title\@empty
14397 \global\let\@author\@empty
14398 \global\let\@date\@empty}
14399\renewcommand{\maketitle}{\par
14400 \begingroup
14401 \@bsmarkseries
14402 \def\@makefnmark{\@textsuperscript{%
14403 \normalfont\@bsthanksheadpre \tamark \@bsthanksheadpost}}%
14404 \long\def\@makefntext##1{\makethanksmark ##1}
14405 \if@twocolumn
14406 \ifnum \col@number=\@ne
```
File memoir-xetex-bidi.def 296

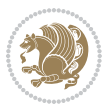

```
14407 \@maketitle
14408 \else
14409 \twocolumn[\@maketitle]%
14410 \fi
14411 \else
14412 \ifdim\pagetotal>\z@
14413 \newpage
14414 \fi
14415 \global\@topnum\z@
14416 \@maketitle
14417 \fi
14418 \thispagestyle{title}\@thanks
14419 \endgroup
14420 \@bscontmark % \setcounter{footnote}{0}%
14421 }
14422\renewcommand*{\memRTLleftskip}{\if@RTL\rightskip\else\leftskip\fi}
14423\renewcommand*{\memRTLrightskip}{\if@RTL\leftskip\else\rightskip\fi}
14424\renewcommand*{\memRTLvleftskip}{\if@RTL\vrightskip\else\vleftskip\fi}
14425 \renewcommand*{\memRTLvrightskip}{\if@RTL\vleftskip\else\vrightskip\fi}
14426 \renewcommand*{\memRTLraggedright}{\if@RTL\raggedleft\else\raggedright\fi}
14427 \renewcommand*{\memRTLraggedleft}{\if@RTL\raggedright\else\raggedleft\fi}
14428 \renewcommand*{\thesection}{\thechapter\@SepMark\@arabic\c@section}
14429 \renewcommand*{\thesubsection}{%
14430 \thesection\@SepMark\@arabic\c@subsection}
14431 \renewcommand*{\thesubsubsection}{%
14432 \thesubsection\@SepMark\@arabic\c@subsubsection}
14433 \renewcommand*{\theparagraph}{%
14434 \thesubsubsection\@SepMark\@arabic\c@paragraph}
14435 \renewcommand*{\thesubparagraph}{%
14436 \theparagraph\@SepMark\@arabic\c@subparagraph}
14437 \renewcommand{\setthesection}{\thechapter\@SepMark\Alph{section}}
14438 \renewcommand{\theequation}{%
14439 \ifnum \c@chapter>\z@ \thechapter\@SepMark\fi \@arabic\c@equation}
14440\renewcommand{\thefigure}{\thechapter\@SepMark\@arabic\c@figure}
\label{th:main} $$\n<math>\text{C\theta}=\t\theta^{\t\theta}=\C\theta^{\t\theta}=\t\theta^{\t\theta}=\t\theta^{\t\theta}=\14442 \ifartopt
14443 \chapterstyle{article}
14444 \counterwithout{figure}{chapter}
14445 \counterwithout{table}{chapter}
14446 \counterwithout{footnote}{chapter}
14447 \counterwithout{equation}{chapter}
14448 \renewcommand{\chaptername}{}
14449 \renewcommand{\maketitlehookb}{%
14450 \vskip -1.5\topsep\vskip -1.5\partopsep}
14451 \renewcommand{\maketitlehookc}{%
14452 \vskip -1.5\topsep\vskip -1.5\partopsep}
14453 If i14454 \long\def\@makecaption#1#2{\let\@memtempa\relax
14455 \ifdim\prevdepth>-99\p@ \vskip\abovecaptionskip
14456 \else \def\@memtempa{\vbox to\topskip{}}\fi
```
File memoir-xetex-bidi.def 297

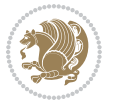

```
14457 \let\@contfnote\footnote \renewcommand{\footnote}[2][]{}
14458 \let\@contfmark\footnotemark \renewcommand{\footnotemark}[1][]{}
14459 \sbox\@tempboxa{\@contnfont #1\@contdelim \@conttfont #2\@contfinal}
14460 \let\footnote\@contfnote
14461 \let\footnotemark\@contfmark
14462 \ifdim\wd\@tempboxa<\linewidth \centering \fi
14463 \if@contcw
14464 \centering
14465 \parbox{\@contcwidth}{%
14466 \ifdim\wd\@tempboxa<\@contcwidth \centering \fi
14467 \fi
14468 \ifdim\wd\@tempboxa<\linewidth
14469 \@contpre
14470 {\@contnfont #1\@contdelim}\@memtempa
14471 {\@contcshortstyle \@conttfont #2\@contfinal\par}
14472 \else
14473 \if@conthang
14474 \sbox\@tempboxa{\@contnfont #1\@contdelim}
14475 \@contpre%
14476 {\@contcstyle\hangindent=\wd\@tempboxa
14477 \noindent\box\@tempboxa\@memtempa \@conttfont #2\@contfinal\par}
14478 \else
14479 \if@contindent
14480 \@contpre%
14481 {\@contnfont #1\@contdelim}\@memtempa
14482 {\@contcstyle\hangindent=\@contindw
14483 \hangafter=\@ne\@conttfont #2\@contfinal\par}% <- v1.4
14484 \else
14485 \@contpre%
14486 {\@contnfont #1\@contdelim}\@memtempa
14487 {\@contcstyle \@conttfont #2\@contfinal\par}
14488 \fi
14489 \fi
14490 \fi
14491 \@contpost
14492 \if@contcw
14493 \par
14494 } % end of the \parbox
14495 \fi
14496 \vskip\belowcaptionskip}
14497 \@ifpackageloaded{caption}{%
14498 \AtBeginPackage{caption}{
14499 \ClassWarningNoLine{memoir}{%
14500 You are using the caption package with the memoir \MessageBreak
14501 class. This may cause unexpected or inconsistent \MessageBreak
14502 results if you use any of memoir's captioning facilities}
14503
14504 \long\def\@makecaption##1##2{%
14505 \vskip\abovecaptionskip
14506 \sbox\@tempboxa{\if@RTL\beginR\fi##1: ##2\if@RTL\endR\fi}%
```
File memoir-xetex-bidi.def 298

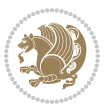

```
14507 \ifdim \wd\@tempboxa >\hsize
14508 \if@RTL\beginR\fi##1: ##2\if@RTL\endR\fi\par
14509 \else
14510 \global \@minipagefalse
14511 \hb@xt@\hsize{\hfil\box\@tempboxa\hfil}%
14512 \fi
14513 \vskip\belowcaptionskip}
14514
14515 \def\caption{%
14516 \ifx\@captype\@undefined
14517 \@latex@error{\noexpand\caption outside float}\@ehd
14518 \expandafter\@gobble
14519 \else
14520 \refstepcounter\@captype
14521 \expandafter\@firstofone
14522 \fi
14523 {\@dblarg{\@caption\@captype}}%
14524 }
14525
14526 \long\def\@caption##1[##2]##3{%
14527 \par
14528 \addcontentsline{\csname ext@##1\endcsname}{##1}%
14529 {\protect\numberline{\csname the##1\endcsname}{\ignorespaces ##2}}%
14530 \begingroup
14531 \@parboxrestore
14532 \if@minipage
14533 \@setminipage
14534 \fi
14535 \normalsize
14536 \@makecaption{\csname fnum@##1\endcsname}{\ignorespaces ##3}\par
14537 \endgroup}
14538 }}{}
14539 \renewenvironment{thebibliography}[1]{%
14540 \bibsection
14541 \if@RTL\if@LTRbibitems\@RTLfalse\else\fi\else\if@RTLbibitems\@RTLtrue\else\fi\fi
14542 \bidi@@thebibliography@font@hook%
14543 \begin{bibitemlist}{#1}}{\end{bibitemlist}\postbibhook}
```

```
14544 \ProvidesFile{midfloat-xetex-bidi.def}[2017/05/06 v0.4 bidi adaptations for midfloat package :
14545 \def\RTL@outputdblcol{%
14546 \if@firstcolumn
14547 \global \@firstcolumnfalse
14548 \global\setbox\@leftcolumn\copy\@outputbox
14549 \splitmaxdepth\maxdimen
14550 \vbadness\maxdimen
14551 \setbox\@outputbox\vbox{\unvbox\@outputbox\unskip}%
14552 \setbox\@outputbox\vsplit\@outputbox to\maxdimen
14553 \toks@\expandafter{\topmark}%
```
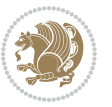

```
14554 \xdef\@firstcoltopmark{\the\toks@}%
14555 \toks@\expandafter{\splitfirstmark}%
14556 \xdef\@firstcolfirstmark{\the\toks@}%
14557 \ifx\@firstcolfirstmark\@empty
14558 \global\let\@setmarks\relax
14559 \else
14560 \gdef\@setmarks{%
14561 \let\firstmark\@firstcolfirstmark
14562 \let\topmark\@firstcoltopmark}%
14563 \fi
14564 \global\c@colht\@colht\global\c@addvipersep\z@
14565 \ifnum\juo@sk>0
14566 \remove@strip\juo@sar
14567 \global\@colht\the\juo@pr
14568 \ifdim\right@cor>\z@
14569 \global\advance\@colht by\right@cor
14570 \fi
14571 \global\advance\@colht by\cor@height
14572 \global\cor@height=0pt
14573 \fi
14574 \global \setbox\@rightcolumn \vbox{}%
14575 \else
14576 \ifdim\c@colht>\@colht
14577 \@tempdima\@colht
14578 \ifdim\@colht>\z@
14579 \global\setbox\@rightcolumn \vbox{%
14580 \unvbox\@rightcolumn
14581 \vee 14581
14582 \vskip\c@addvipersep\unvbox\@outputbox}%
14583 \vskip\stripsep
14584 \vrule height\the\juo@ht width 0pt depth 0pt
14585 \vskip\stripsep
14586 }%
14587 \global\c@addvipersep\m@addvipersep
14588 \else
14589 \global\setbox\@rightcolumn \vbox{%
14590 \unvbox\@rightcolumn
14591 \vrule height\the\juo@ht width 0pt depth 0pt
14592 \vskip\stripsep
14593 }%
14594 \fi
14595 \ifnum\juo@sk>0
14596 \remove@strip\juo@sar
14597 \global\@colht\the\juo@pr
14598 \global\advance\@colht by -\ht\@rightcolumn
14599 \global\advance\@colht by\cor@height
14600 \global\cor@height=0pt
14601 \else
14602 \global\advance\c@colht by-\ht\@rightcolumn
14603 \global\@colht\c@colht
```
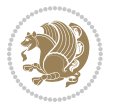

```
14604 \fi
14605 \else
14606 \global\@firstcolumntrue
14607 \global\setbox\@outputbox\vbox to\ht\@leftcolumn{%
14608 \unvbox\@rightcolumn
14609 \vskip\c@addvipersep
14610 \unvbox\@outputbox
14611 }%
14612 \setbox\@outputbox \vbox {%
14613 \hb@xt@\textwidth {%
14614 \hskip \columnwidth
14615 \hfil
14616 \vrule \@width\columnseprule
14617 \hfil
14618 \hb@xt@\columnwidth {%
14619 \bidi@firstcolumn@status@write%
14620 \text{@let} \times \text{@let} \times \text{?}14621 \hskip-\textwidth
14622 \hb@xt@\columnwidth {%
14623 \bidi@lastcolumn@status@write%
14624 \box\@outputbox \hss}%
14625 \hskip\columnwidth
14626 \hskip\columnsep}%
14627 }%
14628 \@combinedblfloats
14629 \@setmarks
14630 \@outputpage
14631 \begingroup
14632 \@dblfloatplacement
14633 \@startdblcolumn
14634 \&\hbox{whilesw\if@fcolmade \if@fcdb@q\if@fcdb@q\if@fcdb@q\if@fcdb@q\if@fcdb@q\if@fcdb@q\if@fcdc@q\if@fcdc@q\if@fcdc@q\if@fcdc@q\if@fcdc@q\if@fcdc@q\if@fcdc@q\if@fcdc@q\if@fcdc@q\if@fcdc@q\if@fcdc@q\if@fcdc@q\if@fcdc@q\if@fcdc@q\if@fcdc@q\if@fcdc@q\if@fcdc@q\if@fcdc@q\if@fcd14635 {\@outputpage
14636 \@startdblcolumn}%
14637 \endgroup
14638 \global\juo@sk=0\global\juo@sar={}%
14639 \global\cor@height\z@\global\c@addvipersep\z@
14640 \fi
14641 \fi
14642 }
14643
14644
14645 \def\LTR@outputdblcol{%
14646 \if@firstcolumn
14647 \global \@firstcolumnfalse
14648 \global\setbox\@leftcolumn\copy\@outputbox
14649 \splitmaxdepth\maxdimen
14650 \vbadness\maxdimen
14651 \setbox\@outputbox\vbox{\unvbox\@outputbox\unskip}%
14652 \setbox\@outputbox\vsplit\@outputbox to\maxdimen
14653 \toks@\expandafter{\topmark}%
```
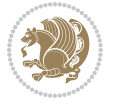

```
14654 \xdef\@firstcoltopmark{\the\toks@}%
14655 \toks@\expandafter{\splitfirstmark}%
14656 \xdef\@firstcolfirstmark{\the\toks@}%
14657 \ifx\@firstcolfirstmark\@empty
14658 \global\let\@setmarks\relax
14659 \else
14660 \gdef\@setmarks{%
14661 \let\firstmark\@firstcolfirstmark
14662 \let\topmark\@firstcoltopmark}%
14663 \fi
14664 \global\c@colht\@colht\global\c@addvipersep\z@
14665 \ifnum\juo@sk>0
14666 \remove@strip\juo@sar
14667 \global\@colht\the\juo@pr
14668 \ifdim\right@cor>\z@
14669 \global\advance\@colht by\right@cor
14670 \fi
14671 \global\advance\@colht by\cor@height
14672 \global\cor@height=0pt
14673 \fi
14674 \global \setbox\@rightcolumn \vbox{}%
14675 \else
14676 \ifdim\c@colht>\@colht
14677 \@tempdima\@colht
14678 \ifdim\@colht>\z@
14679 \global\setbox\@rightcolumn \vbox{%
14680 \unvbox\@rightcolumn
14681 \vee \vee \vee \vee \vee \vee \vee \vee \vee \vee \vee \vee \vee \vee \vee \vee \vee \vee \vee \vee \vee \vee \vee \vee \vee \vee \vee \vee \vee \vee \vee \vee \vee \vee \vee \ve14682 \vskip\c@addvipersep\unvbox\@outputbox}%
14683 \vskip\stripsep
14684 \vrule height\the\juo@ht width 0pt depth 0pt
14685 \vskip\stripsep
14686 }%
14687 \global\c@addvipersep\m@addvipersep
14688 \else
14689 \global\setbox\@rightcolumn \vbox{%
14690 \unvbox\@rightcolumn
14691 \vrule height\the\juo@ht width 0pt depth 0pt
14692 \vskip\stripsep
14693    }
14694 \fi
14695 \ifnum\juo@sk>0
14696 \remove@strip\juo@sar
14697 \global\@colht\the\juo@pr
14698 \global\advance\@colht by -\ht\@rightcolumn
14699 \global\advance\@colht by\cor@height
14700 \global\cor@height=0pt
14701 \else
14702 \global\advance\c@colht by-\ht\@rightcolumn
14703 \global\@colht\c@colht
```
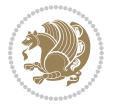

```
14704 \qquad \qquad \int fi
14705 \else
14706 \global\@firstcolumntrue
14707 \global\setbox\@outputbox\vbox to\ht\@leftcolumn{%
14708 \unvbox\@rightcolumn
14709 \vskip\c@addvipersep
14710 \unvbox\@outputbox
14711 }%
14712 \setbox\@outputbox \vbox {%
14713 \hbar<sup>14713</sup>
14714 \hbar \hb@xt@\columnwidth {%
14715 \bidi@firstcolumn@status@write%
14716 \box\@leftcolumn \hss}%
14717 \hfil
14718 \vrule \@width\columnseprule
14719 \hfil
14720 \hb@xt@\columnwidth {%
14721 \bidi@lastcolumn@status@write%
14722 \box\@outputbox \hss}%
14723 }%
14724 }%
14725 \qquad \qquad \qquad \qquad \qquad \qquad \qquad \qquad \qquad \qquad \qquad \qquad \qquad \qquad \qquad \qquad \qquad \qquad \qquad \qquad \qquad \qquad \qquad \qquad \qquad \qquad \qquad \qquad \qquad \qquad \qquad \qquad \qquad \qquad \qquad \qquad14726 \@setmarks
14727 \@outputpage
14728 \begingroup
14729 \@dblfloatplacement
14730 \@startdblcolumn
14731 \&\hbox{whilesw\if@fcolmade \if@fcolmade}14732 {\@outputpage
14733 \@startdblcolumn}%
14734 \endgroup
14735 \global\juo@sk=0\global\juo@sar={}%
14736 \global\cor@height\z@\global\c@addvipersep\z@
14737 \fi
14738 \fi
14739 }
14740
14741
14742 \def\@strip[#1/#2]{\global\@tempdima=#1\global\@tempdimb=#2%
14743 \global \setbox\@viper\vbox\bgroup\if@RTLmain\moveleft\dimexpr(\columnwidth+\columnsep)\fi\
14744 \hsize\textwidth
14745 \@parboxrestore
14746 \col@number \@ne
14747 \vrule height\topskip width0pt depth0pt
14748 }
14749
14750 \def\endstrip{%
14751 \egroup\egroup
14752 \if@firstcolumn
14753 \ifdim\pagetotal>\z@
```
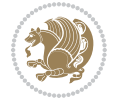

```
14754 \vskip\stripsep
14755 \global\ht@strip\pagegoal
14756 \global\advance\ht@strip by-\pagetotal
14757 \global\advance\ht@strip by-\stripsep
14758 \global\advance\ht@strip by-\ht\@viper
14759 \global\advance\ht@strip by-\stripsep
14760 \global\juo@ht=\ht\@viper
14761 \else
14762 \global\ht@strip\z@
14763 \fi
14764 \ifdim\ht@strip>\z@
14765 \unvbox\@viper
14766 \vskip\stripsep
14767
\add@strip{\the\pagetotal}{\the\juo@ht}{\the\@tempdima}{\the\@tempdimb}%
14768 \global\advance\juo@sk by1
14769 \else
14770 \@latex@error{Strip needs more place!}\@ehc
14771 \if@vihproof
14772 \framebox[\columnwidth]{??? Strip ???}%
14773 \fi
14774 \fi
14775 \else
14776 \@latex@error{Strip is used only on left column!}\@ehc
14777 \if@vihproof
14778 \framebox[\columnwidth]{??? Strip ???}%
14779 \fi
14780 \fi
14781 }
```
#### **84 File minitoc-xetex-bidi.def**

```
14782 \ProvidesFile{minitoc-xetex-bidi.def}[2010/07/25 v0.1 bidi adaptations for minitoc package for
14783 \def\@undottedtocline#1#2#3#4#5{%
14784 \ifnum #1>\c@tocdepth\relax \else
14785 \vskip \z@ plus.2\p@
\label{thm:main} $$\14786 \if@RTL\right\kip\elsel\left\{ \if@RTL\right\kip \if@RTL\right\kip \if@RTL\right\14787 \parindent #2\relax\@afterindenttrue
14788 \interlinepenalty\@M
14789 \leavevmode
14790 \@tempdima #3\relax \advance\if@RTL\rightskip\else\leftskip\fi \@tempdima \hbox{}%
14791 \hskip -\if@RTL\rightskip\else\leftskip\fi
14792 #4\nobreak\hfill \nobreak
14793 \null\par}%
14794 \fi}
14795 \def\@Undottedtocline#1#2#3#4#5{%
14796 \ifnum #1>\c@tocdepth\relax \else
14797 \vskip \z@ \@plus.2\p@
14798 {\if@RTL\rightskip\else\leftskip\fi #2\relax \if@RTL\leftskip\else\rightskip\fi \@tocrmarg
14799 \parindent #2\relax\@afterindenttrue
14800 \interlinepenalty\@M
```
File minitoc-xetex-bidi.def 304

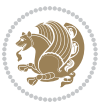

```
14801 \leavevmode
14802 \@tempdima #3\relax
14803 \advance\if@RTL\rightskip\else\leftskip\fi \@tempdima \null\nobreak\hskip -\if@RTL\rightskip\else\leftskip\fi
14804 {\coffeefont #4}\nobreak \nobreak\null
14805 \par}%
14806 \fi}
14807 \def\@Undottedtoclinep#1#2#3#4#5{%
14808 \ifnum #1>\c@tocdepth\relax \else
14809 \varkappa \vskip \z@ \@plus.2\p@
\label{thm:main} $$14810 {\if@RTL\rightskip\else\leftskip\fi #2\relax \if@RTL\leftskip\else\rightskip\fi \@tocrmarg
14811 \parindent #2\relax\@afterindenttrue
14812 \interlinepenalty\@M
14813 \leavevmode
14814 \@tempdima #3\relax
14815 \advance\if@RTL\rightskip\else\leftskip\fi \@tempdima \null\nobreak\hskip -\if@RTL\right;
14816 {#4}\nobreak \hfill \nobreak\null
14817 \hb@xt@\@pnumwidth{{\hfil\normalfont \normalcolor #5}}%
14818 \par}%
14819 \fi}
```

```
14820 \ProvidesFile{multicol-xetex-bidi.def}[2018/10/07 v1.1 bidi adaptations for multicol package :
14821 \def\page@sofar{%
14822 \process@cols\mult@rightbox
14823 {\ifvoid\count@
14824 \setbox\count@\hbox to\hsize{}%
14825 \else
14826 \wd\count@\hsize
14827 \fi}%
14828 \count@\col@number \advance\count@\m@ne
14829 \mult@info\z@
14830 {Column spec: \the\full@width\space = indent
14831 + columns + sep =\MessageBreak
14832 \the\multicol@leftmargin\space
14833 + \the\col@number\space
14834 x \the\hsize\space
14835 + \the\count@\space
14836 x \the\columnsep
14837 }%
14838 \ifvmode\else\errmessage{Multicol Error}\fi
14839 \nointerlineskip
14840 \setbox\z@\hbox{p}\global\dimen\tw@\dp\z@
14841 \moveright\multicol@leftmargin
14842 \hbox to\full@width{%
14843 \bidi@multicol@align@columns
14844 \lceil \Phi(\phi) \rceil14845 }%
14846 \prevdepth\z@
14847 \kern-\dimen\tw@
```
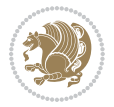

```
14848 \ifdim\dimen\tw@ > \mc@gridwarn
14849 \PackageWarning{multicol}%
14850 {Very deep columns!\MessageBreak
14851 Grid alignment might be broken}%
14852 \fi
14853 }
14854 \def\LTR@column@boxes{%
14855 \process@cols\mult@gfirstbox{%
14856 \ifdim\dp\count@>\dimen\tw@
14857 \qquad \qquad \texttt{\&Q\d} \quad \texttt{if}14858 \mc@col@status@write
14859 \box\count@
14860 \hss{\columnseprulecolor\vrule
14861 \@width\columnseprule}\hss}%
14862 \ifdim\dp\mult@rightbox>\dimen\tw@
14863 \global\dimen\tw@\dp\mult@rightbox \fi
14864 \mc@lastcol@status@write
14865 \box\mult@rightbox
14866 }
14867
14868 \def\RTL@column@boxes{%
14869 \ifnum\col@number<\tw@
14870 \LTR@column@boxes
14871 \else
14872 \process@cols\mult@gfirstbox{%
14873 \hskip\hsize
14874 \hss{\columnseprulecolor\vrule
14875 \@width\columnseprule}\hss
14876 }%
14877 \hskip\hsize
14878 \process@cols\mult@gfirstbox{%
14879 \ifdim\dp\count@>\dimen\tw@
14880 \global\dimen\tw@\dp\count@ \fi
14881 \hskip-\hsize
14882 \mc@col@status@write
14883 \box\count@
14884 \hskip-\hsize
14885 \hskip-\columnsep
14886 }%
14887 \ifdim\dp\mult@rightbox>\dimen\tw@
14888 \global\dimen\tw@\dp\mult@rightbox \fi
14889 \hskip-\hsize
14890 \mc@lastcol@status@write
14891 \box\mult@rightbox
14892 \hskip-\hsize
14893 \hskip\full@width
14894 \fi
14895 }
14896 \newcommand\RTLmulticolcolumns
14897 {\let\bidi@multicol@align@columns
```
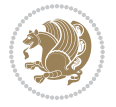

```
14898 \RTL@column@boxes}
14899 \newcommand\LTRmulticolcolumns
14900 {\let\bidi@multicol@align@columns
14901 \LTR@column@boxes}
14902 \newcommand\bidi@multicol@align@columns
14903 {\if@RTLmain\RTL@column@boxes\else\LTR@column@boxes\fi}
14904 \bidi@AtEndPreamble{%
14905 \if@bidi@csdef{footinsv@l}{%
14906 \def\footnoterule{\kern-3\p@
14907 \hrule \@width \textwidth \kern 2.6\p@}%
14908 }{}%
14909 }
14910 \def\multicols#1{\col@number#1\relax
14911 \ifnum\col@number<\tw@
14912 \PackageWarning{multicol}%
14913 {Using `\number\col@number'
14914 columns doesn't seem a good idea.<sup>^^</sup>J
14915 I therefore use two columns instead}%
14916 \col@number\tw@ \fi
14917 \ifnum\col@number>10
14918 \PackageError{multicol}%
14919 {Too many columns}%
14920 {Current implementation doesn't
14921 support more than 10 columns.%
14922 \MessageBreak
14923 I therefore use 10 columns instead}%
14924 \col@number10 \fi
14925 \ifx\@footnotetext\mult@footnotetext\else
14926 \let\orig@footnotetext\@footnotetext
14927 \let\@footnotetext\mult@footnotetext
14928 \fi
14929 \ifx\@LTRfootnotetext\mult@LTRfootnotetext\else
14930 \let\orig@LTRfootnotetext\@LTRfootnotetext
14931 \let\@LTRfootnotetext\mult@LTRfootnotetext
14932 \fi
14933 \ifx\@RTLfootnotetext\mult@RTLfootnotetext\else
14934 \let\orig@RTLfootnotetext\@RTLfootnotetext
14935 \let\@RTLfootnotetext\mult@RTLfootnotetext
14936 \fi
14937 \@ifnextchar[\mult@cols{\mult@cols[]}}
14938 \long\def\mult@footnotetext#1{\begingroup
14939 \hsize\textwidth
14940 \columnwidth\textwidth
14941 \orig@footnotetext{#1}\endgroup}
14942 \long\def\mult@LTRfootnotetext#1{\begingroup
14943 \hsize\textwidth
14944 \columnwidth\textwidth
14945 \orig@LTRfootnotetext{#1}\endgroup}
14946 \long\def\mult@RTLfootnotetext#1{\begingroup
14947 \hsize\textwidth
```
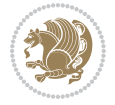

```
14948 \columnwidth\textwidth
14949 \orig@RTLfootnotetext{#1}\endgroup}
14950 \def\right@footnoterule{%
14951 \kern-3\p@
14952 \hbox to \textwidth{\hskip \dimexpr\textwidth-.4\columnwidth\relax \hrulefill }
14953 \kern2.6\p@}
14954 \def\textwidth@footnoterule{\kern-3\p@
14955 \hrule \@width \textwidth \kern 2.6\p@}
14956 \def\bidi@leave@mult@copyins{%
14957 \advance\dimen@-\skip\@bidi@copyins@
14958 \advance\dimen@-\ht\@bidi@copyins@
14959 }
14960 \bidi@AtEndPreamble{%
14961 \if@bidi@csdef{footinsv@l}{%
14962 \def\bidi@leave@mult@footins@vr{%
14963 \advance\dimen@-\skip\footinsv@r
14964 \advance\dimen@-\ht\footinsv@r
14965 }%
14966 \def\bidi@leave@mult@footins@vl{%
14967 \advance\dimen@-\skip\footinsv@l
14968 \advance\dimen@-\ht\footinsv@l
14969 }%
14970 \def\bidi@init@mult@footinsv@r{%
14971 \multiply\count\footinsv@r\col@number
14972 \multiply\skip \footinsv@r\col@number
14973 }%
14974 \def\bidi@init@mult@footinsv@l{%
14975 \multiply\count\footinsv@l\col@number
14976 \multiply\skip \footinsv@l\col@number
14977 }%
14978 \def\bidi@reinsert@footnotesv@r{\ifvoid\footinsv@r\else
14979 \insert\footinsv@r{}\fi}%
14980 \def\bidi@reinsert@footnotesv@l{\ifvoid\footinsv@l\else
14981 \insert\footinsv@l{}\fi}%
14982 \bidi@patchcmd{\prepare@multicols}{%
14983 \reinsert@footnotes
14984 }{%
14985 \reinsert@footnotes
14986 \bidi@init@mult@footinsv@r
14987 \bidi@reinsert@footnotesv@r
14988 \bidi@init@mult@footinsv@l
14989 \bidi@reinsert@footnotesv@l
14990 }{}{}%
14991 \bidi@patchcmd{\multi@column@out}{%
14992 \ifnum \c@tracingmulticols>\thr@@
14993 }{%
14994 \ifvoid\footinsv@r
14995 \ifvoid\footinsv@l
14996 \else
14997 \PackageWarning{multicol}%
```
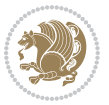

```
14998 {I moved some lines to
14999 the next page.\MessageBreak
15000 Footnotes on page
15001 \thepage\space might be wrong}%
15002 \fi
15003 \else
15004 \PackageWarning{multicol}%
15005 {I moved some lines to
15006 the next page.\MessageBreak
15007 Footnotes on page
15008 \thepage\space might be wrong}%
15009 \fi
15010 \ifnum \c@tracingmulticols>\thr@@
15011 }{}{}%
15012 \bidi@patchcmd{\endmulticols}{%
15013 \reinsert@footnotes
15014 }{%
15015 \reinsert@footnotes
15016 \bidi@reinsert@footnotesv@r
15017 \bidi@reinsert@footnotesv@l
15018 }{}{}%
15019 \bidi@patchcmd{\speci@ls}{%
15020 \reinsert@footnotes
15021 }{%
15022 \reinsert@footnotes
15023 \bidi@reinsert@footnotesv@r
15024 \bidi@reinsert@footnotesv@l
15025 }{}{}%
15026 \bidi@patchcmd{\speci@ls}{%
15027 \reinsert@footnotes
15028 }{%
15029 \reinsert@footnotes
15030 \bidi@reinsert@footnotesv@r
15031 \bidi@reinsert@footnotesv@l
15032 }{}{}%
15033 }{}%
15034 \bidi@patchcmd{\multi@column@out}{%
15035 \let\ifshr@kingsaved\ifshr@king
15036 }{%
15037 \if@bidi@csdef{footinsv@l}{%
15038 \divide\skip\footinsv@r\col@number
15039 \ifvoid\footinsv@r \else
15040 \bidi@leave@mult@footins@vr
15041 \fi
15042 \divide\skip\footinsv@l\col@number
15043 \ifvoid\footinsv@l \else
15044 \bidi@leave@mult@footins@vl
15045 \fi
15046 }{}%
15047 \ifvoid\@bidi@copyins@ \else
```
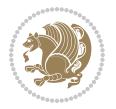

```
15048 \bidi@leave@mult@copyins
15049 \fi
15050 \let\ifshr@kingsaved\ifshr@king
15051 }{}{}%
15052 }
```
## **86 File multienum-xetex-bidi.def**

```
15053 \ProvidesFile{multienum-xetex-bidi.def}[2011/04/16 v0.1 bidi adaptations for multienum package
15054 \renewcommand{\itemx}[1]{\parbox[t]%
15055 {\labelwidth}{\hfill{\labelname}}\hskip\labelsep%
15056 \parbox[t]{\remainx}{\bidi@raggedright #1}\par}%\smallskip
15057\renewcommand{\itemxx}[2]{\parbox[t]%
15058{\labelwidth}{\hfill{\labelname}}\hskip\labelsep
15059 \parbox[t]{.5\remainxx}{\bidi@raggedright #1}\hfill\parbox[t]%
15060 {\labelwidth}{\hfill{\labelname}}\hskip\labelsep
15061 \parbox[t]{0.5\remainxx}{\bidi@raggedright #2}\smallskip}
15062\renewcommand{\itemxxx}[3]{\parbox[t]%
15063 {\labelwidth}{\hfill{\labelname}}\hskip\labelsep%
15064 \parbox[t]{.3333\remainxxx}{\bidi@raggedright #1}\hfill\parbox[t]%
15065 {\labelwidth}{\hfill {\labelname}}\hskip\labelsep%
15066 \parbox[t]{0.3333\remainxxx}{\bidi@raggedright #2}\hfill\parbox[t]%
15067 {\labelwidth}{\hfill{\labelname}}\hskip\labelsep%
15068 \parbox[t]{0.3333\remainxxx}{\bidi@raggedright #3}\par}%\smallskip
15069 \renewcommand{\itemxxxx}[4]{\parbox[t]%
15070 {\labelwidth}{\hfill{\labelname}}\hskip\labelsep
15071 \parbox[t]{.25\remainxxxx}{\bidi@raggedright #1}\hfill\parbox[t]%
15072 {\labelwidth}{\hfill{\labelname}}\hskip\labelsep
15073\parbox[t]{0.25\remainxxxx}{\bidi@raggedright #2}\hfill%
15074 \parbox[t]{\labelwidth}{\hfill{\labelname}}\hskip\labelsep
15075 \parbox[t]{0.25\remainxxxx}{\bidi@raggedright #3}\hfill%
15076 \parbox[t]{\labelwidth}{\hfill{\labelname}}\hskip\labelsep
15077 \parbox[t]{0.25\remainxxxx}{\bidi@raggedright #4}\smallskip}
15078\renewcommand{\itemxxxxx}[5]{\parbox[t]%
15079 {\labelwidth}{\hfill{\labelname}}\hskip\labelsep
15080\parbox[t]{0.2\remainxxxxx}{\bidi@raggedright #1}\hfill%
15081 \parbox[t]{\labelwidth}{\hfill{\labelname}}\hskip\labelsep
15082 \parbox[t]{0.2\remainxxxxx}{\bidi@raggedright #2}\hfill%
15083 \parbox[t]{\labelwidth}{\hfill{\labelname}}\hskip\labelsep
15084\parbox[t]{0.2\remainxxxxx}{\bidi@raggedright #3}\hfill%
15085\parbox[t]{\labelwidth}{\hfill{\labelname}}\hskip\labelsep
15086\parbox[t]{0.2\remainxxxxx}{\bidi@raggedright #4}\hfill%
15087 \parbox[t]{\labelwidth}{\hfill{\labelname}}\hskip\labelsep
15088 \parbox[t]{0.2\remainxxxxx}{\bidi@raggedright #5}\smallskip}
15089 \renewcommand{\itemxox}[2]{\parbox[t]%
15090 {\labelwidth}{\hfill{\labelname}}\hskip\labelsep
15091 \parbox[t]{\remainxox}{\bidi@raggedright #1}\hfill%
15092\parbox[t]{\labelwidth}{\hfill{\labelname}}\hskip\labelsep
15093 \parbox[t]{0.3333\remainxxx}{\bidi@raggedright #2}\smallskip}
15094 \renewcommand{\itemxxo}[2]{\parbox[t]%
```
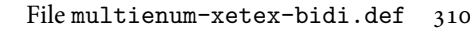

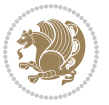

```
15095 {\labelwidth}{\hfill{\labelname}}\hskip\labelsep
15096\parbox[t]{0.3333\remainxxx}{\bidi@raggedright #1}\hfill%
15097\parbox[t]{\labelwidth}{\hfill{\labelname}}\hskip\labelsep
15098 \parbox[t]{\remainxox}{\bidi@raggedright #2}\smallskip}
15099 \renewcommand{\itemxoxx}[3]{\parbox[t]%
15100 {\labelwidth}{\hfill{\labelname}}\hskip\labelsep
15101\parbox[t]{\remainxoxx}{\bidi@raggedright #1}\hfill%
15102 \parbox[t]{\labelwidth}{\hfill{\labelname}}\hskip\labelsep
15103 \parbox[t]{0.25\remainxxxx}{\bidi@raggedright #2}\hfill%
15104 \parbox[t]{\labelwidth}{\hfill{\labelname}}\hskip\labelsep
15105 \parbox[t]{0.25\remainxxxx}{\bidi@raggedright #3}\smallskip}
15106 \renewcommand{\itemxxox}[3]{\parbox[t]%
15107 {\labelwidth}{\hfill{\labelname}}\hskip\labelsep
15108\parbox[t]{.25\remainxxxx}{\bidi@raggedright #1}\hfill%
15109 \parbox[t]{\labelwidth}{\hfill{\labelname}}\hskip\labelsep
15110 \parbox[t]{\remainxoxx}{\bidi@raggedright #2}\hfill%
15111\parbox[t]{\labelwidth}{\hfill{\labelname}}\hskip\labelsep
15112 \parbox[t]{0.25\remainxxxx}{\bidi@raggedright #3}\smallskip}
15113 \renewcommand{\itemxxxo}[3]{\parbox[t]%
15114 {\labelwidth}{\hfill{\labelname}}\hskip\labelsep
15115 \parbox[t]{.25\remainxxxx}{\bidi@raggedright #1}\hfill%
15116 \parbox[t]{\labelwidth}{\hfill{\labelname}}\hskip\labelsep
15117\parbox[t]{.25\remainxxxx}{\bidi@raggedright #2}\hfill%
15118 \parbox[t]{\labelwidth}{\hfill{\labelname}}\hskip\labelsep
15119 \parbox[t]{\remainxoxx}{\bidi@raggedright #3}\smallskip}
```
## **87 File natbib-xetex-bidi.def**

```
15120 \ProvidesFile{natbib-xetex-bidi.def}[2017/06/09 v0.2 bidi adaptations for natbib package for X
15121 \renewenvironment{thebibliography}[1]{%
15122 \bibsection
15123 \parindent\z@
15124 \bibpreamble
15125 \bibfont
15126 \if@RTL\if@LTRbibitems\@RTLfalse\else\fi\else\if@RTLbibitems\@RTLtrue\else\fi\fi
15127 \bidi@@thebibliography@font@hook%
15128 \list{\@biblabel{\the\c@NAT@ctr}}{\@bibsetup{#1}\global\c@NAT@ctr\z@}%
15129 \ifNAT@openbib
15130 \renewcommand\newblock{\par}%
15131 \else
15132 \renewcommand\newblock{\hskip .11em \@plus.33em \@minus.07em}%
15133 \fi
15134 \sloppy\clubpenalty4000\widowpenalty4000
15135 \sfcode`\.\@m
15136 \let\NAT@bibitem@first@sw\@firstoftwo
15137 \let\citeN\cite \let\shortcite\cite
15138 \let\citeasnoun\cite
15139 }{%
15140 \bibitem@fin
15141 \bibpostamble
```
File natbib-xetex-bidi.def 311

```
15142 \def\@noitemerr{%
15143 \PackageWarning{natbib}{Empty `thebibliography' environment}%
15144 }%
15145 \endlist
15146 \bibcleanup
15147 }%
```
## **88 File newfloat-xetex-bidi.def**

```
15148 \ProvidesFile{newfloat-xetex-bidi.def}[2013/05/22 v0.1 bidi adaptations for newfloat package :
15149 \renewcommand*\newfloat@setwithin[2]{%
15150 \ifcsname c@chapter\endcsname
15151 \@removefromreset{#1}{chapter}%
15152 \fi
15153 \@removefromreset{#1}{section}%
15154 \edef\@tempa{#2}%
15155 \ifx\@tempa\@empty
15156 \def\@tempa{none}%
15157 \fi
15158 \def\@tempb{none}%
15159 \ifx\@tempa\@tempb
15160 \ifcsname c@chapter\endcsname
15161 \@chapterlistsgap@off{#1}%
15162 \fi
15163 \newfloat@@setwithin{#1}{}{}%
15164 \else
15165 \def\@tempb{chapter}%
15166 \ifx\@tempa\@tempb
15167 \@addtoreset{#1}{chapter}%
15168 \@chapterlistsgap@on{#1}%
15169 \newfloat@@setwithin{#1}{\ifnum\c@chapter>\z@ \thechapter\@SepMark\fi}{\theHchapter\@Sep
15170 \else
15171 \def\@tempb{section}%
15172 \ifx\@tempa\@tempb
15173 \@addtoreset{#1}{section}%
15174 \ifcsname c@chapter\endcsname
15175 \@addtoreset{#1}{chapter}%
15176 \@chapterlistsgap@on{#1}%
15177 \newfloat@@setwithin{#1}{\thesection\@SepMark}{\theHsection\@SepMark}%
15178 \else
15179 \newfloat@Setwithin{#1}{\ifnum\c@section>\z@ \thesection\@SepMark\fi}{\theHsection\
15180 \fi
15181 \else
15182 \newfloat@Error{Invalid value `#2' for option `within'}%
15183 \fi
15184 \fi
15185 \fi}
```
#### **89 File ntheorem-xetex-bidi.def**

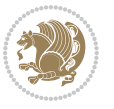

```
15186 \ProvidesFile{ntheorem-xetex-bidi.def}[2012/05/01 v0.1 bidi adaptations for ntheorem package :
15187 \gdef\@thm#1#2#3{%
```

```
15188 \if@thmmarks
15189 \stepcounter{end\InTheoType ctr}%
15190 \fi
15191 \renewcommand{\InTheoType}{#1}%
15192 \if@thmmarks
15193 \stepcounter{curr#1ctr}%
15194 \setcounter{end#1ctr}{0}%
15195 \fi
15196 \refstepcounter{#2}%
15197 \theorem@prework
15198 \thm@topsepadd \theorempostskipamount % cf. latex.ltx: \@trivlist
15199 \ifvmode \advance\thm@topsepadd\partopsep\fi
15200 \trivlist
15201 \@topsep \theorempreskipamount
15202 \@topsepadd \thm@topsepadd % used by \@endparenv
15203 \advance\linewidth -\theorem@indent
15204 \advance\@totalleftmargin \theorem@indent
15205 \if@RTL\parshape \@ne 0pt \linewidth\else \parshape \@ne \@totalleftmargin \linewidth\fi
15206 \@ifnextchar[{\@ythm{#1}{#2}{#3}}{\@xthm{#1}{#2}{#3}}}
```
#### **90 File ntheorem-hyper-xetex-bidi.def**

15207 \ProvidesFile{ntheorem-hyper-xetex-bidi.def}[2012/05/01 v0.1 bidi adaptations for ntheorem-hyper \gdef\@thm#1#2#3{%

```
15209 \if@thmmarks
15210 \stepcounter{end\InTheoType ctr}%
15211 \fi
15212 \renewcommand{\InTheoType}{#1}%
15213 \if@thmmarks
15214 \stepcounter{curr#1ctr}%
15215 \setcounter{end#1ctr}{0}%
15216 \fi
15217 \refstepcounter{#2}%
15218 \thm@topsepadd \theorempostskipamount % cf. latex.ltx: \@trivlist
15219 \ifvmode \advance\thm@topsepadd\partopsep\fi
15220 \trivlist
15221 \@topsep \theorempreskipamount
15222 \@topsepadd \thm@topsepadd % used by \@endparenv
15223 \advance\linewidth -\theorem@indent
15224 \advance\@totalleftmargin \theorem@indent
15225 \if@RTL\parshape \@ne 0pt \linewidth\else \parshape \@ne \@totalleftmargin \linewidth\fi
15226 \@ifnextchar[{\@ythm{#1}{#2}{#3}}{\@xthm{#1}{#2}{#3}}}
```
## **91 File overpic-xetex-bidi.def**

```
15227 \ProvidesFile{overpic-xetex-bidi.def}[2015/12/07 v0.1 bidi adaptations for overpic package for
15228 \renewenvironment{overpic}[2][]{%
```

```
15229 \sbox{\z@}{\includegraphics[#1]{#2}}%
```
File overpic-xetex-bidi.def 313

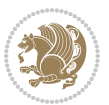

```
15230 \settodepth{\@tempcnta}{\usebox{\z@}}%
15231 \settoheight{\@tempcntb}{\usebox{\z@}}%
15232 \advance\@tempcntb\@tempcnta%
15233 \settowidth{\@tempcnta}{\usebox{\z@}}%
15234 \setlength{\@tempdima}{\unitlength}%
15235 \count@=\z@\Gin@gridfalse\setkeys{Gin}{#1}%
15236 %
15237 \OVP@calc%
15238 %
15239 \begin{picture}(\@tempcnta,\@tempcntb)%
_{15240 \if@RTL\else\put(0,0){\makebox(0,0)[bl]{\usebox{\z@}}}%
15241 \ifGin@grid%
15242 \put(0,0){\normalfont\fontsize\@viipt\@viipt\selectfont%
15243 \grid(\@tempcnta,\@tempcntb)(\count@,\count@)[0,0]}%
15244 \fi\fi\%
15245 % reset the graphics parameter
15246 \let\Gin@outer@scalex\relax
15247 \let\Gin@outer@scaley\relax
15248 \let\Gin@angle\relax
15249 \let\Gin@ewidth\Gin@exclamation
15250 \let\Gin@eheight\Gin@ewidth
\verb|15251| \def \Gin@scalex{\bf1}|15252 \let\Gin@scaley\Gin@exclamation
15253 }{%
15254 \if@RTL\ifGin@grid%
15255 \put(0,0){\normalfont\fontsize\@viipt\@viiipt\selectfont%
15256 \grid(\@tempcnta,\@tempcntb)(\count@,\count@)[0,0]}%
15257 \fi%
15258 \put(0,0){\makebox(0,0)[bl]{\usebox{\z@}}}\fi%
15259 \end{picture}%
15260 }%
```
## **92 File pdfbase-xetex-bidi.def**

```
15261 \ProvidesFile{pdfbase-xetex-bidi.def}[2018/09/29 v0.2 bidi adaptations for pdfbase package for
15262 \ExplSyntaxOn
15263 \cs_set_eq:NN\pbs_outputpage_orig:\@outputpage
15264 \cs_set_nopar:Npn\@outputpage{
15265 \int_gincr:N\g_pbs_page_int
15266 \iow_now:Nx\@mainaux{
15267 \token_to_str:N\pbs@newkey{pbs@last@page}{\int_use:N\g_pbs_page_int}
15268 }
15269 \box_if_vertical:cTF{@outputbox}{
15270 \bool_set_true:N\l_pbs_is_vertical_bool
15271 }{
15272 \bool_set_false:N\l_pbs_is_vertical_bool
15273 }
15274 \hbox_set:Nn\@outputbox{
15275 %begin of page
15276 \hbox_overlap_right:n{\seq_map_inline:Nn\g_pbs_bop_seq{##1}}
```
File pdfbase-xetex-bidi.def 314

$$
\bigcirc \!\!\! \! \! 2 \!\!\! \! 2
$$

```
15277 \box_use_clear:N\@outputbox
15278 %end of page
15279 \hbox_overlap_right:n{\seq_map_inline:Nn\g_pbs_eop_seq{##1}}
15280 }
15281 \bool_if:NT\l_pbs_is_vertical_bool{
15282 \vbox_set:Nn\@outputbox{\box_use_clear:N\@outputbox}
15283 }
15284 \pbs_outputpage_orig:
15285 }
15286 \ExplSyntaxOff
```
#### **93 File pdfpages-xetex-bidi.def**

```
15287 \ProvidesFile{pdfpages-xetex-bidi.def}[2010/07/25 v0.1 bidi adaptations for pdfpages package :
15288 \renewcommand*{\includepdf}[2][]{%
15289 \begingroup
```

```
15290 \@RTLfalse
15291 \let\AM@threadname\relax
15292 \AM@split@options{pdfpages}{#1}%
15293 \edef\AM@temp{{pdfpages}{\the\@temptokena}}%
15294 \expandafter\setkeys\AM@temp
15295 \ifthenelse{\boolean{AM@pkg@draft} \and \boolean{AM@survey}}{%
15296 \let\AM@currentdocname\relax
15297 \renewcommand\includegraphics[2][]{Survey in draft-mode}%
15298 \def\AM@pagecount{0}%
15299 }{%
15300 \AM@findfile{#2}%
15301 \if\AM@threadname\relax
15302 \def\AM@threadname{\AM@currentdocname}%
15303 \fi
15304 }%
15305 \ifAM@survey
15306 \def\AM@pagestemp{}%
15307 \@tempcnta=0
15308 \def\foo{%
15309 \@ifundefined{r@\AM@xrprefix pdfpages@page\the\@tempcnta}%
15310 {\let\foo\relax}
15311 {\expandafter\ifx\expandafter\\\AM@pagestemp\\
15312 \edef\AM@pagestemp{%
15313 \AM@pageref{\AM@xrprefix pdfpages@page\the\@tempcnta}}%
15314 \else
15315 \edef\AM@pagestemp{\AM@pagestemp,%
15316 \AM@pageref{\AM@xrprefix pdfpages@page\the\@tempcnta}}%
15317 \fi
15318 \advance\@tempcnta 1\relax
15319 }%
15320 \foo
15321 }%
15322 \foo
15323 \expandafter\ifx\expandafter\\\AM@pagestemp\\
```
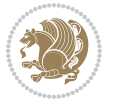

```
15324 \def\AM@pagestemp{1}%
15325 \fi
15326 \fi
15327 \ifAM@output
15328 \expandafter\AM@readlist\expandafter{\AM@pagestemp}%
15329 \AM@output{#1}%
15330 \fi
15331 \AM@CheckAtEnd
15332 \endgroup
15333 \AM@ClearShipoutPicture
```

```
15334 }
```
# **94 File pgfcorescopes.code-xetex-bidi.def**

```
15335 \ProvidesFile{pgfcorescopes.code-xetex-bidi.def}[2015/11/14 v0.1 bidi adaptations for pgf pack
15336 \def\pgfpicture{%
15337 \begingroup%
15338 \ifmmode\else\@RTLfalse\beginL\fi%
15339 \pgfpicturetrue%
15340 \global\advance\pgf@picture@serial@count by1\relax%
15341 \edef\pgfpictureid{pgfid\the\pgf@picture@serial@count}%
15342 \let\pgf@nodecallback=\pgfutil@gobble%
15343 \pgf@picmaxx=-16000pt\relax%
15344 \pgf@picminx=16000pt\relax%
15345 \pgf@picmaxy=-16000pt\relax%
15346 \pgf@picminy=16000pt\relax%
15347 \pgf@relevantforpicturesizetrue%
15348 \pgf@resetpathsizes%
15349 \pgfutil@ifnextchar\bgroup\pgf@oldpicture\pgf@picture}
15350 \def\endpgfpicture{%
15351 \ifpgfrememberpicturepositiononpage%
15352 \hbox to0pt{\pgfsys@markposition{\pgfpictureid}}%
15353 \fi%
15354 % ok, now let's position the box
15355 \ifdim\pgf@picmaxx=-16000pt\relax%
15356 % empty picture. make size 0.
15357 \global\pgf@picmaxx=0pt\relax%
15358 \global\pgf@picminx=0pt\relax%
15359 \global\pgf@picmaxy=0pt\relax%
15360 \global\pgf@picminy=0pt\relax%
15361 \fi%
15362 % Shift baseline outside:
15363 \pgf@relevantforpicturesizefalse%
15364 \pgf@process{\pgf@baseline}%
15365 \xdef\pgf@shift@baseline{\the\pgf@y}%
15366 %
15367 \pgf@process{\pgf@trimleft}%
15368 \global\advance\pgf@x by-\pgf@picminx
15369 % prepare \hskip\pgf@trimleft@final.
15370 % note that \pgf@trimleft@final is also queried
```
File pgfcorescopes.code-xetex-bidi.def 316

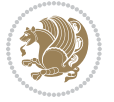

```
15371 % by the pgf image externalization.
15372 \xdef\pgf@trimleft@final{-\the\pgf@x}%
15373 %
15374 \pgf@process{\pgf@trimright}%
15375 \global\advance\pgf@x by-\pgf@picmaxx
15376 % prepare \hskip\pgf@trimright@final.
15377 % note that \pgf@trimright@final is also queried
15378 % by the pgf image externalization.
15379 \xdef\pgf@trimright@final{\the\pgf@x}%
15380 %
15381 \pgf@remember@layerlist@globally
15382 \endgroup%
15383 \hss%
15384 \egroup%
15385 \pgf@restore@layerlist@from@global
15386 \pgf@insertlayers%
15387 \endgroup%
15388 \pgfsys@discardpath%
15389 \endgroup%
15390 \pgfsys@endscope%
15391 \pgfsys@endpicture%
15392 \endgroup%
15393 \hss
15394 \egroup%
15395 \pgfsys@typesetpicturebox\pgfpic%
15396 \ifmmode\else\endL\fi%
15397 \endgroup%
15398 }
```
## **95 File picinpar-xetex-bidi.def**

```
15399 \ProvidesFile{picinpar-xetex-bidi.def}[2013/04/08 v0.2 bidi adaptations for picinpar package :
15400 \long\def\@makewincaption#1#2{%
15401 \setbox\@tempboxa\hbox{\footnotesize{\bf #1:\enspace}{#2}}%
15402 \ifdim\wd\@tempboxa>\picwd
15403 {\footnotesize{\bf #1:\enspace}{#2\par}}
15404 \else
15405 \hbox to\picwd{\if@RTL\beginR\fi\hfil\box\@tempboxa\hfil\if@RTL\endR\fi}
15406 \fi}
15407 \def\endwindow{%
15408 \global\tcd=\tcdsav
15409 \egroup\vskip\parskip\parshape=0 % reset parshape; end \box\rawtext
15410 \vbadness=10000
15411 \splittopskip=0pt
15412 %
15413% Typeset the lines above the window
15414 %
15415 \ifnum\tcd>0\setbox\holder=\vsplit\rawtext to \tcd\baselineskip
15416 \tcn=\tcd
15417\loop\advance\tcn -1
```
File picinpar-xetex-bidi.def 317

```
15418 \setbox\fslice=\vsplit\holder to\baselineskip
15419 \prune\fslice\linewidth
15420 \topheight=0pt
15421 \ifnum\dp\fslice>\dp\wstrutbox
15422 \advance\topheight-\dp\fslice
15423 \advance\topheight\dp\wstrutbox
15424 \advance\topheight\ilg\fi
15425 \hbox to\linewidth{\box\fslice}
15426 \vskip-\topheight
15427 \ifdim\ht\holder>0pt\repeat
_{15428} \fi
15429 %
15430 % Now we build the boxes beside the window
15431 %
15432 \global\topheight=\tcl\baselineskip
15433 \ifnum\cumpartcl>0\global\tcl=\cumtcl
15434 \global\topheight=\vpic
15435 \fi
15436 \ifnum\bl>0 \ifnum\br>0 \multiply\topheight by 2\fi\fi
15437 \ifnum\bl>0\setbox\holder=\vsplit\rawtext to\topheight
15438 \else\ifnum\br>0\setbox\holder=\vsplit\rawtext to\topheight\fi\fi
15439 \tcn=\tcl \na=0 \nb=0
\texttt{15440\ifnum\bl{b1>0} \ifnum\br{b2\fi} \flim15441 \ifnum\bl>0\na=\tcn\ifnum\br>0\divide\na by 2\fi\fi
15442 \ifnum\br>0\nb=\tcn\ifnum\bl>0\divide\nb by 2\fi\fi
15443 \ifnum\na=0\ifnum\nb=0
15444 \setbox\waslice=\vbox to\vpic{\vss}
15445 \setbox\wbslice=\vbox to\vpic{\vss}
15446 \bl=1\br=1
15447 \vskip\ilg
15448 \fi\fi
15449 %
15450 % both sides
15451 %
15452 \ifnum\na>0 \ifnum\nb>015453\loop\advance\nb -1
15454 \advance\na -1
15455 \if@RTL%
15456 \setbox\bslice=\vsplit\holder to\baselineskip
15457 \prune\bslice\rtside
15458 \setbox\wbslice=\vbox{\unvbox\wbslice\hbox
15459 to\rtside{\box\bslice\hfil}}
15460 \setbox\aslice=\vsplit\holder to\baselineskip
15461 \prune\aslice\lftside
15462 \setbox\waslice=\vbox{\unvbox\waslice\hbox
15463 to\lftside{\box\aslice\hfil}}
15464 \else%
15465 \setbox\aslice=\vsplit\holder to\baselineskip
15466 \prune\aslice\lftside
15467 \setbox\waslice=\vbox{\unvbox\waslice\hbox
```
File picinpar-xetex-bidi.def 318

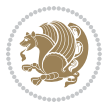

```
15468 to\lftside{\box\aslice\hfil}}
15469 \setbox\bslice=\vsplit\holder to\baselineskip
15470 \prune\bslice\rtside
15471\setbox\wbslice=\vbox{\unvbox\wbslice\hbox
15472 to\rtside{\box\bslice\hfil}}
_{15473} \fi%
15474 \ifnum\nb>0\repeat
15475 \fi\fi
15476 %
15477 % only text on the left side
15478 %
15479 \ifnum\na>0
15480 \loop\advance\na -1
15481 \setbox\aslice=\vsplit\holder to\baselineskip
15482 \prune\aslice\lftside
15483 \setbox\waslice=\vbox{\unvbox\waslice\hbox
15484 to\lftside{\box\aslice\hfil}}
15485 \ifdim\ht\holder>0pt\repeat
15486 \fi
15487 %
15488 % only text on the right side
15489 %
15490 \ifnum\nb>0
15491 \loop\advance\nb -1
15492 \setbox\bslice=\vsplit\holder to\baselineskip
15493 \prune\bslice\rtside
15494 \setbox\wbslice=\vbox{\unvbox\wbslice\hbox
15495 to\rtside{\box\bslice\hfil}}
15496 \ifdim\ht\holder>0pt\repeat
15497\overline{1}15498 %
15499 % fixing the dimensions of the window part
15500 %
15501 \ifnum\bl=0\topheight=\ht\wbslice
15502 \else\ifnum\br=0\topheight=\ht\waslice
15503 \else\ifdim\ht\waslice>\ht\wbslice\topheight=\ht\waslice
15504 \else\topheight=\ht\wbslice\fi\fi\fi
15505 %
15506 % ship out the window material to the main vertical list
15507 %
15508 \ifnum\bl>0 \ifnum\br>0 \ifdim\ht\wbslice<\topheight
15509\setbox\wbslice=\vbox to\topheight{\box\wbslice\vfill}
15510 \fi\fi\fi
15511\setbox\windowbox=\vbox{\hbox to\linewidth{%
15512\ifnum\bl>0\box\waslice\hfill\fi%
15513 \vbox to\topheight{\hrule width\picwd height0pt depth0pt\vskip0pt%
15514 \vfill\unvbox\picbox%
15515 \ifnum\picwd>0\vfill\fi%
15516\vss}\ifnum\br>0\hfill\vbox{\box\wbslice}\fi}}%
15517 \unvbox\windowbox%
```
File picinpar-xetex-bidi.def 319

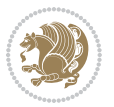

```
15518 \loop
15519 \setbox\bslice=\vsplit\rawtext to\baselineskip
15520 \prune\bslice\linewidth
15521 \setbox\wbslice=\vbox{\hbox to\linewidth{\box\bslice\hfil}}
15522 \unvbox\wbslice
15523 \ifdim\ht\rawtext>0pt
15524 \repeat
15525 }% FINITO
```
## **96 File plain-xetex-bidi.def**

```
15526 \def\TeXXeTOn{\TeXXeTstate=1 }
15527\def\TeXXeTOff{\TeXXeTstate=0 }
15528 \TeXXeTOn
15529 \def\usebox#1{\leavevmode\copy #1\relax}
15530 \def\bidi@RTL@everypar{{\setbox\z@\lastbox\if@RTL\beginR\else\beginL\fi\ifvoid\z@\else\usebox\z@\fi}}
15531 \let\bidi@o@everypar=\everypar
15532 \newtoks\bidi@n@everypar
15533 \bidi@n@everypar\expandafter{\the\bidi@o@everypar}
15534 \bidi@o@everypar{\bidi@RTL@everypar\the\bidi@n@everypar}
15535 \let\everypar=\bidi@n@everypar
15536\def\moreLRE{\bracetext \aftergroup\endL \beginL\@RTLfalse}
15537 \def\moreRLE{\bracetext \aftergroup\endR \beginR\@RTLtrue}
15538 \protected\def\hboxR{\hbox\bgroup
15539 \everyhbox{%
15540 \aftergroup\egroup
15541 \everyhbox{}%
15542 \beginR
15543 \@hboxRconstructtrue
15544 \bgroup
15545 \aftergroup\endR
15546 \aftergroup\egroup
15547 }\hbox}
15548 \protected\def\hboxL{\hbox\bgroup
15549 \everyhbox{%
15550 \aftergroup\egroup
15551 \everyhbox{}%
15552 \beginL
15553 \@hboxRconstructfalse
15554 \bgroup
15555 \aftergroup\endL
15556 \aftergroup\egroup
15557 }\hbox}
15558 \protected\def\vboxR{\vbox\bgroup
15559 \everyvbox{%
15560 \aftergroup\egroup
15561 \everyvbox{}%
15562 \@RTLtrue
15563 \bgroup
```

```
15564 \aftergroup\egroup
```
File plain-xetex-bidi.def 320

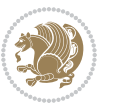

```
15565 }\vbox}
15566 \protected\def\vboxL{\vbox\bgroup
15567 \everyvbox{%
15568 \aftergroup\egroup
15569 \everyvbox{}%
15570 \@RTLfalse
15571 \bgroup
15572 \aftergroup\egroup
15573 }\vbox}
15574 \def\LTR{\par\@RTLfalse\@RTL@footnotefalse\hsize\linewidth\parshape\z@}
15575 \def\endLTR{\par}
15576 \def\RTL{\par\@RTLtrue\@RTL@footnotetrue\hsize\linewidth\parshape\z@}
15577 \def\endRTL{\par}
15578 \def\setRTL{\@RTLtrue\@RTL@footnotetrue}
15579 \def\setLTR{\@RTLfalse\@RTL@footnotefalse}
15580 \let\unsetRTL=\setLTR
15581 \let\unsetLTR=\setRTL
15582 \let\LR=\LRE
15583 \let\RL=\RLE
15584 \def\@ensure@RTL#1{\if@RTL#1\else\RLE{#1}\fi}
15585 \def\@ensure@LTR#1{\if@RTL\LRE{#1}\else#1\fi}
15586 \let\@ensure@RL=\@ensure@RTL
15587 \let\@ensure@LR=\@ensure@LTR
15588 \def\@ensure@dir#1{\if@RTL\RLE{#1}\else{#1}\fi}
15589 \let\@ensure@maindir=\@ensure@dir
15590 \def\@@RTL{RTL}
15591 \def\@@LTR{LTR}
15592 \def\save@dir{\if@RTL\gdef\saved@@dir{RTL}\else\gdef\saved@@dir{LTR}\fi}
15593 \def\reset@dir{\ifx\saved@@dir\@@RTL\setRTL\else\ifx\saved@@dir\@@LTR\setLTR\else\relax\fi\fi}
15594 \let\@@TeX\TeX
15595 \def\TeX{\@ensure@LTR{\@@TeX}}
15596 \def\pagecontents{\ifvoid\topins\else\unvbox\topins\fi
15597 \dimen@=\dp\@cclv \unvbox\@cclv % open up \box255
15598 \ifvoid\footins\else % footnote info is present
15599 \vskip\skip\footins
15600 \footnoterule
15601 \unvbox\footins\fi
15602 \ifr@ggedbottom \kern-\dimen@ \vfil \fi
15603 \ifvoid\@bidi@copyins@
15604 \else
15605 \vskip\skip\@bidi@copyins@
15606 \unvbox\@bidi@copyins@
15607 \fi
15608 }
15609 \long\def\bidi@reflect@box#1{%
15610 \leavevmode
15611 \setbox\z@\hbox{{#1}}%
15612 \setbox\tw@\hbox{\special{x:gsave}\special{x:scale -1 1}\rlap{\copy\z@}\special{x:grestore}
15613 \hbox to \wd\z@{\kern\wd\z@\box\tw@\hss}%
15614 }
```
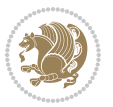

```
15615 \def\XeTeX{\LR{\leavevmode$\smash{\hbox{X\lower.5ex
15616 \hbox{\kern-.125em\bidi@reflect@box{E}}\kern-.1667em \TeX}}$}}
15617 \let\setRL=\setRTL
15618 \let\setLR=\setLTR
15619 \let\unsetRL=\setLTR
15620 \let\bidi@saved@eqno=\eqno
15621 \let\bidi@saved@leqno=\leqno
15622 \def\eqno{\ifnum\predisplaydirection<\z@ \bidi@saved@leqno \else \bidi@saved@eqno \fi}
15623 \def\leqno{\ifnum\predisplaydirection<\z@ \bidi@saved@eqno \else \bidi@saved@leqno \fi}
\label{thm:main} $$\15624\def\centering\label{thm:main} $$\15624\def\centering\label{thm:main} $$15625 \def\leftline#1{\line{\if@RTL\beginR\fi#1\if@RTL\endR\fi\hss}}
15626\def\rightline#1{\line{\hss\if@RTL\beginR\fi#1\if@RTL\endR\fi}}
```
## **97 File pstricks-xetex-bidi.def**

```
15627 \ProvidesFile{pstricks-xetex-bidi.def}[2015/11/18 v0.5 bidi adaptations for pstricks package:
15628 \def\pspicture{\begingroup\ifmmode\else\@RTLfalse\beginL\fi\pst@ifstar\pst@picture}
15629 \def\endpspicture{%
15630 \ifshowgrid\ifnum\showgridp@s>0
15631 \psgrid[xunit=\sh@wgridXunit,yunit=\sh@wgridYunit,style=gridstyle]\fi\fi%
15632 \pst@killglue
15633 % \global\pst@shift=\pst@shift% in fact of the following endgroup
15634 \endgroup
15635 \egroup
15636 \ifdim\wd\pst@hbox=\z@\else
15637 %\@pstrickserr{Extraneous space in the pspicture environment}%
15638 %{Type \space <return> \space to proceed.}%
15639 \fi
15640 \ht\pst@hbox=\pst@dimd
15641 \dp\pst@hbox=-\pst@dimb
15642 \setbox\pst@hbox=\hbox{%
15643 \kern-\pst@dima
15644 % Orig version ----------
15645 %\ifx\pst@tempa\@empty\else
15646 %\advance\pst@dimd-\pst@dimb
15647 %\pst@dimd=\pst@tempa\pst@dimd
15648 %\advance\pst@dimd\pst@dimb
15649 %\lower\pst@dimd
15650%\fi
15651 %----- end Orig
15652 \ifPst@shift@star%\typeout{==pstricks== old behaviour of the shift option}% shift=*
15653 \advance\pst@dimd-\pst@dimb
15654 \pst@dimd=0.5\pst@dimd
15655 \else\pst@dimd-\pst@shift\fi
15656 \advance\pst@dimd\pst@dimb
15657 \lower\pst@dimd
15658 \box\pst@hbox
15659 \kern\pst@dimc}%
15660 \if@star\setbox\pst@hbox=\hbox{\clipbox@@\z@}\fi
15661 \leavevmode\ifdim\overfullrule=\z@\box\pst@hbox\else
```
File pstricks-xetex-bidi.def 322

```
15662 \fboxsep=0pt
15663 \fbox{\rule[-\pst@shift]{0pt}{\ht\pst@hbox}\rule{\wd\pst@hbox}{0pt}}\fi
15664 \ifmmode\else\endL\fi
15665 \endgroup%
15666 \psset[pstricks]{shift=0}% reset value
15667 }
```
# **98 File quotchap-xetex-bidi.def**

15668 \ProvidesFile{quotchap-xetex-bidi.def}[2010/07/25 v0.1 bidi adaptations for quotchap package : \renewcommand{\qauthor}[1]{%

```
15670 \par\smallskip
15671 {\if@RTL\raggedright\else\raggedleft\fi\upshape #1\qquad\hbox{}\par}\bigskip}
```

```
15672 \renewcommand{\@makechapterhead}[1]{\chapterheadstartvskip%
15673 {\size@chapter{\sectfont\if@RTL\raggedright\else\raggedleft\fi
```

```
15674 {\chapnumfont
```

```
15675 \ifnum \c@secnumdepth >\m@ne%
```

```
15676 \if@mainmatter\thechapter%
```

```
15677 \fi\fi
```

```
15678 \par\nobreak}%
```

```
15679 {\if@RTL\raggedright\else\raggedleft\fi\advance\if@RTL\rightmargin\else\leftmargin\fi10e
```

```
15680 \nobreak\chapterheadendvskip}}
```

```
15681 \renewcommand*{\@iprintcites}{%
```

```
15682 \vbox to\z@{\leavevmode\copy\@quotebox\vss}
```

```
15683 \global\let\@printcites\relax}
```
# **99 File ragged2e-xetex-bidi.def**

```
15684 \ProvidesFile{ragged2e-xetex-bidi.def}[2018/10/17 v0.3 bidi adaptations for ragged2e package :
15685 \renewcommand{\Centering}{%
```

```
15686 \ifx\\\@raggedtwoe@savedcr
15687 \let\\\@centercr
15688 \fi
15689 \let\@gnewline\@raggedtwoe@gnewline
15690 \if@RTL\rightskip\else\leftskip\fi\CenteringLeftskip
15691 \@rightskip\CenteringRightskip
15692 \if@RTL\leftskip\else\rightskip\fi\@rightskip
15693 \parfillskip\CenteringParfillskip
15694 \parindent\CenteringParindent
15695 \@raggedtwoe@spaceskiptrue
15696 \@raggedtwoe@everyselectfont
15697 }
15698 \renewcommand{\RaggedLeft}{%
15699 \ifx\\\@raggedtwoe@savedcr
15700 \let\\\@centercr
15701 \fi
15702 \let\@gnewline\@raggedtwoe@gnewline
15703 \if@RTL\rightskip\else\leftskip\fi\RaggedLeftLeftskip
15704 \@rightskip\RaggedLeftRightskip
15705 \if@RTL\leftskip\else\rightskip\fi\@rightskip
```
File ragged2e-xetex-bidi.def 323

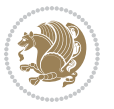
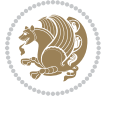

File ragged2e-xetex-bidi.def 324

```
15707 \parindent\RaggedLeftParindent
15708 \@raggedtwoe@spaceskiptrue
15709 \@raggedtwoe@everyselectfont
15710 }
15711 \renewcommand{\RaggedRight}{%
15712 \ifx\\\@raggedtwoe@savedcr
15713 \let\\\@centercr
15714 \fi
15715 \let\@gnewline\@raggedtwoe@gnewline
15716 \if@RTL\rightskip\else\leftskip\fi\RaggedRightLeftskip
15717 \@rightskip\RaggedRightRightskip
15718 \if@RTL\leftskip\else\rightskip\fi\@rightskip
15719 \parfillskip\RaggedRightParfillskip
15720 \parindent\RaggedRightParindent
15721 \@raggedtwoe@spaceskiptrue
15722 \@raggedtwoe@everyselectfont
15723 }
15724 \renewcommand{\justifying}{%
15725 \let\\\@raggedtwoe@savedcr
15726 \let\@gnewline\@raggedtwoe@saved@gnewline
15727 \if@RTL\rightskip\else\leftskip\fi\z@
15728 \@rightskip\z@
15729 \if@RTL\leftskip\else\rightskip\fi\@rightskip
15730 \parfillskip\JustifyingParfillskip
15731 \parindent\JustifyingParindent
15732 \@raggedtwoe@spaceskipfalse
15733 \@raggedtwoe@everyselectfont
15734 }
15735 \def\@raggedtwoe@raggedrightboxes@opt{%
15736 \renewcommand{\@arrayparboxrestore}{%
15737 \let\if@nobreak\iffalse
15738 \let\if@noskipsec\iffalse
15739 \let\par\@@par
15740 \let\-\@dischyph
\label{eq:15741} $$15741 \let\\'\@accil\let\\`\@accil\let\\=\\@accili\\15742 \parskip\z@skip
15743 \everypar{}%
15744 \linewidth\hsize
15745 \@totalleftmargin\z@
15746 \if@RTL
15747 \RaggedLeft
15748 \else
15749 \RaggedRight
15750 \fi
15751 \lineskip\normallineskip
15752 \baselineskip\normalbaselineskip
15753 \sloppy}%
15754 \let\@raggedtwoe@raggedrightboxes@opt\relax
15755 }
```
\parfillskip\RaggedLeftParfillskip

```
15756 \def\@raggedtwoe@document@opt{%
15757 \AtBeginDocument{\@raggedtwoe@abdhook}%
15758 \@raggedtwoe@raggedrightboxes@opt
15759 \@raggedtwoe@footmisctrue
15760 \let\@raggedtwoe@document@opt\relax
15761 }
15762 \def\@raggedtwoe@abdhook{%
15763 \PackageInfo{ragged2e}{ABD: executing `\string\RaggedLeft' for
15764 right to left documents and `\string\RaggedRight' for left
15765 to right documents}%
15766 \if@RTL
15767 \RaggedLeft
15768 \else
15769 \RaggedRight
15770 \fi
15771 \@ifundefined{@tocrmarg}{}{\edef\@tocrmarg{\@tocrmarg plus 2em}}%
15772 \let\@raggedtwoe@abdhook\relax
15773 }
15774 \@ifpackagewith{ragged2e}{raggedrightboxes}{%
15775 \@raggedtwoe@raggedrightboxes@opt
15776 }{}
15777 \@ifpackagewith{ragged2e}{document}{%
15778 \@raggedtwoe@document@opt
15779 }{}
15780 \let\origin@RaggedLeft=\RaggedLeft
15781 \let\origin@RaggedRight=\RaggedRight
15782 \def\RaggedLeft{\if@RTL\origin@RaggedRight\else\origin@RaggedLeft\fi}
```
#### \def\RaggedRight{\if@RTL\origin@RaggedLeft\else\origin@RaggedRight\fi}

#### **100 File rapport1-xetex-bidi.def**

```
15784 \ProvidesFile{rapport1-xetex-bidi.def}[2017/06/09 v0.4 bidi adaptations for rapport1 class for
15785 \renewenvironment{theindex}{%
15786 \if@twocolumn
15787 \@restonecolfalse
15788 \else
15789 \@restonecoltrue
15790 \fi
15791 \columnseprule \z@
15792 \columnsep 35\p@
15793 \twocolumn[\@makeschapterhead{\indexname}]%
15794 \@mkboth{\MakeUppercase{\indexname}}{\MakeUppercase{\indexname}}%
15795 \thispagestyle{plain}\parindent\z@
15796 \parskip\z@ \@plus .3\p@\relax
15797 \let\item\@idxitem
15798 }{%
15799 \if@restonecol\onecolumn\else\clearpage\fi}
15800 \renewcommand*\head@style{%
15801 \interlinepenalty \@M
15802 \hyphenpenalty=\@M \exhyphenpenalty=\@M
```
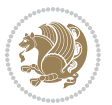

```
15803 \if@RTL\leftskip\else\rightskip\fi=0cm plus .7\hsize\relax}
15804 \if@titlepage
15805 \renewenvironment{abstract}{%
15806 \titlepage
15807 \null\vfil
15808 \section*{\SectFont\abstractname}%
15809 \noindent\ignorespaces}
15810 {\par\vfil\null\endtitlepage}
15811 \else
15812 \renewenvironment{abstract}{%
15813 \if@twocolumn
15814 \section*{\abstractname}%
15815 \else
15816 \bgroup\if@RTL\leftskip\else\rightskip\fi=\unitindent
15817 \section*{\small\SectFont\abstractname}%
15818 \noindent\ignorespaces
15819 \fi}
15820 {\if@twocolumn\else\par\egroup\fi}
15821 \fi
15822 \renewcommand*\@regtocline[3]{%
15823 \ifnum #1>\c@tocdepth
15824 \else
15825 \vskip\z@\@plus.2\p@
15826 {\hangindent\z@ \@afterindenttrue \interlinepenalty\@M
15827 \if@RTL\rightskip\else\leftskip\fi\unitindent
15828 \if@RTL\leftskip\else\rightskip\fi\unitindent\@plus 1fil
15829 \parfillskip\z@
15830 \@tempdima\unitindent
15831 \parindent\z@
15832 \leavevmode
15833 \hbox{}\hskip -\if@RTL\rightskip\else\leftskip\fi\relax#2\nobreak
15834 \hskip 1em \nobreak{\slshape #3}\par
15835 }%
15836 \fi}
15837 \if@oldtoc
15838 \renewcommand*\l@part[2]{%
15839 \ifnum \c@tocdepth >-2\relax
15840 \addpenalty{-\@highpenalty}%
15841 \addvspace{2.25em \@plus\p@}%
15842 \begingroup
15843 \setlength\@tempdima{3em}%
15844 \parindent \z@ \if@RTL\leftskip\else\rightskip\fi \@pnumwidth
15845 \parfillskip -\@pnumwidth
15846 {\leavevmode
15847 \large \bfseries #1\hfil \hb@xt@\@pnumwidth{\hss #2}}\par
15848 \nobreak
15849 \global\@nobreaktrue
15850 \everypar{\global\@nobreakfalse\everypar{}}%
15851 \endgroup
15852 \fi}
```
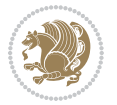

```
15854 \renewcommand*\l@part{%
15855 \ifnum \c@tocdepth >-2\relax
15856 \addpenalty{-\@highpenalty}%
15857 \addvspace{2.25em \@plus \p@}%
15858 \@regtocline{0}%
15859 \fi}
15860 \fi
15861 \if@oldtoc
15862 \renewcommand*\l@chapter[2]{%
15863 \addpenalty{-\@highpenalty}%
15864 \vskip 1.0em \@plus\p@
15865 \setlength\@tempdima{1.5em}%
15866 \begingroup
15867 \parindent \z@ \if@RTL\leftskip\else\rightskip\fi \@pnumwidth
15868 \parfillskip -\@pnumwidth
15869 \leavevmode \bfseries
15870 \advance\if@RTL\rightskip\else\leftskip\fi\@tempdima
15871 \hskip -\if@RTL\rightskip\else\leftskip\fi
15872 #1\nobreak\hfil \nobreak\hb@xt@\@pnumwidth{\hss #2}\par
15873 \penalty\@highpenalty
15874 \endgroup}
15875 \else
15876 \renewcommand*\l@chapter{\@regtocline{0}}
15877 \fi
15878 \renewcommand*\left@footnoterule{%
15879 \kern-3\p@
15880 \kern.5\baselineskip
15881 \hrule\@width\unitindent
15882 \kern.4\baselineskip
15883 }
15884 \renewcommand*\right@footnoterule{%
15885 \kern-3\p@
15886 \kern.5\baselineskip
15887 \hbox to \columnwidth{\hskip \dimexpr\columnwidth-\unitindent\relax \hrulefill }
15888 \kern.4\baselineskip}
15889 \renewenvironment{thebibliography}[1]
15890 {\chapter*{\bibname}%
15891 \@mkboth{\MakeUppercase\bibname}{\MakeUppercase\bibname}%
15892 \if@RTL\if@LTRbibitems\@RTLfalse\else\fi\else\if@RTLbibitems\@RTLtrue\else\fi\fi
15893 \bidi@@thebibliography@font@hook%
15894 \list{\@biblabel{\@arabic\c@enumiv}}%
15895 {\settowidth\labelwidth{\@biblabel{#1}}%
15896 \leftmargin\labelwidth
15897 \dvance\leftmargin\labelsep
15898 \@openbib@code
15899 \usecounter{enumiv}%
15900 \let\p@enumiv\@empty
15901 \renewcommand*\theenumiv{\@arabic\c@enumiv}}%
15902 \sloppy\clubpenalty4000\widowpenalty4000%
```
\else

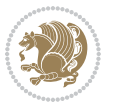

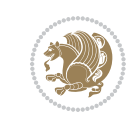

```
15904 {\def\@noitemerr
15905 {\@latex@warning{Empty `thebibliography' environment}}%
15906 \endlist}
15907 \renewcommand*\thesection{\thechapter\@SepMark\@arabic\c@section}
15908 \renewcommand*\thesubsection{\thesection\@SepMark\@arabic\c@subsection}
15909 \renewcommand*\thesubsubsection{\thesubsection\@SepMark\@arabic\c@subsubsection}
15910 \renewcommand*\theparagraph{\thesubsubsection\@SepMark\@arabic\c@paragraph}
\label{thm:main} $$\gamma_1\rm wcommand*\\the subparagraph\\the paragraph\\@SepMark\@arabi\\c\c@subparagraph\\15912 \renewcommand*\theequation{%
15913 \ifnum \c@chapter>\z@ \thechapter\@SepMark\fi\@arabic\c@equation}
15914 \renewcommand*\thefigure{%
15915 \ifnum\c@chapter>\z@\thechapter\@SepMark\fi\@arabic\c@figure}
15916 \renewcommand*\thetable{%
15917 \ifnum\c@chapter>\z@\thechapter\@SepMark\fi\@arabic\c@table}
15918 \if@titlepage
15919 \renewcommand*\TitleFont{\rmfamily}
15920 \renewcommand*\maketitle{%
15921 \begin{titlepage}%
15922 \let\footnotesize\small
15923 \let\right@footnoterule\relax
15924 \let\left@footnoterule\relax
15925 \let\textwidth@footnoterule\relax
15926 \let \footnote \thanks
15927 \long\def\@makefntext##1{\parindent\z@
15928 \def\labelitemi{\textendash}\@revlabeltrue
15929 \leavevmode\@textsuperscript{\@thefnmark}\kern1em\relax ##1}
15930 \renewcommand*\thefootnote{\@fnsymbol\c@footnote}%
15931 \if@compatibility\setcounter{page}{0}\fi
_{15932} \null\vfil
15933 \vskip 60\p@
15934 \begin{center}%
15935 \TitleFont
15936 {\LARGE \def\\{\penalty -\@M}
15937 \if@allcaps
15938 \expandafter\uc@nothanks\@title\thanks\relax
15939 \else
15940 \@title
15941 \fi\par}%
15942 \vskip 3em%
15943 {\large
15944 \lineskip .75em \parindent\z@
15945 \begin{tabular}[t]{c}%
15946 \if@allcaps
15947 \expandafter\uc@authornothanks\@author\and\relax
15948 \else
15949 \@author
15950 \fi
15951 \end{tabular}\par}%
15952 \vskip 1.5em%
```
15903 \sfcode \.\@m}

```
15953 {\large
15954 \if@allcaps
15955 \uppercase\expandafter{\@date}%
15956 \else
15957 \@date
15958 \fi\par}%
15959 \end{center}\par
15960 \@thanks
15961 \vfil\null
15962 \end{titlepage}%
15963 \setcounter{footnote}{0}%
15964 \global\let\thanks\relax
15965 \global\let\maketitle\relax
15966 \global\let\@thanks\@empty
15967 \global\let\@author\@empty
15968 \global\let\@title\@empty
15969 \global\let\@date\@empty
15970 \global\let\title\relax
15971 \global\let\author\relax
15972 \global\let\date\relax
15973 \global\let\and\relax
15974 }
15975 \def\uc@nothanks#1\thanks{\uppercase{#1}\futurelet\@tempa\uc@tx}
15976 \def\uc@authornothanks#1\and{\uc@nothanks#1\thanks\relax
15977 \futurelet\@tempa\uc@ax}
15978 \def\uc@ax{%
15979 \ifx\@tempa\relax
15980 \else
15981 \setminus \\ \andname \\ \expandafter\uc@authornothanks
15982 \fi}
15983 \def\uc@tx{\ifx\@tempa\relax
15984 \else \expandafter\uc@ty \fi}
15985 \def\uc@ty#1{\thanks{#1}\uc@nothanks}
15986 \else
15987 \renewcommand*\maketitle{\par
15988 \begingroup
15989 \renewcommand*\thefootnote{\@fnsymbol\c@footnote}%
15990 \def\@makefnmark{\rlap{%
15991 \@textsuperscript{\normalfont\@thefnmark}}}%
15992 \long\def\@makefntext{\@xmakefntext{%
15993 \@textsuperscript{\normalfont\@thefnmark}}}%
15994 \if@twocolumn
15995 \ifnum \col@number=\@ne
15996 \@maketitle
15997 \else
15998 \twocolumn[\@maketitle]%
15999 \foralli
16000 \else
16001 \newpage
16002 \global\@topnum\z@
```
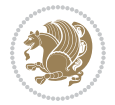

```
16003 \@maketitle
16004 \fi
16005 \thispagestyle{plain}\@thanks
16006 \endgroup
16007 \setcounter{footnote}{0}%
16008 \global\let\thanks\relax
16009 \global\let\maketitle\relax
16010 \global\let\@maketitle\relax
16011 \global\let\@thanks\@empty
16012 \global\let\@author\@empty
16013 \global\let\@title\@empty
16014 \global\let\@date\@empty
16015 \global\let\title\relax
16016 \global\let\author\relax
16017 \global\let\date\relax
16018 \global\let\and\relax
16019 }
16020 \def\@maketitle{%
16021 \newpage
16022 \null
16023 \vskip 2em%
16024 \begin{center}%
16025 \let \footnote \thanks
16026 {\LARGE \TitleFont \@title \par}%
16027 \vskip 1.5em%
16028 {\large \TitleFont
16029 \lineskip .5em%
16030 \begin{tabular}[t]{c}%
16031 \@author
16032 \end{tabular}\par}%
16033 \vskip 1em%
16034 {\large \TitleFont \@date}%
16035 \end{center}%
16036 \par
16037 \vskip 1.5em}
16038 \fi
```

```
16039 \ProvidesFile{rapport3-xetex-bidi.def}[2017/06/09 v0.6 bidi adaptations for rapport3 class for
16040 \renewenvironment{theindex}{%
16041 \if@twocolumn
```

```
16042 \@restonecolfalse
16043 \else
16044 \@restonecoltrue
16045 \fi
16046 \columnseprule \z@
16047 \columnsep 35\p@
16048 \twocolumn[\@makeschapterhead{\indexname}]%
16049 \@mkboth{\MakeUppercase{\indexname}}{\MakeUppercase{\indexname}}%
```
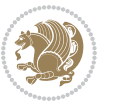

```
16050 \thispagestyle{plain}\parindent\z@
16051 \parskip\z@ \@plus .3\p@\relax
16052 \let\item\@idxitem
16053 }{%
16054 \if@restonecol\onecolumn\else\clearpage\fi}
16055 \if@titlepage
16056\renewcommand*\TitleFont{\rmfamily}
16057 \renewcommand*\maketitle{%
16058 \begin{titlepage}%
16059 \let\footnotesize\small
16060 \let\right@footnoterule\relax
16061 \let\left@footnoterule\relax
16062 \let\textwidth@footnoterule\relax
16063 \let \footnote \thanks
16064 \let \LTRfootnote \LTRthanks
16065 \let \RTLfootnote \RTLthanks
16066 \long\def\@makefntext##1{\parindent\z@
16067 \def\labelitemi{\textendash}\@revlabeltrue
16068 \leavevmode\@textsuperscript{\@thefnmark}\kern1em\relax ##1}
16069 \renewcommand*\thefootnote{\@fnsymbol\c@footnote}%
16070 \if@compatibility\setcounter{page}{0}\fi
16071 \null\vfil
16072 \vskip 60\p@
16073 \begin{center}%
16074 \TitleFont
16075 {\LARGE \def\\{\penalty -\@M}
16076 \if@allcaps
16077 \expandafter\uc@nothanks\@title\thanks\relax
16078 \else
16079 \\ldotitle
16080 \fi\par}%
16081 \vskip 3em%
16082 {\large
16083 \lineskip .75em \parindent\z@
16084 \begin{tabular}[t]{c}%
16085 \if@allcaps
16086 \expandafter\uc@authornothanks\@author\and\relax
16087 \else
16088 \@author
16089 \fi
16090 \end{tabular}\par}%
16091 \vskip 1.5em%
16092 {\large
16093 \if@allcaps
16094 \uppercase\expandafter{\@date}%
16095 \else
16096 \Qdate
16097 \fi\par}%
16098 \end{center}\par
16099 \@thanks
```
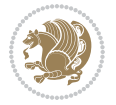

```
16100 \vfil\null
16101 \end{titlepage}%
16102 \setcounter{footnote}{0}%
16103 \global\let\thanks\relax
16104 \global\let\LTRthanks\relax
16105 \global\let\RTLthanks\relax
16106 \global\let\maketitle\relax
16107 \global\let\@thanks\@empty
16108 \global\let\@author\@empty
16109 \global\let\@title\@empty
16110 \global\let\@date\@empty
16111 \global\let\title\relax
16112 \global\let\author\relax
16113 \global\let\date\relax
16114 \global\let\and\relax
16115 }
16116 \def\uc@nothanks#1\thanks{\uppercase{#1}\futurelet\@tempa\uc@tx}
16117 \def\uc@authornothanks#1\and{\uc@nothanks#1\thanks\relax
16118 \futurelet\@tempa\uc@ax}
16119 \def\uc@ax{%
16120 \ifx\@tempa\relax
16121 \else
16122 \setminus \\ \andname \\ \expandafter\uc@authornothanks
16123 \fi}
16124 \def\uc@tx{\ifx\@tempa\relax
16125 \else \expandafter\uc@ty \fi}
16126 \def\uc@ty#1{\thanks{#1}\uc@nothanks}
16127 \else
16128 \renewcommand*\maketitle{\par
16129 \begingroup
16130 \renewcommand*\thefootnote{\@fnsymbol\c@footnote}%
16131 \def\@makefnmark{\rlap{%
16132 \@textsuperscript{\normalfont\@thefnmark}}}%
16133 \long\def\@makefntext{\@xmakefntext{%
16134 \@textsuperscript{\normalfont\@thefnmark}}}%
16135 \if@twocolumn
16136 \ifnum \col@number=\@ne
16137 \@maketitle
16138 \else
16139 \twocolumn[\@maketitle]%
16140 \fi
16141 \else
16142 \newpage
16143 \global\@topnum\z@
16144 \@maketitle
16145 \fi
16146 \thispagestyle{plain}\@thanks
16147 \endgroup
16148 \setcounter{footnote}{0}%
16149 \global\let\thanks\relax
```
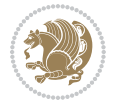

```
16150 \global\let\LTRthanks\relax
16151 \global\let\RTLthanks\relax
16152 \global\let\maketitle\relax
16153 \global\let\@maketitle\relax
16154 \global\let\@thanks\@empty
16155 \global\let\@author\@empty
16156 \global\let\@title\@empty
16157 \global\let\@date\@empty
16158 \global\let\title\relax
16159 \global\let\author\relax
16160 \global\let\date\relax
16161 \global\let\and\relax
16162 }
16163 \def\@maketitle{%
16164 \newpage
16165 \null
16166 \vskip 2em%
16167 \if@titlecentered
16168 \begin{center}%
16169 \let \footnote \thanks
16170 \let \LTRfootnote \LTRthanks
16171 \let \RTLfootnote \RTLthanks
16172 {\LARGE \TitleFont \@title \par}%
16173 \vskip 1.5em%
16174 {\large \TitleFont
16175 \lineskip .5em%
16176 \begin{tabular}[t]{c}%
16177 \@author
16178 \end{tabular}\par}%
16179  \vskip 1em%
16180 {\large \TitleFont \@date}%
16181 \end{center}%
16182 \else
16183 {\LARGE \TitleFont \head@style \@title \par} \vskip 1.5em
16184 {\large \TitleFont \lineskip .5em \tabcolsep\z@
16185 \def\and{%%% \begin{tabular} has already started
16186 \end{tabular}\hskip 1em plus .17fil
\label{thm:main} $$\if@RTL\begin{tabular}{!}{r}{else\begin{tabular}{!}{l}{f1}{f1}h$} \end{tabular} \end{tabular}16188 \if@RTL\begin{tabular}[t]{r}\else\begin{tabular}[t]{l}\fi\@author\end{tabular}\par
16189 \vskip 1em {\large \TitleFont \@date}
16190 \fi
16191 \par
16192 \vskip 1.5em}
16193 If i16194 \renewcommand*\@regtocline[3]{%
16195 \ifnum #1>\c@tocdepth
16196 \else
16197 \vskip\z@\@plus.2\p@
16198 {\hangindent\z@ \@afterindenttrue \interlinepenalty\@M
16199 \if@RTL\rightskip\else\leftskip\fi\unitindent
```
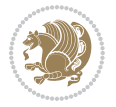

```
16201 \parfillskip\z@
16202 \@tempdima\unitindent
16203 \parindent\z@
16204 \leavevmode
16205 \hbox{}\hskip -\if@RTL\rightskip\else\leftskip\fi\relax#2\nobreak
16206 \hskip 1em \nobreak{\slshape #3}\par
16207 }%
16208 \fi}
16209 \if@oldtoc
16210 \renewcommand*\l@part[2]{%
16211 \ifnum \c@tocdepth >-2\relax
16212 \addpenalty{-\@highpenalty}%
16213 \addvspace{2.25em \@plus\p@}%
16214 \begingroup
16215 \setlength\@tempdima{3em}%
16216 \parindent \z@ \if@RTL\leftskip\else\rightskip\fi \@pnumwidth
16217 \parfillskip -\@pnumwidth
16218 {\leavevmode
16219 \large \bfseries #1\hfil \hb@xt@\@pnumwidth{\hss #2}}\par
16220 \nobreak
16221 \global\@nobreaktrue
16222 \everypar{\global\@nobreakfalse\everypar{}}%
16223 \endgroup
16224 \fi}
16225 \else
16226 \renewcommand*\l@part{%
16227 \ifnum \c@tocdepth >-2\relax
16228 \addpenalty{-\@highpenalty}%
16229 \addvspace{2.25em \@plus \p@}%
16230 \@regtocline{0}%
16231 \fi}
16232 \fi
16233 \if@oldtoc
16234 \renewcommand*\l@chapter[2]{%
16235 \addpenalty{-\@highpenalty}%
16236 \vskip 1.0em \@plus\p@
16237 \setlength\@tempdima{1.5em}%
16238 \begingroup
16239 \parindent \z@ \if@RTL\leftskip\else\rightskip\fi \@pnumwidth
16240 \parfillskip -\@pnumwidth
16241 \leavevmode \bfseries
16242 \advance\if@RTL\rightskip\else\leftskip\fi\@tempdima
16243 \hskip -\if@RTL\rightskip\else\leftskip\fi
16244 #1\nobreak\hfil \nobreak\hb@xt@\@pnumwidth{\hss #2}\par
16245 \penalty\@highpenalty
16246 \endgroup}
16247 \else
16248 \renewcommand*\l@chapter{\@regtocline{0}}
16249 Ifi
```
16200 \if@RTL\leftskip\else\rightskip\fi\unitindent\@plus 1fil

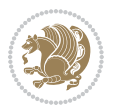

```
16250 \renewcommand*\head@style{%
16251 \interlinepenalty \@M
16252 \hyphenpenalty=\@M \exhyphenpenalty=\@M
16253 \if@RTL\leftskip\else\rightskip\fi=0cm plus .7\hsize\relax}
16254 \if@titlepage
16255 \renewenvironment{abstract}{%
16256 \titlepage
16257 \null\vfil
16258 \section*{\SectFont\abstractname}%
16259 \noindent\ignorespaces}
16260 {\par\vfil\null\endtitlepage}
16261 \else
16262 \renewenvironment{abstract}{%
16263 \if@twocolumn
16264 \section*{\abstractname}%
16265 \else
16266 \bgroup\if@RTL\leftskip\else\rightskip\fi=\unitindent
16267 \section*{\small\SectFont\abstractname}%
16268 \noindent\ignorespaces
16269 \fi}
16270 {\if@twocolumn\else\par\egroup\fi}
16271 If i16272 \renewcommand*\thesection{\thechapter\@SepMark\@arabic\c@section}
16273 \renewcommand*\thesubsection{\thesection\@SepMark\@arabic\c@subsection}
16274 \renewcommand*\thesubsubsection{\thesubsection\@SepMark\@arabic\c@subsubsection}
16275 \renewcommand*\theparagraph{\thesubsubsection\@SepMark\@arabic\c@paragraph}
16276 \renewcommand*\thesubparagraph{\theparagraph\@SepMark\@arabic\c@subparagraph}
16277 \renewcommand*\thefigure{%
16278 \ifnum\c@chapter>\z@\thechapter\@SepMark\fi\@arabic\c@figure}
16279 \renewcommand*\thetable{%
16280 \ifnum\c@chapter>\z@\thechapter\@SepMark\fi\@arabic\c@table}
16281 \renewcommand*\theequation{%
16282 \ifnum \c@chapter>\z@ \thechapter\@SepMark\fi\@arabic\c@equation}
16283 \renewenvironment{thebibliography}[1]
16284 {\chapter*{\bibname}%
16285 \@mkboth{\MakeUppercase\bibname}{\MakeUppercase\bibname}%
16286 \if@RTL\if@LTRbibitems\@RTLfalse\else\fi\else\if@RTLbibitems\@RTLtrue\else\fi\fi
16287 \bidi@@thebibliography@font@hook%
16288 \list{\@biblabel{\@arabic\c@enumiv}}%
16289 {\settowidth\labelwidth{\@biblabel{#1}}%
16290 \leftmargin\labelwidth
16291 \advance\leftmargin\labelsep
16292 \@openbib@code
16293 \usecounter{enumiv}%
16294 \let\p@enumiv\@empty
16295 \renewcommand*\theenumiv{\@arabic\c@enumiv}}%
16296 \sloppy\clubpenalty4000\widowpenalty4000%
16297 \sfcode \.\@m}
16298 {\def\@noitemerr
16299 {\@latex@warning{Empty `thebibliography' environment}}%
```

```
16300 \endlist}
16301 \renewcommand*\left@footnoterule{%
16302 \kern-3\p@
16303 \kern.5\baselineskip
16304 \hrule\@width\unitindent
16305 \kern.4\baselineskip
16306 }
16307 \renewcommand*\right@footnoterule{%
16308 \kern-3\p@
16309 \kern.5\baselineskip
16310 \hbox to \columnwidth{\hskip \dimexpr\columnwidth-\unitindent\relax \hrulefill }
16311 \kern.4\baselineskip}
16312 \renewcommand*\head@style{%
16313 \interlinepenalty \@M
16314 \hyphenpenalty=\@M \exhyphenpenalty=\@M
16315 \if@RTL\leftskip\else\rightskip\fi=0cm plus .7\hsize\relax}
```

```
16316 \ProvidesFile{refrep-xetex-bidi.def}[2017/06/09 v0.5 bidi adaptations for refrep class for Xe'
16317 \if@titlepage
16318 \renewcommand\maketitle{\begin{titlepage}%
16319 \let\footnotesize\small
16320 \let\right@footnoterule\relax
16321 \let\left@footnoterule\relax
16322 \let\textwidth@footnoterule\relax
16323 \let\footnote\thanks
16324 \let\LTRfootnote\LTRthanks
16325 \let\RTLfootnote\RTLthanks
16326 \renewcommand\thefootnote{\@fnsymbol\c@footnote}%
16327 \def\@makefnmark%
16328 {\rlap{\@textsuperscript{\normalfont\@thefnmark}}}%
16329 \long\def\@makefntext##1{%
16330 \@setpar{\@@par
16331 \text{Otempdima} = \hbox{hsize}16332 \advance\@tempdima -1em
16333 \parshape \@ne 1em \@tempdima}%
16334 \par\parindent 1em \noindent
16335 \hb@xt@\z@{\hss\@textsuperscript{\normalfont\@thefnmark}\,}##1}
16336 \null\vfil
16337 \vskip 60\p@
16338 \begin{center}%
16339 {\LARGE \@title \par}%
16340 \vskip 3em%
16341 {\large
16342 \lineskip .75em%
16343 \begin{tabular}[t]{c}%
16344 \@author
16345 \end{tabular}\par}%
16346 \vskip 1.5em%
```

```
16347 {\large \@date \par}% % Set date in \large size.
16348 \end{center}\par
16349 \@thanks
16350 \vfil\null
16351 \end{titlepage}%
16352 \setcounter{footnote}{0}%
16353 \global\let\thanks\relax
16354 \global\let\LTRthanks\relax
16355 \global\let\RTLthanks\relax
16356 \global\let\maketitle\relax
16357 \global\let\@thanks\@empty
16358 \global\let\@author\@empty
16359 \global\let\@date\@empty
16360 \global\let\@title\@empty
16361 \global\let\title\relax
16362 \global\let\author\relax
16363 \global\let\date\relax
16364 \global\let\and\relax
16365 }
16366 \else
16367 \renewcommand\maketitle{\par
16368 \begingroup
16369 \renewcommand\thefootnote{\@fnsymbol\c@footnote}%
16370 \def\@makefnmark%
\label{th:main} $$16371 $$ \{ \rlap{\@text{superscript}\normalsize\} \16372 \long\def\@makefntext##1{%
16373 \@setpar{\@@par
16374 \text{Otempdima} = \hbox{hsize}16375 \advance\@tempdima -1em
16376 \parshape \@ne 1em \@tempdima}%
16377 \par\parindent 1em \noindent
16378 \hb@xt@\z@{\hss\@textsuperscript{\normalfont\@thefnmark}\,}##1}
16379 \if@twocolumn
16380 \ifnum \col@number=\@ne
16381 \@maketitle
16382 \else
16383 \twocolumn[\@maketitle]%
16384 \fi
16385 \else
16386 \newpage
16387 \global\@topnum\z@ % Prevents figures from going at top of page.
16388 \@maketitle
16389 \fi
16390 \thispagestyle{empty}\@thanks
16391 \endgroup
16392 \setcounter{footnote}{0}%
16393 \global\let\thanks\relax
16394 \global\let\LTRthanks\relax
16395 \global\let\RTLthanks\relax
16396 \global\let\maketitle\relax
```

```
16397 \global\let\@maketitle\relax
16398 \global\let\@thanks\@empty
16399 \global\let\@author\@empty
16400 \global\let\@date\@empty
16401 \global\let\@title\@empty
16402 \global\let\title\relax
16403 \global\let\author\relax
16404 \global\let\date\relax
16405 \global\let\and\relax
16406 }
16407 \def\@maketitle{%
16408 \newpage
16409 \null
16410 \longthickrule\vskip1.5em%
16411 \let \footnote \thanks
16412 \let \LTRfootnote \LTRthanks
16413 \let \RTLfootnote \RTLthanks
16414 {\secshape \parskip\z@ \parindent\z@
16415 \Large\bfseries \@title \par}%
16416 \vskip1.5em\longthickrule\vskip1.5em%
16417 {\normalsize
16418 \lineskip .5em%
16419 \begin{flushright}%
16420 {\slshape\@author\par}
16421 \vskip 1em%
16422 {\@date}%
16423 \end{flushright}\par}%
16424 \vskip 1.5em}
16425 \fi
16426 \renewcommand*\l@part[2]{%
16427 \ifnum \c@tocdepth >-2\relax
16428 \addpenalty{-\@highpenalty}%
16429 \addvspace{2.25em \@plus\p@}%
16430 \begingroup
16431 \parindent \z@ \if@RTL\leftskip\else\rightskip\fi \@pnumwidth
16432 \parfillskip -\@pnumwidth
16433 {\leavevmode
16434 \large \bfseries #1\hfil \hbox to\@pnumwidth{\hss #2}}\par
16435 \nobreak
16436 \global\@nobreaktrue
16437 \everypar{\global\@nobreakfalse\everypar{}}%
16438 \endgroup
16439 \fi}
16440 \renewcommand*\l@chapter[2]{%
16441 \ifnum \c@tocdepth >\m@ne
16442 \addpenalty{-\@highpenalty}%
16443 \vskip 1.0em \@plus\p@
16444 \setlength\@tempdima{1.5em}%
16445 \begingroup
16446 \parindent \z@ \if@RTL\leftskip\else\rightskip\fi \@pnumwidth
```
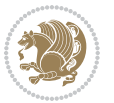

```
16447 \parfillskip -\@pnumwidth
16448 \leavevmode \bfseries
16449 \advance\if@RTL\rightskip\else\leftskip\fi\@tempdima
16450 \hskip -\if@RTL\rightskip\else\leftskip\fi
16451 #1\nobreak\hfil \nobreak\hb@xt@\@pnumwidth{\hss #2}\par
16452 \penalty\@highpenalty
16453 \endgroup
16454 \fi}
16455 \renewcommand\secshape{\if@RTL\rightskip\else\leftskip\fi=-\leftmarginwidth%
16456 \if@RTL\leftskip\else\rightskip\fi=\@flushglue%
16457 \hyphenpenalty=2000}
16458 \renewcommand\left@footnoterule{%
16459 \kern-3\p@
16460 \hrule\@width.4\columnwidth
16461 \kern 2.6\p@}
16462 \renewcommand\right@footnoterule{%
16463 \kern-3\p@
16464 \hbox to \columnwidth{\hskip .6\columnwidth \hrulefill }
16465 \kern2.6\p@}
16466 \renewcommand\theequation
16467 {\ifnum \c@chapter>\z@ \thechapter\@SepMark\fi \@arabic\c@equation}
16468 \renewcommand\thefigure
16469 {\ifnum \c@chapter>\z@ \thechapter\@SepMark\fi \@arabic\c@figure}
16470 \renewcommand\thetable%
16471 {\ifnum \c@chapter>\z@ \thechapter\@SepMark\fi \@arabic\c@table}
16472\renewcommand\thesection {\thechapter\@SepMark\@arabic\c@section}
16473\renewcommand\thesubsection {\thesection\@SepMark\@arabic\c@subsection}
16474 \renewcommand\thesubsubsection {\thesubsection \@SepMark\@arabic\c@subsubsection}
16475 \renewcommand\theparagraph {\thesubsubsection\@SepMark\@arabic\c@paragraph}
16476 \renewcommand\thesubparagraph {\theparagraph\@SepMark\@arabic\c@subparagraph}
16477 \renewenvironment{thebibliography}[1]
16478 {\chapter*{\bibname
16479 \@mkboth{\bibname}{\bibname}}%
16480 \if@RTL\if@LTRbibitems\@RTLfalse\else\fi\else\if@RTLbibitems\@RTLtrue\else\fi\fi
16481 \bidi@@thebibliography@font@hook%
16482 \list{\@biblabel{\@arabic\c@enumiv}}%
16483 {\settowidth\labelwidth{\@biblabel{#1}}%
16484 \leftmargin\labelwidth
16485 \dvance\leftmargin\labelsep
16486 \@openbib@code
16487 \usecounter{enumiv}%
16488 \let\p@enumiv\@empty
16489 \renewcommand\theenumiv{\@arabic\c@enumiv}}%
16490 \sloppy
16491 \clubpenalty4000
16492 \@clubpenalty \clubpenalty
16493 \widowpenalty4000%
16494 \sfcode \. =\@m}
16495 {\def\@noitemerr
16496 {\@latex@warning{Empty `thebibliography' environment}}%
```
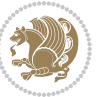

16497 \endlist}

## **103 File report-xetex-bidi.def**

16498 \ProvidesFile{report-xetex-bidi.def}[2017/06/09 v0.8 bidi adaptations for standard report clas 16499 \renewenvironment{theindex} 16500 {\if@twocolumn 16501 \@restonecolfalse 16502 \else 16503 \@restonecoltrue 16504 \fi 16505 \columnseprule \z@ 16506 \columnsep 35\p@ 16507 \twocolumn[\@makeschapterhead{\indexname}]% 16508 \@mkboth{\MakeUppercase\indexname}% 16509 <br>
16509 <br>
16509 <br>
16509 <br>
16509 <br>
16509 <br>
16509 <br>
16509 <br>
16509 <br>
16509 <br>
16509 <br>
16509 <br>
16509 <br>
16509 <br>
16509 <br>
16509 <br>
1650 <br>
1650 <br>
1650 <br>
1650 <br>
1650 <br>
1650 <br>
1650 <br>
1650 <br>
1650 <br>
1650 <br>
1650 <br>
1650 <br>
1650 <br>
165 16510 \thispagestyle{plain}\parindent\z@ 16511 \parskip\z@ \@plus .3\p@\relax 16512 \let\item\@idxitem} 16513 {\if@restonecol\onecolumn\else\clearpage\fi} 16514 \if@titlepage 16515 \renewcommand\maketitle{\begin{titlepage}% 16516 \let\footnotesize\small 16517 \let\right@footnoterule\relax 16518 \let\left@footnoterule\relax 16519 \let\textwidth@footnoterule\relax 16520 \let \footnote \thanks 16521 \let \LTRfootnote \LTRthanks 16522 \let \RTLfootnote \RTLthanks  $16523$  \null\vfil 16524 \vskip 60\p@ 16525 \begin{center}% 16526 {\LARGE \@title \par}% 16527 \vskip 3em% 16528 {\large 16529 \lineskip .75em% 16530 \begin{tabular}[t]{c}% 16531 \@author  $16532$  \end{tabular}\par}% 16533 \vskip 1.5em% 16534 {\large \@date \par}% % Set date in \large size. 16535 \end{center}\par 16536 \@thanks 16537 \vfil\null 16538 \end{titlepage}% 16539 \setcounter{footnote}{0}% 16540 \global\let\thanks\relax 16541 \global\let\LTRthanks\relax 16542 \global\let\RTLthanks\relax 16543 \global\let\maketitle\relax

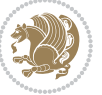

```
16544 \global\let\@thanks\@empty
16545 \global\let\@author\@empty
16546 \global\let\@date\@empty
16547 \global\let\@title\@empty
16548 \global\let\title\relax
16549 \global\let\author\relax
16550 \global\let\date\relax
16551 \global\let\and\relax
16552 }
16553 \else
16554 \renewcommand\maketitle{\par
16555 \begingroup
16556 \renewcommand\thefootnote{\@fnsymbol\c@footnote}%
16557 \def\@makefnmark{\rlap{\@textsuperscript{\normalfont\@thefnmark}}}%
16558 \long\def\@makefntext##1{\parindent 1em\noindent
16559 \hb@xt@1.8em{%
16560 \hss\@textsuperscript{\normalfont\@thefnmark}}##1}%
16561 \if@twocolumn
16562 \ifnum \col@number=\@ne
16563 \@maketitle
16564 \else
16565 \twocolumn[\@maketitle]%
16566 \fi
16567 \else
16568 \newpage
16569 \global\@topnum\z@ % Prevents figures from going at top of page.
16570 \@maketitle
16571 \fi
16572 \thispagestyle{plain}\@thanks
16573 \endgroup
16574 \setcounter{footnote}{0}%
16575 \global\let\thanks\relax
16576 \global\let\LTRthanks\relax
16577 \global\let\RTLthanks\relax
16578 \global\let\maketitle\relax
16579 \global\let\@maketitle\relax
16580 \global\let\@thanks\@empty
16581 \global\let\@author\@empty
16582 \global\let\@date\@empty
16583 \global\let\@title\@empty
16584 \global\let\title\relax
16585 \global\let\author\relax
16586 \global\let\date\relax
16587 \global\let\and\relax
16588 }
16589 \def\@maketitle{%
16590 \newpage
16591 \null
16592 \vskip 2em%
16593 \begin{center}%
```
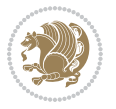

```
16594 \let \footnote \thanks
16595 \let \LTRfootnote \LTRthanks
16596 \let \RTLfootnote \RTLthanks
16597 {\LARGE \@title \par}%
16598 \vskip 1.5em%
16599 {\large
16600 \lineskip .5em%
16601 \begin{tabular}[t]{c}%
16602 \@author
16603 \end{tabular}\par}%
16604 \vskip 1em%
16605 {\large \@date}%
16606 \end{center}%
16607 \par
16608 \vskip 1.5em}
16609 \overline{1}16610 \renewcommand*\l@part[2]{%
16611 \ifnum \c@tocdepth >-2\relax
16612 \addpenalty{-\@highpenalty}%
16613 \addvspace{2.25em \@plus\p@}%
16614 \setlength\@tempdima{3em}%
16615 \begingroup
16616 \parindent \z@ \if@RTL\leftskip\else\rightskip\fi \@pnumwidth
16617 \parfillskip -\@pnumwidth
16618 {\leavevmode
16619 \large \bfseries #1\hfil \hb@xt@\@pnumwidth{\hss #2}}\par
16620 \nobreak
16621 \global\@nobreaktrue
16622 \everypar{\global\@nobreakfalse\everypar{}}%
16623 \endgroup
16624 \fi}
16625 \renewcommand*\l@chapter[2]{%
16626 \ifnum \c@tocdepth >\m@ne
16627 \addpenalty{-\@highpenalty}%
16628 \vskip 1.0em \@plus\p@
16629 \setlength\@tempdima{1.5em}%
16630 \begingroup
16631 \parindent \z@ \if@RTL\leftskip\else\rightskip\fi \@pnumwidth
16632 \parfillskip -\@pnumwidth
16633 \leavevmode \bfseries
16634 \advance\if@RTL\rightskip\else\leftskip\fi\@tempdima
16635 \hskip -\if@RTL\rightskip\else\leftskip\fi
16636 #1\nobreak\hfil \nobreak\hb@xt@\@pnumwidth{\hss #2}\par
16637 \penalty\@highpenalty
16638 \endgroup
16639 \fi}
16640 \renewcommand\left@footnoterule{%
16641 \kern-3\p@
16642 \hrule\@width.4\columnwidth
16643 \kern2.6\p@}
```

```
16644 \renewcommand\right@footnoterule{%
16645 \kern-3\p@
16646 \hbox to \columnwidth{\hskip .6\columnwidth \hrulefill }
16647 \kern2.6\p@}
16648 \renewcommand\theequation
16649 {\ifnum \c@chapter>\z@ \thechapter\@SepMark\fi \@arabic\c@equation}
16650 \renewcommand \thefigure
16651 {\ifnum \c@chapter>\z@ \thechapter\@SepMark\fi \@arabic\c@figure}
16652\renewcommand \thetable
16653 {\ifnum \c@chapter>\z@ \thechapter\@SepMark\fi \@arabic\c@table}
16654 \renewcommand \thechapter {\@arabic\c@chapter}
16655 \renewcommand \thesection {\thechapter\@SepMark\@arabic\c@section}
16656 \renewcommand\thesubsection {\thesection\@SepMark\@arabic\c@subsection}
16657 \renewcommand\thesubsubsection{\thesubsection \@SepMark\@arabic\c@subsubsection}
16658 \renewcommand\theparagraph {\thesubsubsection\@SepMark\@arabic\c@paragraph}
16659 \renewcommand\thesubparagraph {\theparagraph\@SepMark\@arabic\c@subparagraph}
16660 \def\@makechapterhead#1{%
16661 \vspace*{50\p@}%
16662 {\parindent \z@ \if@RTL\raggedleft\else\raggedright\fi \normalfont
16663 \ifnum \c@secnumdepth >\m@ne
16664 \huge\bfseries \@chapapp\space \thechapter
16665 \par\nobreak
16666 \vskip 20\p@
16667 \fi
16668 \interlinepenalty\@M
16669 \Huge \bfseries #1\par\nobreak
16670 \vskip 40\p@
16671 }}
16672 \def\@makeschapterhead#1{%
16673 \vspace*{50\p@}%
16674 {\parindent \z@ \if@RTL\raggedleft\else\raggedright\fi
16675 \normalfont
16676 \interlinepenalty\@M
16677 \Huge \bfseries #1\par\nobreak
16678 \vskip 40\p@
16679 }}
16680 \renewenvironment{thebibliography}[1]
16681 {\chapter*{\bibname}%
16682 \@mkboth{\MakeUppercase\bibname}{\MakeUppercase\bibname}%
16683 \if@RTL\if@LTRbibitems\@RTLfalse\else\fi\else\if@RTLbibitems\@RTLtrue\else\fi\fi
16684 \bidi@@thebibliography@font@hook%
16685 \list{\@biblabel{\@arabic\c@enumiv}}%
16686 {\settowidth\labelwidth{\@biblabel{#1}}%
16687 \leftmargin\labelwidth
16688 \advance\leftmargin\labelsep
16689 \@openbib@code
16690 \usecounter{enumiv}%
16691 \let\p@enumiv\@empty
16692 \renewcommand\theenumiv{\@arabic\c@enumiv}}%
16693 \sloppy
```
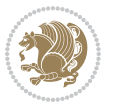

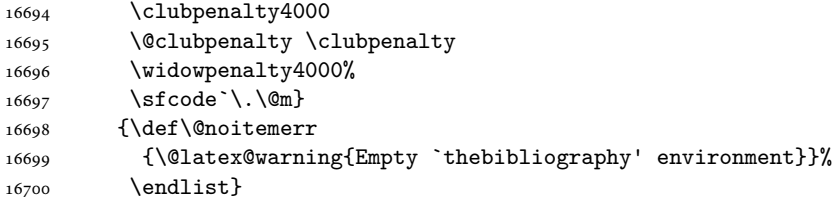

### **104 File rotating-xetex-bidi.def**

```
16701 \ProvidesFile{rotating-xetex-bidi.def}[2013/05/22 v0.2 bidi adaptations for rotating package :
16702 \def\end@rotfloat{%
16703 \end{minipage}\end{lrbox}%
16704 \stepcounter{r@tfl@t}%
16705 \rot@label{RF\ther@tfl@t}%
16706 \rot@pageref{RF\ther@tfl@t}{\R@@page}%
16707 \edef\@tempa{Adding sideways \@captype\space on page \R@@page\space}
16708 \rot@mess@toks\expandafter{\@tempa}
16709 \wd\rot@float@box\z@
16710 \ht\rot@float@box\z@
16711 \dp\rot@float@box\z@
16712 \vboxL to \textheight{%
16713 \setkeys{Grot}{units=360}%
16714 \if@rot@twoside
16715 \else
16716 \let\R@@page\rot@LR
16717 \fi
16718 \ifthenelse{\isodd{\R@@page}}{%
16719 \if@rot@twoside
16720 \rot@mess@toks\expandafter{\the\rot@mess@toks (right hand page)}%
16721 \fi
16722 \vfill
16723 \@@line{%
16724 \hskip\rotFPtop
16725 \rotatebox{90}{\box\rot@float@box}%
16726 \hskip\rotFPbot
16727 }%
16728 }{%
16729 \if@rot@twoside
16730 \rot@mess@toks\expandafter{\the\rot@mess@toks (left hand page)}%
16731 \fi
16732 \@@line{%
16733 \hskip\rotFPbot
16734 \rotatebox{-90}{\box\rot@float@box}%
16735 \hskip\rotFPtop
16736 }%
16737 \vfill
16738 }%
16739 \rot@message{\the\rot@mess@toks}
16740 }%
```

```
16741 \end@float
16742 }
16743 \let\endsidewaysfigure\end@rotfloat
16744 \let\endsidewaystable\end@rotfloat
16745 \def\end@rotdblfloat{%
16746 \end{minipage}\end{lrbox}%
16747 \stepcounter{r@tfl@t}%
16748 \rot@label{RF\ther@tfl@t}%
16749 \rot@pageref{RF\ther@tfl@t}{\R@@page}%
16750 \edef\@tempa{Adding sideways \@captype\space on page \R@@page\space}
16751 \rot@mess@toks\expandafter{\@tempa}
16752 \@tempdima\ht\rot@float@box
16753 \advance\@tempdima by \dp\rot@float@box
16754 \wd\rot@float@box\z@
16755 \ht\rot@float@box\z@
16756 \dp\rot@float@box\z@
16757 \vboxL to \textheight{%
16758 \setkeys{Grot}{units=360}%
16759 \if@rot@twoside
16760 \else
16761 \let\R@@page\rot@LR
16762 \fi
16763 \ifthenelse{\isodd{\R@@page}}{%
16764 \ifrot@messages
16765 \if@rot@twoside
16766 \rot@mess@toks\expandafter{\the\rot@mess@toks (right hand page)}%
16767 \fi
16768 \fi
16769 \vfill
16770 \@@line{%
16771 \hskip\rotFPtop
16772 \rotatebox{90}{\box\rot@float@box}%
16773 \hskip\rotFPbot
16774 }%
16775 }{%
16776 \ifrot@messages
16777 \if@rot@twoside
16778 \rot@mess@toks\expandafter{\the\rot@mess@toks (left hand page)}%
16779 \{fi16780 \fi%
16781 \@@line{%
16782 \hskip\rotFPbot
16783 \rotatebox{-90}{\box\rot@float@box}%
16784 \hskip\rotFPtop
16785 }%
16786 \vfill
16787 }%
16788 \rot@message{\the\rot@mess@toks}%
16789 }%
16790 \end@dblfloat
```
File rotating-xetex-bidi.def 345

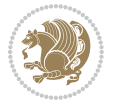

```
16791 }
16792 \def\turn#1{%
16793 \Grot@setangle{#1}%
16794 \setbox\z@\color@hbox\ifmmode\if@RTL\beginR\fi\else\if@RTL\beginR\fi\fi\ignorespaces}
16795 \def\endturn{%
16796 \ifmmode\if@RTL\endR\fi\else\if@RTL\endR\fi\fi
16797 \unskip\color@endbox
16798 \Grot@x\z@
16799 \Grot@y\z@
16800 \ifmmode\else\if@RTL\beginL\fi\fi\Grot@box\ifmmode\else\if@RTL\endL\fi\fi
16801 }
16802 \def\rotate#1{%
16803 \Grot@setangle{#1}%
16804 \setbox\z@\color@hbox\ifmmode\if@RTL\beginR\fi\else\if@RTL\beginR\fi\fi\ignorespaces}
16805 \def\endrotate{%
16806 \ifmmode\if@RTL\endR\fi\else\if@RTL\endR\fi\fi
16807 \unskip\color@endbox
16808 \Grot@x\z@
16809 \Grot@y\z@
16810 \wd0\z@\dp0\z@\ht0\z@
16811 \ifmmode\else\if@RTL\beginL\fi\fi\Grot@box\ifmmode\else\if@RTL\endL\fi\fi
16812 }
16813 \def\turnbox#1#2{%
16814 \Grot@setangle{#1}%
16815 \setbox\z@\hbox{{\ifmmode\if@RTL\beginR\fi\else\if@RTL\beginR\fi\fi#2\ifmmode\if@RTL\endR\fi\else\if@RTL\endR\fi\fi}}%
16816 \Grot@x\z@\Grot@y\z@
16817 \wd0\z@\dp0\z@\ht0\z@
16818 \ifmmode\else\if@RTL\beginL\fi\fi\Grot@box\ifmmode\else\if@RTL\endL\fi\fi
16819 }
16820 \def\sideways{%
16821 \Grot@setangle{90}%
16822 \setbox\z@\color@hbox\ifmmode\if@RTL\beginR\fi\else\if@RTL\beginR\fi\fi\ignorespaces}
16823 \def\endsideways{%
16824 \ifmmode\if@RTL\endR\fi\else\if@RTL\endR\fi\fi
16825 \unskip\color@endbox
16826 \Grot@x\z@
16827 \Grot@y\z@
16828 \ifmmode\else\if@RTL\beginL\fi\fi\Grot@box\ifmmode\else\if@RTL\endL\fi\fi
16829 }
```

```
16830 \ProvidesFile{scrartcl-xetex-bidi.def}[2017/06/09 v1.1 bidi adaptations for scrartcl class for
16831\newcommand{\scr@saved@LTRfootnotetext}{}
16832 \newcommand{\scr@saved@RTLfootnotetext}{}
16833 \let\scr@saved@footnotetext\@footnotetext
16834 \let\scr@saved@LTRfootnotetext\@LTRfootnotetext
16835 \let\scr@saved@RTLfootnotetext\@RTLfootnotetext
16836 \renewcommand{\@footnotetext}[1]{%
16837 \scr@saved@footnotetext{#1}%
```
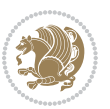

```
16838 \csname FN@mf@prepare\endcsname
16839 }
16840 \renewcommand{\@LTRfootnotetext}[1]{%
16841 \scr@saved@LTRfootnotetext{#1}%
16842 \csname FN@mf@prepare\endcsname
16843 }
16844 \renewcommand{\@RTLfootnotetext}[1]{%
16845 \scr@saved@RTLfootnotetext{#1}%
16846 \csname FN@mf@prepare\endcsname
16847 }
16848 \renewcommand\deffootnote[4][]{%
16849 \long\def\@makefntext##1{%
16850 \setlength{\@tempdimc}{#3}%
16851 \def\@tempa{#1}\ifx\@tempa\@empty
16852 \@setpar{\@@par
16853 \@tempdima = \hsize
16854 \addtolength{\@tempdima}{-#2}%
16855 \if@RTL\parshape \@ne 0pt \@tempdima\else\parshape \@ne #2 \@tempdima\fi}%
16856 \else
16857 \addtolength{\@tempdimc}{#2}%
16858 \addtolength{\@tempdimc}{-#1}%
16859 \@setpar{\@@par
16860 \@tempdima = \hsize
16861 \addtolength{\@tempdima}{-#1}%
16862 \@tempdimb = \hsize
16863 \addtolength{\@tempdimb}{-#2}%
16864 \if@RTL\parshape \tw@ 0pt \@tempdima 0pt \@tempdimb\else\parshape \tw@ #1 \@tempdima #
16865 }%
16866 \fi
16867 \par
16868 \parindent\@tempdimc\noindent
16869 \ftn@font\hbox to \z@{\hss\@@makefnmark}##1%
16870 }%
16871 \def\@@makefnmark{\hbox{\ftnm@font{#4}}}%
16872 }
16873 \deffootnote[1em]{1.5em}{1em}{\textsuperscript{\thefootnotemark}}
16874 \renewcommand*\left@footnoterule{%
16875 \normalsize\ftn@rule@test@values
16876 \kern-\dimexpr 2.6\p@+\ftn@rule@height\relax
16877 \ifx\@textbottom\relax\else\vskip \z@ \@plus.05fil\fi
16878 {\usekomafont{footnoterule}{%
16879 \hrule \@height\ftn@rule@height \@width\ftn@rule@width}}%
16880 \kern 2.6\p@}
16881 \renewcommand*\right@footnoterule{%
16882 \normalsize\ftn@rule@test@values
16883 \kern-\dimexpr 2.6\p@+\ftn@rule@height\relax
16884 \ifx\@textbottom\relax\else\vskip \z@ \@plus.05fil\fi
16885 {\usekomafont{footnoterule}{%
16886 \hbox to \columnwidth{\hskip \dimexpr\columnwidth-\ftn@rule@width\relax \leavevmode\leaders\hrule
16887 \kern 2.6\p@}
```
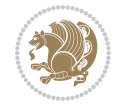

```
16888 \renewcommand*\maketitle[1][1]{%
16889 \if@titlepage
16890 \begin{titlepage}
16891 \setcounter{page}{%
16892 #1%
16893 }%
16894 \let\footnotesize\small
16895 \let\right@footnoterule\relax
16896 \let\left@footnoterule\relax
16897 \let\textwidth@footnoterule\relax
16898 \let\footnote\thanks
16899 \let\LTRfootnote\LTRthanks
16900 \let\RTLfootnote\RTLthanks
16901 \renewcommand*\thefootnote{\@fnsymbol\c@footnote}%
16902 \let\@oldmakefnmark\@makefnmark
16903 \renewcommand*{\@makefnmark}{\rlap\@oldmakefnmark}%
16904 \ifx\@extratitle\@empty \else
16905 \noindent\@extratitle\next@tpage\cleardoubleemptypage
16906 \thispagestyle{empty}%
16907 \fi
16908 \setparsizes{\z@}{\z@}{\z@\@plus 1fil}\par@updaterelative
16909 \ifx\@titlehead\@empty \else
16910 \begin{minipage}[t]{\textwidth}%
16911 \@titlehead
16912 \end{minipage}\par
16913 \fi
16914 \null\vfill
16915 \begin{center}
16916 \ifx\@subject\@empty \else
16917 {\subject@font \@subject \par}%
16918 \vskip 3em
16919 \fi
16920 {\titlefont\huge \@title\par}%
16921 \vskip 1em
16922 {\ifx\@subtitle\@empty\else\usekomafont{subtitle}\@subtitle\par\fi}%
16923 \vskip 2em
16924 {\Large \lineskip 0.75em
16925 \begin{tabular}[t]{c}
16926 \@author
16927 \end{tabular}\par
16928 }%
16929 \vskip 1.5em
16930 {\Large \@date \par}%
16931 \vskip \z@ \@plus3fill
16932 {\Large \@publishers \par}%
16933 \vskip 3em
16934 \end{center}\par
16935 \@thanks
16936 \vfill\null
16937 \if@twoside\next@tpage
```
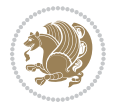

```
16938 \begin{minipage}[t]{\textwidth}
16939 \@uppertitleback
16940 \end{minipage}\par
16941 \vfill
16942 \begin{minipage}[b]{\textwidth}
16943 \Clowertitleback
16944 \end{minipage}
16945 \fi
16946 \ifx\@dedication\@empty \else
16947 \next@tpage\null\vfill
16948 {\centering \Large \@dedication \par}%
16949 \vskip \z@ \@plus3fill
16950 \if@twoside \next@tpage\cleardoubleemptypage \fi
16951 \fi
16952 \end{titlepage}
16953 \else
16954 \par
16955 \@tempcnta=%
16956 #1%
16957 \relax\ifnum\@tempcnta=1\else
16958 \ClassWarning{\KOMAClassName}{%
16959 Optional argument of \string\maketitle\space ignored
16960 at\MessageBreak
16961 notitlepage-mode%
16962 }%
16963 \fi
16964 \begingroup
16965 \renewcommand*\thefootnote{\@fnsymbol\c@footnote}%
16966 \let\@oldmakefnmark\@makefnmark
16967 \renewcommand*{\@makefnmark}{\rlap\@oldmakefnmark}
16968 \if@twocolumn
16969 \ifnum \col@number=\@ne
16970 \@maketitle
16971 \else
16972 \twocolumn[\@maketitle]%
16973 \fi
16974 \else
16975 \newpage
16976 \global\@topnum\z@
16977 \@maketitle
16978 \fi
16979 \thispagestyle{\titlepagestyle}\@thanks
16980 \endgroup
16981 \fi
16982 \setcounter{footnote}{0}%
16983 \let\thanks\relax
16984 \let\LTRthanks\relax
16985 \let\RTLthanks\relax
16986 \let\maketitle\relax
16987 \let\@maketitle\relax
```
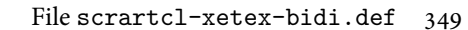

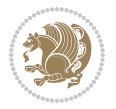

```
16988 \global\let\@thanks\@empty
16989 \global\let\@author\@empty
16990 \global\let\@date\@empty
16991 \global\let\@title\@empty
16992 \global\let\@subtitle\@empty
16993 \global\let\@extratitle\@empty
16994 \global\let\@titlehead\@empty
16995 \global\let\@subject\@empty
16996 \global\let\@publishers\@empty
16997 \global\let\@uppertitleback\@empty
16998 \global\let\@lowertitleback\@empty
16999 \global\let\@dedication\@empty
17000 \global\let\author\relax
17001 \global\let\title\relax
17002 \global\let\extratitle\relax
17003 \global\let\titlehead\relax
17004 \global\let\subject\relax
17005 \global\let\publishers\relax
17006 \global\let\uppertitleback\relax
17007 \global\let\lowertitleback\relax
17008 \global\let\dedication\relax
17009 \global\let\date\relax
17010 \global\let\and\relax
17011 }%
17012 \renewcommand*{\@maketitle}{%
17013 \clearpage
17014 \let\footnote\thanks
17015 \let\LTRfootnote\LTRthanks
17016 \let\RTLfootnote\RTLthanks
17017 \ifx\@extratitle\@empty \else
17018 \noindent\@extratitle \next@tpage \if@twoside \null\next@tpage \fi
17019 \fi
17020 \setparsizes{\z@}{\z@}{\z@\@plus 1fil}\par@updaterelative
17021 \ifx\@titlehead\@empty \else
17022 \begin{minipage}[t]{\textwidth}
17023 \@titlehead
17024 \end{minipage}\par
17025 \fi
17026 \null
17027 \vskip 2em%
17028 \begin{center}%
17029 \ifx\@subject\@empty \else
17030 {\subject@font \@subject \par}
17031 \vskip 1.5em
17032 \fi
17033 {\titlefont\huge \@title \par}%
17034 \vskip .5em
17035 {\ifx\@subtitle\@empty\else\usekomafont{subtitle}\@subtitle\par\fi}%
17036 \vskip 1em
17037 {\Large
```
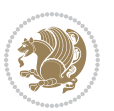

```
17038 \lineskip .5em%
17039 \begin{tanh} [t]{c}17040 \@author
17041 \end{tabular}\par
17042 }%
17043  \vskip 1em%
17044 {\Large \@date \par}%
17045 \vskip \z@ \@plus 1em
17046 {\Large \@publishers \par}
17047 \ifx\@dedication\@empty \else
17048 \vskip 2em
17049 {\Large \@dedication \par}
17050 \fi
17051 \end{center}%
17052 \par
17053 \vskip 2em
17054 }%
17055 \def\raggedsection{\if@RTL\raggedleft\else\raggedright\fi}
17056 \def\raggedpart{\if@RTL\raggedleft\else\raggedright\fi}
17057\renewcommand*\autodot{\if@altsecnumformat\@SepMark\fi}
17058 \renewcommand*{\thesubsection}{\thesection\@SepMark\@arabic\c@subsection}
17059 \renewcommand*{\thesubsubsection}{%
17060 \thesubsection\@SepMark\@arabic\c@subsubsection
17061 }
17062 \renewcommand*{\theparagraph}{\thesubsubsection\@SepMark\@arabic\c@paragraph}
17063 \renewcommand*{\thesubparagraph}{%
17064 \theparagraph\@SepMark\@arabic\c@subparagraph
17065 }
17066 \renewenvironment{thebibliography}[1]{%
17067 \if@bib@break@
17068 \bib@beginhook
17069 \else
17070 \bib@heading
17071 \ifx\bibpreamble\relax\else\ifx\bibpreamble\@empty\else
17072 \noindent\bibpreamble\par\nobreak
17073 \fi\fi
17074 \bib@beginhook
17075 \bib@before@hook
17076 \fi
17077 \renewcommand{\BreakBibliography}[1]{%
17078 \@bib@break
17079 \end{thebibliography}%
17080 \begingroup ##1\endgroup
17081 \begin{thebibliography}{#1}
17082 }%
17083 \if@RTL\if@LTRbibitems\@RTLfalse\else\fi\else\if@RTLbibitems\@RTLtrue\else\fi\fi
17084 \bidi@@thebibliography@font@hook%
17085 \list{%
17086 \@biblabel{\@arabic\c@enumiv}%
17087 }{%
```
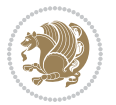

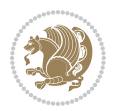

```
17089 \leftmargin\labelwidth
17090 \advance\leftmargin\labelsep
17091 \@openbib@code
17092 \if@bib@break@
17093 \edef\@tempa{%
17094 \noexpand\usecounter{enumiv}%
17095 \noexpand\setcounter{enumiv}{\the\c@enumiv}%
17096 }\@tempa
17097 \no@bib@break
17098 \else
17099 \usecounter{enumiv}%
17100 \fi
17101 \let\p@enumiv\@empty
17102 \renewcommand*\theenumiv{\@arabic\c@enumiv}%
17103 }%
17104 \sloppy\clubpenalty4000 \widowpenalty4000
17105 \sfcode`\.=\@m
17106 }{%
17107 \if@bib@break@
17108 \def\@noitemerr{%
17109 \@latex@warning{%
17110 \string\BreakBibliography\space at begin of `thebibliography'
17111 environment\MessageBreak
17112 or following \string\BreakBibliography}%
17113 }%
17114 \else
17115 \def\@noitemerr{%
17116 \ClatexCwarning{%
17117 Empty `thebibliography' environment or
17118 \string\BreakBibliography\MessageBreak
17119 before end of `thebibliography' environment}%
17120 }%
17121 \fi
17122 \endlist
17123 \if@bib@break@
17124 \else
17125 \bib@after@hook
17126 \let\bib@before@hook\@empty
17127 \let\bib@after@hook\@empty
17128 \fi
17129 \bib@endhook
17130 }
17131 \renewcommand*\left@footnoterule{%
17132 \kern-3\p@
17133 \ifx\@textbottom\relax\else\vskip \z@ \@plus.05fil\fi
17134 \hrule\@width.4\columnwidth
17135 \kern 2.6\p@}
17136 \renewcommand*\right@footnoterule{%
17137 \kern-3\p@
```
17088 \settowidth\labelwidth{\@biblabel{#1}}%

```
17138 \ifx\@textbottom\relax\else\vskip \z@ \@plus.05fil\fi
17139 \hbox to \columnwidth{\hskip .6\columnwidth \hrulefill }
17140 \kern2.6\p@}
17141\renewcommand*{\raggeddictum}{\if@RTL\raggedright\else\raggedleft\fi}
17142 \renewcommand*{\raggeddictumtext}{\if@RTL\raggedleft\else\raggedright\fi}
17143 \renewcommand*{\raggeddictumauthor}{\if@RTL\raggedright\else\raggedleft\fi}
17144 \renewcommand \marginline[1] {%
17145 \marginpar[\if@RTL\raggedright\else\raggedleft\fi{#1}]{\if@RTL\raggedleft\else\raggedright\:
17146 }
17147 \renewcommand{\@@makecaption}[3]{%
17148 \cap@margin
17149 \ifonelinecaptions
17150 \@tempcnta=\value{mpfootnote}\@tempcntb=\value{footnote}%
17151 \let\scr@tmp@footnotetext=\@footnotetext
17152 \let\@footnotetext=\@gobble
17153 \let\scr@tmp@LTRfootnotetext=\@LTRfootnotetext
17154 \let\@LTRfootnotetext=\@gobble
17155 \let\scr@tmp@RTLfootnotetext=\@RTLfootnotetext
17156 \let\@RTLfootnotetext=\@gobble
17157 \sbox\@tempboxa{%
17158 {\capfont{\strut\ignorespaces
17159 #1{{\caplabelfont{#2\captionformat}}}%
17160 #3\unskip\strut}}%
17161 }%
17162 \let\@footnotetext=\scr@tmp@footnotetext
17163 \let\scr@tmp@footnotetext=\undefined
17164 \let\@LTRfootnotetext=\scr@tmp@LTRfootnotetext
17165 \let\scr@tmp@LTRfootnotetext=\undefined
17166 \let\@RTLfootnotetext=\scr@tmp@RTLfootnotetext
17167 \let\scr@tmp@RTLfootnotetext=\undefined
17168 \setcounter{footnote}{\@tempcntb}%
17169 \setcounter{mpfootnote}{\@tempcnta}%
17170 \else
17171 \sbox\@tempboxa{\hspace*{2\cap@width}}%
17172 \fi
17173 \begingroup%
17174 \setlength{\@tempdima}{\cap@width}%
17175 \ifdim \wd\@tempboxa >\@tempdima
17176 \hb@xt@\hsize{%
17177 \setbox\@tempboxa\vbox{\hsize=\cap@width
17178 \ifdofullc@p
17179 {\capfont{\@hangfrom{\scr@smashdp{\strut\ignorespaces
17180 \text{#1}\{\{\text{caplabelfont#2}\text{!}\}\}\}17181 <br>
{#3\unskip\strut\text{par}}\}17182 \else%
17183 \ifdim\cap@indent<\z@
17184 {\capfont{\strut\ignorespaces}
17185 #1{{\caplabelfont{#2\captionformat\par}}}
17186 \noindent\hspace*{-\cap@indent}#3\unskip\strut\par}}%
17187 \else%
```
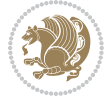

```
17188 \if@capbreak
17189 <br>
{\capfont{\strut\ignorespaces
17190 #1{{\caplabelfont{#2\captionformat\par}}}%
17191 \noindent\@hangfrom{\hspace*{\cap@indent}}{#3\par}}}%
17192 \else
17193 {\capfont{\@hangfrom{\scr@smashdp\strut\hspace*{\cap@indent}}%
17194 {\hspace{-\cap@indent}\scr@smashdp{\ignorespaces#1%
17195 {{\caplabelfont{#2\captionformat}}}}#3\unskip\strut\par}}}%
\frac{17196}{17197} \fi
17197
17198 \setminusfi
17199 }%
17200 \setlength{\@tempdima}{\ht\@tempboxa}%
17201 \addtolength{\@tempdima}{\dp\@tempboxa}%
17202 \addtolength{\@tempdima}{-\ht\strutbox}%
17203 \ht\@tempboxa\ht\strutbox
17204 \dp\@tempboxa\@tempdima
17205 \strut\cap@left
17206 \box\@tempboxa
17207 \cap@right\strut
17208 }%
17209 \else
17210 \global \@minipagefalse
17211 \sbox\@tempboxa{%
17212 {\capfont{\scr@smashdp{\strut\ignorespaces
17213 #1{{\caplabelfont{#2\captionformat}}}}%
17214 #3}}%
17215 }%
\label{thm:main} $$ 17216 $$ \{\cap t_{\h\delta}\sigma\left\|\frac{\tau\tau\delta}{\sigma\frac{\sigma\frac{\tau}{\tau}}\sigma\right\}} \leq \frac{1}{\sigma\frac{\tau}{\tau}} \sigma\left\|\frac{\tau}{\sigma\sigma}\right\| \sigma\left\|\frac{\tau}{\tau}\right\| \sigma\left\|\frac{\tau}{\tau}\right\| \sigma\left\|\frac{\tau}{\tau}\right\| \sigma\left\|\frac{\tau}{\tau}\right\| \sigma\left\|\frac{\tau}{\tau}\right\| \sigma\left\|\frac{\tau}{\tau}\right\| \sigma\left\|\frac{\tau}{\tau}\right\| \sigma\left\|\frac{\tau}{\tau}\17217 \fi
17218 \endgroup
17219 }
17220 \renewcommand{\@makecaption}[2]{%
17221 \if@captionabove
17222 \vskip\belowcaptionskip
17223 \else
17224 \vskip\abovecaptionskip
17225 \fi
17226 \@@makecaption\@firstofone{#1}{#2}%
17227 \if@captionabove
17228 \vskip\abovecaptionskip
17229 \else
17230 \vskip\belowcaptionskip
17231 \fi
17232 }
17233 \bidi@AfterFile{longtable-xetex-bidi.def}{%
17234 \@ifpackageloaded{caption2}{\@komalongtablefalse
17235 \scr@caption@before@longtable@warning{caption2}%
17236 }{}%
17237 \if@komalongtable
```
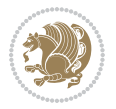

```
17238 \renewcommand{\LT@makecaption}[3]{%
17239 \noalign{%
17240 \if@captionabove
17241 \vskip\belowcaptionskip
17242 \else
17243 \vskip\abovecaptionskip
17244 \fi
17245 }%
17246 \LT@mcol\LT@cols c{%
17247 \hbox to\z@{\hss\parbox[t]\linewidth{%
17248 \@@makecaption{#1}{#2}{#3}%
17249 \endgraf
17250 \if@captionabove
17251 \vskip\abovecaptionskip
17252 \else
17253 \vskip\belowcaptionskip
17254 \fi
17255 }%
17256 \hss
17257 }%
17258 }%
17259 }%
17260 \renewcommand*{\scr@LT@array}{}%
17261 \let\scr@LT@array=\LT@array
17262 \renewcommand*{\LT@array}{%
17263 \let\scr@caption=\LT@caption
17264 \def\captionabove{\noalign{\global\@captionabovetrue}%
17265 \scr@caption}%
17266 \def\captionbelow{\noalign{\global\@captionabovefalse}%
17267 \scr@caption}%
17268 \if@tablecaptionabove
17269 \let\LT@caption=\captionabove
17270 \else
17271 \let\LT@caption=\captionbelow
17272 \fi
17273 \scr@LT@array
17274 }%
17275 \ClassInfo{\KOMAClassName}{%
17276 longtable captions redefined%
17277 }%
17278 \fi
17279 }
17280
17281 \CloneTOCEntryStyle{tocline}{part}
17282 \TOCEntryStyleStartInitCode{part}{%
17283 \expandafter\renewcommand%
17284 \csname scr@tso@#1@linefill\endcsname{\hfill}%
17285 \expandafter\renewcommand%
17286 \csname scr@tso@#1@entryformat\endcsname[1]{\usekomafont{partentry}{##1}}%
17287 \expandafter\renewcommand%
```
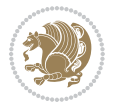

```
17288 \csname scr@tso@#1@pagenumberformat\endcsname[1]{%
17289 \usekomafont{partentry}{\usekomafont{partentrypagenumber}{##1}}}%
17290 \expandafter\renewcommand\expandafter*%
17291 \csname scr@tso@#1@beforeskip\endcsname{2.25em \@plus\p@}%
17292 }
17293
17294 \CloneTOCEntryStyle{tocline}{section}
17295 \TOCEntryStyleStartInitCode{section}{%
17296 \expandafter\renewcommand%
17297 \csname scr@tso@#1@linefill\endcsname{%
17298 \if@sectionentrywithdots
17299 \TOCLineLeaderFill\relax
17300 \else
17301 \hfill
17302 \fi
17303 }%
17304 % F^^fcr die Eintr^^e4ge die Schrift von Element sectionentry verwenden.
17305 \expandafter\renewcommand%
17306 \csname scr@tso@#1@entryformat\endcsname{\usekomafont{sectionentry}}%
17307 \expandafter\renewcommand%
17308 \csname scr@tso@#1@pagenumberformat\endcsname[1]{\usekomafont{sectionentry}{\usekomafont{see
17309 \expandafter\renewcommand\expandafter*%
17310 \csname scr@tso@#1@beforeskip\endcsname{1.0em \@plus\p@}%
17311 }
17312
17313 \CloneTOCEntryStyle{tocline}{subsection}
17314 \TOCEntryStyleStartInitCode{subsection}{%
17315 \expandafter\renewcommand%
17316 \csname scr@tso@#1@linefill\endcsname{\TOCLineLeaderFill\relax}%
17317 }
17318
17319 \CloneTOCEntryStyle{subsection}{default}
17320
17321 \DeclareSectionCommand[%
17322 style=part,%
17323 level=\z@,%
17324 tocstyle=part,%
17325 toclevel=\m@ne,%
17326 tocindent=\z@,%
17327 tocnumwidth=2em%
17328 ]{part}
17329 \DeclareSectionCommand[%
17330 style=section,%
17331 level=1,%
17332 indent=\z@,%
17333 beforeskip=-3.5ex \@plus -1ex \@minus -.2ex,%
17334 afterskip=2.3ex \@plus.2ex,%
17335 tocstyle=section,%
17336 tocindent=0pt,%
17337 tocnumwidth=1.5em%
```
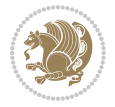

```
17338 ]{section}
17339 \DeclareSectionCommand[%
17340 style=section,%
17341 level=2,%
17342 indent=\z@,%
17343 beforeskip=-3.25ex\@plus -1ex \@minus -.2ex,%
17344 afterskip=1.5ex \@plus .2ex,%
17345 tocstyle=subsection,%
17346 tocindent=1.5em,%
17347 tocnumwidth=2.3em%
17348 ]{subsection}
17349 \DeclareSectionCommand[%]
17350 style=section,%
17351 level=3,%
17352 indent=\z@,%
17353 beforeskip=-3.25ex\@plus -1ex \@minus -.2ex,%
17354 afterskip=1.5ex \@plus .2ex,%
17355 tocstyle=subsection,%
17356 tocindent=3.8em,%
17357 tocnumwidth=3.2em%
17358 ]{subsubsection}
17359 \DeclareSectionCommand[%
17360 style=section,%
17361 level=4,%
17362 indent=\z@,%
17363 beforeskip=3.25ex \@plus1ex \@minus.2ex,%
17364 afterskip=-1em,%
17365 tocstyle=subsection,%
17366 tocindent=7.0em,%
17367 tocnumwidth=4.1em%
17368 ]{paragraph}
17369 \DeclareSectionCommand[%
17370 style=section,%
17371 level=5,%
17372 indent=\scr@parindent,%
17373 beforeskip=3.25ex \@plus1ex \@minus .2ex,%
17374 afterskip=-1em,%
17375 tocstyle=subsection,%
17376 tocindent=10em,%
17377 tocnumwidth=5em%
17378 ]{subparagraph}
```
#### **106 File scrbook-xetex-bidi.def**

```
17379 \ProvidesFile{scrbook-xetex-bidi.def}[2017/06/09 v1.1 bidi adaptations for scrbook class for \lambda17380 \newcommand{\scr@saved@LTRfootnotetext}{}
17381 \newcommand{\scr@saved@RTLfootnotetext}{}
17382 \let\scr@saved@footnotetext\@footnotetext
17383 \let\scr@saved@LTRfootnotetext\@LTRfootnotetext
17384 \let\scr@saved@RTLfootnotetext\@RTLfootnotetext
```
File scrbook-xetex-bidi.def 357

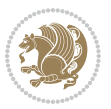

```
17385 \renewcommand{\@footnotetext}[1]{%
17386 \scr@saved@footnotetext{#1}%
17387 \csname FN@mf@prepare\endcsname
17388 }
17389 \renewcommand{\@LTRfootnotetext}[1]{%
17390 \scr@saved@LTRfootnotetext{#1}%
17391 \csname FN@mf@prepare\endcsname
17392 }
17393 \renewcommand{\@RTLfootnotetext}[1]{%
17394 \scr@saved@RTLfootnotetext{#1}%
17395 \csname FN@mf@prepare\endcsname
17396 }
17397 \renewcommand\deffootnote[4][]{%
17398 \long\def\@makefntext##1{%
17399 \setlength{\@tempdimc}{#3}%
17400 \def\@tempa{#1}\ifx\@tempa\@empty
17401 \@setpar{\@@par
17402 \text{Otempdima} = \hbox{hsize}17403 \addtolength{\@tempdima}{-#2}%
17404 \if@RTL\parshape \@ne 0pt \@tempdima\else\parshape \@ne #2 \@tempdima\fi}%
17405 \else
17406 \addtolength{\@tempdimc}{#2}%
17407 \addtolength{\@tempdimc}{-#1}%
17408 \@setpar{\@@par
17409 \@tempdima = \hsize
17410 \addtolength{\@tempdima}{-#1}%
17411 \@tempdimb = \hsize
17412 \addtolength{\@tempdimb}{-#2}%
17413 \if@RTL\parshape \tw@ 0pt \@tempdima 0pt \@tempdimb\else\parshape \tw@ #1 \@tempdima 317414 }%
17415 \fi
17416 \par
17417 \parindent\@tempdimc\noindent
17418 \ftn@font\hbox to \z@{\hss\@@makefnmark}##1%
17419 }%
17420 \def\@@makefnmark{\hbox{\ftnm@font{#4}}}%
17421 }
17422 \deffootnote[1em]{1.5em}{1em}{\textsuperscript{\thefootnotemark}}
17423 \renewcommand*\left@footnoterule{%
17424 \normalsize\ftn@rule@test@values
17425 \kern-\dimexpr 2.6\p@+\ftn@rule@height\relax
17426 \ifx\@textbottom\relax\else\vskip \z@ \@plus.05fil\fi
17427 {\usekomafont{footnoterule}{%
17428 \hrule \@height\ftn@rule@height \@width\ftn@rule@width}}%
17429 \kern 2.6\p@}
17430 \renewcommand*\right@footnoterule{%
17431 \normalsize\ftn@rule@test@values
17432 \kern-\dimexpr 2.6\p@+\ftn@rule@height\relax
17433 \ifx\@textbottom\relax\else\vskip \z@ \@plus.05fil\fi
17434 {\usekomafont{footnoterule}{%
```
File scrbook-xetex-bidi.def 358

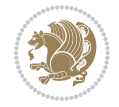

```
17435 \hbox to \columnwidth{\hskip \dimexpr\columnwidth-\ftn@rule@width\relax \leavevmode\leaders\hrule \ftn
17436 \kern 2.6\pQ}
17437 \renewcommand*\maketitle[1][1]{%
17438 \if@titlepage
17439 \begin{titlepage}
17440 \setcounter{page}{%
17441 \#1\%17442 }%
17443 \left\{ \text{footnotesize\small\small\textsf{small}} \right.17444 \let\right@footnoterule\relax
17445 \let\left@footnoterule\relax
17446 \let\textwidth@footnoterule\relax
17447 \let\footnote\thanks
17448 \let\LTRfootnote\LTRthanks
17449 \let\RTLfootnote\RTLthanks
17450 \renewcommand*\thefootnote{\@fnsymbol\c@footnote}%
17451 \let\@oldmakefnmark\@makefnmark
17452 \renewcommand*{\@makefnmark}{\rlap\@oldmakefnmark}%
17453 \ifx\@extratitle\@empty \else
17454 \noindent\@extratitle\next@tpage\cleardoubleemptypage
17455 \thispagestyle{empty}%
17456 \fi
17457 \setparsizes{\z@}{\z@}{\z@\@plus 1fil}\par@updaterelative
17458 \ifx\@titlehead\@empty \else
17459 \begin{minipage}[t]{\textwidth}%
17460 \@titlehead
17461 \end{minipage}\par
17462 \fi
17463 \null\vfill
17464 \begin{center}
17465 \ifx\@subject\@empty \else
17466 {\subject@font \@subject \par}%
17467 \vskip 3em
17468 \fi
17469 {\titlefont\huge \@title\par}%
17470    \vskip 1em
17471 {\ifx\@subtitle\@empty\else\usekomafont{subtitle}\@subtitle\par\fi}%
17472  \vskip 2em
17473 {\Large \lineskip 0.75em
17474 \begin{tabular}[t]{c}
17475 \@author
17476 \end{tabular}\par
17477 }%
17478 \vskip 1.5em
17479 {\Large \@date \par}%
17480 \vskip \z@ \@plus3fill
17481 {\Large \@publishers \par}%
17482 \vskip 3em
17483 \end{center}\par
17484 \@thanks
```
File scrbook-xetex-bidi.def 359
```
17485 \vfill\null
17486 \if@twoside\next@tpage
17487 \begin{minipage}[t]{\textwidth}
17488 \@uppertitleback
17489 \end{minipage}\par
17490 \vfill
17491 \begin{minipage}[b]{\textwidth}
17492 \Clowertitleback
17493 \end{minipage}
17494 \fi
17495 \ifx\@dedication\@empty \else
17496 \next@tpage\null\vfill
17497 {\centering \Large \@dedication \par}%
17498 \vskip \z@ \@plus3fill
17499 \if@twoside \next@tpage\cleardoubleemptypage \fi
17500 \fi
17501 \end{titlepage}
17502 \else
17503 \par
17504 \@tempcnta=%
17505 #1%
17506 \relax\ifnum\@tempcnta=1\else
17507 \ClassWarning{\KOMAClassName}{%
17508 Optional argument of \string\maketitle\space ignored
17509 at\MessageBreak
17510 notitlepage-mode%
17511 }%
17512 \fi
17513 \begingroup
17514 \renewcommand*\thefootnote{\@fnsymbol\c@footnote}%
17515 \let\@oldmakefnmark\@makefnmark
17516 \renewcommand*{\@makefnmark}{\rlap\@oldmakefnmark}
17517 \if@twocolumn
17518 \ifnum \col@number=\@ne
17519 \@maketitle
17520 \else
17521 \twocolumn[\@maketitle]%
17522 \fi
17523 \else
17524 \newpage
17525 \global\@topnum\z@
17526 \@maketitle
17527 \fi
17528 \thispagestyle{\titlepagestyle}\@thanks
17529 \endgroup
17530 \fi
17531 \setcounter{footnote}{0}%
17532 \let\thanks\relax
17533 \let\LTRthanks\relax
17534 \let\RTLthanks\relax
```

```
17535 \let\maketitle\relax
17536 \let\@maketitle\relax
17537 \global\let\@thanks\@empty
17538 \global\let\@author\@empty
17539 \global\let\@date\@empty
17540 \global\let\@title\@empty
17541 \global\let\@subtitle\@empty
17542 \global\let\@extratitle\@empty
17543 \global\let\@titlehead\@empty
17544 \global\let\@subject\@empty
17545 \global\let\@publishers\@empty
17546 \global\let\@uppertitleback\@empty
17547 \global\let\@lowertitleback\@empty
17548 \global\let\@dedication\@empty
17549 \global\let\author\relax
17550 \global\let\title\relax
17551 \global\let\extratitle\relax
17552 \global\let\titlehead\relax
17553 \global\let\subject\relax
17554 \global\let\publishers\relax
17555 \global\let\uppertitleback\relax
17556 \global\let\lowertitleback\relax
17557 \global\let\dedication\relax
17558 \global\let\date\relax
17559 \global\let\and\relax
17560 }%
17561 \renewcommand*{\@maketitle}{%
17562 \clearpage
17563 \let\footnote\thanks
17564 \let\LTRfootnote\LTRthanks
17565 \let\RTLfootnote\RTLthanks
17566 \ifx\@extratitle\@empty \else
17567 \noindent\@extratitle \next@tpage \if@twoside \null\next@tpage \fi
17568 \fi
17569 \setparsizes{\z@}{\z@}{\z@\@plus 1fil}\par@updaterelative
17570 \ifx\@titlehead\@empty \else
17571 \begin{minipage}[t]{\textwidth}
17572 \@titlehead
17573 \end{minipage}\par
17574 \fi
17575 \null
17576 \vskip 2em%
17577 \begin{center}%
17578 \ifx\@subject\@empty \else
17579 {\subject@font \@subject \par}
17580 \vskip 1.5em
17581 \fi
17582 {\titlefont\huge \@title \par}%
17583 \vskip .5em
17584 {\ifx\@subtitle\@empty\else\usekomafont{subtitle}\@subtitle\par\fi}%
```
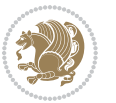

```
17585 \vskip 1em
17586 {\Large
17587 \lineskip .5em%
17588 \begin{tabular}[t]{c}
17589 \@author
17590 \end{tabular}\par
17591 }%
17592 \vskip 1em%
17593 {\Large \@date \par}%
17594 \vskip \z@ \@plus 1em
17595 {\Large \@publishers \par}
17596 \ifx\@dedication\@empty \else
17597 \vskip 2em
17598 {\Large \@dedication \par}
17599 \fi
17600 \end{center}%
17601 \par
17602 \vskip 2em
17603 }%
17604 \def\raggedsection{\if@RTL\raggedleft\else\raggedright\fi}
17605\renewcommand*\autodot{\if@altsecnumformat\@SepMark\fi}
17606 \renewcommand*\thesection{%
17607 \ifnum \scr@compatibility>\@nameuse{scr@v@2.97d}\relax
17608 \if@mainmatter\thechapter\@SepMark\fi
17609 \else
17610 \thechapter\@SepMark%
17611 \fi
17612 \@arabic\c@section
17613 }
17614 \renewcommand*{\thesubsection}{\thesection\@SepMark\@arabic\c@subsection}
17615 \renewcommand*{\thesubsubsection}{%
17616 \thesubsection\@SepMark\@arabic\c@subsubsection
17617 }
17618 \renewcommand*{\theparagraph}{\thesubsubsection\@SepMark\@arabic\c@paragraph}
17619 \renewcommand*{\thesubparagraph}{%
17620 \theparagraph\@SepMark\@arabic\c@subparagraph
17621 }
17622 \renewcommand*\thefigure{%
17623 \ifnum \scr@compatibility>\@nameuse{scr@v@2.97d}\relax
17624 \if@mainmatter\thechapter\@SepMark\fi
17625 \else
17626 \thechapter\@SepMark%
17627 \fi
17628 \@arabic\c@figure
17629 }
17630 \renewcommand*\thetable{%
17631 \ifnum \scr@compatibility>\@nameuse{scr@v@2.97d}\relax
17632 \if@mainmatter\thechapter\@SepMark\fi
17633 \else
17634 \thechapter\@SepMark%
```
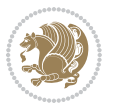

```
17635 \fi
17636 \@arabic\c@table
17637 }
17638 \renewcommand*\theequation{%
17639 \ifnum \scr@compatibility>\@nameuse{scr@v@2.97d}\relax
17640 \if@mainmatter\thechapter\@SepMark\fi
17641 \else
17642 \thechapter\@SepMark%
17643 \fi
17644 \@arabic\c@equation
17645 }
17646 \renewenvironment{thebibliography}[1]{%
17647 \if@bib@break@
17648 \bib@beginhook
17649 \else
17650 \ifx\bibpreamble\relax\else\ifx\bibpreamble\@empty\else
17651 \setchapterpreamble{\bibpreamble}%
17652 \fi\fi
17653 \bib@heading
17654 \bib@beginhook
17655 \bib@before@hook
17656 \fi
17657 \renewcommand{\BreakBibliography}[1]{%
17658 \@bib@break
17659 \end{thebibliography}%
17660 \begingroup ##1\endgroup
17661 \begin{thebibliography}{#1}
17662 }%
17663 \if@RTL\if@LTRbibitems\@RTLfalse\else\fi\else\if@RTLbibitems\@RTLtrue\else\fi\fi
17664 \bidi@@thebibliography@font@hook%
17665 \list{%
17666 \@biblabel{\@arabic\c@enumiv}%
17667 }{%
17668 \settowidth\labelwidth{\@biblabel{#1}}%
17669 \leftmargin\labelwidth
17670 \advance\leftmargin\labelsep
17671 \@openbib@code
17672 \if@bib@break@
17673 \edef\@tempa{%
17674 \noexpand\usecounter{enumiv}%
17675 \noexpand\setcounter{enumiv}{\the\c@enumiv}%
17676 }\@tempa
17677 \no@bib@break
17678 \else
17679 \usecounter{enumiv}%
17680 \fi
17681 \let\p@enumiv\@empty
17682 \renewcommand*\theenumiv{\@arabic\c@enumiv}%
17683 }%
17684 \sloppy\clubpenalty4000 \widowpenalty4000
```
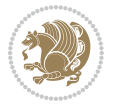

```
17685 \sfcode \.=\@m
17686 }{%
17687 \if@bib@break@
17688 \def\@noitemerr{%
17689 \ClatexCwarning{%
17690 \string\BreakBibliography\space at begin of `thebibliography'
17691 environment\MessageBreak
17692 or following \string\BreakBibliography}%
17693 }%
17694 \else
17695 \def\@noitemerr{%
17696 \ClatexCwarning{%
17697 Empty `thebibliography' environment or
17698 \string\BreakBibliography\MessageBreak
17699 before end of `thebibliography' environment}%
17700 }%
17701 \fi
17702 \endlist
17703 \if@bib@break@
17704 \else
17705 \bib@after@hook
17706 \let\bib@before@hook\@empty
17707 \let\bib@after@hook\@empty
17708 \fi
17709 \bib@endhook
17710 }
17711 \renewcommand*\left@footnoterule{%
17712 \kern-3\p@
17713 \ifx\@textbottom\relax\else\vskip \z@ \@plus.05fil\fi
17714 \hrule\@width.4\columnwidth
17715 \kern 2.6\p@}
17716 \renewcommand*\right@footnoterule{%
17717 \kern-3\p@
17718 \ifx\@textbottom\relax\else\vskip \z@ \@plus.05fil\fi
17719 \hbox to \columnwidth{\hskip .6\columnwidth \hrulefill }
17720 \kern2.6\p@}
17721\renewcommand*{\raggeddictum}{\if@RTL\raggedright\else\raggedleft\fi}
17722 \renewcommand*{\raggeddictumtext}{\if@RTL\raggedleft\else\raggedright\fi}
17723 \renewcommand*{\raggeddictumauthor}{\if@RTL\raggedright\else\raggedleft\fi}
17724 \renewcommand \marginline[1] {%
17725 \marginpar[\if@RTL\raggedright\else\raggedleft\fi{#1}]{\if@RTL\raggedleft\else\raggedright\:
17726 }
17727 \renewcommand{\@@makecaption}[3]{%
17728 \cap@margin
17729 \ifonelinecaptions
17730 \@tempcnta=\value{mpfootnote}\@tempcntb=\value{footnote}%
17731 \let\scr@tmp@footnotetext=\@footnotetext
17732 \let\@footnotetext=\@gobble
17733 \let\scr@tmp@LTRfootnotetext=\@LTRfootnotetext
17734 \let\@LTRfootnotetext=\@gobble
```
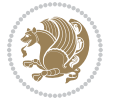

```
17735 \let\scr@tmp@RTLfootnotetext=\@RTLfootnotetext
17736 \let\@RTLfootnotetext=\@gobble
17737 \sbox\@tempboxa{%
17738 {\capfont{\strut\ignorespaces
17739 #1{{\caplabelfont{#2\captionformat}}}%
17740 #3\unskip\strut}}%
17741 }%
17742 \let\@footnotetext=\scr@tmp@footnotetext
17743 \let\scr@tmp@footnotetext=\undefined
17744 \let\@LTRfootnotetext=\scr@tmp@LTRfootnotetext
17745 \let\scr@tmp@LTRfootnotetext=\undefined
17746 \let\@RTLfootnotetext=\scr@tmp@RTLfootnotetext
17747 \let\scr@tmp@RTLfootnotetext=\undefined
17748 \setcounter{footnote}{\@tempcntb}%
17749 \setcounter{mpfootnote}{\@tempcnta}%
17750 \else
17751 \sbox\@tempboxa{\hspace*{2\cap@width}}%
17752 \fi
17753 \begingroup%
17754 \setlength{\@tempdima}{\cap@width}%
17755 \ifdim \wd\@tempboxa >\@tempdima
17756 \hb@xt@\hsize{%
17757 \setbox\@tempboxa\vbox{\hsize=\cap@width
17758 \ifdofullc@p
17759 {\capfont{\@hangfrom{\scr@smashdp{\strut\ignorespaces
17760 #1{{\caplabelfont{#2\captionformat}}}}}%
17761 <br>
{#3\unskip\strut\text{right}\parrow}17762 \else%
17763 \ifdim\cap@indent<\z@
17764 <br>
{\capfont{\strut\ignorespaces
17765 #1{{\caplabelfont{#2\captionformat\par}}}%
17766 \noindent\hspace*{-\cap@indent}#3\unskip\strut\par}}%
17767 \else%
17768 \if@capbreak
17769 {\capfont{\strut\ignorespaces
17770 #1{{\caplabelfont{#2\captionformat\par}}}%
17771 \noindent\@hangfrom{\hspace*{\cap@indent}}{#3\par}}}%
17772 \else
17773 {\cap {\Omega\scr@smash}}17774 {\hspace{-\cap@indent}\scr@smashdp{\ignorespaces#1%
17775 {{\caplabelfont{#2\captionformat}}}}#3\unskip\strut\par}}}%
17776 \fi
17777 \fi
17778 \fi
17779 }%
17780 \setlength{\@tempdima}{\ht\@tempboxa}%
17781 \addtolength{\@tempdima}{\dp\@tempboxa}%
17782 \addtolength{\@tempdima}{-\ht\strutbox}%
17783 \ht\@tempboxa\ht\strutbox
17784 \dp\@tempboxa\@tempdima
```
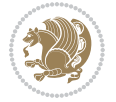

```
17785 \strut\cap@left
17786 \box\@tempboxa
17787 \cap@right\strut
17788 }%
17789 \else
17790 \global \@minipagefalse
17791 \sbox\@tempboxa{%
17792 {\capfont{\scr@smashdp{\strut\ignorespaces
17793 #1{{\caplabelfont{#2\captionformat}}}}%
17794 #3}}%
17795 }%
17796 {\capfont{\hb@xt@\hsize{\strut\cap@left\if@RTL\beginR\fi\box\@tempboxa\if@RTL\endR\fi\ca
17797 \fi
17798 \endgroup
17799 }
17800 \renewcommand{\@makecaption}[2]{%
17801 \if@captionabove
17802 \vskip\belowcaptionskip
17803 \else
17804 \vskip\abovecaptionskip
17805 \fi
17806 \@@makecaption\@firstofone{#1}{#2}%
17807 \if@captionabove
17808 \vskip\abovecaptionskip
17809 \else
17810 \vskip\belowcaptionskip
17811 \fi
17812 }
17813 \bidi@AfterFile{longtable-xetex-bidi.def}{%
17814 \@ifpackageloaded{caption2}{\@komalongtablefalse
17815 \scr@caption@before@longtable@warning{caption2}%
17816 }{}%
17817 \if@komalongtable
17818 \renewcommand{\LT@makecaption}[3]{%
17819 \noalign{%
17820 \if@captionabove
17821 \vskip\belowcaptionskip
17822 \else
17823 \vskip\abovecaptionskip
17824 \fi
17825 }%
17826 \LT@mcol\LT@cols c{%
17827 \hbox to\z@{\hss\parbox[t]\linewidth{%
17828 \@@makecaption{#1}{#2}{#3}%
17829 \endgraf
17830 \if@captionabove
17831 \vskip\abovecaptionskip
17832 \else
17833 \vskip\belowcaptionskip
17834 \fi
```
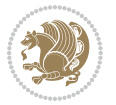

```
17835 }%
17836 \hss
17837 }%
17838 }%
17839 }%
17840 \renewcommand*{\scr@LT@array}{}%
17841 \let\scr@LT@array=\LT@array
17842 \renewcommand*{\LT@array}{%
17843 \let\scr@caption=\LT@caption
17844 \def\captionabove{\noalign{\global\@captionabovetrue}%
17845 \scr@caption}%
17846 \def\captionbelow{\noalign{\global\@captionabovefalse}%
17847 \scr@caption}%
17848 \if@tablecaptionabove
17849 \let\LT@caption=\captionabove
17850 \else
17851 \let\LT@caption=\captionbelow
17852 \fi
17853 \scr@LT@array
17854 }%
17855 \ClassInfo{\KOMAClassName}{%
17856 longtable captions redefined%
17857 }%
17858 \fi
17859 }
17860
17861 \CloneTOCEntryStyle{tocline}{part}
17862 \TOCEntryStyleStartInitCode{part}{%
17863 \expandafter\renewcommand%
17864 \csname scr@tso@#1@linefill\endcsname{\hfill}%
17865 \expandafter\renewcommand%
17866 \csname scr@tso@#1@entryformat\endcsname[1]{\usekomafont{partentry}{##1}}%
17867 \expandafter\renewcommand%
17868 \csname scr@tso@#1@pagenumberformat\endcsname[1]{%
17869 \usekomafont{partentry}{\usekomafont{partentrypagenumber}{##1}}}%
17870 \expandafter\renewcommand\expandafter*%
17871 \csname scr@tso@#1@beforeskip\endcsname{2.25em \@plus\p@}%
17872 }
17873
17874 \CloneTOCEntryStyle{tocline}{chapter}
17875 \TOCEntryStyleStartInitCode{chapter}{%
17876 \expandafter\renewcommand%
17877 \csname scr@tso@#1@linefill\endcsname{%
17878 \if@chapterentrywithdots
17879 \TOCLineLeaderFill\relax
17880 \else
17881 \hfill
17882 \fi
17883 }%
17884 \expandafter\renewcommand%
```
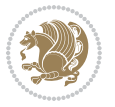

```
17885 \csname scr@tso@#1@entryformat\endcsname{\usekomafont{chapterentry}}%
17886 \expandafter\renewcommand%
17887 \csname scr@tso@#1@pagenumberformat\endcsname[1]{%
17888 \usekomafont{chapterentry}{\usekomafont{chapterentrypagenumber}{##1}}}%
17889 \expandafter\renewcommand\expandafter*%
17890 \csname scr@tso@#1@beforeskip\endcsname{1.0em \@plus\p@}%
17891 }
17892
17893 \CloneTOCEntryStyle{tocline}{section}
17894 \TOCEntryStyleStartInitCode{section}{%
17895 \expandafter\renewcommand%
17896 \csname scr@tso@#1@linefill\endcsname{\TOCLineLeaderFill\relax}%
17897 }
17898
17899 \CloneTOCEntryStyle{section}{default}
17900
17901 \DeclareSectionCommand[%
17902 style=part,%
17903 level=\m@ne,%
17904 pagestyle=plain,%
17905 tocstyle=part,%
17906 toclevel=\m@ne,%
17907 tocindent=\z@,%
17908 tocnumwidth=2em%
17909 ]{part}
17910 \DeclareSectionCommand[%
17911 style=chapter,%
17912 level=\z@,%
17913 pagestyle=plain,%
17914 tocstyle=chapter,%
17915 tocindent=\z@,%
17916 tocnumwidth=1.5em%
17917 ]{chapter}
17918 \DeclareSectionCommand[%
17919 style=section,%
17920 level=1,%
17921 indent=\z@,%
17922 beforeskip=-3.5ex \@plus -1ex \@minus -.2ex,%
17923 afterskip=2.3ex \@plus.2ex,%
17924 tocstyle=section,%
17925 tocindent=1.5em,%
17926 tocnumwidth=2.3em%
17927 ]{section}
17928 \DeclareSectionCommand[%
17929 style=section,%
17930 level=2,%
17931 indent=\zQ,%
17932 beforeskip=-3.25ex\@plus -1ex \@minus -.2ex,%
17933 afterskip=1.5ex \@plus .2ex,%
17934 tocstyle=section,%
```
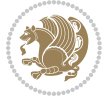

```
17935 tocindent=3.8em,%
17936 tocnumwidth=3.2em%
17937 ] {subsection}
17938 \DeclareSectionCommand[%
17939 style=section,%
17940 level=3,%
_{17941} indent=\z0,%
17942 beforeskip=-3.25ex\@plus -1ex \@minus -.2ex,%
17943 afterskip=1.5ex \@plus .2ex,%
17944 tocstyle=section,%
17945 tocindent=7.0em,%
17946 tocnumwidth=4.1em%
17947 ] {subsubsection}
17948 \DeclareSectionCommand[%
17949 style=section,%
17950 level=4,%
17951 indent=\z@,%
17952 beforeskip=3.25ex \@plus1ex \@minus.2ex,%
17953 afterskip=-1em,%
17954 tocstyle=section,%
17955 tocindent=10em,%
17956 tocnumwidth=5em%
17957 ]{paragraph}
17958 \DeclareSectionCommand[%
17959 style=section,%
17960 level=5,%
17961 indent=\scr@parindent,%
17962 beforeskip=3.25ex \@plus1ex \@minus .2ex,%
17963 afterskip=-1em,%
17964 tocstyle=section,%
17965 tocindent=12em,%
17966 tocnumwidth=6em%
17967 ]{subparagraph}
17968
17969
```
# **107 File scrlettr-xetex-bidi.def**

```
17970 \ProvidesFile{scrlettr-xetex-bidi.def}[2015/11/14 v0.3 bidi adaptations for scrlettr class for
17971 \renewcommand\deffootnote[4][]{%
17972 \long\def\@makefntext##1{%
17973 \edef\@tempa{#1}\ifx\@tempa\@empty
17974 \@setpar{\@@par
17975 \@tempdima = \hsize
17976 \addtolength{\@tempdima}{-#2}
17977 \if@RTL\parshape \@ne 0pt \@tempdima\else\parshape \@ne #2 \@tempdima\fi}%
17978 \else
17979 \@setpar{\@@par
17980 \text{Otempdima} = \hspace{0.1cm} \text{hisize}17981 \addtolength{\@tempdima}{-#1}
```
File scrlettr-xetex-bidi.def 369

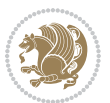

```
17982 \@tempdimb = \hsize
17983 \addtolength{\@tempdimb}{-#2}
17984 \if@RTL\parshape \tw@ 0pt \@tempdima 0pt \@tempdimb\else\parshape \tw@ #1 \@tempdima \frac{1}{2}17985 \fi
17986 \par
17987 \parindent #3\noindent
17988 \hbox to \z@{\hss\@@makefnmark}##1}
17989 \def\@@makefnmark{\hbox{#4}}
17990 }
17991 \deffootnote[1em]{1.5em}{1em}
17992 {\textsuperscript{\thefootnotemark}}
17993 \def\left@footnoterule{\kern-1\p@
17994 \hrule width 0.4\columnwidth
17995 \kern .6\p@}
17996 \def\right@footnoterule{%
17997 \kern-1\p@
17998 \hbox to \columnwidth{\hskip .6\columnwidth \hrulefill }
17999 \kern .6\p@}
18000 \def\@datefield{\@reffalse
18001 \ifx\varyourref\@empty \else \@reftrue \fi
18002 \ifx\varyourmail\@empty \else \@reftrue \fi
18003 \ifx\varmyref\@empty \else \@reftrue \fi
18004 \ifx\varcustomer\@empty \else \@reftrue \fi
18005 \ifx\varinvoice\@empty \else \@reftrue \fi
18006 \ifx\varrefitemi\@empty \else \@reftrue \fi
18007 \ifx\varrefitemii\@empty \else \@reftrue \fi
18008 \ifx\varrefitemiii\@empty \else \@reftrue \fi
18009 \vskip -\parskip
18010 \vskip \refvskip
18011 \if@ref
18012 \ifx\varyourref\@empty \else
18013 \settowidth{\sc@temp}{\varyourref}
18014 \setbox0\hbox{\scriptsize \sf \yourrefname}
18015 \ifdim \sc@temp > \wd0 \sc@@temp\sc@temp \else \sc@@temp\wd0 \fi
18016 \parbox[t]{\sc@@temp}{\noindent \box0\par \varyourref}\hfill
18017 \fi
18018 \ifx\varyourmail\@empty \else
18019 \settowidth{\sc@temp}{\varyourmail}
18020 \setbox0\hbox{\scriptsize \sf \yourmailname}
18021 \ifdim \sc@temp > \wd0 \sc@@temp\sc@temp \else \sc@@temp\wd0 \fi
18022 \parbox[t]{\sc@@temp}{\noindent \box0\par \varyourmail}\hfill
18023 \fi
18024 \ifx\varmyref\@empty \else
18025 \settowidth{\sc@temp}{\varmyref}
18026 \setbox0\hbox{\scriptsize \sf \myrefname}
18027 \ifdim \sc@temp > \wd0 \sc@@temp\sc@temp \else \sc@@temp\wd0 \fi
18028 \parbox[t]{\sc@@temp}{\noindent \box0\par \varmyref}\hfill
18029 \fi
18030 \ifx\varcustomer\@empty \else
18031 \settowidth{\sc@temp}{\varcustomer}
```
File scrlettr-xetex-bidi.def 370

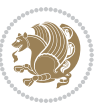

```
18032 \setbox0\hbox{\scriptsize \sf \customername}
18033 \ifdim \sc@temp > \wd0 \sc@@temp\sc@temp \else \sc@@temp\wd0 \fi
18034 \parbox[t]{\sc@@temp}{\noindent \box0\par \varcustomer}\hfill
18035 \fi
18036 \ifx\varinvoice\@empty \else
18037 \settowidth{\sc@temp}{\varinvoice}
18038 \setbox0\hbox{\scriptsize \sf \invoicename}
18039 \ifdim \sc@temp > \wd0 \sc@@temp\sc@temp \else \sc@@temp\wd0 \fi
18040 \parbox[t]{\sc@@temp}{\noindent \box0\par \varinvoice}\hfill
18041 \fi
18042 \ifx\varrefitemi\@empty \else
18043 \settowidth{\sc@temp}{\varrefitemi}
18044 \setbox0\hbox{\scriptsize \sf \varrefitemnamei}
18045 \ifdim \sc@temp > \wd0 \sc@@temp\sc@temp \else \sc@@temp\wd0 \fi
18046 \parbox[t]{\sc@@temp}{\noindent \box0\par \varrefitemi}\hfill
18047 \fi
18048 \ifx\varrefitemii\@empty \else
18049 \settowidth{\sc@temp}{\varrefitemii}
18050 \setbox0\hbox{\scriptsize \sf \varrefitemnameii}
18051 \ifdim \sc@temp > \wd0 \sc@@temp\sc@temp \else \sc@@temp\wd0 \fi
18052 \parbox[t]{\sc@@temp}{\noindent \box0\par \varrefitemii}\hfill
18053 \fi
18054 \ifx\varrefitemiii\@empty \else
18055 \settowidth{\sc@temp}{\varrefitemiii}
18056 \setbox0\hbox{\scriptsize \sf \varrefitemnameiii}
18057 \ifdim \sc@temp > \wd0 \sc@@temp\sc@temp \else \sc@@temp\wd0 \fi
18058 \parbox[t]{\sc@@temp}{\noindent \box0\par \varrefitemiii}\hfill
18059 \fi
18060 \ifx\@date\@empty \else
18061 \settowidth{\sc@temp}{\@date}
18062 \setbox0\hbox{\scriptsize \sf \datename}
18063 \ifdim \sc@temp > \wd0 \sc@@temp\sc@temp \else \sc@@temp\wd0 \fi
18064 \parbox[t]{\sc@@temp}{\noindent \box0\par \@date}
18065 \fi
18066 \par
18067 \vspace{2.5\baselineskip}
18068 \else
18069 {\ifx\@date\@empty \else \if@RTL\raggedright\else\raggedleft\fi\fromplace\ \@date\par \fi}
18070 \vspace{1.5\baselineskip}
18071 \fi}
18072 \long\def\closing#1{\par\nobreak\vspace{0.5\baselineskip}
18073 \stopbreaks \noindent \sc@temp\textwidth \advance\sc@temp by
18074 -\sigindent \hspace{\sigindent}%
18075 \ \partbox{\textrm{}\label{thm:1} $$\parbox{\textrm{}\hspace{1.5mm} \label{thm:1} \hspace{1.5mm} $$\parbox{\textrm{}\hspace{1.5mm} \hspace{1.5mm} \hspace{1.5mm} $$\parbox{\textrm{}\hspace{1.5mm} \hspace{1.5mm} \hspace{1.5mm} \hspace{1.5mm} \hspace{1.5mm} $$\parbox{\textrm{}\hspace{1.5mm} \hspace{1.5mm} \hspace{1.5mm} \hspace{1.5mm} $$\enspace{\textrm{}\hspace{1.5mm} \hspace{1.5mm} \18076 \fromsig\strut}\par
18077 \vspace{1.5\baselineskip}}
```
18078 \ProvidesFile{scrreprt-xetex-bidi.def}[2017/06/09 v1.1 bidi adaptations for scrreprt class for

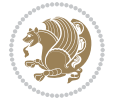

```
18079 \newcommand{\scr@saved@LTRfootnotetext}{}
18080 \newcommand{\scr@saved@RTLfootnotetext}{}
18081 \let\scr@saved@footnotetext\@footnotetext
18082 \let\scr@saved@LTRfootnotetext\@LTRfootnotetext
18083 \let\scr@saved@RTLfootnotetext\@RTLfootnotetext
18084 \renewcommand{\@footnotetext}[1]{%
18085 \scr@saved@footnotetext{#1}%
18086 \csname FN@mf@prepare\endcsname
18087 }
18088 \renewcommand{\@LTRfootnotetext}[1]{%
18089 \scr@saved@LTRfootnotetext{#1}%
18090 \csname FN@mf@prepare\endcsname
18091 }
18092 \renewcommand{\@RTLfootnotetext}[1]{%
18093 \scr@saved@RTLfootnotetext{#1}%
18094 \csname FN@mf@prepare\endcsname
18095 }
18096 \renewcommand\deffootnote[4][]{%
18097 \long\def\@makefntext##1{%
18098 \setlength{\@tempdimc}{#3}%
18099 \def\@tempa{#1}\ifx\@tempa\@empty
18100 \@setpar{\@@par
18101 \text{Otempdima} = \hspace{0.1cm} 1810118102 \addtolength{\@tempdima}{-#2}%
18103 \if@RTL\parshape \@ne 0pt \@tempdima\else\parshape \@ne #2 \@tempdima\fi}%
18104 \else
18105 \addtolength{\@tempdimc}{#2}%
18106 \addtolength{\@tempdimc}{-#1}%
18107 \@setpar{\@@par
18108 \@tempdima = \hsize
18109 \addtolength{\@tempdima}{-#1}%
18110 \@tempdimb = \hsize
18111 \addtolength{\@tempdimb}{-#2}%
18112 \if@RTL\parshape \tw@ 0pt \@tempdima 0pt \@tempdimb\else\parshape \tw@ #1 \@tempdima 311218113 }%
18114 \fi
18115 \par
18116 \parindent\@tempdimc\noindent
18117 \ftn@font\hbox to \z@{\hss\@@makefnmark}##1%
18118 }%
18119 \def\@@makefnmark{\hbox{\ftnm@font{#4}}}%
18120 }
18121 \deffootnote[1em]{1.5em}{1em}{\textsuperscript{\thefootnotemark}}
18122 \renewcommand*\left@footnoterule{%
18123 \normalsize\ftn@rule@test@values
18124 \kern-\dimexpr 2.6\p@+\ftn@rule@height\relax
18125 \ifx\@textbottom\relax\else\vskip \z@ \@plus.05fil\fi
18126 {\usekomafont{footnoterule}{%
18127 \hrule \@height\ftn@rule@height \@width\ftn@rule@width}}%
18128 \kern 2.6\p@}
```
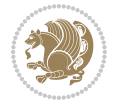

```
18129 \renewcommand*\right@footnoterule{%
18130 \normalsize\ftn@rule@test@values
18131 \kern-\dimexpr 2.6\p@+\ftn@rule@height\relax
18132 \ifx\@textbottom\relax\else\vskip \z@ \@plus.05fil\fi
18133 {\usekomafont{footnoterule}{%
18134 \hbox to \columnwidth{\hskip \dimexpr\columnwidth-\ftn@rule@width\relax \leavevmode\leaders\hrule \ftn
18135 \kern 2.6\p@}
18136 \renewcommand*\maketitle[1][1]{%
18137 \if@titlepage
18138 \begin{titlepage}
18139 \setcounter{page}{%
18140 #1%
18141 }%
18142 \let\footnotesize\small
18143 \let\right@footnoterule\relax
18144 \let\left@footnoterule\relax
18145 \let\textwidth@footnoterule\relax
18146 \let\footnote\thanks
18147 \let\LTRfootnote\LTRthanks18148 \let\RTLfootnote\RTLthanks
18149 \renewcommand*\thefootnote{\@fnsymbol\c@footnote}%
18150 \let\@oldmakefnmark\@makefnmark
18151 \renewcommand*{\@makefnmark}{\rlap\@oldmakefnmark}%
18152 \ifx\@extratitle\@empty \else
18153 \noindent\@extratitle\next@tpage\cleardoubleemptypage
18154 \thispagestyle{empty}%
18155 \fi
18156 \setparsizes{\z@}{\z@}{\z@\@plus 1fil}\par@updaterelative
18157 \ifx\@titlehead\@empty \else
18158 \begin{minipage}[t]{\textwidth}%
18159 \@titlehead
18160 \end{minipage}\par
18161 \fi
18162 \null\vfill
18163 \begin{center}
18164 \ifx\@subject\@empty \else
18165 {\subject@font \@subject \par}%
18166 \vskip 3em
18167 \fi
18168 {\titlefont\huge \@title\par}%
18169 \vskip 1em
18170 {\ifx\@subtitle\@empty\else\usekomafont{subtitle}\@subtitle\par\fi}%
18171 \vskip 2em
18172 {\Large \lineskip 0.75em
18173 \begin{tabular}[t]{c}
18174 \@author
18175 \end{tabular}\par
18176 }%
18177 \vskip 1.5em
18178 {\Large \@date \par}%
```
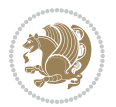

```
18179 \forall vskip \{20 \{0\}lus3fill
18180 {\Large \@publishers \par}%
18181 \vskip 3em
18182 \end{center}\par
18183 \@thanks
18184 \vfill\null
18185 \if@twoside\next@tpage
18186 \begin{minipage}[t]{\textwidth}
18187 \@uppertitleback
18188 \end{minipage}\par
18189 \vfill
18190 \begin{minipage}[b]{\textwidth}
18191 \Clowertitleback
18192 \end{minipage}
18193 \fi
18194 \ifx\@dedication\@empty \else
18195 \next@tpage\null\vfill
18196 {\centering \Large \@dedication \par}%
18197 \vskip \z@ \@plus3fill
18198 \if@twoside \next@tpage\cleardoubleemptypage \fi
18199 \fi
18200 \end{titlepage}
18201 \else
18202 \par
18203 \@tempcnta=%
18204 #1%
18205 \relax\ifnum\@tempcnta=1\else
18206 \ClassWarning{\KOMAClassName}{%
18207 Optional argument of \string\maketitle\space ignored
18208 at\MessageBreak
18209 notitlepage-mode%
18210 }%
18211 \fi
18212 \begingroup
18213 \renewcommand*\thefootnote{\@fnsymbol\c@footnote}%
18214 \let\@oldmakefnmark\@makefnmark
18215 \renewcommand*{\@makefnmark}{\rlap\@oldmakefnmark}
18216 \if@twocolumn
18217 \ifnum \col@number=\@ne
18218 \@maketitle
18219 \else
18220 \twocolumn[\@maketitle]%
18221 \fi
18222 \else
18223 \newpage
18224 \global\@topnum\z@
18225 \@maketitle
18226 \fi
18227 \thispagestyle{\titlepagestyle}\@thanks
18228 \endgroup
```
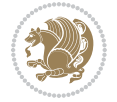

```
18230 \setcounter{footnote}{0}%
18231 \let\thanks\relax
18232 \let\LTRthanks\relax
18233 \let\RTLthanks\relax
18234 \let\maketitle\relax
18235 \let\@maketitle\relax
18236 \global\let\@thanks\@empty
18237 \global\let\@author\@empty
18238 \global\let\@date\@empty
18239 \global\let\@title\@empty
18240 \global\let\@subtitle\@empty
18241 \global\let\@extratitle\@empty
18242 \global\let\@titlehead\@empty
18243 \global\let\@subject\@empty
18244 \global\let\@publishers\@empty
18245 \global\let\@uppertitleback\@empty
18246 \global\let\@lowertitleback\@empty
18247 \global\let\@dedication\@empty
18248 \global\let\author\relax
18249 \global\let\title\relax
18250 \global\let\extratitle\relax
18251 \global\let\titlehead\relax
18252 \global\let\subject\relax
18253 \global\let\publishers\relax
18254 \global\let\uppertitleback\relax
18255 \global\let\lowertitleback\relax
18256 \global\let\dedication\relax
18257 \global\let\date\relax
18258 \global\let\and\relax
18259 }%
18260 \renewcommand*{\@maketitle}{%
18261 \clearpage
18262 \let\footnote\thanks
18263 \let\LTRfootnote\LTRthanks
18264 \let\RTLfootnote\RTLthanks
18265 \ifx\@extratitle\@empty \else
18266 \noindent\@extratitle \next@tpage \if@twoside \null\next@tpage \fi
18267 \fi
18268 \setparsizes{\z@}{\z@}{\z@\@plus 1fil}\par@updaterelative
18269 \ifx\@titlehead\@empty \else
18270 \begin{minipage}[t]{\textwidth}
18271 \@titlehead
18272 \end{minipage}\par
18273 \fi
18274 \null
18275 \vskip 2em%
18276 \begin{center}%
18277 \ifx\@subject\@empty \else
18278 {\subject@font \@subject \par}
```
\fi

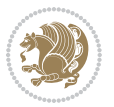

```
18279 \vskip 1.5em
18280 \fi
18281 {\titlefont\huge \@title \par}%
18282 \vskip .5em
18283 {\ifx\@subtitle\@empty\else\usekomafont{subtitle}\@subtitle\par\fi}%
18284 \vskip 1em
18285 {\Large
18286 \lineskip .5em%
18287 \begin{tabular}[t]{c}
18288 \@author
18289 \end{tabular}\par
18290 }%
18291 \vskip 1em%
18292 {\Large \@date \par}%
18293 \vskip \z@ \@plus 1em
18294 {\Large \@publishers \par}
18295 \ifx\@dedication\@empty \else
18296 \vskip 2em
18297 {\Large \@dedication \par}
18298 \fi
18299 \end{center}%
18300 \par
18301 \vskip 2em
18302 }%
18303 \def\raggedsection{\if@RTL\raggedleft\else\raggedright\fi}
18304 \renewcommand*\autodot{\if@altsecnumformat\@SepMark\fi}
18305 \renewcommand*\thesection{%
18306 \thechapter\@SepMark%
18307 \@arabic\c@section
18308 }
18309 \renewcommand*{\thesubsection}{\thesection\@SepMark\@arabic\c@subsection}
18310 \renewcommand*{\thesubsubsection}{%
18311 \thesubsection\@SepMark\@arabic\c@subsubsection
18312 }
18313 \renewcommand*{\theparagraph}{\thesubsubsection\@SepMark\@arabic\c@paragraph}
18314 \renewcommand*{\thesubparagraph}{%
18315 \theparagraph\@SepMark\@arabic\c@subparagraph
18316 }
18317 \renewcommand*\thefigure{%
18318 \thechapter\@SepMark%
18319 \@arabic\c@figure
18320 }
18321 \renewcommand*\thetable{%
18322 \thechapter\@SepMark%
18323 \@arabic\c@table
18324 }
18325 \renewcommand*\theequation{%
18326 \thechapter\@SepMark%
18327 \@arabic\c@equation
18328 }
```
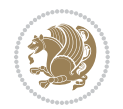

```
18330 \if@bib@break@
18331 \bib@beginhook
18332 \else
18333 \ifx\bibpreamble\relax\else\ifx\bibpreamble\@empty\else
18334 \setchapterpreamble{\bibpreamble}%
18335 \fi\fi
18336 \bib@heading
18337 \bib@beginhook
18338 \bib@before@hook
18339 \fi
18340 \renewcommand{\BreakBibliography}[1]{%
18341 \@bib@break
18342 \end{thebibliography}%
18343 \begingroup ##1\endgroup
18344 \begin{thebibliography}{#1}
18345 }%
18346 \if@RTL\if@LTRbibitems\@RTLfalse\else\fi\else\if@RTLbibitems\@RTLtrue\else\fi\fi
18347 \bidi@@thebibliography@font@hook%
18348 \list{%
18349 \@biblabel{\@arabic\c@enumiv}%
18350 }{%
18351 \settowidth\labelwidth{\@biblabel{#1}}%
18352 \leftmargin\labelwidth
18353
\label{t:18353}18354 \@openbib@code
18355 \if@bib@break@
18356 \edef\@tempa{%
18357 \noexpand\usecounter{enumiv}%
18358 \noexpand\setcounter{enumiv}{\the\c@enumiv}%
18359 }\@tempa
18360 \no@bib@break
18361 \else
18362 \usecounter{enumiv}%
18363 \fi
18364 \let\p@enumiv\@empty
18365 \renewcommand*\theenumiv{\@arabic\c@enumiv}%
18366 }%
18367 \sloppy\clubpenalty4000 \widowpenalty4000
18368 \sfcode`\.=\@m
18369 }{%
18370 \if@bib@break@
18371 \def\@noitemerr{%
18372 \@latex@warning{%
18373 \string\BreakBibliography\space at begin of `thebibliography'
18374 environment\MessageBreak
18375 or following \string\BreakBibliography}%
18376 }%
18377 \else
18378 \def\@noitemerr{%
```
\renewenvironment{thebibliography}[1]{%

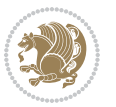

```
18379 \ClatexCwarning{%
18380 Empty `thebibliography' environment or
18381 \string\BreakBibliography\MessageBreak
18382 before end of `thebibliography' environment}%
18383 }%
18384 \fi
18385 \endlist
18386 \if@bib@break@
18387 \else
18388 \bib@after@hook
18389 \let\bib@before@hook\@empty
18390 \let\bib@after@hook\@empty
18391 \fi
18392 \bib@endhook
18393 }
18394 \renewcommand*\left@footnoterule{%
18395 \kern-3\p@
18396 \ifx\@textbottom\relax\else\vskip \z@ \@plus.05fil\fi
18397 \hrule\@width.4\columnwidth
18398 \kern 2.6\p@}
18399 \renewcommand*\right@footnoterule{%
18400 \kern-3\p@
18401 \ifx\@textbottom\relax\else\vskip \z@ \@plus.05fil\fi
18402 \hbox to \columnwidth{\hskip .6\columnwidth \hrulefill }
18403 \kern2.6\p@}
18404 \renewcommand*{\raggeddictum}{\if@RTL\raggedright\else\raggedleft\fi}
18405 \renewcommand*{\raggeddictumtext}{\if@RTL\raggedleft\else\raggedright\fi}
18406 \renewcommand*{\raggeddictumauthor}{\if@RTL\raggedright\else\raggedleft\fi}
18407 \renewcommand\marginline[1]{%
18408 \marginpar[\if@RTL\raggedright\else\raggedleft\fi{#1}]{\if@RTL\raggedleft\else\raggedright\fi #1}%
18409 }
18410 \renewcommand{\@@makecaption}[3]{%
18411 \cap@margin
18412 \ifonelinecaptions
18413 \@tempcnta=\value{mpfootnote}\@tempcntb=\value{footnote}%
18414 \let\scr@tmp@footnotetext=\@footnotetext
18415 \let\@footnotetext=\@gobble
18416 \let\scr@tmp@LTRfootnotetext=\@LTRfootnotetext
18417 \let\@LTRfootnotetext=\@gobble
18418 \let\scr@tmp@RTLfootnotetext=\@RTLfootnotetext
18419 \let\@RTLfootnotetext=\@gobble
18420 \sbox\@tempboxa{%
18421 {\capfont{\strut\ignorespaces
18422 #1{{\caplabelfont{#2\captionformat}}}%
18423 #3\unskip\strut}}%
18424 }%
18425 \let\@footnotetext=\scr@tmp@footnotetext
18426 \let\scr@tmp@footnotetext=\undefined
18427 \let\@LTRfootnotetext=\scr@tmp@LTRfootnotetext
18428 \let\scr@tmp@LTRfootnotetext=\undefined
```
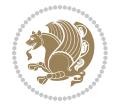

```
18429 \let\@RTLfootnotetext=\scr@tmp@RTLfootnotetext
18430 \let\scr@tmp@RTLfootnotetext=\undefined
18431 \setcounter{footnote}{\@tempcntb}%
18432 \setcounter{mpfootnote}{\@tempcnta}%
18433 \else
18434 \sbox\@tempboxa{\hspace*{2\cap@width}}%
18435 \fi
18436 \begingroup%
18437 \label{thm:main}18438 \ifdim \wd\@tempboxa >\@tempdima
18439 \hb@xt@\hsize{%
18440 \setbox\@tempboxa\vbox{\hsize=\cap@width
18441 \ifdofullc@p
18442 {\capfont{\@hangfrom{\scr@smashdp{\strut\ignorespaces
18443 #1{{\caplabelfont{#2\captionformat}}}}}%
18444 {#3\unskip\strut\text{ap}\strut\parrow\text{par}}\18445 \else%
18446 \ifdim\cap@indent<\z@
18447 {\capfont{\strut\ignorespaces
18448 #1{{\caplabelfont{#2\captionformat\par}}}%
18449 \noindent\hspace*{-\cap@indent}#3\unskip\strut\par}}%
18450 \else%
18451 \if@capbreak
18452 {\capfont{\strut\ignorespaces
18453 #1{{\caplabelfont{#2\captionformat\par}}}%
18454 \noindent\@hangfrom{\hspace*{\cap@indent}}{#3\par}}}%
18455 \else
18456 {\cap {\Omega}\scr@smash} {\capfont{\@hangfrom{\scr@smashdp\strut\hspace*{\cap@indent}}
18457 {\hspace{-\cap@indent}\scr@smashdp{\ignorespaces#1%
18458 {{\caplabelfont{#2\captionformat}}}}#3\unskip\strut\par}}}%
18459 \fi
18460 \fi
18461 \fi
18462 }%
18463 \setlength{\@tempdima}{\ht\@tempboxa}%
18464 \addtolength{\@tempdima}{\dp\@tempboxa}%
18465 \addtolength{\@tempdima}{-\ht\strutbox}%
18466 \ht\@tempboxa\ht\strutbox
18467 \dp\@tempboxa\@tempdima
18468 \strut\cap@left
18469 \box\@tempboxa
18470 \cap@right\strut
18471 }%
18472 \else
18473 \global \@minipagefalse
18474 \sbox\@tempboxa{%
18475 {\capfont{\scr@smashdp{\strut\ignorespaces
18476 #1{{\caplabelfont{#2\captionformat}}}}
18477 #3}}%
18<sub>47</sub>8 }%
```
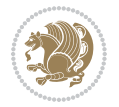

```
18479 {\capfont{\hb@xt@\hsize{\strut\cap@left\if@RTL\beginR\fi\box\@tempboxa\if@RTL\endR\fi\ca
18480 \fi
18481 \endgroup
18482 }
18483 \renewcommand{\@makecaption}[2]{%
18484 \if@captionabove
18485 \vskip\belowcaptionskip
18486 \else
18487 \veexkip\abovecaptionskip
18488 \fi
18489 \@@makecaption\@firstofone{#1}{#2}%
18490 \if@captionabove
18491 \vskip\abovecaptionskip
18492 \else
18493 \vskip\belowcaptionskip
18494 \fi
18495 }
18496 \bidi@AfterFile{longtable-xetex-bidi.def}{%
18497 \@ifpackageloaded{caption2}{\@komalongtablefalse
18498 \scr@caption@before@longtable@warning{caption2}%
18499 }{}%
18500 \if@komalongtable
18501 \renewcommand{\LT@makecaption}[3]{%
18502 \noalign{%
18503 \if@captionabove
18504 \vskip\belowcaptionskip
18505 \else
18506 \vskip\abovecaptionskip
18507 \fi
18508 }%
18509 \LT@mcol\LT@cols c{%
18510 \hbox to\z@{\hss\parbox[t]\linewidth{%
18511 \@@makecaption{#1}{#2}{#3}%
18512 \endgraf
18513 \if@captionabove
18514 \vskip\abovecaptionskip
18515 \else
18516 \vskip\belowcaptionskip
18517 \fi
18518 }%
18519 \hss
18520 }%
18521 }%
18522 }%
18523 \renewcommand*{\scr@LT@array}{}%
18524 \let\scr@LT@array=\LT@array
18525 \renewcommand*{\LT@array}{%
18526 \let\scr@caption=\LT@caption
18527 \def\captionabove{\noalign{\global\@captionabovetrue}%
18528 \scr@caption}%
```
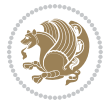

```
18529 \def\captionbelow{\noalign{\global\@captionabovefalse}%
18530 \scr@caption}%
18531 \if@tablecaptionabove
18532 \let\LT@caption=\captionabove
18533 \else
18534 \let\LT@caption=\captionbelow
18535 \fi
18536 \scr@LT@array
18537 }%
18538 \ClassInfo{\KOMAClassName}{%
18539 longtable captions redefined%
18540 }%
18541 \fi
18542 }
18543
18544 \CloneTOCEntryStyle{tocline}{part}
18545 \TOCEntryStyleStartInitCode{part}{%
18546 \expandafter\renewcommand%
18547 \csname scr@tso@#1@linefill\endcsname{\hfill}%
18548 \expandafter\renewcommand%
18549 \csname scr@tso@#1@entryformat\endcsname[1]{\usekomafont{partentry}{##1}}%
18550 \expandafter\renewcommand%
18551 \csname scr@tso@#1@pagenumberformat\endcsname[1]{%
18552 \usekomafont{partentry}{\usekomafont{partentrypagenumber}{##1}}}%
18553 \expandafter\renewcommand\expandafter*%
18554 \csname scr@tso@#1@beforeskip\endcsname{2.25em \@plus\p@}%
18555 }
18556
18557 \CloneTOCEntryStyle{tocline}{chapter}
18558 \TOCEntryStyleStartInitCode{chapter}{%
18559 \expandafter\renewcommand%
18560 \csname scr@tso@#1@linefill\endcsname{%
18561 \if@chapterentrywithdots
18562 \TOCLineLeaderFill\relax
18563 \else
18564 \hfill
18565 \fi<br>18566 }%
18566
18567 \expandafter\renewcommand%
18568 \csname scr@tso@#1@entryformat\endcsname{\usekomafont{chapterentry}}%
18569 \expandafter\renewcommand%
18570 \csname scr@tso@#1@pagenumberformat\endcsname[1]{%
18571 \usekomafont{chapterentry}{\usekomafont{chapterentrypagenumber}{##1}}}%
18572 \expandafter\renewcommand\expandafter*%
18573 \csname scr@tso@#1@beforeskip\endcsname{1.0em \@plus\p@}%
18574 }
18575
18576 \CloneTOCEntryStyle{tocline}{section}
18577 \TOCEntryStyleStartInitCode{section}{%
18578 \expandafter\renewcommand%
```
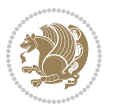

```
18579 \csname scr@tso@#1@linefill\endcsname{\TOCLineLeaderFill\relax}%
18580 }
18581
18582 \CloneTOCEntryStyle{section}{default}
18583
18584 \DeclareSectionCommand[%
18585 style=part,%
18586 level=\m@ne,%
18587 pagestyle=plain,%
18588 tocstyle=part,%
18589 toclevel=\m@ne,%
18590 tocindent=\z@,%
18591 tocnumwidth=2em%
18592 ]{part}
18593 \DeclareSectionCommand[%
18594 style=chapter,%
18595 level=\z@,%
18596 pagestyle=plain,%
18597 tocstyle=chapter,%
18598 tocindent=\z@,%
18599 tocnumwidth=1.5em%
18600 ]{chapter}
18601 \DeclareSectionCommand[%
18602 style=section,%
18603 level=1,%
18604 indent=\z@,%
18605 beforeskip=-3.5ex \@plus -1ex \@minus -.2ex,%
18606 afterskip=2.3ex \@plus.2ex,%
18607 tocstyle=section,%
18608 tocindent=1.5em,%
18609 tocnumwidth=2.3em%
18610 ]{section}
18611 \DeclareSectionCommand[%
18612 style=section,%
18613 level=2,%
18614 indent=\z@,%
18615 beforeskip=-3.25ex\@plus -1ex \@minus -.2ex,%
18616 afterskip=1.5ex \@plus .2ex,%
18617 tocstyle=section,%
18618 tocindent=3.8em,%
18619 tocnumwidth=3.2em%
18620 ]{subsection}
18621 \DeclareSectionCommand[%
18622 style=section,%
18623 level=3,%
18624 indent=\z@,%
18625 beforeskip=-3.25ex\@plus -1ex \@minus -.2ex,%
18626 afterskip=1.5ex \@plus .2ex,%
18627 tocstyle=section,%
18628 tocindent=7.0em,%
```
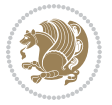

```
18629 tocnumwidth=4.1em%
18630 ]{subsubsection}
18631 \DeclareSectionCommand[%
18632 style=section,%
18633 level=4,%
18634 indent=\z@,%
18635 beforeskip=3.25ex \@plus1ex \@minus.2ex,%
18636 afterskip=-1em,%
18637 tocstyle=section,%
18638 tocindent=10em,%
18639 tocnumwidth=5em%
18640 ]{paragraph}
18641 \DeclareSectionCommand[%
18642 style=section,%
18643 level=5,%
18644 indent=\scr@parindent,%
18645 beforeskip=3.25ex \@plus1ex \@minus .2ex,%
18646 afterskip=-1em,%
18647 tocstyle=section,%
18648 tocindent=12em,%
18649 tocnumwidth=6em%
18650 ]{subparagraph}
18651
18652
```
# **109 File sidecap-xetex-bidi.def**

```
18653 \ProvidesFile{sidecap-xetex-bidi.def}[2010/08/01 v0.1 bidi adaptations for sidecap package for
18654 \renewcommand*{\SC@FLOAT}[2]{\if@RTL%
18655 \isSC@ODD{{#1}\hspace{\sidecaptionsep}{#2}} {{#2}\hspace{\sidecaptionsep}{#1}}\else%
18656 \isSC@ODD{{#2}\hspace{\sidecaptionsep}{#1}} {{#1}\hspace{\sidecaptionsep}{#2}}\fi}
18657 \renewcommand*\SC@justify@caption{\if@RTL%
18658 \isSC@ODD{\RaggedLeft}{\RaggedRight}\else%
18659 \isSC@ODD{\RaggedRight}{\RaggedLeft}\fi}
```
# **110 File soul-xetex-bidi.def**

```
18660 \ProvidesFile{soul-xetex-bidi.def}[2015/10/16 v0.1 bidi adaptations for soul package for XeTe
18661 \long\def\SOUL@start#1{{%
```
- \let\bidi@RTL@everypar\@empty
- 18663 \let\<\SOUL@lowerthan
- 18664 \let\>\empty
- 18665 \def\soulomit{\noexpand\soulomit}%
- \gdef\SOUL@eventuallyexhyphen##1{}%
- 18667 \let\SOUL@soeventuallyskip\relax
- \SOUL@spaceskip=\fontdimen\tw@\font\@plus\fontdimen\thr@@\font
- 18669 \@minus\fontdimen4\font
- 18670 \SOUL@ignorespacesfalse
- 18671 \leaveymode
- 18672 \SOUL@preamble

File soul-xetex-bidi.def 383

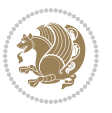

```
18674 \SOUL@word={}%
18675 \SOUL@minus\z@
18676 \SOUL@comma\z@
18677 \SOUL@apo\z@
18678 \SOUL@grave\z@
18679 \SOUL@do{#1}%
18680 \SOUL@postamble
18681 }}
18682 \def\SOUL@ulunderline#1{{%
18683 \setbox\z@\hbox{#1}%
18684 \dimen@=\wd\z@
18685 \dimen@i=\SOUL@uloverlap
18686 \advance\dimen@2\dimen@i
18687 \if@RTL
18688 \unhcopy\z@
18689 \llap{%
18690 \null
18691 \kern-\dimen@i
18692 \SOUL@ulcolor{\SOUL@ulleaders\hskip\dimen@}%
18693 }%
18694 \else
18695 \rlap{%
18696 \null
18697 \kern-\dimen@i
18698 \SOUL@ulcolor{\SOUL@ulleaders\hskip\dimen@}%
18699 }%
18700 \unhcopy\z@
18701 \fi
18702 }}
18703 \def\bidi@SOUL@ulleaders{%
18704 \leaders\hb@xt@0.1pt{\hss\SOUL@ulcolor{\vrule\@depth\SOUL@uldp\@height\SOUL@ulht}\hss}\re
18705 }
18706 \def\SOUL@uleveryspace#1{%
18707 \if@RTL
18708 #1%
18709 \bidi@SOUL@ulleaders
18710 \hskip\spaceskip
18711 \else
18712 \SOUL@ulcolor{%
18713 #1%
18714 \SOUL@ulleaders
18715 \hskip\spaceskip
18716 }%
18717 \fi
18718 \null
18719 }
```
# **111 File stabular-xetex-bidi.def**

18673 \SOUL@lasttoken={}%

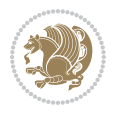

```
18720 \ProvidesFile{stabular-xetex-bidi.def}[2015/11/07 v0.3 bidi adaptations for stabular package :
18721 \def\@stabular{%
18722 \leavevmode \bgroup \if@RTLtab\beginR \fi
18723 \let\@acol\@tabacol
18724 \let\@classz\@tabclassz
18725 \let\@classiv\@tabclassiv \let\\\@tabularcr\@stabarray}
18726 \def\endstabular{\crcr\egroup\if@RTLtab\egroup\endR\egroup\fi
18727 \egroup \if@RTLtab\endR\fi\egroup}
18728 \expandafter \let \csname endstabular*\endcsname = \endstabular
18729 \def\@sarray[#1]#2{%
18730 \bgroup
18731 \setbox\@arstrutbox\hbox{%
18732 \vrule \@height\arraystretch\ht\strutbox
18733 \@depth\arraystretch \dp\strutbox
18734 \@width\z@}%
18735 \@mkpream{#2}%
18736 \edef\@preamble{%
18737 \ialign \noexpand\@halignto
18738 \bgroup \@arstrut \@preamble \tabskip\z@skip \cr}%
18739 \let\@startpbox\@@startpbox \let\@endpbox\@@endpbox
18740 \let\tabularnewline\\%
18741 \let\@sharp##%
18742 \set@typeset@protect
18743 \lineskip\z@skip\baselineskip\z@skip
18744 \if@RTLtab\hbox\bgroup\beginR\@hboxRconstructtrue\if #1t\vtop \else \vbox \fi\bgroup\fi
18745 \@preamble}
```
# **112 File subfigure-xetex-bidi.def**

```
18746 \ProvidesFile{subfigure-xetex-bidi.def}[2010/03/01 v0.1 bidi adaptations for subfigure package
18747 \AtBeginDocument{%
18748 \let\p@subfigure=\thefigure
18749 \let\p@subtable=\thetable%
18750 }
```
### **113 File tabls-xetex-bidi.def**

```
18751 \ProvidesFile{tabls-xetex-bidi.def}[2015/11/07 v0.3 bidi adaptations for tabls package for Xe'
18752 \def\endtabular{\endarray $\if@RTLtab\endR\fi\egroup}
18753
18754 \expandafter\let\csname endtabular*\endcsname=\endtabular
18755
18756 \def\endarray{\ifvmode\csname crcr\endcsname % just do \crcr if \\ given
18757 \else \\[\z@ \global\advance\@arstdepth-\@otarlinesep]%
18758 \fi\egroup\if@RTLtab\egroup\endR\egroup\fi\@unrecurse\egroup}
18759
18760 \def\@array[#1]#2{% remember global variables to allow recursion:
18761 \edef\@unrecurse{\global\@skip@bove\the\@skip@bove
18762 \global\@arstheight\the\@arstheight\global\@arstdepth\the\@arstdepth}%
18763 \let\@otarlinesep\@tarlinesep \global\@skip@bove-\@otarlinesep
```
File tabls-xetex-bidi.def 385

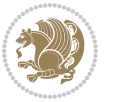

```
18764 \ifx\@classz\@arrayclassz \let\@tarlinesep\arraylinesep
18765 \else \let\@tarlinesep\tablinesep \fi
18766 \divide\@tarlinesep\tw@ % half sep is applied to height & depth
18767 \let\@seesize\relax \let\@rememsize\relax \@mkpream{#2}%
18768 \@tempdima\arraystretch\ht\strutbox \@tempdimb\arraystretch\dp\strutbox
18769 \ifdim\@tarlinesep>\z@ % (need \protect for \multicolumn)
18770 \def\@rememsize{\protect\@r@m@msize}\let\@seesize\@s@@size
18771 \advance\@tempdima-\@tarlinesep \advance\@tempdimb-\@tarlinesep
18772 \fi \setbox\@arstrutbox\hbox{% set up smaller strut
18773 \vrule \@height\@tempdima \@depth\@tempdimb \@width\z@}%
18774 \let\protect\noexpand
18775 \edef\@preamble{\ialign \noexpand\@halignto \bgroup
18776 \unhcopy\@arstrutbox \@preamble \tabskip\z@skip &\@sharp \cr}%
18777 \let\@startpbox\@@startpbox \let\@endpbox\@@endpbox
18778 \if#1t\vtop \else \if#1b\vbox \else \vcenter \fi\fi
18779 \bgroup \let\par\@empty
18780 \global\@arstheight\ht\@arstrutbox \global\@arstdepth\dp\@arstrutbox
18781 \advance\extrarulesep.5\arrayrulewidth
18782 \let\@sharp##\let\protect\relax \lineskip\z@skip \baselineskip\z@skip
18783 \if@RTLtab\hbox\bgroup\beginR\@hboxRconstructtrue\if#1t\vtop \else \vbox \fi\bgroup\fi
18784 \@preamble}
```
# **114 File tabularx-xetex-bidi.def**

 \ProvidesFile{tabularx-xetex-bidi.def}[2014/11/08 v0.1 bidi adaptations for tabularx package : \def\TX@endtabularx{%

```
18787 \expandafter\expandafter\expandafter
```

```
18788 \TX@find@endtabularxa\csname end\TX@\endcsname
```

```
18789 \endtabularx\TX@\endtabularx\TX@find@endtabularxa
```
- \expandafter\TX@newcol\expandafter{\tabularxcolumn{\TX@col@width}}%
- \let\verb\TX@verb

```
18792 \def\@elt##1{\global\value{##1}\the\value{##1}\relax}%
```

```
18793 \edef\TX@ckpt{\cl@@ckpt}%
```

```
18794 \let\@elt\relax
```

```
18795 \TX@old@table\maxdimen
```

```
18796 \TX@col@width\TX@target
```

```
18797 \global\TX@cols\@ne
```

```
18798 \TX@typeout@
```

```
18799 {\@spaces Table Width\@spaces Column Width\@spaces X Columns}%
18800 \TX@trial{\def\NC@rewrite@X{%
```

```
18801 \global\advance\TX@cols\@ne\NC@find p{\TX@col@width}}}%
```

```
18802 \times 1000
```

```
18803 \TX@arith
```

```
18804 \ifTX@
```

```
18805 \TX@trial{}%
```

```
18806 \repeat
```

```
18807 {\let\@footnotetext\TX@ftntext\let\@xfootnotenext\TX@xftntext
```

```
18808 \let\@LTRfootnotetext\TX@LTRftntext\let\@xLTRfootnotenext\TX@xLTRftntext
```

```
18809 \let\@RTLfootnotetext\TX@RTLftntext\let\@xRTLfootnotenext\TX@xRTLftntext
```

```
18810 \csname tabular*\expandafter\endcsname\expandafter\TX@target
```
File tabularx-xetex-bidi.def 386

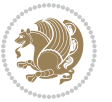

```
18811 \the\toks@
18812 \csname endtabular*\endcsname}%
18813 \global\TX@ftn\expandafter{\expandafter}\the\TX@ftn
18814 \ifnum0=`{\fi}%
18815 \expandafter\expandafter\expandafter
18816 \TX@find@endtabularxbb
18817 \expandafter\end\expandafter{\TX@}%
18818 \endtabularx\TX@\endtabularx\TX@find@endtabularxb
18819 }
18820
18821 \def\TX@trial#1{%
18822 \setbox\@tempboxa\hbox{%
18823 #1\relax
18824 \let\@footnotetext\TX@trial@ftn
18825 \let\@LTRfootnotetext\TX@trial@ftn
18826 \let\@RTLfootnotetext\TX@trial@ftn
18827 \let\TX@vwarn\@empty
18828 \expandafter\let\expandafter\tabularx\csname tabular*\endcsname
18829 \expandafter\let\expandafter\endtabularx\csname endtabular*\endcsname
18830 \def\write{\begingroup
18831 \def\let{\afterassignment\endgroup\toks@}%
18832 \afterassignment\let\count@}%
18833 \hbadness\@M
18834 \hfuzz\maxdimen
18835 \let\hbadness\@tempcnta
18836 \let\hfuzz\@tempdima
18837 \expandafter\tabular\the\toks@
18838 \endtabular}%
18839 \TX@ckpt
18840 \TX@typeout@{\@spaces
18841 \expandafter\TX@align
18842 \the\wd\@tempboxa\space\space\space\space\space\space\space\@@
18843 \expandafter\TX@align
18844 \the\TX@col@width\space\space\space\space\space\space\@@
18845 \@spaces\the\TX@cols}}
18846
18847 \long\def\TX@LTRftntext#1{%
18848 \edef\@tempa{\the\TX@ftn\noexpand\LTRfootnotetext
18849 [\the\csname c@\@mpfn\endcsname]}%
18850 \global\TX@ftn\expandafter{\@tempa{#1}}}%
18851 \long\def\TX@xLTRftntext[#1]#2{%
18852 \global\TX@ftn\expandafter{\the\TX@ftn\LTRfootnotetext[#1]{#2}}}
18853
18854 \long\def\TX@RTLftntext#1{%
18855 \edef\@tempa{\the\TX@ftn\noexpand\RTLfootnotetext
18856 [\the\csname c@\@mpfn\endcsname]}%
18857 \global\TX@ftn\expandafter{\@tempa{#1}}}%
18858 \long\def\TX@xRTLftntext[#1]#2{%
18859 \global\TX@ftn\expandafter{\the\TX@ftn\RTLfootnotetext[#1]{#2}}}
```
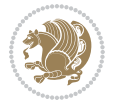

#### **115 File tabulary-xetex-bidi.def**

```
18860 \ProvidesFile{tabulary-xetex-bidi.def}[2010/07/25 v0.1 bidi adaptations for tabulary package :
18861 \def\@testpach{\@chclass
18862 \ifnum \@lastchclass=6 \@ne \@chnum \@ne \else
18863 \ifnum \@lastchclass=7 5 \else
18864 \ifnum \@lastchclass=8 \tw@ \else
18865 \ifnum \@lastchclass=9 \thr@@
18866 \else \z@
18867 \ifnum \@lastchclass = 10 \else
18868 \edef\@nextchar{\expandafter\string\@nextchar}%
18860 \qquad \text{10}chnum
18870 \if \@nextchar c\z@ \else
18871 \if \@nextchar \if@RTLtab r\else l\fi\@ne \else
18872 \iota \if \@nextchar \if@RTLtab l\else r\fi\tw@ \else
18873 \if \@nextchar C7 \else
18874 \if \@nextchar L8 \else
18875 \if \@nextchar R9 \else
18876 \if \@nextchar J10 \else
18877 \z@ \@chclass
18878 \if\@nextchar |\@ne \else
18879 \if \@nextchar !6 \else
18880 \if \@nextchar @7 \else
18881 \if \@nextchar <8 \else
18882 \if \@nextchar >9 \else
18883 10
18884 \@chnum
18885 \if \@nextchar m\thr@@\else
18886 \if \@nextchar p4 \else
18887 \if \@nextchar b5 \else
18888 \z@ \@chclass \z@ \@preamerr \z@ \fi \fi \fi \fi\fi \fi \fi\fi \fi \fi
18889 \fi \fi \fi \fi \fi \fi \fi \fi \fi \fi \fi}
```
### **116 File tc-xetex-bidi.def**

```
18890 \ProvidesFile{tc-xetex-bidi.def}[2014/07/08 v0.1 bidi adaptations for Clipping driver for XeTe
18891 \def\@cliptoboxdim#1{%
18892 \setbox#1=\hbox{%
18893 \Gin@defaultbp\WIDTH{\wd#1}%
18894 \Gin@defaultbp\DEPTH{\dp#1}%
18895 \@tempdima\ht#1%
18896 \advance\@tempdima\dp#1%
18897 \Gin@defaultbp\TOTALHEIGHT{\@tempdima}%
18898 \beginL\special{pdf:bcontent }%
18899 \special{%
18900 pdf:literal direct
18901 0 -\DEPTH\space \WIDTH\space \TOTALHEIGHT\space re
18902 }%
18903 \special{pdf:literal direct W }%
18904 \special{pdf:literal direct n }%
```
File tc-xetex-bidi.def 388

```
18905 \if@RTL\beginR\fi\box#1\if@RTL\endR\fi%
18906 \special{pdf:econtent }\endL%
18907 }%
18908 }
```
# **117 File tcolorbox-xetex-bidi.def**

```
18909 \ProvidesFile{tcolorbox-xetex-bidi.def}[2018/11/11 v0.2 bidi adaptations for tcolorbox package
18910 \let\endtcb@lrbox=\endminipage
18911 \let\endtcb@savebox=\endtcb@lrbox
18912
18913 \bidi@patchcmd{\tcb@vbox}{%
18914 \let\@footnotetext\@mpfootnotetext%
18915 }{%
18916 \let\@footnotetext\@mpfootnotetext%
18917 \let\@LTRfootnotetext\@mpLTRfootnotetext%
18918 \let\@RTLfootnotetext\@mpRTLfootnotetext%
18919 }{}{}
18920
18921 \bidi@patchcmd{\endtcb@vbox}{%
18922 \footnoterule%
18923 }{%
18924 \bidi@mpfootnoterule%
18925 }{}{}
18926 \bidi@apptocmd\tcb@@icolorbox{%
18927 \@bidi@list@minipage@parboxfalse
18928 }{}{}
```
### **118 File titlesec-xetex-bidi.def**

```
18929 \ProvidesFile{titlesec-xetex-bidi.def}[2010/07/25 v0.1 bidi adaptations for titlesec package :
18930 \renewcommand\filright{%
18931 \gdef\ttl@filleft##1{\hskip##1}%
18932 \gdef\ttl@filright##1{\hfill}%
18933 \let\\\@centercr
18934 \advance\rightskip\z@ \@plus 1fil
18935 \parfillskip\z@}
18936 \def\ttlh@hang#1#2#3#4#5#6#7#8{%
18937 \gdef\ttl@makeline##1{\ttl@calc\hspace{#6}##1\ttl@calc\hspace{#7}}%
18938 \setlength\leftskip{#6}%
18939 \setlength\rightskip{#7}%
18940 \interlinepenalty\@M
18941 \ttl@changecentercr
18942 \ttl@beginlongest
18943 #1{\ifhmode\ttl@hmode@error\fi
18944 \ttl@glcmds
18945 \parindent\z@
18946 \leavevmode
18947 \begingroup
18948 \ifttl@label
```
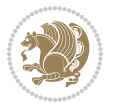

```
18949 \sbox\z@{#2\strut\ttl@calc\hspace{#3}}%
18950 \if@RTL\advance\rightskip\wd\z@\else\advance\leftskip\wd\z@\fi
18951 \llap{\box\z@}%
18952 \fi
18953 #4{#8}%
18954 \kern\z@\strut\@@par
18955 \endgroup
18956 \nobreak\ttl@midlongest#5\@@par}%
18957 \ttl@endlongest}
```
### **119 File titletoc-xetex-bidi.def**

```
18958 \ProvidesFile{titletoc-xetex-bidi.def}[2013/04/10 v0.2 bidi adaptations for titletoc package :
18959 \renewcommand\filright{%
18960 \gdef\ttl@filleft##1{\hskip##1}%
18961 \gdef\ttl@filright##1{\hfill}%
18962 \let\\\@centercr
18963 \advance\rightskip\z@ \@plus 1fil
18964 \parfillskip\z@}
18965 \renewcommand\contentspush[1]{%
18966 \sbox\z@{#1}%
18967 \xdef\ttl@b{\advance\if@RTL\rightskip\else\leftskip\fi\the\wd\z@}%
18968 \aftergroup\ttl@b
18969 \leavevmode\llap{\box\z@}}
18970 \def\ttl@outnoblock#1#2#3{%
18971 \begingroup
18972 \ifnum\ttl@b>\ttl@a
18973 \nobreak
18974 \else\ifnum\ttl@b<\ttl@a
18975 \addpenalty{\@secpenalty}%
18976 \else
18977 \addpenalty{\z@}%
18978 \fi\fi
18979 \ttl@contentsstretch
18980 \nobreak
18981 \ifcase#1\relax\else\interlinepenalty\@M\fi
18982 \parindent\z@
18983 \ifx\@nil#2%
18984 \PackageError{titletoc}{Unimplemented}%
18985 {The optional argument is currently mandatory}%
18986 \else
18987 \if@RTL\setlength\rightskip{#2}\else
18988 \setlength\leftskip{#2}\fi%
18989 \fi
18990 \if@RTL\setlength\leftskip{\@pnumwidth}\else\setlength\rightskip{\@pnumwidth}\fi%
18991 \let\contentsmargin\ttl@margin
18992 \def\ttl@makeline##1{##1}%
18993 #3%
18994 \addtolength{\parfillskip}{-\ttl@corr}%
18995 \if@RTL\addtolength{\leftskip}{\ttl@corr}\else\addtolength{\rightskip}{\ttl@corr}\fi%
```
File titletoc-xetex-bidi.def 390

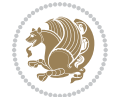

```
18996 \let\ttl@leaders\leaders}
18997 \renewcommand\ttl@margin[2][\z@]{%
18998 \def\ttl@corr{#1}%
18999 \advance\if@RTL\leftskip\else\rightskip\fi-\@pnumwidth\relax
19000 \advance\if@RTL\leftskip\else\rightskip\fi#2\relax
19001 \def\@pnumwidth{#2}}
19002 \let\ttl@savel@part\l@part
19003 \def\l@part{\ttl@lselect{part}}
19004
19005 \let\ttl@savel@chapter\l@chapter
19006 \def\l@chapter{\ttl@lselect{chapter}}
```
# **120 File tocbibind-xetex-bidi.def**

```
19007 \ProvidesFile{tocbibind-xetex-bidi.def}[2017/06/09 v0.4 bidi adaptations for tocbibind package
19008 \if@dotocbib
19009 \@ifpackageloaded{natbib}{}{% natbib not loaded
19010 \renewcommand{\bibsection}{\t@cb@bchapsec}
19011 \renewenvironment{thebibliography}[1]{%
19012 \bibsection
19013 \begin{thebibitemlist}{#1}}{\end{thebibitemlist}}}
19014 \renewenvironment{thebibitemlist}[1]{
19015 \if@RTL\if@LTRbibitems\@RTLfalse\else\fi\else\if@RTLbibitems\@RTLtrue\else\fi\fi
19016 \bidi@@thebibliography@font@hook%
19017 \list{\@biblabel{\@arabic\c@enumiv}}%
19018 {\settowidth\labelwidth{\@biblabel{#1}}%
19019 \leftmargin\labelwidth
19020 \advance\leftmargin\labelsep
19021 \@openbib@code
19022 \usecounter{enumiv}%
19023 \let\p@enumiv\@empty
19024 \renewcommand\theenumiv{\@arabic\c@enumiv}}%
19025 \sloppy
19026 \clubpenalty4000
19027 \@clubpenalty \clubpenalty
19028 \widowpenalty4000%
19029 \sfcode \.\@m}
19030 {\def\@noitemerr
19031 {\@latex@warning{Empty `thebibliography' environment}}%
19032 \endlist}
19033
19034 \@ifpackagewith{chapterbib}{sectionbib}%
19035 {\renewcommand{\sectionbib}[2]{}}%
19036 {}
19037
19038 \fi
19039 \if@inltxdoc\else
19040 \renewenvironment{theindex}%
19041 {\if@twocolumn
19042 \@restonecolfalse
```
File tocbibind-xetex-bidi.def 391

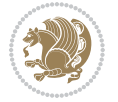

```
19043 \else
19044 \@restonecoltrue
19045 \fi
19046 \if@bibchapter
19047 \if@donumindex
19048 \refstepcounter{chapter}
19049 \twocolumn[\vspace*{2\topskip}%
19050 \@makechapterhead{\indexname}]%
19051 \addcontentsline{toc}{chapter}{\protect\numberline{\thechapter}\indexname}
19052 \chaptermark{\indexname}
19053 \else
19054 \if@dotocind
19055 \twocolumn[\vspace*{2\topskip}%
19056 \@makeschapterhead{\indexname}]%
19057 \prw@mkboth{\indexname}
19058 \addcontentsline{toc}{chapter}{\indexname}
19059 \else
19060 \twocolumn[\vspace*{2\topskip}%
19061 \@makeschapterhead{\indexname}]%
19062 \prw@mkboth{\indexname}
19063 \fi
19064 \fi
19065 \else
19066 \if@donumindex
19067 \twocolumn[\vspace*{-1.5\topskip}%
19068 \@nameuse{\@tocextra}{\indexname}]%
19069 \csname \@tocextra mark\endcsname{\indexname}
19070 \else
19071 \if@dotocind
19072 \twocolumn[\vspace*{-1.5\topskip}%
19073 \toc@headstar{\@tocextra}{\indexname}]%
19074 \prw@mkboth{\indexname}
19075 \addcontentsline{toc}{\@tocextra}{\indexname}
19076 \else
19077 \twocolumn[\vspace*{-1.5\topskip}%
19078 \toc@headstar{\@tocextra}{\indexname}]%
19079 \prw@mkboth{\indexname}
19080 \fi
19081 \fi
19082 \fi
19083 \thispagestyle{plain}\parindent\z@
19084 \parskip\z@ \@plus .3\p@\relax
19085 \let\item\@idxitem}
19086 {\if@restonecol\onecolumn\else\clearpage\fi}
19087 \fi
```
# **121 File tocloft-xetex-bidi.def**

19088 \ProvidesFile{tocloft-xetex-bidi.def}[2010/07/25 v0.2 bidi adaptations for tocloft package for 19089 \let\cftdot\@SepMark

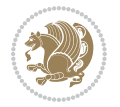

```
19090 \if@cfthaspart
19091 \renewcommand*{\l@part}[2]{
19092 \@cftdopartfalse
19093 \ifnum \c@tocdepth >-2\relax
19094 \if@cfthaschapter
19095 \@cftdoparttrue
19096 \fi
19097 \ifnum \c@tocdepth >\m@ne
19098 \if@cfthaschapter\else
19099 \@cftdoparttrue
19100 \fi
19101 \fi
19102 \fi
19103 \if@cftdopart
19104 \if@cfthaschapter
19105 \addpenalty{-\@highpenalty}
19106 \else
19107 \addpenalty\@secpenalty
19108 \fi
19109 \addvspace{\cftbeforepartskip}
19110 \begingroup
19111 {\if@RTL\rightskip\else\leftskip\fi \cftpartindent\relax
19112 \if@RTL\leftskip\else\rightskip\fi \@tocrmarg
19113 \parfillskip -\if@RTL\leftskip\else\rightskip\fi
19114 \parindent \cftpartindent\relax\@afterindenttrue
19115 \interlinepenalty\@M
19116 \leavevmode
19117 \@tempdima \cftpartnumwidth\relax
19118 \let\@cftbsnum \cftpartpresnum
19119 \let\@cftasnum \cftpartaftersnum
19120 \let\@cftasnumb \cftpartaftersnumb
19121 \advance\if@RTL\rightskip\else\leftskip\fi \@tempdima \null\nobreak\hskip -\if@RTL\rightskip\else\leftskip\fi
19122 {\cftpartfont \cftpartpresnum #1}
19123 \cftpartfillnum{#2}}
19124 \nobreak
19125 \if@cfthaschapter
19126 \global\@nobreaktrue
19127 \everypar{\global\@nobreakfalse\everypar{}}
19128 \else
19129 \if@compatibility
19130 \global\@nobreaktrue
19131 \everypar{\global\@nobreakfalse\everypar{}}
19132 \fi
19133 \fi
19134 \endgroup
19135 \fi}
19136 \fi
19137 \if@cfthaschapter
19138 \renewcommand*{\l@chapter}[2]{
19139 \ifnum \c@tocdepth >\m@ne
```
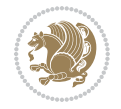

```
19140 \addpenalty{-\@highpenalty}
19141 \vskip \cftbeforechapskip
19142 {\if@RTL\rightskip\else\leftskip\fi \cftchapindent\relax
19143 \if@RTL\leftskip\else\rightskip\fi \@tocrmarg
19144 \parfillskip -\if@RTL\leftskip\else\rightskip\fi
19145 \parindent \cftchapindent\relax\@afterindenttrue
19146 \interlinepenalty\@M
19147 \leavevmode
19148 \@tempdima \cftchapnumwidth\relax
19149 \let\@cftbsnum \cftchappresnum
19150 \let\@cftasnum \cftchapaftersnum
19151 \let\@cftasnumb \cftchapaftersnumb
19152 \advance\if@RTL\rightskip\else\leftskip\fi \@tempdima \null\nobreak\hskip -\if@RTL\rightskip\else\leftskip\fi
19153 {\cftchapfont #1}\nobreak
19154 \cftchapfillnum{#2}}
19155 \fi}
19156 \fi
19157 \renewcommand*{\l@section}[2]{%
19158 \ifnum \c@tocdepth >\z@
19159 \if@cfthaschapter
19160 \vskip \cftbeforesecskip
19161 \else
19162 \addpenalty\@secpenalty
19163 \addvspace{\cftbeforesecskip}
19164 \fi
19165 {\if@RTL\rightskip\else\leftskip\fi \cftsecindent\relax
19166 \if@RTL\leftskip\else\rightskip\fi \@tocrmarg
19167 \parfillskip -\if@RTL\leftskip\else\rightskip\fi
19168 \parindent \cftsecindent\relax\@afterindenttrue
19169 \interlinepenalty\@M
19170 \leavevmode
19171 \@tempdima \cftsecnumwidth\relax
19172 \let\@cftbsnum \cftsecpresnum
19173 \let\@cftasnum \cftsecaftersnum
19174 \let\@cftasnumb \cftsecaftersnumb
19175 \advance\if@RTL\rightskip\else\leftskip\fi \@tempdima \null\nobreak\hskip -\if@RTL\rightskip\else\leftskip\fi
19176 {\cftsecfont #1}\nobreak
_{19177} \cftsecfillnum{#2}}
19178 \fi}
19179 \renewcommand*{\l@subsection}[2]{%
19180 \ifnum \c@tocdepth >\@ne
19181 \vskip \cftbeforesubsecskip
19182 {\if@RTL\rightskip\else\leftskip\fi \cftsubsecindent\relax
19183 \if@RTL\leftskip\else\rightskip\fi \@tocrmarg
19184 \parfillskip -\if@RTL\leftskip\else\rightskip\fi
19185 \parindent \cftsubsecindent\relax\@afterindenttrue
19186 \interlinepenalty\@M
19187 \leaveymode
19188 \@tempdima \cftsubsecnumwidth\relax
19189 \let\@cftbsnum \cftsubsecpresnum
```

$$
\left(\frac{1}{2}\right)
$$

```
19191 \let\@cftasnumb \cftsubsecaftersnumb
19192 \advance\if@RTL\rightskip\else\leftskip\fi \@tempdima \null\nobreak\hskip -\if@RTL\rightskip\else\leftskip\fi
19193 {\cftsubsecfont #1}\nobreak
19194 \cftsubsecfillnum{#2}}
19195 \fi}
19196 \renewcommand*{\l@subsubsection}[2]{%
19197 \ifnum \c@tocdepth >\tw@
19198 \vskip \cftbeforesubsubsecskip
19199 {\if@RTL\rightskip\else\leftskip\fi \cftsubsubsecindent\relax
19200 \if@RTL\leftskip\else\rightskip\fi \@tocrmarg
19201 \parfillskip -\if@RTL\leftskip\else\rightskip\fi
19202 \parindent \cftsubsubsecindent\relax\@afterindenttrue
19203 \interlinepenalty\@M
19204 \leavevmode
19205 \@tempdima \cftsubsubsecnumwidth\relax
19206 \let\@cftbsnum \cftsubsubsecpresnum
19207 \let\@cftasnum \cftsubsubsecaftersnum
19208 \let\@cftasnumb \cftsubsubsecaftersnumb
19209 \advance\if@RTL\rightskip\else\leftskip\fi \@tempdima \null\nobreak\hskip -\if@RTL\rightskip\else\leftskip\fi
19210 {\cftsubsubsecfont #1}\nobreak
19211 \cftsubsubsecfillnum{#2}}
19212 \fi}
19213 \renewcommand*{\l@paragraph}[2]{%
19214 \ifnum \c@tocdepth >3\relax
19215 \vskip \cftbeforeparaskip
19216 {\if@RTL\rightskip\else\leftskip\fi \cftparaindent\relax
19217 \if@RTL\leftskip\else\rightskip\fi \@tocrmarg
19218 \parfillskip -\if@RTL\leftskip\else\rightskip\fi
19219 \parindent \cftparaindent\relax\@afterindenttrue
19220 \interlinepenalty\@M
19221 \leavevmode
19222 \@tempdima \cftparanumwidth\relax
19223 \let\@cftbsnum \cftparapresnum
19224 \let\@cftasnum \cftparaaftersnum
19225 \let\@cftasnumb \cftparaaftersnumb
19226 \advance\if@RTL\rightskip\else\leftskip\fi \@tempdima \null\nobreak\hskip -\if@RTL\rightskip\else\leftskip\fi
19227 {\cftparafont #1}\nobreak
19228 \cftparafillnum{#2}}
19229 \fi}
19230 \renewcommand*{\l@subparagraph}[2]{%
19231 \ifnum \c@tocdepth >4\relax
19232 \vskip \cftbeforesubparaskip
19233 {\if@RTL\rightskip\else\leftskip\fi \cftsubparaindent\relax
19234 \if@RTL\leftskip\else\rightskip\fi \@tocrmarg
19235 \parfillskip -\if@RTL\leftskip\else\rightskip\fi
19236 \parindent \cftsubparaindent\relax\@afterindenttrue
19237 \interlinepenalty\@M
19238 \leavevmode
19239 \@tempdima \cftsubparanumwidth\relax
```
\let\@cftasnum \cftsubsecaftersnum

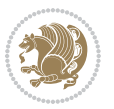
```
19240 \let\@cftbsnum \cftsubparapresnum
19241 \let\@cftasnum \cftsubparaaftersnum
19242 \let\@cftasnumb \cftsubparaaftersnumb
19243 \advance\if@RTL\rightskip\else\leftskip\fi \@tempdima \null\nobreak\hskip -\if@RTL\rightskip\else\leftskip\fi
19244 {\cftsubparafont #1}\nobreak
19245 \cftsubparafillnum{#2}}
19246 \fi}
19247 \renewcommand*{\l@figure}[2]{%
19248 \ifnum \c@lofdepth >\z@
19249 \vskip \cftbeforefigskip
19250 {\if@RTL\rightskip\else\leftskip\fi \cftfigindent\relax
19251 \if@RTL\leftskip\else\rightskip\fi \@tocrmarg
19252 \parfillskip -\if@RTL\leftskip\else\rightskip\fi
19253 \parindent \cftfigindent\relax\@afterindenttrue
19254 \interlinepenalty\@M
19255 \leavevmode
19256 \@tempdima \cftfignumwidth\relax
19257 \let\@cftbsnum \cftfigpresnum
19258 \let\@cftasnum \cftfigaftersnum
19259 \let\@cftasnumb \cftfigaftersnumb
19260 \advance\if@RTL\rightskip\else\leftskip\fi \@tempdima \null\nobreak\hskip -\if@RTL\rightskip\else\leftskip\fi
19261 {\cftfigfont #1}\nobreak
19262 \cftfigfillnum{#2}}
19263 \fi
19264 }
19265 \renewcommand*{\l@table}[2]{%
19266 \ifnum\c@lotdepth >\z@
19267 \vskip \cftbeforetabskip
19268 {\if@RTL\rightskip\else\leftskip\fi \cfttabindent\relax
19269 \if@RTL\leftskip\else\rightskip\fi \@tocrmarg
19270 \parfillskip -\if@RTL\leftskip\else\rightskip\fi
19271 \parindent \cfttabindent\relax\@afterindenttrue
19272 \interlinepenalty\@M
19273 \leavevmode
19274 \@tempdima \cfttabnumwidth\relax
19275 \let\@cftbsnum \cfttabpresnum
19276 \let\@cftasnum \cfttabaftersnum
19277 \let\@cftasnumb \cfttabaftersnumb
19278 \advance\if@RTL\rightskip\else\leftskip\fi \@tempdima \null\nobreak\hskip -\if@RTL\rightskip\else\leftskip\fi
19279 {\cfttabfont #1}\nobreak
19280 \cfttabfillnum{#2}}
19281 \fi
19282 }
19283 \renewcommand{\@cftl@subfig}{
19284 \renewcommand*{\l@subfigure}[2]{%
19285 \ifnum \c@lofdepth > \toclevel@subfigure
19286 \vskip \cftbeforesubfigskip
19287 {\if@RTL\rightskip\else\leftskip\fi \cftsubfigindent\relax
19288 \if@RTL\leftskip\else\rightskip\fi \@tocrmarg
19289 \parfillskip -\if@RTL\leftskip\else\rightskip\fi
```
File tocloft-xetex-bidi.def 396

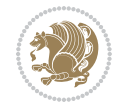

```
19290 \parindent \cftsubfigindent\relax\@afterindenttrue
19291 \interlinepenalty\@M
19292 \leavevmode
19293 \@tempdima \cftsubfignumwidth\relax
19294 \let\@cftbsnum \cftsubfigpresnum
19295 \let\@cftasnum \cftsubfigaftersnum
19296 \let\@cftasnumb \cftsubfigaftersnumb
19297 \advance\if@RTL\rightskip\else\leftskip\fi \@tempdima \null\nobreak\hskip -\if@RTL\rightskip\else\leftskip\fi
19298 {\cftsubfigfont ##1}\nobreak
19299 \cftsubfigfillnum{##2}}
19300 \fi
19301 }
19302 }
19303 \renewcommand{\@cftl@subtab}{
19304 \renewcommand*{\l@subtable}[2]{%
19305 \ifnum \c@lotdepth > \toclevel@subtable
19306 \vskip \cftbeforesubtabskip
19307 {\if@RTL\rightskip\else\leftskip\fi \cftsubtabindent\relax
19308 \if@RTL\leftskip\else\rightskip\fi \@tocrmarg
19309 \parfillskip -\if@RTL\leftskip\else\rightskip\fi
19310 \parindent \cftsubtabindent\relax\@afterindenttrue
19311 \interlinepenalty\@M
19312 \leavevmode
19313 \@tempdima \cftsubtabnumwidth\relax
19314 \let\@cftbsnum \cftsubtabpresnum
19315 \let\@cftasnum \cftsubtabaftersnum
19316 \let\@cftasnumb \cftsubtabaftersnumb
19317 \advance\if@RTL\rightskip\else\leftskip\fi \@tempdima \null\nobreak\hskip -\if@RTL\rightskip\else\leftskip\fi
19318 {\cftsubtabfont ##1}\nobreak
19319 \cftsubtabfillnum{##2}}
19320 \fi
19321 }
19322 }
19323 \renewcommand{\newlistentry}[4][\@empty]{%
19324 \@ifundefined{c@#2}{% check & set the counter
19325 \ifx \@empty#1\relax
19326 \newcounter{#2}
19327 \else
19328 \@ifundefined{c@#1}{\PackageWarning{tocloft}%
19329 {#1 has no counter for use as a `within'}
19330 \newcounter{#2}}%
19331 {\newcounter{#2}[#1]%
19332 \expandafter\edef\csname the#2\endcsname{%
19333 \expandafter\noexpand\csname the#1\endcsname\@SepMark\noexpand\arabic{#2}}}
19334 \fi
19335 \setcounter{#2}{0}
19336 }
19337 {\PackageError{tocloft}{#2 has been previously defined}{\@eha}}
19338
19339 \@namedef{l@#2}##1##2{%
```
File tocloft-xetex-bidi.def 397

```
19340 \ifnum \@nameuse{c@#3depth} > #4\relax
19341 \vskip \@nameuse{cftbefore#2skip}
19342 {\if@RTL\rightskip\else\leftskip\fi \@nameuse{cft#2indent}\relax
19343 \if@RTL\leftskip\else\rightskip\fi \@tocrmarg
19344 \parfillskip -\if@RTL\leftskip\else\rightskip\fi
19345 \parindent \@nameuse{cft#2indent}\relax\@afterindenttrue
19346 \interlinepenalty\@M
19347 \leavevmode
19348 \@tempdima \@nameuse{cft#2numwidth}\relax
19349 \expandafter\let\expandafter\@cftbsnum\csname cft#2presnum\endcsname
19350 \expandafter\let\expandafter\@cftasnum\csname cft#2aftersnum\endcsname
19351 \expandafter\let\expandafter\@cftasnumb\csname cft#2aftersnumb\endcsname
19352 \advance\if@RTL\rightskip\else\leftskip\fi\@tempdima \null\nobreak\hskip -\if@RTL\rightskip\else\leftskip\fi
19353 {\@nameuse{cft#2font}##1}\nobreak
19354 \@nameuse{cft#2fillnum}{##2}}
19355 \fi
19356 } % end of \l@#2
19357
19358 \expandafter\newlength\csname cftbefore#2skip\endcsname
19359 \setlength{\@nameuse{cftbefore#2skip}}{\z@ \@plus .2\p@}
19360 \expandafter\newlength\csname cft#2indent\endcsname
19361 \expandafter\newlength\csname cft#2numwidth\endcsname
19362 \ifcase #4\relax % 0
19363 \setlength{\@nameuse{cft#2indent}}{0em}
19364 \setlength{\@nameuse{cft#2numwidth}}{1.5em}
19365 \or % 1
19366 \setlength{\@nameuse{cft#2indent}}{1.5em}
19367 \setlength{\@nameuse{cft#2numwidth}}{2.3em}
19368 \or % 2
19369 \setlength{\@nameuse{cft#2indent}}{3.8em}
19370 \setlength{\@nameuse{cft#2numwidth}}{3.2em}
19371 \or % 3
19372 \setlength{\@nameuse{cft#2indent}}{7.0em}
19373 \setlength{\@nameuse{cft#2numwidth}}{4.1em}
19374 \else % anything else
19375 \setlength{\@nameuse{cft#2indent}}{10.0em}
19376 \setlength{\@nameuse{cft#2numwidth}}{5.0em}
19377 \fi
19378 \@namedef{cft#2font}{\normalfont}
19379 \@namedef{cft#2presnum}{}
19380 \@namedef{cft#2aftersnum}{}
19381 \@namedef{cft#2aftersnumb}{}
19382 \@namedef{cft#2dotsep}{\cftdotsep}
19383 \@namedef{cft#2leader}{\normalfont\cftdotfill{\@nameuse{cft#2dotsep}}}
19384 \@namedef{cft#2pagefont}{\normalfont}
19385 \@namedef{cft#2afterpnum}{}
19386 \@namedef{toclevel@#2}{#4}
19387 \@namedef{cft#2fillnum}##1{%
19388 {\@nameuse{cft#2leader}}\nobreak
19389 \hb@xt@\@pnumwidth{\hfil\@nameuse{cft#2pagefont}##1}\@nameuse{cft#2afterpnum}\par}
```
File tocloft-xetex-bidi.def 398

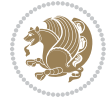

```
19390 } % end \newlistentry
19391 \renewcommand{\cftchapterprecistoc}[1]{\addtocontents{toc}{%
19392 {\if@RTL\rightskip\else\leftskip\fi \cftchapindent\relax
19393 \advance\if@RTL\righskip\else\leftskip\fi \cftchapnumwidth\relax
19394 \if@RTL\leftskip\else\rightskip\fi \@tocrmarg\relax
19395 \textit{#1}\protect\par}}}
```

```
19396 \ProvidesFile{tocbasic-xetex-bidi.def}[2016/09/14 v0.2 bidi adaptations for tocbasic package :
19397 \bidi@undef\scr@dte@def@l@undottedtocline
19398 \bidi@undef\scr@dte@undottedtocline@init
19399 \DeclareTOCEntryStyle{undottedtocline}[{%
19400 \DefineTOCEntryLengthOption{indent}%
19401 {scr@tso@}{@indent}{entry indent}%
19402 \DefineTOCEntryLengthOption{numwidth}%
19403 {scr@tso@}{@numwidth}{entry number width}%
19404 \@ifundefined{#1tocdepth}{%
19405 \ifstr{#1}{part}{\@namedef{#1tocdepth}{-1}}{%
19406 \ifstr{#1}{chapter}{\@namedef{#1tocdepth}{0}}{%
19407 \ifstr{#1}{section}{\@namedef{#1tocdepth}{1}}{%
19408 \ifstr{#1}{subsection}{\@namedef{#1tocdepth}{2}}{%
19409 \ifstr{#1}{subsubsection}{\@namedef{#1tocdepth}{3}}{%
19410 \ifstr{#1}{paragraph}{\@namedef{#1tocdepth}{4}}{%
19411 \ifstr{#1}{subparagraph}{\@namedef{#1tocdepth}{5}}{%
19412 \ifstr{#1}{figure}{\@namedef{#1tocdepth}{1}}{%
19413 \ifstr{#1}{table}{\@namedef{#1tocdepth}{1}}{%
19414 \expandafter\let\csname #1tocdepth\expandafter\endcsname
19415 \csname #1numdepth\endcsname
19416 }%
19417 }%
19418 }%
19419 }%
19420 }%
19421 }%
19422 }%
19423 }%
19424 }%
19425 }{}%
19426 \@ifundefined{scr@tso@#1@indent}{%
19427 \@ifundefined{scr@#1@tocindent}{%
19428 \ifstr{#1}{figure}{\@namedef{scr@tso@#1@indent}{1.5em}}{%
19429 \ifstr{#1}{table}{\@namedef{scr@tso@#1@indent}{1.5em}}{%
19430 \ifstr{#1}{part}{\@namedef{scr@tso@#1@indent}{0em}}{%
19431 \ifstr{#1}{chapter}{\@namedef{scr@tso@#1@indent}{0em}}{%
19432 \scr@ifundefinedorrelax{l@chapter}{%
19433 \ifstr{#1}{section}{\@namedef{scr@tso@#1@indent}{0pt}}{%
19434 \ifstr{#1}{subsection}{\@namedef{scr@tso@#1@indent}{1.5em}}{%
19435 \ifstr{#1}{subsubsection}{%
19436 \@namedef{scr@tso@#1@indent}{3.8em}%
```
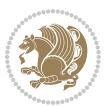

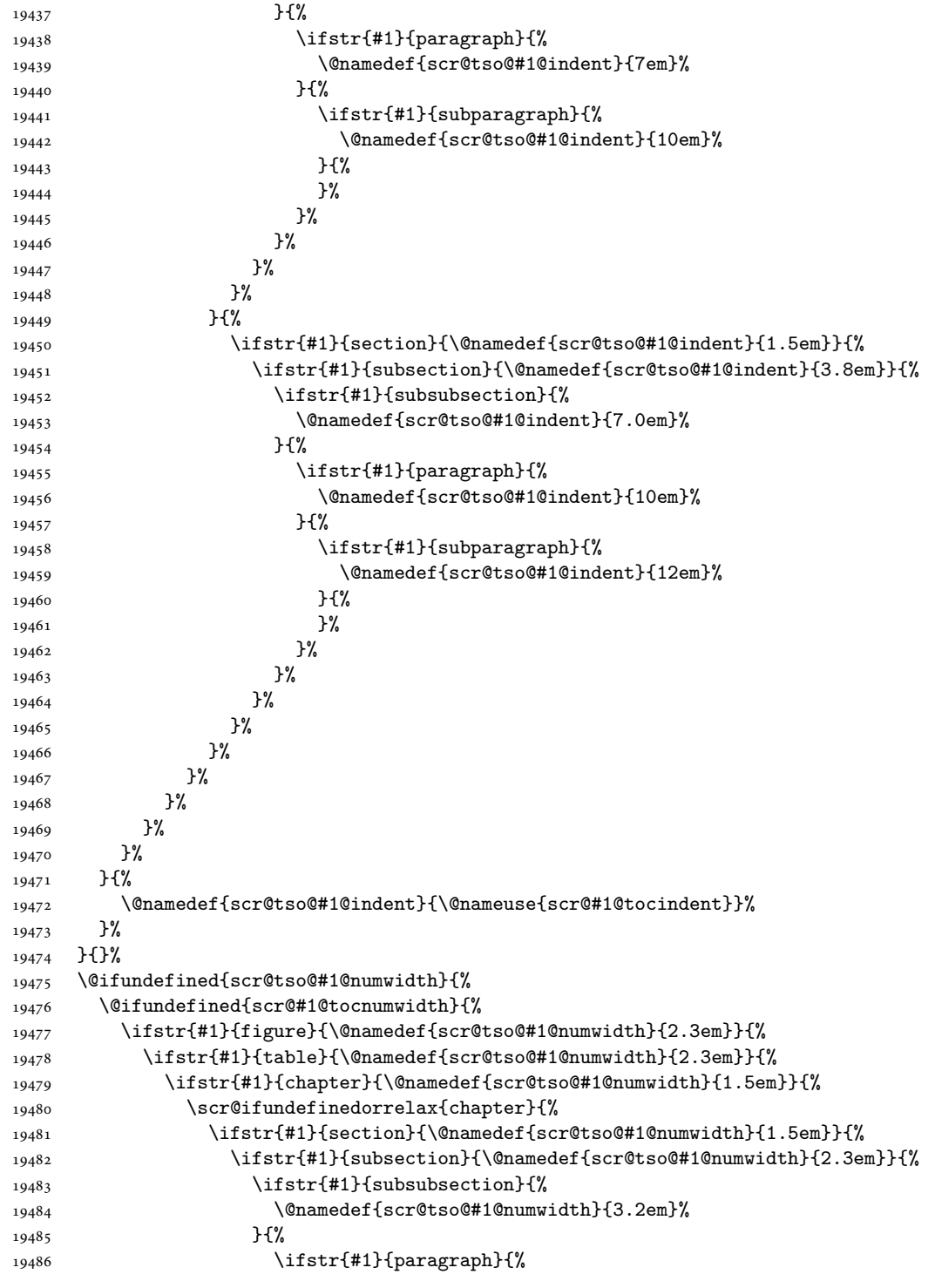

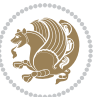

```
19487 \@namedef{scr@tso@#1@numwidth}{4.1em}%
19488 }{%
19489 \ifstr{#1}{subparagraph}{%
19490 \@namedef{scr@tso@#1@numwidth}{5m}%
19491 }{%
19492 }%
19493    }%
19494 }%
\frac{19495}{19496} }%
19496
19497 }{%
19498 \ifstr{#1}{section}{\@namedef{scr@tso@#1@numwidth}{2.3em}}{%
19499 \ifstr{#1}{subsection}{\@namedef{scr@tso@#1@numwidth}{3.2em}}{%
19500 \ifstr{#1}{subsubsection}{%
19501 \@namedef{scr@tso@#1@numwidth}{3.1em}%
19502 }{%
19503 \ifstr{#1}{paragraph}{%
19504 \@namedef{scr@tso@#1@numwidth}{5em}%
19505 }{%
19506 \ifstr{#1}{subparagraph}{%
19507 \@namedef{scr@tso@#1@numwidth}{6em}%
19508 } {%
19509 }%
19510 }%
19511 }%
19512 }%
19513 }%
19514 }%
19515 }%
19516 }%
19517 }%
19518 }{%
19519 \@namedef{scr@tso@#1@numwidth}{\@nameuse{scr@#1@tocnumwidth}}%
19520 }%
19521 }{}%
19522 }]{%
19523 \ifnum \c@tocdepth >\numexpr \@nameuse{#1tocdepth}-\@ne\relax
19524 \ifnum \@nameuse{#1tocdepth}<\@ne
19525 \scr@ifundefinedorrelax{chapter}{%
19526 \addpenalty\@secpenalty
19527 \addvspace{1.0em \@plus\p@}%
19528 }{%
19529 \addpenalty{-\@highpenalty}%
19530 \vskip 1.0em \@plus\p@
19531 }%
19532 \else
19533 \addpenalty\@secpenalty
19534 \addvspace{1.0em \@plus\p@}%
19535 \fi
19536 \setlength\@tempdima{\@nameuse{scr@tso@#1@numwidth}}%
```
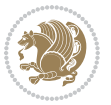

```
19537 \begingroup
19538 \parindent \z@ \bidi@rightskip \@pnumwidth
19539 \parfillskip -\@pnumwidth
19540 \leavevmode
19541 \bfseries
19542 \advance\bidi@leftskip\@tempdima
19543 \advance\bidi@leftskip\@nameuse{scr@tso@#1@indent}%
19544 \hskip -\dimexpr \bidi@leftskip-\@nameuse{scr@tso@#1@indent}\relax
19545 ##1%
19546 \nobreak
19547 \hfil \nobreak\hb@xt@\@pnumwidth{\hss ##2}%
19548 \par
19549 \penalty\@highpenalty
19550 \endgroup
19551 \fi
19552 }
19553
19554 \bidi@undef\scr@dte@def@l@largetocline
19555 \bidi@undef\scr@dte@largetocline@init
19556 \DeclareTOCEntryStyle{largetocline}[{%
19557 \DefineTOCEntryLengthOption{indent}%
19558 {scr@tso@}{@indent}{entry indent}%
19559 \@ifundefined{#1tocdepth}{%
19560 \ifstr{#1}{part}{\@namedef{#1tocdepth}{-1}}{%
19561 \ifstr{#1}{chapter}{\@namedef{#1tocdepth}{0}}{%
19562 \ifstr{#1}{section}{\@namedef{#1tocdepth}{1}}{%
19563 \ifstr{#1}{subsection}{\@namedef{#1tocdepth}{2}}{%
19564 \ifstr{#1}{subsubsection}{\@namedef{#1tocdepth}{3}}{%
19565 \ifstr{#1}{paragraph}{\@namedef{#1tocdepth}{4}}{%
19566 \ifstr{#1}{subparagraph}{\@namedef{#1tocdepth}{5}}{%
19567 \ifstr{#1}{figure}{\@namedef{#1tocdepth}{1}}{%
19568 \ifstr{#1}{table}{\@namedef{#1tocdepth}{1}}{%
19569 \expandafter\let\csname #1tocdepth\expandafter\endcsname
19570 \csname #1numdepth\endcsname
19571    }%
19572 }%
19573    }%
19574    }%
19575 }%
19576 }%
19577 }%
19578 }%
19579 }%
19580 }{}%
19581 \@ifundefined{scr@tso@#1@indent}{%
19582 \@ifundefined{scr@#1@tocindent}{%
19583 \ifstr{#1}{figure}{\@namedef{scr@tso@#1@indent}{1.5em}}{%
19584 \ifstr{#1}{table}{\@namedef{scr@tso@#1@indent}{1.5em}}{%
19585 \ifstr{#1}{part}{\@namedef{scr@tso@#1@indent}{0em}}{%
19586 \ifstr{#1}{chapter}{\@namedef{scr@tso@#1@indent}{0em}}{%
```
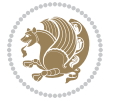

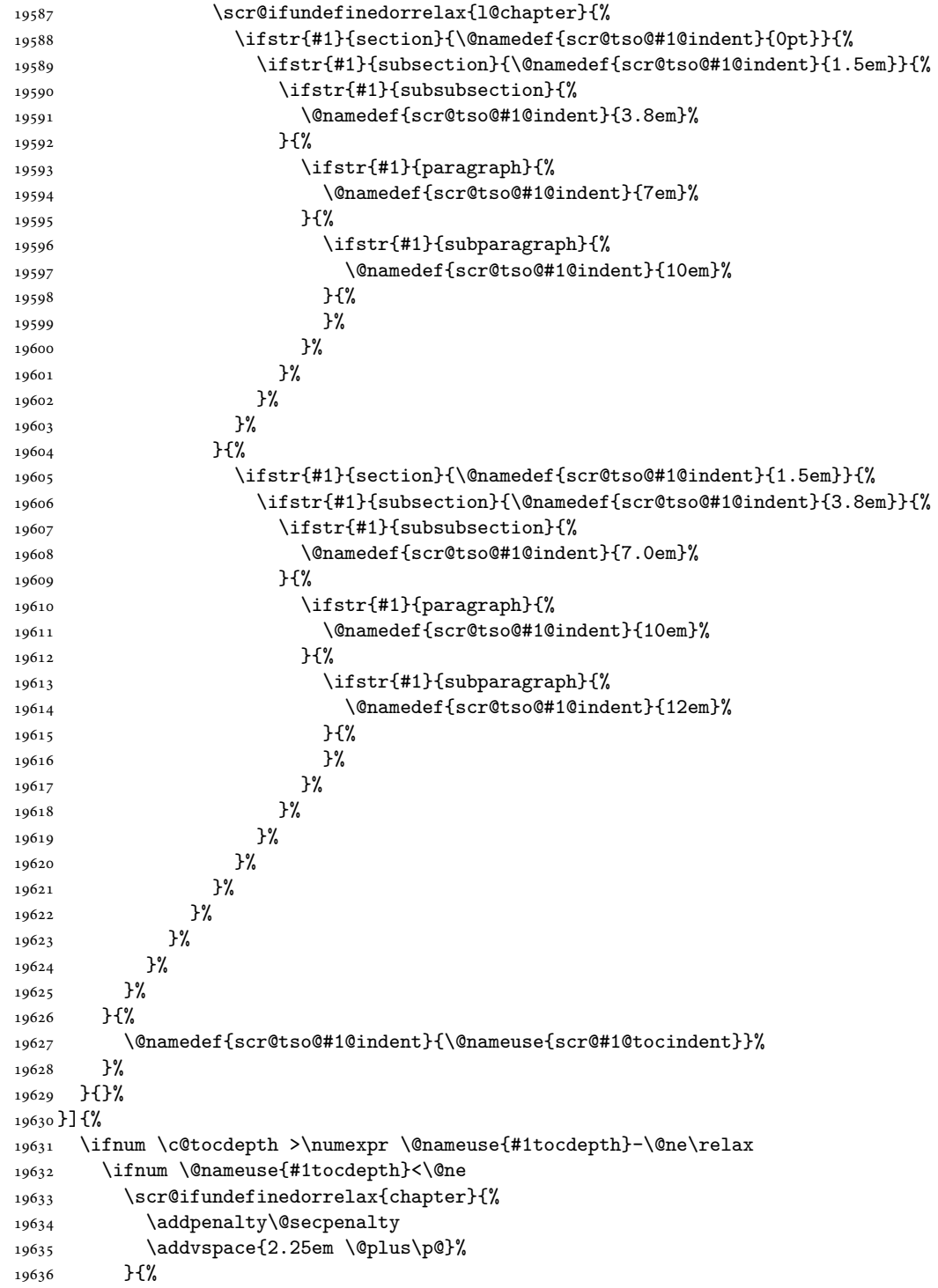

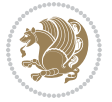

```
19637 \addpenalty{-\@highpenalty}%
19638 \addvspace{2.25em \@plus\p@}%
19639 }%
19640 \else
19641 \addpenalty\@secpenalty
19642 \addvspace{2.25em \@plus\p@}%
19643 \fi
19644 \setlength\@tempdima{3em}%
19645 \begingroup
19646 \parindent \z@ \bidi@rightskip \@pnumwidth
19647 \parfillskip -\@pnumwidth
19648 \leavevmode
19649 \large
19650 \bfseries
19651 \advance\bidi@leftskip\@nameuse{scr@tso@#1@indent}%
19652 ##1%
19653 \hfil \nobreak\hb@xt@\@pnumwidth{\hss ##2}%
19654 \par
19655 \nobreak
19656 \ifnum 0=
19657 \scr@ifundefinedorrelax{chapter}{\if@compatibility 1\else 0\fi}{1}\relax
19658 \global\@nobreaktrue
19659 \everypar{\global\@nobreakfalse\everypar{}}%
19660 \fi
19661 \endgroup
19662 \fi
19663 }
19664
19665 \renewcommand*{\scr@dte@tocline}[3]{%
19666 \ifnum \@nameuse{#1tocdepth}>\c@tocdepth
19667 \else
19668 \tocbasic@DependOnPenaltyAndTOCLevel{#1}%
19669 \addvspace{\@nameuse{scr@tso@#1@beforeskip}}\relax
19670 {%
19671 \bidi@leftskip \@nameuse{scr@tso@#1@indent}\relax
19672 \bidi@rightskip \@tocrmarg
19673 \parfillskip -\bidi@rightskip
19674 \@nameuse{Ifscr@tso@#1@raggedpage}{%
19675 \addtolength{\parfillskip}{\z@ \@plus 1fil}%
19676 }{}%
19677 \parindent \@nameuse{scr@tso@#1@indent}\relax
19678 \@afterindenttrue
19679 \interlinepenalty\@M
19680 \expandafter\ifx\csname ragged#1entry\endcsname\raggedright
19681 \addtolength\bidi@rightskip\@flushglue
19682 \else
19683 \def\reserved@a{\raggedright}%
19684 \expandafter\ifx\csname ragged#1entry\endcsname\reserved@a
19685 \addtolength\bidi@rightskip\@flushglue
19686 \else
```
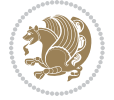

```
19687 \renewcommand\reserved@a{\raggedright}%
19688 \expandafter\ifx\csname ragged#1entry\endcsname\reserved@a
19689 \addtolength\bidi@rightskip\@flushglue
19690 \fi
19691 \fi
19692 \fi
19693 \leavevmode
19694 \@tempdima \@nameuse{scr@tso@#1@numwidth}\relax
19695 \@nameuse{Ifscr@tso@#1@dynnumwidth}{%
19696 \scr@ifundefinedorrelax{scr@dte@#1@lastmaxnumwidth}{}{%
19697 \ifdim \@nameuse{scr@dte@#1@lastmaxnumwidth}>\@tempdima
19698 \@tempdima\@nameuse{scr@dte@#1@lastmaxnumwidth}\relax
19699 \fi
19700 }%
19701 }{}%
19702 \advance\bidi@leftskip \@tempdima
19703 \null\nobreak\hskip -\bidi@leftskip
19704 {%
19705 \usetocbasicnumberline
19706 \let\scr@dte@numberline@box\numberline@box
19707 \def\numberline@box##1{%
19708 \sbox\scr@dte@tocline@numbox{\@nameuse{scr@tso@#1@numberformat}{##1}}%
19709 \global\scr@dte@tocline@numberwidth
19710 \dimexpr\wd\scr@dte@tocline@numbox+\@nameuse{scr@tso@#1@numsep}\relax
19711 \ifdim \scr@dte@tocline@numberwidth
19712 > > > > 0nameuse{scr@dte@#1@maxnumwidth}\relax
19713 \global\@nameuse{scr@dte@#1@maxnumwidth}\scr@dte@tocline@numberwidth
19714 \fi
19715 \@nameuse{Ifscr@tso@#1@dynnumwidth}{}{%
19716 \ifdim \scr@dte@tocline@numberwidth
19717 > > > > > > 01 mexpr \@nameuse{scr@tso@#1@numwidth}%
19718 +\@nameuse{scr@tso@#1@numsep}\relax
19719 \PackageWarning{tocbasic%
19720 } {%
19721 number width of #1 toc entries should be
19722 increased!\MessageBreak
19723 Currently used number width =
19724 \the\wd\scr@dte@tocline@numbox,\MessageBreak
19725 Wanted number separation
19726 \space\space\space =
19727 \the\dimexpr\@nameuse{scr@tso@#1@numsep}\relax,\MessageBreak
19728 Reserved number width \space\space\space\space\space\space\space\space =
19729 \the\dimexpr\@nameuse{scr@tso@#1@numwidth}\relax%
19730 }%
19731 \fi
19732 }%
19733 \scr@dte@numberline@box{\@nameuse{scr@tso@#1@numberformat}{##1}}%
19734 \@nameuse{Ifscr@tso@#1@breakafternumber}{%
19735 {\parfillskip\@flushglue\par}\nobreak\hskip-\bidi@leftskip
19736 }{}%
```
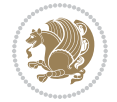

```
19737 }%
19738 \@nameuse{scr@tso@#1@entryformat}{%
19739 #2%
19740 \nobreak
19741 {%
19742 \normalfont\normalsize\@nameuse{scr@tso@#1@linefill}%
19743 \nobreak
19744 \@nameuse{scr@tso@#1@pagenumberbox}{%
19745 \@nameuse{scr@tso@#1@pagenumberformat}{#3}%
19746 }%
19747 }%
19748 \@par
19749 }%
19750 }%
19751 }%
19752 \tocbasic@SetPenaltyByTOCLevel{#1}%
19753 \fi
19754 }
19755
19756 \bidi@undef\scr@dte@def@l@tocline
19757 \bidi@undef\scr@dte@tocline@init
19758 \DeclareTOCEntryStyle{tocline}[{%
19759 \DefineTOCEntryLengthOption{beforeskip}%
19760 {scr@tso@}{@beforeskip}{vertical skip before the entry}%
19761 \DefineTOCEntryIfOption{breakafternumber}%
19762 {scr@tso@}{@breakafternumber}{line break after number flag}%
19763 \DefineTOCEntryIfOption{dynnumwidth}%
19764 {scr@tso@}{@dynnumwidth}{dynamic number width flag}%
19765 \DefineTOCEntryCommandOption{entryformat}%
19766 {scr@tso@}{@entryformat}[1]{entry format}%
19767 \DefineTOCEntryCommandOption{entrynumberformat}%
19768 {scr@tso@}{@numberformat}[1]{entry number format}%
19769 \DefineTOCEntryCommandOption{linefill}[\TOCLineLeaderFill]%
19770 {scr@tso@}{@linefill}{filling between text and page number}%
19771 \DefineTOCEntryLengthOption{numsep}%
19772 {scr@tso@}{@numsep}{entry number separation}%
19773 \DefineTOCEntryCommandOption{onstarthigherlevel}%
19774 {scr@tso@}{@LastTOCLevelWasLower}{start higher level entry hook}%
19775 \DefineTOCEntryCommandOption{onstartlowerlevel}%
19776 {scr@tso@}{@LastTOCLevelWasHigher}{start lower level entry hook}%
19777 \DefineTOCEntryCommandOption{onstartsamelevel}%
19778 {scr@tso@}{@LastTOCLevelWasSame}{start same level entry hook}%
19779 \DefineTOCEntryCommandOption{pagenumberbox}%
19780 {scr@tso@}{@pagenumberbox}[1]{page number box}%
19781 \DefineTOCEntryCommandOption{pagenumberformat}%
19782 {scr@tso@}{@pagenumberformat}[1]{page number format}%
19783 \DefineTOCEntryOption{raggedentrytext}[true]{%
19784 \FamilySetBool{KOMAarg}{raggedentrytext}{@tempswa}{##1}%
19785 \ifx\FamilyKeyState\FamilyKeyStateProcessed
19786 \if@tempswa
```
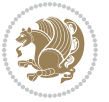

```
19787 \expandafter\let\csname ragged\scr@dte@current entry\endcsname
19788 \raggedright
19789 \else
19790 \expandafter\let\csname ragged\scr@dte@current entry\endcsname
19791 \relax
19792 \fi
19793 \fi
19794 }%
19795 \DefineTOCEntryIfOption{raggedpagenumber}%
19796 {scr@tso@}{@raggedpage}{page number ragged flag}%
19797 \DefineTOCEntryLengthOption{indent}%
19798 {scr@tso@}{@indent}{entry indent}%
19799 \DefineTOCEntryLengthOption{numwidth}%
19800 {scr@tso@}{@numwidth}{entry number width}%
19801 \scr@ifundefinedorrelax{#1tocdepth}{%
19802 \ifstrstart{#1}{sub}{%
19803 \scr@ifundefinedorrelax{\scr@dte@nosub{#1}tocdepth}{}{%
19804 \expandafter\edef\csname #1tocdepth\endcsname{%
19805 \the\numexpr \noexpand\@nameuse{\scr@dte@nosub{#1}tocdepth}+\@ne\relax
19806 }%
19807 }%
19808 }{}%
19809 }{}%
19810 \@ifundefined{#1tocdepth}{%
19811 \ifstr{#1}{part}{\@namedef{#1tocdepth}{-1}}{%
19812 \ifstr{#1}{chapter}{\@namedef{#1tocdepth}{0}}{%
19813 \ifstr{#1}{section}{\@namedef{#1tocdepth}{1}}{%
19814 \ifstr{#1}{subsection}{\@namedef{#1tocdepth}{2}}{%
19815 \ifstr{#1}{subsubsection}{\@namedef{#1tocdepth}{3}}{%
19816 \ifstr{#1}{paragraph}{\@namedef{#1tocdepth}{4}}{%
19817 \ifstr{#1}{subparagraph}{\@namedef{#1tocdepth}{5}}{%
19818 \ifstr{#1}{figure}{\@namedef{#1tocdepth}{1}}{%
19819 \ifstr{#1}{table}{\@namedef{#1tocdepth}{1}}{%
19820 \expandafter\let\csname #1tocdepth\expandafter\endcsname
19821 \csname #1numdepth\endcsname
19822 }%
19823 }%
19824 }%
19825 }%
19826 }%
19827 }%
19828 }%
19829 }19830 }%
19831 }{}%
19832 \scr@ifundefinedorrelax{scr@tso@#1@indent}{%
19833 \@ifundefined{scr@#1@tocindent}{%
19834 \ifstrstart{#1}{sub}{%
19835 \scr@ifundefinedorrelax{scr@tso@\scr@dte@nosub{#1}@indent}{%
19836 \scr@ifundefinedorrelax{scr@tso@\scr@dte@nosub{#1}@numwidth}{}{%
```
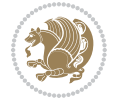

```
19837 \expandafter\edef\csname scr@tso@#1@indent\endcsname{%
19838 \glueexpr \noexpand\@nameuse{scr@tso@\scr@dte@nosub{#1}@numwidth}%
19839 \relax
19840 }%
19841 }%
19842 }{%
19843 \scr@ifundefinedorrelax{scr@tso@\scr@dte@nosub{#1}@numwidth}{%
19844 \expandafter\edef\csname scr@tso@#1@indent\endcsname{%
19845 \glueexpr \noexpand\@nameuse{scr@tso@\scr@dte@nosub{#1}@indent}%
19846 \relax
19847 }%
19848 }{%
19849 \expandafter\edef\csname scr@tso@#1@indent\endcsname{%
19850 \glueexpr \noexpand\@nameuse{scr@tso@\scr@dte@nosub{#1}@indent}%
19851 +\noexpand\@nameuse{scr@tso@\scr@dte@nosub{#1}@numwidth}%
19852 \relax
19853 }%
19854 }%
19855 }%
19856 }{}%
19857 }{%
19858 \@namedef{scr@tso@#1@indent}{\@nameuse{scr@#1@tocindent}}%
19859 }%
19860 }{}%
19861 \@ifundefined{scr@tso@#1@indent}{%
19862 \ifstr{#1}{figure}{\@namedef{scr@tso@#1@indent}{1.5em}}{%
19863 \ifstr{#1}{table}{\@namedef{scr@tso@#1@indent}{1.5em}}{%
19864 \ifstr{#1}{part}{\@namedef{scr@tso@#1@indent}{0em}}{%
19865 \ifstr{#1}{chapter}{\@namedef{scr@tso@#1@indent}{0em}}{%
19866 \scr@ifundefinedorrelax{l@chapter}{%
19867 \ifstr{#1}{section}{\@namedef{scr@tso@#1@indent}{0pt}}{%
19868 \ifstr{#1}{subsection}{\@namedef{scr@tso@#1@indent}{1.5em}}{%
19869 \ifstr{#1}{subsubsection}{%
19870 \@namedef{scr@tso@#1@indent}{3.8em}%
19871 }{%
19872 \ifstr{#1}{paragraph}{%
19873 \@namedef{scr@tso@#1@indent}{7em}%
19874 } {%
19875 \ifstr{#1}{subparagraph}{%
19876 \@namedef{scr@tso@#1@indent}{10em}%
19877 } {%
19878    }%
19879    }%
19880 }%
19881 }%
19882    }%
19883 }{%
19884 \ifstr{#1}{section}{\@namedef{scr@tso@#1@indent}{1.5em}}{%
19885 \ifstr{#1}{subsection}{\@namedef{scr@tso@#1@indent}{3.8em}}{%
19886 \ifstr{#1}{subsubsection}{%
```
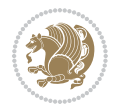

```
19887 \@namedef{scr@tso@#1@indent}{7.0em}%
19888 }{%
19889 \ifstr{#1}{paragraph}{%
19890 \@namedef{scr@tso@#1@indent}{10em}%
19891 }{%
19892 \ifstr{#1}{subparagraph}{%
19893 \@namedef{scr@tso@#1@indent}{12em}%
19894 } {%
19895 }%
19896    }%
19897 }%
19898    }%
19899 }%
19900 }%
19901 }%
19902 }%
19903 }%
19904 }%
19905 }{}%
19906 \scr@ifundefinedorrelax{scr@tso@#1@numwidth}{%
19907 \scr@ifundefinedorrelax{scr@#1@tocnumwidth}{%
19908 \ifstrstart{#1}{sub}{%
19909 \scr@ifundefinedorrelax{scr@tso@\scr@dte@nosub{#1}@numwidth}{}{%
19910 \expandafter\edef\csname scr@tso@#1@numwidth\endcsname{%
19911 \glueexpr \noexpand\@nameuse{scr@tso@\scr@dte@nosub{#1}@numwidth}%
19912 + .9em%19913 \relax
19914 }%
19915 }%
19916 }{}%
19917 }{%
19918 \@namedef{scr@tso@#1@numwidth}{\@nameuse{scr@#1@tocnumwidth}}%
19919 }%
19920 }{}%
19921 \@ifundefined{scr@tso@#1@numwidth}{%
19922 \ifstr{#1}{figure}{\@namedef{scr@tso@#1@numwidth}{2.3em}}{%
19923 \ifstr{#1}{table}{\@namedef{scr@tso@#1@numwidth}{2.3em}}{%
19924 \ifstr{#1}{chapter}{\@namedef{scr@tso@#1@numwidth}{1.5em}}{%
19925 \scr@ifundefinedorrelax{chapter}{%
19926 \ifstr{#1}{section}{\@namedef{scr@tso@#1@numwidth}{1.5em}}{%
19927 \ifstr{#1}{subsection}{\@namedef{scr@tso@#1@numwidth}{2.3em}}{%
19928 \ifstr{#1}{subsubsection}{%
19929 \@namedef{scr@tso@#1@numwidth}{3.2em}%
19930 }{%
19931 \ifstr{#1}{paragraph}{%
19932 \@namedef{scr@tso@#1@numwidth}{4.1em}%
19933 }{%
19934 \{15\text{tr}\{\text{#1}\}\{\text{subparam}\}\19935 \@namedef{scr@tso@#1@numwidth}{5m}%
19936 } {%
```
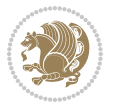

```
19937    }%
19938    }%
19939 }%
19940 }%<br>19941 }%
19941
19942 } {%
19943 \ifstr{#1}{section}{\@namedef{scr@tso@#1@numwidth}{2.3em}}{%
19944 \ifstr{#1}{subsection}{\@namedef{scr@tso@#1@numwidth}{3.2em}}{%
19945 \ifstr{#1}{subsubsection}{%
19946 \@namedef{scr@tso@#1@numwidth}{3.1em}%
19947 }{%
19948 \ifstr{#1}{paragraph}{%
19949 \@namedef{scr@tso@#1@numwidth}{5em}%
19950 } {%
19951 \ifstr{#1}{subparagraph}{%
19952 \@namedef{scr@tso@#1@numwidth}{6em}%
19953 }{%
19954 }%
19955 }%
19956 }%
19957 }%
19958 }%
19959 }%
19960 }%
19961 }%
19962 }%
19963 }{}%
19964 \expandafter\renewcommand%
19965 \csname scr@tso@#1@LastTOCLevelWasLower\endcsname{\LastTOCLevelWasLower}%
19966 \expandafter\renewcommand%
19967 \csname scr@tso@#1@LastTOCLevelWasSame\endcsname{\LastTOCLevelWasSame}%
19968 \expandafter\renewcommand%
19969 \csname scr@tso@#1@LastTOCLevelWasHigher\endcsname{\LastTOCLevelWasHigher}%
19970 \@ifundefined{scr@tso@#1@beforeskip}{%
19971 \ifstr{#1}{part}{%
19972 \@namedef{scr@tso@#1@beforeskip}{\glueexpr 2.25em \@plus\p@\relax}%
19973 }{%
19974 \ifstr{#1}{chapter}{%
19975 \@namedef{scr@tso@#1@beforeskip}{\glueexpr 1.0em \@plus\p@\relax}%
19976 }{%
19977 \ifstr{#1}{section}{%
19978 \scr@ifundefinedorrelax{l@chapter}{%
19979 \@namedef{scr@tso@#1@beforeskip}{\glueexpr 1.0em \@plus\p@\relax}%
19980 }{}%
19981 }{}%
19982 }%
19983 }%
19984 \expandafter\renewcommand\expandafter*%
19985 \csname scr@tso@#1@beforeskip\endcsname{\glueexpr \z@ plus .2\p@\relax}%
19986 }{}%
```
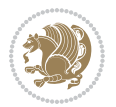

```
19987 \@ifundefined{scr@dte@#1@maxnumwidth}{%
19988 \expandafter\newlength\csname scr@dte@#1@maxnumwidth\endcsname
19989 \setlength{\@nameuse{scr@dte@#1@maxnumwidth}}{\z@}%
19990 }{}%
19991 \renewcommand*{\scr@dte@donumwidth}{}%
19992 \g@addto@macro{\scr@dte@donumwidth}{\do{#1}}%
19993 \expandafter\renewcommand\expandafter*%
19994 \csname scr@tso@#1@numsep\endcsname{.4em}%
19995 \expandafter\renewcommand%
19996 \csname scr@tso@#1@numberformat\endcsname[1]{##1}%
19997 \ifstr{#1}{part}{%
19998 \expandafter\renewcommand%
19999 \csname scr@tso@#1@entryformat\endcsname[1]{\large\bfseries ##1}%
20000 }{%
20001 \ifstr{#1}{chapter}{%
20002 \expandafter\renewcommand%
20003 \csname scr@tso@#1@entryformat\endcsname[1]{\bfseries ##1}%
20004 }{%
20005 \scr@ifundefinedorrelax{l@chapter}{%
20006 \ifstr{#1}{section}{%
20007 \expandafter\renewcommand%
20008 \csname scr@tso@#1@entryformat\endcsname[1]{\bfseries ##1}%
20009 }{}%
20010 }{}%
20011 \expandafter\renewcommand%
20012 \csname scr@tso@#1@entryformat\endcsname[1]{##1}%
20013 }%
20014 }%
20015 \expandafter\renewcommand
20016 \csname Ifscr@tso@#1@breakafternumber\endcsname[2]{##2}%
20017 \@ifundefined{scr@tso@#1@linefill}{%
20018 \ifstr{#1}{part}{%
20019 \@namedef{scr@tso@#1@linefill}{\hfill}%
20020 }{%
20021 \ifstr{#1}{chapter}{%
20022 \@namedef{scr@tso@#1@linefill}{\hfill}%
20023 }{%
20024 \scr@ifundefinedorrelax{l@chapter}{%
20025 \ifstr{#1}{section}{%
20026 \@namedef{scr@tso@#1@linefill}{\hfill}%
20027 }{}
20028 }{}
20029 \expandafter\renewcommand%
20030 \csname scr@tso@#1@linefill\endcsname{\TOCLineLeaderFill\relax}%
20031 }%
20032 }%
20033 }{}%
20034 \expandafter\renewcommand\csname Ifscr@tso@#1@raggedpage\endcsname[2]{##2}%
20035 \ifstr{#1}{part}{%
20036 \expandafter\renewcommand%
```
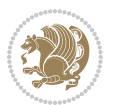

```
20037 \csname scr@tso@#1@pagenumberformat\endcsname[1]{\large\bfseries ##1}%
20038 }{%
20039 \expandafter\renewcommand%
20040 \csname scr@tso@#1@pagenumberformat\endcsname[1]{%
20041 {\normalfont\normalcolor ##1}}%
20042 }%
20043 \expandafter\renewcommand%
20044 \csname scr@tso@#1@pagenumberbox\endcsname[1]{%
20045 \hb@xt@\@pnumwidth{\hfil ##1}}%
20046 \expandafter\renewcommand\csname Ifscr@tso@#1@dynnumwidth\endcsname[2]{##2}%
20047 }]{%
20048 \scr@dte@tocline{#1}{##1}{##2}%
20049 }
20050
```

```
20051 \ProvidesFile{tocstyle-xetex-bidi.def}[2010/07/25 v0.1 bidi adaptations for tocstyle package :
20052 \renewcommand*{\tocstyle@dottedtocline}[5]{%
20053 \let\numberline\tocstyle@numberline
20054 \ifnum #1>\c@tocdepth \else
20055 \if@tocstyle@penalties
20056 \begingroup
20057 \@tempcnta 20010
20058 \advance \@tempcnta by -#1
20059 \ifnum \@tempcnta>\lastpenalty
20060 \aftergroup\penalty\aftergroup\@lowpenalty
20061 \fi
20062 \endgroup
20063 \fi
20064 \edef\tocstyledepth{#1}%
20065 \tocstyle@activate@features
20066 \ifx\tocstyle@feature@entryvskip\relax
20067 \vskip \z@ \@plus.2\p@
20068 \else
20069 \addvspace{\tocstyle@feature@entryvskip}%
20070 \fi
20071 {%
20072 \parskip \z@ \parindent \z@ \if@RTL\rightskip\else\leftskip\fi \z@ \if@RTL\leftskip\else\rightskip\fi \z@
20073 \tocstyle@feature@raggedhook
20074 \@tempdima #3\relax
20075 \@tempdimb #2\relax
20076 \typeout{m (\tocstyleTOC, \tocstyledepth): \the\@tempdima}%
20077 \ifnum #1>\z@\relax
20078 \@tempcnta #1\relax \advance\@tempcnta \m@ne
20079 \ifcsname tocstyle@skipwidth@\tocstyleTOC @\the\@tempcnta\endcsname
20080 \ifcsname tocstyle@numwidth@\tocstyleTOC @\the\@tempcnta\endcsname
20081 \@tempdimb
20082 \csname tocstyle@skipwidth@\tocstyleTOC @\the\@tempcnta\endcsname
20083 \advance\@tempdimb
```

```
20084 \csname tocstyle@numwidth@\tocstyleTOC @\the\@tempcnta\endcsname
20085 \fi
20086 \fi
20087 \fi
20088 \typeout{C (\tocstyleTOC, \tocstyledepth): \the\@tempdimb}%
20089 \ifcsname tocstyle@skipwidth@\tocstyleTOC @#1\endcsname
20090 \ifdim \@tempdimb>
20091 \csname tocstyle@skipwidth@\tocstyleTOC @#1\endcsname\relax
20092 \expandafter\xdef\csname tocstyle@skipwidth@\tocstyleTOC
20093 @#1\endcsname{\the\@tempdimb}%
20094 \fi
20095 \else
20096 \expandafter\xdef\csname tocstyle@skipwidth@\tocstyleTOC
20097 @#1\endcsname{\the\@tempdimb}%
20098 \fi
20099 \iftocstyle@autolength
20100 \ifcsname tocstyle@maxskipwidth@\tocstyleTOC @#1\endcsname
20101 \@tempdimb \csname tocstyle@maxskipwidth@\tocstyleTOC @#1\endcsname
20102 \relax
20103 \fi
20104 \ifcsname tocstyle@maxnumwidth@\tocstyleTOC @#1\endcsname
20105 \@tempdima \csname tocstyle@maxnumwidth@\tocstyleTOC @#1\endcsname
20106 \relax
20107 \fi
20108 \typeout{a (\tocstyleTOC, \tocstyledepth): \the\@tempdima}%
20109 \typeout{A (\tocstyleTOC, \tocstyledepth): \the\@tempdimb}%
20110 \else
20111 \@tempdimb #2\relax
20112 \typeout{M (\tocstyleTOC, \tocstyledepth): \the\@tempdimb}%
20113 \fi
20114 \ifcsname tocstyle@unumwidth@\tocstyleTOC @\endcsname
20115 \ifdim \@tempdima>
20116 \csname tocstyle@unumwidth@\tocstyleTOC @\endcsname\relax
20117 \expandafter\xdef\csname tocstyle@unumwidth@\tocstyleTOC
20118 @\endcsname{\the\@tempdima}%
20119 \fi
20120 \else
20121 \expandafter\xdef\csname tocstyle@unumwidth@\tocstyleTOC
20122 @\endcsname{\the\@tempdima}%
20123 \fi
20124 \ifcase\tocstyle@indentstyle\relax\else
20125 \@tempdimb \z@
20126 \ifcsname tocstyle@maxunumwidth@\tocstyleTOC @\endcsname
20127 \@tempdima \csname tocstyle@maxunumwidth@\tocstyleTOC @\endcsname
20128 \relax
20129 \fi
20130 \typeout{s (\tocstyleTOC, \tocstyledepth): \the\@tempdima}%
20131 \typeout{S (\tocstyleTOC, \tocstyledepth): \the\@tempdimb}%
20132 \fi
20133 \advance\parindent \@tempdimb\@afterindenttrue
```
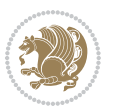

```
20134 \advance\if@RTL\rightskip\else\leftskip\fi \parindent
20135 \advance\if@RTL\leftskip\else\rightskip\fi \@tocrmarg
20136 \parfillskip -\if@RTL\leftskip\else\rightskip\fi
20137 \ifx\tocstyle@feature@parfillskip\relax\else
20138 \advance\parfillskip \tocstyle@feature@parfillskip\relax
20139 \fi
20140 \interlinepenalty\@M
20141 \leavevmode
20142 \advance\if@RTL\rightskip\else\leftskip\fi \@tempdima
20143 \null\nobreak
20144 \iftocstyle@indentnotnumbered\else
20145 \hskip -\if@RTL\rightskip\else\leftskip\fi
20146 \fi
20147 \tocstyle@feature@entryhook
20148 {#4}\nobreak
20149 \ifx\tocstyle@feature@leaders\relax
20150 \leaders\hbox{$\m@th
20151 \mkern \@dotsep mu\hbox{\tocstyle@feature@dothook .}%
20152 \mkern \@dotsep mu$}\hfill
20153 \else
20154 \tocstyle@feature@leaders
20155 \overrightarrow{fi}20156 \nobreak
20157 \ifx\tocstyle@feature@pagenumberbox\relax
20158 \hb@xt@\@pnumwidth{\hfil\tocstyle@feature@pagenumberhook #5}%
20159 \else
20160 \tocstyle@feature@pagenumberbox{\tocstyle@feature@pagenumberhook #5}%
20161 \fi
20162 \par
20163 }%
20164 \if@tocstyle@penalties
20165 \bgroup
20166 \@tempcnta 20009
20167 \advance\@tempcnta by -#1
20168 \edef\reserved@a{\egroup\penalty\the\@tempcnta\relax}%
20169 \reserved@a
20170 \fi
20171 \fi}
20172 \renewcommand*{\tocstyle@numberline}[1]{%
20173 \begingroup
20174 \ifx\tocstyle@feature@spaceafternumber\relax
20175 \settowidth\@tempdima{\tocstyle@@numberline{#1}\enskip}%
20176 \else
20177 \settowidth\@tempdima{\tocstyle@@numberline{#1}}%
20178 \advance \@tempdima \tocstyle@feature@spaceafternumber\relax
20179 \fi
20180 \ifcsname tocstyle@numwidth@\tocstyleTOC @\tocstyledepth\endcsname
20181 \it{idim} \@tempdim \&c20182 \csname tocstyle@numwidth@\tocstyleTOC @\tocstyledepth\endcsname\relax
20183 \expandafter\xdef\csname tocstyle@numwidth@\tocstyleTOC
```
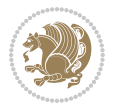

```
20184 @\tocstyledepth\endcsname{\the\@tempdima}%
20185 \fi
20186 \else
20187 \expandafter\xdef\csname tocstyle@numwidth@\tocstyleTOC
20188 @\tocstyledepth\endcsname{\the\@tempdima}%
20189 \fi
20190 \endgroup
20191 \iftocstyle@indentnotnumbered
20192 \hskip -\if@RTL\rightskip\else\leftskip\fi
20193 \fi
20194 \ifcase \tocstyle@indentstyle
20195 \hb@xt@\@tempdima{\tocstyle@@numberline{#1}\hfil}%
20196 \or
20197 \hb@xt@\@tempdima{\tocstyle@@numberline{#1}\hfil}%
20198 \else
20199 \ifx\tocstyle@feature@spaceafternumber\relax
20200 \hbox{\tocstyle@@numberline{#1}\enskip}%
20201 \else
20202 \hbox{\tocstyle@@numberline{#1}\hskip
20203 \tocstyle@feature@spaceafternumber\relax}%
20204 \fi
20205 \fi
20206 }
20207 \AtBeginDocument{%
20208 \ifcsname l@part\endcsname
20209 \ifcsname l@chapter\endcsname
20210 \setbox\@tempboxa\vbox{\hsize\maxdimen
20211 \l@part{\tocstyle@l@define{part}{-1}}{}}%
20212 \else
20213 \setbox\@tempboxa\vbox{\hsize\maxdimen
20214 \l@part{\tocstyle@l@define{part}{0}}{}}%
20215 \fi
20216 \fi
20217 \ifcsname l@chapter\endcsname
20218 \setbox\@tempboxa\vbox{\hsize\maxdimen
20219 \l@chapter{\tocstyle@l@define{chapter}{0}}{}}%
20220 \fi
20221 \ifcsname l@section\endcsname
20222 \setbox\@tempboxa\vbox{\hsize\maxdimen
20223 \l@section{\tocstyle@l@define{section}{1}}{}}%
20224 \fi
20225 \ifcsname l@subsection\endcsname
20226 \setbox\@tempboxa\vbox{\hsize\maxdimen
20227 \l@subsection{\tocstyle@l@define{subsection}{2}}{}}%
20228 \fi
20229 \ifcsname l@subsubsection\endcsname
20230 \setbox\@tempboxa\vbox{\hsize\maxdimen
20231 \l@subsubsection{\tocstyle@l@define{subsubsection}{3}}{}}%
20232 \fi
20233 \ifcsname l@paragraph\endcsname
```
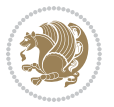

```
20234 \setbox\@tempboxa\vbox{\hsize\maxdimen
20235 \l@paragraph{\tocstyle@l@define{paragraph}{4}}{}}%
20236 \fi
20237 \ifcsname l@subparagraph\endcsname
20238 \setbox\@tempboxa\vbox{\hsize\maxdimen
20239 \l@subparagraph{\tocstyle@l@define{subparagraph}{5}}{}}%
20240 If i20241 \ifcsname l@table\endcsname
20242 \setbox\@tempboxa\vbox{\hsize\maxdimen
20243
\l@table{\tocstyle@l@define{table}{1}}{}}%
20244 \fi
20245 \ifcsname l@figure\endcsname
20246 \setbox\@tempboxa\vbox{\hsize\maxdimen
20247 \l@figure{\tocstyle@l@define{figure}{1}}{}}%
20248 \fi
20249 \def\@tempa#1#2#3#4#5{%
20250 \ifnum #1>\c@tocdepth \else
20251 \vskip \z@ \@plus.2\p@
20252 {\if@RTL\rightskip\else\leftskip\fi #2\relax \if@RTL\leftskip\else\rightskip\fi \@tocrmarg \parfillskip -\if@RTL\leftskip\else\rightskip\fi
20253 \parindent #2\relax\@afterindenttrue
20254 \interlinepenalty\@M
20255 \leavevmode
20256 \@tempdima #3\relax
20257 \advance\if@RTL\rightskip\else\leftskip\fi \@tempdima \null\nobreak\hskip -\if@RTL\rightskip\else\leftskip\fi
20258 {#4}\nobreak
20259 \leaders\hbox{$\m@th
20260 \mkern \@dotsep mu\hbox{.}\mkern \@dotsep
20261 mu$}\hfill
20262 \nobreak
20263 \hb@xt@\@pnumwidth{{\hfil \normalfont \normalcolor #5}}%
20264 \par}%
20265 \fi}%
20266 \ifx\@dottedtocline\@tempa\else
20267 \tocstyle@macrochangewarning\@dottedtocline
20268 \fi
20269 \let\tocstyle@saved@dottedtocline\@dottedtocline
20270 \def\@tempa#1{\hb@xt@\@tempdima{#1\autodot\hfil}}%
20271 \ifx\numberline\@tempa\else
20272 \def\@tempa#1{\hb@xt@\@tempdima{#1\hfil}}%
20273 \ifx\numberline@tempa\else
20274 \tocstyle@macrochangewarning\numberline
20275 \fi
20276 \fi
20277 \let\tocstyle@saved@numberline\numberline
20278 }
20279 \renewcommand*{\tocstyle@l@define}[2]{%
20280 \advance\if@RTL\rightskip\else\leftskip\fi-\@tempdima
20281 \edef\@tempa{%
20282 \noexpand\global\noexpand\let
20283 \expandafter\noexpand\csname tocstyle@saved@l@#1\endcsname
```
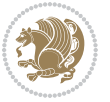

```
20284 \expandafter\noexpand\csname l@#1\endcsname
20285 \noexpand\gdef
20286 \expandafter\noexpand\csname tocstyle@l@#1\endcsname{%
20287 \noexpand\@dottedtocline{#2}{\the\if@RTL\rightskip\else\leftskip\fi}{\the\@tempdima}}%
20288 \noexpand\g@addto@macro\noexpand\tocstyle@activate@all@l{%
20289 \noexpand\let\expandafter\noexpand\csname l@#1\endcsname
20290 \expandafter\noexpand\csname tocstyle@l@#1\endcsname
20291 }%
20292 }%
20293 \PackageInfo{tocstyle}{prepare \expandafter\string
20294 \csname l@#1\endcsname\space for redefinition}%
20295 \@tempa
20296 }
```
#### **124 File todonotes-xetex-bidi.def**

```
20297 \ProvidesFile{todonotes-xetex-bidi.def}[2016/11/08 v0.4 bidi adaptations for todonotes package
20298 \newif\if@bidi@todonotes@textdirection@RTL
20299 \newif\if@bidi@todonotes@figposition@right
20300 \newcommand{\@bidi@todonotes@align}{}%
20301 \define@key{todonotes}{align}{\renewcommand{\@bidi@todonotes@align}{#1}}%
20302 \newcommand{\@bidi@todonotes@textdirection}{}%
20303 \define@choicekey{todonotes}{textdirection}[\bidi@todonotes@tempa\bidi@todonotes@tempb]{right
20304 \ifcase\bidi@todonotes@tempb\relax
20305 \@bidi@todonotes@textdirection@RTLtrue
20306 \let\@bidi@todonotes@textdirection\RLE
20307 \or
20308 \@bidi@todonotes@textdirection@RTLfalse
20309 \let\@bidi@todonotes@textdirection\LRE
20310 \fi}
20311 \define@choicekey{todonotes}{figposition}[\bidi@todonotes@tempa\bidi@todonotes@tempb]{right,left}{%
20312 \ifcase\bidi@todonotes@tempb\relax
20313 \@bidi@todonotes@figposition@righttrue
20314 \or
20315 \@bidi@todonotes@figposition@rightfalse
20316 \fi}
20317 \if@todonotes@disabled%
20318 \else % \if@todonotes@disabled
20319 \renewcommand{\@todonotes@drawInlineNote}{%
20320 \if@todonotes@dviStyle%
20321 {\par\noindent\begin{tikzpicture}[remember picture]%
20322 \draw node[inlinenotestyle] {};\end{tikzpicture}\par}%
20323 \if@todonotes@authorgiven%
20324 {\noindent \@todonotes@sizecommand \@todonotes@author:\,\@todonotes@text}%
20325 \else%
20326 {\noindent \@todonotes@sizecommand \@todonotes@text}%
20327 \fi
20328 {\par\noindent\begin{tikzpicture}[remember picture]%
20329 \draw node[inlinenotestyle] {};\end{tikzpicture}\par}%
20330 \else%
```
File todonotes-xetex-bidi.def 417

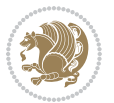

```
20331 {\par\noindent\begin{tikzpicture}[remember picture]%
20332 \if@bidi@todonotes@textdirection@RTL\setRTL\fi%
20333 \draw node[inlinenotestyle,font=\@todonotes@sizecommand,align=\@bidi@todonotes@ali
20334 \if@todonotes@authorgiven%
\label{thm:main} $$\noindent {\noindent {\noindent {\do onotes@size} compact} $$20336 \else%
20337 {\noindent \@todonotes@sizecommand \@todonotes@text}%
20338 \fi};%
20339 \end{tikzpicture}\par}%
20340 \fi}%
20341 \renewcommand{\@todonotes@drawMarginNoteWithLine}{%
20342 \begin{tikzpicture}[remember picture, overlay, baseline=-0.75ex]%
20343 \node [coordinate] (inText) {};%
20344 \end{tikzpicture}%
20345 \marginpar[{% Draw note in left margin
20346 \@todonotes@drawMarginNote%
20347 \if@RTL\@todonotes@drawLineToRightMargin\else\@todonotes@drawLineToLeftMargin\fi%
20348 }]{% Draw note in right margin
20349 \@todonotes@drawMarginNote%
20350 \if@RTL\@todonotes@drawLineToLeftMargin\else\@todonotes@drawLineToRightMargin\fi%
20351 }%
20352 }%
20353 \renewcommand{\@todonotes@drawMarginNote}{%
20354 \if@todonotes@dviStyle%
20355 \begin{tikzpicture}[remember picture]%
20356 \draw node[notestyle] {};%
20357 \end{tikzpicture}\\%
20358 \begin{minipage}{\@todonotes@textwidth}%
20359 \if@todonotes@authorgiven%
20360 \@todonotes@sizecommand \@todonotes@author \@todonotes@text%
20361 \else%
20362 \@todonotes@sizecommand \@todonotes@text%
20363 \fi%
20364 \end{minipage}\\%
20365 \begin{tikzpicture}[remember picture]%
20366 \draw node[notestyle] (inNote) {};%
20367 \end{tikzpicture}%
20368 \else%
20369 \let\originalHbadness\hbadness%
20370 \hbadness 100000%
20371 \begin{tikzpicture}[remember picture,baseline=(X.base)]%
20372 \if@bidi@todonotes@textdirection@RTL\setRTL\fi%
20373 \node(X){\vphantom{X}}; %
20374 \draw node[notestyle,font=\@todonotes@sizecommand,anchor=north,align=\@bidi@todonotes
20375 {\@todonotes@text};%
20376 \if@todonotes@authorgiven%
20377 \draw node[notestyle,font=\@todonotes@sizecommand,anchor=north,align=\@bidi@todono
20378 {\@todonotes@sizecommand\@todonotes@author};%
20379 \n\node(Y)[below=of X]{};%
20380 \draw node[notestyle,font=\@todonotes@sizecommand,anchor=north,align=\@bidi@todono
```
File todonotes-xetex-bidi.def 418

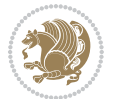

```
20381 {\@todonotes@text};%
20382 \else%
20383 \draw node[notestyle,font=\@todonotes@sizecommand,anchor=north,align=\@bidi@todono
20384 {\@todonotes@text};%
20385 \fi%
20386 \end{tikzpicture}%
20387 \hbadness \originalHbadness%
20388 \fi}%
20389 \renewcommand{\missingfigure}[2][]{%
20390 \setkeys{todonotes}{#1}%
20391 \addcontentsline{tdo}{todo}{\@todonotes@MissingFigureText: #2}%
20392 \par
20393 \noindent
20394 \begin{tikzpicture}
20395 \draw[fill=\@todonotes@currentfigcolor, draw = black!40, line width=2pt]
20396 (-2, -2.5) rectangle +(\@todonotes@currentfigwidth, \@todonotes@currentfigheight);
20397 \if@bidi@todonotes@figposition@right%
20398 \begin{scope}[xshift=\@todonotes@currentfigwidth-4cm]
20399 \frac{1}{6}20400 \draw[red, fill=white, rounded corners = 5pt, line width=10pt]
20401 (30:2cm) -- (150:2cm) -- (270:2cm) -- cycle;
20402 \if@bidi@todonotes@figposition@right%
20403 \end{scope}
20404 \begin{scope}[xshift=-3.8cm]
20405 \fi%
20406 \if@bidi@todonotes@textdirection@RTL\setRTL\fi%
20407 draw (2, -0.3) node[right, text
20408 width=\@todonotes@currentfigwidth-4.5cm,align=\@bidi@todonotes@align] {#2};
20409 \if@bidi@todonotes@figposition@right%
20410 \end{scope}
20411 \begin{scope}[xshift=\@todonotes@currentfigwidth-4cm]
20412 \frac{\text{f}i\%}{\text{f}}20413 \draw (0, 0.3) node[align=\@bidi@todonotes@align] {\@bidi@todonotes@textdirection{}@todonotes@20414 \draw (0, -0.3) node[align=\@bidi@todonotes@align] {\@bidi@todonotes@textdirection{\@todonotes
20415 \if@bidi@todonotes@figposition@right%
20416 \end{scope}
20417 \fi%
20418 \end{tikzpicture}\hfill
20419 }% Ending \missingfigure command
20420 \fi % Ending \@todonotes@ifdisabled
20421 \presetkeys%
20422 {todonotes}%
20423 {align=left,%
20424 textdirection=lefttoright,%
20425 figposition=left}{}%
```
#### **125 File wrapfig-xetex-bidi.def**

 \ProvidesFile{wrapfig-xetex-bidi.def}[2014/04/23 v0.3 bidi adaptations for wrapfig package for \let\WF@@everypar\bidi@n@everypar

File wrapfig-xetex-bidi.def 419

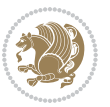

```
20428 \def\WF@putfigmaybe{%
20429 \ifinner
20430 \vskip-\parskip \global\WF@floatfalse
20431 \let\pagetotal\maxdimen % kludge flag for "not top of page"
20432 \else % outer page
20433 \@tempdima\pagedepth % save page depth
20434 {\advance\parskip\@tempdima\if@RTL\advance\parskip\baselineskip\fi\vskip-\parskip}% back up
20435 \penalty\interlinepenalty % update pg. parameters
20436 \@tempdimb\pagegoal \advance\@tempdimb-\pagetotal % room left on page
20437 \ifdim\@tempdimb<\z@ % \WF@info{Page overfull already;}%
20438 \global\WF@floatfalse
20439 \ifdim-\@tempdimb>\pageshrink \else \pagebreak \fi
20440 \else
20441 \ifdim\WF@size>\@tempdimb
20442 \ifWF@float \dimen@.5\baselineskip \else \dimen@ 2\baselineskip\fi
20443 \ifdim\pagestretch>\dimen@ \dimen@\pagestretch \fi
20444 \ifdim\pagefilstretch>\z@ \dimen@\@tempdimb \fi
20445 \ifdim\pagefillstretch>\z@ \dimen@\@tempdimb \fi
20446 \advance\dimen@.5\baselineskip
20447 \ifdim\dimen@>\@tempdimb % \WF@info{Page nearly full; can stretch}%
20448 \global\WF@floatfalse \pagebreak
20449 \fi
20450 \else % \WF@info{Fits in \the\@tempdimb;}%
20451 \global\WF@floatfalse
20452 \fi\fi
20453 \vskip\@tempdima\relax % (return erased page depth)
20454 If i20455 \noindent
20456 \ifWF@float
20457 \WF@fltmes
20458 \else % putting here;
20459 \WF@info{Put \WF@wfname here:}%
20460 {\ifodd\if@twoside\c@page\else\@ne\fi % assign l/r to i/o placement
20461 \lccode`i`l\lccode`o`r\else \lccode`i`r\lccode`o`l\fi
20462 \xdef\WF@place{\the\lccode\lccode\WF@place}}% twice to get only l or r
20463 \hbox to\z@{% llap or rlap depending on {l} or {r}; calc effective width
20464 \@tempdima\wd\WF@box \@tempdimb\WF@ovh
20465 \advance\@tempdima-\@tempdimb \advance\@tempdima\columnsep
20466 \@tempdimb\hsize \advance\@tempdimb-\@tempdima
20467 \xdef\WF@adjlw{\the\@tempdima}%
20468 \ifnum `l=\WF@place % fig on left
20469 \if@RTL%
20470 \kern\@tempdimb \kern\columnsep
20471 \def\@tempa{\hss}% position to left of the gap
20472 \else%
20473 \hss % figure overlaps space to the left
20474 \def\@tempa{\kern\columnsep}% position to left of the gap
20475 \fi%
20476 \else % fig on right
20477 \if@RTL%
```
File wrapfig-xetex-bidi.def 420

```
20478 \hss
20479 \@tempdima\z@
20480 \def\@tempa{\kern\columnsep}
20481 \else%
20482 \@tempdima\z@ % no left indentation
20483 \kern\@tempdimb \kern\columnsep
20484 \def\@tempa{\hss}% figure overlaps space to the right
20485 \fi%
20486 \fi
20487 \ifdim\@tempdimb<\hsize
20488 \xdef\WF@wrapil{\the\@tempdima \the\@tempdimb}% indentation and length
20489 \xdef\WF@adjtlm{\the\@tempdima}%
20490 \else
20491 \xdef\WF@wrapil{\z@ \the\hsize}%
20492 \xdef\WF@adjlw{\z@}\xdef\WF@adjtlm{\z@}%
20493 \fi
20494 \ifdim\pagetotal=\z@ % \WF@info{Put \WF@wfname at top of p.\thepage}%
20495 \global\advance\WF@size-\intextsep
20496 \else % \WF@info{Putting \WF@wfname in middle of page}%
20497 \setbox\WF@box\hbox{\lower\intextsep\box\WF@box}%
20498 \fi \dp\WF@box\z@ \box\WF@box \@tempa
20499 }% end \hbox to 0pt
20500 \aftergroup\WF@startwrapping % after the \endgroup which immediately follows
20501 \fi}
```
## **126 File xcolor-xetex-bidi.def**

```
20502 \ProvidesFile{xcolor-xetex-bidi.def}[2013/04/08 v0.2 bidi adaptations for xcolor package for X
20503 \long\def\color@b@x#1#2#3%
20504 {\leavevmode\ifmmode\else\if@RTL\beginL\fi\fi
20505 \setbox\z@\hbox{\kern\fboxsep{\set@color\if@RTL\beginR\fi#3\if@RTL\endR\fi}\kern\fboxsep}%
20506 \dimen@\ht\z@\advance\dimen@\fboxsep\ht\z@\dimen@
20507 \dimen@\dp\z@\advance\dimen@\fboxsep\dp\z@\dimen@
20508 {#1{#2\color@block{\wd\z@}{\ht\z@}{\dp\z@}\box\z@}}\ifmmode\else\if@RTL\endL\fi\fi}
\label{thm:main} $$\cos\def\normal{clor}\left\:clm\def\mathcal{C}=\mathrm{Coker}\if\def\rel{clm}\def\rel{clm}\def\rel{20510 \DeclareRobustCommand\color
20511 {\ifhmode\if@RTL\beginL\aftergroup\endR\fi\fi\@ifnextchar[\@undeclaredcolor\@declaredcolor}
20512 \def\@undeclaredcolor[#1]#2%
20513 {\begingroup
20514 \let\@@cls\@empty
20515 \XC@getmodclr12{#1}{#2}{}%
20516 {\ifblendcolors
20517 \ifx\colorblend\@empty\else
20518 \edef\@@mix{\expandafter\@gobble\colorblend}\@tempswafalse
20519 \XC@coremodel\@@mod\@@clr\@xcolor@{}{}\@@mod\@@clr
20520 \fi
20521 \fi
20522 \ifconvertcolorsU
20523 \edef\@@tmp{\XC@tgt@mod{\@@mod}}%
20524 \convertcolorspec\@@mod\@@clr\@@tmp\@@clr \let\@@mod\@@tmp
```
File xcolor-xetex-bidi.def 421

$$
\mathbf{Z}^{\prime}
$$

```
20525 \fi
20526 \ifmaskcolors
20527 \convertcolorspec\@@mod\@@clr\XC@mmod\@@clr
20528 \let\@@mod\XC@mmod
20529 \XC@inflate\@@mod\XC@mclr\@@clr\@@tmp
20530 \expandafter\XC@mul\@@tmp,\@@clr
20531 \fi
20532 \edef\@@tmp{\noexpand\XC@undeclaredcolor{\@@mod}{\@@clr}}%
20533 \expandafter\endgroup\@@tmp}}
20534 \def\@declaredcolor#1%
20535 {\XC@edef\XC@@tmp{#1}\XC@@tstfalse
20536 \ifcase\XC@type\XC@@tmp\relax \XC@@tsttrue\or \relax\else
20537 \ifblendcolors\XC@@tsttrue\fi \ifmaskcolors\XC@@tsttrue\fi
20538 \ifconvertcolorsU\XC@@tsttrue\fi
20539 \fi
20540 \ifXC@@tst
20541 \expandafter\XC@declaredcolor\else
20542 \expandafter\XC@declaredc@lor\fi}
20543 \def\XC@undeclaredcolor#1#2%
20544 {\@ifundefinedmodel{#1}%
20545 {\c@lor@error{model `#1'}}%
20546 {\@nameuse{color@#1}\current@color{#2}%
20547 \edef\XC@current@color{\noexpand\xcolor@{}{\current@color}{#1}{#2}}%
20548 \XC@display}\ifhmode\if@RTL\beginR\aftergroup\endL\fi\fi\ignorespaces}
20549 \def\XC@declaredc@lor
20550 {\XC@let@Nc\XC@current@color{\string\color@\XC@@tmp}%
20551 \edef\current@color{\XC@current@color}%
20552 \XC@display\ifhmode\if@RTL\beginR\aftergroup\endL\fi\fi\ignorespaces}
20553 \DeclareRobustCommand\bidicolor
20554 {\@ifnextchar[\@bidiundeclaredcolor\@bidideclaredcolor}
20555 \def\@bidiundeclaredcolor[#1]#2%
20556 {\begingroup
20557 \let\@@cls\@empty
20558 \XC@getmodclr12{#1}{#2}{}%
20559 {\ifblendcolors
20560 \ifx\colorblend\@empty\else
20561 \edef\@@mix{\expandafter\@gobble\colorblend}\@tempswafalse
20562 \XC@coremodel\@@mod\@@clr\@xcolor@{}{}\@@mod\@@clr
20563 \fi
20564 \fi
20565 \ifconvertcolorsU
20566 \edef\@@tmp{\XC@tgt@mod{\@@mod}}%
20567 \convertcolorspec\@@mod\@@clr\@@tmp\@@clr \let\@@mod\@@tmp
20568 \fi
20569 \ifmaskcolors
20570 \convertcolorspec\@@mod\@@clr\XC@mmod\@@clr
20571 \let\@@mod\XC@mmod
20572 \XC@inflate\@@mod\XC@mclr\@@clr\@@tmp
20573 \expandafter\XC@mul\@@tmp,\@@clr
20574 \fi
```
File xcolor-xetex-bidi.def 422

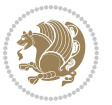

```
20575 \edef\@@tmp{\noexpand\XC@bidiundeclaredcolor{\@@mod}{\@@clr}}%
20576 \expandafter\endgroup\@@tmp}}
20577 \def\XC@bidiundeclaredcolor#1#2%
20578 {\@ifundefinedmodel{#1}%
20579 {\c@lor@error{model `#1'}}%
20580 {\@nameuse{color@#1}\current@color{#2}%
20581 \edef\XC@current@color{\noexpand\xcolor@{}{\current@color}{#1}{#2}}%
20582 \XC@display}}
20583 \def\@bidideclaredcolor#1%
20584 {\XC@edef\XC@@tmp{#1}\XC@@tstfalse
20585 \ifcase\XC@type\XC@@tmp\relax \XC@@tsttrue\or \relax\else
20586 \ifblendcolors\XC@@tsttrue\fi \ifmaskcolors\XC@@tsttrue\fi
20587 \ifconvertcolorsU\XC@@tsttrue\fi
20588 \fi
20589 \ifXC@@tst
20590 \expandafter\XC@bidideclaredcolor\else
20591 \expandafter\XC@bidideclaredc@lor\fi}
20592 \def\XC@bidideclaredcolor
20593 {\XC@split\XC@@tmp
20594 \edef\@@tmp{\noexpand\@bidiundeclaredcolor[\@@mod]{\@@clr}}%
20595 \expandafter\endgroup\@@tmp}
20596 \def\XC@bidideclaredc@lor
20597 {\XC@let@Nc\XC@current@color{\string\color@\XC@@tmp}%
20598 \edef\current@color{\XC@current@color}%
20599 \XC@display}
20600 \def\color@box#1#2{\color@b@x\relax{\bidicolor#1{#2}}}
20601 \def\color@fbox#1#2#3#{\protect\color@fb@x{#1}{#2}{#3}}
20602 \def\color@fb@x#1#2#3#4%
20603 {\color@b@x{\fboxsep\z@\bidicolor#1{#2}\XC@fbox}%
20604 {\@ifxempty{#3}{\bidicolor#1}{\bidicolor#3}{#4}}}
20605\def\color@setgroup{\begingroup\ifhmode\if@RTL\beginL\aftergroup\endR\fi\fi\set@color\ifhmode\
```

```
20606 \ProvidesFile{latex-xetex-bidi.def}[2019/03/03 v1.3.7 bidi adaptations for `latex.ltx' for Xe
20607 \newcommand{\TeXXeTOn}{\TeXXeTstate\@ne}
20608 \newcommand{\TeXXeTOff}{\TeXXeTstate\z@}
20609 \TeXXeTOn
20610\def\bidi@RTL@everypar{{\setbox\z@\lastbox\if@RTL\beginR\else\beginL\fi\ifvoid\z@\else\usebox\
20611 \let\bidi@o@everypar=\everypar
20612 \newtoks\bidi@n@everypar
20613 \bidi@n@everypar\expandafter{\the\bidi@o@everypar}
20614 \bidi@o@everypar{\bidi@RTL@everypar\the\bidi@n@everypar}
20615 \let\everypar=\bidi@n@everypar
20616 \def\moreLRE{\bracetext \aftergroup\endL \beginL\@RTLfalse}
20617 \def\moreRLE{\bracetext \aftergroup\endR \beginR\@RTLtrue}
20618 \protected\def\hboxR{\hbox\bgroup
20619 \everyhbox{%
20620 \aftergroup\egroup
20621 \everyhbox{}%
```
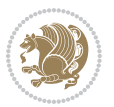

```
20624 \bgroup
20625 \aftergroup\endR
20626 \aftergroup\egroup
20627 }\hbox}
20628 \protected\def\hboxL{\hbox\bgroup
20629 \everyhbox{%
20630 \aftergroup\egroup
20631 \everyhbox{}%
20632 \beginL
20633 \@hboxRconstructfalse
20634 \bgroup
20635 \aftergroup\endL
20636 \aftergroup\egroup
20637 }\hbox}
20638 \protected\def\vboxR{\vbox\bgroup
20639 \everyvbox{%
20640 \aftergroup\egroup
20641 \everyvbox{}%
20642 \@RTLtrue
20643 \@RTLtabtrue
20644 \bgroup
20645 \aftergroup\egroup
20646 }\vbox}
20647 \protected\def\vboxL{\vbox\bgroup
20648 \everyvbox{%
20649 \aftergroup\egroup
20650 \everyvbox{}%
20651 \@RTLfalse
20652 \@RTLtabfalse
20653 \bgroup
20654 \aftergroup\egroup
20655 }\vbox}
20656 \newcommand*{\bidi@leftskip}{\if@RTL\rightskip\else\leftskip\fi}
20657 \newcommand*{\bidi@rightskip}{\if@RTL\leftskip\else\rightskip\fi}
20658 \def\LTR{\par\@RTLfalse\@RTL@footnotefalse\@RTLtabfalse\hsize\linewidth\parshape\z@}
20659 \def\endLTR{\par}
20660 \newenvironment{LTR*}{\LTR
20661 \everypar{%
20662 {\setbox\z@\lastbox
20663 \ifvoid\z@
20664 \kern-\parindent
20665 \fi}%
20666 }%
20667 }{\endLTR\@endpetrue}
20668 \def\RTL{\par\@RTLtrue\@RTL@footnotetrue\@RTLtabtrue\hsize\linewidth\parshape\z@}
20669 \def\endRTL{\par}
20670 \newenvironment{RTL*}{\RTL
20671 \everypar{%
```
\beginR

\@hboxRconstructtrue

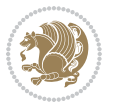

```
20672 {\setbox\z@\lastbox
20673 \ifvoid\z@
20674 \kern-\parindent
20675 \fi}%
20676 }%
20677 }{\endRTL\@endpetrue}
20678 \def\setRTL{\@RTLtrue\@RTL@footnotetrue\@RTLtabtrue}
20679 \def\setLTR{\@RTLfalse\@RTL@footnotefalse\@RTLtabfalse}
20680 \let\unsetRTL=\setLTR
20681 \let\unsetLTR=\setRTL
20682 \let\LR=\LRE
20683 \let\RL=\RLE
20684 \def\@ensure@RTL#1{\if@RTL#1\else\RLE{#1}\fi}
20685 \def\@ensure@LTR#1{\if@RTL\LRE{#1}\else#1\fi}
20686 \let\@ensure@RL=\@ensure@RTL
20687 \let\@ensure@LR=\@ensure@LTR
20688 \def\@ensure@dir#1{\if@RTL\RLE{#1}\else{#1}\fi}
20689 \let\@ensure@maindir=\@ensure@dir
20690 \def\@@RTL{RTL}
20691 \def\@@LTR{LTR}
20692 \def\save@dir{\if@RTL\gdef\saved@@dir{RTL}\else\gdef\saved@@dir{LTR}\fi}
20693 \def\reset@dir{\ifx\saved@@dir\@@RTL\setRTL\else\ifx\saved@@dir\@@LTR\setLTR\else\relax\fi\fi}
20694 \let\@@TeX\TeX
20695 \def\TeX{\@ensure@LTR{\@@TeX}}
20696 \let\@@LaTeX\LaTeX
20697 \def\LaTeX{\@ensure@LTR{\@@LaTeX}}
20698 \let\@@LaTeXe\LaTeXe
20699 \def\LaTeXe{\@ensure@LTR{\@@LaTeXe}}
20700 \long\def\bidi@reflect@box#1{%
20701 \leavevmode
20702 \setbox\z@\hbox{{#1}}%
20703 \setbox\tw@\hbox{\special{x:gsave}\special{x:scale -1 1}\rlap{\copy\z@}\special{x:grestore}
20704 \hb@xt@\wd\z@{\kern\wd\z@\box\tw@\hss}%
20705 }
20706 \bidi@newrobustcmd*{\XeTeX}{\LR{\leavevmode$\smash{\hbox{X\lower.5ex
20707 \hbox{\kern-.125em\bidi@reflect@box{E}}\kern-.1667em \TeX}}$}}
20708 \bidi@newrobustcmd*{\XeLaTeX}{\LR{\leavevmode$\smash{\hbox{X\lower.5ex
20709 \hbox{\kern-.125em\bidi@reflect@box{E}}\kern-.1667em \LaTeX}}$}}
20710 \let\setRL=\setRTL
20711 \let\setLR=\setLTR
20712 \let\unsetRL=\setLTR
20713 \def\bidi@tabular@RTLcases{\let\@halignto\@empty\@bidi@tabular@RTLcases}
20714 \@ifpackageloaded{array}{%
20715 \def\@bidi@tabular@RTLcases{\@RTLtabtrue%
20716 \leavevmode
20717 \hbox \bgroup $\left.\col@sep\tabcolsep \let\d@llarbegin\begingroup
20718 10718 10718
20719 \@tabarray}
20720 \def\endbidi@tabular@RTLcases{\endarray \right\rbrace$\egroup}
20721 } {%
```
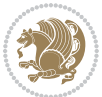

```
20722 \def\@bidi@tabular@RTLcases{\@RTLtabtrue%
20723 \leavevmode \hbox \bgroup
20724 $\left.\let\@acol\@tabacol
20725 \let\@classz\@tabclassz
20726 \let\@classiv\@tabclassiv \let\\\@tabularcr\@tabarray}
20727
20728 \def\endbidi@tabular@RTLcases{\crcr\egroup\if@RTLtab\egroup\endR\egroup\fi
20729 \egroup\right\rbrace $\egroup}}
20730 \def\RTLcases#1{\left.\vcenter{\normalbaselines\m@th
20731 \ialign{$##\hfil$&\quad{##}\hfil\crcr#1\crcr}}\,\right\}}
20732 \renewenvironment{RTLcases}{%
20733 \bidi@matrix@check\RTLcases\env@RTLcases
20734 }{%
20735 \endbidi@tabular@RTLcases%
20736 }
20737 \def\env@RTLcases{%
20738 \let\@ifnextchar\bidi@new@ifnextchar
20739 \def\arraystretch{1.2}%
20740 \bidi@tabular@RTLcases{@{}r@{\quad}r@{}}%
20741 }
20742 \def\SepMark#1{\gdef\@SepMark{#1}}
20743 \SepMark{.}
20744 \def\@thmcountersep{\@SepMark}
20745 \def\setRTLbibitems{\@RTLbibitemstrue\@LTRbibitemsfalse}
20746 \def\setLTRbibitems{\@LTRbibitemstrue\@RTLbibitemsfalse}
20747 \def\setdefaultbibitems{\@RTLbibitemsfalse\@LTRbibitemsfalse}
20748 \newcommand*{\bidi@@thebibliography@font@hook}{}
20749 \def\list#1#2{%
20750 \ifnum \@listdepth >5\relax
20751 \@toodeep
20752 \else
20753 \global\advance\@listdepth\@ne
20754 \fi
20755 \rightmargin\z@
20756 \listparindent\z@
20757 \itemindent\z@
20758 \csname @list\romannumeral\the\@listdepth\endcsname
20759 \def\@itemlabel{#1}%
20760 \let\makelabel\@mklab
20761 \@nmbrlistfalse
20762 #2\relax
20763 \@trivlist
20764 \parskip\parsep
20765 \parindent\listparindent
20766 \advance\linewidth -\rightmargin
20767 \advance\linewidth -\leftmargin
20768 \if@bidi@list@minipage@parbox
20769 \if@RTL
20770 \advance\@totalleftmargin \leftmargin
20771 \else
```
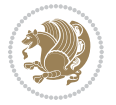

```
20772 \advance\@totalleftmargin \rightmargin
20773 \fi
20774 \else
20775 \if@hboxRconstruct
20776 \if@bidi@list@minipage@parbox@not@nob
20777 \if@RTL
20778 \advance\@totalleftmargin \rightmargin
20779 \else
20780 \advance\@totalleftmargin \leftmargin
20781 \fi
20782 \else
20783 \if@RTL
20784 \advance\@totalleftmargin \leftmargin
20785 \else
20786 \advance\@totalleftmargin \rightmargin
20787 \fi\fi
20788 \else
20789 \if@RTL
20790 \advance\@totalleftmargin \rightmargin
20791 \else
20792 \advance\@totalleftmargin \leftmargin
20793 \fi\fi\fi
20794 \parshape \@ne \@totalleftmargin \linewidth
20795 \ignorespaces}
20796 \long\def\@iiiparbox#1#2[#3]#4#5{%
20797 \leavevmode
20798 \@pboxswfalse
20799 \if@hboxRconstruct
20800 \@bidi@list@minipage@parbox@not@nobtrue
20801 \fi
20802 \if@RTL
20803 \ifx#1t%
20804 \@bidi@list@minipage@parboxtrue
20805 \else
20806 \ifx#1b%
20807 \@bidi@list@minipage@parboxtrue
20808 \fi
20809 \fi
20810 \fi
20811 \setlength\@tempdima{#4}%
20812 \@begin@tempboxa\vbox{\hsize\@tempdima\@parboxrestore#5\@@par}%
20813 \ifx\relax#2\else
20814 \setlength\@tempdimb{#2}%
20815 \edef\@parboxto{to\the\@tempdimb}%
20816 \fi
20817 \if#1b\vbox
20818 \else\if #1t\vtop
20819 \else\ifmmode\vcenter
20820 \else\@pboxswtrue $\vcenter
20821 \fi\fi\fi
```
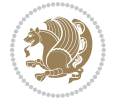

```
20822 \@parboxto{\let\hss\vss\let\unhbox\unvbox
20823 \csname bm@#3\endcsname}%
20824 \if@pboxsw \m@th$\fi
20825 \@end@tempboxa}
20826 \newenvironment{LTRitems}
20827 <br>
{\parbox{15.5\cm}{\parbox{15.5\cm}{\parbox{20828 \if@bidi@list@minipage@parbox
20829 \parshape \@ne \dimexpr(\@totalleftmargin-\leftmargin) \linewidth
20830 \else \if@hboxRconstruct\if@bidi@list@minipage@parbox@not@nob
20831 \parshape \@ne \dimexpr(\@totalleftmargin+\leftmargin) \linewidth\else
20832 \parshape \@ne \dimexpr(\@totalleftmargin-\leftmargin) \linewidth\fi
20833 \else \parshape \@ne \dimexpr(\@totalleftmargin+\leftmargin) \linewidth\fi\fi
20834 \ignorespaces}{\vskip\z@}
20835 \newenvironment{RTLitems}
20836 {\par\@RTLtrue\@RTLtabtrue
20837 \if@bidi@list@minipage@parbox
20838 \parshape \@ne \dimexpr(\@totalleftmargin+\leftmargin) \linewidth
20839 \else \if@hboxRconstruct\if@bidi@list@minipage@parbox@not@nob
20840 \parshape \@ne \dimexpr(\@totalleftmargin-\leftmargin) \linewidth\else
20841 \parshape \@ne \dimexpr(\@totalleftmargin+\leftmargin) \linewidth\fi
20842 \else \parshape \@ne \dimexpr(\@totalleftmargin-\leftmargin) \linewidth\fi\fi
20843 \ignorespaces}{\vskip\z@}
20844 \newenvironment{LTRbibitems}
20845 {\par\@RTLfalse\@RTLtabfalse
20846 \if@bidi@list@minipage@parbox
20847 \parshape \@ne \dimexpr(\@totalleftmargin-\leftmargin) \linewidth
20848 \else \if@hboxRconstruct\if@bidi@list@minipage@parbox@not@nob
20849 \parshape \@ne \dimexpr(\@totalleftmargin+\leftmargin) \linewidth\else
20850 \parshape \@ne \dimexpr(\@totalleftmargin-\leftmargin) \linewidth\fi
20851 \else \parshape \@ne \dimexpr(\@totalleftmargin+\leftmargin) \linewidth\fi\fi
20852 \ignorespaces}{\vskip\z@}
20853 \newenvironment{RTLbibitems}
20854 {\par\@RTLtrue\@RTLtabtrue
20855 \if@bidi@list@minipage@parbox
20856 \parshape \@ne \dimexpr(\@totalleftmargin+\leftmargin) \linewidth
20857 \else \if@hboxRconstruct\if@bidi@list@minipage@parbox@not@nob
20858 \parshape \@ne \dimexpr(\@totalleftmargin-\leftmargin) \linewidth\else
20859 \parshape \@ne \dimexpr(\@totalleftmargin+\leftmargin) \linewidth\fi
20860 \else \parshape \@ne \dimexpr(\@totalleftmargin-\leftmargin) \linewidth\fi\fi
20861 \ignorespaces}{\vskip\z@}
20862 \def\raggedright{%
20863 \let\\\@centercr\@rightskip\@flushglue \rightskip\@rightskip
20864 \leftskip\z@skip
20865 \parindent\z@\parfillskip\z@skip}
20866 \let\bidi@orig@raggedleft\raggedleft
20867 \let\bidi@orig@raggedright\raggedright
20868\renewcommand\raggedleft{\if@bidi@list@minipage@parbox\bidi@orig@raggedright\else\if@hboxRcon;
20869\renewcommand\raggedright{\if@bidi@list@minipage@parbox\bidi@orig@raggedleft\else\if@hboxRcon;
20870 \newcommand{\bidi@raggedright}{\if@RTL\raggedleft\else\raggedright\fi}
20871 \newcommand{\bidi@raggedleft}{\if@RTL\raggedright\else\raggedleft\fi}
```
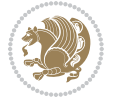

```
20872 \def\centerline#1{%
20873 \if@RTL\@@line{\hss\beginR#1\endR\hss}
20874 \else\@@line{\hss#1\hss}\fi}
20875 \def\leftline#1{%
20876 \if@RTL\@@line{\beginR#1\endR\hss}
20877 \else\@@line{#1\hss}\fi}
20878 \def\rightline#1{%
20879 \if@RTL\@@line{\hss\beginR#1\endR}
20880 \else\@@line{\hss#1}\fi}
20881 \let\bidi@orig@leftline\leftline
20882 \let\bidi@orig@rightline\rightline
20883\def\leftline#1{\ifhmode\if@RTL\bidi@orig@rightline{#1}\else\bidi@orig@leftline{#1}\fi\else\i
20884\def\rightline#1{\ifhmode\if@RTL\bidi@orig@leftline{#1}\else\bidi@orig@rightline{#1}\fi\else\
20885 \def\bidirlap#1{\hb@xt@\z@{\if@RTL\hss\fi#1\if@RTL\else\hss\fi}}
20886 \def\bidillap#1{\hb@xt@\z@{\if@RTL\else\hss\fi#1\if@RTL\hss\fi}}
20887 \def\@hangfrom#1{\setbox\@tempboxa\hbox{{#1}}%
20888 \hangindent \if@RTL-\else\fi\wd\@tempboxa\noindent\box\@tempboxa}
20889 \def\narrower{%
20890 \advance\if@RTL\rightskip\else\leftskip\fi\parindent
20891 \advance\if@RTL\leftskip\else\rightskip\fi\parindent}
20892 \def\underline#1{%
20893 \relax
20894 \ifmmode\@@underline{#1}%
20895 \else
20896 \if@RTL $\@@underline{\hbox{\beginR#1\endR}}\m@th$\relax
20897 \else
20898 $\@@underline{\hbox{#1}}\m@th$\relax\fi\fi}
20899 \if@compatibility
20900 \let\undertext=\underline
20901 \fi
20902 \def\@tabular{%
20903 \leavevmode \hbox \bgroup \if@RTLtab\beginR \fi
20904 $\let\@acol\@tabacol
20905 \let\@classz\@tabclassz
20906 \let\@classiv\@tabclassiv \let\\\@tabularcr\@tabarray}
20907 \def\endtabular{\crcr\egroup\if@RTLtab\egroup\endR\egroup\fi
20908 \egroup $\if@RTLtab\endR\fi\egroup}
20909 \expandafter \let \csname endtabular*\endcsname = \endtabular
20910 \def\@array[#1]#2{%
20911 \if #1t\vtop \else \if#1b\vbox \else \vcenter \fi\fi
20912 \bgroup
20913 \setbox\@arstrutbox\hbox{%
20914 \vrule \@height\arraystretch\ht\strutbox
20915 \@depth\arraystretch \dp\strutbox
20916 \@width\z@}%
20917 \@mkpream{#2}%
20918 \edef\@preamble{%
20919 \ialign \noexpand\@halignto
20920 \bgroup \@arstrut \@preamble \tabskip\z@skip \cr}%
20921 \let\@startpbox\@@startpbox \let\@endpbox\@@endpbox
```
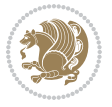

```
20922 \let\tabularnewline\\%
20923 \let\par\@empty
20924 \let\@sharp##%
20925 \set@typeset@protect
20926 \lineskip\z@skip\baselineskip\z@skip
20927 \ifhmode \@preamerr\z@ \@@par\fi
20928 \if@RTLtab\hbox\bgroup\beginR\@hboxRconstructtrue\if #1t\vtop \else \vbox \fi\bgroup\fi
20929 \@preamble}
20930 \def\array{\let\@acol\@arrayacol \let\@classz\@arrayclassz
20931 \let\@classiv\@arrayclassiv
20932 \let\\\@arraycr\let\@halignto\@empty\@RTLtabfalse\@tabarray}
20933 \def\@testpach#1{\@chclass \ifnum \@lastchclass=\tw@ 4 \else
20934 \ifnum \@lastchclass=3 5 \else
20935 \z@ \if #1c\@chnum \z@ \else
20936 \if \if@RTLtab#1r\else#1l\fi\@chnum \@ne \else
20937 \if \if@RTLtab#1l\else#1r\fi\@chnum \tw@ \else
20938 \@chclass \if #1|\@ne \else
20939 \if #1@\tw@ \else
20940 \if #1p3 \else \z@ \@preamerr 0\fi
20941 \fi \fi \fi \fi \fi \fi
_{20942} \fi}
20943 \def\bm@l{\if@RTL\hss\unhbox\@tempboxa\else\unhbox\@tempboxa\hss\fi}
20944 \def\bm@r{\if@RTL\unhbox\@tempboxa\hss\else\hss\unhbox\@tempboxa\fi}
20945 \def\bm@t{\unhbox\@tempboxa\hss}
20946 \def\bm@b{\hss\unhbox\@tempboxa}
20947 \def\@dottedtocline#1#2#3#4#5{%
20948 \ifnum #1>\c@tocdepth \else
20949 \vskip \z@ \@plus.2\p@
20950 {\if@RTL\rightskip\else\leftskip\fi #2\relax \if@RTL\leftskip\else\rightskip\fi \@tocrmarg \parfillskip -\if@RTL\leftskip\else\rightskip\fi
20951 \parindent #2\relax\@afterindenttrue
20952 \interlinepenalty\@M
20953 \leavevmode
20954 \@tempdima #3\relax
20955 \advance\if@RTL\rightskip\else\leftskip\fi \@tempdima \null\nobreak\hskip -\if@RTL\rightskip\else\leftskip\fi
20956 {#4}\nobreak
20957 \leaders\hbox{$\m@th
20958 \mkern \@dotsep mu\hbox{.}\mkern \@dotsep
20959 mu$}\hfill
20960 \nobreak
20961 \hb@xt@\@pnumwidth{{\hfil\normalfont \normalcolor #5}}%
20962 \par}%
20963 \fi}
20964
20965 \newcount\bidi@column@check@number
20966
20967 \def\bidi@column@status#1{\gdef\bidi@current@column@status{#1}}
20968
20969 \def\bidi@set@column@status#1#2{%
20970 \global\expandafter\let\csname #1\endcsname\bidi@current@column@status}
20971
```

```
20972 \if@twocolumn
20973 \newcommand\DetectColumn[3][1]{%
20974 \ifx\bidi@firstcolumn@status@write\relax
20975 \PackageError{bidi}%
20976 {Option 'DetectColumn' not selected}%
20977 {\string\DetectColumn\space
20978 requires the use of the 'DetectColumn'
20979 option on the package}%
20980 \fi
20981 \global\advance\bidi@column@check@number\@ne
20982 \edef\bidi@column@type{\expandafter\ifx
20983 \csname bidi@column-\the\bidi@column@check@number\endcsname\relax
20984 0\else
20985 \csname bidi@column-\the\bidi@column@check@number\endcsname
20986 \fi}%
20987 \ifcase \bidi@column@type\relax
20988 \ifcase #1\or #2\or#3\fi % 0 not known use first column as default
20989 \or
20990 #2% % 1 First column
20991 \or
20992 #3% % 2 Second (Last column)
20993 \else
20994 \ERROR
20995 \fi
20996 \edef\next{\write\@auxout
20997 {\string\bidi@set@column@status{bidi@column-\the\bidi@column@check@number}%
20998 <br>
{\b{hidden{\odummetrype}}}\%20999 \next
21000 }
21001
21002 \AtEndDocument{\def\bidi@set@column@status#1#2{%
21003 \ifnum #2=\bidi@current@column@status\else
21004 \@tempswatrue
21005 \fi}%
21006 }
21007 \fi
21008
21009 \def\RTL@outputdblcol{%
21010 \if@firstcolumn
21011 \global\@firstcolumnfalse
21012 \global\setbox\@leftcolumn\copy\@outputbox
21013 \splitmaxdepth\maxdimen
21014 \vbadness\maxdimen
21015 \setbox\@outputbox\vbox{\unvbox\@outputbox\unskip}%
21016 \setbox\@outputbox\vsplit\@outputbox to\maxdimen
21017 \toks@\expandafter{\topmark}%
21018 \xdef\@firstcoltopmark{\the\toks@}%
21019 \toks@\expandafter{\splitfirstmark}%
21020 \xdef\@firstcolfirstmark{\the\toks@}%
21021 \ifx\@firstcolfirstmark\@empty
```
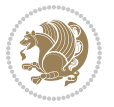
```
21022 \global\let\@setmarks\relax
21023 \else
21024 \gdef\@setmarks{%
21025 \let\firstmark\@firstcolfirstmark
21026 \let\topmark\@firstcoltopmark}%
21027 \fi
21028 \else
21029 \global\@firstcolumntrue
21030 \setbox\@outputbox\vbox{%
21031 \hb@xt@\textwidth{%
21032 \hskip \columnwidth
21033 \hfil
21034 {\normalcolor\vrule \@width\columnseprule}%
21035 \hfil
21036 \hb@xt@\columnwidth{%
21037 \bidi@firstcolumn@status@write%
21038 \box\@leftcolumn \hss}%
21039 \hskip -\textwidth
21040 \hb@xt@\columnwidth{%
21041 \bidi@lastcolumn@status@write%
21042 \box\@outputbox \hss}%
21043 \hskip \columnsep
21044 \hskip \columnwidth }}%
21045 \@combinedblfloats
21046 \@setmarks
21047 \@outputpage
21048 \begingroup
21049 \@dblfloatplacement
21050 \@startdblcolumn
21051 \@whilesw\if@fcolmade \fi{\@outputpage
21052 \@startdblcolumn}%
21053 \endgroup
21054 \fi}%
21055
21056 \def\LTR@outputdblcol{%
21057 \if@firstcolumn
21058 \global\@firstcolumnfalse
21059 \global\setbox\@leftcolumn\copy\@outputbox
21060 \splitmaxdepth\maxdimen
21061 \vbadness\maxdimen
21062 \setbox\@outputbox\vbox{\unvbox\@outputbox\unskip}%
21063 \setbox\@outputbox\vsplit\@outputbox to\maxdimen
21064 \toks@\expandafter{\topmark}%
21065 \xdef\@firstcoltopmark{\the\toks@}%
21066 \toks@\expandafter{\splitfirstmark}%
21067 \xdef\@firstcolfirstmark{\the\toks@}%
21068 \ifx\@firstcolfirstmark\@empty
21069 \global\let\@setmarks\relax
21070 \else
21071 \gdef\@setmarks{%
```
<span id="page-432-21"></span><span id="page-432-20"></span><span id="page-432-14"></span><span id="page-432-13"></span><span id="page-432-10"></span><span id="page-432-7"></span><span id="page-432-6"></span><span id="page-432-4"></span><span id="page-432-2"></span>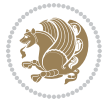

```
21072 \let\firstmark\@firstcolfirstmark
21073 \let\topmark\@firstcoltopmark}%
21074 \fi
21075 \else
21076 \global\@firstcolumntrue
21077 \setbox\@outputbox\vbox{%
21078 \hb@xt@\textwidth{%
21079 \hb@xt@\columnwidth{%
21080 \bidi@firstcolumn@status@write%
21081 \box\@leftcolumn \hss}%
21082 \hfil
21083 {\normalcolor\vrule \@width\columnseprule}%
21084 \hfil
21085 \hb@xt@\columnwidth{%
21086 \bidi@lastcolumn@status@write%
21087 \box\@outputbox \hss}}}%
21088 \@combinedblfloats
21089 \@setmarks
21090 \@outputpage
21091 \begingroup
21092 \@dblfloatplacement
21093 \@startdblcolumn
21094 \@whilesw\if@fcolmade \fi{\@outputpage
21095 \@startdblcolumn}%
21096 \endgroup
21097 \fi}%
21098
21099
21100 \renewcommand{\@outputdblcol}{\if@RTLmain\RTL@outputdblcol\else\LTR@outputdblcol\fi}
21101 \newcommand{\RTLdblcol}{\renewcommand{\@outputdblcol}{\RTL@outputdblcol}}
21102 \newcommand{\LTRdblcol}{\renewcommand{\@outputdblcol}{\LTR@outputdblcol}}
21103
21104 \bidi@patchcmd\@makecol{%
21105 \ifvoid\footins
21106 \setbox\@outputbox \box\@cclv
21107 \else
21108 \setbox\@outputbox \vbox {%
21109 \boxmaxdepth \@maxdepth
21110 \unvbox \@cclv
21111 \vskip \skip\footins
21112 \color@begingroup
21113 \normalcolor
21114 \footnoterule
21115 \unvbox \footins
21116 \color@endgroup
21117 }%
21118 \fi
21119 }{%
21120 \ifvoid\footins
21121 \ifvoid\@bidi@copyins@
```
<span id="page-433-13"></span><span id="page-433-10"></span><span id="page-433-2"></span><span id="page-433-1"></span><span id="page-433-0"></span>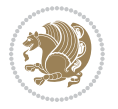

```
21122 \setbox\@outputbox \box\@cclv
21123 \else
21124 \setbox\@outputbox \vbox {%
21125 \boxmaxdepth \@maxdepth
21126 \unvbox \@cclv
21127 \vskip \skip\@bidi@copyins@
21128 \color@begingroup
21129 \normalcolor
21130 \unvbox \@bidi@copyins@
21131 \color@endgroup
21132 }%
21133 \fi
21134 \else
21135 \setbox\@outputbox \vbox {%
21136 \boxmaxdepth \@maxdepth
21137 \unvbox \@cclv
21138 \vskip \skip\footins
21139 \color@begingroup
21140 \normalcolor
21141 \footnoterule
21142 \unvbox \footins
21143 \color@endgroup
21144 \ifvoid\@bidi@copyins@
21145 \else
21146 \vskip \skip\@bidi@copyins@
21147 \color@begingroup
21148 \normalcolor
21149 \unvbox \@bidi@copyins@
21150 \color@endgroup
21151 \fi
21152 }%
21153 \fi
21154 }{}{}
21155
21156 \def\LTRmarginpar{%
21157 \ifhmode
21158 \@bsphack
21159 \@floatpenalty -\@Mii
21160 \else
21161 \@floatpenalty-\@Miii
21162 \fi
21163 \ifinner
21164 \@parmoderr
21165 \@floatpenalty\z@
21166 \else
21167 \@next\@currbox\@freelist{}{}%
21168 \@next\@marbox\@freelist{\global\count\@marbox\m@ne}%
21169 {\@floatpenalty\z@
21170 \@fltovf\def\@currbox{\@tempboxa}\def\@marbox{\@tempboxa}}%
21171 \fi
```
<span id="page-434-20"></span><span id="page-434-15"></span><span id="page-434-14"></span><span id="page-434-13"></span><span id="page-434-12"></span><span id="page-434-11"></span><span id="page-434-7"></span><span id="page-434-1"></span><span id="page-434-0"></span>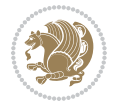

```
21172 \@ifnextchar [\@LTRxmpar\@LTRympar}
21173 \long\def\@LTRxmpar[#1]#2{%
21174 \@LTRsavemarbox\@marbox{#1}%
21175 \@LTRsavemarbox\@currbox{#2}%
21176 \@xympar}
21177 \long\def\@LTRympar#1{%
21178 \@LTRsavemarbox\@marbox{#1}%
21179 \global\setbox\@currbox\copy\@marbox
21180 \@xympar}
21181 \long\def \@LTRsavemarbox #1#2{%
21182 \global\setbox #1%
21183 \color@vbox
21184 \vtop{%
21185 \hsize\marginparwidth
21186 \@parboxrestore
21187 \@LTRmarginparreset
21188 #2%
21189 \@minipagefalse
21190 \outer@nobreak
21191 }%
21192 \color@endbox
21193 }
21194 \def \@LTRmarginparreset {%
21195 \reset@font
21196 \normalsize
21197 \@minipagetrue
21198 \everypar{\@minipagefalse\everypar{}\beginL}%
21199 }
21200 \def\RTLmarginpar{%
21201 \ifhmode
21202 \@bsphack
21203 \@floatpenalty -\@Mii
21204 \else
21205 \@floatpenalty-\@Miii
21206 \fi
21207 \ifinner
21208 \@parmoderr
21209 \@floatpenalty\z@
21210 \else
21211 \@next\@currbox\@freelist{}{}%
21212 \@next\@marbox\@freelist{\global\count\@marbox\m@ne}%
21213 {\@floatpenalty\z@
21214 \@fltovf\def\@currbox{\@tempboxa}\def\@marbox{\@tempboxa}}%
21215 \fi
21216 \@ifnextchar [\@RTLxmpar\@RTLympar}
21217 \long\def\@RTLxmpar[#1]#2{%
21218 \@RTLsavemarbox\@marbox{#1}%
21219 \@RTLsavemarbox\@currbox{#2}%
21220 \@xympar}
21221 \long\def\@RTLympar#1{%
```
<span id="page-435-27"></span><span id="page-435-22"></span><span id="page-435-21"></span><span id="page-435-20"></span><span id="page-435-19"></span><span id="page-435-18"></span><span id="page-435-15"></span><span id="page-435-14"></span><span id="page-435-13"></span><span id="page-435-12"></span><span id="page-435-11"></span>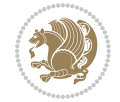

```
21222 \@RTLsavemarbox\@marbox{#1}%
21223 \global\setbox\@currbox\copy\@marbox
21224 \@xympar}
21225 \long\def \@RTLsavemarbox #1#2{%
21226 \global\setbox #1%
21227 \color@vbox
21228 \vtop{%
21229 \hsize\marginparwidth
21230 \@parboxrestore
21231 \@RTLmarginparreset
21232 #2%
21233 \@minipagefalse
21234 \outer@nobreak
21235 }%
21236 \color@endbox
21237 }
21238 \def \@RTLmarginparreset {%
21239 \reset@font
21240 \normalsize
21241 \@minipagetrue
21242 \everypar{\@minipagefalse\everypar{}\beginR}%
21243 }
21244 \def\@addmarginpar{\@next\@marbox\@currlist{\@cons\@freelist\@marbox
21245 \@cons\@freelist\@currbox}\@latexbug\@tempcnta\@ne
21246 \if@twocolumn
21247 \if@firstcolumn \@tempcnta\m@ne \fi
21248 \else
21249 \if@mparswitch
21250 \ifodd\c@page \else\@tempcnta\m@ne \fi
21251 \fi
21252 \if@reversemargin \@tempcnta -\@tempcnta \fi
21253 \fi
21254 \ifnum\@tempcnta <\z@ \global\setbox\@marbox\box\@currbox \fi
21255 \@tempdima\@mparbottom
21256 \advance\@tempdima -\@pageht
21257 \advance\@tempdima\ht\@marbox
21258 \ifdim\@tempdima >\z@
21259 \@latex@warning@no@line {Marginpar on page \thepage\space moved}%
21260 \else
21261 \@tempdima\z@
21262 \fi
21263 \global\@mparbottom\@pageht
21264 \global\advance\@mparbottom\@tempdima
21265 \global\advance\@mparbottom\dp\@marbox
21266 \global\advance\@mparbottom\marginparpush
21267 \advance\@tempdima -\ht\@marbox
21268 \global\setbox \@marbox
21269 \vbox {\vskip \@tempdima
21270 \box \@marbox}%
21271 \global \ht\@marbox \z@
```
<span id="page-436-29"></span><span id="page-436-28"></span><span id="page-436-27"></span><span id="page-436-22"></span><span id="page-436-21"></span><span id="page-436-20"></span><span id="page-436-19"></span><span id="page-436-14"></span><span id="page-436-13"></span><span id="page-436-12"></span><span id="page-436-11"></span><span id="page-436-10"></span><span id="page-436-9"></span><span id="page-436-8"></span>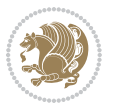

```
21272 \global \dp\@marbox \z@
21273 \kern -\@pagedp
21274 \nointerlineskip
21275 \hb@xt@\columnwidth
21276 {\if@RTL\if@LTRmarginpar\beginL\else\beginR\fi\else\if@RTLmarginpar\beginR\else\beginL\fi
21277 \hskip\columnwidth \hskip\marginparsep
21278 \else
21279 \hskip -\marginparsep \hskip -\marginparwidth
21280 \fi
21281 \box\@marbox \hss\if@RTL\if@LTRmarginpar\endL\else\endR\fi\else\if@RTLmarginpar\endR\el
21282 \nointerlineskip
21283 \hbox{\vrule \@height\z@ \@width\z@ \@depth\@pagedp}}
21284 \long\def\@ympar#1{%
21285 \@savemarbox\@marbox{\if@RTL\if@LTRmarginpar\@RTLfalse\else\@RTLtrue\fi\else\if@RTLmarginpar
21286 \global\setbox\@currbox\copy\@marbox
21287 \@xympar}
21288 \def\setRTLmarginpar{\@RTLmarginpartrue\@LTRmarginparfalse}
21289 \def\setLTRmarginpar{\@LTRmarginpartrue\@RTLmarginparfalse}
21290 \def\setdefaultmarginpar{\@RTLmarginparfalse\@LTRmarginparfalse}
21291 \def\@stopline{\unskip\@stopfield\if@rjfield \global\@rjfieldfalse
21292 \@tempdima\@totalleftmargin \advance\@tempdima\linewidth
21293 \hbox to\@tempdima{\if@RTL\beginR\fi\@itemfudge\hskip\dimen\@curtabmar
21294 \box\@curline\hfil\box\@curfield\if@RTL\endR\fi}\else\@addfield
21295 \hbox to\linewidth{\if@RTL\beginR\fi\@itemfudge
21296 \hskip\dimen\@curtabmar\box\@curline\hfil\if@RTL\endR\fi}%
21297 \fi}
21298
21299 \newcommand*{\bidi@font@@outputpage}{}
21300
21301 \def\@outputpage{%
21302 \begingroup % the \endgroup is put in by \aftergroup
21303 \let \protect \noexpand
21304 \@resetactivechars
21305 \global\let\@@if@newlist\if@newlist
21306 \global\@newlistfalse
21307 \@parboxrestore
21308 \global\let\bidi@BeforeOutputPageShipOut\@firstofone
21309 \bidi@beforeoutputpageshipouthook
21310 \shipout \vbox{%
21311 \set@typeset@protect
21312 \aftergroup \endgroup
21313 \aftergroup \set@typeset@protect
21314 % correct? or just restore by ending
21315 % the group?
21316 \if@specialpage
21317 \global\@specialpagefalse\@nameuse{ps@\@specialstyle}%
21318 \fi
21319 \if@twoside
21320 \ifodd\count\z@ \let\@thehead\@oddhead \let\@thefoot\@oddfoot
21321 \if@RTLmain
```
<span id="page-437-19"></span><span id="page-437-16"></span><span id="page-437-15"></span><span id="page-437-14"></span><span id="page-437-10"></span>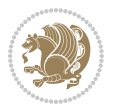

```
21322 \let\@themargin\evensidemargin
21323 \else
21324 \let\@themargin\oddsidemargin
21325 \fi
\verb|21326| \verb|else \left\@thehead\@evenhead \left\@thefoot\@evenfoot \verb|@evenfoot|21327 \if@RTLmain
21328 \let\@themargin\oddsidemargin
21329 \else
21330 \let\@themargin\evensidemargin
21331 \fi
21332 \fi
21333 \ifx\@thehead\@empty \let\@thehead\hfil \fi
21334 \ifx\@thefoot\@empty \let\@thefoot\hfil \fi
21335 \else %% not @twoside
21336 \ifx\@oddhead\@empty \let\@thehead\hfil \fi
21337 \ifx\@oddfoot\@empty \let\@thefoot\hfil \fi
21338 \fi
21339 \reset@font
21340 \normalsize
21341 \bidi@font@@outputpage
21342 \normalsfcodes
21343 \let\label\@gobble
21344 \let\index\@gobble
21345 \let\glossary\@gobble
21346 \baselineskip\z@skip \lineskip\z@skip \lineskiplimit\z@
21347 \@begindvi
21348 \vskip \topmargin
21349 \moveright\@themargin \vbox {%
21350 \global\let\bidi@BeforeHeader\@firstofone
21351 \bidi@beforeheaderhook
21352 \setbox\@tempboxa \vbox to\headheight{%
21353 \vfil
21354 \color@hbox
21355 \normalcolor
21356 \hb@xt@\textwidth{\if@RTLmain\@RTLtrue\beginR\else\@RTLfalse\beginL\fi\@thehead\if@
21357 \color@endbox
21358 }% %% 22 Feb 87
21359 \dp\@tempboxa \z@
21360 \box\@tempboxa
21361 \vskip \headsep
21362 \global\let\bidi@BeforeOutputBoxOutputPage\@firstofone
21363 \bidi@beforeoutputboxoutputpagehook
21364 \box\@outputbox
21365 \global\let\bidi@AfterOutputBoxOutputPage\@firstofone
21366 \bidi@afteroutputboxoutputpagehook
21367 \global\let\bidi@BeforeFooter\@firstofone
21368 \bidi@beforefooterhook
21369 \baselineskip \footskip
21370 \color@hbox
21371 \normalcolor
```
<span id="page-438-17"></span><span id="page-438-16"></span><span id="page-438-14"></span><span id="page-438-10"></span><span id="page-438-9"></span><span id="page-438-8"></span><span id="page-438-0"></span>

```
\label{thm:main} $$21372 $$\hb@xt@\textwidth{\if@RTLmain@RTLtrue\begin{rel}e1se\@RTLfalse\begin{array}{l}0thefoot\if@RTLtrue\end{array} \end{rel}$$21373 \color@endbox
21374 \global\let\bidi@AfterFooter\@firstofone
21375 \bidi@afterfooterhook
21376 }%
21377 }%
21378 \global\let\bidi@AfterOutputPageShipOut\@firstofone
21379 \bidi@afteroutputpageshipouthook
21380 \global\let\if@newlist\@@if@newlist
21381 \global \@colht \textheight
21382 \stepcounter{page}%
21383 \let\firstmark\botmark
21384 \global\let\bidi@AtEndOutputPage\@firstofone
21385 \bidi@atendoutputpagehook
21386 }
21387 \long\def\@makecaption#1#2{%
21388 \vskip\abovecaptionskip
21389 \sbox\@tempboxa{#1: #2}%
21390 \ifdim \wd\@tempboxa >\hsize
21391 \if@RTL\beginR\fi#1: #2\if@RTL\endR\fi\par
21392 \else
21393 \global \@minipagefalse
21394 \hb@xt@\hsize{\if@RTL\beginR\fi\hfil\box\@tempboxa\hfil\if@RTL\endR\fi}%
21395 \fi
21396 \vskip\belowcaptionskip}
21397 \let\bidi@saved@eqno=\eqno
21398 \let\bidi@saved@leqno=\leqno
21399 \def\eqno{\ifnum\predisplaydirection<\z@ \bidi@saved@leqno \else \bidi@saved@eqno \fi}
21400 \def\leqno{\ifnum\predisplaydirection<\z@ \bidi@saved@eqno \else \bidi@saved@leqno \fi}
21401 \@ifpackageloaded{amsmath}{}{
21402 \def\@eqnnum{{\normalfont \normalcolor \if@RTL\beginR\fi(\theequation)\if@RTL\endR\fi}}
21403 }
21404 \input{footnote-xetex-bidi.def}
21405 \if@twocolumn
21406 \let\autofootnoterule\relax
21407 \let\leftfootnoterule\relax
21408 \let\rightfootnoterule\relax
21409 \textwidthfootnoterule
21410 Ifi
21411 \if@bidi@csundef{@idxitem}{}{%
21412 \renewcommand\@idxitem{\par\hangindent \if@RTL-\fi40\p@}%
21413 }
21414 \@ifpackageloaded{tocbasic}{\input{tocbasic-xetex-bidi.def}}{}
21415 \text{Circlassloaded{article}} \text{Circlassloaded{swmlt}} \text{article-xetex-bidi.def}} \}21416 \@ifclassloaded{extarticle}{\input{extarticle-xetex-bidi.def}}{}
21417 \@ifclassloaded{artikel1}{\input{artikel1-xetex-bidi.def}}{}
21418 \@ifclassloaded{artikel2}{\input{artikel2-xetex-bidi.def}}{}
21419 \@ifclassloaded{artikel3}{\input{artikel3-xetex-bidi.def}}{}
21420 \@ifclassloaded{amsart}{\input{amsart-xetex-bidi.def}}{}
21421 \@ifclassloaded{letter}{\input{letter-xetex-bidi.def}}{}
```
<span id="page-439-16"></span><span id="page-439-14"></span><span id="page-439-13"></span><span id="page-439-12"></span><span id="page-439-11"></span><span id="page-439-10"></span><span id="page-439-9"></span><span id="page-439-8"></span><span id="page-439-7"></span>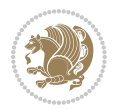

```
21422 \@ifclassloaded{scrlettr}{\input{scrlettr-xetex-bidi.def}}{}
21423 \@ifclassloaded{extletter}{\input{extletter-xetex-bidi.def}}{}
21424 \@ifclassloaded{memoir}{\input{memoir-xetex-bidi.def}}{}
21425 \@ifclassloaded{refrep}{\input{refrep-xetex-bidi.def}}{}
21426 \@ifclassloaded{extreport}{\input{extreport-xetex-bidi.def}}{}
21427 \@ifclassloaded{report}{\@ifpackageloaded{flowfram}{}{\input{report-xetex-bidi.def}}}{}
21428 \@ifclassloaded{rapport1}{\input{rapport1-xetex-bidi.def}}{}
21429 \@ifclassloaded{rapport3}{\input{rapport3-xetex-bidi.def}}{}
21430 \@ifclassloaded{scrartcl}{\input{scrartcl-xetex-bidi.def}}{}
21431 \@ifclassloaded{scrbook}{\input{scrbook-xetex-bidi.def}}{}
21432 \@ifclassloaded{scrreprt}{\input{scrreprt-xetex-bidi.def}}{}
21433 \@ifclassloaded{amsbook}{\input{amsbook-xetex-bidi.def}}{}
21434 \@ifclassloaded{extbook}{\input{extbook-xetex-bidi.def}}{}
21435 \@ifclassloaded{boek}{\input{boek-xetex-bidi.def}}{}
21436 \@ifclassloaded{boek3}{\input{boek3-xetex-bidi.def}}{}
21437 \@ifclassloaded{book}{\@ifpackageloaded{flowfram}{}{\input{book-xetex-bidi.def}}}{}
21438 \@ifclassloaded{bookest}{\input{bookest-xetex-bidi.def}}{}
21439 \@ifclassloaded{combine}{\input{combine-xetex-bidi.def}}{}
21440 \@ifclassloaded{imsproc}{\input{imsproc-xetex-bidi.def}}{}
21441 \@ifpackageloaded{amsmath}{}{%
21442 \@iftagsloaded{leqno}{\input{leqno-xetex-bidi.def}}{}
21443 \@iftagsloaded{fleqn}{\input{fleqn-xetex-bidi.def}}{}
21444 }
21445 \@ifpackageloaded{mathtools}{%
21446 \RequirePackage{graphicx}%
21447 \input{mathtools-xetex-bidi.def}%
21448 }{}
21449 \@ifpackageloaded{crop}{\RequirePackage{graphicx}}{}
21450 \@ifpackageloaded{sidecap}{\RequirePackage{ragged2e}}{}
21451 \@ifpackageloaded{floatrow}{\RequirePackage{color}}{}
21452 \@ifpackageloaded{algorithm2e}{\input{algorithm2e-xetex-bidi.def}}{}
21453 \@ifpackagewith{algorithm2e}{algonl}{%
21454 \renewcommand{\theAlgoLine}{\expandafter\csname the\algocf@float\endcsname\@SepMark\arabic{AlgoLine}}%
21455 }{}
21456 \@ifpackagewith{algorithm2e}{algopart}{\renewcommand{\algocf@within}{part}}{}
21457 \@ifpackagewith{algorithm2e}{algochapter}{\renewcommand{\algocf@within}{chapter}}{}
21458 \@ifpackagewith{algorithm2e}{algosection}{\renewcommand{\algocf@within}{section}}{}
21459 \@ifpackageloaded{amsmath}{\input{amsmath-xetex-bidi.def}}{}
21460 \@ifpackageloaded{amstext}{\input{amstext-xetex-bidi.def}}{}
21461 \@ifpackageloaded{amsthm}{\input{amsthm-xetex-bidi.def}}{}
21462 \@ifpackageloaded{breqn}{\input{breqn-xetex-bidi.def}}{}
21463 \@ifpackageloaded{cals}{\input{cals-xetex-bidi.def}}{}
21464 \@ifpackageloaded{caption}{\input{caption-xetex-bidi.def}}{}
21465 \@ifpackageloaded{caption3}{\input{caption3-xetex-bidi.def}}{}
21466 \@ifpackageloaded{floatrow}{\input{floatrow-xetex-bidi.def}}{}
21467 \@ifpackageloaded{crop}{\@ifclassloaded{memoir}{}{\input{crop-xetex-bidi.def}}}{}
21468 \@ifpackageloaded{color}{\input{color-xetex-bidi.def}}{}
21469 \@ifpackageloaded{cutwin}{\input{cutwin-xetex-bidi.def}}{}
21470 \@ifpackageloaded{cuted}{\input{cuted-xetex-bidi.def}}{}
21471 \@ifpackageloaded{xcolor}{\input{xcolor-xetex-bidi.def}}{}
```
<span id="page-440-42"></span><span id="page-440-41"></span><span id="page-440-40"></span><span id="page-440-38"></span><span id="page-440-37"></span><span id="page-440-36"></span><span id="page-440-35"></span><span id="page-440-34"></span><span id="page-440-33"></span><span id="page-440-32"></span><span id="page-440-31"></span><span id="page-440-30"></span><span id="page-440-29"></span><span id="page-440-28"></span><span id="page-440-27"></span><span id="page-440-20"></span>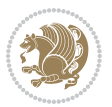

```
21472 \@ifpackageloaded{colortbl}{\input{colortbl-xetex-bidi.def}}{}
21473 \@ifpackageloaded{float}{\@ifpackageloaded{floatrow}{}{\input{float-xetex-bidi.def}}}{}
21474 \@ifpackageloaded{flowfram}{\input{flowfram-xetex-bidi.def}}{}
21475 \@ifpackageloaded{xltxtra}{\input{xltxtra-xetex-bidi.def}}{}
21476 \@ifpackageloaded{wrapfig}{\input{wrapfig-xetex-bidi.def}}{}
21477 \@ifpackageloaded{graphicx}{\input{graphicx-xetex-bidi.def}}{}
21478 \@ifpackageloaded{geometry}{\input{geometry-xetex-bidi.def}}{}
21479 \@ifpackageloaded{hvfloat}{\input{hvfloat-xetex-bidi.def}}{}
21480 \@ifpackageloaded{ntheorem}{\input{ntheorem-xetex-bidi.def}}{}
21481 \@ifpackageloaded{tabularx}{\input{tabularx-xetex-bidi.def}}{}
21482 \@ifpackageloaded{longtable}{\input{longtable-xetex-bidi.def}}{}
21483 \@ifpackageloaded{hyperref}{\input{hyperref-xetex-bidi.def}}{}
21484 \@ifpackageloaded{ntheorem-hyper}{\input{ntheorem-hyper-xetex-bidi.def}}{}
21485 \@ifpackageloaded{fancybox}{\input{fancybox-xetex-bidi.def}}{}
21486 \@ifpackageloaded{fancyhdr}{\input{fancyhdr-xetex-bidi.def}}{}
21487 \@ifpackageloaded{fix2col}{\input{fix2col-xetex-bidi.def}}{}
21488 \@ifpackageloaded{ftnright}{\input{ftnright-xetex-bidi.def}}{}
21489 \@ifpackageloaded{midfloat}{\input{midfloat-xetex-bidi.def}}{}
21490 \@ifpackageloaded{draftwatermark}{\input{draftwatermark-xetex-bidi.def}}{}
21491 \@ifpackageloaded{dblfnote}{\input{dblfnote-xetex-bidi.def}}{}
21492 \@ifpackageloaded{diagbox}{\input{diagbox-xetex-bidi.def}}{}
21493 \@ifpackageloaded{eso-pic}{\input{eso-pic-xetex-bidi.def}}{}
21494 \@ifpackageloaded{empheq}{\input{empheq-xetex-bidi.def}}{}
21495 \@ifpackageloaded{framed}{\input{framed-xetex-bidi.def}}{}
21496 \@ifpackageloaded{overpic}{\input{overpic-xetex-bidi.def}}{}
21497 \@ifpackageloaded{pdfbase}{\input{pdfbase-xetex-bidi.def}}{}
21498 \@ifpackageloaded{pdfpages}{\input{pdfpages-xetex-bidi.def}}{}
21499 \@ifpackageloaded{lettrine}{\input{lettrine-xetex-bidi.def}}{}
21500 \@ifpackageloaded{lineno}{\input{lineno-xetex-bidi.def}}{}
21501 \@ifpackageloaded{listings}{\input{listings-xetex-bidi.def}}{}
21502 \@ifpackageloaded{media9}{\RequirePackage{bidi-media9}}{}
21503 \@iftexfileloaded{pstricks}{\input{pstricks-xetex-bidi.def}}{}
21504 \@iftexfileloaded{pgfcorescopes.code}{\input{pgfcorescopes.code-xetex-bidi.def}}{}
21505 \@ifpackageloaded{titlesec}{\input{titlesec-xetex-bidi.def}}{}
21506 \@ifpackageloaded{titletoc}{\input{titletoc-xetex-bidi.def}}{}
21507 \@ifpackageloaded{array}{\input{array-xetex-bidi.def}}{}
21508 \@ifpackageloaded{sidecap}{\input{sidecap-xetex-bidi.def}}{}
21509 \@ifpackagewith{sidecap}{innercaption}{%
21510 \if@RTL \renewcommand*{\SC@FLOAT}[2]{%
21511 \isSC@ODD{{#2}\hspace{\sidecaptionsep}{#1}} {{#1}\hspace{\sidecaptionsep}{#2}}}
21512 \renewcommand*\SC@justify@caption{%
21513 \isSC@ODD{\RaggedRight}{\RaggedLeft}}\else
21514 \renewcommand*{\SC@FLOAT}[2]{%
21515 \isSC@ODD{{#1}\hspace{\sidecaptionsep}{#2}} {{#2}\hspace{\sidecaptionsep}{#1}}}
21516 \renewcommand*\SC@justify@caption{%
21517 \isSC@ODD{\RaggedLeft}{\RaggedRight}}\fi
21518 }{}
21519 \@ifpackagewith{sidecap}{rightcaption}{%
21520 \if@RTL\renewcommand*{\SC@FLOAT}[2]{{#1}\hspace{\sidecaptionsep}{#2}}
21521 \def\SC@justify@caption{\RaggedLeft}\else%
```
<span id="page-441-36"></span><span id="page-441-35"></span><span id="page-441-34"></span><span id="page-441-33"></span><span id="page-441-32"></span>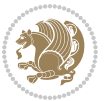

```
21522 \renewcommand*{\SC@FLOAT}[2]{{#2}\hspace{\sidecaptionsep}{#1}}
21523 \def\SC@justify@caption{\RaggedRight}\fi%
21524 }{}
21525 \@ifpackagewith{sidecap}{leftcaption}{%
21526 \if@RTL \renewcommand*{\SC@FLOAT}[2]{{#2}\hspace{\sidecaptionsep}{#1}}
21527 \def\SC@justify@caption{\RaggedRight}\else%
21528 \renewcommand*{\SC@FLOAT}[2]{{#1}\hspace{\sidecaptionsep}{#2}}
21529 \def\SC@justify@caption{\RaggedLeft}\fi%
21530 }{}
21531 \@ifpackageloaded{soul}{\input{soul-xetex-bidi.def}}{}
21532 \@ifpackageloaded{stabular}{\input{stabular-xetex-bidi.def}}{}
21533 \@ifpackageloaded{subfigure}{\input{subfigure-xetex-bidi.def}}{}
21534 \@ifpackageloaded{arydshln}{\input{arydshln-xetex-bidi.def}}{}
21535 \@ifpackageloaded{mdframed}{\input{mdframed-xetex-bidi.def}}{}
21536 \@ifpackageloaded{multicol}{\input{multicol-xetex-bidi.def}}{}
21537 \@ifpackageloaded{adjmulticol}{\input{adjmulticol-xetex-bidi.def}}{}
21538 \@ifpackageloaded{multienum}{\input{multienum-xetex-bidi.def}}{}
21539 \@ifpackageloaded{natbib}{\input{natbib-xetex-bidi.def}}{}
21540 \@ifpackageloaded{newfloat}{\input{newfloat-xetex-bidi.def}}{}
21541 \@ifpackageloaded{minitoc}{\input{minitoc-xetex-bidi.def}}{}
21542 \@ifpackageloaded{picinpar}{\input{picinpar-xetex-bidi.def}}{}
21543 \@ifpackageloaded{quotchap}{\input{quotchap-xetex-bidi.def}}{}
21544 \@ifpackageloaded{ragged2e}{\input{ragged2e-xetex-bidi.def}}{}
21545 \@ifpackageloaded{rotating}{\input{rotating-xetex-bidi.def}}{}
21546 \@ifpackageloaded{tabls}{\input{tabls-xetex-bidi.def}}{}
21547 \@ifpackageloaded{tabulary}{\input{tabulary-xetex-bidi.def}}{}
21548 \@ifpackageloaded{tcolorbox}{\input{tcolorbox-xetex-bidi.def}}{}
21549 \@ifpackageloaded{tocstyle}{\input{tocstyle-xetex-bidi.def}}{}
21550 \@ifpackageloaded{tocbibind}{\@ifclassloaded{memoir}{}{\input{tocbibind-xetex-bidi.def}}}{}
21551 \@ifpackageloaded{tocloft}{\@ifclassloaded{memoir}{}{\input{tocloft-xetex-bidi.def}}}{}
21552 \@ifdefinitionfileloaded{tc-xetex}{\input{tc-xetex-bidi.def}}{}
21553 \@ifpackageloaded{todonotes}{\input{todonotes-xetex-bidi.def}}{}
```
## <span id="page-442-26"></span><span id="page-442-25"></span><span id="page-442-24"></span><span id="page-442-23"></span><span id="page-442-22"></span><span id="page-442-21"></span><span id="page-442-20"></span><span id="page-442-19"></span><span id="page-442-18"></span><span id="page-442-17"></span><span id="page-442-16"></span><span id="page-442-15"></span><span id="page-442-6"></span><span id="page-442-5"></span><span id="page-442-4"></span>**128 File xltxtra-xetex-bidi.def**

```
21554 \ProvidesFile{xltxtra-xetex-bidi.def}[2010/07/25 v0.1 bidi adaptations for xltxtra package for
21555 \let\@@XeTeX\XeTeX
21556 \def\XeTeX{\@ensure@LTR{\@@XeTeX}}
21557 \let\@@XeLaTeX\XeLaTeX
21558 \def\XeLaTeX{\@ensure@LTR{\@@XeLaTeX}}
```
## <span id="page-442-1"></span>**129 Index**

Numbers written in italic refer to the page where the corresponding entry is described; numbers underlined refer to the code line of the definition; numbers in roman refer to the code lines where the entry is used.

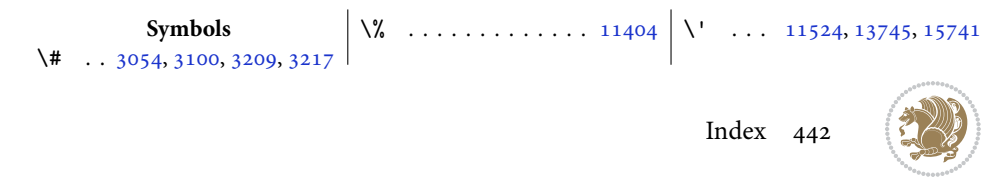

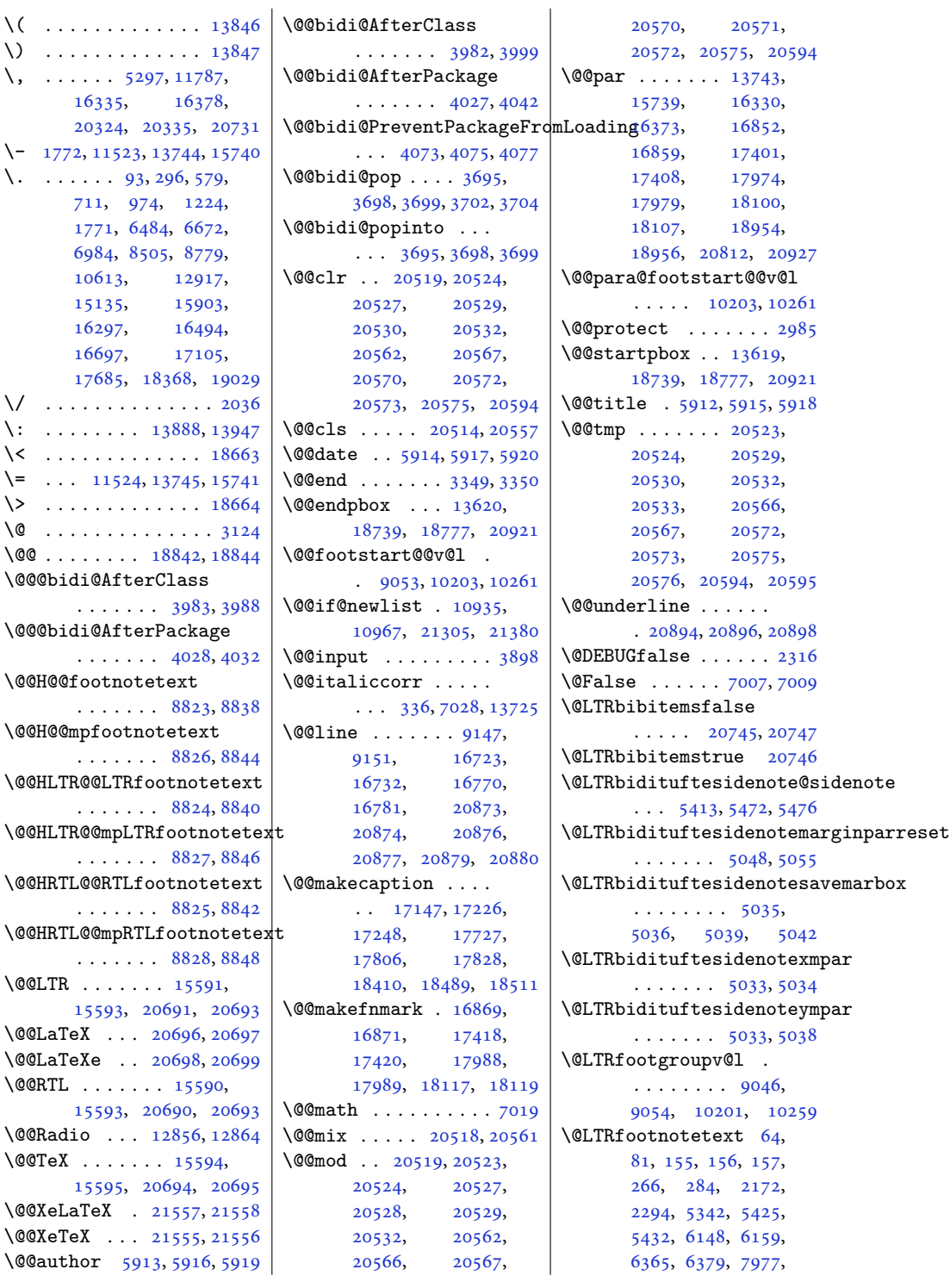

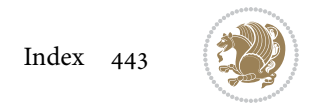

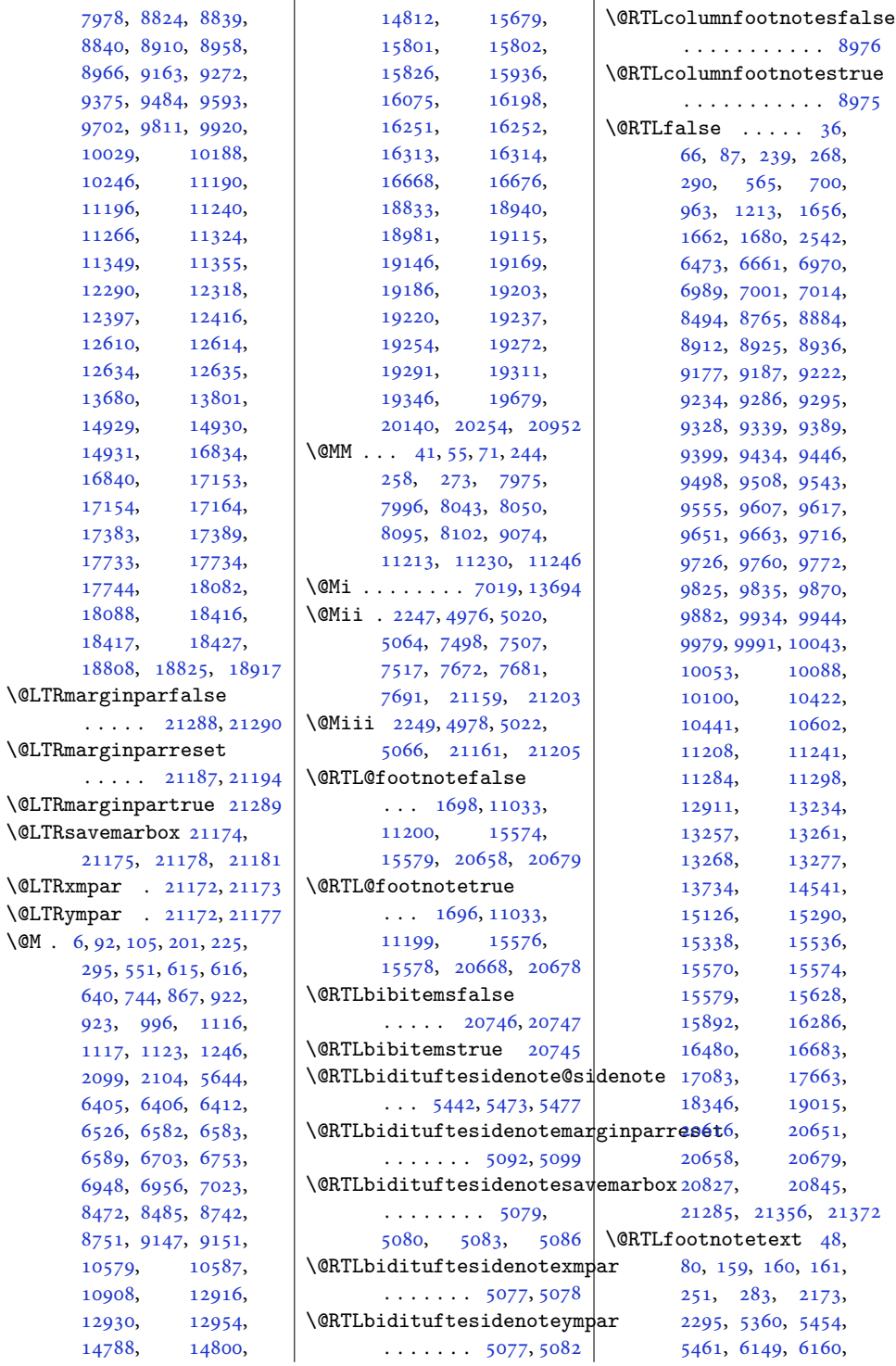

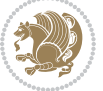

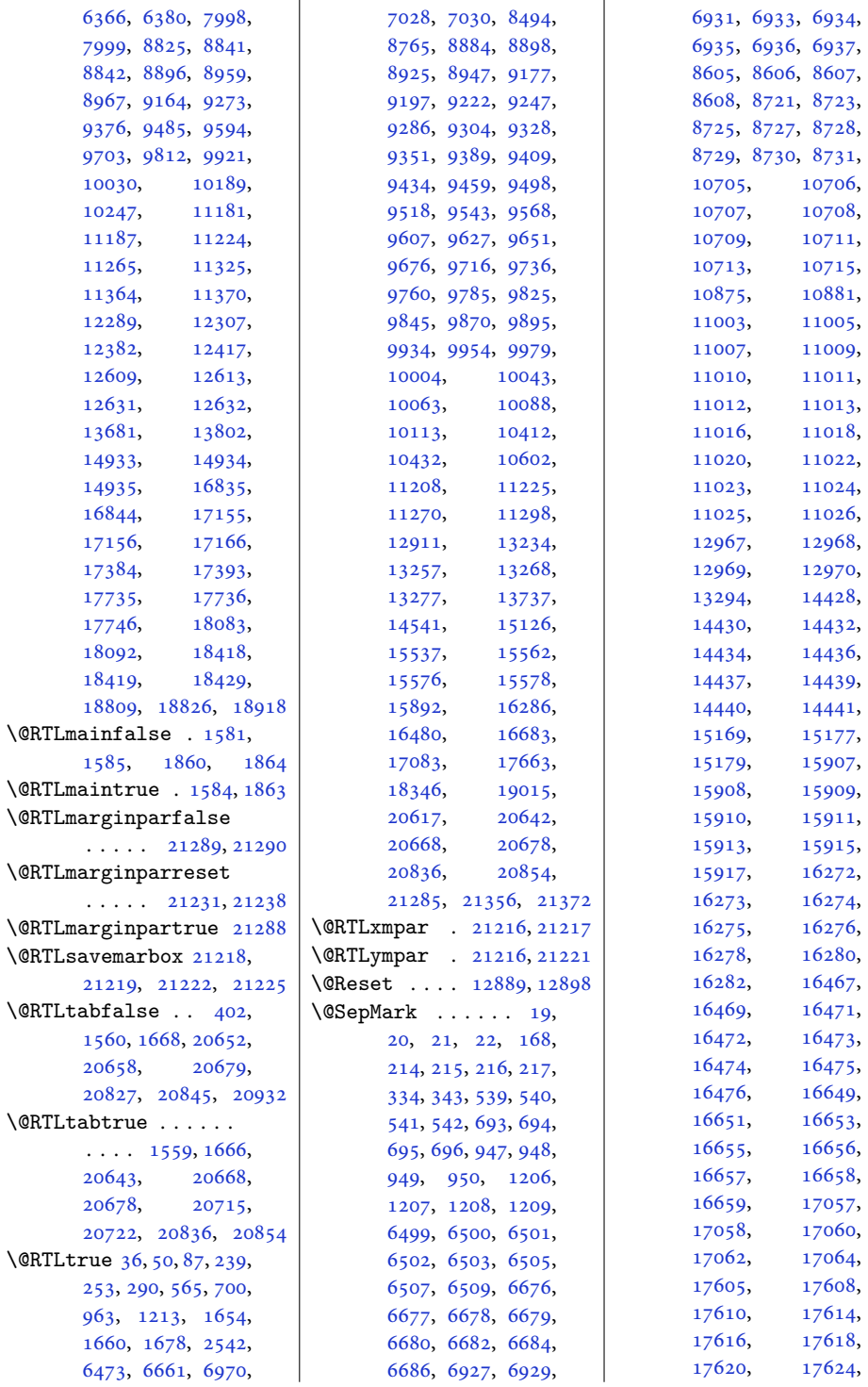

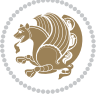

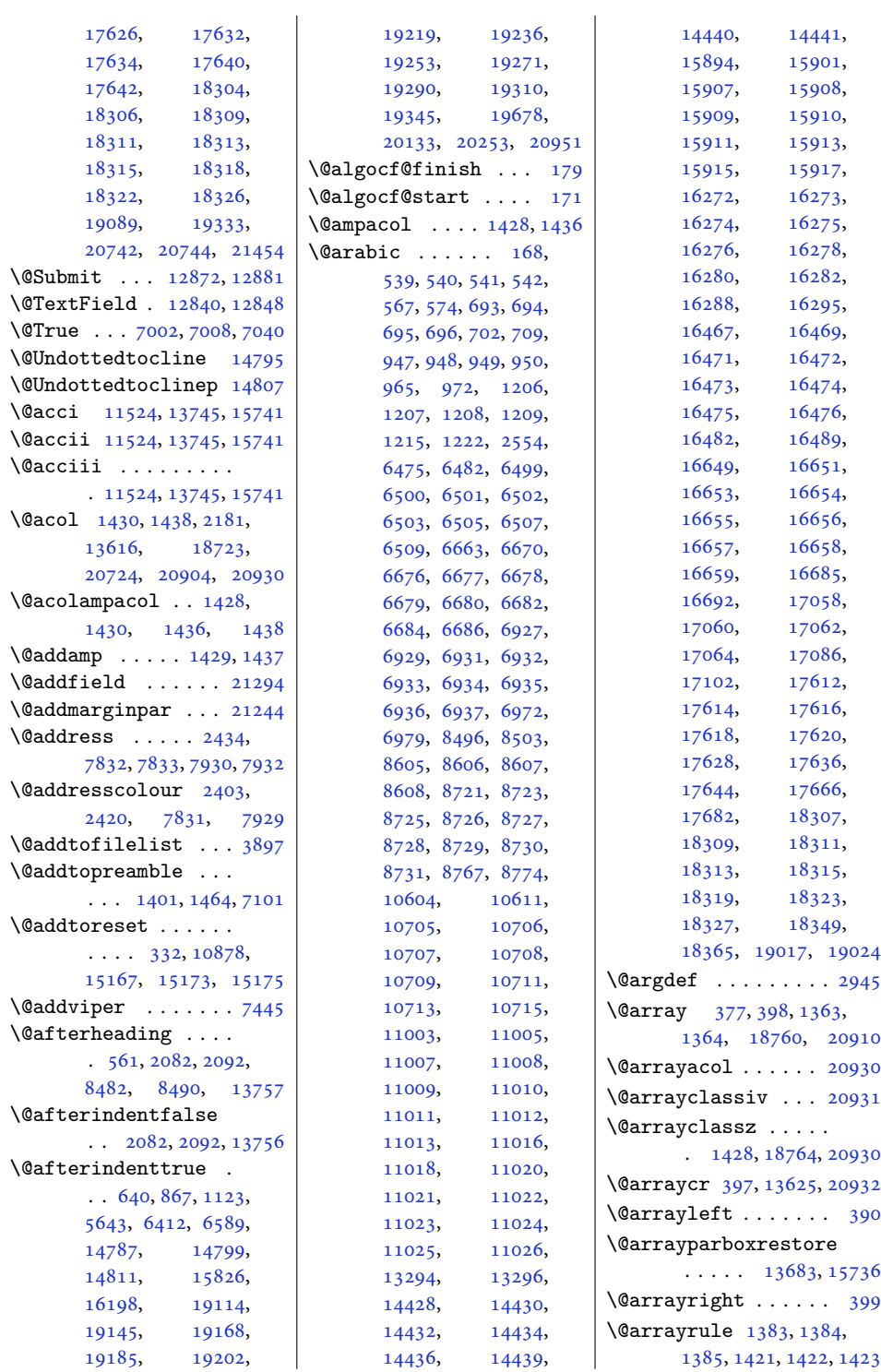

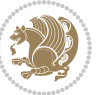

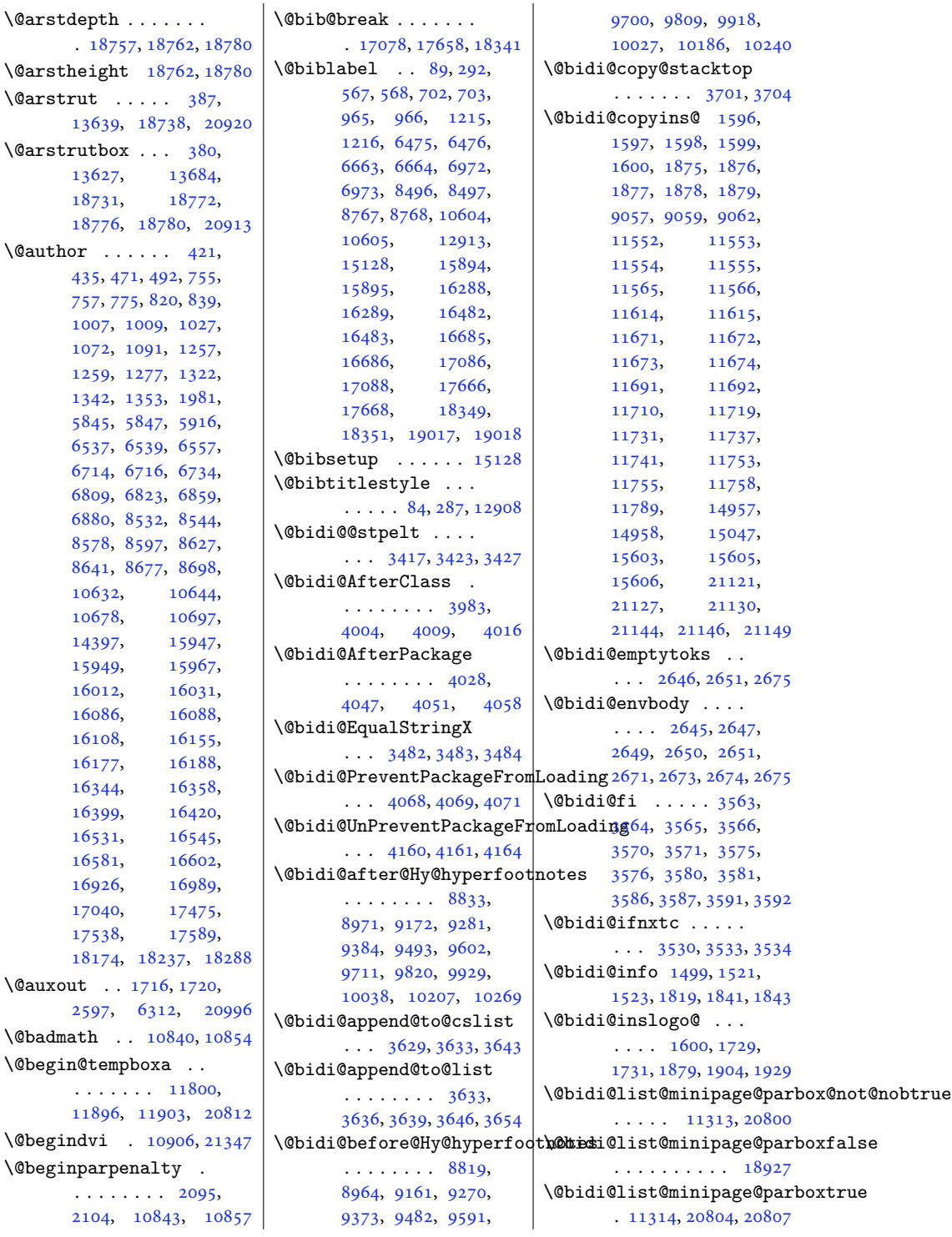

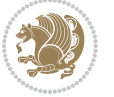

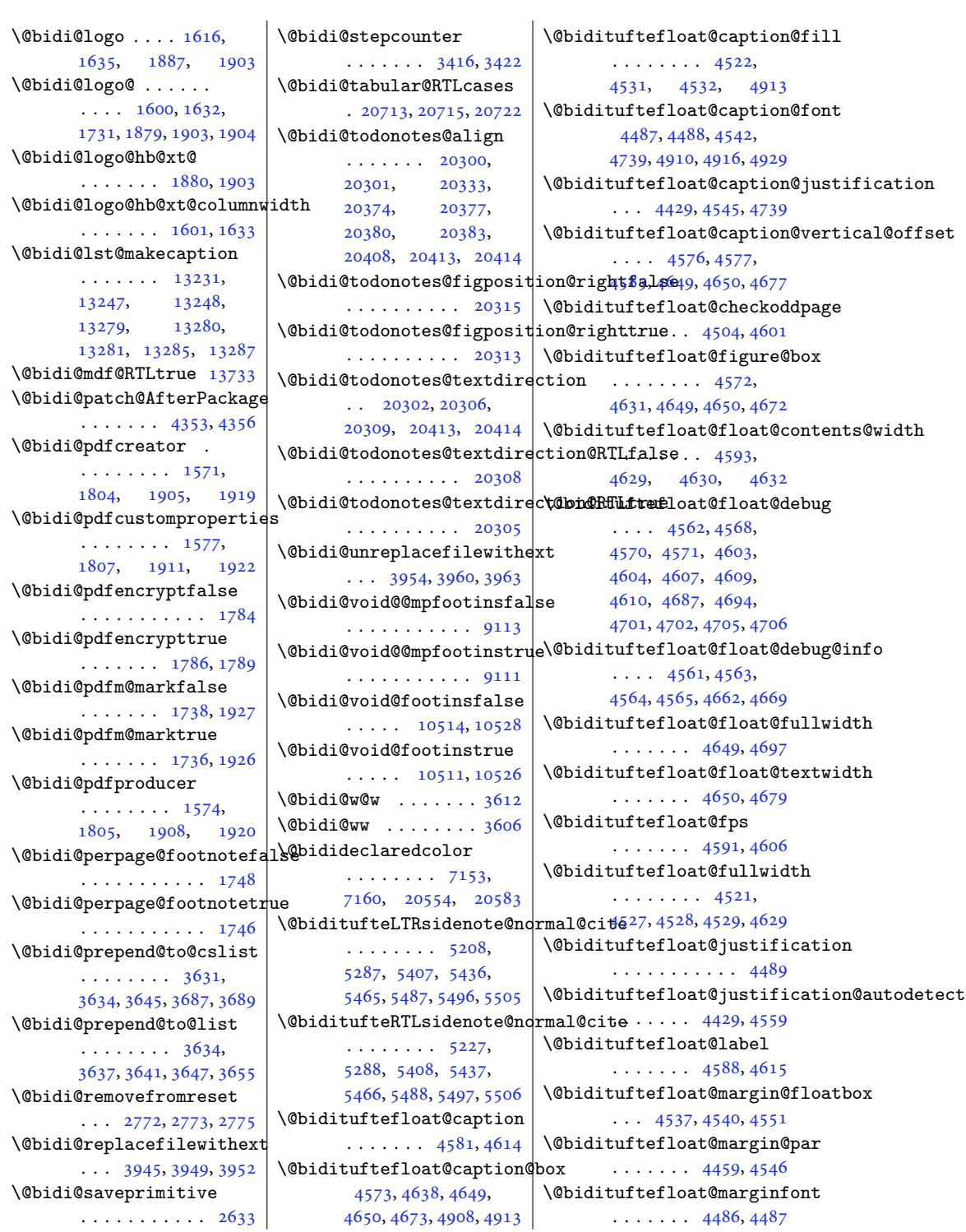

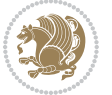

```
538253885390,
      \ldots4612,46404670
\@bidituftefloat@orig@endfl@atdituftesidenote@check@multipLe@sidenotesq32,
      \cdots4575,46534904
\@bidituftefloat@orig@float@bidituftesidenote@citati\@@f@intuftesidenote@trim@b
      \cdots4574,46274903
\@bidituftefloat@orig@label
      \cdots \cdots \cdots4613,
      4621, 4641, 4671
\@bidituftefloat@overhang
       4520, 4524, 4525,
      4723, 4724, 4763, 4764
\@bidituftefloat@pkgname
      \cdots4404,44054407
\@bidituftefloat@stored@qaptiontuftesidenote@infooth@tedcutetesidenotesavemarbox
      . . . . . . . . 4579,
      4586, 4640, 4675
\@bidituftefloat@stored@lab@bidituftesidenote@justifi@badditu@attermpartylenter=
      \ldots45804589,
      4641, 4657, 4659, 4676
\@bidituftefloat@stored@shortcaption<br>\@bidituftefloat@stored@shortcaption
      . . . . . . . . 4578,
      4583, 4584, 4640, 4674
5484,5493,5502
      568956955105,
      . . . . . . . 4745, 4754
\@biditufteheading@newlinetospace@i<br>\@biditufteheading@newlinetospace@i
       \ldots \ldots47464748
\@bidituftesidenote@marginb@bsmarginestification14401<br>\@biditufteheading@orig@qr
      . . . . . . . 4753, 4757
\@bidituftesidenote@LTRcitation@font
\@bidituftesidenote@normal@cite
2246, 4975, 5019,
      . . . 5115, 5124, 5214
\@bidituftesidenote@LTRmarginfont
5286, 5406, 5435,
      . . . . . . . . 5106,
      5109, 5112, 5115
\@bidituftesidenote@LTRmarginnote@font
5255, 5405, 5434,
      \ldots5112,51215493
\@bidituftesidenote@LTRsidenoteff@Ptesidenote@sidenote
      510951181784418527
      \ldots \ldots51165125
22824543,
      \ldots \ldots \ldots 51075110, 5113, 5116
\setminus@bidituftesidenote@RTLmarg@hnote@ftesidenote@sideno\@@glust&nfipc&ddpmo483,
      \ldots5113,51225502
\Diamond@bidituftesidenote@RTLs\nexistsde@bote@fontesidenote@sidenote@vertissa3,@offset886,
      . . . . . . . 5110, 5119
                                \ldots \ldots5249,5282
                                 . . . . . . . 5307, 5315
                                 . . . . . . . . 5114,
                                5123, 5195, 5233, 5261
                          \Diamond5171
                                 \ldots \ldots5128,5262
                          \@bidituftesidenote@citations
                                 \ldots5248,5250,
                                5251, 5253, 5258,
                                5267, 5386, 5415,
                                5444, 5483, 5492, 5501
                                 5281, 5385, 5414,
                                5443, 5482, 5491, 5500
                                 \ldots \ldots \ldots5126,
                                5127, 5128, 5129
                                 \cdots \cdots5130,
                                5263, 5330, 5348,
                          \@bidituftesidenote@marginfont
                                 5108, 5111, 5114
                                 \frac{181}{111}5120,5484
                                 5127,
                                 5484, 5493, 5502
                                  5189,5464, 5486, 5495, 5504
                         \Diamond@bidituftesidenote@print
                                5463, 5485, 5494, 5503
                                \cdots53845471,5475
                                 . . . . . . . . . . . 5280
                                 5108,
                                5117, 5293, 5294, 5297
                                 \ldots51265293,5294
                                5381,5396, 5403, 5417,
                                                           5446, 5448, 5454, 5461
                                                           \cdots \cdots5159,5166
                                                    \@bidituftesidenote@trim@c
                                                    \@bidituftesidenote@trim@spaces
                                                           5148, 5151, 5200,
                                                           5202, 5219, 5221,
                                                           5238, 5240, 5270, 5272
                                                    \@bidituftesidenotemarginparreset
                                                           \ldots \ldots5004,5011
                                                           . . . . . . . . 4991,
                                                           4992, 4995, 4998
                                                           . . . . . . . 4989, 4990
                                                    \@bidituftesidenoteympar
                                                    \@bidituftetoc@lof@line
                                                           \ldots \ldots5636,5652
                                                    \@bidituftetoc@pkgname
                                                   \text{nfont}5512,5513
                                                    \@bidiundeclaredcolor
                                                           \cdots7153,7154,
                                                   20555,20594
                                                    \@bscontmark . . . . . 14420
                                                    \@bsmtitlempty . . . 14389
                                                    \@bsphack . . . . . . . .
                                                          5063, 21158, 21202
                                                    \@bsthanksheadpost 14403
                                                    \@bsthanksheadpre 14403
                                                   \@caption . . . . . . . .
                                                          . 4730, 14523, 14526
                                                    \@captionabovefalse
                                                          . 17266, 17846, 18529
                                                    \@captionabovetrue
                                                    \@captype . . . . . 2186,
                                                           14516, 14520,
                                                           14523, 16707, 16750
                                                           10484, 10512,
                                                           11698, 11732,
```
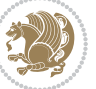

```
11735, 11736,
      11746, 11747,
      13698, 13703,
      13715, 15597,
      21106, 21110,
      21122, 21126, 21137
\@cclvi . . . . . . 10230,
      10232, 10292, 10294
\@centercr 5717, 15687,
      15700, 15713,
      18933, 18962, 20863
\@cftasnum . . . 19119,
      19150, 19173,
      19190, 19207,
      19224, 19241,
      19258, 19276,
      19295, 19315, 19350
\@cftasnumb . . . 19120,
      19151, 19174,
      19191, 19208,
      19225, 19242,
      19259, 19277,
      19296, 19316, 19351
\@cftbsnum . . . 19118,
      19149, 19172,
      19189, 19206,
      19223, 19240,
      19257, 19275,
      19294, 19314, 19349
\@cftdopartfalse . 19092
\@cftdoparttrue . . .
      \ldots1909519099
\@cftl@subfig . . . . 19283
\@cftl@subtab . . . . 19303
\@chapapp . 6748, 6943,
      8737, 10575, 16664
\@chapterlistsgap@off
      . . . . . . . . . . 15161
\@chapterlistsgap@on
      \ldots1516815176
345,357,
      368, 1370, 1382,
      1395, 1415, 1420,
      18861, 18877,
      18888, 20933, 20938
2664,
      2688, 4238, 4239
346,353,364,
      1371, 1378, 1391,
      1401, 1417, 1418,
```
[1419](#page-33-13), [1432](#page-33-14), [1440](#page-33-15), [1466](#page-34-2), [7103](#page-148-1), [18862](#page-388-3), [18869,](#page-388-4) [18884](#page-388-5), [20935,](#page-430-8) [20936](#page-430-9), [20937](#page-430-10) \@circlefnt . . . . . . [10734](#page-222-0) \@classiv . . . . . [2183](#page-48-4), [13617,](#page-280-1) [18725](#page-385-7), [20726,](#page-426-8) [20906](#page-429-14), [20931](#page-430-5) \@classx . [1398](#page-32-11), [1457,](#page-33-16) [7097](#page-148-2) \@classz . . . . . . [1398](#page-32-11), [1457](#page-33-16), [1491](#page-34-3), [1492](#page-34-4), [2182](#page-48-5), [7097](#page-148-2), [13617](#page-280-1), [18724,](#page-385-8) [18764](#page-386-3), [20725,](#page-426-9) [20905](#page-429-15), [20930](#page-430-3) \@cleartopmattertags . . . . . . . [129](#page-6-1), [12990](#page-268-0) \@cliptoboxdim . . . [18891](#page-388-6) \@clsextension . . . . [3952](#page-84-5), [3963,](#page-84-8) [3979](#page-84-9), [3989](#page-84-10), [3998,](#page-85-7) [4001,](#page-85-8) [4010](#page-85-9) \@clubpenalty . . . . .  $.577,6982,8777,$  $.577,6982,8777,$  $.577,6982,8777,$  $.577,6982,8777,$  $.577,6982,8777,$  $.577,6982,8777,$ [16492,](#page-339-13) [16695](#page-344-4), [19027](#page-391-5) \@colht . . . . . . . [7522](#page-157-0), [7523](#page-157-1), [7533](#page-157-2), [7534](#page-157-3), [7541](#page-157-4), [7556](#page-157-5), [7590](#page-158-0), [7593](#page-158-1), [7615](#page-158-2), [7616](#page-158-3), [7685](#page-160-3), [7697](#page-160-4), [7698](#page-160-5), [7708](#page-160-6), [7709](#page-160-7), [7716](#page-160-8), [7733](#page-161-0), [7737](#page-161-1), [10473](#page-216-3), [10929,](#page-226-1) [11664](#page-241-8), [11676,](#page-241-9) [11677](#page-241-10), [11678,](#page-241-11) [11680](#page-241-12), [11682,](#page-241-13) [11770](#page-243-5), [13709,](#page-282-8) [13710](#page-282-9), [14564,](#page-300-0) [14567](#page-300-1), [14569,](#page-300-2) [14571](#page-300-3), [14576,](#page-300-4) [14577](#page-300-5), [14578,](#page-300-6) [14597](#page-300-7), [14598,](#page-300-8) [14599](#page-300-9), [14603,](#page-300-10) [14664](#page-302-0), [14667,](#page-302-1) [14669](#page-302-2), [14671,](#page-302-3) [14676](#page-302-4), [14677,](#page-302-5) [14678](#page-302-6), [14697,](#page-302-7) [14698](#page-302-8), [14699,](#page-302-9) [14703](#page-302-10), [21381](#page-439-2) \@colourfalse . . . . . [2346](#page-52-0) \@colourgreenfalse  $\ldots \ldots$  [7750,](#page-161-2) [7848](#page-163-3)

\@colourgreentrue .  $\cdots \cdots$  [7751,](#page-161-3) [7849](#page-163-4) \@colourgreyfalse .  $\cdots$  . . . . . . [7754,](#page-161-4) [7852](#page-163-5) \@colourgreytrue . .  $\cdots \cdots$  [7755,](#page-161-5) [7853](#page-163-6) \@colourorangefalse  $\ldots \ldots$  [7748,](#page-161-6) [7846](#page-163-7) \@colourorangetrue  $\ldots \ldots$  [7749,](#page-161-7) [7847](#page-163-8) \@colourredfalse . .  $\cdots \cdots$  [7752,](#page-161-8) [7850](#page-163-9) \@colourredtrue [7753](#page-161-9), [7851](#page-163-10) \@colourtrue . . . . . . [2345](#page-51-1)  $\sqrt{°}$ colroom ..... [7511](#page-156-3), [7534](#page-157-3), [7537](#page-157-6), [7539](#page-157-7), [7540](#page-157-8), [7709](#page-160-7), [7712](#page-160-9), [7714](#page-160-10), [7715](#page-160-11), [8010](#page-166-6), [8067](#page-168-2), [11664](#page-241-8), [11678,](#page-241-11) [11681](#page-241-14), [11683,](#page-241-15) [13709,](#page-282-8) [13718](#page-282-10) \@combinedblfloats  $\cdots$  [7366,](#page-153-0) [7425](#page-155-1), [10793,](#page-223-0) [10829](#page-224-4), [10910,](#page-225-5) [11597](#page-239-3), [11650,](#page-240-2) [14628](#page-301-0), [14725,](#page-303-0) [21045,](#page-432-0) [21088](#page-433-3) \@combinefloats . . .  $\cdots$  . [10468](#page-216-4), [11766](#page-243-6) \@compactenum@ . . . . [5699](#page-119-3) \@cons . . . . . [21244](#page-436-4), [21245](#page-436-5) \@contcshortstyle [14471](#page-298-0) \@contcstyle . . . . . . . [14476,](#page-298-1) [14482](#page-298-2), [14487](#page-298-3) \@contcwidth [14465](#page-298-4), [14466](#page-298-5) \@contdelim . . . . . . .  $\cdot$  . [14459,](#page-298-6) [14470](#page-298-7), [14474,](#page-298-8) [14481,](#page-298-9) [14486](#page-298-10) \@contfield . . . . . . .  $\ldots$  [6329](#page-132-0), [6344,](#page-132-1) [6376](#page-133-6) \@contfinal . . . . . . .  $\ldots$  [14459,](#page-298-6) [14471](#page-298-0), [14477,](#page-298-11) [14483,](#page-298-12) [14487](#page-298-3) \@contfmark . [14458](#page-298-13), [14461](#page-298-14) \@contfnote . [14457](#page-298-15), [14460](#page-298-16) \@contindw . . . . . . [14482](#page-298-2) \@contnfont . . . . . . .  $\ldots$  [14459,](#page-298-6) [14470](#page-298-7), [14474,](#page-298-8) [14481,](#page-298-9) [14486](#page-298-10) \@contpost . . . . . . [14491](#page-298-17)

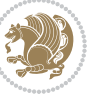

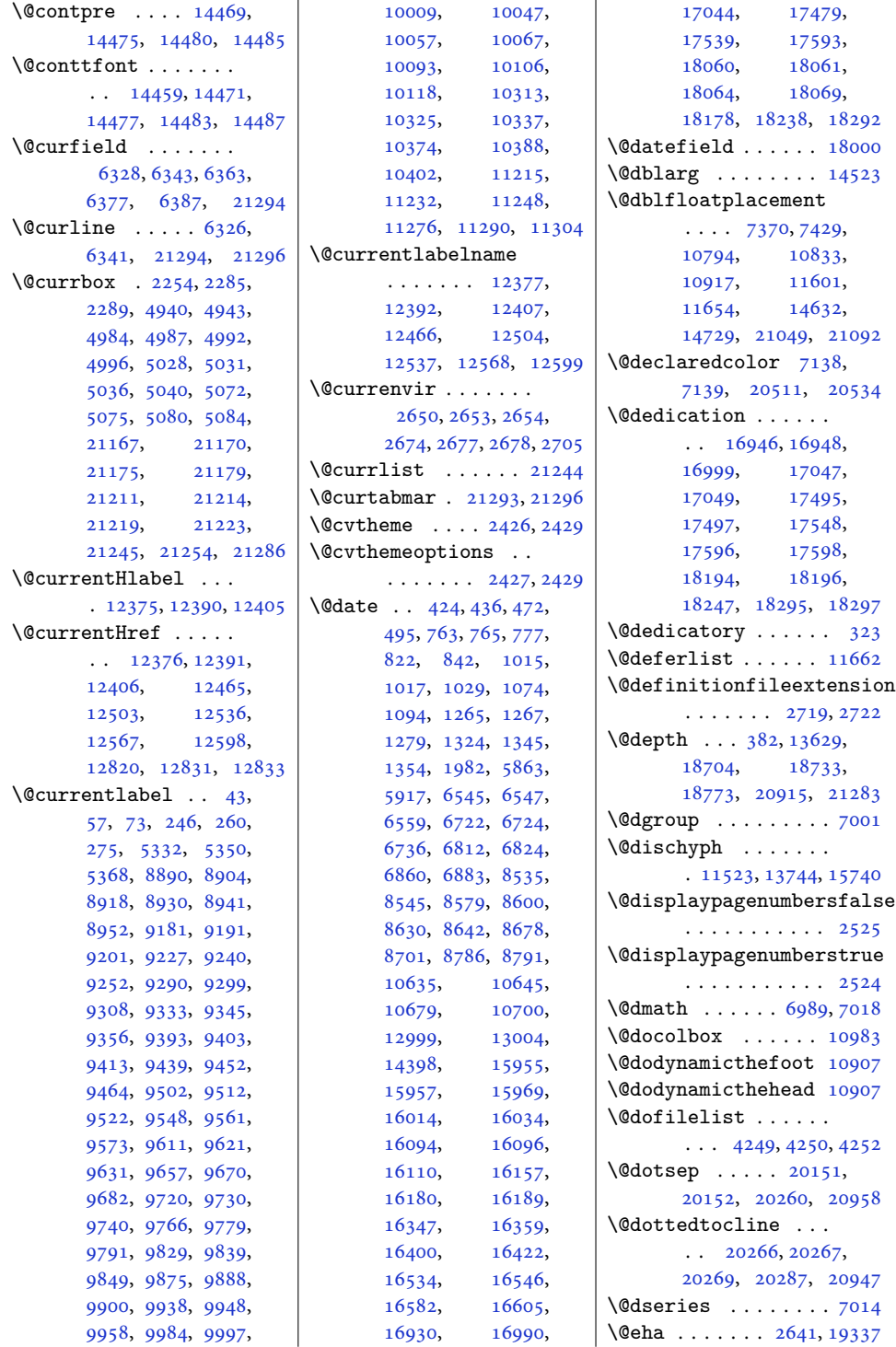

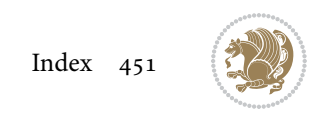

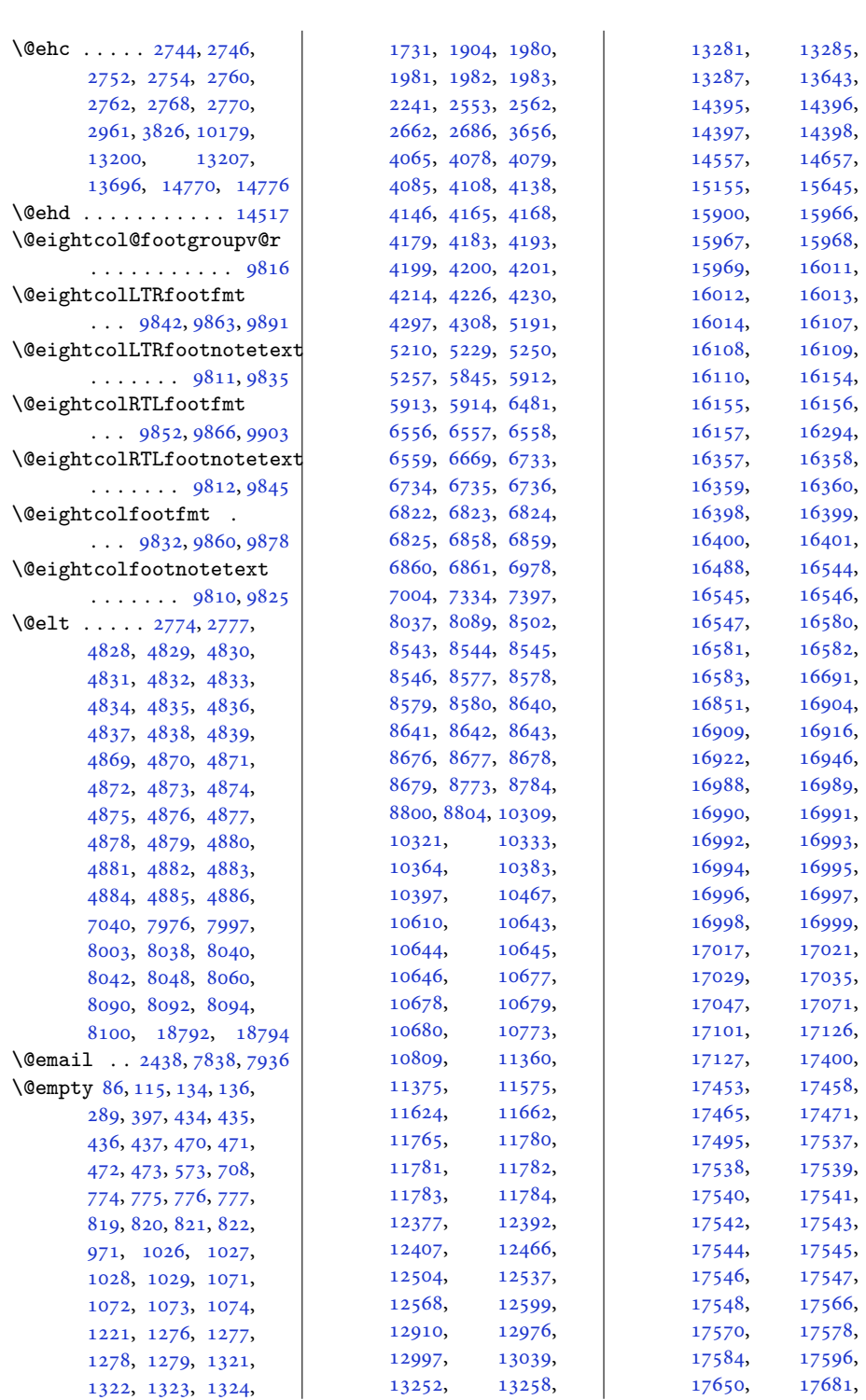

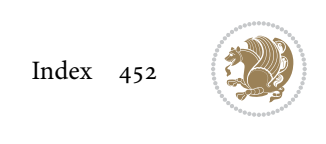

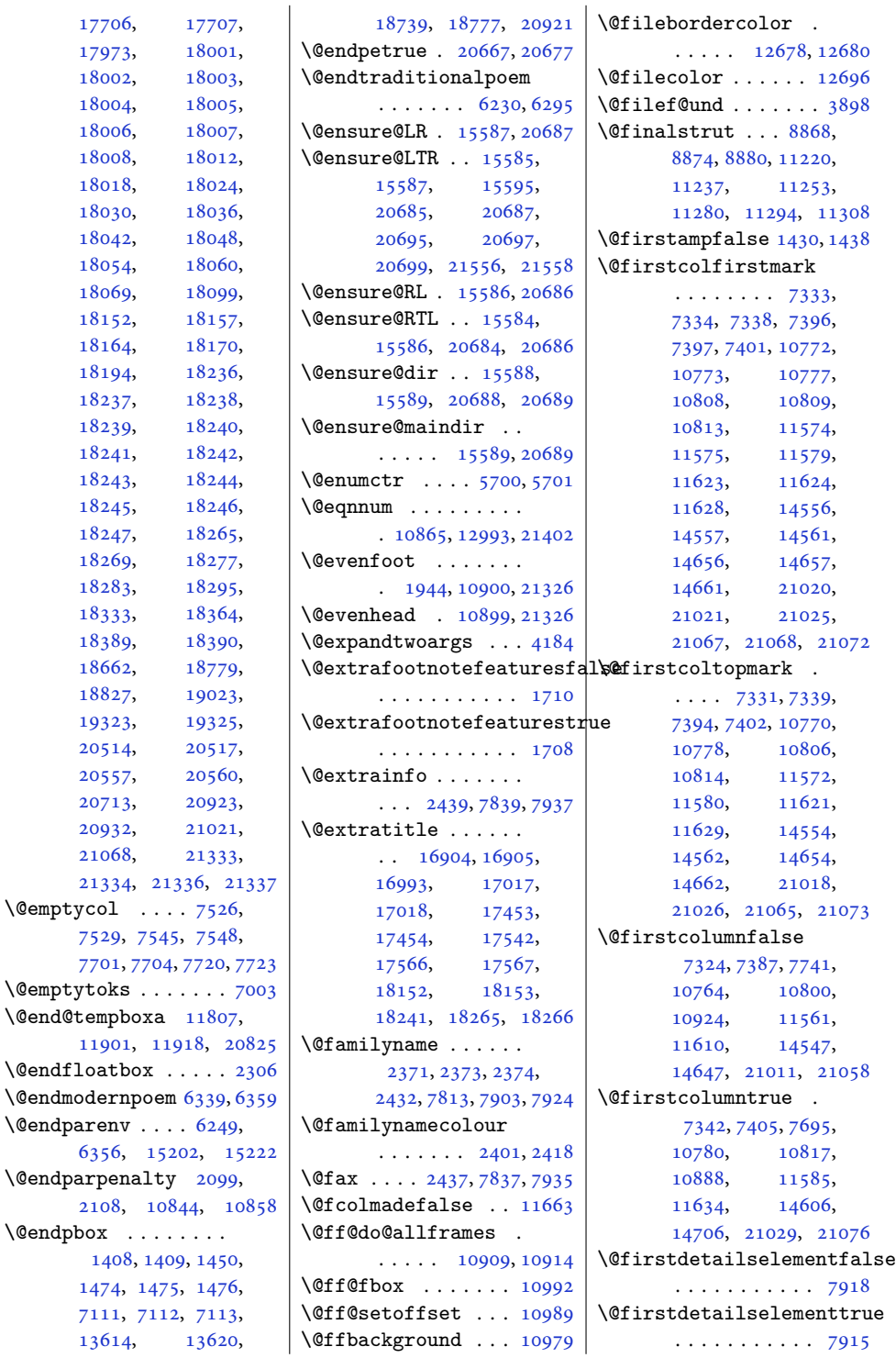

 $\Diamond$ emptycol [7529](#page-157-10), [7701](#page-160-12), [7704](#page-160-13), [7720,](#page-160-14) [7723](#page-161-10)

[6356](#page-132-8),

[2108](#page-47-1),

[1474](#page-34-5), [7111](#page-148-3), [7112,](#page-148-4) [7113,](#page-148-5)

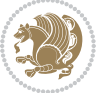

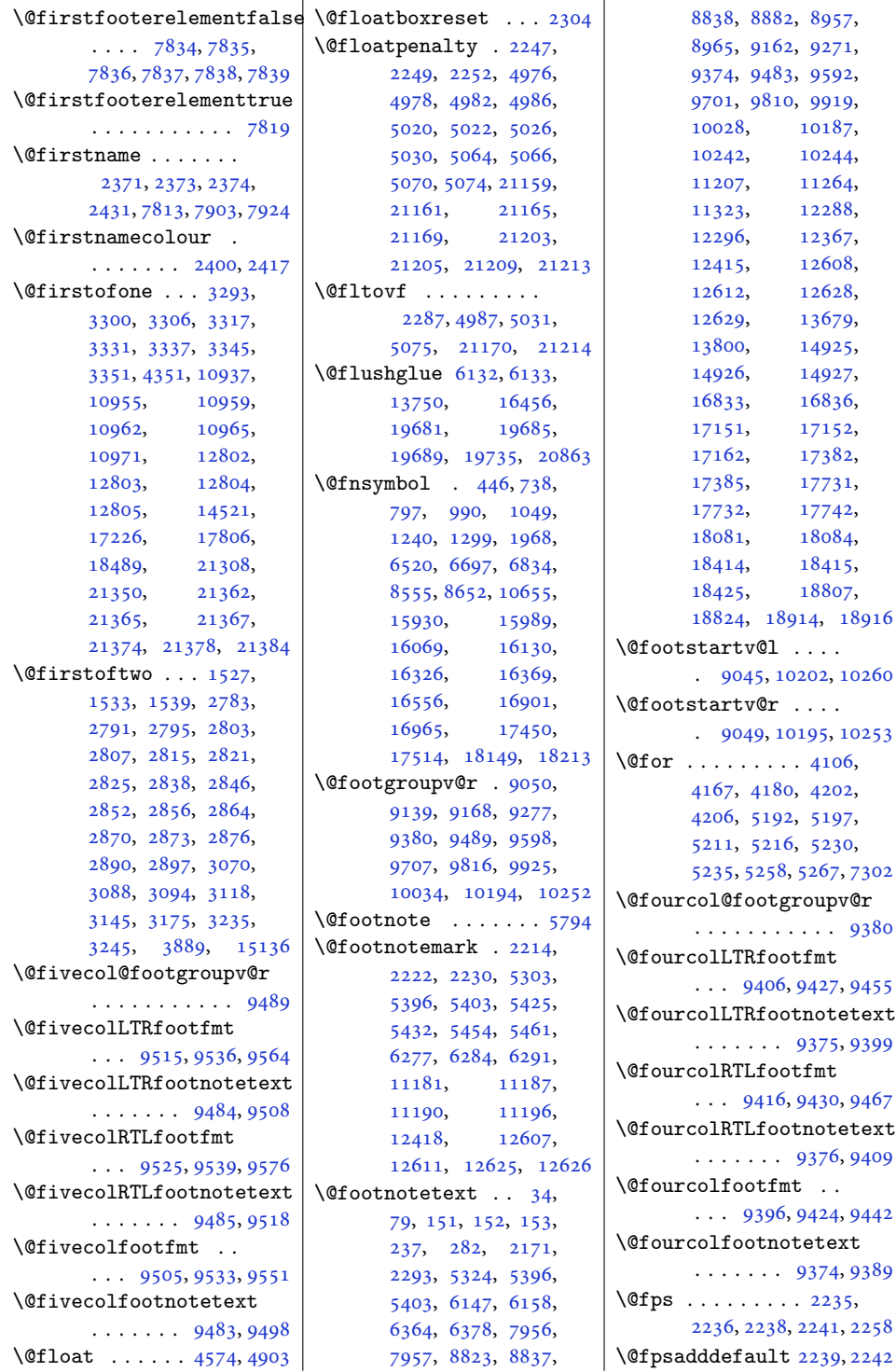

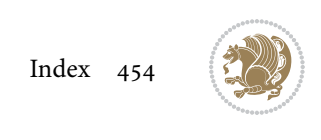

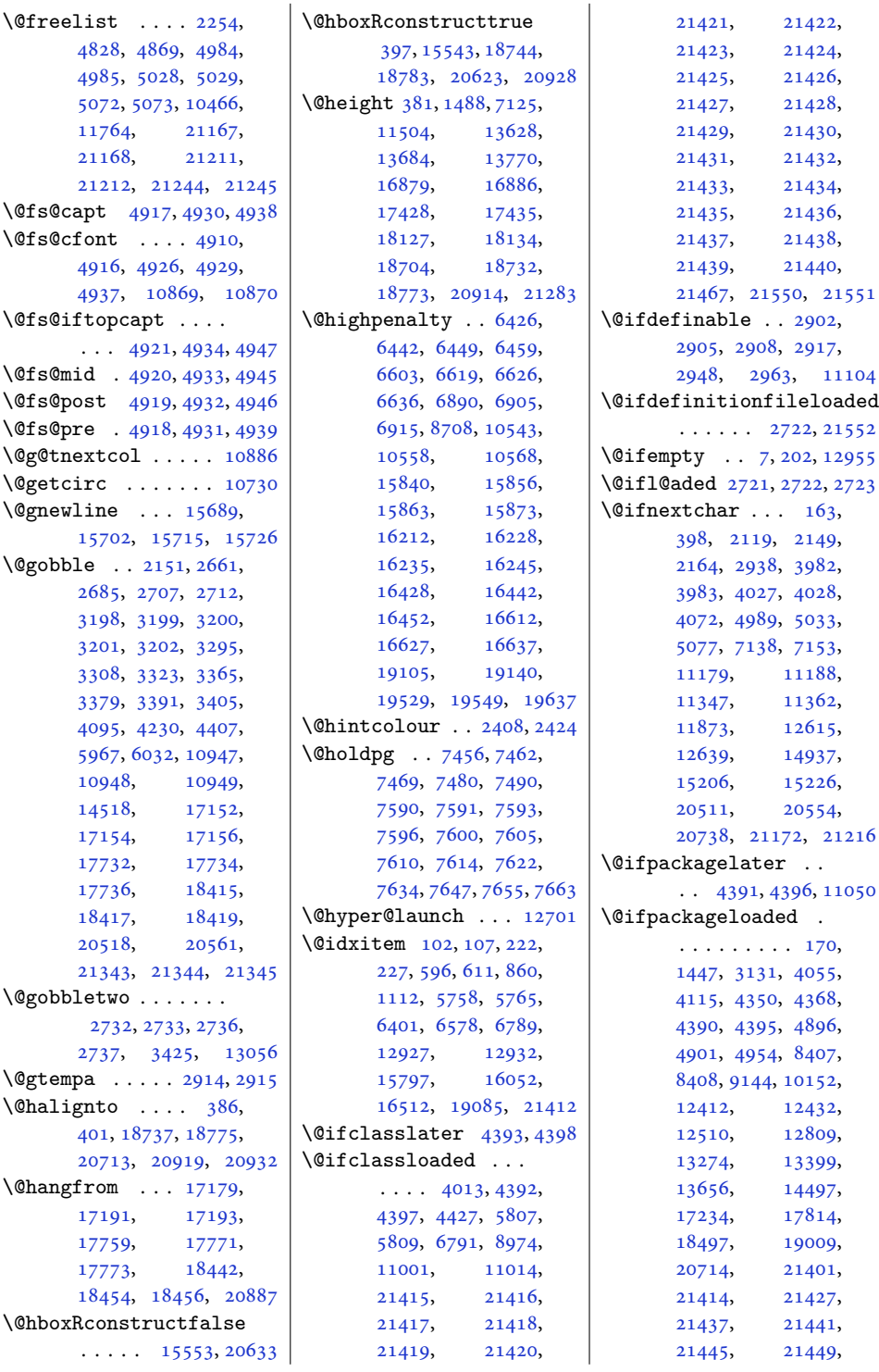

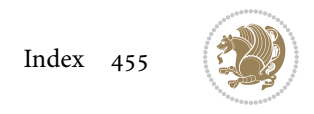

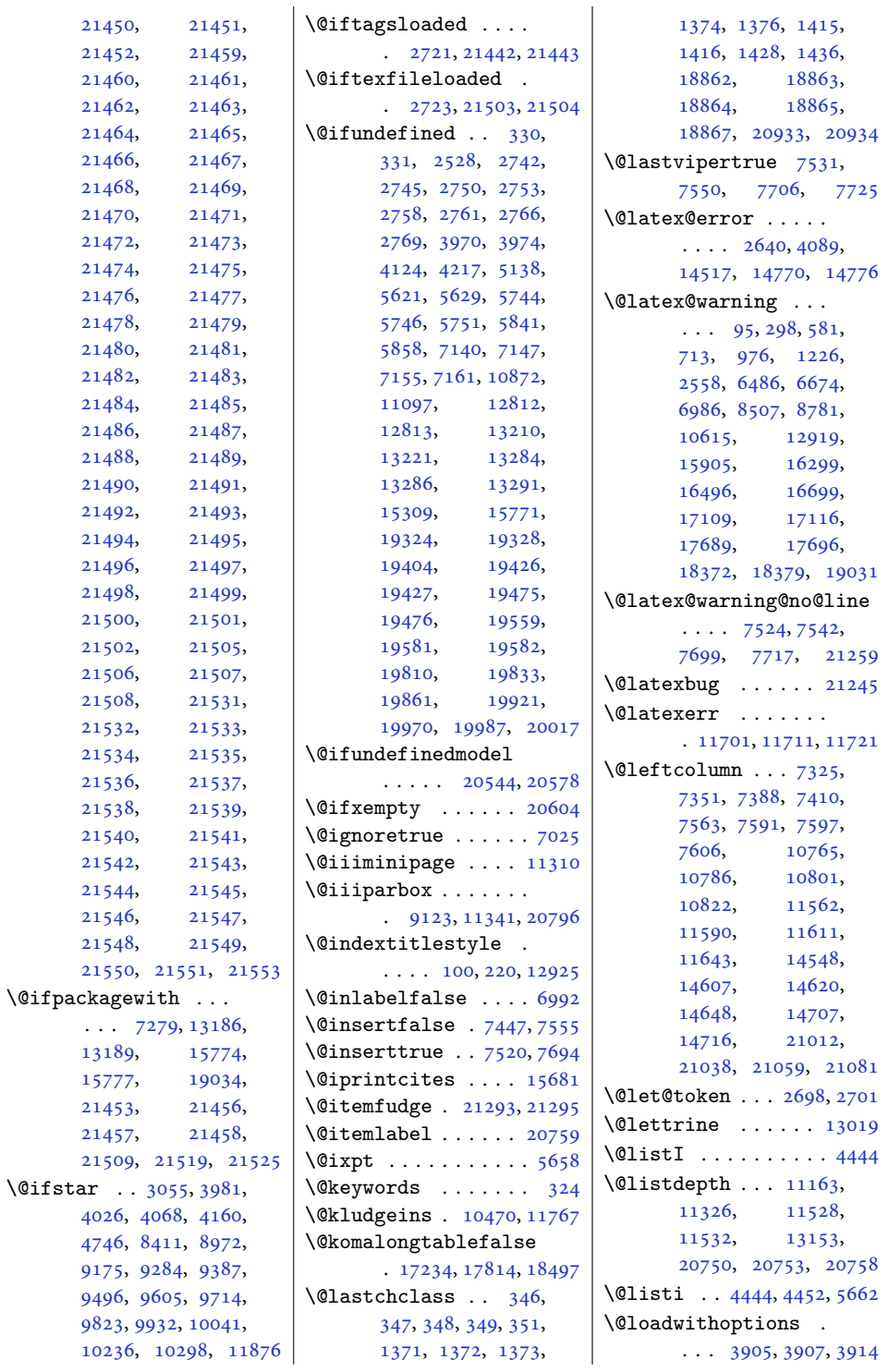

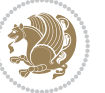

```
\@lowertitleback . .
       16943,16998, 17492,
      17547, 18191, 18246
\@lowpenalty . 2095, 20060
\@m 93, 296, 579, 711, 974,
      1224, 6484, 6672,
      6984, 8505, 8779,
      10613, 11563,
       11565, 11612,
       11614, 12917,
       15135, 15903,
       16297, 16494,
       16697, 17105,
      17685, 18368, 19029
\@mainaux . . . . . . . 15266
\@mainmatterfalse .
       . . . . . . . . 5994,
      6024, 6966, 8761
\@mainmattertrue . .
       . . . . . . . 5991, 6007
\@makecaption . . . . .
       \cdots47417086,
       14454, 14504,
       14536, 17220,
       17800, 18483, 21387
\@makechapterhead .
      \ldots3016743,
      6938, 8732, 10571,
      15672, 16660, 19050
\@makecol 10534, 10535,
      11687, 11697,
      13704, 13716, 21104
\@makefnmark . . . 447,
      798, 1300, 1969,
       5299, 5310, 6835,
       7961, 7982, 8556,
       8653, 10656,
       12942, 14402,
       15990, 16131,
       16327, 16370,
       16557, 16902,
       16903, 16966,
       16967, 17451,
       17452, 17515,
       17516, 18150,
      18151, 18214, 18215
\@makefntext . . . . 45,
       59, 75, 248, 262,
       277, 448, 735, 800,
                                  987, 1050, 1237,
                                  1302, 1970, 5297,
                                  5336, 5354, 5372,
                                  6517, 6694, 6836,
                                  8557, 8654, 10657,
                                  11219, 11236,
                                  11252, 11279,
                                  11293, 11307,
                                  11785, 14404,
                                  15927, 15992,
                                  16066, 16133,
                                  16329, 16372,
                                  16558, 16849,
                                  17398, 17972, 18097
                           \@makeother . . . . 3054,
                                  3100, 3209, 3217
                           \@makeschapterhead
                                   6397, 6574, 6763,
                                  6784, 6952, 8747,
                                  10583, 15793,
                                  16048, 16507,
                                  16672, 19056, 19061
                           \@makespecialcolbox
                                  \ldots . 1047111768\@maketitle . . . . 120,
                                  316, 320, 453, 455,
                                  460, 469, 479,
                                  804, 806, 811,
                                  818, 828, 1056,
                                  1058, 1063, 1070,
                                  1080, 1306, 1308,
                                  1313, 1320, 1330,
                                  1973, 1979, 6841,
                                  6843, 6848, 6857,
                                  6867, 8562, 8564,
                                  8569, 8576, 8586,
                                  8659, 8661, 8666,
                                  8675, 8685, 10662,
                                  10664, 10669,
                                  10676, 10686,
                                  12981, 14407,
                                  14409, 14416,
                                  15996, 15998,
                                  16003, 16010,
                                  16020, 16137,
                                  16139, 16144,
                                  16153, 16163,
                                  16381, 16383,
                                  16388, 16397,
                                  16407, 16563,
                                                              16565, 16570,
                                                              16579, 16589,
                                                              16970, 16972,
                                                              16977, 16987,
                                                              17012, 17519,
                                                              17521, 17526,
                                                              17536, 17561,
                                                              18218, 18220,
                                                              18225, 18235, 18260
                                                       \@maketitle@hook . .
                                                              . . . . . . . 118, 12979
                                                       \@makewincaption . 15400
                                                       \@marbox . . . . . . 4985,
                                                             4987, 4991, 4995,
                                                              4996, 5029, 5031,
                                                              5035, 5039, 5040,
                                                              5073, 5075, 5079,
                                                              5083, 5084, 21168,
                                                              21170, 21174,
                                                              21178, 21179,
                                                             21212, 21214,
                                                             21218, 21222,
                                                              21223, 21244,
                                                              21254, 21257,
                                                              21265, 21267,
                                                              21268, 21270,
                                                              21271, 21272,
                                                              21281, 21285, 21286
                                                       \@mathmargin . . . 8363,
                                                              8370, 8378, 8385
                                                       \@maxdepth 9040, 10482,
                                                             10497, 10520,
                                                              10533, 11778,
                                                              21109, 21125, 21136
                                                       \@memtempa . . . 14454,
                                                              14456, 14470,
                                                              14477, 14481, 14486
                                                       \@menubordercolor .
                                                              \cdots1277212774
                                                       \@menucolor . . . . . . 12783
                                                       \@midlist . . . . 10466,
                                                             10467, 11764, 11765
                                                       \@minipagefalse . . .
                                                             \ldots2308,5006,
                                                              5015, 5050, 5059,
                                                              5094, 5103, 9120,
                                                              11338, 13243,
                                                              14510, 17210,
                                                              17790, 18473,
                                                              21189, 21198,
```
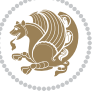

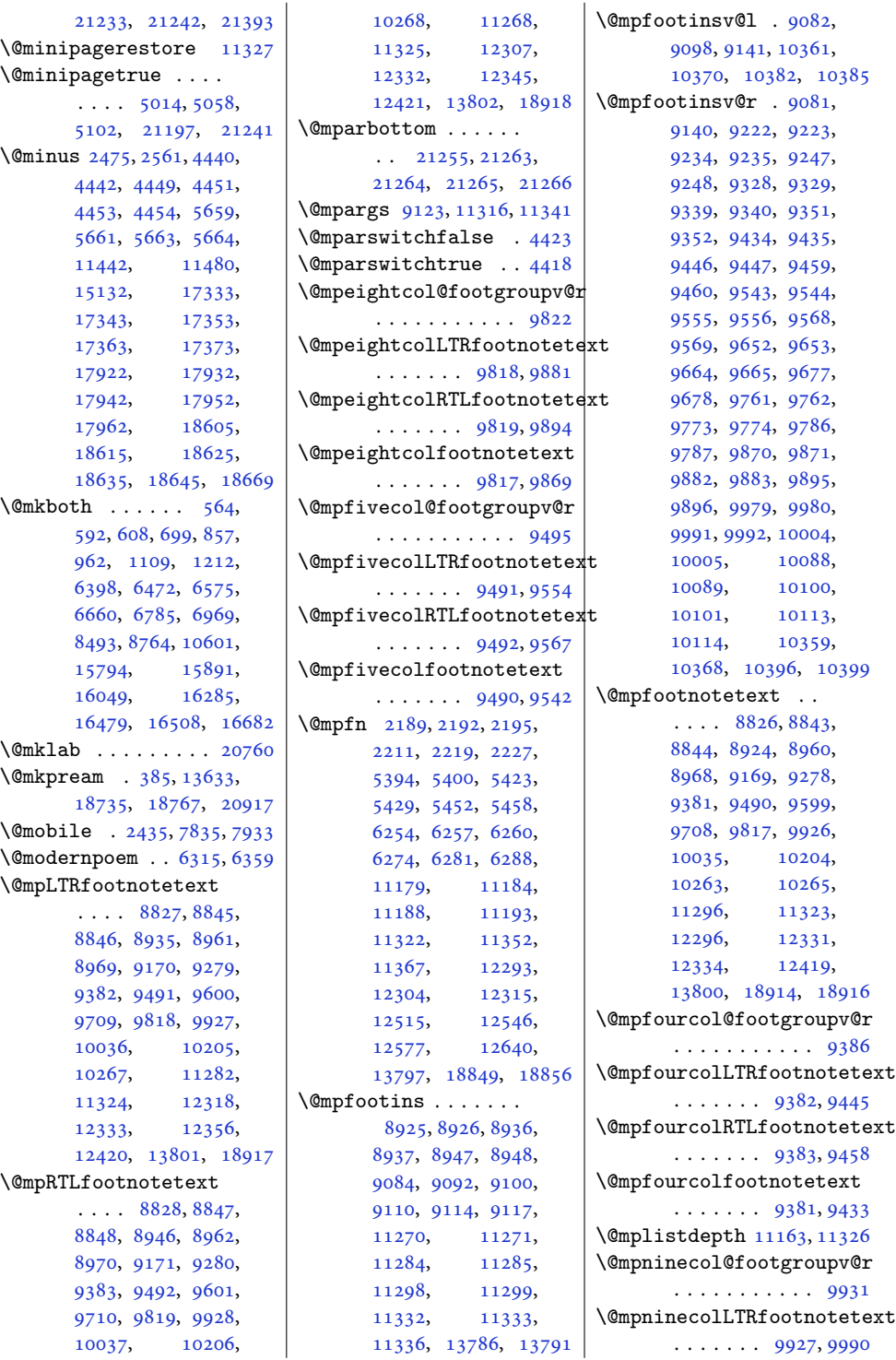

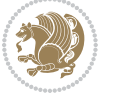

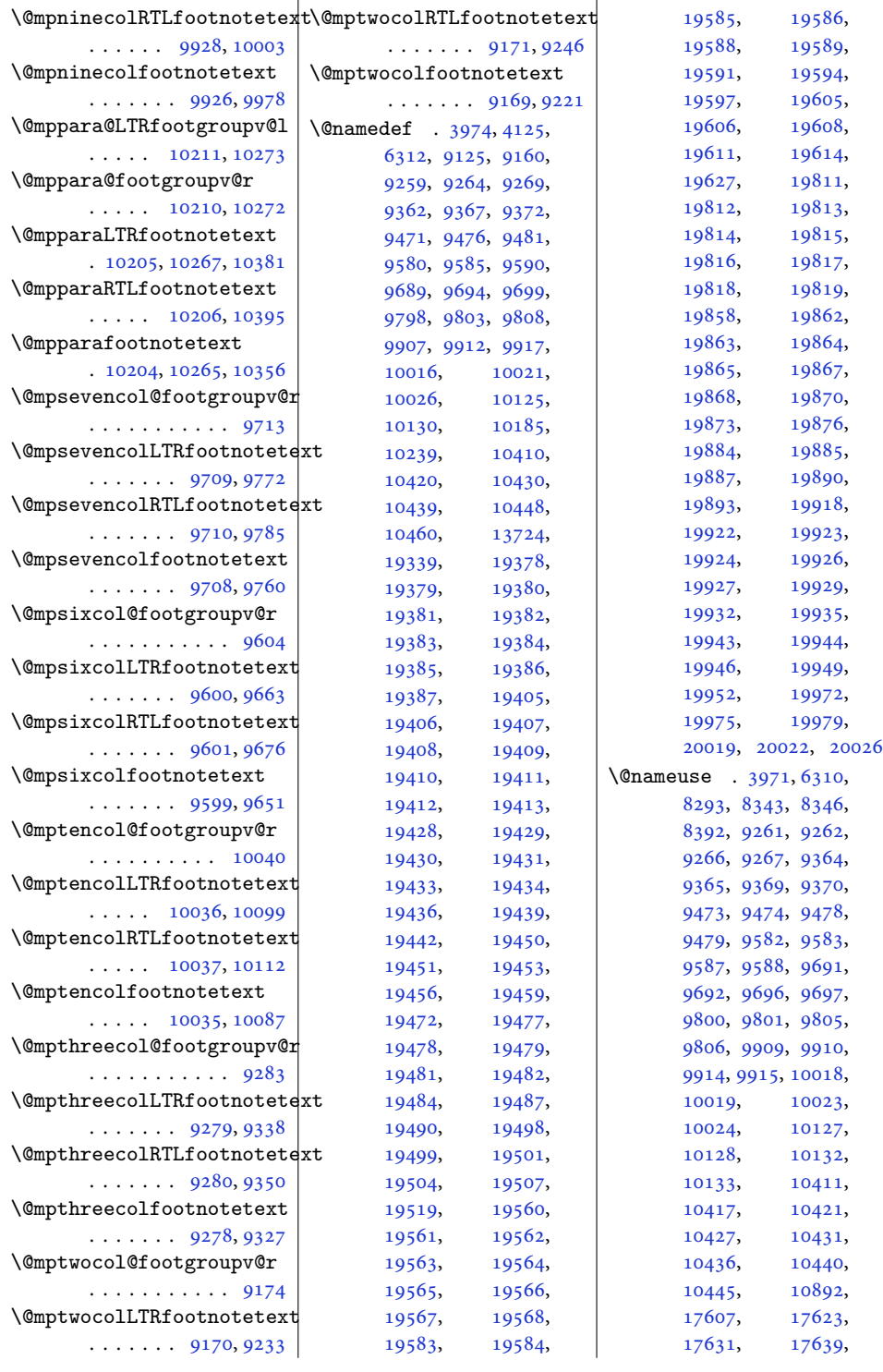

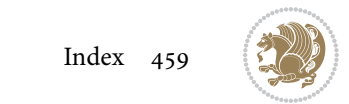

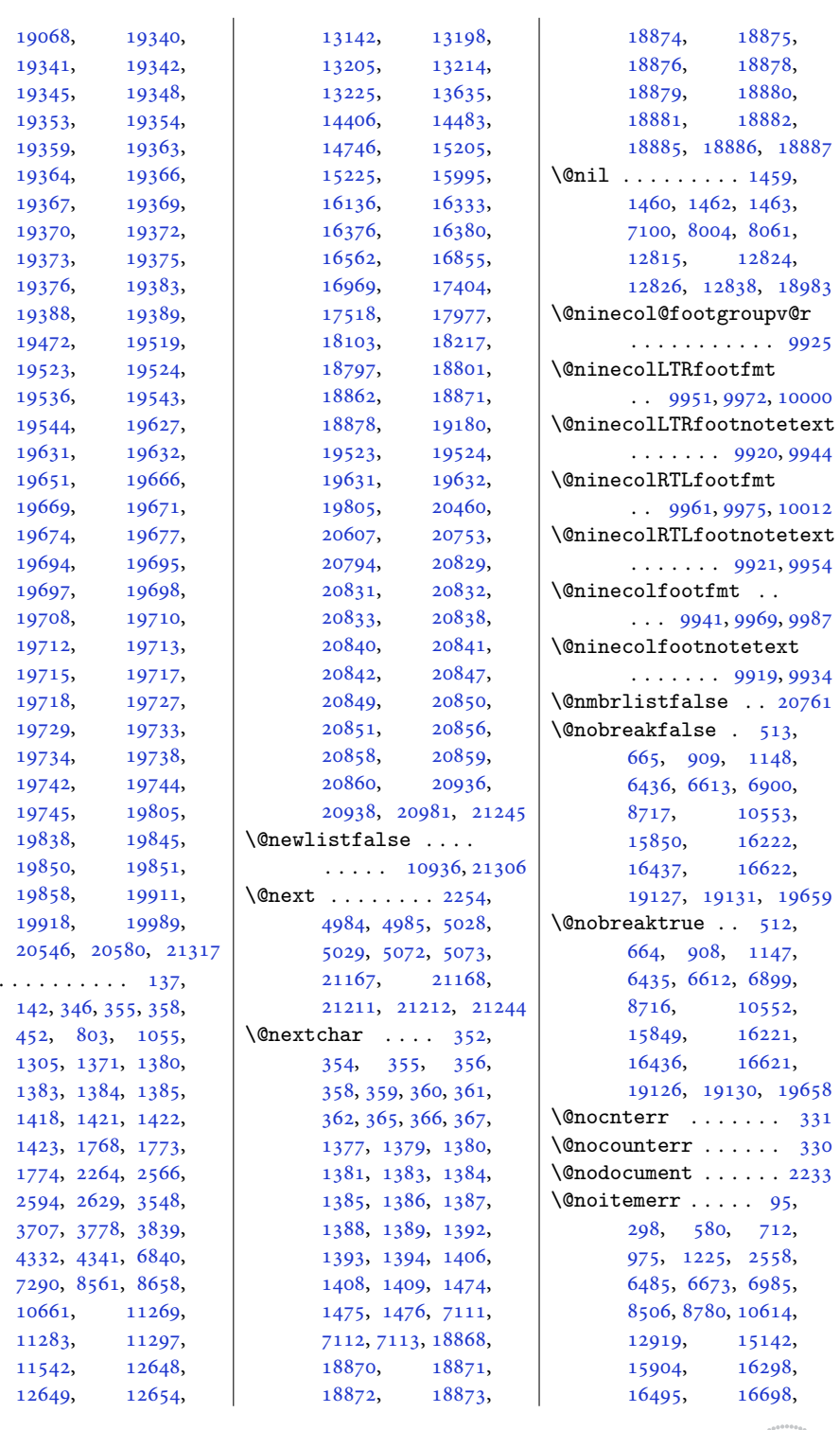

 $\Omega$ 

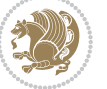

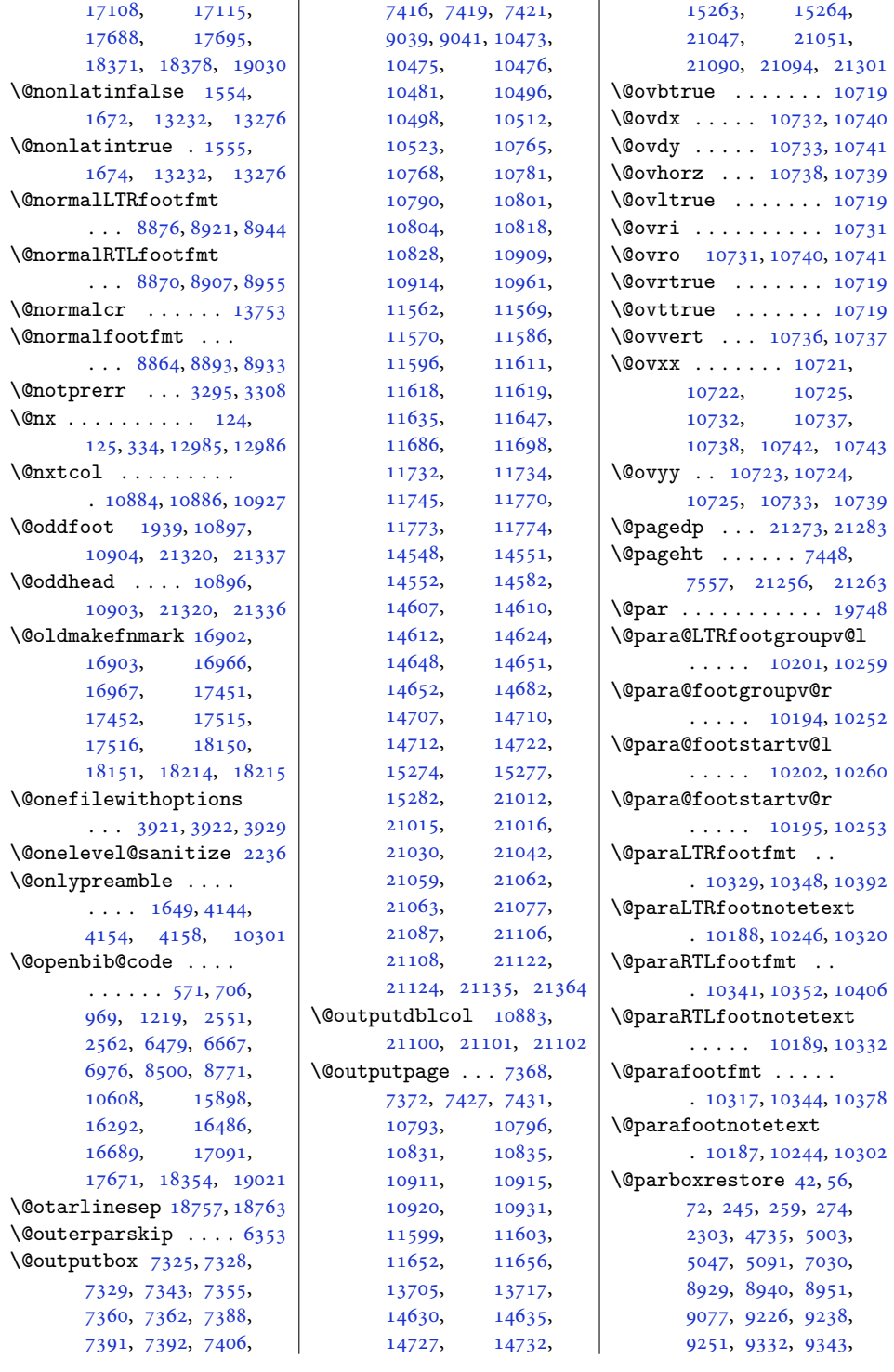

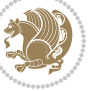

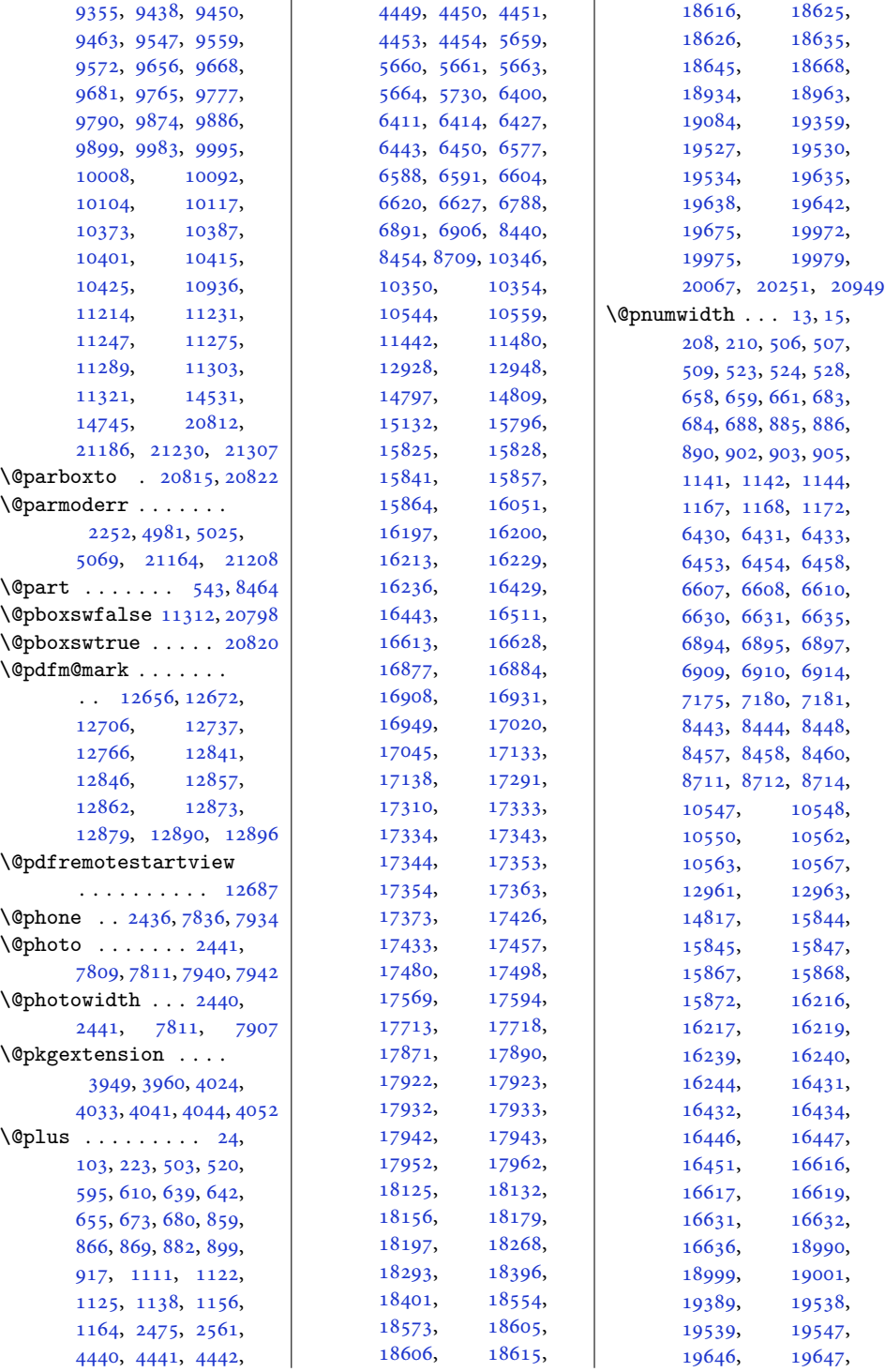

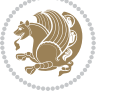

[19653](#page-404-18), [20045,](#page-412-2) [20158](#page-414-3), [20263](#page-416-7), [20961](#page-430-17)  $\Omega$ .... [386,](#page-12-10) [387,](#page-12-5) [397,](#page-12-2) [399,](#page-12-4) [1431](#page-33-24), [1439,](#page-33-25) [13639,](#page-281-3) [18736](#page-385-15), [18738,](#page-385-5) [18745](#page-385-16), [18775,](#page-386-12) [18776](#page-386-6), [18784,](#page-386-17) [20918](#page-429-21), [20920](#page-429-12), [20929](#page-430-18) \@preameightfmt [9855,](#page-204-18) [9861](#page-204-19), [9864,](#page-204-20) [9867](#page-204-21) \@preamerr . . . . . . . . [368,](#page-11-4) [1395](#page-32-7), [1425,](#page-33-26) [18888](#page-388-2), [20927](#page-430-0), [20940](#page-430-19) \@preamfivefmt . [9528,](#page-197-18) [9534](#page-197-19), [9537,](#page-197-20) [9540](#page-198-24) \@preamfntext . . . . .  $\ldots$  [8888](#page-185-19), [8902,](#page-185-20) [8916](#page-185-21), [9072,](#page-188-17) [9180,](#page-190-21) [9190](#page-191-11), [9200,](#page-191-12) [9289,](#page-193-10) [9298](#page-193-11), [9307,](#page-193-12) [9392,](#page-195-15) [9402](#page-195-16), [9412,](#page-195-17) [9501,](#page-197-21) [9511](#page-197-22), [9521,](#page-197-23) [9610,](#page-199-19) [9620](#page-199-20), [9630,](#page-199-21) [9719,](#page-201-23) [9729](#page-201-24), [9739,](#page-202-14) [9828,](#page-203-24) [9838](#page-204-22), [9848,](#page-204-23) [9937,](#page-205-27) [9947](#page-206-17), [9957,](#page-206-18) [10046,](#page-208-10) [10056](#page-208-11), [10066,](#page-208-12) [10312](#page-213-15), [10324](#page-213-16), [10336](#page-213-17) \@preamfourfmt . [9419,](#page-195-18) [9425](#page-195-19), [9428,](#page-195-20) [9431](#page-195-21) \@preamninefmt . [9964,](#page-206-19) [9970](#page-206-20), [9973,](#page-206-21) [9976](#page-206-22) \@preamnormalfmt [8860,](#page-184-19) [8865](#page-184-20), [8871,](#page-184-21) [8877](#page-184-22) \@preamsevenfmt [9746,](#page-202-15) [9752](#page-202-16), [9755,](#page-202-17) [9758](#page-202-18) \@preamsixfmt . . [9637,](#page-199-22) [9643](#page-200-15), [9646,](#page-200-16) [9649](#page-200-17) \@preamtenfmt . [10073,](#page-208-13) [10079](#page-208-14), [10082](#page-208-15), [10085](#page-208-16) \@preamthreefmt [9313,](#page-193-13) [9319](#page-193-14), [9322,](#page-193-15) [9325](#page-193-16) \@preamtwofmt . . [9207,](#page-191-13) [9213](#page-191-14), [9216,](#page-191-15) [9219](#page-191-16) \@printcites . . . . . [15683](#page-323-7) \@pstrickserr . . . . [15637](#page-322-2) \@ptsize . . . . . . [2339,](#page-51-6) [2340](#page-51-7), [2341](#page-51-8), [2342,](#page-51-9) [2349](#page-52-4) \@publisher . . . [5822](#page-122-5), [5875](#page-123-9) \@rememsize . [18767](#page-386-14), [18770](#page-386-18)

\@publishers . . . . . .  $\ldots$  [16932](#page-348-12), [16996](#page-350-9), [17046,](#page-351-14) [17481](#page-359-13), [17545,](#page-361-9) [17595](#page-362-21), [18180,](#page-374-12) [18244](#page-375-9), [18294](#page-376-19) \@quote . . . . . . . [2442](#page-53-21), [7815](#page-162-3), [7817,](#page-162-4) [7944,](#page-165-16) [7946](#page-165-17) \@quotebox . . . . . . [15682](#page-323-8) \@quotecolour . . . . .  $\ldots$  [2404](#page-53-22), [2421,](#page-53-23) [2531](#page-55-4) \@r@m@msize . . . . . . [18770](#page-386-18) \@raggedtwoe@abdhook . [15757](#page-325-9), [15762](#page-325-10), [15772](#page-325-11) \@raggedtwoe@document@opt . [15756](#page-325-12), [15760](#page-325-13), [15778](#page-325-14) \@raggedtwoe@everyselectfont  $\ldots \ldots 15696$  $\ldots \ldots 15696$ , [15709,](#page-324-7) [15722](#page-324-8), [15733](#page-324-9) \@raggedtwoe@footmisctrue . . . . . . . . . . [15759](#page-325-15) \@raggedtwoe@gnewline . [15689](#page-323-3), [15702](#page-323-4), [15715](#page-324-5) \@raggedtwoe@raggedrightboxes@opt6044, [16503,](#page-340-7) [19044](#page-392-7) . . . . . . . [15735](#page-324-10), [15754,](#page-324-11) [15758](#page-325-16), [15775](#page-325-17) \@raggedtwoe@saved@gnewline . . . . . . . . . . [15726](#page-324-6) \@raggedtwoe@savedcr  $\ldots \ldots 15686,$  $\ldots \ldots 15686,$  $\ldots \ldots 15686,$ [15699,](#page-323-11) [15712](#page-324-12), [15725](#page-324-13) \@raggedtwoe@spaceskipfalse . . . . . . . . . . [15732](#page-324-14) \@raggedtwoe@spaceskiptrue . [15695](#page-323-12), [15708](#page-324-15), [15721](#page-324-16) \@rc@ifdefinable . .  $\ldots \ldots$  [2917,](#page-63-7) [2963](#page-64-4) \@reffalse . . . . . . [18000](#page-370-2) \@reftrue . . . . [18001](#page-370-3), [18002,](#page-370-4) [18003](#page-370-5), [18004,](#page-370-6) [18005](#page-370-7), [18006,](#page-370-8) [18007](#page-370-9), [18008](#page-370-10) \@regtocline . . . [636](#page-17-9), [674,](#page-18-19) [691](#page-18-20), [863](#page-21-9), [893,](#page-22-11) [918,](#page-22-12) [1119](#page-27-12), [1157](#page-27-13), [1175](#page-28-11), [6408](#page-133-16), [6444](#page-134-18), [6462](#page-135-18), [6585](#page-137-11), [6621](#page-138-13), [6639](#page-138-14), [15822](#page-326-10), [15858,](#page-327-15) [15876](#page-327-16), [16194,](#page-333-12) [16230](#page-334-16), [16248](#page-334-17) \@removefromreset .

. . . . . [15151](#page-312-11), [15153](#page-312-12) \@reqcolroom . . . . . .  $\cdots$  [7448,](#page-155-10) [7449](#page-155-11), [7450](#page-155-12), [7451](#page-155-13), [7511](#page-156-3), [7556](#page-157-5), [7557](#page-157-19), [7558](#page-157-20), [7559](#page-157-21), [7560,](#page-157-22) [7561](#page-157-23), [7685](#page-160-3) \@resetactivechars  $\cdots$  . [10934](#page-226-18), [21304](#page-437-20) \@resetdyn@mics . . [10922](#page-226-19) \@resetst@tics . . . [10921](#page-226-20) \@restonecolfalse .  $\ldots$  [98](#page-5-21), [218](#page-8-15), [585](#page-16-12), [601](#page-16-13), [850](#page-21-10), [1102](#page-26-12), [6391](#page-133-17), [6568](#page-137-12), [6778](#page-141-6), [12923,](#page-266-14) [15787](#page-325-18), [16042,](#page-330-11) [16501,](#page-340-6) [19042](#page-391-14) \@restonecoltrue . .  $\ldots$  [98](#page-5-21), [218](#page-8-15), [587](#page-16-14), [603](#page-16-15), [852](#page-21-11), [1104](#page-26-13), [6393](#page-133-18), [6570](#page-137-13), [6780](#page-141-7), [12923,](#page-266-14) [15789](#page-325-19), \@resumename . . [2374,](#page-52-3) [2430](#page-53-24)  $\text{Qrevlabeltrue}$  . [736](#page-19-7), [988](#page-24-12), [1238](#page-29-12), [6518](#page-136-11), [6695](#page-139-21), [15928](#page-328-16), [16067](#page-331-9) \@rightcolumn . [14574](#page-300-17), [14579,](#page-300-18) [14580](#page-300-19), [14589,](#page-300-20) [14590](#page-300-21), [14598,](#page-300-8) [14602](#page-300-22), [14608,](#page-301-14) [14674](#page-302-17), [14679,](#page-302-18) [14680](#page-302-19), [14689,](#page-302-20) [14690](#page-302-21), [14698,](#page-302-8) [14702,](#page-302-22) [14708](#page-303-12) \@rightskip . . . [13749](#page-283-12), [15691,](#page-323-13) [15692](#page-323-14), [15704,](#page-323-15) [15705](#page-323-16), [15717,](#page-324-17) [15718](#page-324-18), [15728,](#page-324-19) [15729,](#page-324-20) [20863](#page-428-4) \@rjfieldfalse . . . [21291](#page-437-21) \@runbordercolor . .  $\ldots$  . [12712](#page-262-4), [12714](#page-262-5) \@runcolor . . . . . . [12728](#page-262-6) \@s@@size . . . . . . . [18770](#page-386-18) \@s@bidi@AfterClass  $\cdots \cdots \cdots$  [3981](#page-84-11), [3990](#page-85-14), [4002](#page-85-15), [4011](#page-85-16) \@s@bidi@AfterPackage  $\cdots \cdots$  [4026](#page-85-11),

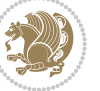

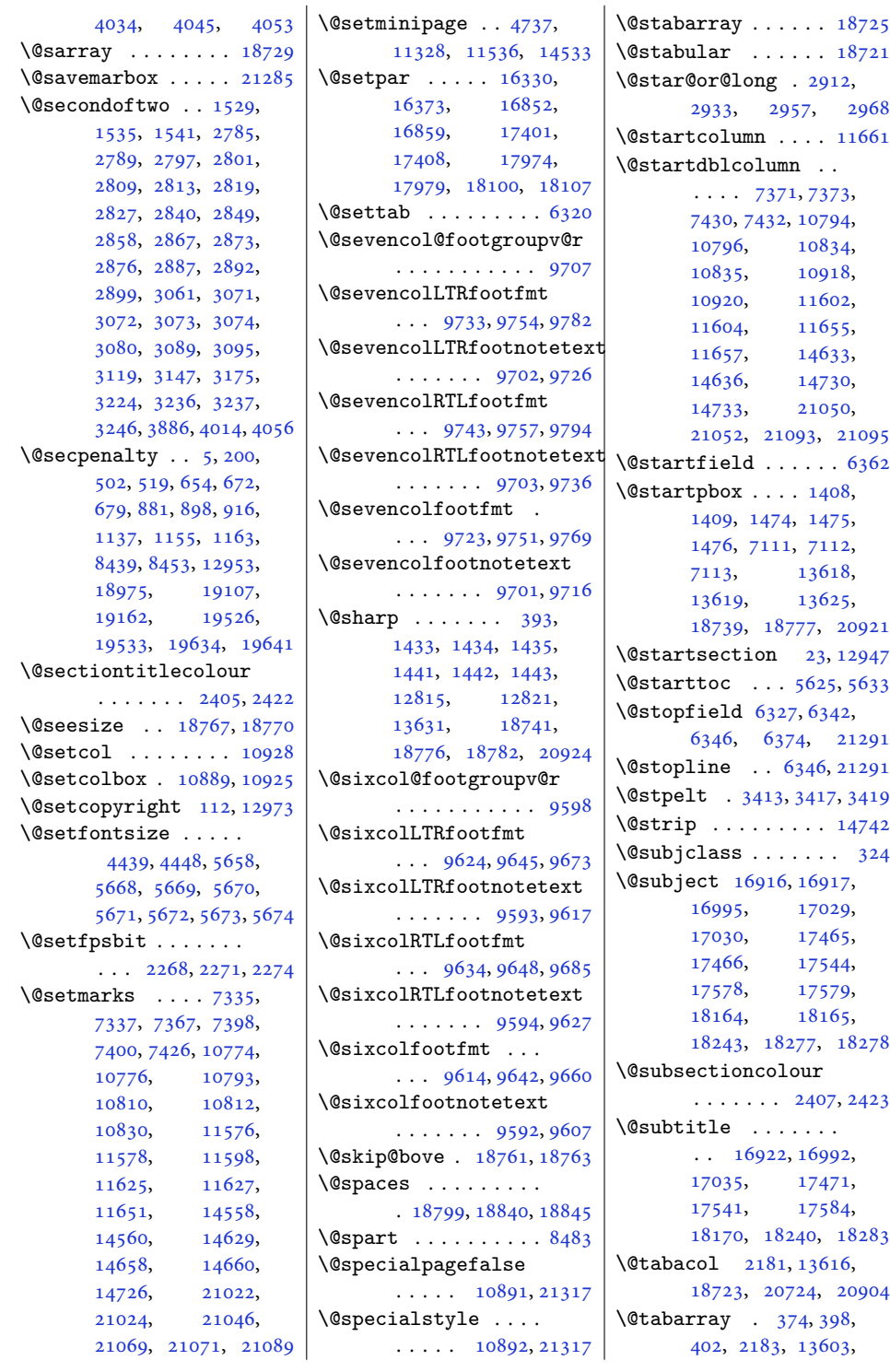

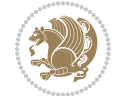

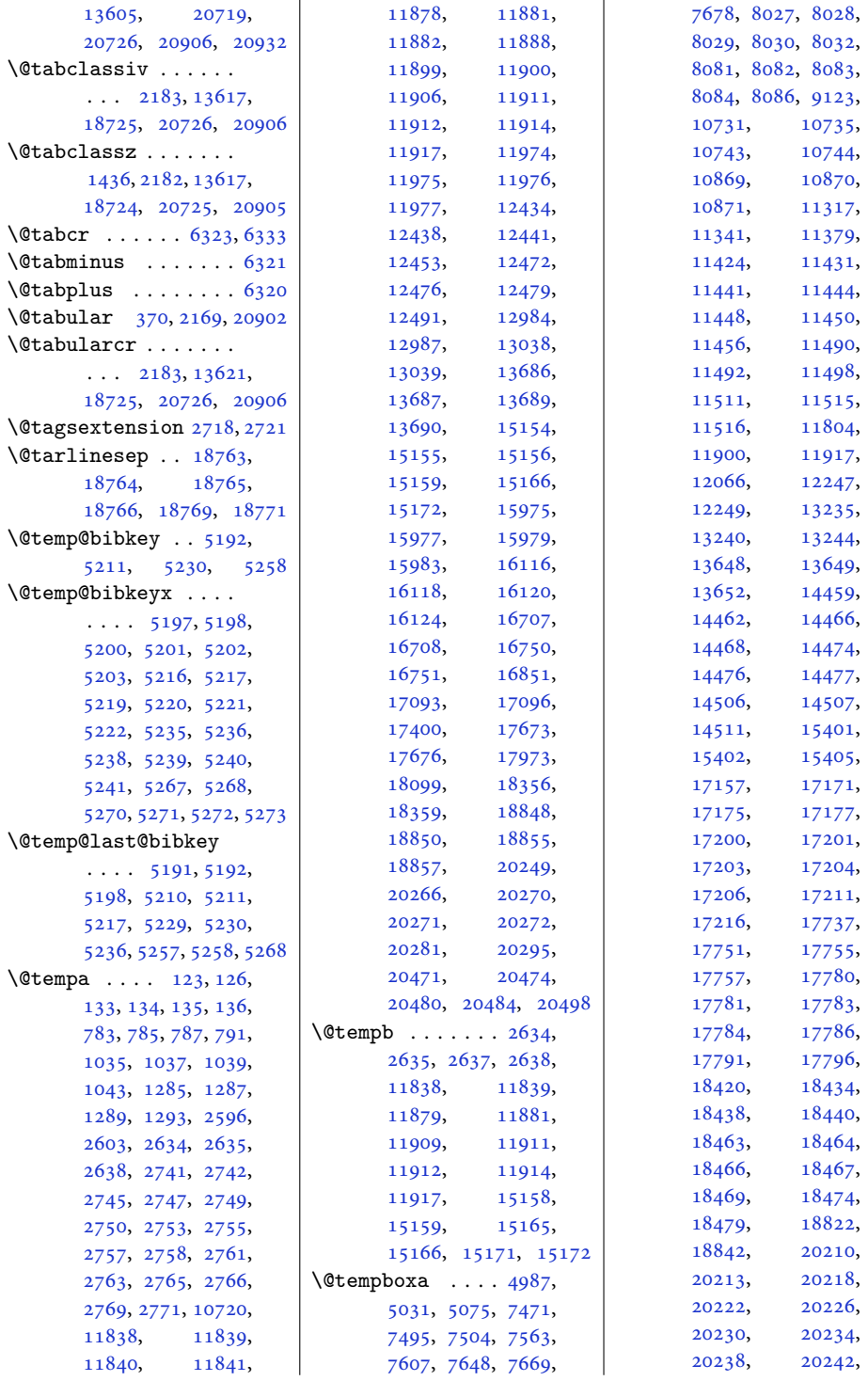

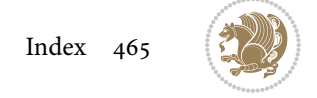

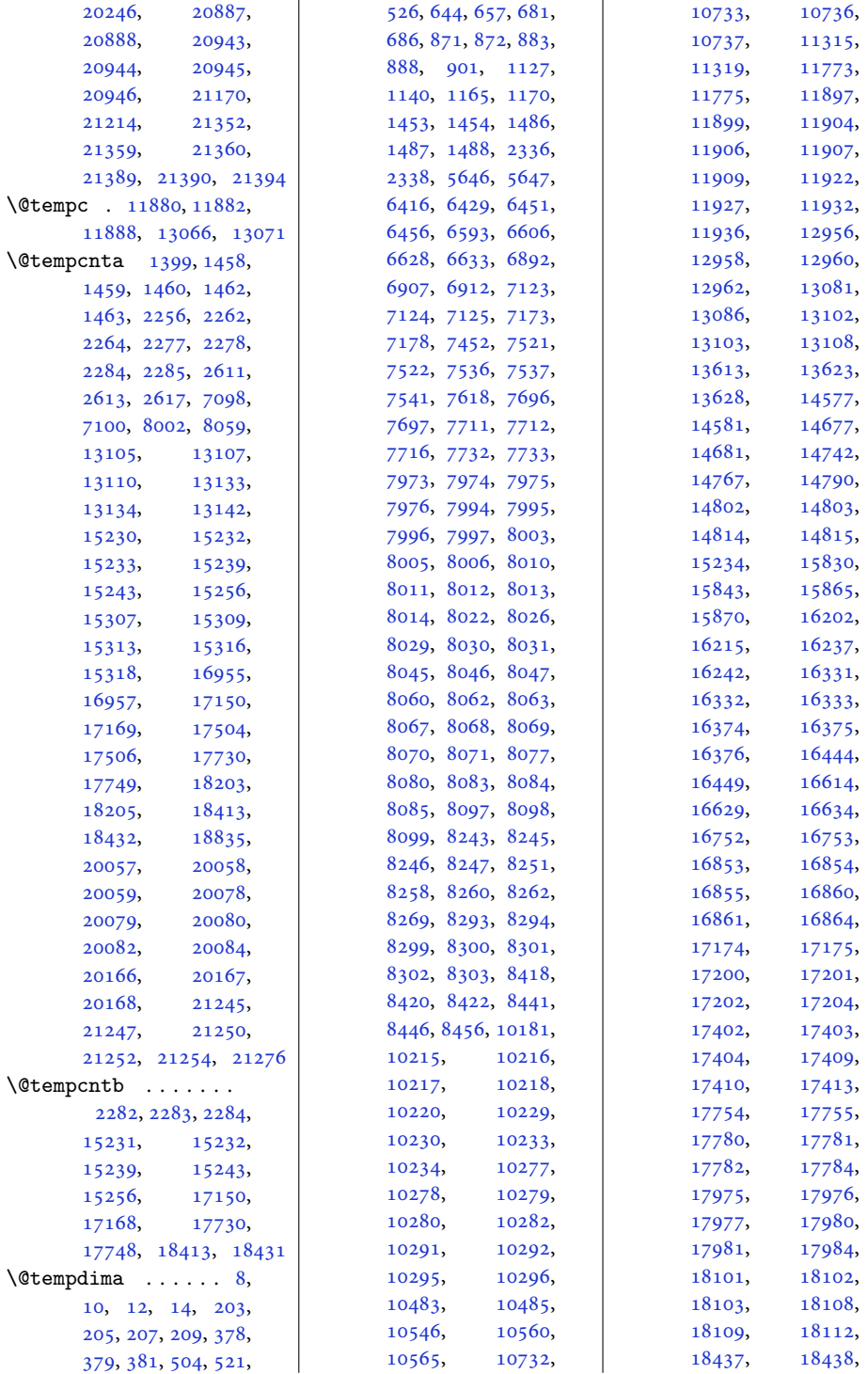

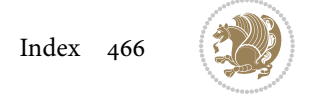

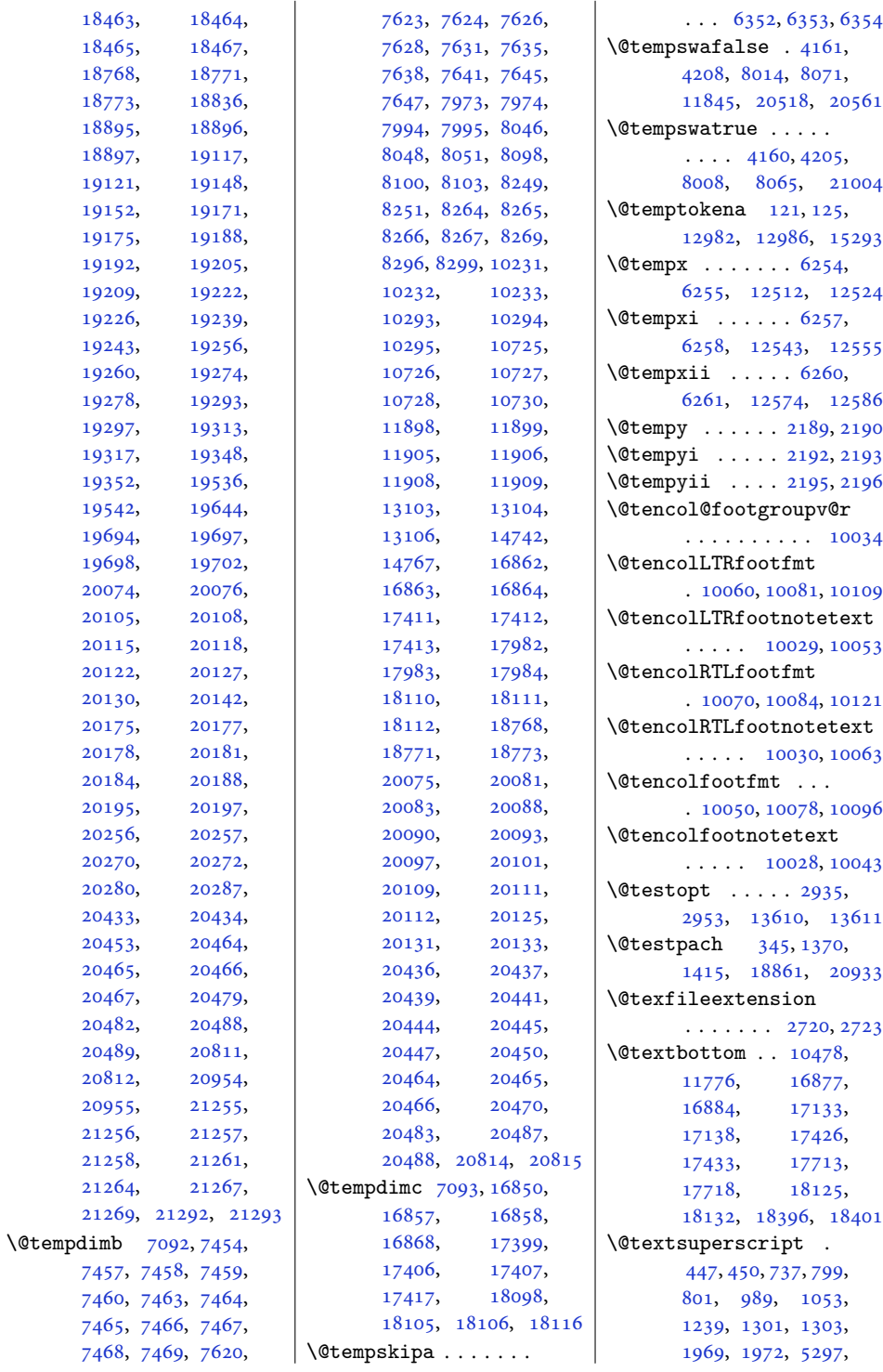

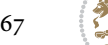
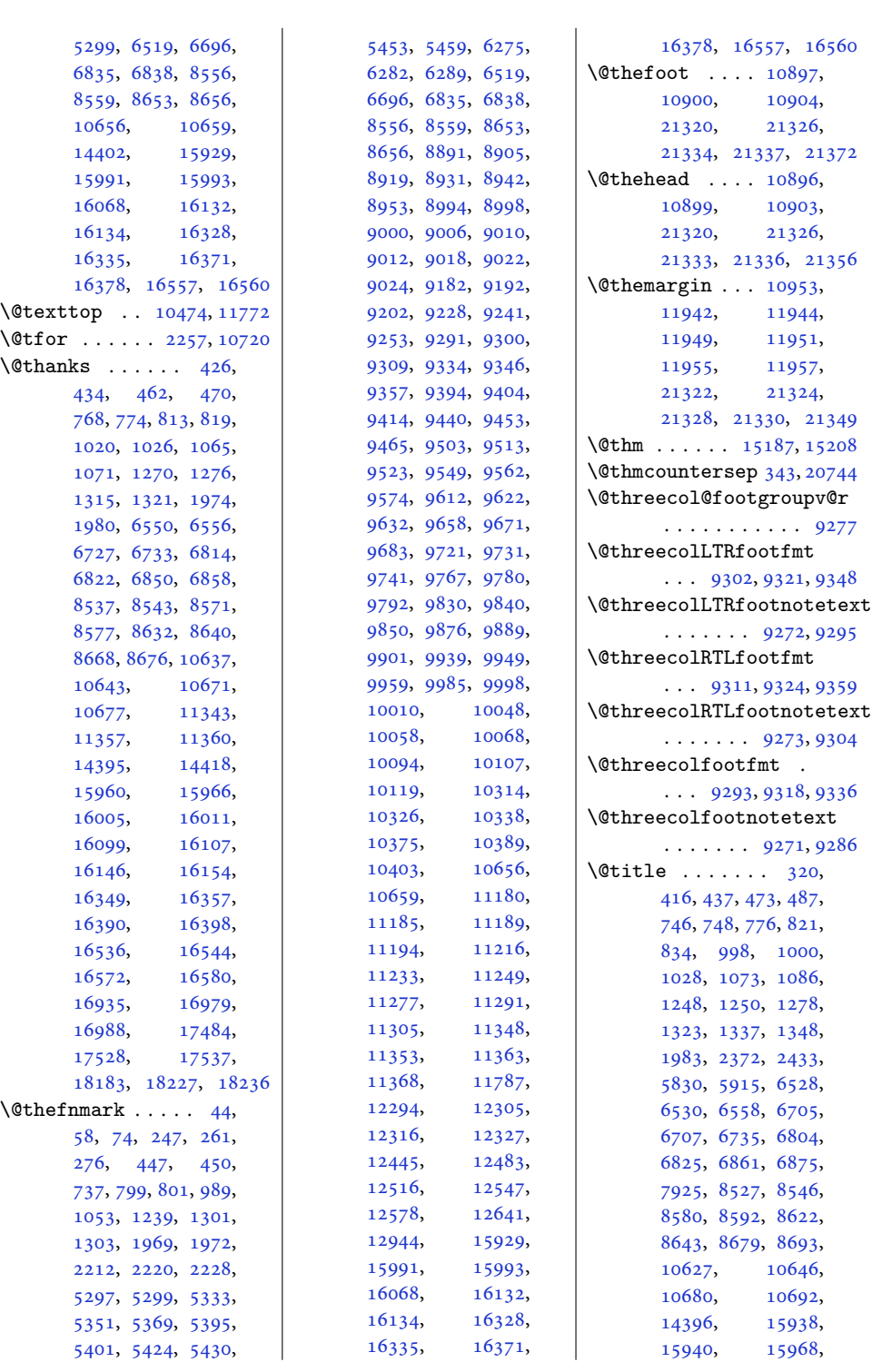

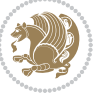

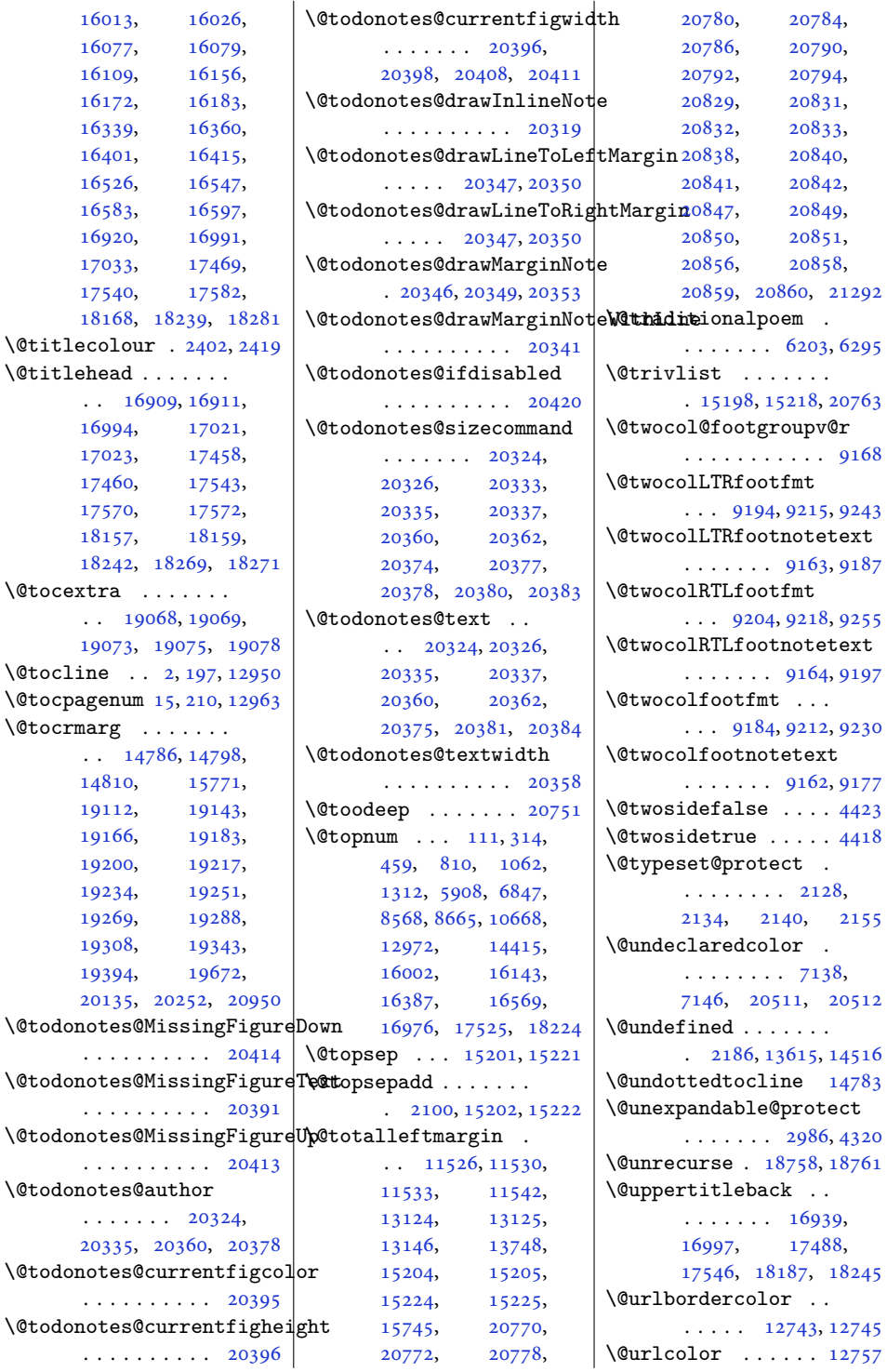

 $\sim$  1478

. . . . . . . . . . [20391](#page-419-1)

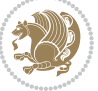

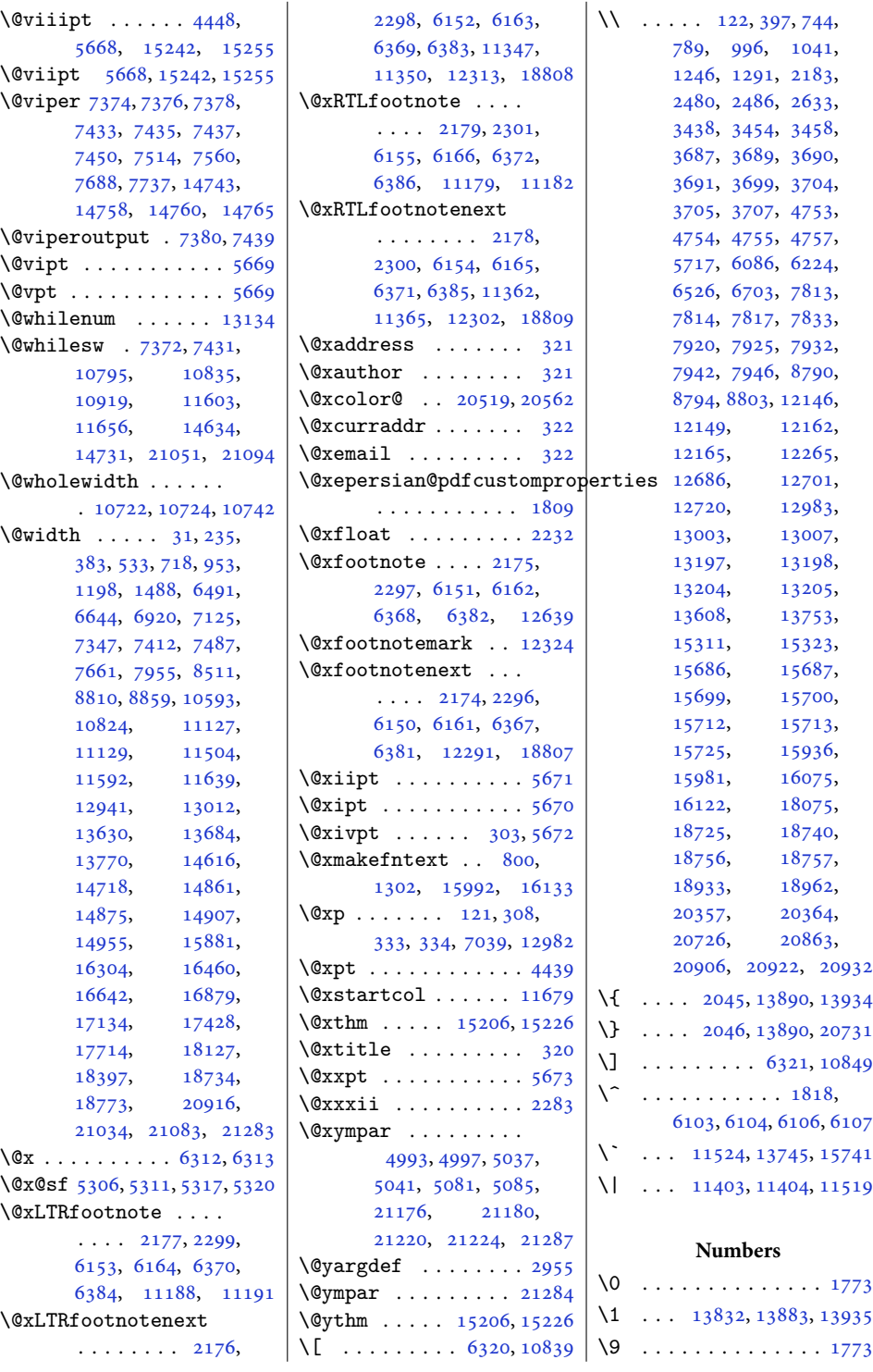

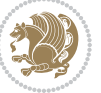

 $\left\{ \right.$  [1589](#page-36-0), [1868,](#page-42-0) [5199](#page-109-0), [5203,](#page-109-1) [5218](#page-109-2), [5222,](#page-109-3) [5237,](#page-110-0) [5241](#page-110-1), [5269,](#page-110-2) [5273,](#page-110-3) [11396](#page-235-6), [11398](#page-235-7), [18069](#page-371-1) **A** \abovecaptionskip .  $\cdots$  . . . [13233,](#page-273-0) [13672](#page-282-1), [13674,](#page-282-2) [14455](#page-297-2), [14505,](#page-298-0) [17224](#page-354-0), [17228,](#page-354-1) [17243](#page-355-0), [17251,](#page-355-1) [17804](#page-366-0), [17808,](#page-366-1) [17823](#page-366-2), [17831,](#page-366-3) [18487](#page-380-0), [18491,](#page-380-1) [18506](#page-380-2), [18514](#page-380-3), [21388](#page-439-1) \abovedisplayshortskip  $\cdots$  [4441,](#page-94-2) [4450](#page-94-3), [5660](#page-118-6) \abovedisplayskip . [4440,](#page-94-4) [4443](#page-94-5), [4449,](#page-94-6) [4456](#page-94-7), [4490](#page-95-0), [5659,](#page-118-7) [5666](#page-118-8) \abstractname [622,](#page-16-0) [628,](#page-17-0) [631,](#page-17-1) [929](#page-23-1), [935,](#page-23-2) [937,](#page-23-3) [1181](#page-28-1), [1187,](#page-28-2) [1190,](#page-28-3) [6467](#page-135-1), [6655,](#page-138-1) [15808,](#page-326-0) [15814](#page-326-1), [15817,](#page-326-2) [16258](#page-335-0), [16264](#page-335-1), [16267](#page-335-2) \Acrobatmenu . . . . . [12762](#page-263-3)  $\text{active} \dots \dots \text{6103},$ [6104](#page-127-2), [6106,](#page-127-3) [6107](#page-127-4) \add@strip ...... [14767](#page-304-6) \addcontentsline ..  $\ldots$  [546](#page-15-1), [548](#page-15-2), [2477,](#page-54-2) [4732](#page-99-0), [8467,](#page-176-0) [8469,](#page-176-1) [13264](#page-273-1), [13269,](#page-273-2) [14528](#page-299-1), [19051,](#page-392-5) [19058](#page-392-6), [19075](#page-392-3), [20391](#page-419-1) \AddExtraParaSkip . . [10173](#page-210-0), [10176](#page-210-1), [10301](#page-213-2) \addfontfeature [2400,](#page-53-3) [2401](#page-53-4), [2402,](#page-53-1) [2403,](#page-53-5) [2404](#page-53-6), [2405](#page-53-7), [2407,](#page-53-8) [2408](#page-53-9)  $\addpenalty \dots$  . . . . . . [5,](#page-4-4) [200,](#page-8-3) [502](#page-14-1), [519,](#page-14-2) [654,](#page-17-2) [672,](#page-17-3) [679](#page-18-1), [881,](#page-22-0) [898,](#page-22-1) [916,](#page-22-2) [1137,](#page-27-0) [1155,](#page-27-1) [1163](#page-27-2), [6426,](#page-134-0) [6442,](#page-134-1) [6449](#page-134-2), [6603,](#page-137-0) [6619,](#page-138-2) [6626](#page-138-3), [6890,](#page-143-3) [6905,](#page-144-1)

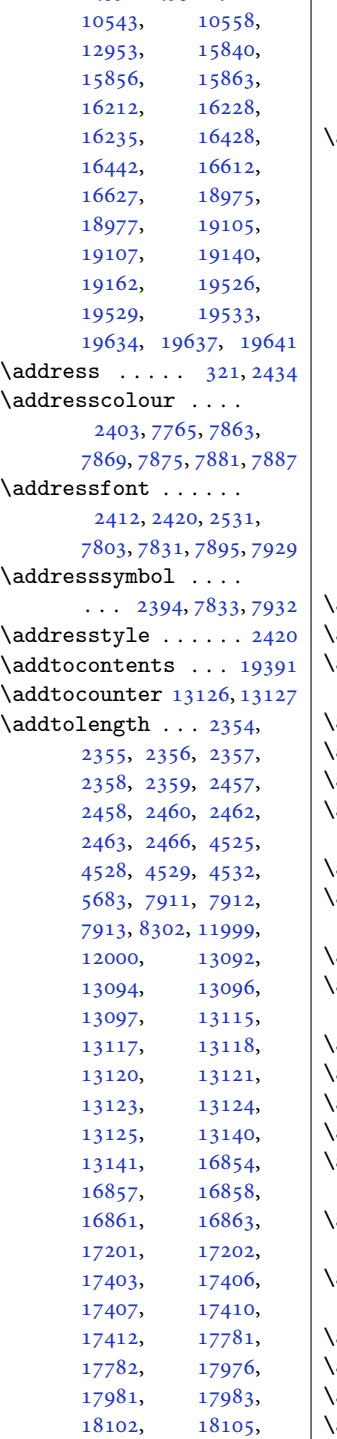

[8439](#page-175-0), [8453](#page-176-2), [8708](#page-181-0),

[18111,](#page-372-5) [18464](#page-379-0), [18465,](#page-379-1) [18994](#page-390-3), [18995,](#page-390-4) [19675](#page-404-3), [19681,](#page-404-4) [19685,](#page-404-5) [19689](#page-405-0)  $\mathsf{addvspace} \dots \dots \quad 5,$  $\mathsf{addvspace} \dots \dots \quad 5,$  $\mathsf{addvspace} \dots \dots \quad 5,$ [200](#page-8-3), [503,](#page-14-3) [520,](#page-14-4) [655](#page-17-4), [673](#page-18-2), [680](#page-18-3), [882](#page-22-3), [899](#page-22-4), [917](#page-22-5), [1138](#page-27-3), [1156](#page-27-4), [1164](#page-27-5), [5711](#page-119-2), [5768](#page-120-0), [6427](#page-134-3), [6443](#page-134-4), [6604](#page-137-1), [6620](#page-138-4), [6891](#page-143-4), [8440](#page-175-1), [8454](#page-176-3), [8709](#page-181-1), [10544,](#page-218-2) [12953](#page-267-7), [15841,](#page-326-4) [15857](#page-327-3), [16213,](#page-334-3) [16229](#page-334-4), [16429,](#page-338-5) [16613](#page-342-4), [19109,](#page-393-3) [19163](#page-394-5), [19527,](#page-401-3) [19534](#page-401-4), [19635,](#page-403-1) [19638](#page-404-6), [19642,](#page-404-7) [19669,](#page-404-8) [20069](#page-412-0)  $\text{adjmc@inner} \ldots \ldots \quad \text{134}$  $\text{adjmc@inner} \ldots \ldots \quad \text{134}$  $\text{adjmc@inner} \ldots \ldots \quad \text{134}$  $\text{adjmc@outer}$  . . . . . . [136](#page-6-4) \adjmc@page@sofar@orig . . . . . . . . . . . . [164](#page-7-0)  $\text{adjmult}\mathbb{Q} \text{cols } \ldots \ldots$  [163](#page-7-1)  $\text{adymulticols}$  . . . . . [132](#page-6-5) adl@act@classz . . . [1491](#page-34-1) \adl@act@CT@setup .  $\cdots$  . . . . [1449,](#page-33-0) [1456](#page-33-1) adl@activate . [1366,](#page-32-0) [1449](#page-33-0) adl@argarraydashrule  $\cdots$  . . . . [1385,](#page-32-1) [1423](#page-33-2) adl@array . . . [1363,](#page-31-4) [1368](#page-32-2) \adl@arraydashrule  $\ldots \ldots$  [1384,](#page-32-3) [1422](#page-33-3)  $\text{add0}$ arrayinit  $\ldots$  .  $1365$ adl@arrayrestore . [1360](#page-31-5)  $\text{add0arrayrule} \quad 1383, 1421$  $\text{add0arrayrule} \quad 1383, 1421$  $\text{add0arrayrule} \quad 1383, 1421$  $\text{add0arrayrule} \quad 1383, 1421$ adl@box . [1406](#page-32-6), [1408,](#page-32-7) [1409](#page-32-8) \adl@class@iiiorvii . . . . . . . [1412,](#page-32-9) [1445](#page-33-5) \adl@class@start . . . . . . . . . [1411,](#page-32-10) [1444](#page-33-6) adl@CT@setup . . . . .  $\ldots$  [1448](#page-33-7), [1451,](#page-33-8) [1452](#page-33-9)  $\texttt{addlength} \dots \dots \dots \ 1455$  $\texttt{addlength} \dots \dots \dots \ 1455$  $\text{addCendarray}$  . . . . .  $1360$  $adleendmbox ... ... 1407$  $adleendmbox ... ... 1407$  $adleveryvbox 1364, 1365$  $adleveryvbox 1364, 1365$  $adleveryvbox 1364, 1365$  $adleveryvbox 1364, 1365$ 

[18106,](#page-372-3) [18109](#page-372-4),

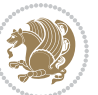

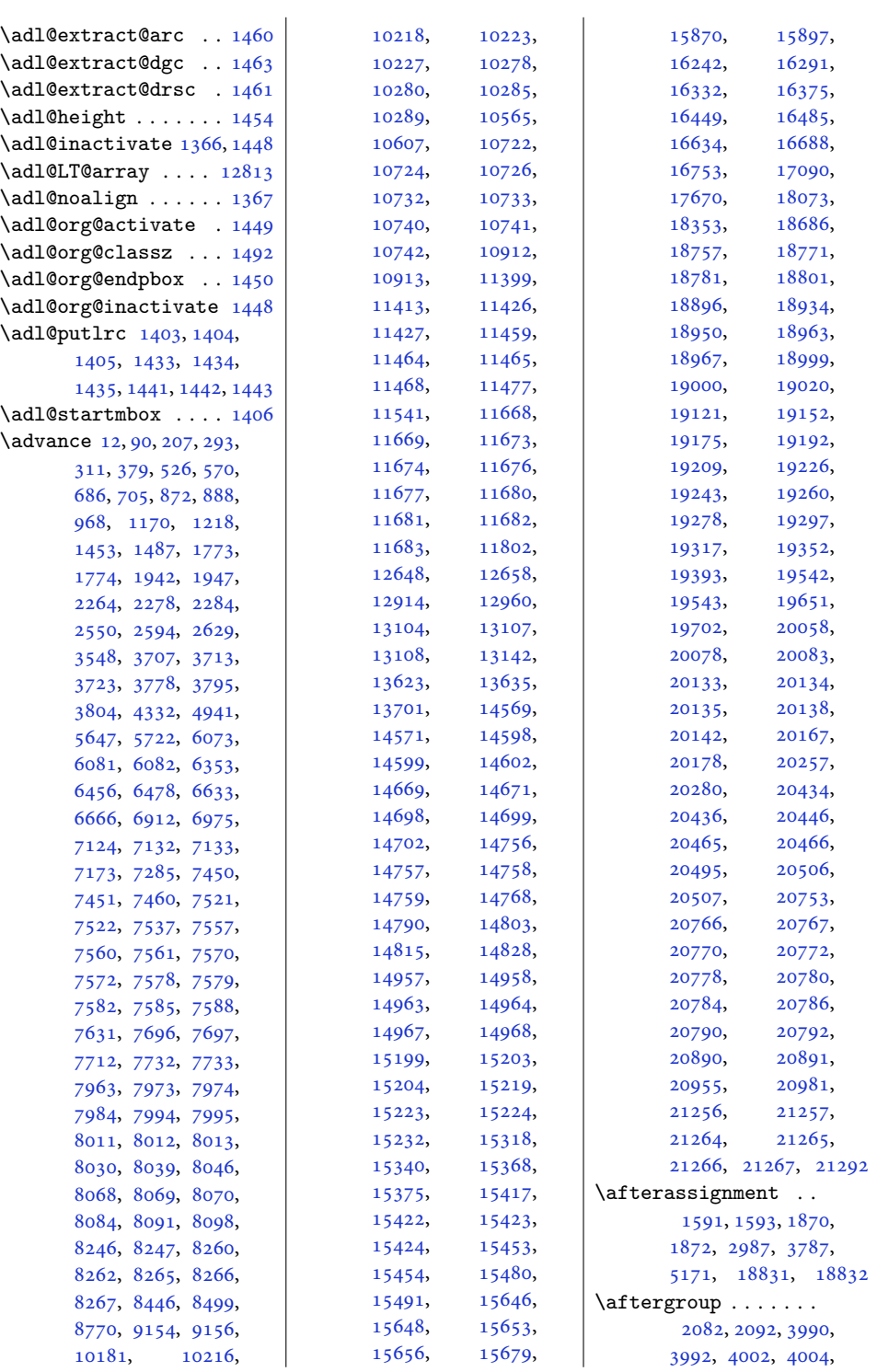

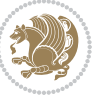

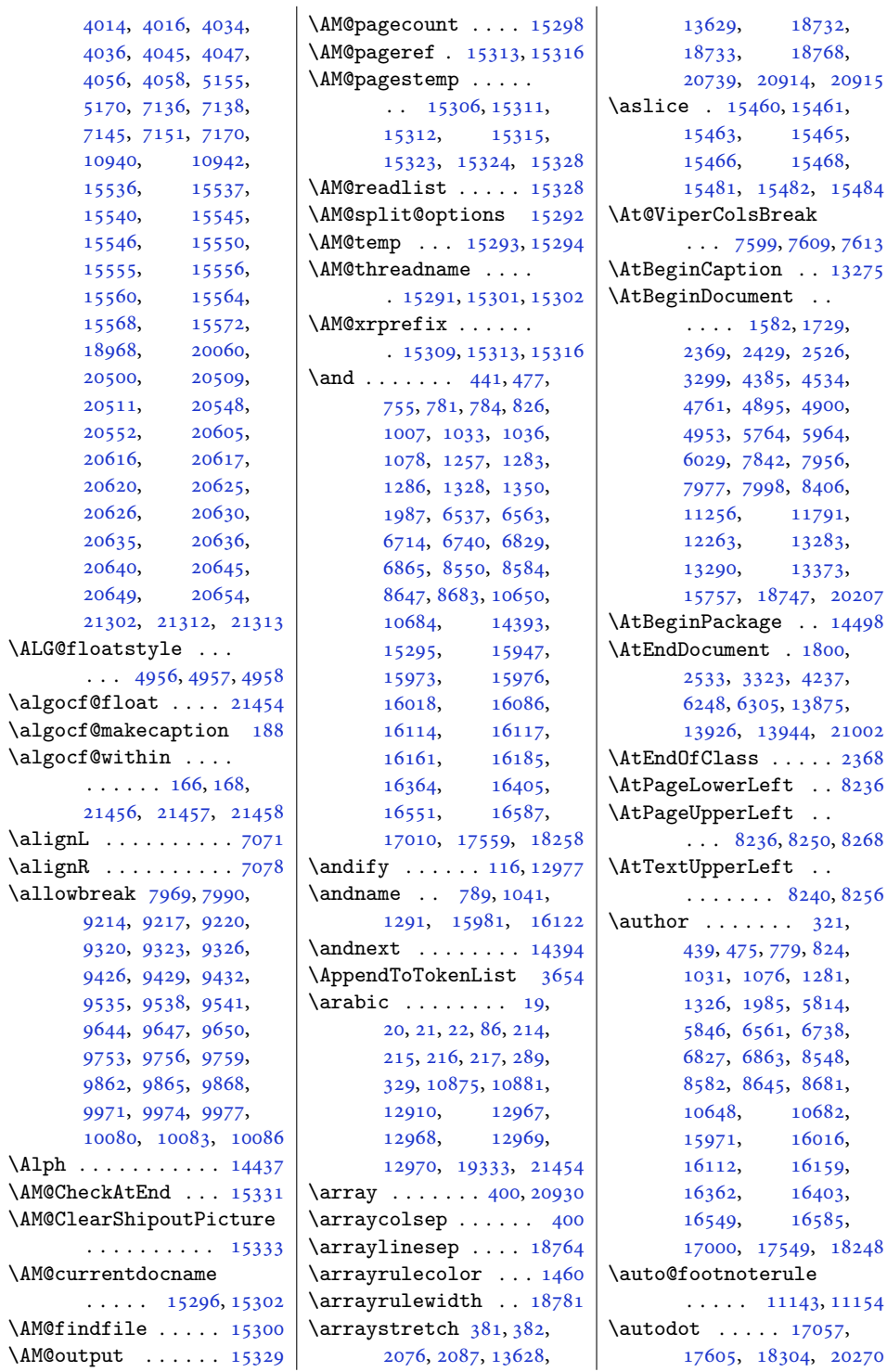

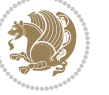

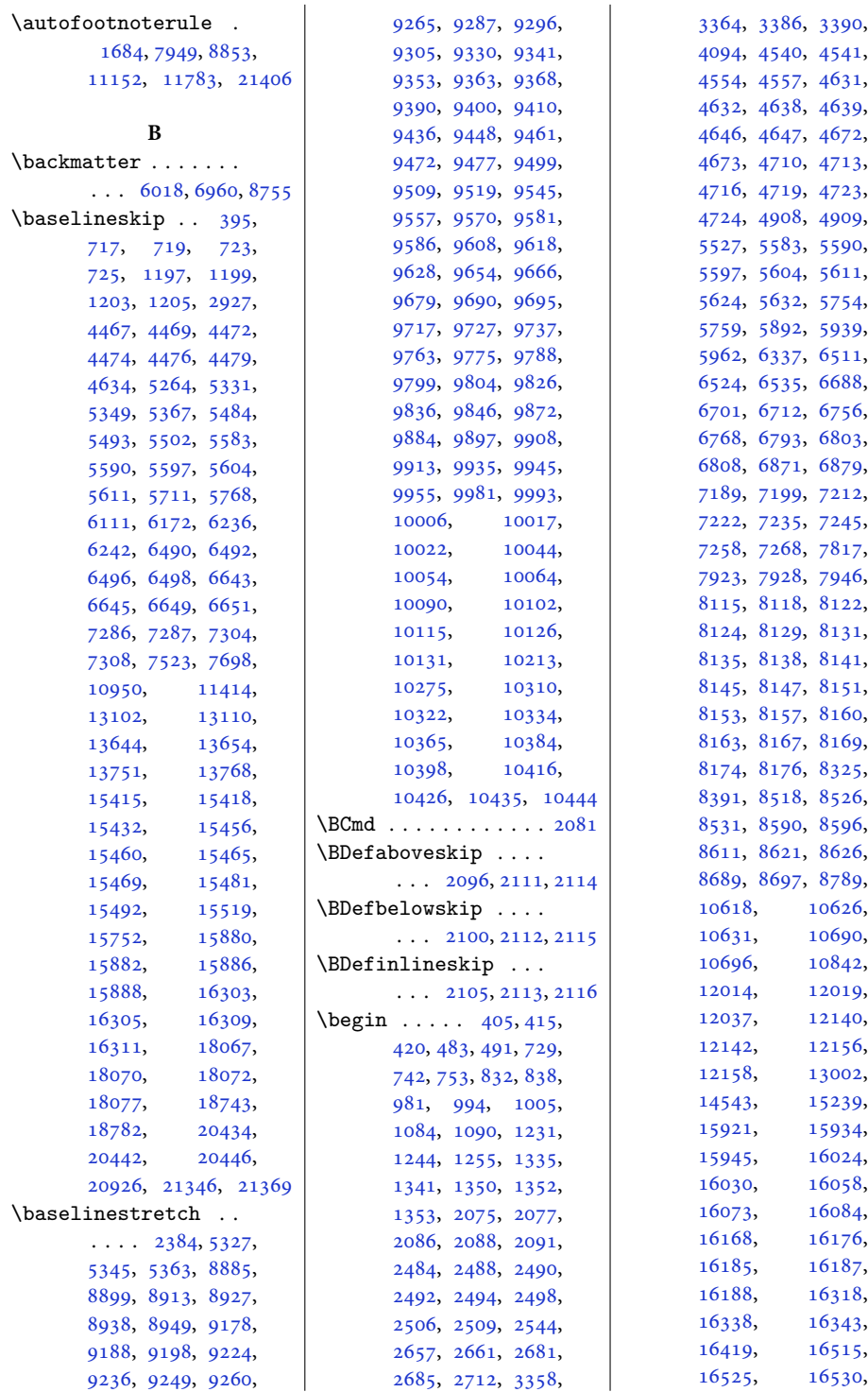

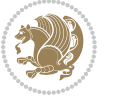

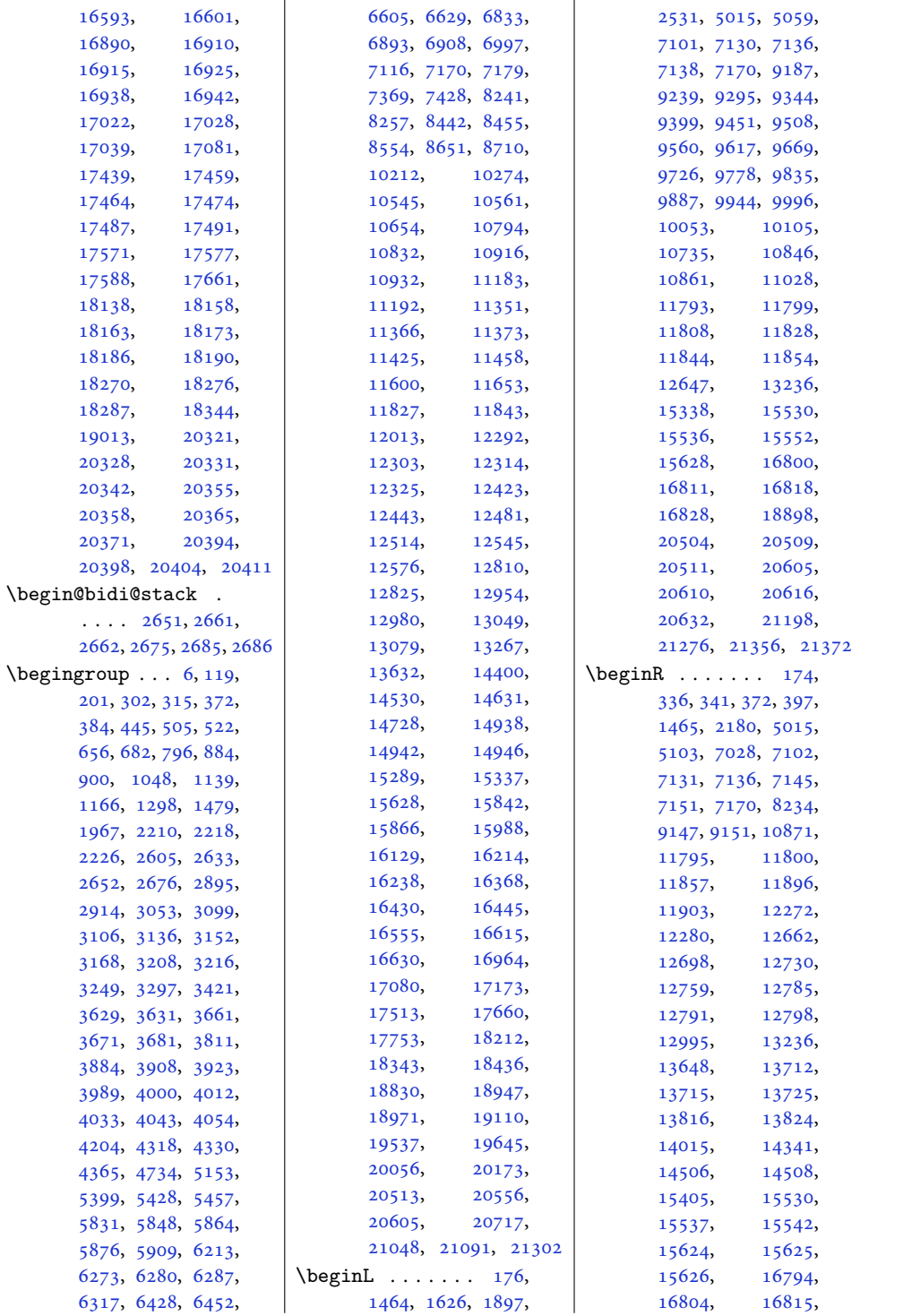

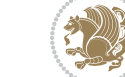

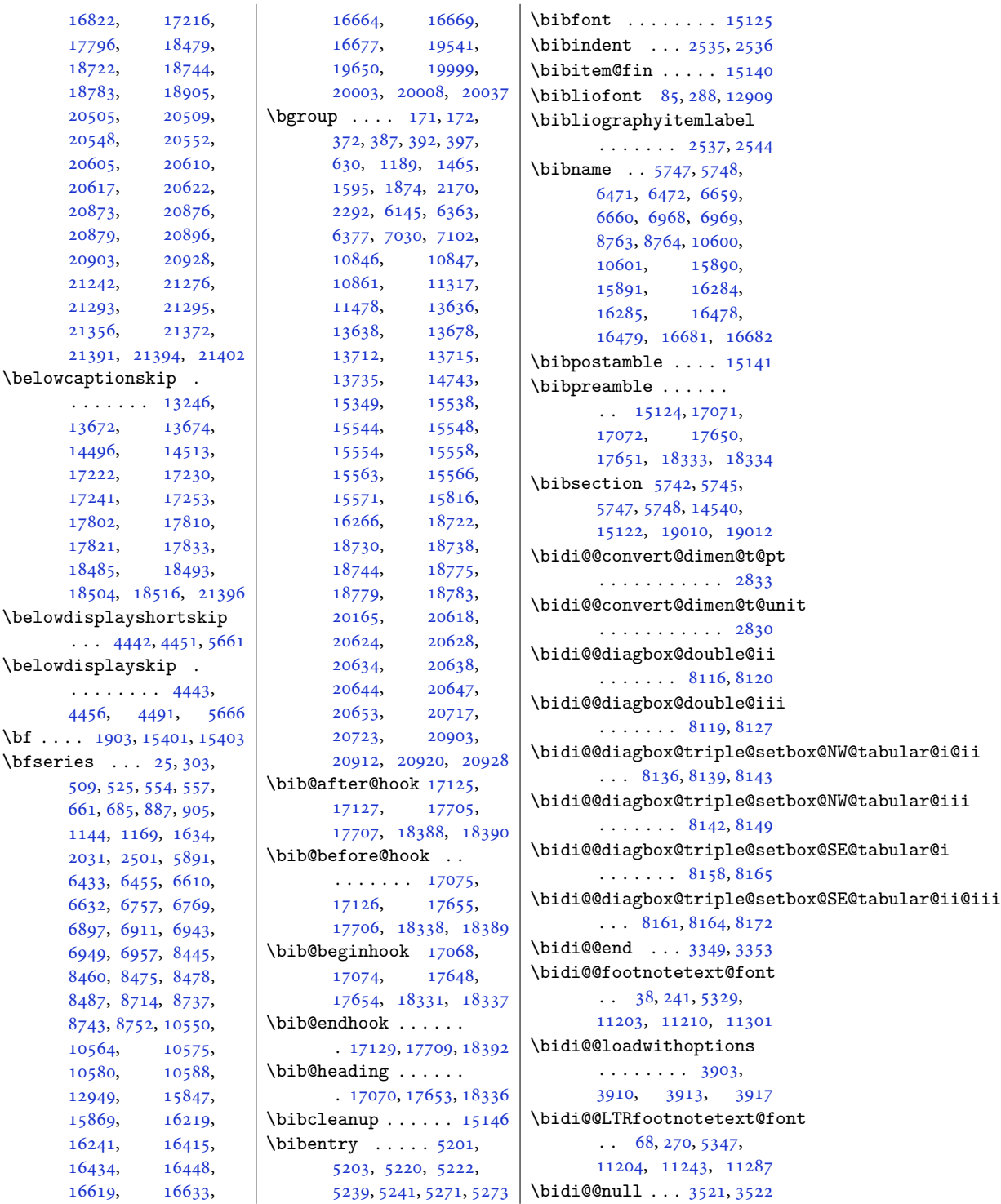

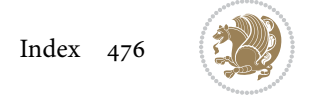

```
\bidi@@onefilewithoptions
\bidi@AfterLastShipout
       . . . 3925, 3928, 3931
\bidi@@patchcmd 3101, 3103
\bidi@@RTLfootnotetext@fqnt
       \cdot522555365,
       11205, 11227, 11273
32751096221365
       \ldots88,291,566,
       701, 964, 1214,
       2543, 6474, 6662,
      6971, 8495, 8766,
      10603, 12912,
       14542, 15127,
       15893, 16287,
      16481, 16684,
       17084, 17664,
       18347, 19016, 20748
\bidi@addto@envbody
       \ldots2647,26652667
\bidi@addto@long@envbody
       \ldots2671,26892691
\bidi@AfterAtEndOfClass
       . . . . . . . 3992, 3997
\bidi@AfterAtEndOfPackage
       \ldots \ldots40364040
3980
\bidi@AfterEndDocument
       . . . 3340, 3345, 3351
\bidi@AfterEndDocumentChe
       \ldots2584,33123317
\bidi@afterenddocumentchecklabelsrerunhook
       . . . 3312, 3313, 3318
\bidi@afterenddocumenthook\bidi@are@these@correct
       . . . . . . . . 3340,
       3341, 3346, 3352
\bidi@AfterEndEnvironment
       . . . . . . . 3395, 3405
\bidi@AfterEndPreamble
       3302, 3306, 3308,
       3323, 4389, 5905, 5928
\bidi@afterendpreamblehook
       \cdots \cdots \cdots3302,
       3303, 3307, 3309
\bidi@AfterFile 3977,
       17233, 17813, 18496
\bidi@AfterFooter .
       \cdots328121374
\bidi@afterfooterhook
       \ldots3281,328221375
                                  . . . 3325, 3331, 3337
                            \bidi@afterlastshipouthook\bidi@autofootnoteruletrue
                                  . . . . . . . . 3325,
                                  3326, 3332, 3338
                            \bidi@AfterOutputBoxOutputPagei@BeforeBeginEnvironment
                            3978
                                  . . . . . . . . 3275,
                                  3276, 10963, 21366
                           \bidi@AfterOutputPageShipOut
                                   . 3285, 10965, 21378
                            \bidi@afteroutputpageshipo\thookBeforeFooter\
                                  \cdots3285,
                                  3286, 10966, 21379
                           4025
                           \bidi@AfterPreamble
                                  . . 3299, 3300, 13180
                           \bidi@AfterReadingMainAux
                                  \cdots4307,4310
                           \bidi@append . . 3210, 3260
                            \bidi@append@cslist@to@cslist
\bidi@BeforeOutputBoxOutputPage
                                  \cdots3642,3715
                           \bidi@append@list@to@list
                                  . . . . . . . 3638, 3724
                           \bidi@append@to@list
                                  \cdots3617,3636
                            \bidi@append@toks@cs@to@list
                                   . . . . . . . . . . . 3646
                            \bidi@appto . . . . 2989,
                                  3033, 3305, 4347
                           xklabelsrerunhöök<br>\bidi@apptocmd .
                                  \ldots3206,320718926
                                   \ldots \ldots3614,3617
                           \bidi@AtBeginEnvironment
                                   . . . . . . . 3355, 3365
                           \bidi@AtEndEnvironment
                                  . . . . . . . 3369, 3379
                           \bidi@AtEndOutputPage
                                  . . . . . . . . 2628,
                                  3288, 10971, 21384
                            \bidi@atendoutputpagehook
                                  \ldots \ldots3288,
                                  3289, 10972, 21385
                           \bidi@AtEndPreamble
                                  . . . . . . . . 1777,
                                  3263, 3293, 3295,
                                  3300, 4387, 5185,
                                  13249, 14904, 14960
                                                       \bidi@autofootnoterulefalse
                                                              . 11131, 11135, 11138
                                                              . . . . . . . . . . 11153
                                                       \bidi@backslash 3438, 3439
                                                              \cdots3383,3391
                                                       \bidi@BeforeClosingMainAux
                                                              \ldots4270,4281,
                                                              4285, 4288, 4296, 4299
                                                       \bidi@BeforeFile . . 3976
                                                              \cdots327821367
                                                       \bidi@beforefooterhook
                                                              \ldots3278,327921368
                                                       \bidi@BeforeHeader
                                                              . 3269, 10955, 21350
                                                       \bidi@beforeheaderhook
                                                              \ldots \ldots3269,
                                                              3270, 10956, 21351
                                                              . 3272, 10959, 21362
                                                       \bidi@beforeoutputboxoutputpagehook
                                                              . . . . . . . . 3272,
                                                              3273, 10960, 21363
                                                       \bidi@BeforeOutputPageShipOut
                                                              . 3266, 10937, 21308
                                                       \bidi@beforeoutputpageshipouthook
                                                              \ldots \ldots3266,
                                                              3267, 10938, 21309
                                                       4023
                                                       \bidi@bswitch . 3580, 3582
                                                       \bidi@CharsBefore .
                                                               3495, 3497, 3498,
                                                              3503, 3507, 3508, 3513
                                                       \bidi@CharsBeforeNC 3496
                                                       \bidi@clearpage 3334, 3336
                                                       \bidi@collect@@body
                                                              \cdots2653,2660
                                                       \bidi@collect@body 2648
                                                       \bidi@collect@long@@body
                                                              \ldots \ldots2677,2684
                                                       \bidi@collect@long@body
                                                              . . . . . . . . . . . 2672
                                                       \bidi@column@check@number
                                                              \ldots20965,20981,
                                                              20983, 20985, 20997
                                                       \bidi@column@status
                                                              \ldots1717,172120967
```
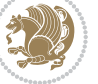

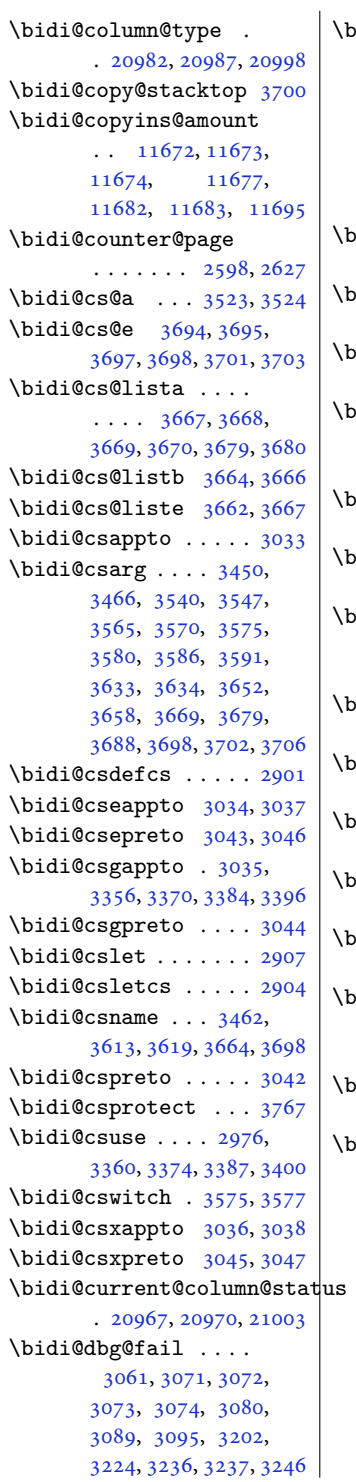

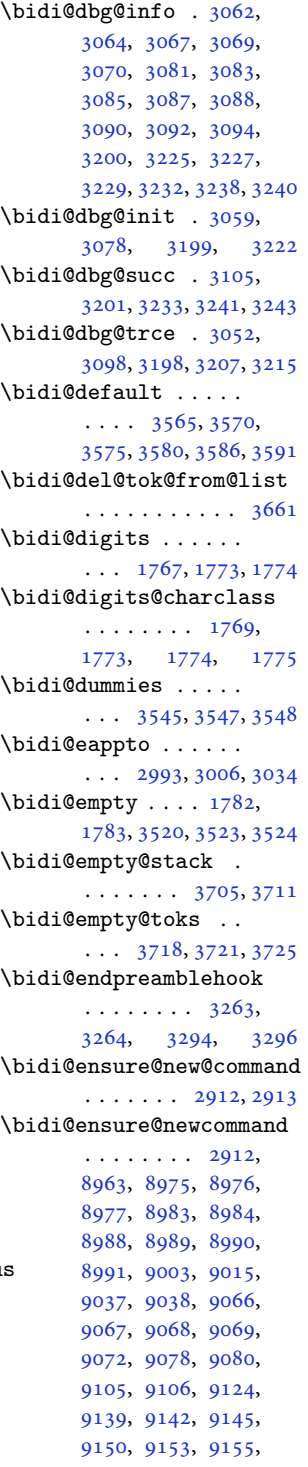

, [9177](#page-190-7), [9187](#page-190-3), , [9207](#page-191-17), [9212](#page-191-8), , [9218](#page-191-6), [9221](#page-191-18), , [9246](#page-192-14), [9258](#page-192-15), , [9268](#page-192-17), [9286](#page-192-6), , [9304](#page-193-9), [9313](#page-193-19), , [9321](#page-193-5), [9324](#page-193-8), , [9338](#page-194-9), [9350](#page-194-10), , [9366](#page-194-12), [9371](#page-194-13), , [9399](#page-195-10), [9409](#page-195-12), , [9424](#page-195-14), [9427](#page-195-15), , [9433](#page-195-17), [9445](#page-196-8), , [9470](#page-196-10), [9475](#page-196-11), , [9498](#page-197-8), [9508](#page-197-7), , [9528](#page-197-10), [9533](#page-197-11), , [9539](#page-198-11), [9542](#page-198-12), , [9567](#page-198-14), [9579](#page-198-15), , [9589](#page-199-7), [9607](#page-199-8), , [9627](#page-199-9), [9637](#page-199-10), , [9645](#page-200-11), [9648](#page-200-12), , [9663](#page-200-14), [9676](#page-200-15), , [9693](#page-201-9), [9698](#page-201-10), , [9726](#page-201-7), [9736](#page-201-12), , [9751](#page-202-10), [9754](#page-202-11), , [9760](#page-202-13), [9772](#page-202-14), , [9797](#page-203-8), [9802](#page-203-9), , [9825](#page-203-11), [9835](#page-203-7), , [9855](#page-204-11), [9860](#page-204-12), , [9866](#page-204-14), [9869](#page-204-15), , [9894](#page-205-6), [9906](#page-205-7), , [9916](#page-205-9), [9934](#page-205-10), , [9954](#page-206-11), [9964](#page-206-12), , [9972](#page-206-14), [9975](#page-206-15), , [9990](#page-207-7), [10003](#page-207-8), [10015,](#page-207-9) [10020](#page-207-10), [10025,](#page-207-11) [10043](#page-208-10), [10053,](#page-208-9) [10063](#page-208-11), [10073,](#page-208-12) [10078](#page-208-13), [10081,](#page-208-14) [10084](#page-208-15), [10087,](#page-208-16) [10099](#page-209-9), [10112,](#page-209-10) [10124](#page-209-11), [10129,](#page-209-12) [10134](#page-209-13), [10142,](#page-210-3) [10149](#page-210-4), [10153,](#page-210-5) [10163](#page-210-6), [10171,](#page-210-7) [10184](#page-210-8), [10302,](#page-213-7) [10320](#page-213-8), [10332,](#page-213-9) [10344](#page-214-4), [10348,](#page-214-5) [10352](#page-214-6), [10356,](#page-214-7) [10381](#page-214-8), [10395,](#page-215-6) [10409](#page-215-7),

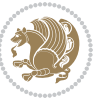

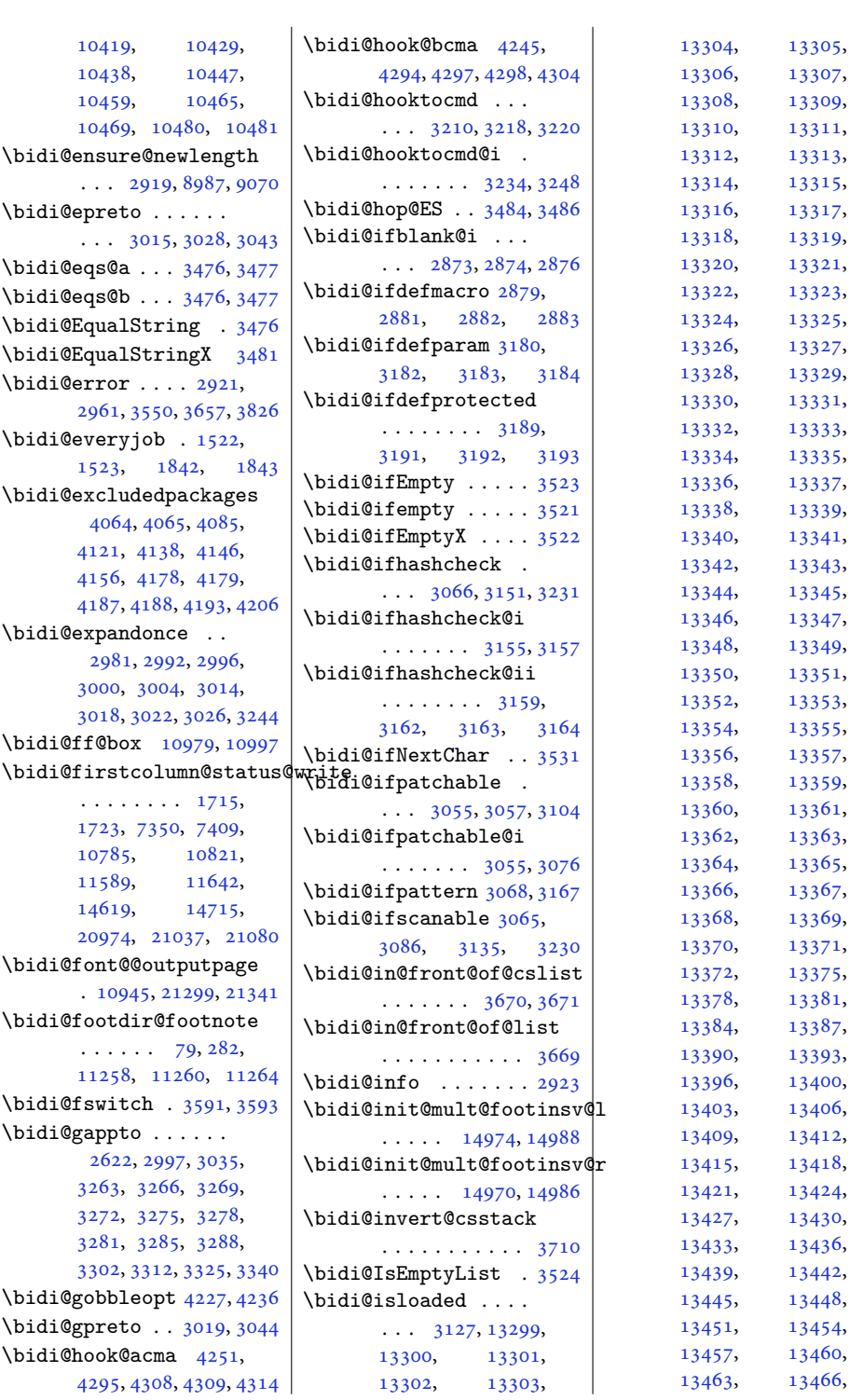

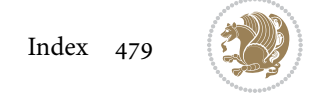

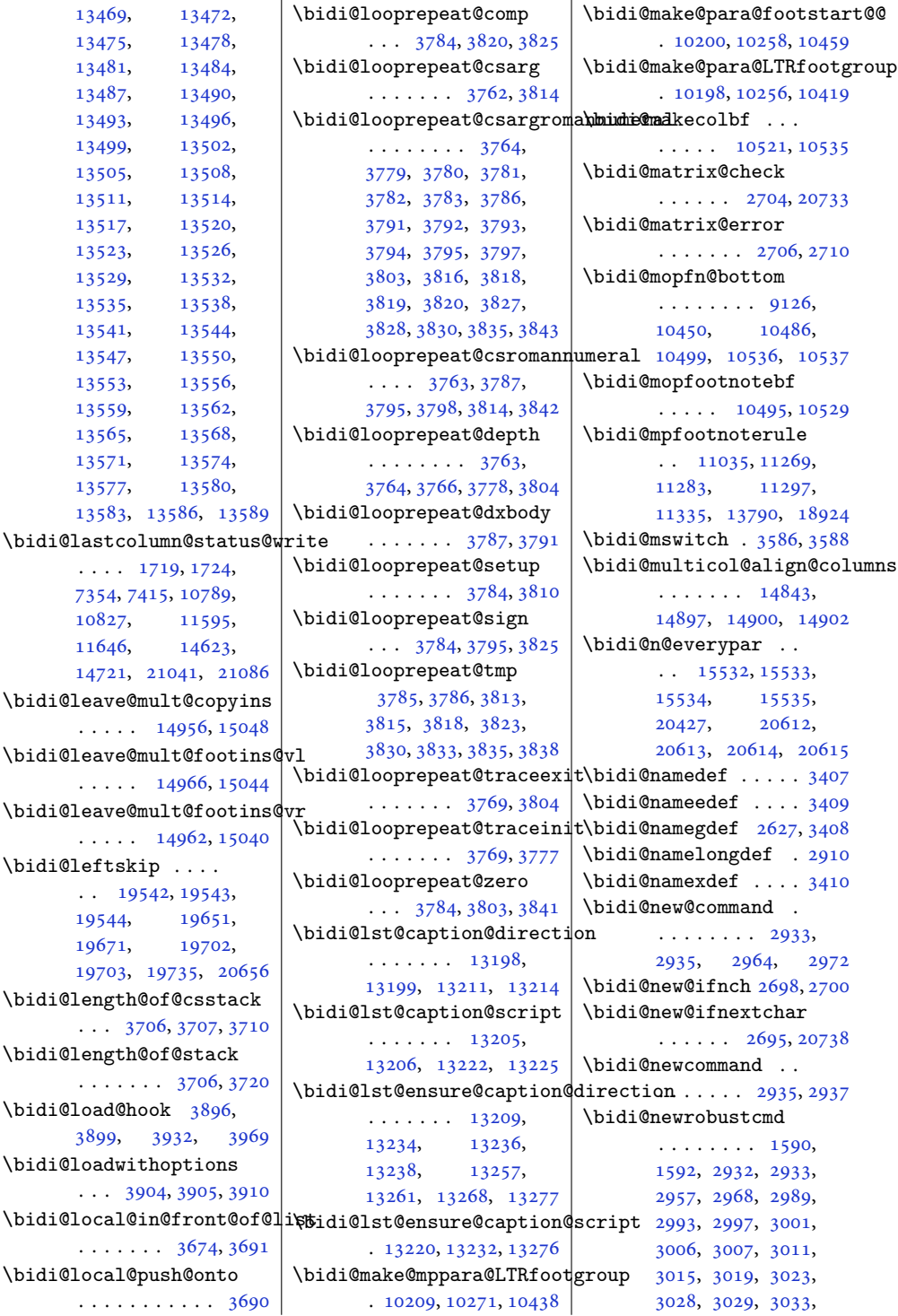

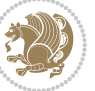

```
3034, 3035, 3036,
       3037, 3038, 3042,
       3043, 3044, 3045,
       3046, 3047, 3051,
       3097, 3196, 3206,
       3214, 3263, 3266,
       3269, 3272, 3275,
       3278, 3281, 3285,
       3288, 3299, 3302,
       3312, 3325, 3340,
       3355, 3369, 3383,
       3395, 20706, 20708
\bidi@next . . . . . . .
        3497, 3498, 3500,
       3502, 3503, 3505,
       3510, 3512, 3513, 3515
3528
\bidi@normal@footmarkwidth
       \ldots89729030,
       9036, 9175, 9284,
       9387, 9496, 9605,
       9714, 9823, 9932,
       10041, 10236, 10298
\bidi@notblank . 2875,
       2883, 3184, 3193
\bidi@nxt@a . . . . . . .
       . . . 3529, 3532, 3534
\bidi@nxt@b . . . . . . .
       . . . 3529, 3532, 3535
\bidi@nxt@c . . . . . . .
       . . . 3530, 3533, 3534
\bidi@nxt@ch . . . . . .
       . . . 3529, 3532, 3534
\bidi@o@everypar . .
       \cdots \cdots15531,
       15533, 15534,
       20611, 20613, 20614
\bidi@oldwbuskip . .
       . . . . . . . 3656, 3659
\bidi@onefilewithoptions
       . . . 3920, 3921, 3925
\bidi@orig@leftline
       . 20881, 20883, 20884
\bidi@orig@raggedleft
       . 20866, 20868, 20869
\bidi@orig@raggedright
       . 20867, 20868, 20869
\bidi@orig@rightline
       . 20882, 20883, 20884
3570
                             \bidi@p@ftn 2124, 2187,
                                    2189, 2190, 2192,
                                    2193, 2195, 2196,
                                    2200, 2203, 2206, 2311
                             \bidi@p@ftntext . . .
                                    . . . 2171, 2188, 2293
                             \bidi@p@LTRftntext
                                    . . . 2172, 2191, 2294
                             \bidi@p@RTLftntext
                                    \ldots21732194,2295
                             \bidi@p@xfootnote .
                                    \ldots21752209,2297
                             \bidi@p@xftntext 2174,
                                    2199, 2214, 2296
                             \bidi@p@xLTRfootnote
                                    . . . 2177, 2217, 2299
                             \bidi@p@xLTRftntext
                                    \ldots \ldots2176,
                                    2202, 2222, 2298
                             \bidi@p@xRTLfootnote
                                    \ldots21792225,2301
                             \bidi@p@xRTLftntext
                                    . . . . . . . . 2178,
                                    2205, 2230, 2300
                             \bidi@page@count 2565,
                                    2566, 2600, 2629
                             \bidi@paraskip 10220,
                                    10223, 10227,
                                    10282, 10285, 10289
                             \bidi@patch@@AfterPackage
                                    . . . . . . . 4359, 4364
                             \bidi@patch@Add 4346, 4375
                             \bidi@patch@AfterPackage
                                    \cdots4349,5297,
                                    5299, 5302, 5323,
                                    5474, 5524, 5580, 5824
                             \bidi@patch@counter
                                    \cdots4327,4331,
                                    4334, 4340, 4341, 4360
                             \bidi@patch@gtemp .
                                    \ldots4367,4374
                             \bidi@patch@list 4345,
                                    4347, 4385, 4387, 4394
                             \bidi@patch@OrgIfClassLat
                                    . . . . . . . 4393, 4398
                                    \cdots4392,4397
                                    . . . . . . . 4391, 4396
```
\bidi@patch@OrgIfClassLoad\ddidi@prepend@list@to@list \bidi@patch@OrgIfPackageLaterdi@prepend@to@list \bidi@patch@OrgIfPackageLoaded . . . . . . . [4390,](#page-93-9) [4395](#page-93-10) \bidi@patch@stepcounter  $\cdots$  [4329](#page-91-19), [4339,](#page-91-20) [4358](#page-92-16) \bidi@patch@temp . .  $\cdots$  . . . . [4357,](#page-92-17) [4361](#page-92-18) \bidi@patch@try [4376](#page-92-19), [4379](#page-92-20) \bidi@patchcmd . . . .  $\ldots$  . . . [171](#page-7-7), [179](#page-7-9), [188](#page-7-2), [3097](#page-67-14), [3098](#page-67-10), [3315](#page-71-27), [3328](#page-71-28), [3343](#page-72-22), [3358](#page-72-0), [3372](#page-72-23), [3398](#page-73-13), [4618](#page-97-3), [8114](#page-169-24), [8117](#page-169-25), [8134](#page-169-26), [8137](#page-169-27), [8140](#page-169-28), [8156](#page-169-29), [8159](#page-170-10), [8162](#page-170-11), [8180](#page-170-12), [8188](#page-170-13), [8196](#page-170-14), [8205](#page-170-15), [8214](#page-171-7), [8223](#page-171-8), [11940,](#page-246-3) [12840](#page-264-4), [12848,](#page-265-0) [12856](#page-265-1), [12864,](#page-265-2) [12872](#page-265-3), [12881,](#page-265-4) [12889](#page-265-5), [12898,](#page-266-4) [13156](#page-271-5), [13162,](#page-271-6) [13170](#page-271-7), [13250,](#page-273-14) [13263](#page-273-15), [14982,](#page-308-15) [14991](#page-308-16), [15012,](#page-309-2) [15019](#page-309-3), [15026,](#page-309-4) [15034](#page-309-5), [18913,](#page-389-6) [18921,](#page-389-7) [21104](#page-433-5) \bidi@patchcmd@scantoks . . . [3115](#page-67-15), [3121,](#page-67-16) [3256](#page-70-26) \bidi@pdfencrypt@keylength  $\cdots \cdots$  [1643,](#page-37-2) [1795](#page-40-10) \bidi@pdfencrypt@ownerpassword  $\ldots$  [1640](#page-37-3), [1782,](#page-40-8) [1794](#page-40-11) \bidi@pdfencrypt@permissionflags . . . . . . . [1646,](#page-37-4) [1796](#page-40-12) \bidi@pdfencrypt@userpassword  $\ldots$  [1637](#page-37-5), [1783,](#page-40-9) [1793](#page-40-13) \bidi@pdfm@mark [1915](#page-43-2), [1930](#page-43-3) \bidi@pickescape . . [3471](#page-74-10) \bidi@pop@cs@into . . . . . . . . [3694,](#page-79-11) [3713](#page-79-6) \bidi@pop@into [3697,](#page-79-13) [3723](#page-79-7) \bidi@prepend . [3218,](#page-69-21) [3261](#page-70-27) \bidi@prepend@cslist@to@cslist . . . . . . . . . . . [3644](#page-78-24) . . . . . . . . . . . [3640](#page-78-25) . . . . . . . . . . . [3637](#page-77-12)

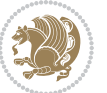

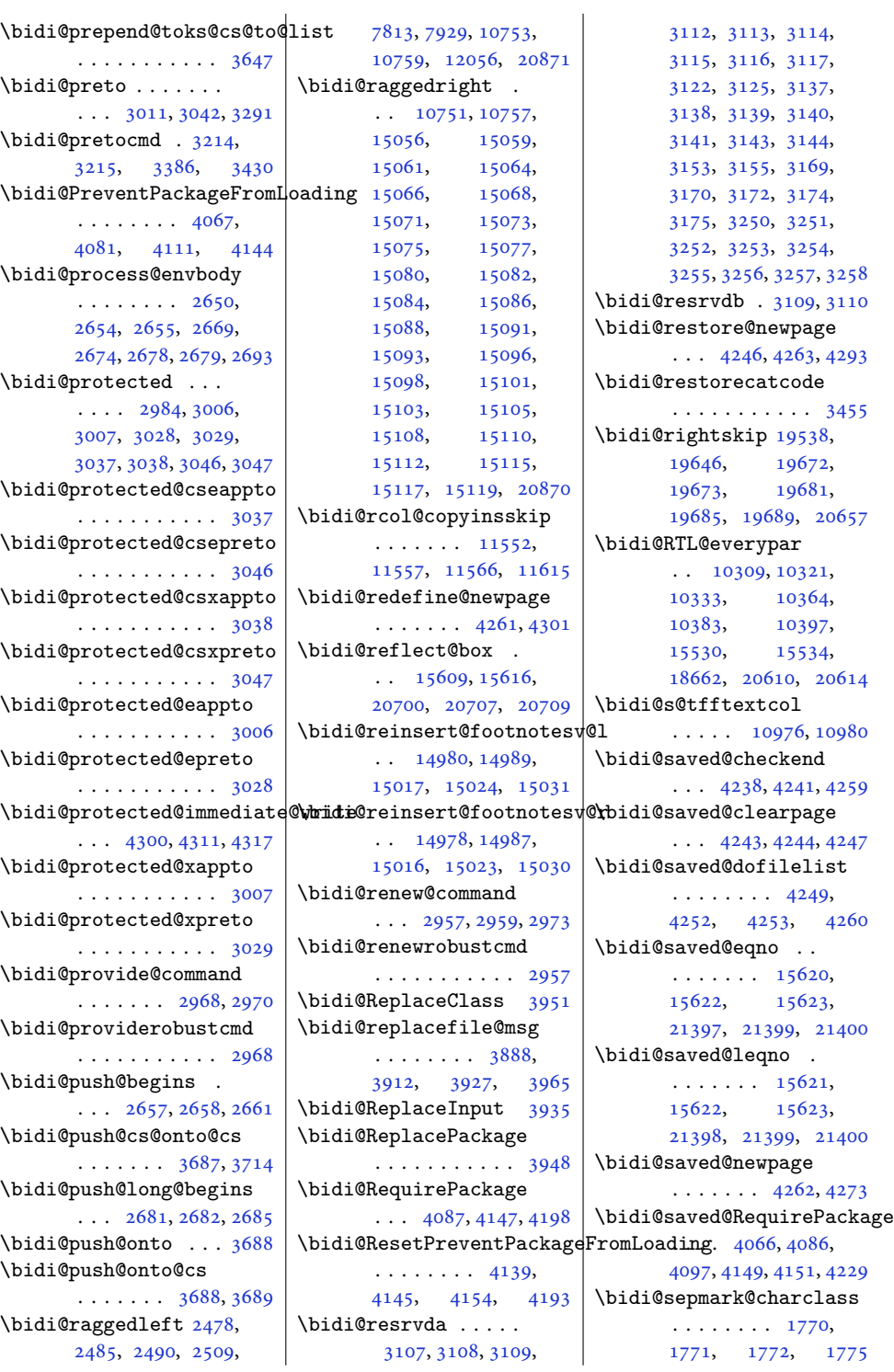

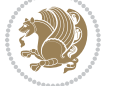

\bidi@set@column@status . [20969](#page-430-10), [20997](#page-431-4), [21002](#page-431-1) \bidi@set@cslist . .  $\ldots$  . . . . . [3680](#page-78-13), [3681](#page-78-5) \bidi@set@list .... [3679](#page-78-12) \bidi@set@load@hook  $\cdots$  [3973](#page-84-9), [3976,](#page-84-4) [3977](#page-84-2), [3979,](#page-84-10) [3998,](#page-85-14) [4010](#page-85-15), [4024](#page-85-16), [4041,](#page-86-15) [4052](#page-86-16) \bidi@SOUL@ulleaders  $\ldots$  .  $18703, 18709$  $18703, 18709$  $18703, 18709$ \bidi@stack@length [3705,](#page-79-4) [3707](#page-79-5), [3708,](#page-79-26) [3712](#page-79-27), [3713](#page-79-6), [3722,](#page-79-28) [3723](#page-79-7) \bidi@star@footmarkwidth  $\ldots \ldots \quad 8972,$  $\ldots \ldots \quad 8972,$ [9033](#page-187-18), [9175,](#page-190-20) [9284,](#page-192-18) [9387](#page-194-14), [9496,](#page-197-13) [9605,](#page-199-11) [9714](#page-201-13), [9823,](#page-203-12) [9932,](#page-205-11) [10041](#page-208-17), [10236](#page-211-9), [10298](#page-213-10) \bidi@storecatcode [3448](#page-74-12) \bidi@StorePreventPackageFromLoading, [3258](#page-70-35), [3296](#page-71-26),  $\cdots$  . . . . [4155](#page-88-12), [4158](#page-88-13) \bidi@StringBefore [3506](#page-75-27) \bidi@StringBeforeNC . . . . . . . . . . . [3494](#page-75-28) \bidi@switch . . . [3554,](#page-76-13) [3565](#page-76-5), [3567,](#page-76-14) [3572](#page-76-15) \bidi@switch@exit . [3564,](#page-76-16) [3565](#page-76-5), [3566,](#page-76-17) [3570](#page-76-6), [3571,](#page-76-18) [3575,](#page-76-7) [3576](#page-76-19), [3580,](#page-76-1) [3581,](#page-76-20) [3586](#page-76-8), [3587](#page-76-21), [3591,](#page-77-6) [3592](#page-77-13) \bidi@t@w@w . . . . . . . [3615](#page-77-14) \bidi@tabular@RTLcases  $\ldots$  . [20713](#page-425-6), [20740](#page-426-14) \bidi@tempa . . . . . . . [1652,](#page-37-6) [1658](#page-37-7), [1664,](#page-38-1) [1670](#page-38-2), [1676,](#page-38-3) [1682,](#page-38-4) [1694](#page-38-5), [1700,](#page-38-6) [1706,](#page-38-7) [1713](#page-39-7), [1727](#page-39-8), [1734,](#page-39-9) [1744](#page-39-10) \bidi@tempb . . . . [1652,](#page-37-6) [1653](#page-37-8), [1658,](#page-37-7) [1659,](#page-37-9) [1664](#page-38-1), [1665,](#page-38-8) [1670,](#page-38-2) [1671](#page-38-9), [1676,](#page-38-3) [1677,](#page-38-10) [1682](#page-38-4), [1683,](#page-38-11) [1694,](#page-38-5) [1695](#page-38-12), [1700,](#page-38-6) [1701,](#page-38-13) [1706](#page-38-7), [1707,](#page-38-14) [1713,](#page-39-7) [1714](#page-39-11), [1727,](#page-39-8) [1728,](#page-39-12) [1734](#page-39-9), [1735](#page-39-13), [1744,](#page-39-10) [1745](#page-39-14)

\bidi@tempcountb [3442](#page-74-13), [3711](#page-79-19), [3712,](#page-79-27) [3721,](#page-79-21) [3722](#page-79-28) \bidi@temptoksa [3443](#page-74-14), [3711](#page-79-19), [3714](#page-79-25), [3715](#page-79-8), [3716](#page-79-29), [3718,](#page-79-20) [3721,](#page-79-21) [3725](#page-79-22) \bidi@temptoksb [3444](#page-74-15), [3713](#page-79-6), [3714,](#page-79-25) [3715,](#page-79-8) [3716](#page-79-29) \bidi@todonotes@tempa  $\ldots$  [20303](#page-417-5), [20311](#page-417-6) \bidi@todonotes@tempb  $\cdots$  . . . . [20303](#page-417-5), [20304,](#page-417-7) [20311](#page-417-6), [20312](#page-417-8) \bidi@tok@SM . . [3662,](#page-78-16) [3667](#page-78-8) \bidi@toks@lista . . [3627](#page-77-15), [3629,](#page-77-0) [3630](#page-77-16), [3631](#page-77-1), [3632](#page-77-17), [3663](#page-78-27), [3665](#page-78-28), [3671](#page-78-4), [3672](#page-78-29), [3674](#page-78-21), [3676,](#page-78-30) [3681,](#page-78-5) [3682](#page-78-31) \bidi@toks@listb . .  $\ldots$  [3627](#page-77-15), [3663,](#page-78-27) [3665](#page-78-28) \bidi@undef . . . . [3117](#page-67-24), [3309](#page-71-12), [19397](#page-399-3), [19398,](#page-399-4) [19554](#page-402-6), [19555,](#page-402-7) [19756](#page-406-0), [19757](#page-406-1) \bidi@undefined ... [3196](#page-69-29) \bidi@undefinedcs . [3540](#page-76-3), [3547,](#page-76-4) [3602](#page-77-18), [3606](#page-77-19), [3612,](#page-77-20) [3616,](#page-77-21) [3657](#page-78-20) \bidi@UnPreventPackageFromLoadingem@half@verses . . . . . . . . . . . [4159](#page-88-14) \bidi@UnReplaceClass . . . . . . . . . . . [3962](#page-84-11) \bidi@UnReplaceInput . . . . . . . . . . . [3939](#page-83-19) \bidi@UnReplacePackage . . . . . . . . . . . [3959](#page-84-12) \bidi@version . . [1496](#page-34-7), [1497](#page-34-8), [1511](#page-35-2), [1524](#page-35-3), [1526](#page-35-4), [1532](#page-35-5), [1538](#page-35-6), [1572](#page-36-7), [1575](#page-36-8), [1578](#page-36-9), [1816](#page-41-3), [1831](#page-41-4), [1847](#page-41-5), [1849](#page-41-6), [1906,](#page-42-6) [1909,](#page-43-4) [1912](#page-43-5) \bidi@w@w . . . . . . . . [3602](#page-77-18) \bidi@warning . . [2922](#page-63-16), [3363](#page-72-24), [3377,](#page-72-25) [3389,](#page-72-26) [3403](#page-73-15) \bidi@willbeunhskip  $\ldots$  [3649](#page-78-32), [3656,](#page-78-22) [3659](#page-78-23) \bidi@x@stack@to@list . . . . . . . . . . . [3720](#page-79-24)

\bidi@xappto . . . . . .  $\ldots$  [3001](#page-65-20), [3007,](#page-65-21) [3036](#page-65-4) \bidi@xargdef . [2939,](#page-63-17) [2947](#page-64-15) \bidi@xparaskip [10181](#page-210-2), [10219,](#page-211-11) [10281,](#page-212-9) [10300](#page-213-14) \bidi@xpreto . . . . . . . . . [3023](#page-65-23), [3029,](#page-65-24) [3045](#page-66-5) \bidicolor .... [7096](#page-148-8), [7152](#page-149-9), [7167](#page-149-10), [7169](#page-149-11), [10977,](#page-227-8) [20553](#page-422-4), [20600,](#page-423-11) [20603,](#page-423-12) [20604](#page-423-13) \bidics . . . . . . . . . [3439](#page-73-5) \bididate . [1495,](#page-34-9) [1497](#page-34-8), [1511](#page-35-2), [1572](#page-36-7), [1575](#page-36-8), [1814](#page-41-7), [1831,](#page-41-4) [1906](#page-42-6), [1909](#page-43-4) \bidiGscale@@box . .  $\ldots$  . [11876](#page-245-3), [11877](#page-245-4) \bidiGscale@box . . . . [11853,](#page-245-5) [11854](#page-245-0), [11873](#page-245-6) \bidiGscale@box@dd . [11885,](#page-245-7) [11889](#page-245-8), [11895](#page-245-9) \bidiGscale@box@dddd . . . . . [11891](#page-245-10), [11902](#page-246-4) \bidillap ....... [20886](#page-429-17) \bidipdfinfooff . . . [1927](#page-43-6) \bidipdfinfoon [1926,](#page-43-7) [1932](#page-43-8) \bidipoem@@hvlen [6069](#page-127-9), [6075](#page-127-10), [6078,](#page-127-11) [6081](#page-127-6), [6090](#page-127-12)  $\ldots$  [6095](#page-127-13), [6096,](#page-127-14) [6099](#page-127-15) \bidipoem@half@verses@next  $\ldots$  [6095](#page-127-13), [6096,](#page-127-14) [6097](#page-127-16) \bidipoem@hvind . . . [6069](#page-127-9), [6072,](#page-127-17) [6073](#page-127-5), [6081](#page-127-6), [6082,](#page-127-7) [6085](#page-127-18), [6088](#page-127-19) \bidipoem@hvlen [6068](#page-127-20), [6073](#page-127-5), [6075,](#page-127-10) [6086](#page-127-0), [6088](#page-127-19) \bidipoem@hvsep [6068](#page-127-20), [6081](#page-127-6), [6082](#page-127-7), [6089](#page-127-21) \bidipoem@next [6074,](#page-127-22) [6075](#page-127-10) \bidipoem@openbox . . . . . . . . [6113,](#page-128-9) [6118](#page-128-10) \bidipoem@p@ftn [6120](#page-128-11), [6130](#page-128-12), [6254](#page-130-5), [6255](#page-130-6), [6257](#page-130-7), [6258](#page-130-8), [6260](#page-130-9), [6261](#page-130-10), [6264](#page-131-9), [6267](#page-131-10), [6270](#page-131-11), [6375](#page-133-14), [12513](#page-258-2), [12523,](#page-258-3) [12544](#page-259-4), [12554,](#page-259-5) [12575,](#page-259-6) [12585](#page-259-7)

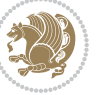

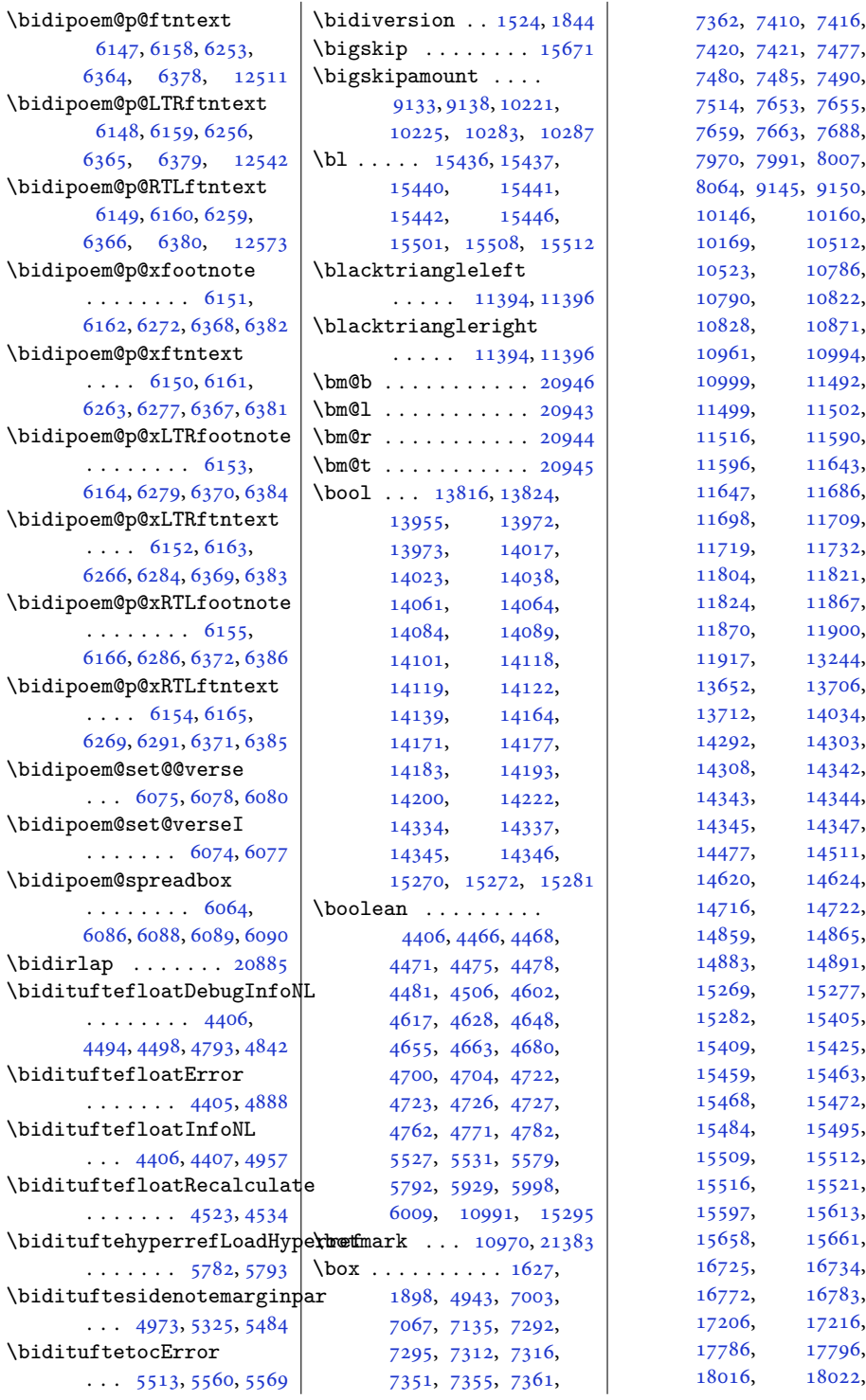

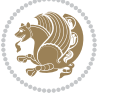

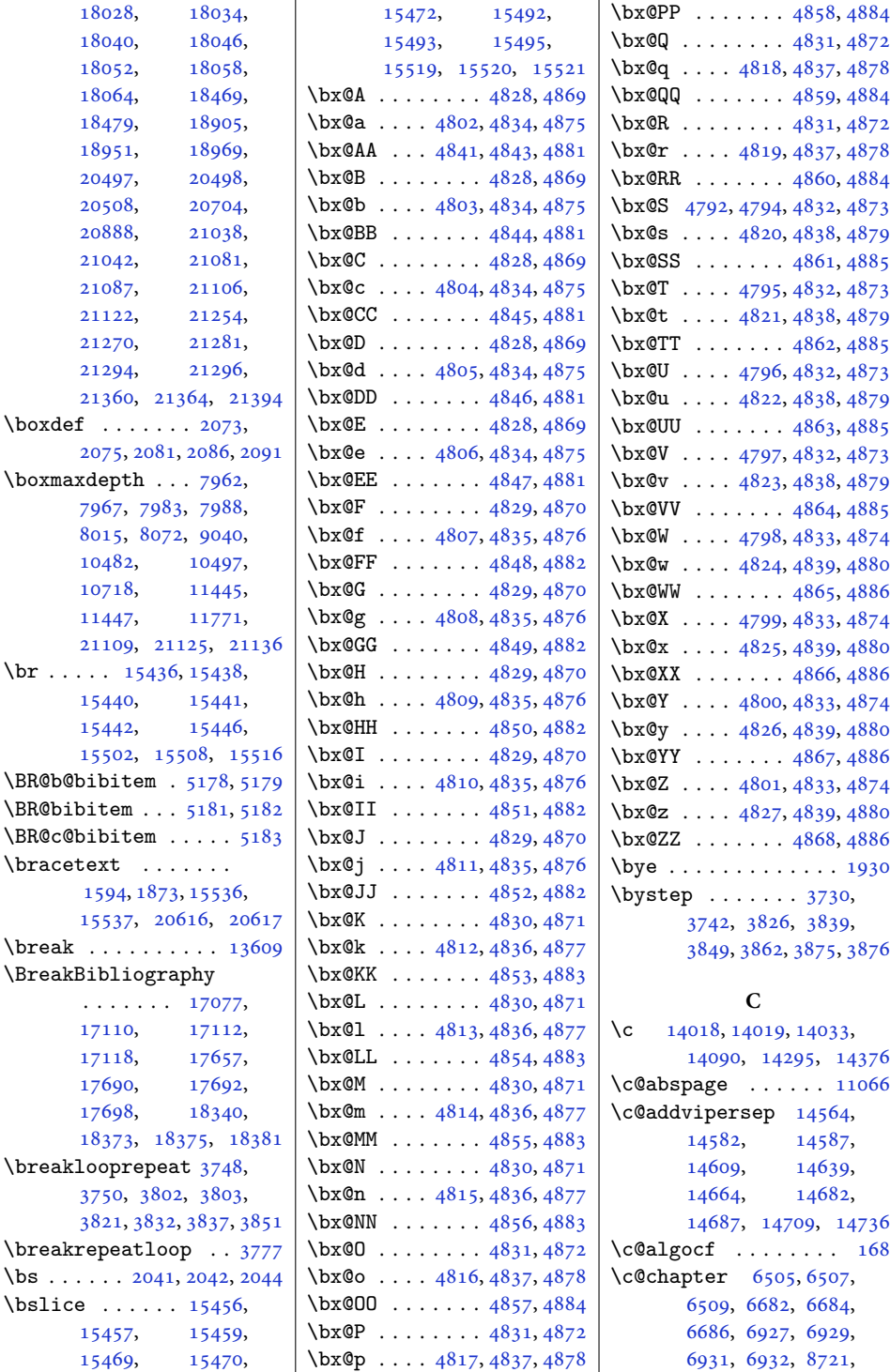

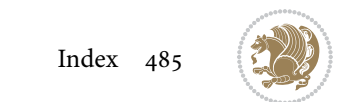

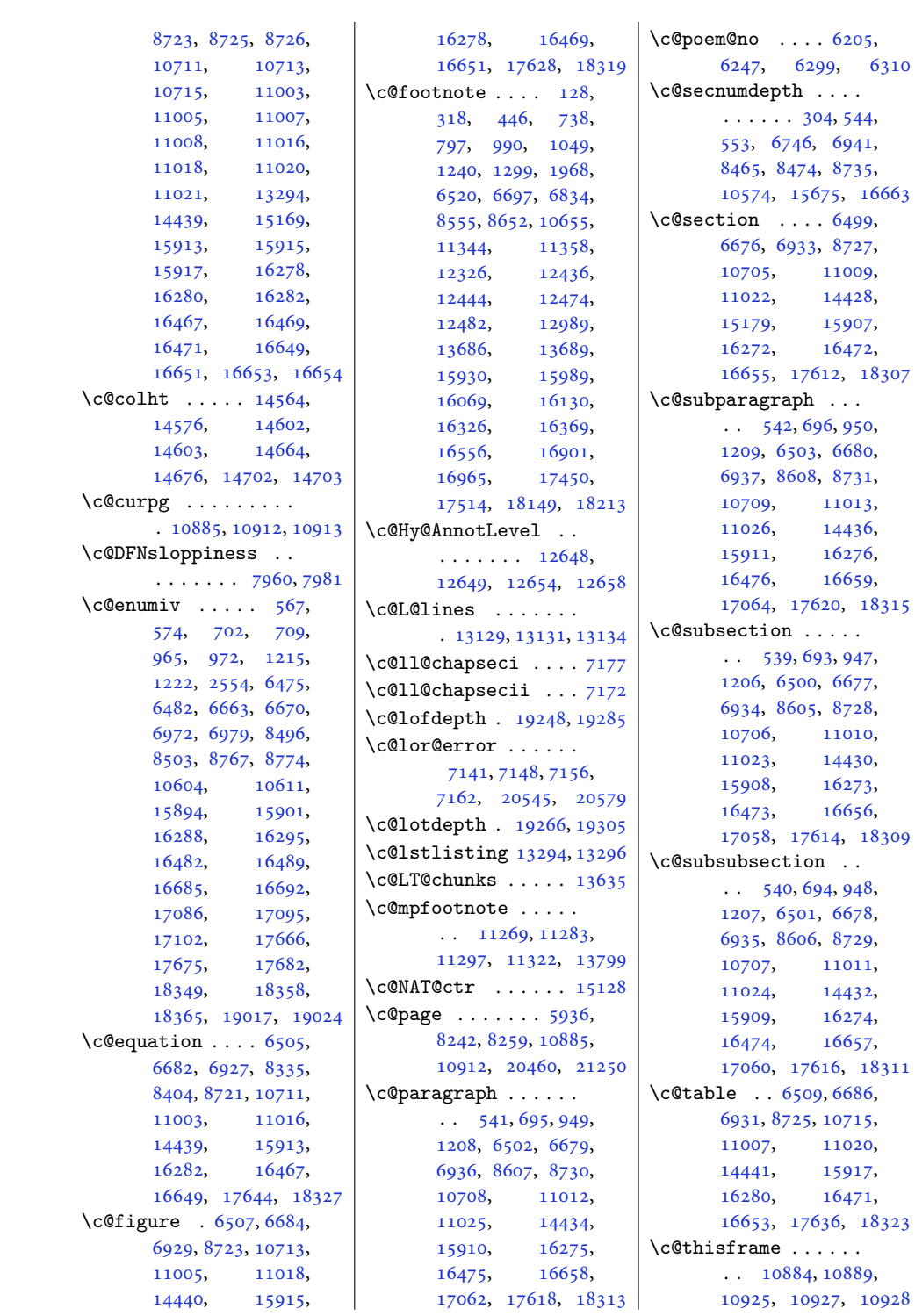

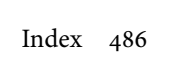

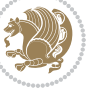

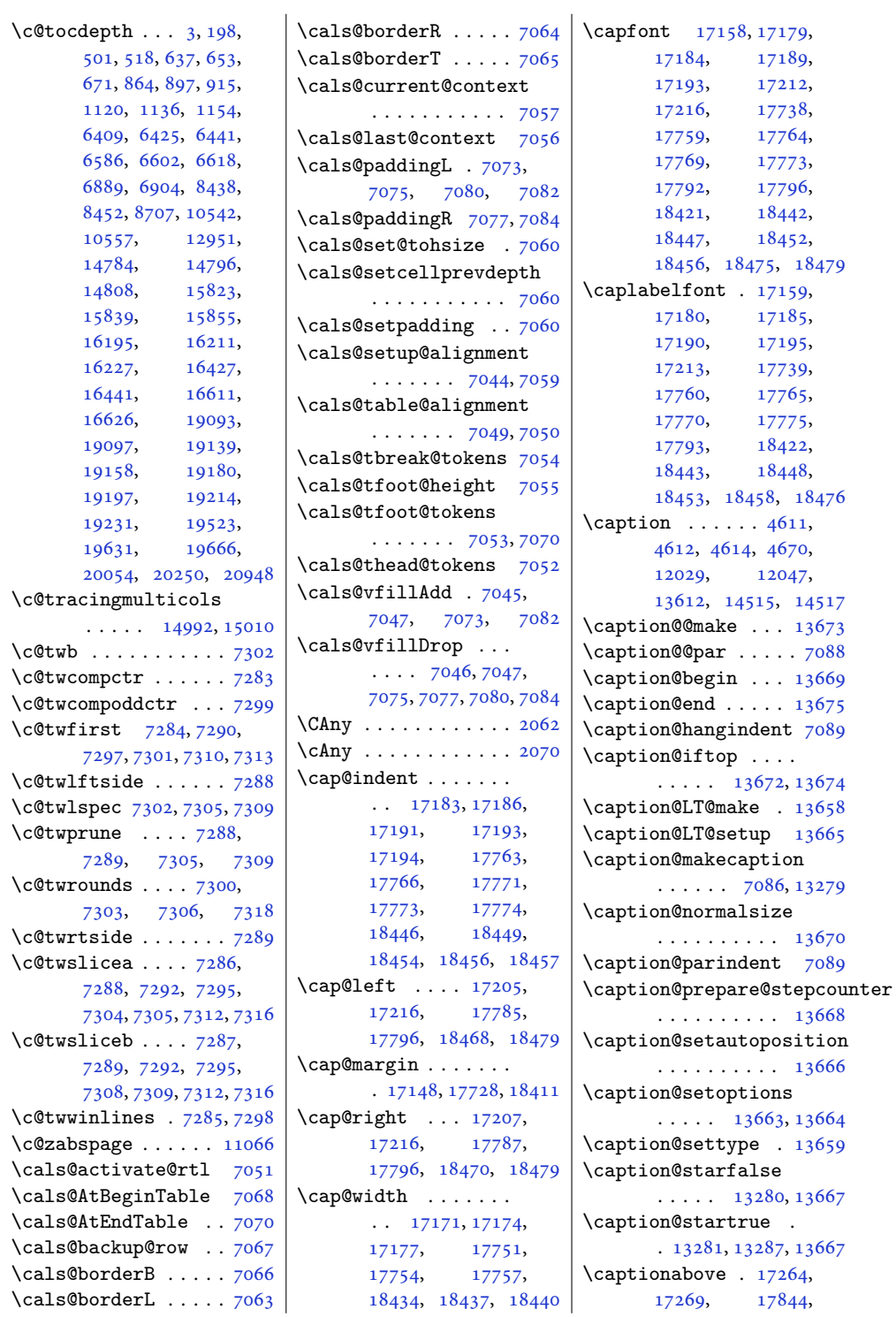

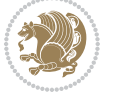

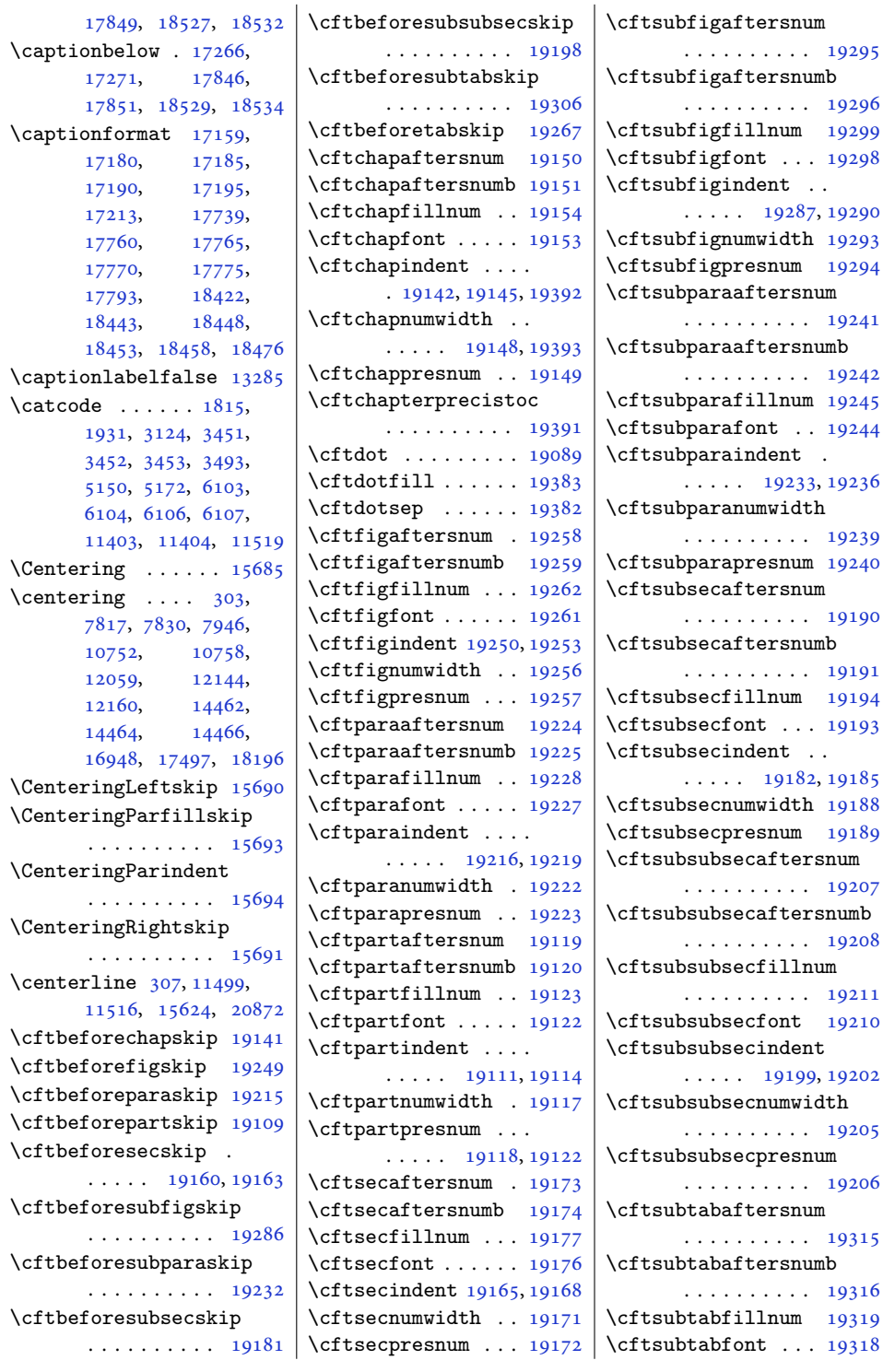

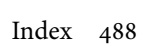

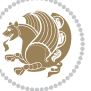

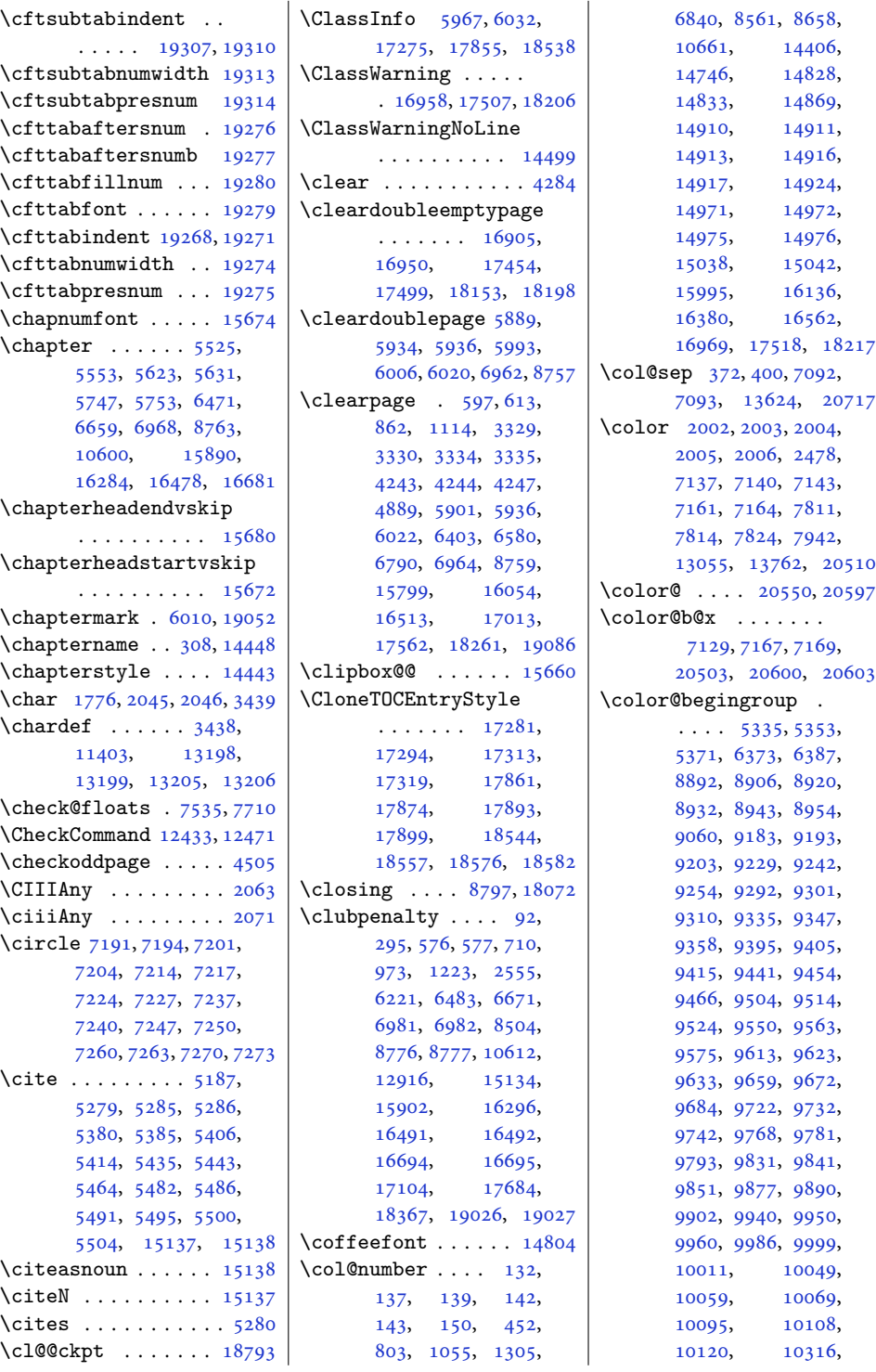

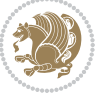

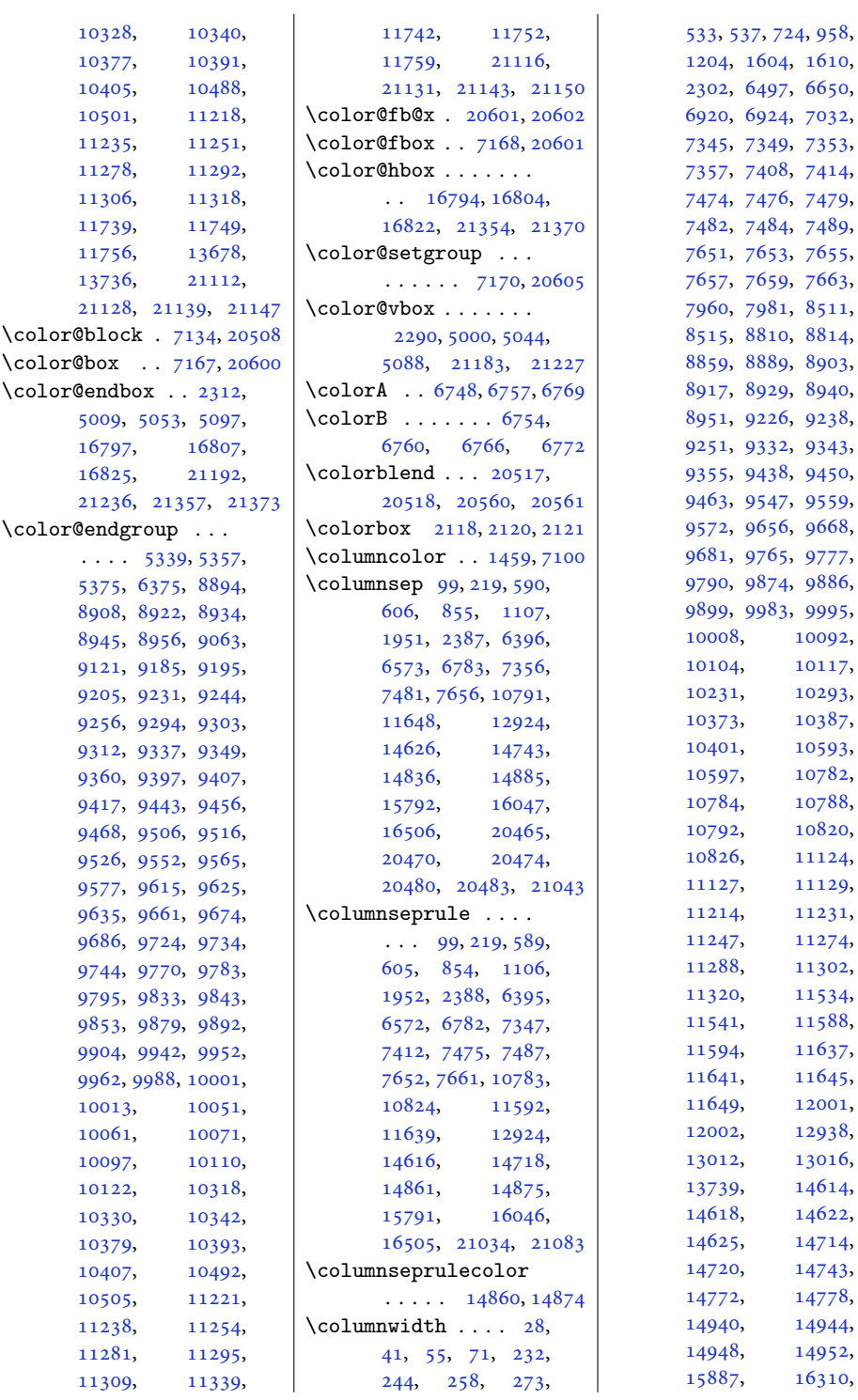

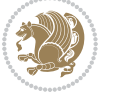

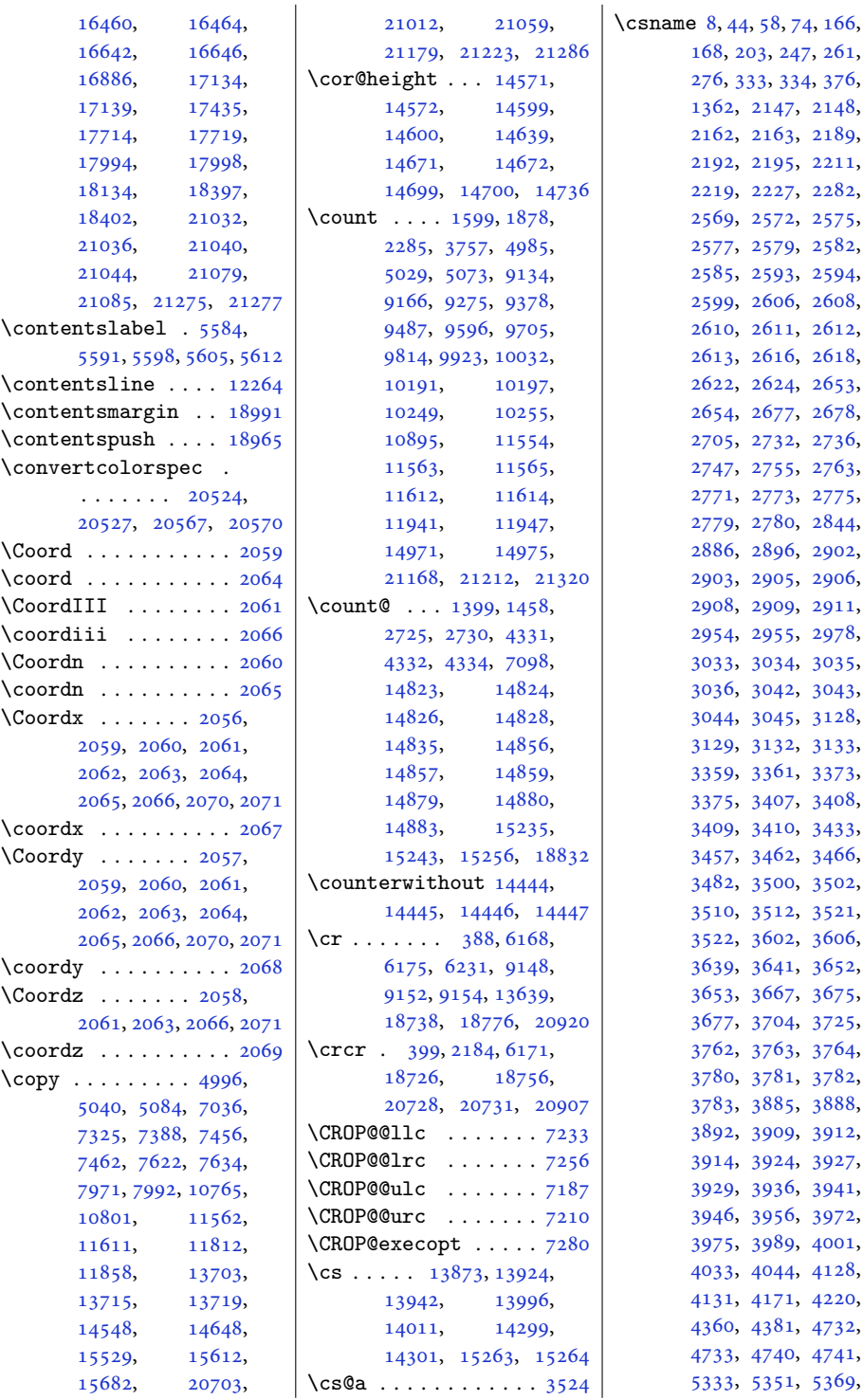

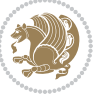

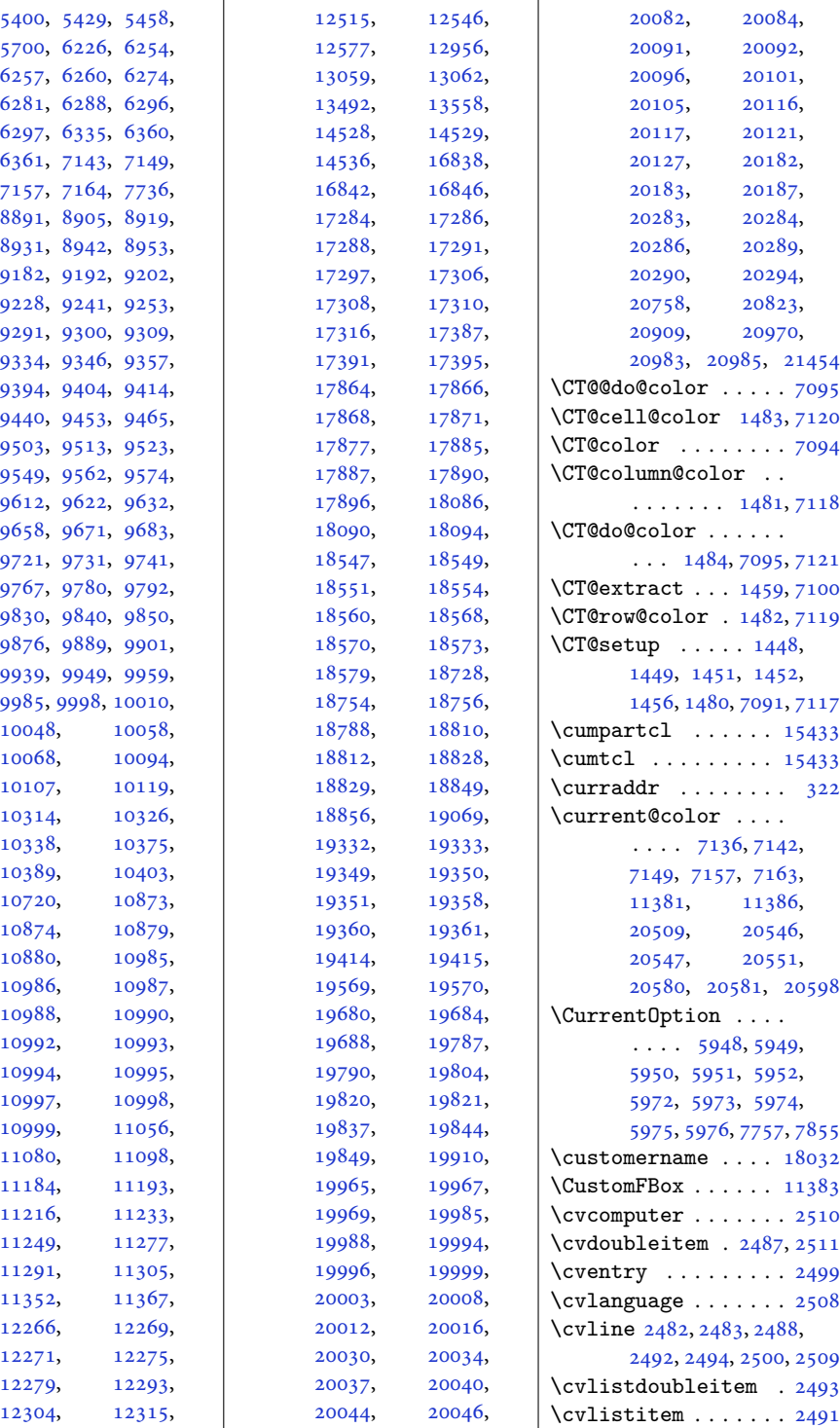

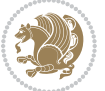

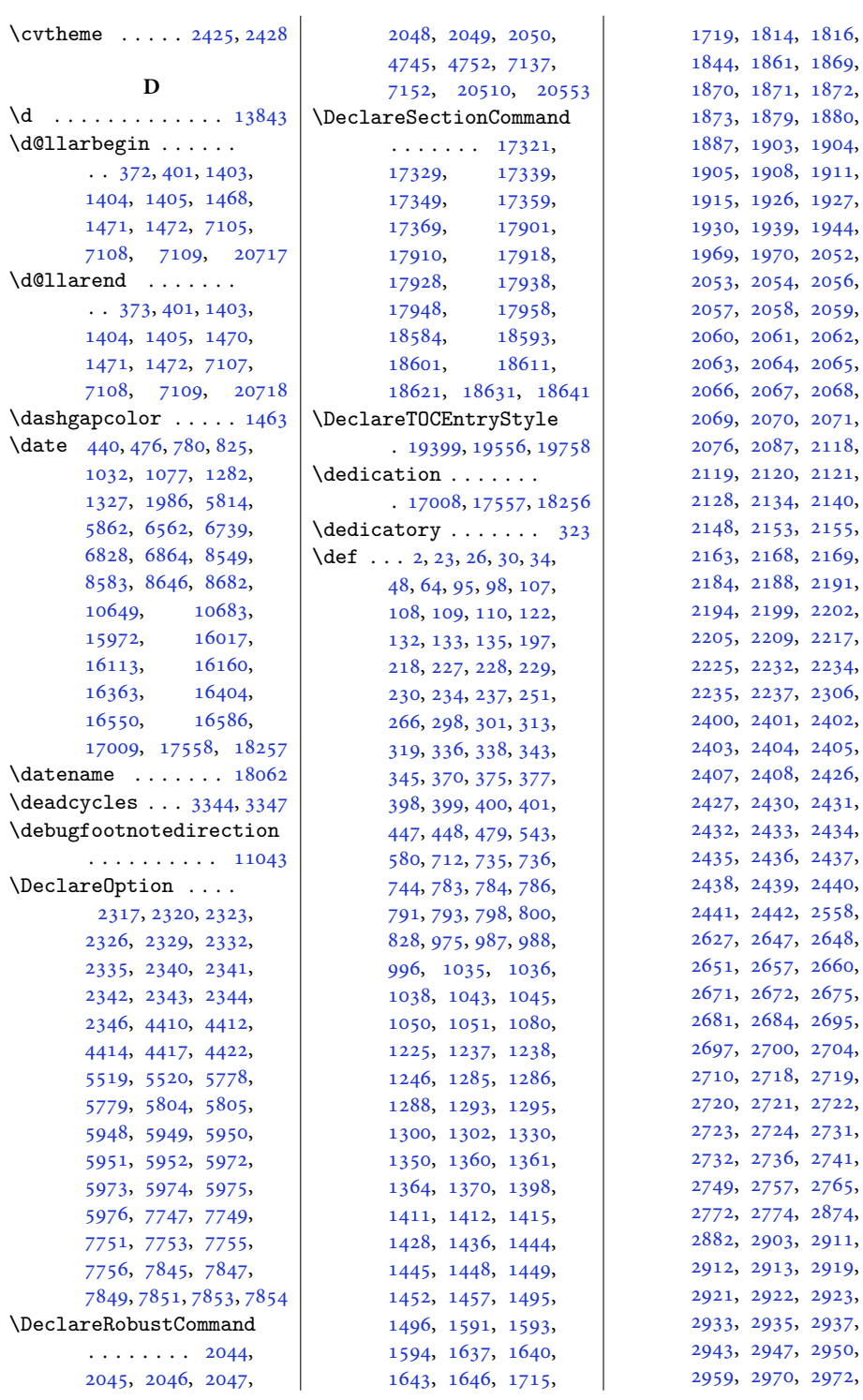

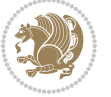

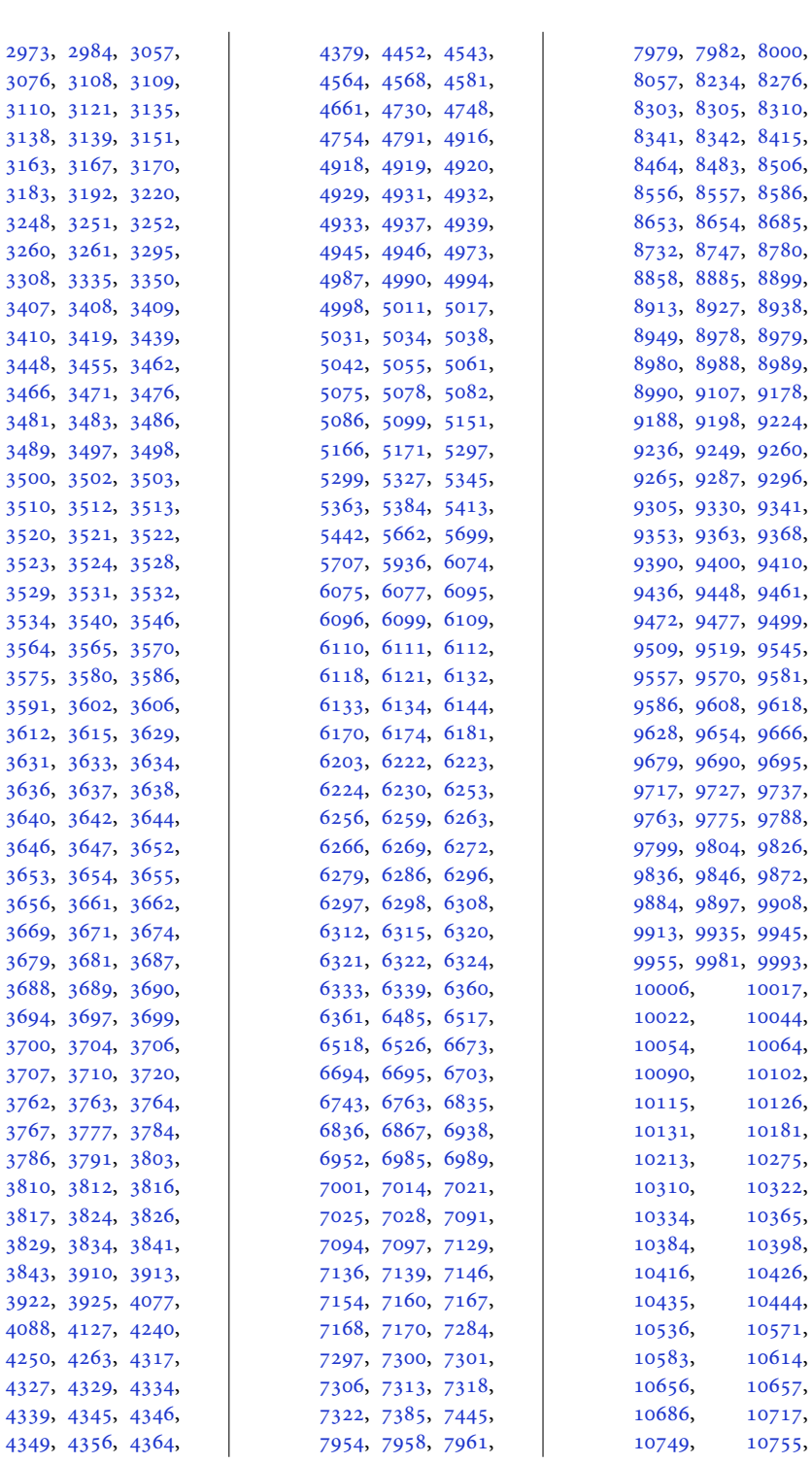

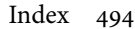

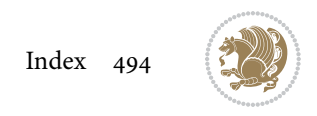

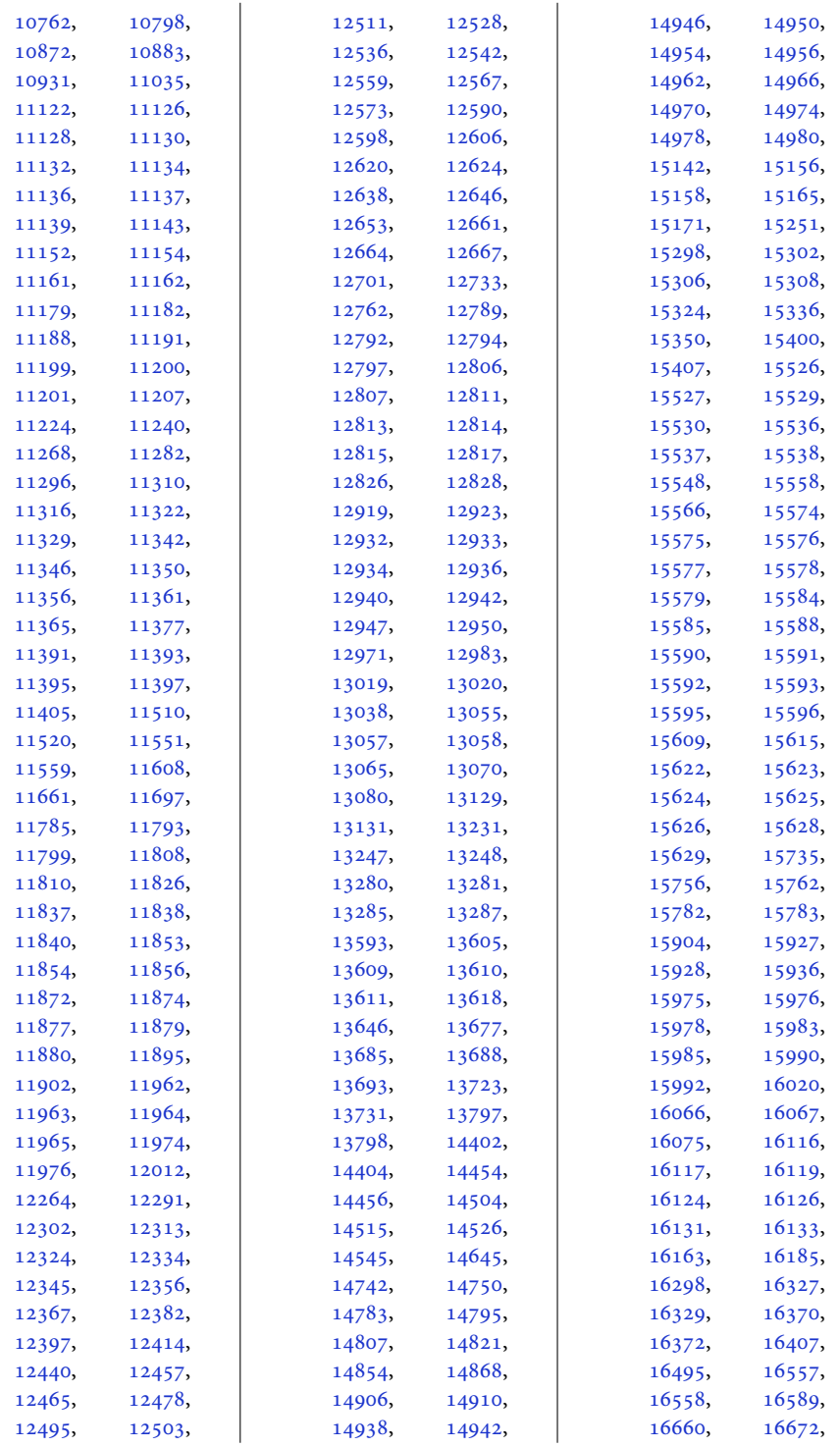

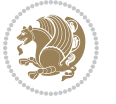

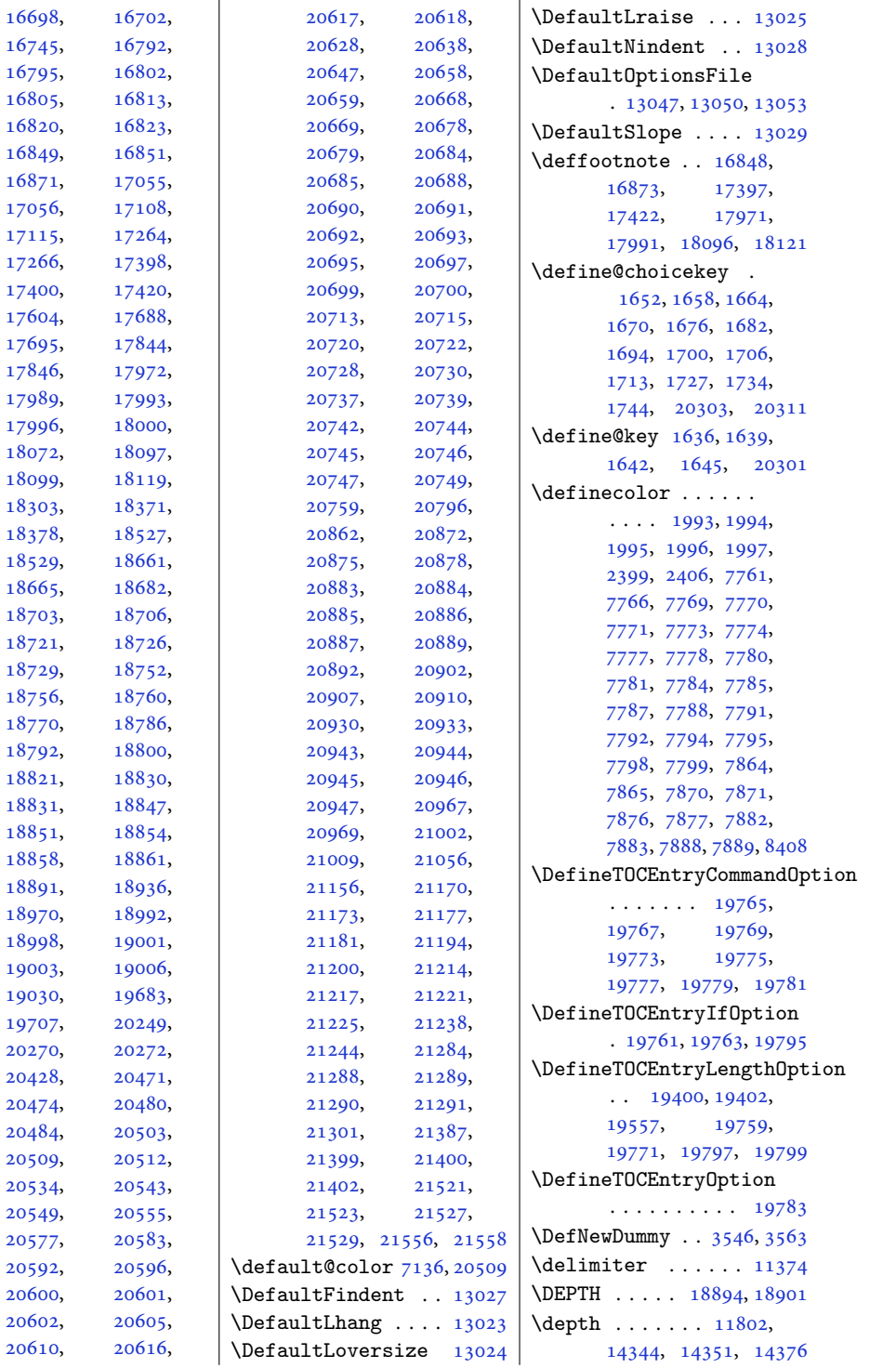

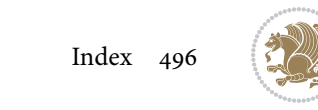

\depthof . . [8283](#page-172-10), [8288,](#page-172-11) [8297](#page-172-12), [8298](#page-172-13), [8302,](#page-173-0) [8307](#page-173-8) \descriptionlabel . [5740](#page-120-9) \DetectColumn [20973](#page-431-12), [20977](#page-431-13) \detokenize . . . . [2880,](#page-62-10) [2882](#page-62-5), [3108,](#page-67-18) [3110,](#page-67-30) [3111](#page-67-36), [3138,](#page-67-28) [3153,](#page-68-19) [3170](#page-68-21), [3173,](#page-68-25) [3181,](#page-68-26) [3183](#page-68-4), [3251](#page-70-29), [3252,](#page-70-30) [4123](#page-87-9) \dfn@afteroutput [8049,](#page-167-7) [8052](#page-167-8), [8101,](#page-168-8) [8104](#page-168-9) \dfn@boxa . [7958](#page-165-13), [7963,](#page-166-0) [7966](#page-166-24), [7970,](#page-166-11) [7971,](#page-166-19) [7972](#page-166-25), [7979,](#page-166-21) [7984,](#page-166-3) [7987](#page-166-26), [7991,](#page-166-12) [7992,](#page-166-20) [7993](#page-166-27), [8006,](#page-166-28) [8013,](#page-167-1) [8016](#page-167-9), [8018,](#page-167-10) [8025,](#page-167-11) [8033](#page-167-12), [8063,](#page-168-10) [8070,](#page-168-2) [8073](#page-168-11), [8075](#page-168-12), [8079,](#page-168-13) [8087](#page-168-14) \dfn@boxb ........ [7972,](#page-166-25) [7993](#page-166-27), [8010,](#page-166-29) [8011](#page-166-6), [8018,](#page-167-10) [8023,](#page-167-13) [8067](#page-168-15), [8068](#page-168-0), [8075,](#page-168-12) [8078](#page-168-16) \dfn@countins . [8002](#page-166-30), [8059](#page-167-14) \dfn@dima . . . . . [7963,](#page-166-0) [7964](#page-166-31), [7965,](#page-166-32) [7976,](#page-166-33) [7984](#page-166-3), [7985,](#page-166-34) [7986,](#page-166-35) [7997](#page-166-36), [8001,](#page-166-37) [8018,](#page-167-10) [8038](#page-167-15), [8058](#page-167-16), [8075,](#page-168-12) [8090](#page-168-17) \dfn@dimb . . . . . . . . [8038,](#page-167-15) [8039](#page-167-3), [8041,](#page-167-17) [8042](#page-167-18), [8044,](#page-167-19) [8090,](#page-168-17) [8091](#page-168-4), [8093](#page-168-18), [8094,](#page-168-19) [8096](#page-168-20) \dfn@elt@adjust [8038,](#page-167-15) [8090](#page-168-17) \dfn@elt@getht [8003](#page-166-38), [8060](#page-167-20) \dfn@fnht . [7974](#page-166-2), [7995,](#page-166-5) [8036](#page-167-21), [8039,](#page-167-3) [8045,](#page-167-22) [8046](#page-167-4), [8047,](#page-167-23) [8088,](#page-168-21) [8091](#page-168-4), [8097](#page-168-22), [8098,](#page-168-5) [8099](#page-168-23) \dfn@fnmaxdp . . . . . . [7962,](#page-166-14) [7967](#page-166-15), [7972,](#page-166-25) [7983](#page-166-16), [7988,](#page-166-17) [7993,](#page-166-27) [8015](#page-167-5), [8018](#page-167-10), [8072,](#page-168-7) [8075](#page-168-12) \dfn@footnoterule .  $\ldots \ldots$  . [8056](#page-167-24), [8108](#page-168-24) \dfn@footnotetext . [7957](#page-165-15) \dfn@gobble . . . [7959](#page-165-16), [7980](#page-166-39) \dfn@ins . . [7967](#page-166-15),[7968,](#page-166-40) [7969](#page-166-7), [7971,](#page-166-19) [7988,](#page-166-17)

[7989](#page-166-41), [7990](#page-166-8), [7992](#page-166-20), [8006](#page-166-28), [8007,](#page-166-13) [8063,](#page-168-10) [8064](#page-168-6) \dfn@latex@footnotetext . . . . . . . . . . . [7956](#page-165-7) \dfn@latex@LTRfootnotetext\diagbox@insepr ...  $\ldots \ldots$  . [7962,](#page-166-14) [7977](#page-166-9) \dfn@latex@makecol  $\ldots \ldots$  . [8055,](#page-167-25) [8107](#page-168-25) \dfn@latex@RTLfootnotetext \diagbox@setlinecolor . . . . . . . [7983,](#page-166-16) [7998](#page-166-10) \dfn@list . [7976,](#page-166-33) [7997](#page-166-36), [8004](#page-166-42), [8037](#page-167-26), [8039](#page-167-3), [8042](#page-167-18), [8048](#page-167-27), [8061](#page-167-28), [8089](#page-168-26), [8091,](#page-168-4) [8094,](#page-168-19) [8100](#page-168-27) \dfn@LTRfootnotetext . . . . . . . [7958,](#page-165-13) [7978](#page-166-43) \dfn@LTRmakecol ...  $\ldots$  [8057](#page-167-6), [8109,](#page-168-28) [8111](#page-168-29) \dfn@makecol ......  $\ldots$  [8109](#page-168-28), [8110,](#page-168-30) [8111](#page-168-29) \dfn@makefnmark [7961](#page-165-14), [7982](#page-166-22) \dfn@RTLfootnotetext . . . . . . . [7979,](#page-166-21) [7999](#page-166-44) \dfn@RTLmakecol ... . . . [8000](#page-166-23), [8109,](#page-168-28) [8110](#page-168-30) \dfn@split [7972,](#page-166-25)[7993](#page-166-27), [8006](#page-166-28), [8018,](#page-167-10) [8063,](#page-168-10) [8075](#page-168-12) \DFNalwaysdouble . . [8112](#page-169-30) \DFNcolumnsep . . . . .  $\ldots$  [8021](#page-167-29), [8034,](#page-167-30) [8078](#page-168-16) \DFNcolumnwidth . . .  $\cdots$  [7955,](#page-165-1) [7960](#page-165-11), [7981](#page-166-18), [8020](#page-167-31), [8022](#page-167-32), [8025](#page-167-11), [8035,](#page-167-33) [8077,](#page-168-31) [8079](#page-168-13) \diagbox@double [8114](#page-169-24), [8117](#page-169-25) \diagbox@double@pict@NE . . . . . . . [8188,](#page-170-13) [8195](#page-170-16) \diagbox@double@pict@NW . . . . . . . . . . . [8187](#page-170-17) \diagbox@double@pict@SE  $\ldots \ldots$  [8180,](#page-170-12) [8187](#page-170-17) \diagbox@double@pict@SW . . . . . . . . . . . [8195](#page-170-16) \diagbox@font . . . . . [8115](#page-169-0), [8118,](#page-169-1) [8122](#page-169-2), [8124](#page-169-3), [8129](#page-169-4), [8131](#page-169-5), [8135](#page-169-6), [8138](#page-169-7), [8141](#page-169-8), [8145](#page-169-9), [8147,](#page-169-10) [8151,](#page-169-11) [8153](#page-169-12) \diagbox@ht . . . . [8182](#page-170-18), [8185](#page-170-19), [8190](#page-170-20), [8193](#page-170-21) \diagbox@insepl ... [8115](#page-169-0), [8122,](#page-169-2) [8124](#page-169-3), [8135](#page-169-6), [8138](#page-169-7), [8145](#page-169-9), [8147](#page-169-10), [8157,](#page-169-13) [8167](#page-170-2), [8169](#page-170-3) [8118](#page-169-1), [8129,](#page-169-4) [8131](#page-169-5), [8141](#page-169-8), [8151](#page-169-11), [8153](#page-169-12), [8160](#page-170-0), [8163,](#page-170-1) [8174](#page-170-4), [8176](#page-170-5)  $\ldots$  [8181,](#page-170-22) [8184](#page-170-23), [8189](#page-170-24), [8192](#page-170-25), [8197](#page-170-26), [8201](#page-170-27), [8206](#page-170-28), [8210](#page-171-10), [8215](#page-171-11), [8219,](#page-171-12) [8224](#page-171-13), [8228](#page-171-14) \diagbox@triple@pict@NE . . . . . . . . . . . [8205](#page-170-15) \diagbox@triple@pict@NW . . . . . . . . . . . [8196](#page-170-14) \diagbox@triple@pict@SE . . . . . . . . . . . [8223](#page-171-8) \diagbox@triple@pict@SW . . . . . . . . . . . [8214](#page-171-7) \diagbox@triple@setbox@NE . . . . . . . . . . . [8179](#page-170-29) \diagbox@triple@setbox@NW  $\cdots \cdots \cdots$  [8134](#page-169-26), [8137](#page-169-27), [8140](#page-169-28), [8155](#page-169-31) \diagbox@triple@setbox@SE  $\ldots \ldots \ldots$  [8156](#page-169-29), [8159](#page-170-10), [8162](#page-170-11), [8179](#page-170-29) \diagbox@triple@setbox@SW . . . . . . . . . . . [8155](#page-169-31) \diagbox@wd . . . . [8182](#page-170-18), [8185](#page-170-19), [8190](#page-170-20), [8193](#page-170-21) \DigitsDotDashInterCharToks . . . . . . . [1775,](#page-40-7) [1776](#page-40-17) \dim . . . . [14018,](#page-289-5) [14019](#page-289-6), [14342,](#page-295-5) [14343,](#page-295-6) [14344](#page-295-7) \dimen [1598](#page-36-14), [1877,](#page-42-18) [9071](#page-188-12), [9135](#page-189-8), [9155](#page-190-18), [9156](#page-190-9), [9157](#page-190-27), [9165](#page-190-28), [9274](#page-192-26), [9377](#page-194-22), [9486](#page-196-23), [9595](#page-199-19), [9704](#page-201-19), [9813](#page-203-19), [9922](#page-205-18), [10031,](#page-207-20) [10190](#page-211-17), [10196,](#page-211-18) [10248](#page-212-14), [10254,](#page-212-15) [11555](#page-239-15), [14840,](#page-305-15) [14847](#page-305-16), [14848,](#page-306-17) [14856](#page-306-11), [14857,](#page-306-12) [14862](#page-306-18), [14863,](#page-306-19) [14879](#page-306-13),

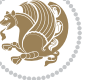

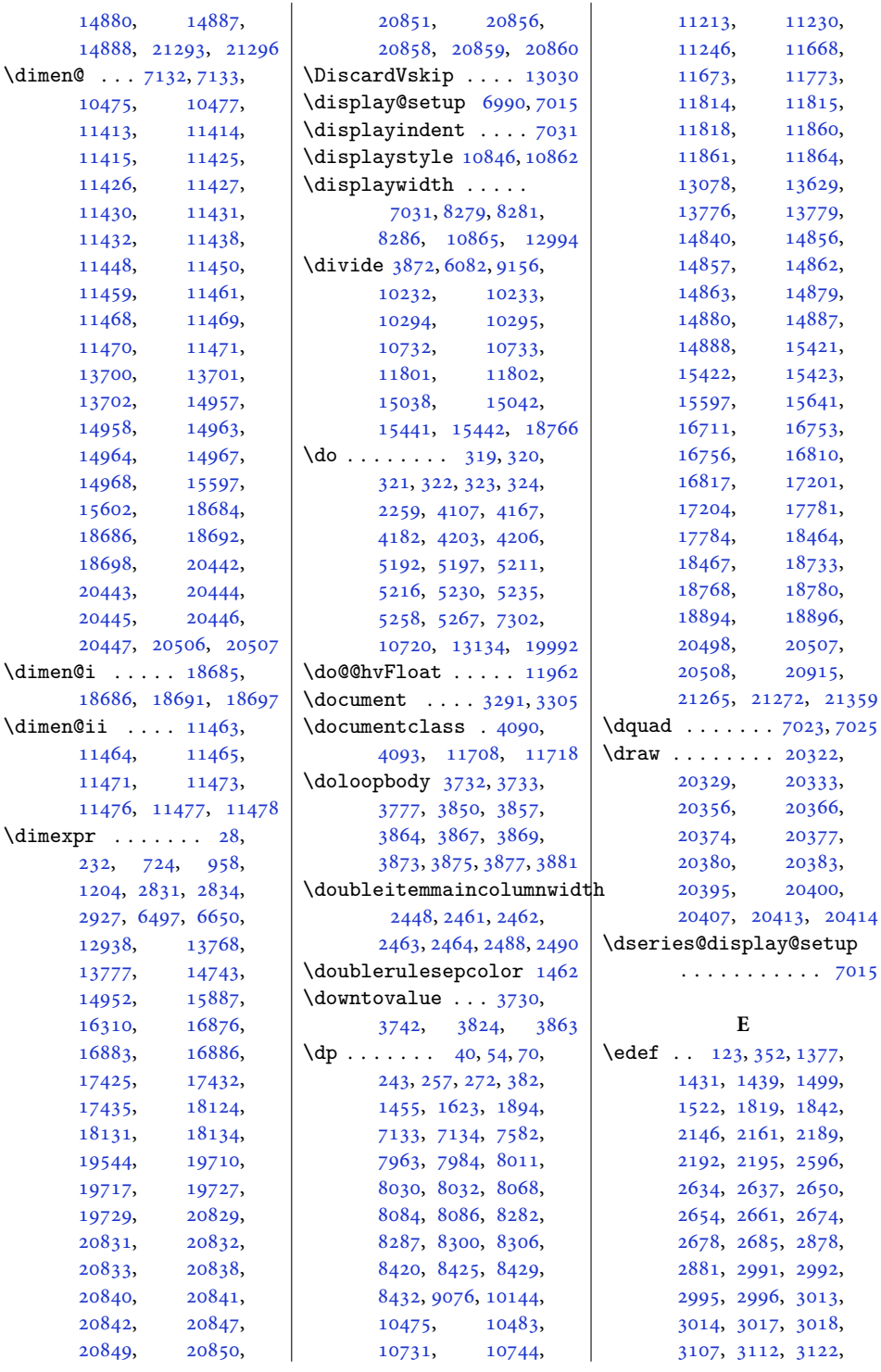

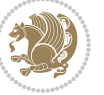

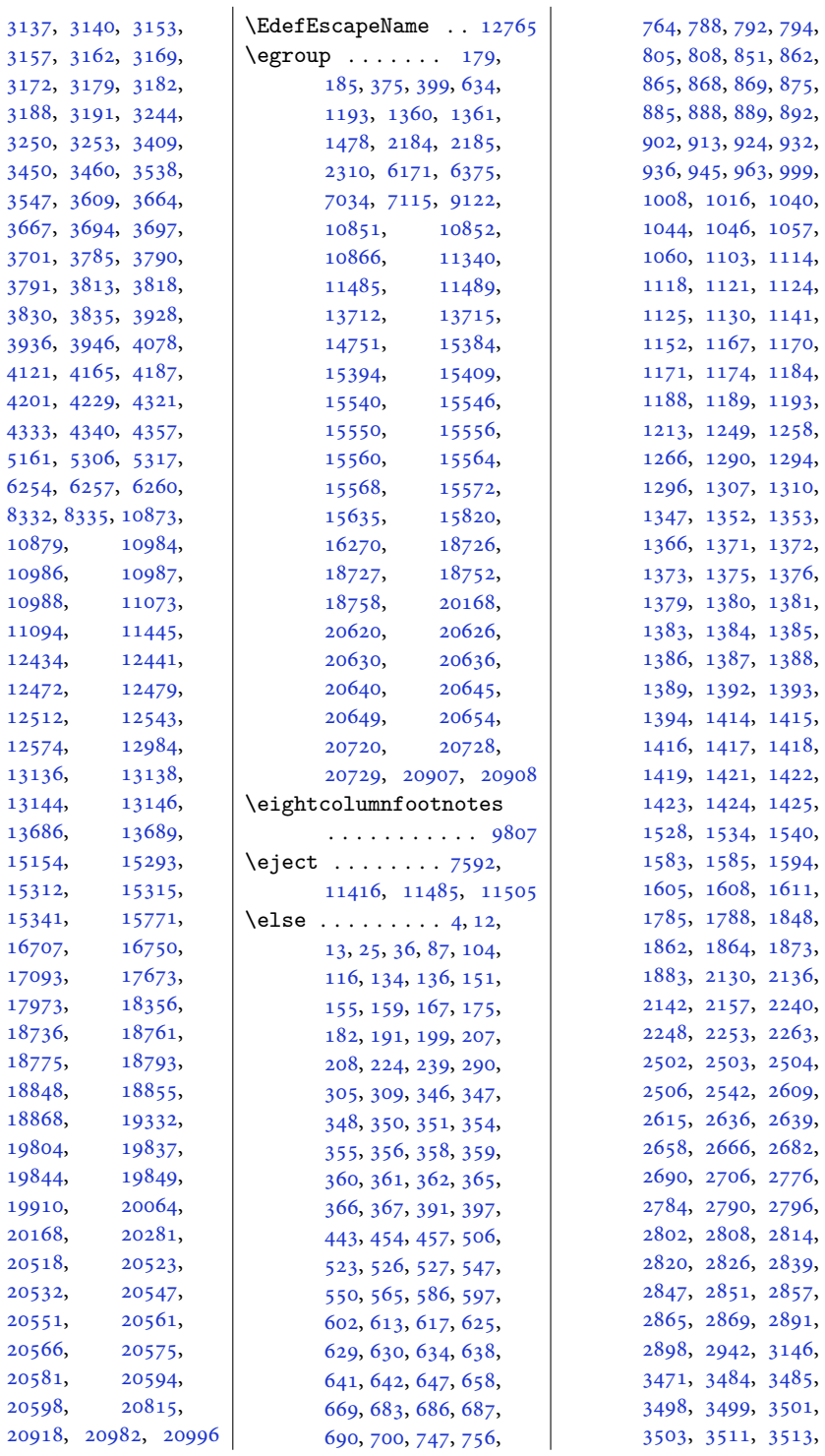

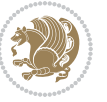

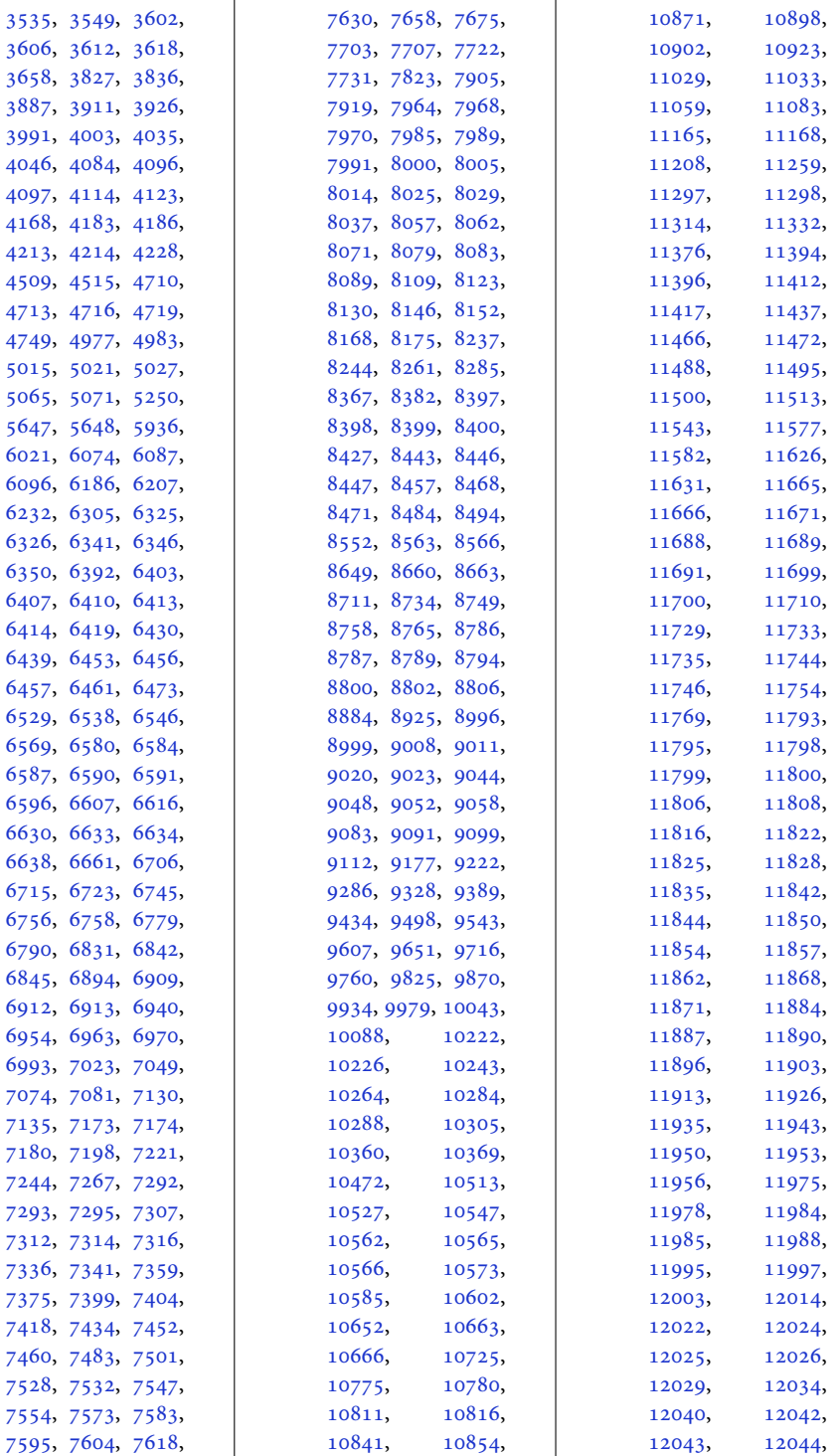

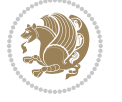

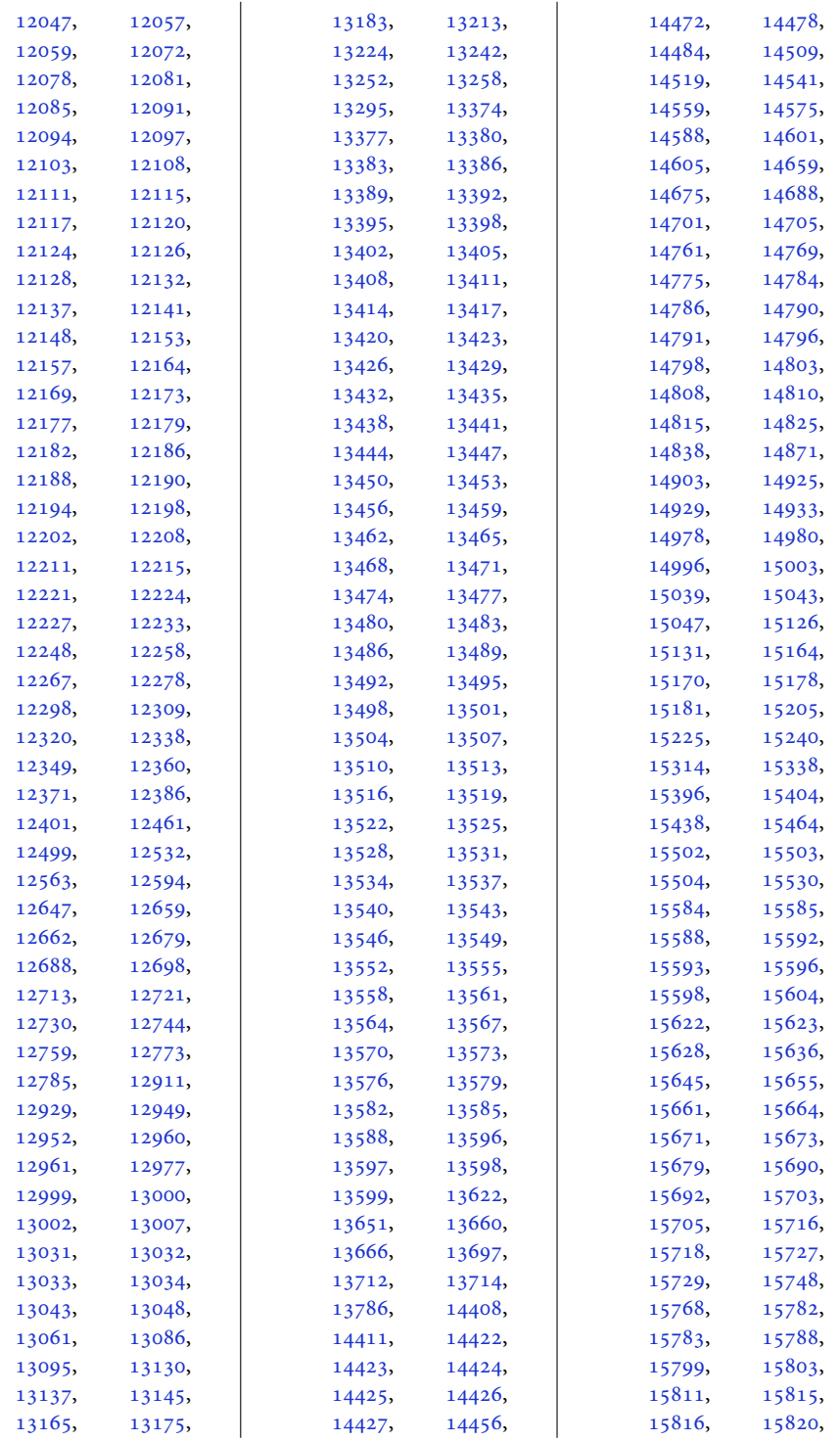

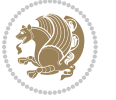

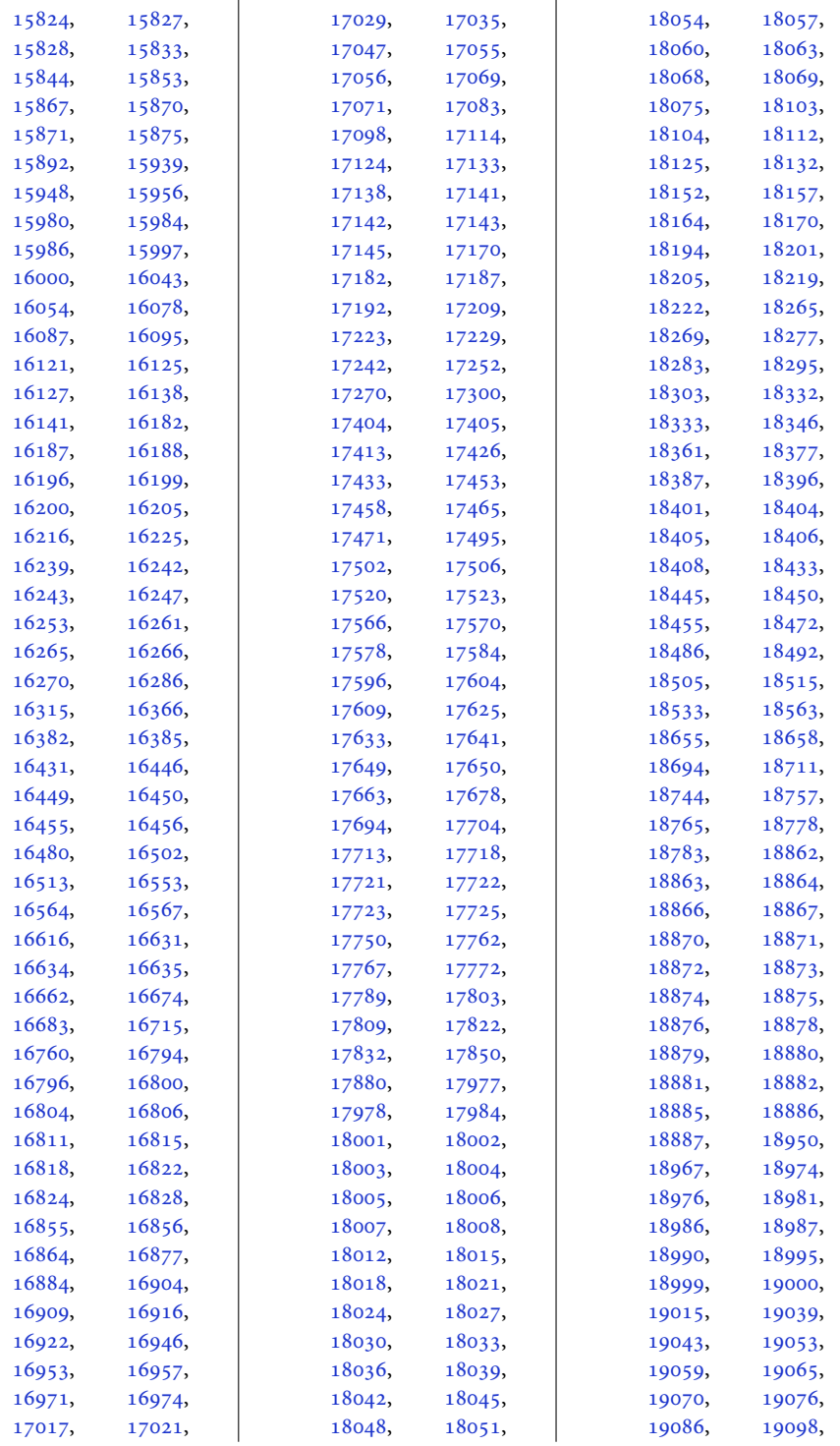

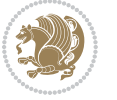

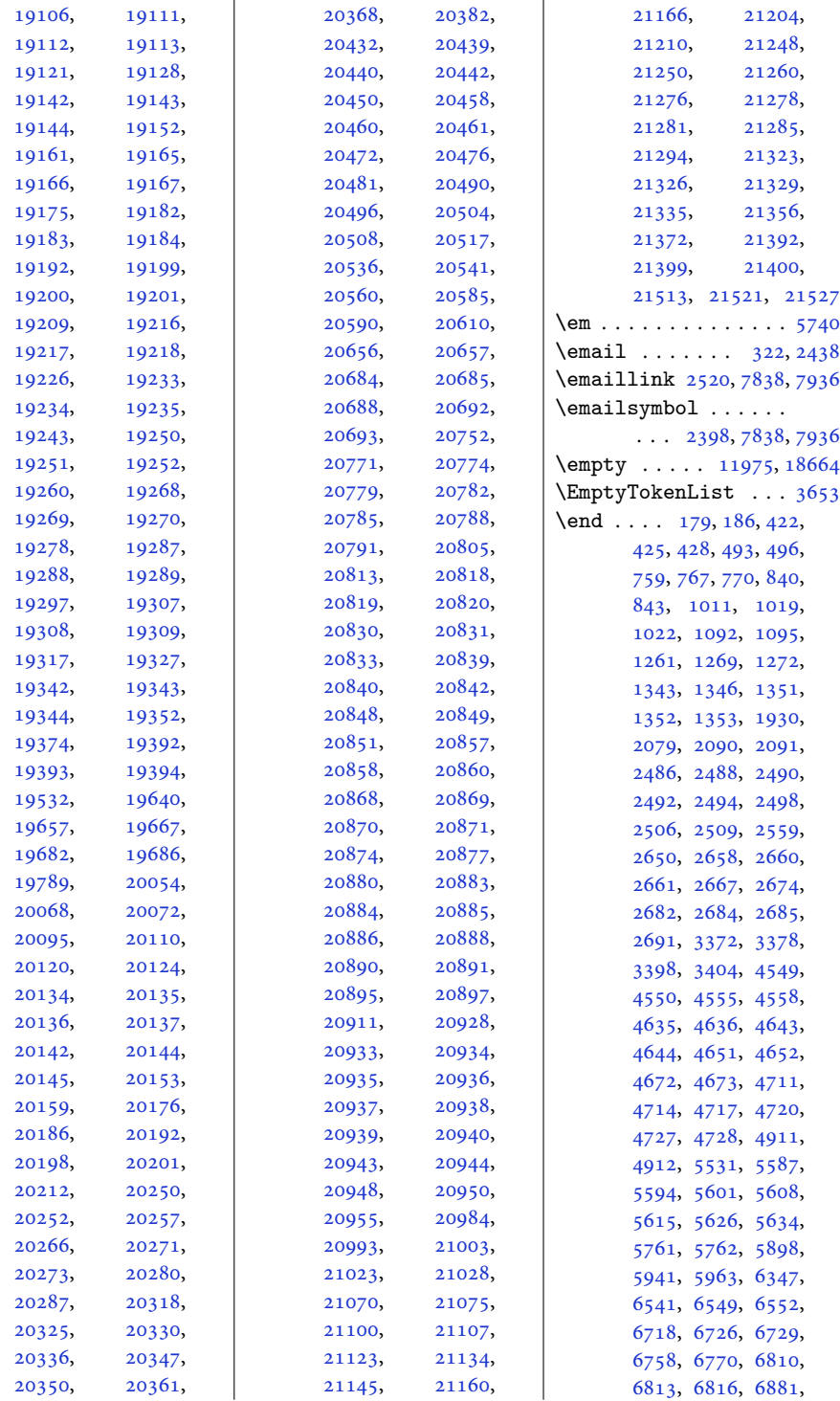

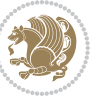
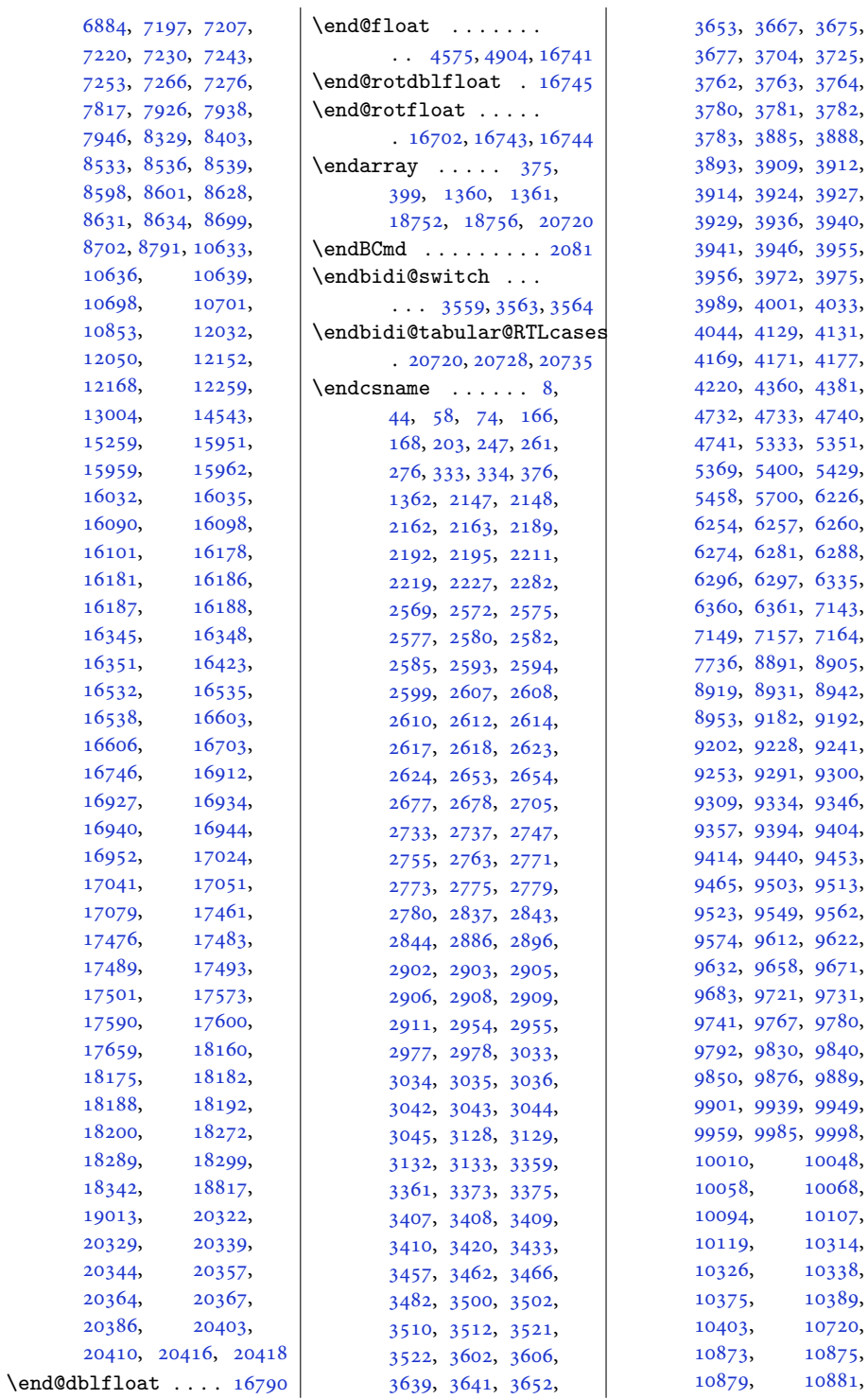

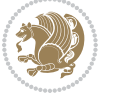

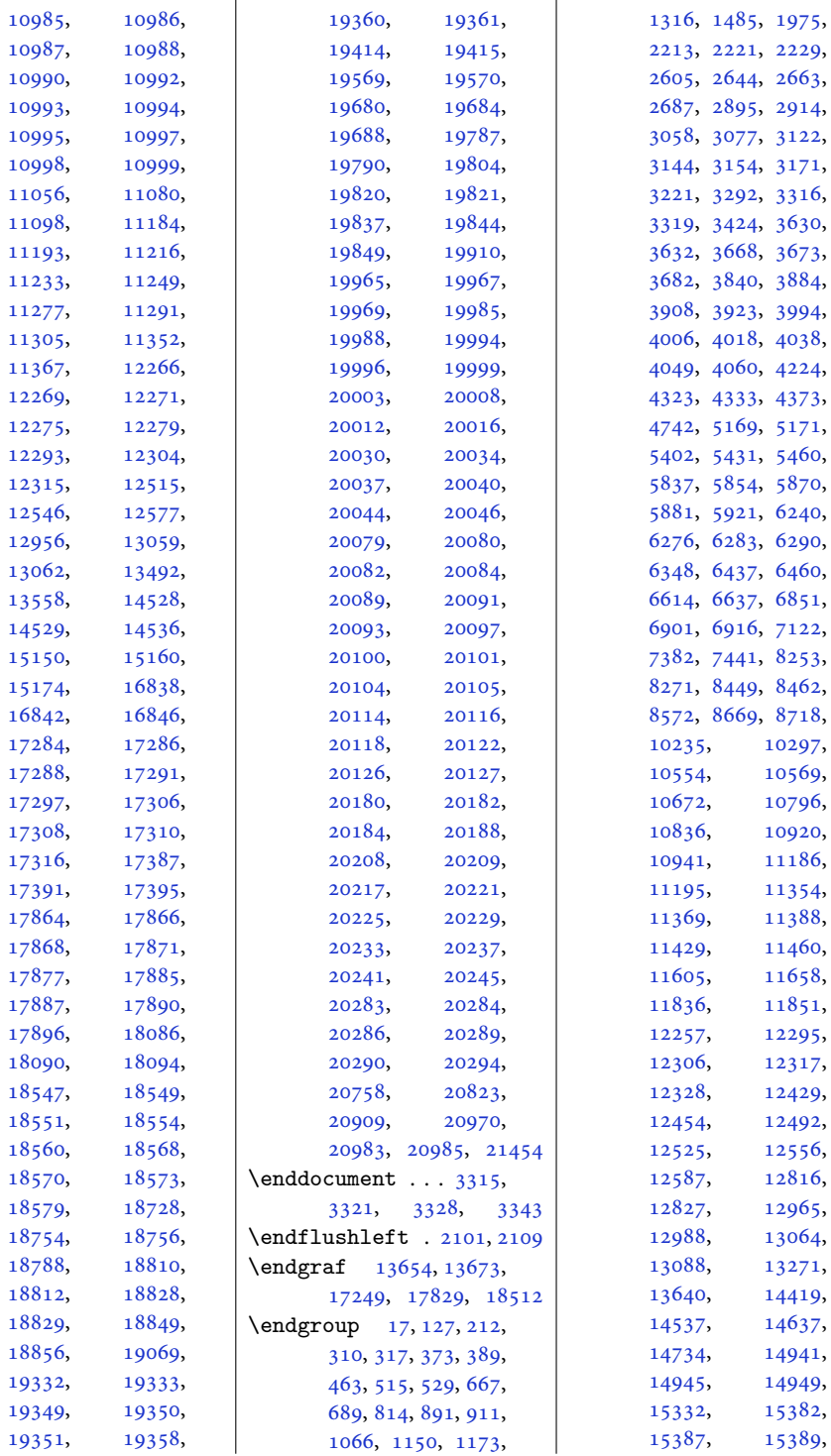

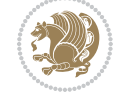

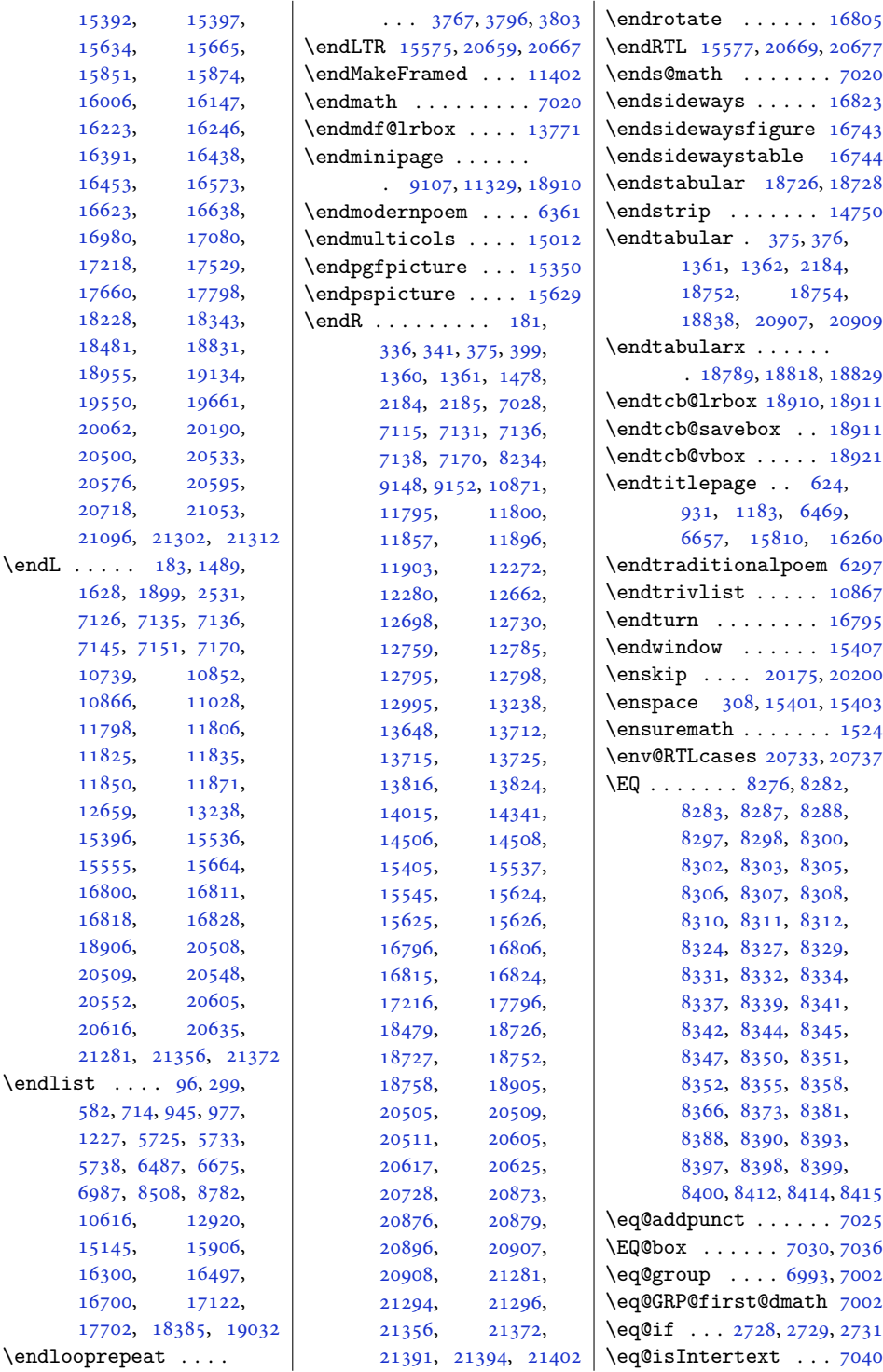

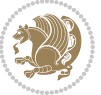

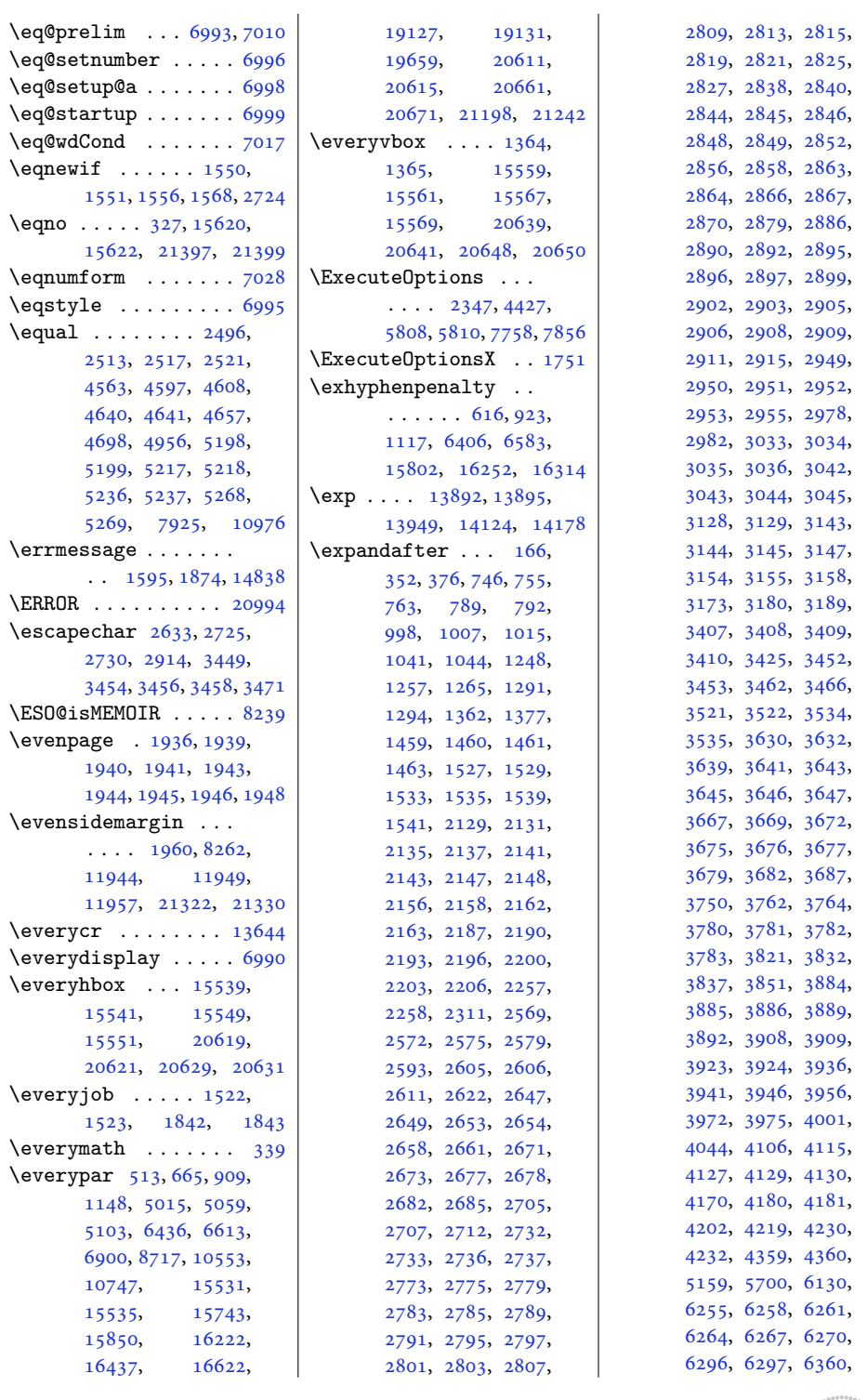

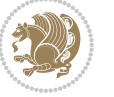

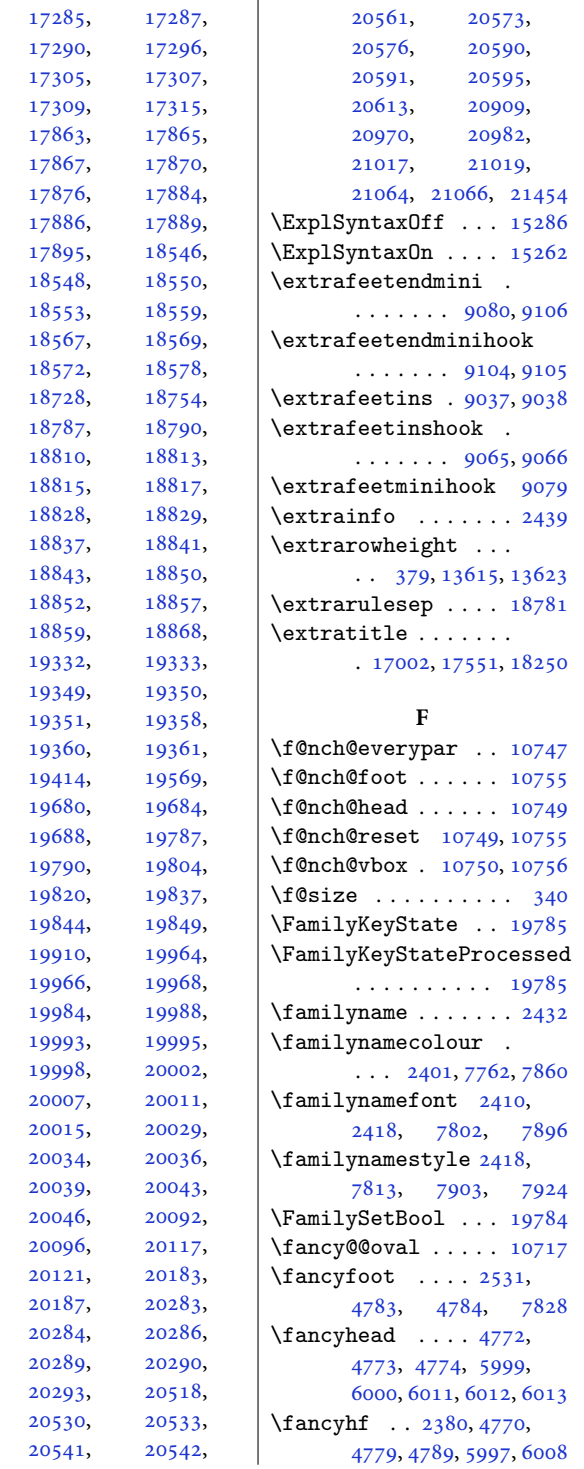

[6361](#page-132-2), [6375](#page-133-1), [6528](#page-136-0), [6537](#page-136-1), [6545](#page-136-2), [6705](#page-139-2), , [6722](#page-140-1) , [6990](#page-145-4) , , [7142](#page-149-10) , [7163](#page-149-11) , , [7332](#page-153-1) , [7393](#page-154-1) , , [9123](#page-189-1) , [10769](#page-222-2) ,

, [10805](#page-223-1) ,

, [10873](#page-225-0) ,

, [10879](#page-225-2) ,

, [10977](#page-227-13) ,

, [10999](#page-227-11) ,

, [11061](#page-229-2) ,

 $, \qquad 11085,$  $, \qquad 11085,$  $, \qquad 11085,$ 

, [11112](#page-230-0) ,

, [11114](#page-230-2) ,

, [11117](#page-230-4) ,

, [11429](#page-236-0) ,

, [11452](#page-236-2) ,

, [11571](#page-239-0) ,

 $, 11620,$  $, 11620,$  $, 11620,$ 

, [11841](#page-244-6) ,

, [11880](#page-245-4) ,

, [12299](#page-254-8) ,

, [12310](#page-254-10) ,

, [12321](#page-254-12) ,

, [12438](#page-256-2) ,

, [12476](#page-257-3) ,

, [12523](#page-258-2) ,

 $, 12585,$  $, 12585,$  $, 12585,$ 

, [12817](#page-264-4) ,

, [12838](#page-264-6) ,

, [13067](#page-269-3) ,

, [13252](#page-273-2) ,

, [13258](#page-273-4) ,

, [13641](#page-281-4) ,

, [13690](#page-282-4) ,

, [14521](#page-299-7) ,

, [14555](#page-300-0) ,

 $, 14655,$  $, 14655,$  $, 14655,$ 

, [15311](#page-315-1) ,

, [15328](#page-316-2) ,

, [15938](#page-328-2) ,

, [15955](#page-329-2) ,

, [15984](#page-329-4) ,

, [16086](#page-331-3) ,

, [16122](#page-332-2) ,

, [16708](#page-344-3) ,

, [16730](#page-344-5) ,

, [16766](#page-345-7) ,

, [17283](#page-355-3) ,

[10771](#page-222-3)

[10807](#page-223-2)

[10874](#page-225-5)

[10880](#page-225-6)

[10994](#page-227-7)

[11058](#page-228-2)

[11082](#page-229-3)

[11098](#page-229-1)

[11113](#page-230-1)

[11115](#page-230-3)

[11341](#page-234-3)

[11451](#page-236-1)

[11460](#page-237-0)

[11573](#page-239-1)

[11622](#page-240-2)

[11879](#page-245-3)

[12297](#page-254-7)

[12308](#page-254-9)

[12319](#page-254-11)

[12424](#page-256-1)

[12452](#page-257-2)

[12490](#page-257-4)

[12554](#page-259-4)

[12816](#page-264-0)

[12824](#page-264-5)

[13059](#page-269-0)

[13072](#page-269-4)

[13253](#page-273-3)

[13259](#page-273-5)

[13687](#page-282-3)

[14518](#page-299-6)

[14553](#page-299-8)

[14653](#page-301-1),

[15294](#page-315-0)

[15323](#page-315-2)

[15533](#page-320-12)

[15947](#page-328-3)

[15981](#page-329-3)

[16077](#page-331-2)

[16094](#page-331-4)

[16125](#page-332-3)

[16720](#page-344-4)

[16751](#page-345-6)

[16778](#page-345-8)

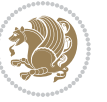

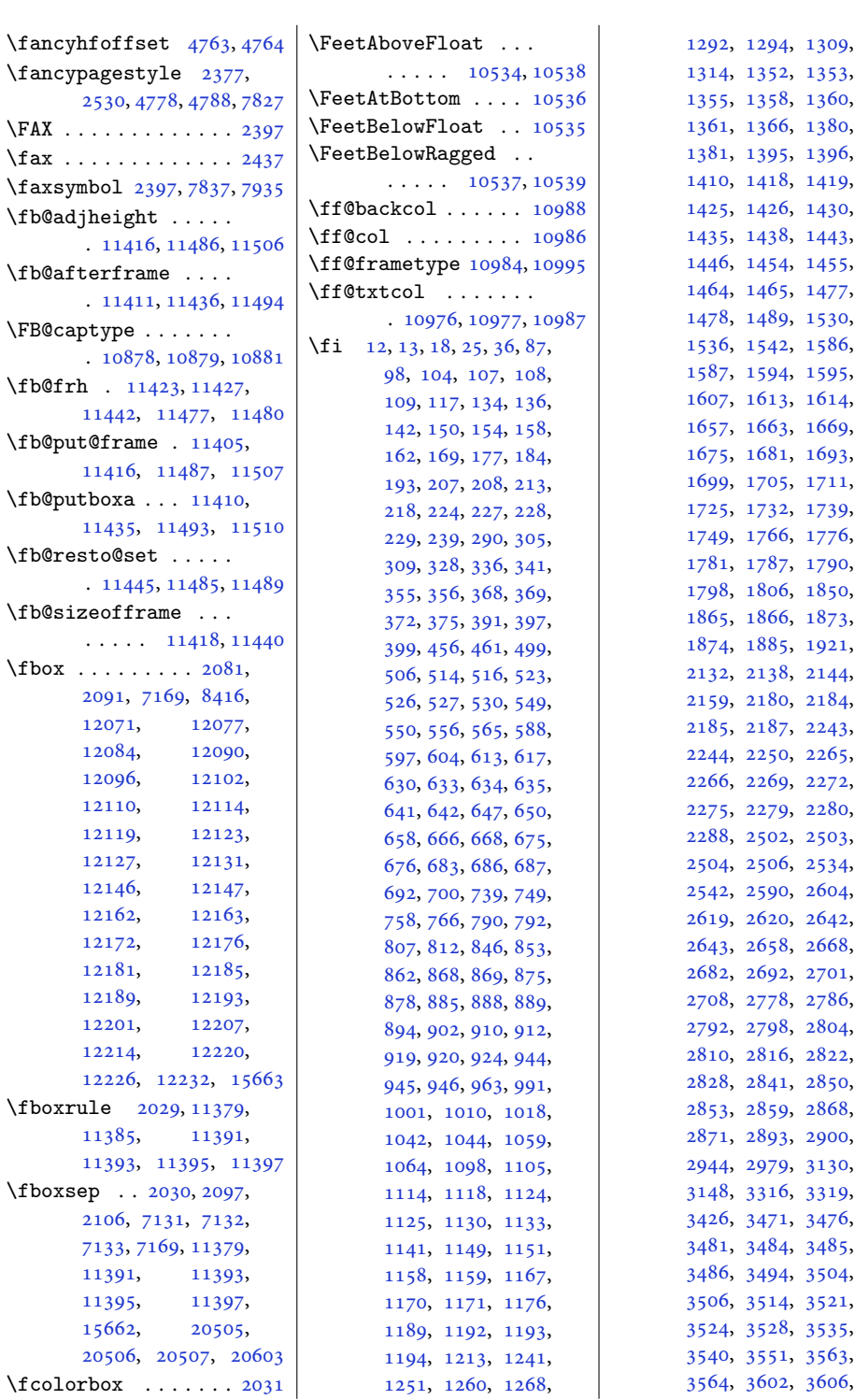

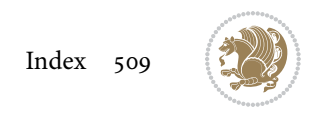

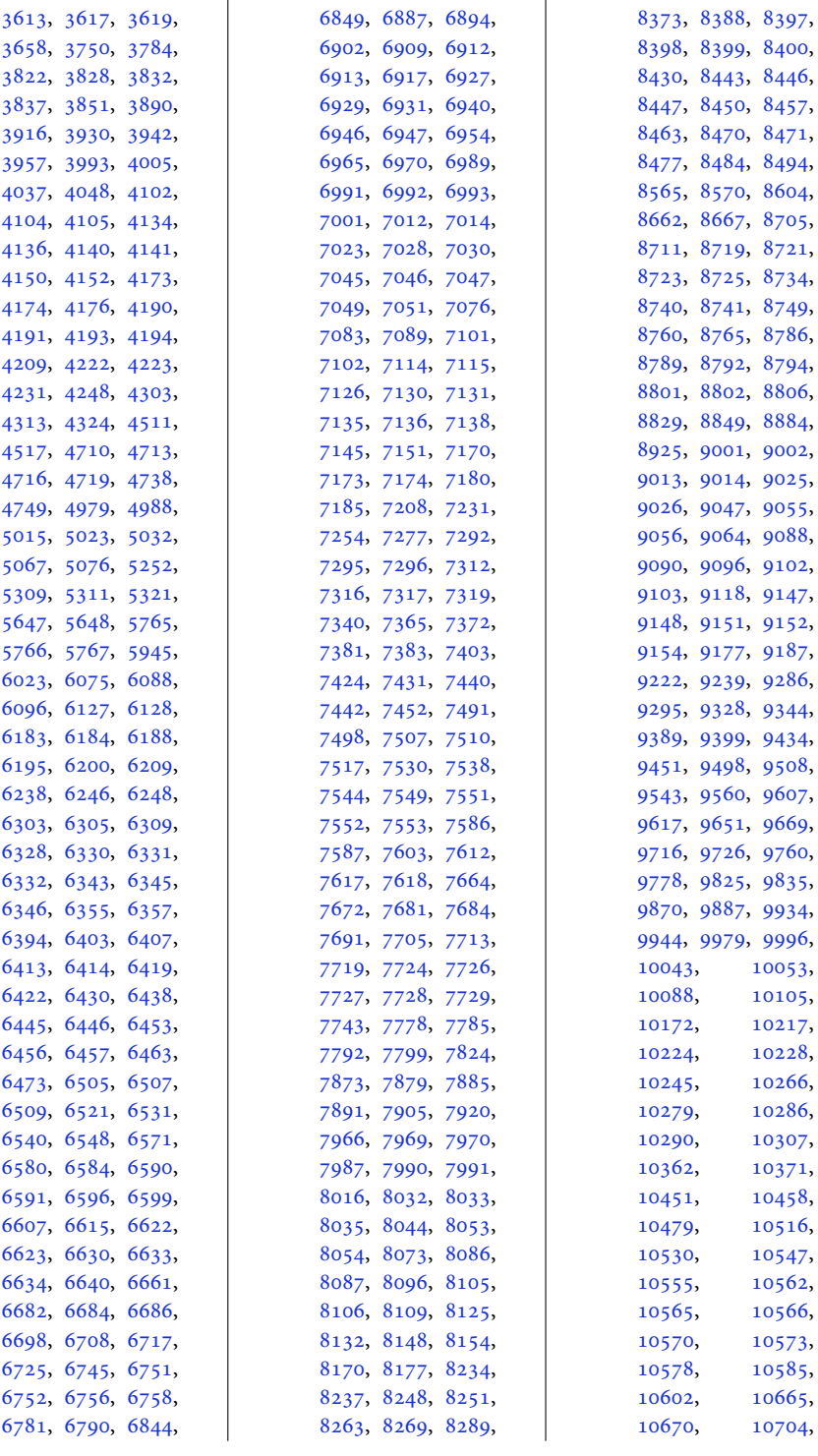

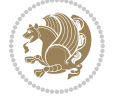

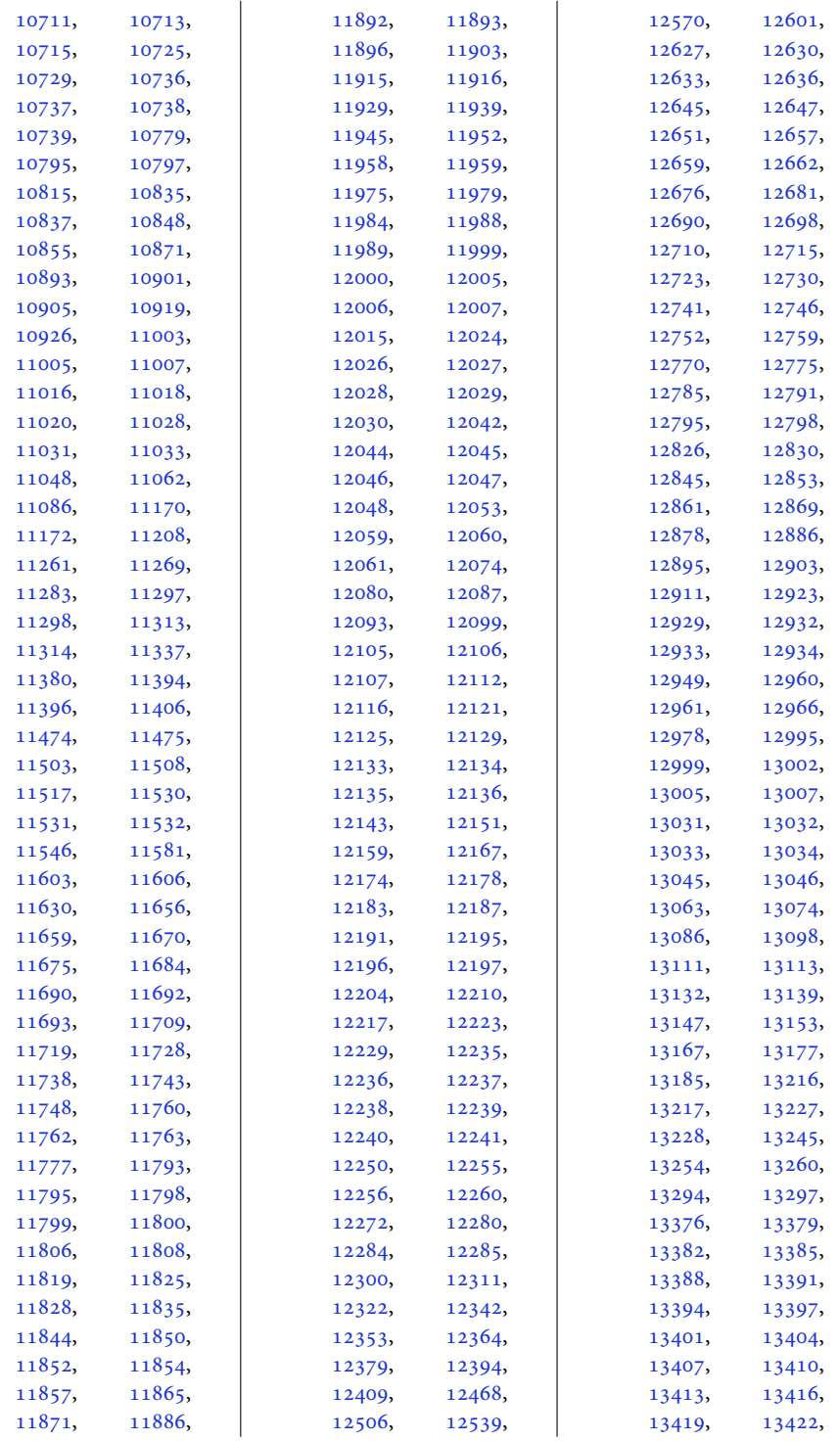

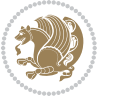

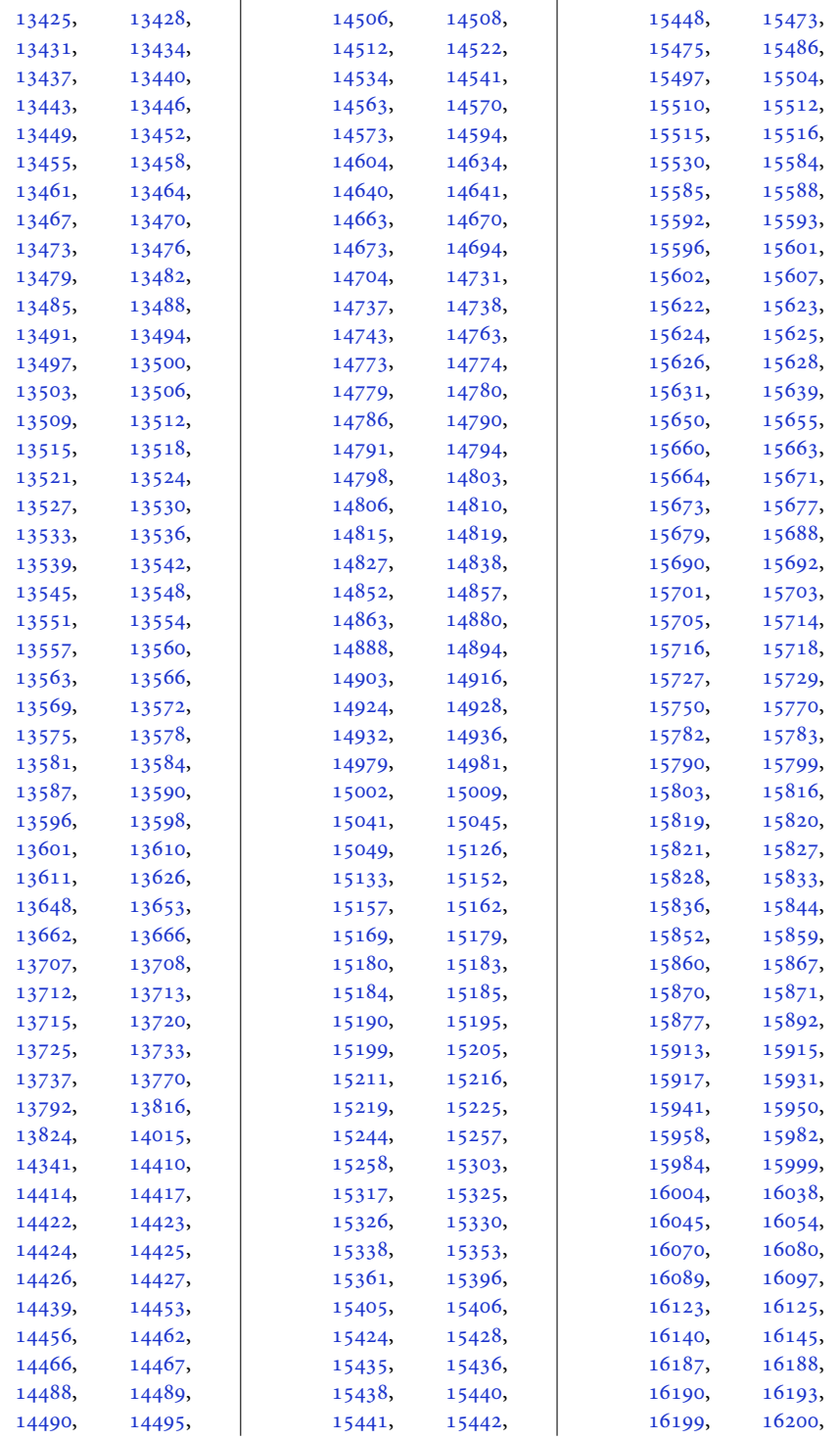

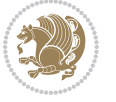

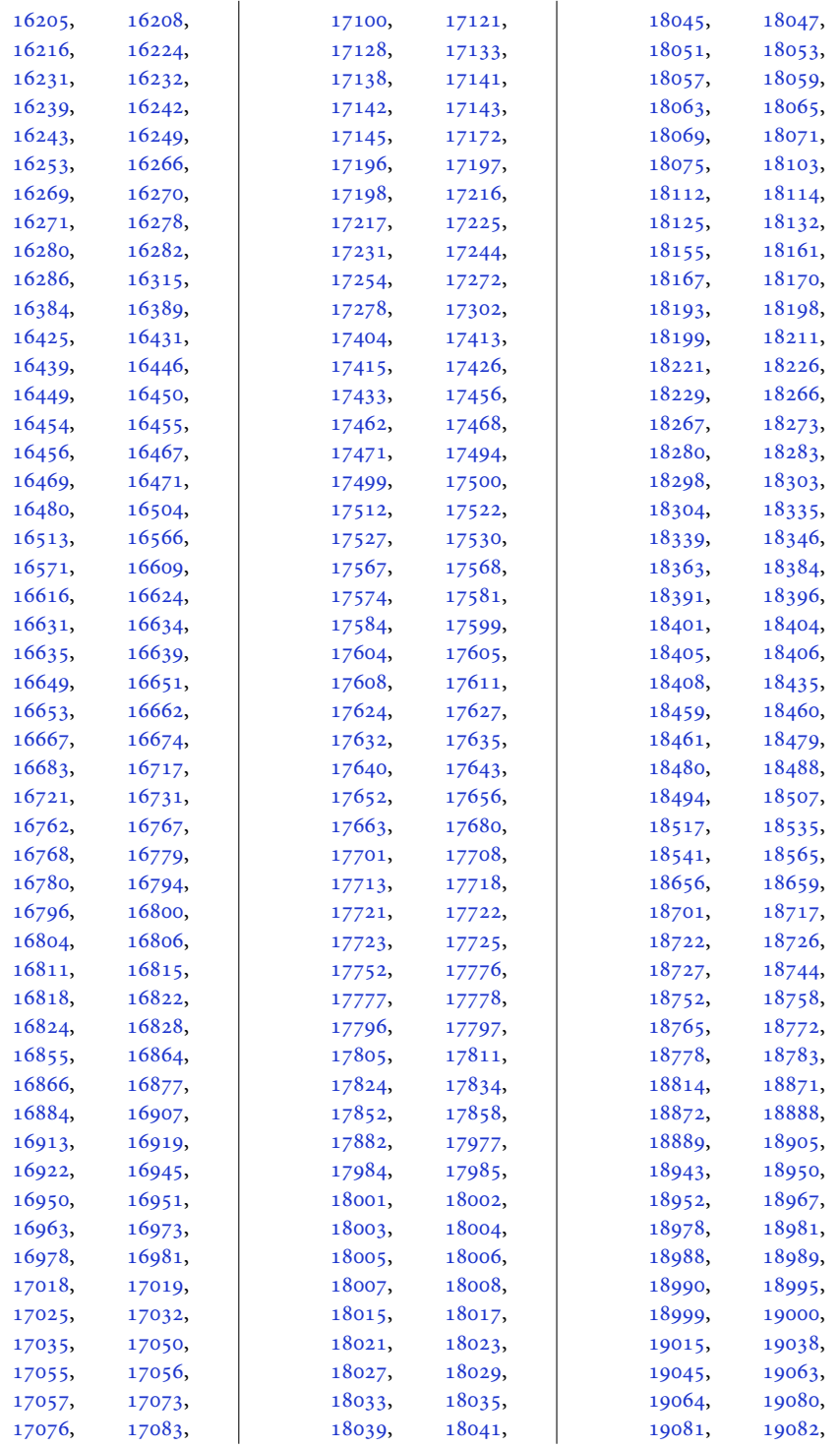

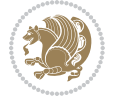

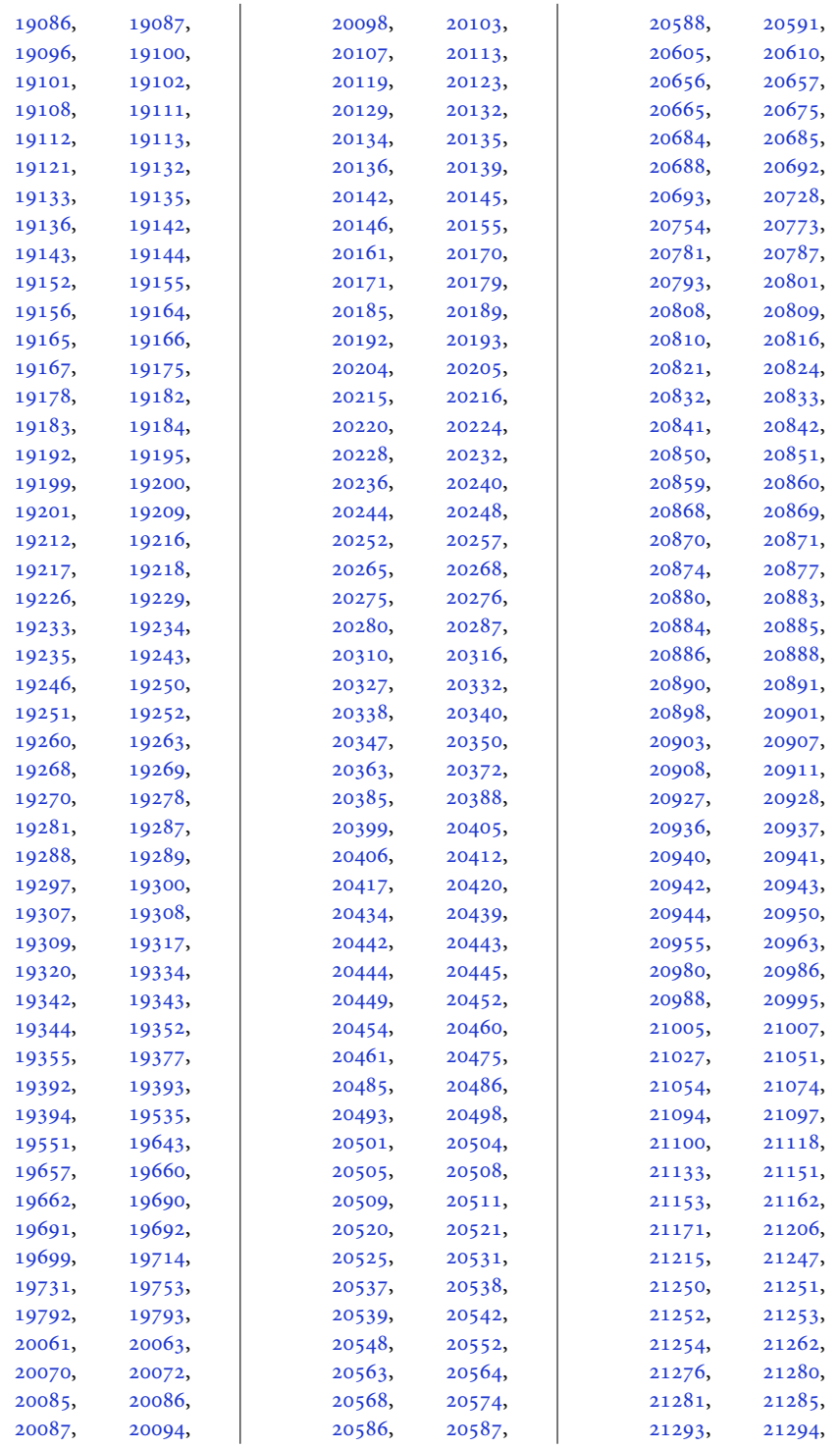

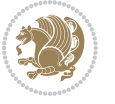

```
21295, 21296,
     21297, 21318,
     21325, 21331,
     21332, 21333,
     21334, 21336,
     21337, 21338,
     21356, 21372,
     21391, 21394,
      21395, 21399,
      21400, 21402,
      21410, 21412,
      21517, 21523, 21529
\figcaption . 12024, 12042
\fill . . . . . 5938, 5942,
     12059, 12254,
      13596, 13598, 13600
1893018959
\FirstFrameCommand
      \cdots1139311439
\frac{5}{338},
     7401, 10777,
      10813, 10970,
      11579, 11628,
      14561, 14661,
     21025, 21072, 21383
2431}\firstnamecolour . .
      \ldots2400,77637859
\firstnamefont . . . .
      \ldots24092417,
      7801, 7802, 7893, 7896
\firstnamestyle 2417,
      7813, 7903, 7924
\fivecolumnfootnotes
      . . . . . . . . . . . 9480
\Fld@width . . . 12844,
      12852, 12860, 12868
10878
10872
\floatalignment . . .
      \ldots45674568,
      4609, 4610, 4632,
      4639, 4647, 4698, 4909
\FloatBarrier . 4539, 4889
1704
      . . . . . . . . 4907,
      4917, 4924, 4930, 4938
\floatc@bidituftefloatplaintoptdir@fntext ...
      . . . . . . . . . . . 4924
```
\floatc@bidituftefloatrule\tootdir@LeftRightElse . . . . . . . . . . . [4925](#page-103-7) \floatc@plain . . . . [10869](#page-224-9) \floatingpenalty ..  $\cdot$  [41](#page-4-8), [55](#page-5-5), [71](#page-5-6), [244](#page-9-3), [258,](#page-9-4) [273,](#page-9-5) [7975](#page-166-6), [7996](#page-166-7), [8043](#page-167-7), [8050](#page-167-8), [8095](#page-168-7), [8102](#page-168-8), [9074](#page-188-9), [11213,](#page-232-3) [11230](#page-232-4), [11246](#page-232-5)  $\theta$ ....... [4958](#page-104-3) \flushleft . . . [2098,](#page-46-4) [2107](#page-47-13) \FN@sf@@footnote . . . . . . . . . [2125,](#page-47-14) [2129](#page-47-3) \FN@sf@@footnotemark  $\cdots$  . . . . [2154,](#page-48-15) [2156](#page-48-7) \FN@sf@@LTRfootnote  $\ldots$  . . . [2126,](#page-47-15) [2135](#page-47-5) \FN@sf@@RTLfootnote  $\ldots \ldots$  [2127,](#page-47-16) [2141](#page-47-7) \FN@sf@gobble@bracket  $\ldots$  . . . . [2165,](#page-48-16) [2168](#page-48-17) \FN@sf@gobble@opt . . . . . . . . . [2131](#page-47-4), [2137](#page-47-6), [2143](#page-47-8), [2146](#page-47-17) \FN@sf@gobble@optonly  $\ldots \ldots$  [2158,](#page-48-8) [2161](#page-48-18) \FN@sf@gobble@twobracket  $\ldots \ldots$  [2150,](#page-48-19) [2153](#page-48-20) \font . . . . . . [18668](#page-383-2), [18669](#page-383-3) \fontdimen . [18668](#page-383-2), [18669](#page-383-3) \fontsize . . . . . . . . . [303](#page-10-12), [5893,](#page-123-2) [5895](#page-123-3), [5897](#page-123-4), [7801](#page-162-7), [7893](#page-164-7), [12944,](#page-267-8) [15242](#page-314-5), [15255](#page-314-6)  $\setminus$ foo ........ [15308](#page-315-6), [15310,](#page-315-7) [15320](#page-315-8), [15322](#page-315-9) \footdir@abspage . .  $\cdots \cdots \cdots$  [11073](#page-229-7), [11076,](#page-229-8) [11077](#page-229-9), [11080,](#page-229-0) [11081](#page-229-10), [11084](#page-229-11) \footdir@debug [11045](#page-228-9), [11053,](#page-228-10) [11057](#page-228-11), [11060,](#page-228-12) [11070](#page-229-12), [11077,](#page-229-9) [11081](#page-229-10), [11084](#page-229-11) \footdir@debugtrue  $\cdots$  . . . [1702](#page-38-8), [11043](#page-228-13) . [11091](#page-229-13), [11108](#page-229-14), [11110](#page-229-15)

. [11051,](#page-228-14) [11067](#page-229-16), [11144](#page-230-5) \footdir@name . . . . . . [11094,](#page-229-17) [11097](#page-229-18), [11098](#page-229-1) \footdir@ORG@bidi@amsart@footnotetext . . . . . . . . . . . . . [79](#page-5-7) \footdir@ORG@bidi@amsart@LTRfootnotetext . . . . . . . . . . . . . [81](#page-5-8) \footdir@ORG@bidi@amsart@RTLfootnotetext . . . . . . . . . . . . . [80](#page-5-9) \footdir@ORG@bidi@amsbook@footnotetext . . . . . . . . . . . . [282](#page-9-6) \footdir@ORG@bidi@amsbook@LTRfootnotetext . . . . . . . . . . . . [284](#page-9-7) \footdir@ORG@bidi@amsbook@RTLfootnotetext . . . . . . . . . . . . [283](#page-9-8) \footdir@ORG@bidi@footnotetext . . . . . . . . . . [11264](#page-233-8) \footdir@ORG@bidi@LTRfootnotetext . . . . . . . . . . [11266](#page-233-9) \footdir@ORG@bidi@RTLfootnotetext . . . . . . . . . . [11265](#page-233-10) \footdir@temp . . . . .  $.79, 80, 81, 282,$  $.79, 80, 81, 282,$  $.79, 80, 81, 282,$  $.79, 80, 81, 282,$  $.79, 80, 81, 282,$  $.79, 80, 81, 282,$  $.79, 80, 81, 282,$  $.79, 80, 81, 282,$  $.79, 80, 81, 282,$ [283](#page-9-8), [284,](#page-9-7) [11103](#page-229-19), [11264,](#page-233-8) [11265,](#page-233-10) [11266](#page-233-9) \footdir@toks . . . . .  $\ldots$  [11044,](#page-228-15) [11111](#page-230-6), [11112,](#page-230-0) [11113,](#page-230-1) [11117](#page-230-4) \footdir@write . . . . . [11038,](#page-228-16) [11068](#page-229-20), [11107](#page-229-21) \footersymbol . . . . .  $\ldots$  [7820,](#page-163-7) [7821](#page-163-8), [7836](#page-163-9), [7837,](#page-163-4) [7838](#page-163-10), [7839](#page-163-11) \footfootmark . . . . . [8866](#page-184-2), [8991,](#page-187-7) [9214](#page-191-4), [9320](#page-193-6), [9426](#page-195-6), [9535](#page-197-5), [9644](#page-200-5), [9753](#page-202-5), [9862](#page-204-5), [9971](#page-206-6), [10080](#page-208-5), [10347](#page-214-4) \footfudgefactor . . . [10145,](#page-210-1) [10234](#page-211-4), [10296](#page-213-5)  $\text{footins} \dots$  [35,](#page-4-9) [49](#page-5-10), [65,](#page-5-11) [238,](#page-8-12) [252,](#page-9-9) [267](#page-9-10), [7975](#page-166-6), [7996](#page-166-7), [8000](#page-166-8), [8001](#page-166-9), [8012](#page-167-9), [8015](#page-167-10), [8019](#page-167-11), [8043](#page-167-7), [8049](#page-167-12), [8057](#page-167-13), [8058](#page-167-14), [8069](#page-168-9), [8072](#page-168-10), [8076](#page-168-11), [8095](#page-168-7), [8101](#page-168-12), [8883](#page-184-3), [8897](#page-185-5), [8911](#page-185-6), [9071](#page-188-10), [9130](#page-189-11),

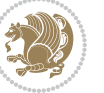

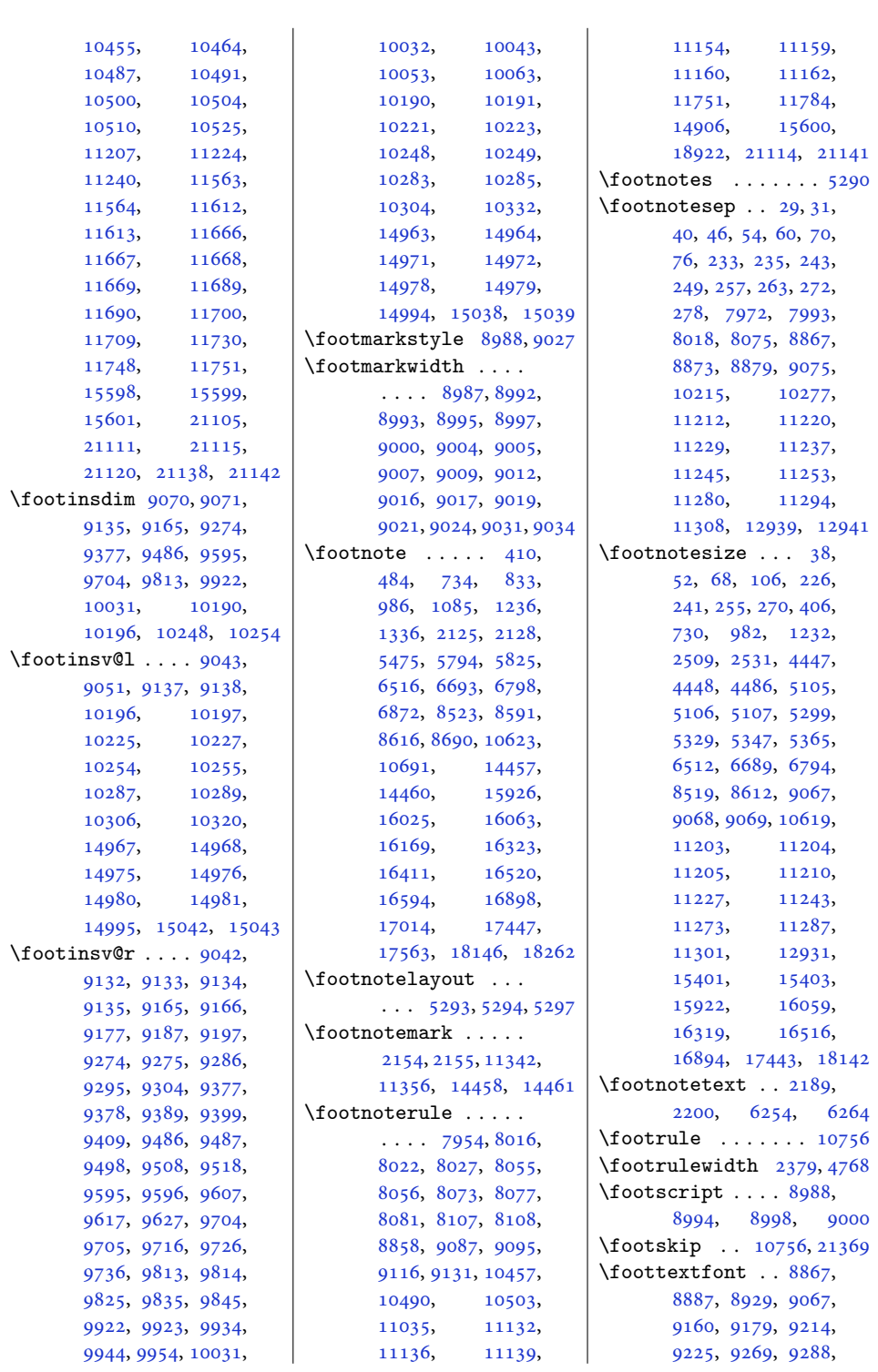

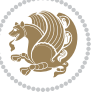

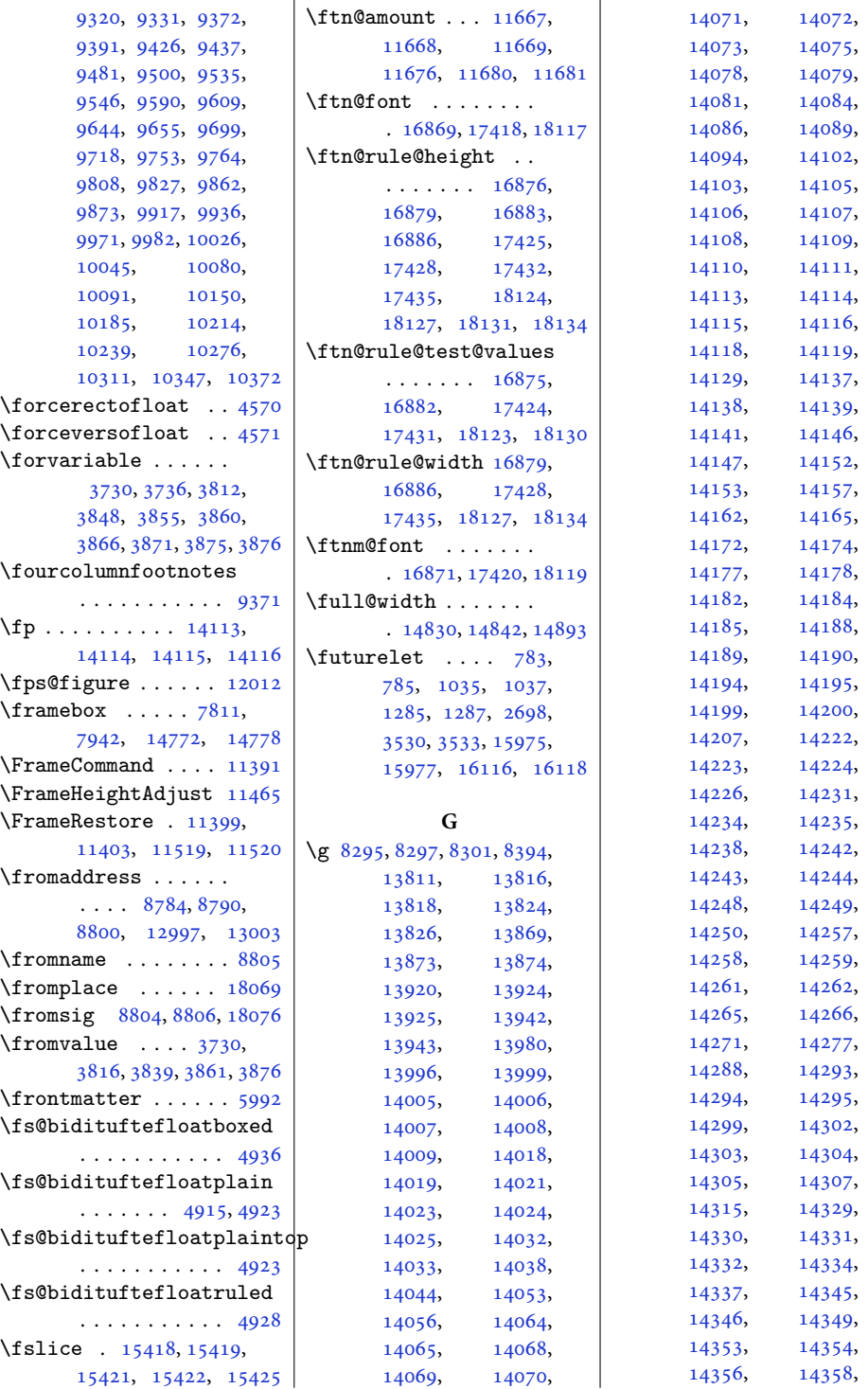

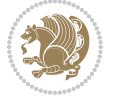

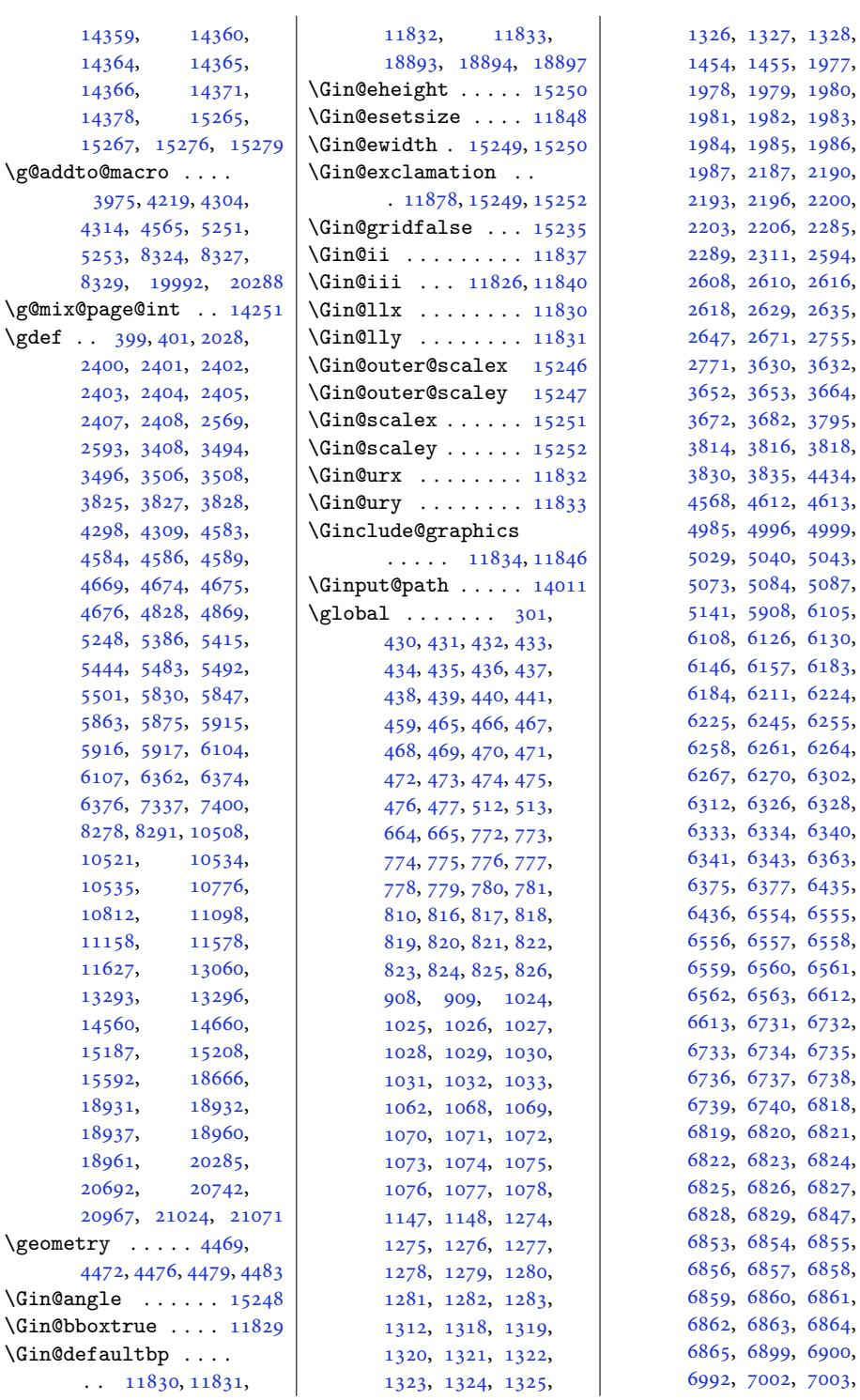

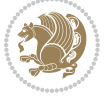

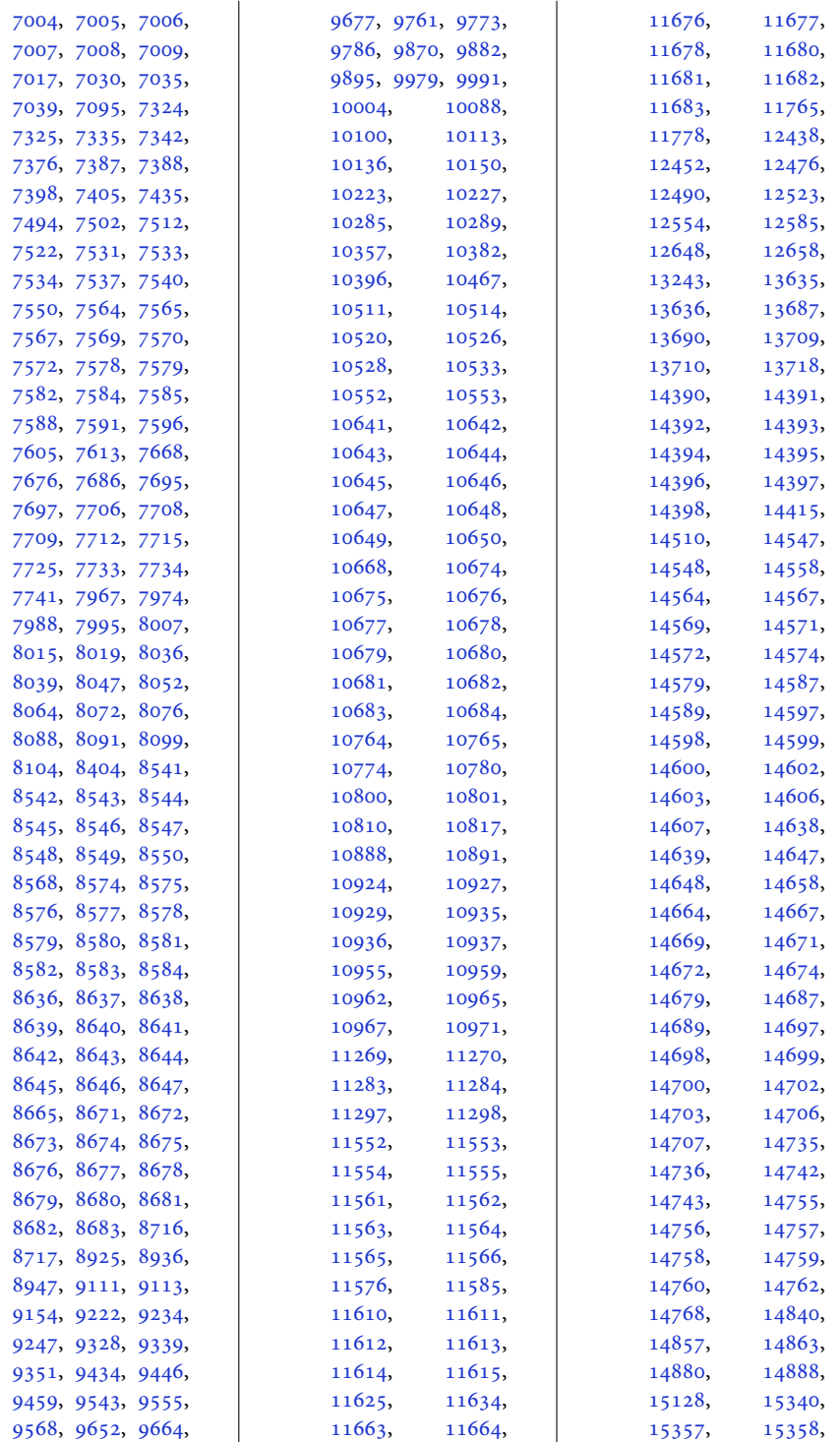

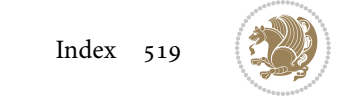

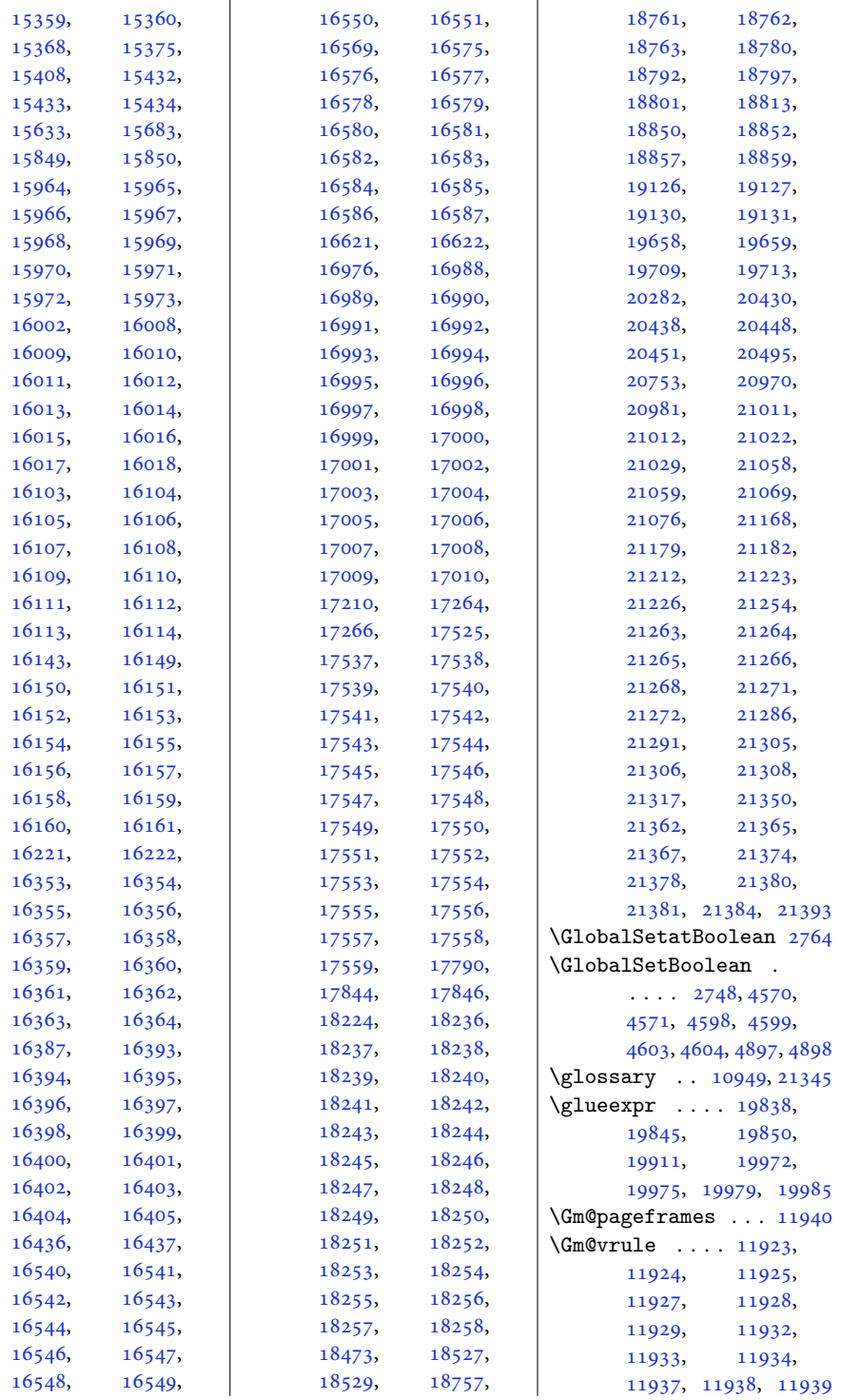

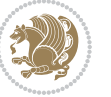

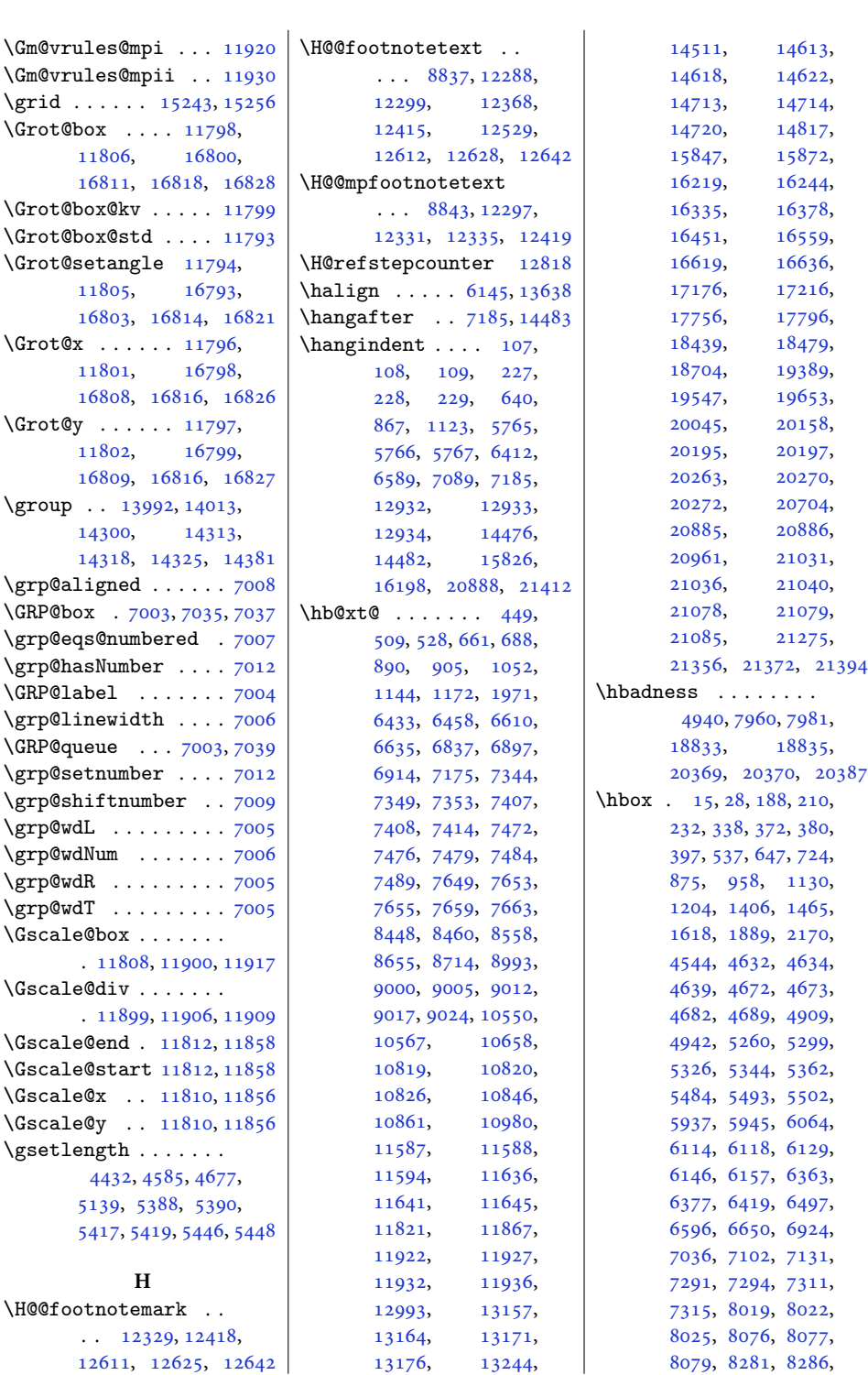

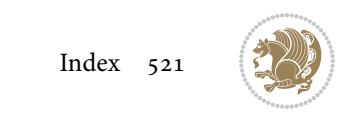

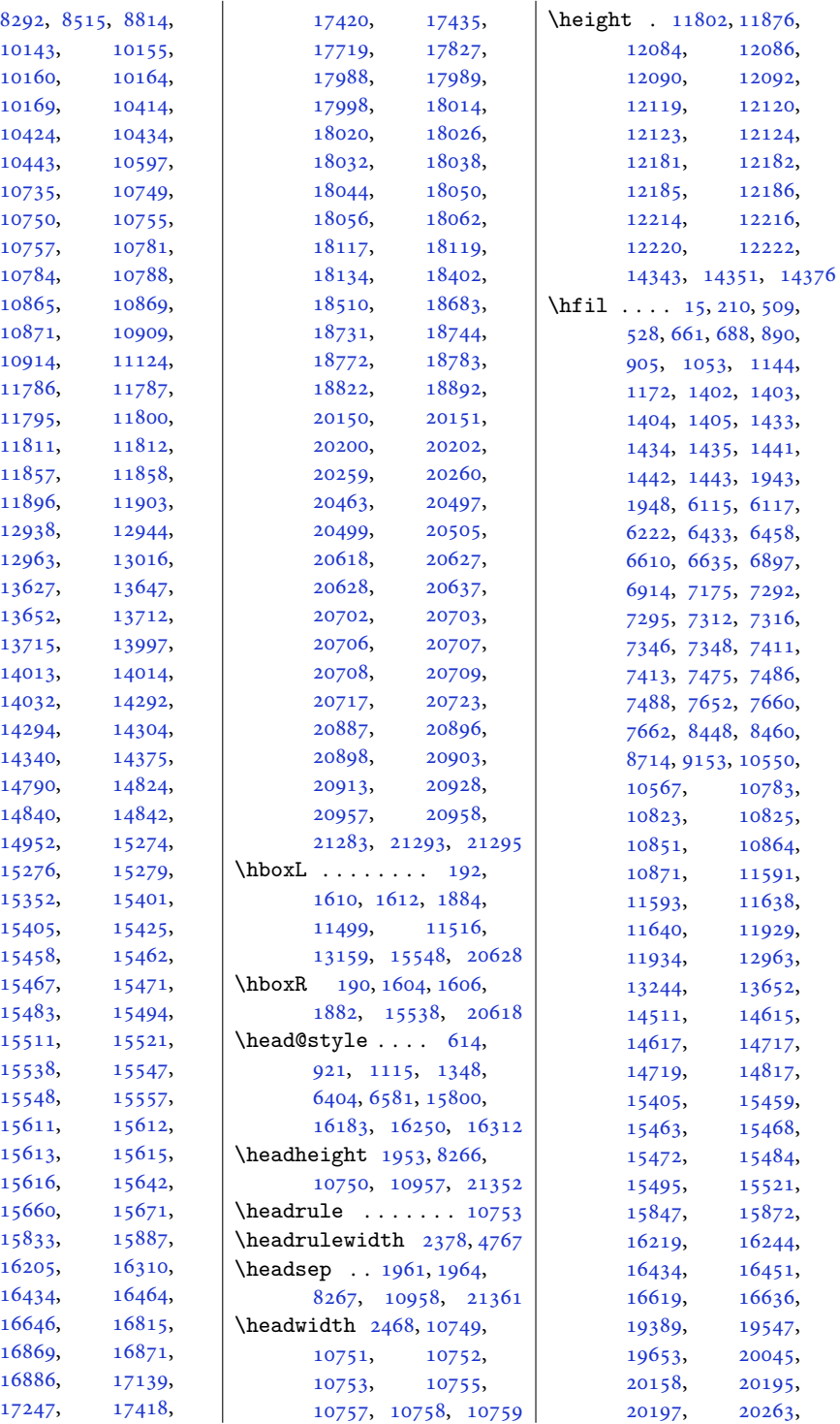

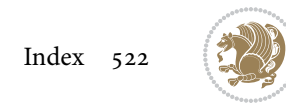

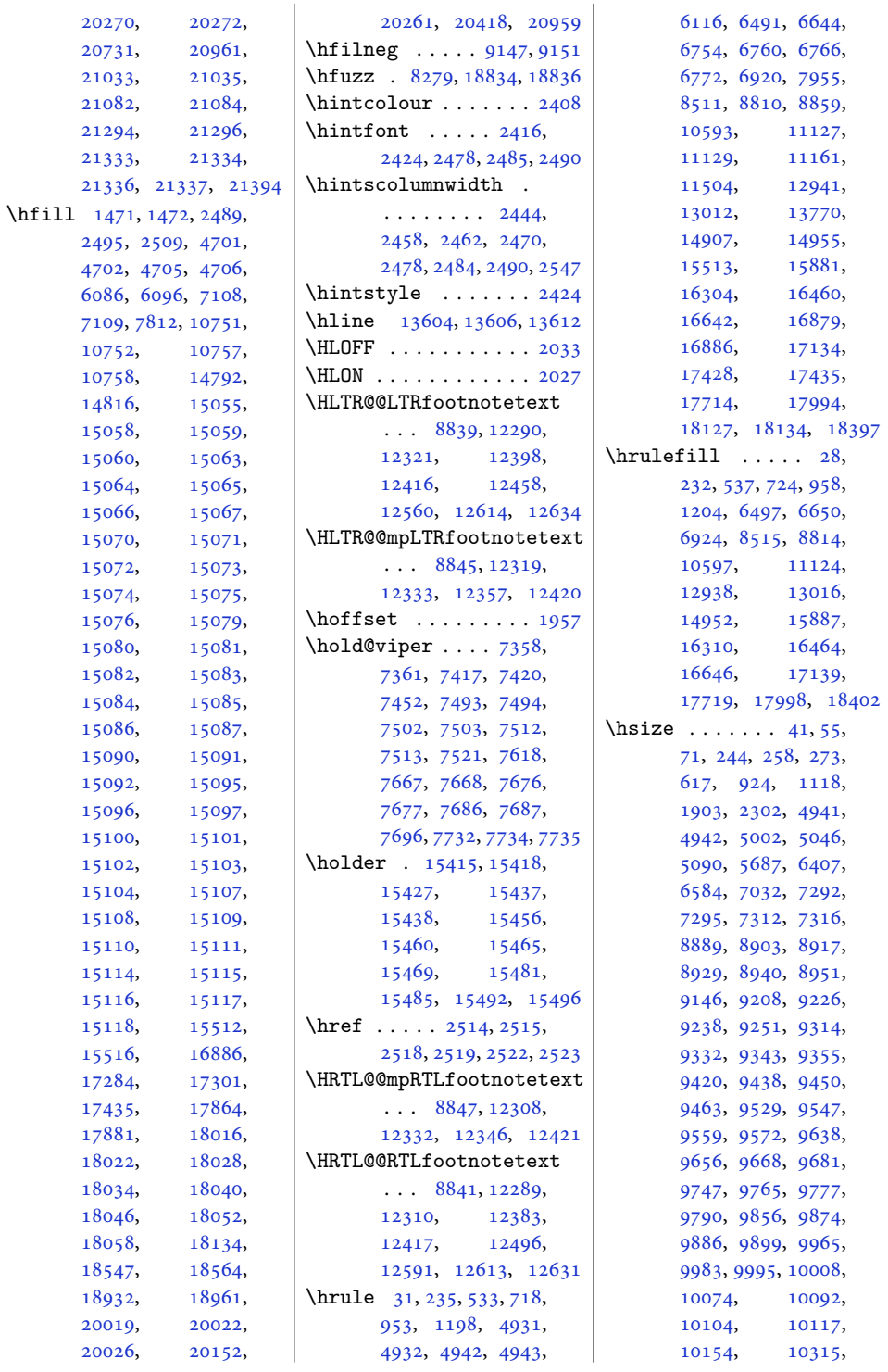

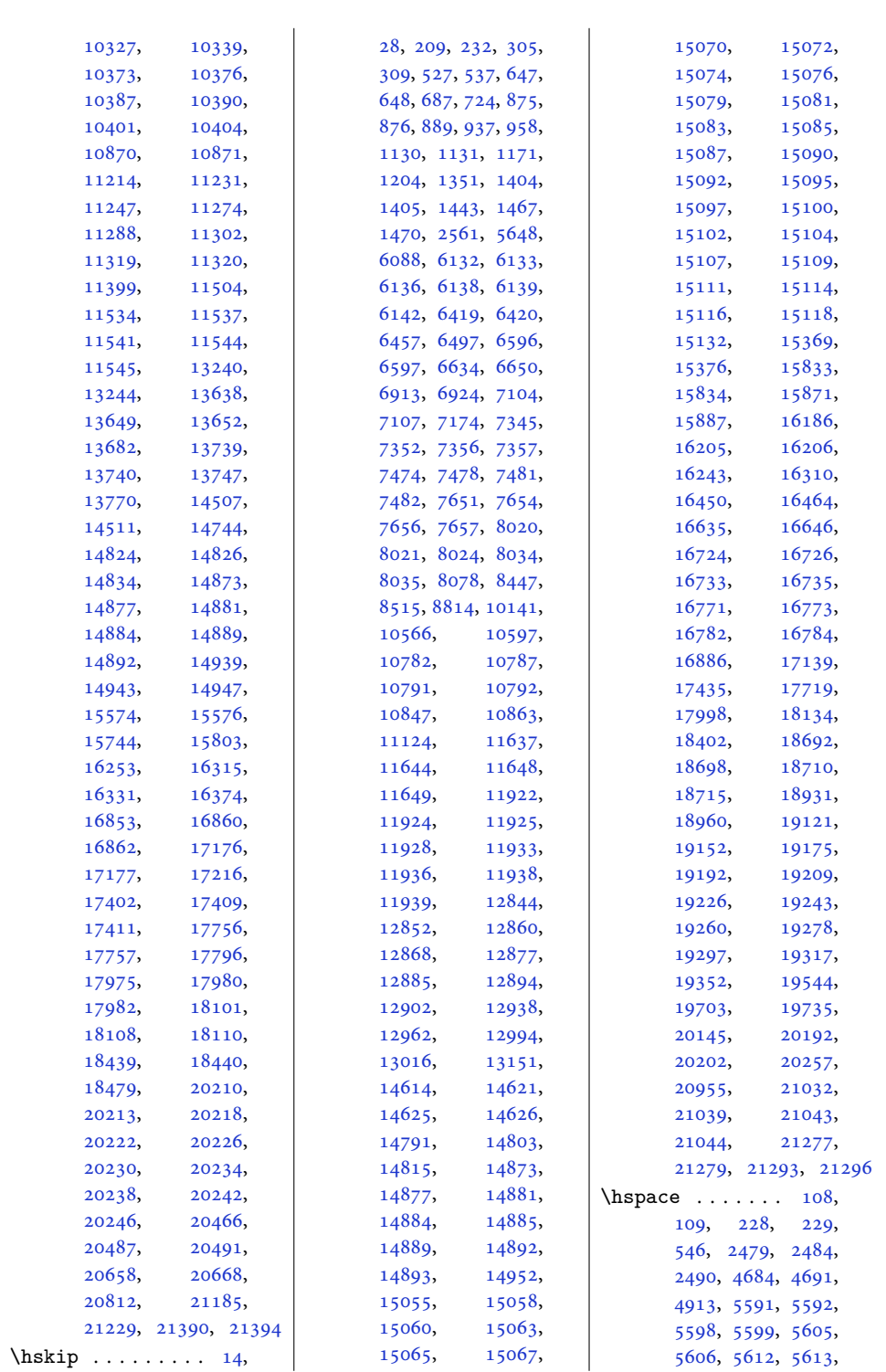

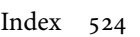

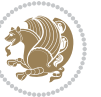

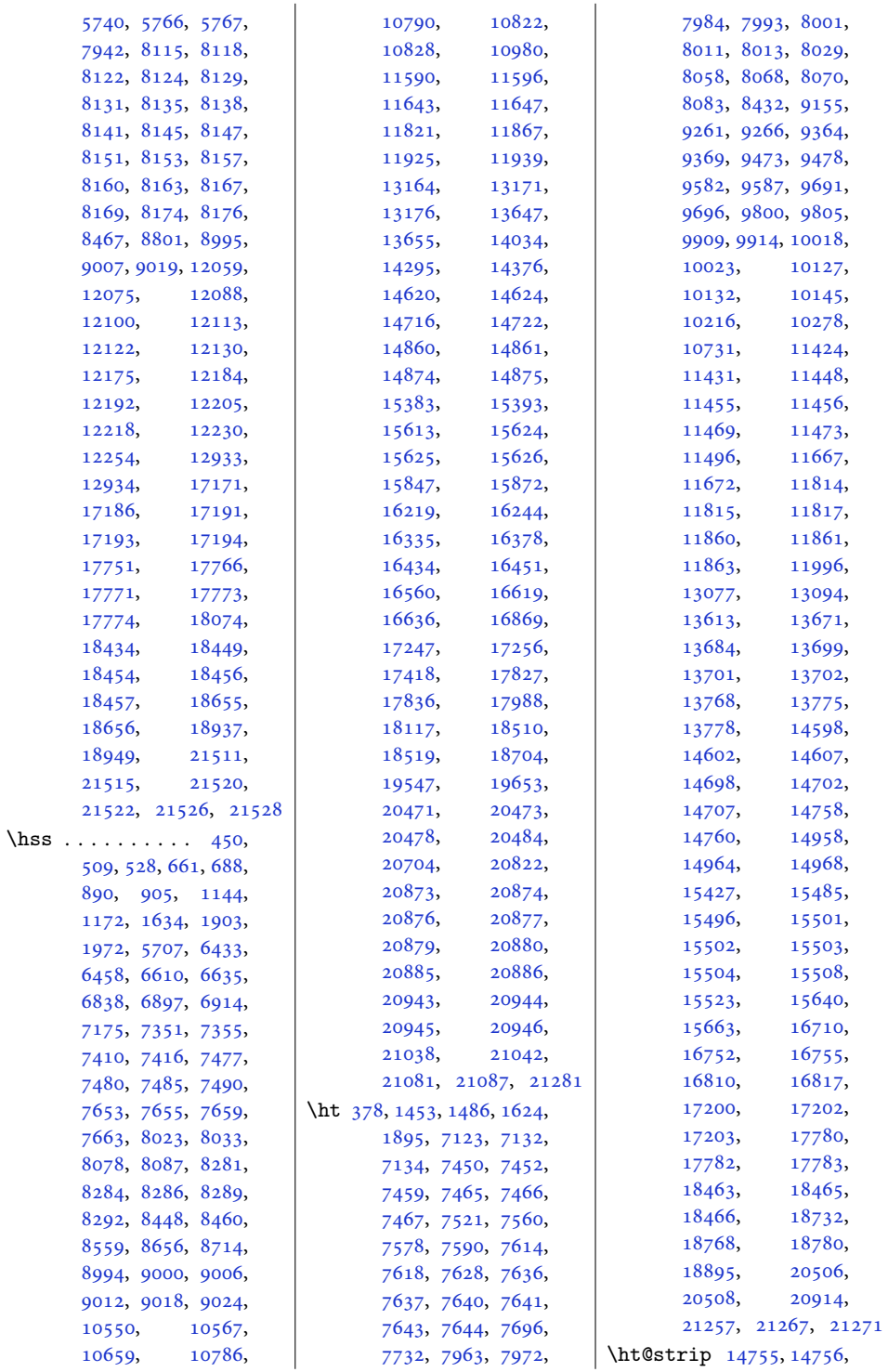

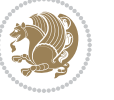

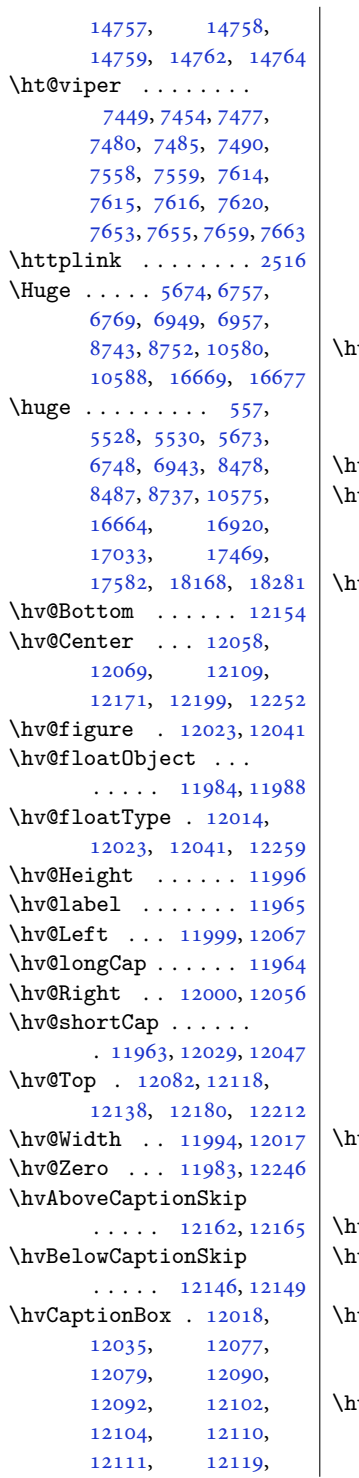

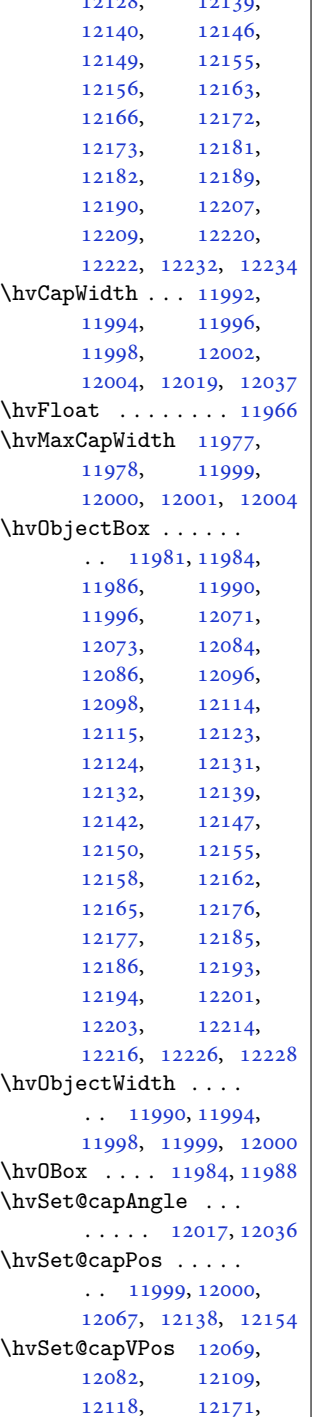

[12120,](#page-250-22) [12127](#page-250-6), [12128,](#page-250-33) [12139](#page-250-34),

[12180,](#page-251-28) [12199,](#page-252-25) [12212](#page-252-26) \hvSet@capWidth [11994](#page-247-13), [11996,](#page-248-17) [12001,](#page-248-29) [12002](#page-248-25) \hvSet@floatCapSep  $\cdots \cdots 12075$  $\cdots \cdots 12075$ , [12088,](#page-249-19) [12100](#page-250-24), [12113,](#page-250-25) [12122](#page-250-26), [12130,](#page-250-27) [12175](#page-251-23), [12184,](#page-251-24) [12192](#page-251-25), [12205,](#page-252-22) [12218,](#page-252-23) [12230](#page-252-24) \hvSet@floatPos . . [12012](#page-248-16) \hvSet@objectAngle  $\ldots$  . [11983](#page-247-14), [11987](#page-247-22) \hvSet@objectPos . . . [12056,](#page-249-23) [12058](#page-249-20), [12252](#page-253-19) \hvSet@rotAngle . . . . [11977,](#page-247-17) [12246](#page-253-20), [12249](#page-253-21) \Hy@Acrobatmenu . . [12763](#page-263-7) \Hy@backout . . . . . . [12790](#page-263-8) \Hy@BeginAnnot . . . .  $\ldots$  [12646,](#page-261-11) [12666](#page-261-12), [12703,](#page-262-6) [12735,](#page-262-7) [12764](#page-263-9) \Hy@bidipoem@footnotetext . . . . . [12519](#page-258-7), [12528](#page-258-8) \Hy@bidipoem@LTRfootnotetext  $\ldots$  . [12550](#page-259-9), [12559](#page-259-10) \Hy@bidipoem@RTLfootnotetext  $\ldots$  .  $12581, 12590$  $12581, 12590$  $12581, 12590$ \Hy@CleanupFile . . [12668](#page-261-13) \Hy@colorlink . [12696](#page-262-8), [12728,](#page-262-9) [12757,](#page-263-10) [12783](#page-263-11) \Hy@EndAnnot . . . . . .  $\ldots$  [12653,](#page-261-14) [12699](#page-262-10), [12731,](#page-262-11) [12760,](#page-263-12) [12786](#page-263-13) \Hy@endcolorlink . [12655](#page-261-15) \Hy@footnote@currentHlabel . [12375,](#page-255-7) [12390](#page-255-8), [12405](#page-256-13) \Hy@footnote@currentHref  $\cdots$  . . . . [12337](#page-254-22), [12340,](#page-254-23) [12348](#page-255-9), [12351,](#page-255-10) [12359](#page-255-11), [12362,](#page-255-12) [12370](#page-255-13), [12373,](#page-255-14) [12376](#page-255-15), [12385,](#page-255-16) [12388](#page-255-17), [12391,](#page-255-18) [12400](#page-256-14), [12403,](#page-256-15) [12406](#page-256-16), [12449,](#page-257-7) [12487](#page-257-8), [12520,](#page-258-9) [12551,](#page-259-13) [12582](#page-259-14) \Hy@gtemp . . [12425](#page-256-17), [12430](#page-256-18)

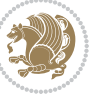

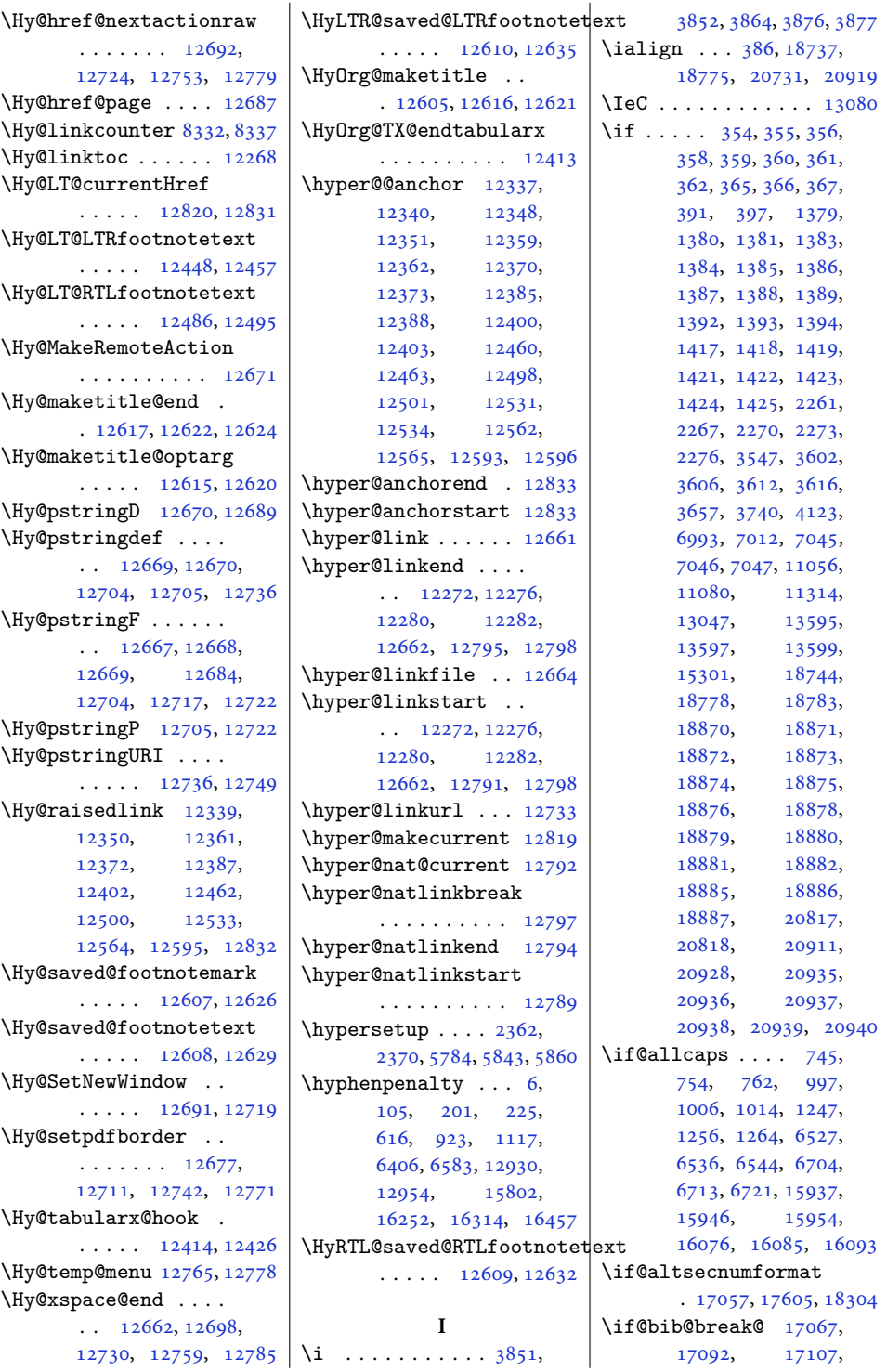

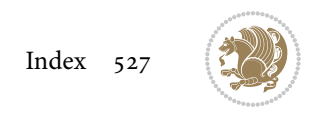

\if@bidi@list@minipage@parbox . . . . . . . . [1569](#page-36-9), [20768,](#page-426-10) [20828](#page-428-15), [20837,](#page-428-16) [20846](#page-428-17), [20855,](#page-428-18) [20868](#page-428-10), [20869,](#page-428-11) [20883,](#page-429-10) [20884](#page-429-11) \if@bidi@list@minipage@parbox@not@nob  $\cdots \cdots \cdots$  [1570](#page-36-10), [20776,](#page-427-13) [20830](#page-428-19), [20839,](#page-428-20) [20848,](#page-428-21) [20857](#page-428-22) \if@bidi@listingsloaded@ . . . . . . . . . . [13489](#page-278-22) \if@bidi@longtableloaded@ . . . . . . . . . . [13537](#page-279-18) \if@bidi@mdf@RTL ..  $\cdots$  . [13730](#page-283-7), [13737](#page-283-3) <sup>a</sup>\Pr<sup>i@</sup>bidi@mdframedloaded@ . . . . . . . . . . [13453](#page-277-28) \if@bidi@midfloatloaded@ . . . . . . . . . . [13456](#page-277-29) \if@bidi@minitocloaded@ . . . . . . . . . . [13549](#page-279-19) \if@bidi@multicolloaded@ . . . . . . . . . . [13543](#page-279-20) \if@bidi@multienumloaded@ . . . . . . . . . . [13546](#page-279-21) \if@bidi@natbibloaded@ . . . . . . . . . . [13552](#page-279-22) \if@bidi@newfloatloaded@ . . . . . . . . . . [13555](#page-279-23) \if@bidi@ntheoremloaded@ . . . . . . . . . . [13459](#page-277-30) \if@bidi@overpicloaded@ . . . . . . . . . . [13477](#page-278-23) \if@bidi@patchable . . . . . . . [3051,](#page-66-9) [3052](#page-66-10) \if@bidi@pdfencrypt  $\ldots$  . . . [1558,](#page-35-15) [1791](#page-40-8) \if@bidi@pdfm@mark . . . . . . . . [1561](#page-36-11), [1803](#page-40-9), [1854](#page-41-3), [1918](#page-43-11) \if@bidi@pdfpagesloaded@ . . . . . . . . . . [13480](#page-278-24) \if@bidi@perpage@footnote  $\cdots$  . . . . [1553,](#page-35-16) [1778](#page-40-10) \if@bidi@pgfloaded@ . . . . . . . . . . [13498](#page-278-25) \if@bidi@picinparloaded@ . . . . . . . . . . [13501](#page-278-26)

\if@bidi@dblfnoteloaded@ . . . . . . . . . . [13408](#page-276-27) \if@bidi@def ...... [2854](#page-62-27) \if@bidi@defmacro .  $\ldots$  [2877,](#page-62-28) [2878](#page-62-29), [2886](#page-62-2), [3063,](#page-66-6) [3082,](#page-66-7) [3226](#page-69-1) \if@bidi@defparam .  $\cdots \cdots \cdots$  [3084](#page-66-8), [3178](#page-68-13), [3179](#page-68-14), [3228](#page-69-2) \if@bidi@defprimitive . . . . . . . . . . . [2888](#page-62-30) \if@bidi@defprotected  $\cdots \cdots \cdots$  [3091](#page-67-6), [3187](#page-68-15), [3188](#page-68-16), [3239](#page-69-3) \if@bidi@diagboxloaded@ . . . . . . . . . . [13411](#page-276-28)  $\iint@bid@draftwatermark$ l . . . . . . . . . . [13471](#page-277-17) \if@bidi@empheqloaded@ . . . . . . . . . . [13474](#page-278-19) \if@bidi@fancyboxloaded@ . . . . . . . . . . [13465](#page-277-18) \if@bidi@fancyhdrloaded@ . . . . . . . . . . [13468](#page-277-19) \if@bidi@fancyvrbloaded@ . . . . . . . . . . [13588](#page-280-22) \if@bidi@floatloaded@ . . . . . . . . . . [13420](#page-276-29) \if@bidi@floatrowloaded@ . . . . . . . . . . [13423](#page-277-20) \if@bidi@flowframloaded@ . . . . . . . . . . [13426](#page-277-21) \if@bidi@fontspecloaded@ . . . . . . . . . . [13579](#page-280-23) \if@bidi@framedloaded@ . . . . . . . . . . [13429](#page-277-22) \if@bidi@ftnrightloaded@ . . . . . . . . . . [13432](#page-277-23) \if@bidi@geometryloaded@ . . . . . . . . . . [13447](#page-277-24) \if@bidi@graphicxloaded@ . . . . . . . . . . [13444](#page-277-25) \if@bidi@hvfloatloaded@ . . . . . . . . . . [13450](#page-277-26) \if@bidi@hyperrefloaded@ . . . . . . . . . . [13462](#page-277-27) \if@bidi@lettrineloaded@ . . . . . . . . . . [13483](#page-278-20) \if@bidi@linenoloaded@ . . . . . . . . . . [13486](#page-278-21)

```
17672, 17687,
       17703, 18330,
       18355, 18370, 18386
\if@bibchapter . . . 19046
\if@bidi@amsmathloaded@
        . . . . . . . . . . 13374
\if@bidi@amstextloaded@
       . . . . . . . . . . 13377
\if@bidi@amsthmloaded@
       . . . . . . . . . . 13380
\if@bidi@animateloaded@
       . . . . . . . . . . 13383
\if@bidi@arabxetexloaded@
       . . . . . . . . . . 13582
\if@bidi@arrayloaded@
       . . . . . . . . . . 13516
\if@bidi@arydshlnloaded@
       . . . . . . . . . . 13540
\if@bidi@blank ....
       \ldots2872,31643171
\if@bidi@breqnloaded@
        . . . . . . . . . . 13386
\if@bidi@calsloaded@
       . . . . . . . . . . 13389
\if@bidi@captionloaded@
       . . . . . . . . . . 13392
\if@bidi@colorloaded@
       . . . . . . . . . . 13398
\if@bidi@colortblloaded@
       . . . . . . . . . . 13417
\if@bidi@croploaded@
       . . . . . . . . . . 13395
\if@bidi@csdef . 1808,
       2836, 2885, 10174,
       14905, 14961, 15037
2884
\if@bidi@csprimitive
       . . . . . . . . . . . 2894
\if@bidi@csundef ..
        2568, 2571, 2574,
       2578, 2583, 2842,
       2915, 3432, 4328,
       4380, 8820, 8821,
       8834, 8835, 21411
\if@bidi@cutedloaded@
       . . . . . . . . . . 13405
\if@bidi@cutwinloaded@
       . . . . . . . . . . 13402
```
[17123](#page-352-8), [17647,](#page-363-9)

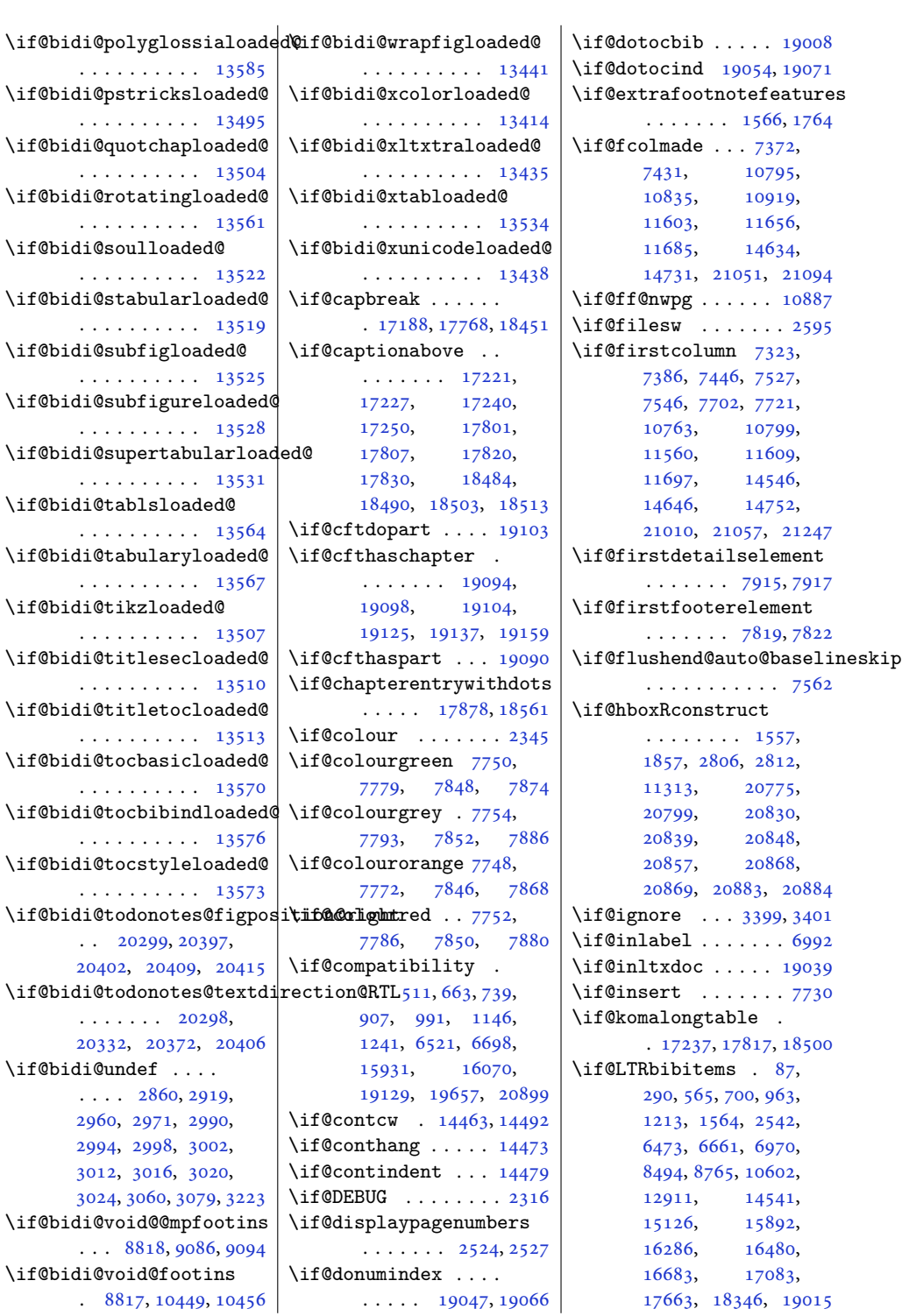

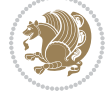

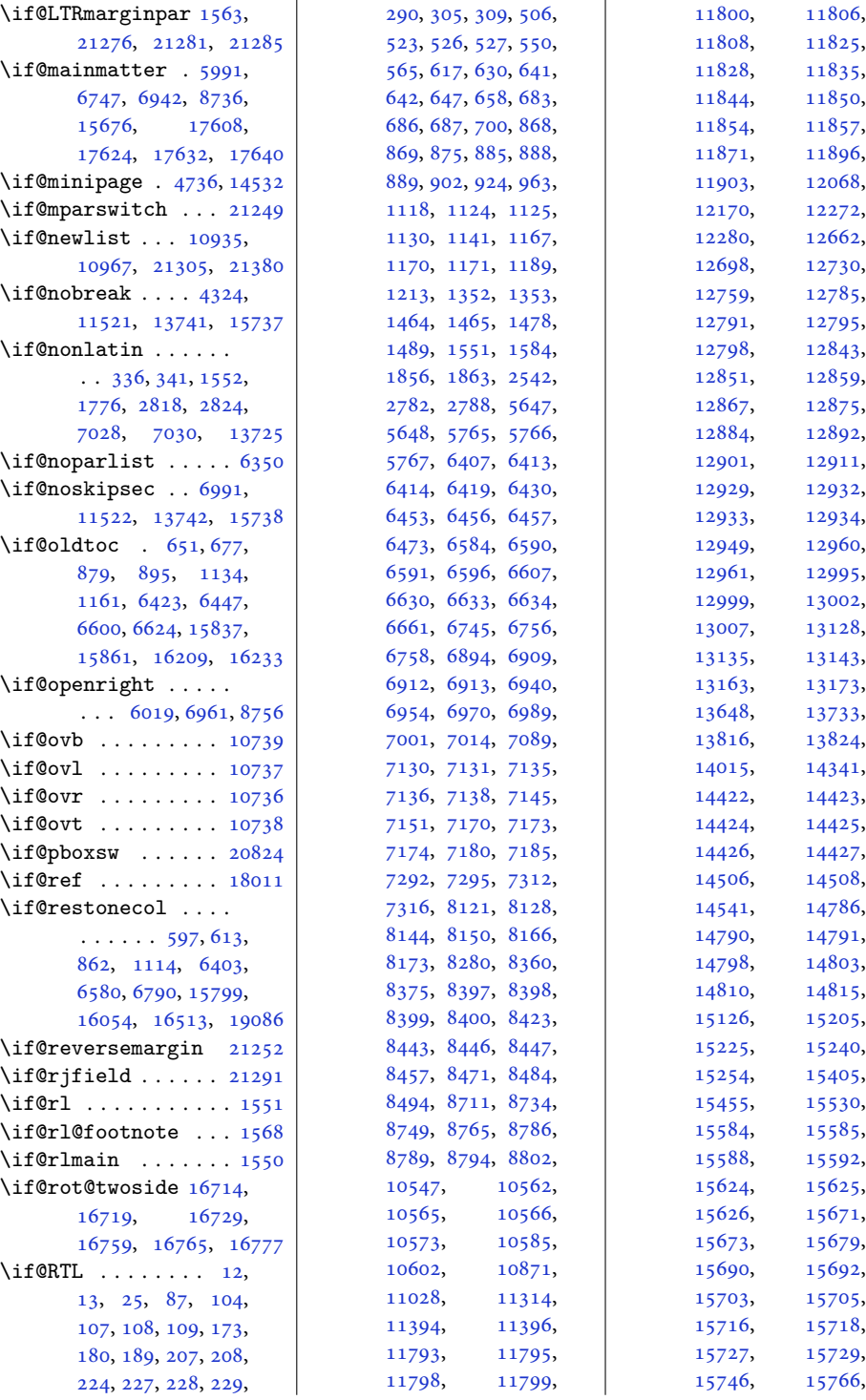

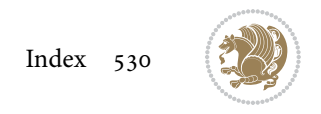

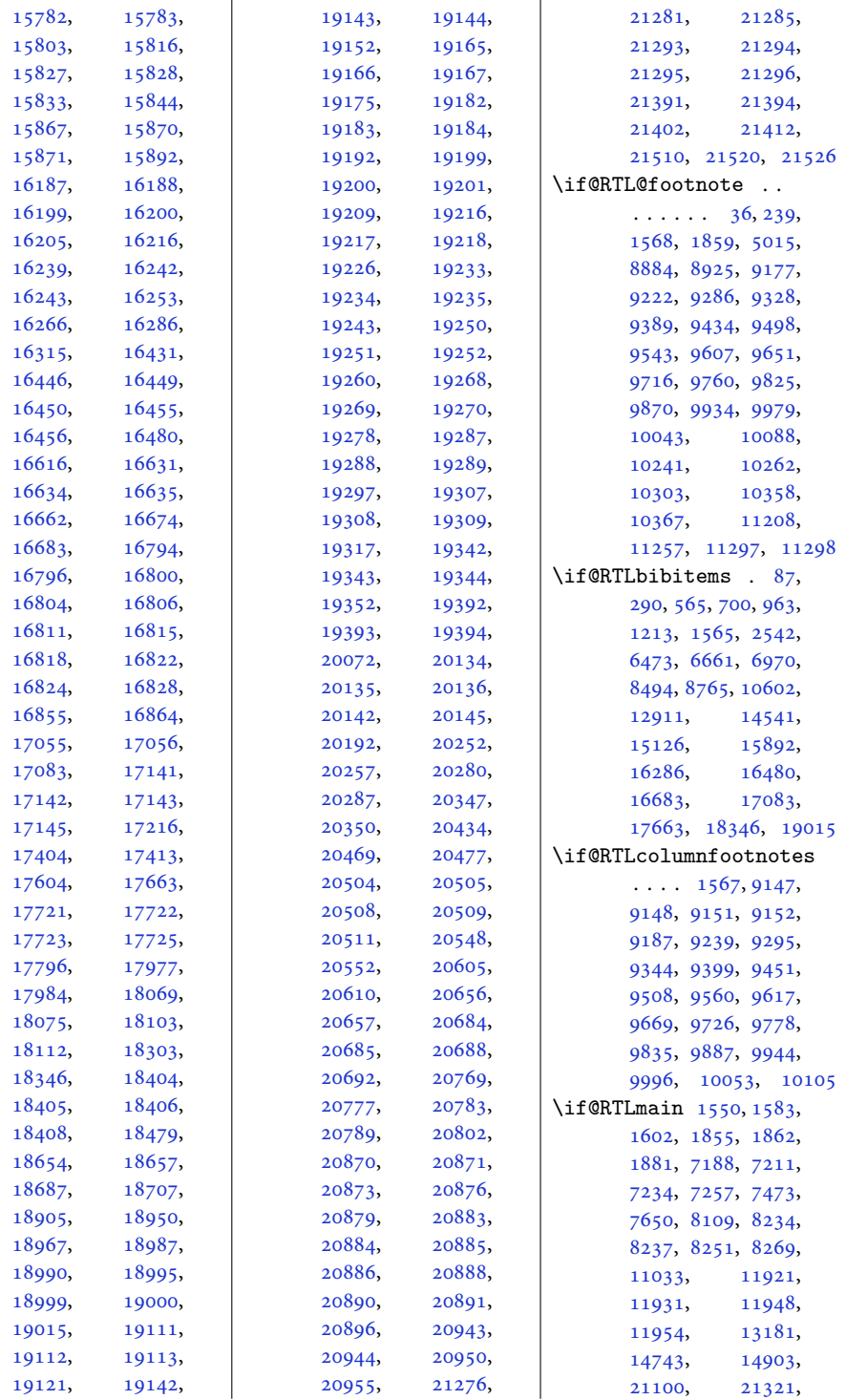

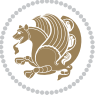

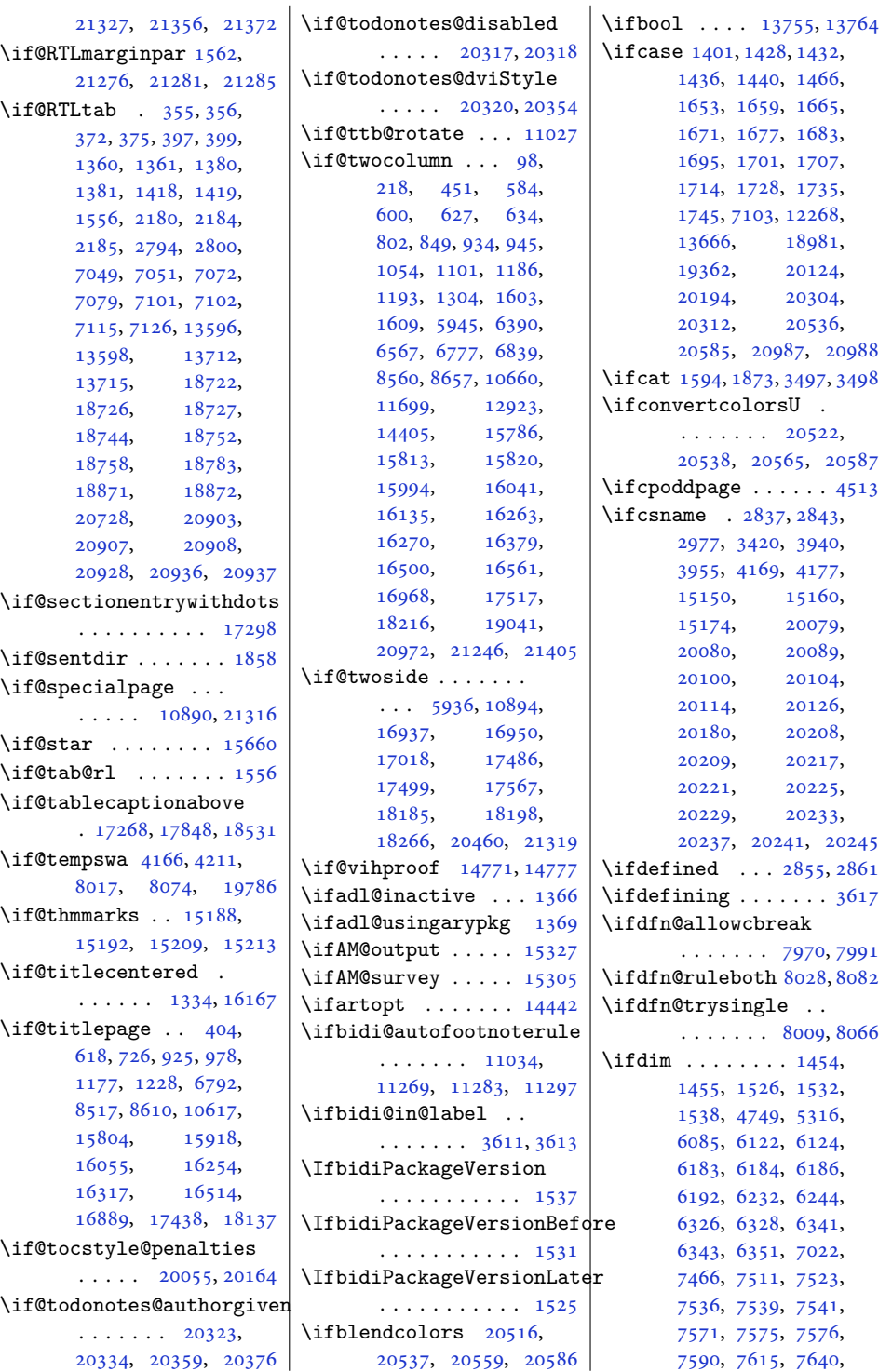

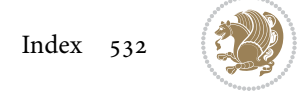

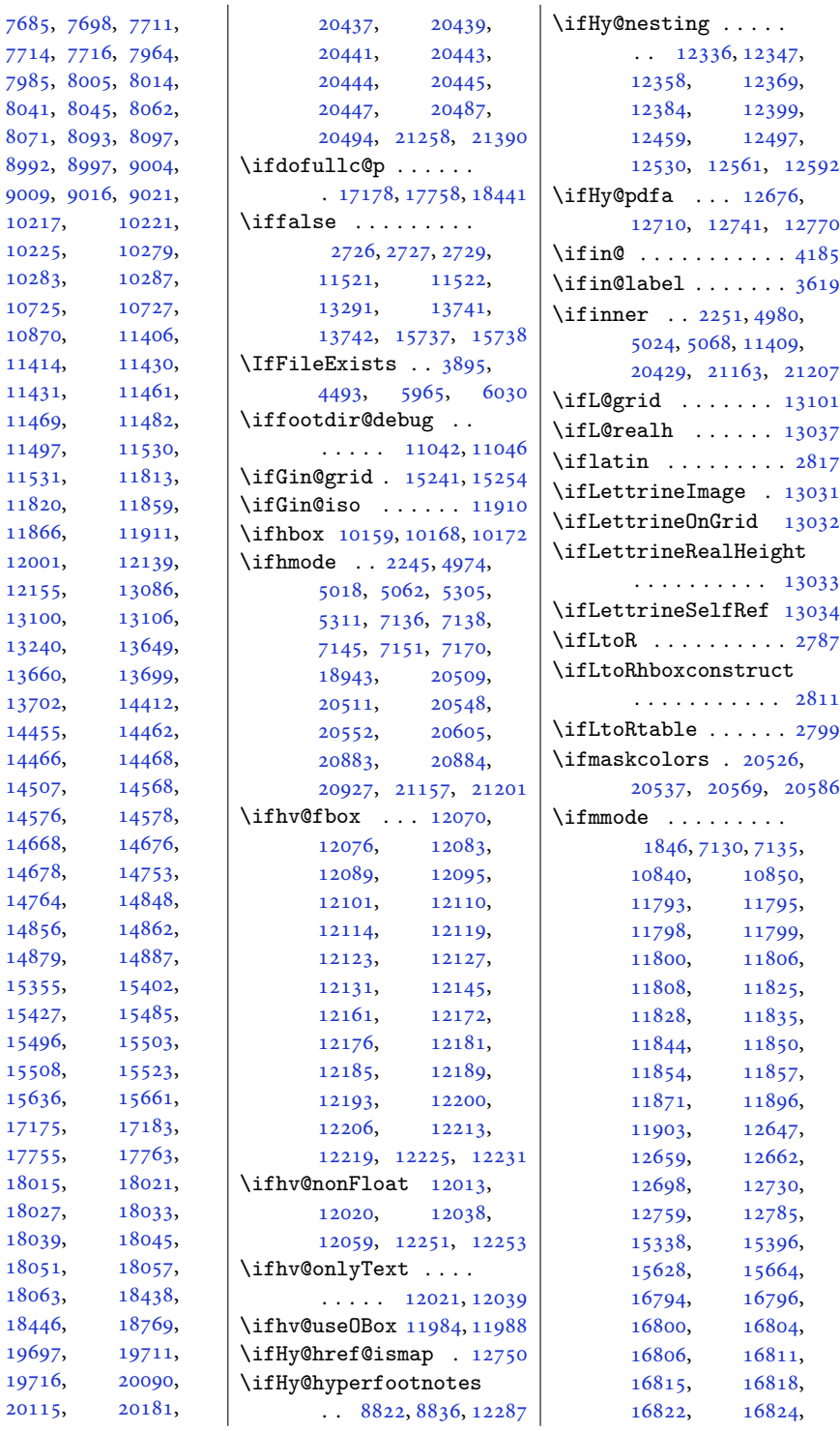

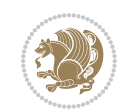

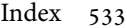

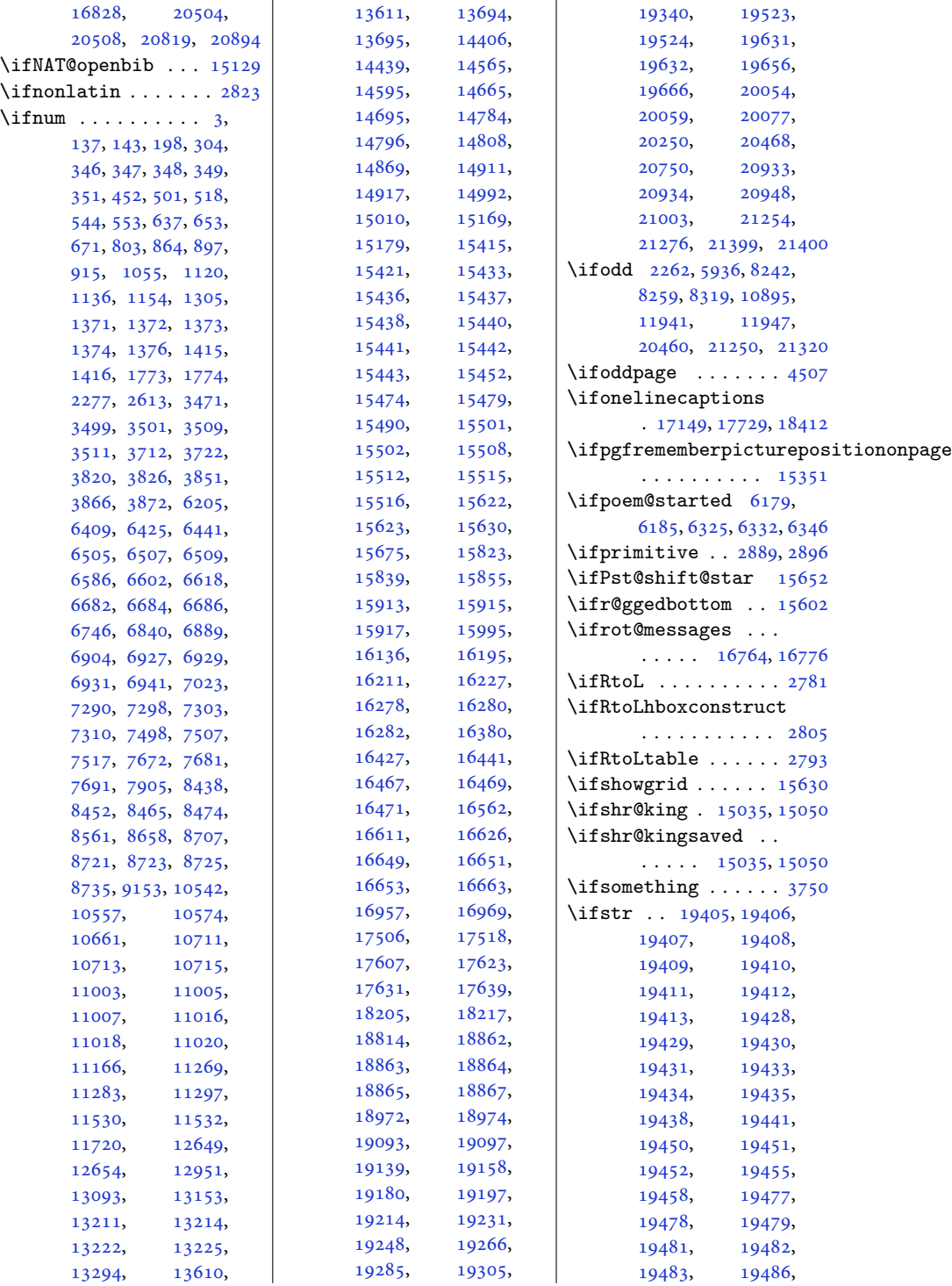

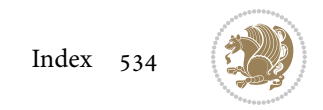

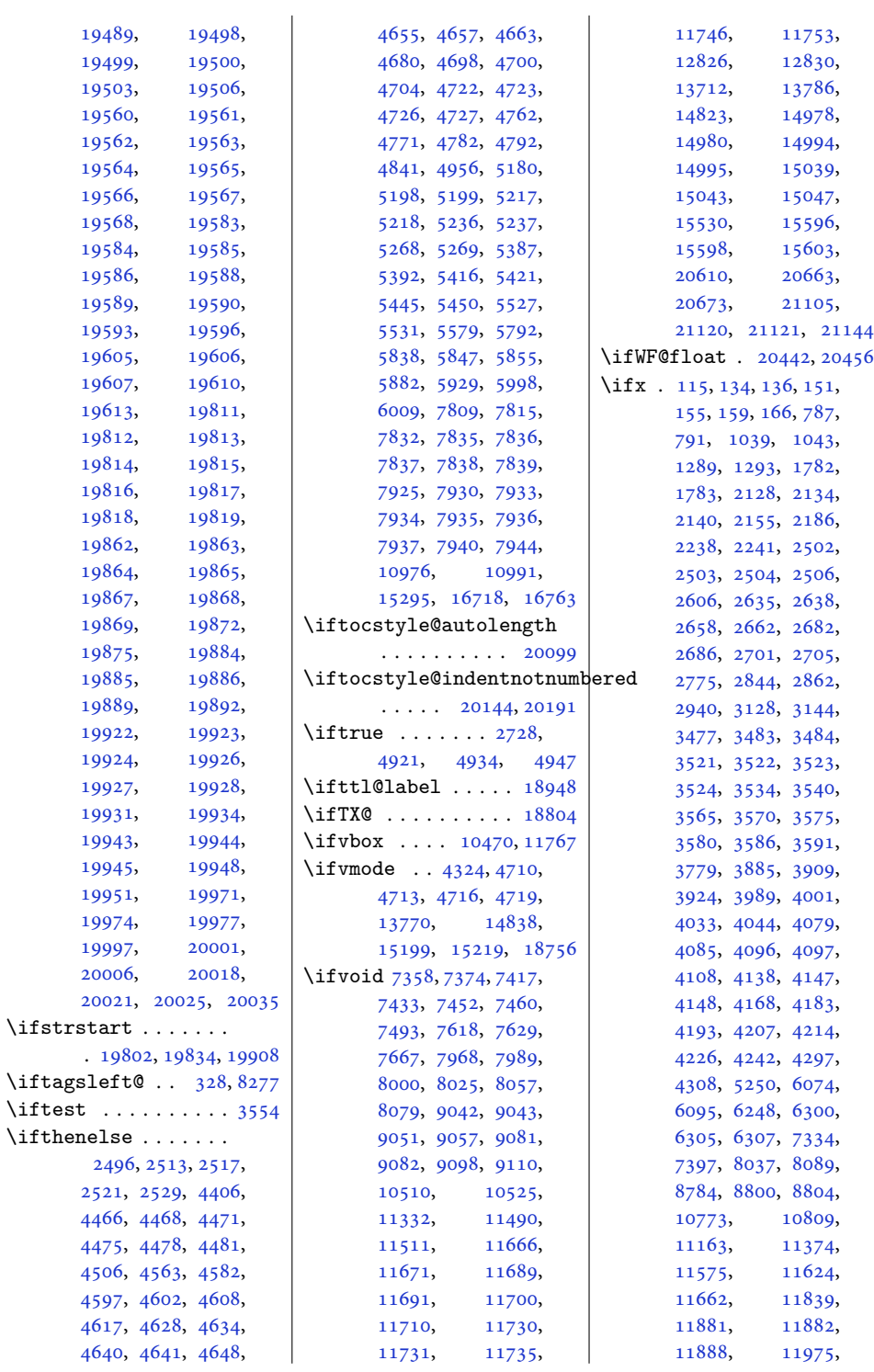

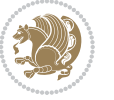

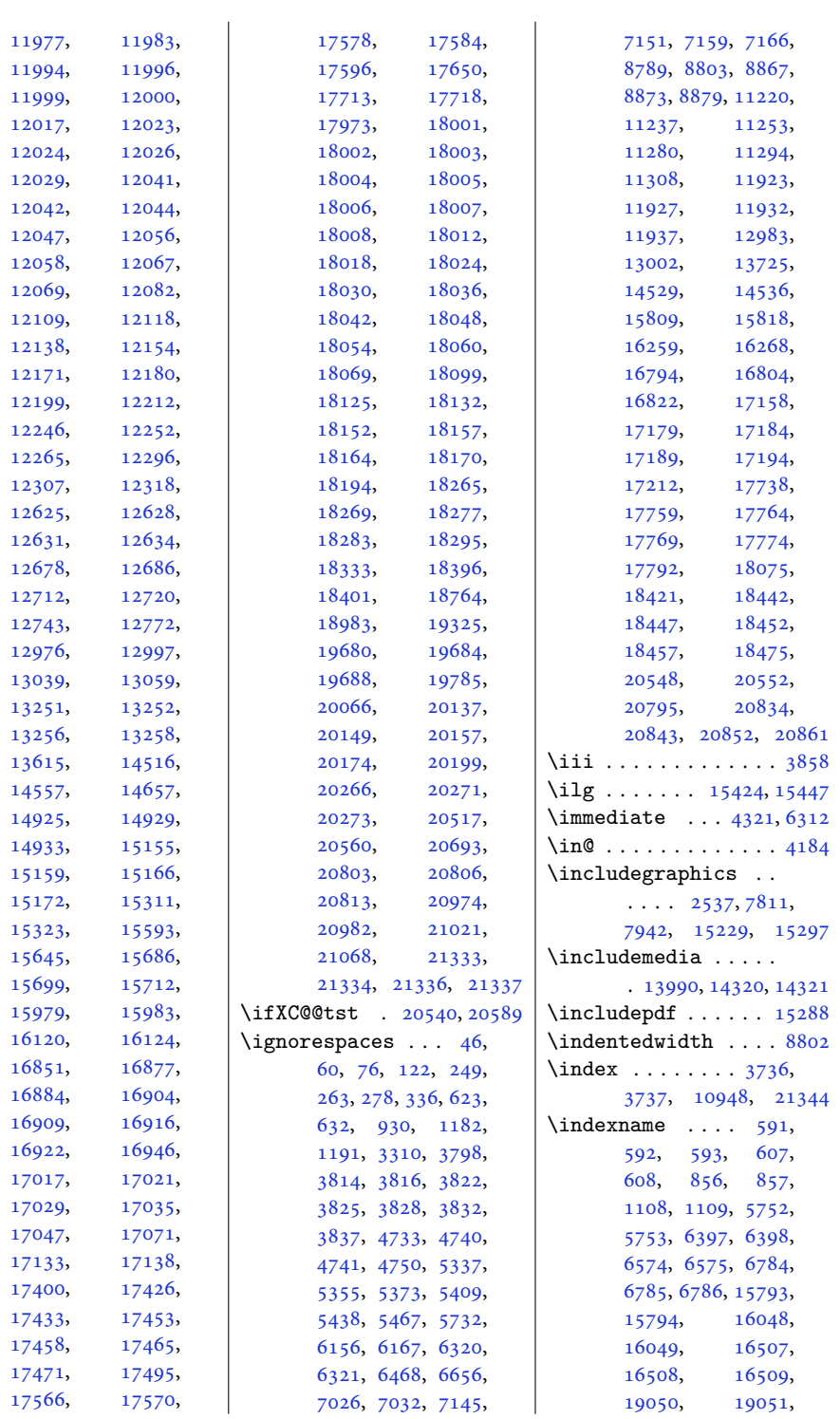

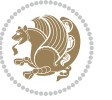

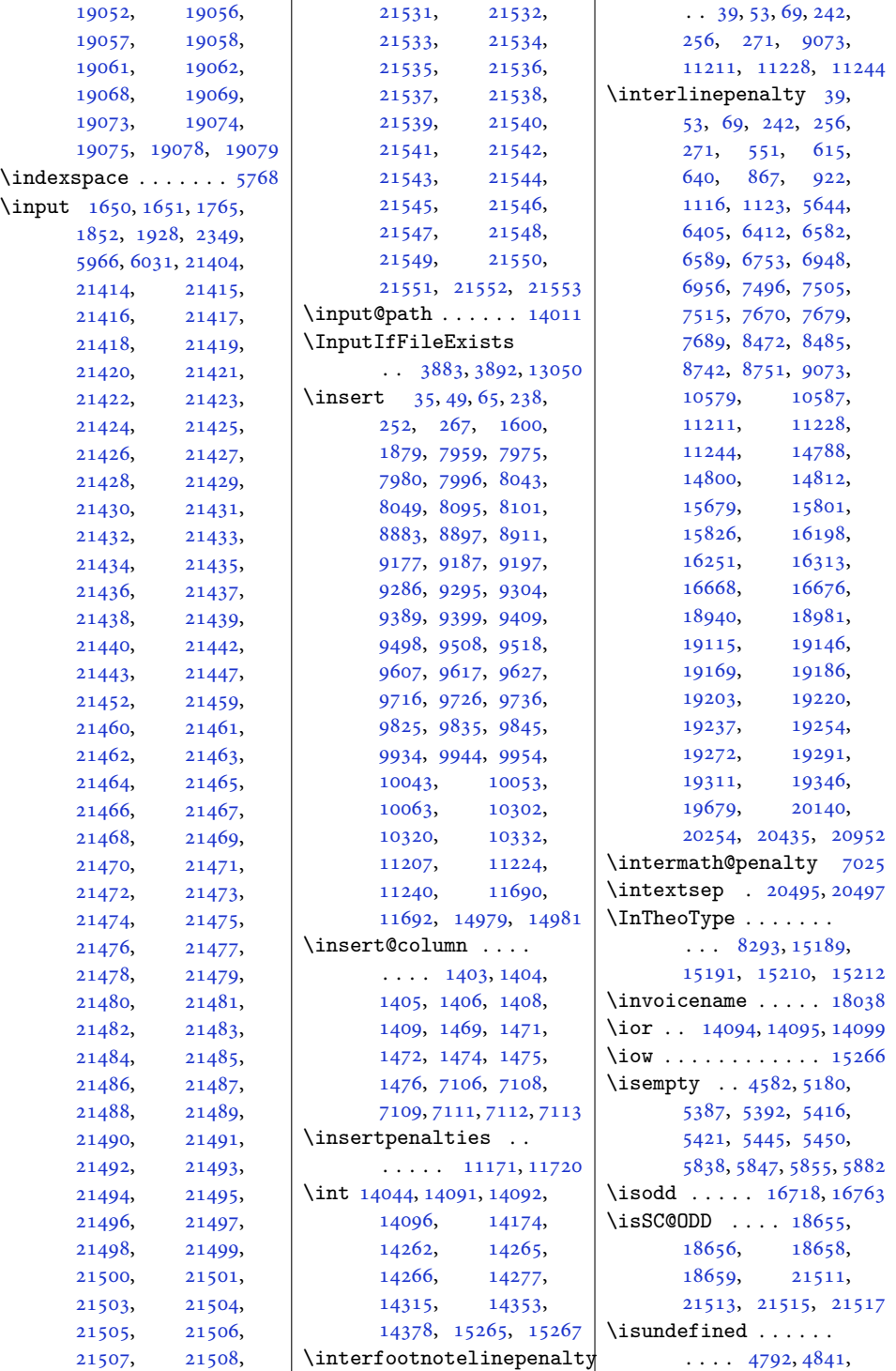

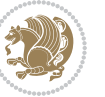

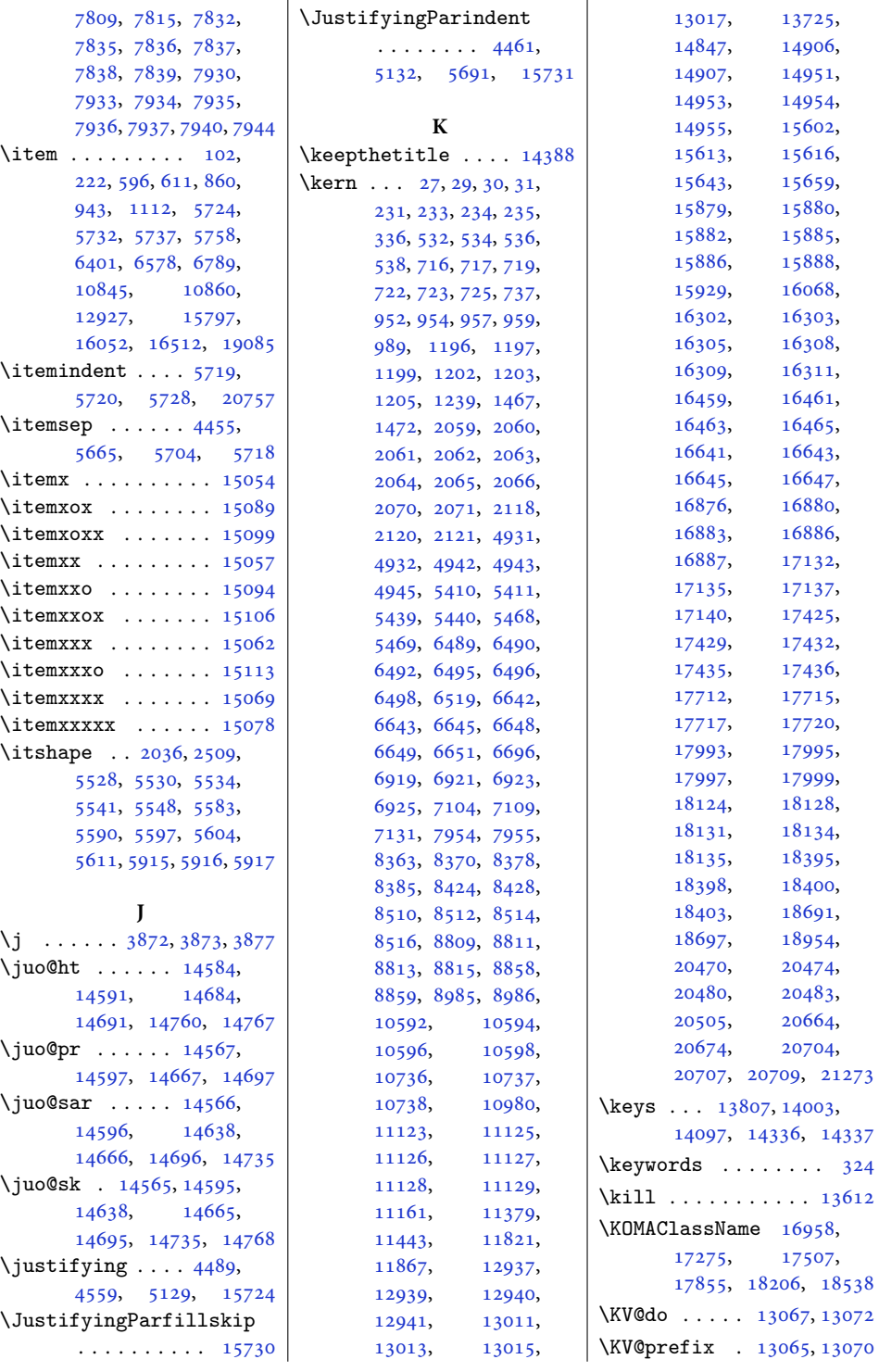

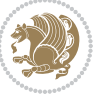

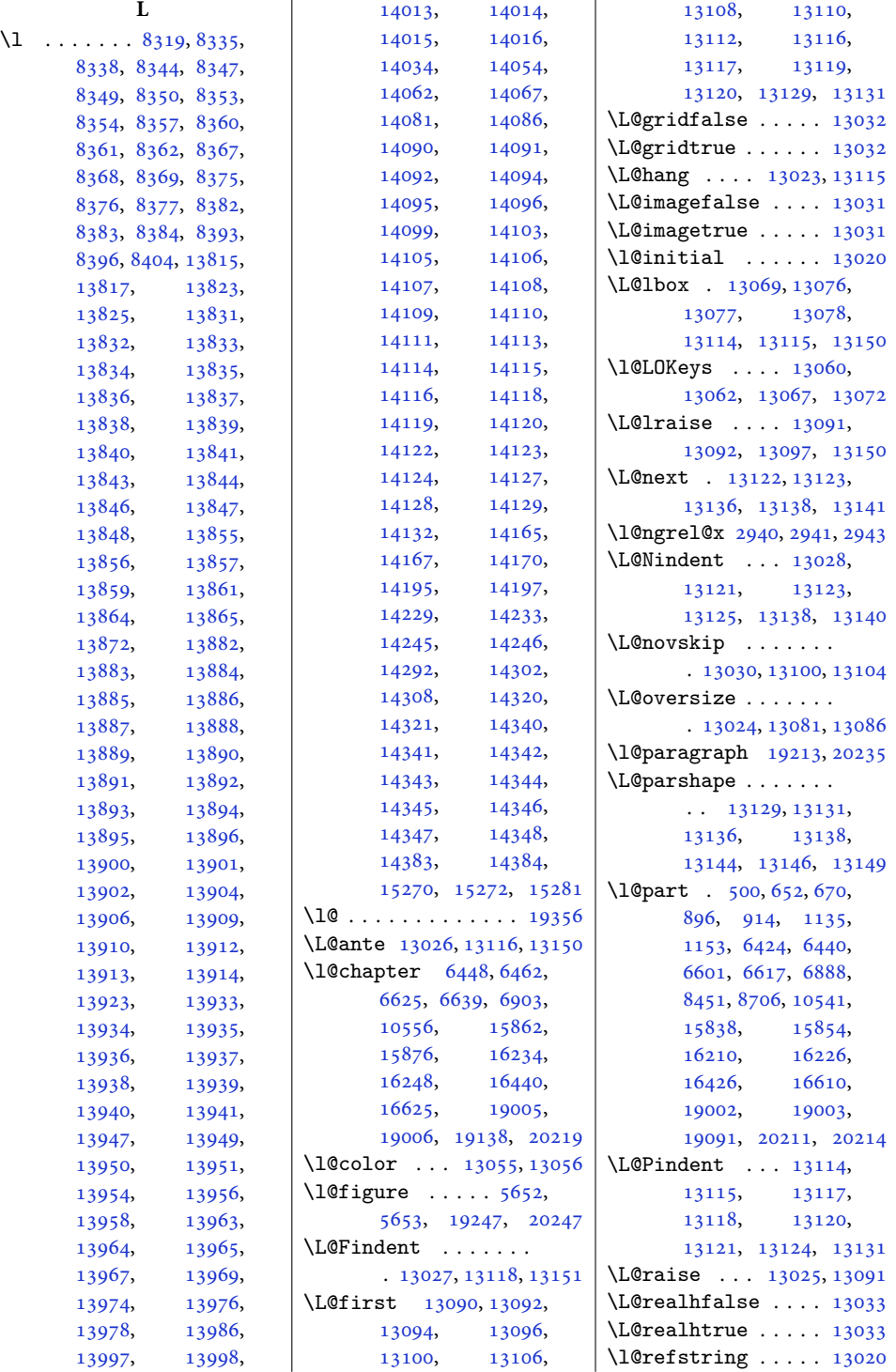

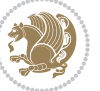
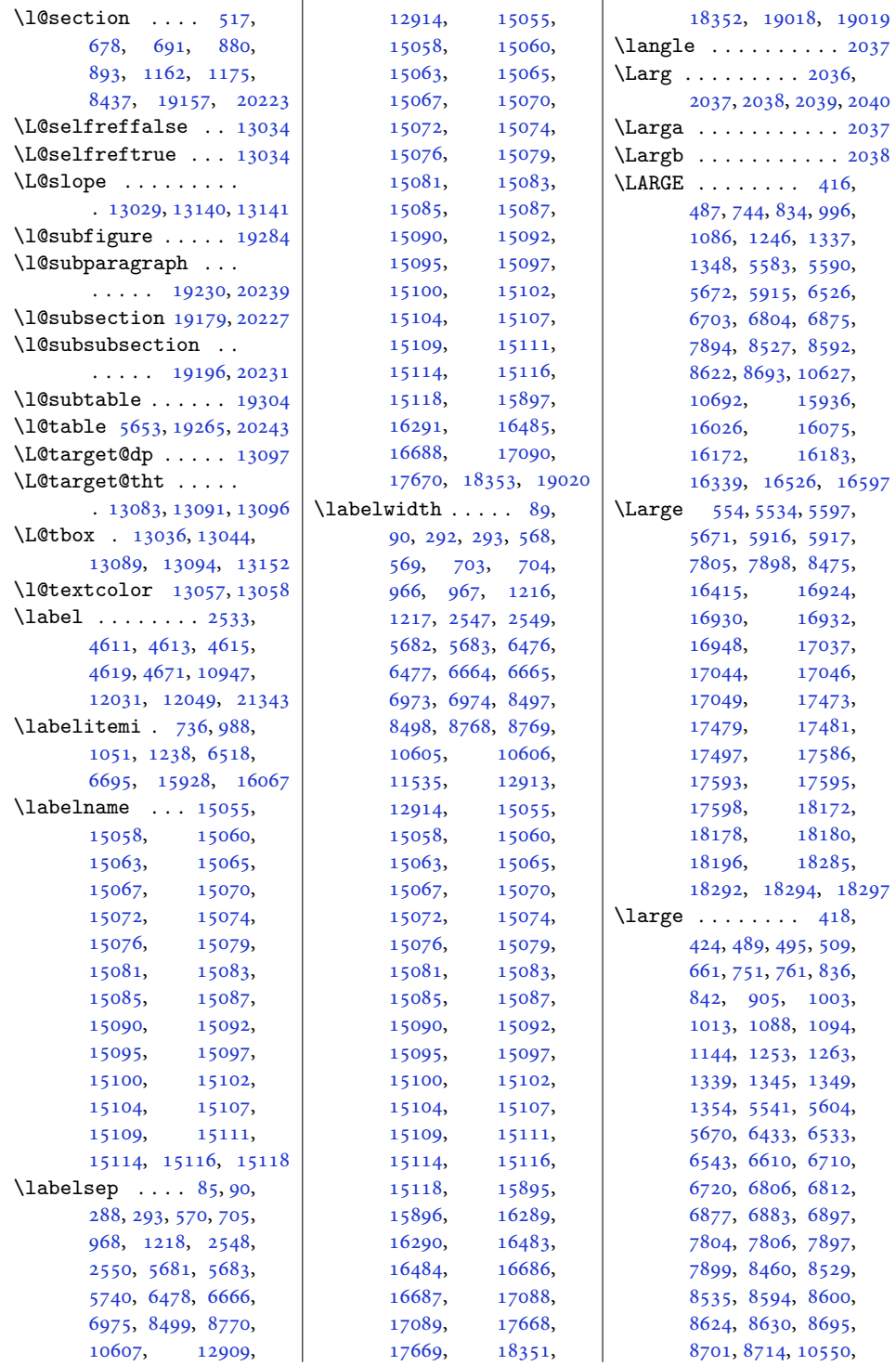

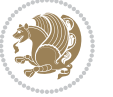

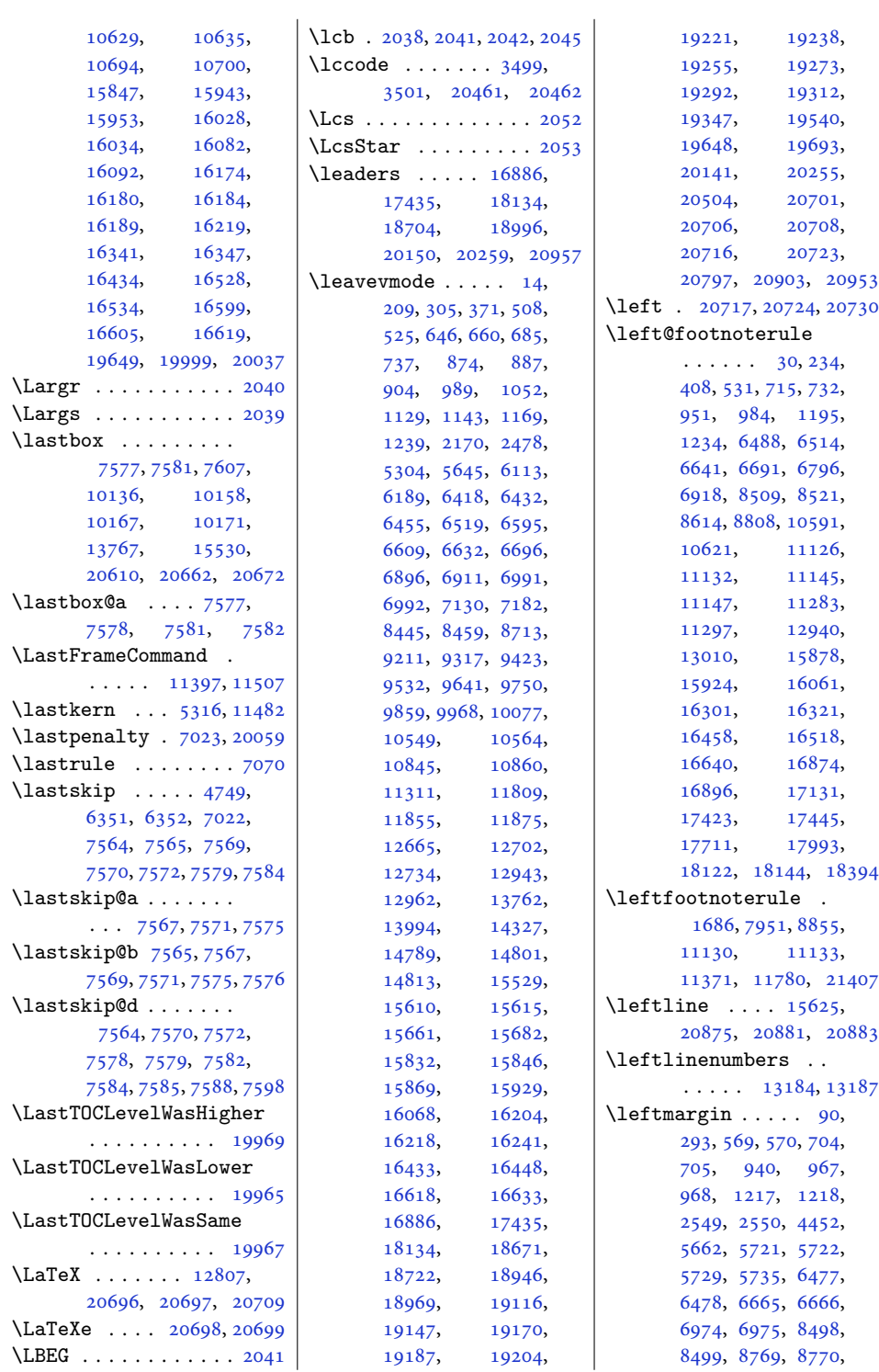

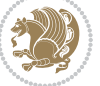

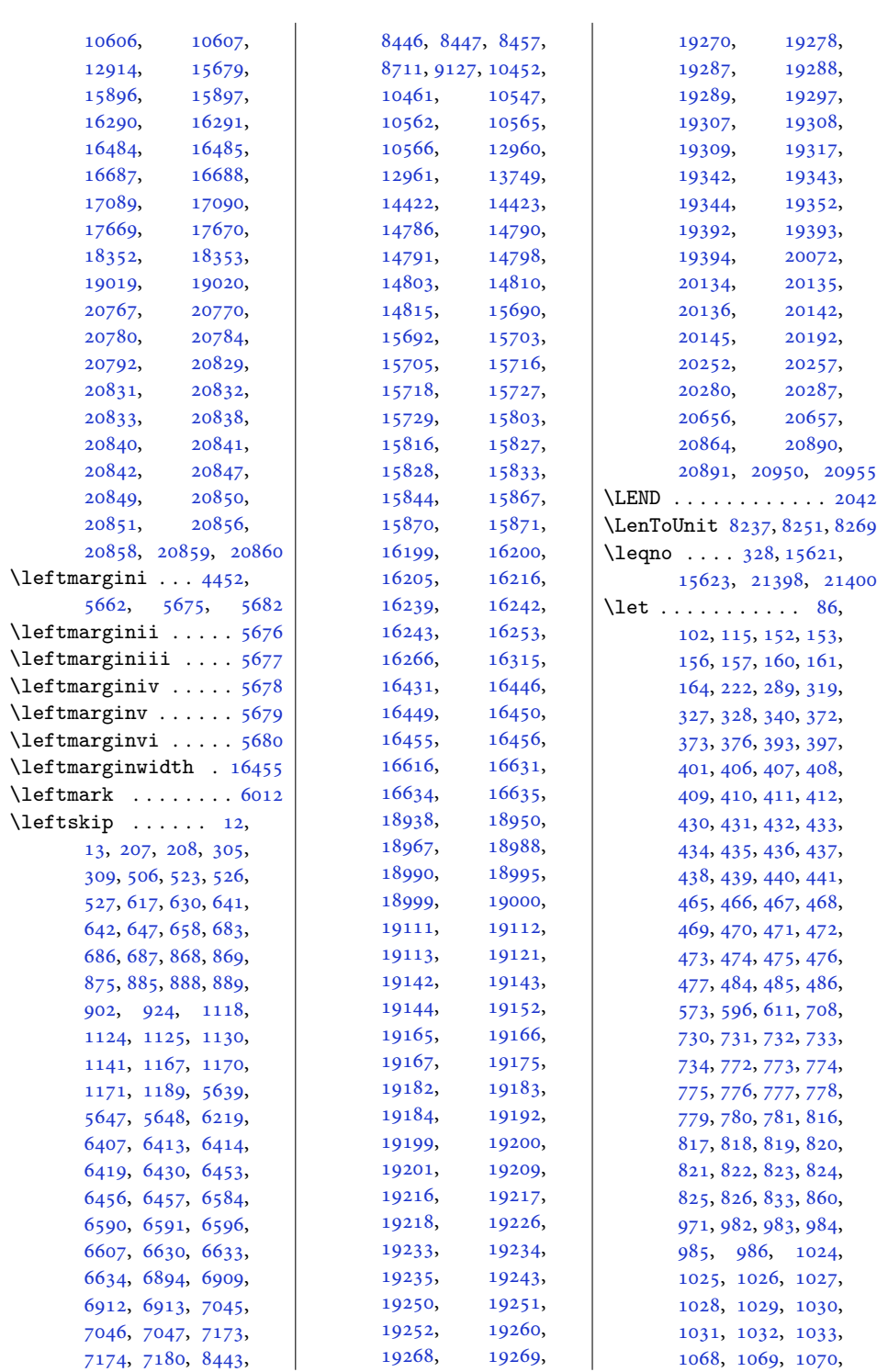

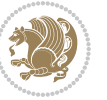

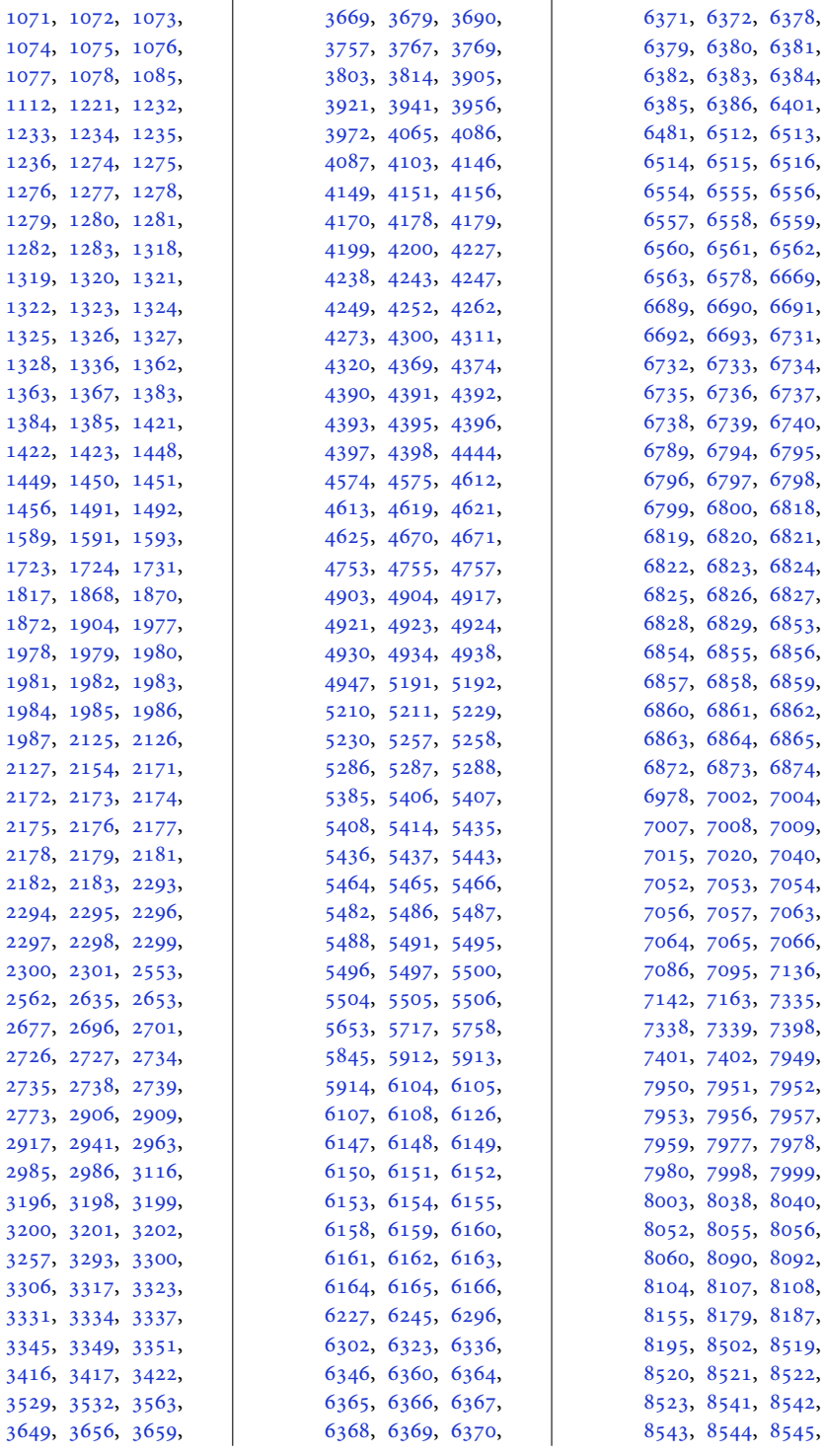

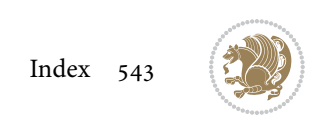

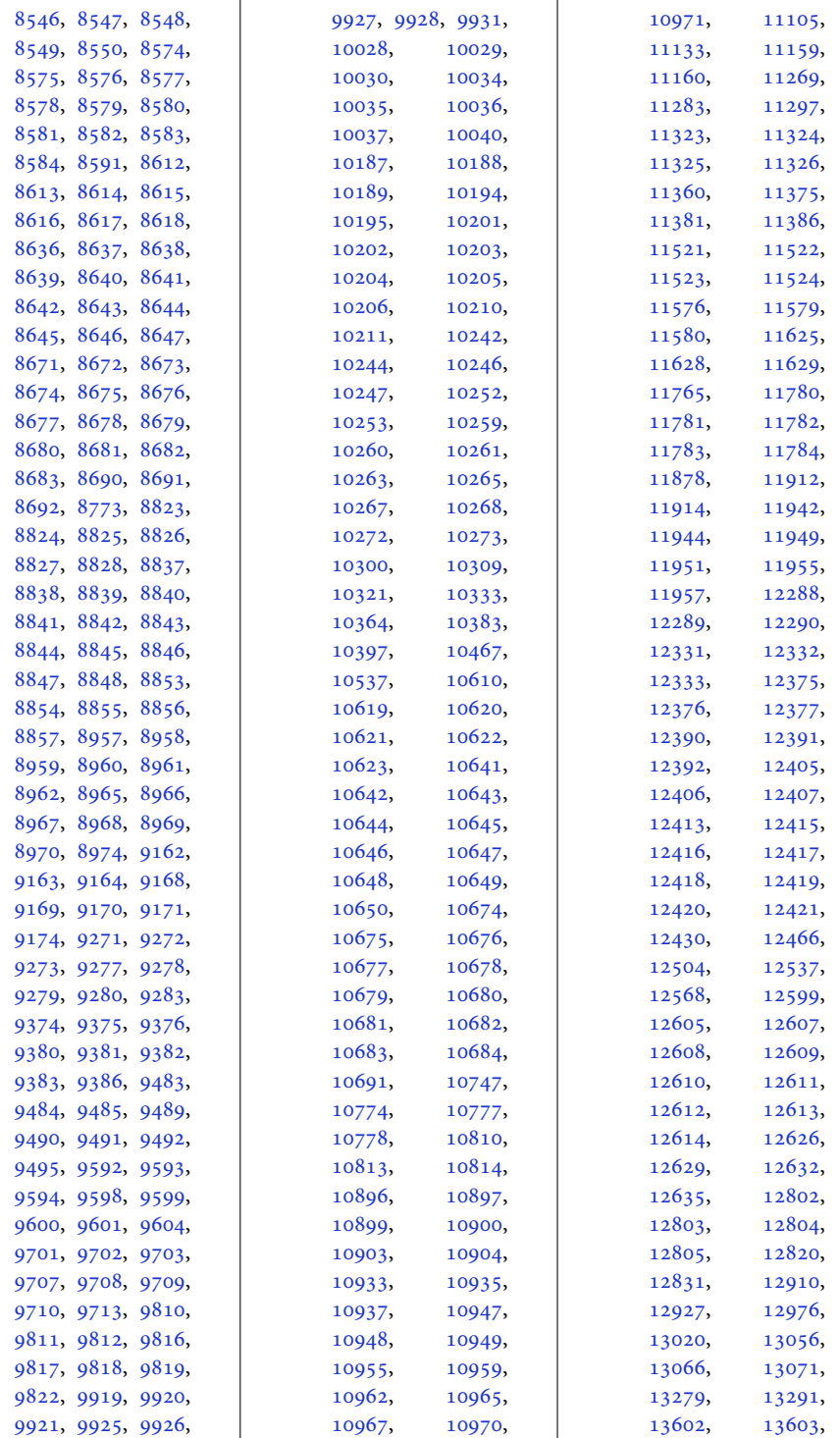

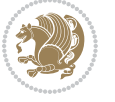

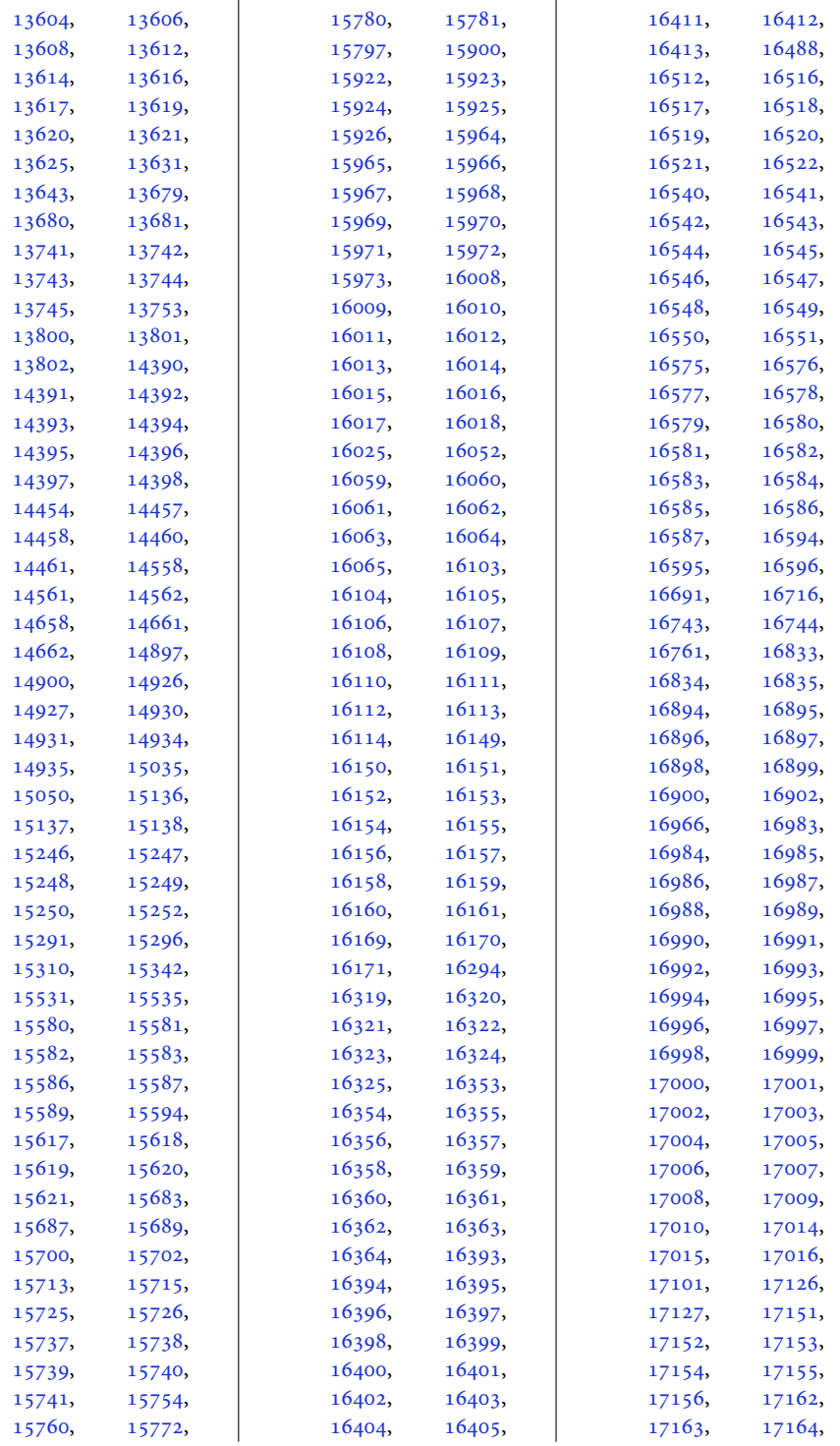

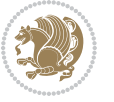

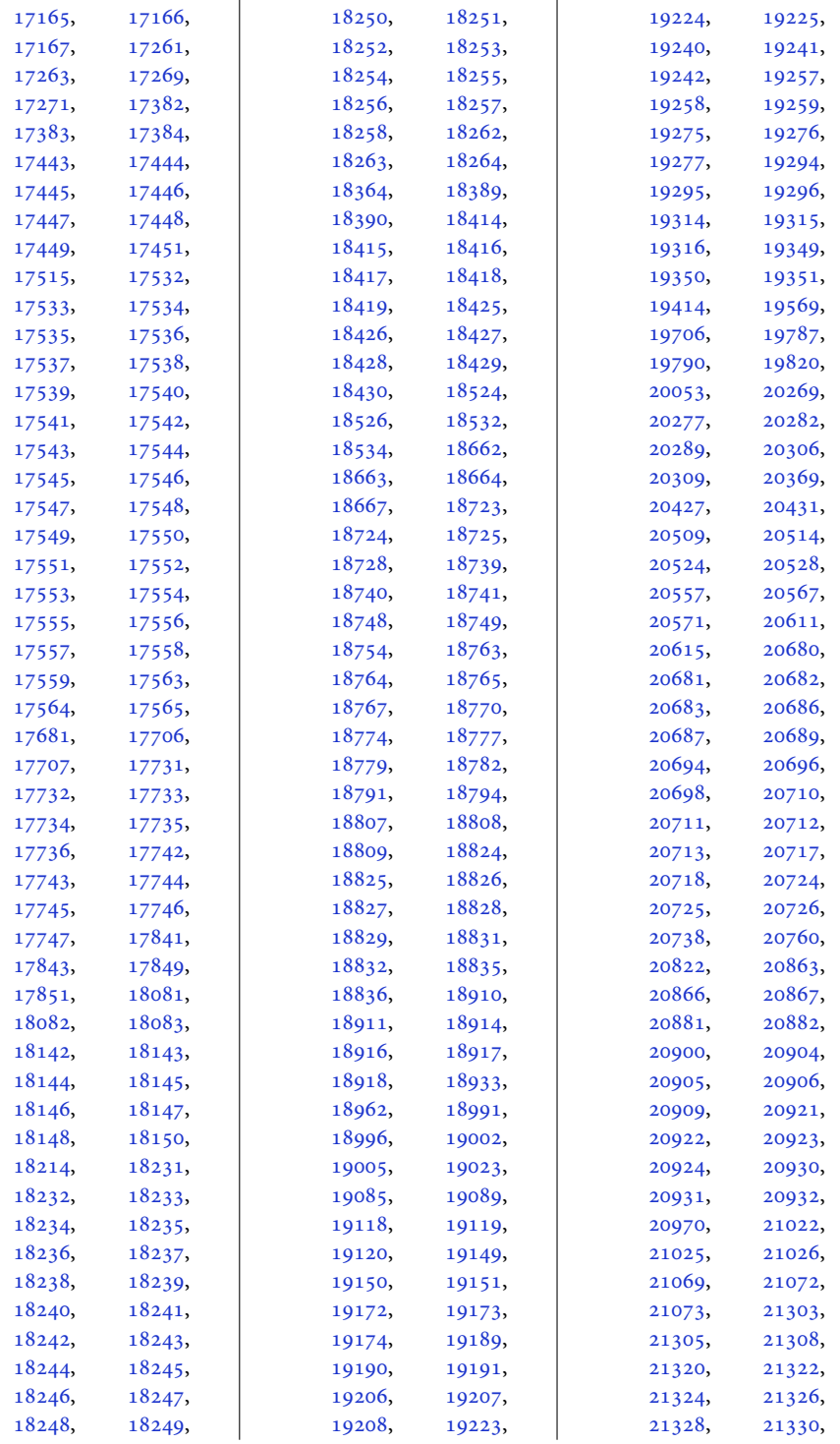

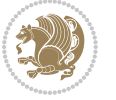

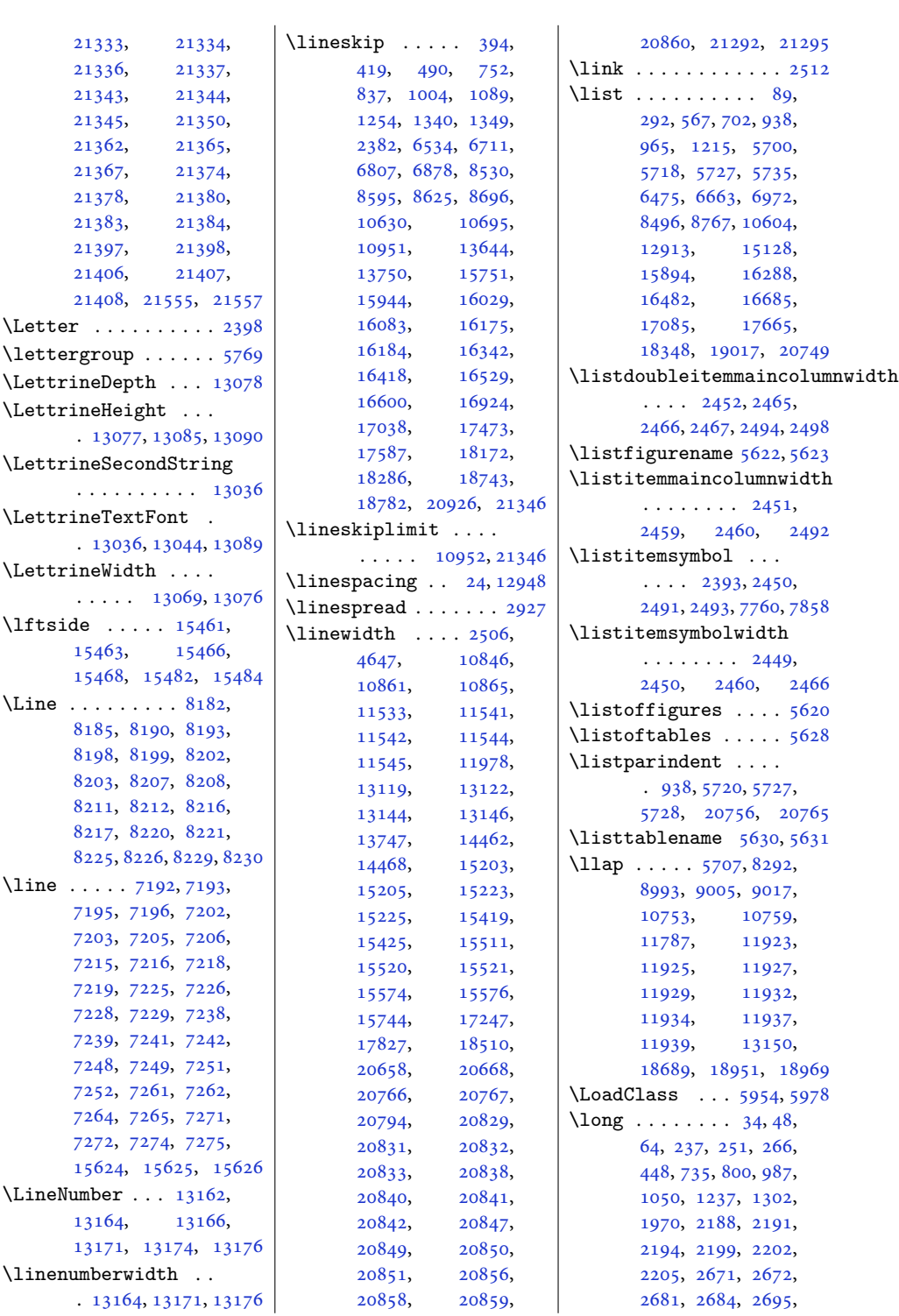

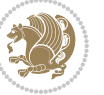

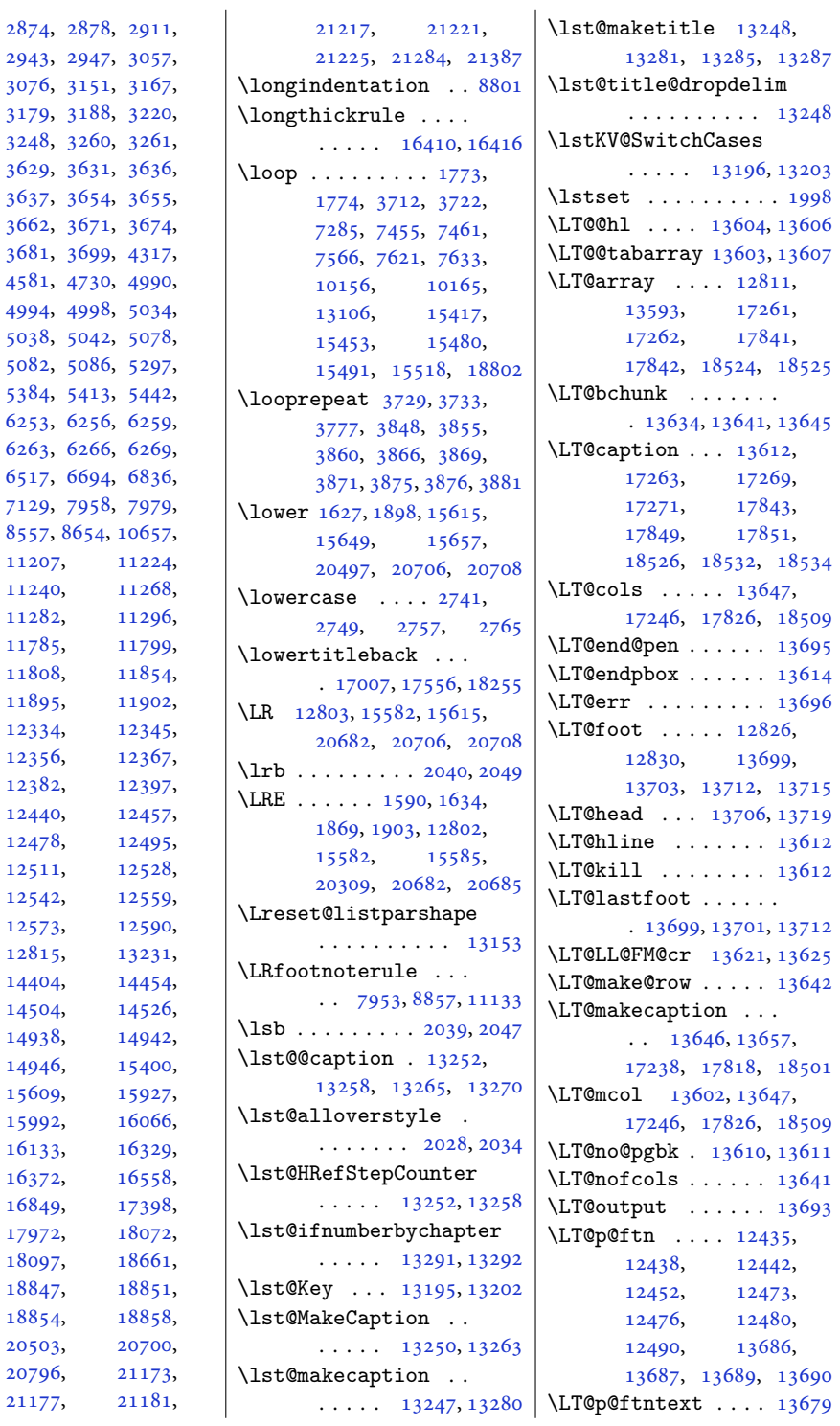

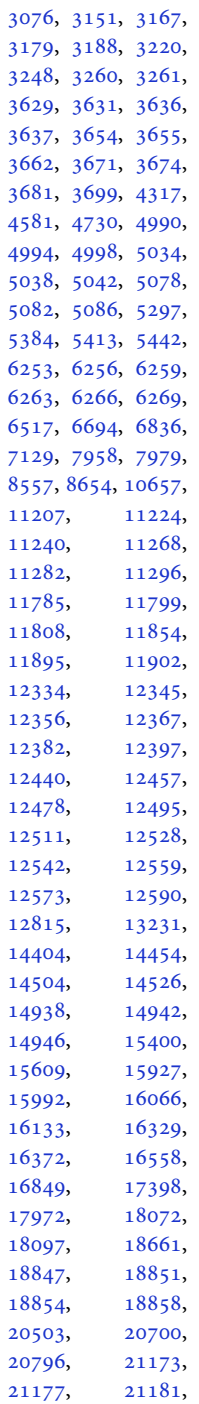

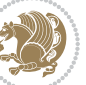

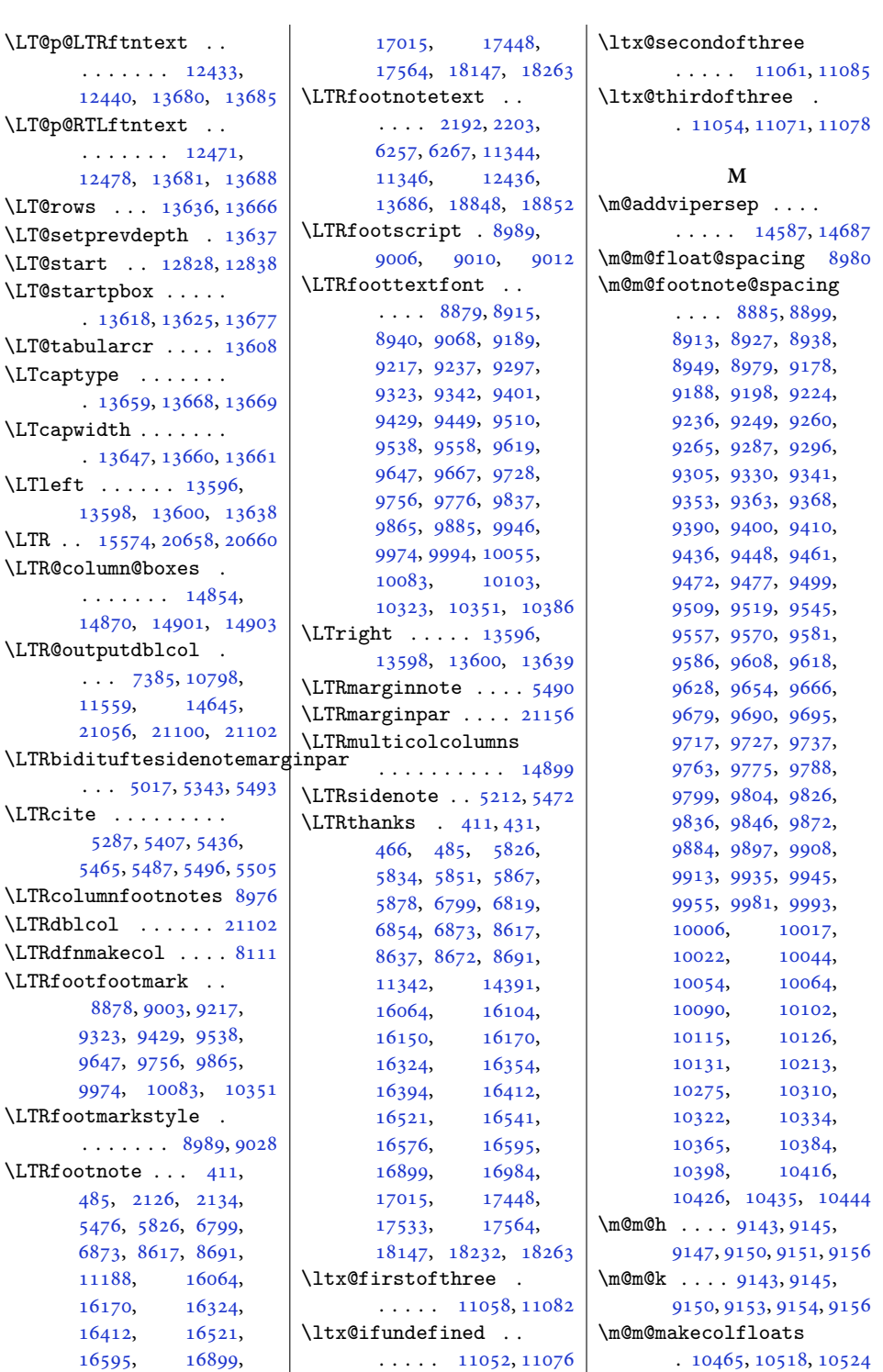

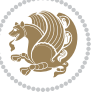

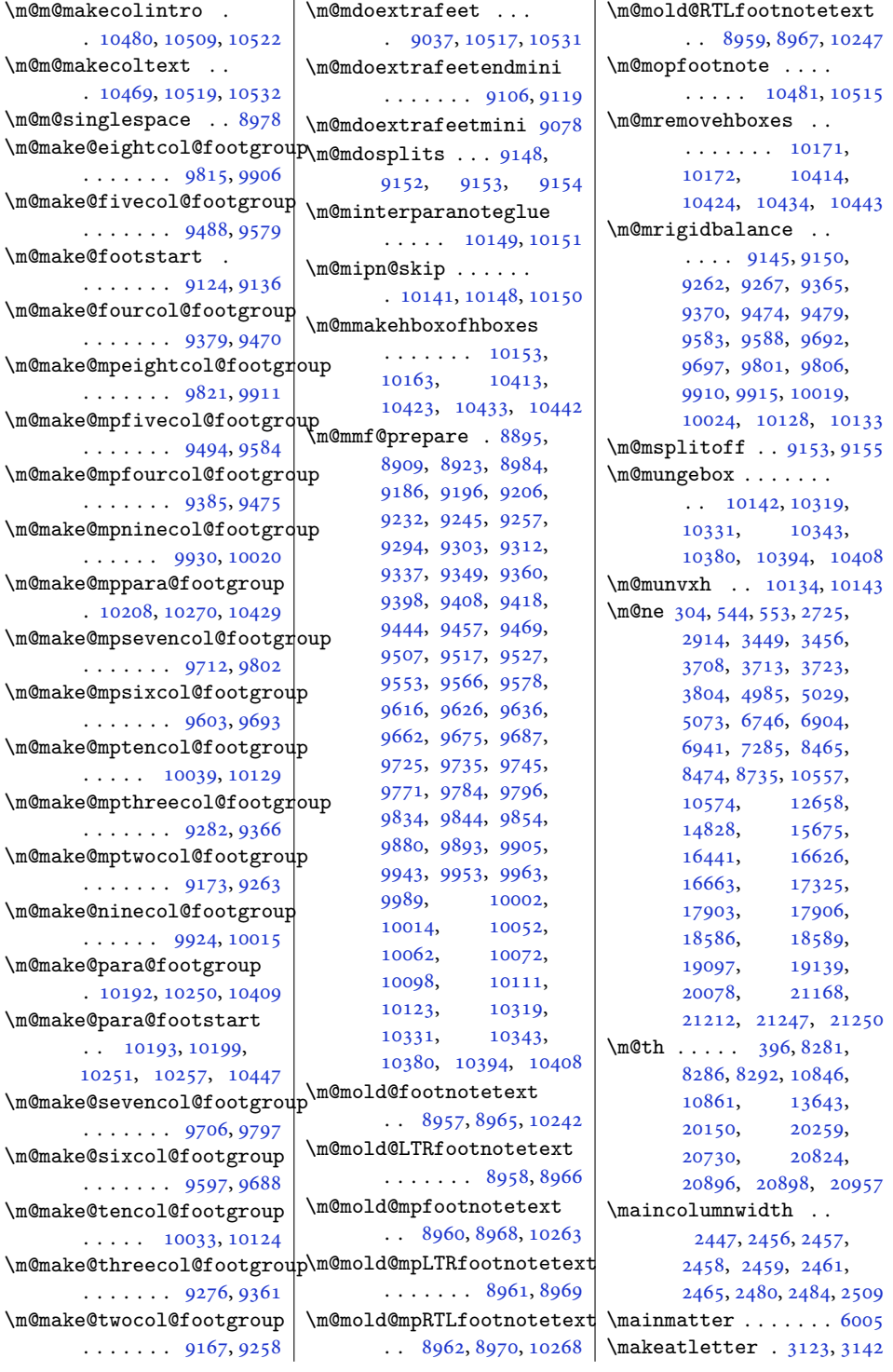

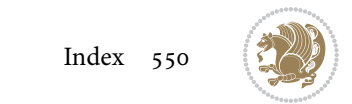

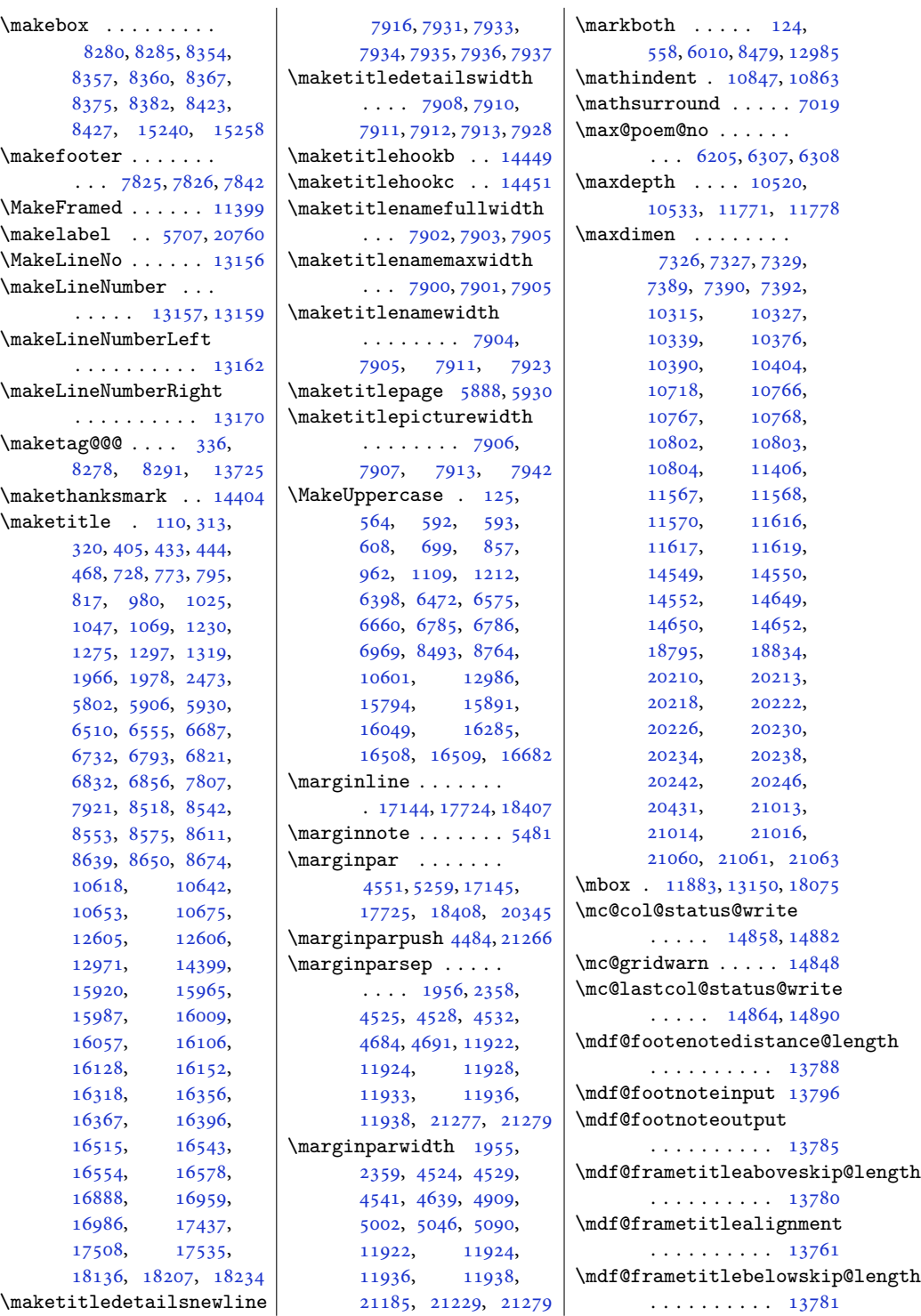

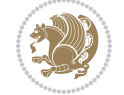

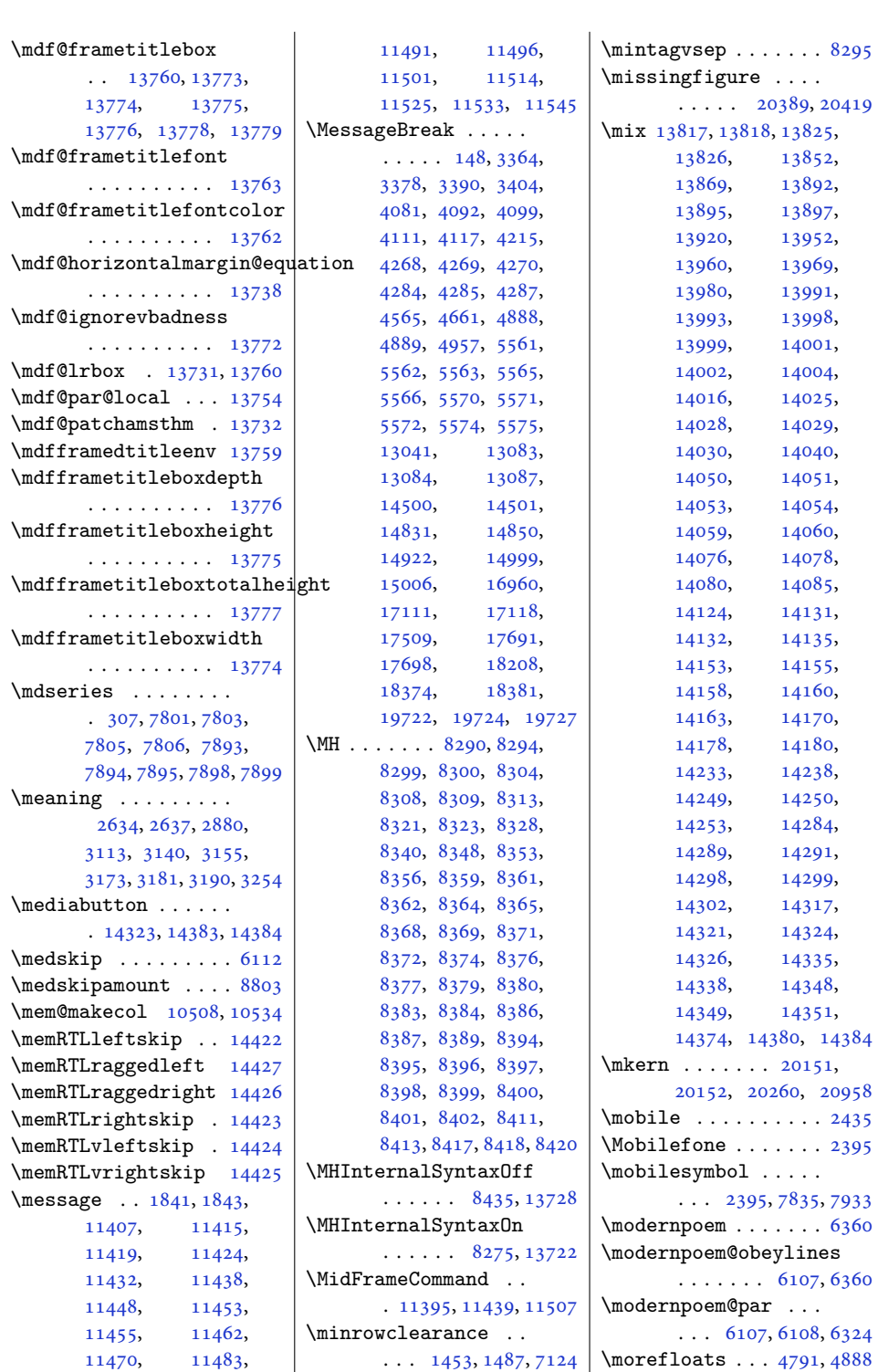

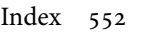

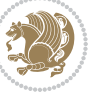

```
\moreLRE . . . . . . 1591,
      1870, 15536, 20616
1593,
      1872, 15537, 20617
\moveleft . . . 4941, 14743
\moveright . . . . . . .
      . 10953, 14841, 21349
\mp@footgroupv@r 9097,
      9142, 9174, 9283,
      9386, 9495, 9604,
      9713, 9822, 9931,
      10040, 10210, 10272
\mp@LTRfootgroupv@l
      \ldots \ldots9089,
      9101, 10211, 10273
\mpfootnoterule . . .
      \cdots1116011164
\msg . . . . 13872, 13875,
      13923, 13926,
      13941, 13944, 13986
\MT . 8314, 8320, 8322, 13723
\mult@cols . . . . . . 14937
\mult@footnotetext
       151,153,14925, 14927, 14938
\mult@gfirstbox . . .
      . 14855, 14872, 14878
\mult@info . . . . . . 14829
\mult@LTRfootnotetext
      155,157,14929, 14931, 14942
\mult@rightbox . . . .
       \ldots1482214862,
      14863, 14865,
      14887, 14888, 14891
\mult@RTLfootnotetext
      \ldots159,161,
      14933, 14935, 14946
\multfootsep . . 5301, 5319
\multi@column@out .
      . . . . . 14991, 15034
\multicol@leftmargin
       \cdots1483214841
\multicols . . . . . . 14910
\multicolumn 13602, 18769
\multiplefootnotemarker
      5300,5316, 5410, 5411,
      5439, 5440, 5468,
      5469, 8983, 8985, 8986
```
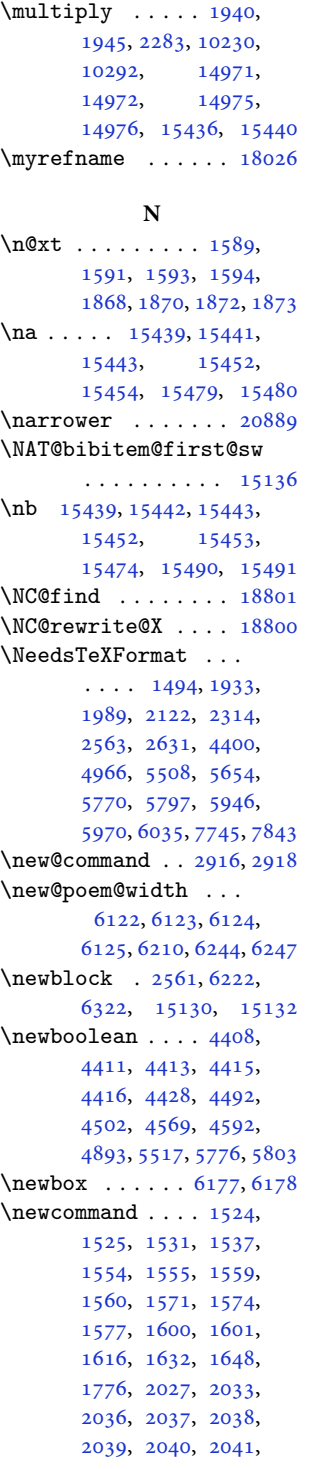

, [2339](#page-51-4), [2425](#page-53-2), , [2431](#page-53-4), [2432](#page-53-5), , [2435](#page-53-1), [2436](#page-53-7), , [2439](#page-53-9), [2441](#page-53-10), , [2453](#page-54-22), [2454](#page-54-23), , [2481](#page-54-25), [2483](#page-54-26), , [2491](#page-54-11), [2493](#page-54-12), , [2508](#page-55-6), [2510](#page-55-7), , [2516](#page-55-8), [2520](#page-55-9), , [2537](#page-55-11), [2561](#page-56-7), , [2740](#page-60-5), [2748](#page-60-6), , [2764](#page-60-8), [2781](#page-60-9), , [2793](#page-61-0), [2799](#page-61-1), , [2811](#page-61-3), [2817](#page-61-4), , [2830](#page-61-6), [2833](#page-61-7), , [2842](#page-62-3), [2854](#page-62-4), , [2872](#page-62-6), [2875](#page-62-7), , [2884](#page-62-9), [2888](#page-62-10), , [2901](#page-63-9), [2904](#page-63-10), , [2910](#page-63-12), [2926](#page-63-13), , [2976](#page-64-6), [2981](#page-64-7), , [3127](#page-67-4), [3178](#page-68-9), , [3264](#page-70-5), [3267](#page-70-6), , [3273](#page-70-8), [3276](#page-70-9), , [3282](#page-70-11), [3286](#page-70-12), , [3303](#page-71-8), [3313](#page-71-9), , [3341](#page-72-5), [3903](#page-83-2), , [3920](#page-83-4), [3935](#page-83-5), , [3945](#page-84-3), [3948](#page-84-4), , [3954](#page-84-6), [3959](#page-84-7), , [3965](#page-84-9), [3969](#page-84-10), , [3976](#page-84-12), [3977](#page-84-13), , [3980](#page-84-15), [3988](#page-84-16), , [3999](#page-85-1), [4009](#page-85-2), , [4023](#page-85-4), [4025](#page-85-5), , [4040](#page-86-4), [4042](#page-86-5), , [4053](#page-86-7), [4064](#page-86-8), , [4067](#page-86-10), [4071](#page-86-11), , [4145](#page-88-7), [4155](#page-88-8), , [4164](#page-88-10), [4198](#page-89-5), , [4259](#page-90-12), [4260](#page-90-13), , [4293](#page-91-4), [4294](#page-91-5), , [4296](#page-91-7), [4307](#page-91-8), , [4405](#page-93-16), [4406](#page-93-17), , [4429](#page-93-19), [4432](#page-93-20), , [4486](#page-94-4), [4487](#page-95-7), , [4489](#page-95-9), [4504](#page-95-10), , [4559](#page-96-7), [4561](#page-96-8), , [4567](#page-96-10), [4568](#page-96-11), , [4571](#page-96-13), [4578](#page-96-14),

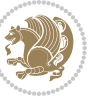

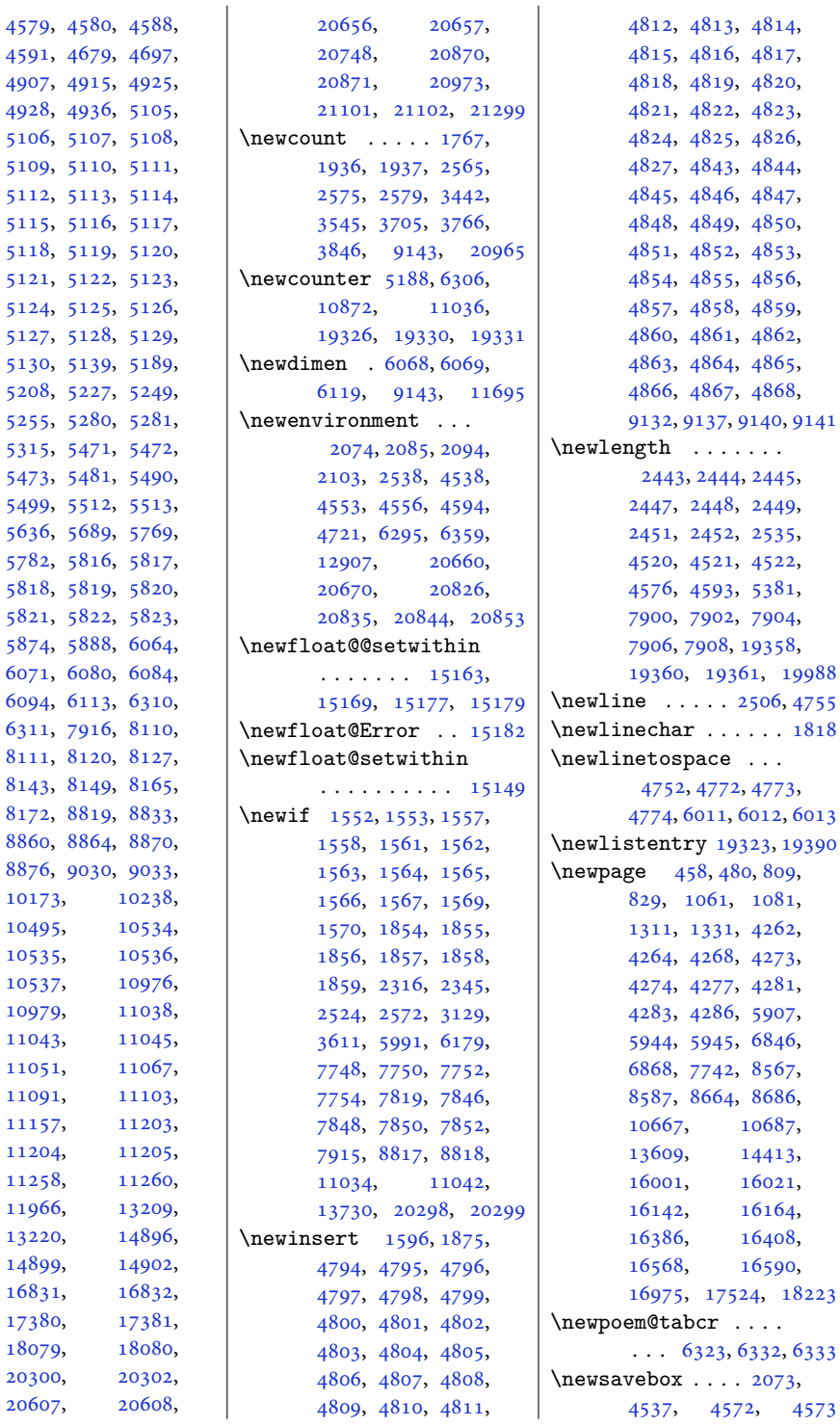

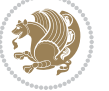

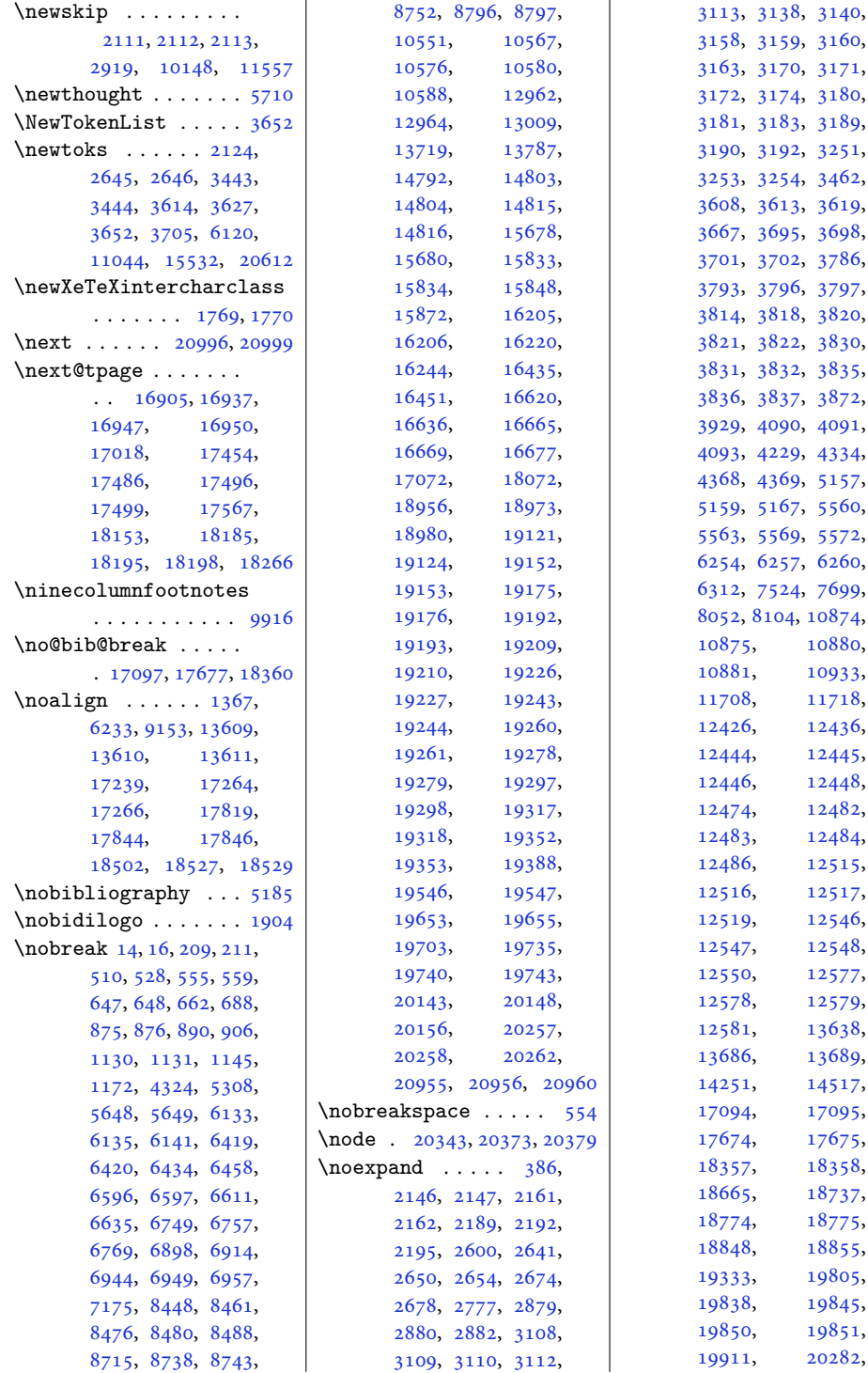

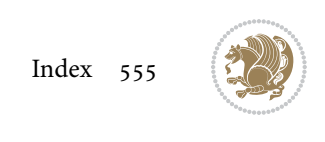

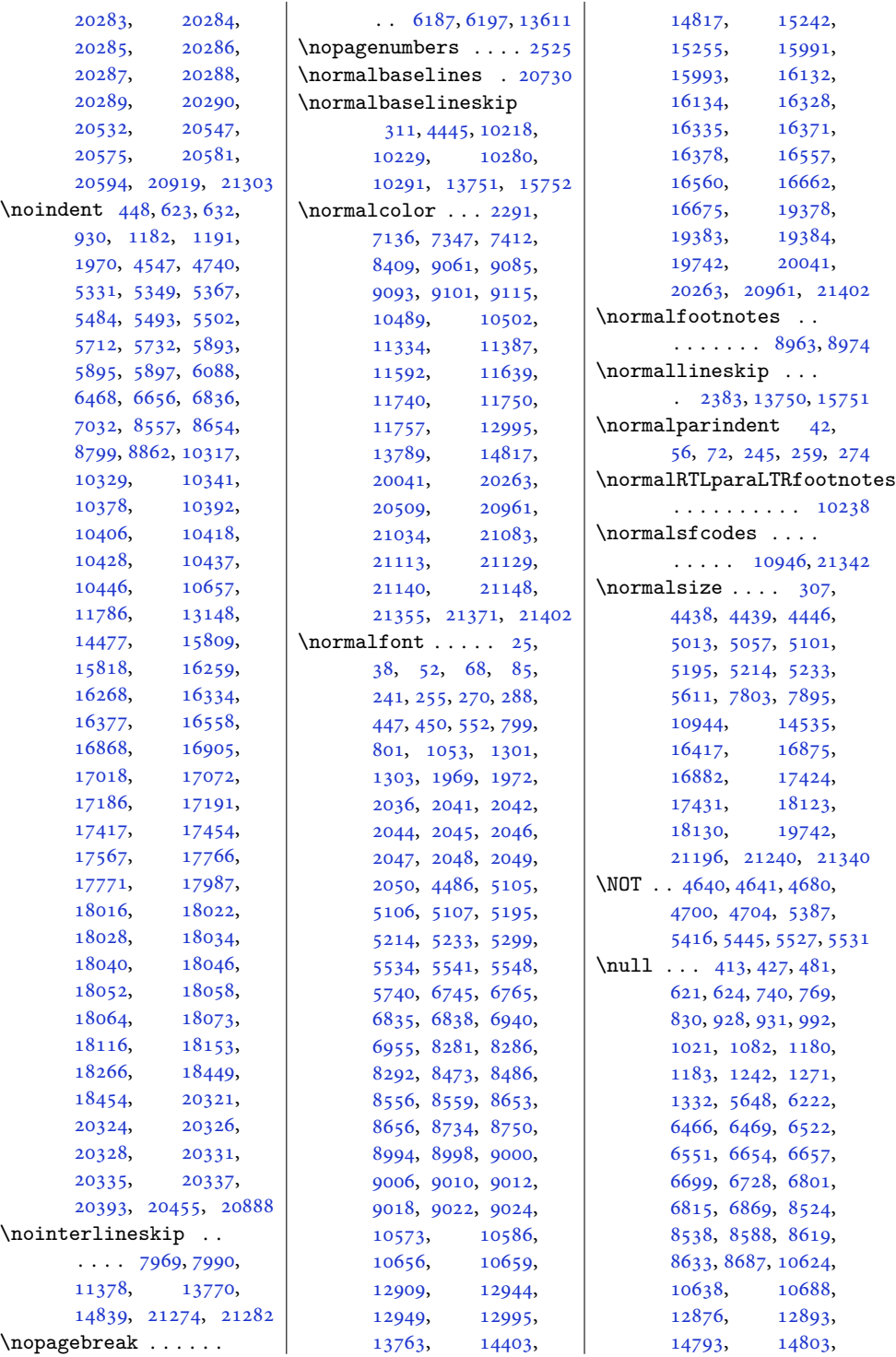

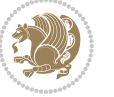

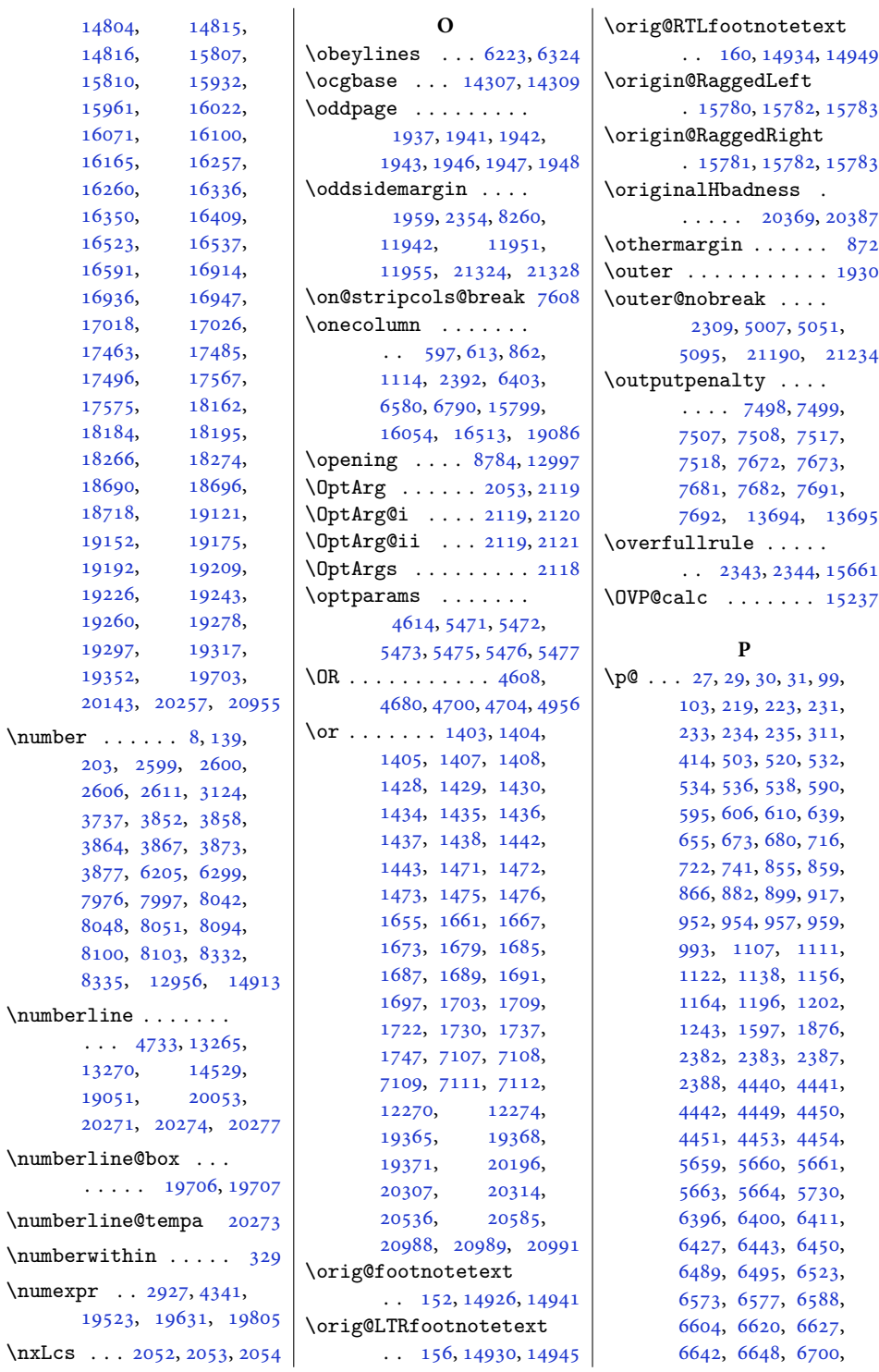

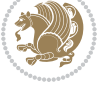

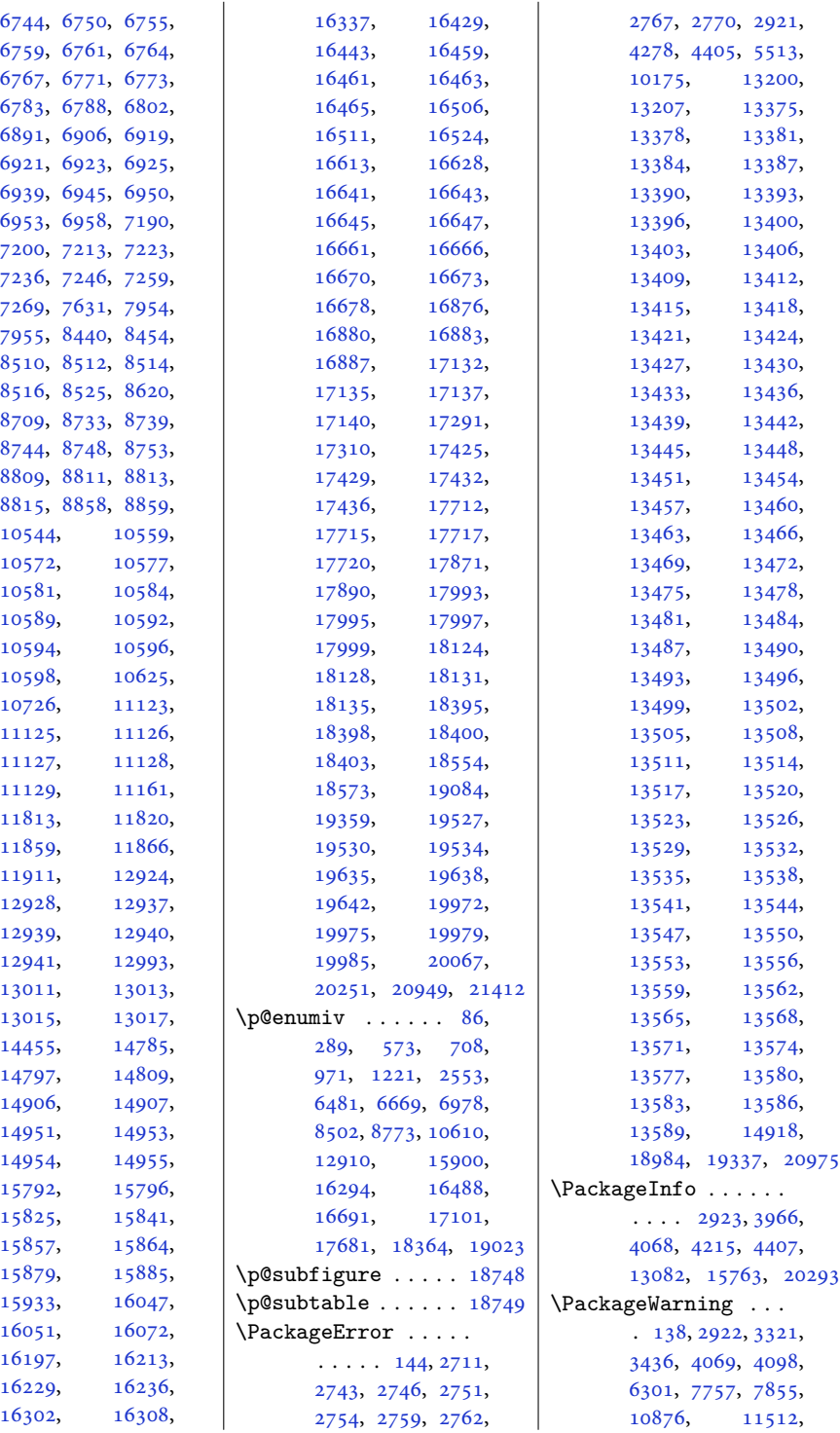

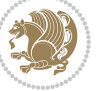

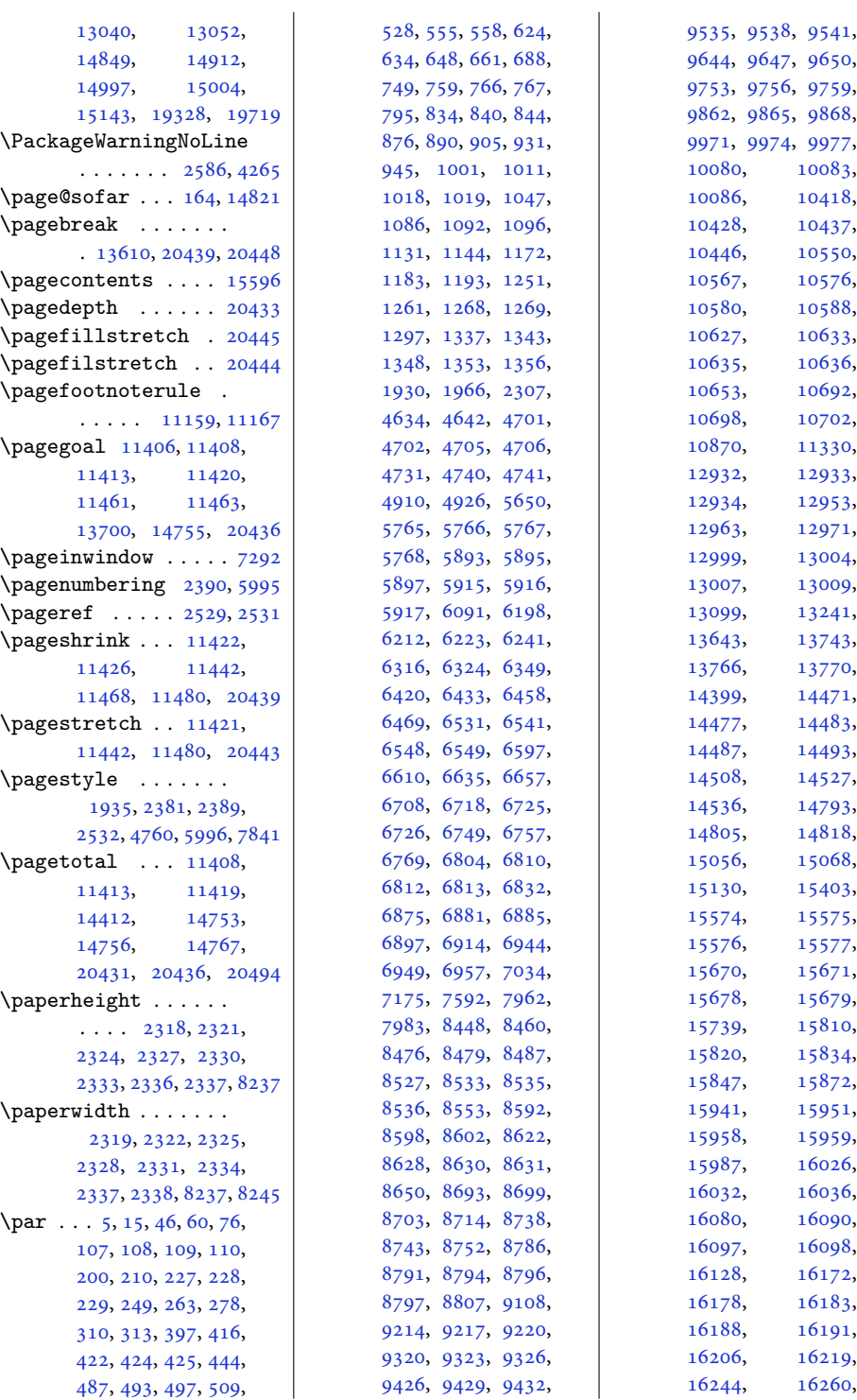

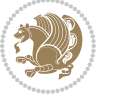

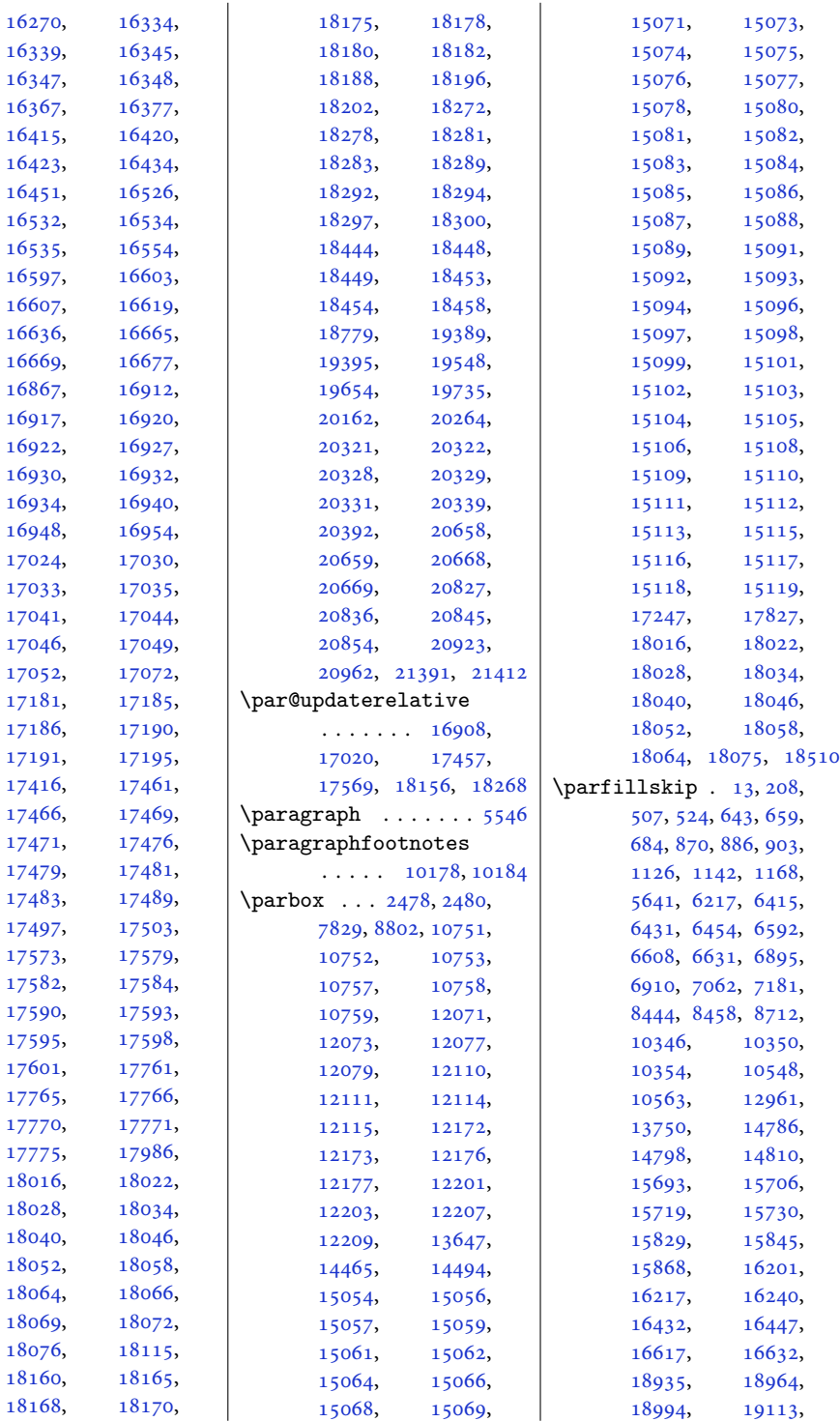

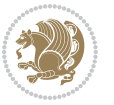

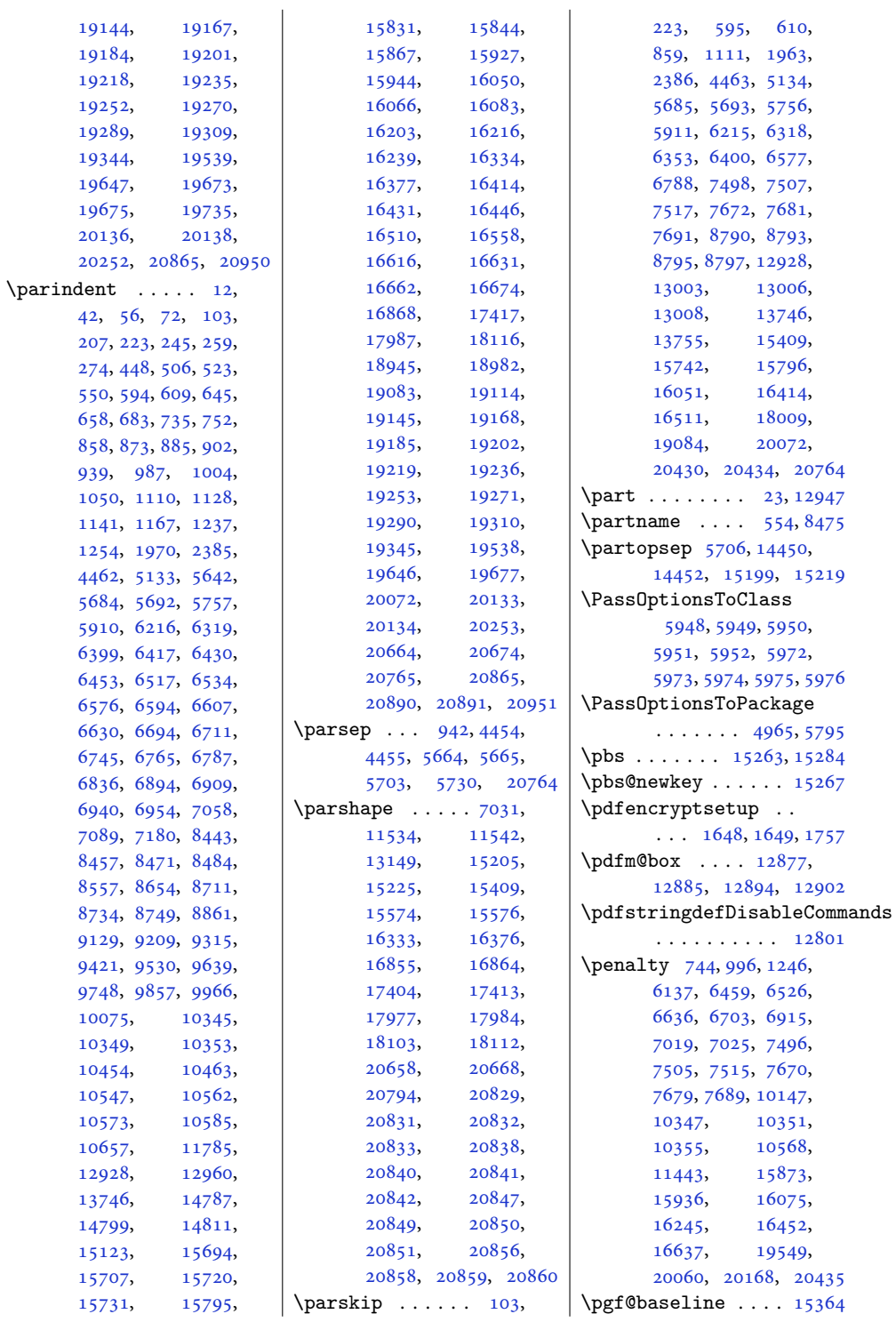

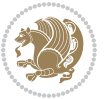

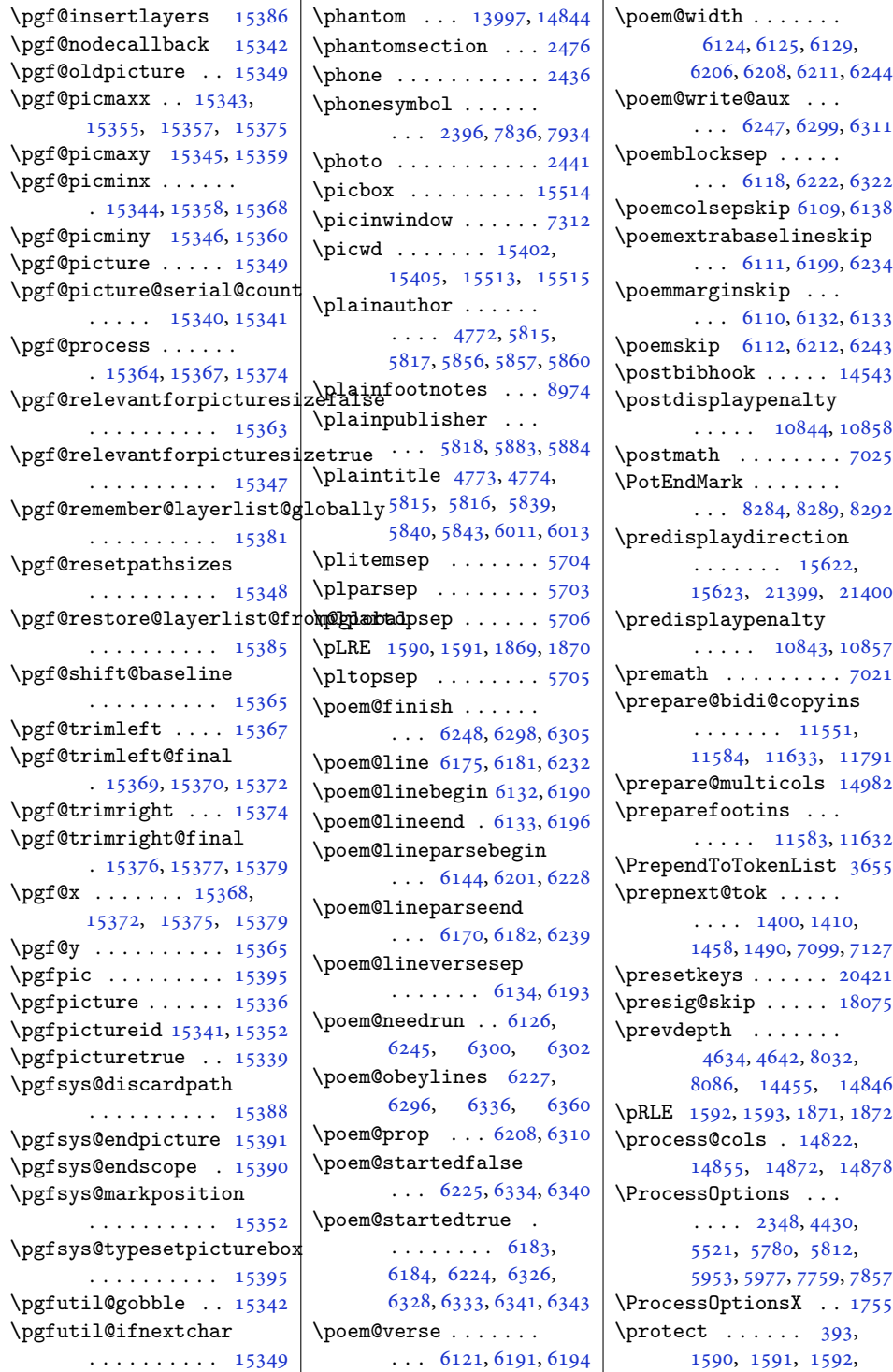

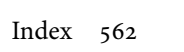

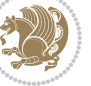

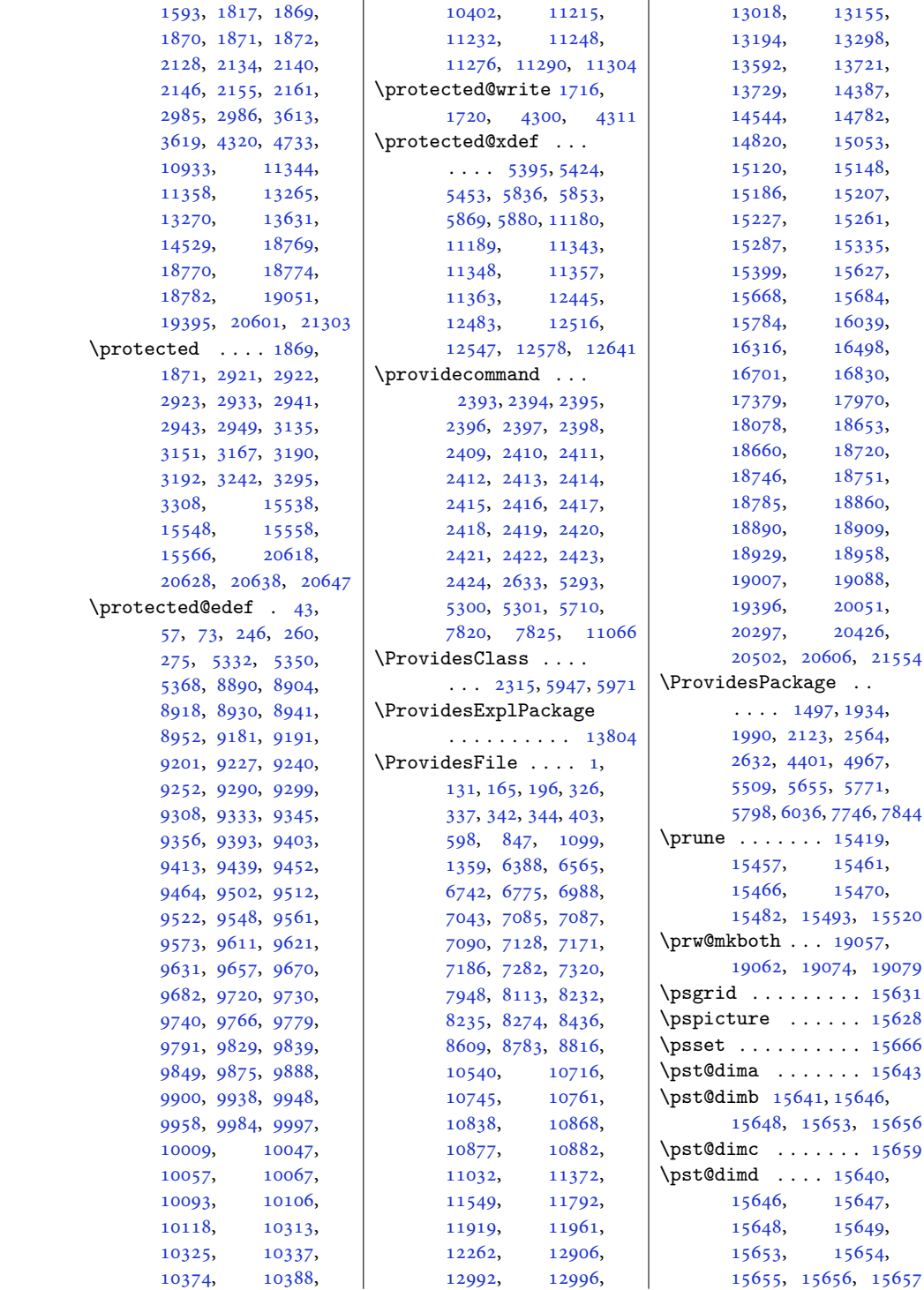

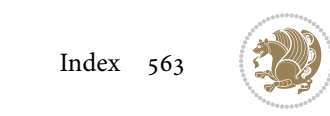

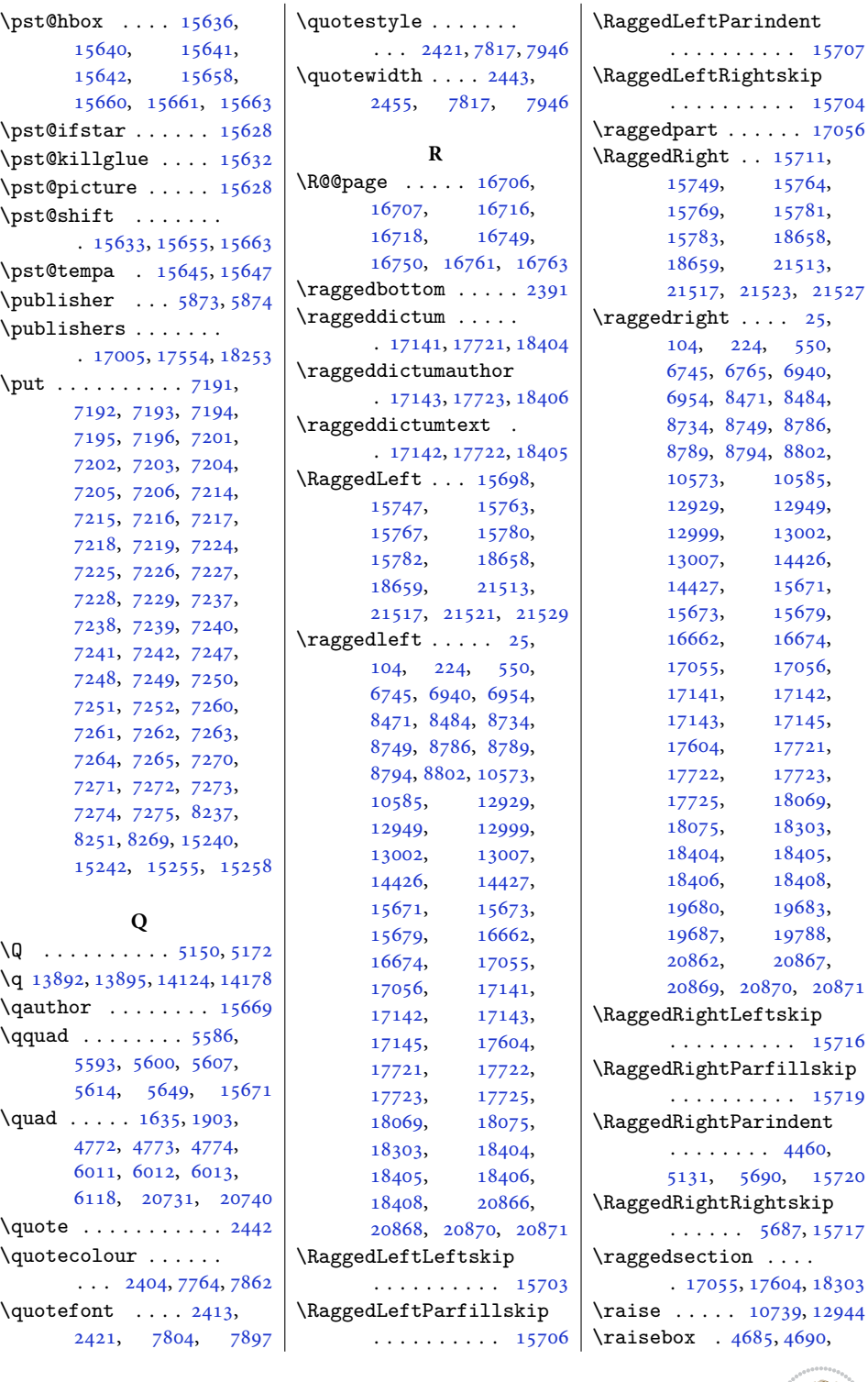

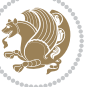

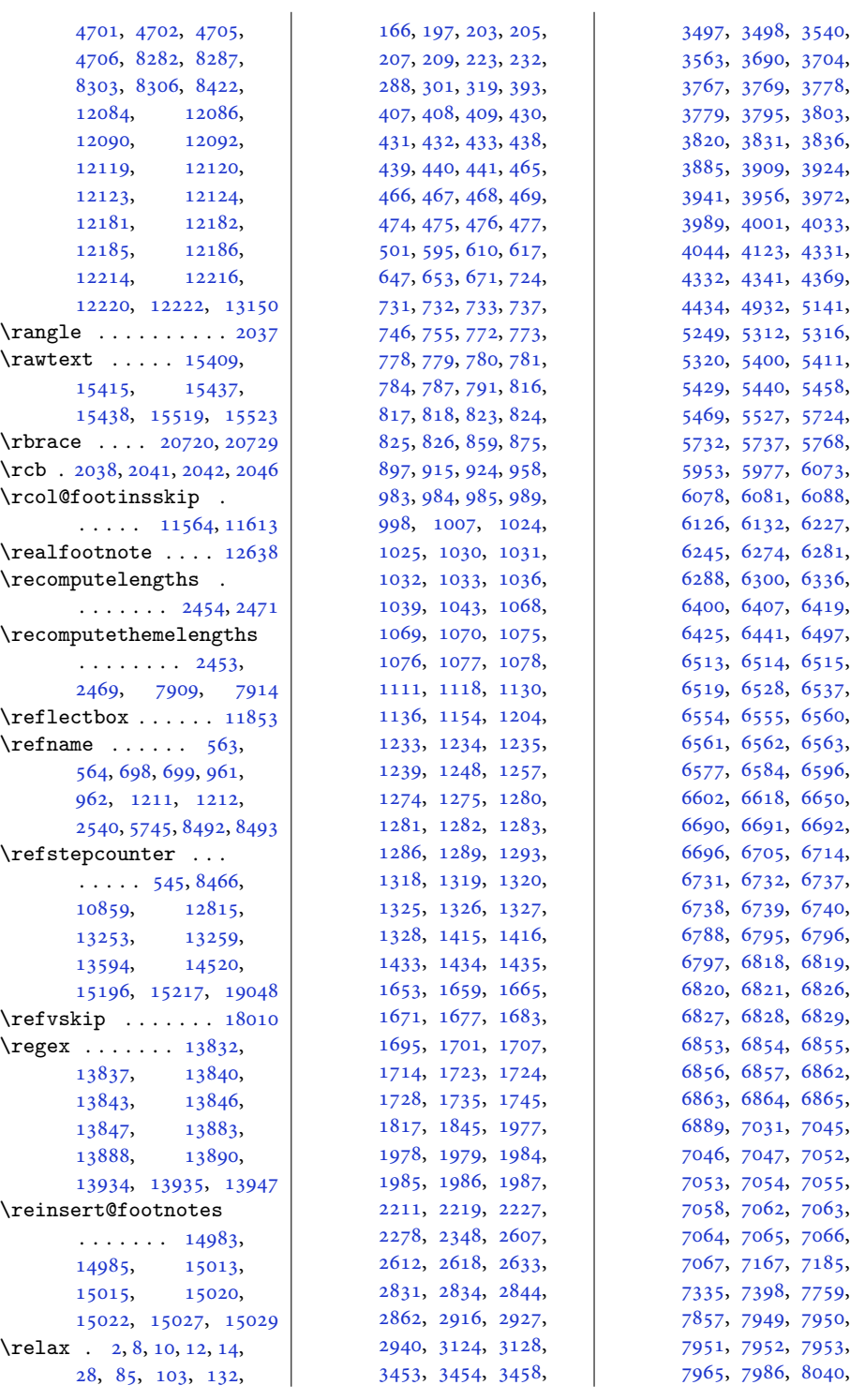

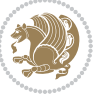

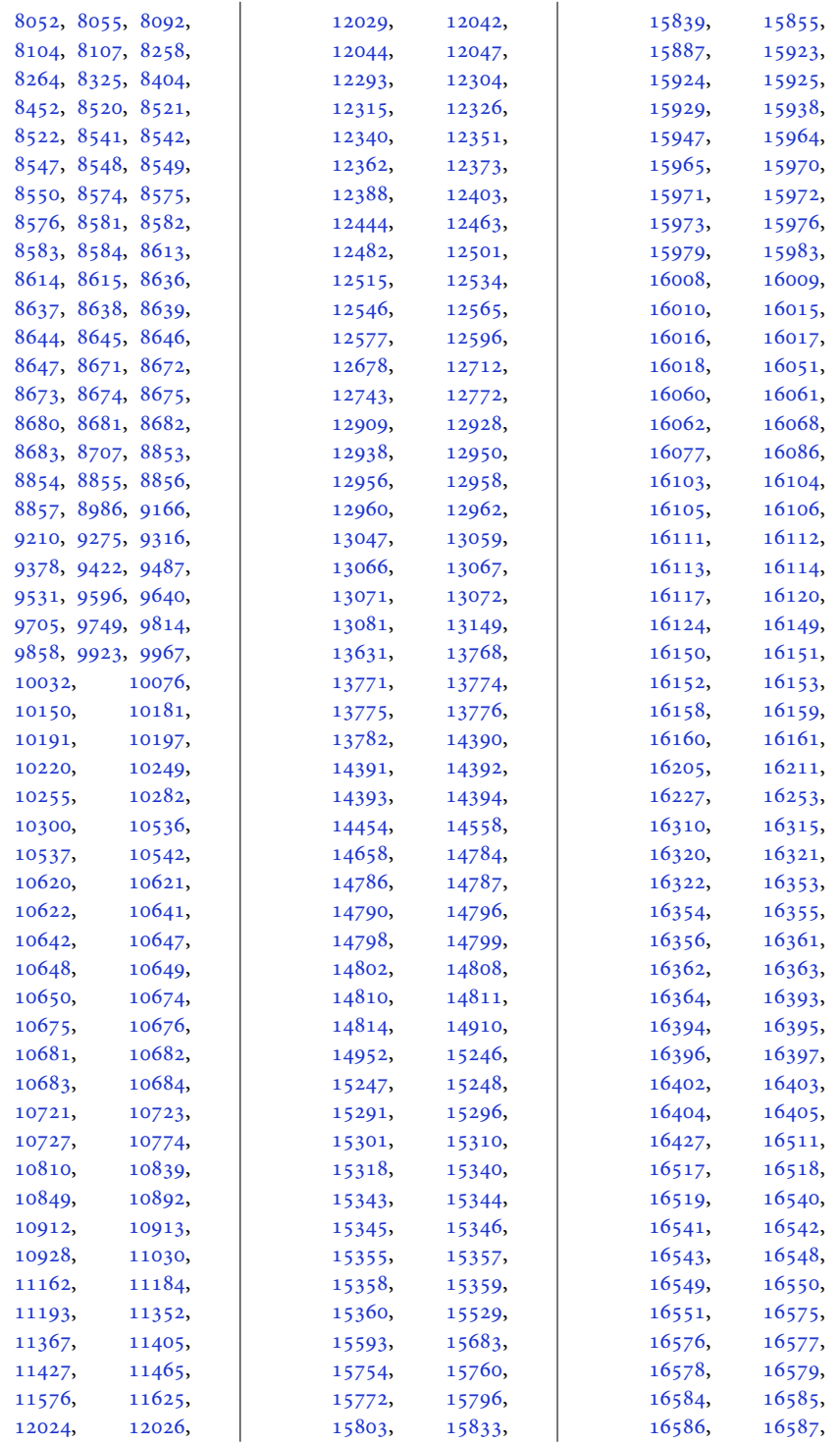

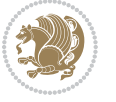

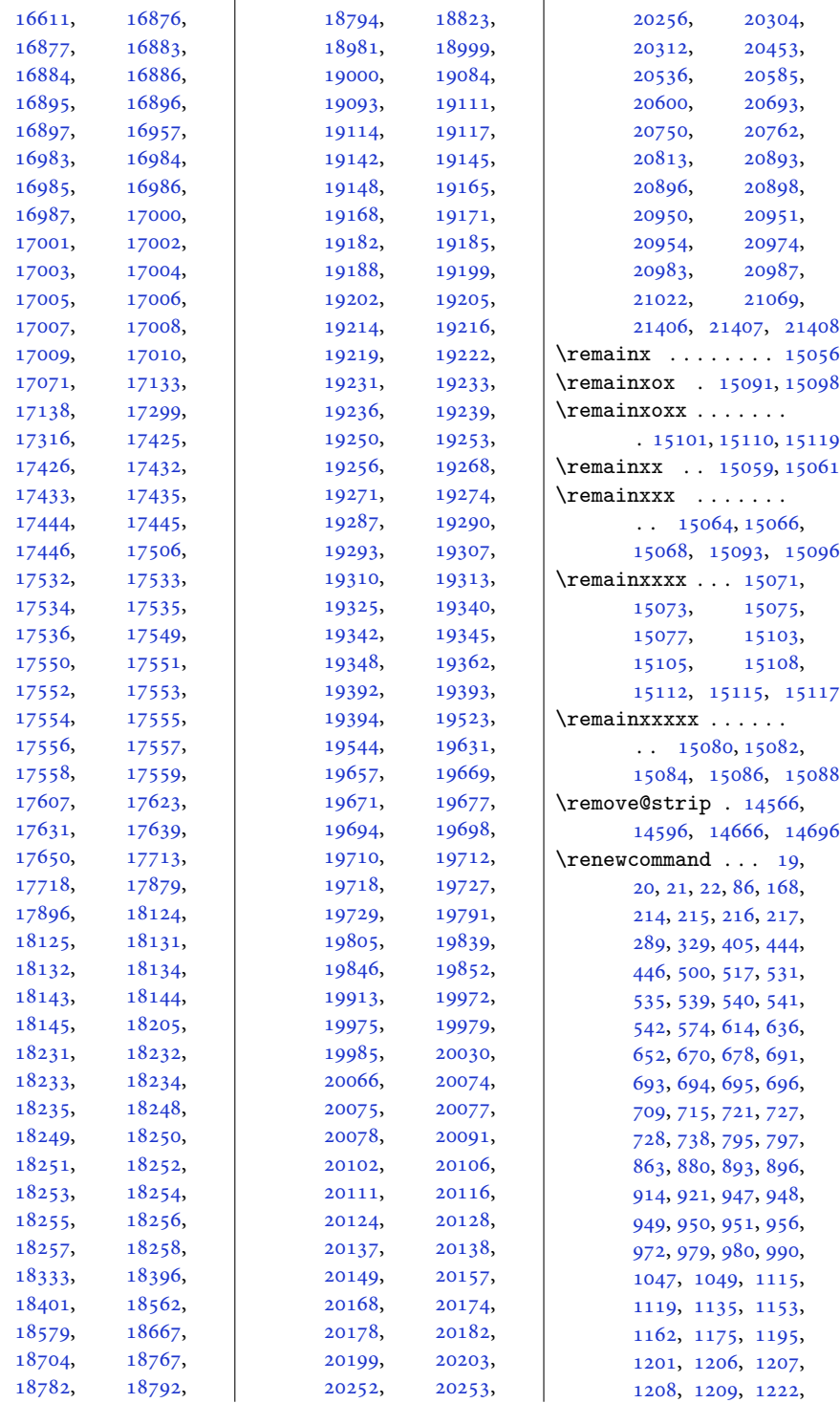

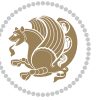

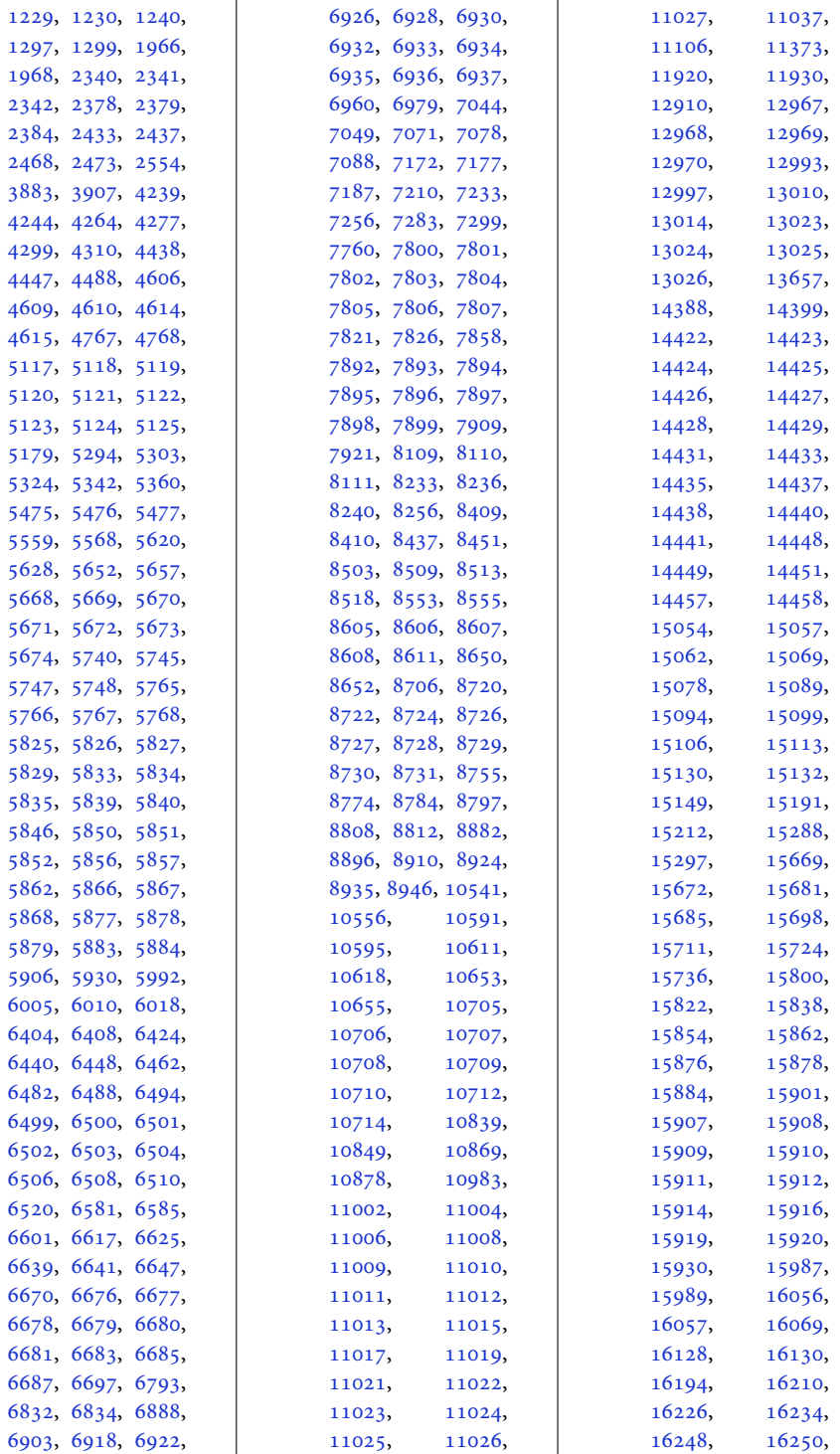

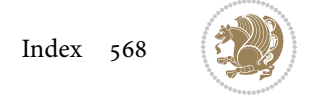

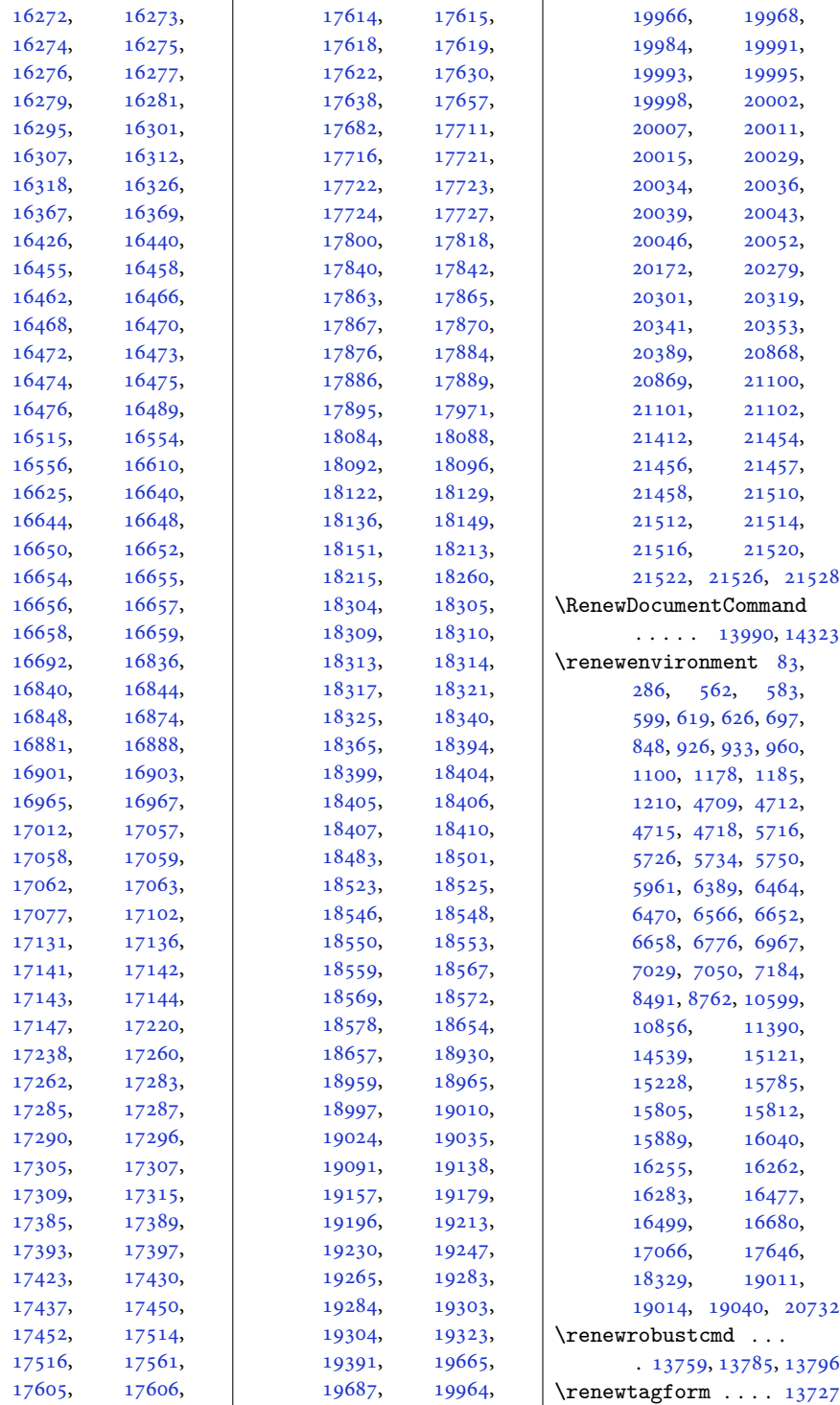

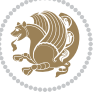

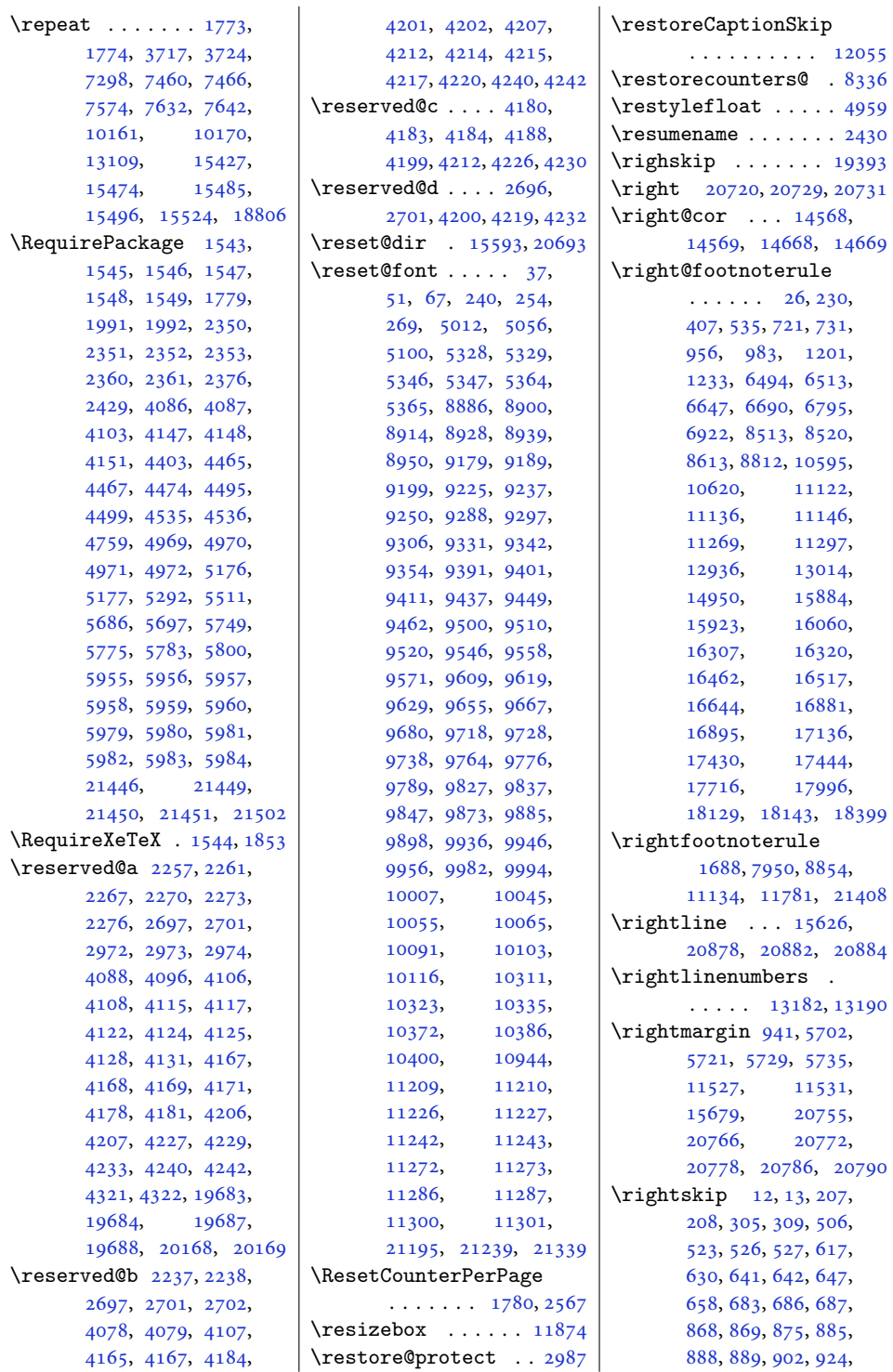

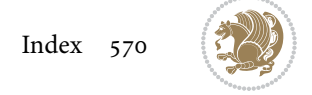

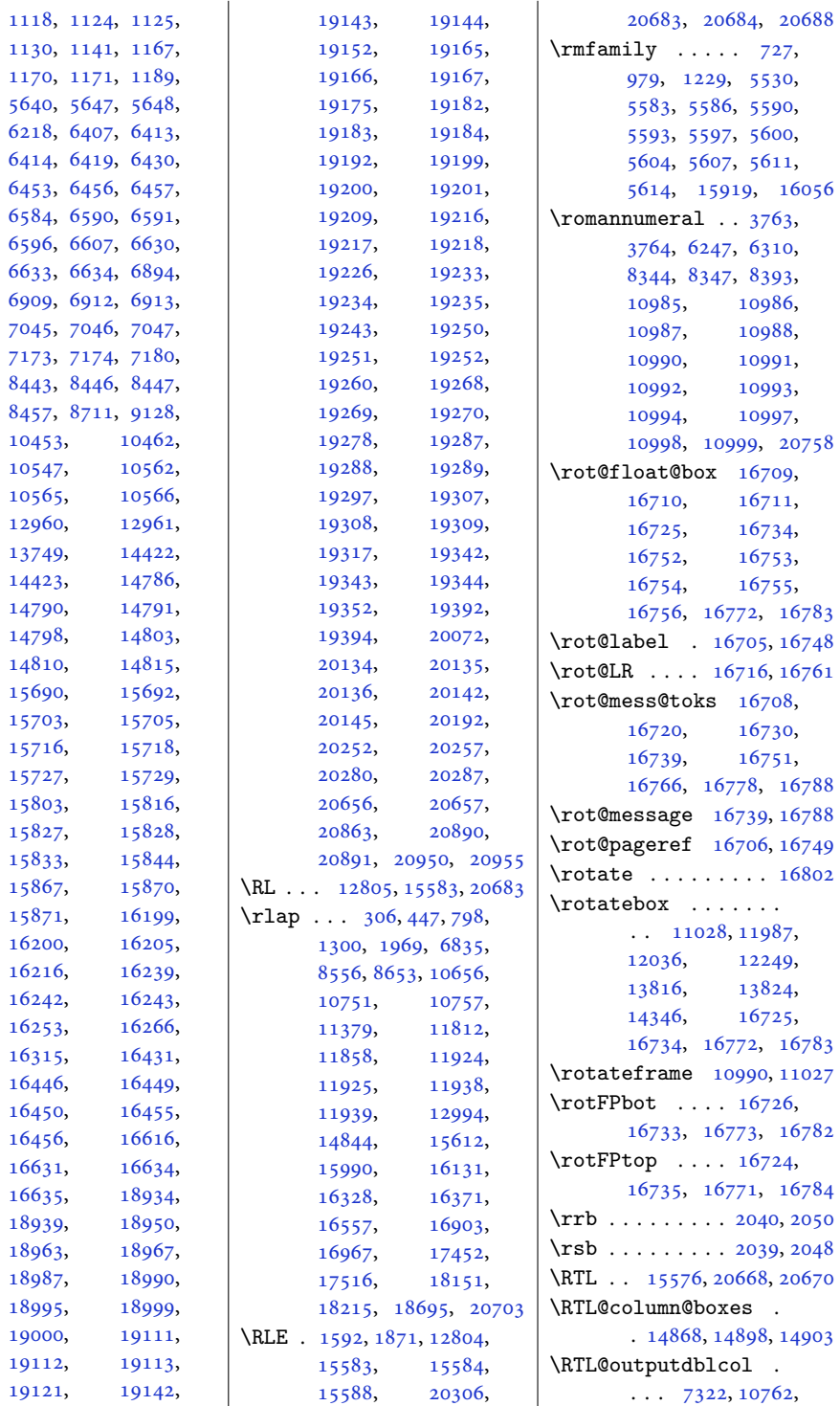

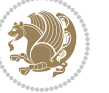

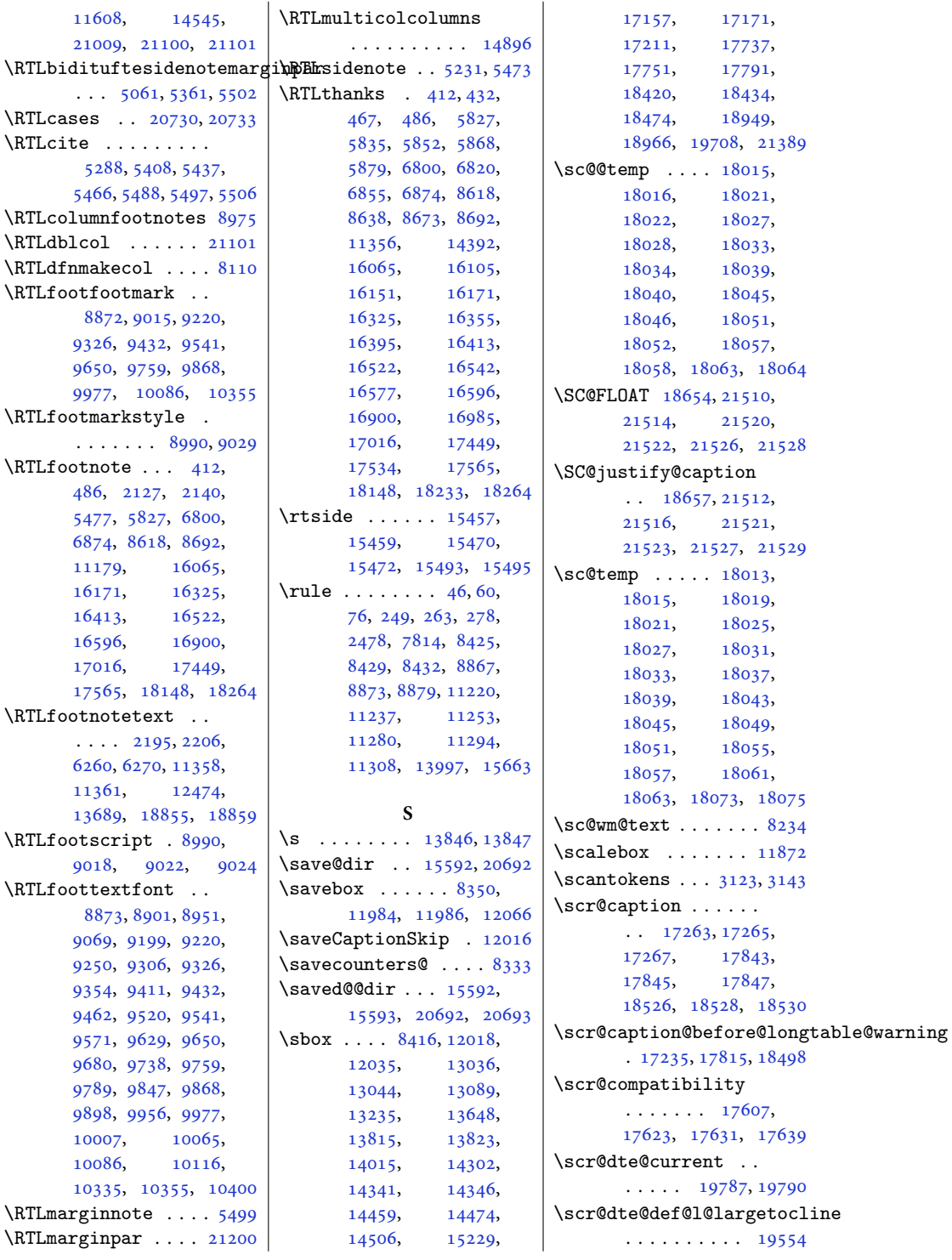

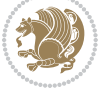

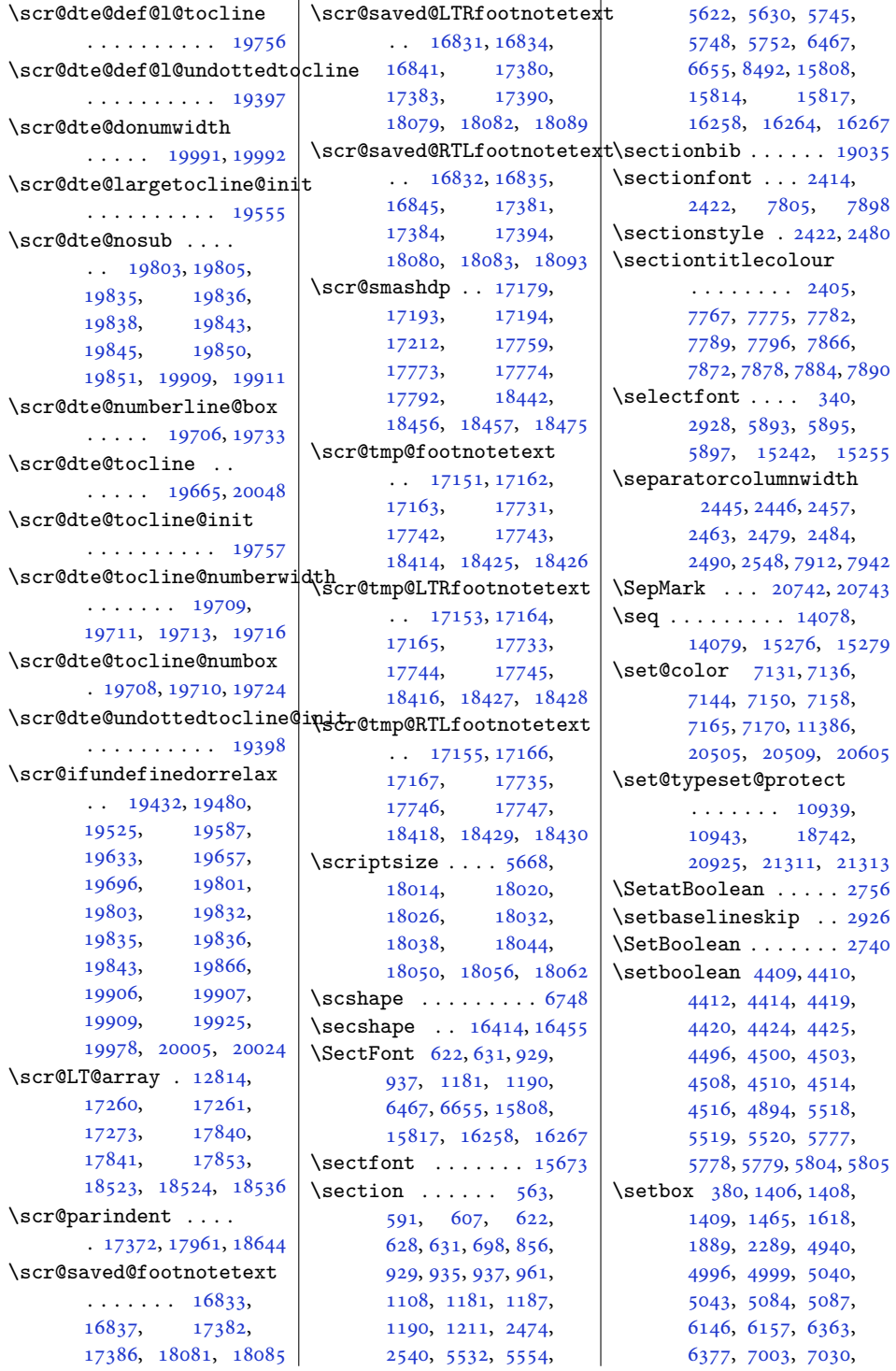

![](_page_573_Picture_2.jpeg)

![](_page_574_Picture_1015.jpeg)

![](_page_574_Picture_2.jpeg)

![](_page_575_Picture_1043.jpeg)

![](_page_575_Picture_2.jpeg)
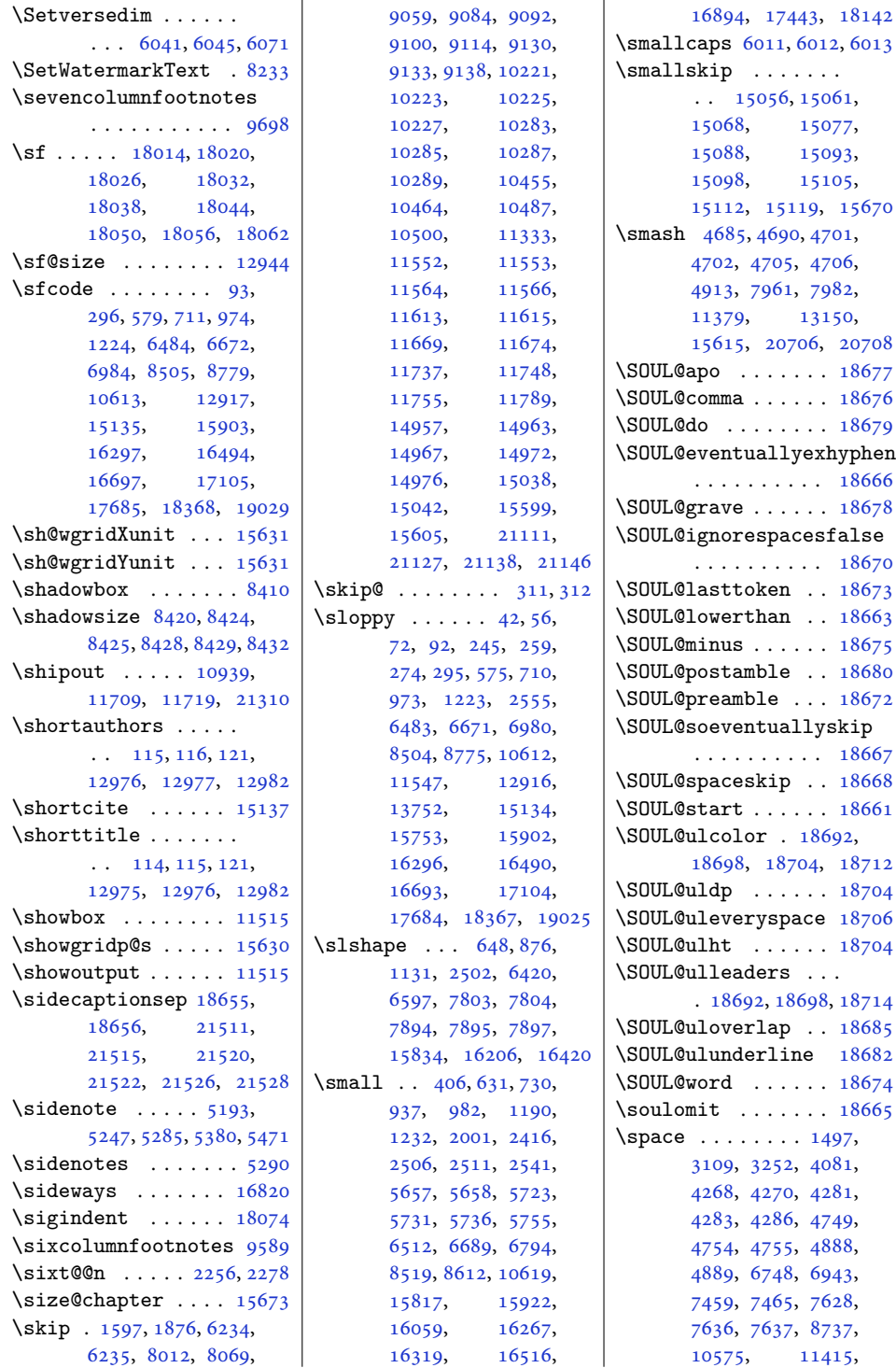

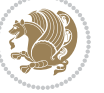

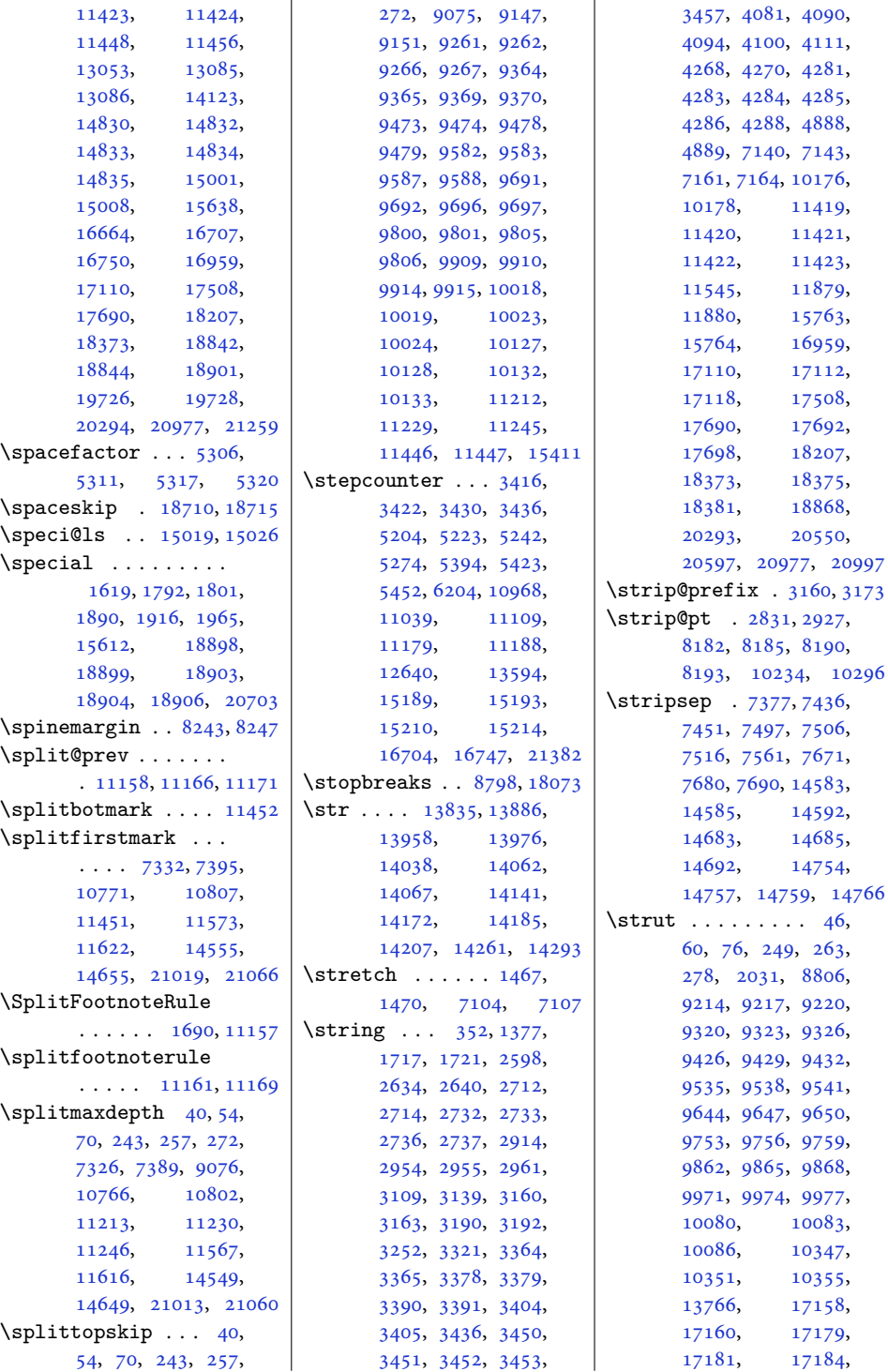

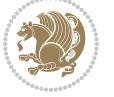

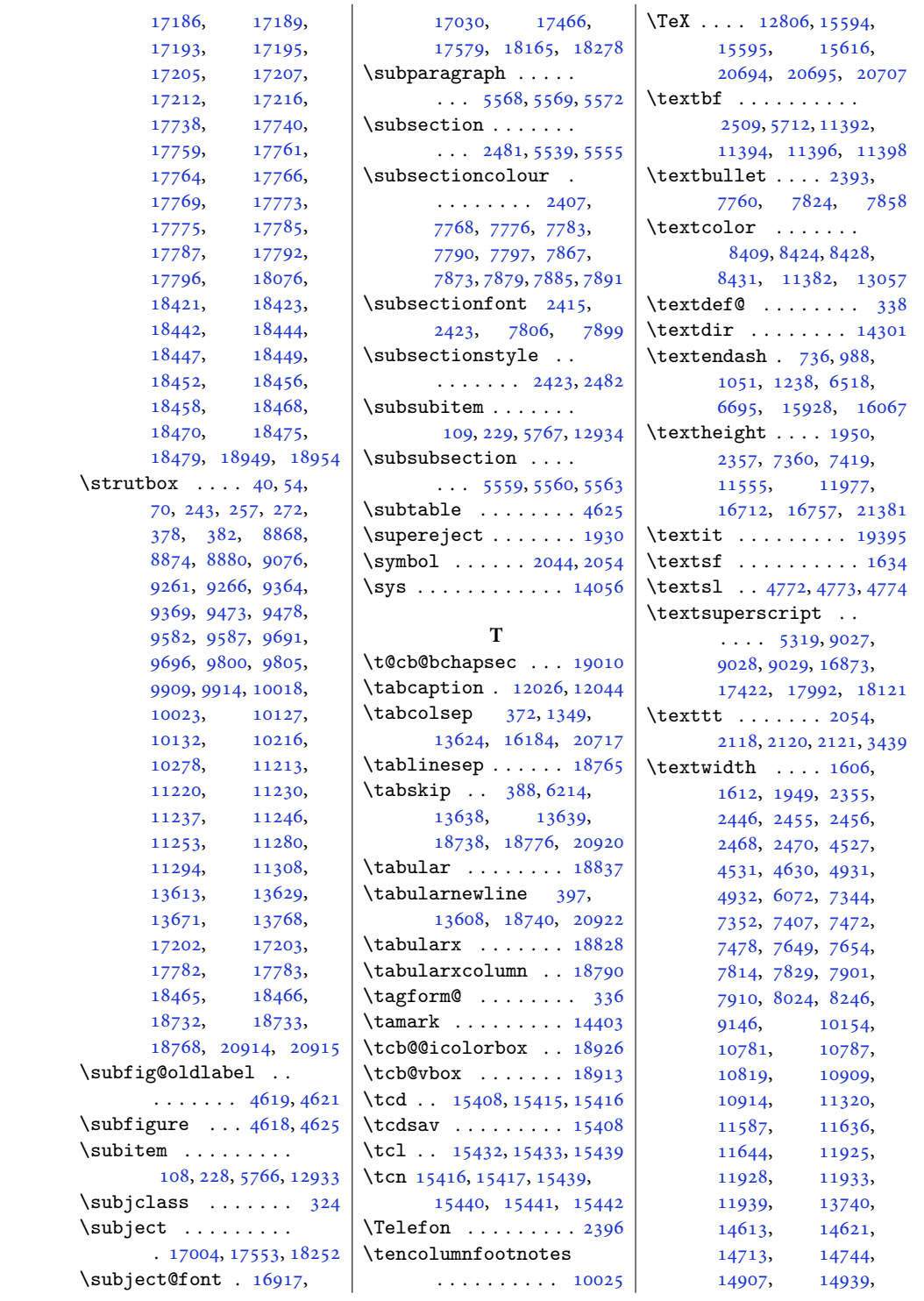

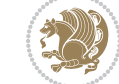

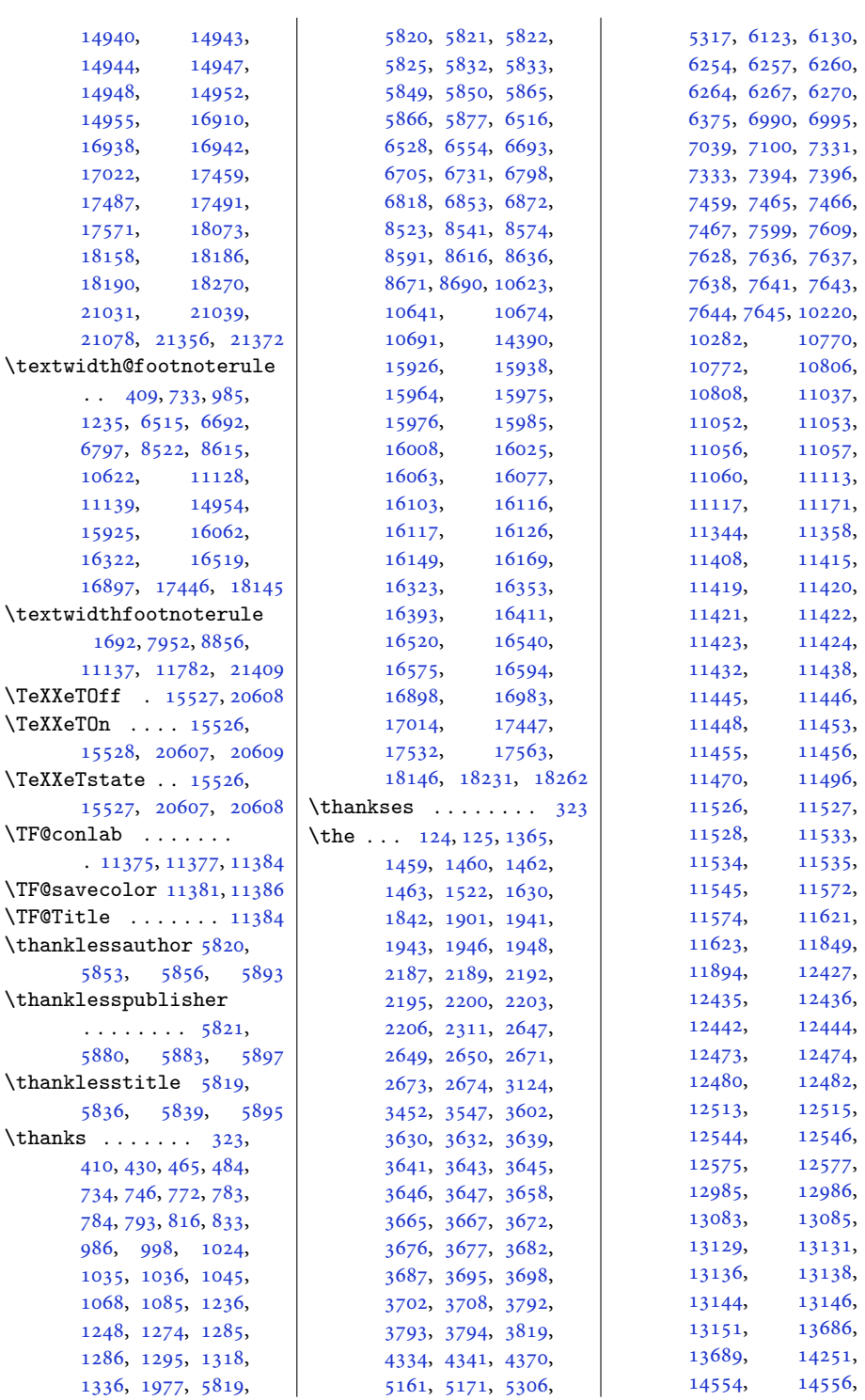

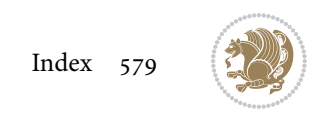

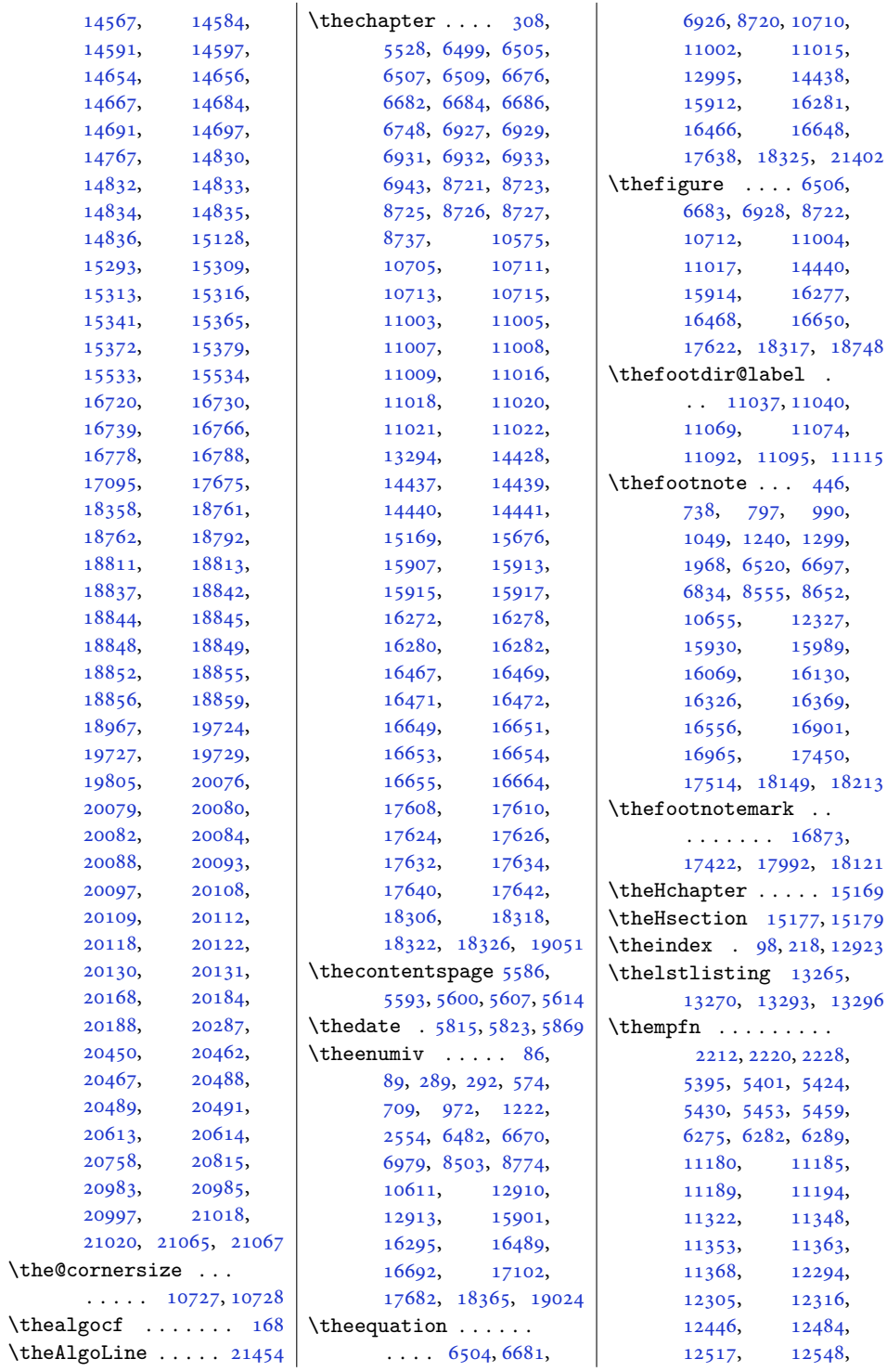

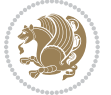

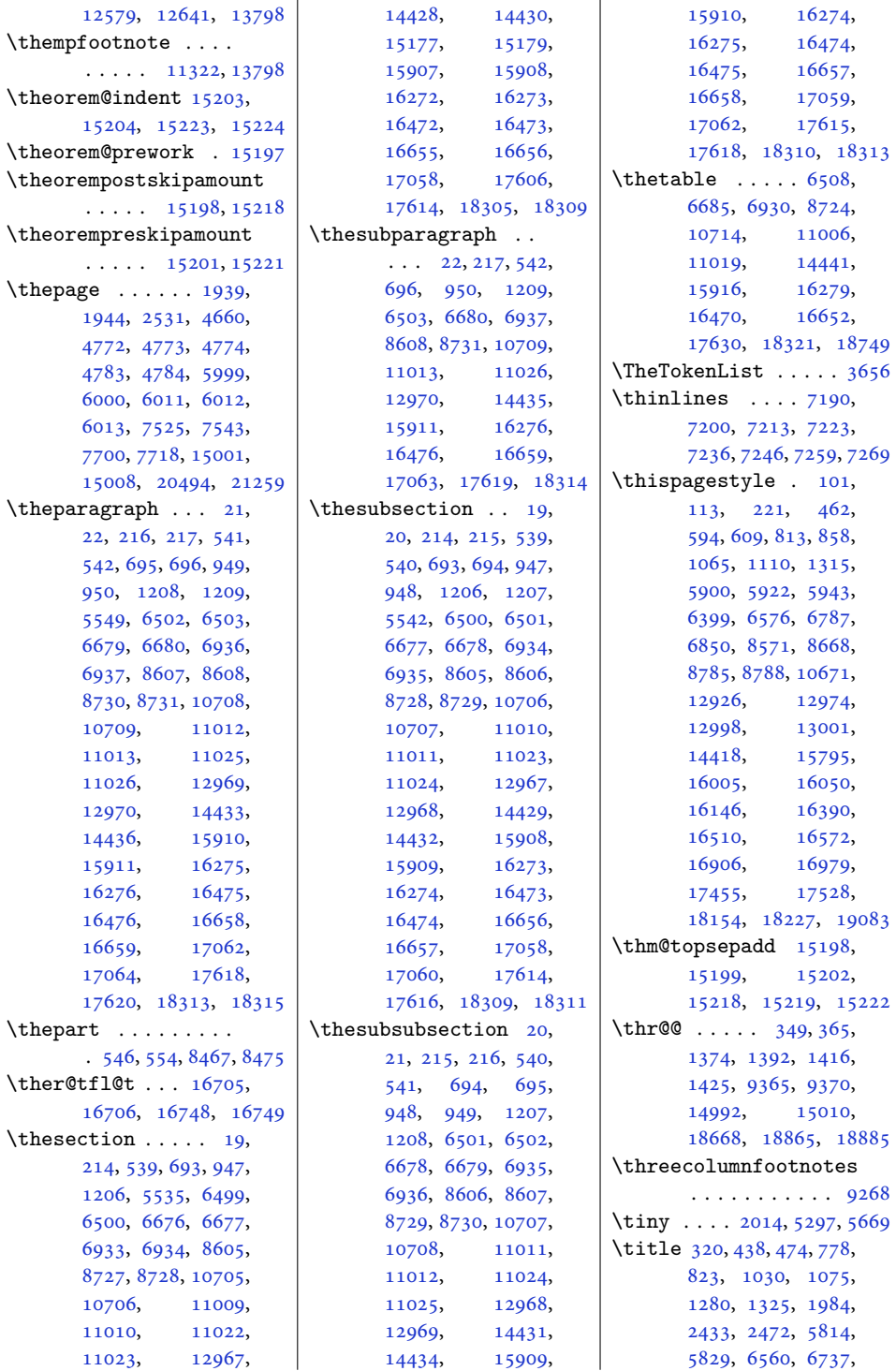

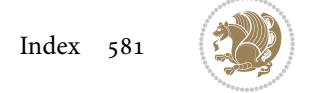

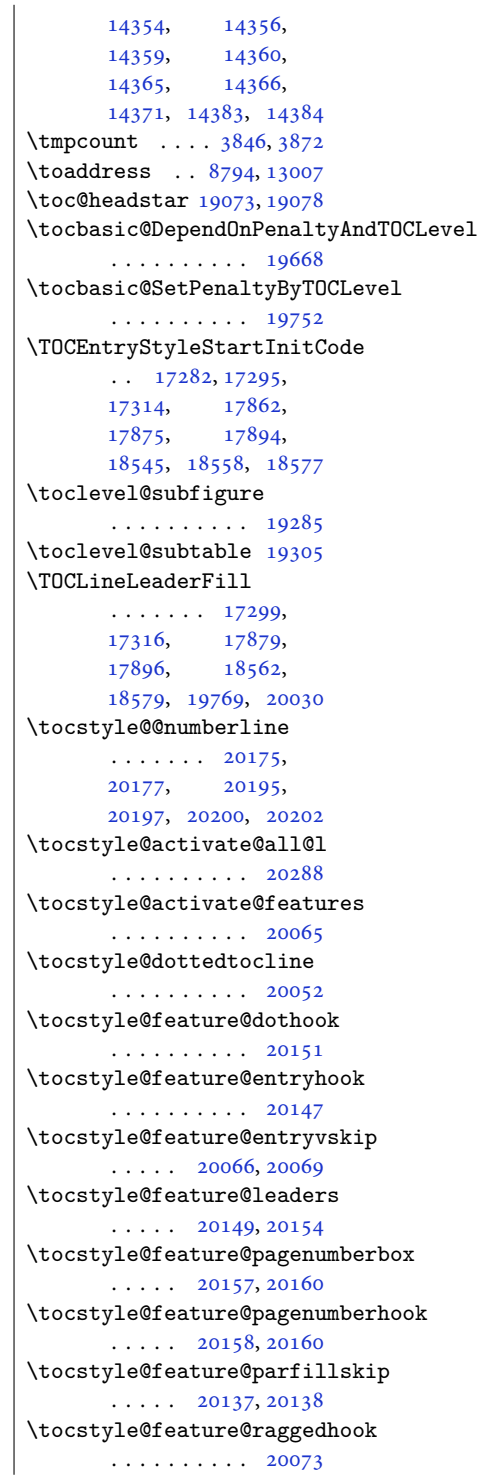

[5532](#page-116-11), [5539,](#page-116-3) [5546](#page-116-12) [6653](#page-138-0), [15806,](#page-326-2) [16256](#page-335-15) [13864,](#page-286-2) [13869](#page-286-3), [13874,](#page-286-4) [13882](#page-286-5), [13884,](#page-286-6) [13885](#page-286-7), [13886,](#page-286-0) [13887](#page-286-8), [13889,](#page-286-9) [13891](#page-286-10), [13893,](#page-286-11) [13894](#page-286-12), [13896,](#page-286-13) [13902](#page-286-14), [13906,](#page-286-15) [13909](#page-286-16), [13910,](#page-287-1) [13913](#page-287-2), [13920,](#page-287-3) [13925](#page-287-4), [13933,](#page-287-5) [13936](#page-287-6), [13937,](#page-287-7) [13938](#page-287-8), [13939,](#page-287-9) [13940](#page-287-10), [13943,](#page-287-11) [13949](#page-287-12), [13950,](#page-287-13) [13951](#page-287-14), [13956,](#page-287-15) [13958](#page-287-0), [13965,](#page-288-1) [13969](#page-288-2), [13974,](#page-288-3) [13976](#page-288-0), [13978,](#page-288-4) [13980](#page-288-5), [13999,](#page-288-6) [14005](#page-288-7), [14006,](#page-288-8) [14007](#page-288-9), [14008,](#page-288-10) [14009](#page-288-11), [14021,](#page-289-2) [14024](#page-289-3), [14027,](#page-289-4) [14029](#page-289-5), [14053,](#page-289-6) [14054](#page-289-7), [14056,](#page-289-1) [14065](#page-290-2), [14068,](#page-290-3) [14069](#page-290-4), [14070,](#page-290-5) [14071](#page-290-6), [14072,](#page-290-7) [14073](#page-290-8), [14075,](#page-290-9) [14081](#page-290-10), [14086,](#page-290-11) [14089](#page-290-12), [14090,](#page-290-13) [14103](#page-290-14), [14105,](#page-290-15) [14106](#page-290-16), [14107,](#page-290-17) [14108](#page-290-18), [14109,](#page-290-19) [14110](#page-291-2), [14111,](#page-291-3) [14120](#page-291-4), [14123,](#page-291-0) [14127](#page-291-5), [14128,](#page-291-6) [14129](#page-291-7), [14132,](#page-291-8) [14146](#page-291-9), [14152,](#page-291-10) [14165](#page-292-3), [14170,](#page-292-4) [14174](#page-292-5), [14195,](#page-292-6) [14203](#page-292-7), [14204,](#page-292-8) [14229](#page-293-1), [14233,](#page-293-2) [14234](#page-293-3), [14235,](#page-293-4) [14248](#page-293-5), [14320,](#page-295-0) [14321](#page-295-1), [14329,](#page-295-2) [14330](#page-295-3), [14331,](#page-295-4) [14332](#page-295-5), [14342,](#page-295-6) [14343](#page-295-7), [14344,](#page-295-8) [14349](#page-295-9),

[6826](#page-142-3), [6862,](#page-143-2) [8547,](#page-178-4) [8581](#page-178-5), [8644,](#page-180-4) [8680,](#page-180-5) [10647](#page-220-4), [10681,](#page-220-5) [15970](#page-329-5), [16015,](#page-330-3) [16111](#page-332-7), [16158,](#page-333-2) [16361](#page-337-4), [16402,](#page-338-2) [16548](#page-341-3), [16584,](#page-341-4) [17001](#page-350-4), [17550](#page-361-4), [18249](#page-375-5)

 $\ldots$  [11373](#page-235-13), [11392,](#page-235-1) [11394](#page-235-2), [11396](#page-235-3), [11398](#page-235-4) \titlecolour . . [2402](#page-53-6), [7861](#page-163-3) \titlecontents . [5581,](#page-117-5)

[5588](#page-117-6), [5595](#page-117-7), [5602,](#page-117-8) [5609](#page-117-9)

\TitleBarFrame . . . .

 $\{\text{TitleFont} \dots \ 727\}$ [743,](#page-19-8) [834](#page-21-3), [836,](#page-21-4) [842,](#page-21-5) [979,](#page-24-9) [995,](#page-24-10) [1086,](#page-26-3) [1088](#page-26-4), [1094,](#page-26-5) [1229,](#page-29-9) [1245](#page-29-10), [1337,](#page-31-4) [1339,](#page-31-5) [1345](#page-31-6), [1348,](#page-31-7) [1349,](#page-31-0) [1354](#page-31-8), [6525,](#page-136-7) [6702,](#page-139-20) [15919](#page-328-18), [15935,](#page-328-19) [16026](#page-330-4), [16028,](#page-330-5) [16034](#page-330-6), [16056,](#page-331-7) [16074](#page-331-8), [16172,](#page-333-3) [16174](#page-333-4), [16180,](#page-333-5) [16183](#page-333-6), [16184](#page-333-0), [16189](#page-333-7)

 $\tilde{\text{titlefont}} \dots 2411,$  $\tilde{\text{titlefont}} \dots 2411,$ [2419](#page-53-8), [7894,](#page-164-0) [16920,](#page-348-7) [17033](#page-350-5), [17469,](#page-359-7) [17582](#page-361-5), [18168](#page-373-7), [18281](#page-376-14)

\titleformat . . . [5525,](#page-115-1)

\titlehead .......

\titlepage . . . . [620,](#page-16-3) [927,](#page-23-5) [1179,](#page-28-5) [6465,](#page-135-14)

\titlepagestyle . . .

\titlespacing .....

. [17003](#page-350-6), [17552](#page-361-6), [18251](#page-375-6)

. [16979](#page-349-5), [17528](#page-360-5), [18227](#page-374-4)

 $\cdots$  [5553,](#page-116-13) [5554](#page-116-14), [5555](#page-116-4) \titlestyle . . . [2419](#page-53-8), [7925](#page-165-2) \tl . . . . . [13818](#page-285-1), [13826,](#page-285-2) [13831](#page-285-3), [13833,](#page-285-4) [13834](#page-285-5), [13835,](#page-285-0) [13836](#page-285-6), [13838,](#page-285-7) [13839](#page-285-8), [13841,](#page-285-9) [13844](#page-285-10), [13848,](#page-285-11) [13857](#page-285-12), [13861,](#page-286-1)

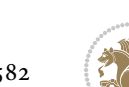

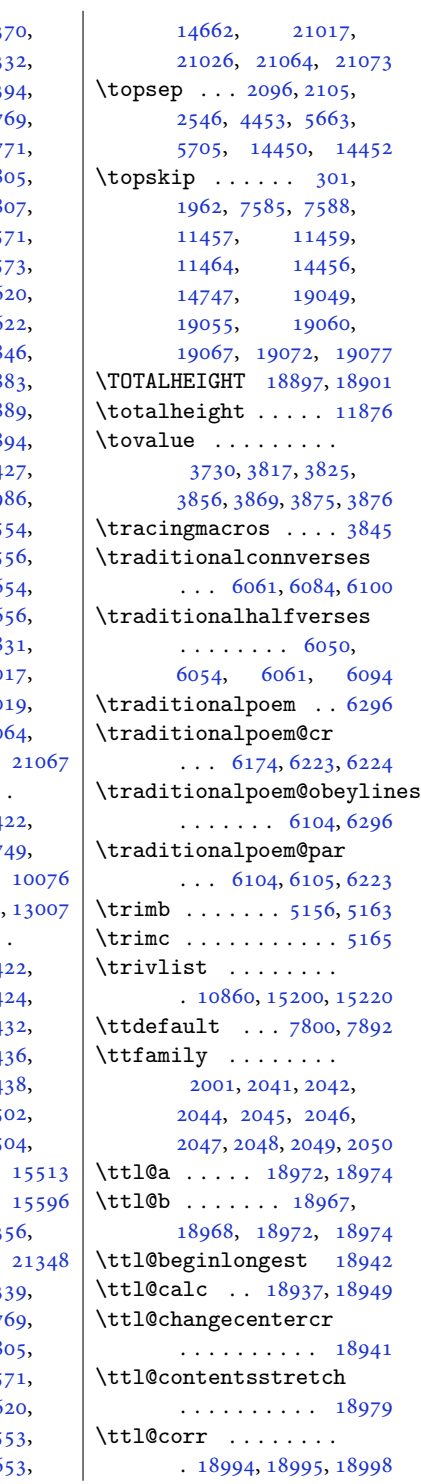

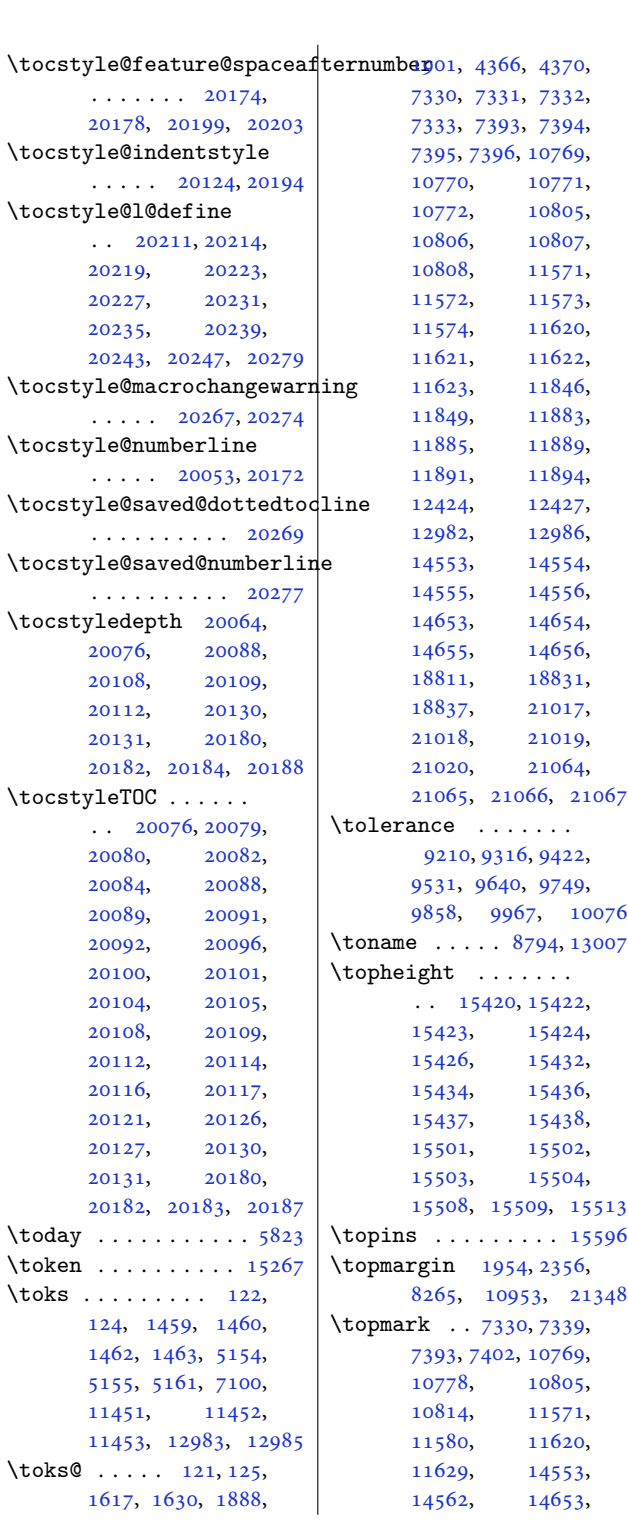

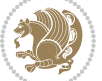

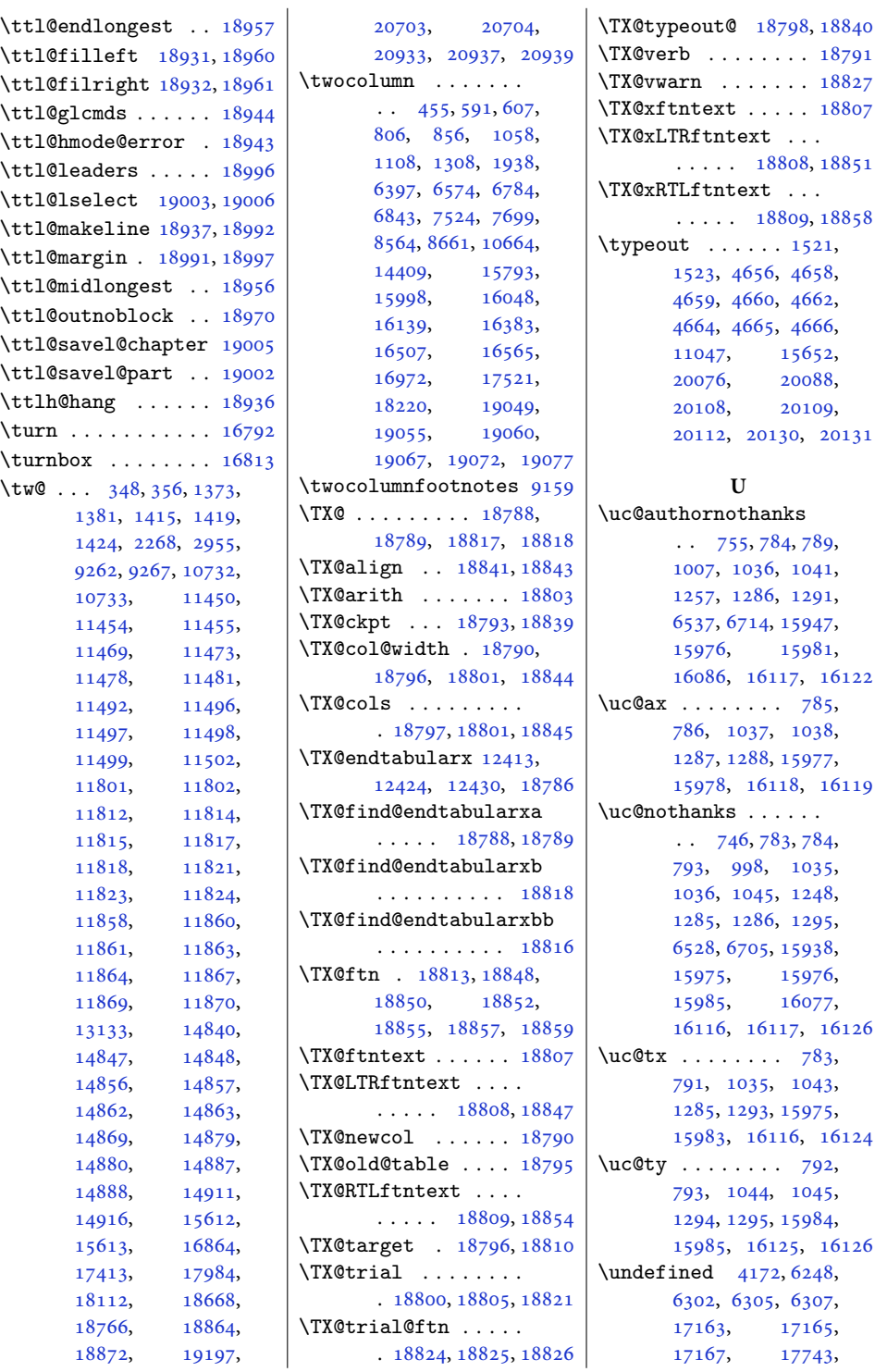

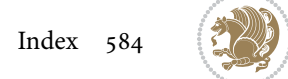

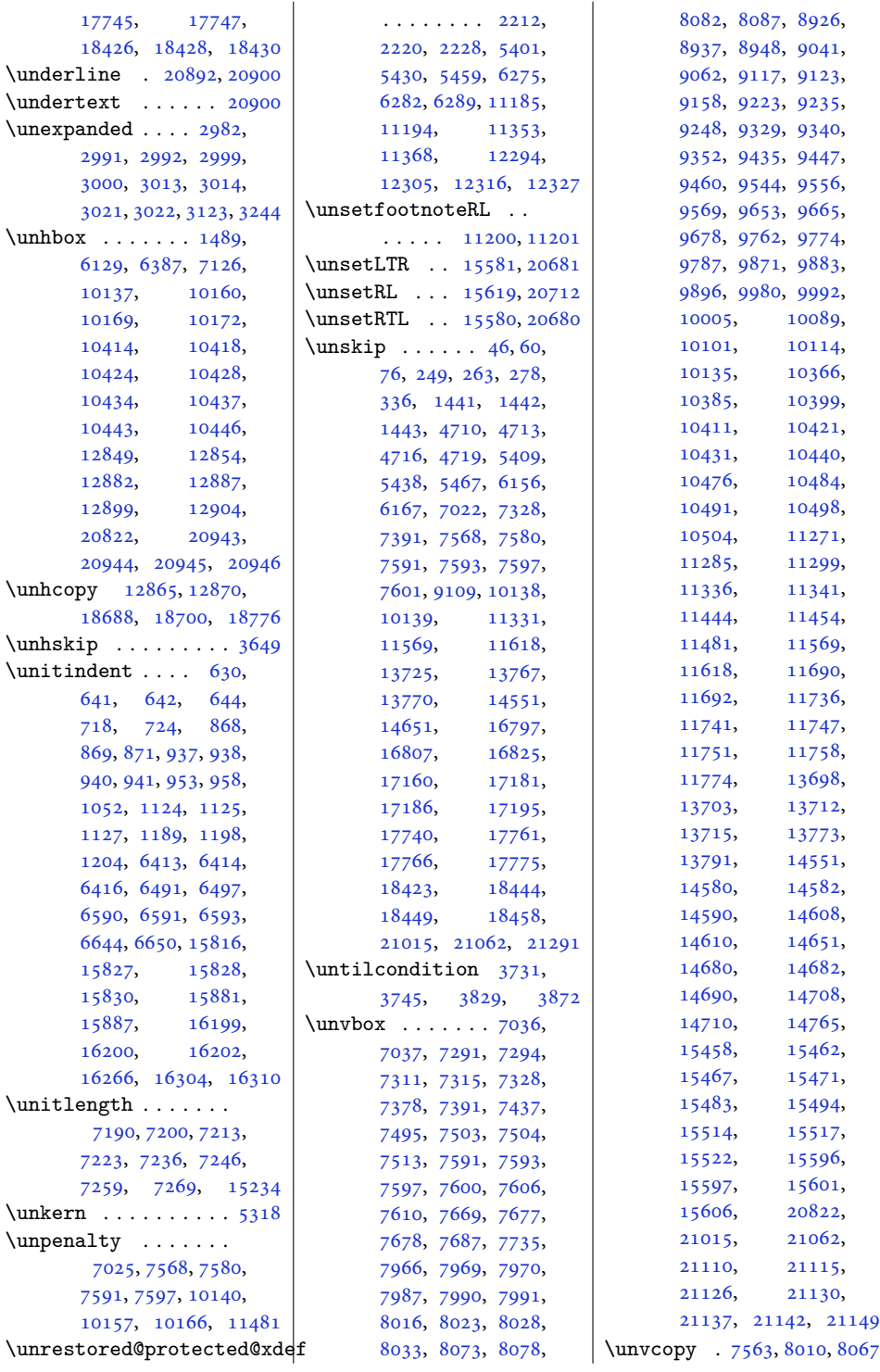

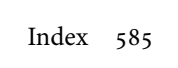

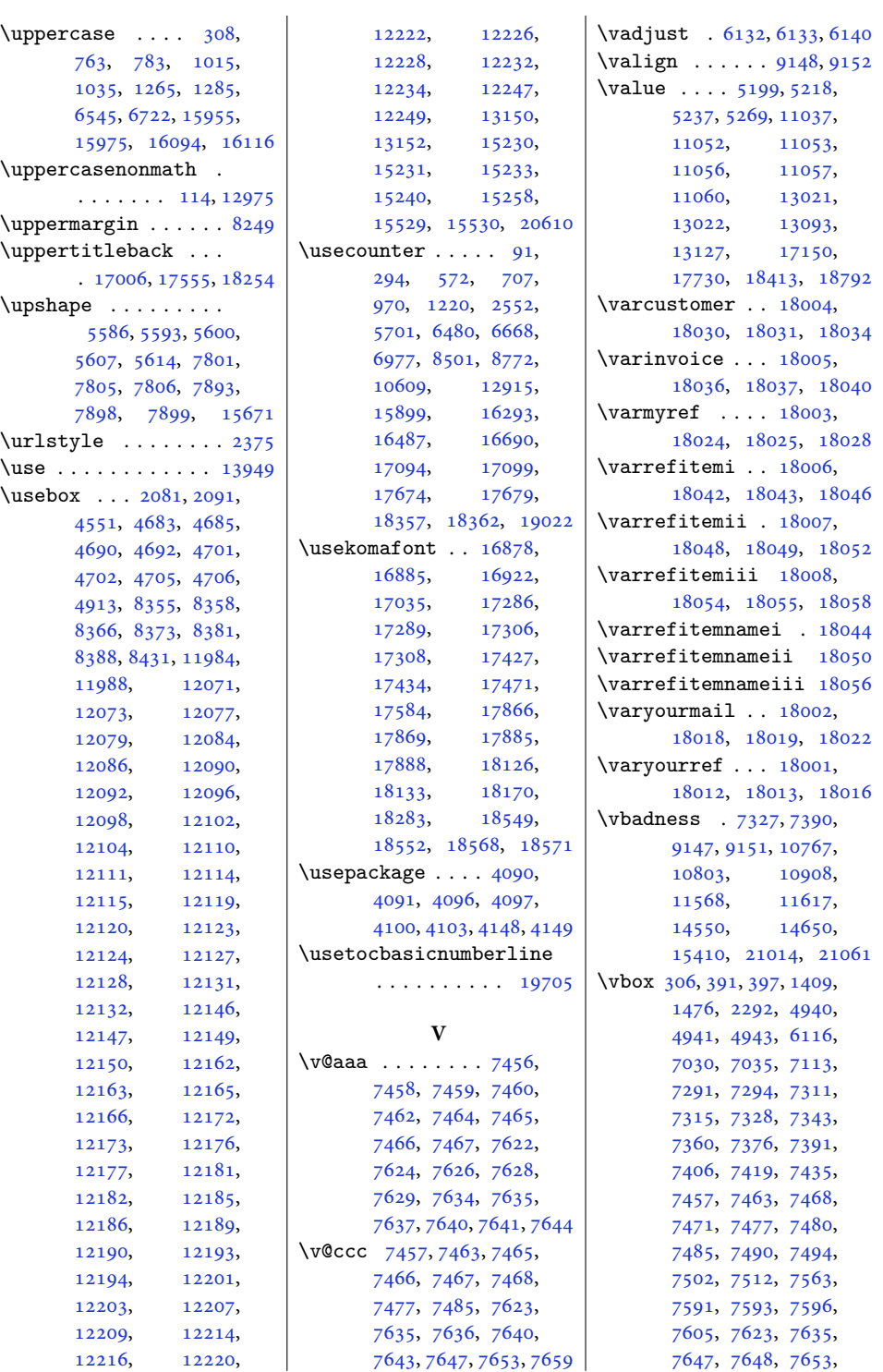

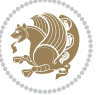

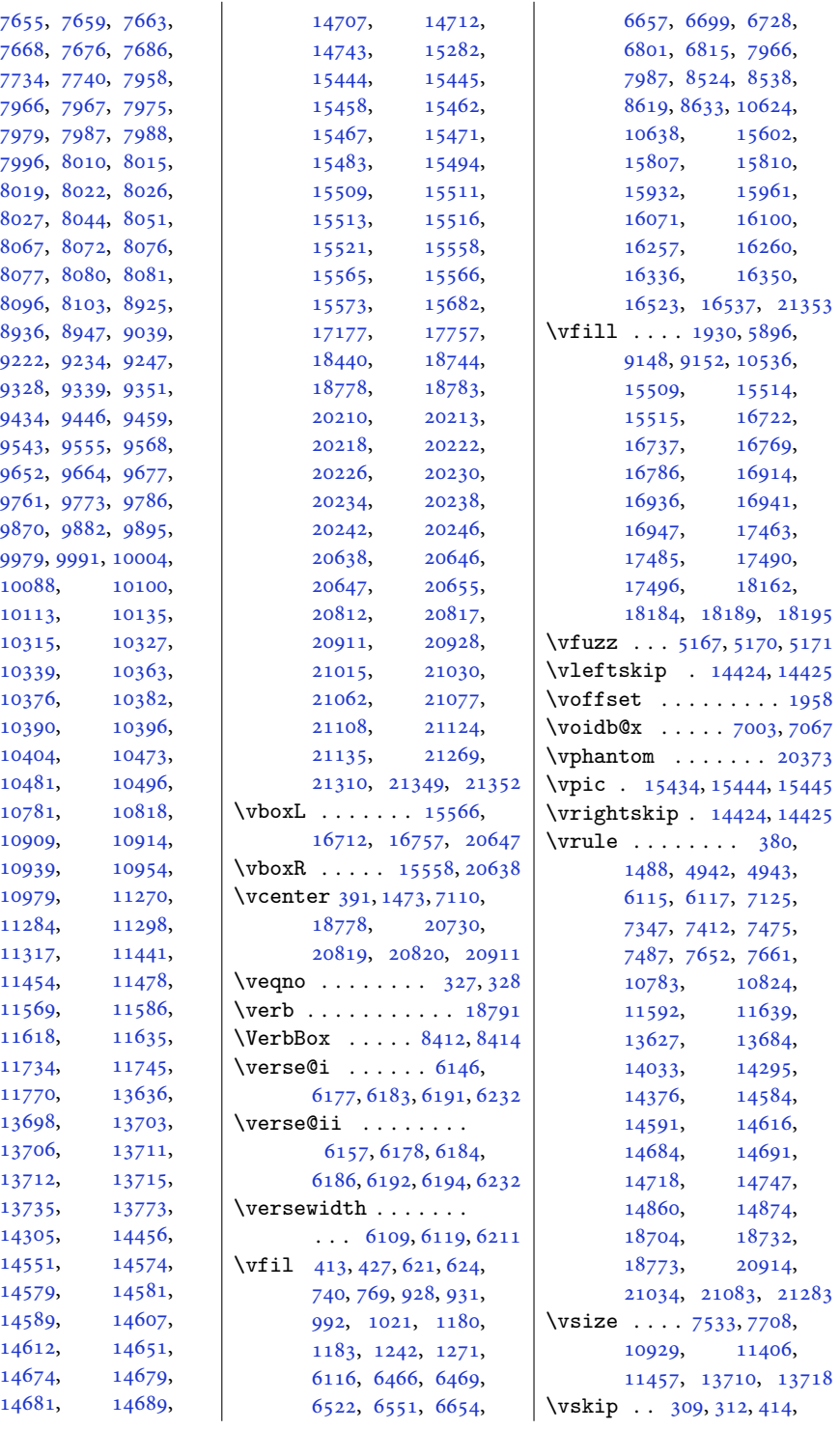

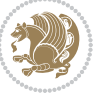

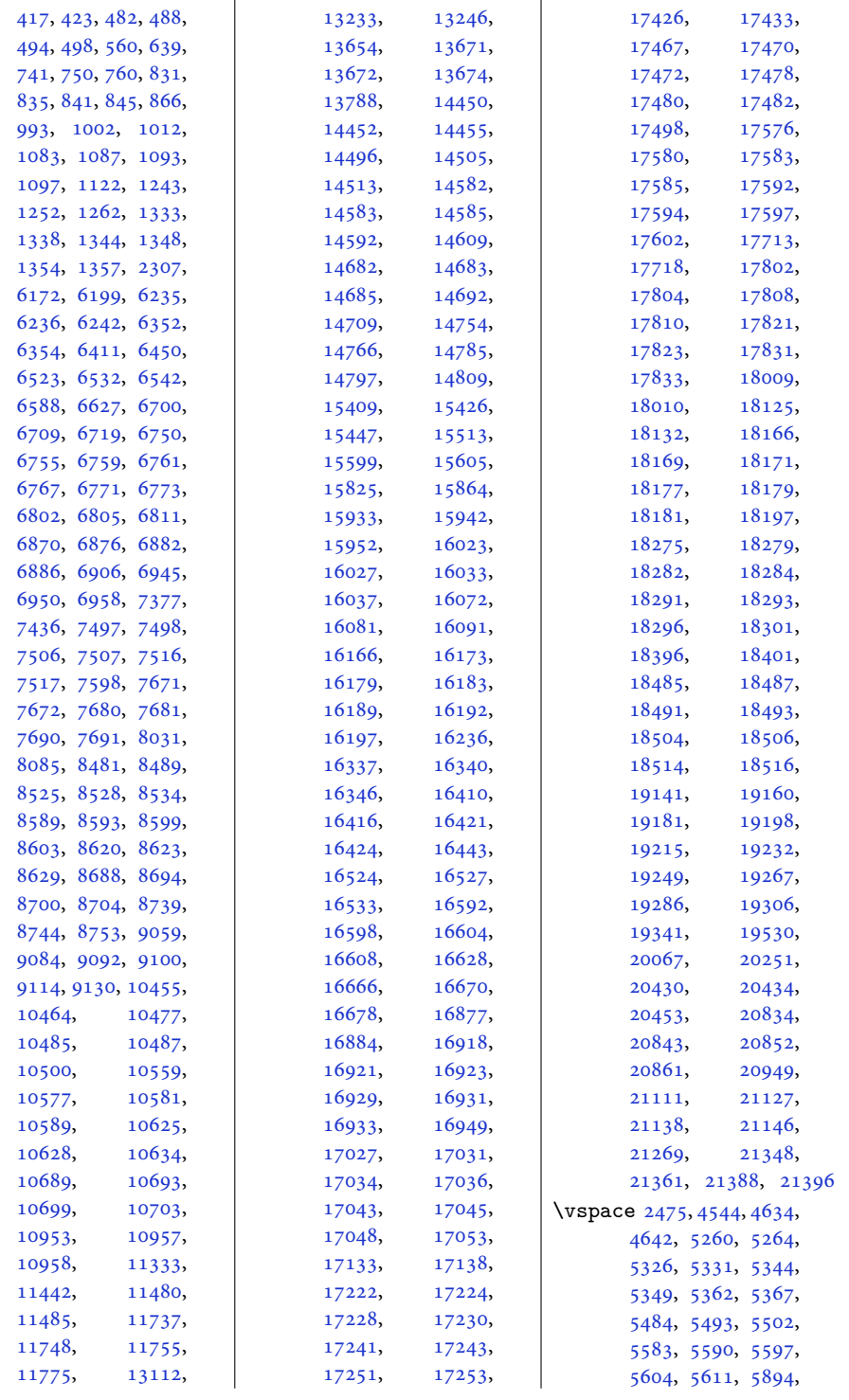

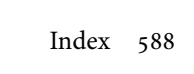

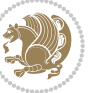

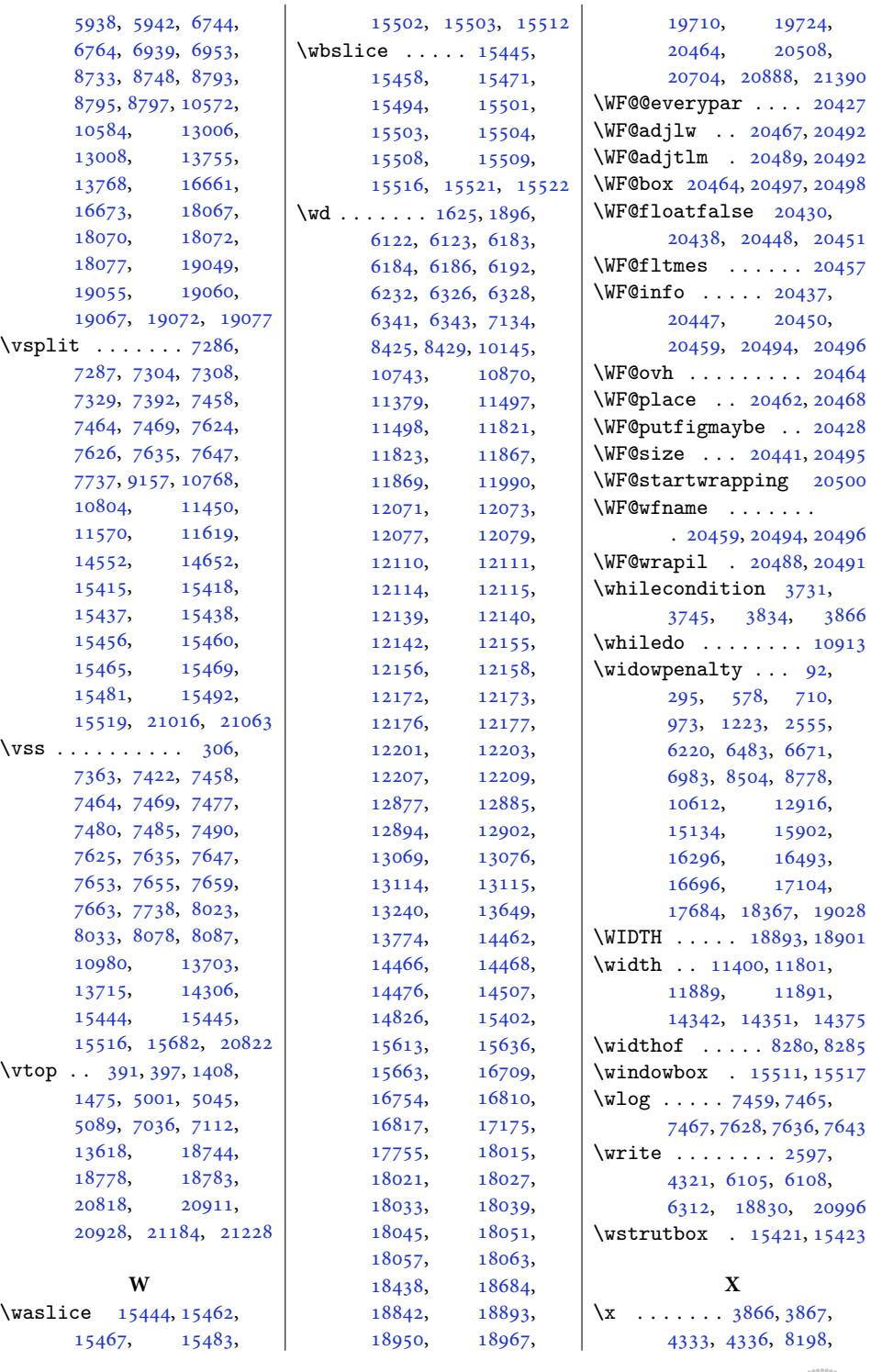

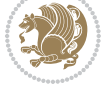

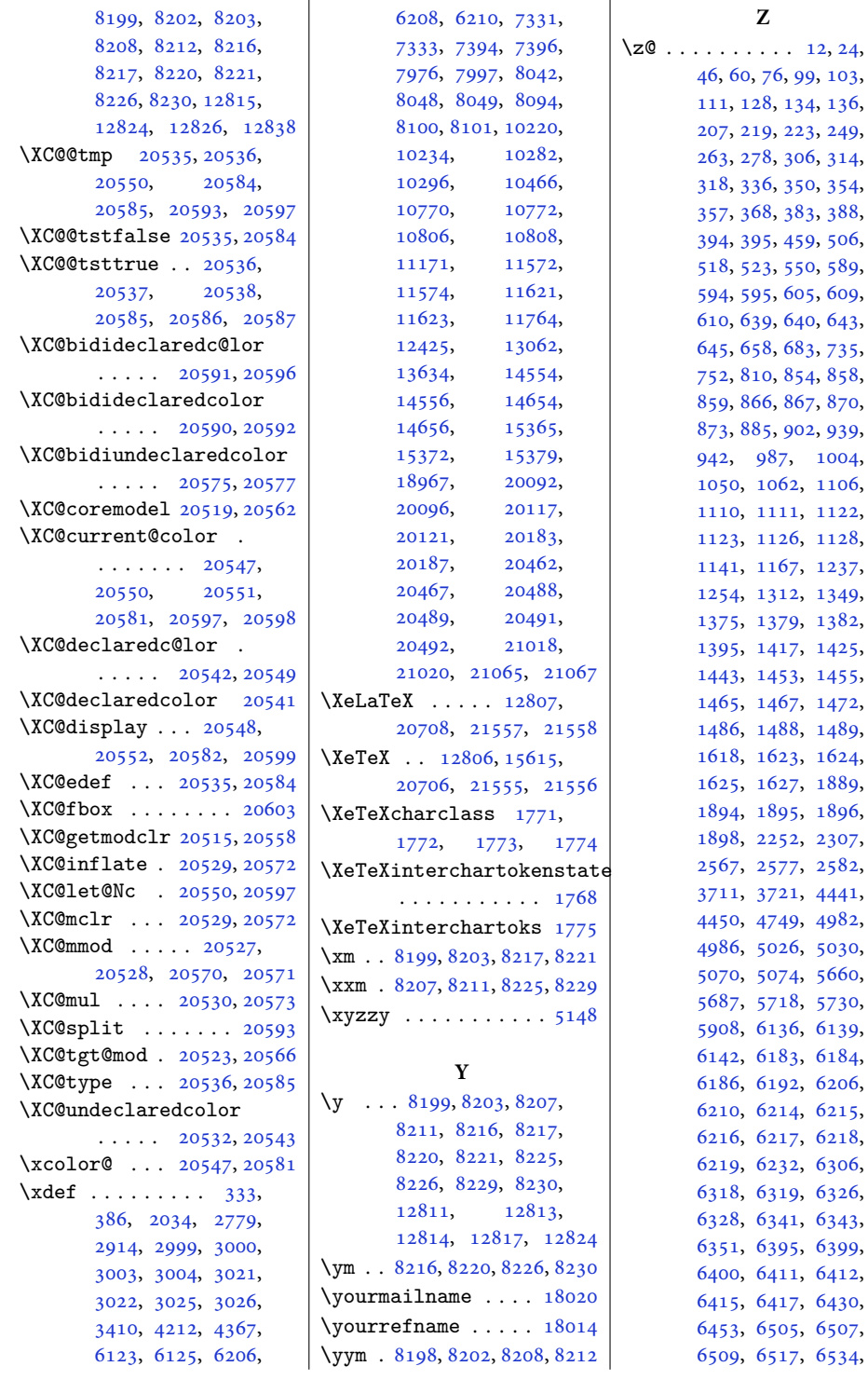

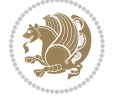

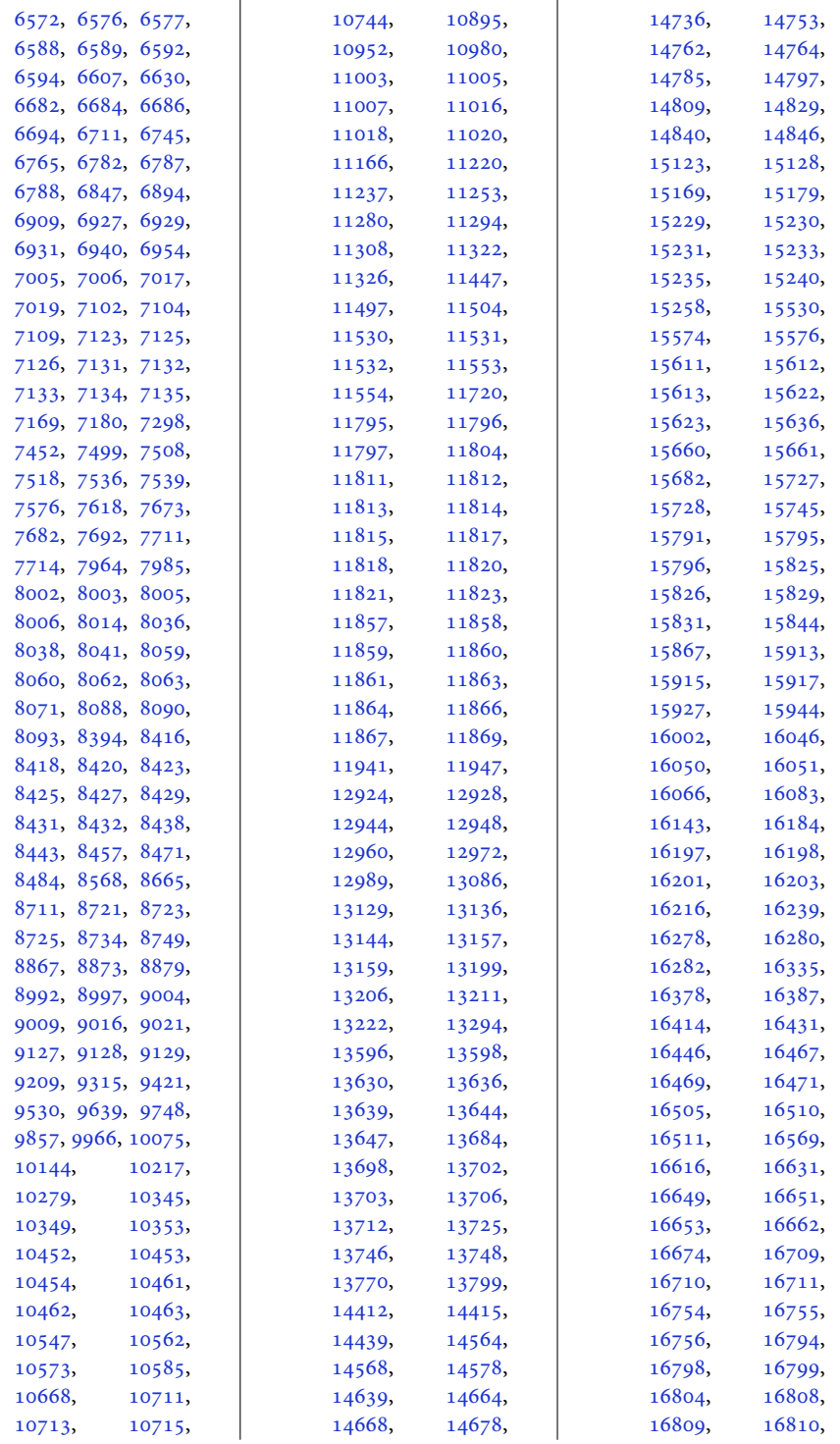

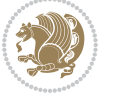

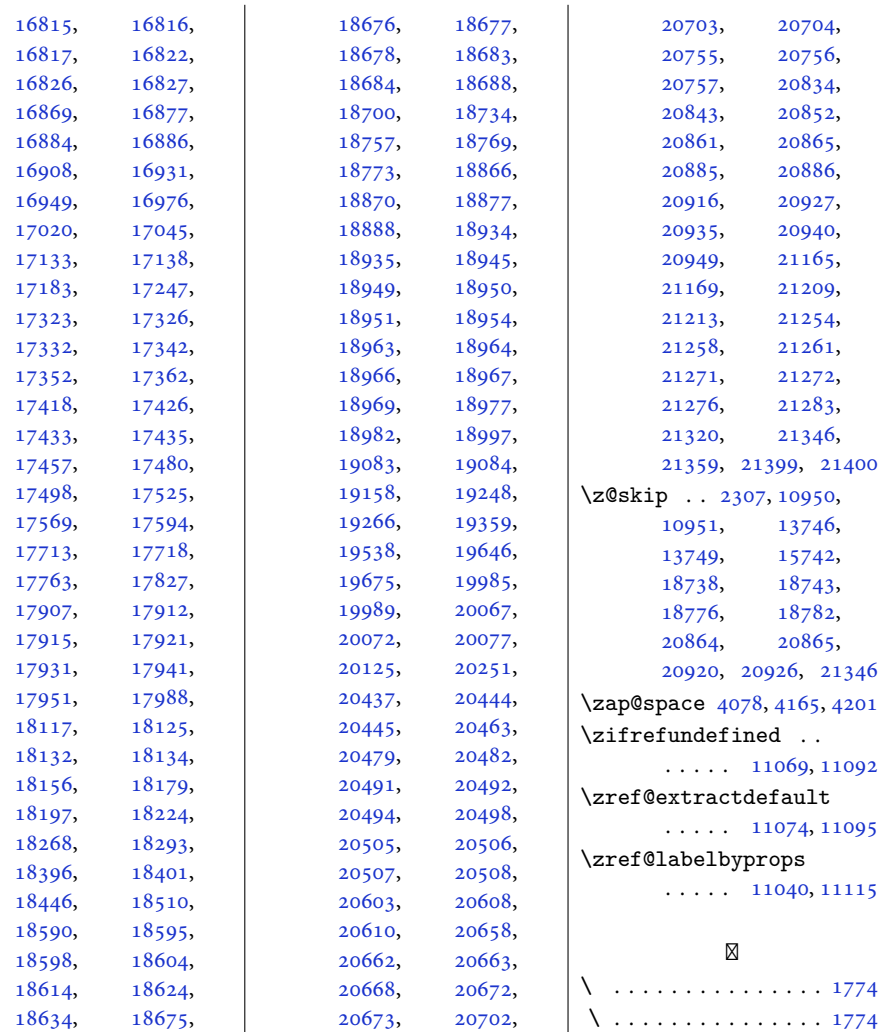

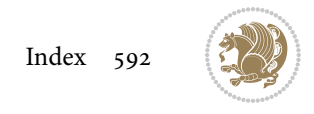